**IEEE Std 1003.1™, 2003 Edition** 

**The Open Group Technical Standard Base Specifications, Issue 6** 

**Includes IEEE Std 1003.1ô-2001 and IEEE Std 1003.1ô-2001/Cor 1-2002** 

## **Information Technology — Portable Operating System Interface (POSIX<sup>®</sup>)**

### **Shell and Utilities**

Sponsor

**Portable Applications Standards Committee**  of the **IEEE Computer Society** 

and

**The Open Group** 

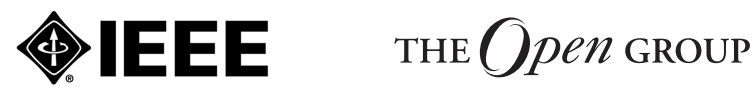

[This page intentionally left blank]

#### **Abstract**

This standard is simultaneously ISO/IEC 9945: 2002, IEEE Std 1003.1-2001, and forms the core of the Single UNIX Specification, Version 3.

The IEEE Std 1003.1, 2003 Edition includes IEEE Std 1003.1-2001/Cor 1-2002 incorporated into IEEE Std 1003.1-2001 (base document). The Corrigendum addresses problems discovered since the approval of IEEE Std 1003.1-2001. These changes are mainly due to resolving integration issues raised by the merger of the base documents that were incorporated into IEEE Std 1003.1-2001, which is the single common revision to IEEE Std 1003.1™-1996, IEEE Std 1003.2™-1992, ISO/IEC 9945-1: 1996, ISO/IEC 9945-2: 1993, and the Base Specifications of The Open Group Single UNIX<sup>®</sup> Specification, Version 2.

This standard defines a standard operating system interface and environment, including a command interpreter (or ''shell''), and common utility programs to support applications portability at the source code level. This standard is intended to be used by both applications developers and system implementors and comprises four major components (each in an associated volume):

- General terms, concepts, and interfaces common to all volumes of this standard, including utility conventions and C-language header definitions, are included in the Base Definitions volume.
- Definitions for system service functions and subroutines, language-specific system services for the C programming language, function issues, including portability, error handling, and error recovery, are included in the System Interfaces volume.
- Definitions for a standard source code-level interface to command interpretation services (a ''shell'') and common utility programs for application programs are included in the Shell and Utilities volume.
- Extended rationale that did not fit well into the rest of the document structure, which contains historical information concerning the contents of this standard and why features were included or discarded by the standard developers, is included in the Rationale (Informative) volume.
- The following areas are outside the scope of this standard:
- Graphics interfaces
- Database management system interfaces
- Record I/O considerations
- Object or binary code portability
- System configuration and resource availability

This standard describes the external characteristics and facilities that are of importance to applications developers, rather than the internal construction techniques employed to achieve these capabilities. Special emphasis is placed on those functions and facilities that are needed in a wide variety of commercial applications.

#### **Keywords**

application program interface (API), argument, asynchronous, basic regular expression (BRE), batch job, batch system, built-in utility, byte, child, command language interpreter, CPU, extended regular expression (ERE), FIFO, file access control mechanism, input/output (I/O), job control, network, portable operating system interface (POSIX<sup>®</sup>), parent, shell, stream, string, synchronous, system, thread, X/Open System Interface (XSI)

Copyright © 2001-2003 by the Institute of Electrical and Electronics Engineers, Inc. and The Open Group. All rights reserved. This printing is by the International Organization for Standardization with special permission of the Institute of Electrical and Electronics Engineers, Inc. and The Open Group. Published in Switzerland.

Shell and Utilities, Issue 6

Published 31 March 2003 by the Institute of Electrical and Electronics Engineers, Inc. 3 Park Avenue, New York, NY 10016-5997, U.S.A. ISBN: 0-7381-3437-6 PDF 0-7381-3564-X/SS95078 CD-ROM 0-7381-3563-1/SE95078 Printed in the United States of America by the IEEE.

Published 31 March 2003 by The Open Group Apex Plaza, Forbury Road, Reading, Berkshire RG1 1AX, U.K. Document Number: C033 ISBN: 1-931624-25-9 Printed in the U.K. by The Open Group.

All rights reserved. No part of this publication may be reproduced in any form, in an electronic retrieval system or otherwise, without prior written permission from both the IEEE and The Open Group.

Portions of this standard are derived with permission from copyrighted material owned by Hewlett-Packard Company, International Business Machines Corporation, Novell Inc., The Open Software Foundation, and Sun Microsystems, Inc.

#### **Permissions**

Authorization to photocopy portions of this standard for internal or personal use is granted provided that the appropriate fee is paid to the Copyright Clearance Center or the equivalent body outside of the U.S. Permission to make multiple copies for educational purposes in the U.S. requires agreement and a license fee to be paid to the Copyright Clearance Center.

Beyond these provisions, permission to reproduce all or any part of this standard must be with the consent of both copyright holders and may be subject to a license fee. Both copyright holders will need to be satisfied that the other has granted permission. Requests to the copyright holders should be sent by email to *austin-group-permissions@opengroup.org*.

#### **Feedback**

This standard has been prepared by the Austin Group. Feedback relating to the material contained in this standard may be submitted using the Austin Group web site at *http://www.opengroup.org/austin/defectform.html*.

#### **IEEE**

IEEE Standards documents are developed within the IEEE Societies and the Standards Coordinating Committees of the IEEE Standards Association (IEEE-SA) Standards Board. The IEEE develops its standards through a consensus development process, approved by the American National Standards Institute, which brings together volunteers representing varied viewpoints and interests to achieve the final product. Volunteers are not necessarily members of the Institute and serve without compensation. While the IEEE administers the process and establishes rules to promote fairness in the consensus development process, the IEEE does not independently evaluate, test, or verify the accuracy of any of the information contained in its standards.

Use of an IEEE Standard is wholly voluntary. The IEEE disclaims liability for any personal injury, property, or other damage, of any nature whatsoever, whether special, indirect, consequential, or compensatory, directly or indirectly resulting from the publication, use of, or reliance upon this, or any other IEEE Standard document.

**The IEEE does not warrant or represent the accuracy or content of the material contained herein, and expressly disclaims any express or implied warranty, including any implied warranty of merchantability or fitness for a specific purpose, or that the use of the material contained herein is free from patent infringement. IEEE Standards documents are supplied ''AS IS''.**

The existence of an IEEE Standard does not imply that there are no other ways to produce, test, measure, purchase, market, or provide other goods and services related to the scope of the IEEE Standard. Furthermore, the viewpoint expressed at the time a standard is approved and issued is subject to change brought about through developments in the state of the art and comments received from users of the standard. Every IEEE Standard is subjected to review at least every five years for revision or reaffirmation. When a document is more than five years old and has not been reaffirmed, it is reasonable to conclude that its contents, although still of some value, do not wholly reflect the present state of the art. Users are cautioned to check to determine that they have the latest edition of any IEEE Standard.

In publishing and making this document available, the IEEE is not suggesting or rendering professional or other services for, or on behalf of, any person or entity. Nor is the IEEE undertaking to perform any duty owed by any other person or entity to another. Any person utilizing this, and any other IEEE Standards document, should rely upon the advice of a competent professional in determining the exercise of reasonable care in any given circumstances.

Interpretations: Occasionally questions may arise regarding the meaning of portions of standards as they relate to specific applications. When the need for interpretations is brought to the attention of the IEEE, the Institute will initiate action to prepare appropriate responses. Since IEEE Standards represent a consensus of concerned interests, it is important to ensure that any interpretation has also received the concurrence of a balance of interests. For this reason, IEEE and the members of its societies and Standards Coordinating Committees are not able to provide an instant response to interpretation requests except in those cases where the matter has previously received formal consideration.

Comments for revision of IEEE Standards are welcome from any interested party, regardless of membership affiliation with the IEEE.1 Suggestions for changes in documents should be in the form of a proposed change of text, together with appropriate supporting comments. Comments on standards and requests for interpretations should be addressed to:

\_\_\_\_\_\_\_\_\_\_\_\_\_\_\_\_\_\_\_\_\_\_\_\_\_\_\_\_\_\_\_\_\_\_\_\_\_\_\_\_\_\_\_\_\_\_\_\_\_\_\_\_\_\_\_\_\_\_\_\_\_\_\_\_\_\_\_\_\_\_\_\_\_\_\_\_\_\_\_\_\_\_\_\_\_\_\_\_\_\_\_\_\_\_\_\_\_\_\_\_\_\_\_\_\_\_\_\_\_\_\_\_\_

Secretary, IEEE-SA Standards Board, 445 Hoes Lane, P.O. Box 1331, Piscataway, NJ 08855-1331, U.S.A.

Attention is called to the possibility that implementation of this standard may require use of subject matter covered by patent rights. By publication of this standard, no position is taken with respect to the existence or validity of any patent rights in connection therewith. The IEEE shall not be responsible for identifying patents for which a license may be required by an IEEE Standard or for conducting inquiries into the legal validity or scope of those patents that are brought to its attention.

A patent holder has filed a statement of assurance that it will grant licenses under these rights without compensation or under reasonable rates and non-discriminatory, reasonable terms and conditions to all applicants desiring to obtain such licenses. The IEEE makes no representation as to the reasonableness of rates and/or terms and conditions of the license agreements offered by patent holders. Further information may be obtained from the IEEE Standards Department.

Authorization to photocopy portions of any individual standard for internal or personal use is granted in the U.S. by the Institute of Electrical and Electronics Engineers, Inc., provided that the appropriate fee is paid to the Copyright Clearance Center.<sup>2</sup> Permission to photocopy portions of any individual standard for educational classroom use can also be obtained through the Copyright Clearance Center. To arrange for payment of the licensing fee, please contact:

Copyright Clearance Center, Customer Service, 222 Rosewood Drive, Danvers, MA 01923, U.S.A., Tel.: +1 978 750 8400

Amendments, corrigenda, and interpretations for this standard, or information about the IEEE standards development process, may be found at *http://standards.ieee.org*.

Full catalog and ordering information on all IEEE publications is available from the IEEE Online Catalog & Store at *http://shop.ieee.org/store*.

\_\_\_\_\_\_\_\_\_\_\_\_\_\_\_\_\_\_\_\_\_\_\_

<sup>1.</sup> For this standard, please send comments via the Austin Group as requested on page iii.

<sup>2.</sup> Please refer to the special provisions for this standard on page iii concerning permissions from both copyright holders and arrangements to cover photocopying and<br>reproduction across the world, as well as by commercial

#### **The Open Group**

The Open Group, a vendor and technology-neutral consortium, is committed to delivering greater business efficiency by bringing together buyers and suppliers of information technology to lower the time, cost, and risks associated with integrating new technology across the enterprise.

The Open Group's mission is to offer all organizations concerned with open information infrastructures a forum to share knowledge, integrate open initiatives, and certify approved products and processes in a manner in which they continue to trust our impartiality.

In the global eCommerce world of today, no single economic entity can achieve independence while still ensuring interoperability. The assurance that products will interoperate with each other across differing systems and platforms is essential to the success of eCommerce and business workflow. The Open Group, with its proven testing and certification program, is the international guarantor of interoperability in the new century.

The Open Group provides opportunities to exchange information and shape the future of IT. The Open Group's members include some of the largest and most influential organizations in the world. The flexible structure of The Open Groups membership allows for almost any organization, no matter what their size, to join and have a voice in shaping the future of the IT world.

More information is available on The Open Group web site at *http://www.opengroup.org*.

The Open Group has over 15 years' experience in developing and operating certification programs and has extensive experience developing and facilitating industry adoption of test suites used to validate conformance to an open standard or specification. The Open Group portfolio of test suites includes the *Westwood* family of tests for this standard and the associated certification program for Version 3 of the Single UNIX Specification, as well tests for CDE, CORBA, Motif, Linux, LDAP, POSIX.1, POSIX.2, POSIX Realtime, Sockets, UNIX, XPG4, XNFS, XTI, and X11. The Open Group test tools are essential for proper development and maintenance of standards-based products, ensuring conformance of products to industry-standard APIs, applications portability, and interoperability. In-depth testing identifies defects at the earliest possible point in the development cycle, saving costs in development and quality assurance.

More information is available at *http://www.opengroup.org/testing*.

The Open Group publishes a wide range of technical documentation, the main part of which is focused on development of Technical and Product Standards and Guides, but which also includes white papers, technical studies, branding and testing documentation, and business titles. Full details and a catalog are available at *http://www.opengroup.org/pubs*.

As with all *live* documents, Technical Standards and Specifications require revision to align with new developments and associated international standards. To distinguish between revised specifications which are fully backwards compatible and those which are not:

- A new *Version* indicates there is no change to the definitive information contained in the previous publication of that title, but additions/extensions are included. As such, it *replaces* the previous publication.
- A new *Issue* indicates there is substantive change to the definitive information contained in the previous publication of that title, and there may also be additions/extensions. As such, both previous and new documents are maintained as current publications.

Readers should note that Corrigenda may apply to any publication. Corrigenda information is published at *http://www.opengroup.org/corrigenda*.

Full catalog and ordering information on all Open Group publications is available at *http://www.opengroup.org/pubs*.

# *Contents*

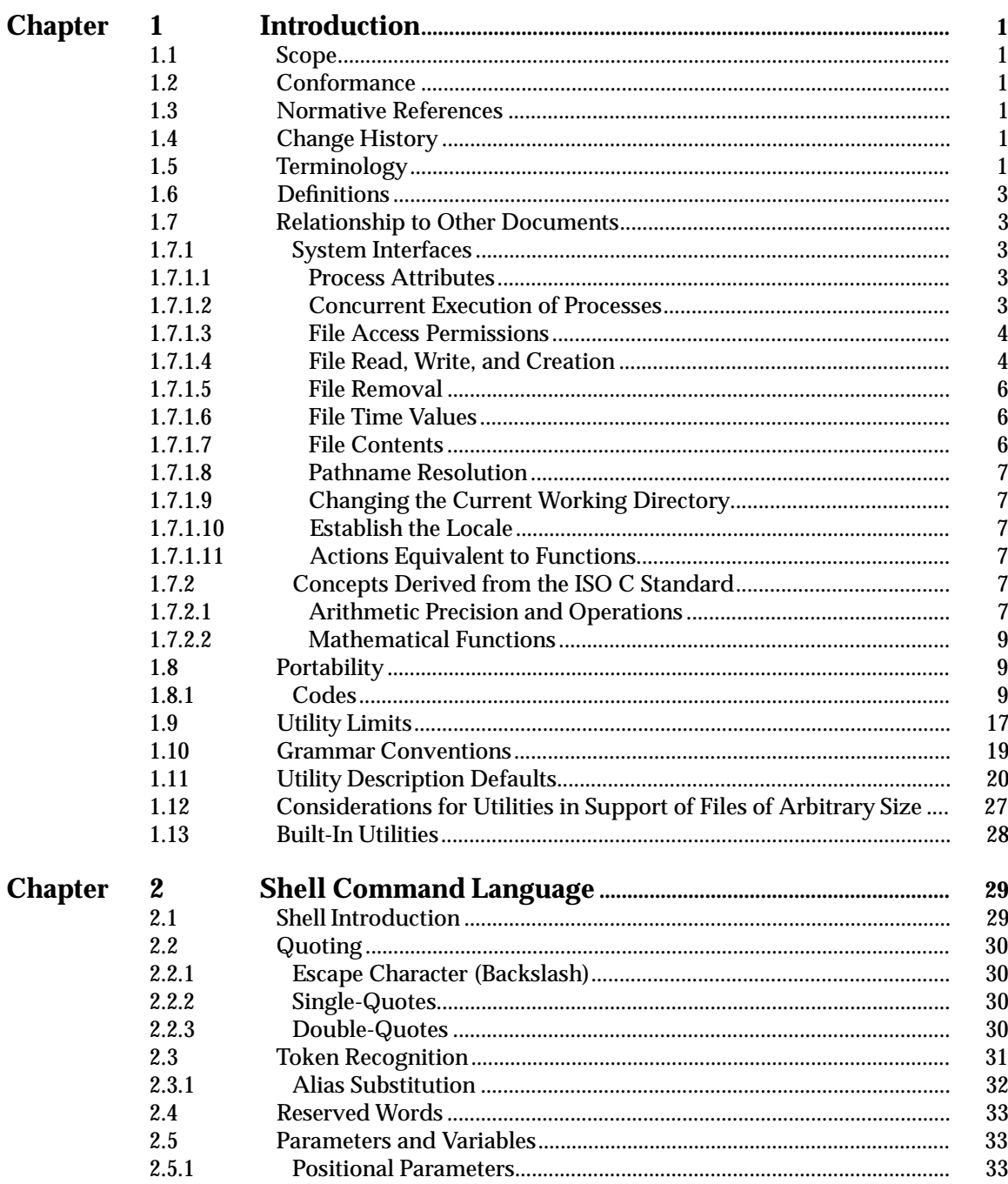

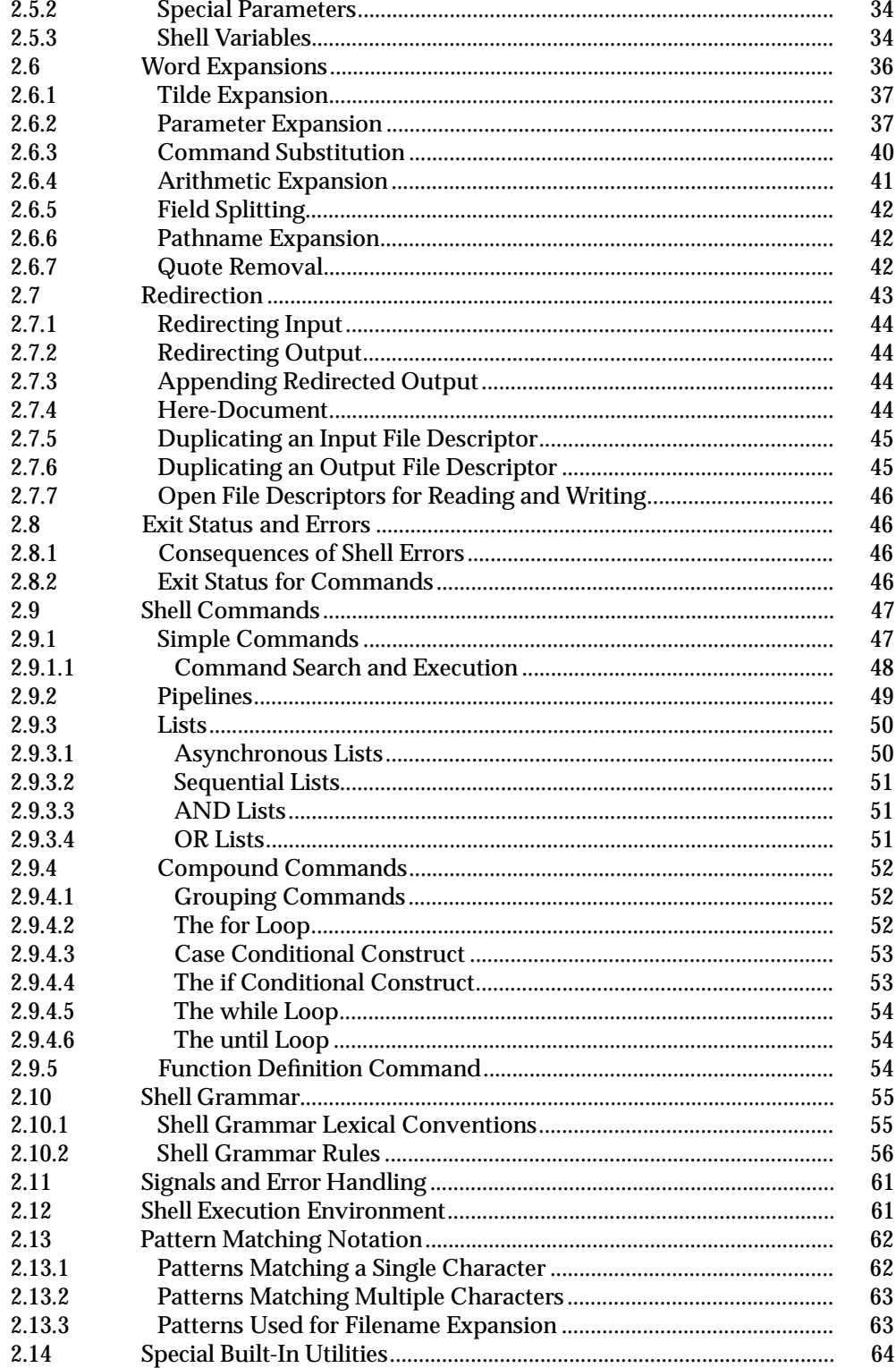

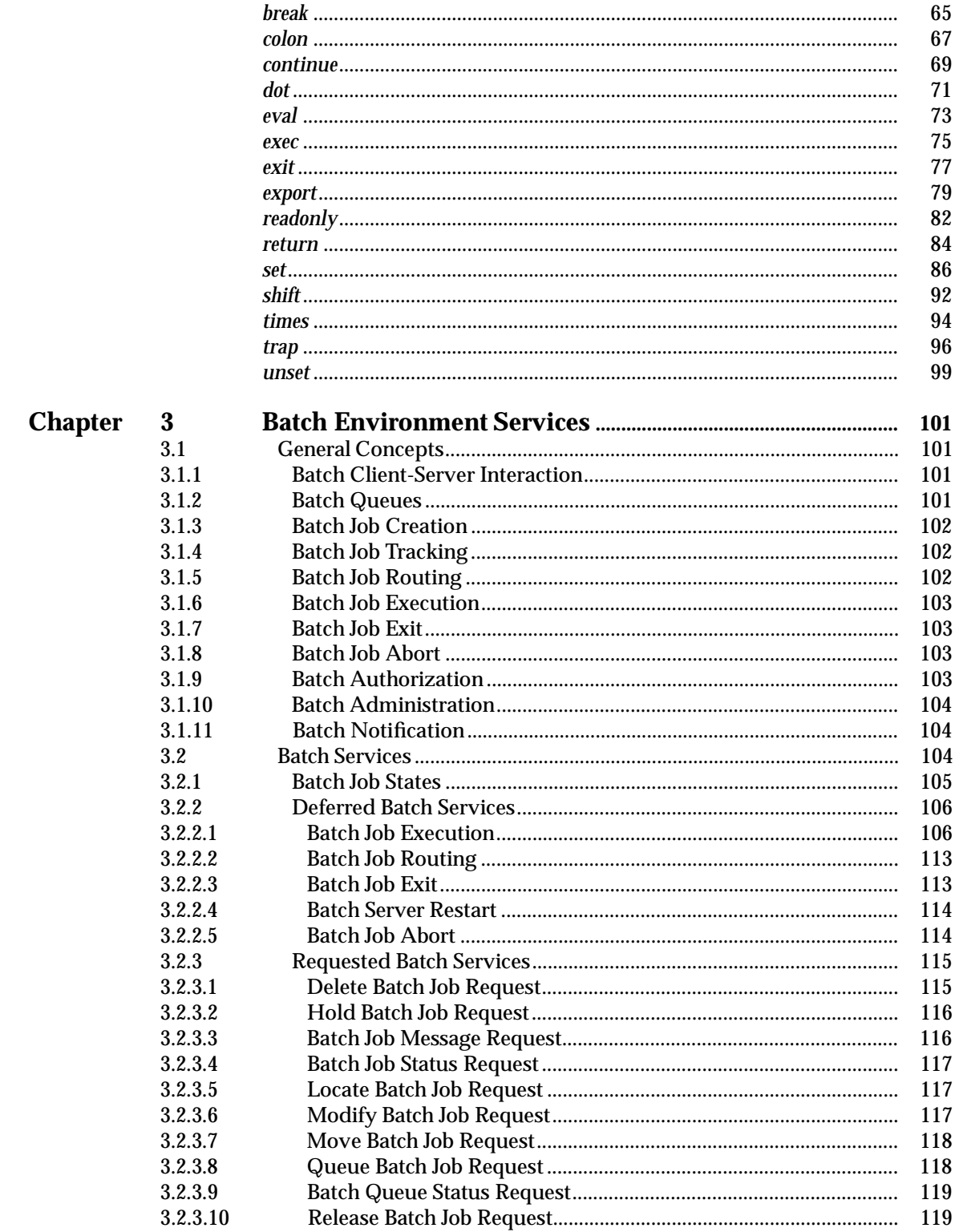

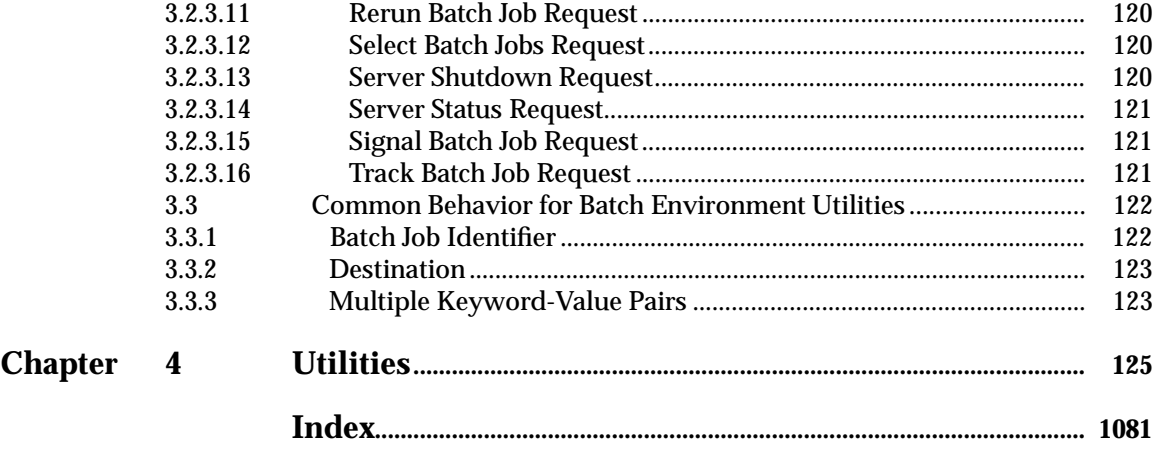

### **List of Figures**

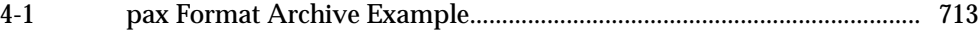

#### **List of Tables**

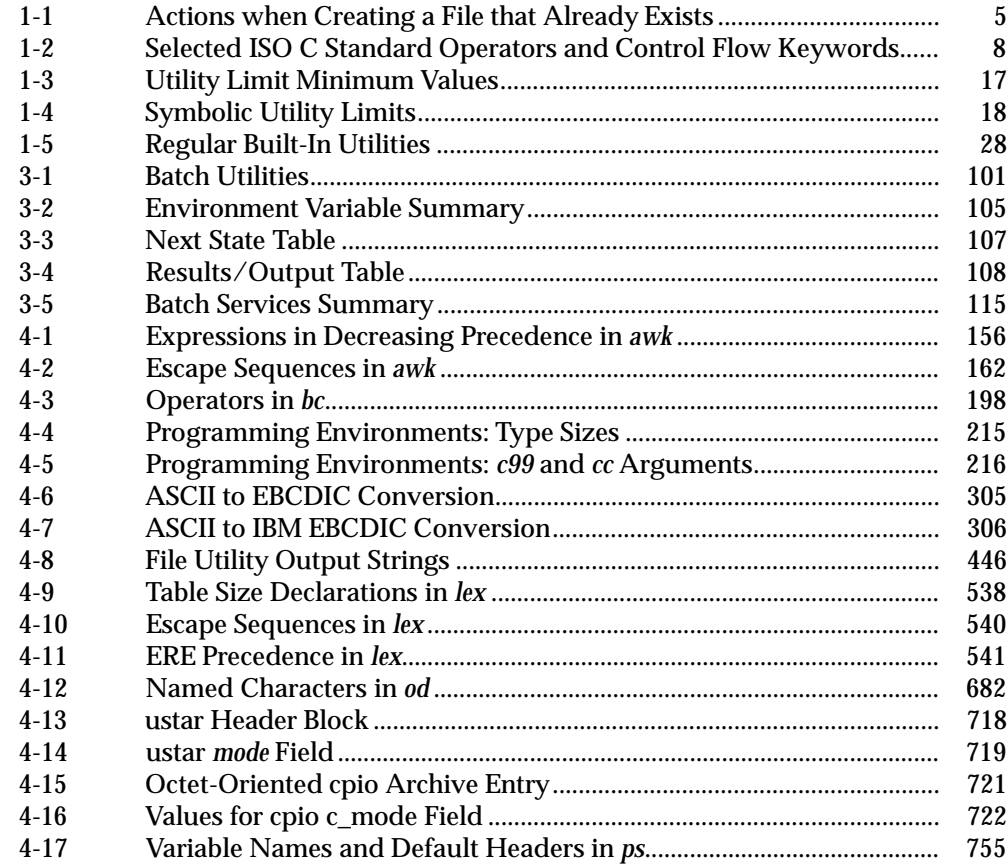

#### *Contents*

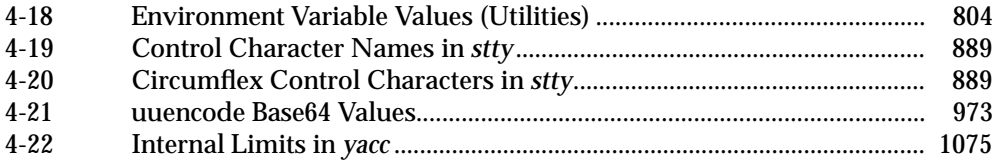

*Contents*

#### **Structure of the Standard**

This standard was originally developed by the Austin Group, a joint working group of members of the IEEE, members of The Open Group, and members of ISO/IEC Joint Technical Committee 1, as one of the four volumes of IEEE Std 1003.1-2001. The standard was approved by ISO and IEC and published in four parts, correlating to the original volumes.

A mapping of the parts to the volumes is shown below:

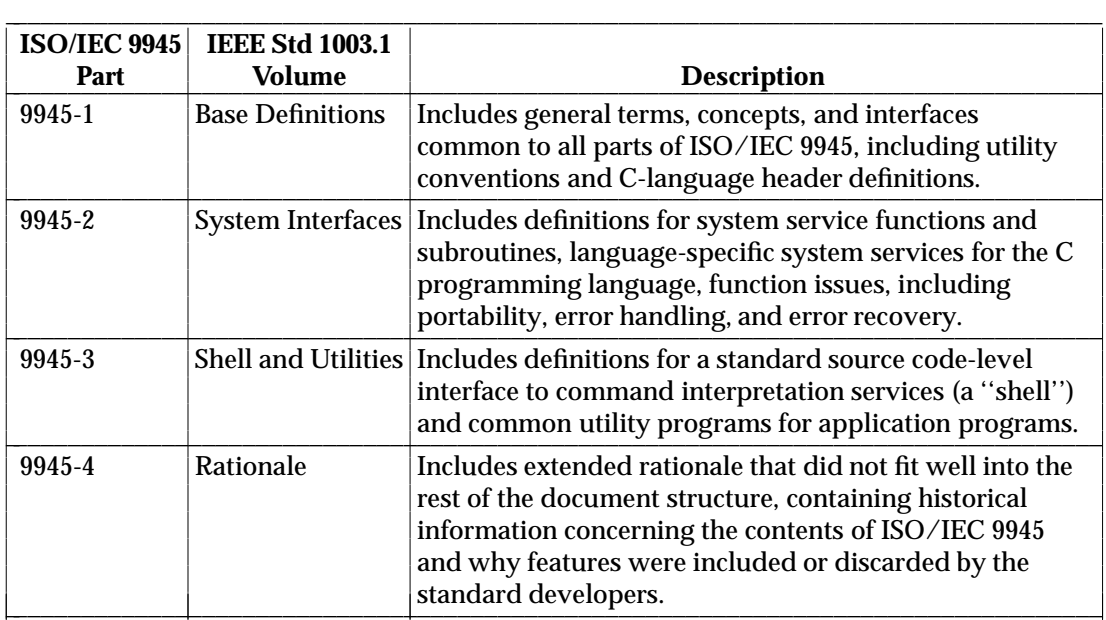

All four parts comprise the entire standard, and are intended to be used together to accommodate significant internal referencing among them. POSIX-conforming systems are required to support all four parts.

## *Introduction*

Note: This introduction is not part of IEEE Std 1003.1-2001, Standard for Information Technology — Portable Operating System Interface (POSIX).

This standard has been jointly developed by the IEEE and The Open Group. It is simultaneously an IEEE Standard, an ISO/IEC Standard, and an Open Group Technical Standard.

#### **The Austin Group**

This standard was developed, and is maintained, by a joint working group of members of the IEEE Portable Applications Standards Committee, members of The Open Group, and members of ISO/IEC Joint Technical Committee 1. This joint working group is known as the Austin Group.3 The Austin Group arose out of discussions amongst the parties which started in early 1998, leading to an initial meeting and formation of the group in September 1998. The purpose of the Austin Group has been to revise, combine, and update the following standards: ISO/IEC 9945-1, ISO/IEC 9945-2, IEEE Std 1003.1, IEEE Std 1003.2, and the Base Specifications of The Open Group Single UNIX Specification.

After two initial meetings, an agreement was signed in July 1999 between The Open Group and the Institute of Electrical and Electronics Engineers (IEEE), Inc., to formalize the project with the first draft of the revised specifications being made available at the same time. Under this agreement, The Open Group and IEEE agreed to share joint copyright of the resulting work. The Open Group has provided the chair and secretariat for the Austin Group.

The base document for the revision was The Open Group's Base volumes of its Single UNIX Specification, Version 2. These were selected since they were a superset of the existing POSIX.1 and POSIX.2 specifications and had some organizational aspects that would benefit the audience for the new revision.

The approach to specification development has been one of ''write once, adopt everywhere'', with the deliverables being a set of specifications that carry the IEEE POSIX designation, The Open Group's Technical Standard designation, and an ISO/IEC designation. This set of specifications forms the core of the Single UNIX Specification, Version 3.

This unique development has combined both the industry-led efforts and the formal standardization activities into a single initiative, and included a wide spectrum of participants. The Austin Group continues as the maintenance body for this document.

Anyone wishing to participate in the Austin Group should contact the chair with their request. There are no fees for participation or membership. You may participate as an observer or as a contributor. You do not have to attend face-to-face meetings to participate; electronic participation is most welcome. For more information on the Austin Group and how to participate, see *http://www.opengroup.org/austin*.

 $\overline{\phantom{a}}$  , we can also the contract of  $\overline{\phantom{a}}$ 

<sup>3.</sup> The Austin Group is named after the location of the inaugural meeting held at the IBM facility in Austin, Texas in September 1998.

#### **Background**

The developers of this standard represent a cross section of hardware manufacturers, vendors of operating systems and other software development tools, software designers, consultants, academics, authors, applications programmers, and others.

Conceptually, this standard describes a set of fundamental services needed for the efficient construction of application programs. Access to these services has been provided by defining an interface, using the C programming language, a command interpreter, and common utility programs that establish standard semantics and syntax. Since this interface enables application writers to write portable applications—it was developed with that goal in mind—it has been designated POSIX,<sup>4</sup> an acronym for Portable Operating System Interface.

Although originated to refer to the original IEEE Std 1003.1-1988, the name POSIX more correctly refers to a *family* of related standards: IEEE Std 1003.*n* and the parts of ISO/IEC 9945. In earlier editions of the IEEE standard, the term POSIX was used as a synonym for IEEE Std 1003.1-1988. A preferred term, POSIX.1, emerged. This maintained the advantages of readability of the symbol ''POSIX'' without being ambiguous with the POSIX family of standards.

#### **Audience**

The intended audience for this standard is all persons concerned with an industry-wide standard operating system based on the UNIX system. This includes at least four groups of people:

- 1. Persons buying hardware and software systems
- 2. Persons managing companies that are deciding on future corporate computing directions
- 3. Persons implementing operating systems, and especially
- 4. Persons developing applications where portability is an objective

#### **Purpose**

\_\_\_\_\_\_\_\_\_\_\_\_\_\_\_\_\_\_

Several principles guided the development of this standard:

• Application-Oriented

The basic goal was to promote portability of application programs across UNIX system environments by developing a clear, consistent, and unambiguous standard for the interface specification of a portable operating system based on the UNIX system documentation. This standard codifies the common, existing definition of the UNIX system.

• Interface, Not Implementation

This standard defines an interface, not an implementation. No distinction is made between library functions and system calls; both are referred to as functions. No details of the implementation of any function are given (although historical practice is sometimes indicated in the RATIONALE section). Symbolic names are given for constants (such as signals and error numbers) rather than numbers.

<sup>4.</sup> The name POSIX was suggested by Richard Stallman. It is expected to be pronounced *pahz-icks*, as in *positive*, not *poh-six*, or other variations. The pronunciation has been published in an attempt to promulgate a standardized way of referring to a standard operating system interface.

• Source, Not Object, Portability

This standard has been written so that a program written and translated for execution on one conforming implementation may also be translated for execution on another conforming implementation. This standard does not guarantee that executable (object or binary) code will execute under a different conforming implementation than that for which it was translated, even if the underlying hardware is identical.

• The C Language

The system interfaces and header definitions are written in terms of the standard C language as specified in the ISO C standard.

• No Superuser, No System Administration

There was no intention to specify all aspects of an operating system. System administration facilities and functions are excluded from this standard, and functions usable only by the superuser have not been included. Still, an implementation of the standard interface may also implement features not in this standard. This standard is also not concerned with hardware constraints or system maintenance.

• Minimal Interface, Minimally Defined

In keeping with the historical design principles of the UNIX system, the mandatory core facilities of this standard have been kept as minimal as possible. Additional capabilities have been added as optional extensions.

• Broadly Implementable

The developers of this standard endeavored to make all specified functions implementable across a wide range of existing and potential systems, including:

- 1. All of the current major systems that are ultimately derived from the original UNIX system code (Version 7 or later)
- 2. Compatible systems that are not derived from the original UNIX system code
- 3. Emulations hosted on entirely different operating systems
- 4. Networked systems
- 5. Distributed systems
- 6. Systems running on a broad range of hardware

No direct references to this goal appear in this standard, but some results of it are mentioned in the Rationale (Informative) volume.

• Minimal Changes to Historical Implementations

When the original version of IEEE Std 1003.1 was published, there were no known historical implementations that did not have to change. However, there was a broad consensus on a set of functions, types, definitions, and concepts that formed an interface that was common to most historical implementations.

The adoption of the 1988 and 1990 IEEE system interface standards, the 1992 IEEE shell and utilities standard, the various Open Group (formerly  $X/Open$ ) specifications, and the subsequent revisions and addenda to all of them have consolidated this consensus, and this revision reflects the significantly increased level of consensus arrived at since the original versions. The earlier standards and their modifications specified a number of areas where consensus had not been reached before, and these are now reflected in this revision. The authors of the original versions tried, as much as possible, to follow the principles below

when creating new specifications:

- 1. By standardizing an interface like one in an historical implementation; for example, directories
- 2. By specifying an interface that is readily implementable in terms of, and backwardscompatible with, historical implementations, such as the extended *tar* format defined in the *pax* utility
- 3. By specifying an interface that, when added to an historical implementation, will not conflict with it; for example, the *sigaction*( ) function

This revision tries to minimize the number of changes required to implementations which conform to the earlier versions of the approved standards to bring them into conformance with the current standard. Specifically, the scope of this work excluded doing any ''new'' work, but rather collecting into a single document what had been spread across a number of documents, and presenting it in what had been proven in practice to be a more effective way. Some changes to prior conforming implementations were unavoidable, primarily as a consequence of resolving conflicts found in prior revisions, or which became apparent when bringing the various pieces together.

However, since it references the 1999 version of the ISO C standard, and no longer supports ''Common Usage C'', there are a number of unavoidable changes. Applications portability is similarly affected.

This standard is specifically not a codification of a particular vendor's product.

It should be noted that implementations will have different kinds of extensions. Some will reflect ''historical usage'' and will be preserved for execution of pre-existing applications. These functions should be considered ''obsolescent'' and the standard functions used for new applications. Some extensions will represent functions beyond the scope of this standard. These need to be used with careful management to be able to adapt to future extensions of this standard and/or port to implementations that provide these services in a different manner.

• Minimal Changes to Existing Application Code

A goal of this standard was to minimize additional work for the developers of applications. However, because every known historical implementation will have to change at least slightly to conform, some applications will have to change.

#### **This Standard**

This standard defines the Portable Operating System Interface (POSIX) requirements and consists of the following volumes:

- Base Definitions
- Shell and Utilities (this volume)
- System Interfaces
- Rationale (Informative)

#### **This Volume**

The Shell and Utilities volume describes the commands and utilities offered to application programs on POSIX-conformant systems. Readers are expected to be familiar with the Base Definitions volume.

This volume is structured as follows:

- Chapter 1 explains the status of this volume and its relationship to other formal standards. It also describes the defaults used by the utility descriptions in Chapter 4.
- Chapter 2 describes the command language used in POSIX-conformant systems.
- Chapter 3 describes a set of services and utilities that are implemented on systems supporting the Batch Environment Services and Utilities option.
- Chapter 4 consists of reference pages for all utilities available on POSIX-conformant systems.

Comprehensive references are available in the index.

#### **Typographical Conventions**

The following typographical conventions are used throughout this standard. In the text, this standard is referred to as IEEE Std 1003.1-2001, which is technically identical to The Open Group Base Specifications, Issue 6.

The typographical conventions listed here are for ease of reading only. Editorial inconsistencies in the use of typography are unintentional and have no normative meaning in this standard.

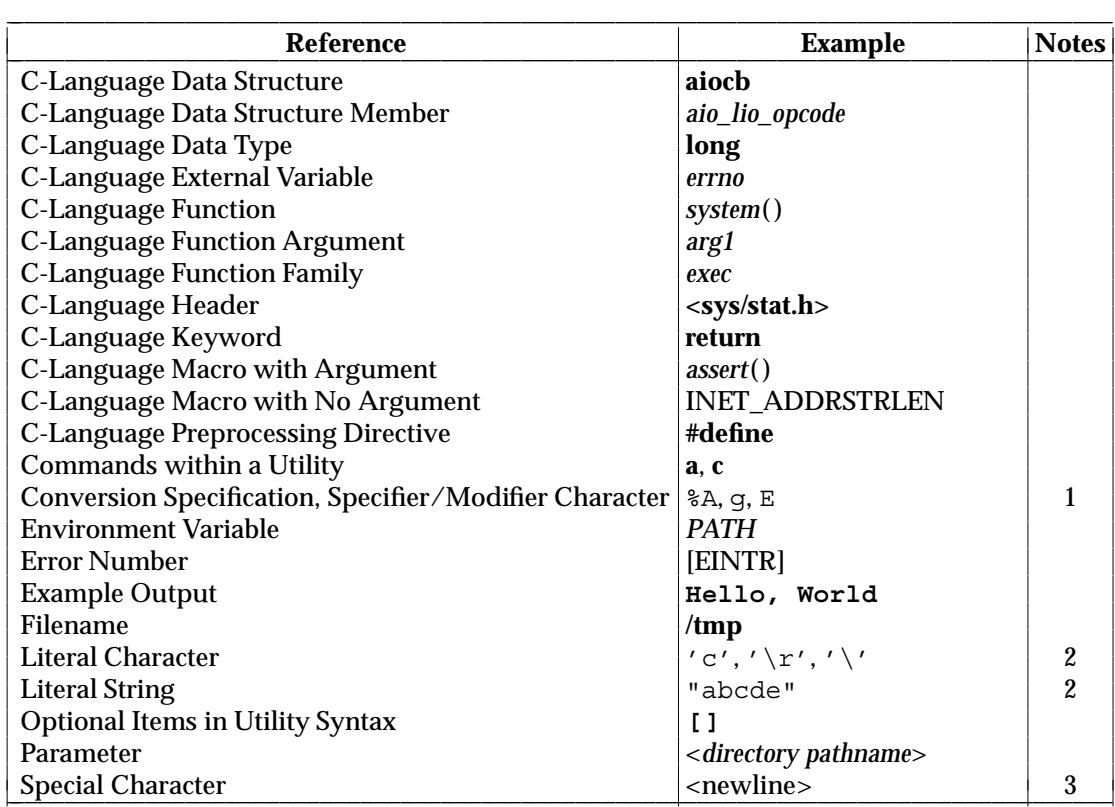

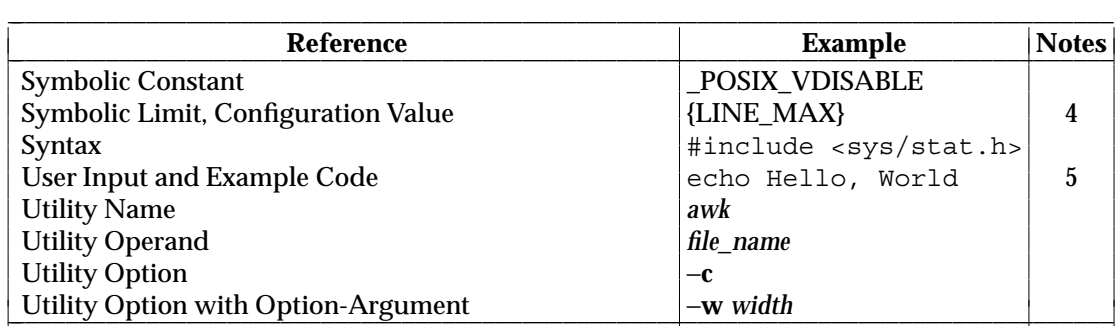

**Notes:**

- 1. Conversion specifications, specifier characters, and modifier characters are used primarily in date-related functions and utilities and the *fprintf* and *fscanf* formatting functions.
- 2. Unless otherwise noted, the quotes shall not be used as input or output. When used in a list item, the quotes are omitted. For literal characters,  $\prime \setminus \prime$  (or any of the other sequences such as ''') is the same as the C constant '\\' (or '\'').
- 3. The style selected for some of the special characters, such as <newline>, matches the form of the input given to the *localedef* utility. Generally, the characters selected for this special treatment are those that are not visually distinct, such as the control characters <tab> or <newline>.
- 4. Names surrounded by braces represent symbolic limits or configuration values which may be declared in appropriate headers by means of the C **#define** construct.
- 5. Brackets shown in this font, "[ ]", are part of the syntax and do *not* indicate optional items. In syntax the '|' symbol is used to separate alternatives, and ellipses ("...") are used to show that additional arguments are optional.

Shading is used to identify extensions and options; see Section 1.8.1 (on page 9).

Footnotes and notes within the body of the normative text are for information only (informative).

Informative sections (such as Rationale, Change History, Application Usage, and so on) are denoted by continuous shading bars in the margins.

Ranges of values are indicated with parentheses or brackets as follows:

- (*a*,*b*) means the range of all values from *a* to *b*, including neither *a* nor *b*.
- [*a*,*b*] means the range of all values from *a* to *b*, including *a* and *b*.
- [*a*,*b*) means the range of all values from *a* to *b*, including *a*, but not *b*.
- (*a*,*b*] means the range of all values from *a* to *b*, including *b*, but not *a*.

## *Participants*

IEEE Std 1003.1-2001 was prepared by the Austin Group, sponsored by the Portable Applications Standards Committee of the IEEE Computer Society, The Open Group, and ISO/SC22 WG15.

#### **The Austin Group**

At the time of approval, the membership of the Austin Group was as follows:

**Andrew Josey**, Chair **Donald W. Cragun**, Organizational Representative, IEEE PASC **Nicholas Stoughton**, Organizational Representative, ISO/SC22 WG15 **Mark Brown**, Organizational Representative, The Open Group **Cathy Hughes**, Technical Editor

#### **Austin Group Technical Reviewers**

Peter Anvin Bouazza Bachar Theodore P. Baker Walter Briscoe Mark Brown Dave Butenhof Geoff Clare Donald W. Cragun Lee Damico Ulrich Drepper Paul Eggert Joanna Farley Clive D.W. Feather Andrew Gollan

Michael Gonzalez Joseph M. Gwinn Jon Hitchcock Yvette Ho Sang Cathy Hughes Lowell G. Johnson Andrew Josey Michael Kavanaugh David Korn Marc Aurele La France Jim Meyering Gary Miller Finnbarr P. Murphy Joseph S. Myers

Sandra O'Donnell Frank Prindle Curtis Royster Jr. Glen Seeds Keld Jorn Simonsen Raja Srinivasan Nicholas Stoughton Donn S. Terry Fred Tydeman Peter Van Der Veen James Youngman Jim Zepeda Jason Zions

#### **Austin Group Working Group Members**

Harold C. Adams Peter Anvin Pierre-Jean Arcos Jay Ashford Bouazza Bachar Theodore P. Baker Robert Barned Joel Berman David J. Blackwood Shirley Bockstahler-Brandt James Bottomley Walter Briscoe Andries Brouwer Mark Brown Eric W. Burger Alan Burns Andries Brouwer Dave Butenhof Keith Chow Geoff Clare Donald W. Cragun Lee Damico Juan Antonio De La Puente Ming De Zhou Steven J. Dovich Richard P. Draves Ulrich Drepper Paul Eggert Philip H. Enslow Joanna Farley Clive D.W. Feather Pete Forman Mark Funkenhauser Lois Goldthwaite Andrew Gollan

Michael Gonzalez Karen D. Gordon Joseph M. Gwinn Steven A. Haaser Charles E. Hammons Chris J. Harding Barry Hedquist Vincent E. Henley Karl Heubaum Jon Hitchcock Yvette Ho Sang Niklas Holsti Thomas Hosmer Cathy Hughes Jim D. Isaak Lowell G. Johnson Michael B. Jones Andrew Josey Michael J. Karels Michael Kavanaugh David Korn Steven Kramer Thomas M. Kurihara Marc Aurele La France C. Douglass Locke Nick Maclaren Roger J. Martin Craig H. Meyer Jim Meyering Gary Miller Finnbarr P. Murphy Joseph S. Myers John Napier Peter E. Obermayer James T. Oblinger

Sandra O'Donnell Frank Prindle Francois Riche John D. Riley Andrew K. Roach Helmut Roth Jaideep Roy Curtis Royster Jr. Stephen C. Schwarm Glen Seeds Richard Seibel David L. Shroads Jr. W. Olin Sibert Keld Jorn Simonsen Curtis Smith Raja Srinivasan Nicholas Stoughton Marc J. Teller Donn S. Terry Fred Tydeman Mark-Rene Uchida Scott A. Valcourt Peter Van Der Veen Michael W. Vannier Eric Vought Frederick N. Webb Paul A.T. Wolfgang Garrett A. Wollman James Youngman Oren Yuen Janusz Zalewski Jim Zepeda Jason Zions

*Participants*

#### **The Open Group**

When The Open Group approved the Base Specifications, Issue 6 on 12 September 2001, the membership of The Open Group Base Working Group was as follows:

**Andrew Josey**, Chair **Finnbarr P. Murphy**, Vice-Chair **Mark Brown**, Austin Group Liaison **Cathy Hughes**, Technical Editor

#### **Base Working Group Members**

Bouazza Bachar Mark Brown Dave Butenhof Donald W. Cragun Larry Dwyer

Joanna Farley Andrew Gollan Karen D. Gordon Gary Miller Finnbarr P. Murphy Frank Prindle Andrew K. Roach Curtis Royster Jr. Nicholas Stoughton Kenjiro Tsuji

#### **IEEE**

When the IEEE Standards Board approved IEEE Std 1003.1-2001 on 6 December 2001, the membership of the committees was as follows:

#### **Portable Applications Standards Committee (PASC)**

**Lowell G. Johnson**, Chair **Joseph M. Gwinn**, Vice-Chair **Jay Ashford**, Functional Chair **Andrew Josey**, Functional Chair **Curtis Royster Jr.**, Functional Chair **Nicholas Stoughton**, Secretary

#### **Balloting Committee**

The following members of the balloting committee voted on IEEE Std 1003.1-2001. Balloters may have voted for approval, disapproval, or abstention:

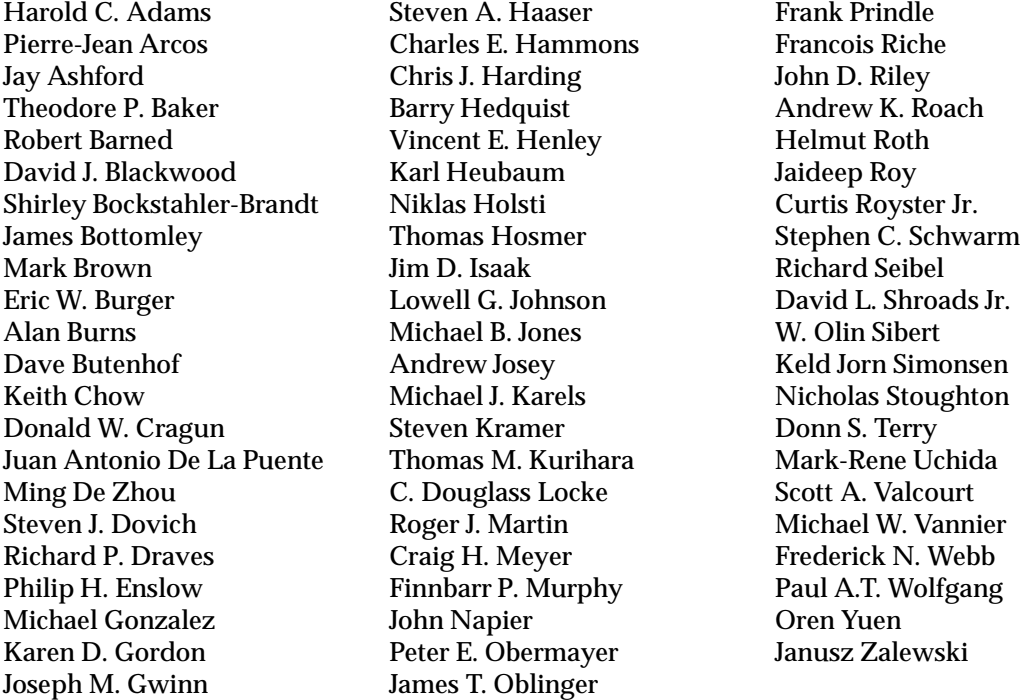

The following organizational representative voted on this standard:

**Andrew Josey**, X/Open Company Ltd.

*Participants*

#### **IEEE-SA Standards Board**

When the IEEE-SA Standards Board approved IEEE Std 1003.1-2001 on 6 December 2001, it had the following membership:

**Donald N. Heirman**, Chair **James T. Carlo**, Vice-Chair **Judith Gorman**, Secretary

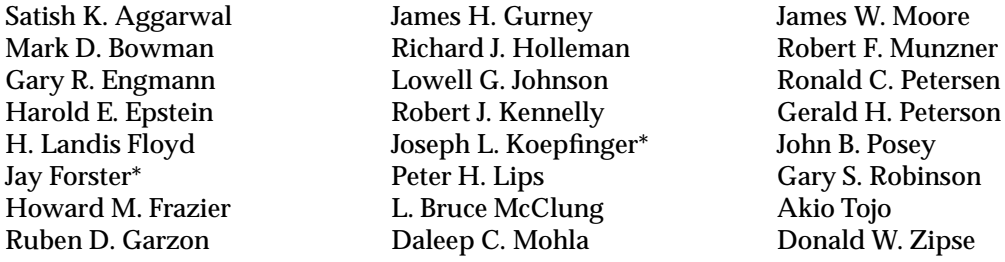

Also included are the following non-voting IEEE-SA Standards Board liaisons:

**Alan Cookson**, NIST Representative **Donald R. Volzka**, TAB Representative **Yvette Ho Sang**, **Don Messina**, **Savoula Amanatidis**, IEEE Project Editors

\_\_\_\_\_\_\_\_\_\_\_\_\_\_\_\_\_\_ \* Member Emeritus IEEE Std 1003.1-2001/Cor 1-2002 was prepared by the Austin Group, sponsored by the Portable Applications Standards Committee of the IEEE Computer Society, The Open Group, and ISO/IEC JTC 1/SC22/WG15.

#### **The Austin Group**

At the time of approval, the membership of the Austin Group was as follows:

**Andrew Josey**, Chair **Donald W. Cragun**, Organizational Representative, IEEE PASC **Nicholas Stoughton**, Organizational Representative, ISO/IEC JTC 1/SC22/WG15 **Mark Brown**, Organizational Representative, The Open Group **Cathy Fox**, Technical Editor

#### **Austin Group Technical Reviewers**

Theodore P. Baker Julian Blake Andries Brouwer Mark Brown Dave Butenhof Geoff Clare Donald W. Cragun Ken Dawson Ulrich Drepper Larry Dwyer Paul Eggert Joanna Farley Clive D.W. Feather Cathy Fox

Mark Funkenhauser Lois Goldthwaite Andrew Gollan Michael Gonzalez Bruno Haible Ben Harris Jon Hitchcock Andreas Jaeger Andrew Josey Jonathan Lennox Nick Maclaren Jack McCann Wilhelm Mueller Joseph S. Myers

Frank Prindle Kenneth Raeburn Tim Robbins Glen Seeds Matthew Seitz Keld Jorn Simonsen Nicholas Stoughton Alexander Terekhov Donn S. Terry Mike Wilson Garrett A. Wollman Mark Ziegast

#### **Austin Group Working Group Members**

Harold C. Adams Alejandro Alonso Jay Ashford Theodore P. Baker David J. Blackwood Julian Blake Mitchell Bonnett Andries Brouwer Mark Brown Eric W. Burger Alan Burns Dave Butenhof Keith Chow Geoff Clare Luis Cordova Donald W. Cragun Dragan Cvetkovic Lee Damico Ken Dawson Jeroen Dekkers Juan Antonio De La Puente Steven J. Dovich Ulrich Drepper Dr. Sourav Dutta Larry Dwyer Paul Eggert Joanna Farley

Clive D.W. Feather Yaacov Fenster Cathy Fox Mark Funkenhauser Lois Goldthwaite Andrew Gollan Michael Gonzalez Karen D. Gordon Scott Gudgel Joseph M. Gwinn Steven A. Haaser Bruno Haible Charles E. Hammons Bryan Harold Ben Harris Barry Hedquist Karl Heubaum Jon Hitchcock Andreas Jaeger Andrew Josey Kenneth Lang Pi-Cheng Law Jonathan Lennox Nick Maclaren Roger J. Martin Jack McCann George Miao

Wilhelm Mueller Finnbarr P. Murphy Joseph S. Myers Alexey Neyman Charles Ngethe Peter Petrov Frank Prindle Vikram Punj Kenneth Raeburn Francois Riche Tim Robbins Curtis Royster Jr. Diane Schleicher Gil Shultz Stephen C. Schwarm Glen Seeds Matthew Seitz Keld Jorn Simonsen Doug Stevenson Nicholas Stoughton Alexander Terekhov Donn S. Terry Mike Wilson Garrett A. Wollman Oren Yuen Mark Ziegast

#### **The Open Group**

When The Open Group approved the Base Specifications, Issue 6, Technical Corrigendum 1 on 7 February 2003, the membership of The Open Group Base Working Group was as follows:

**Andrew Josey**, Chair **Finnbarr P. Murphy**, Vice-Chair **Mark Brown**, Austin Group Liaison **Cathy Fox**, Technical Editor

#### **Base Working Group Members**

Mark Brown Dave Butenhof Donald W. Cragun Larry Dwyer Ulrich Drepper

Joanna Farley Andrew Gollan Finnbarr P. Murphy Frank Prindle Andrew K. Roach

Curtis Royster Jr. Nicholas Stoughton Kenjiro Tsuji

#### **IEEE**

When the IEEE Standards Board approved IEEE Std 1003.1-2001/Cor 1-2002 on 11 December 2002, the membership of the committees was as follows:

#### **Portable Applications Standards Committee (PASC)**

**Lowell G. Johnson**, Chair **Joseph M. Gwinn**, Vice-Chair **Jay Ashford**, Functional Chair **Andrew Josey**, Functional Chair **Curtis Royster Jr.**, Functional Chair **Nicholas Stoughton**, Secretary

#### **Balloting Committee**

The following members of the balloting committee voted on IEEE Std 1003.1-2001/Cor 1-2002. Balloters may have voted for approval, disapproval, or abstention:

Alejandro Alonso Jay Ashford David J. Blackwood Julian Blake Mitchell Bonnett Mark Brown Dave Butenhof Keith Chow Luis Cordova Donald W. Cragun Steven J. Dovich Dr. Sourav Dutta Yaacov Fenster

Michael Gonzalez Scott Gudgel Charles E. Hammons Bryan Harold Barry Hedquist Karl Heubaum Lowell G. Johnson Andrew Josey Kenneth Lang Pi-Cheng Law George Miao Roger J. Martin Finnbarr P. Murphy

Charles Ngethe Peter Petrov Frank Prindle Vikram Punj Francois Riche Curtis Royster Jr. Diane Schleicher Stephen C. Schwarm Gil Shultz Nicholas Stoughton Donn S. Terry Oren Yuen Juan A. de la Puente

#### **IEEE-SA Standards Board**

When the IEEE-SA Standards Board approved IEEE Std 1003.1-2001/Cor 1-2002 on 11 December 2002, the membership was as follows:

**James T. Carlo**, Chair **James H. Gurney**, Vice-Chair **Judith Gorman**, Secretary

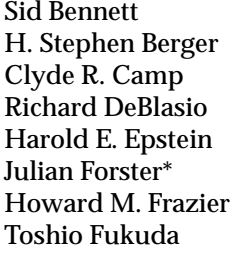

Arnold M. Greenspan Raymond Hapeman Donald M. Heirman Richard H. Hulett Lowell G. Johnson Joseph L. Koepfinger\* Peter H. Lips Nader Mehravari

Daleep C. Mohla William J. Moylan Malcolm V. Thaden Geoffrey O. Thompson Howard L. Wolfman Don Wright

Also included are the following non-voting IEEE-SA Standards Board liaisons:

**Alan Cookson**, NIST Representative **Satish K. Aggarwal**, NRC Representative **Savoula Amanatidis**, IEEE Standards Managing Editor

\_\_\_\_\_\_\_\_\_\_\_\_\_\_\_\_\_\_ **Member Emeritus** 

# *Trademarks*

The following information is given for the convenience of users of this standard and does not constitute endorsement of these products by The Open Group or the IEEE. There may be other products mentioned in the text that might be covered by trademark protection and readers are advised to verify them independently.

 $1003.1^{\text{TM}}$  is a trademark of the Institute of Electrical and Electronic Engineers, Inc.

 $\mathbf{AIX}^{\circledR}$  is a registered trademark of IBM Corporation.

AT&T $^{\circledR}$  is a registered trademark of AT&T in the U.S.A. and other countries.

BSD<sup>™</sup> is a trademark of the University of California, Berkeley, U.S.A.

Hewlett-Packard<sup>®</sup>, HP<sup>®</sup>, and HP-UX<sup>®</sup> are registered trademarks of Hewlett-Packard Company.

 $\mathrm{IBM}^\circledR$  is a registered trademark of International Business Machines Corporation.

The Open Group and Boundaryless Information Flow are trademarks and UNIX is a registered trademark of The Open Group in the United States and other countries. All other trademarks are the property of their respective owners.

 $\mathrm{POSIX}^{\circledR}$  is a registered trademark of the Institute of Electrical and Electronic Engineers, Inc.

 $\text{Sun}^{\textcircledR}$  and Sun Microsystems  $^{\textcircledR}$  are registered trademarks of Sun Microsystems, Inc.

/usr/group<sup>®</sup> is a registered trademark of UniForum, the International Network of UNIX System Users.

# *Acknowledgements*

The contributions of the following organizations to the development of IEEE Std 1003.1-2001 are gratefully acknowledged:

- AT&T for permission to reproduce portions of its copyrighted System V Interface Definition (SVID) and material from the UNIX System V Release 2.0 documentation.
- The SC22 WG14 Committees.

This standard was prepared by the Austin Group, a joint working group of the IEEE, The Open Group, and ISO SC22 WG15.

## *Referenced Documents*

#### **Normative References**

Normative references for this standard are defined in the Base Definitions volume.

#### **Informative References**

The following documents are referenced in this standard:

#### 1984 /usr/group Standard

/usr/group Standards Committee, Santa Clara, CA, UniForum 1984.

#### Almasi and Gottlieb

George S. Almasi and Allan Gottlieb, *Highly Parallel Computing*, The Benjamin/Cummings Publishing Company, Inc., 1989, ISBN: 0-8053-0177-1.

#### ANSI C

American National Standard for Information Systems: Standard X3.159-1989, Programming Language C.

#### ANSI X3.226-1994

American National Standard for Information Systems: Standard X3.226-1994, Programming Language Common LISP.

#### Brawer

Steven Brawer, *Introduction to Parallel Programming*, Academic Press, 1989, ISBN: 0-12-128470-0.

#### DeRemer and Pennello Article

DeRemer, Frank and Pennello, Thomas J., *Efficient Computation of LALR(1) Look-Ahead Sets*, SigPlan Notices, Volume 15, No. 8, August 1979.

#### Draft ANSI X3J11.1

IEEE Floating Point draft report of ANSI X3J11.1 (NCEG).

#### FIPS 151-1

Federal Information Procurement Standard (FIPS) 151-1. Portable Operating System Interface (POSIX)—Part 1: System Application Program Interface (API) [C Language].

#### FIPS 151-2

Federal Information Procurement Standards (FIPS) 151-2, Portable Operating System Interface (POSIX)— Part 1: System Application Program Interface (API) [C Language].

#### HP-UX Manual

Hewlett-Packard HP-UX Release 9.0 Reference Manual, Third Edition, August 1992.

#### IEC 60559: 1989

IEC 60559: 1989, Binary Floating-Point Arithmetic for Microprocessor Systems (previously designated IEC 559: 1989).

#### IEEE Std 754-1985

IEEE Std 754-1985, IEEE Standard for Binary Floating-Point Arithmetic.

#### IEEE Std 854-1987

IEEE Std 854-1987, IEEE Standard for Radix-Independent Floating-Point Arithmetic.

#### IEEE Std 1003.9-1992

IEEE Std 1003.9-1992, IEEE Standard for Information Technology — POSIX FORTRAN 77 Language Interfaces — Part 1: Binding for System Application Program Interface API.

#### IETF RFC 791

Internet Protocol, Version 4 (IPv4), September 1981.

#### IETF RFC 819

The Domain Naming Convention for Internet User Applications, Z. Su, J. Postel, August 1982.

#### IETF RFC 822

Standard for the Format of ARPA Internet Text Messages, D.H. Crocker, August 1982.

#### IETF RFC 919

Broadcasting Internet Datagrams, J. Mogul, October 1984.

#### IETF RFC 920

Domain Requirements, J. Postel, J. Reynolds, October 1984.

#### IETF RFC 921

Domain Name System Implementation Schedule, J. Postel, October 1984.

#### IETF RFC 922

Broadcasting Internet Datagrams in the Presence of Subnets, J. Mogul, October 1984.

#### IETF RFC 1034

Domain Names — Concepts and Facilities, P. Mockapetris, November 1987.

#### IETF RFC 1035

Domain Names — Implementation and Specification, P. Mockapetris, November 1987.

#### IETF RFC 1123

Requirements for Internet Hosts — Application and Support, R. Braden, October 1989.

#### IETF RFC 1886

DNS Extensions to Support Internet Protocol, Version 6 (IPv6), C. Huitema, S. Thomson, December 1995.

#### IETF RFC 2045

Multipurpose Internet Mail Extensions (MIME), Part 1: Format of Internet Message Bodies, N. Freed, N. Borenstein, November 1996.

#### IETF RFC 2181

Clarifications to the DNS Specification, R. Elz, R. Bush, July 1997.

#### IETF RFC 2373

Internet Protocol, Version 6 (IPv6) Addressing Architecture, S. Deering, R. Hinden, July 1998.

#### IETF RFC 2460

Internet Protocol, Version 6 (IPv6), S. Deering, R. Hinden, December 1998.

#### Internationalisation Guide

Guide, July 1993, Internationalisation Guide, Version 2 (ISBN: 1-859120-02-4, G304), published by The Open Group.

#### ISO C (1990)

ISO/IEC 9899: 1990, Programming Languages — C, including Amendment 1: 1995 (E), C Integrity (Multibyte Support Extensions (MSE) for ISO C).

#### ISO 2375: 1985

ISO 2375: 1985, Data Processing — Procedure for Registration of Escape Sequences.

#### ISO 8652: 1987

ISO 8652: 1987, Programming Languages — Ada (technically identical to ANSI standard 1815A-1983).

#### ISO/IEC 1539: 1990

ISO/IEC 1539: 1990, Information Technology — Programming Languages — Fortran (technically identical to the ANSI X3.9-1978 standard [FORTRAN 77]).

#### ISO/IEC 4873: 1991

ISO/IEC 4873: 1991, Information Technology — ISO 8-bit Code for Information Interchange — Structure and Rules for Implementation.

#### ISO/IEC 6429: 1992

ISO/IEC 6429: 1992, Information Technology — Control Functions for Coded Character Sets.

#### ISO/IEC 6937: 1994

ISO/IEC 6937: 1994, Information Technology — Coded Character Set for Text Communication — Latin Alphabet.

#### ISO/IEC 8802-3: 1996

ISO/IEC 8802-3: 1996, Information Technology — Telecommunications and Information Exchange Between Systems — Local and Metropolitan Area Networks — Specific Requirements — Part 3: Carrier Sense Multiple Access with Collision Detection (CSMA/CD) Access Method and Physical Layer Specifications.

#### ISO/IEC 8859

ISO/IEC 8859, Information Technology — 8-Bit Single-Byte Coded Graphic Character Sets:

Part 1: Latin Alphabet No. 1 Part 2: Latin Alphabet No. 2 Part 3: Latin Alphabet No. 3 Part 4: Latin Alphabet No. 4 Part 5: Latin/Cyrillic Alphabet Part 6: Latin/Arabic Alphabet Part 7: Latin/Greek Alphabet Part 8: Latin/Hebrew Alphabet Part 9: Latin Alphabet No. 5 Part 10: Latin Alphabet No. 6 Part 13: Latin Alphabet No. 7 Part 14: Latin Alphabet No. 8 Part 15: Latin Alphabet No. 9

#### ISO POSIX-1: 1996

ISO/IEC 9945-1: 1996, Information Technology — Portable Operating System Interface (POSIX) — Part 1: System Application Program Interface (API) [C Language] (identical to ANSI/IEEE Std 1003.1-1996). Incorporating ANSI/IEEE Stds 1003.1-1990, 1003.1b-1993, 1003.1c-1995, and 1003.1i-1995.

ISO POSIX-2: 1993

ISO/IEC 9945-2: 1993, Information Technology — Portable Operating System Interface (POSIX) — Part 2: Shell and Utilities (identical to ANSI/IEEE Std 1003.2-1992, as amended by ANSI/IEEE Std 1003.2a-1992).

Issue 1

X/Open Portability Guide, July 1985 (ISBN: 0-444-87839-4).

#### Issue 2

X/Open Portability Guide, January 1987:

- Volume 1: XVS Commands and Utilities (ISBN: 0-444-70174-5)
- Volume 2: XVS System Calls and Libraries (ISBN: 0-444-70175-3)

#### Issue 3

X/Open Specification, 1988, 1989, February 1992:

- Commands and Utilities, Issue 3 (ISBN: 1-872630-36-7, C211); this specification was formerly X/Open Portability Guide, Issue 3, Volume 1, January 1989, XSI Commands and Utilities (ISBN: 0-13-685835-X, XO/XPG/89/002)
- System Interfaces and Headers, Issue 3 (ISBN: 1-872630-37-5, C212); this specification was formerly X/Open Portability Guide, Issue 3, Volume 2, January 1989, XSI System Interface and Headers (ISBN: 0-13-685843-0, XO/XPG/89/003)
- Curses Interface, Issue 3, contained in Supplementary Definitions, Issue 3 (ISBN: 1-872630-38-3, C213), Chapters 9 to 14 inclusive; this specification was formerly X/Open Portability Guide, Issue 3, Volume 3, January 1989, XSI Supplementary Definitions (ISBN: 0-13-685850-3, XO/XPG/89/004)
- Headers Interface, Issue 3, contained in Supplementary Definitions, Issue 3 (ISBN: 1-872630-38-3, C213), Chapter 19, Cpio and Tar Headers; this specification was formerly X/Open Portability Guide Issue 3, Volume 3, January 1989, XSI Supplementary Definitions (ISBN: 0-13-685850-3, XO/XPG/89/004)

#### Issue 4

CAE Specification, July 1992, published by The Open Group:

- System Interface Definitions (XBD), Issue 4 (ISBN: 1-872630-46-4, C204)
- Commands and Utilities (XCU), Issue 4 (ISBN: 1-872630-48-0, C203)
- System Interfaces and Headers (XSH), Issue 4 (ISBN: 1-872630-47-2, C202)

#### Issue 4, Version 2

CAE Specification, August 1994, published by The Open Group:

- System Interface Definitions (XBD), Issue 4, Version 2 (ISBN: 1-85912-036-9, C434)
- Commands and Utilities (XCU), Issue 4, Version 2 (ISBN: 1-85912-034-2, C436)
- System Interfaces and Headers (XSH), Issue 4, Version 2 (ISBN: 1-85912-037-7, C435)

#### Issue 5

Technical Standard, February 1997, published by The Open Group:

- System Interface Definitions (XBD), Issue 5 (ISBN: 1-85912-186-1, C605)
- Commands and Utilities (XCU), Issue 5 (ISBN: 1-85912-191-8, C604)
- System Interfaces and Headers (XSH), Issue 5 (ISBN: 1-85912-181-0, C606)

#### Knuth Article

Knuth, Donald E., *On the Translation of Languages from Left to Right*, Information and Control, Volume 8, No. 6, October 1965.

#### KornShell

Bolsky, Morris I. and Korn, David G., *The New KornShell Command and Programming Language*, March 1995, Prentice Hall.

#### MSE Working Draft

Working draft of ISO/IEC 9899: 1990/Add3: Draft, Addendum 3 — Multibyte Support Extensions (MSE) as documented in the ISO Working Paper SC22/WG14/N205 dated 31 March 1992.

#### POSIX.0: 1995

IEEE Std 1003.0-1995, IEEE Guide to the POSIX Open System Environment (OSE) (identical to ISO/IEC TR 14252).

#### POSIX.1: 1988

IEEE Std 1003.1-1988, IEEE Standard for Information Technology — Portable Operating System Interface (POSIX) — Part 1: System Application Program Interface (API) [C Language].

#### POSIX.1: 1990

IEEE Std 1003.1-1990, IEEE Standard for Information Technology — Portable Operating System Interface (POSIX) — Part 1: System Application Program Interface (API) [C Language].

#### POSIX.1a

P1003.1a, Standard for Information Technology — Portable Operating System Interface (POSIX) — Part 1: System Application Program Interface (API) — (C Language) Amendment.

#### POSIX.1d: 1999

IEEE Std 1003.1d-1999, IEEE Standard for Information Technology — Portable Operating System Interface (POSIX) — Part 1: System Application Program Interface (API) — Amendment 4: Additional Realtime Extensions [C Language].

#### POSIX.1g: 2000

IEEE Std 1003.1g-2000, IEEE Standard for Information Technology — Portable Operating System Interface (POSIX) — Part 1: System Application Program Interface (API) — Amendment 6: Protocol-Independent Interfaces (PII).

#### POSIX.1j: 2000

IEEE Std 1003.1j-2000, IEEE Standard for Information Technology — Portable Operating System Interface (POSIX) — Part 1: System Application Program Interface (API) — Amendment 5: Advanced Realtime Extensions [C Language].

#### POSIX.1q: 2000

IEEE Std 1003.1q-2000, IEEE Standard for Information Technology — Portable Operating System Interface (POSIX) — Part 1: System Application Program Interface (API) — Amendment 7: Tracing [C Language].

#### POSIX.2b

P1003.2b, Standard for Information Technology — Portable Operating System Interface (POSIX) — Part 2: Shell and Utilities — Amendment.

#### POSIX.2d:-1994

IEEE Std 1003.2d-1994, IEEE Standard for Information Technology — Portable Operating System Interface (POSIX) — Part 2: Shell and Utilities — Amendment 1: Batch Environment.
### POSIX.13:-1998

IEEE Std 1003.13: 1998, IEEE Standard for Information Technology — Standardized Application Environment Profile (AEP) — POSIX Realtime Application Support.

### Sarwate Article

Sarwate, Dilip V., *Computation of Cyclic Redundancy Checks via Table Lookup*, Communications of the ACM, Volume 30, No. 8, August 1988.

### Sprunt, Sha, and Lehoczky

Sprunt, B., Sha, L., and Lehoczky, J.P., *Aperiodic Task Scheduling for Hard Real-Time Systems*, The Journal of Real-Time Systems, Volume 1, 1989, Pages 27-60.

### SVID, Issue 1

American Telephone and Telegraph Company, System V Interface Definition (SVID), Issue 1; Morristown, NJ, UNIX Press, 1985.

### SVID, Issue 2

American Telephone and Telegraph Company, System V Interface Definition (SVID), Issue 2; Morristown, NJ, UNIX Press, 1986.

### SVID, Issue 3

American Telephone and Telegraph Company, System V Interface Definition (SVID), Issue 3; Morristown, NJ, UNIX Press, 1989.

### The AWK Programming Language

Aho, Alfred V., Kernighan, Brian W., and Weinberger, Peter J., *The AWK Programming Language*, Reading, MA, Addison-Wesley 1988.

### UNIX Programmer's Manual

American Telephone and Telegraph Company, *UNIX Time-Sharing System: UNIX Programmer's Manual*, 7th Edition, Murray Hill, NJ, Bell Telephone Laboratories, January 1979.

# XNS, Issue 4

CAE Specification, August 1994, Networking Services, Issue 4 (ISBN: 1-85912-049-0, C438), published by The Open Group.

### XNS, Issue 5

CAE Specification, February 1997, Networking Services, Issue 5 (ISBN: 1-85912-165-9, C523), published by The Open Group.

### XNS, Issue 5.2

Technical Standard, January 2000, Networking Services (XNS), Issue 5.2 (ISBN: 1-85912-241-8, C808), published by The Open Group.

### X/Open Curses, Issue 4, Version 2

CAE Specification, May 1996, X/Open Curses, Issue 4, Version 2 (ISBN: 1-85912-171-3, C610), published by The Open Group.

### Yacc

*Yacc: Yet Another Compiler Compiler*, Stephen C. Johnson, 1978.

### **Source Documents**

Parts of the following documents were used to create the base documents for this standard:

AIX 3.2 Manual

AIX Version 3.2 For RISC System/6000, Technical Reference: Base Operating System and Extensions, 1990, 1992 (Part No. SC23-2382-00).

OSF/1

OSF/1 Programmer's Reference, Release 1.2 (ISBN: 0-13-020579-6).

OSF AES

Application Environment Specification (AES) Operating System Programming Interfaces Volume, Revision A (ISBN: 0-13-043522-8).

System V Release 2.0

- UNIX System V Release 2.0 Programmer's Reference Manual (April 1984 Issue 2).
- UNIX System V Release 2.0 Programming Guide (April 1984 Issue 2).

System V Release 4.2

Operating System API Reference, UNIX SVR4.2 (1992) (ISBN: 0-13-017658-3).

*Chapter 1*

# *Introduction*

# **1.1 Scope**

 The scope of IEEE Std 1003.1-2001 is described in the Base Definitions volume of IEEE Std 1003.1-2001.

# **1.2 Conformance**

 Conformance requirements for IEEE Std 1003.1-2001 are defined in the Base Definitions volume of IEEE Std 1003.1-2001, Chapter 2, Conformance.

# **1.3 Normative References**

 Normative references for IEEE Std 1003.1-2001 are defined in the Base Definitions volume of IEEE Std 1003.1-2001.

# **1.4 Change History**

 Change history is described in the Rationale (Informative) volume of IEEE Std 1003.1-2001, and in the CHANGE HISTORY section of reference pages.

# **1.5 Terminology**

 This section appears in the Base Definitions volume of IEEE Std 1003.1-2001, but is repeated here for convenience:

- For the purposes of IEEE Std 1003.1-2001, the following terminology definitions apply:
- **can**

 Describes a permissible optional feature or behavior available to the user or application. The feature or behavior is mandatory for an implementation that conforms to IEEE Std 1003.1-2001. An application can rely on the existence of the feature or behavior.

# **implementation-defined**

 Describes a value or behavior that is not defined by IEEE Std 1003.1-2001 but is selected by an implementor. The value or behavior may vary among implementations that conform to IEEE Std 1003.1-2001. An application should not rely on the existence of the value or behavior. An application that relies on such a value or behavior cannot be assured to be portable across conforming implementations.

 The implementor shall document such a value or behavior so that it can be used correctly by an application.

# **legacy** Describes a feature or behavior that is being retained for compatibility with older applications, but which has limitations which make it inappropriate for developing portable

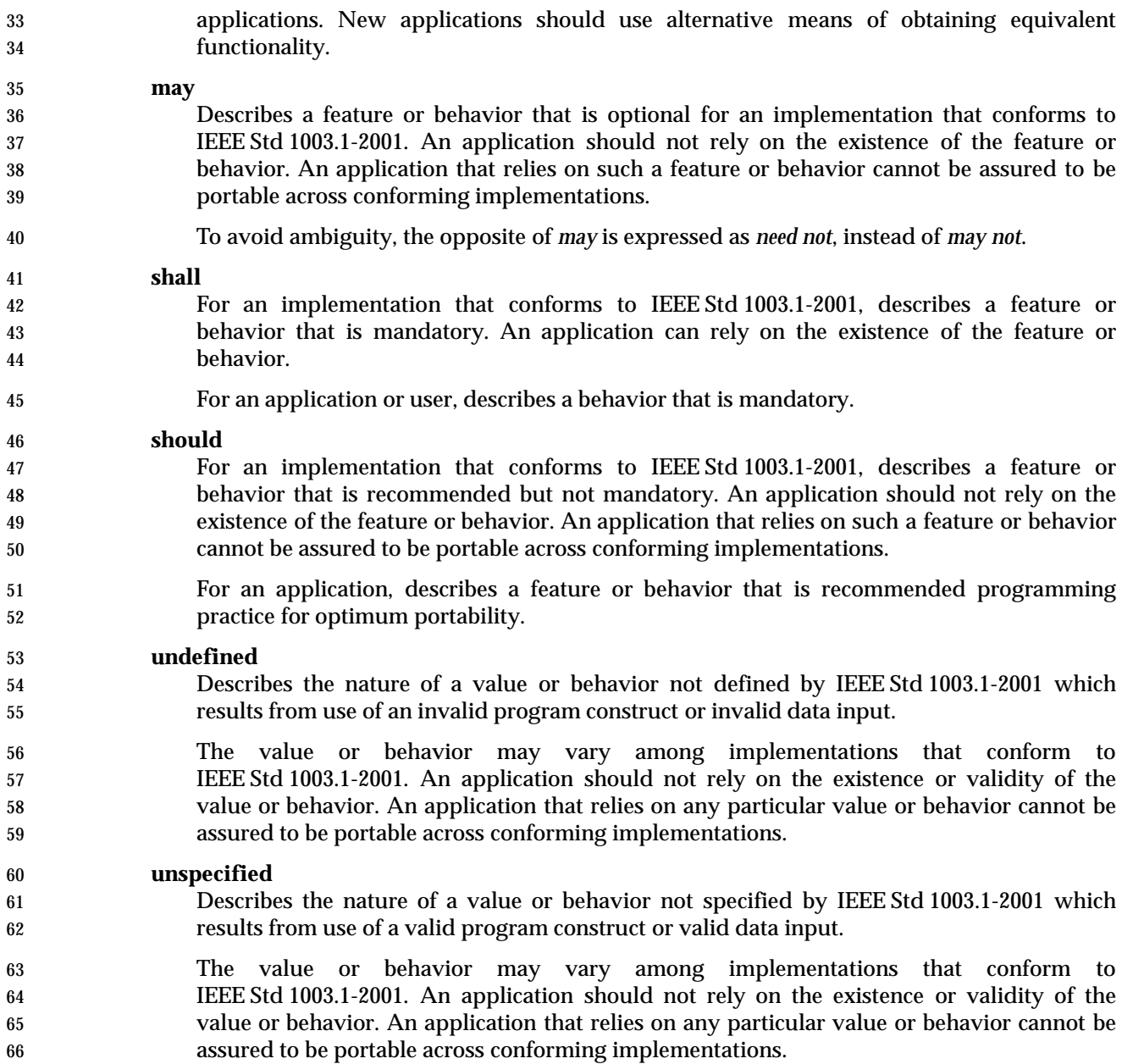

# **1.6 Definitions**

Concepts and definitions are defined in the Base Definitions volume of IEEE Std 1003.1-2001.

# **1.7 Relationship to Other Documents**

# **1.7.1 System Interfaces**

 This subsection describes some of the features provided by the System Interfaces volume of IEEE Std 1003.1-2001 that are assumed to be globally available on all systems conforming to this volume of IEEE Std 1003.1-2001. This subsection does not attempt to detail all of the features defined in the System Interfaces volume of IEEE Std 1003.1-2001 that are required by all of the utilities defined in this volume of IEEE Std 1003.1-2001; the utility and function descriptions point out additional functionality required to provide the corresponding specific features needed by each.

- The following subsections describe frequently used concepts. Many of these concepts are described in the Base Definitions volume of IEEE Std 1003.1-2001. Utility and function description statements override these defaults when appropriate.
- *1.7.1.1 Process Attributes*
- The following process attributes, as described in the System Interfaces volume of IEEE Std 1003.1-2001, are assumed to be supported for all processes in this volume of IEEE Std 1003.1-2001:

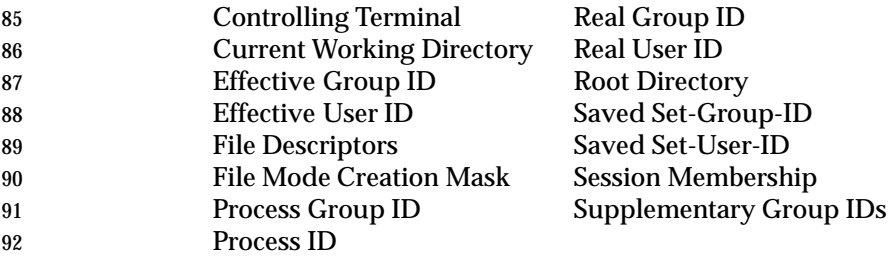

- A conforming implementation may include additional process attributes.
- *1.7.1.2 Concurrent Execution of Processes*

 The following functionality of the *fork*( ) function defined in the System Interfaces volume of IEEE Std 1003.1-2001 shall be available on all systems conforming to this volume of IEEE Std 1003.1-2001:

- 1. Independent processes shall be capable of executing independently without either process terminating.
- 2. A process shall be able to create a new process with all of the attributes referenced in 101 Section 1.7.1.1, determined according to the semantics of a call to the *fork*() function defined in the System Interfaces volume of IEEE Std 1003.1-2001 followed by a call in the child process to one of the *exec* functions defined in the System Interfaces volume of **IEEE Std 1003.1-2001.**

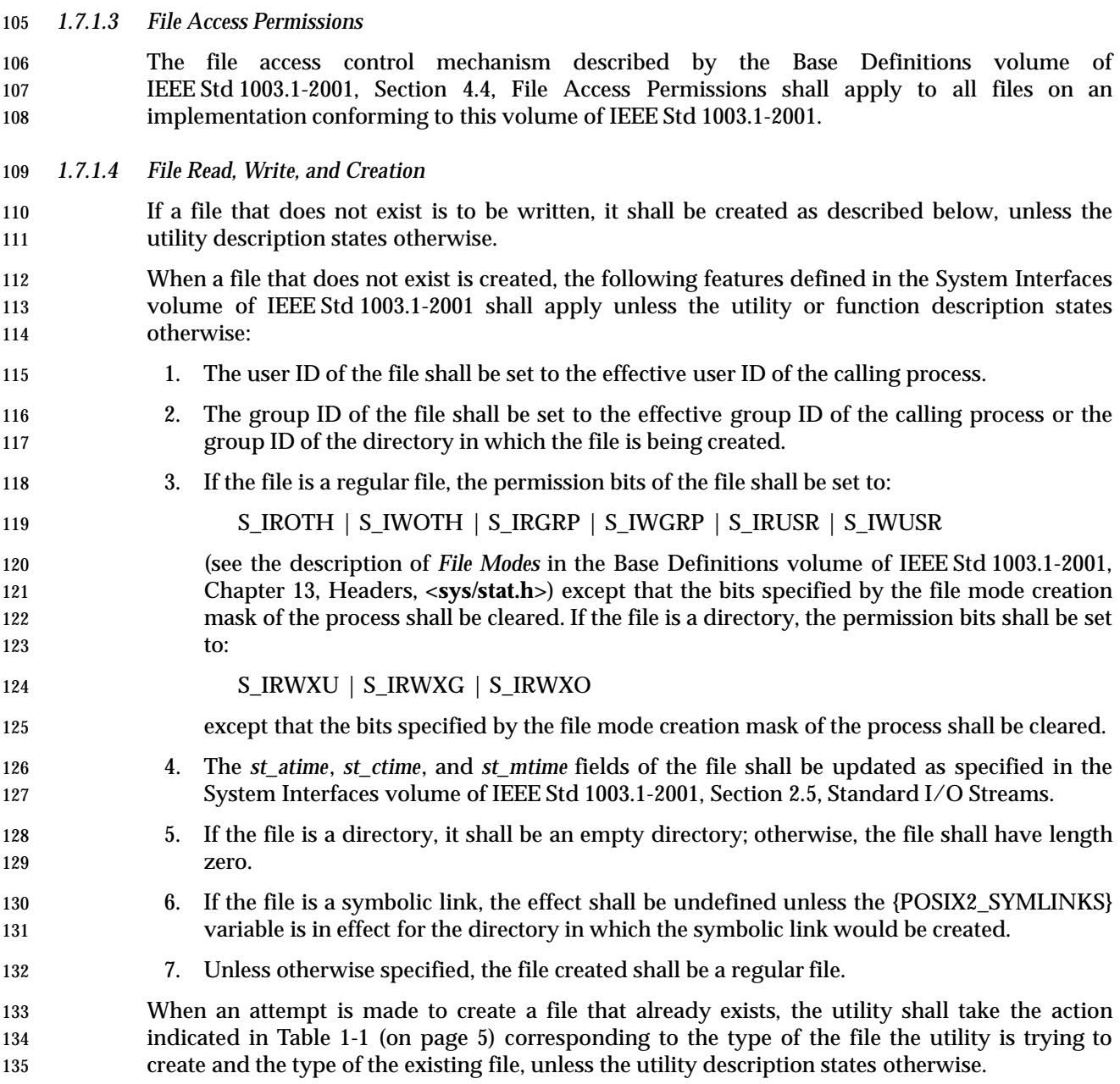

| 190        | <b>Table 1-1</b> Actions when Creating a rue that Alleau y Exists                                                        |  |
|------------|----------------------------------------------------------------------------------------------------|--|
| 137        | <b>New Type</b><br><b>Function</b>                                                                                       |  |
| 138        | $B \ C \ D \ F \ L \ M \ P \ Q \ R \ S \ T$ Creating New<br><b>Existing Type</b>                                         |  |
| 139        | A fattach()-ed STREAM F F F F F $- -$ OF $-$ N/A                                                                         |  |
| 140        | F F F F F $- -$ OF $  mknod()^{**}$<br><b>B</b> Block Special                                                            |  |
| 141        | F F F F F $- -$ OF $  mknod()^{**}$<br><b>Character Special</b><br>C                                                     |  |
| 142        | $F$ F F F F $-$ - - F --<br>D Directory<br>m kdir()<br>$F F F F F - - - 0 - -  m k f i f o()$<br>F                       |  |
| 143<br>144 | <b>FIFO Special File</b><br>$F F F F F - - - F L - -  $ symlink()<br>Symbolic Link<br>L                                  |  |
| 145        | M Shared Memory<br>F F F F F $- - - - - -    \textit{shm\_open}()$                                                       |  |
| 146        | F F F F F $- - - - - - -$ Sem_open()<br>Semaphore<br>P                                                                   |  |
| 147        | $F F F F F - - - - - - -$ mq_open()<br><b>Message Queue</b><br>Q                                                         |  |
| 148        | $F F F F F - - - RF - -  open()$<br><b>Regular File</b><br>R                                                             |  |
| 149        | $F F F F F - - - - - -$   bind()<br>Socket<br>S                                                                          |  |
| 150        | <b>Typed Memory</b><br>$\ast$<br>T                                                                                       |  |
| 151        | The following codes are used in Table 1-1:                                                                               |  |
| 152        | Fail. The attempt to create the new file shall fail and the utility shall either continue with its<br>F                  |  |
| 153        | operation or exit immediately with a non-zero exit status, depending on the description of                               |  |
| 154        | the utility.                                                                                                    |  |
| 155        | FL Follow link. Unless otherwise specified, the symbolic link shall be followed as specified for                         |  |
| 156        | pathname resolution, and the operation performed shall be as if the target of the symbolic                               |  |
| 157        | link (after all resolution) had been named. If the target of the symbolic link does not exist, it                        |  |
| 158        | shall be as if that nonexistent target had been named directly.                                                          |  |
| 159<br>160 | Open FIFO. When attempting to create a regular file, and the existing file is a FIFO special<br>$\mathbf{O}$<br>file:    |  |
|            |                                                                                                    |  |
| 161<br>162 | If the FIFO is not already open for reading, the attempt shall block until the FIFO is<br>1.<br>opened for reading.      |  |
| 163<br>164 | Once the FIFO is open for reading, the utility shall open the FIFO for writing and<br>2.<br>continue with its operation. |  |
| 165        | OF The named file shall be opened with the consequences defined for that file type.                                      |  |
| 166        | Regular file. When attempting to create a regular file, and the existing file is a regular file:<br><b>RF</b>            |  |
| 167        | The user ID, group ID, and permission bits of the file shall not be changed.<br>1.                                       |  |
| 168        | The file shall be truncated to zero length.<br>2.                                                                        |  |
| 169        | The st_ctime and st_mtime fields shall be marked for update.<br>3.                                                       |  |
| 170        | The effect is implementation-defined unless specified by the utility description.                                        |  |
| 171        | $\ast$<br>There is no portable way to create a file of this type.                                                        |  |
| 172        | $***$<br>Not portable.                                                                                                   |  |
| 173        | When a file is to be appended, the file shall be opened in a manner equivalent to using the                              |  |
| 174        | O_APPEND flag, without the O_TRUNC flag, in the open() function defined in the System                                    |  |
| 175        | Interfaces volume of IEEE Std 1003.1-2001.                                                                               |  |
| 176        | When a file is to be read or written, the file shall be opened with an access mode corresponding                         |  |
| 177        | to the operation to be performed. If file access permissions deny access, the requested operation                        |  |
| 178        | shall fail.                                                                                                    |  |

**Table 1-1** Actions when Creating a File that Already Exists

### *1.7.1.5 File Removal*

 When a directory that is the root directory or current working directory of any process is removed, the effect is implementation-defined. If file access permissions deny access, the requested operation shall fail. Otherwise, when a file is removed:

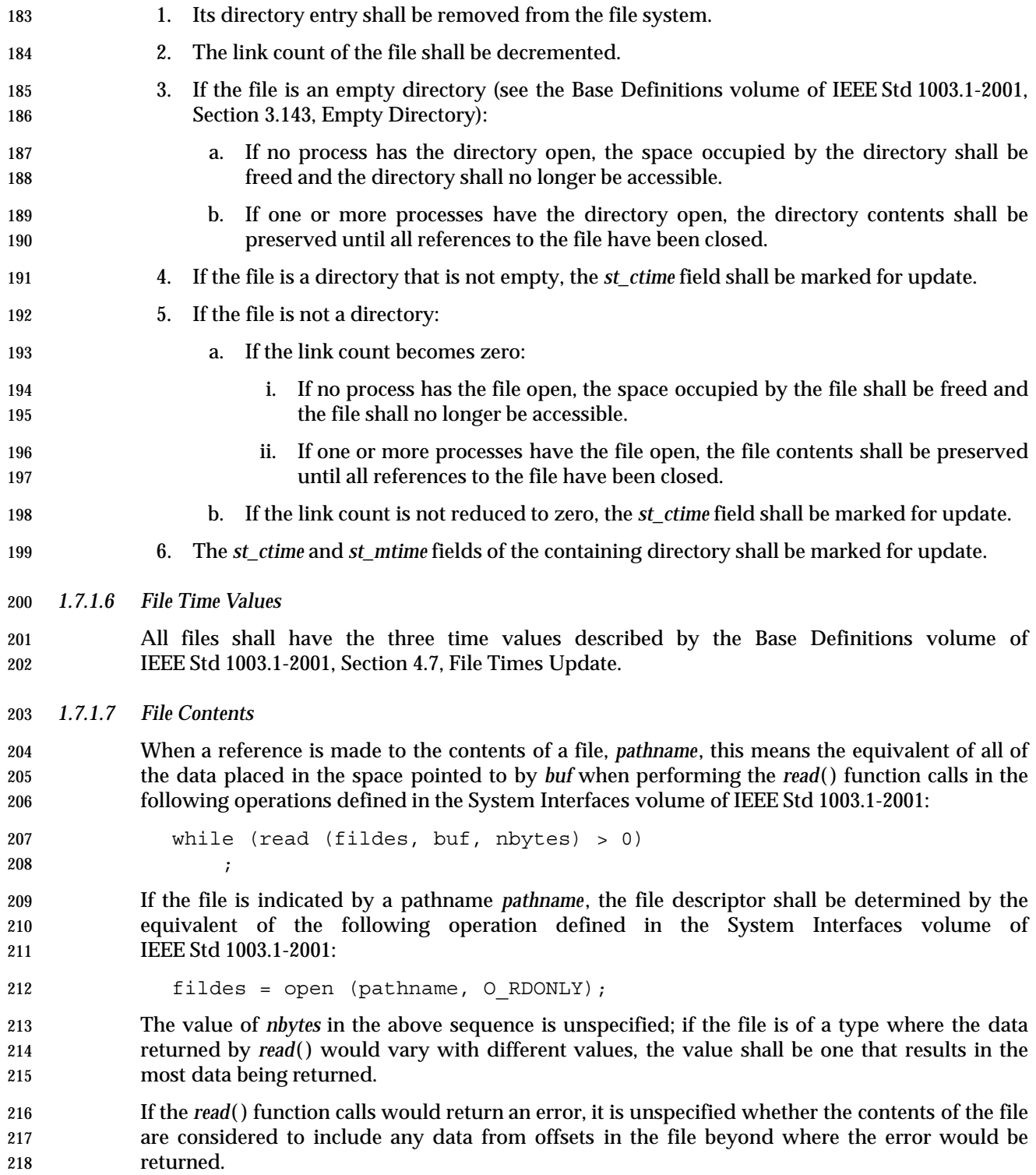

# *1.7.1.8 Pathname Resolution*

 The pathname resolution algorithm, described by the Base Definitions volume of IEEE Std 1003.1-2001, Section 4.11, Pathname Resolution, shall be used by implementations conforming to this volume of IEEE Std 1003.1-2001; see also the Base Definitions volume of IEEE Std 1003.1-2001, Section 4.5, File Hierarchy.

# *1.7.1.9 Changing the Current Working Directory*

 When the current working directory (see the Base Definitions volume of IEEE Std 1003.1-2001, Section 3.436, Working Directory) is to be changed, unless the utility or function description states otherwise, the operation shall succeed unless a call to the *chdir*( ) function defined in the System Interfaces volume of IEEE Std 1003.1-2001 would fail when invoked with the new working directory pathname as its argument.

### *1.7.1.10 Establish the Locale*

231 The functionality of the *setlocale*() function defined in the System Interfaces volume of IEEE Std 1003.1-2001 shall be available on all systems conforming to this volume of IEEE Std 1003.1-2001; that is, utilities that require the capability of establishing an international operating environment shall be permitted to set the specified category of the international environment.

### *1.7.1.11 Actions Equivalent to Functions*

 Some utility descriptions specify that a utility performs actions equivalent to a function defined in the System Interfaces volume of IEEE Std 1003.1-2001. Such specifications require only that the external effects be equivalent, not that any effect within the utility and visible only to the utility be equivalent.

# **1.7.2 Concepts Derived from the ISO C Standard**

 Some of the standard utilities perform complex data manipulation using their own procedure and arithmetic languages, as defined in their EXTENDED DESCRIPTION or OPERANDS sections. Unless otherwise noted, the arithmetic and semantic concepts (precision, type conversion, control flow, and so on) shall be equivalent to those defined in the ISO C standard, as described in the following sections. Note that there is no requirement that the standard utilities be implemented in any particular programming language.

### *1.7.2.1 Arithmetic Precision and Operations*

 Integer variables and constants, including the values of operands and option-arguments, used by the standard utilities listed in this volume of IEEE Std 1003.1-2001 shall be implemented as equivalent to the ISO C standard **signed long** data type; floating point shall be implemented as equivalent to the ISO C standard **double** type. Conversions between types shall be as described in the ISO C standard. All variables shall be initialized to zero if they are not otherwise assigned by the input to the application.

 Arithmetic operators and control flow keywords shall be implemented as equivalent to those in the cited ISO C standard section, as listed in Table 1-2 (on page 8).

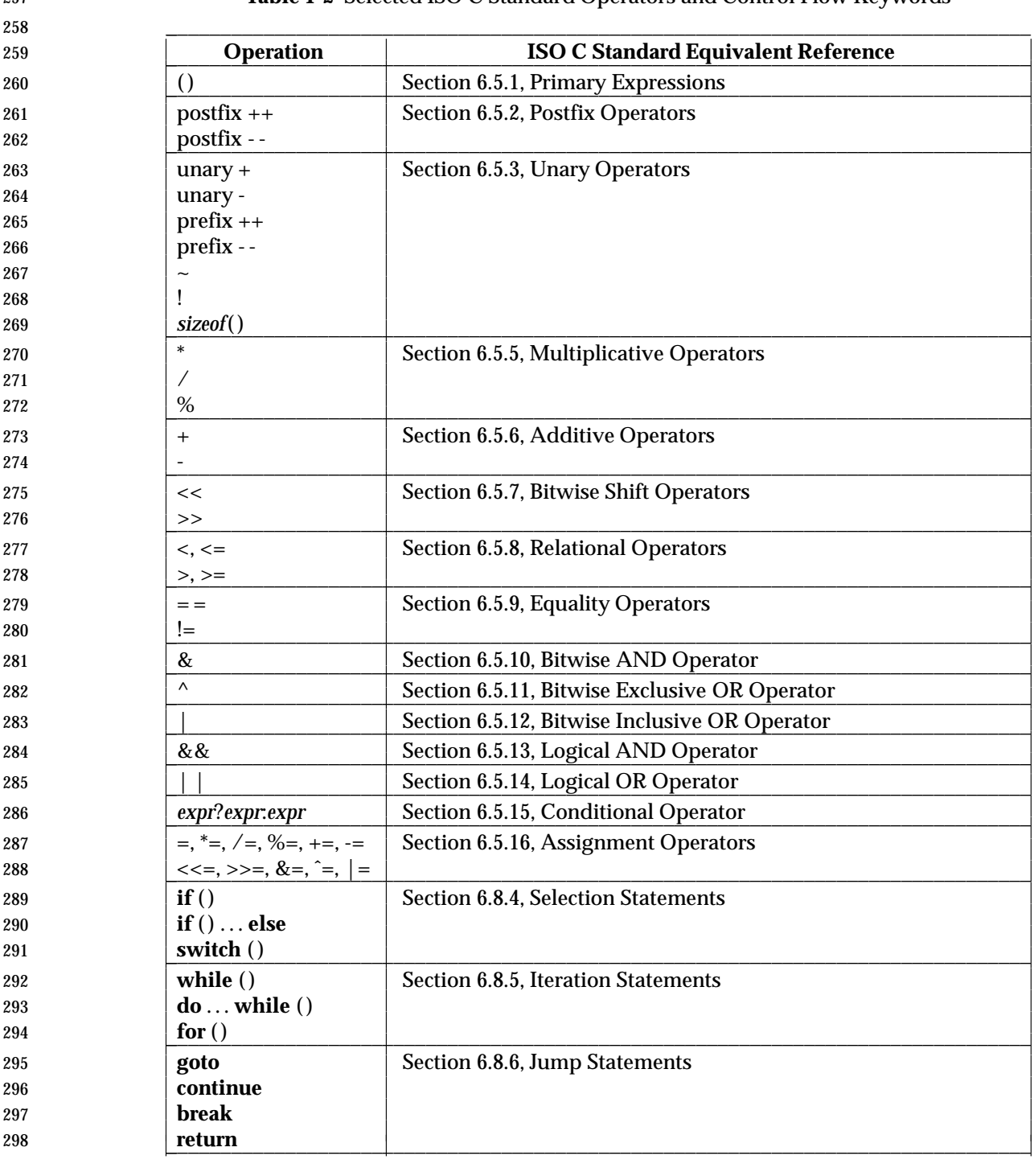

# 257 **Table 1-2** Selected ISO C Standard Operators and Control Flow Keywords

299 The evaluation of arithmetic expressions shall be equivalent to that described in Section 6.5, 300 Expressions, of the ISO C standard.

- *1.7.2.2 Mathematical Functions*
- Any mathematical functions with the same names as those in the following sections of the ISO C standard:
- Section 7.12, Mathematics, <math.h>
- Section 7.20.2, Pseudo-Random Sequence Generation Functions
- shall be implemented to return the results equivalent to those returned from a call to the corresponding function described in the ISO C standard.

# **1.8 Portability**

 Some of the utilities in the Shell and Utilities volume of IEEE Std 1003.1-2001 and functions in the System Interfaces volume of IEEE Std 1003.1-2001 describe functionality that might not be fully portable to systems meeting the requirements for POSIX conformance (see the Base Definitions volume of IEEE Std 1003.1-2001, Chapter 2, Conformance).

- Where optional, enhanced, or reduced functionality is specified, the text is shaded and a code in the margin identifies the nature of the option, extension, or warning (see Section 1.8.1). For maximum portability, an application should avoid such functionality.
- Unless the primary task of a utility is to produce textual material on its standard output, application developers should not rely on the format or content of any such material that may be produced. Where the primary task *is* to provide such material, but the output format is incompletely specified, the description is marked with the OF margin code and shading. Application developers are warned not to expect that the output of such an interface on one system is any guide to its behavior on another system.

# **1.8.1 Codes**

- Codes and their meanings are listed in the Base Definitions volume of IEEE Std 1003.1-2001, but are repeated here for convenience:
- ADV Advisory Information
- The functionality described is optional. The functionality described is also an extension to the ISO C standard.
- Where applicable, functions are marked with the ADV margin legend in the SYNOPSIS section. Where additional semantics apply to a function, the material is identified by use of the ADV margin legend.

# AIO Asynchronous Input and Output

- The functionality described is optional. The functionality described is also an extension to the ISO C standard.
- Where applicable, functions are marked with the AIO margin legend in the SYNOPSIS section. Where additional semantics apply to a function, the material is identified by use of the AIO margin legend.
- BAR Barriers
- The functionality described is optional. The functionality described is also an extension to the ISO C standard.
- Where applicable, functions are marked with the BAR margin legend in the SYNOPSIS section. Where additional semantics apply to a function, the material is identified by use of the BAR margin legend.

 BE Batch Environment Services and Utilities The functionality described is optional. Where applicable, utilities are marked with the BE margin legend in the SYNOPSIS section. Where additional semantics apply to a utility, the material is identified by use of the BE margin legend. CD C-Language Development Utilities The functionality described is optional. Where applicable, utilities are marked with the CD margin legend in the SYNOPSIS section. Where additional semantics apply to a utility, the material is identified by use of the CD margin legend. CPT Process CPU-Time Clocks The functionality described is optional. The functionality described is also an extension to the ISO C standard. Where applicable, functions are marked with the CPT margin legend in the SYNOPSIS section. Where additional semantics apply to a function, the material is identified by use of the CPT margin legend. CS Clock Selection The functionality described is optional. The functionality described is also an extension to the ISO C standard. Where applicable, functions are marked with the CS margin legend in the SYNOPSIS section. Where additional semantics apply to a function, the material is identified by use of the CS margin legend. CX Extension to the ISO C standard The functionality described is an extension to the ISO C standard. Application writers may make use of an extension as it is supported on all IEEE Std 1003.1-2001-conforming systems. With each function or header from the ISO C standard, a statement to the effect that ''any conflict is unintentional'' is included. That is intended to refer to a direct conflict. IEEE Std 1003.1-2001 acts in part as a profile of the ISO C standard, and it may choose to further constrain behaviors allowed to vary by the ISO C standard. Such limitations are not considered conflicts. Where additional semantics apply to a function or header, the material is identified by use of the CX margin legend. FD FORTRAN Development Utilities The functionality described is optional. Where applicable, utilities are marked with the FD margin legend in the SYNOPSIS section. Where additional semantics apply to a utility, the material is identified by use of the FD margin legend. FR FORTRAN Runtime Utilities The functionality described is optional. Where applicable, utilities are marked with the FR margin legend in the SYNOPSIS section. Where additional semantics apply to a utility, the material is identified by use of the FR margin legend. FSC File Synchronization The functionality described is optional. The functionality described is also an extension to the ISO C standard.

 Where applicable, functions are marked with the FSC margin legend in the SYNOPSIS section. Where additional semantics apply to a function, the material is identified by use of the FSC margin legend. IP6 IPV6 The functionality described is optional. The functionality described is also an extension to the ISO C standard. Where applicable, functions are marked with the IP6 margin legend in the SYNOPSIS section. Where additional semantics apply to a function, the material is identified by use of the IP6 margin legend. MC1 Advisory Information and either Memory Mapped Files or Shared Memory Objects The functionality described is optional. The functionality described is also an extension to the ISO C standard. This is a shorthand notation for combinations of multiple option codes. Where applicable, functions are marked with the MC1 margin legend in the SYNOPSIS section. Where additional semantics apply to a function, the material is identified by use of the MC1 margin legend. Refer to the Base Definitions volume of IEEE Std 1003.1-2001, Section 1.5.2, Margin Code Notation. MC2 Memory Mapped Files, Shared Memory Objects, or Memory Protection The functionality described is optional. The functionality described is also an extension to the ISO C standard. This is a shorthand notation for combinations of multiple option codes. Where applicable, functions are marked with the MC2 margin legend in the SYNOPSIS section. Where additional semantics apply to a function, the material is identified by use of the MC2 margin legend. Refer to the Base Definitions volume of IEEE Std 1003.1-2001, Section 1.5.2, Margin Code Notation. MC3 Memory Mapped Files, Shared Memory Objects, or Typed Memory Objects | The functionality described is optional. The functionality described is also an extension to the | ISO C standard. | This is a shorthand notation for combinations of multiple option codes. | Where applicable, functions are marked with the MC3 margin legend in the SYNOPSIS section. | Where additional semantics apply to a function, the material is identified by use of the MC3 | margin legend. | Refer to the Base Definitions volume of IEEE Std 1003.1-2001, Section 1.5.2, Margin Code | Notation. | MF Memory Mapped Files The functionality described is optional. The functionality described is also an extension to the ISO C standard. Where applicable, functions are marked with the MF margin legend in the SYNOPSIS section. Where additional semantics apply to a function, the material is identified by use of the MF margin legend. ML Process Memory Locking The functionality described is optional. The functionality described is also an extension to the

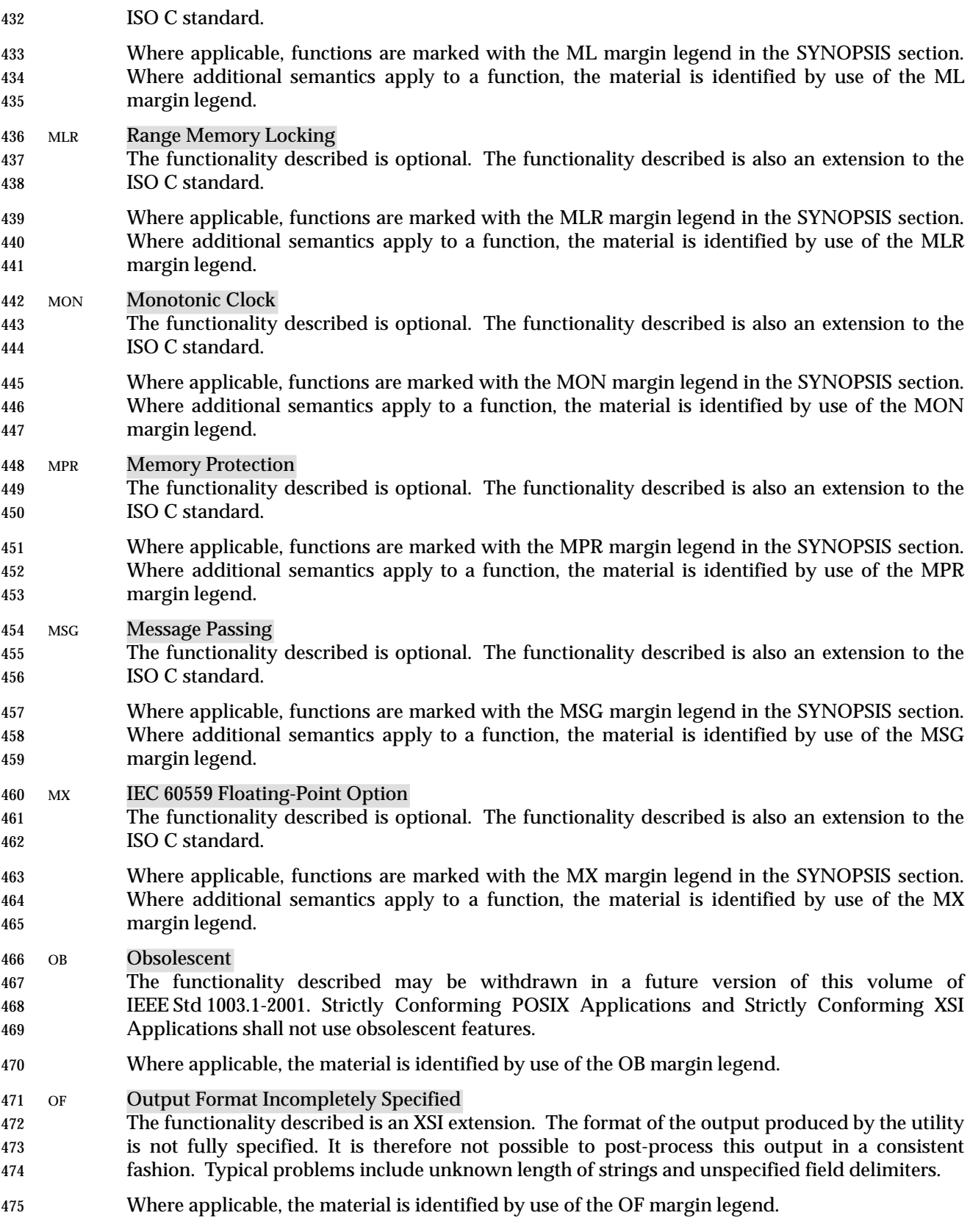

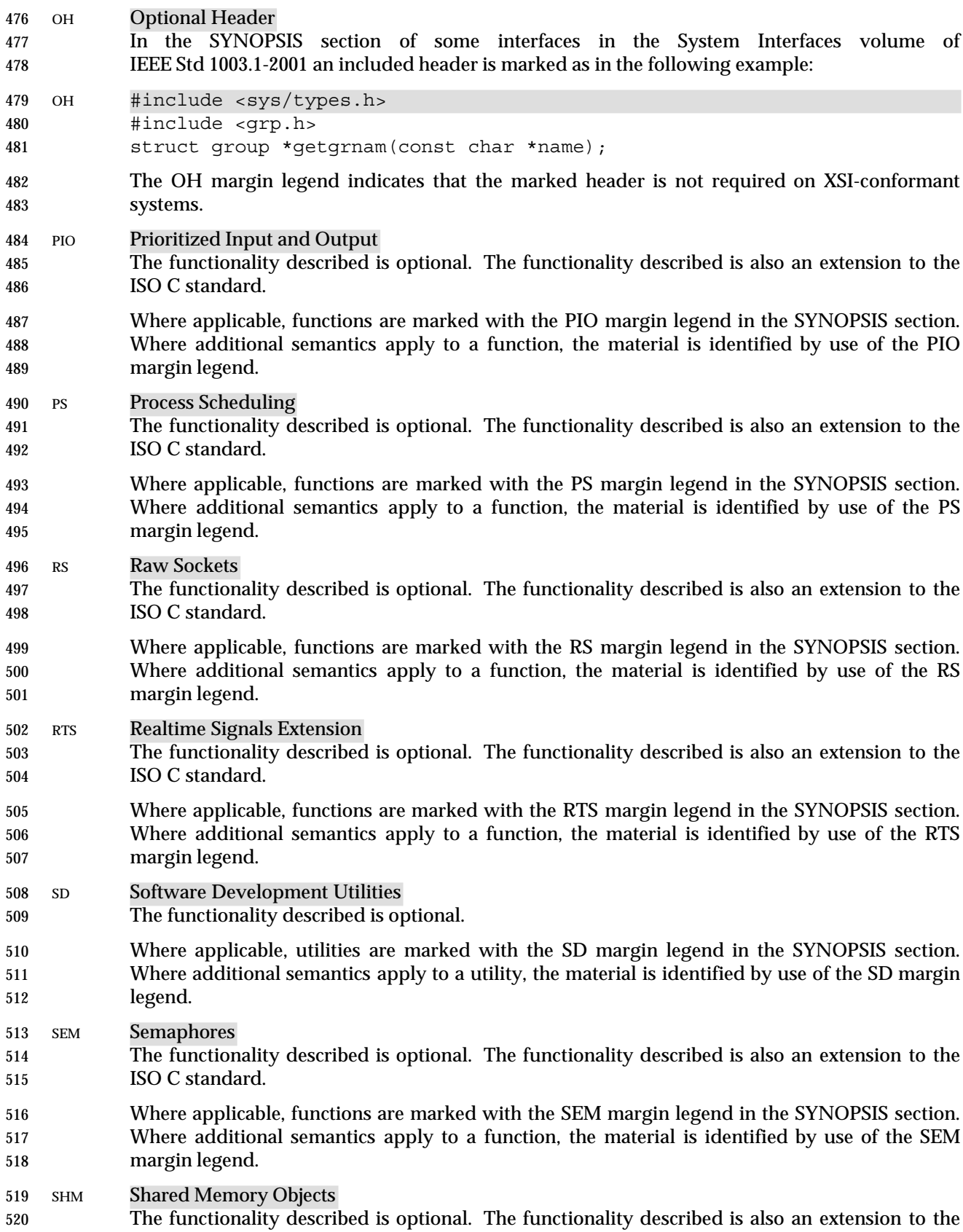

Shell and Utilities, Issue — Copyright  $\odot$  2001-2003, IEEE and The Open Group. All rights reserved.  $13$ 

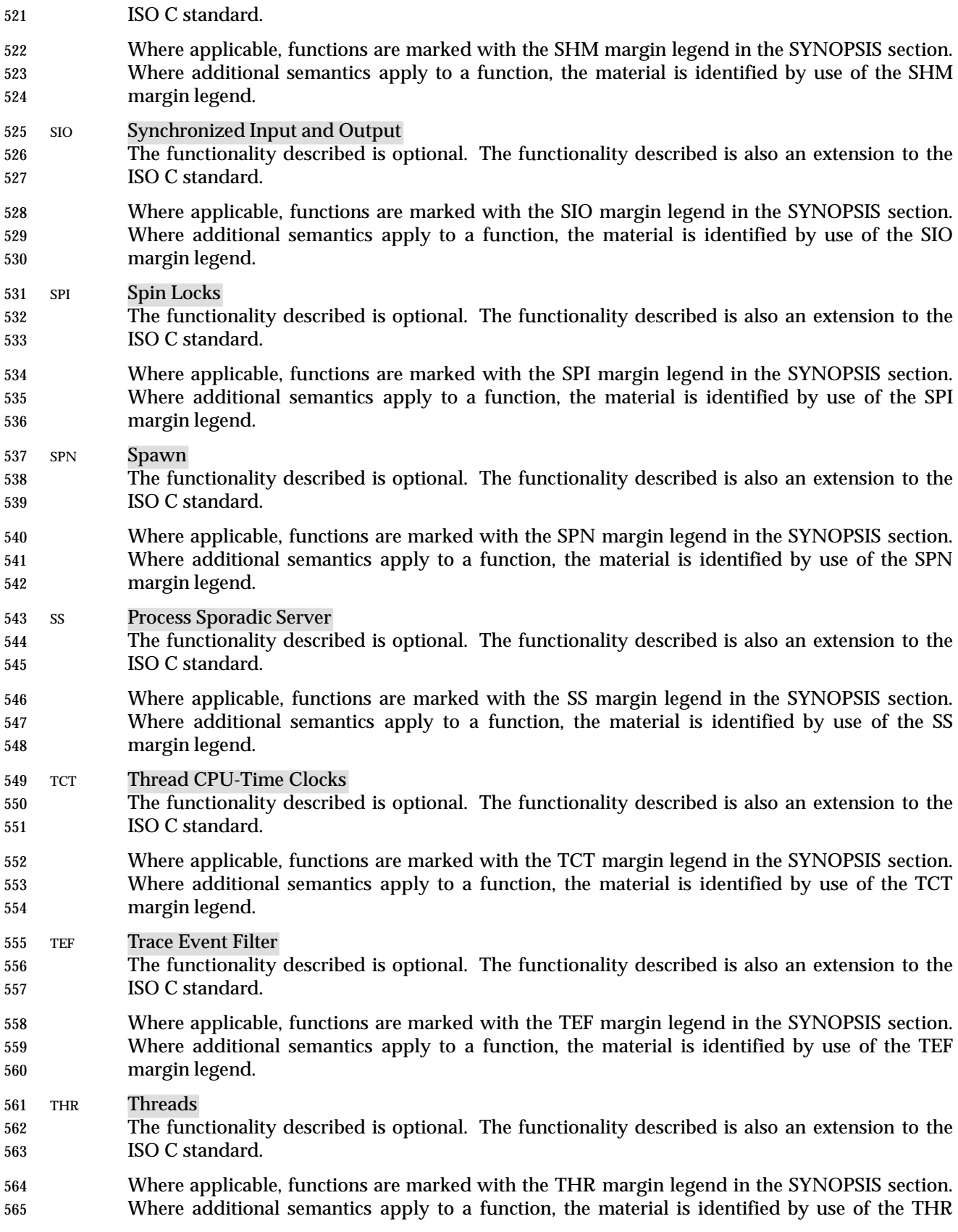

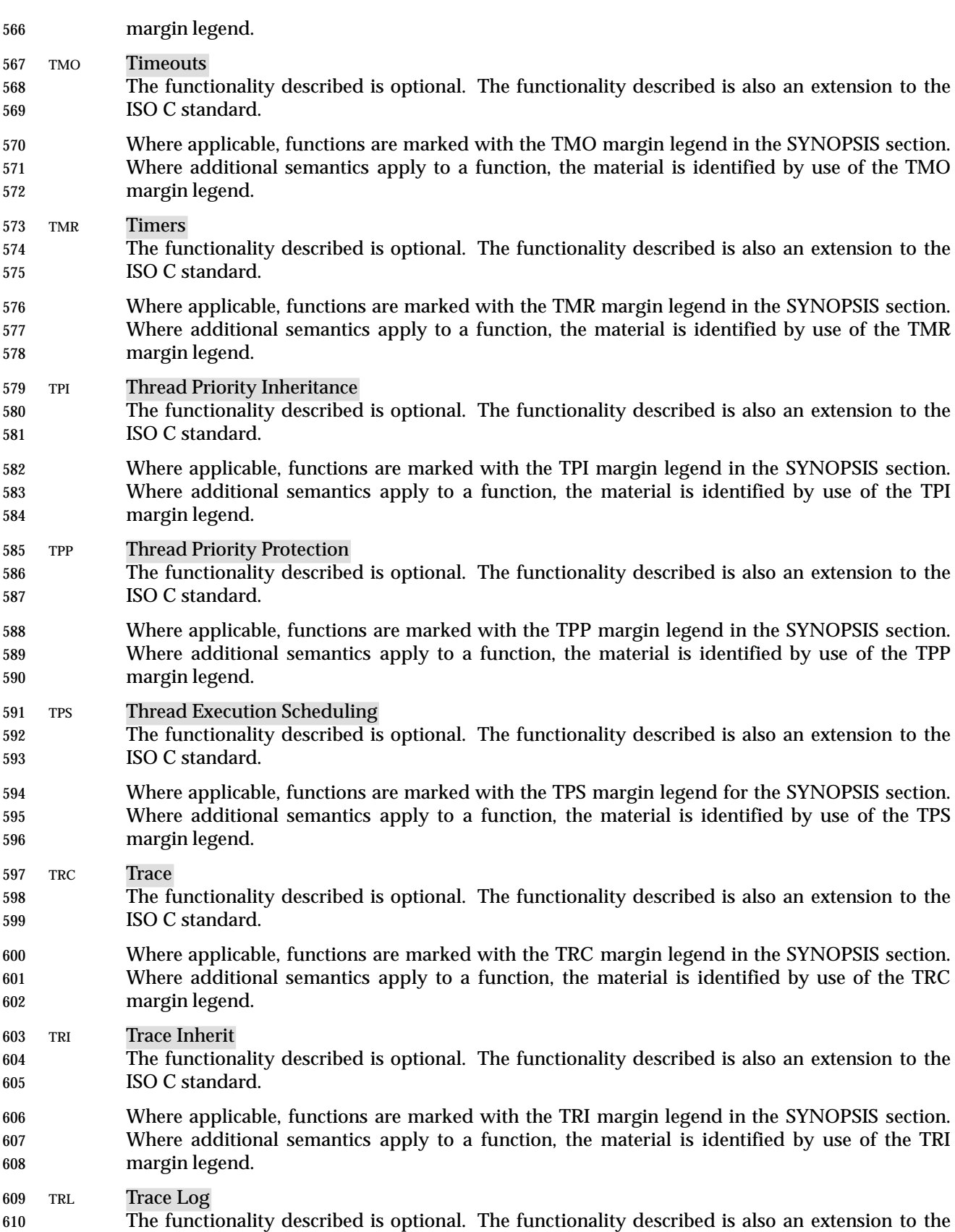

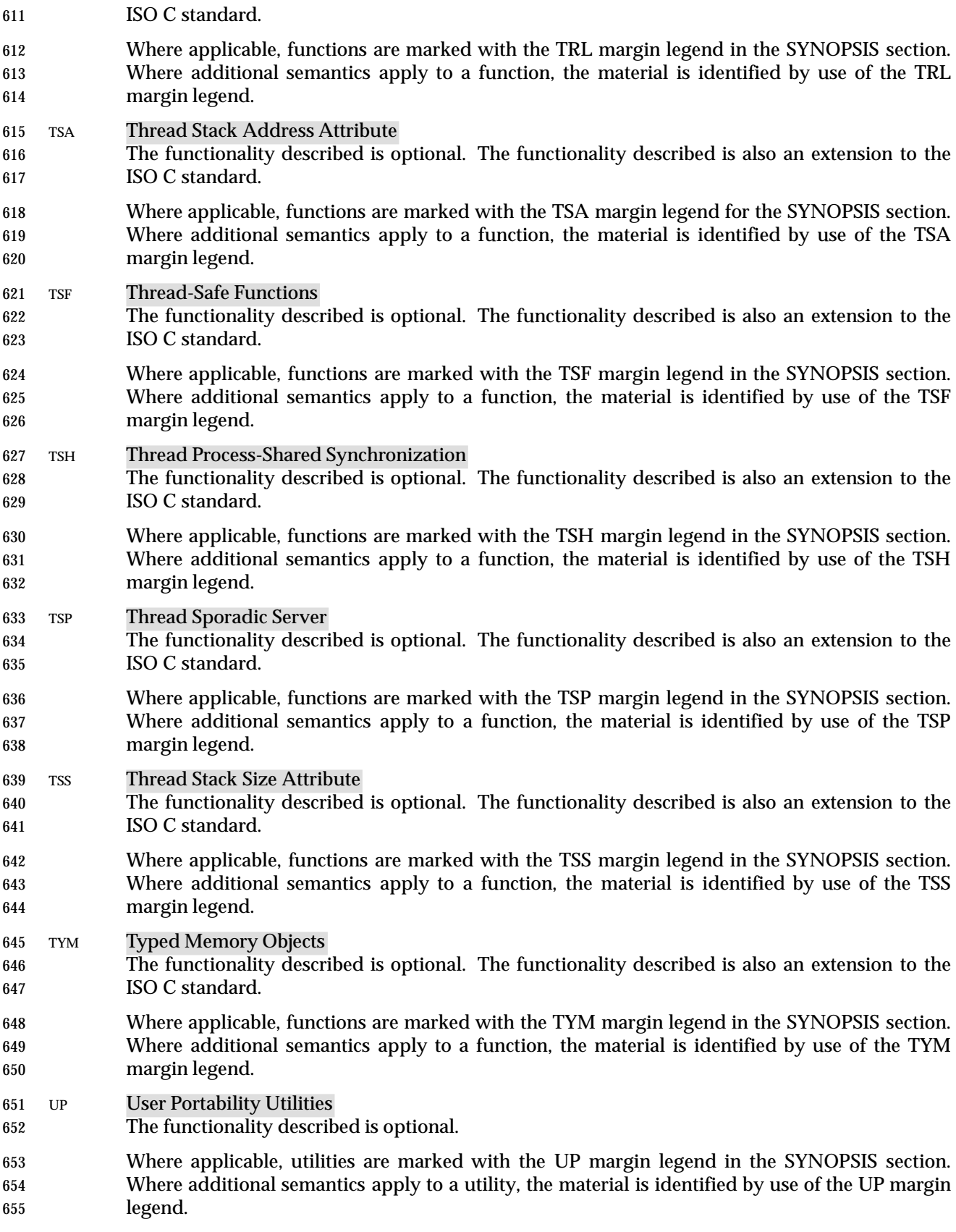

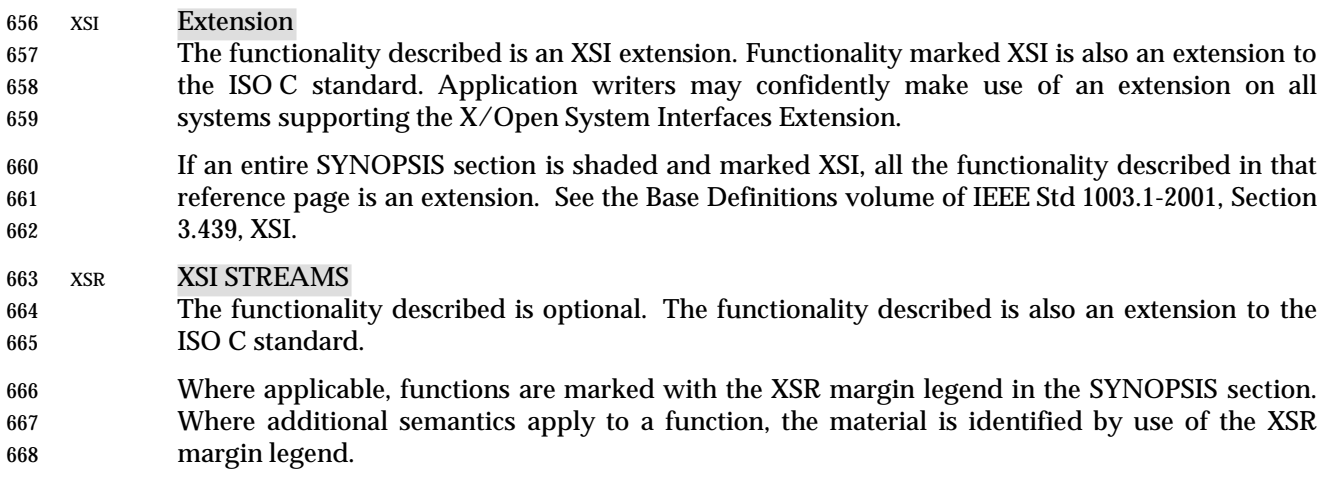

# **1.9 Utility Limits**

 This section lists magnitude limitations imposed by a specific implementation. The braces notation, {LIMIT}, is used in this volume of IEEE Std 1003.1-2001 to indicate these values, but the braces are not part of the name.

# **Table 1-3** Utility Limit Minimum Values

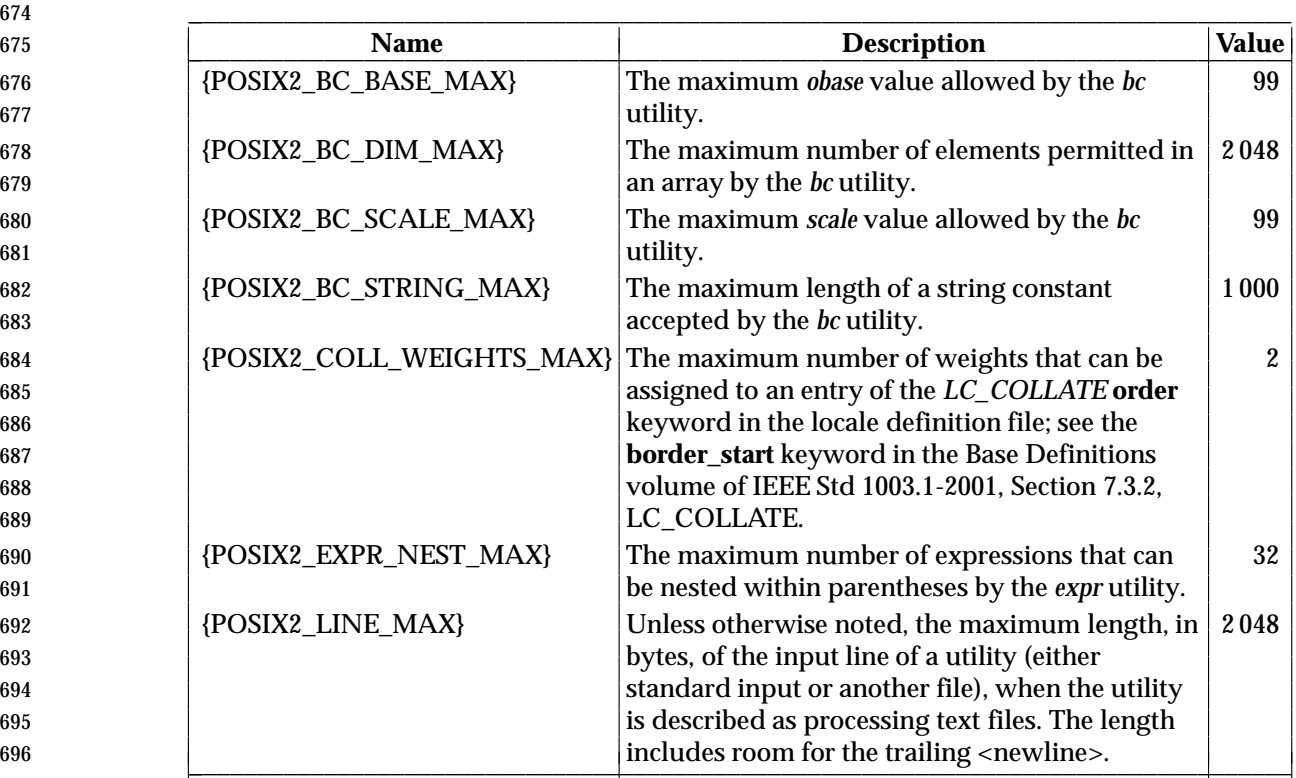

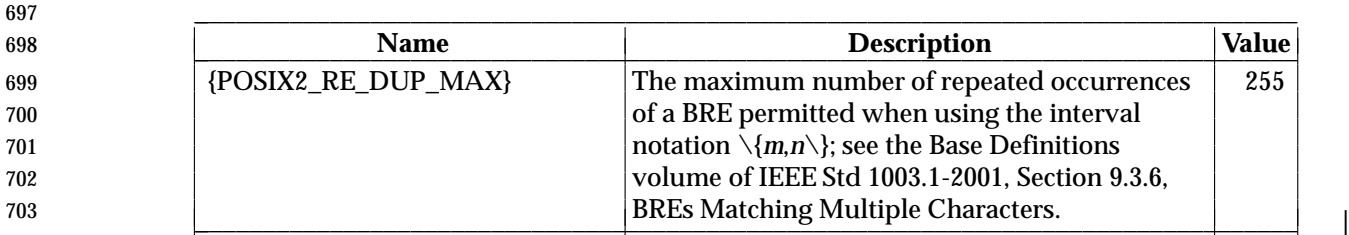

 The values specified in Table 1-3 (on page 17) represent the lowest values conforming implementations shall provide and, consequently, the largest values on which an application can rely without further enquiries, as described below. These values shall be accessible to applications via the *getconf* utility (see *getconf* (on page 484)). |

- 708 Implementations may provide more liberal, or less restrictive, values than shown in Table 1-3 709 (on page 17). These possibly more liberal values are accessible using the symbols in Table 1-4.
- 710 The *sysconf*() function defined in the System Interfaces volume of IEEE Std 1003.1-2001 or the 711 *getconf* utility return the value of each symbol on each specific implementation. The value so 712 retrieved is the largest, or most liberal, value that is available throughout the session lifetime, as 713 determined at session creation. The literal names shown in the table apply only to the *getconf* 714 utility; the high-level language binding describes the exact form of each name to be used by the 715 interfaces in that binding.
- 716 All numeric limits defined by the System Interfaces volume of IEEE Std 1003.1-2001, such as 717 {PATH\_MAX}, shall also apply to this volume of IEEE Std 1003.1-2001. All the utilities defined 718 by this volume of IEEE Std 1003.1-2001 are implicitly limited by these values, unless otherwise 719 noted in the utility descriptions.
- 720 It is not guaranteed that the application can actually reach the specified limit of an 721 implementation in any given case, or at all, as a lack of virtual memory or other resources may 722 prevent this. The limit value indicates only that the implementation does not specifically impose 723 any arbitrary, more restrictive limit.
- 725 \_\_\_\_\_\_\_\_\_\_\_\_\_\_\_\_\_\_\_\_\_\_\_\_\_\_\_\_\_\_\_\_\_\_\_\_\_\_\_\_\_\_\_\_\_\_\_\_\_\_\_\_\_\_\_\_\_\_\_\_\_\_\_\_\_\_\_\_\_\_\_\_\_\_\_\_\_\_\_\_\_\_ 726 \_\_\_\_\_\_\_\_\_\_\_\_\_\_\_\_\_\_\_\_\_\_\_\_\_\_\_\_\_\_\_\_\_\_\_\_\_\_\_\_\_\_\_\_\_\_\_\_\_\_\_\_\_\_\_\_\_\_\_\_\_\_\_\_\_\_\_\_\_\_\_\_\_\_\_\_\_\_\_\_\_\_ L **Name Description Minimum Value Description** L 727 The maximum *obase* value 728 allowed by the *bc* utility. {BC\_BASE\_MAX} {POSIX2\_BC\_BASE\_MAX} 729 The maximum number of 730 elements permitted in an 731 array by the *bc* utility. {BC\_DIM\_MAX} {POSIX2\_BC\_DIM\_MAX} 732 The maximum *scale* value 733 allowed by the *bc* utility. {BC\_SCALE\_MAX} {POSIX2\_BC\_SCALE\_MAX}  $734$   $[ABC$  STRING MAX  $]$  The maximum length of a 735 string constant accepted by 736 the *bc* utility. {BC\_STRING\_MAX} {POSIX2\_BC\_STRING\_MAX} 737 [COLL WEIGHTS MAX The maximum number of 738 weights that can be 739 assigned to an entry of the 740 *LC\_COLLATE* **order** 741 keyword in the locale 742 definition file; see the {POSIX2\_COLL\_WEIGHTS\_MAX}  $\blacksquare$   $\blacksquare$   $\blacks$  $\overline{\phantom{a}}$  $\overline{\phantom{a}}$ L L L

# 724 **Table 1-4** Symbolic Utility Limits

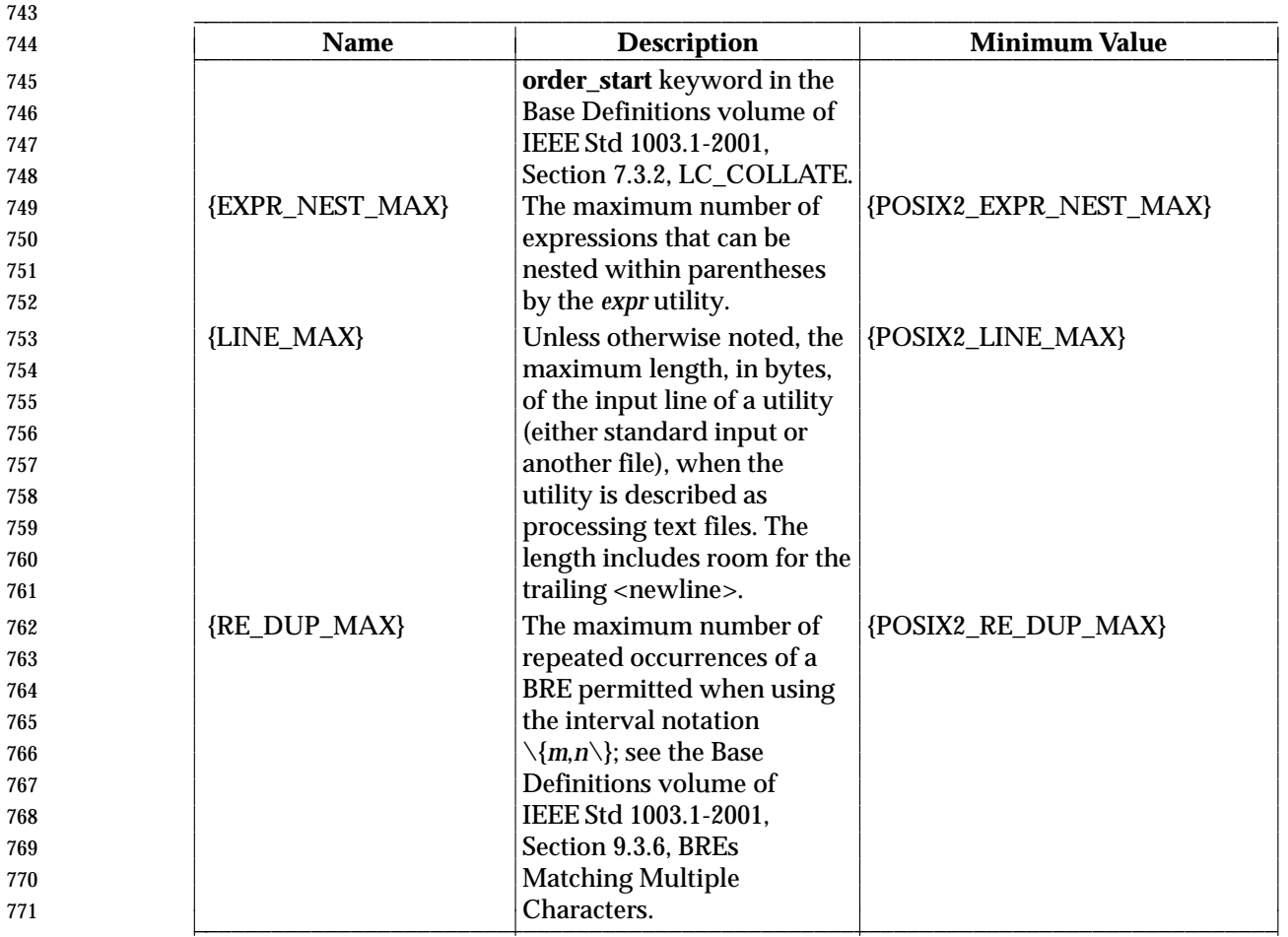

 The following value may be a constant within an implementation or may vary from one pathname to another.

{POSIX2\_SYMLINKS}

 When referring to a directory, the system supports the creation of symbolic links within that directory; for non-directory files, the meaning of {POSIX2\_SYMLINKS} is undefined.

# **1.10 Grammar Conventions**

 Portions of this volume of IEEE Std 1003.1-2001 are expressed in terms of a special grammar notation. It is used to portray the complex syntax of certain program input. The grammar is based on the syntax used by the *yacc* utility. However, it does not represent fully functional *yacc* input, suitable for program use; the lexical processing and all semantic requirements are described only in textual form. The grammar is not based on source used in any traditional implementation and has not been tested with the semantic code that would normally be required to accompany it. Furthermore, there is no implication that the partial *yacc* code presented represents the most efficient, or only, means of supporting the complex syntax within the utility. Implementations may use other programming languages or algorithms, as long as the syntax supported is the same as that represented by the grammar.

 The following typographical conventions are used in the grammar; they have no significance except to aid in reading.

 • The identifiers for the reserved words of the language are shown with a leading capital letter. (These are terminals in the grammar; for example, **While**, **Case**.) • The identifiers for terminals in the grammar are all named with uppercase letters and underscores; for example, **NEWLINE**, **ASSIGN\_OP**, **NAME**. • The identifiers for non-terminals are all lowercase. **1.11 Utility Description Defaults** This section describes all of the subsections used within the utility descriptions, including: • Intended usage of the section • Global defaults that affect all the standard utilities • The meanings of notations used in this volume of IEEE Std 1003.1-2001 that are specific to individual utility sections **NAME** This section gives the name or names of the utility and briefly states its purpose. **SYNOPSIS** The SYNOPSIS section summarizes the syntax of the calling sequence for the utility, including options, option-arguments, and operands. Standards for utility naming are described in the Base Definitions volume of IEEE Std 1003.1-2001, Section 12.2, Utility Syntax Guidelines; for describing the utility's arguments in the Base Definitions volume of IEEE Std 1003.1-2001, Section 12.1, Utility Argument Syntax. **DESCRIPTION** The DESCRIPTION section describes the actions of the utility. If the utility has a very complex set of subcommands or its own procedural language, an EXTENDED DESCRIPTION section is also provided. Most explanations of optional functionality are omitted here, as they are usually explained in the OPTIONS section. As stated in Section 1.7.1.11 (on page 7), some functions are described in terms of equivalent functionality. When specific functions are cited, the implementation shall provide equivalent functionality including side effects associated with successful execution of the function. The treatment of errors and intermediate results from the individual functions cited is generally not specified by this volume of IEEE Std 1003.1-2001. See the utility's EXIT STATUS and CONSEQUENCES OF ERRORS sections for all actions associated with errors encountered by the utility. **OPTIONS** The OPTIONS section describes the utility options and option-arguments, and how 823 they modify the actions of the utility. Standard utilities that have options either fully comply with the Base Definitions volume of IEEE Std 1003.1-2001, Section 12.2, Utility Syntax Guidelines or describe all deviations. Apparent disagreements between functionality descriptions in the OPTIONS and DESCRIPTION (or EXTENDED DESCRIPTION) sections are always resolved in favor of the OPTIONS section. 828 Each OPTIONS section that uses the phrase "The ... utility shall conform to the Utility 829 Syntax Guidelines ..." refers only to the use of the utility as specified by this volume of IEEE Std 1003.1-2001; implementation extensions should also conform to the guidelines, but may allow exceptions for historical practice.

 Unless otherwise stated in the utility description, when given an option unrecognized by the implementation, or when a required option-argument is not provided, standard utilities shall issue a diagnostic message to standard error and exit with a non-zero exit status. All utilities in this volume of IEEE Std 1003.1-2001 shall be capable of processing arguments using eight-bit transparency. **Default Behavior:** When this section is listed as ''None.'', it means that the implementation need not support any options. Standard utilities that do not accept options, but that do accept operands, shall recognize "− −" as a first argument to be discarded. 842 The requirement for recognizing "−−" is because conforming applications need a way to shield their operands from any arbitrary options that the implementation may provide as an extension. For example, if the standard utility *foo* is listed as taking no options, and the application needed to give it a pathname with a leading hyphen, it could safely do it as: foo −− −myfile and avoid any problems with −**m** used as an extension. **OPERANDS** The OPERANDS section describes the utility operands, and how they affect the actions of the utility. Apparent disagreements between functionality descriptions in the OPERANDS and DESCRIPTION (or EXTENDED DESCRIPTION) sections shall be resolved in favor of the OPERANDS section. If an operand naming a file can be specified as '−', which means to use the standard input instead of a named file, this is explicitly stated in this section. Unless otherwise stated, the use of multiple instances of '−' to mean standard input in a single command produces unspecified results. Unless otherwise stated, the standard utilities that accept operands shall process those operands in the order specified in the command line. **Default Behavior:** When this section is listed as ''None.'', it means that the implementation need not support any operands. **STDIN** The STDIN section describes the standard input of the utility. This section is frequently merely a reference to the following section, as many utilities treat standard input and input files in the same manner. Unless otherwise stated, all restrictions described in the INPUT FILES section shall apply to this section as well. Use of a terminal for standard input can cause any of the standard utilities that read standard input to stop when used in the background. For this reason, applications should not use interactive features in scripts to be placed in the background. The specified standard input format of the standard utilities shall not depend on the existence or value of the environment variables defined in this volume of IEEE Std 1003.1-2001, except as provided by this volume of IEEE Std 1003.1-2001. **Default Behavior:** When this section is listed as ''Not used.'', it means that the standard input shall not be read when the utility is used as described by this volume of **IEEE Std 1003.1-2001.** 

### **INPUT FILES**

 The INPUT FILES section describes the files, other than the standard input, used as input by the utility. It includes files named as operands and option-arguments as well as other files that are referred to, such as start-up and initialization files, databases, and so on. Commonly-used files are generally described in one place and cross-referenced 881 by other utilities.

- All utilities in this volume of IEEE Std 1003.1-2001 shall be capable of processing input files using eight-bit transparency.
- When a standard utility reads a seekable input file and terminates without an error before it reaches end-of-file, the utility shall ensure that the file offset in the open file description is properly positioned just past the last byte processed by the utility. For files that are not seekable, the state of the file offset in the open file description for that file is unspecified. A conforming application shall not assume that the following three commands are equivalent:
- tail −n +2 file
- (sed −n 1q; cat) < file cat file | (sed −n 1q; cat)

 The second command is equivalent to the first only when the file is seekable. The third command leaves the file offset in the open file description in an unspecified state. Other utilities, such as *head*, *read*, and *sh*, have similar properties.

- Some of the standard utilities, such as filters, process input files a line or a block at a 897 time and have no restrictions on the maximum input file size. Some utilities may have size limitations that are not as obvious as file space or memory limitations. Such limitations should reflect resource limitations of some sort, not arbitrary limits set by implementors. Implementations shall document those utilities that are limited by constraints other than file system space, available memory, and other limits specifically cited by this volume of IEEE Std 1003.1-2001, and identify what the constraint is and indicate a way of estimating when the constraint would be reached. Similarly, some utilities descend the directory tree (recursively). Implementations shall also document any limits that they may have in descending the directory tree that are beyond limits cited by this volume of IEEE Std 1003.1-2001.
- When an input file is described as a ''text file'', the utility produces undefined results if given input that is not from a text file, unless otherwise stated. Some utilities (for example, *make*, *read*, *sh*) allow for continued input lines using an escaped <newline> convention; unless otherwise stated, the utility need not be able to accumulate more than {LINE\_MAX} bytes from a set of multiple, continued input lines. Thus, for a conforming application the total of all the continued lines in a set cannot exceed {LINE\_MAX}. If a utility using the escaped <newline> convention detects an end-of-file condition immediately after an escaped <newline>, the results are unspecified.
- Record formats are described in a notation similar to that used by the C-language function, *printf*( ). See the Base Definitions volume of IEEE Std 1003.1-2001, Chapter 5, File Format Notation for a description of this notation. The format description is intended to be sufficiently rigorous to allow other applications to generate these input files. However, since <blank>s can legitimately be included in some of the fields described by the standard utilities, particularly in locales other than the POSIX locale, this intent is not always realized.
- **Default Behavior:** When this section is listed as ''None.'', it means that no input files are required to be supplied when the utility is used as described by this volume of

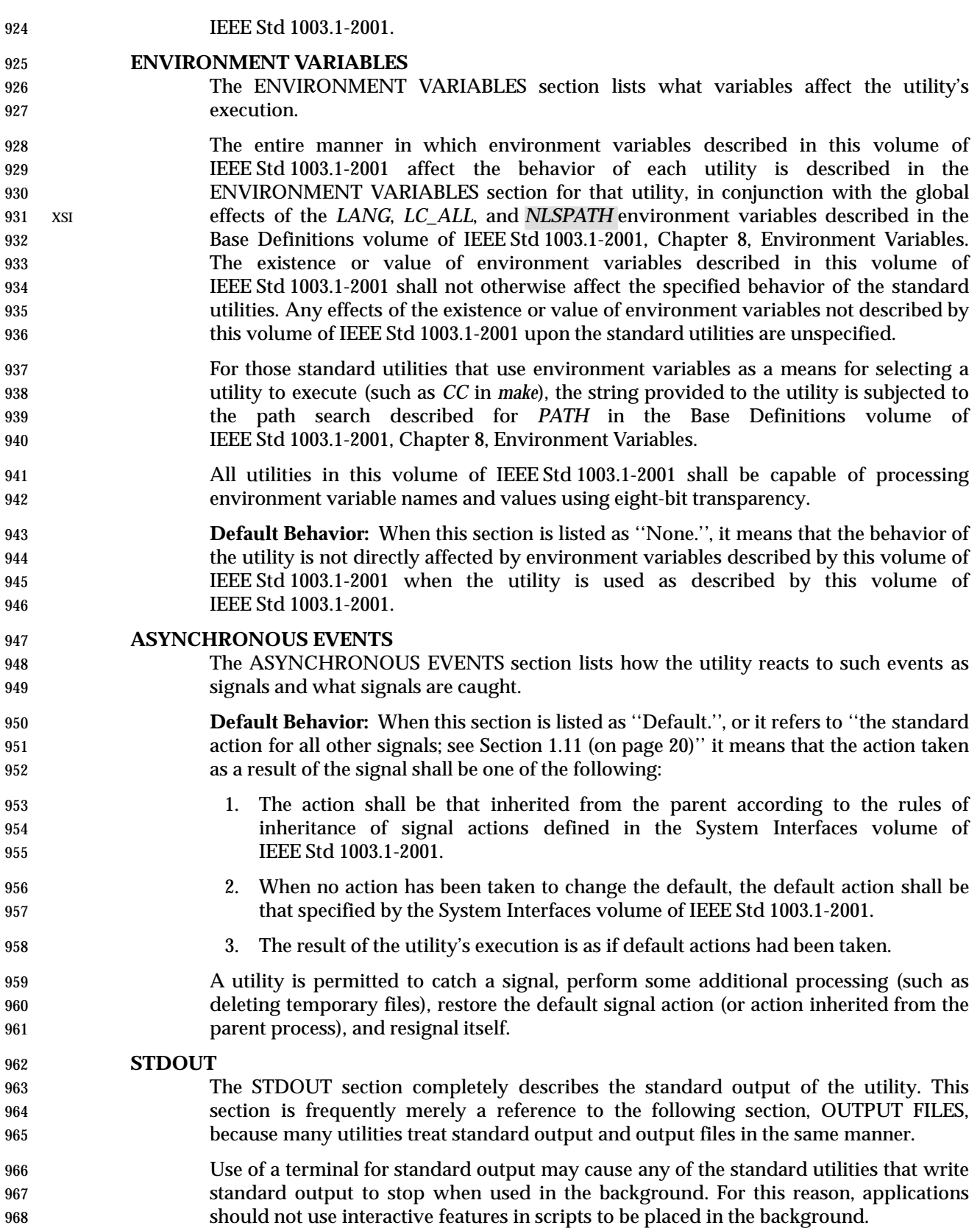

- Record formats are described in a notation similar to that used by the C-language function, *printf*( ). See the Base Definitions volume of IEEE Std 1003.1-2001, Chapter 5, File Format Notation for a description of this notation.
- The specified standard output of the standard utilities shall not depend on the existence or value of the environment variables defined in this volume of IEEE Std 1003.1-2001, except as provided by this volume of IEEE Std 1003.1-2001.
- Some of the standard utilities describe their output using the verb *display*, defined in the Base Definitions volume of IEEE Std 1003.1-2001, Section 3.132, Display. Output described in the STDOUT sections of such utilities may be produced using means other than standard output. When standard output is directed to a terminal, the output described shall be written directly to the terminal. Otherwise, the results are undefined.
- **Default Behavior:** When this section is listed as ''Not used.'', it means that the standard output shall not be written when the utility is used as described by this volume of IEEE Std 1003.1-2001.

### **STDERR**

- The STDERR section describes the standard error output of the utility. Only those messages that are purposely sent by the utility are described.
- Use of a terminal for standard error may cause any of the standard utilities that write standard error output to stop when used in the background. For this reason, applications should not use interactive features in scripts to be placed in the background.
- The format of diagnostic messages for most utilities is unspecified, but the language and cultural conventions of diagnostic and informative messages whose format is unspecified by this volume of IEEE Std 1003.1-2001 should be affected by the setting of XSI *LC\_MESSAGES* and*NLSPATH*.
- The specified standard error output of standard utilities shall not depend on the existence or value of the environment variables defined in this volume of IEEE Std 1003.1-2001, except as provided by this volume of IEEE Std 1003.1-2001.
- **Default Behavior:** When this section is listed as ''The standard error shall be used only for diagnostic messages.'', it means that, unless otherwise stated, the diagnostic messages shall be sent to the standard error only when the exit status is non-zero and the utility is used as described by this volume of IEEE Std 1003.1-2001.
- When this section is listed as ''Not used.'', it means that the standard error shall not be used when the utility is used as described in this volume of IEEE Std 1003.1-2001.

### **OUTPUT FILES**

- The OUTPUT FILES section completely describes the files created or modified by the utility. Temporary or system files that are created for internal usage by this utility or other parts of the implementation (for example, spool, log, and audit files) are not described in this, or any, section. The utilities creating such files and the names of such files are unspecified. If applications are written to use temporary or intermediate files, they should use the *TMPDIR* environment variable, if it is set and represents an accessible directory, to select the location of temporary files.
- Implementations shall ensure that temporary files, when used by the standard utilities, are named so that different utilities or multiple instances of the same utility can operate simultaneously without regard to their working directories, or any other process characteristic other than process ID. There are two exceptions to this rule:
- 1015 1015 1. Resources for temporary files other than the name space (for example, disk space, available directory entries, or number of processes allowed) are not guaranteed.
- 2. Certain standard utilities generate output files that are intended as input for other utilities (for example, *lex* generates **lex.yy.c**), and these cannot have unique names. These cases are explicitly identified in the descriptions of the respective utilities.
- Any temporary file created by the implementation shall be removed by the implementation upon a utility's successful exit, exit because of errors, or before termination by any of the SIGHUP, SIGINT, or SIGTERM signals, unless specified otherwise by the utility description.
- Receipt of the SIGQUIT signal should generally cause termination (unless in some debugging mode) that would bypass any attempted recovery actions.
- Record formats are described in a notation similar to that used by the C-language function, *printf*( ); see the Base Definitions volume of IEEE Std 1003.1-2001, Chapter 5, File Format Notation for a description of this notation.
- **Default Behavior:** When this section is listed as ''None.'', it means that no files are created or modified as a consequence of direct action on the part of the utility when the utility is used as described by this volume of IEEE Std 1003.1-2001. However, the utility may create or modify system files, such as log files, that are outside the utility's normal execution environment.

# **EXTENDED DESCRIPTION**

- The EXTENDED DESCRIPTION section provides a place for describing the actions of very complicated utilities, such as text editors or language processors, which typically have elaborate command languages.
- **Default Behavior:** When this section is listed as ''None.'', no further description is necessary.

# **EXIT STATUS**

- The EXIT STATUS section describes the values the utility shall return to the calling program, or shell, and the conditions that cause these values to be returned. Usually, utilities return zero for successful completion and values greater than zero for various error conditions. If specific numeric values are listed in this section, the system shall use those values for the errors described. In some cases, status values are listed more loosely, such as >0. A strictly conforming application shall not rely on any specific value in the range shown and shall be prepared to receive any value in the range.
- For example, a utility may list zero as a successful return, 1 as a failure for a specific reason, and >1 as ''an error occurred''. In this case, unspecified conditions may cause a 2 or 3, or other value, to be returned. A conforming application should be written so that it tests for successful exit status values (zero in this case), rather than relying upon the single specific error value listed in this volume of IEEE Std 1003.1-2001. In that way, it has maximum portability, even on implementations with extensions.
- Unspecified error conditions may be represented by specific values not listed in this volume of IEEE Std 1003.1-2001.

# **CONSEQUENCES OF ERRORS**

 The CONSEQUENCES OF ERRORS section describes the effects on the environment, file systems, process state, and so on, when error conditions occur. It does not describe error messages produced or exit status values used.

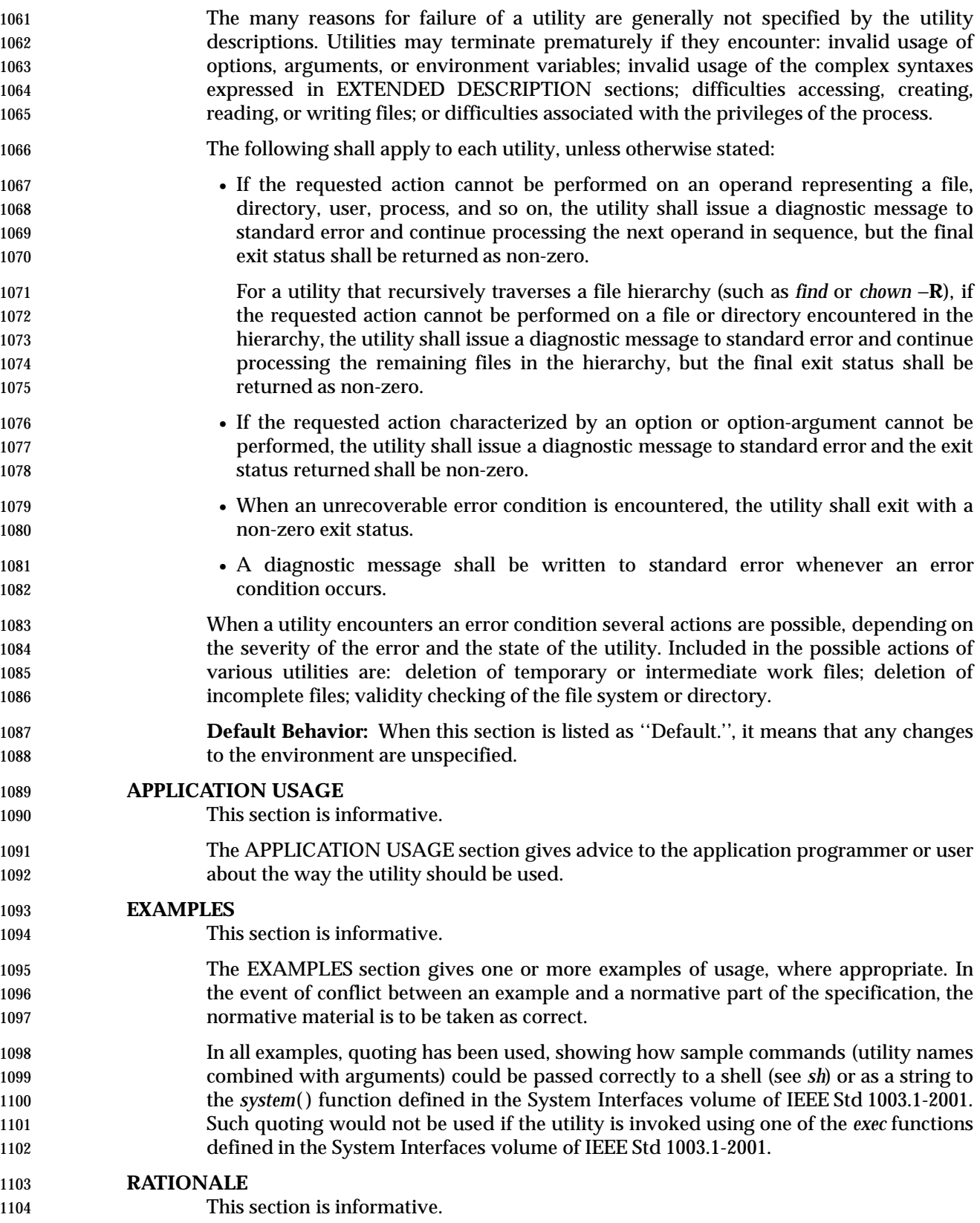

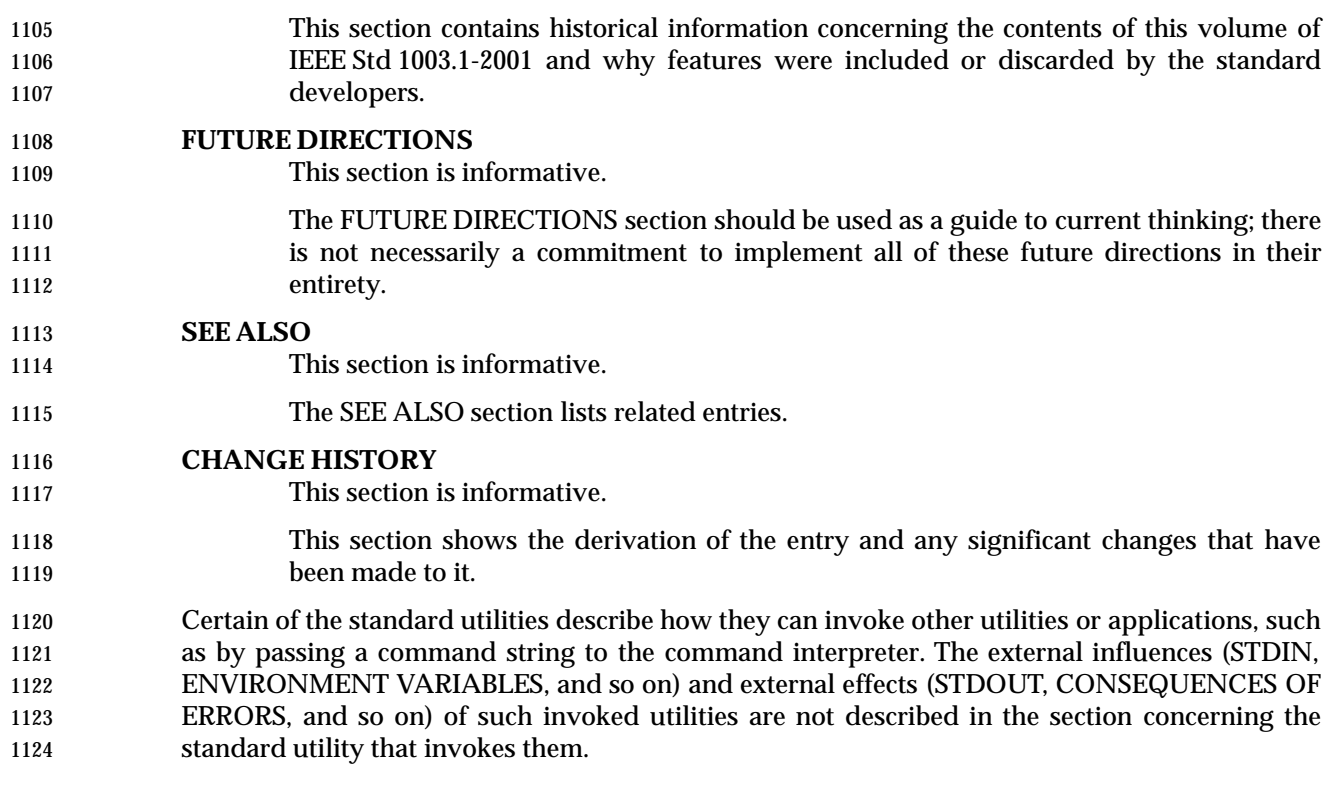

# **1.12 Considerations for Utilities in Support of Files of Arbitrary Size**

 The following utilities support files of any size up to the maximum that can be created by the implementation. This support includes correct writing of file size-related values (such as file sizes and offsets, line numbers, and block counts) and correct interpretation of command line arguments that contain such values.

- *basename* Return non-directory portion of pathname.
- *cat* Concatenate and print files.
- *cd* Change working directory.
- *chgrp* Change file group ownership.
- *chmod* Change file modes.
- *chown* Change file ownership.
- *cksum* Write file checksums and sizes.
- *cmp* Compare two files.
- *cp* Copy files.
- *dd* Convert and copy a file.
- *df* Report free disk space.
- *dirname* Return directory portion of pathname.
- *du* Estimate file space usage.

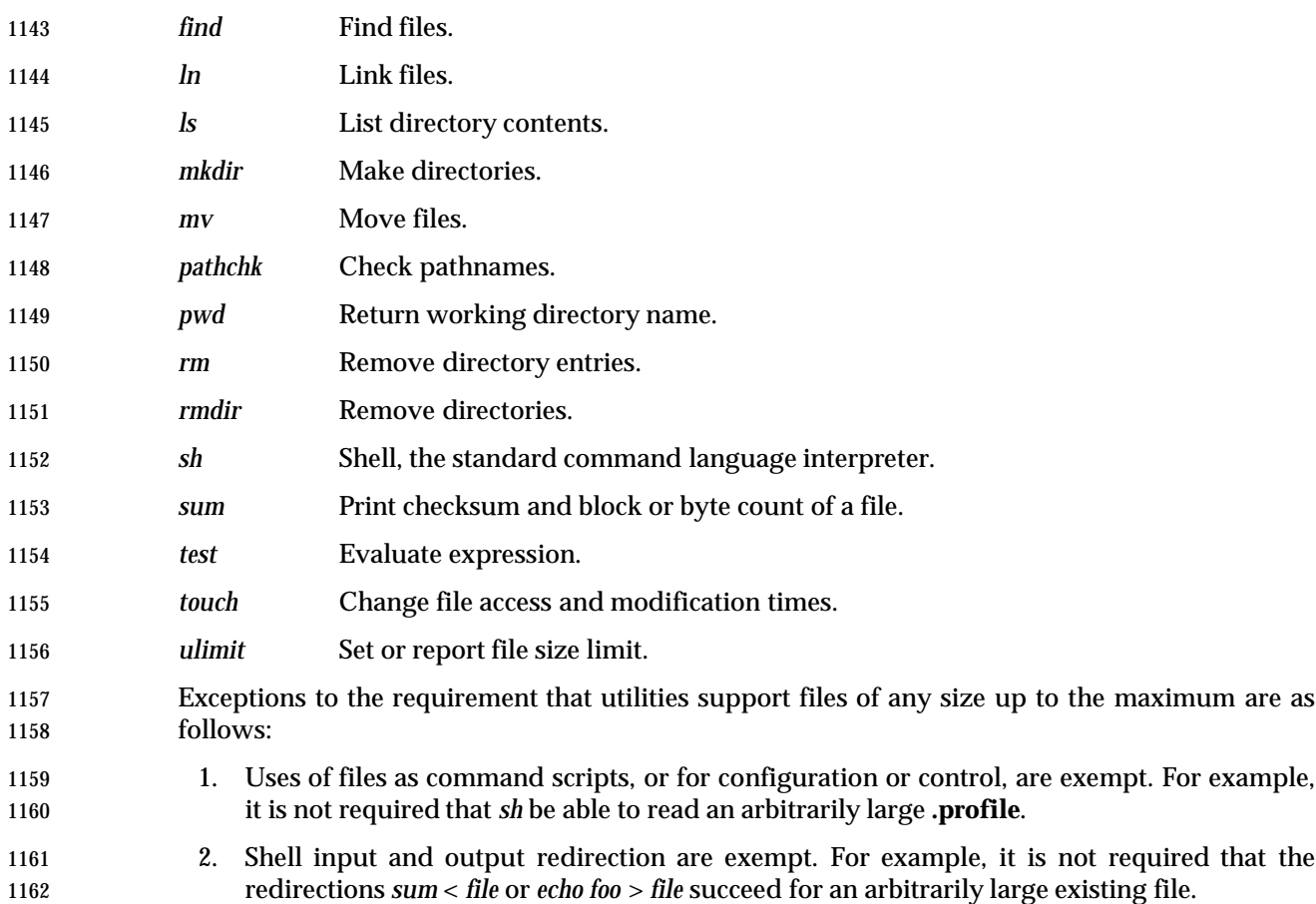

# **1.13 Built-In Utilities**

 Any of the standard utilities may be implemented as regular built-in utilities within the command language interpreter. This is usually done to increase the performance of frequently used utilities or to achieve functionality that would be more difficult in a separate environment. The utilities named in Table 1-5 are frequently provided in built-in form. All of the utilities named in the table have special properties in terms of command search order within the shell, as described in Section 2.9.1.1 (on page 48).

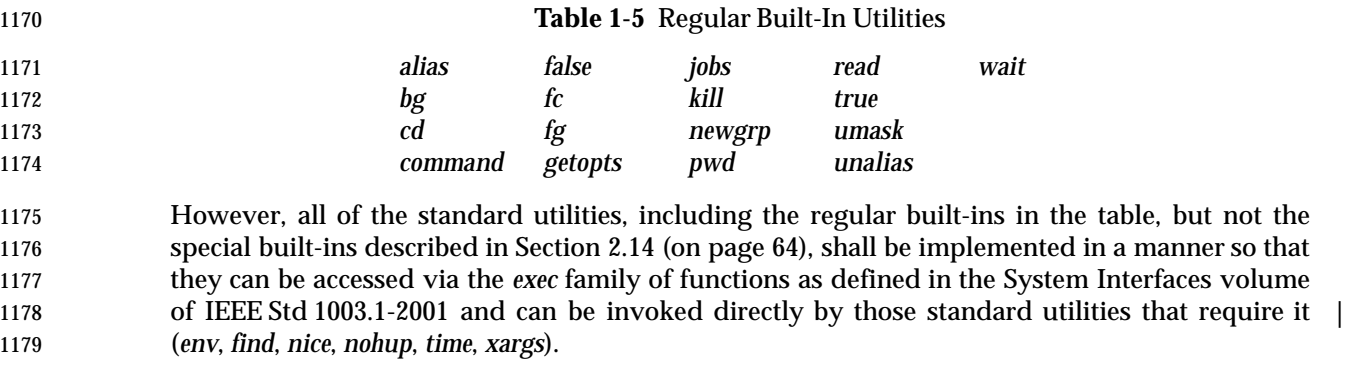

*Chapter 2 Shell Command Language*

This chapter contains the definition of the Shell Command Language.

# **2.1 Shell Introduction**

 The shell is a command language interpreter. This chapter describes the syntax of that command language as it is used by the *sh* utility and the *system*( ) and *popen*( ) functions defined in the System Interfaces volume of IEEE Std 1003.1-2001.

 The shell operates according to the following general overview of operations. The specific details are included in the cited sections of this chapter.

- 1. The shell reads its input from a file (see *sh*), from the −**c** option or from the *system*( ) and *popen*( ) functions defined in the System Interfaces volume of IEEE Std 1003.1-2001. If the first line of a file of shell commands starts with the characters "#!", the results are unspecified.
- 2. The shell breaks the input into tokens: words and operators; see Section 2.3 (on page 31).
- 3. The shell parses the input into simple commands (see Section 2.9.1 (on page 47)) and compound commands (see Section 2.9.4 (on page 52)).
- 4. The shell performs various expansions (separately) on different parts of each command, resulting in a list of pathnames and fields to be treated as a command and arguments; see Section 2.6 (on page 36).
- 5. The shell performs redirection (see Section 2.7 (on page 43)) and removes redirection operators and their operands from the parameter list.
- 6. The shell executes a function (see Section 2.9.5 (on page 54)), built-in (see Section 2.14 (on page 64)), executable file, or script, giving the names of the arguments as positional parameters numbered 1 to *n*, and the name of the command (or in the case of a function within a script, the name of the script) as the positional parameter numbered 0 (see Section 1204 2.9.1.1 (on page 48)).
- 7. The shell optionally waits for the command to complete and collects the exit status (see Section 2.8.2 (on page 46)).

# **2.2 Quoting**

 Quoting is used to remove the special meaning of certain characters or words to the shell. Quoting can be used to preserve the literal meaning of the special characters in the next paragraph, prevent reserved words from being recognized as such, and prevent parameter expansion and command substitution within here-document processing (see Section 2.7.4 (on page 44)).

- The application shall quote the following characters if they are to represent themselves:
- 1214 | & ; < > ( ) \$ ' \ " ' <space> <tab> <newline>

 and the following may need to be quoted under certain circumstances. That is, these characters may be special depending on conditions described elsewhere in this volume of IEEE Std 1003.1-2001:

1218 **\*** ?  $[$   $\#$   $\sim$   $=$   $\frac{6}{5}$ 

 The various quoting mechanisms are the escape character, single-quotes, and double-quotes. The here-document represents another form of quoting; see Section 2.7.4 (on page 44).

# **2.2.1 Escape Character (Backslash)**

 A backslash that is not quoted shall preserve the literal value of the following character, with the exception of a <newline>. If a <newline> follows the backslash, the shell shall interpret this as 1224 line continuation. The backslash and <newline>s shall be removed before splitting the input into tokens. Since the escaped <newline> is removed entirely from the input and is not replaced by any white space, it cannot serve as a token separator.

# **2.2.2 Single-Quotes**

 Enclosing characters in single-quotes ('') shall preserve the literal value of each character within the single-quotes. A single-quote cannot occur within single-quotes.

# **2.2.3 Double-Quotes**

 Enclosing characters in double-quotes ("") shall preserve the literal value of all characters within the double-quotes, with the exception of the characters dollar sign, backquote, and backslash, as follows:

- \$ The dollar sign shall retain its special meaning introducing parameter expansion (see Section 2.6.2 (on page 37)), a form of command substitution (see Section 2.6.3 (on page 40)), and arithmetic expansion (see Section 2.6.4 (on page 41)).
- 1237 The input characters within the quoted string that are also enclosed between " $\zeta$ " and the matching ')' shall not be affected by the double-quotes, but rather shall define that command whose output replaces the "\$(...)" when the word is expanded. The tokenizing rules in Section 2.3 (on page 31), not including the alias substitutions in Section 1241 2.3.1 (on page 32), shall be applied recursively to find the matching ')'.
- 1242 Within the string of characters from an enclosed  $\sqrt{ }$  to the matching '  $\}$ ', an even number of unescaped double-quotes or single-quotes, if any, shall occur. A preceding backslash 1244 character shall be used to escape a literal '{' or '}'. The rule in Section 2.6.2 (on page 37) 1245 shall be used to determine the matching ' }'.
- 1246 The backquote shall retain its special meaning introducing the other form of command substitution (see Section 2.6.3 (on page 40)). The portion of the quoted string from the initial backquote and the characters up to the next backquote that is not preceded by a backslash,

 having escape characters removed, defines that command whose output replaces "'...'" when the word is expanded. Either of the following cases produces undefined results: • A single-quoted or double-quoted string that begins, but does not end, within the

- **"** '... '" sequence
- A "'...'" sequence that begins, but does not end, within the same double-quoted string
- 1255 \ The backslash shall retain its special meaning as an escape character (see Section 2.2.1 (on page 30)) only when followed by one of the following characters when considered special:

1257 \$ ' " \ <newline>

 The application shall ensure that a double-quote is preceded by a backslash to be included 1259 within double-quotes. The parameter '@' has special meaning inside double-quotes and is described in Section 2.5.2 (on page 34).

# **2.3 Token Recognition**

 The shell shall read its input in terms of lines from a file, from a terminal in the case of an interactive shell, or from a string in the case of *sh* −**c** or *system*( ). The input lines can be of unlimited length. These lines shall be parsed using two major modes: ordinary token recognition and processing of here-documents.

 When an **io\_here** token has been recognized by the grammar (see Section 2.10 (on page 55)), one or more of the subsequent lines immediately following the next **NEWLINE** token form the body of one or more here-documents and shall be parsed according to the rules of Section 2.7.4 (on page 44).

 When it is not processing an **io\_here**, the shell shall break its input into tokens by applying the first applicable rule below to the next character in its input. The token shall be from the current position in the input until a token is delimited according to one of the rules below; the characters forming the token are exactly those in the input, including any quoting characters. If it is indicated that a token is delimited, and no characters have been included in a token, processing shall continue until an actual token is delimited.

- 1. If the end of input is recognized, the current token shall be delimited. If there is no current token, the end-of-input indicator shall be returned as the token.
- 2. If the previous character was used as part of an operator and the current character is not quoted and can be used with the current characters to form an operator, it shall be used as part of that (operator) token.
- 3. If the previous character was used as part of an operator and the current character cannot be used with the current characters to form an operator, the operator containing the previous character shall be delimited.
- 1284 4. If the current character is backslash, single-quote, or double-quote ('\',',''', or '"') and it is not quoted, it shall affect quoting for subsequent characters up to the end of the quoted text. The rules for quoting are as described in Section 2.2 (on page 30). During token recognition no substitutions shall be actually performed, and the result token shall contain exactly the characters that appear in the input (except for <newline> joining), unmodified, including any embedded or enclosing quotes or substitution operators, between the quote mark and the end of the quoted text. The token shall not be delimited by the end of the quoted field.
- 1292 5. If the current character is an unquoted  $\zeta \circ \zeta$  or  $\zeta \circ \zeta$ , the shell shall identify the start of any candidates for parameter expansion (Section 2.6.2 (on page 37)), command substitution (Section 2.6.3 (on page 40)), or arithmetic expansion (Section 2.6.4 (on page 41)) from their 1295 introductory unquoted character sequences: ' $\zeta$ ' or " $\zeta$ ', " $\zeta$ ' or ''', and " $\zeta$ '', ", respectively. The shell shall read sufficient input to determine the end of the unit to be expanded (as explained in the cited sections). While processing the characters, if instances of expansions or quoting are found nested within the substitution, the shell shall recursively process them in the manner specified for the construct that is found. The characters found from the beginning of the substitution to its end, allowing for any recursion necessary to recognize embedded constructs, shall be included unmodified in the result token, including any embedded or enclosing substitution operators or quotes. The token shall not be delimited by the end of the substitution.
- 6. If the current character is not quoted and can be used as the first character of a new operator, the current token (if any) shall be delimited. The current character shall be used as the beginning of the next (operator) token.
- 7. If the current character is an unquoted <newline>, the current token shall be delimited.
- 8. If the current character is an unquoted <blank>, any token containing the previous character is delimited and the current character shall be discarded.
- 9. If the previous character was part of a word, the current character shall be appended to 1311 that word.
- 10. If the current character is a '#', it and all subsequent characters up to, but excluding, the next <newline> shall be discarded as a comment. The <newline> that ends the line is not considered part of the comment.
- 11. The current character is used as the start of a new word.
- Once a token is delimited, it is categorized as required by the grammar in Section 2.10 (on page 55).

# **2.3.1 Alias Substitution**

- UP XSI The processing of aliases shall be supported on all XSI-conformant systems or if the system supports the User Portability Utilities option (and the rest of this section is not further shaded for 1321 these options).
- After a token has been delimited, but before applying the grammatical rules in Section 2.10 (on page 55), a resulting word that is identified to be the command name word of a simple command shall be examined to determine whether it is an unquoted, valid alias name. However, reserved words in correct grammatical context shall not be candidates for alias substitution. A valid alias name (see the Base Definitions volume of IEEE Std 1003.1-2001, Section 3.10, Alias Name) shall be one that has been defined by the *alias* utility and not subsequently undefined using *unalias*. Implementations also may provide predefined valid aliases that are in effect when the shell is invoked. To prevent infinite loops in recursive aliasing, if the shell is not currently processing an alias of the same name, the word shall be replaced by the value of the alias; otherwise, it shall not be replaced.
- If the value of the alias replacing the word ends in a <blank>, the shell shall check the next command word for alias substitution; this process shall continue until a word is found that is not a valid alias or an alias value does not end in a <blank>.
- When used as specified by this volume of IEEE Std 1003.1-2001, alias definitions shall not be inherited by separate invocations of the shell or by the utility execution environments invoked by the shell; see Section 2.12 (on page 61).

# **2.4 Reserved Words**

 Reserved words are words that have special meaning to the shell; see Section 2.9 (on page 47). The following words shall be recognized as reserved words:

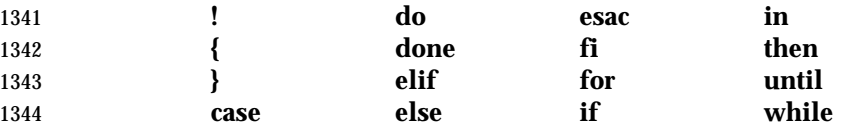

- This recognition shall only occur when none of the characters is quoted and when the word is used as:
- 1347 The first word of a command
- The first word following one of the reserved words other than **case**, **for**, or **in**
- The third word in a **case** command (only **in** is valid in this case)
- The third word in a **for** command (only **in** and **do** are valid in this case)
- See the grammar in Section 2.10 (on page 55).
- The following words may be recognized as reserved words on some implementations (when none of the characters are quoted), causing unspecified results:
- **[ [ ] ] function select**
- Words that are the concatenation of a name and a colon (':') are reserved; their use produces unspecified results.

# **2.5 Parameters and Variables**

- A parameter can be denoted by a name, a number, or one of the special characters listed in Section 2.5.2 (on page 34). A variable is a parameter denoted by a name.
- A parameter is set if it has an assigned value (null is a valid value). Once a variable is set, it can only be unset by using the *unset* special built-in command.

# **2.5.1 Positional Parameters**

 A positional parameter is a parameter denoted by the decimal value represented by one or more digits, other than the single digit 0. The digits denoting the positional parameters shall always be interpreted as a decimal value, even if there is a leading zero. When a positional parameter with more than one digit is specified, the application shall enclose the digits in braces (see Section 2.6.2 (on page 37)). Positional parameters are initially assigned when the shell is invoked (see *sh*), temporarily replaced when a shell function is invoked (see Section 2.9.5 (on page 54)), and can be reassigned with the *set* special built-in command.

# **2.5.2 Special Parameters**

 Listed below are the special parameters and the values to which they shall expand. Only the values of the special parameters are listed; see Section 2.6 (on page 36) for a detailed summary of all the stages involved in expanding words.

- @ Expands to the positional parameters, starting from one. When the expansion occurs within double-quotes, and where field splitting (see Section 2.6.5 (on page 42)) is performed, each positional parameter shall expand as a separate field, with the provision that the expansion of the first parameter shall still be joined with the beginning part of the original word (assuming that the expanded parameter was embedded within a word), and the expansion of the last parameter shall still be joined with the last part of the original word. If there are 1380 no positional parameters, the expansion of ' $\omega$ ' shall generate zero fields, even when ' $\omega$ ' is double-quoted.
- \* Expands to the positional parameters, starting from one. When the expansion occurs within a double-quoted string (see Section 2.2.3 (on page 30)), it shall expand to a single field with the value of each parameter separated by the first character of the *IFS* variable, or by a <space> if *IFS* is unset. If *IFS* is set to a null string, this is not equivalent to unsetting it; its first character does not exist, so the parameter values are concatenated.
- # Expands to the decimal number of positional parameters. The command name (parameter 0) shall not be counted in the number given by '#' because it is a special parameter, not a positional parameter.
- ? Expands to the decimal exit status of the most recent pipeline (see Section 2.9.2 (on page  $49)$ ).
- − (Hyphen.) Expands to the current option flags (the single-letter option names concatenated into a string) as specified on invocation, by the *set* special built-in command, or implicitly by the shell.
- \$ Expands to the decimal process ID of the invoked shell. In a subshell (see Section 2.12 (on 1396 **page 61)**, ' $\zeta$ ' shall expand to the same value as that of the current shell.
- ! Expands to the decimal process ID of the most recent background command (see Section 2.9.3 (on page 50)) executed from the current shell. (For example, background commands 1399 executed from subshells do not affect the value of  $\sqrt{q}$ ! in the current shell environment.) For a pipeline, the process ID is that of the last command in the pipeline.
- 0 (Zero.) Expands to the name of the shell or shell script. See *sh* (on page 850) for a detailed description of how this name is derived.
- See the description of the *IFS* variable in Section 2.5.3.

# **2.5.3 Shell Variables**

 Variables shall be initialized from the environment (as defined by the Base Definitions volume of IEEE Std 1003.1-2001, Chapter 8, Environment Variables and the *exec* function in the System Interfaces volume of IEEE Std 1003.1-2001) and can be given new values with variable assignment commands. If a variable is initialized from the environment, it shall be marked for export immediately; see the *export* special built-in. New variables can be defined and initialized with variable assignments, with the *read* or *getopts* utilities, with the *name* parameter in a **for** loop, with the \${*name*=*word*} expansion, or with other mechanisms provided as implementation extensions.

The following variables shall affect the execution of the shell:
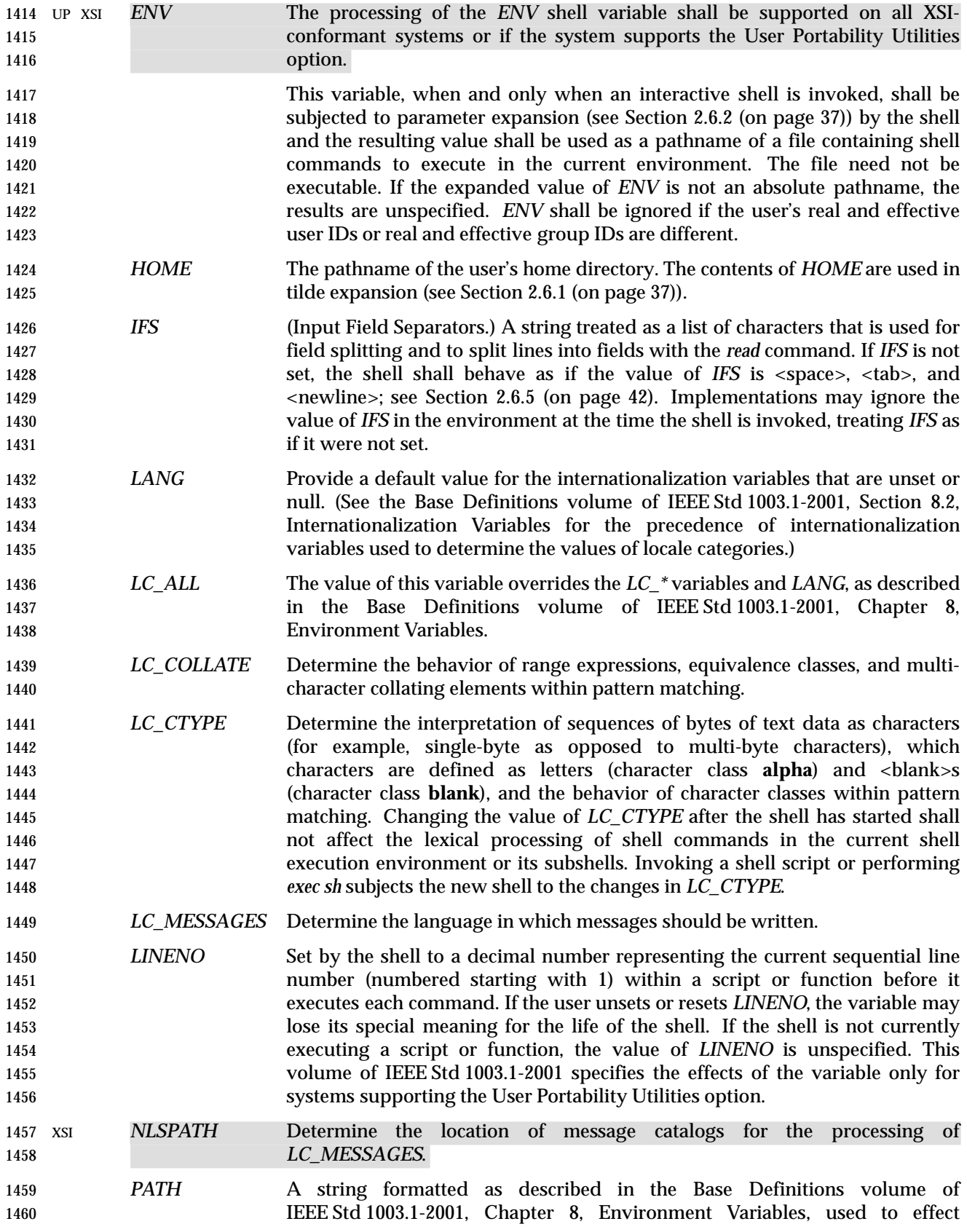

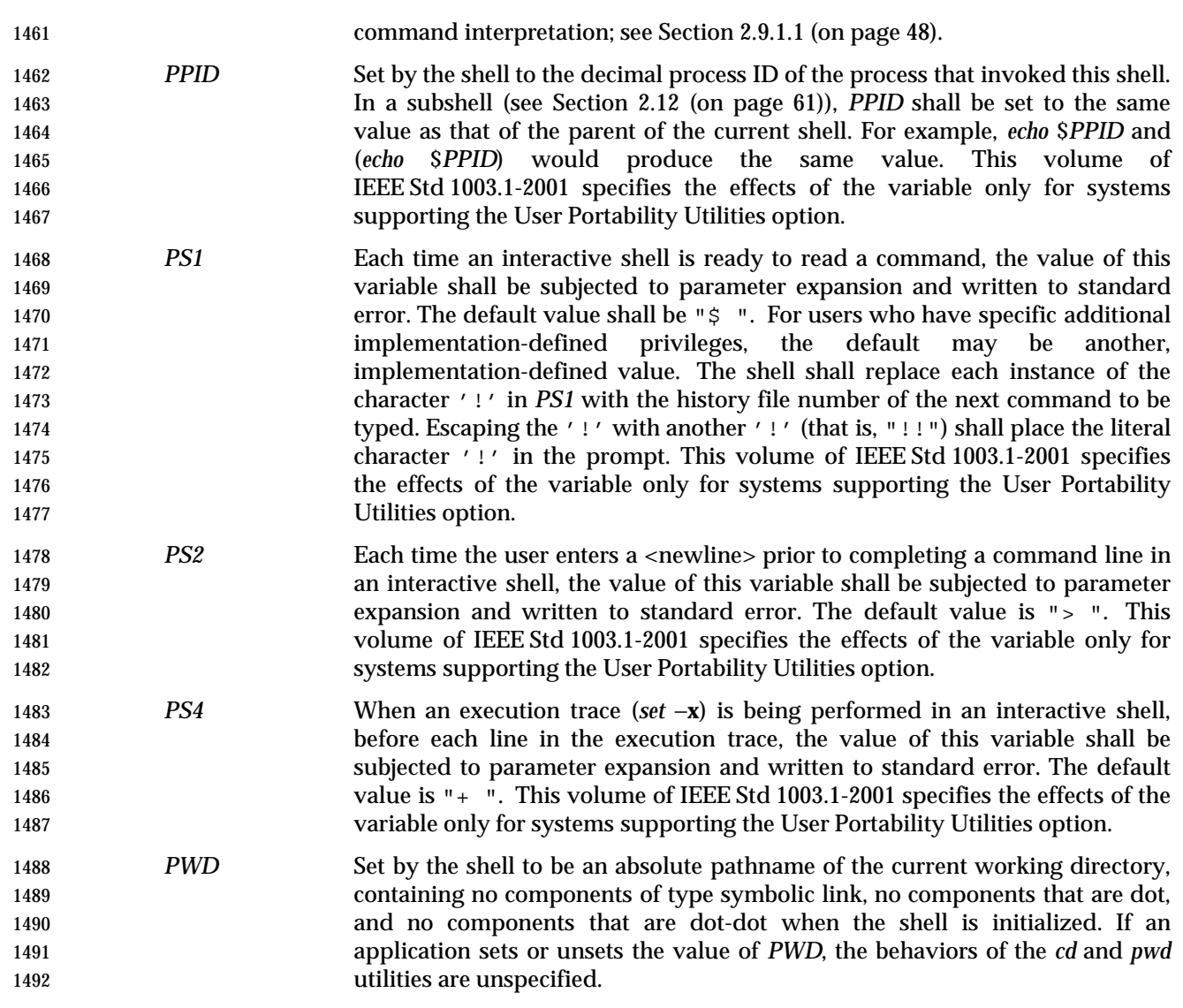

## **2.6 Word Expansions**

 This section describes the various expansions that are performed on words. Not all expansions are performed on every word, as explained in the following sections.

 Tilde expansions, parameter expansions, command substitutions, arithmetic expansions, and quote removals that occur within a single word expand to a single field. It is only field splitting or pathname expansion that can create multiple fields from a single word. The single exception 1499 to this rule is the expansion of the special parameter  $\sqrt{e}$  within double-quotes, as described in Section 2.5.2 (on page 34).

- The order of word expansion shall be as follows:
- 1. Tilde expansion (see Section 2.6.1 (on page 37)), parameter expansion (see Section 2.6.2 (on page 37)), command substitution (see Section 2.6.3 (on page 40)), and arithmetic expansion (see Section 2.6.4 (on page 41)) shall be performed, beginning to end. See item 5 in Section 2.3 (on page 31).
- 2. Field splitting (see Section 2.6.5 (on page 42)) shall be performed on the portions of the fields generated by step 1, unless *IFS* is null.
- 3. Pathname expansion (see Section 2.6.6 (on page 42)) shall be performed, unless *set* −**f** is in effect.
- 4. Quote removal (see Section 2.6.7 (on page 42)) shall always be performed last.
- The expansions described in this section shall occur in the same shell environment as that in which the command is executed.

 If the complete expansion appropriate for a word results in an empty field, that empty field shall be deleted from the list of fields that form the completely expanded command, unless the original word contained single-quote or double-quote characters.

 The '\$' character is used to introduce parameter expansion, command substitution, or 1517 arithmetic evaluation. If an unquoted '  $\zeta$ ' is followed by a character that is either not numeric, the name of one of the special parameters (see Section 2.5.2 (on page 34)), a valid first character of a variable name, a left curly brace ('{') or a left parenthesis, the result is unspecified.

### **2.6.1 Tilde Expansion**

 A ''tilde-prefix'' consists of an unquoted tilde character at the beginning of a word, followed by all of the characters preceding the first unquoted slash in the word, or all the characters in the word if there is no slash. In an assignment (see the Base Definitions volume of IEEE Std 1003.1-2001, Section 4.21, Variable Assignment), multiple tilde-prefixes can be used: at the beginning of the word (that is, following the equal sign of the assignment), following any unquoted colon, or both. A tilde-prefix in an assignment is terminated by the first unquoted colon or slash. If none of the characters in the tilde-prefix are quoted, the characters in the tilde- prefix following the tilde are treated as a possible login name from the user database. A portable login name cannot contain characters outside the set given in the description of the *LOGNAME* environment variable in the Base Definitions volume of IEEE Std 1003.1-2001, Section 8.3, Other Environment Variables. If the login name is null (that is, the tilde-prefix contains only the tilde), the tilde-prefix is replaced by the value of the variable *HOME*. If *HOME* is unset, the results are unspecified. Otherwise, the tilde-prefix shall be replaced by a pathname of the initial working directory associated with the login name obtained using the *getpwnam*( ) function as defined in the System Interfaces volume of IEEE Std 1003.1-2001. If the system does not recognize the login name, the results are undefined.

#### **2.6.2 Parameter Expansion**

The format for parameter expansion is as follows:

\${*expression*}

1540 where *expression* consists of all characters until the matching ' ' '. Any ' ' escaped by a backslash or within a quoted string, and characters in embedded arithmetic expansions, command substitutions, and variable expansions, shall not be examined in determining the 1543 matching ' }'.

The simplest form for parameter expansion is:

\${*parameter*}

The value, if any, of *parameter* shall be substituted.

 The parameter name or symbol can be enclosed in braces, which are optional except for positional parameters with more than one digit or when *parameter* is followed by a character that could be interpreted as part of the name. The matching closing brace shall be determined by

Shell and Utilities, Issue 6 — Copyright © 2001-2003, IEEE and The Open Group. All rights reserved. 37

- counting brace levels, skipping over enclosed quoted strings, and command substitutions.
- If the parameter name or symbol is not enclosed in braces, the expansion shall use the longest valid name (see the Base Definitions volume of IEEE Std 1003.1-2001, Section 3.230, Name), whether or not the symbol represented by that name exists.
- If a parameter expansion occurs inside double-quotes:
- Pathname expansion shall not be performed on the results of the expansion.
- Field splitting shall not be performed on the results of the expansion, with the exception of 1557 '@'; see Section 2.5.2 (on page 34).

 In addition, a parameter expansion can be modified by using one of the following formats. In each case that a value of *word* is needed (based on the state of *parameter*, as described below), *word* shall be subjected to tilde expansion, parameter expansion, command substitution, and arithmetic expansion. If *word* is not needed, it shall not be expanded. The '}' character that delimits the following parameter expansion modifications shall be determined as described previously in this section and in Section 2.2.3 (on page 30). (For example, \${**foo-bar**}**xyz**} would result in the expansion of **foo** followed by the string **xyz**} if **foo** is set, else the string "barxyz}").

 \${*parameter*:−*word*} **Use Default Values**. If *parameter* is unset or null, the expansion of *word* shall be substituted; otherwise, the value of *parameter* shall be substituted.

- \${*parameter*:=*word*} **Assign Default Values**. If *parameter* is unset or null, the expansion of *word* shall be assigned to *parameter*. In all cases, the final value of *parameter* shall be substituted. Only variables, not positional parameters or special parameters, can be assigned in this way.
- \${*parameter*:?**[***word***]**} **Indicate Error if Null or Unset**. If *parameter* is unset or null, the expansion of *word* (or a message indicating it is unset if *word* is omitted) shall be written to standard error and the shell exits with a non-zero exit status. Otherwise, the value of *parameter* shall be substituted. An interactive shell need not exit.
- \${*parameter*:+*word*} **Use Alternative Value**. If *parameter* is unset or null, null shall be substituted; otherwise, the expansion of *word* shall be substituted.

 In the parameter expansions shown previously, use of the colon in the format shall result in a test for a parameter that is unset or null; omission of the colon shall result in a test for a 1581 parameter that is only unset. The following table summarizes the effect of the colon:

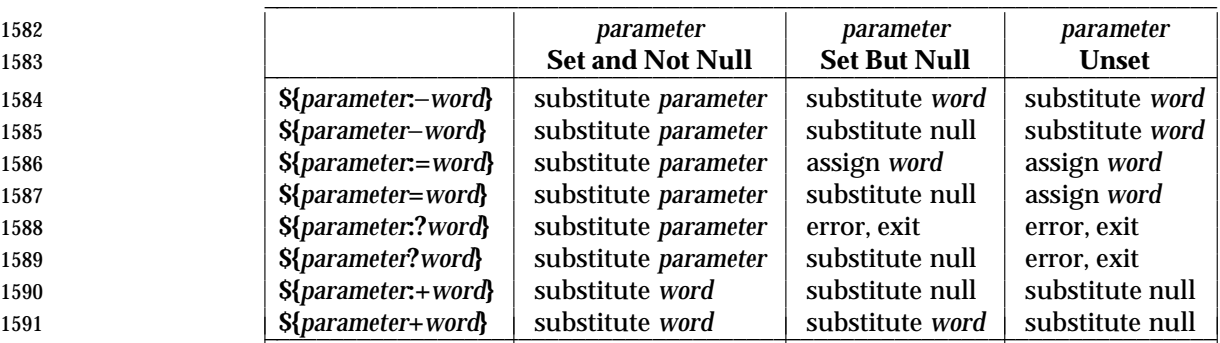

 In all cases shown with ''substitute'', the expression is replaced with the value shown. In all cases shown with ''assign'', *parameter* is assigned that value, which also replaces the expression.

 \${#*parameter*} **String Length**. The length in characters of the value of *parameter* shall be substituted. If *parameter* is '\*' or '@', the result of the expansion is unspecified. The following four varieties of parameter expansion provide for substring processing. In each case, pattern matching notation (see Section 2.13 (on page 62)), rather than regular expression notation, shall be used to evaluate the patterns. If *parameter* is '\*' or '@', the result of the expansion is unspecified. Enclosing the full parameter expansion string in double-quotes shall not cause the following four varieties of pattern characters to be quoted, whereas quoting characters within the braces shall have this effect. \${*parameter*%*word*} **Remove Smallest Suffix Pattern**. The *word* shall be expanded to produce a pattern. The parameter expansion shall then result in *parameter*, with the smallest portion of the suffix matched by the *pattern* deleted. \${*parameter*%%*word*} **Remove Largest Suffix Pattern**. The *word* shall be expanded to produce a pattern. The parameter expansion shall then result in *parameter*, with the largest portion of the suffix matched by the *pattern* deleted. \${*parameter*#*word*} **Remove Smallest Prefix Pattern**. The *word* shall be expanded to produce a pattern. The parameter expansion shall then result in *parameter*, with the smallest portion of the prefix matched by the *pattern* deleted. \${*parameter*##*word*} **Remove Largest Prefix Pattern**. The *word* shall be expanded to produce a pattern. The parameter expansion shall then result in *parameter*, with the largest portion of the prefix matched by the *pattern* deleted. **Examples** \${*parameter*:−*word*} In this example, *ls* is executed only if *x* is null or unset. (The \$(*ls*) command substitution notation is explained in Section 2.6.3 (on page 40).) 1619 \${x:−\$(ls)} \${*parameter*:=*word*} unset X 1622 echo  $\zeta \{X:=abc\}$  **abc** \${*parameter*:?*word*} unset posix 1626 echo  $\frac{1626}{1628}$  **sh: posix: parameter null or not set** \${*parameter*:+*word*} set a b c echo  $\frac{2}{3}$ : +posix} **posix** \${#*parameter*} HOME=/usr/posix echo  $\frac{1634}{1636}$  **10** \${*parameter*%*word*} x=file.c 1638 echo  $\frac{1638}{8}$ .c}.o

Shell and Utilities, Issue 6 — Copyright © 2001-2003, IEEE and The Open Group. All rights reserved. 39

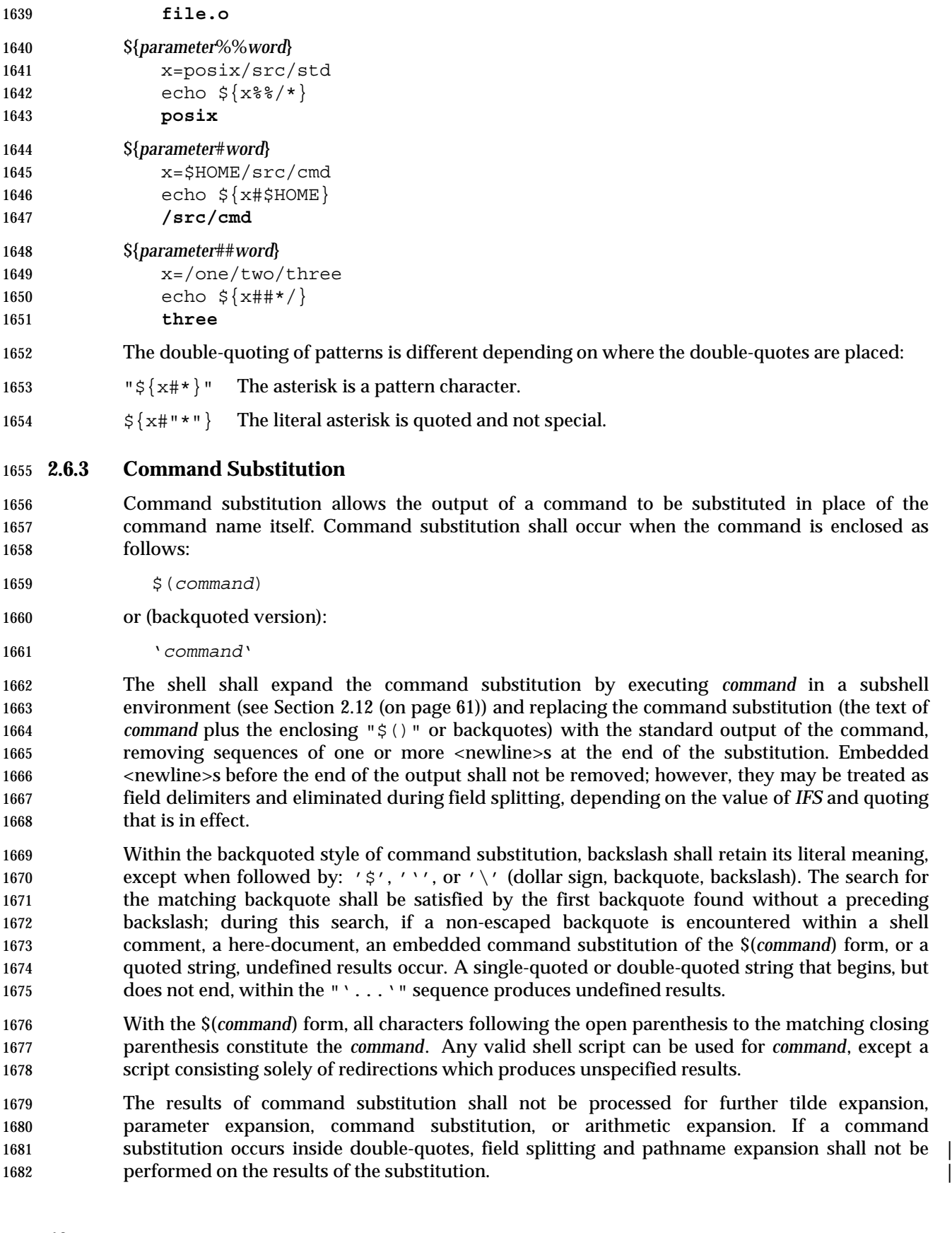

 Command substitution can be nested. To specify nesting within the backquoted version, the application shall precede the inner backquotes with backslashes, for example: 1685 \*'command*\' If the command substitution consists of a single subshell, such as: 1687 \$((*command*)) a conforming application shall separate the "\$(" and '(' into two tokens (that is, separate them with white space). This is required to avoid any ambiguities with arithmetic expansion. **2.6.4 Arithmetic Expansion** Arithmetic expansion provides a mechanism for evaluating an arithmetic expression and substituting its value. The format for arithmetic expansion shall be as follows: \$((*expression*)) The expression shall be treated as if it were in double-quotes, except that a double-quote inside the expression is not treated specially. The shell shall expand all tokens in the expression for parameter expansion, command substitution, and quote removal. Next, the shell shall treat this as an arithmetic expression and substitute the value of the expression. The arithmetic expression shall be processed according to the rules given in Section 1.7.2.1 (on page 7), with the following exceptions: • Only signed long integer arithmetic is required. • Only the decimal-constant, octal-constant, and hexadecimal-constant constants specified in the ISO C standard, Section 6.4.4.1 are required to be recognized as constants. • The *sizeof*( ) operator and the prefix and postfix "++" and "− −" operators are not required. • Selection, iteration, and jump statements are not supported. As an extension, the shell may recognize arithmetic expressions beyond those listed. The shell may use a signed integer type with a rank larger than the rank of **signed long**. The shell may use a real-floating type instead of **signed long** as long as it does not affect the results in cases where there is no overflow. If the expression is invalid, the expansion fails and the shell shall write a message to standard error indicating the failure. **Examples** A simple example using arithmetic expansion: **# repeat a command 100 times** x=100

 do *command* 1717  $x=\xi$  (( $\xi x-1$ )) done

while [ \$x −gt 0 ]

Shell and Utilities, Issue — Copyright  $\odot$  2001-2003, IEEE and The Open Group. All rights reserved.  $41$ 

#### **2.6.5 Field Splitting**

 After parameter expansion (Section 2.6.2 (on page 37)), command substitution (Section 2.6.3 (on page 40)), and arithmetic expansion (Section 2.6.4 (on page 41)), the shell shall scan the results of expansions and substitutions that did not occur in double-quotes for field splitting and multiple fields can result.

 The shell shall treat each character of the *IFS* as a delimiter and use the delimiters to split the results of parameter expansion and command substitution into fields.

1726 1. If the value of *IFS* is a <space>, <tab>, and <newline>, or if it is unset, any sequence of <space>s, <tab>s, or <newline>s at the beginning or end of the input shall be ignored and any sequence of those characters within the input shall delimit a field. For example, the input:

<newline><space><tab>foo<tab><tab>bar<space>

- yields two fields, **foo** and **bar**.
- 2. If the value of *IFS* is null, no field splitting shall be performed.
- 3. Otherwise, the following rules shall be applied in sequence. The term ''*IFS* white space'' is used to mean any sequence (zero or more instances) of white space characters that are in the *IFS* value (for example, if *IFS* contains <space>/<comma>/<tab>, any sequence of <space>s and <tab>s is considered *IFS* white space).
- a. *IFS* white space shall be ignored at the beginning and end of the input.
- b. Each occurrence in the input of an *IFS* character that is not *IFS* white space, along with any adjacent *IFS* white space, shall delimit a field, as described previously.
- c. Non-zero-length *IFS* white space shall delimit a field.

#### **2.6.6 Pathname Expansion**

 After field splitting, if *set* −**f** is not in effect, each field in the resulting command line shall be expanded using the algorithm described in Section 2.13 (on page 62), qualified by the rules in Section 2.13.3 (on page 63).

#### **2.6.7 Quote Removal**

1746 The quote characters: '\', ''', and '"' (backslash, single-quote, double-quote) that were present in the original word shall be removed unless they have themselves been quoted.

### **2.7 Redirection**

 Redirection is used to open and close files for the current shell execution environment (see Section 2.12 (on page 61)) or for any command. Redirection operators can be used with numbers representing file descriptors (see the Base Definitions volume of IEEE Std 1003.1-2001, Section 3.165, File Descriptor) as described below.

The overall format used for redirection is:

**[***n***]***redir-op word*

 The number *n* is an optional decimal number designating the file descriptor number; the application shall ensure it is delimited from any preceding text and immediately precede the redirection operator *redir-op*. If *n* is quoted, the number shall not be recognized as part of the redirection expression. For example:

echo \2>a

 writes the character 2 into file **a**. If any part of *redir-op* is quoted, no redirection expression is 1761 recognized. For example:

echo 2\>a

 writes the characters 2>*a* to standard output. The optional number, redirection operator, and *word* shall not appear in the arguments provided to the command to be executed (if any).

 Open files are represented by decimal numbers starting with zero. The largest possible value is implementation-defined; however, all implementations shall support at least 0 to 9, inclusive, for use by the application. These numbers are called ''file descriptors''. The values 0, 1, and 2 have special meaning and conventional uses and are implied by certain redirection operations; they are referred to as *standard input*, *standard output*, and *standard error*, respectively. Programs usually take their input from standard input, and write output on standard output. Error messages are usually written on standard error. The redirection operators can be preceded by one or more digits (with no intervening <blank>s allowed) to designate the file descriptor number.

 If the redirection operator is "<<" or "<<−", the word that follows the redirection operator shall be subjected to quote removal; it is unspecified whether any of the other expansions occur. For the other redirection operators, the word that follows the redirection operator shall be subjected to tilde expansion, parameter expansion, command substitution, arithmetic expansion, and quote removal. Pathname expansion shall not be performed on the word by a non-interactive shell; an interactive shell may perform it, but shall do so only when the expansion would result in one word.

 If more than one redirection operator is specified with a command, the order of evaluation is from beginning to end.

A failure to open or create a file shall cause a redirection to fail.

#### **2.7.1 Redirecting Input**

- Input redirection shall cause the file whose name results from the expansion of *word* to be opened for reading on the designated file descriptor, or standard input if the file descriptor is not specified.
- 1788 The general format for redirecting input is:
- **[***n***]**<*word*
- where the optional *n* represents the file descriptor number. If the number is omitted, the redirection shall refer to standard input (file descriptor 0).

#### **2.7.2 Redirecting Output**

The two general formats for redirecting output are:

**[***n***]**>*word*

**[***n***]**>|*word*

 where the optional *n* represents the file descriptor number. If the number is omitted, the redirection shall refer to standard output (file descriptor 1).

 Output redirection using the '>' format shall fail if the *noclobber* option is set (see the description of *set* −**C**) and the file named by the expansion of *word* exists and is a regular file. Otherwise, redirection using the '>' or ">|" formats shall cause the file whose name results from the expansion of *word* to be created and opened for output on the designated file descriptor, or standard output if none is specified. If the file does not exist, it shall be created; otherwise, it shall be truncated to be an empty file after being opened.

#### **2.7.3 Appending Redirected Output**

- Appended output redirection shall cause the file whose name results from the expansion of word to be opened for output on the designated file descriptor. The file is opened as if the *open*( ) function as defined in the System Interfaces volume of IEEE Std 1003.1-2001 was called with the O\_APPEND flag. If the file does not exist, it shall be created.
- The general format for appending redirected output is as follows:

**[***n***]**>>*word*

 where the optional *n* represents the file descriptor number. If the number is omitted, the redirection refers to standard output (file descriptor 1).

#### **2.7.4 Here-Document**

- The redirection operators "<<" and "<<−" both allow redirection of lines contained in a shell input file, known as a ''here-document'', to the input of a command.
- The here-document shall be treated as a single word that begins after the next <newline> and 1817 continues until there is a line containing only the delimiter and a <newline>, with no <br/>s lines in between. Then the next here-document starts, if there is one. The format is as follows:
- **[***n***]**<<*word*
- *here-document*

*delimiter*

 where the optional *n* represents the file descriptor number. If the number is omitted, the here-document refers to standard input (file descriptor 0).

 If any character in *word* is quoted, the delimiter shall be formed by performing quote removal on *word*, and the here-document lines shall not be expanded. Otherwise, the delimiter shall be the *word* itself.

 If no characters in *word* are quoted, all lines of the here-document shall be expanded for parameter expansion, command substitution, and arithmetic expansion. In this case, the backslash in the input behaves as the backslash inside double-quotes (see Section 2.2.3 (on page 1830 30)). However, the double-quote character ('"') shall not be treated specially within a here-1831 document, except when the double-quote appears within  $\|\xi\|$ ,  $\|\xi\|$ ,  $\|\xi\|$ , or  $\|\xi\|$ .

 If the redirection symbol is "<<−", all leading <tab>s shall be stripped from input lines and the line containing the trailing delimiter. If more than one "<<" or "<<−" operator is specified on a line, the here-document associated with the first operator shall be supplied first by the application and shall be read first by the shell.

#### **Examples**

An example of a here-document follows:

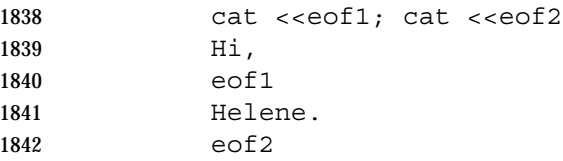

#### **2.7.5 Duplicating an Input File Descriptor**

- The redirection operator:
- **[***n***]**<&*word*

 shall duplicate one input file descriptor from another, or shall close one. If *word* evaluates to one or more digits, the file descriptor denoted by *n*, or standard input if *n* is not specified, shall be made to be a copy of the file descriptor denoted by *word*; if the digits in *word* do not represent a file descriptor already open for input, a redirection error shall result; see Section 2.8.1 (on page 46). If *word* evaluates to '−', file descriptor *n*, or standard input if *n* is not specified, shall be closed. Attempts to close a file descriptor that is not open shall not constitute an error. If *word* evaluates to something else, the behavior is unspecified.

#### **2.7.6 Duplicating an Output File Descriptor**

- The redirection operator:
- **[***n***]**>&*word*

 shall duplicate one output file descriptor from another, or shall close one. If *word* evaluates to one or more digits, the file descriptor denoted by *n*, or standard output if *n* is not specified, shall be made to be a copy of the file descriptor denoted by *word*; if the digits in *word* do not represent a file descriptor already open for output, a redirection error shall result; see Section 2.8.1 (on page 46). If *word* evaluates to '−', file descriptor *n*, or standard output if *n* is not specified, is closed. Attempts to close a file descriptor that is not open shall not constitute an error. If *word* evaluates to something else, the behavior is unspecified.

## **2.7.7 Open File Descriptors for Reading and Writing**

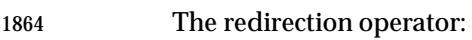

**[***n***]**<>*word*

 shall cause the file whose name is the expansion of *word* to be opened for both reading and writing on the file descriptor denoted by *n*, or standard input if *n* is not specified. If the file does not exist, it shall be created.

## **2.8 Exit Status and Errors**

#### **2.8.1 Consequences of Shell Errors**

 For a non-interactive shell, an error condition encountered by a special built-in (see Section 2.14 (on page 64)) or other type of utility shall cause the shell to write a diagnostic message to 1873 standard error and exit as shown in the following table:

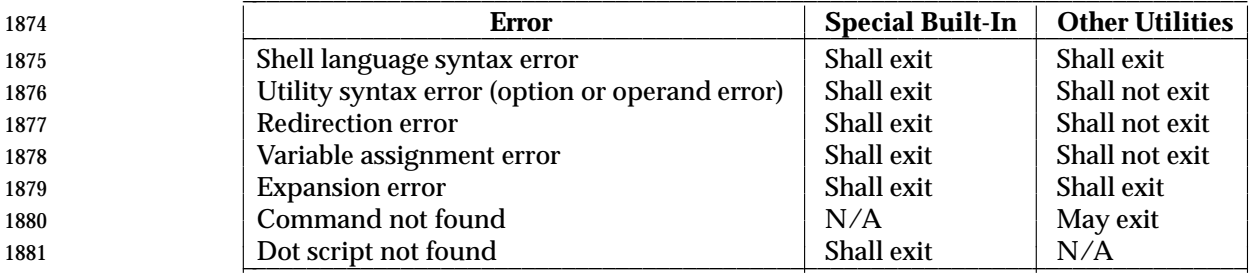

 An expansion error is one that occurs when the shell expansions defined in Section 2.6 (on page 1883 36) are carried out (for example,  $\sqrt{[x]} \times \{x \mid y\}$ ", because '!' is not a valid operator); an implementation may treat these as syntax errors if it is able to detect them during tokenization, rather than during expansion.

 If any of the errors shown as ''shall exit'' or ''(may) exit'' occur in a subshell, the subshell shall (respectively may) exit with a non-zero status, but the script containing the subshell shall not exit because of the error.

 In all of the cases shown in the table, an interactive shell shall write a diagnostic message to standard error without exiting.

#### **2.8.2 Exit Status for Commands**

 Each command has an exit status that can influence the behavior of other shell commands. The exit status of commands that are not utilities is documented in this section. The exit status of the standard utilities is documented in their respective sections.

 If a command is not found, the exit status shall be 127. If the command name is found, but it is not an executable utility, the exit status shall be 126. Applications that invoke utilities without using the shell should use these exit status values to report similar errors.

- If a command fails during word expansion or redirection, its exit status shall be greater than zero.
- Internally, for purposes of deciding whether a command exits with a non-zero exit status, the shell shall recognize the entire status value retrieved for the command by the equivalent of the *wait*( ) function WEXITSTATUS macro (as defined in the System Interfaces volume of IEEE Std 1003.1-2001). When reporting the exit status with the special parameter '?', the shell

 shall report the full eight bits of exit status available. The exit status of a command that terminated because it received a signal shall be reported as greater than 128.

## **2.9 Shell Commands**

 This section describes the basic structure of shell commands. The following command descriptions each describe a format of the command that is only used to aid the reader in recognizing the command type, and does not formally represent the syntax. Each description discusses the semantics of the command; for a formal definition of the command language, consult Section 2.10 (on page 55).

- A *command* is one of the following:
- Simple command (see Section 2.9.1)
- 1914 Pipeline (see Section 2.9.2 (on page 49))
- List compound-list (see Section 2.9.3 (on page 50))
- Compound command (see Section 2.9.4 (on page 52))
- Function definition (see Section 2.9.5 (on page 54))

 Unless otherwise stated, the exit status of a command shall be that of the last simple command executed by the command. There shall be no limit on the size of any shell command other than that imposed by the underlying system (memory constraints, {ARG\_MAX}, and so on).

#### **2.9.1 Simple Commands**

 A ''simple command'' is a sequence of optional variable assignments and redirections, in any sequence, optionally followed by words and redirections, terminated by a control operator.

 When a given simple command is required to be executed (that is, when any conditional construct such as an AND-OR list or a **case** statement has not bypassed the simple command), the following expansions, assignments, and redirections shall all be performed from the beginning of the command text to the end:

- 1. The words that are recognized as variable assignments or redirections according to Section 2.10.2 (on page 56) are saved for processing in steps 3 and 4.
- 2. The words that are not variable assignments or redirections shall be expanded. If any fields remain following their expansion, the first field shall be considered the command name and remaining fields are the arguments for the command.
- 3. Redirections shall be performed as described in Section 2.7 (on page 43).
- 4. Each variable assignment shall be expanded for tilde expansion, parameter expansion, command substitution, arithmetic expansion, and quote removal prior to assigning the value.
- In the preceding list, the order of steps 3 and 4 may be reversed for the processing of special built-in utilities; see Section 2.14 (on page 64).
- If no command name results, variable assignments shall affect the current execution environment. Otherwise, the variable assignments shall be exported for the execution environment of the command and shall not affect the current execution environment (except for special built-ins). If any of the variable assignments attempt to assign a value to a read-only variable, a variable assignment error shall occur. See Section 2.8.1 (on page 46) for the consequences of these errors.

 If there is no command name, any redirections shall be performed in a subshell environment; it is unspecified whether this subshell environment is the same one as that used for a command substitution within the command. (To affect the current execution environment, see the *exec* special built-in.) If any of the redirections performed in the current shell execution environment fail, the command shall immediately fail with an exit status greater than zero, and the shell shall write an error message indicating the failure. See Section 2.8.1 (on page 46) for the consequences of these failures on interactive and non-interactive shells.

 If there is a command name, execution shall continue as described in Section 2.9.1.1. If there is no command name, but the command contained a command substitution, the command shall complete with the exit status of the last command substitution performed. Otherwise, the command shall complete with a zero exit status.

- *2.9.1.1 Command Search and Execution*
- If a simple command results in a command name and an optional list of arguments, the following actions shall be performed:
- 1. If the command name does not contain any slashes, the first successful step in the following sequence shall occur:
- a. If the command name matches the name of a special built-in utility, that special built-in utility shall be invoked.
- b. If the command name matches the name of a function known to this shell, the function shall be invoked as described in Section 2.9.5 (on page 54). If the implementation has provided a standard utility in the form of a function, it shall not be recognized at this point. It shall be invoked in conjunction with the path search in step 1d.
- c. If the command name matches the name of a utility listed in the following table, that utility shall be invoked.

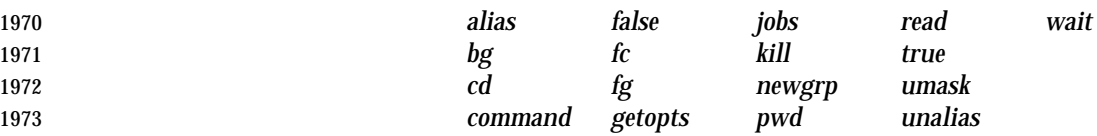

- d. Otherwise, the command shall be searched for using the *PATH* environment variable as described in the Base Definitions volume of IEEE Std 1003.1-2001, Chapter 8, Environment Variables:
- **i.** If the search is successful:
- a. If the system has implemented the utility as a regular built-in or as a shell function, it shall be invoked at this point in the path search.
- b. Otherwise, the shell executes the utility in a separate utility environment (see Section 2.12 (on page 61)) with actions equivalent to calling the **exects** exectee () function as defined in the System Interfaces volume of IEEE Std 1003.1-2001 with the *path* argument set to the pathname resulting from the search, *arg*0 set to the command name, and the remaining arguments set to the operands, if any.
- **If the** *execve*() function fails due to an error equivalent to the [ENOEXEC] error defined in the System Interfaces volume of IEEE Std 1003.1-2001, the shell shall execute a command equivalent to having a shell invoked with the command name as its first operand, with any remaining arguments

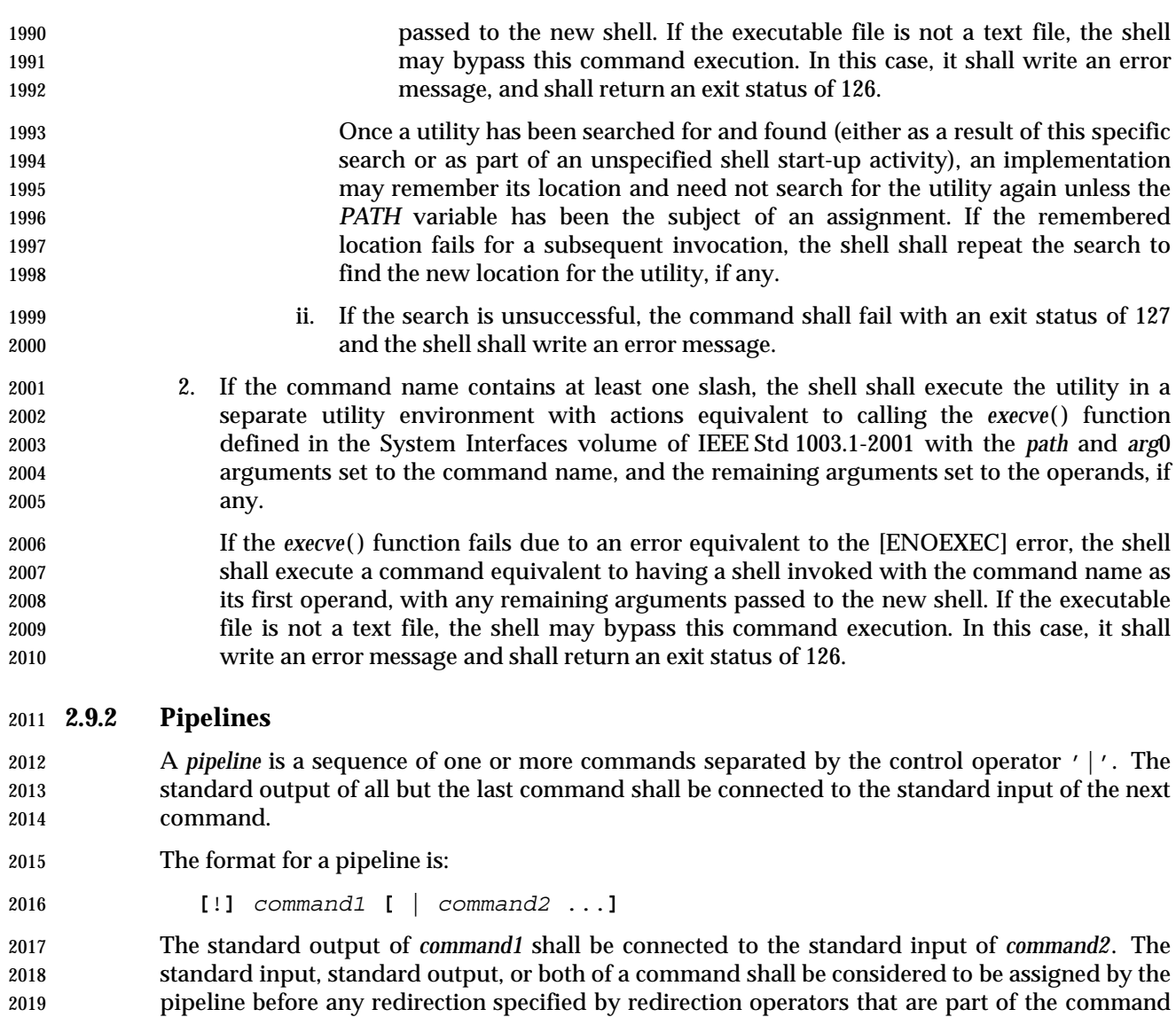

 If the pipeline is not in the background (see Section 2.9.3.1 (on page 50)), the shell shall wait for the last command specified in the pipeline to complete, and may also wait for all commands to complete.

#### **Exit Status**

(see Section 2.7 (on page 43)).

 If the reserved word **!** does not precede the pipeline, the exit status shall be the exit status of the last command specified in the pipeline. Otherwise, the exit status shall be the logical NOT of the exit status of the last command. That is, if the last command returns zero, the exit status shall be 1; if the last command returns greater than zero, the exit status shall be zero.

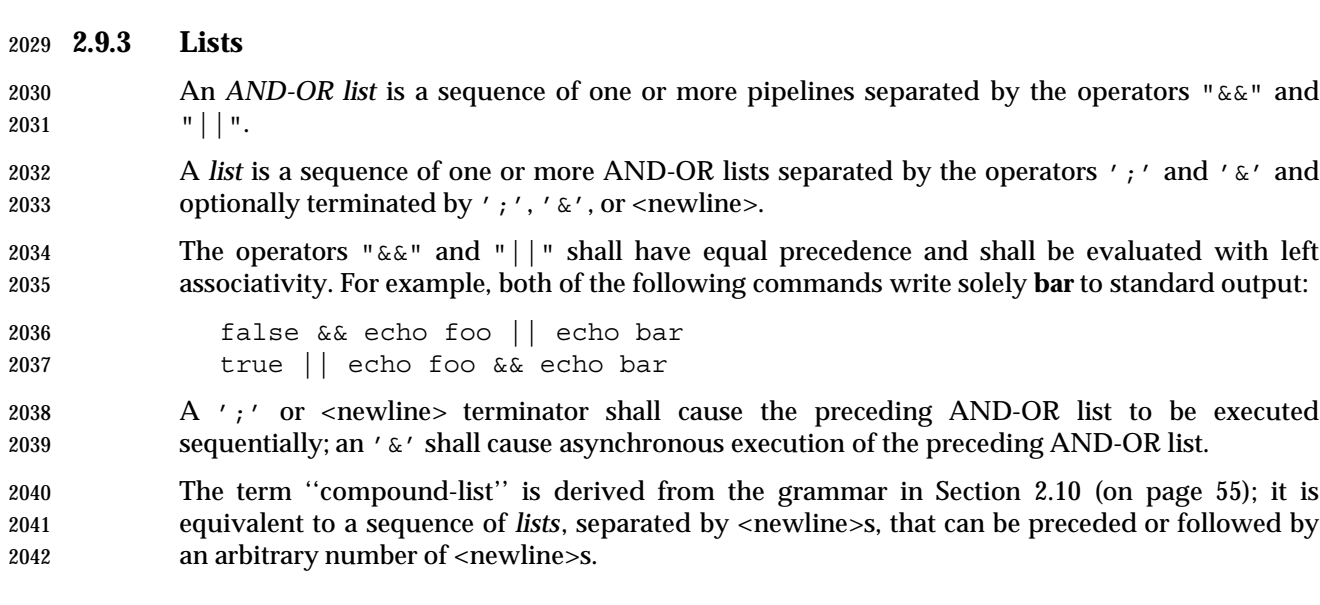

#### **Examples**

The following is an example that illustrates <newline>s in compound-lists:

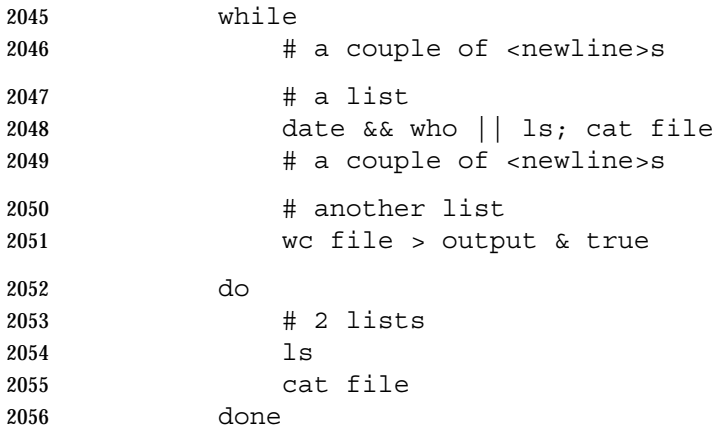

#### *2.9.3.1 Asynchronous Lists*

2058 If a command is terminated by the control operator ampersand ( $'\in'$ ), the shell shall execute the command asynchronously in a subshell. This means that the shell shall not wait for the command to finish before executing the next command.

The format for running a command in the background is:

*command1* & **[***command2* & ... **]**

 The standard input for an asynchronous list, before any explicit redirections are performed, shall be considered to be assigned to a file that has the same properties as **/dev/null**. If it is an interactive shell, this need not happen. In all cases, explicit redirection of standard input shall override this activity.

 When an element of an asynchronous list (the portion of the list ended by an ampersand, such as *command1*, above) is started by the shell, the process ID of the last command in the asynchronous list element shall become known in the current shell execution environment; see Section 2.12 (on page 61). This process ID shall remain known until:

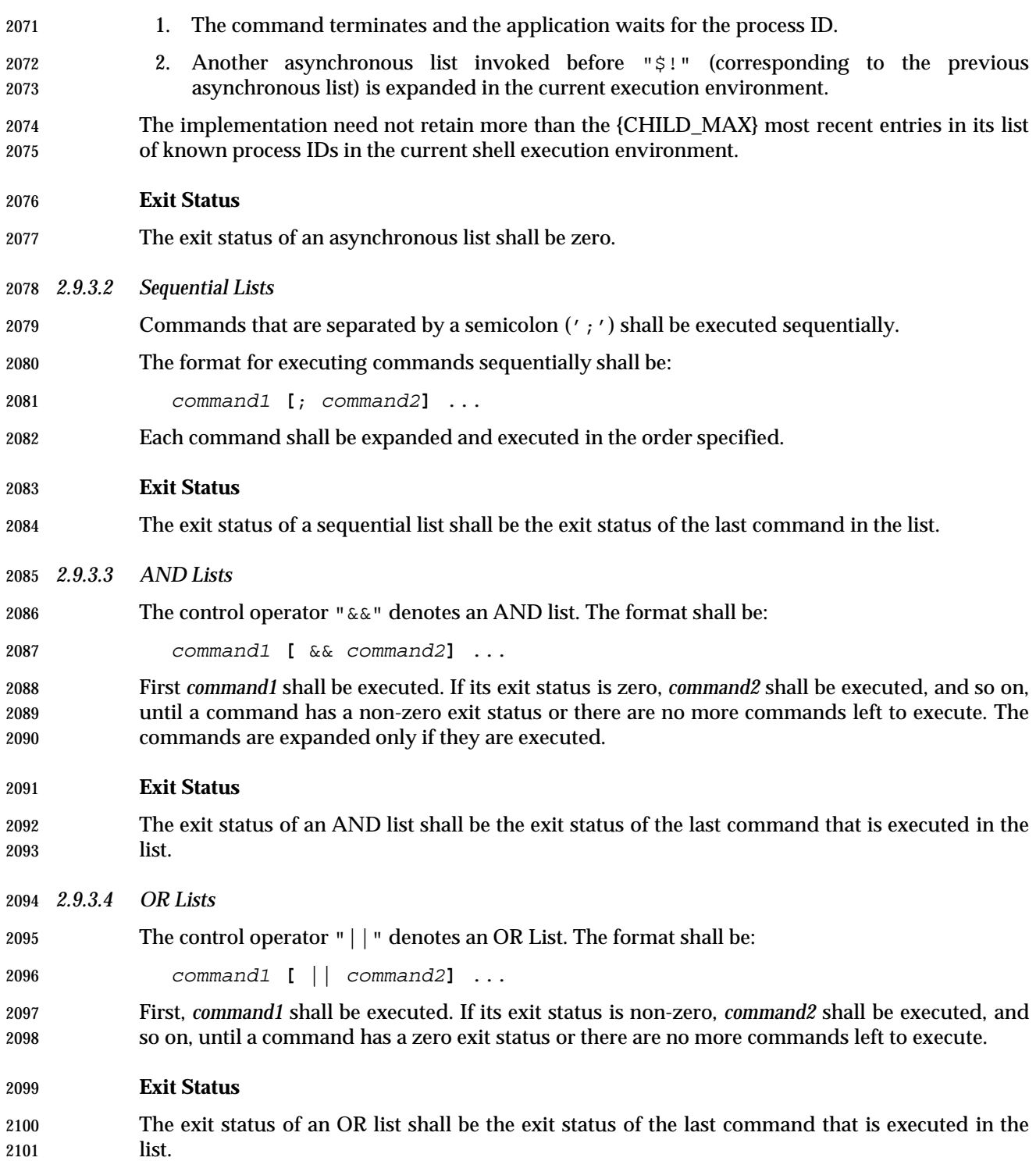

#### **2.9.4 Compound Commands**

 The shell has several programming constructs that are ''compound commands'', which provide control flow for commands. Each of these compound commands has a reserved word or control operator at the beginning, and a corresponding terminator reserved word or operator at the end. In addition, each can be followed by redirections on the same line as the terminator. Each redirection shall apply to all the commands within the compound command that do not explicitly override that redirection.

*2.9.4.1 Grouping Commands*

The format for grouping commands is as follows:

- (*compound-list*) Execute *compound-list* in a subshell environment; see Section 2.12 (on page 61). Variable assignments and built-in commands that affect the environment shall not remain in effect after the list finishes.
- { *compound-list*;} Execute *compound-list* in the current process environment. The semicolon shown here is an example of a control operator delimiting the **}** reserved word. Other delimiters are possible, as shown in Section 2.10 (on page 2117 55); a <newline> is frequently used.
- **Exit Status**
- The exit status of a grouping command shall be the exit status of *compound-list*.
- *2.9.4.2 The for Loop*

 The **for** loop shall execute a sequence of commands for each member in a list of *items*. The **for** loop requires that the reserved words **do** and **done** be used to delimit the sequence of commands.

The format for the **for** loop is as follows:

```
2125 for name [ in [word ... ]]
2126 do
2127 compound-list
2128 done
```
 First, the list of words following **in** shall be expanded to generate a list of items. Then, the variable *name* shall be set to each item, in turn, and the *compound-list* executed each time. If no items result from the expansion, the *compound-list* shall not be executed. Omitting:

- in *word* ...
- shall be equivalent to:
- in "\$@"
- **Exit Status**
- The exit status of a **for** command shall be the exit status of the last command that executes. If there are no items, the exit status shall be zero.

#### *2.9.4.3 Case Conditional Construct*

 The conditional construct **case** shall execute the *compound-list* corresponding to the first one of several *patterns* (see Section 2.13 (on page 62)) that is matched by the string resulting from the tilde expansion, parameter expansion, command substitution, arithmetic expansion, and quote removal of the given word. The reserved word **in** shall denote the beginning of the patterns to be matched. Multiple patterns with the same *compound-list* shall be delimited by the '|' symbol. The control operator ')' terminates a list of patterns corresponding to a given action. The *compound-list* for each list of patterns, with the possible exception of the last, shall be terminated with ";;". The **case** construct terminates with the reserved word **esac** (**case** reversed).

The format for the **case** construct is as follows:

```
2148 case word in
2149 [(]pattern1) compound-list;;
2150 [[(]pattern[ | pattern] ... ) compound-list;;] ...
2151 [[(]pattern[ | pattern] ... ) compound-list]
2152 esac
```
The ";;" is optional for the last *compound-list*.

 In order from the beginning to the end of the **case** statement, each *pattern* that labels a *compound-list* shall be subjected to tilde expansion, parameter expansion, command substitution, and arithmetic expansion, and the result of these expansions shall be compared against the expansion of *word*, according to the rules described in Section 2.13 (on page 62) (which also describes the effect of quoting parts of the pattern). After the first match, no more patterns shall be expanded, and the *compound-list* shall be executed. The order of expansion and comparison of multiple *pattern*s that label a *compound-list* statement is unspecified.

**Exit Status**

 The exit status of **case** shall be zero if no patterns are matched. Otherwise, the exit status shall be the exit status of the last command executed in the *compound-list*.

- *2.9.4.4 The if Conditional Construct*
- The **if** command shall execute a *compound-list* and use its exit status to determine whether to execute another *compound-list*.
- The format for the **if** construct is as follows:

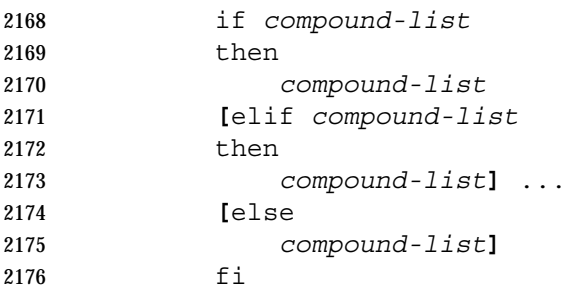

 The **if** *compound-list* shall be executed; if its exit status is zero, the **then** *compound-list* shall be executed and the command shall complete. Otherwise, each **elif** *compound-list* shall be executed, in turn, and if its exit status is zero, the **then** *compound-list* shall be executed and the command shall complete. Otherwise, the **else** *compound-list* shall be executed.

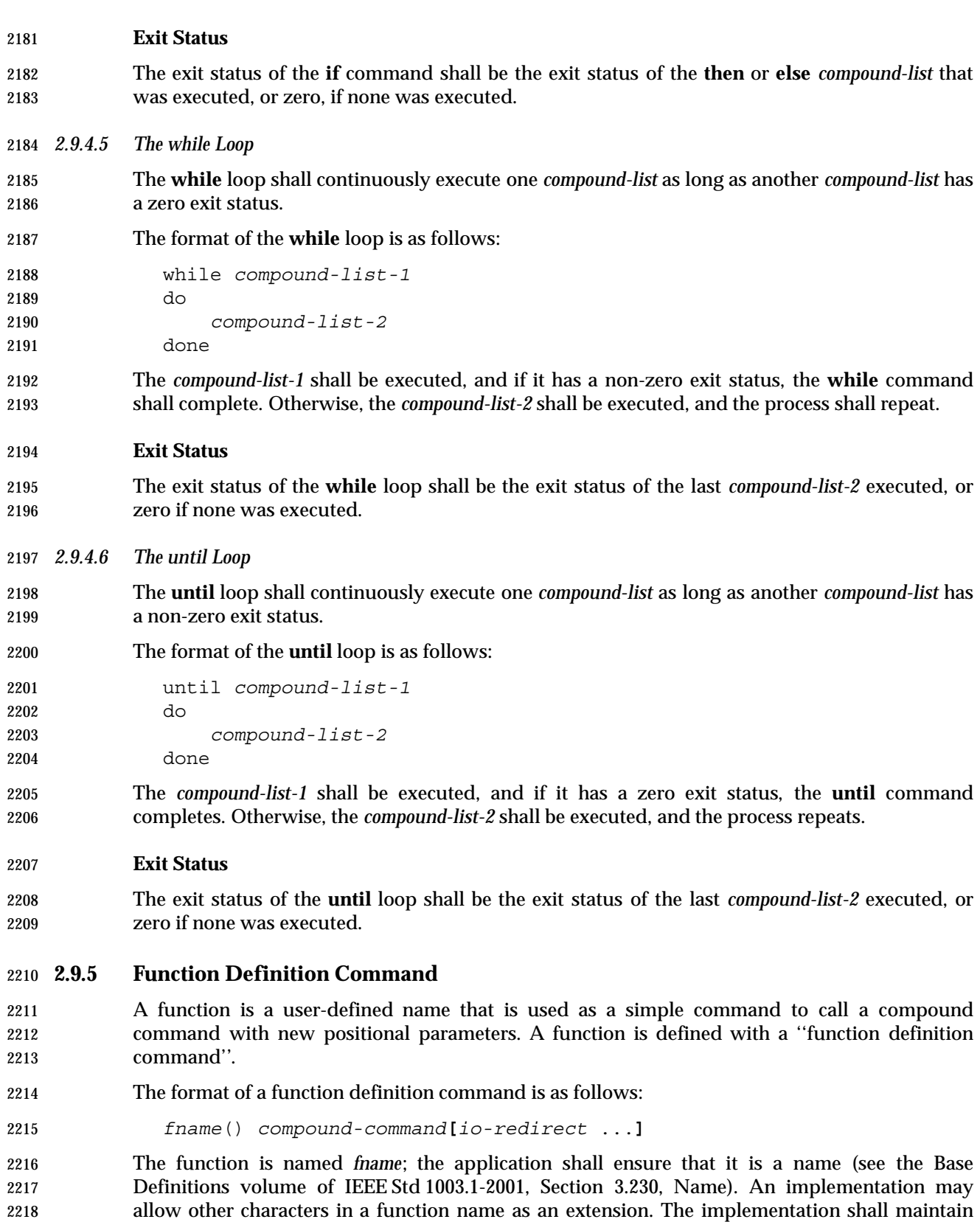

separate name spaces for functions and variables.

- The argument *compound-command* represents a compound command, as described in Section 2.9.4 (on page 52).
- When the function is declared, none of the expansions in Section 2.6 (on page 36) shall be performed on the text in *compound-command* or *io-redirect*; all expansions shall be performed as normal each time the function is called. Similarly, the optional *io-redirect* redirections and any variable assignments within *compound-command* shall be performed during the execution of the function itself, not the function definition. See Section 2.8.1 (on page 46) for the consequences of failures of these operations on interactive and non-interactive shells.
- When a function is executed, it shall have the syntax-error and variable-assignment properties described for special built-in utilities in the enumerated list at the beginning of Section 2.14 (on page 64).
- The *compound-command* shall be executed whenever the function name is specified as the name of a simple command (see Section 2.9.1.1 (on page 48)). The operands to the command temporarily shall become the positional parameters during the execution of the *compound- command*; the special parameter '#' also shall be changed to reflect the number of operands. The special parameter 0 shall be unchanged. When the function completes, the values of the positional parameters and the special parameter '#' shall be restored to the values they had before the function was executed. If the special built-in *return* is executed in the *compound- command*, the function completes and execution shall resume with the next command after the function call.

### **Exit Status**

 The exit status of a function definition shall be zero if the function was declared successfully; otherwise, it shall be greater than zero. The exit status of a function invocation shall be the exit status of the last command executed by the function.

## **2.10 Shell Grammar**

 The following grammar defines the Shell Command Language. This formal syntax shall take precedence over the preceding text syntax description.

## **2.10.1 Shell Grammar Lexical Conventions**

- The input language to the shell must be first recognized at the character level. The resulting tokens shall be classified by their immediate context according to the following rules (applied in order). These rules shall be used to determine what a ''token'' is that is subject to parsing at the token level. The rules for token recognition in Section 2.3 (on page 31) shall apply.
- 1. A <newline> shall be returned as the token identifier **NEWLINE**.
- 2253 2253 2. If the token is an operator, the token identifier for that operator shall result.
- 3. If the string consists solely of digits and the delimiter character is one of '<' or '>', the token identifier **IO\_NUMBER** shall be returned.
- 4. Otherwise, the token identifier **TOKEN** results.

 Further distinction on **TOKEN** is context-dependent. It may be that the same **TOKEN** yields **WORD**, a **NAME**, an **ASSIGNMENT**, or one of the reserved words below, dependent upon the context. Some of the productions in the grammar below are annotated with a rule number from the following list. When a **TOKEN** is seen where one of those annotated productions could be used to reduce the symbol, the applicable rule shall be applied to convert the token identifier  type of the **TOKEN** to a token identifier acceptable at that point in the grammar. The reduction shall then proceed based upon the token identifier type yielded by the rule applied. When more than one rule applies, the highest numbered rule shall apply (which in turn may refer to another 2265 rule). (Note that except in rule 7, the presence of an ' = ' in the token has no effect.) The **WORD** tokens shall have the word expansion rules applied to them immediately before the associated command is executed, not at the time the command is parsed. **2.10.2 Shell Grammar Rules** 1. [Command Name] When the **TOKEN** is exactly a reserved word, the token identifier for that reserved word shall result. Otherwise, the token **WORD** shall be returned. Also, if the parser is in any state where only a reserved word could be the next correct token, proceed as above. **Note:** Because at this point quote marks are retained in the token, quoted strings cannot be recognized as reserved words. This rule also implies that reserved words are not recognized except in certain positions in the input, such as after a <newline> or semicolon; the grammar presumes that if the reserved word is intended, it is properly delimited by the user, and does not attempt to reflect that requirement directly. Also note that line joining is done before tokenization, as described in Section 2.2.1 (on page 30), so escaped <newline>s are already removed at this point. Rule 1 is not directly referenced in the grammar, but is referred to by other rules, or applies globally. 2282 2. [Redirection to or from filename] The expansions specified in Section 2.7 (on page 43) shall occur. As specified there, exactly one field can result (or the result is unspecified), and there are additional requirements on pathname expansion. 3. [Redirection from here-document] Quote removal shall be applied to the word to determine the delimiter that is used to find the end of the here-document that begins after the next <newline>. 4. [Case statement termination] When the **TOKEN** is exactly the reserved word **esac**, the token identifier for **esac** shall result. Otherwise, the token **WORD** shall be returned. 5. [**NAME** in **for**] When the **TOKEN** meets the requirements for a name (see the Base Definitions volume of IEEE Std 1003.1-2001, Section 3.230, Name), the token identifier **NAME** shall result. Otherwise, the token **WORD** shall be returned. 6. [Third word of **for** and **case**] a. [**case** only] When the **TOKEN** is exactly the reserved word **in**, the token identifier for **in** shall result. Otherwise, the token **WORD** shall be returned. b. [**for** only] When the **TOKEN** is exactly the reserved word **in** or **do**, the token identifier for **in** or **do** shall result, respectively. Otherwise, the token **WORD** shall be returned.

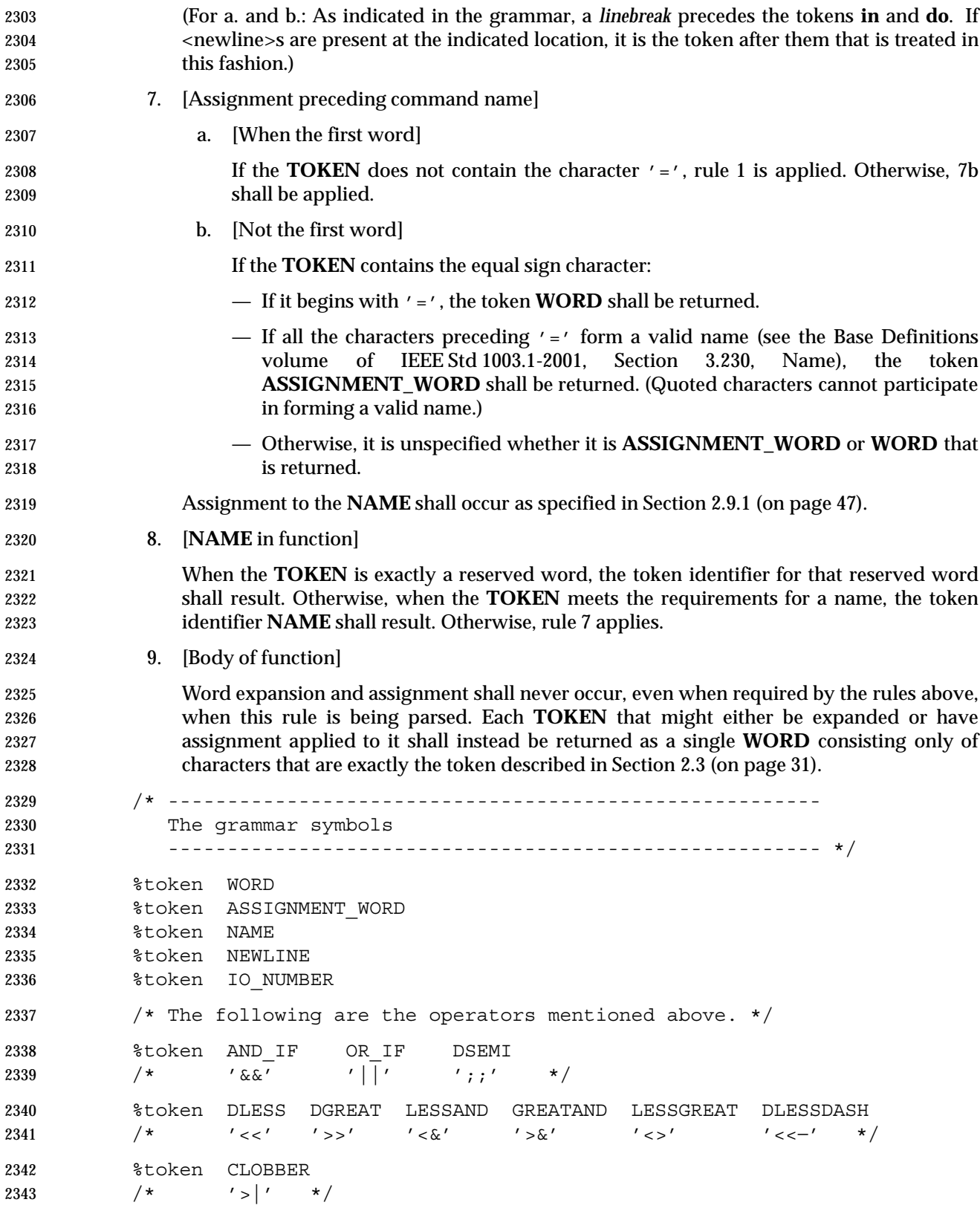

```
2344 /* The following are the reserved words. */
2345 %token If Then Else Elif Fi Do Done
2346 /* 'if' 'then' 'else' 'elif' 'fi' 'do' 'done' */
2347 %token Case Esac While Until For
2348 /* 'case' 'esac' 'while' 'until' 'for' */
2349 /* These are reserved words, not operator tokens, and are
2350 recognized when reserved words are recognized. */
2351 %token Lbrace Rbrace Bang
2352 /* '{' '}' '!' */
2353 %token In
2354 /* 'in' */
2355 /* -------------------------------------------------------
2356 The Grammar
2357 ------------------------------------------------------- */
2358 %start complete_command
2359 8%
2360 complete_command : list separator
2361 | list
2362 ;
2363 list : list separator op and or
2364 | and_or
2365 ;
2366 and or : the pipeline
2367 | and_or AND_IF linebreak pipeline
2368 and or OR IF linebreak pipeline
2369 \qquad \qquad ;
2370 pipeline : pipe sequence
2371 | Bang pipe_sequence
2372 \qquad \qquad2373 pipe sequence : command
2374 | pipe sequence '|' linebreak command
2375 \qquad \qquad2376 command : simple command
2377 and 2377 and 2377 and 2377 and 2377 and 2577 and 2587 and 2587 and 2587 and 2587 and 2587 and 2587 and 25
2378 | compound_command redirect list
2379 | function definition
2380 ;
2381 compound_command : brace_group
2382 and 2382
2383 example 12383 for clause
2384 2384 | case clause
2385 and leading if clause
2386 While clause
2387 | until clause
2388 \qquad \qquad ;
2389 subshell : '(' compound list ')'
2390 \qquad \qquad2391 compound_list : term
2392 | newline list term
```
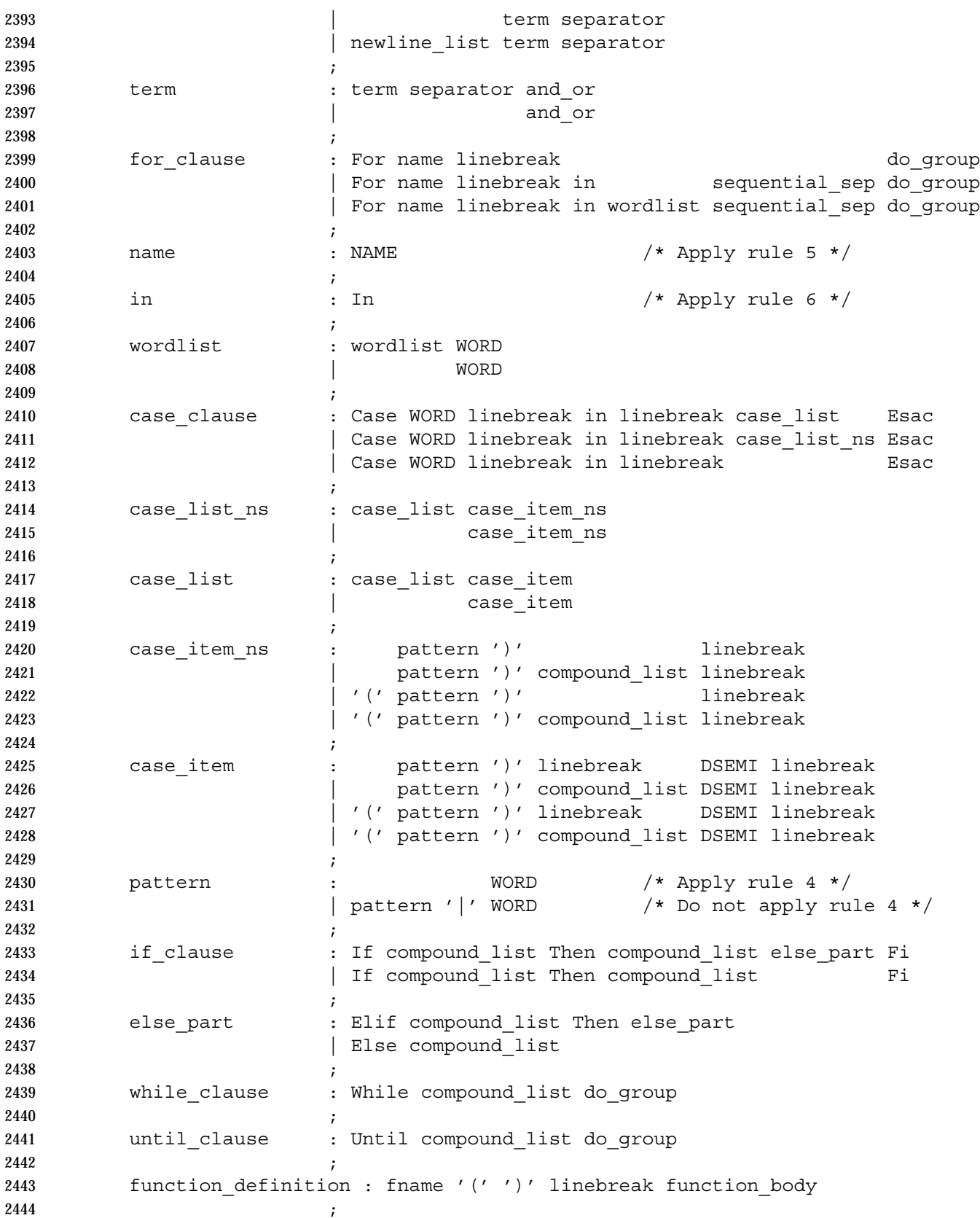

Shell and Utilities, Issue — Copyright  $\odot$  2001-2003, IEEE and The Open Group. All rights reserved.  $59$ 

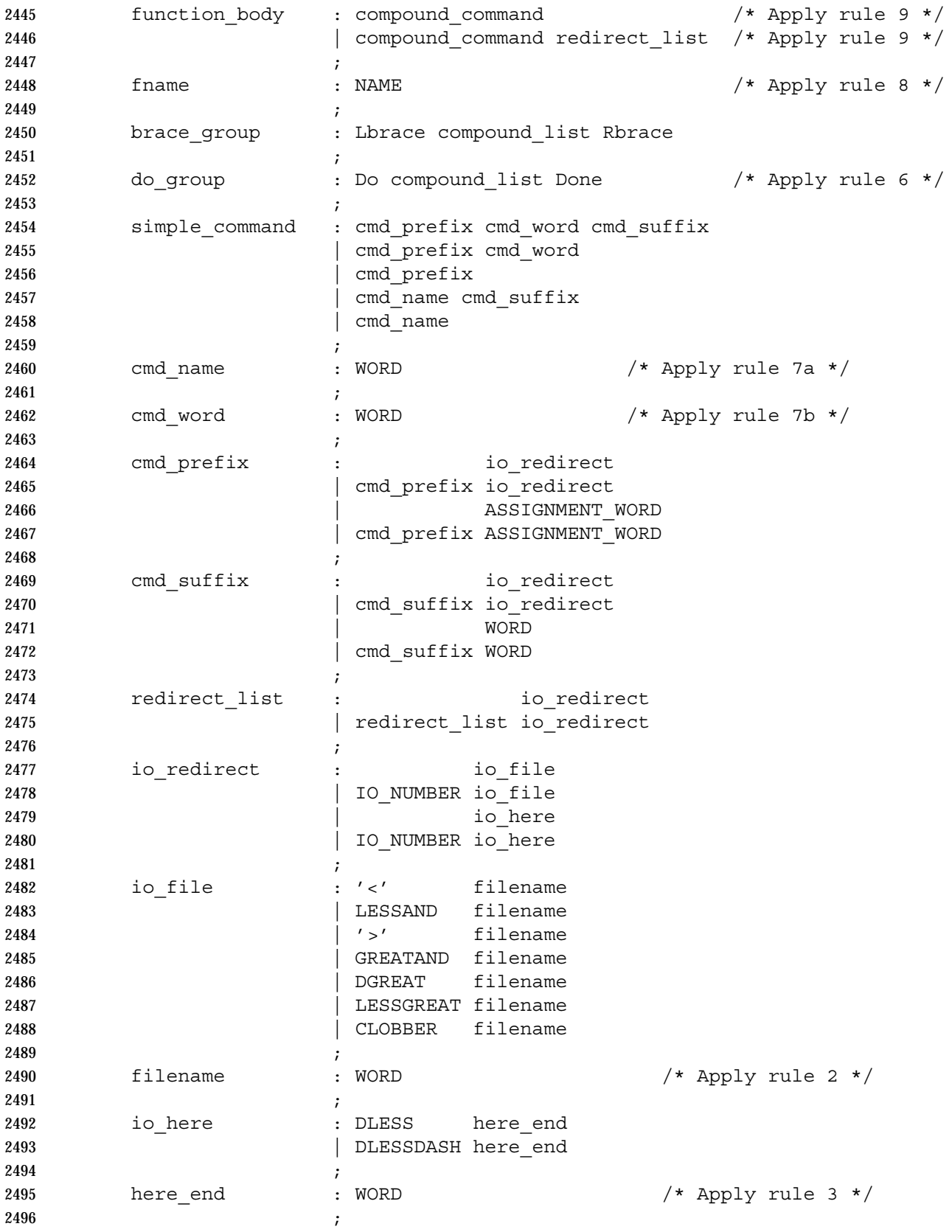

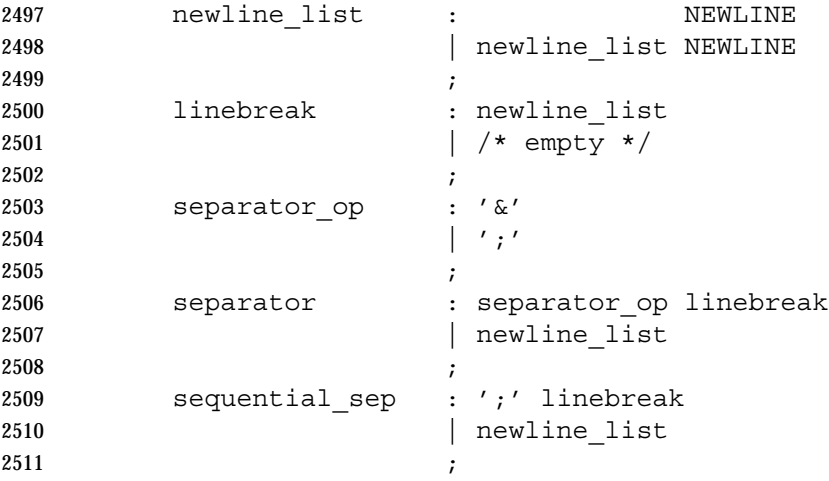

# **2.11 Signals and Error Handling**

 When a command is in an asynchronous list, the shell shall prevent SIGQUIT and SIGINT signals from the keyboard from interrupting the command. Otherwise, signals shall have the values inherited by the shell from its parent (see also the *trap* special built-in).

- When a signal for which a trap has been set is received while the shell is waiting for the completion of a utility executing a foreground command, the trap associated with that signal shall not be executed until after the foreground command has completed. When the shell is waiting, by means of the *wait* utility, for asynchronous commands to complete, the reception of a signal for which a trap has been set shall cause the *wait* utility to return immediately with an exit status >128, immediately after which the trap associated with that signal shall be taken.
- If multiple signals are pending for the shell for which there are associated trap actions, the order of execution of trap actions is unspecified.

## **2.12 Shell Execution Environment**

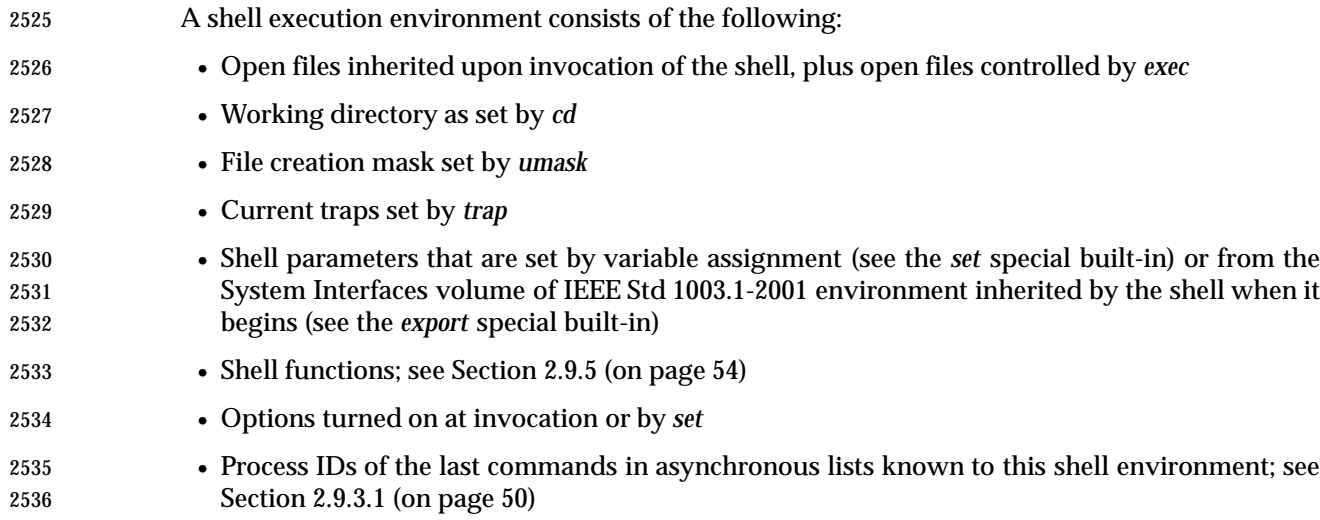

 • Shell aliases; see Section 2.3.1 (on page 32) Utilities other than the special built-ins (see Section 2.14 (on page 64)) shall be invoked in a separate environment that consists of the following. The initial value of these objects shall be the same as that for the parent shell, except as noted below. • Open files inherited on invocation of the shell, open files controlled by the *exec* special built- in plus any modifications, and additions specified by any redirections to the utility • Current working directory • File creation mask • If the utility is a shell script, traps caught by the shell shall be set to the default values and traps ignored by the shell shall be set to be ignored by the utility; if the utility is not a shell script, the trap actions (default or ignore) shall be mapped into the appropriate signal handling actions for the utility • Variables with the *export* attribute, along with those explicitly exported for the duration of the command, shall be passed to the utility environment variables The environment of the shell process shall not be changed by the utility unless explicitly specified by the utility description (for example, *cd* and *umask*). A subshell environment shall be created as a duplicate of the shell environment, except that signal traps set by that shell environment shall be set to the default values. Changes made to the subshell environment shall not affect the shell environment. Command substitution, commands that are grouped with parentheses, and asynchronous lists shall be executed in a subshell environment. Additionally, each command of a multi-command pipeline is in a subshell environment; as an extension, however, any or all commands in a pipeline may be executed in

## **2.13 Pattern Matching Notation**

environment.

 The pattern matching notation described in this section is used to specify patterns for matching strings in the shell. Historically, pattern matching notation is related to, but slightly different from, the regular expression notation described in the Base Definitions volume of IEEE Std 1003.1-2001, Chapter 9, Regular Expressions. For this reason, the description of the rules for this pattern matching notation are based on the description of regular expression notation, modified to include backslash escape processing.

the current environment. All other commands shall be executed in the current shell

#### **2.13.1 Patterns Matching a Single Character**

 The following patterns matching a single character shall match a single character: ordinary characters, special pattern characters, and pattern bracket expressions. The pattern bracket expression also shall match a single collating element. A backslash character shall escape the following character. The escaping backslash shall be discarded.

 An ordinary character is a pattern that shall match itself. It can be any character in the supported character set except for NUL, those special shell characters in Section 2.2 (on page 30) that require quoting, and the following three special pattern characters. Matching shall be based on the bit pattern used for encoding the character, not on the graphic representation of the character. If any character (ordinary, shell special, or pattern special) is quoted, that pattern shall match the character itself. The shell special characters always require quoting.

 When unquoted and outside a bracket expression, the following three characters shall have special meaning in the specification of patterns:

- ? A question-mark is a pattern that shall match any character.
- \* An asterisk is a pattern that shall match multiple characters, as described in Section 2.13.2.
- [ The open bracket shall introduce a pattern bracket expression.

 The description of basic regular expression bracket expressions in the Base Definitions volume of IEEE Std 1003.1-2001, Section 9.3.5, RE Bracket Expression shall also apply to the pattern bracket expression, except that the exclamation mark character ('!') shall replace the 2587 circumflex character ( $\prime$   $\gamma$ ) in its role in a "non-matching list" in the regular expression notation. A bracket expression starting with an unquoted circumflex character produces unspecified results.

 When pattern matching is used where shell quote removal is not performed (such as in the argument to the *find* −*name* primary when *find* is being called using one of the *exec* functions as defined in the System Interfaces volume of IEEE Std 1003.1-2001, or in the *pattern* argument to the *fnmatch*( ) function), special characters can be escaped to remove their special meaning by preceding them with a backslash character. This escaping backslash is discarded. The sequence "\\" represents one literal backslash. All of the requirements and effects of quoting on ordinary, shell special, and special pattern characters shall apply to escaping in this context.

### **2.13.2 Patterns Matching Multiple Characters**

- The following rules are used to construct patterns matching multiple characters from patterns matching a single character:
- 1. The asterisk ('\*') is a pattern that shall match any string, including the null string.
- 2. The concatenation of patterns matching a single character is a valid pattern that shall match the concatenation of the single characters or collating elements matched by each of the concatenated patterns.
- 3. The concatenation of one or more patterns matching a single character with one or more asterisks is a valid pattern. In such patterns, each asterisk shall match a string of zero or more characters, matching the greatest possible number of characters that still allows the remainder of the pattern to match the string.
- **2.13.3 Patterns Used for Filename Expansion**

 The rules described so far in Section 2.13.1 (on page 62) and Section 2.13.2 are qualified by the following rules that apply when pattern matching notation is used for filename expansion:

- 1. The slash character in a pathname shall be explicitly matched by using one or more slashes in the pattern; it shall neither be matched by the asterisk or question-mark special characters nor by a bracket expression. Slashes in the pattern shall be identified before bracket expressions; thus, a slash cannot be included in a pattern bracket expression used for filename expansion. If a slash character is found following an unescaped open square bracket character before a corresponding closing square bracket is found, the open bracket 2617 shall be treated as an ordinary character. For example, the pattern "a  $[b/c]d$ " does not match such pathnames as **abd** or **a/d**. It only matches a pathname of literally **a[b/c]d**.
- 2619 2619 2. If a filename begins with a period  $(1 \cdot \cdot)$ , the period shall be explicitly matched by using a period as the first character of the pattern or immediately following a slash character. The leading period shall not be matched by:

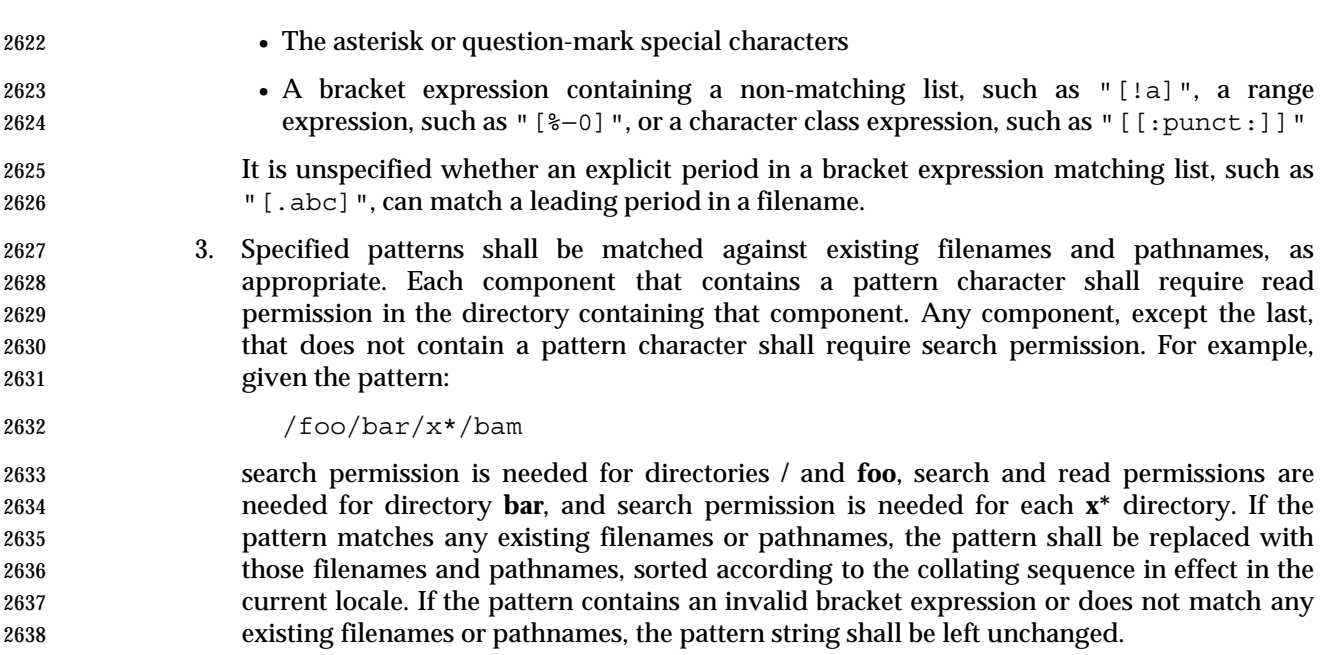

# **2.14 Special Built-In Utilities**

 The following ''special built-in'' utilities shall be supported in the shell command language. The output of each command, if any, shall be written to standard output, subject to the normal redirection and piping possible with all commands.

- The term ''built-in'' implies that the shell can execute the utility directly and does not need to search for it. An implementation may choose to make any utility a built-in; however, the special built-in utilities described here differ from regular built-in utilities in two respects:
- 1. A syntax error in a special built-in utility may cause a shell executing that utility to abort, while a syntax error in a regular built-in utility shall not cause a shell executing that utility to abort. (See Section 2.8.1 (on page 46) for the consequences of errors on interactive and non-interactive shells.) If a special built-in utility encountering a syntax error does not abort the shell, its exit value shall be non-zero.
- 2. Variable assignments specified with special built-in utilities remain in effect after the built-in completes; this shall not be the case with a regular built-in or other utility.
- The special built-in utilities in this section need not be provided in a manner accessible via the *exec* family of functions defined in the System Interfaces volume of IEEE Std 1003.1-2001.

 Some of the special built-ins are described as conforming to the Base Definitions volume of IEEE Std 1003.1-2001, Section 12.2, Utility Syntax Guidelines. For those that are not, the requirement in Section 1.11 (on page 20) that "− −" be recognized as a first argument to be discarded does not apply and a conforming application shall not use that argument.

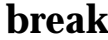

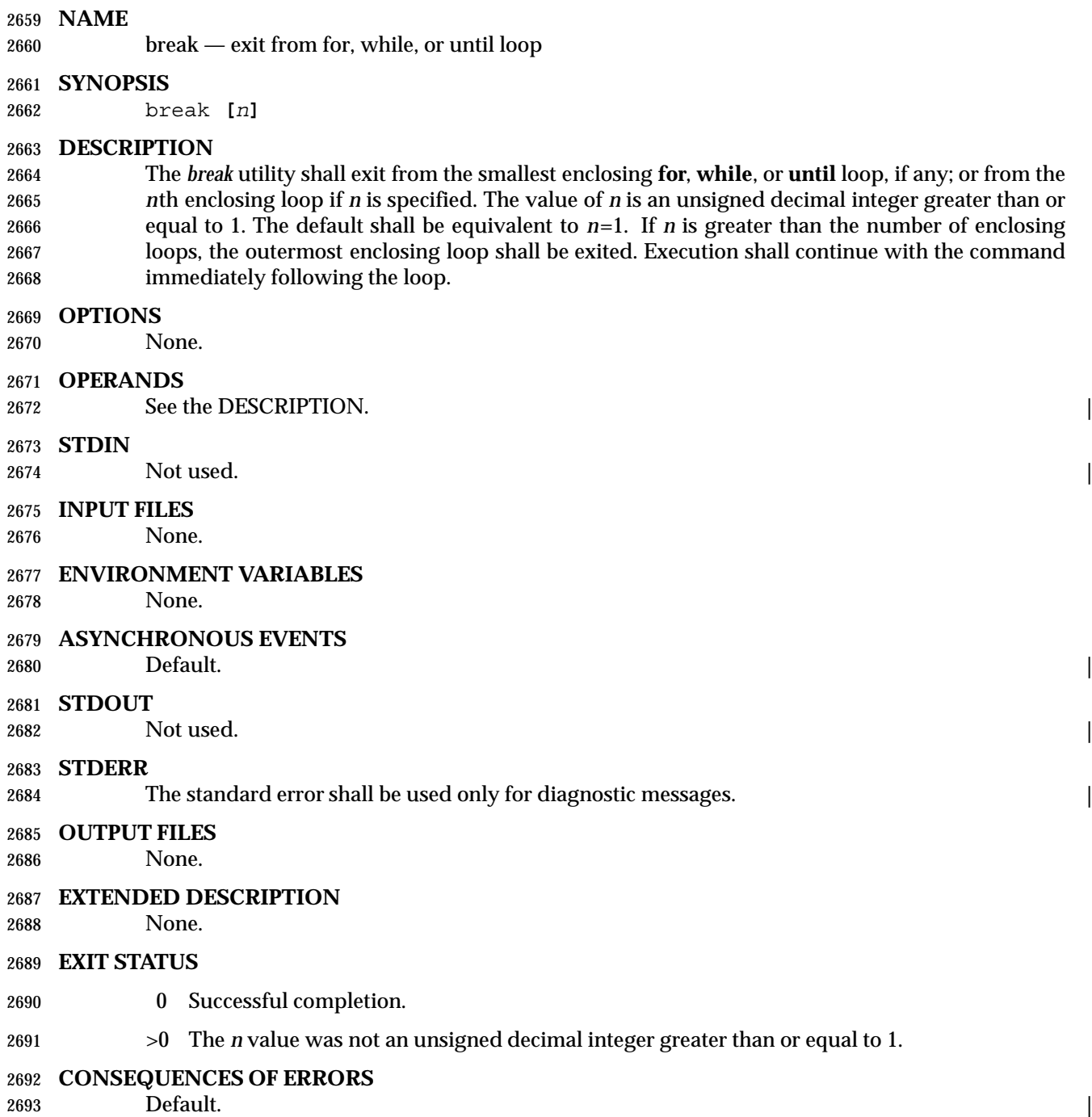

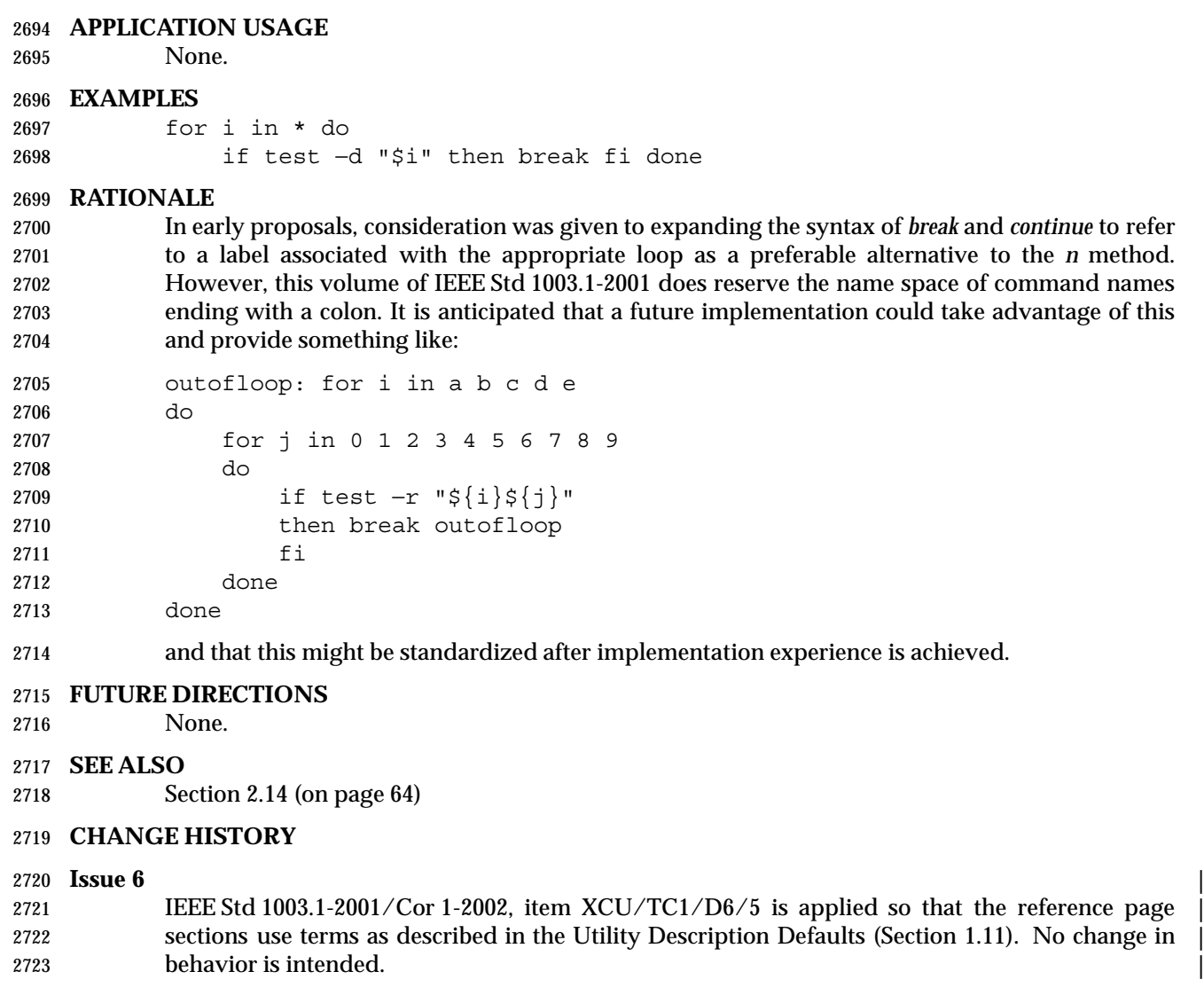

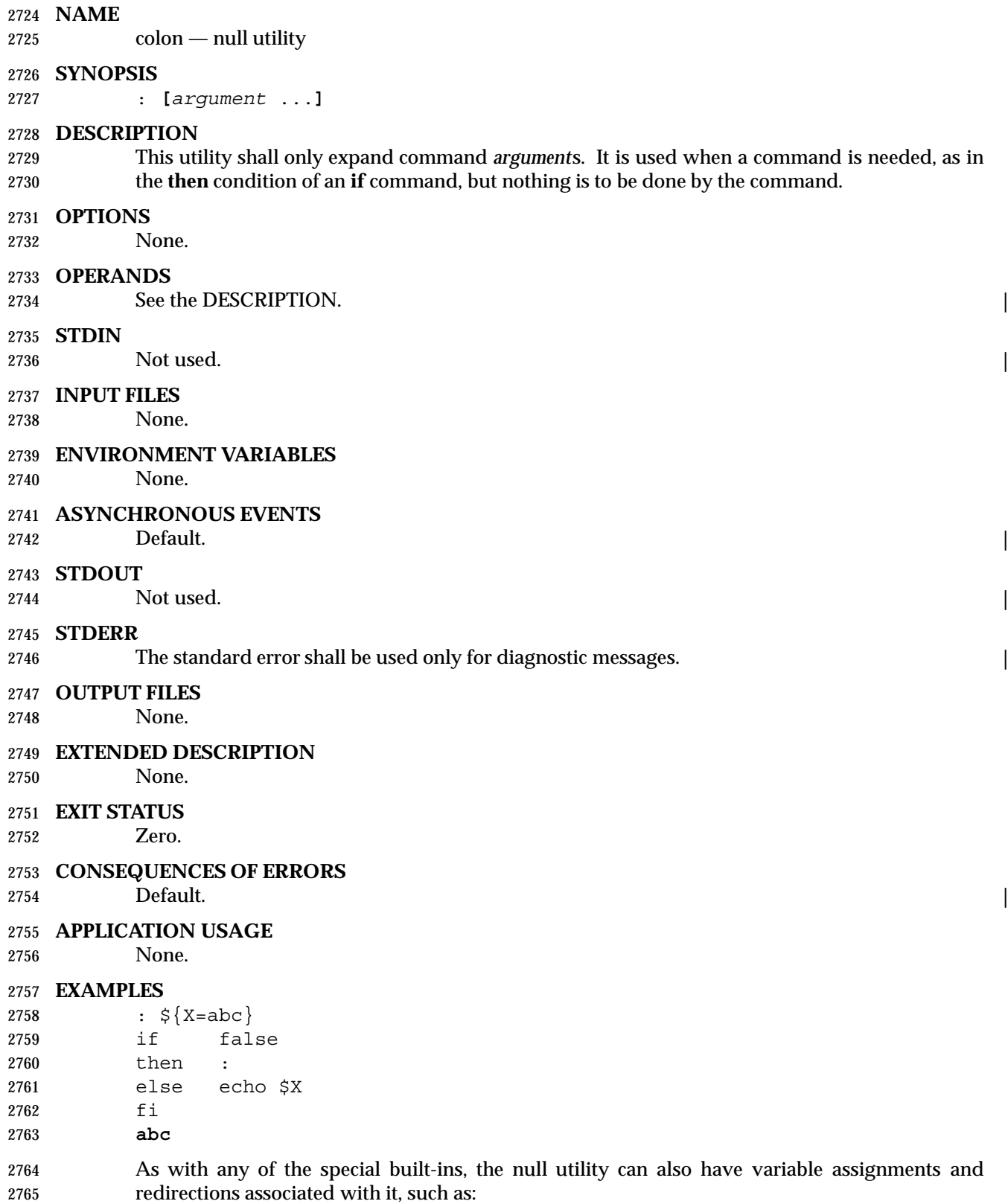

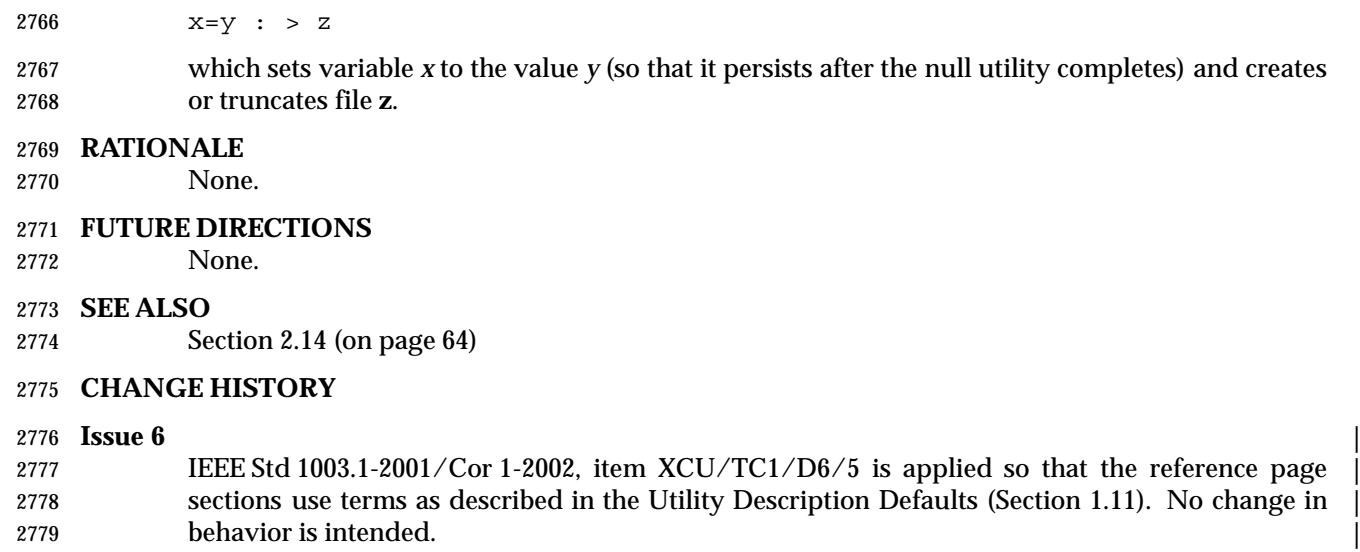

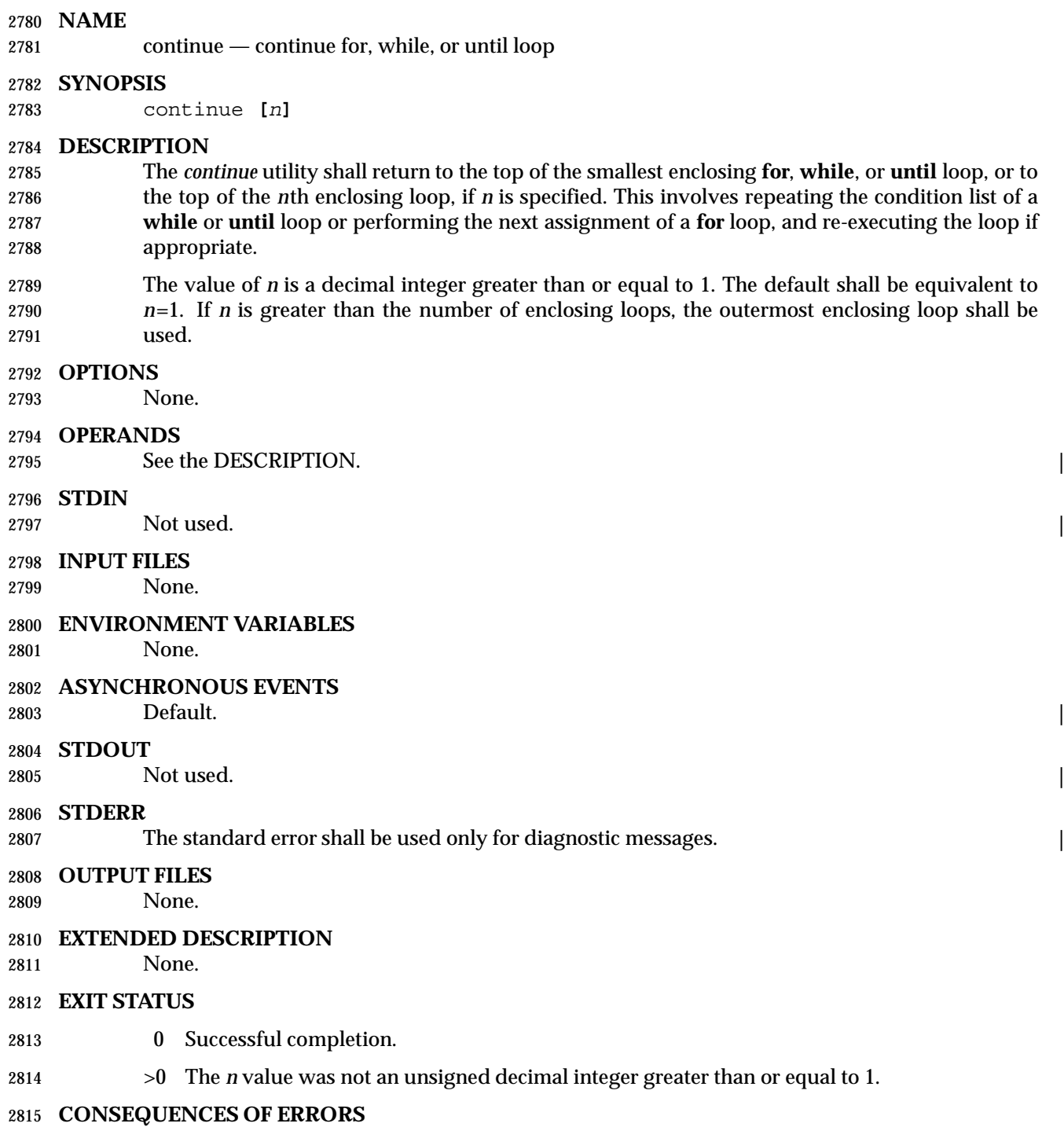

Default.  $\qquad \qquad$ 

## **APPLICATION USAGE** None.

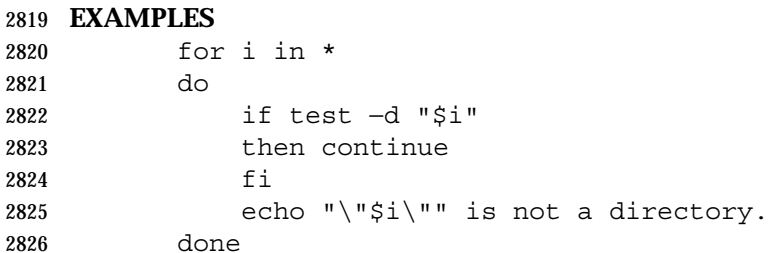

#### **RATIONALE**

None.

#### **FUTURE DIRECTIONS** None.

# **SEE ALSO**

Section 2.14 (on page 64)

#### **CHANGE HISTORY**

#### **Issue 6** |

 IEEE Std 1003.1-2001/Cor 1-2002, item XCU/TC1/D6/5 is applied so that the reference page | sections use terms as described in the Utility Description Defaults (Section 1.11). No change in | behavior is intended. |
. *file*

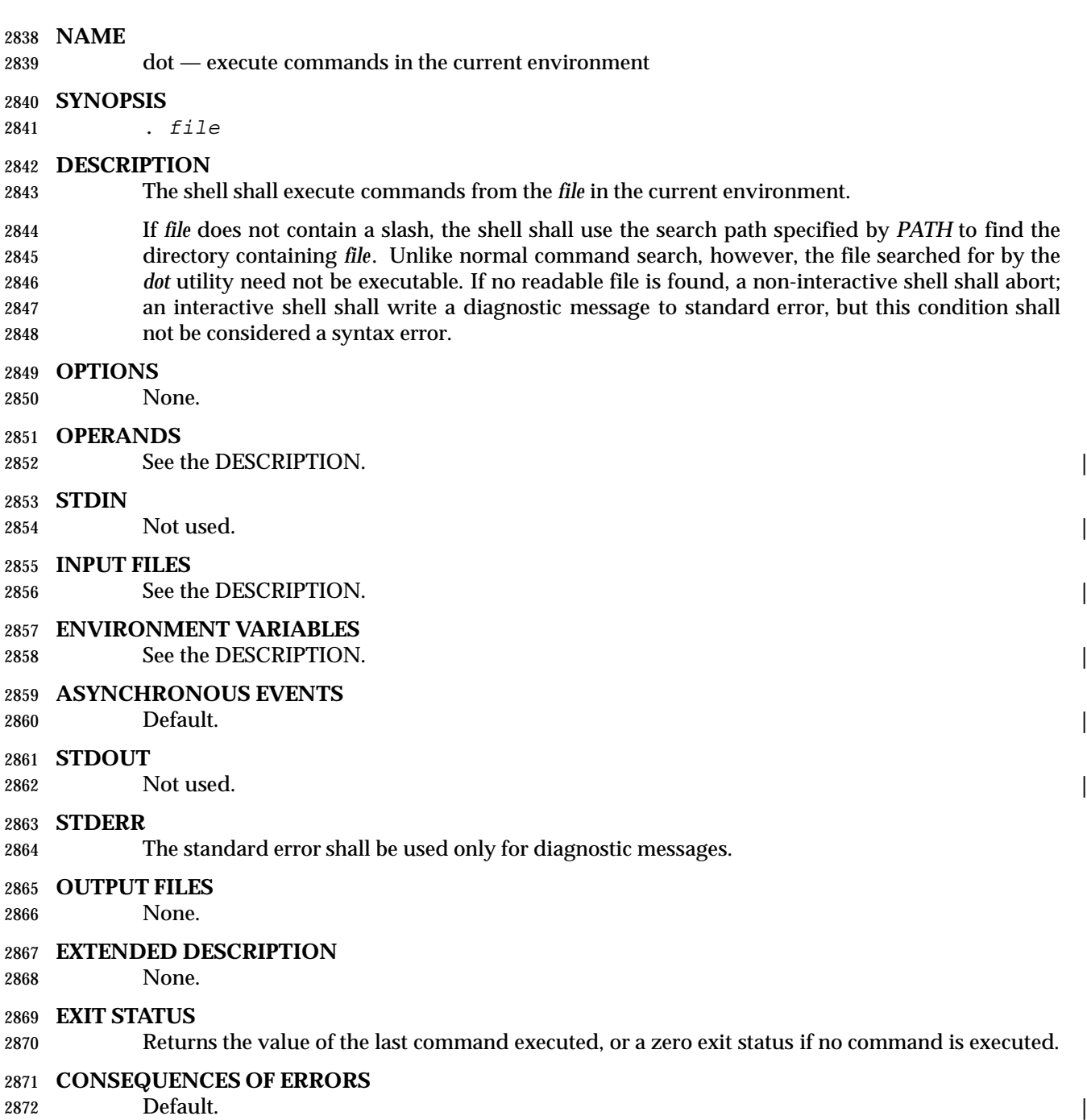

#### **APPLICATION USAGE**

None.

### **EXAMPLES**

- cat foobar **foo=hello bar=world** . foobar echo \$foo \$bar
- **hello world**

### **RATIONALE**

- Some older implementations searched the current directory for the *file*, even if the value of *PATH* disallowed it. This behavior was omitted from this volume of IEEE Std 1003.1-2001 due to concerns about introducing the susceptibility to trojan horses that the user might be trying to avoid by leaving **dot** out of *PATH*.
- The KornShell version of *dot* takes optional arguments that are set to the positional parameters. This is a valid extension that allows a *dot* script to behave identically to a function.

### **FUTURE DIRECTIONS**

None.

#### **SEE ALSO**

Section 2.14 (on page 64)

#### **CHANGE HISTORY**

#### **Issue 6** |

2894 IEEE Std 1003.1-2001/Cor 1-2002, item XCU/TC1/D6/5 is applied so that the reference page sections use terms as described in the Utility Description Defaults (Section 1.11). No change in | behavior is intended. |

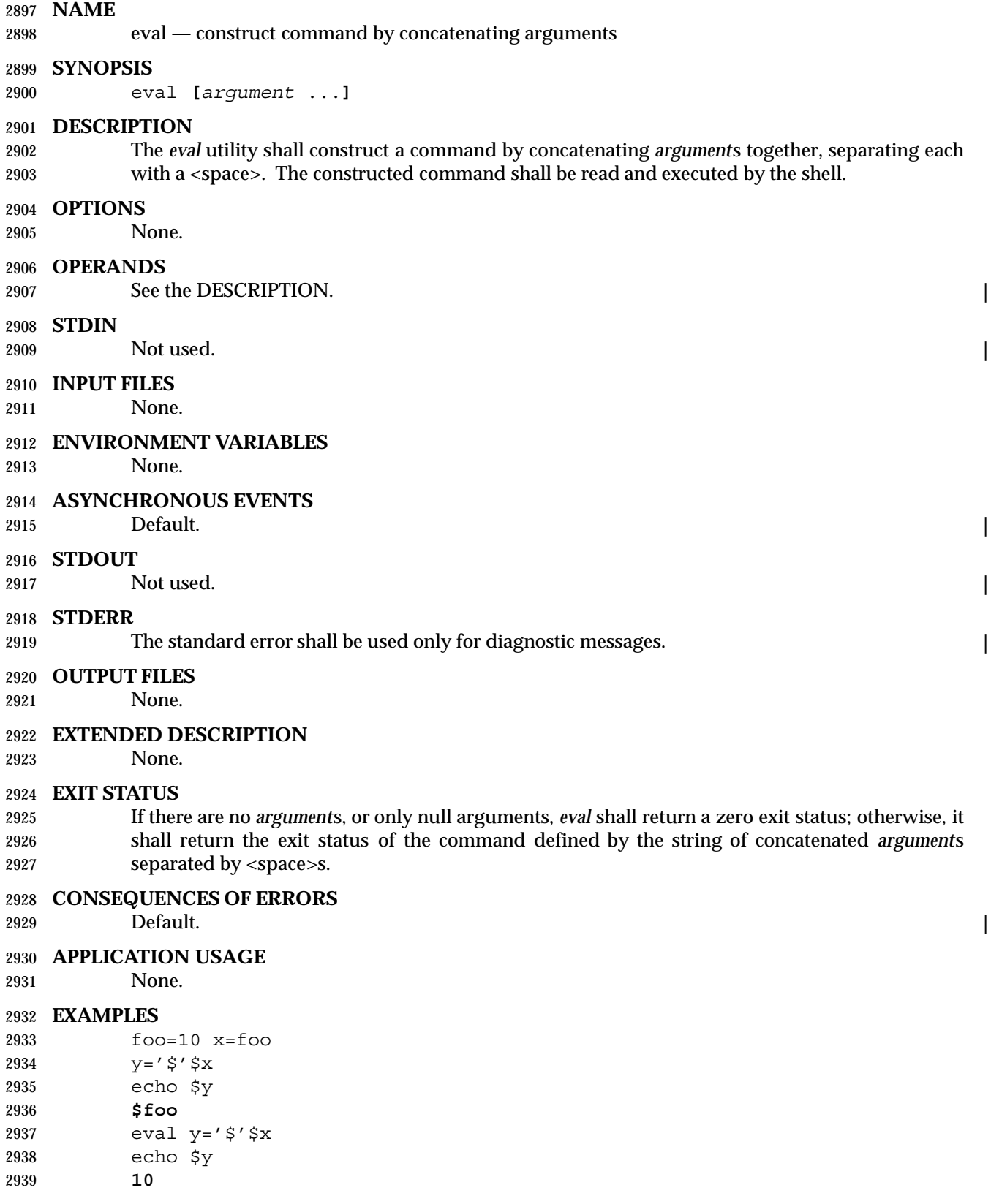

Shell and Utilities, Issue — Copyright  $\odot$  2001-2003, IEEE and The Open Group. All rights reserved.  $73$ 

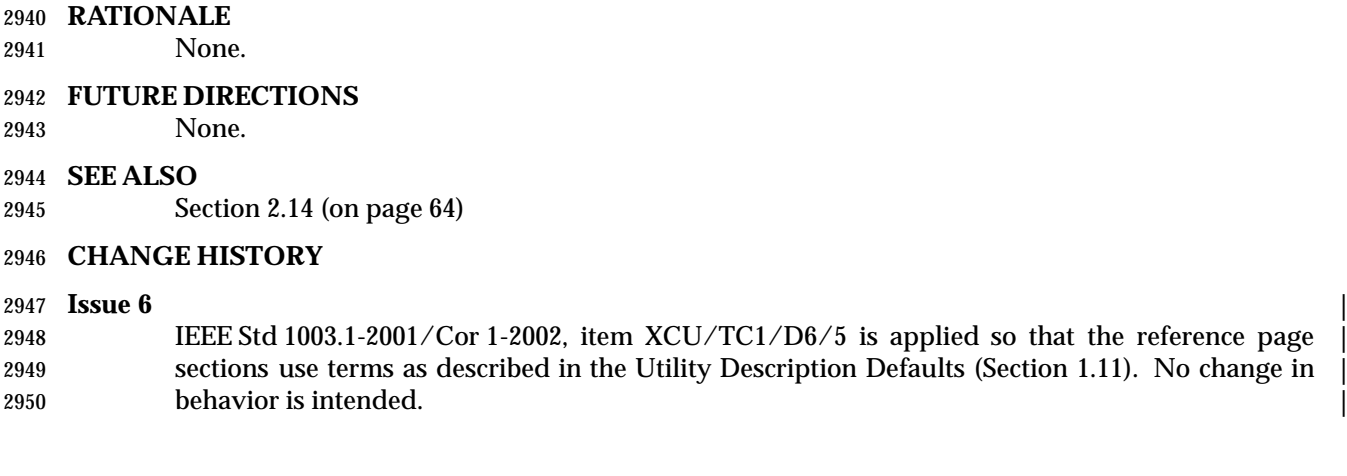

exec — execute commands and open, close, or copy file descriptors

**NAME**

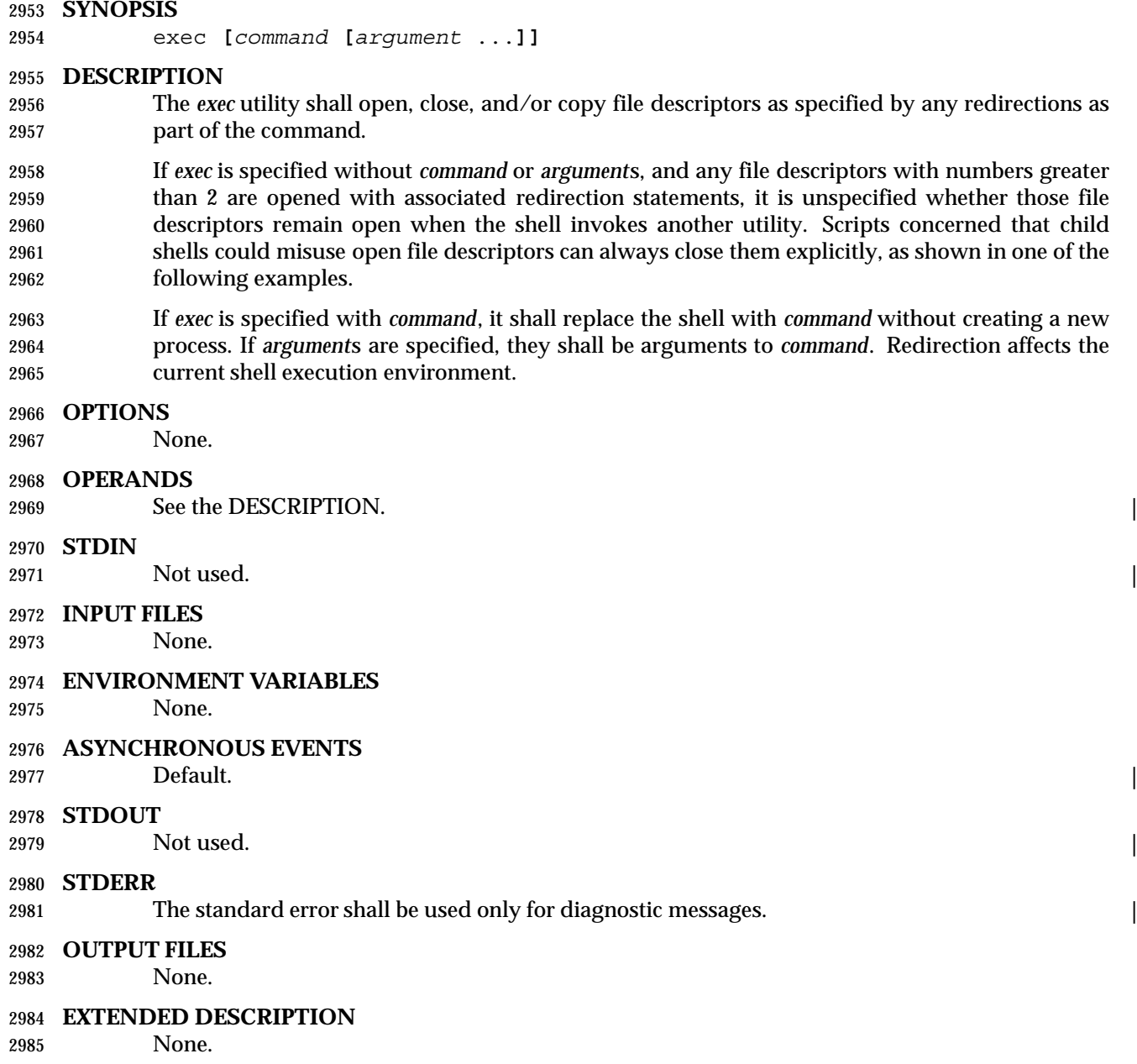

### **EXIT STATUS**

 If *command* is specified, *exec* shall not return to the shell; rather, the exit status of the process shall be the exit status of the program implementing *command*, which overlaid the shell. If *command* is not found, the exit status shall be 127. If *command* is found, but it is not an executable utility, the exit status shall be 126. If a redirection error occurs (see Section 2.8.1 (on page 46)), the shell shall exit with a value in the range 1−125. Otherwise, *exec* shall return a zero exit status.

Shell and Utilities, Issue – Copyright  $\odot$  2001-2003, IEEE and The Open Group. All rights reserved.  $75$ 

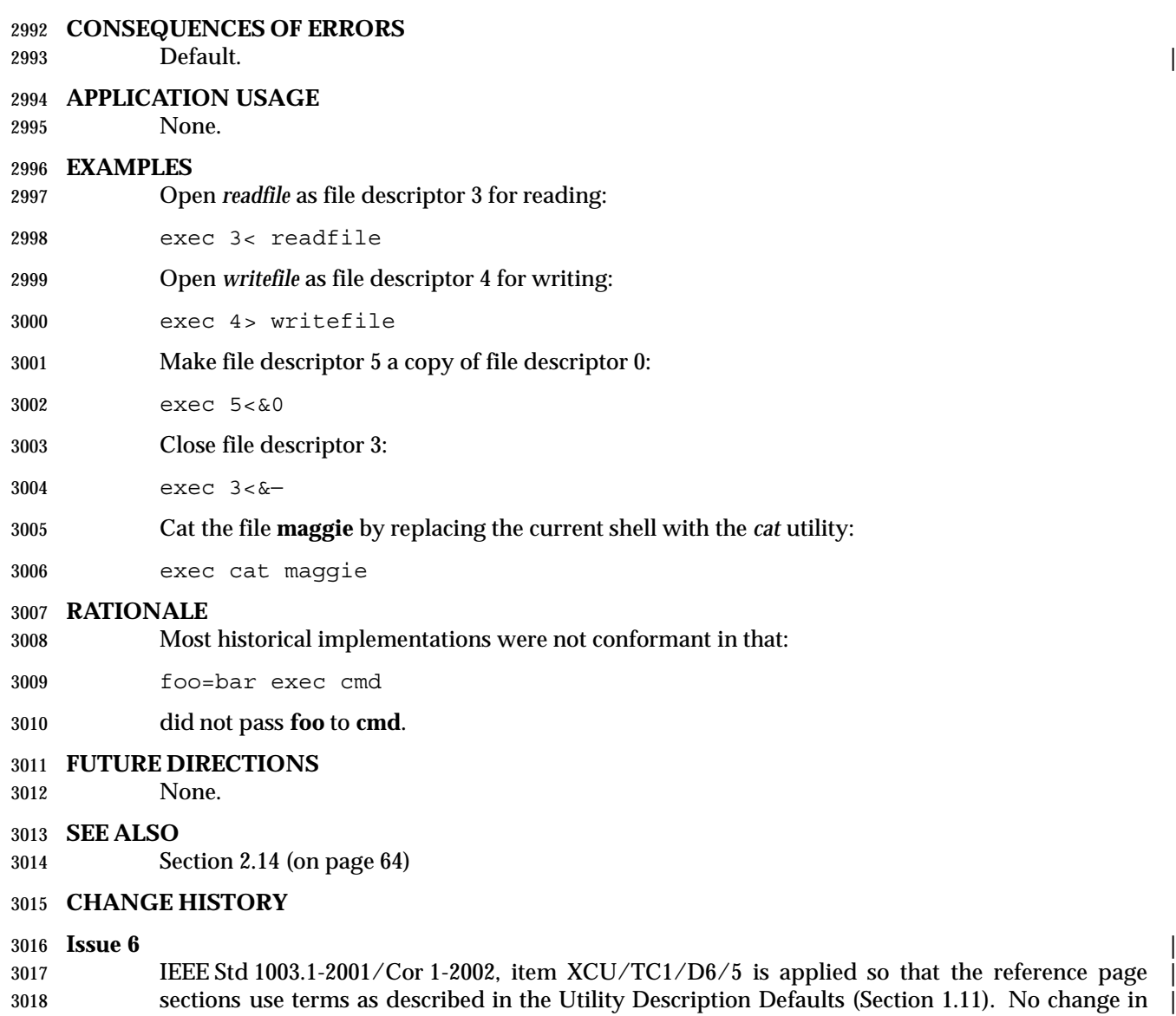

behavior is intended. |

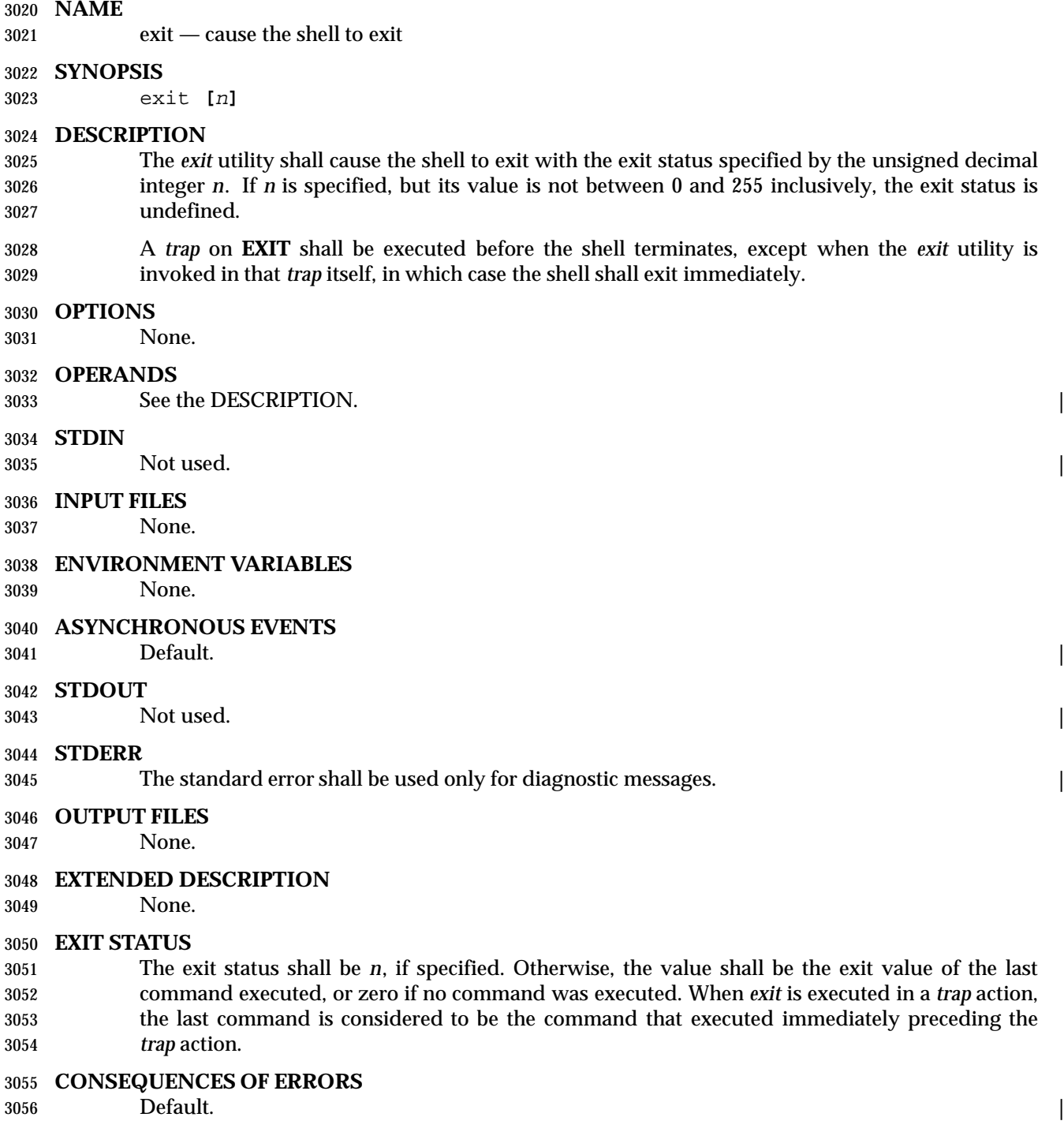

behavior is intended. |

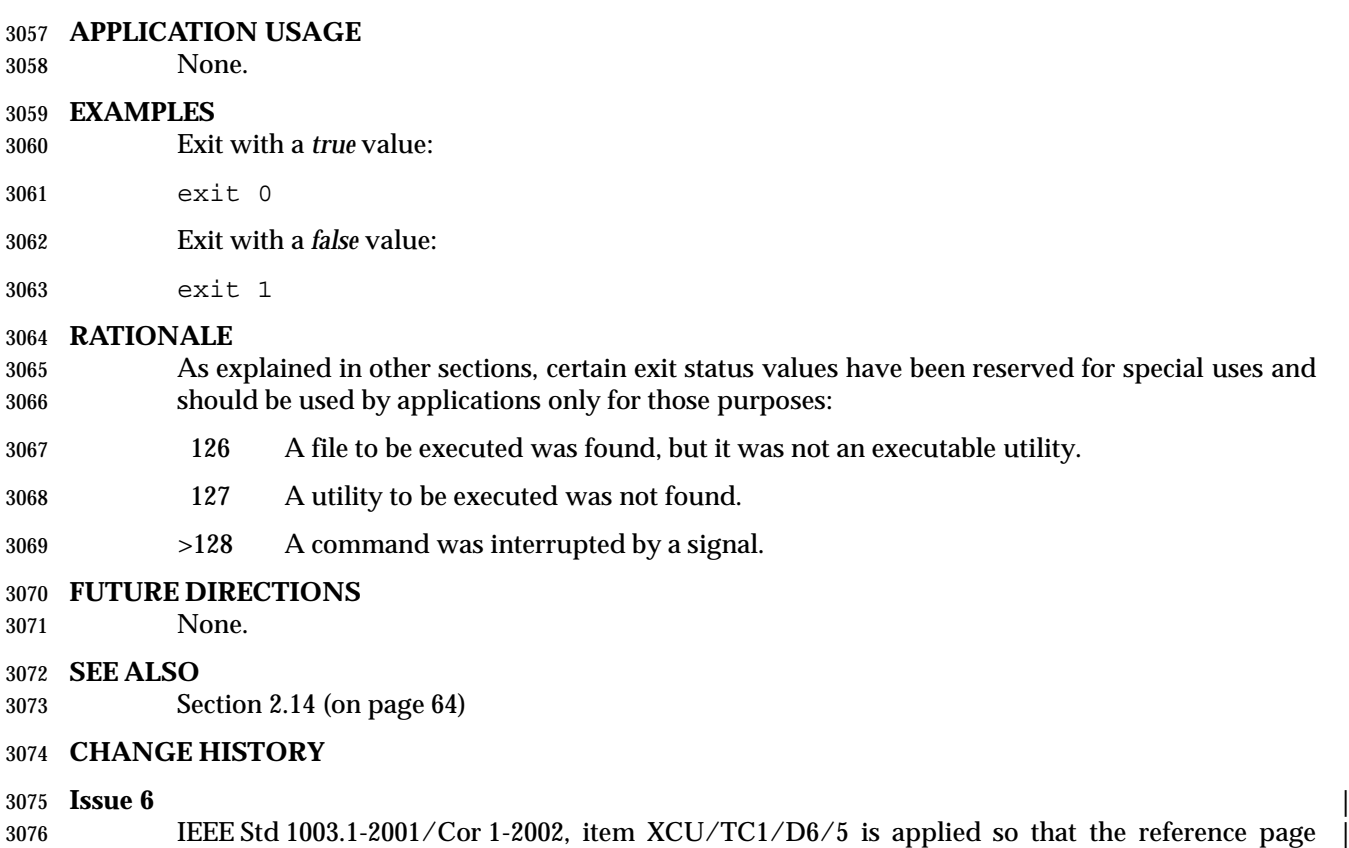

sections use terms as described in the Utility Description Defaults (Section 1.11). No change in |

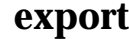

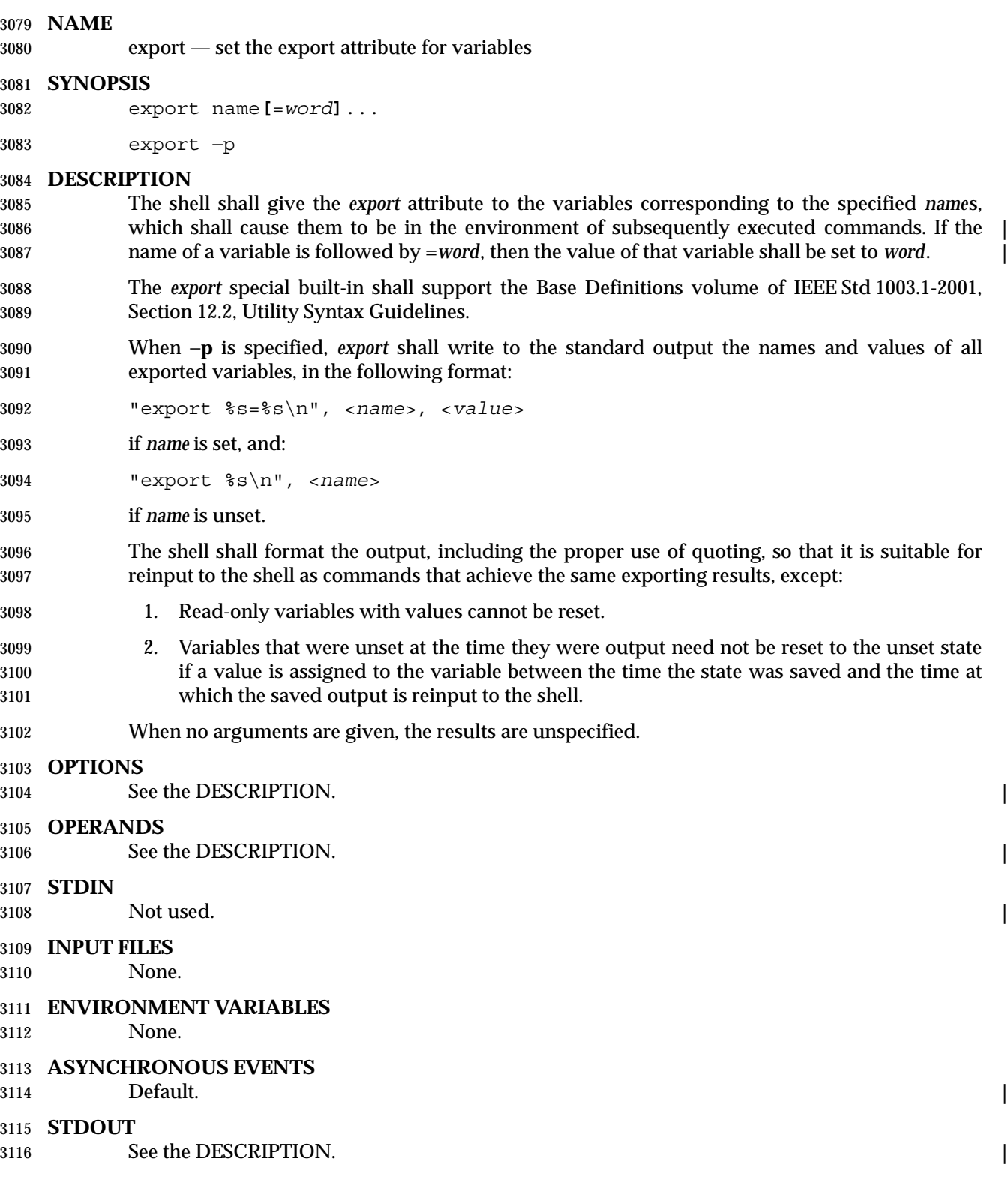

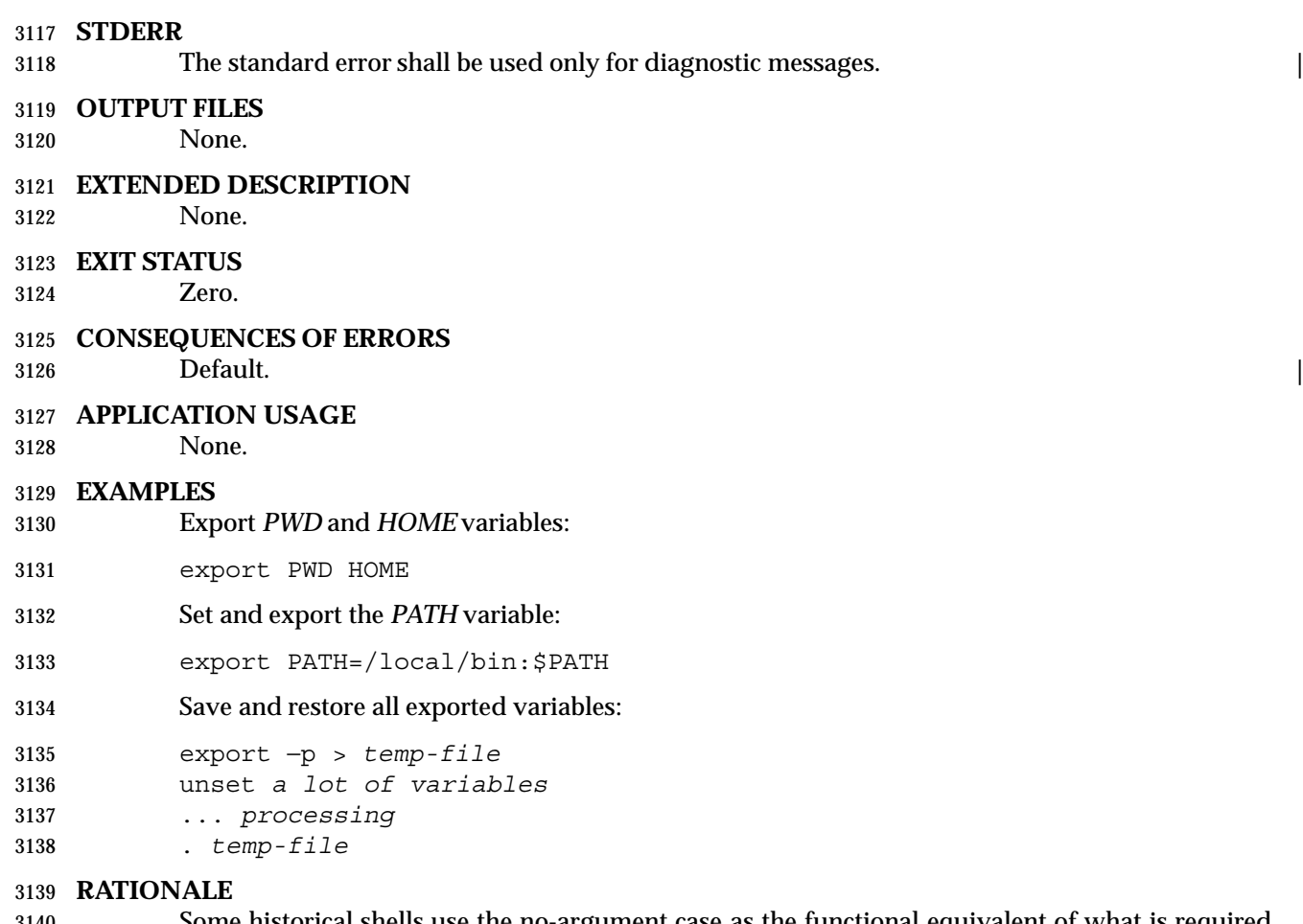

 Some historical shells use the no-argument case as the functional equivalent of what is required here with −**p**. This feature was left unspecified because it is not historical practice in all shells, and some scripts may rely on the now-unspecified results on their implementations. Attempts to specify the −**p** output as the default case were unsuccessful in achieving consensus. The −**p** option was added to allow portable access to the values that can be saved and then later restored using; for example, a *dot* script.

- **FUTURE DIRECTIONS**
- None.
- **SEE ALSO**
- Section 2.14 (on page 64)

#### **CHANGE HISTORY**

#### **Issue 6**

- IEEE PASC Interpretation 1003.2 #203 is applied, clarifying the format when a variable is unset.
- IEEE Std 1003.1-2001/Cor 1-2002, item XCU/TC1/D6/5 is applied so that the reference page | sections use terms as described in the Utility Description Defaults (Section 1.11). No change in | behavior is intended. |
- 3156 IEEE Std 1003.1-2001/Cor 1-2002, item  $XCU/TC1/D6/6$  is applied, adding the following text to the end of the first paragraph of the DESCRIPTION: ''If the name of a variable is followed by | =*word*, then the value of that variable shall be set to *word*.''. The reason for this change is that the | SYNOPSIS for *export* includes: |

# *Shell Command Language* **export**

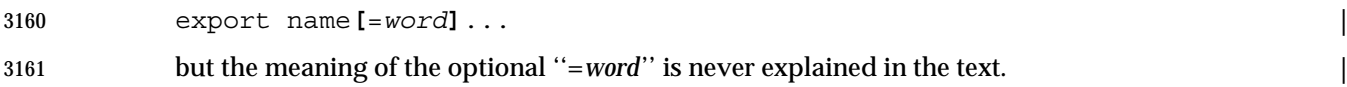

Shell and Utilities, Issue — Copyright  $\odot$  2001-2003, IEEE and The Open Group. All rights reserved.  $81$ 

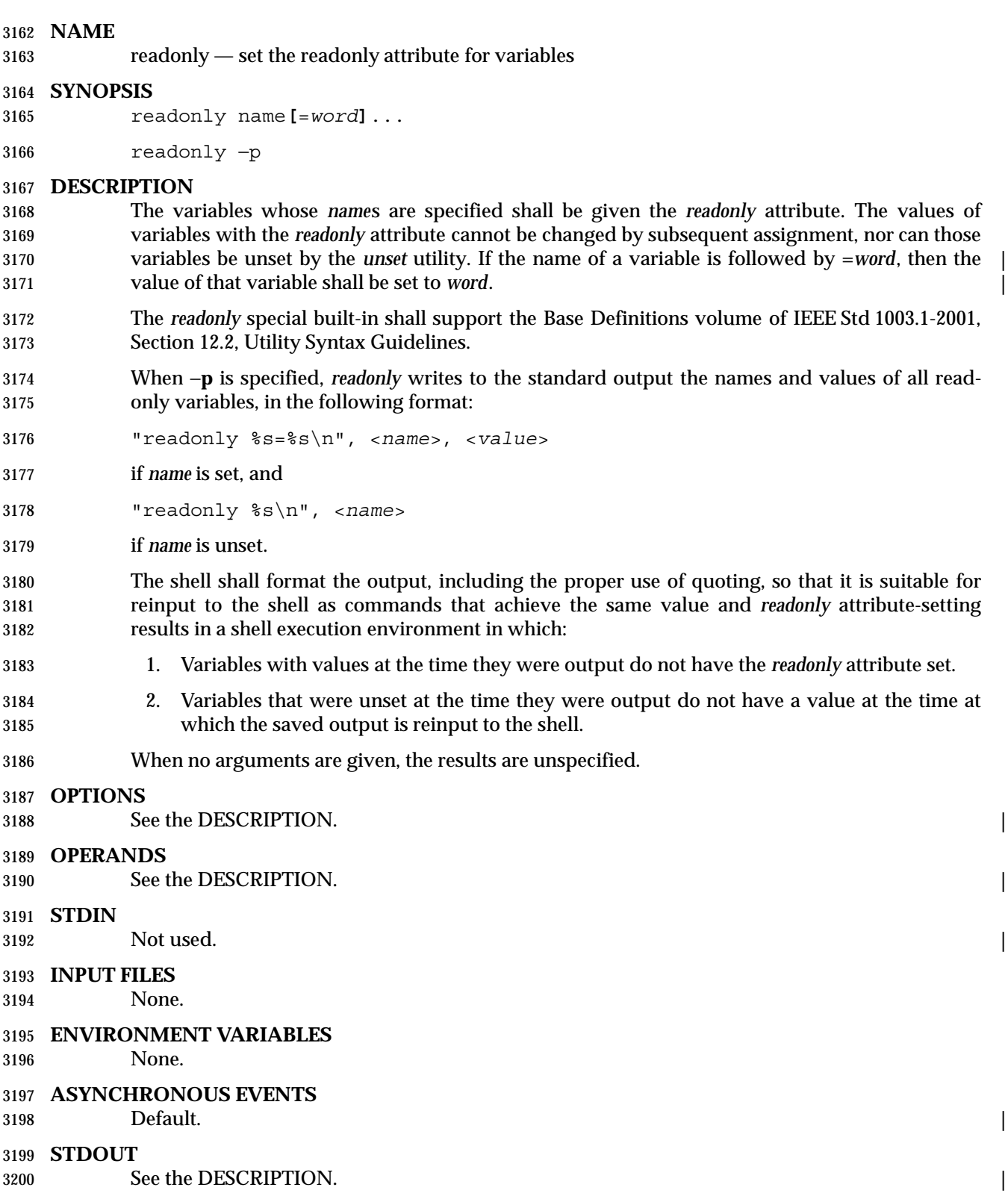

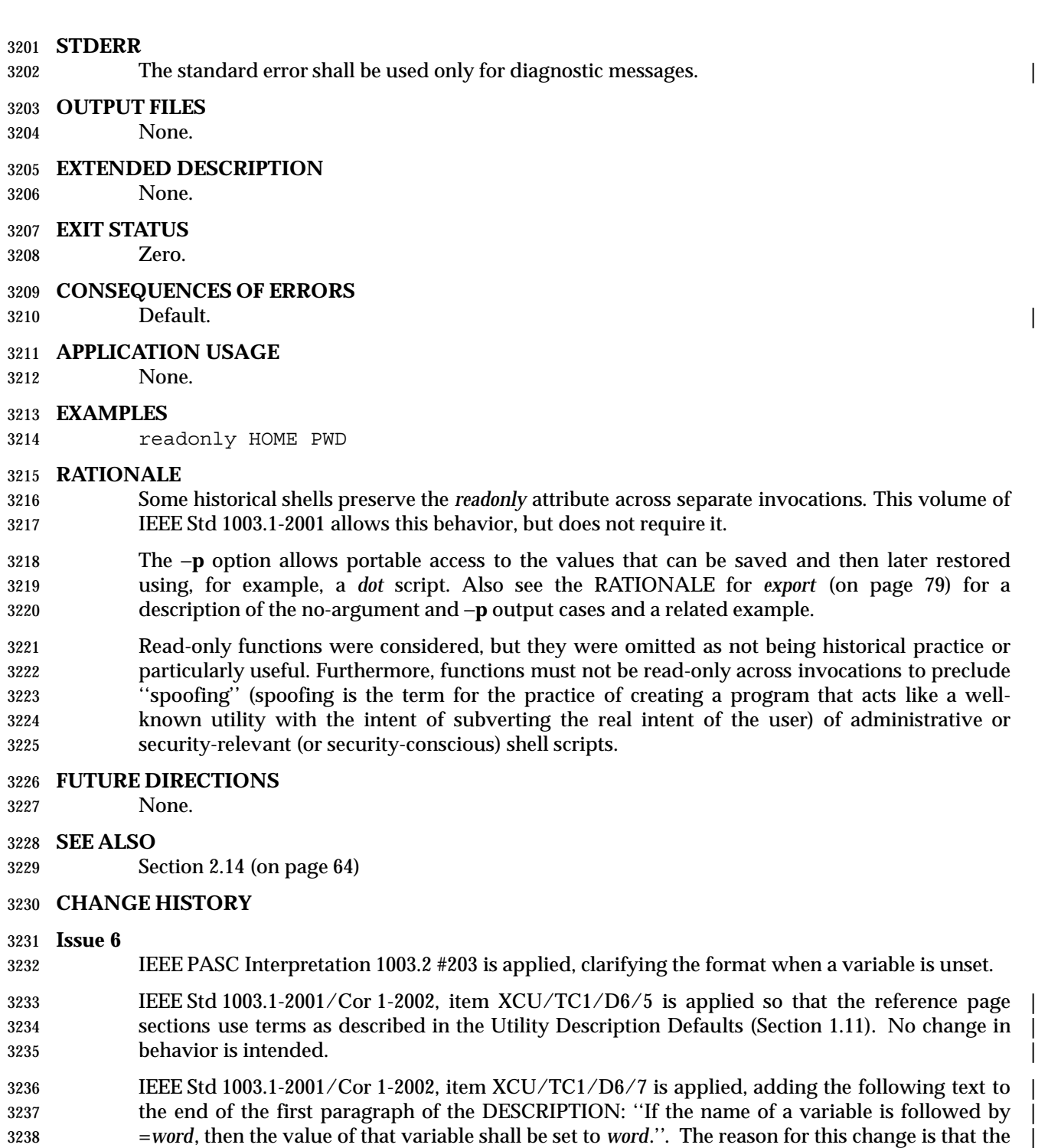

- SYNOPSIS for *readonly* includes: |
- readonly name**[**=*word***]**... |
- but the meaning of the optional ''=*word*'' is never explained in the text. |

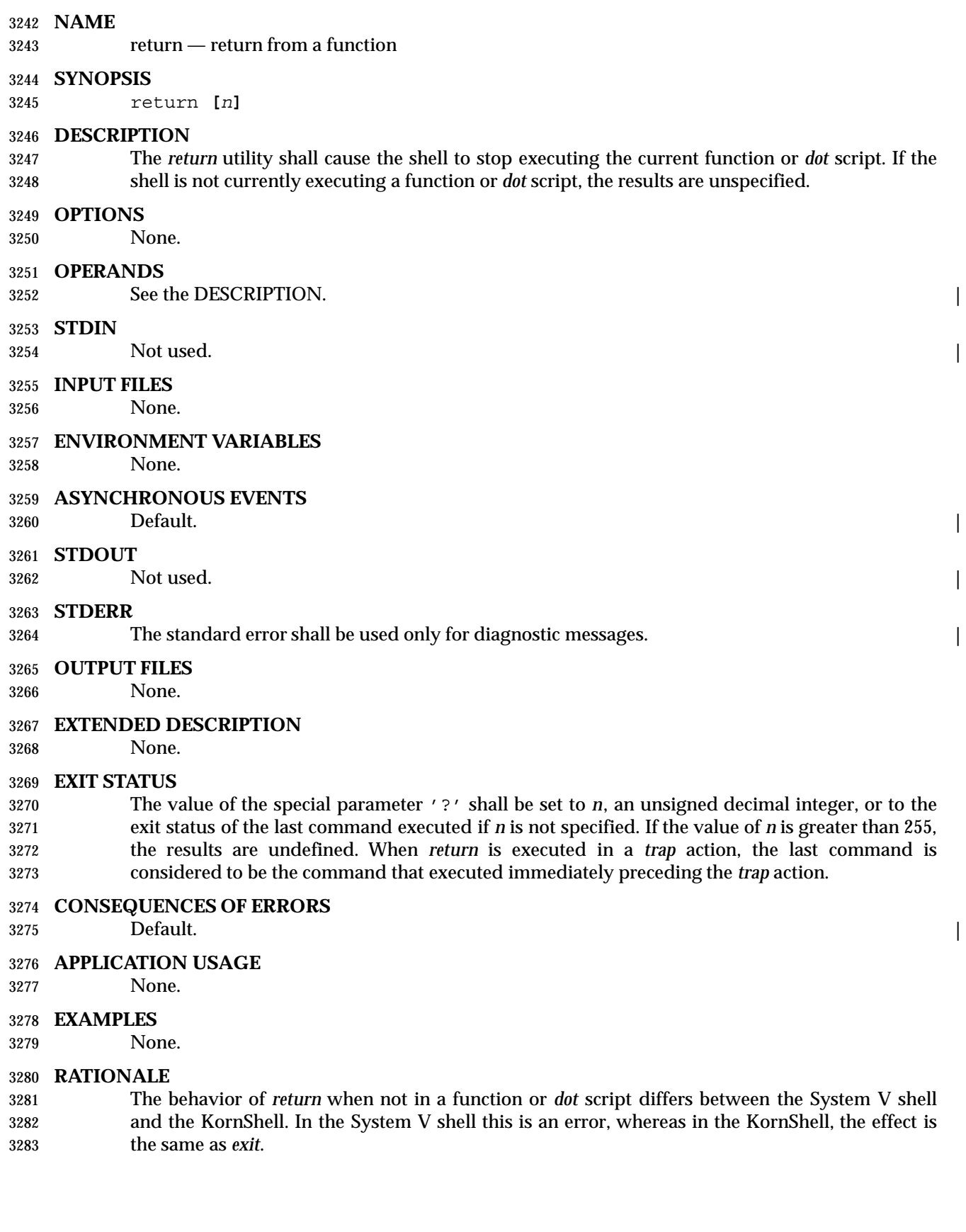

 The results of returning a number greater than 255 are undefined because of differing practices in the various historical implementations. Some shells AND out all but the low-order 8 bits; others allow larger values, but not of unlimited size.

See the discussion of appropriate exit status values under *exit* (on page 77).

#### **FUTURE DIRECTIONS**

- None.
- **SEE ALSO**

Section 2.14 (on page 64)

#### **CHANGE HISTORY**

#### **Issue 6** |

3294 IEEE Std 1003.1-2001/Cor 1-2002, item XCU/TC1/D6/5 is applied so that the reference page sections use terms as described in the Utility Description Defaults (Section 1.11). No change in | behavior is intended. |

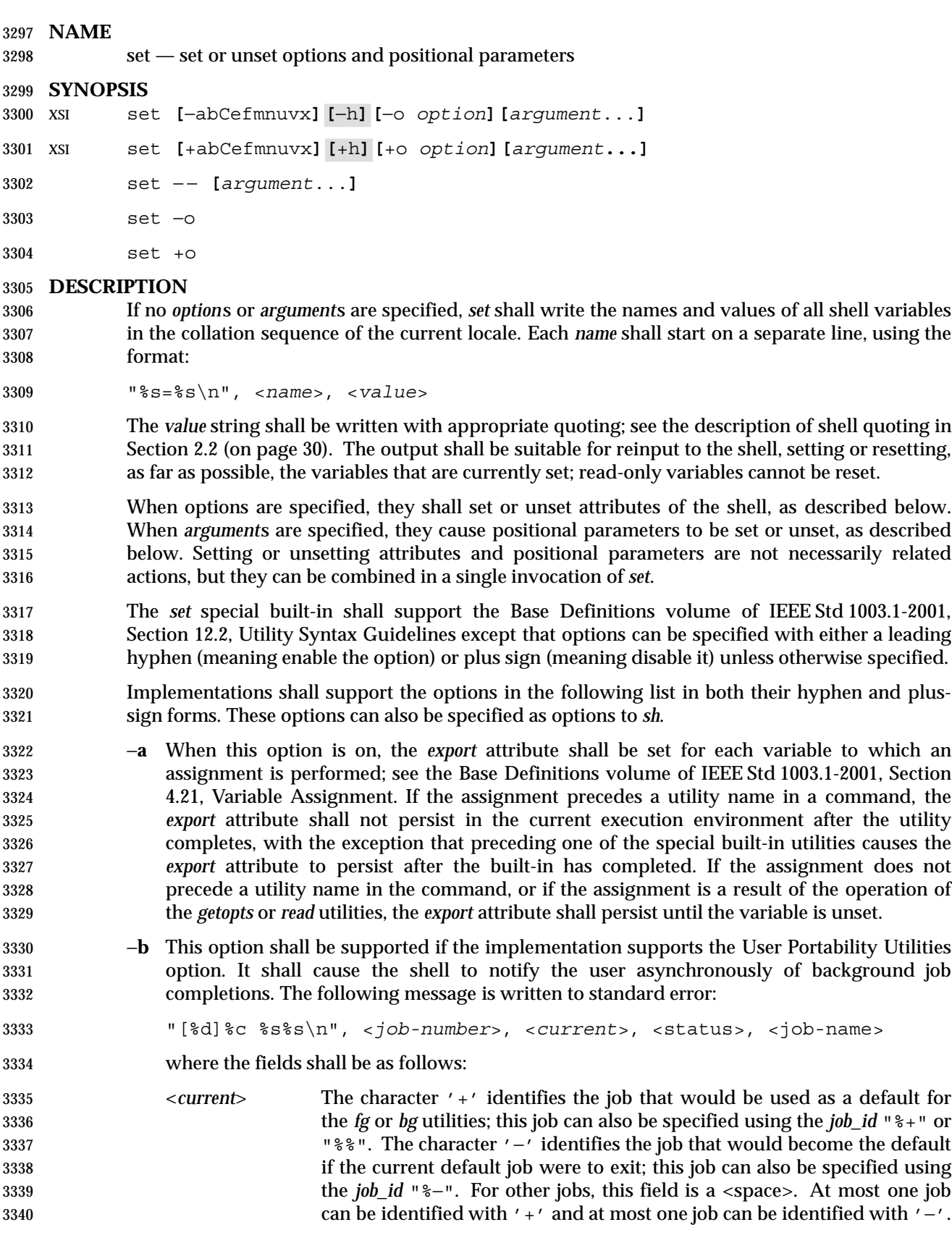

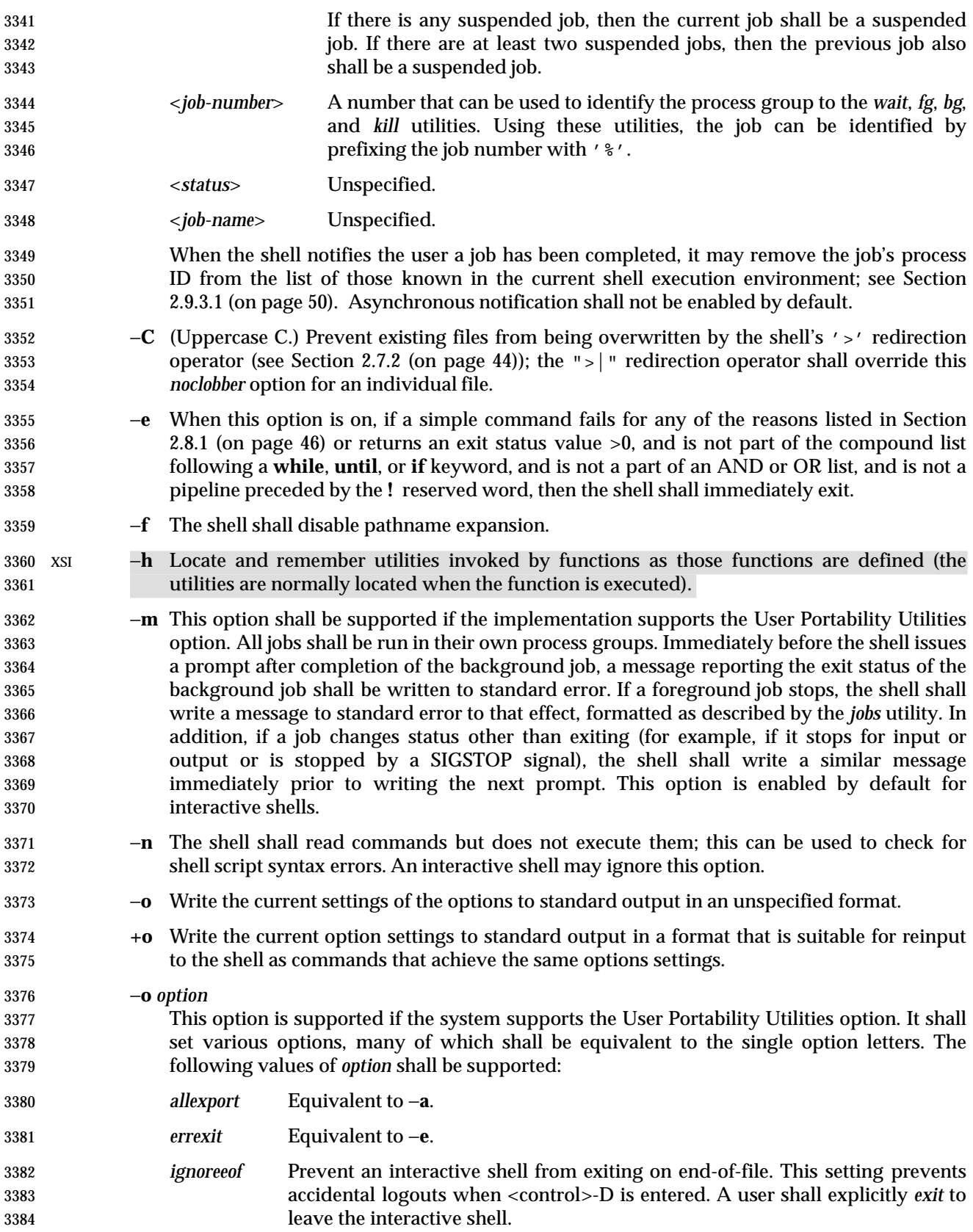

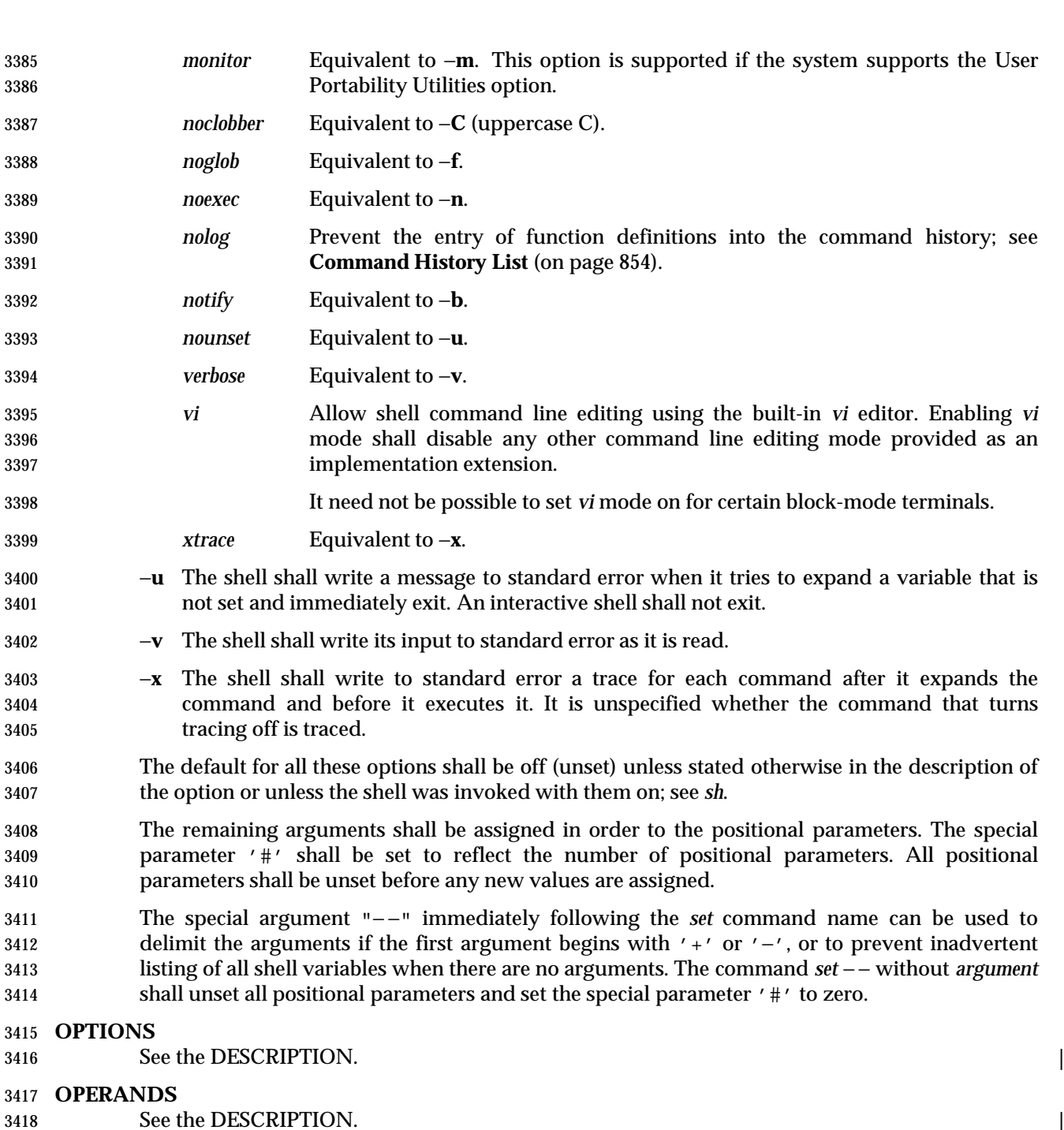

- **STDIN**
- Not used. |
- **INPUT FILES**
- None.

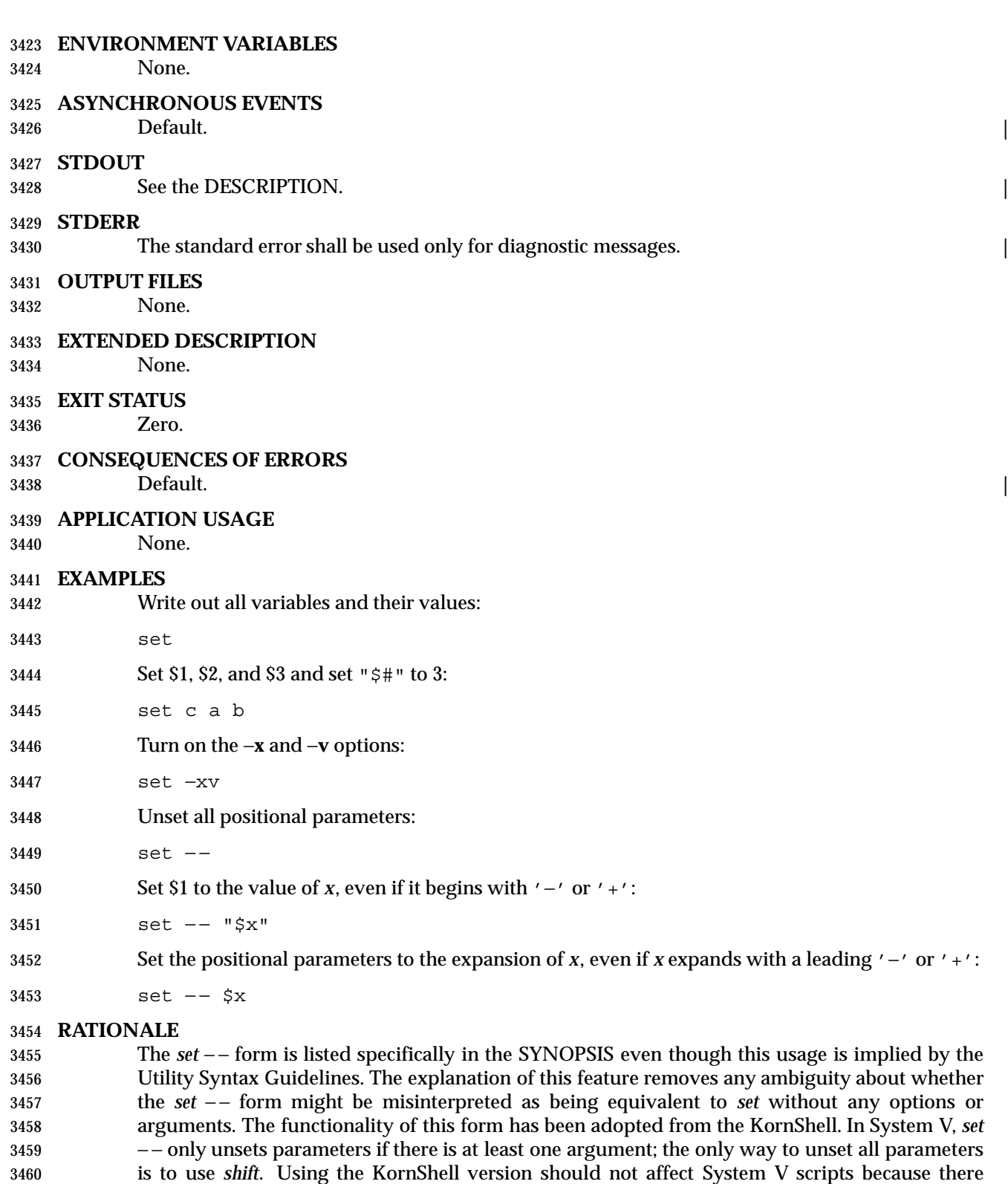

3462 set −− "\$@"

should be no reason to issue it without arguments deliberately; if it were issued as, for example:

 and there were in fact no arguments resulting from "\$@", unsetting the parameters would have no result. The *set* + form in early proposals was omitted as being an unnecessary duplication of *set* alone and not widespread historical practice. The *noclobber* option was changed to allow *set* −**C** as well as the *set* −**o** *noclobber* option. The single-letter version was added so that the historical "\$−" paradigm would not be broken; see Section 2.5.2 (on page 34). The −**h** flag is related to command name hashing and is only required on XSI-conformant systems. The following *set* flags were omitted intentionally with the following rationale: −**k** The −**k** flag was originally added by the author of the Bourne shell to make it easier for users of pre-release versions of the shell. In early versions of the Bourne shell the construct *set name*=*value* had to be used to assign values to shell variables. The problem with −**k** is that the behavior affects parsing, virtually precluding writing any compilers. To explain the behavior of −**k**, it is necessary to describe the parsing algorithm, which is implementation- defined. For example: set −k; echo *name*=*value* and: set −k echo *name*=*value* behave differently. The interaction with functions is even more complex. What is more, the −**k** flag is never needed, since the command line could have been reordered. −**t** The −**t** flag is hard to specify and almost never used. The only known use could be done with here-documents. Moreover, the behavior with *ksh* and *sh* differs. The reference page says that it exits after reading and executing one command. What is one command? If the input is *date*;*date*, *sh* executes both *date* commands while *ksh* does only the first. Consideration was given to rewriting *set* to simplify its confusing syntax. A specific suggestion was that the *unset* utility should be used to unset options instead of using the non-*getopt*( )-able +*option* syntax. However, the conclusion was reached that the historical practice of using +*option* was satisfactory and that there was no compelling reason to modify such widespread historical practice. The −**o** option was adopted from the KornShell to address user needs. In addition to its generally friendly interface, −**o** is needed to provide the *vi* command line editing mode, for which historical practice yields no single-letter option name. (Although it might have been possible to invent such a letter, it was recognized that other editing modes would be developed and −**o** provides ample name space for describing such extensions.) Historical implementations are inconsistent in the format used for −**o** option status reporting. The **+o** format without an option-argument was added to allow portable access to the options that can be saved and then later restored using, for instance, a dot script. Historically, *sh* did trace the command *set* **+x**, but *ksh* did not. The *ignoreeof* setting prevents accidental logouts when the end-of-file character (typically <control>-D) is entered. A user shall explicitly *exit* to leave the interactive shell. The *set* −**m** option was added to apply only to the UPE because it applies primarily to interactive use, not shell script applications. 90 Shell and Utilities, Issue 6 — Copyright © 2001-2003, IEEE and The Open Group. All rights reserved.

 The ability to do asynchronous notification became available in the 1988 version of the KornShell. To have it occur, the user had to issue the command:

trap "jobs −n" CLD

 The C shell provides two different levels of an asynchronous notification capability. The environment variable *notify* is analogous to what is done in *set* −**b** or *set* −**o** *notify*. When set, it notifies the user immediately of background job completions. When unset, this capability is turned off.

- The other notification ability comes through the built-in utility *notify*. The syntax is:
- notify **[**%job ... **]** |

 By issuing *notify* with no operands, it causes the C shell to notify the user asynchronously when | the state of the current job changes. If given operands, *notify* asynchronously informs the user of changes in the states of the specified jobs.

- To add asynchronous notification to the POSIX shell, neither the KornShell extensions to *trap*, nor the C shell *notify* environment variable seemed appropriate (*notify* is not a proper POSIX environment variable name).
- The *set* −**b** option was selected as a compromise.
- The *notify* built-in was considered to have more functionality than was required for simple asynchronous notification.

#### **FUTURE DIRECTIONS**

- None.
- **SEE ALSO** Section 2.14 (on page 64)

#### **CHANGE HISTORY**

#### **Issue 6**

- The obsolescent *set* command name followed by '−' has been removed.
- The following new requirements on POSIX implementations derive from alignment with the Single UNIX Specification:
- The *nolog* option is added to *set* −**o**.
- IEEE PASC Interpretation 1003.2 #167 is applied, clarifying that the options default also takes into account the description of the option.
- IEEE Std 1003.1-2001/Cor 1-2002, item XCU/TC1/D6/5 is applied so that the reference page | sections use terms as described in the Utility Description Defaults (Section 1.11). No change in | behavior is intended. |
- IEEE Std 1003.1-2001/Cor 1-2002, item XCU/TC1/D6/8 is applied, changing the square brackets | in the example in RATIONALE to be in bold, which is the typeface used for optional items. |

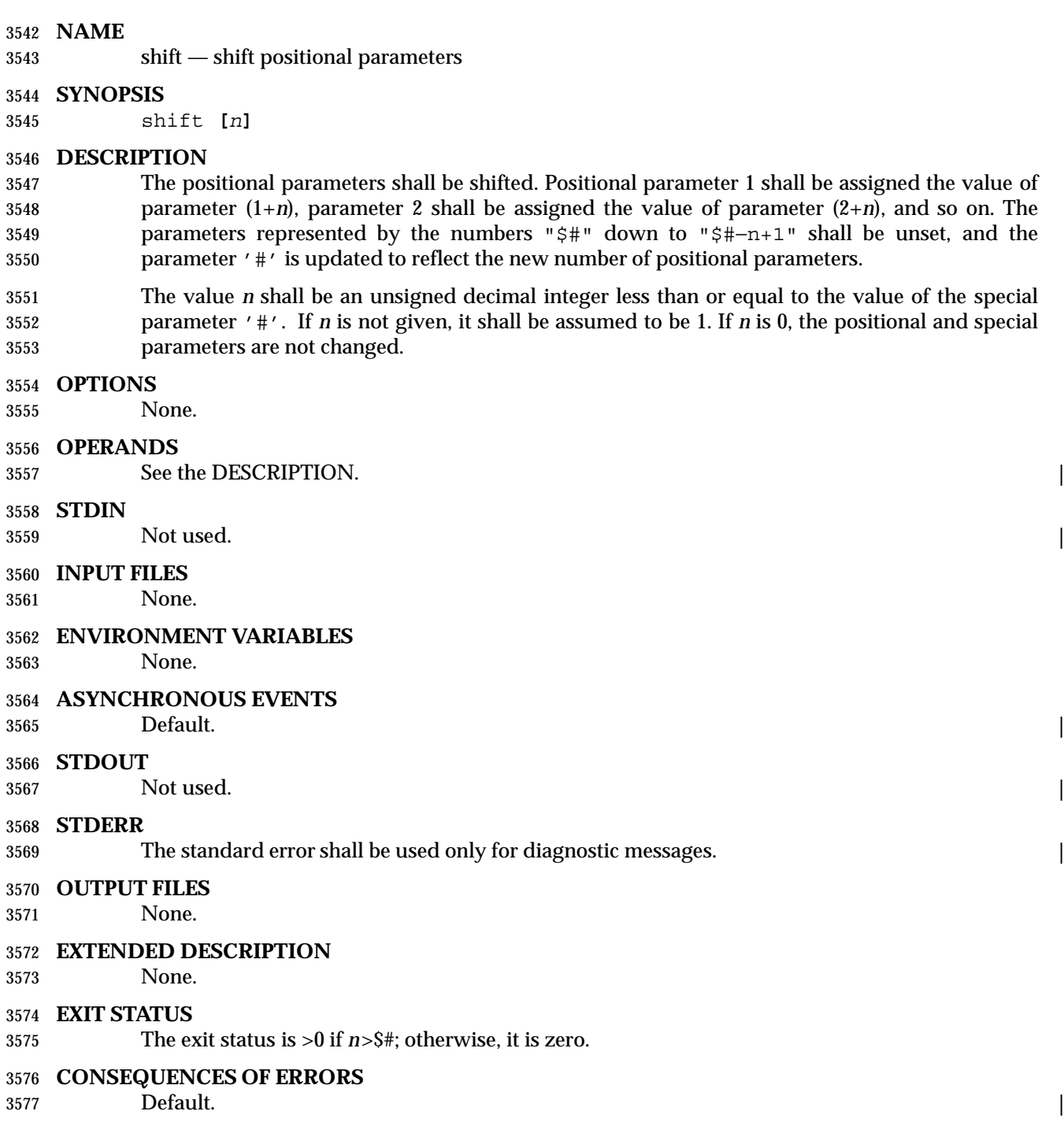

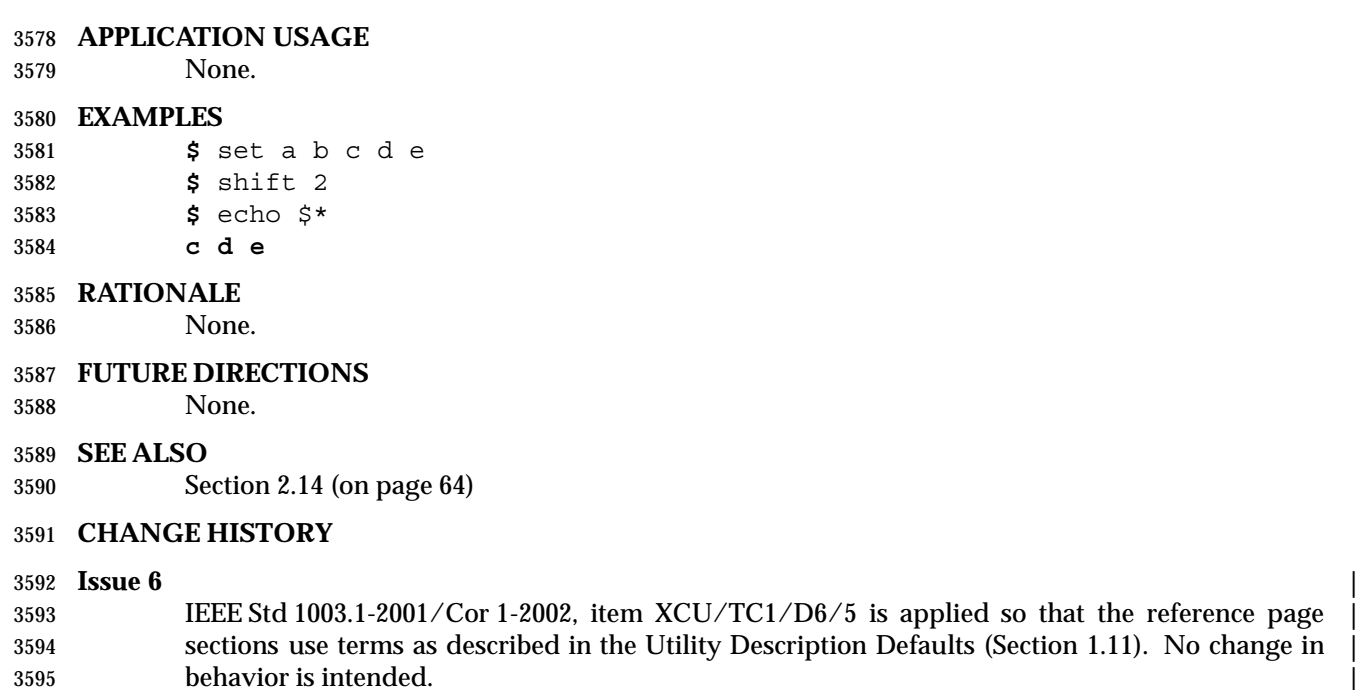

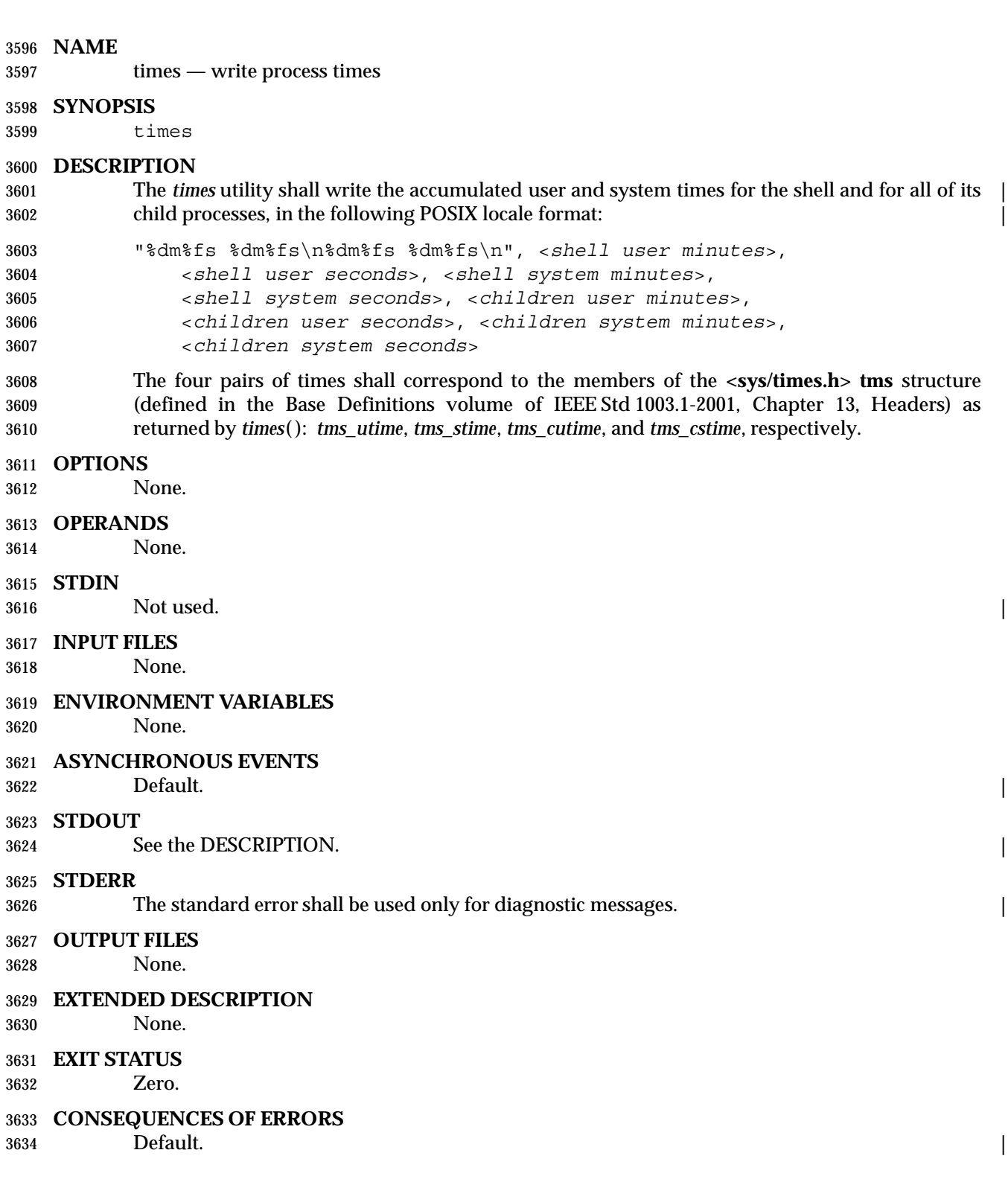

#### **APPLICATION USAGE**

None.

#### **EXAMPLES**

 **\$** times **0m0.43s 0m1.11s 8m44.18s 1m43.23s**

#### **RATIONALE**

 The *times* special built-in from the Single UNIX Specification is now required for all conforming shells.

#### **FUTURE DIRECTIONS**

None.

#### **SEE ALSO**

Section 2.14 (on page 64)

#### **CHANGE HISTORY**

#### **Issue 6** |

 IEEE Std 1003.1-2001/Cor 1-2002, item XCU/TC1/D6/9 is applied, changing text in the | DESCRIPTION from: ''Write the accumulated user and system times for the shell and for all of | its child processes ...'' to: ''The *times* utility shall write the accumulated user and system times | for the shell and for all of its child processes ...''. |

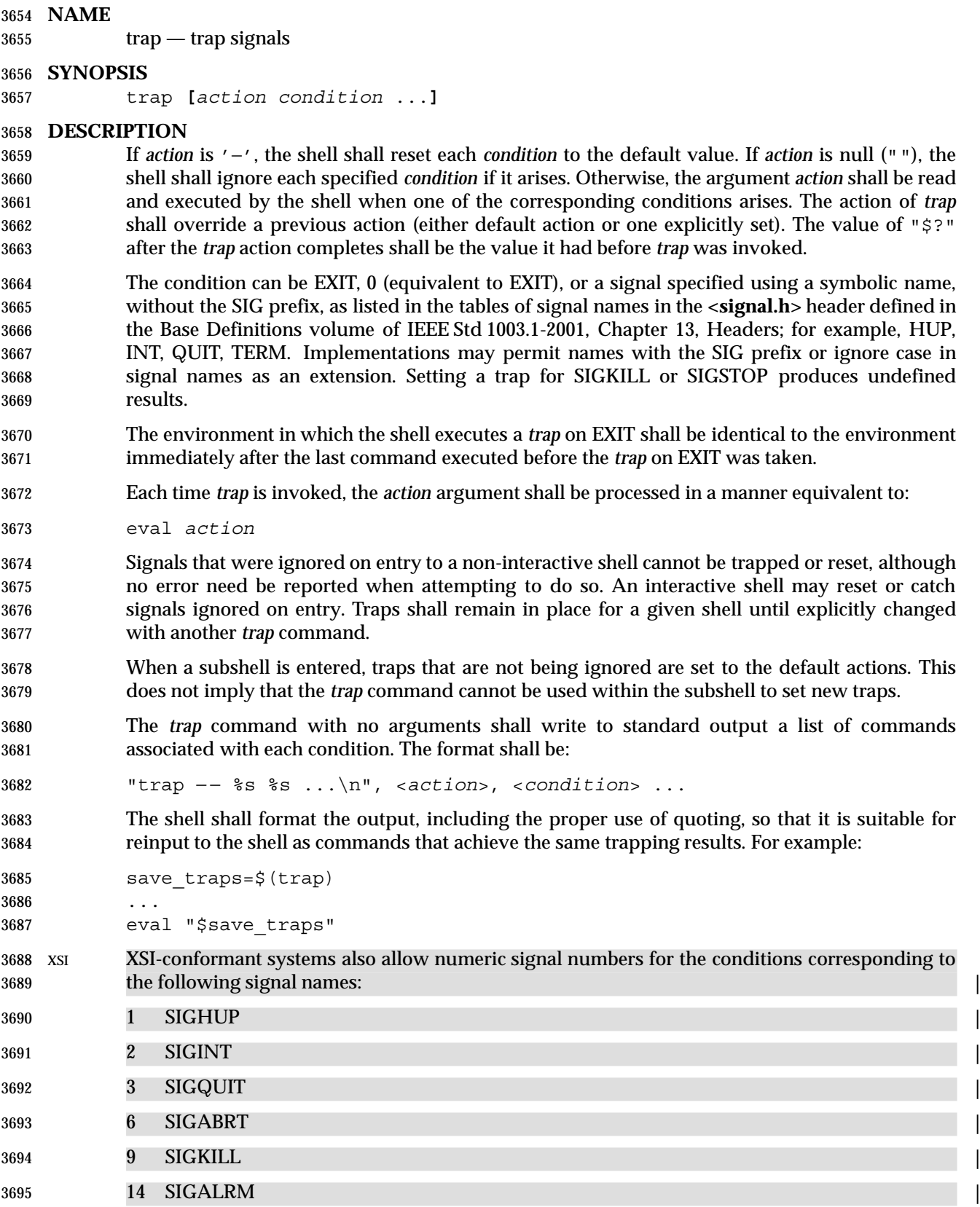

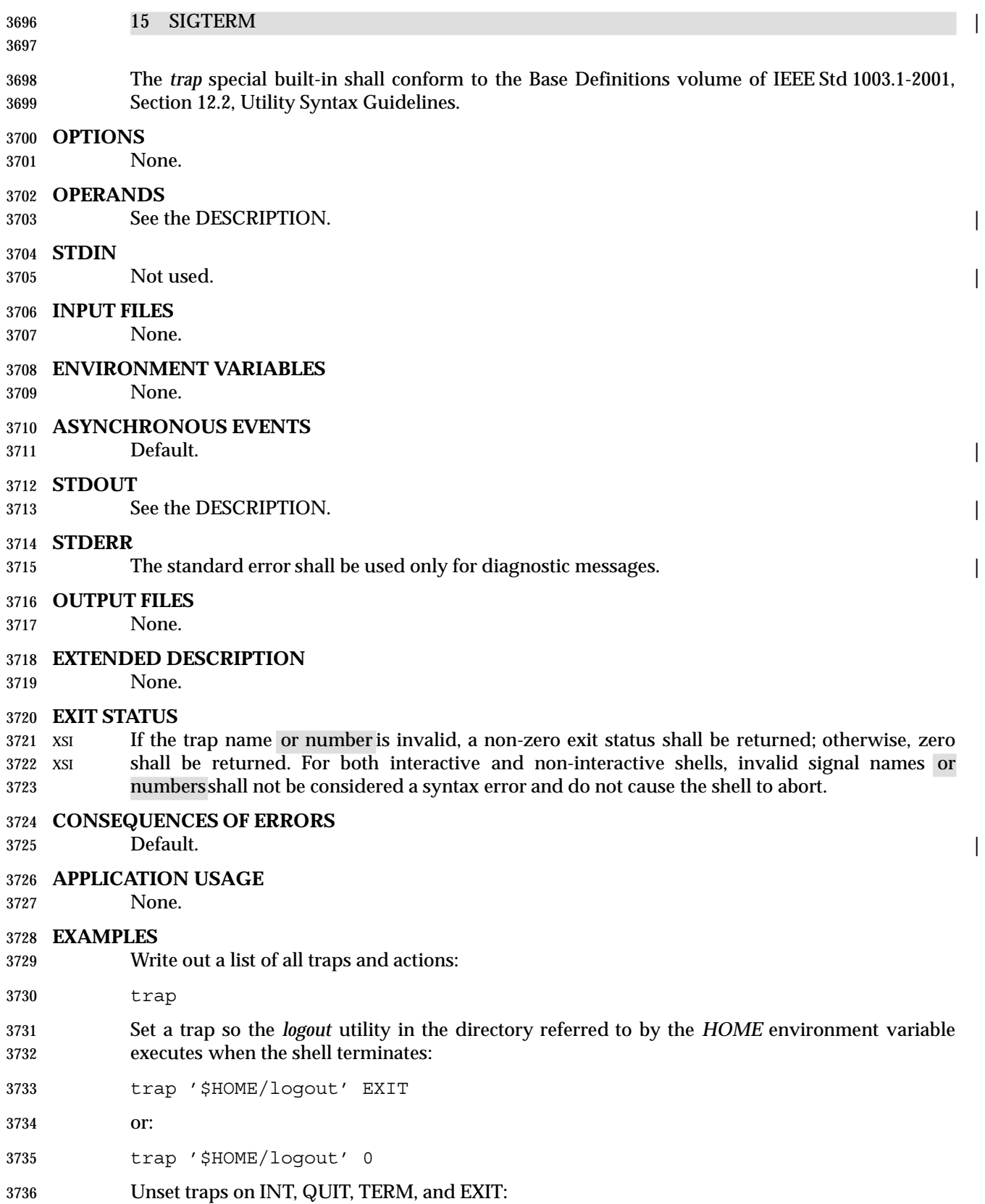

Shell and Utilities, Issue — Copyright  $\odot$  2001-2003, IEEE and The Open Group. All rights reserved.  $97$ 

 trap − INT QUIT TERM EXIT **RATIONALE** Implementations may permit lowercase signal names as an extension. Implementations may also accept the names with the SIG prefix; no known historical shell does so. The *trap* and *kill* utilities in this volume of IEEE Std 1003.1-2001 are now consistent in their omission of the SIG prefix for signal names. Some *kill* implementations do not allow the prefix, and *kill* −**l** lists the signals without prefixes. Trapping SIGKILL or SIGSTOP is syntactically accepted by some historical implementations, but it has no effect. Portable POSIX applications cannot attempt to trap these signals. The output format is not historical practice. Since the output of historical *trap* commands is not portable (because numeric signal values are not portable) and had to change to become so, an opportunity was taken to format the output in a way that a shell script could use to save and then later reuse a trap if it wanted. The KornShell uses an **ERR** trap that is triggered whenever *set* −**e** would cause an exit. This is allowable as an extension, but was not mandated, as other shells have not used it. The text about the environment for the EXIT trap invalidates the behavior of some historical versions of interactive shells which, for example, close the standard input before executing a trap on 0. For example, in some historical interactive shell sessions the following trap on 0 would

- always print "− −":
- trap 'read foo; echo "−\$foo−"' 0
- **FUTURE DIRECTIONS**
- None.
- **SEE ALSO**
- Section 2.14 (on page 64)
- **CHANGE HISTORY**

#### **Issue 6**

- XSI-conforming implementations provide the mapping of signal names to numbers given above (previously this had been marked obsolescent). Other implementations need not provide this optional mapping.
- 3766 IEEE Std 1003.1-2001/Cor 1-2002, item XCU/TC1/D6/5 is applied so that the reference page sections use terms as described in the Utility Description Defaults (Section 1.11). No change in | behavior is intended. |

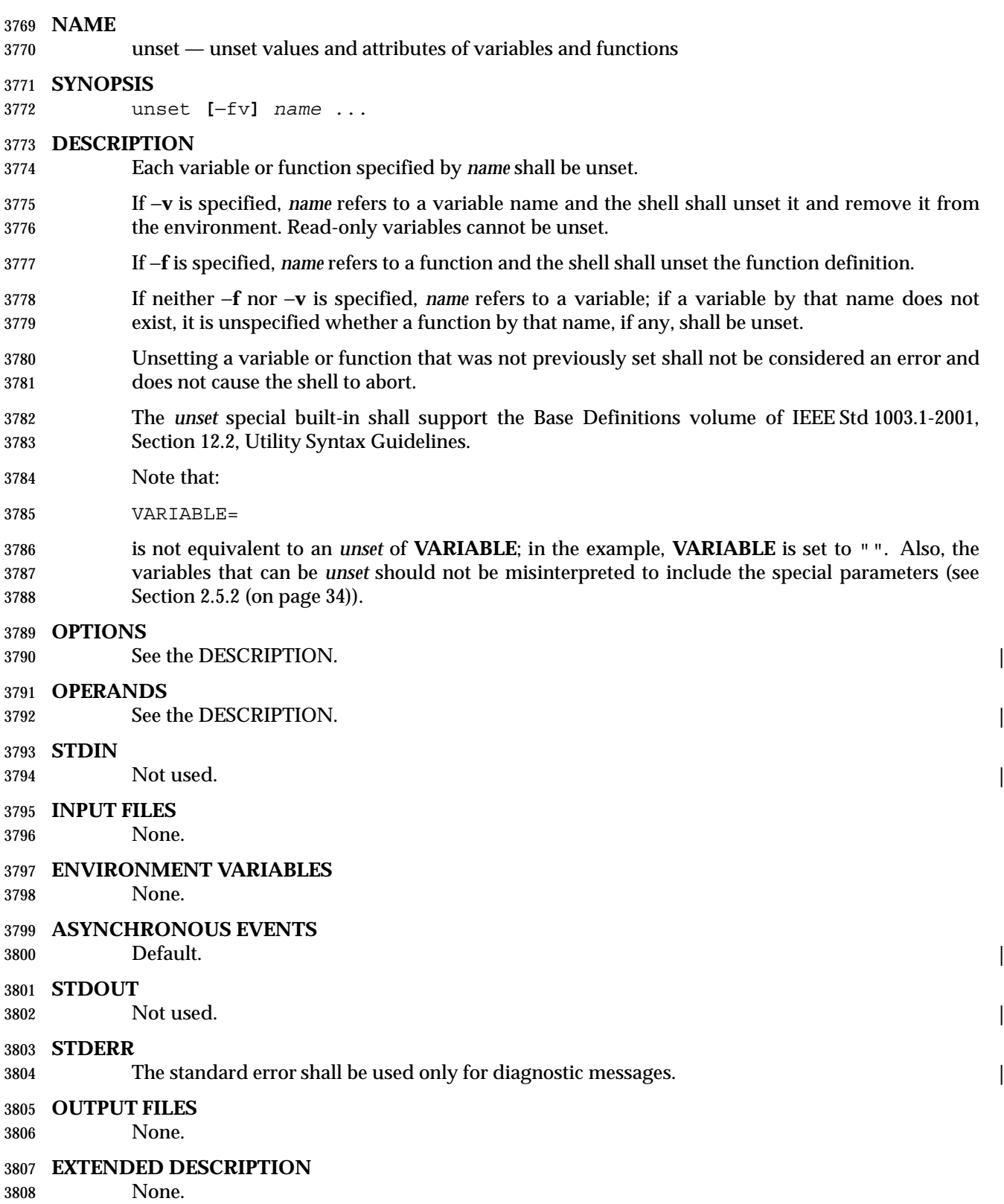

#### **EXIT STATUS**

- 0 All *name* operands were successfully unset.
- >0 At least one *name* could not be unset.

# **CONSEQUENCES OF ERRORS**

Default. |

#### **APPLICATION USAGE**

None.

#### **EXAMPLES**

- Unset *VISUAL* variable:
- unset −v VISUAL
- Unset the functions **foo** and **bar**:
- unset −f foo bar

### **RATIONALE**

- Consideration was given to omitting the −**f** option in favor of an *unfunction* utility, but the standard developers decided to retain historical practice.
- The −**v** option was introduced because System V historically used one name space for both variables and functions. When *unset* is used without options, System V historically unset either a function or a variable, and there was no confusion about which one was intended. A portable POSIX application can use *unset* without an option to unset a variable, but not a function; the −**f** option must be used.

#### **FUTURE DIRECTIONS**

None.

### **SEE ALSO**

Section 2.14 (on page 64)

### **CHANGE HISTORY**

#### **Issue 6** |

 IEEE Std 1003.1-2001/Cor 1-2002, item XCU/TC1/D6/5 is applied so that the reference page | sections use terms as described in the Utility Description Defaults (Section 1.11). No change in | behavior is intended. |

*Chapter 3*

# *Batch Environment Services*

 BE This chapter describes the services and utilities that shall be implemented on all systems that claim conformance to the Batch Environment Services and Utilities option. This functionality is | dependent on support of this option (and the rest of this section is not further shaded for this | option).

# **3.1 General Concepts**

## **3.1.1 Batch Client-Server Interaction**

 Batch jobs are created and managed by batch servers. A batch client interacts with a batch server to access batch services on behalf of the user. In order to use batch services, a user must have access to a batch client.

 A batch server is a computational entity, such as a daemon process, that provides batch services. Batch servers route, queue, modify, and execute batch jobs on behalf of batch clients.

 The batch utilities described in this volume of IEEE Std 1003.1-2001 (and listed in Table 3-1) are clients of batch services; they allow users to perform actions on the job such as creating, modifying, and deleting batch jobs from a shell command line. Although these batch utilities may be said to accomplish certain services, they actually obtain services on behalf of a user by means of requests to batch servers.

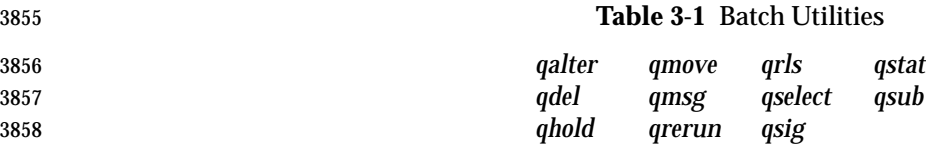

 Client-server interaction takes place by means of the batch requests defined in this chapter. Because direct access to batch jobs and queues is limited to batch servers, clients and servers of different implementations can interoperate, since dependencies on private structures for batch jobs and queues are limited to batch servers. Also, batch servers may be clients of other batch servers.

### **3.1.2 Batch Queues**

 Two types of batch queue are described: routing queues and execution queues. When a batch job is placed in a routing queue, it is a candidate for routing. A batch job is removed from routing queues under the following conditions:

- The batch job has been routed to another queue.
- The batch job has been deleted from the batch queue.
- The batch job has been aborted.
- When a batch job is placed in an execution queue, it is a candidate for execution.
- A batch job is removed from an execution queue under the following conditions:

- The batch job has been executed and exited.
- The batch job has been aborted.
- The batch job has been deleted from the batch queue.
- The batch job has been moved to another queue.

 Access to a batch queue is limited to the batch server that manages the batch queue. Clients never access a batch queue or a batch job directly, either to read or write information; all client access to batch queues or jobs takes place through batch servers.

# **3.1.3 Batch Job Creation**

 When a batch server creates a batch job on behalf of a client, it shall assign a batch job identifier to the job. A batch job identifier consists of both a sequence number that is unique among the sequence numbers issued by that server and the name of the server. Since the batch server name is unique within a name space, the job identifier is likewise unique within the name space.

 The batch server that creates a batch job shall return the batch server-assigned job identifier to the client that requested the job creation. If the batch server routes or moves the job to another server, it sends the job identifier with the job. Once assigned, the job identifier of a batch job shall never change.

# **3.1.4 Batch Job Tracking**

 Since a batch job may be moved after creation, the batch server name component of the job identifier need not indicate the location of the job. An implementation may provide a batch job tracking mechanism, in which case the user generally does not need to know the location of the job. However, an implementation need not provide a batch job tracking mechanism, in which case the user must find routed jobs by probing the possible destinations.

# **3.1.5 Batch Job Routing**

- To route a batch job, a batch server either moves the job to some other queue that is managed by the batch server, or requests that some other batch server accept the job.
- Each routing queue has one or more queues to which it can route batch jobs. The batch server administrator creates routing queues.
- A batch server may route a batch job from a routing queue to another routing queue. Batch servers shall prevent or otherwise handle cases of circular routing paths. As a deferred service, a batch server routes jobs from the routing queues that it manages. The algorithm by which a batch server selects a batch queue to which to route a batch job is implementation-defined.
- A batch job need not be eligible for routing to all the batch queues fed by the routing queue from which it is routed. A batch server that has been asked to accept the job may reject the request if the job requires resources that are unavailable to that batch server, or if the client is not authorized to access the batch server.
- Batch servers may route high-priority jobs before low-priority jobs, but, on other than overloaded systems, the effect may be imperceptible to the user. If all the batch servers fed by a routing queue reject requests to accept the job for reasons that are permanent, the batch server that manages the job shall abort the job. If all or some rejections are temporary, the batch server should try to route the job again at some later point.
- The reasons for rejecting a batch job are implementation-defined.

 The reasons for which the routing should be retried later and the reasons for which the job should be aborted are also implementation-defined.

# **3.1.6 Batch Job Execution**

 To execute a batch job is to create a session leader (a process) that runs the shell program indicated by the *Shell\_Path* attribute of the job. The script shall be passed to the program as its standard input. An implementation may pass the script to the program by other implementation-defined means. At the time a batch job begins execution, it is defined to enter the RUNNING state. The primary program that is executed by a batch job is typically, though not necessarily, a shell program.

- A batch server shall execute eligible jobs as a deferred service—no client request is necessary once the batch job is created and eligible. However, the attributes of a batch job, such as the job hold type, may render the job ineligible. A batch server shall scan the execution queues that it manages for jobs that are eligible for execution. The algorithm by which the batch server selects eligible jobs for execution is implementation-defined.
- As part of creating the process for the batch job, the batch server shall open the standard output and standard error streams of the session.
- The attributes of a batch job may indicate that the batch server executing the job shall send mail to a list of users at the time it begins execution of the job.

## **3.1.7 Batch Job Exit**

- When the session leader of an executing job terminates, the job exits. As part of exiting a batch job, the batch server that manages the job shall remove the job from the batch queue in which it resides. The server shall transfer output files of the job to a location described by the attributes of the job.
- The attributes of a batch job may indicate that the batch server managing the job shall send mail to a list of users at the time the job exits.

### **3.1.8 Batch Job Abort**

 A batch server shall abort jobs for which a required deferred service cannot be performed. The attributes of a batch job may indicate that the batch server that aborts the job shall send mail to a list of users at the time it aborts the job.

### **3.1.9 Batch Authorization**

- Clients, such as the batch environment utilities (marked BE), access batch services by means of requests to one or more batch servers. To acquire the services of any given batch server, the user identifier under which the client runs must be authorized to use that batch server.
- The user with an associated user name that creates a batch job shall own the job and can perform actions such as read, modify, delete, and move.
- A user identifier of the same value at a different host need not be the same user. For example, user name *smith* at host **alpha** may or may not represent the same person as user name *smith* at host **beta**. Likewise, the same person may have access to different user names on different hosts.
- An implementation may optionally provide an authorization mechanism that permits one user name to access jobs under another user name.
- A process on a client host may be authorized to run processes under multiple user names at a batch server host. Where appropriate, the utilities defined in this volume of IEEE Std 1003.1-2001

 provide a means for a user to choose from among such user names when creating or modifying a batch job.

# **3.1.10 Batch Administration**

 The processing of a batch job by a batch server is affected by the attributes of the job. The processing of a batch job may also be affected by the attributes of the batch queue in which the job resides and by the status of the batch server that manages the job. See also the Base Definitions volume of IEEE Std 1003.1-2001, Chapter 3, Definitions for batch definitions.

# **3.1.11 Batch Notification**

 Whereas batch servers are persistent entities, clients are often transient. For example, the *qsub* utility creates a batch job and exits. For this reason, batch servers notify users of batch job events by sending mail to the user that owns the job, or to other designated users.

# **3.2 Batch Services**

 The presence of Batch Environment Services and Utilities option services is indicated by the | configuration variable POSIX2\_PBS. A conforming batch server provides services as defined in | this section. |

- A batch server shall provide batch services in two ways:
- 1. The batch server provides a service at the request of a client.
- 2. The batch server provides a deferred service as a result of a change in conditions monitored by the batch server.

 If a batch server cannot complete a request, it shall reject the request. If a batch server cannot complete a deferred service for a batch job, the batch server shall abort the batch job. Table 3-2 (on page 105) is a summary of environment variables that shall be supported by an implementation of the batch server and utilities.

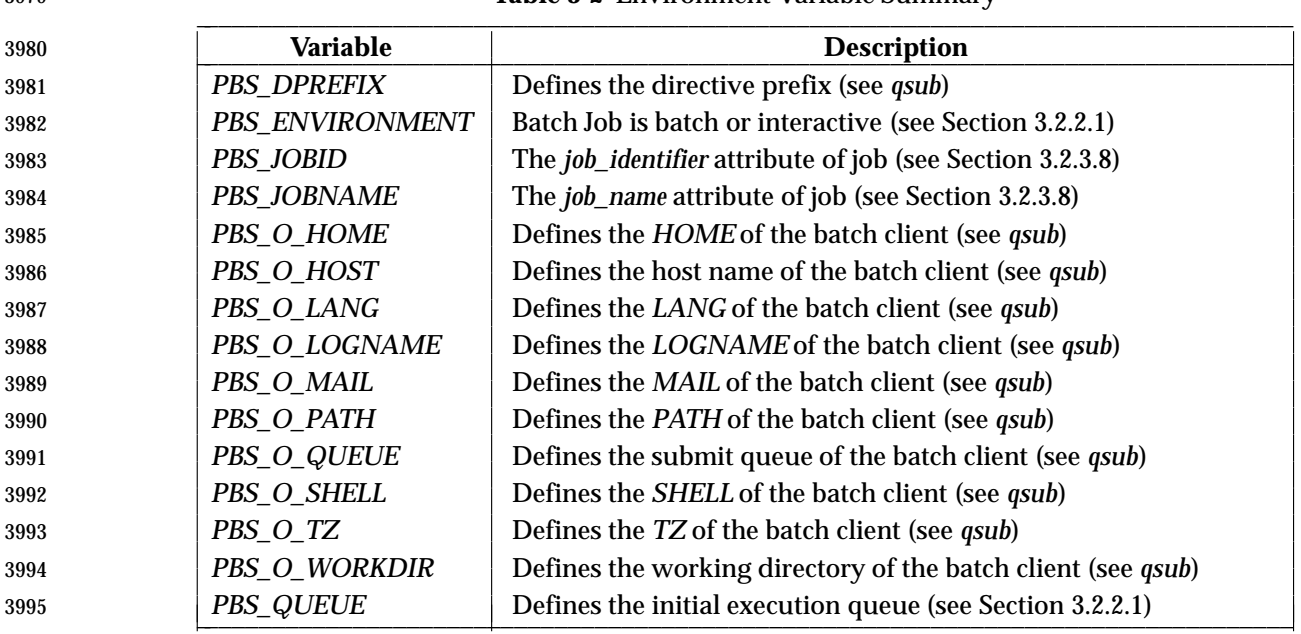

### **Table 3-2** Environment Variable Summary \_\_\_\_\_\_\_\_\_\_\_\_\_\_\_\_\_\_\_\_\_\_\_\_\_\_\_\_\_\_\_\_\_\_\_\_\_\_\_\_\_\_\_\_\_\_\_\_\_\_\_\_\_\_\_\_\_\_\_\_\_\_\_\_\_\_\_\_\_\_\_\_\_\_\_\_\_\_\_\_\_\_

### **3.2.1 Batch Job States**

- A batch job shall always be in one of the following states: QUEUED, RUNNING, HELD, WAITING, EXITING, or TRANSITING. The state of a batch job determines the types of requests that the batch server that manages the batch job can accept for the batch job. A batch server shall change the state of a batch job either in response to service requests from clients or as a result of deferred services, such as job execution or job routing.
- A batch job that is in the QUEUED state resides in a queue but is still pending either execution or routing, depending on the queue type.
- A batch server that queues a batch job in a routing queue shall put the batch job in the QUEUED state. A batch server that puts a batch job in an execution queue, but has not yet executed the batch job, shall put the batch job in the QUEUED state. A batch job that resides in an execution queue and is executing is defined to be in the RUNNING state. While a batch job is in the RUNNING state, a session leader is associated with the batch job.
- A batch job that resides in an execution queue, but is ineligible to run because of a hold attribute, is defined to be in the HELD state.
- A batch job that is not held, but must wait until a future date and time before executing, is defined to be in the WAITING state.
- When the session leader associated with a running job exits, the batch job shall be placed in the EXITING state.
- A batch job for which the session leader has terminated is defined to be in the EXITING state, and the batch server that manages such a batch job cannot accept job modification requests that affect the batch job. While a batch job is in the EXITING state, the batch server that manages the batch job is staging output files and notifying clients of job completion. Once a batch job has exited, it no longer exists as an object managed by a batch server.
- A batch job that is being moved from a routing queue to another queue is defined to be in the TRANSITING state.
- When a batch job in a routing queue has been selected to be moved to a new destination, then the batch job shall be in either the QUEUED state or the TRANSITING state, depending on the batch server implementation.
- Batch jobs with either an *Execution\_Time* attribute value set in the future or a *Hold\_Types* attribute of value not equal to NO\_HOLD, or both, may be routed or held in the routing queue. The treatment of jobs with the *Execution\_Time* or *Hold\_Types* attributes in a routing queue is implementation-defined.
- When a batch job in a routing queue has not been selected to be moved to a new destination and the batch job has a *Hold\_Types* attribute value of other than NO\_HOLD, then the job should be in the HELD state.
- **Note:** The effect of a hold upon a batch job in a routing queue is implementation-defined. The implementation should use the state that matches whether the batch job can route with a hold or not.
- When a batch job in a routing queue has not been selected to be moved to a new destination and the batch job has:
- A *Hold\_Types* attribute value of NO\_HOLD
- An *Execution\_Time* attribute in the past
- then the batch job shall be in the QUEUED state.

 When a batch job in a routing queue has not been selected to be moved to a new destination and the batch job has:

- A *Hold\_Types* attribute value of NO\_HOLD
- An *Execution\_Time* attribute in the future
- then the batch job may be in the WAITING state.
- **Note:** The effect of a future execution time upon a batch job in a routing queue is implementation- defined. The implementation should use the state that matches whether the batch job can route with a hold or not.

 Table 3-3 (on page 107) describes the next state of a batch job, given the current state of the batch job and the type of request. Table 3-4 (on page 108) describes the response of a batch server to a request, given the current state of the batch job and the type of request.

# **3.2.2 Deferred Batch Services**

 This section describes the deferred services performed by batch servers: job execution, job routing, job exit, job abort, and the rerunning of jobs after a restart.

*3.2.2.1 Batch Job Execution*

 To execute a batch job is to create a session leader (a process) that runs the shell program indicated by the *Shell\_Path\_List* attribute of the batch job. The script is passed to the program as its standard input. An implementation may pass the script to the program by other implementation-defined means. At the time a batch job begins execution, it is defined to enter the RUNNING state.
| 4061 |                                   | <b>Current State</b> |   |     |       |   |   |   |  |  |  |
|------|-----------------------------------|----------------------|---|-----|-------|---|---|---|--|--|--|
|      |                                   |                      |   |     |       |   | Е | Т |  |  |  |
| 4062 | <b>Request Type</b>               | X                    | Q | R   | Н     | W |   |   |  |  |  |
| 4063 | Queue Batch Job Request           | Q                    | e | e   | e     | e | e | e |  |  |  |
| 4064 | <b>Modify Batch Job Request</b>   | e                    | Q | R   | H     | W | e | Т |  |  |  |
| 4065 | Delete Batch Job Request          | e                    | X | E   | X     | X | Ε | X |  |  |  |
| 4066 | <b>Batch Job Message Request</b>  | e                    | Q | R   | H     | W | E | T |  |  |  |
| 4067 | <b>Rerun Batch Job Request</b>    | e                    | e | Q   | e     | e | e | e |  |  |  |
| 4068 | <b>Signal Batch Job Request</b>   | e                    | e | R   | H     | W | e | e |  |  |  |
| 4069 | <b>Batch Job Status Request</b>   | e                    | Q | R   | Н     | W | Ε | т |  |  |  |
| 4070 | <b>Batch Queue Status Request</b> | X                    | Q | R   | H     | W | Ε | т |  |  |  |
| 4071 | <b>Server Status Request</b>      | X                    | Q | R   | H     | W | E | т |  |  |  |
| 4072 | <b>Select Batch Jobs Request</b>  | X                    | Q | R   | H     | W | E | т |  |  |  |
| 4073 | <b>Move Batch Job Request</b>     | e                    | Q | R   | H     | W | e | т |  |  |  |
| 4074 | <b>Hold Batch Job Request</b>     | e                    | H | R/H | H     | н | e | T |  |  |  |
| 4075 | <b>Release Batch Job Request</b>  | e                    | Q | R   | Q/W/H | W | e | т |  |  |  |
| 4076 | <b>Server Shutdown Request</b>    | X                    | Q | Q   | H     | W | Ε | Т |  |  |  |
| 4077 | <b>Locate Batch Job Request</b>   | e                    | Q | R   | H     | W | Ε | T |  |  |  |

**Table 3-3** Next State Table

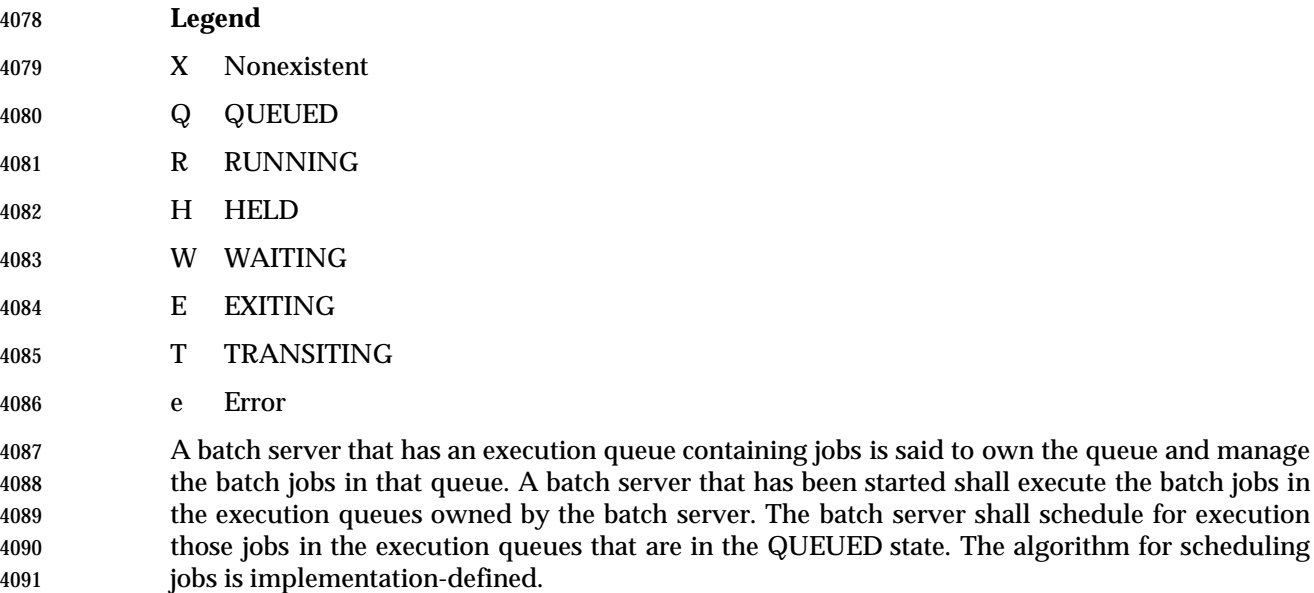

- A batch server that executes a batch job shall create, in the environment of the session leader of the batch job, an environment variable named *PBS\_ENVIRONMENT*, the value of which is the string PBS\_BATCH encoded in the portable character set.
- A batch server that executes a batch job shall create, in the environment of the session leader of the batch job, an environment variable named *PBS\_QUEUE*, the value of which is the name of the execution queue of the batch job encoded in the portable character set.
- To rerun a batch job is to requeue a batch job that is currently executing and then kill the session leader of the executing job by sending a SIGKILL prior to completion; see Section 3.2.3.11 (on page 120). A batch server that reruns a batch job shall append the standard output and standard error files of the batch job to the corresponding files of the previous execution, if they exist, with appropriate annotation. If either file does not exist, that file shall be created as in normal execution.

| 4105 |                                   | <b>Current State</b> |   |              |   |          |          |   |  |  |
|------|-----------------------------------|----------------------|---|--------------|---|----------|----------|---|--|--|
| 4106 | <b>Request Type</b>               | X                    | Q | R            | н | W        | Е        | T |  |  |
| 4107 | Queue Batch Job Request           | $\Omega$             | e | e            | e | e        | e        | e |  |  |
| 4108 | <b>Modify Batch Job Request</b>   | e                    | O | e            | О | O        | e        | e |  |  |
| 4109 | Delete Batch Job Request          | e                    | O | O            | 0 | O        | e        | O |  |  |
| 4110 | <b>Batch Job Message Request</b>  | e                    | e | O            | e | e        | e        | e |  |  |
| 4111 | <b>Rerun Batch Job Request</b>    | e                    | e | O            | e | e        | e        | e |  |  |
| 4112 | <b>Signal Batch Job Request</b>   | e                    | e | O            | e | e        | e        | e |  |  |
| 4113 | <b>Batch Job Status Request</b>   | e                    | O | O            | Ο | O        | O        | O |  |  |
| 4114 | <b>Batch Queue Status Request</b> | O                    | O | O            | Ο | $\Omega$ | $\Omega$ | O |  |  |
| 4115 | <b>Server Status Request</b>      | O                    | O | O            | Ο | $\Omega$ | $\Omega$ | O |  |  |
| 4116 | <b>Select Batch Job Request</b>   | e                    | O | O            | Ο | $\Omega$ | O        | O |  |  |
| 4117 | <b>Move Batch Job Request</b>     | e                    | O | O            | 0 | $\Omega$ | e        | e |  |  |
| 4118 | <b>Hold Batch Job Request</b>     | e                    | O | $\mathbf{O}$ | O | O        | e        | e |  |  |
| 4119 | <b>Release Batch Job Request</b>  | e                    | O | e            | O | $\Omega$ | e        | e |  |  |
| 4120 | <b>Server Shutdown Request</b>    | $\Omega$             | O | e            | 0 | $\Omega$ | e        | e |  |  |
| 4121 | <b>Locate Batch Job Request</b>   | e                    | O | O            | Ο | $\Omega$ | O        | O |  |  |
|      |                                   |                      |   |              |   |          |          |   |  |  |

**Table 3-4** Results/Output Table \_\_\_\_\_\_\_\_\_\_\_\_\_\_\_\_\_\_\_\_\_\_\_\_\_\_\_\_\_\_\_\_\_\_\_\_\_\_\_\_\_\_\_\_\_\_\_\_\_\_\_\_\_\_\_\_\_\_

- **Legend**
- O OK
- e Error message
- The execution of a batch job by a batch server shall be controlled by job, queue, and server attributes, as defined in this section.

# **Account\_Name Attribute**

 Batch accounting is an optional feature of batch servers. If a batch server implements accounting, the statements in this section apply and the configuration variable POSIX2\_PBS\_ACCOUNTING shall be set to 1.

- A batch server that executes a batch job shall charge the account named in the *Account\_Name* attribute of the batch job for resources consumed by the batch job.
- If the *Account\_Name* attribute of the batch job is absent from the batch job attribute list or is altered while the batch job is in execution, the batch server action is implementation-defined.

# **Checkpoint Attribute**

- Batch checkpointing is an optional feature of batch servers. If a batch server implements checkpointing, the statements in this section apply and the configuration variable POSIX2\_PBS\_CHECKPOINT shall be set to 1.
- There are two attributes associated with the checkpointing feature: *Checkpoint* and *Minimum\_Cpu\_Interval*. *Checkpoint* is a batch job attribute, while *Minimum\_Cpu\_Interval* is a queue attribute. An implementation that does not support checkpointing shall support the *Checkpoint* job attribute to the extent that the batch server shall maintain and pass this attribute to other servers.
- The behavior of a batch server that executes a batch job for which the value of the *Checkpoint* attribute is CHECKPOINT\_UNSPECIFIED is implementation-defined. A batch server that executes a batch job for which the value of the *Checkpoint* attribute is NO\_CHECKPOINT shall

not checkpoint the batch job.

 A batch server that executes a batch job for which the value of the *Checkpoint* attribute is CHECKPOINT\_AT\_SHUTDOWN shall checkpoint the batch job only when the batch server accepts a request to shut down during the time when the batch job is in the RUNNING state.

 A batch server that executes a batch job for which the value of the *Checkpoint* attribute is CHECKPOINT\_AT\_MIN\_CPU\_INTERVAL shall checkpoint the batch job at the interval specified by the *Minimum\_Cpu\_Interval* attribute of the queue for which the batch job has been selected. The *Minimum\_Cpu\_Interval* attribute shall be specified in units of CPU minutes.

 A batch server that executes a batch job for which the value of the *Checkpoint* attribute is an unsigned integer shall checkpoint the batch job at an interval that is the value of either the *Checkpoint* attribute, or the *Minimum\_Cpu\_Interval* attribute of the queue for which the batch job has been selected, whichever is greater. Both intervals shall be in units of CPU minutes. When the *Minimum\_Cpu\_Interval* attribute is greater than the *Checkpoint* attribute, the batch job shall write a warning message to the standard error stream of the batch job.

# **Error\_Path Attribute**

 The *Error\_Path* attribute of a running job cannot be changed by a *Modify Batch Job Request*. When the *Join\_Path* attribute of the batch job is set to the value FALSE and the *Keep\_Files* attribute of the batch job does not contain the value KEEP\_STD\_ERROR, a batch server that executes a batch job shall perform one of the following actions:

- Set the standard error stream of the session leader of the batch job to the path described by the value of the *Error\_Path* attribute of the batch job.
- Buffer the standard error of the session leader of the batch job until completion of the batch job, and when the batch job exits return the contents to the destination described by the value of the *Error\_Path* attribute of the batch job.
- Applications shall not rely on having access to the standard error of a batch job prior to the completion of the batch job.
- When the *Error\_Path* attribute does not specify a host name, then the batch server shall retain the standard error of the batch job on the host of execution.
- When the *Error\_Path* attribute does specify a host name and the *Keep\_Files* attribute does not contain the value KEEP\_STD\_ERROR, then the final destination of the standard error of the batch job shall be on the host whose host name is specified.
- If the path indicated by the value of the *Error\_Path* attribute of the batch job is a relative path, the batch server shall expand the path relative to the home directory of the user on the host to which the file is being returned.
- When the batch server buffers the standard error of the batch job and the file cannot be opened for write upon completion of the batch job, then the server shall place the standard error in an implementation-defined location and notify the user of the location via mail. It shall be possible for the user to process this mail using the *mailx* utility.
- If a batch server that does not buffer the standard error cannot open the standard error path of the batch job for write access, then the batch server shall abort the batch job.
- **Execution\_Time Attribute**
- A batch server shall not execute a batch job before the time represented by the value of the *Execution\_Time* attribute of the batch job. The *Execution\_Time* attribute is defined in seconds since the Epoch.

# **Hold\_Types Attribute**

- A batch server shall support the following hold types:
- s Can be set or released by a user with at least a privilege level of batch administrator (SYSTEM).
- o Can be set or released by a user with at least a privilege level of batch operator (OPERATOR).
- u Can be set or released by the user with at least a privilege level of user, where the user is defined in the *Job\_Owner* attribute (USER).
- n Indicates that none of the *Hold\_Types* attributes are set (NO\_HOLD).
- An implementation may define other hold types. Any additional hold types, how they are specified, their internal representation, their behavior, and how they affect the behavior of other utilities are implementation-defined.
- The value of the *Hold\_Types* attribute shall be the union of the valid hold types ('s', 'o', 'u', and any implementation-defined hold types), or 'n'.
- A batch server shall not execute a batch job if the *Hold\_Types* attribute of the batch job has a value other than NO\_HOLD. If the *Hold\_Types* attribute of the batch job has a value other than NO\_HOLD, the batch job shall be in the HELD state.
- **Job\_Owner Attribute**
- The *Job\_Owner* attribute consists of a pair of user name and host name values of the form:
- username@hostname
- A batch server that accepts a *Queue Batch Job Request* shall set the *Job\_Owner* attribute to a string that is the *username*@*hostname* of the user who submitted the job.

# **Join\_Path Attribute**

 A batch server that executes a batch job for which the value of the *Join\_Path* attribute is TRUE shall ignore the value of the *Error\_Path* attribute and merge the standard error of the batch job with the standard output of the batch job.

# **Keep\_Files Attribute**

 A batch server that executes a batch job for which the value of the *Keep\_Files* attribute includes the value KEEP\_STD\_OUTPUT shall retain the standard output of the batch job on the host where execution occurs. The standard output shall be retained in the home directory of the user under whose user ID the batch job is executed and the filename shall be the default filename for the standard output as defined under the −**o** option of the *qsub* utility. The *Output\_Path* attribute is not modified.

 A batch server that executes a batch job for which the value of the *Keep\_Files* attribute includes the value KEEP\_STD\_ERROR shall retain the standard error of the batch job on the host where execution occurs. The standard error shall be retained in the home directory of the user under whose user ID the batch job is executed and the filename shall be the default filename for  standard error as defined under the −**e** option of the *qsub* utility. The *Error\_Path* attribute is not modified.

 A batch server that executes a batch job for which the value of the *Keep\_Files* attribute includes values other than KEEP\_STD\_OUTPUT and KEEP\_STD\_ERROR shall retain these other files on the host where execution occurs. These files (with implementation-defined names) shall be retained in the home directory of the user under whose user identifier the batch job is executed.

# **Mail\_Points and Mail\_Users Attributes**

 A batch server that executes a batch job for which one of the values of the *Mail\_Points* attribute is the value MAIL\_AT\_BEGINNING shall send a mail message to each user account listed in the *Mail\_Users* attribute of the batch job.

 The mail message shall contain at least the batch job identifier, queue, and server at which the batch job currently resides, and the *Job\_Owner* attribute.

# **Output\_Path Attribute**

 The *Output\_Path* attribute of a running job cannot be changed by a *Modify Batch Job Request*. When the *Keep\_Files* attribute of the batch job does not contain the value KEEP\_STD\_OUTPUT, a batch server that executes a batch job shall either:

- Set the standard output stream of the session leader of the batch job to the destination described by the value of the *Output\_Path* attribute of the batch job.
- or:
- Buffer the standard output of the session leader of the batch job until completion of the batch job, and when the batch job exits return the contents to the destination described by the value of the *Output\_Path* attribute of the batch job.

 When the *Output\_Path* attribute does not specify a host name, then the batch server shall retain the standard output of the batch job on the host of execution.

 When the *Keep\_Files* attribute does not contain the value KEEP\_STD\_OUTPUT and the *Output\_Path* attribute does specify a host name, then the final destination of the standard output of the batch job shall be on the host specified.

- If the path specified in the *Output\_Path* attribute of the batch job is a relative path, the batch server shall expand the path relative to the home directory of the user on the host to which the file is being returned.
- Whether or not the batch server buffers the standard output of the batch job until completion of the batch job is implementation-defined. Applications shall not rely on having access to the standard output of a batch job prior to the completion of the batch job.
- When the batch server does buffer the standard output of the batch job and the file cannot be opened for write upon completion of the batch job, then the batch server shall place the standard output in an implementation-defined location and notify the user of the location via mail. It shall be possible for the user to process this mail using the *mailx* utility.
- If a batch server that does not buffer the standard output cannot open the standard output path of the batch job for write access, then the batch server shall abort the batch job.

# **Priority Attribute**

 A batch server implementation may choose to preferentially execute a batch job based on the *Priority* attribute. The interpretation of the batch job *Priority* attribute by a batch server is implementation-defined. If an implementation uses the *Priority* attribute, it shall interpret larger values of the *Priority* attribute to mean the batch job shall be preferentially selected for execution.

### **Rerunable Attribute**

- A batch job that began execution but did not complete, because the batch server either shut down or terminated abnormally, shall be requeued if the *Rerunable* attribute of the batch job has the value TRUE.
- If a batch job, which was requeued after beginning execution but prior to completion, has a valid checkpoint file and the batch server supports checkpointing, then the batch job shall be restarted from the last valid checkpoint.
- If the batch job cannot be restarted from a checkpoint, then when a batch job has a *Rerunable* attribute value of TRUE and was requeued after beginning execution but prior to completion, the batch server shall place the batch job into execution at the beginning of the job.
- When a batch job has a *Rerunable* attribute value other than TRUE and was requeued after beginning execution but prior to completion, and the batch job cannot be restarted from a checkpoint, then the batch server shall abort the batch job.

# **Resource\_List Attribute**

 A batch server that executes a batch job shall establish the resource limits of the session leader of the batch job according to the values of the *Resource\_List* attribute of the batch job. Resource limits shall be enforced by an implementation-defined method.

### **Shell\_Path\_List Attribute**

 The *Shell\_Path\_List* job attribute consists of a list of pairs of pathname and host name values. The host name component can be omitted, in which case the pathname serves as the default pathname when a batch server cannot find the name of the host on which it is running in the list.

 A batch server that executes a batch job shall select, from the value of the *Shell\_Path\_List* attribute of the batch job, a pathname where the shell to execute the batch job shall be found. The batch server shall select the pathname, in order of preference, according to the following methods:

- Select the pathname that contains the name of the host on which the batch server is running.
- Select the pathname for which the host name has been omitted.
- Select the pathname for the login shell of the user under which the batch job is to execute.
- If the shell path value selected is an invalid pathname, the batch server shall abort the batch job.
- If the value of the selected pathname from the *Shell\_Path\_List* attribute of the batch job represents a partial path, the batch server shall expand the path relative to a path that is implementation-defined.
- The batch server that executes the batch job shall execute the program that was selected from the *Shell\_Path\_List* attribute of the batch job. The batch server shall pass the path to the script of the batch job as the first argument to the shell program.

### **User\_List Attribute**

 The *User\_List* job attribute consists of a list of pairs of user name and host name values. The host name component can be omitted, in which case the user name serves as a default when a batch server cannot find the name of the host on which it is running in the list.

 A batch server that executes a batch job shall select, from the value of the *User\_List* attribute of the batch job, a user name under which to create the session leader. The server shall select the user name, in order of preference, according to the following methods:

- Select the user name of a value that contains the name of the host on which the batch server executes.
- Select the user name of a value for which the host name has been omitted.
- Select the user name from the *Job\_Owner* attribute of the batch job.

### **Variable\_List Attribute**

 A batch server that executes a batch job shall create, in the environment of the session leader of the batch job, each environment variable listed in the *Variable\_List* attribute of the batch job, and set the value of each such environment variable to that of the corresponding variable in the variable list.

- *3.2.2.2 Batch Job Routing*
- To route a batch job is to select a queue from a list and move the batch job to that queue.

 A batch server that has routing queues, which have been started, shall route the jobs in the routing queues owned by the batch server. A batch server may delay the routing of a batch job. The algorithm for selecting a batch job and the queue to which it will be routed is implementation-defined.

- When a routing queue has multiple possible destinations specified, then the precedence of the destinations is implementation-defined.
- A batch server that routes a batch job to a queue at another server shall move the batch job into the target queue with a *Queue Batch Job Request*.
- If the target server rejects the *Queue Batch Job Request*, the routing server shall retry routing the batch job or abort the batch job. A batch server that retries failed routings shall provide a means for the batch administrator to specify the number of retries and the minimum period of time between retries. The means by which an administrator specifies the number of retries and the delay between retries is implementation-defined. When the number of retries specified by the batch administrator has been exhausted, the batch server shall abort the batch job and perform the functions of *Batch Job Exit*; see Section 3.2.2.3.
- *3.2.2.3 Batch Job Exit*
- For each job in the EXITING state, the batch server that exited the batch job shall perform the following deferred services in the order specified:
- 1. If buffering standard error, move that file into the location specified by the *Error\_Path* attribute of the batch job.
- 2. If buffering standard output, move that file into the location specified by the *Output\_Path* attribute of the batch job.
- 3. If the *Mail\_Points* attribute of the batch job includes MAIL\_AT\_EXIT, send mail to the users listed in the *Mail\_Users* attribute of the batch job. The mail message shall contain at least

Shell and Utilities, Issue — Copyright  $\odot$  2001-2003, IEEE and The Open Group. All rights reserved. 113

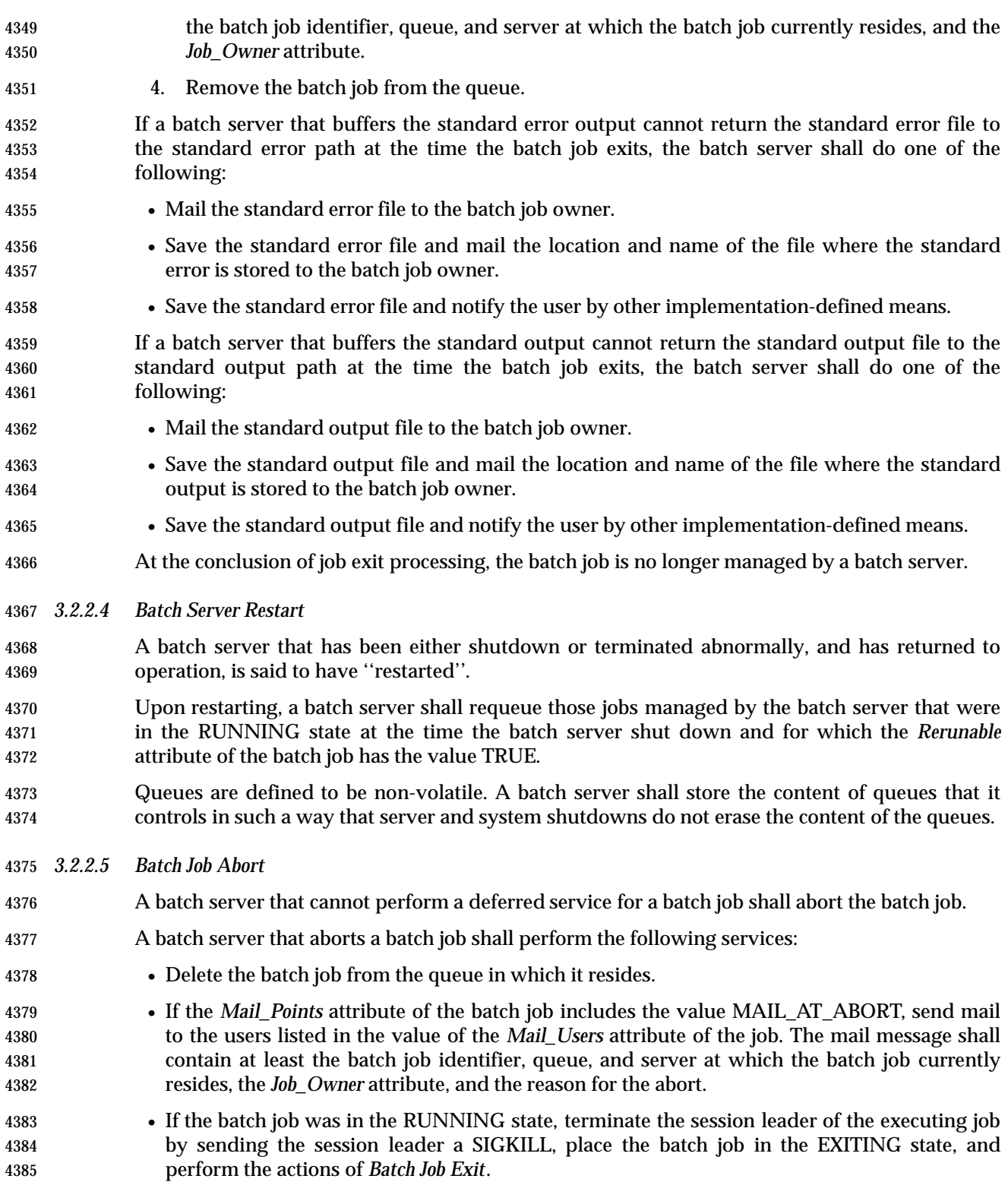

### **3.2.3 Requested Batch Services**

 This section describes the services provided by batch servers in response to requests from clients. Table 3-5 summarizes the current set of batch service requests and for each gives its type (deferred or not) and whether it is an optional function.

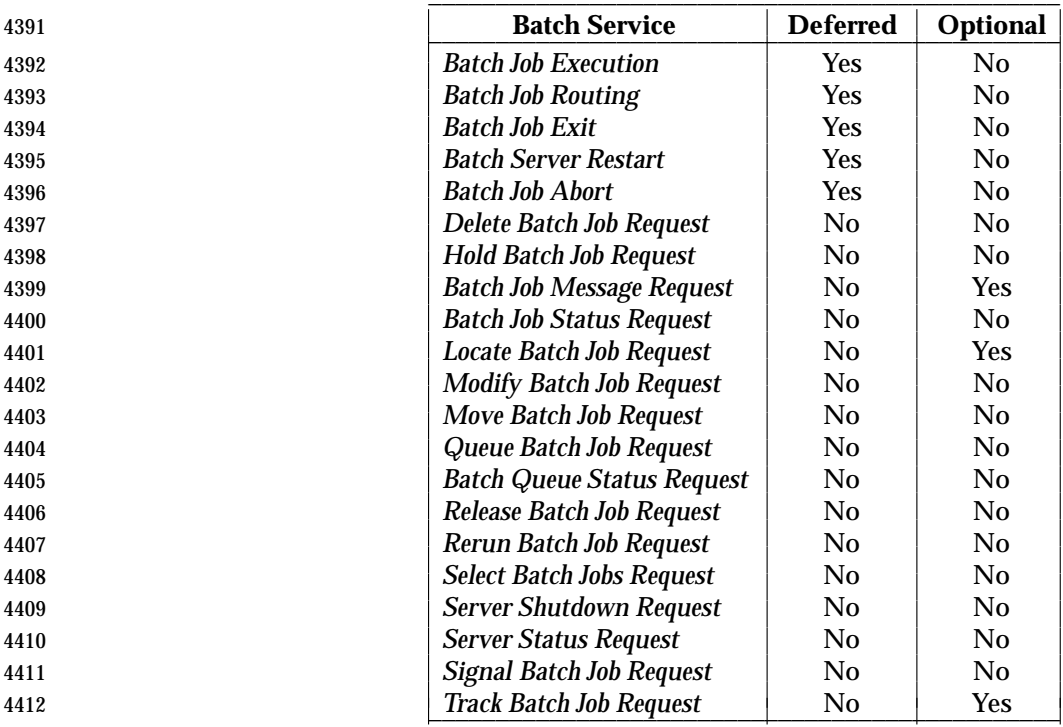

#### **Table 3-5** Batch Services Summary \_\_\_\_\_\_\_\_\_\_\_\_\_\_\_\_\_\_\_\_\_\_\_\_\_\_\_\_\_\_\_\_\_\_\_\_\_\_\_\_\_\_\_\_\_\_\_

 If a request is rejected because the batch client is not authorized to perform the action, the batch server shall return the same status as when the batch job does not exist.

#### *3.2.3.1 Delete Batch Job Request*

 A batch job is defined to have been deleted when it has been removed from the queue in which it resides and not instantiated in another queue. A client requests that the server that manages a batch job delete the batch job. Such a request is called a *Delete Batch Job Request*.

A batch server shall reject a *Delete Batch Job Request* if any of the following statements are true:

- The user of the batch client is not authorized to delete the designated job.
- The designated job is not managed by the batch server.
- The designated job is in a state inconsistent with the delete request.
- A batch server may reject a *Delete Batch Job Request* for other implementation-defined reasons. The method used to determine whether the user of a client is authorized to perform the requested action is implementation-defined.
- A batch server requested to delete a batch job shall delete the batch job if the batch job exists and is not in the EXITING state.
- A batch server that deletes a batch job in the RUNNING state shall send a SIGKILL signal to the session leader of the batch job. It is implementation-defined whether additional signals are sent

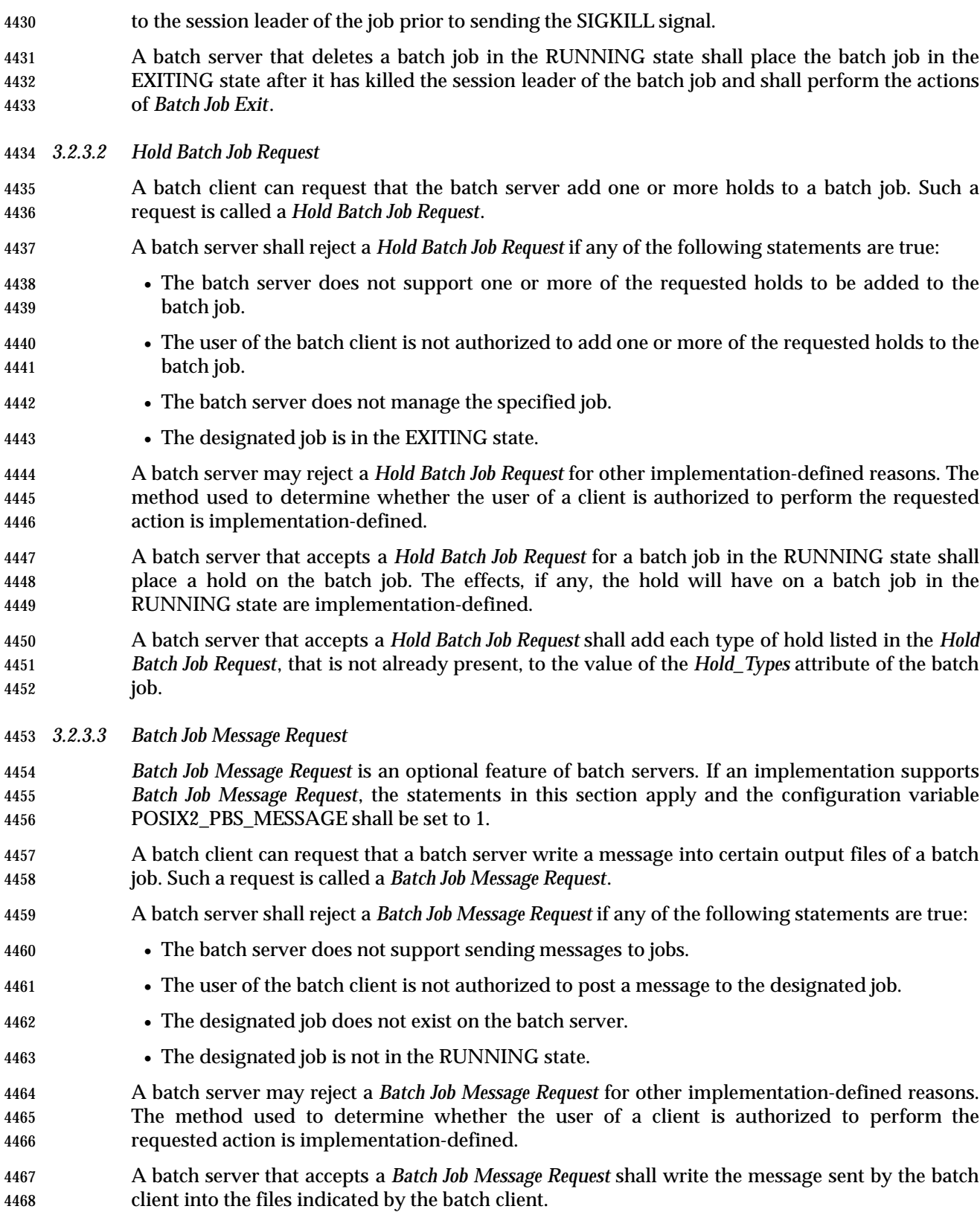

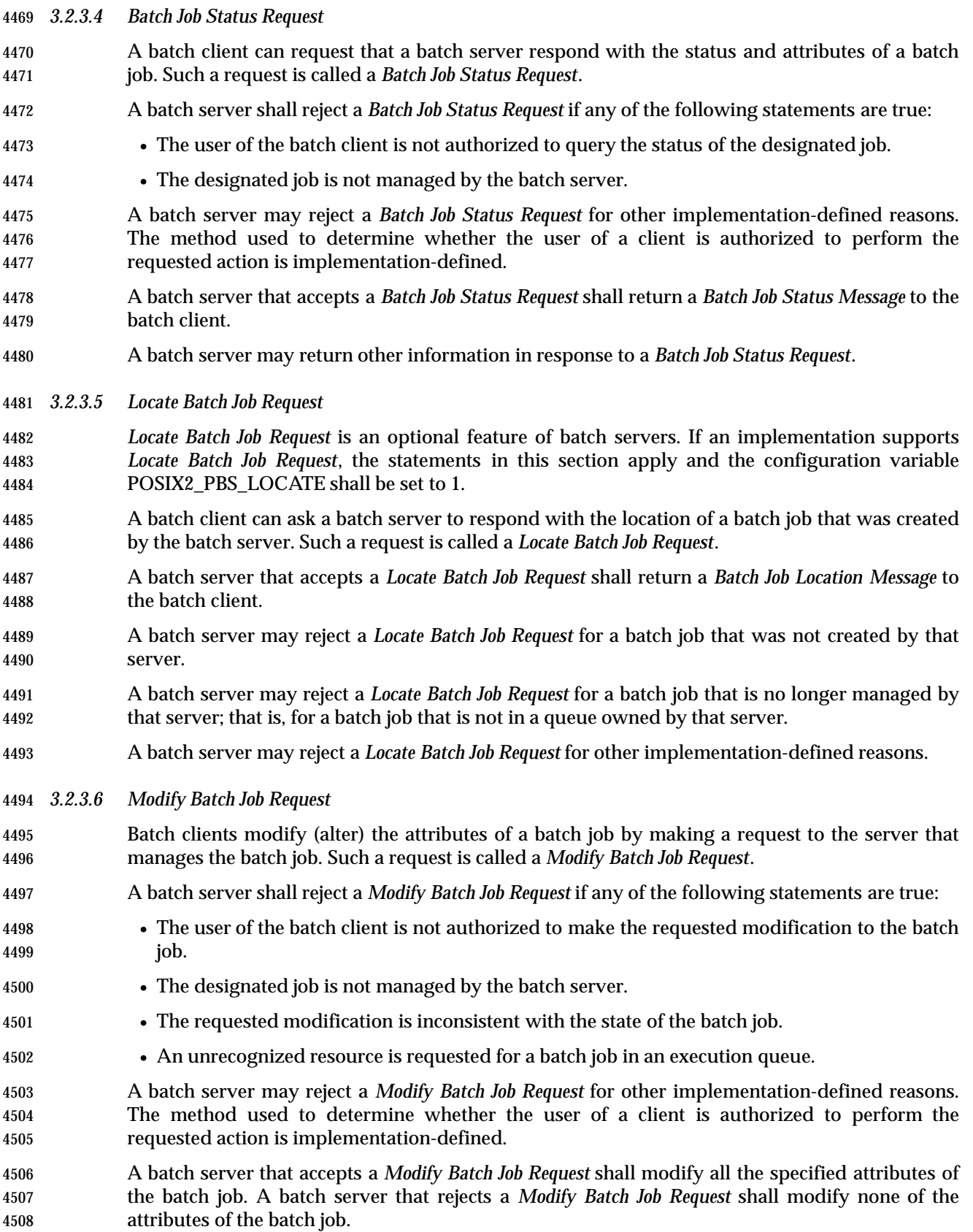

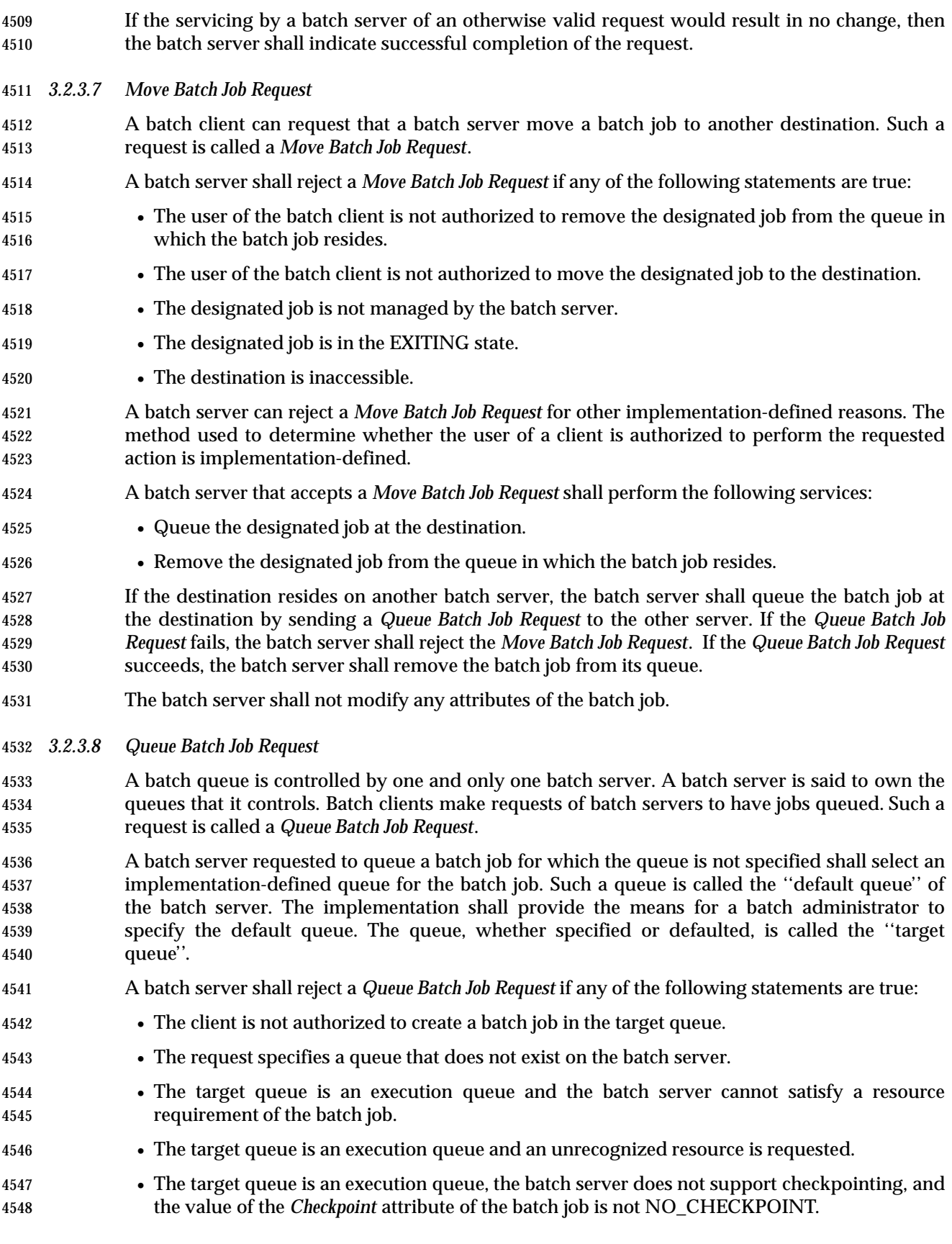

- The job requires access to a user identifier that the batch client is not authorized to access.
- A batch server may reject a *Queue Batch Job Request* for other implementation-defined reasons.
- A batch server that accepts a *Queue Batch Job Request* for a batch job for which the PBS\_O\_QUEUE value is missing from the value of the *Variable\_List* attribute of the batch job shall add that variable to the list and set the value to the name of the target queue. Once set, no server shall change the value of PBS\_O\_QUEUE, even if the batch job is moved to another queue.
- A batch server that accepts a *Queue Batch Job Request* for a batch job for which the PBS\_JOBID value is missing from the value of the *Variable\_List* attribute shall add that variable to the list and set the value to the batch job identifier assigned by the server in the format:
- sequence\_number.server
- A batch server that accepts a *Queue Batch Job Request* for a batch job for which the PBS\_JOBNAME value is missing from the value of the *Variable\_List* attribute of the batch job shall add that variable to the list and set the value to the *Job\_Name* attribute of the batch job.
- *3.2.3.9 Batch Queue Status Request*
- A batch client can request that a batch server respond with the status and attributes of a queue. Such a request is called a *Batch Queue Status Request*.
- A batch server shall reject a *Batch Queue Status Request* if any of the following statements are true:
- The user of the batch client is not authorized to query the status of the designated queue.
- The designated queue does not exist on the batch server.
- A batch server may reject a *Batch Queue Status Request* for other implementation-defined reasons. The method used to determine whether the user of a client is authorized to perform the requested action is implementation-defined.
- A batch server that accepts a *Batch Queue Status Request* shall return a *Batch Queue Status Reply* to the batch client.
- *3.2.3.10 Release Batch Job Request*
- A batch client can request that the server remove one or more holds from a batch job. Such a request is called a *Release Batch Job Request*.
- A batch server shall reject a *Release Batch Job Request* if any of the following statements are true:
- The user of the batch client is not authorized to remove one or more of the requested holds from the batch job.
- The batch server does not manage the specified job.
- A batch server may reject a *Release Batch Job Request* for other implementation-defined reasons. The method used to determine whether the user of a client is authorized to perform the requested action is implementation-defined.
- A batch server that accepts a *Release Batch Job Request* shall remove each type of hold listed in the *Release Batch Job Request*, that is present, from the value of the *Hold\_Types* attribute of the batch job.

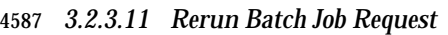

- To rerun a batch job is to kill the session leader of the batch job and leave the batch job eligible for re-execution. A batch client can request that a batch server rerun a batch job. Such a request is called *Rerun Batch Job Request*.
- A batch server shall reject a *Rerun Batch Job Request* if any of the following statements are true:
- The user of the batch client is not authorized to rerun the designated job.
- The *Rerunable* attribute of the designated job has the value FALSE.
- The designated job is not in the RUNNING state.
- The batch server does not manage the designated job.
- A batch server may reject a *Rerun Batch Job Request* for other implementation-defined reasons. The method used to determine whether the user of a client is authorized to perform the requested action is implementation-defined.
- A batch server that rejects a *Rerun Batch Job Request* shall in no way modify the execution of the batch job.
- A batch server that accepts a request to rerun a batch job shall perform the following services:
- Requeue the batch job in the execution queue in which it was executing.
- Send a SIGKILL signal to the process group of the session leader of the batch job.
- An implementation may indicate to the batch job owner that the batch job has been rerun. Whether and how the batch job owner is notified that a batch job is rerun is implementation-defined.
- A batch server that reruns a batch job may send other implementation-defined signals to the session leader of the batch job prior to sending the SIGKILL signal.
- A batch server may preferentially select a rerun job for execution. Whether rerun jobs shall be selected for execution before other jobs is implementation-defined.
- *3.2.3.12 Select Batch Jobs Request*
- A batch client can request from a batch server a list of jobs managed by that server that match a list of selection criteria. Such a request is called a *Select Batch Jobs Request*. All the batch jobs managed by the batch server that receives the request are candidates for selection.
- A batch server that accepts a *Select Batch Jobs Request* shall return a list of zero or more job identifiers that correspond to jobs that meet the selection criteria.
- If the batch client is not authorized to query the status of a batch job, the batch server shall not select the batch job.
- *3.2.3.13 Server Shutdown Request*
- A batch server is defined to have shut down when it does not respond to requests from clients and does not perform deferred services for jobs. A batch client can request that a batch server shut down. Such a request is called a *Server Shutdown Request*.
- A batch server shall reject a *Server Shutdown Request* from a client that is not authorized to shut down the batch server. The method used to determine whether the user of a client is authorized to perform the requested action is implementation-defined.

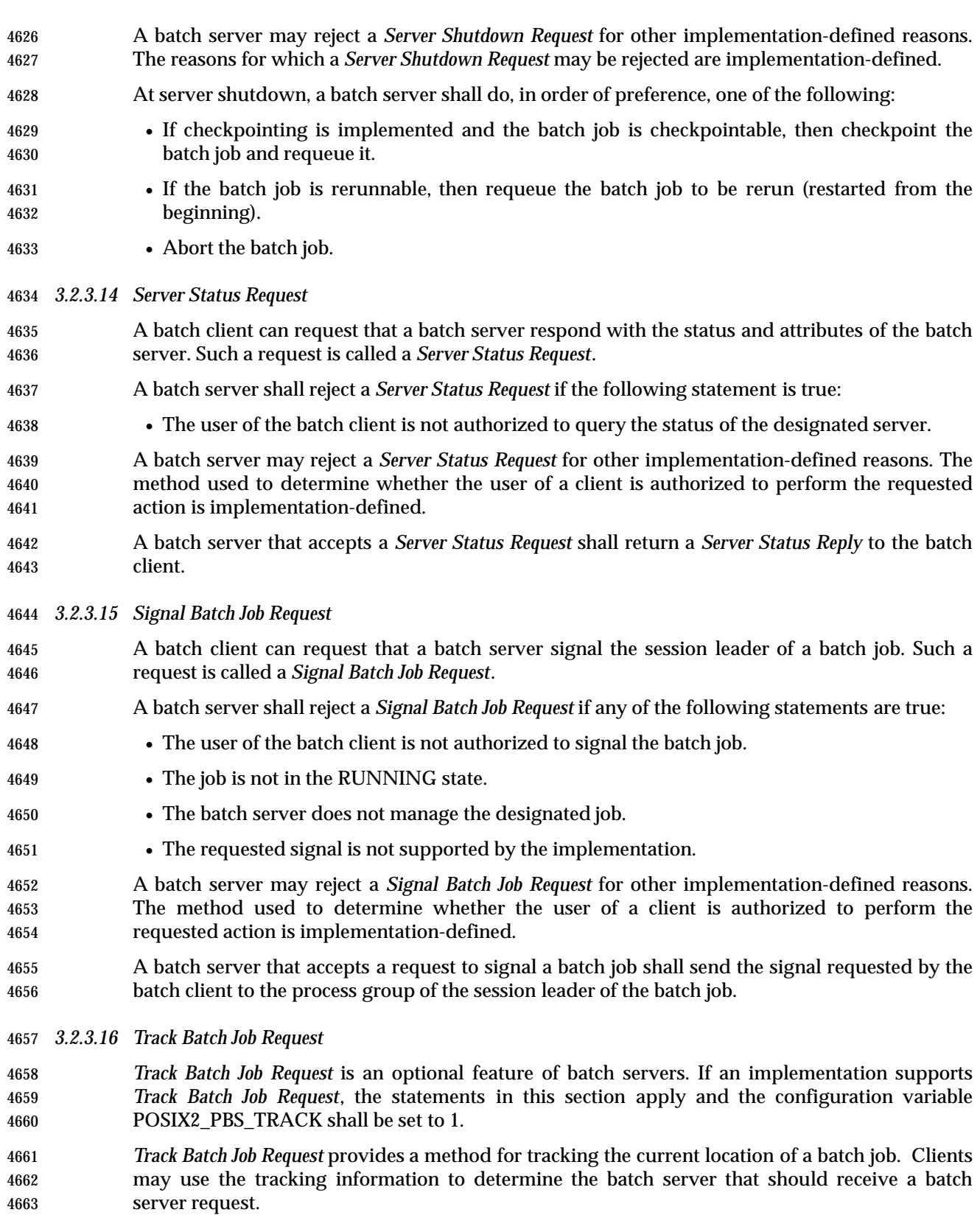

 If *Track Batch Job Request* is supported by a batch server, then when the batch server queues a batch job as a result of a *Queue Batch Job Request*, and the batch server is not the batch server that created the batch job, the batch server shall send a *Track Batch Job Request* to the batch server that created the job.

 If *Track Batch Job Request* is supported by a batch server, then the *Track Batch Job Request* may also be sent to other servers as a backup to the primary server. The method by which backup servers are specified is implementation-defined.

 If *Track Batch Job Request* is supported by a batch server that receives a *Track Batch Job Request*, then the batch server shall record the current location of the batch job as contained in the request.

# **3.3 Common Behavior for Batch Environment Utilities**

# **3.3.1 Batch Job Identifier**

 A utility shall recognize *job\_identifier*s of the format: [sequence\_number][.server\_name][@server] where: *sequence\_number* An integer that, when combined with *server\_name*, provides a batch job identifier that is unique within the batch system. *server\_name* The name of the batch server to which the batch job was originally submitted. *server* The name of the batch server that is currently managing the batch job. If the application omits the batch *server\_name* portion of a batch job identifier, a utility shall use the name of a default batch server. If the application omits the batch *server* portion of a batch job identifier, a utility shall use: • The batch server indicated by *server\_name*, if present • The name of the default batch server • The name of the batch server that is currently managing the batch job If only @*server* is specified, then the status of all jobs owned by the user on the requested server is listed. The means by which a utility determines the default batch server is implementation-defined. If the application presents the batch *server* portion of a batch job identifier to a utility, the utility shall send the request to the specified server. A strictly conforming application shall use the syntax described for the job identifier. Whenever a batch job identifier is specified whose syntax is not recognized by an implementation, then a message for each error that occurs shall be written to standard error and the utility shall exit with an exit status greater than zero. When a batch job identifier is supplied as an argument to a batch utility and the *server\_name* portion of the batch job identifier is omitted, then the utility shall use the name of the default batch server. When a batch job identifier is supplied as an argument to a batch utility and the batch *server* portion of the batch job identifier is omitted, then the utility shall use either:

 • The name of the default batch server or: • The name of the batch server that is currently managing the batch job When a batch job identifier is supplied as an argument to a batch utility and the batch *server* portion of the batch job identifier is specified, then the utility shall send the required *Batch Server Request* to the specified server. **3.3.2 Destination** The utility shall recognize a *destination* of the format: [queue][@server] where: *queue* The name of a valid execution or routing queue at the batch server denoted by @*server*, defined as a string of up to 15 alphanumeric characters in the portable character set (see the Base Definitions volume of IEEE Std 1003.1-2001, Section 6.1, Portable Character Set) where the first character is alphabetic. *server* The name of a batch server, defined as a string of alphanumeric characters in the portable character set. If the application omits the batch *server* portion of a destination, then the utility shall use either: • The name of the default batch server or: • The name of the batch server that is currently managing the batch job The means by which a utility determines the default batch server is implementation-defined. If the application omits the *queue* portion of a destination, then the utility shall use the name of the default queue at the batch server chosen. The means by which a batch server determines its default queue is implementation-defined. If a destination is specified in the *queue*@*server* form, then the utility shall use the specified queue at the specified server. A strictly conforming application shall use the syntax described for a destination. Whenever a destination is specified whose syntax is not recognized by an implementation, then a message shall be written to standard error and the utility shall exit with an exit status greater than zero. **3.3.3 Multiple Keyword-Value Pairs** For each option that can have multiple keyword-value pair arguments, the following rules shall apply. Examples of options that can have list-oriented option-arguments are −**u** *value*@*keyword* and −**l** *keyword*=*value*. 1. If a batch utility is presented with a list-oriented option-argument for which a keyword has a corresponding value that begins with a single or double quote, then the utility shall stop interpreting the input stream for delimiters until a second single or double quote, respectively, is encountered. This feature allows some flexibility for a comma (',') or equals sign ('=') to be part of the value string for a particular keyword; for example: keywd1='val1,val2',keywd2="val3,val4" **Note:** This may require the user to escape the quotes as in the following command:

Shell and Utilities, Issue – Copyright  $\odot$  2001-2003, IEEE and The Open Group. All rights reserved. 123

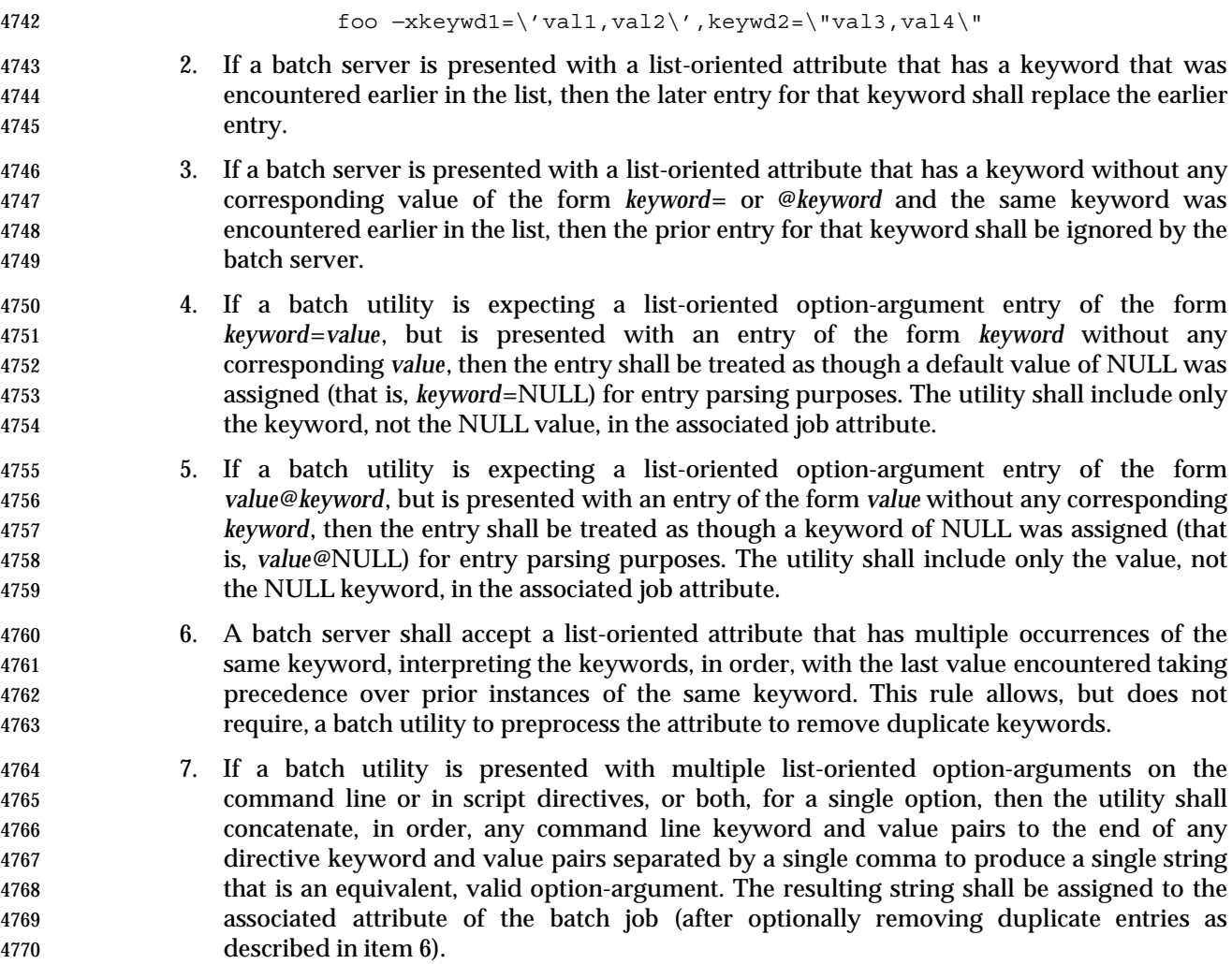

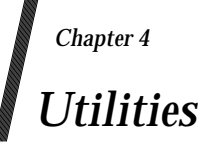

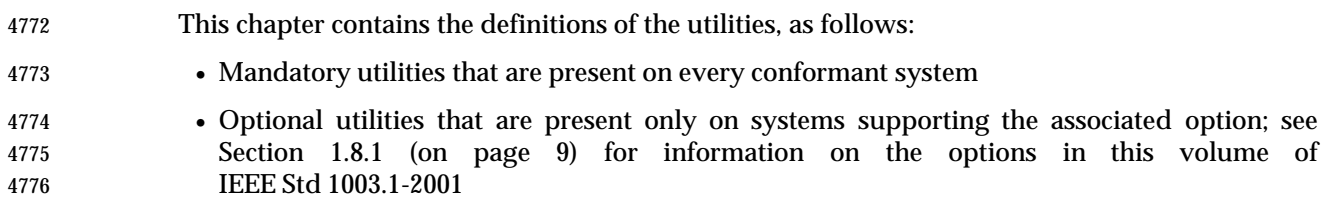

# **admin** *Utilities*

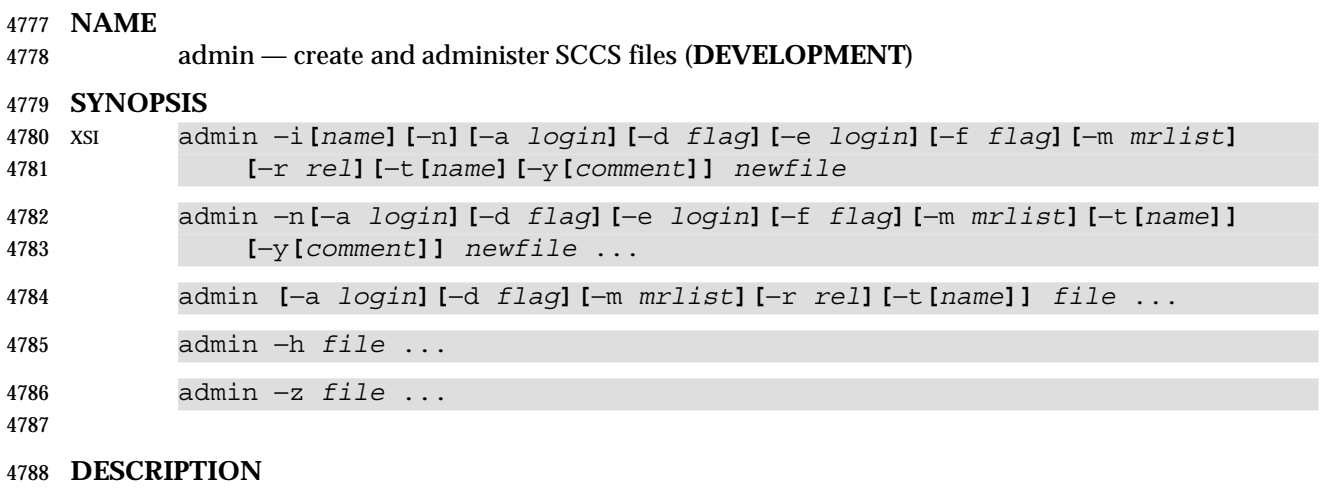

 The *admin* utility shall create new SCCS files or change parameters of existing ones. If a named file does not exist, it shall be created, and its parameters shall be initialized according to the specified options. Parameters not initialized by an option shall be assigned a default value. If a named file does exist, parameters corresponding to specified options shall be changed, and other parameters shall be left as is.

 All SCCS filenames supplied by the application shall be of the form s.*filename*. New SCCS files shall be given read-only permission mode. Write permission in the parent directory is required to create a file. All writing done by *admin* shall be to a temporary *x-file*, named x.*filename* (see *get*) created with read-only mode if *admin* is creating a new SCCS file, or created with the same mode as that of the SCCS file if the file already exists. After successful execution of *admin*, the SCCS file shall be removed (if it exists), and the *x-file* shall be renamed with the name of the SCCS file. This ensures that changes are made to the SCCS file only if no errors occur.

 The *admin* utility shall also use a transient lock file (named z.*filename*), which is used to prevent simultaneous updates to the SCCS file; see *get*.

#### **OPTIONS**

- The *admin* utility shall conform to the Base Definitions volume of IEEE Std 1003.1-2001, Section 12.2, Utility Syntax Guidelines, except that the −**i**, −**t**, and −**y** options have optional option- arguments. These optional option-arguments shall not be presented as separate arguments. The following options are supported:
- −**n** Create a new SCCS file. When −**n** is used without −**i**, the SCCS file shall be created with control information but without any file data.
- −**i[***name***]** Specify the *name* of a file from which the text for a new SCCS file shall be taken. The text constitutes the first delta of the file (see the −**r** option for the delta numbering scheme). If the −**i** option is used, but the *name* option-argument is omitted, the text shall be obtained by reading the standard input. If this option is omitted, the SCCS file shall be created with control information but without any file data. The −**i** option implies the −**n** option.
- −**r** *SID* Specify the SID of the initial delta to be inserted. This SID shall be a trunk SID; that is, the branch and sequence numbers shall be zero or missing. The level number is optional, and defaults to 1.
- −**t[***name***]** Specify the *name* of a file from which descriptive text for the SCCS file shall be taken. In the case of existing SCCS files (neither −**i** nor −**n** is specified):

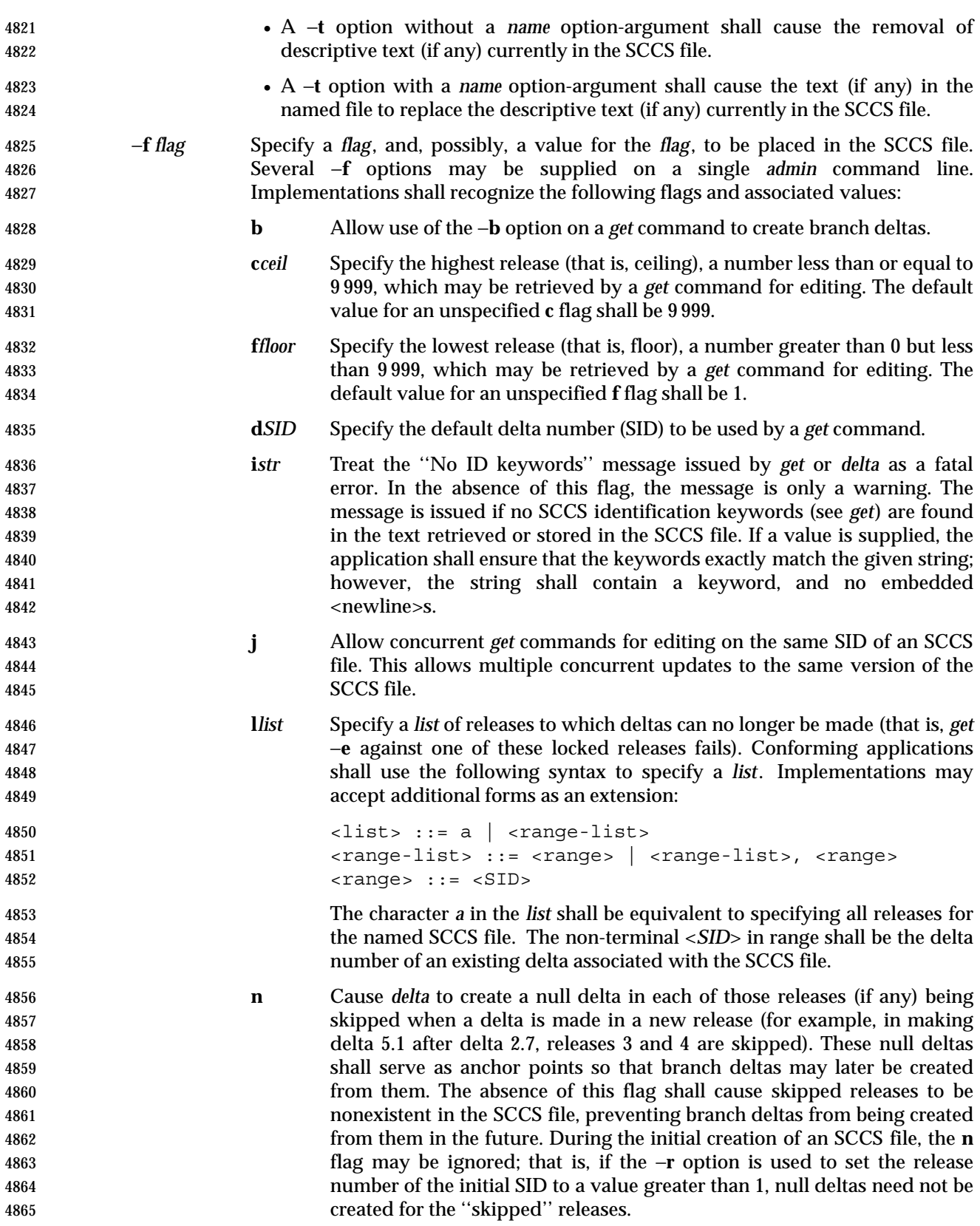

# **admin** *Utilities*

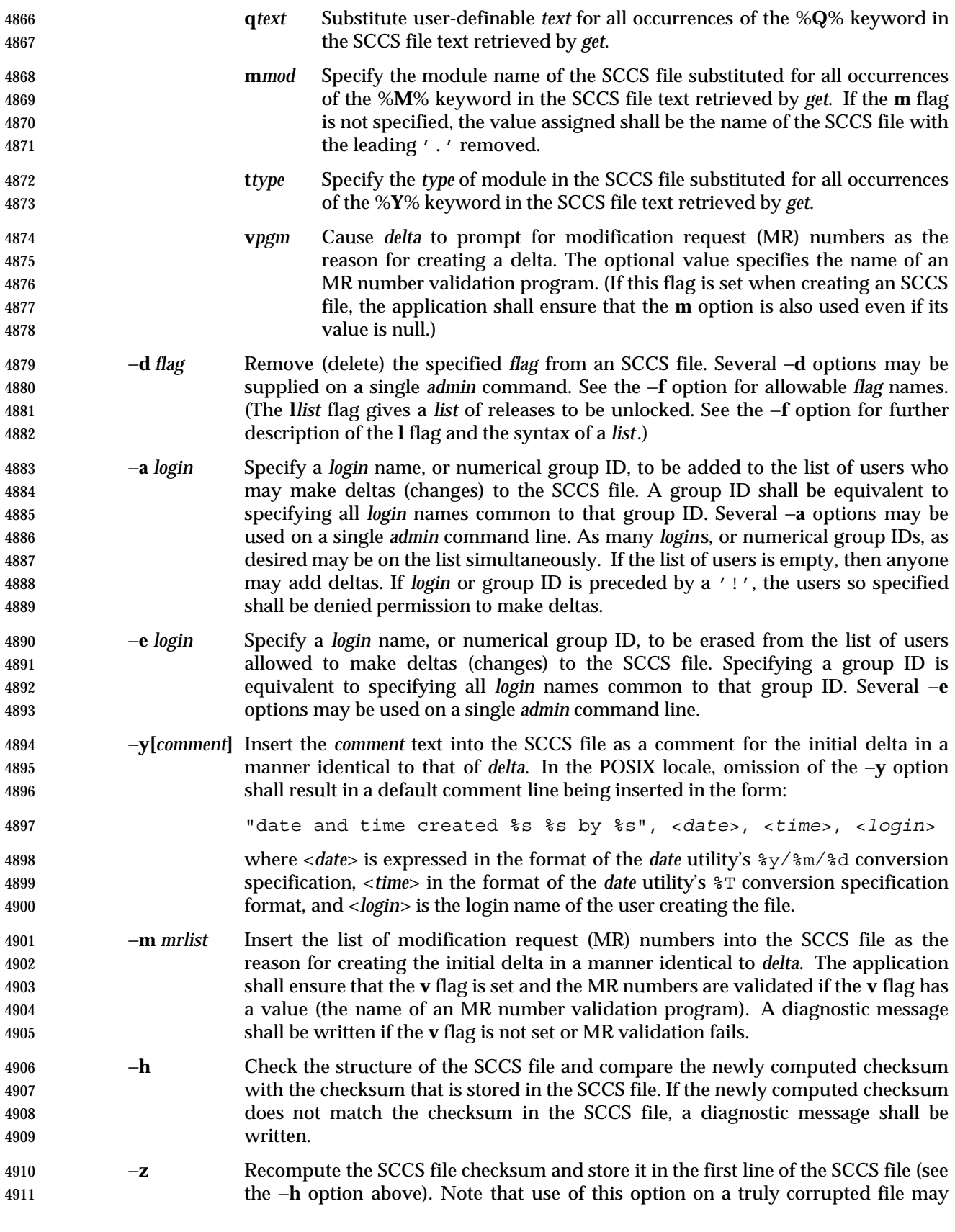

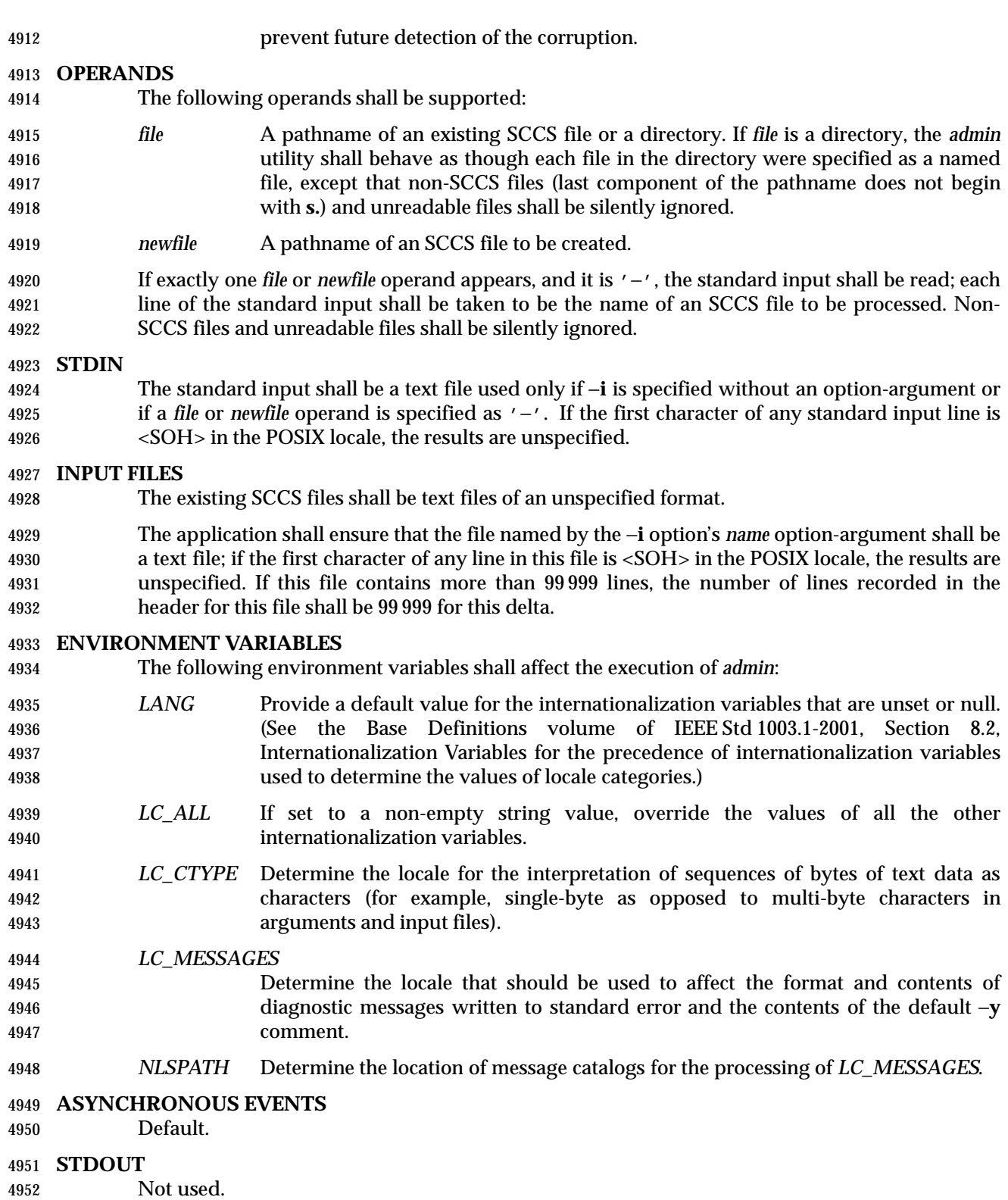

# **admin** *Utilities*

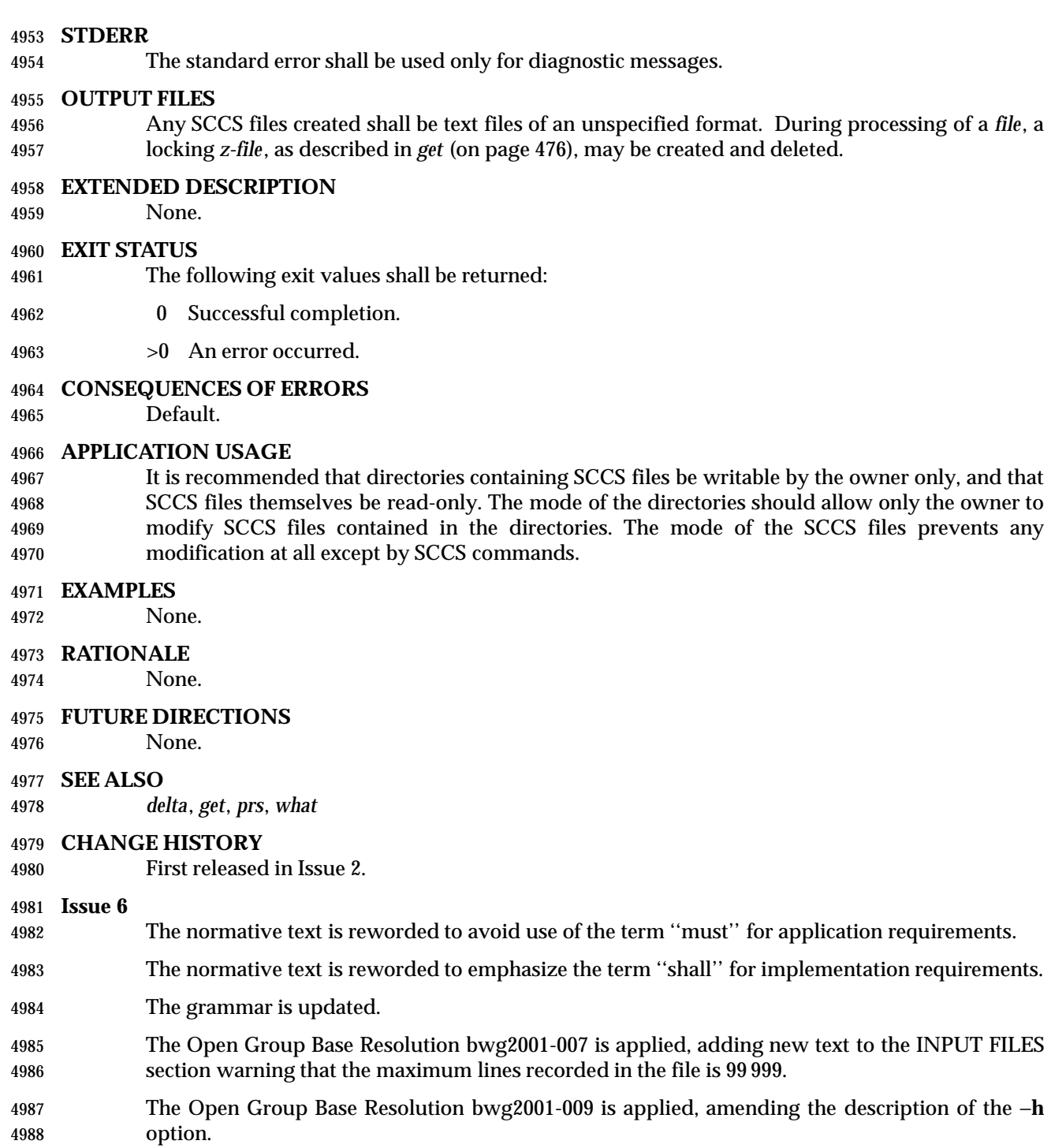

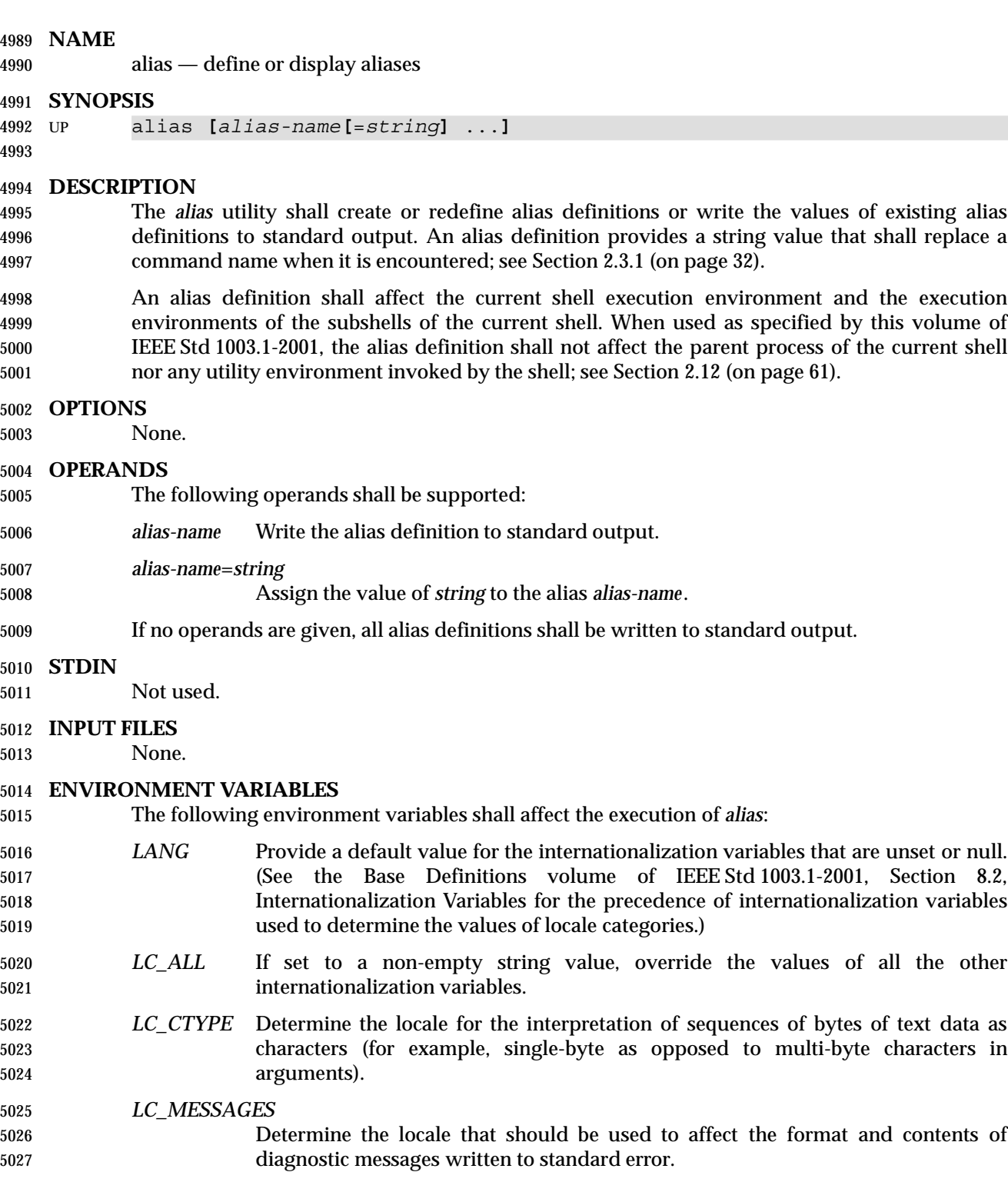

XSI *NLSPATH* Determine the location of message catalogs for the processing of *LC\_MESSAGES*.

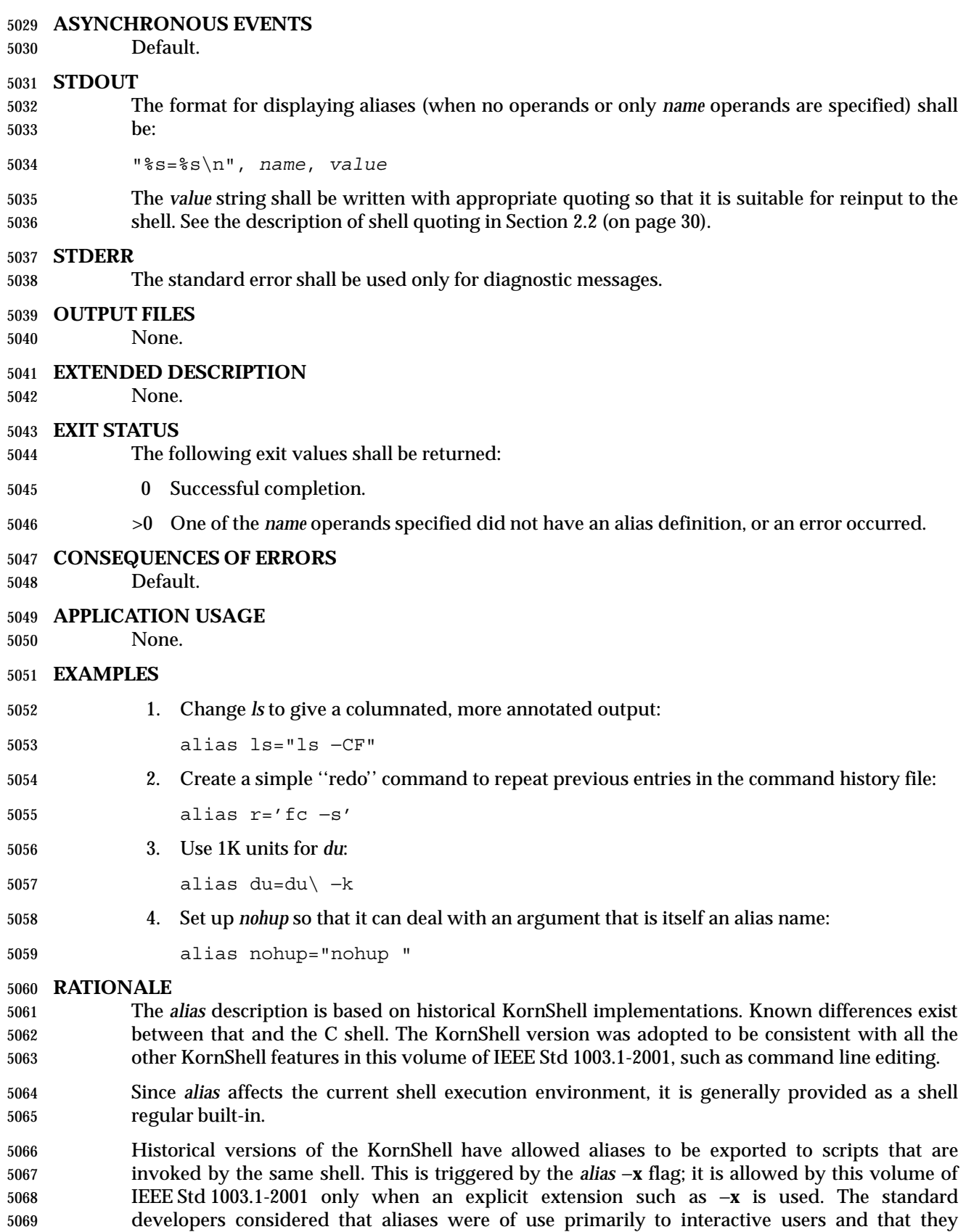

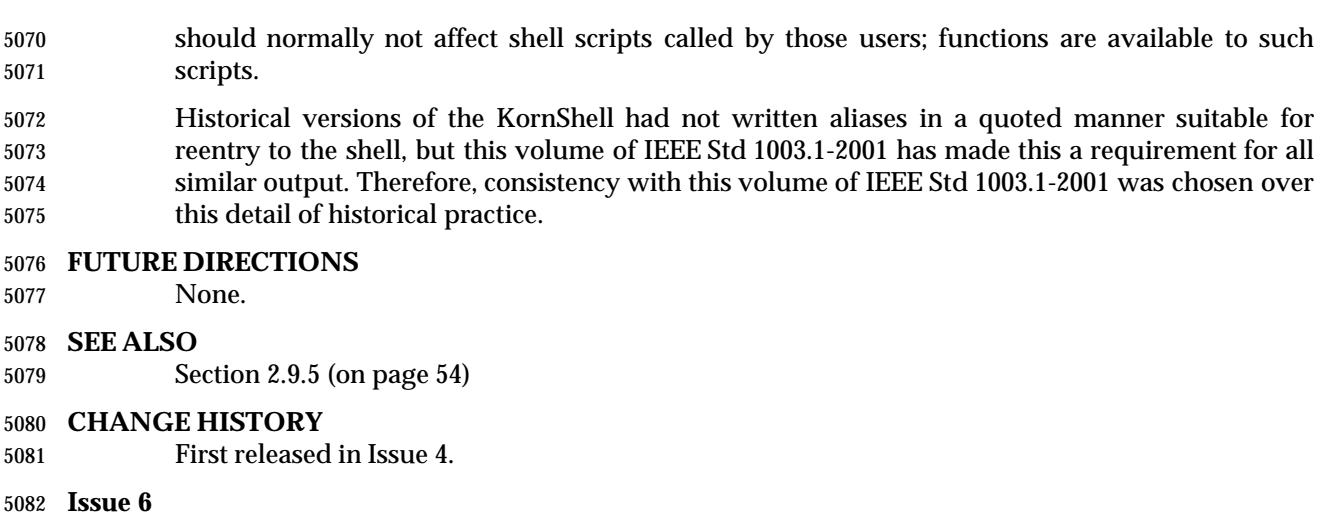

# This utility is marked as part of the User Portability Utilities option.

The APPLICATION USAGE section is added.

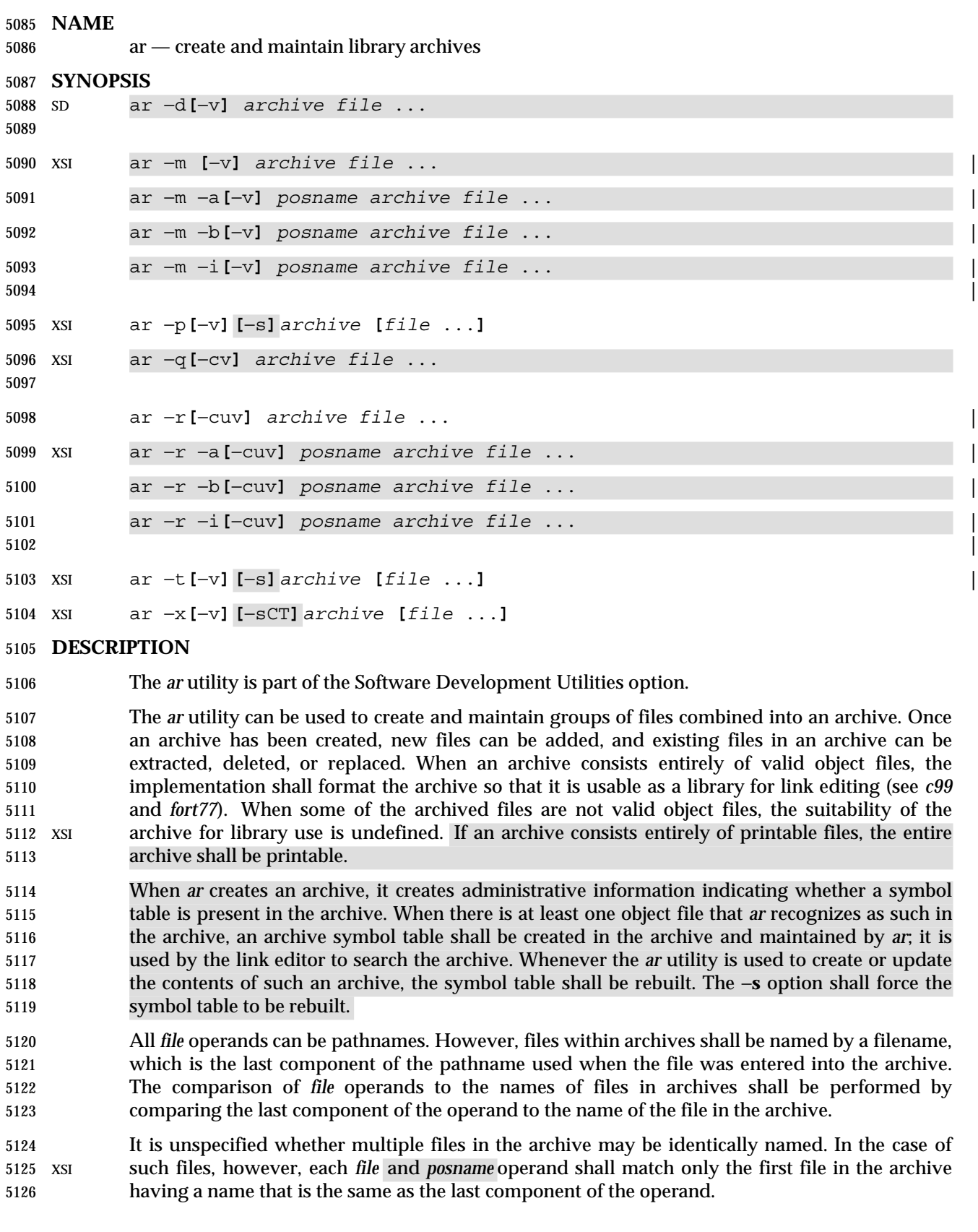

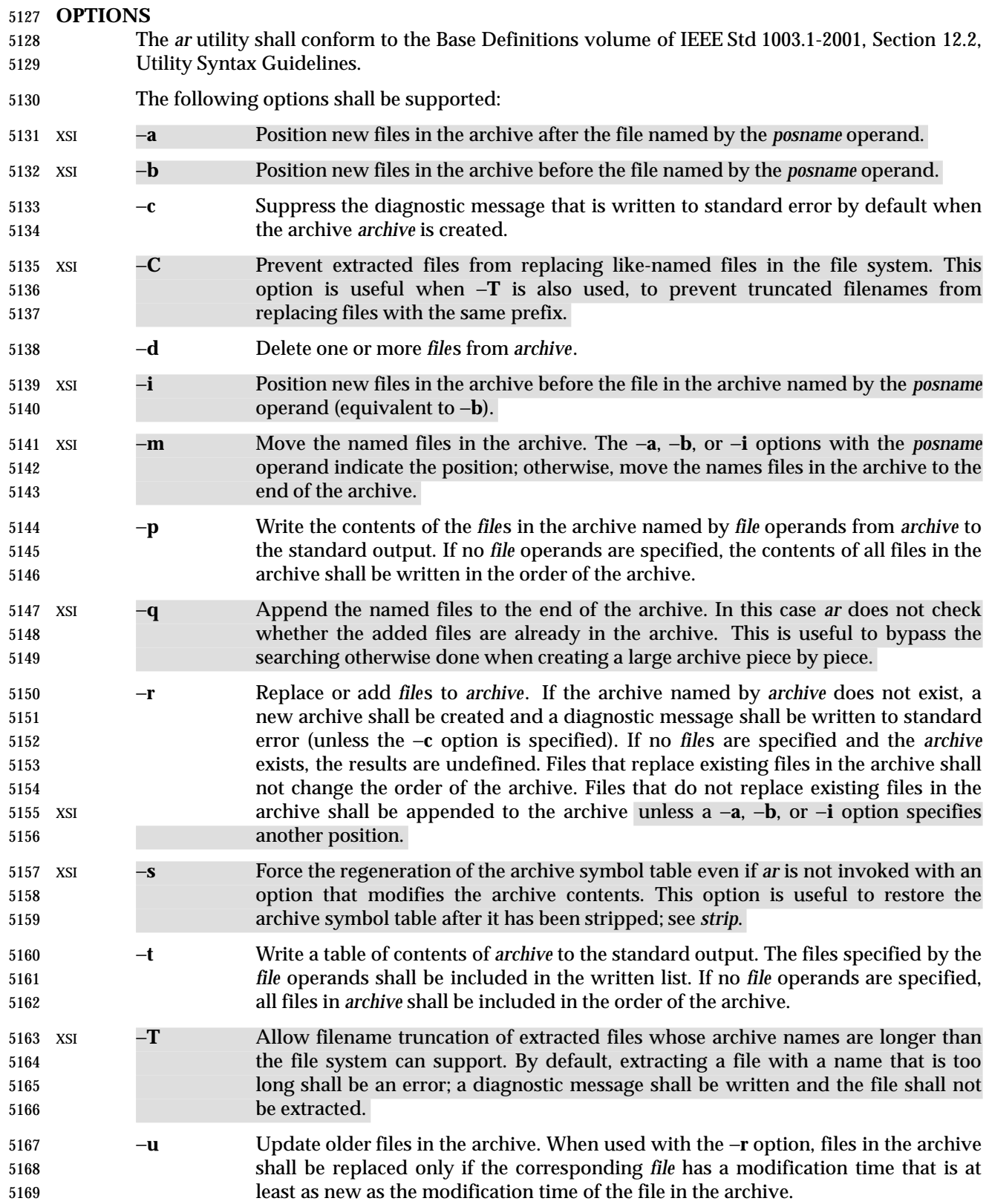

Shell and Utilities, Issue — Copyright  $@$  2001-2003, IEEE and The Open Group. All rights reserved.  $135$ 

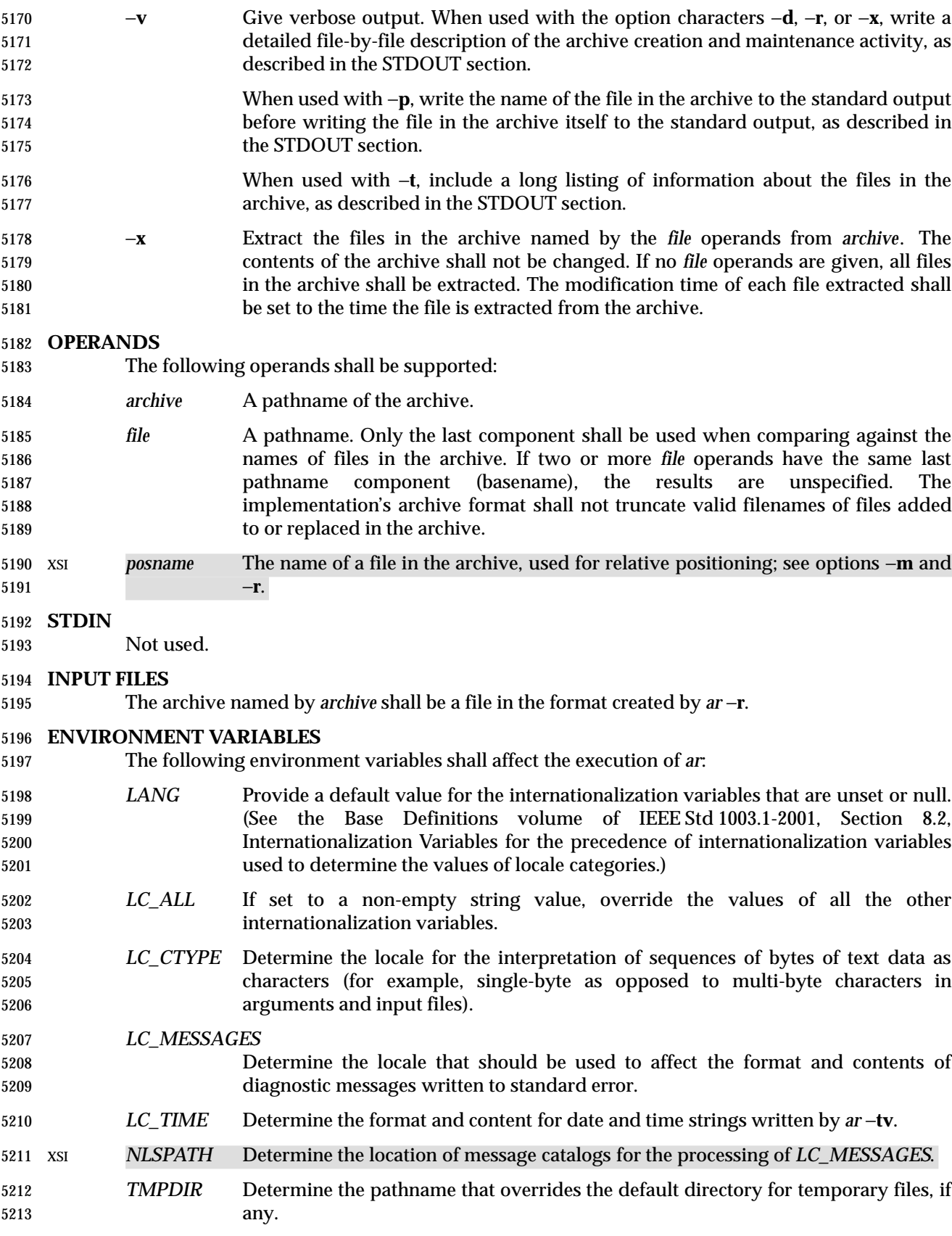

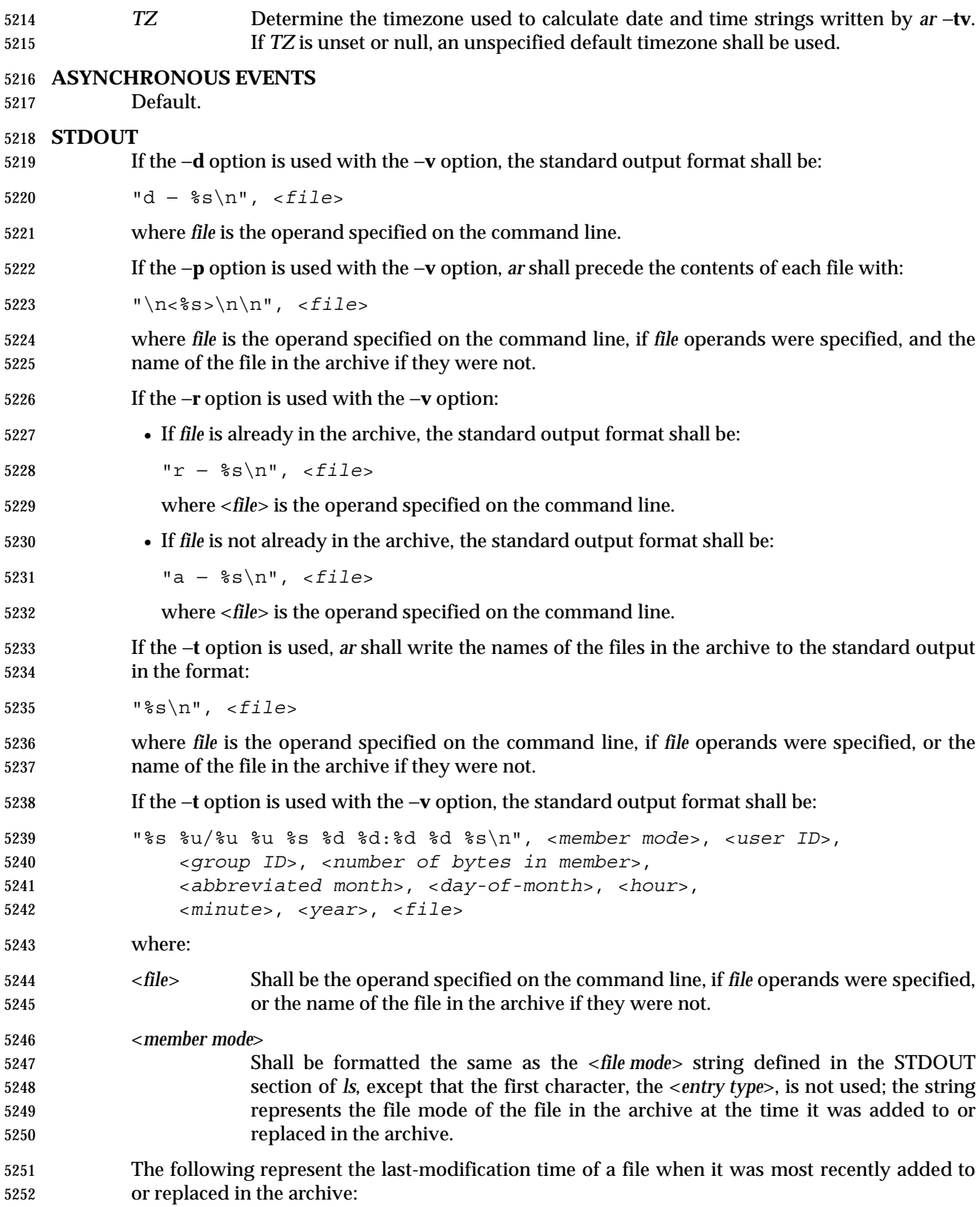

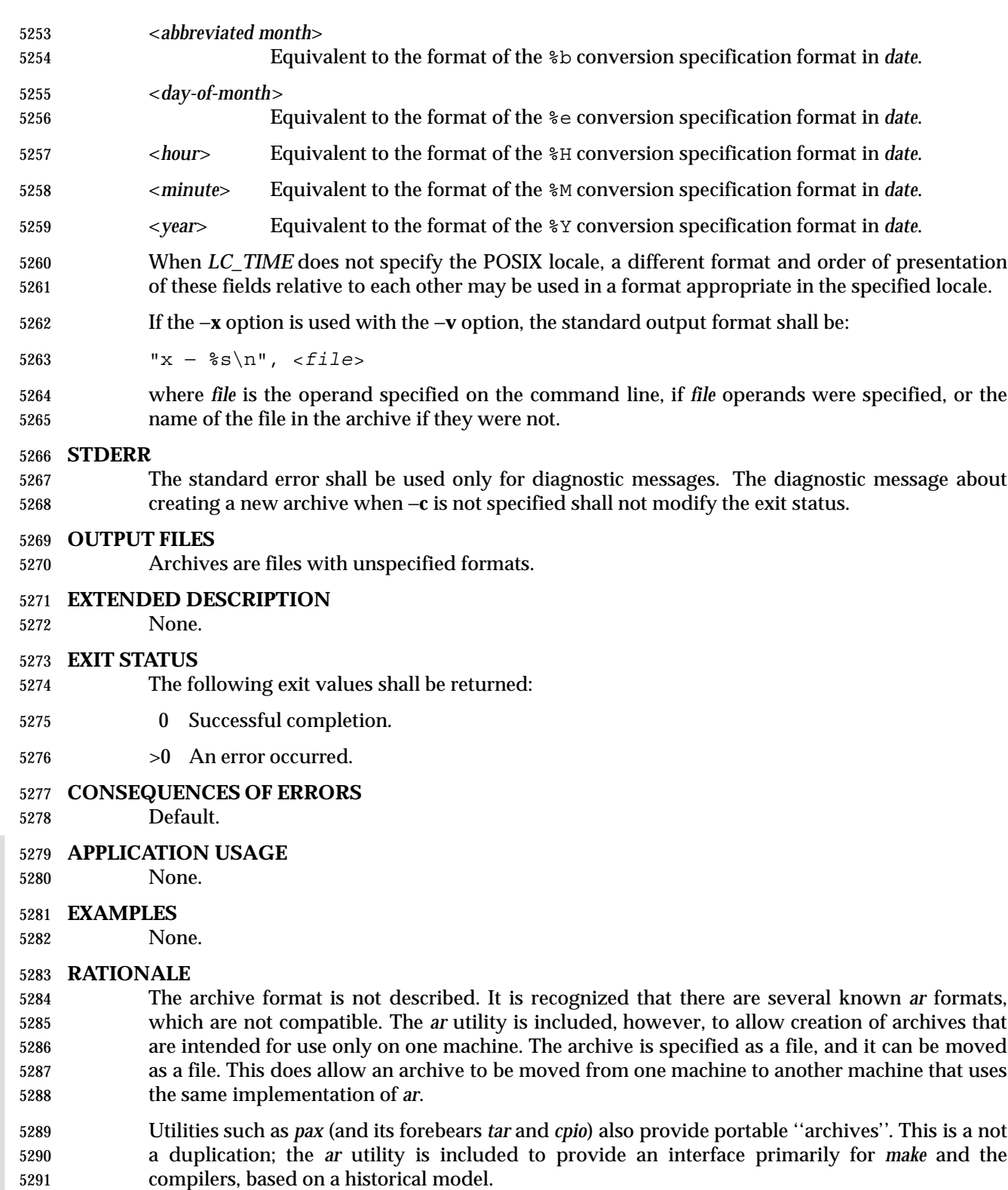

 In historical implementations, the −**q** option (available on XSI-conforming systems) is known to execute quickly because *ar* does not check on whether the added members are already in the archive. This is useful to bypass the searching otherwise done when creating a large archive

- piece-by-piece. These remarks may but need not remain true for a brand new implementation of this utility; hence, these remarks have been moved into the RATIONALE.
- BSD implementations historically required applications to provide the −**s** option whenever the archive was supposed to contain a symbol table. As in this volume of IEEE Std 1003.1-2001, System V historically creates or updates an archive symbol table whenever an object file is removed from, added to, or updated in the archive.
- The OPERANDS section requires what might seem to be true without specifying it: the archive cannot truncate the filenames below {NAME\_MAX}. Some historical implementations do so, however, causing unexpected results for the application. Therefore, this volume of IEEE Std 1003.1-2001 makes the requirement explicit to avoid misunderstandings.
- According to the System V documentation, the options −**dmpqrtx** are not required to begin with a hyphen ('−'). This volume of IEEE Std 1003.1-2001 requires that a conforming application use the leading hyphen.
- The archive format used by the 4.4 BSD implementation is documented in this RATIONALE as an example:
- 5310 A file created by *ar* begins with the "magic" string "!<arch>\n". The rest of the archive is made up of objects, each of which is composed of a header for a file, a possible filename, and the file contents. The header is portable between machine architectures, and, if the file contents are printable, the archive is itself printable.
- The header is made up of six ASCII fields, followed by a two-character trailer. The fields are the object name (16 characters), the file last modification time (12 characters), the user and group IDs (each 6 characters), the file mode (8 characters), and the file size (10 characters). All numeric fields are in decimal, except for the file mode, which is in octal.
- The modification time is the file *st\_mtime* field. The user and group IDs are the file *st\_uid* and *st\_gid* fields. The file mode is the file *st\_mode* field. The file size is the file *st\_size* field. The 5320 two-byte trailer is the string "'<newline>".
- Only the name field has any provision for overflow. If any filename is more than 16 characters in length or contains an embedded space, the string "#1/" followed by the ASCII length of the name is written in the name field. The file size (stored in the archive header) is incremented by the length of the name. The name is then written immediately following the archive header.
- Any unused characters in any of these fields are written as <space>s. If any fields are their particular maximum number of characters in length, there is no separation between the fields.
- Objects in the archive are always an even number of bytes long; files that are an odd number 5330 of bytes long are padded with a <newline>, although the size in the header does not reflect this.
- The *ar* utility description requires that (when all its members are valid object files) *ar* produce an object code library, which the linkage editor can use to extract object modules. If the linkage editor needs a symbol table to permit random access to the archive, *ar* must provide it; however, *ar* does not require a symbol table.
- The BSD −**o** option was omitted. It is a rare conforming application that uses *ar* to extract object code from a library with concern for its modification time, since this can only be of importance to *make*. Hence, since this functionality is not deemed important for applications portability, the modification time of the extracted files is set to the current time.

 There is at least one known implementation (for a small computer) that can accommodate only object files for that system, disallowing mixed object and other files. The ability to handle any type of file is not only historical practice for most implementations, but is also a reasonable expectation.

 Consideration was given to changing the output format of *ar* −**tv** to the same format as the output of *ls* −**l**. This would have made parsing the output of *ar* the same as that of *ls*. This was rejected in part because the current *ar* format is commonly used and changes would break historical usage. Second, *ar* gives the user ID and group ID in numeric format separated by a slash. Changing this to be the user name and group name would not be correct if the archive were moved to a machine that contained a different user database. Since *ar* cannot know whether the archive was generated on the same machine, it cannot tell what to report.

 The text on the −**ur** option combination is historical practice—since one filename can easily represent two different files (for example, **/a/foo** and **/b/foo**), it is reasonable to replace the file in the archive even when the modification time in the archive is identical to that in the file system.

### **FUTURE DIRECTIONS**

None.

### **SEE ALSO**

 *c99*, *date*, *fort77*, *pax*, *strip* the Base Definitions volume of IEEE Std 1003.1-2001, Chapter 13, Headers, **<unistd.h>** description of {POSIX\_NO\_TRUNC}

#### **CHANGE HISTORY**

First released in Issue 2.

- **Issue 5**
- The FUTURE DIRECTIONS section is added.

#### **Issue 6**

- This utility is marked as part of the Software Development Utilities option.
- The STDOUT description is changed for the −**v** option to align with the IEEE P1003.2b draft standard.
- The normative text is reworded to avoid use of the term ''must'' for application requirements.
- The *TZ* entry is added to the ENVIRONMENT VARIABLES section.
- IEEE PASC Interpretation 1003.2 #198 is applied, changing the description to consistently use ''file'' to refer to a file in the file system hierarchy, ''archive'' to refer to the archive being operated upon by the *ar* utility, and ''file in the archive'' to refer to a copy of a file that is contained in the archive.
- **IEEE Std 1003.1-2001/Cor 1-2002, item XCU/TC1/D6/10 is applied, making corrections to the**  SYNOPSIS. The change was needed since the −**a**, −**b**, and −**i** options are mutually-exclusive, and | *posname* is required if any of these options is specified. |
- 5376 IEEE Std 1003.1-2001/Cor 1-2002, item  $XCU/TC1/D6/11$  is applied, correcting the description 5377 of the two-byte trailer in RATIONALE which had missed out a backquote. The correct trailer is a 5378 backquote followed by a <newline>.

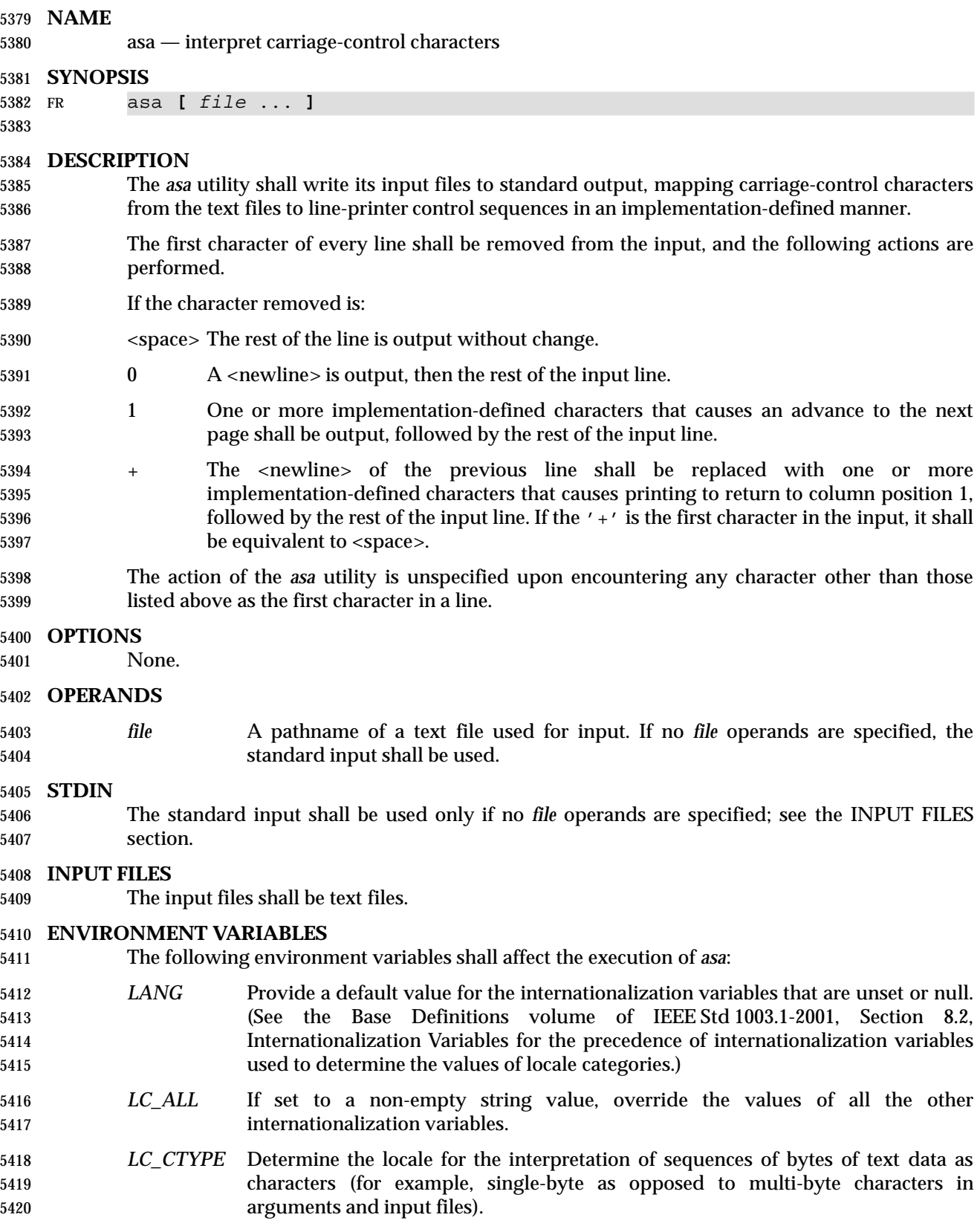

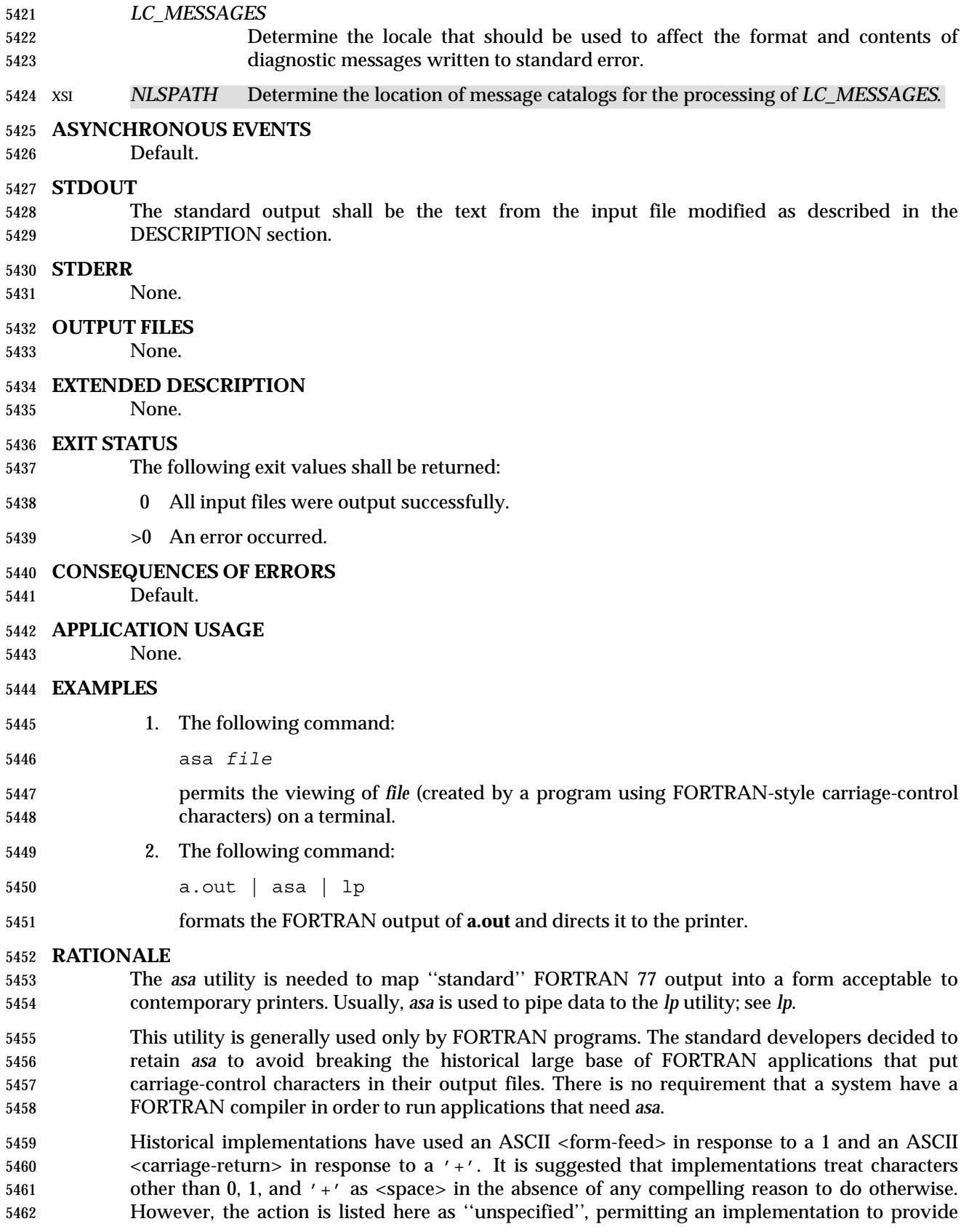
extensions to access fast multiple-line slewing and channel seeking in a non-portable manner. **FUTURE DIRECTIONS** None. **SEE ALSO** *fort77*, *lp* **CHANGE HISTORY** First released in Issue 4. **Issue 6** This utility is marked as part of the FORTRAN Runtime Utilities option. The normative text is reworded to avoid use of the term ''must'' for application requirements.

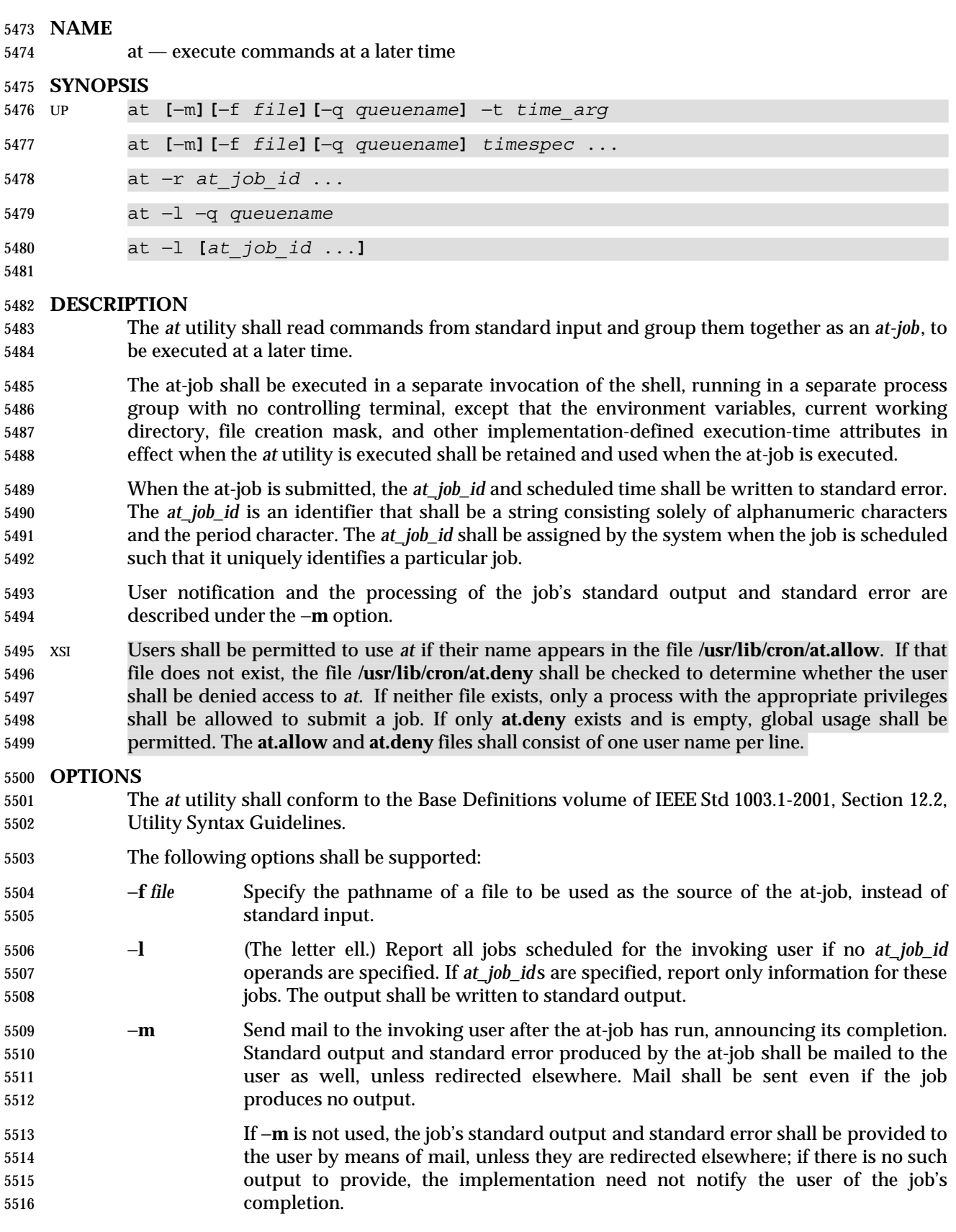

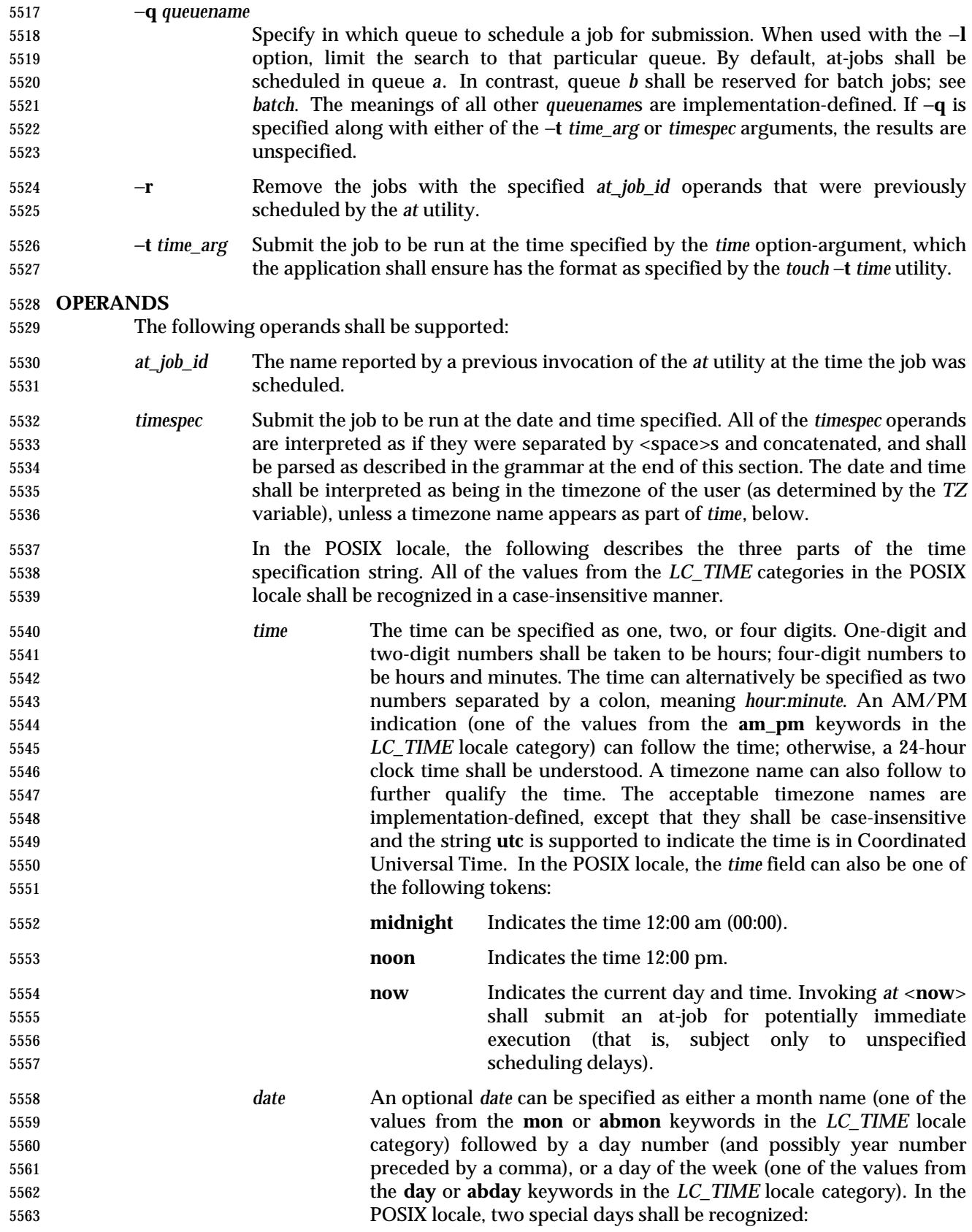

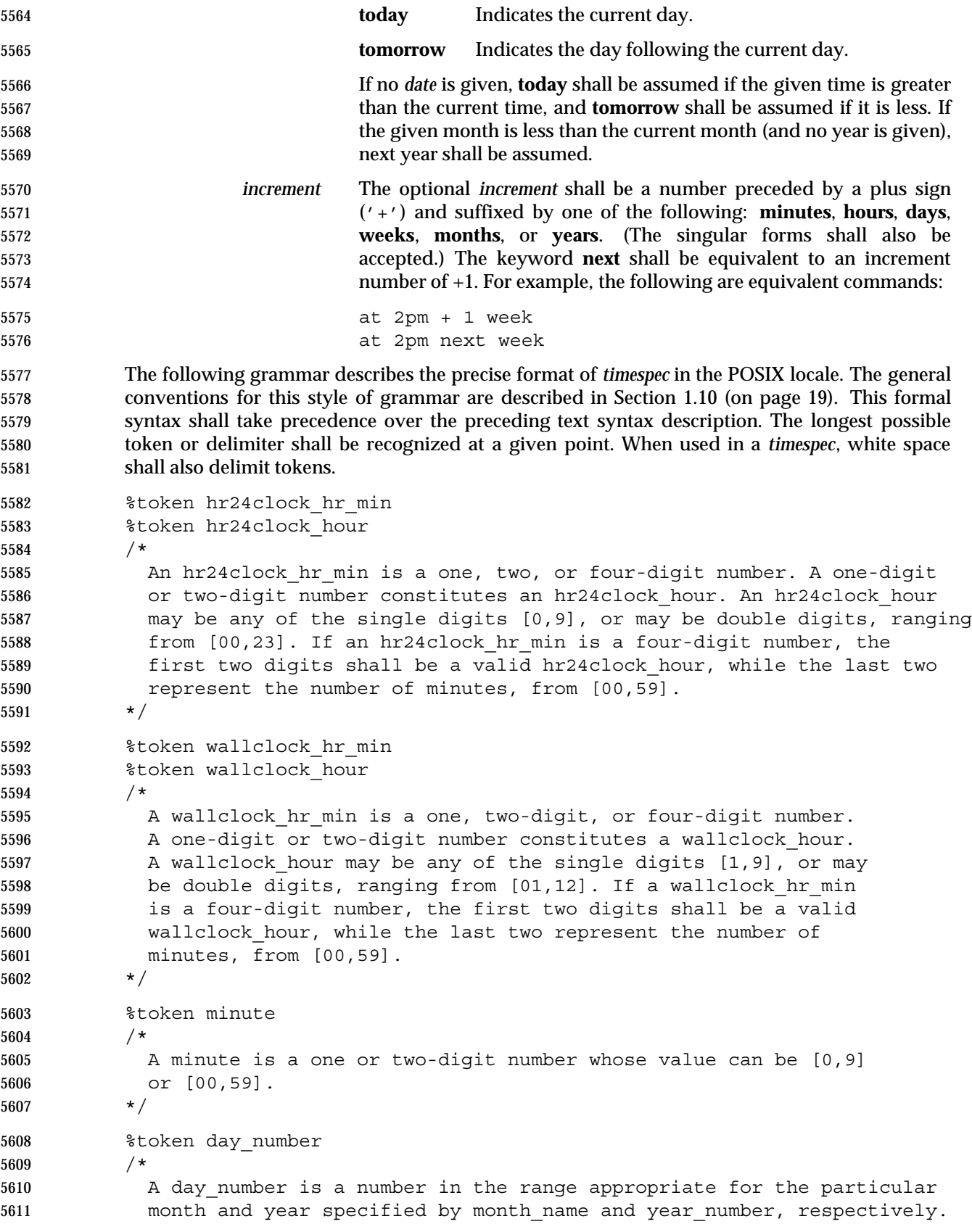

```
5612 If no year number is given, the current year is assumed if the given
5613 date and time are later this year. If no year_number is given and
5614 the date and time have already occurred this year and the month is
5615 not the current month, next year is the assumed year.
5616 */
5617 & *token year number
5618 /*
5619 A year number is a four-digit number representing the year A.D., in
5620 which the at_job is to be run.
5621 \star/5622 %token inc_number
5623 /*
5624 The inc_number is the number of times the succeeding increment
5625 period is to be added to the specified date and time.
5626 */
5627 %token timezone_name
5628 /*
5629 The name of an optional timezone suffix to the time field, in an
5630 implementation-defined format.
5631 \star/5632 %token month_name
5633 /*
5634 One of the values from the mon or abmon keywords in the LC_TIME
5635 locale category.
5636 */5637 %token day_of_week
5638 /*
5639 One of the values from the day or abday keywords in the LC_TIME
5640 locale category.
5641 */
5642 %token am_pm
5643 /*
5644 One of the values from the am_pm keyword in the LC_TIME locale
5645 category.
5646 */
5647 %start timespec
5648 %
5649 timespec : time
5650 | time date
5651 | time increment
5652 | time date increment
5653 | nowspec
5654 ;
5655 nowspec : "now"
5656 | "now" increment
5657 ;
5658 time : hr24clock hr min
5659 hr24clock hr min timezone name
```
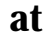

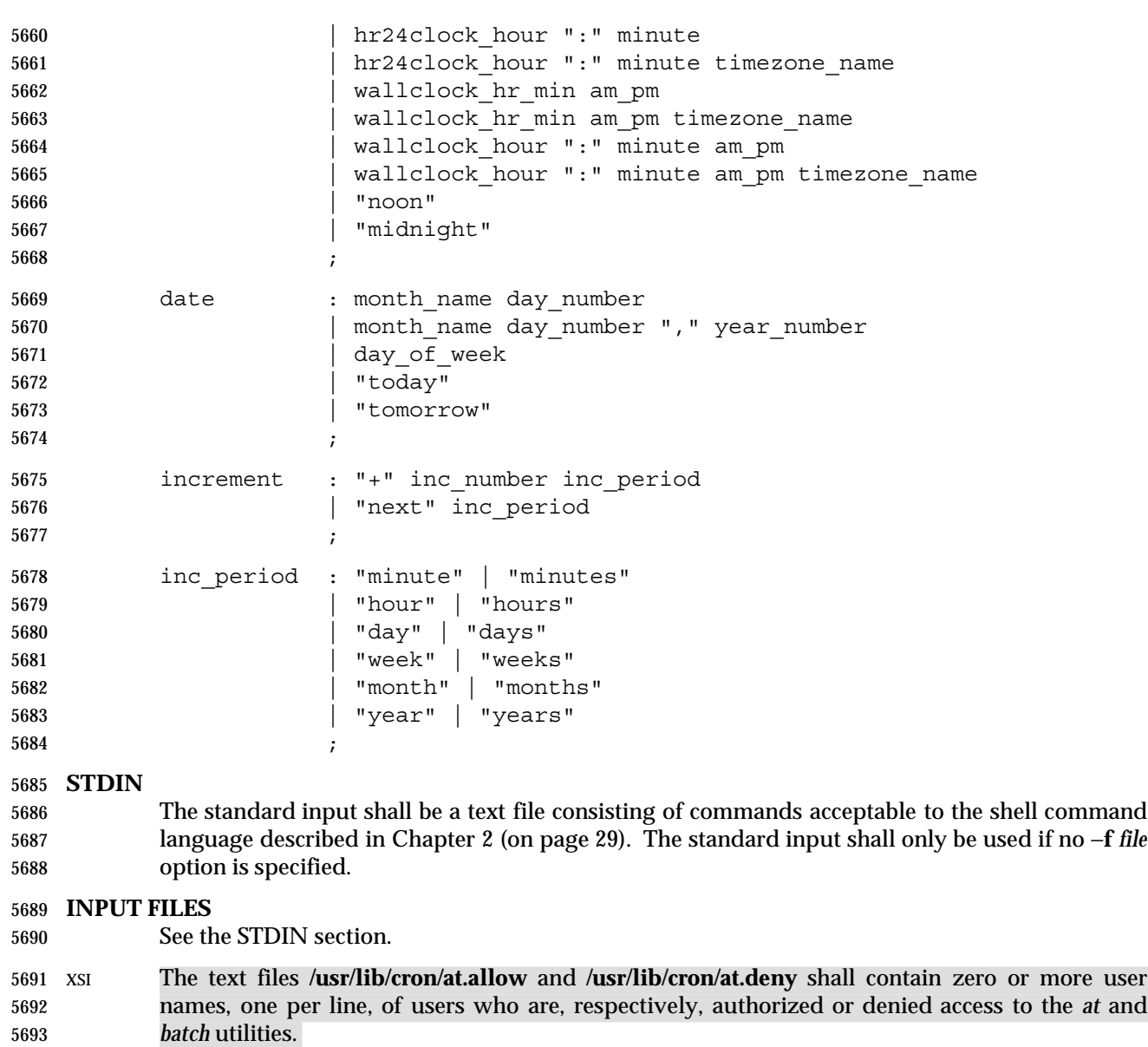

# **ENVIRONMENT VARIABLES**

The following environment variables shall affect the execution of *at*:

- *LANG* Provide a default value for the internationalization variables that are unset or null. (See the Base Definitions volume of IEEE Std 1003.1-2001, Section 8.2, Internationalization Variables for the precedence of internationalization variables used to determine the values of locale categories.)
- *LC\_ALL* If set to a non-empty string value, override the values of all the other internationalization variables.
- *LC\_CTYPE* Determine the locale for the interpretation of sequences of bytes of text data as characters (for example, single-byte as opposed to multi-byte characters in arguments and input files).

# *LC\_MESSAGES*

Determine the locale that should be used to affect the format and contents of

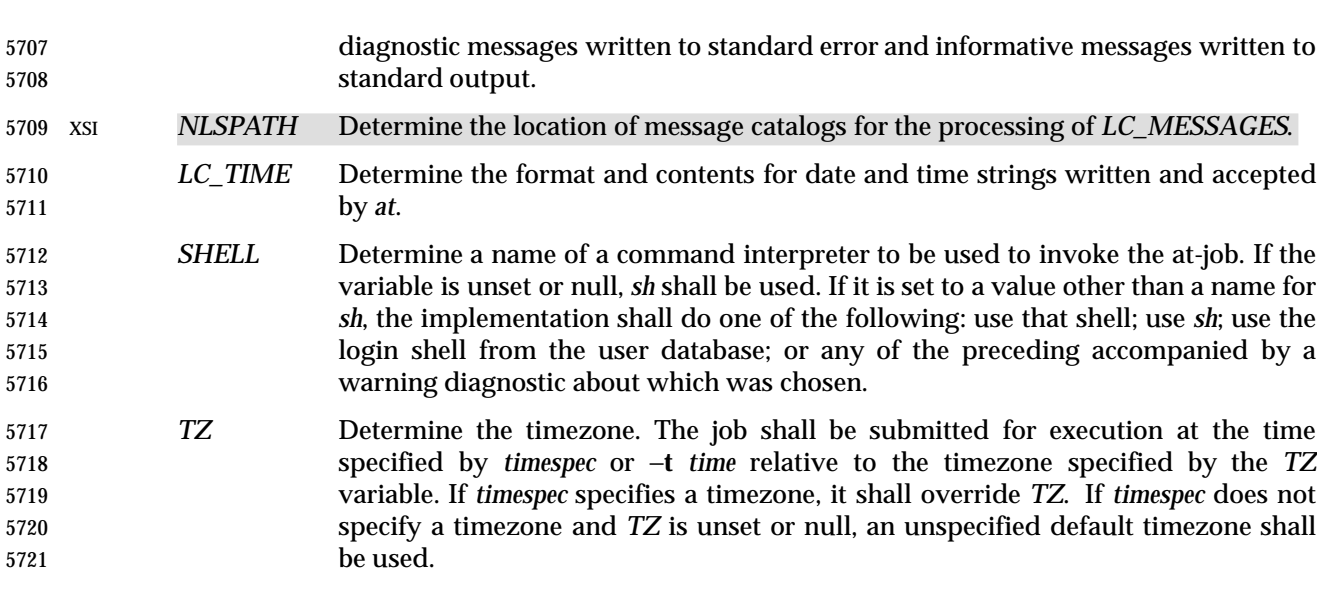

## **ASYNCHRONOUS EVENTS**

Default.

#### **STDOUT**

- When standard input is a terminal, prompts of unspecified format for each line of the user input described in the STDIN section may be written to standard output.
- In the POSIX locale, the following shall be written to the standard output for each job when jobs are listed in response to the −**l** option:
- "%s\t%s\n", *at\_job\_id*, <*date*>
- where *date* shall be equivalent in format to the output of:
- date +"%a %b %e %T %Y"
- The date and time written shall be adjusted so that they appear in the timezone of the user (as determined by the *TZ* variable).

#### **STDERR**

- In the POSIX locale, the following shall be written to standard error when a job has been successfully submitted:
- "job %s at %s\n", *at\_job\_id*, <*date*>
- where *date* has the same format as that described in the STDOUT section. Neither this, nor warning messages concerning the selection of the command interpreter, shall be considered a diagnostic that changes the exit status.
- Diagnostic messages, if any, shall be written to standard error.

## **OUTPUT FILES**

- None.
- **EXTENDED DESCRIPTION**
- None.

## **EXIT STATUS**

- The following exit values shall be returned:
- 0 The *at* utility successfully submitted, removed, or listed a job or jobs.

```
5749 >0 An error occurred.
5750 CONSEQUENCES OF ERRORS
5751 The job shall not be scheduled, removed, or listed.
5752 APPLICATION USAGE
5753 The format of the at command line shown here is guaranteed only for the POSIX locale. Other
5754 cultures may be supported with substantially different interfaces, although implementations are
5755 encouraged to provide comparable levels of functionality.
5756 Since the commands run in a separate shell invocation, running in a separate process group with
5757 no controlling terminal, open file descriptors, traps, and priority inherited from the invoking
5758 environment are lost.
5759 Some implementations do not allow substitution of different shells using SHELL. System V
5760 systems, for example, have used the login shell value for the user in /etc/passwd. To select
5761 reliably another command interpreter, the user must include it as part of the script, such as:
5762 $ at 1800
5763 myshell myscript
5764 EOT
5765 job ... at ...
5766 $
5767 EXAMPLES
5768 1. This sequence can be used at a terminal:
5769 at −m 0730 tomorrow
5770 sort < file >outfile
5771 EOT
5772 2. This sequence, which demonstrates redirecting standard error to a pipe, is useful in a
5773 command procedure (the sequence of output redirection specifications is significant):
5774 at now + 1 hour <<!
5775 diff file1 file2 2>&1 >outfile | mailx mygroup
5776 !
5777 3. To have a job reschedule itself, at can be invoked from within the at-job. For example, this
5778 daily processing script named my.daily runs every day (although crontab is a more
5779 appropriate vehicle for such work):
5780 # my.daily runs every day
5781 daily processing
5782 at now tomorrow < my.daily
5783 4. The spacing of the three portions of the POSIX locale timespec is quite flexible as long as
5784 there are no ambiguities. Examples of various times and operand presentation include:
5785 at 0815am Jan 24
5786 at 8 :15amjan24
5787 at now "+ 1day"
5788 at 5 pm FRIday
5789 at '17
5790 utc+
5791 30minutes'
```
# **RATIONALE**

 The *at* utility reads from standard input the commands to be executed at a later time. It may be useful to redirect standard output and standard error within the specified commands.

 The −**t** *time* option was added as a new capability to support an internationalized way of specifying a time for execution of the submitted job.

 Early proposals added a ''jobname'' concept as a way of giving submitted jobs names that are meaningful to the user submitting them. The historical, system-specified *at\_job\_id* gives no indication of what the job is. Upon further reflection, it was decided that the benefit of this was not worth the change in historical interface. The *at* functionality is useful in simple environments, but in large or complex situations, the functionality provided by the Batch Services option is more suitable.

- The −**q** option historically has been an undocumented option, used mainly by the *batch* utility.
- The System V −**m** option was added to provide a method for informing users that an at-job had completed. Otherwise, users are only informed when output to standard error or standard output are not redirected.
- The behavior of *at* <**now**> was changed in an early proposal from being unspecified to submitting a job for potentially immediate execution. Historical BSD *at* implementations support this. Historical System V implementations give an error in that case, but a change to the System V versions should have no backwards-compatibility ramifications.
- On BSD-based systems, a −**u** *user* option has allowed those with appropriate privileges to access the work of other users. Since this is primarily a system administration feature and is not universally implemented, it has been omitted. Similarly, a specification for the output format for a user with appropriate privileges viewing the queues of other users has been omitted.
- The −**f** *file* option from System V is used instead of the BSD method of using the last operand as the pathname. The BSD method is ambiguous—does:
- at 1200 friday
- mean the same thing if there is a file named **friday** in the current directory?
- The *at\_job\_id* is composed of a limited character set in historical practice, and it is mandated here to invalidate systems that might try using characters that require shell quoting or that could not be easily parsed by shell scripts.
- The *at* utility varies between System V and BSD systems in the way timezones are used. On System V systems, the *TZ* variable affects the at-job submission times and the times displayed for the user. On BSD systems, *TZ* is not taken into account. The BSD behavior is easily achieved with the current specification. If the user wishes to have the timezone default to that of the system, they merely need to issue the *at* command immediately following an unsetting or null assignment to *TZ*. For example:
- TZ= at noon ...
- gives the desired BSD result.
- While the *yacc*-like grammar specified in the OPERANDS section is lexically unambiguous with respect to the digit strings, a lexical analyzer would probably be written to look for and return digit strings in those cases. The parser could then check whether the digit string returned is a valid *day\_number*, *year\_number*, and so on, based on the context.

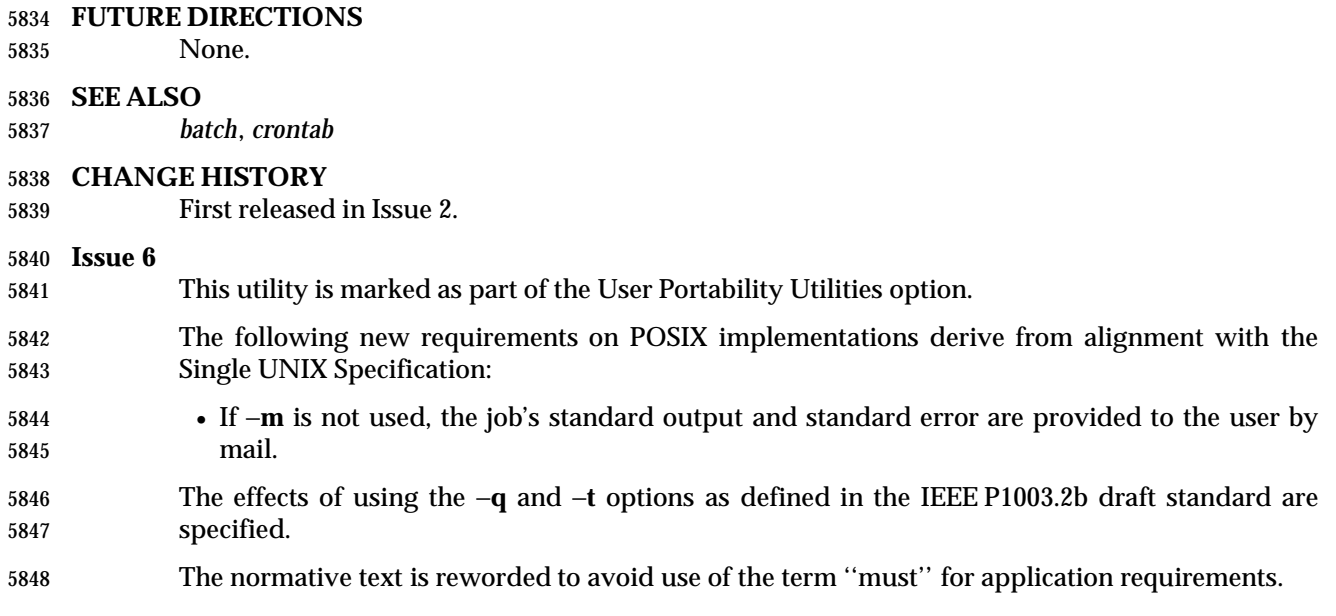

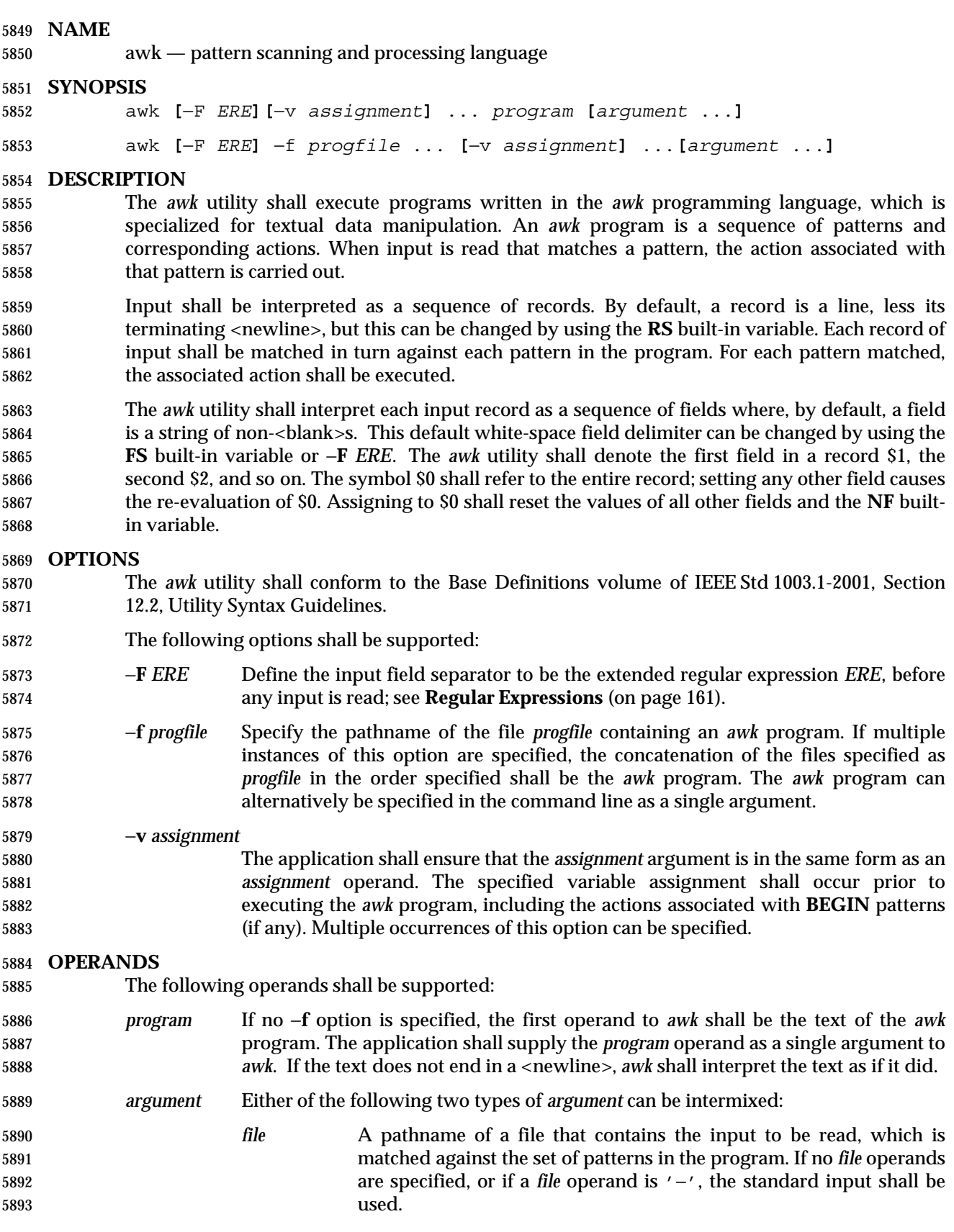

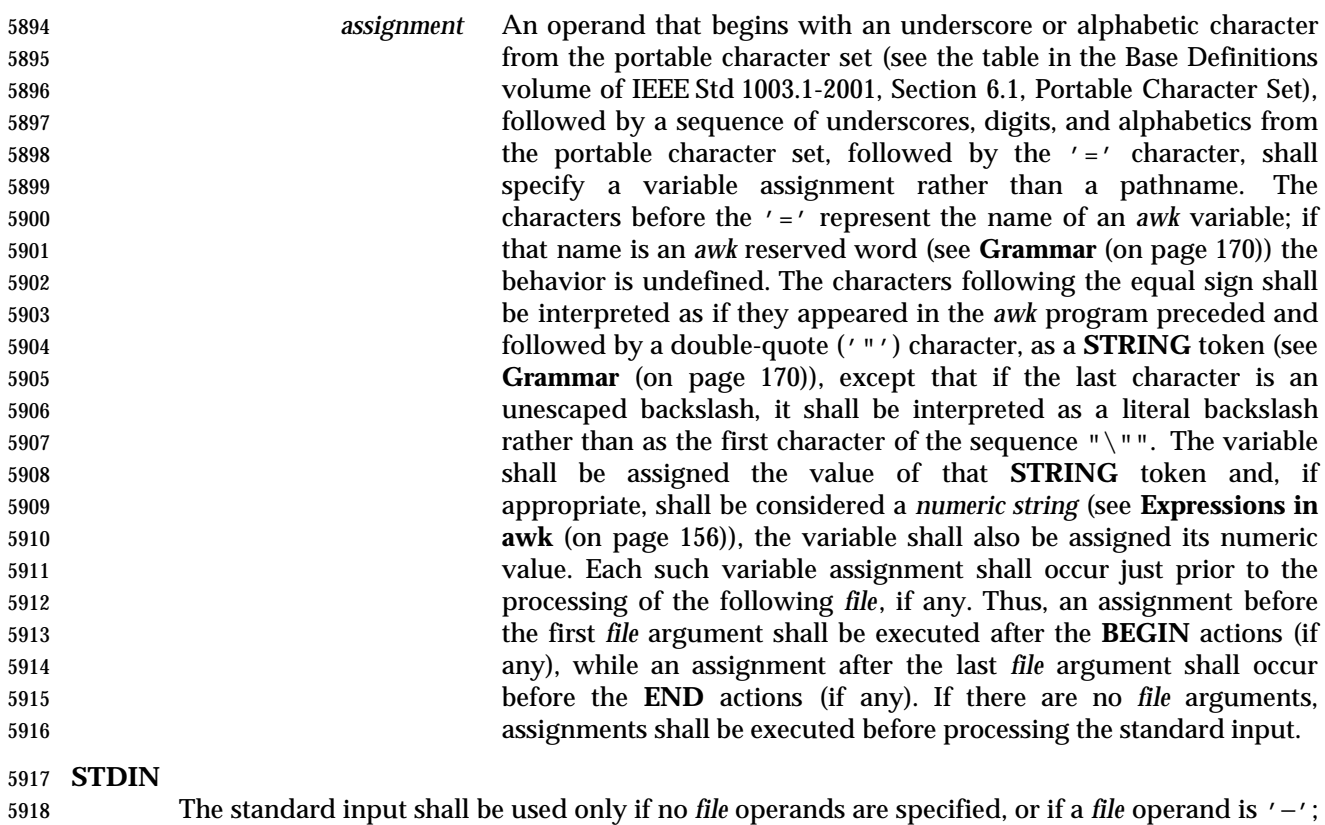

 see the INPUT FILES section. If the *awk* program contains no actions and no patterns, but is otherwise a valid *awk* program, standard input and any *file* operands shall not be read and *awk* shall exit with a return status of zero.

#### **INPUT FILES**

Input files to the *awk* program from any of the following sources shall be text files:

- Any *file* operands or their equivalents, achieved by modifying the *awk* variables **ARGV** and **ARGC**
- Standard input in the absence of any *file* operands
- Arguments to the **getline** function

5928 Whether the variable **RS** is set to a value other than a <newline> or not, for these files, implementations shall support records terminated with the specified separator up to {LINE\_MAX} bytes and may support longer records.

 If −**f** *progfile* is specified, the application shall ensure that the files named by each of the *progfile* option-arguments are text files and their concatenation, in the same order as they appear in the arguments, is an *awk* program.

## **ENVIRONMENT VARIABLES**

- The following environment variables shall affect the execution of *awk*:
- *LANG* Provide a default value for the internationalization variables that are unset or null. (See the Base Definitions volume of IEEE Std 1003.1-2001, Section 8.2, Internationalization Variables for the precedence of internationalization variables used to determine the values of locale categories.)

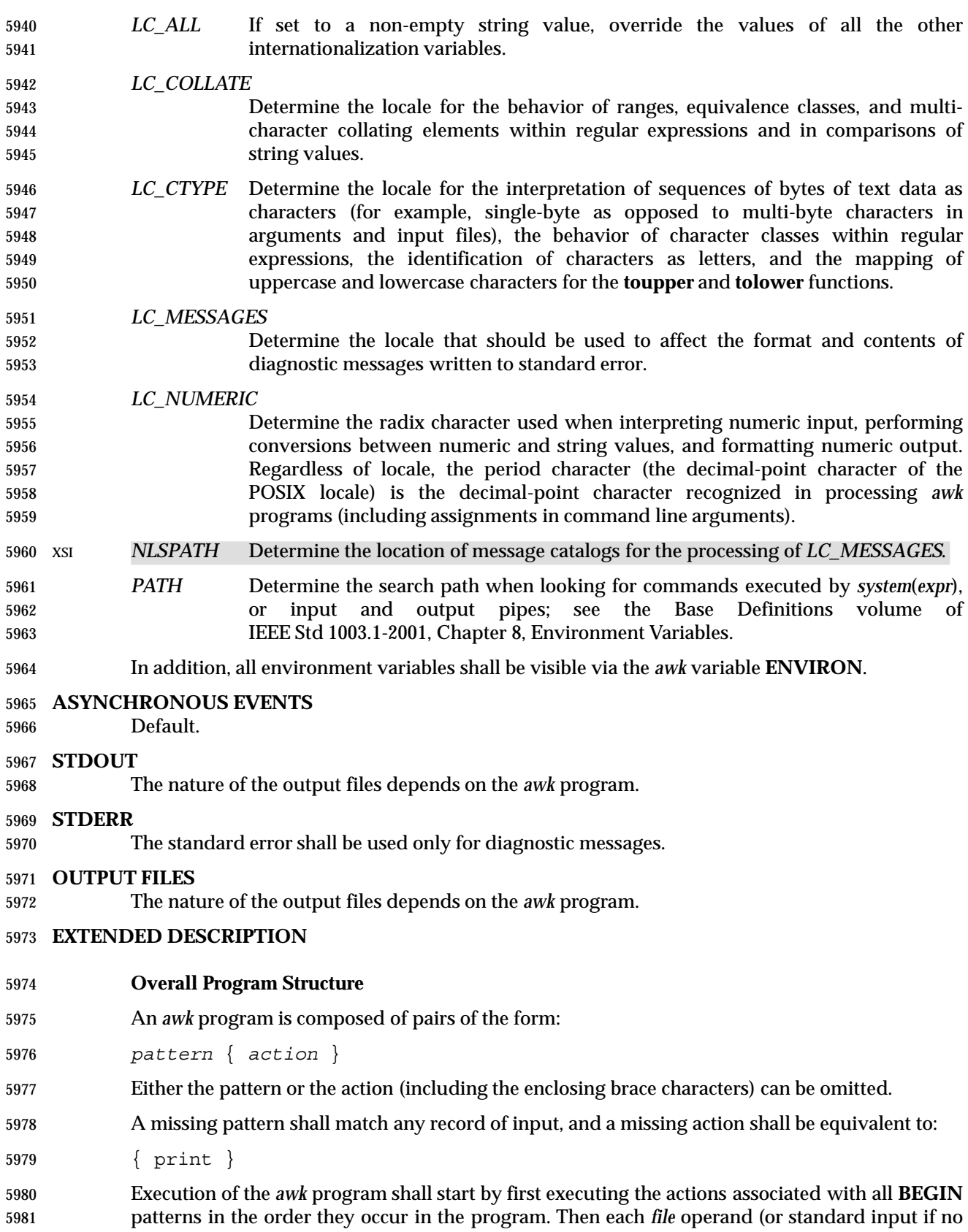

 $\overline{\phantom{a}}$ 

 $\overline{\phantom{a}}$ L

 files were specified) shall be processed in turn by reading data from the file until a record separator is seen (<newline> by default). Before the first reference to a field in the record is evaluated, the record shall be split into fields, according to the rules in **Regular Expressions** (on page 161), using the value of **FS** that was current at the time the record was read. Each pattern in the program then shall be evaluated in the order of occurrence, and the action associated with each pattern that matches the current record executed. The action for a matching pattern shall be executed before evaluating subsequent patterns. Finally, the actions associated with all **END** patterns shall be executed in the order they occur in the program.

## **Expressions in awk**

 Expressions describe computations used in *patterns* and *actions*. In the following table, valid expression operations are given in groups from highest precedence first to lowest precedence last, with equal-precedence operators grouped between horizontal lines. In expression evaluation, where the grammar is formally ambiguous, higher precedence operators shall be evaluated before lower precedence operators. In this table *expr*, *expr1*, *expr2*, and *expr3* represent any expression, while lvalue represents any entity that can be assigned to (that is, on the left side of an assignment operator). The precise syntax of expressions is given in **Grammar** (on page 170).

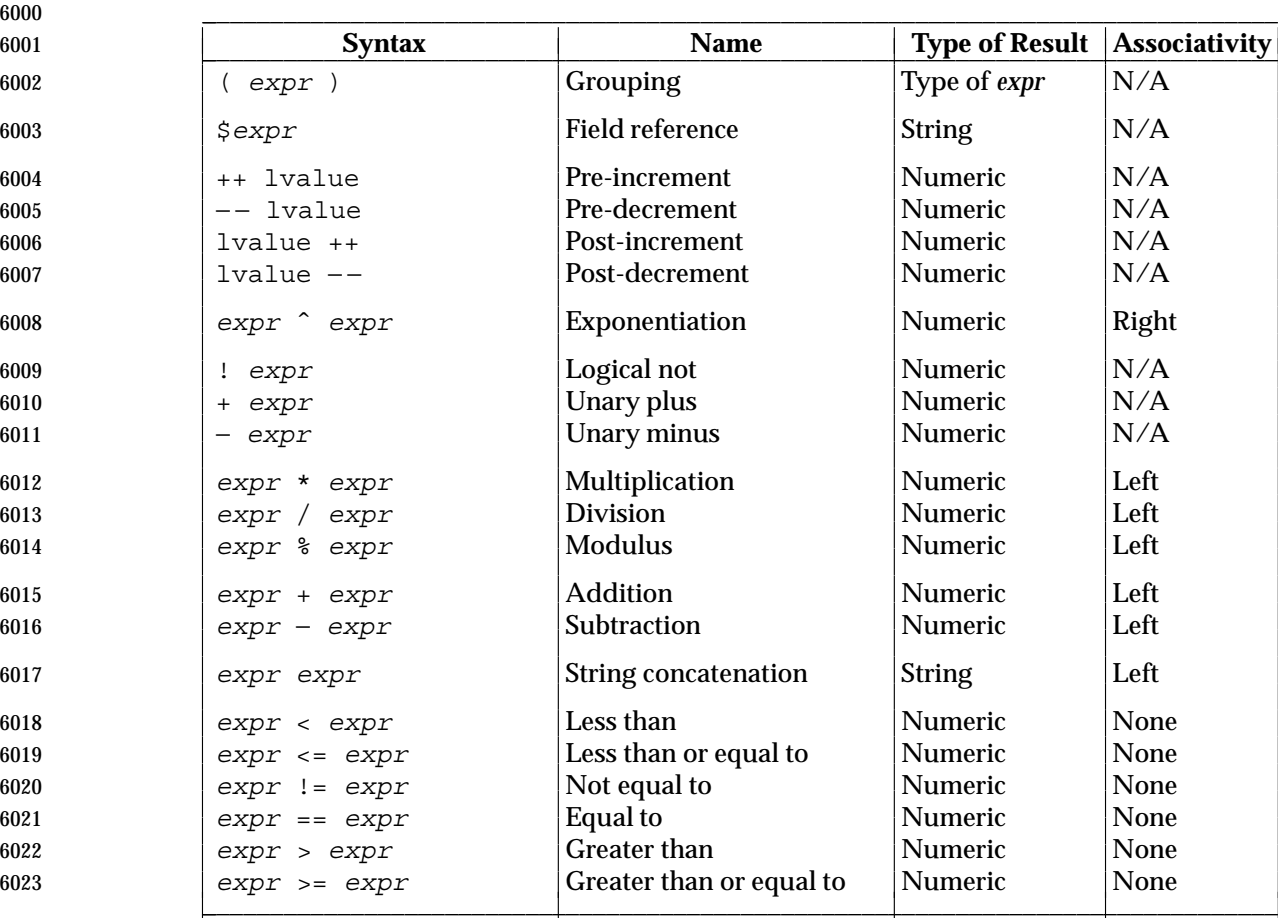

#### **Table 4-1** Expressions in Decreasing Precedence in *awk*

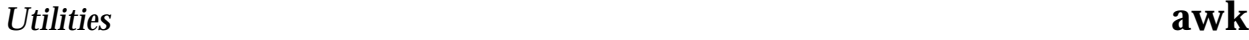

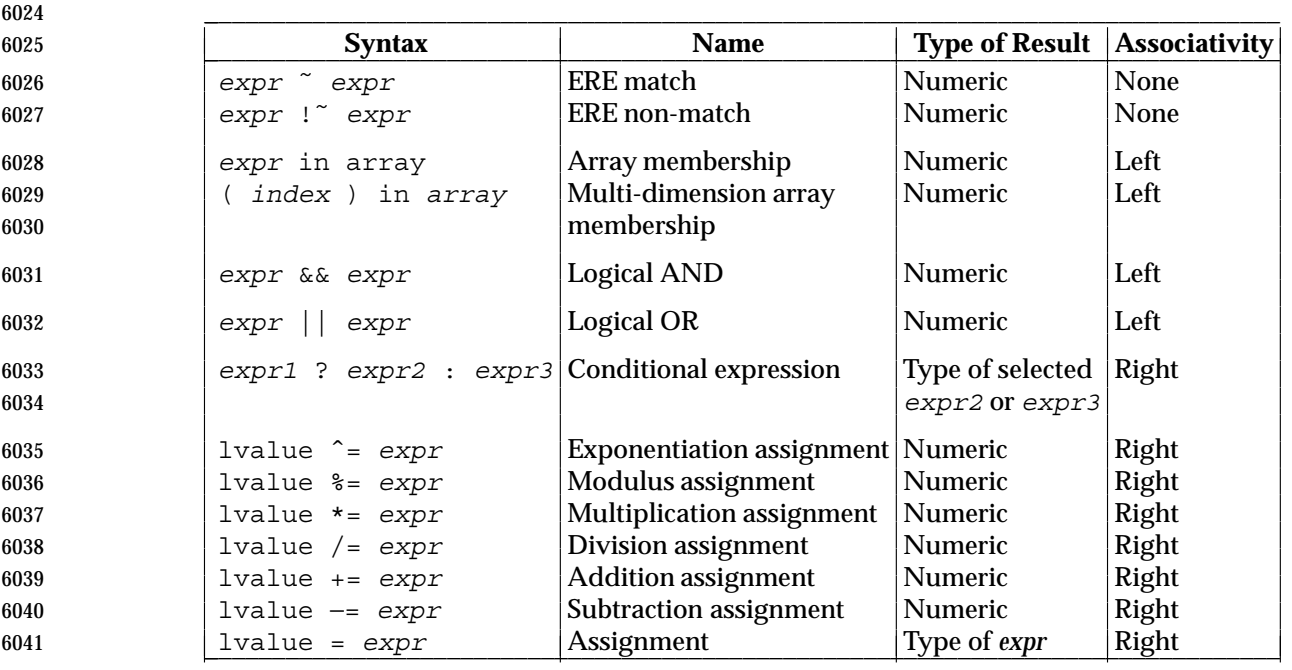

 Each expression shall have either a string value, a numeric value, or both. Except as stated for specific contexts, the value of an expression shall be implicitly converted to the type needed for the context in which it is used. A string value shall be converted to a numeric value by the equivalent of the following calls to functions defined by the ISO C standard:

```
6046 setlocale(LC_NUMERIC, "");
6047 numeric_value = atof(string_value);
```
 A numeric value that is exactly equal to the value of an integer (see Section 1.7.2 (on page 7)) shall be converted to a string by the equivalent of a call to the **sprintf** function (see **String Functions** (on page 167)) with the string "%d" as the *fmt* argument and the numeric value being converted as the first and only *expr* argument. Any other numeric value shall be converted to a string by the equivalent of a call to the **sprintf** function with the value of the variable **CONVFMT** as the *fmt* argument and the numeric value being converted as the first and only *expr* argument. The result of the conversion is unspecified if the value of **CONVFMT** is not a floating-point format specification. This volume of IEEE Std 1003.1-2001 specifies no explicit conversions between numbers and strings. An application can force an expression to be treated as a number by adding zero to it, or can force it to be treated as a string by concatenating the null string ("") to it.

- A string value shall be considered a *numeric string* if it comes from one of the following:
- 1. Field variables
- 2. Input from the *getline*( ) function
- 3. **FILENAME**
- 4. **ARGV** array elements
- 5. **ENVIRON** array elements
- 6. Array elements created by the *split*( ) function
- 7. A command line variable assignment

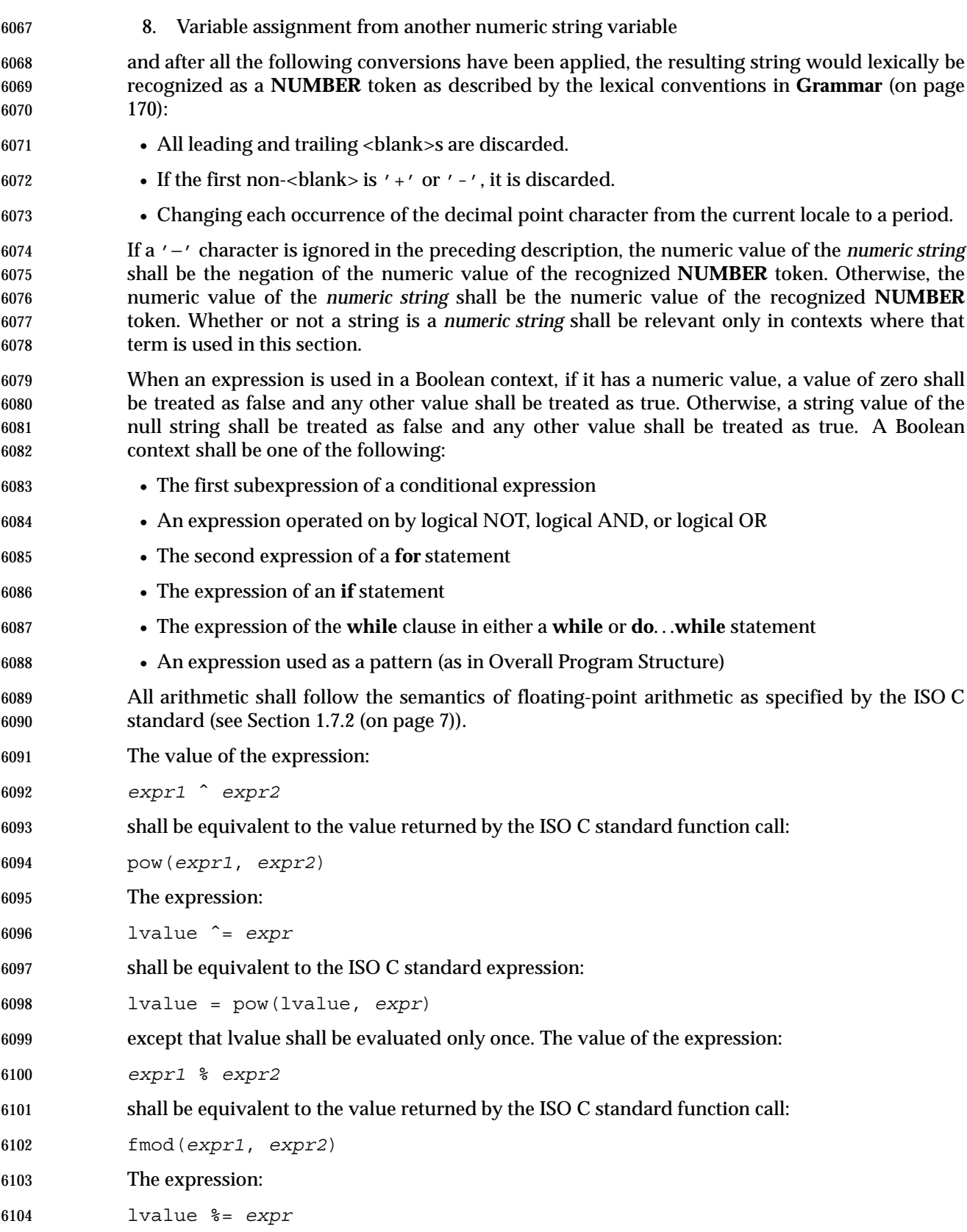

- shall be equivalent to the ISO C standard expression:
- lvalue = fmod(lvalue, *expr*)
- except that lvalue shall be evaluated only once.
- Variables and fields shall be set by the assignment statement:
- lvalue = *expression*

 and the type of *expression* shall determine the resulting variable type. The assignment includes 6111 the arithmetic assignments ("+=", "-=", "\*=", "/=", "%=", "^=", "++", "--") all of which shall produce a numeric result. The left-hand side of an assignment and the target of increment and decrement operators can be one of a variable, an array with index, or a field selector.

- The *awk* language supplies arrays that are used for storing numbers or strings. Arrays need not be declared. They shall initially be empty, and their sizes shall change dynamically. The subscripts, or element identifiers, are strings, providing a type of associative array capability. An array name followed by a subscript within square brackets can be used as an lvalue and thus as an expression, as described in the grammar; see **Grammar** (on page 170). Unsubscripted array names can be used in only the following contexts:
- A parameter in a function definition or function call
- The **NAME** token following any use of the keyword **in** as specified in the grammar (see **Grammar** (on page 170)); if the name used in this context is not an array name, the behavior is undefined

 A valid array *index* shall consist of one or more comma-separated expressions, similar to the way in which multi-dimensional arrays are indexed in some programming languages. Because *awk* arrays are really one-dimensional, such a comma-separated list shall be converted to a single string by concatenating the string values of the separate expressions, each separated from the other by the value of the **SUBSEP** variable. Thus, the following two index operations shall be equivalent:

- *var***[***expr1*, *expr2*, ... *exprn***]**
- *var***[***expr1* SUBSEP *expr2* SUBSEP ... SUBSEP *exprn***]**

 The application shall ensure that a multi-dimensioned *index* used with the **in** operator is parenthesized. The **in** operator, which tests for the existence of a particular array element, shall not cause that element to exist. Any other reference to a nonexistent array element shall automatically create it.

6136 Comparisons (with the '<', "<=", "!=", "==", '>', and ">=" operators) shall be made numerically if both operands are numeric, if one is numeric and the other has a string value that is a numeric string, or if one is numeric and the other has the uninitialized value. Otherwise, operands shall be converted to strings as required and a string comparison shall be made using the locale-specific collation sequence. The value of the comparison expression shall be 1 if the relation is true, or 0 if the relation is false.

## **Variables and Special Variables**

 Variables can be used in an *awk* program by referencing them. With the exception of function parameters (see **User-Defined Functions** (on page 169)), they are not explicitly declared. Function parameter names shall be local to the function; all other variable names shall be global. The same name shall not be used as both a function parameter name and as the name of a function or a special *awk* variable. The same name shall not be used both as a variable name with global scope and as the name of a function. The same name shall not be used within the same scope both as a scalar variable and as an array. Uninitialized variables, including scalar variables, array elements, and field variables, shall have an uninitialized value. An uninitialized value shall have both a numeric value of zero and a string value of the empty string. Evaluation of variables with an uninitialized value, to either string or numeric, shall be determined by the context in which they are used.

6154 Field variables shall be designated by a ' $\varsigma$ ' followed by a number or numerical expression. The effect of the field number *expression* evaluating to anything other than a non-negative integer is unspecified; uninitialized variables or string values need not be converted to numeric values in this context. New field variables can be created by assigning a value to them. References to nonexistent fields (that is, fields after \$**NF**), shall evaluate to the uninitialized value. Such references shall not create new fields. However, assigning to a nonexistent field (for example, \$(**NF**+2)=5) shall increase the value of **NF**; create any intervening fields with the uninitialized value; and cause the value of \$0 to be recomputed, with the fields being separated by the value of **OFS**. Each field variable shall have a string value or an uninitialized value when created. Field variables shall have the uninitialized value when created from \$0 using **FS** and the variable does not contain any characters. If appropriate, the field variable shall be considered a numeric string (see **Expressions in awk** (on page 156)).

- Implementations shall support the following other special variables that are set by *awk*:
- **ARGC** The number of elements in the **ARGV** array.
- **ARGV** An array of command line arguments, excluding options and the *program* argument, numbered from zero to **ARGC**−1.
- The arguments in **ARGV** can be modified or added to; **ARGC** can be altered. As each input file ends, *awk* shall treat the next non-null element of **ARGV**, up to the current value of **ARGC**−1, inclusive, as the name of the next input file. Thus, setting an element of **ARGV** to null means that it shall not be treated as an input file. The name '−' indicates the standard input. If an argument matches the format of an *assignment* operand, this argument shall be treated as an *assignment* rather than a *file* argument.
- **CONVFMT** The **printf** format for converting numbers to strings (except for output statements, where **OFMT** is used); "%.6g" by default.
- **ENVIRON** An array representing the value of the environment, as described in the *exec* functions defined in the System Interfaces volume of IEEE Std 1003.1-2001. The indices of the array shall be strings consisting of the names of the environment variables, and the value of each array element shall be a string consisting of the value of that variable. If appropriate, the environment variable shall be considered a *numeric string* (see **Expressions in awk** (on page 156)); the array element shall also have its numeric value.
- In all cases where the behavior of *awk* is affected by environment variables (including the environment of any commands that *awk* executes via the **system** function or via pipeline redirections with the **print** statement, the **printf** statement, or the **getline** function), the environment used shall be the environment at the time

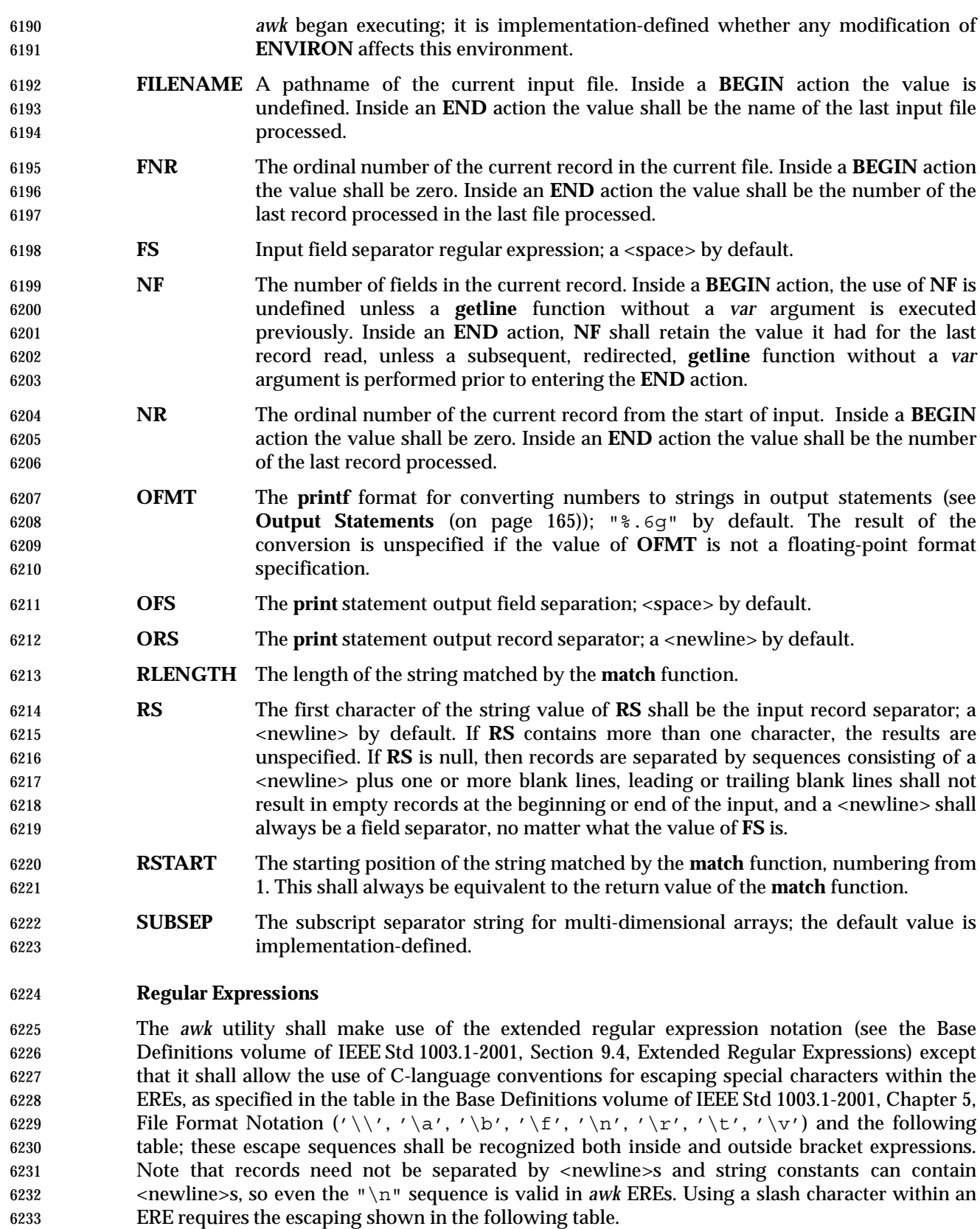

#### <sup>6234</sup> **Table 4-2** Escape Sequences in *awk* \_\_\_\_\_\_\_\_\_\_\_\_\_\_\_\_\_\_\_\_\_\_\_\_\_\_\_\_\_\_\_\_\_\_\_\_\_\_\_\_\_\_\_\_\_\_\_\_\_\_\_\_\_\_\_\_\_\_\_\_\_\_\_\_\_\_\_\_\_\_\_\_\_\_\_\_\_\_\_\_\_\_\_\_\_

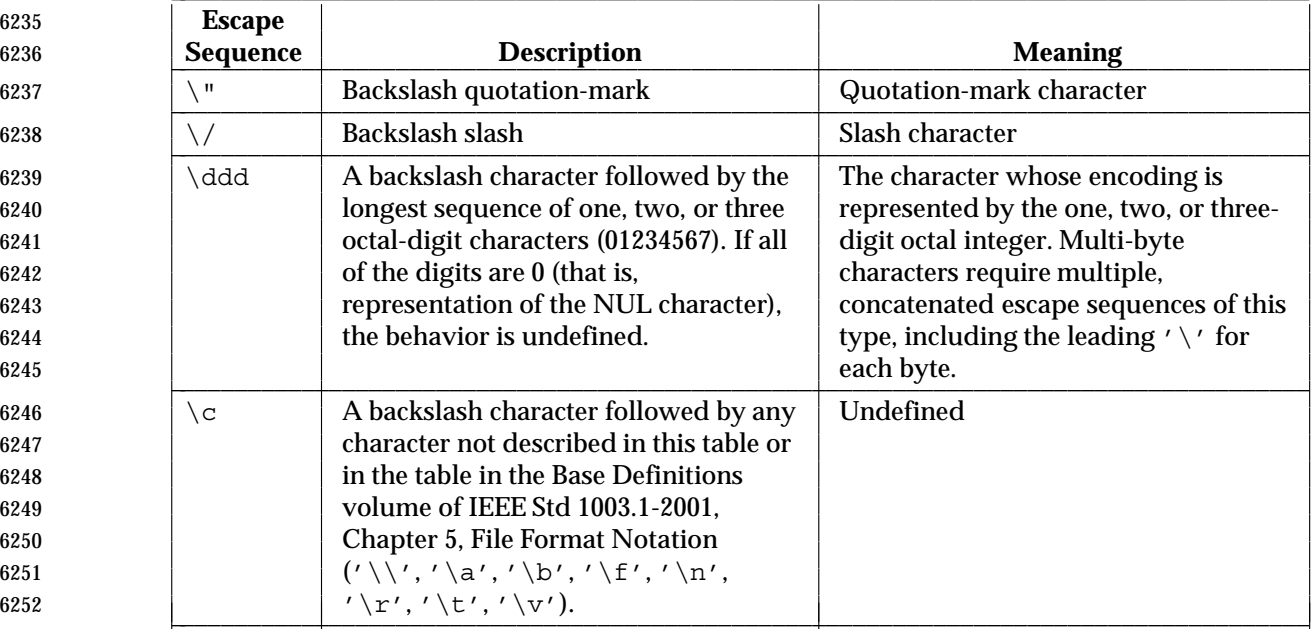

 A regular expression can be matched against a specific field or string by using one of the two 6254 regular expression matching operators, '<sup>~</sup>' and "!~". These operators shall interpret their right-hand operand as a regular expression and their left-hand operand as a string. If the regular 6256 expression matches the string, the '<sup> $\sim$ </sup>' expression shall evaluate to a value of 1, and the "! $\sim$ " expression shall evaluate to a value of 0. (The regular expression matching operation is as defined by the term matched in the Base Definitions volume of IEEE Std 1003.1-2001, Section 9.1, Regular Expression Definitions, where a match occurs on any part of the string unless the regular expression is limited with the circumflex or dollar sign special characters.) If the regular 6261 expression does not match the string, the '<sup>z</sup>' expression shall evaluate to a value of 0, and the "!˜" expression shall evaluate to a value of 1. If the right-hand operand is any expression other than the lexical token **ERE**, the string value of the expression shall be interpreted as an extended regular expression, including the escape conventions described above. Note that these same escape conventions shall also be applied in determining the value of a string literal (the lexical token **STRING**), and thus shall be applied a second time when a string literal is used in this 6267 context.

6268 When an **ERE** token appears as an expression in any context other than as the right-hand of the 6269 ' $\gamma$ ' or "!  $\gamma$ " operator or as one of the built-in function arguments described below, the value of 6270 the resulting expression shall be the equivalent of:

6271 \$0 ˜ /*ere*/

 The *ere* argument to the **gsub**, **match**, **sub** functions, and the *fs* argument to the **split** function (see **String Functions** (on page 167)) shall be interpreted as extended regular expressions. These can be either **ERE** tokens or arbitrary expressions, and shall be interpreted in the same manner as 6275 the right-hand side of the '<sup>~</sup>' or "!~" operator.

- 6276 An extended regular expression can be used to separate fields by using the −**F** *ERE* option or by 6277 assigning a string containing the expression to the built-in variable **FS**. The default value of the 6278 **FS** variable shall be a single <space>. The following describes **FS** behavior:
- 6279 1. If **FS** is a null string, the behavior is unspecified.
- 
- 2. If **FS** is a single character:
- a. If **FS** is <space>, skip leading and trailing <blank>s; fields shall be delimited by sets of one or more <blank>s.
- b. Otherwise, if **FS** is any other character *c*, fields shall be delimited by each single occurrence of *c*.
- 3. Otherwise, the string value of **FS** shall be considered to be an extended regular expression. Each occurrence of a sequence matching the extended regular expression shall delimit fields.

 Except for the '˜' and "!˜" operators, and in the **gsub**, **match**, **split**, and **sub** built-in functions, ERE matching shall be based on input records; that is, record separator characters (the first character of the value of the variable **RS**, <newline> by default) cannot be embedded in the expression, and no expression shall match the record separator character. If the record separator 6292 is not <newline>, <newline>s embedded in the expression can be matched. For the ' $\tilde{ }$ ' and "!˜" operators, and in those four built-in functions, ERE matching shall be based on text strings; that is, any character (including <newline> and the record separator) can be embedded in the pattern, and an appropriate pattern shall match any character. However, in all *awk* ERE matching, the use of one or more NUL characters in the pattern, input record, or text string produces undefined results.

# **Patterns**

 A *pattern* is any valid *expression*, a range specified by two expressions separated by a comma, or one of the two special patterns **BEGIN** or **END**.

# **Special Patterns**

 The *awk* utility shall recognize two special patterns, **BEGIN** and **END**. Each **BEGIN** pattern shall be matched once and its associated action executed before the first record of input is read (except possibly by use of the **getline** function—see **Input/Output and General Functions** (on page 168)—in a prior **BEGIN** action) and before command line assignment is done. Each **END** pattern shall be matched once and its associated action executed after the last record of input has been read. These two patterns shall have associated actions.

 **BEGIN** and **END** shall not combine with other patterns. Multiple **BEGIN** and **END** patterns shall be allowed. The actions associated with the **BEGIN** patterns shall be executed in the order specified in the program, as are the **END** actions. An **END** pattern can precede a **BEGIN** pattern in a program.

 If an *awk* program consists of only actions with the pattern **BEGIN**, and the **BEGIN** action contains no **getline** function, *awk* shall exit without reading its input when the last statement in the last **BEGIN** action is executed. If an *awk* program consists of only actions with the pattern **END** or only actions with the patterns **BEGIN** and **END**, the input shall be read before the statements in the **END** actions are executed.

## **Expression Patterns**

 An expression pattern shall be evaluated as if it were an expression in a Boolean context. If the result is true, the pattern shall be considered to match, and the associated action (if any) shall be executed. If the result is false, the action shall not be executed.

## **Pattern Ranges**

 A pattern range consists of two expressions separated by a comma; in this case, the action shall be performed for all records between a match of the first expression and the following match of the second expression, inclusive. At this point, the pattern range can be repeated starting at input records subsequent to the end of the matched range.

#### **Actions**

 An action is a sequence of statements as shown in the grammar in **Grammar** (on page 170). Any single statement can be replaced by a statement list enclosed in braces. The application shall ensure that statements in a statement list are separated by <newline>s or semicolons. Statements in a statement list shall be executed sequentially in the order that they appear.

 The *expression* acting as the conditional in an **if** statement shall be evaluated and if it is non-zero or non-null, the following statement shall be executed; otherwise, if **else** is present, the statement following the **else** shall be executed.

 The **if**, **while**, **do**...**while**, **for**, **break**, and **continue** statements are based on the ISO C standard (see Section 1.7.2 (on page 7)), except that the Boolean expressions shall be treated as described in **Expressions in awk** (on page 156), and except in the case of:

for (*variable* in *array*)

 which shall iterate, assigning each *index* of *array* to *variable* in an unspecified order. The results of adding new elements to *array* within such a **for** loop are undefined. If a **break** or **continue** statement occurs outside of a loop, the behavior is undefined.

- The **delete** statement shall remove an individual array element. Thus, the following code deletes an entire array:
- for (index in array) delete array[index]

 The **next** statement shall cause all further processing of the current input record to be abandoned. The behavior is undefined if a **next** statement appears or is invoked in a **BEGIN** or **END** action.

 The **exit** statement shall invoke all **END** actions in the order in which they occur in the program source and then terminate the program without reading further input. An **exit** statement inside an **END** action shall terminate the program without further execution of **END** actions. If an expression is specified in an **exit** statement, its numeric value shall be the exit status of *awk*, unless subsequent errors are encountered or a subsequent **exit** statement with an expression is executed.

# **Output Statements**

 Both **print** and **printf** statements shall write to standard output by default. The output shall be written to the location specified by *output\_redirection* if one is supplied, as follows:

- > *expression* >> *expression*
- | *expression*

 In all cases, the *expression* shall be evaluated to produce a string that is used as a pathname into 6361 which to write (for '>' or ">>") or as a command to be executed (for '|'). Using the first two forms, if the file of that name is not currently open, it shall be opened, creating it if necessary and using the first form, truncating the file. The output then shall be appended to the file. As long as the file remains open, subsequent calls in which *expression* evaluates to the same string value shall simply append output to the file. The file remains open until the **close** function (see **Input/Output and General Functions** (on page 168)) is called with an expression that evaluates to the same string value.

- The third form shall write output onto a stream piped to the input of a command. The stream shall be created if no stream is currently open with the value of *expression* as its command name. The stream created shall be equivalent to one created by a call to the *popen*( ) function defined in the System Interfaces volume of IEEE Std 1003.1-2001 with the value of *expression* as the *command* argument and a value of *w* as the *mode* argument. As long as the stream remains open, subsequent calls in which *expression* evaluates to the same string value shall write output to the existing stream. The stream shall remain open until the **close** function (see **Input/Output and General Functions** (on page 168)) is called with an expression that evaluates to the same string value. At that time, the stream shall be closed as if by a call to the *pclose*( ) function defined in the System Interfaces volume of IEEE Std 1003.1-2001.
- As described in detail by the grammar in **Grammar** (on page 170), these output statements shall take a comma-separated list of *expression*s referred to in the grammar by the non-terminal symbols **expr\_list**, **print\_expr\_list**, or **print\_expr\_list\_opt**. This list is referred to here as the *expression list*, and each member is referred to as an *expression argument*.
- The **print** statement shall write the value of each expression argument onto the indicated output stream separated by the current output field separator (see variable **OFS** above), and terminated by the output record separator (see variable **ORS** above). All expression arguments shall be taken as strings, being converted if necessary; this conversion shall be as described in **Expressions in awk** (on page 156), with the exception that the **printf** format in **OFMT** shall be used instead of the value in **CONVFMT**. An empty expression list shall stand for the whole input record (\$0).
- The **printf** statement shall produce output based on a notation similar to the File Format Notation used to describe file formats in this volume of IEEE Std 1003.1-2001 (see the Base Definitions volume of IEEE Std 1003.1-2001, Chapter 5, File Format Notation). Output shall be produced as specified with the first *expression* argument as the string *format* and subsequent *expression* arguments as the strings *arg1* to *argn*, inclusive, with the following exceptions:
- 1. The *format* shall be an actual character string rather than a graphical representation. Therefore, it cannot contain empty character positions. The <space> in the *format* string, in any context other than a *flag* of a conversion specification, shall be treated as an ordinary character that is copied to the output.
- 2. If the character set contains a '∆' character and that character appears in the *format* string, it shall be treated as an ordinary character that is copied to the output.

 interpreted lexically by *awk* when they appear in literal strings, but they shall not be treated specially by the **printf** statement. 4. A *field width* or *precision* can be specified as the '\*' character instead of a digit string. In this case the next argument from the expression list shall be fetched and its numeric value taken as the field width or precision. 5. The implementation shall not precede or follow output from the d or u conversion specifier characters with <blank>s not specified by the *format* string. 6. The implementation shall not precede output from the o conversion specifier character with leading zeros not specified by the *format* string. 7. For the c conversion specifier character: if the argument has a numeric value, the character whose encoding is that value shall be output. If the value is zero or is not the encoding of any character in the character set, the behavior is undefined. If the argument does not have a numeric value, the first character of the string value shall be output; if the string does not contain any characters, the behavior is undefined. 8. For each conversion specification that consumes an argument, the next expression argument shall be evaluated. With the exception of the c conversion specifier character, the value shall be converted (according to the rules specified in **Expressions in awk** (on page 156)) to the appropriate type for the conversion specification. 9. If there are insufficient expression arguments to satisfy all the conversion specifications in the *format* string, the behavior is undefined. 10. If any character sequence in the *format* string begins with a '%' character, but does not form a valid conversion specification, the behavior is unspecified. Both **print** and **printf** can output at least {LINE\_MAX} bytes. **Functions** The *awk* language has a variety of built-in functions: arithmetic, string, input/output, and general. **Arithmetic Functions** The arithmetic functions, except for **int**, shall be based on the ISO C standard (see Section 1.7.2 (on page 7)). The behavior is undefined in cases where the ISO C standard specifies that an error be returned or that the behavior is undefined. Although the grammar (see **Grammar** (on page 170)) permits built-in functions to appear with no arguments or parentheses, unless the argument or parentheses are indicated as optional in the following list (by displaying them within the "[]" brackets), such use is undefined. **atan2**(*y*,*x*) Return arctangent of *y/x* in radians in the range  $[-\pi,\pi]$ . **cos**(*x*) Return cosine of *x*, where *x* is in radians. **sin**(*x*) Return sine of *x*, where *x* is in radians. **exp**(*x*) Return the exponential function of *x*. **log**(*x*) Return the natural logarithm of *x*.

 3. The *escape sequences* beginning with a backslash character shall be treated as sequences of ordinary characters that are copied to the output. Note that these same sequences shall be

**sqrt** $(x)$  Return the square root of *x*.

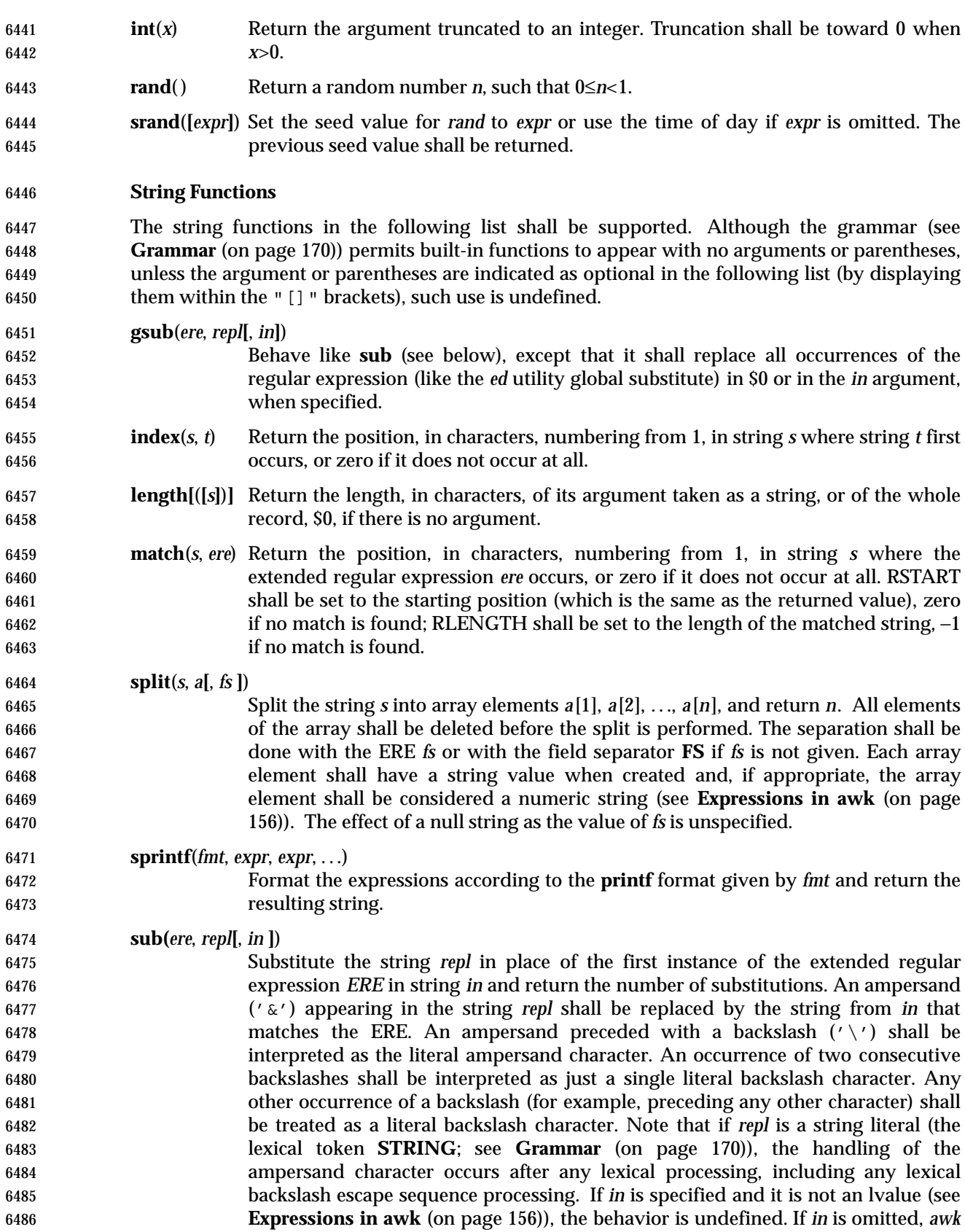

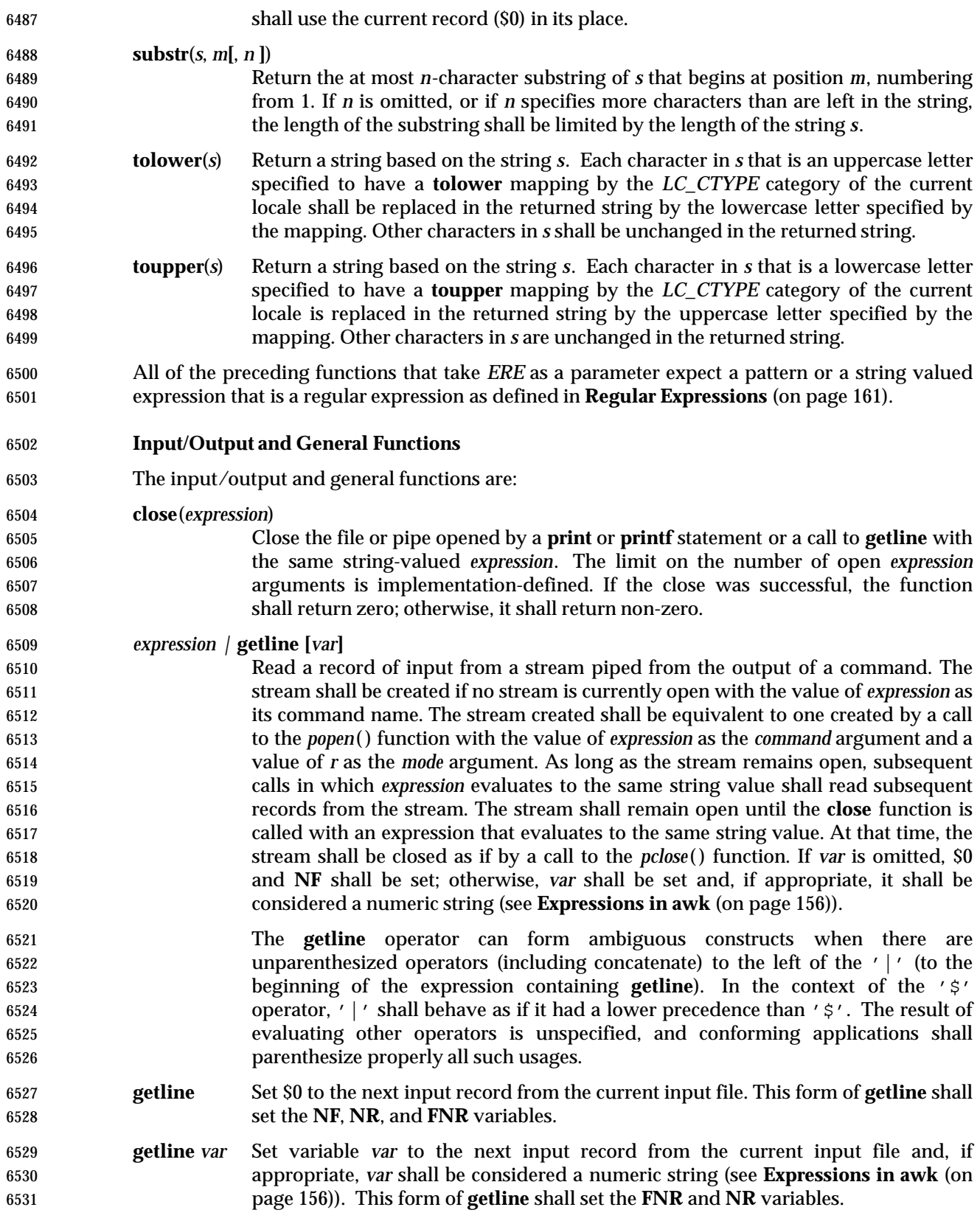

 **getline [***var***]** < *expression* Read the next record of input from a named file. The *expression* shall be evaluated to produce a string that is used as a pathname. If the file of that name is not currently open, it shall be opened. As long as the stream remains open, subsequent calls in which *expression* evaluates to the same string value shall read subsequent records from the file. The file shall remain open until the **close** function is called with an expression that evaluates to the same string value. If *var* is omitted, \$0 and **NF** shall be set; otherwise, *var* shall be set and, if appropriate, it shall be considered a numeric string (see **Expressions in awk** (on page 156)). The **getline** operator can form ambiguous constructs when there are unparenthesized binary operators (including concatenate) to the right of the '<' (up to the end of the expression containing the **getline**). The result of evaluating such a construct is unspecified, and conforming applications shall parenthesize properly all such usages. **system**(*expression*) Execute the command given by *expression* in a manner equivalent to the *system*( ) function defined in the System Interfaces volume of IEEE Std 1003.1-2001 and return the exit status of the command. All forms of **getline** shall return 1 for successful input, zero for end-of-file, and −1 for an error. Where strings are used as the name of a file or pipeline, the application shall ensure that the strings are textually identical. The terminology ''same string value'' implies that ''equivalent strings'', even those that differ only by <space>s, represent different files. **User-Defined Functions** The *awk* language also provides user-defined functions. Such functions can be defined as: function *name*(**[***parameter*, ...**]**) { *statements* } A function can be referred to anywhere in an *awk* program; in particular, its use can precede its definition. The scope of a function is global. Function parameters, if present, can be either scalars or arrays; the behavior is undefined if an array name is passed as a parameter that the function uses as a scalar, or if a scalar expression is passed as a parameter that the function uses as an array. Function parameters shall be passed by value if scalar and by reference if array name. The number of parameters in the function definition need not match the number of parameters in the function call. Excess formal parameters can be used as local variables. If fewer arguments are supplied in a function call than are in the function definition, the extra parameters that are used in the function body as scalars shall evaluate to the uninitialized value until they are otherwise initialized, and the extra parameters that are used in the function body as arrays shall be treated as uninitialized arrays where each element evaluates to the uninitialized value until otherwise initialized. When invoking a function, no white space can be placed between the function name and the opening parenthesis. Function calls can be nested and recursive calls can be made upon functions. Upon return from any nested or recursive function call, the values of all of the calling function's parameters shall be unchanged, except for array parameters passed by reference. The **return** statement can be used to return a value. If a **return** statement appears outside of a function definition, the behavior is undefined. In the function definition, <newline>s shall be optional before the opening brace and after the closing brace. Function definitions can appear anywhere in the program where a *pattern-action*

**awk** *Utilities*

pair is allowed.

 **Grammar** The grammar in this section and the lexical conventions in the following section shall together describe the syntax for *awk* programs. The general conventions for this style of grammar are described in Section 1.10 (on page 19). A valid program can be represented as the non-terminal symbol *program* in the grammar. This formal syntax shall take precedence over the preceding text syntax description. %token NAME NUMBER STRING ERE %token FUNC\_NAME /\* Name followed by '(' without white space. \*/  $/*$  Keywords  $*/$  %token Begin End  $/*$  'BEGIN' 'END'  $* /$  %token Break Continue Delete Do Else /\* 'break' 'continue' 'delete' 'do' 'else' \*/ %token Exit For Function If In /\* 'exit' 'for' 'function' 'if' 'in' \*/ %token Next Print Printf Return While /\* 'next' 'print' 'printf' 'return' 'while' \*/ /\* Reserved function names \*/ %token BUILTIN\_FUNC\_NAME /\* One token for the following: \* atan2 cos sin exp log sqrt int rand srand \* gsub index length match split sprintf sub \* substr tolower toupper close system 6602  $* /$  %token GETLINE /\* Syntactically different from other built-ins. \*/ /\* Two-character tokens. \*/ %token ADD\_ASSIGN SUB\_ASSIGN MUL\_ASSIGN DIV\_ASSIGN MOD\_ASSIGN POW\_ASSIGN /\* '+=' '−=' '\*=' '/=' '%=' 'ˆ=' \*/ %token OR AND NO\_MATCH EQ LE GE NE INCR DECR APPEND /\* '||' '&&' '!˜' '==' '<=' '>=' '!=' '++' '− −' '>>' \*/ /\* One-character tokens. \*/ %token '{' '}' '(' ')' '[' ']' ',' ';' NEWLINE %token '+' '−' '\*' '%' 'ˆ' '!' '>' '<' '|' '?' ':' '˜' '\$' '=' %start program %% program : item\_list | actionless\_item\_list ; item\_list : newline\_opt 6619 | actionless item list item terminator 6620 | item list item terminator 6621 | item list action terminator ;

170 Shell and Utilities, Issue 6 — Copyright © 2001-2003, IEEE and The Open Group. All rights reserved.

;

;

;

;

param\_list : NAME

```
Utilities awk
6623 actionless_item_list : item_list pattern terminator
6624 | actionless_item_list pattern terminator
6626 item : pattern action
6627 | Function NAME '(' param_list_opt ')'
6628 newline opt action
6629 | Function FUNC_NAME '(' param_list_opt ')'
6630 newline opt action
6632 param_list_opt : /* empty */
6633 | param list
6636 | param list ',' NAME
```

```
6638 pattern : Begin
6639 | End
6640 expr
6641 expr ',' newline opt expr
6642 ;
6643 action : '{' newline opt '}'
6644 | '{' newline_opt terminated_statement_list '}'
6645 | '{' newline opt unterminated statement list '}'
6646 ;
6647 terminator : terminator ';'
6648 | terminator NEWLINE
6649 '; '6650 | NEWLINE
6651 ;
6652 terminated_statement_list : terminated_statement
6653 | terminated_statement_list terminated_statement
6654 ;
6655 unterminated_statement_list : unterminated_statement
6656 | terminated_statement_list unterminated_statement
6657 ;
6658 terminated_statement : action newline_opt
6659 | If '(' expr ')' newline opt terminated statement
6660 | If '(' expr ')' newline_opt terminated_statement
6661 Else newline_opt terminated_statement
6662 | While '(' expr ')' newline opt terminated statement
6663 | For '(' simple statement opt ';'
6664 expr_opt ';' simple_statement_opt ')' newline_opt \left( ' \right)6665 terminated statement
6666 | For '(' NAME In NAME ')' newline_opt
6667 terminated statement
6668 | ';' newline opt
```
Shell and Utilities, Issue — Copyright  $\odot$  2001-2003, IEEE and The Open Group. All rights reserved. 171

6669 | terminatable\_statement NEWLINE newline\_opt 6670 | terminatable statement ';' newline opt

```
6671 ;
6672 unterminated_statement : terminatable_statement
6673 | If '(' expr ')' newline opt unterminated statement
6674 | If '(' expr ')' newline opt terminated statement
6675 Else newline opt unterminated statement
6676 | While '(' expr ')' newline opt unterminated statement
6677 | For '(' simple_statement_opt ';'
6678 expr opt ';' simple statement opt ')' newline opt
6679 unterminated_statement
6680 | For '(' NAME In NAME ')' newline opt
6681 unterminated_statement
6682 ;
6683 terminatable_statement : simple_statement
6684 | Break
6685 | Continue
6686 | Next
6687 | Exit expr opt
6688 | Return expr opt
6689 | Do newline opt terminated statement While '(' expr ')'
6690 ;
6691 simple statement opt : /* empty */
6692 | simple_statement
6693 ;
6694 simple_statement : Delete NAME '[' expr_list ']'
6695 | expr
6696 | print statement
6697 ;
6698 print_statement : simple_print_statement
6699 | simple print statement output redirection
6700 ;
6701 simple print statement : Print print expr_list_opt
6702 | Print '(' multiple expr list ')'
6703 | Printf print expr list
6704 | Printf '(' multiple expr list ')'
6705 ;
6706 output redirection : '>' expr
6707 | APPEND expr
6708 | '|' expr
6709 ;
6710 expr list opt : /* empty */
6711 expr list
6712 ;
6713 expr_list : expr
6714 | multiple expr list
6715 ;
6716 multiple_expr_list : expr ',' newline_opt expr
6717 | multiple expr list ',' newline opt expr
```
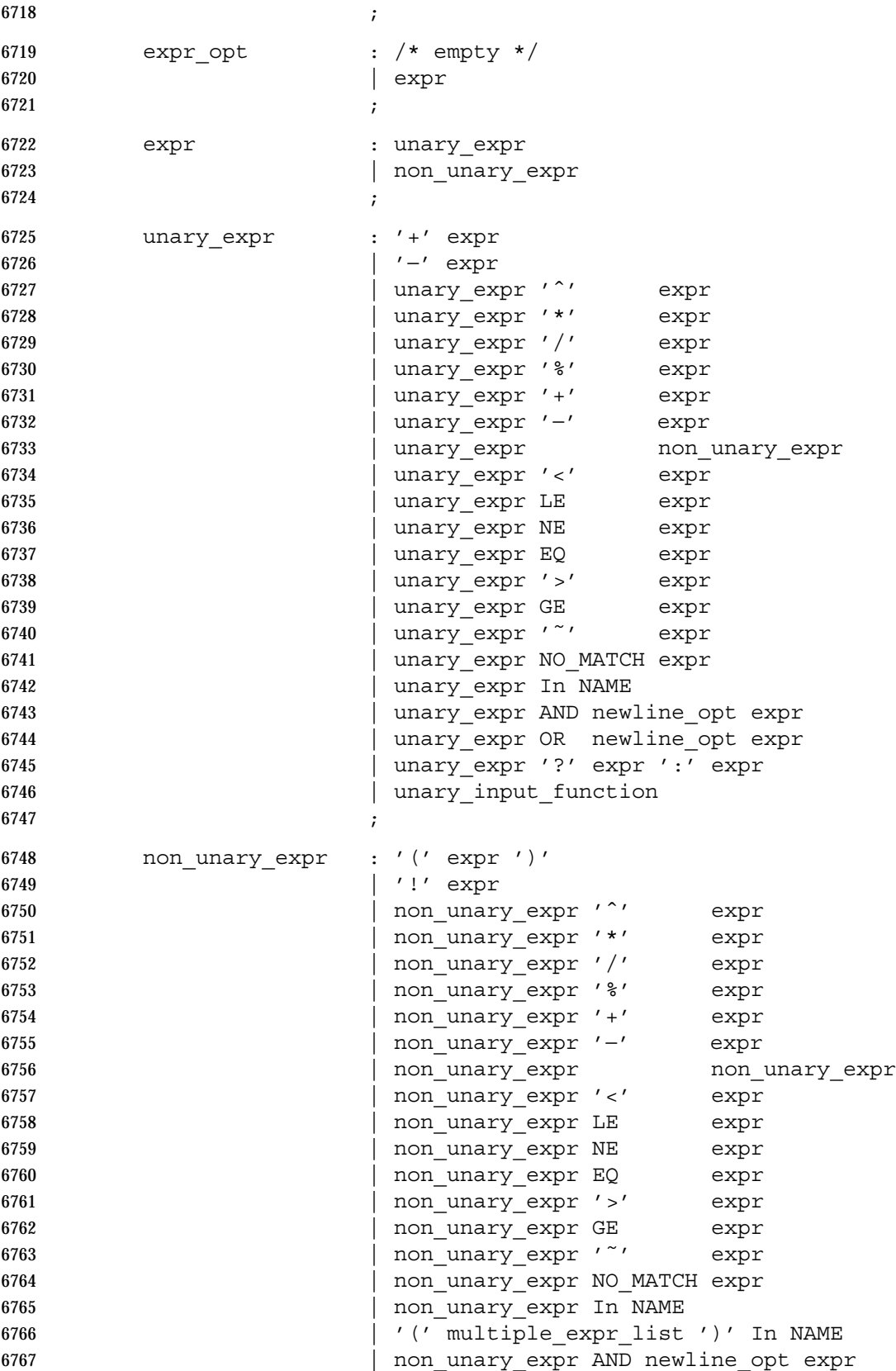

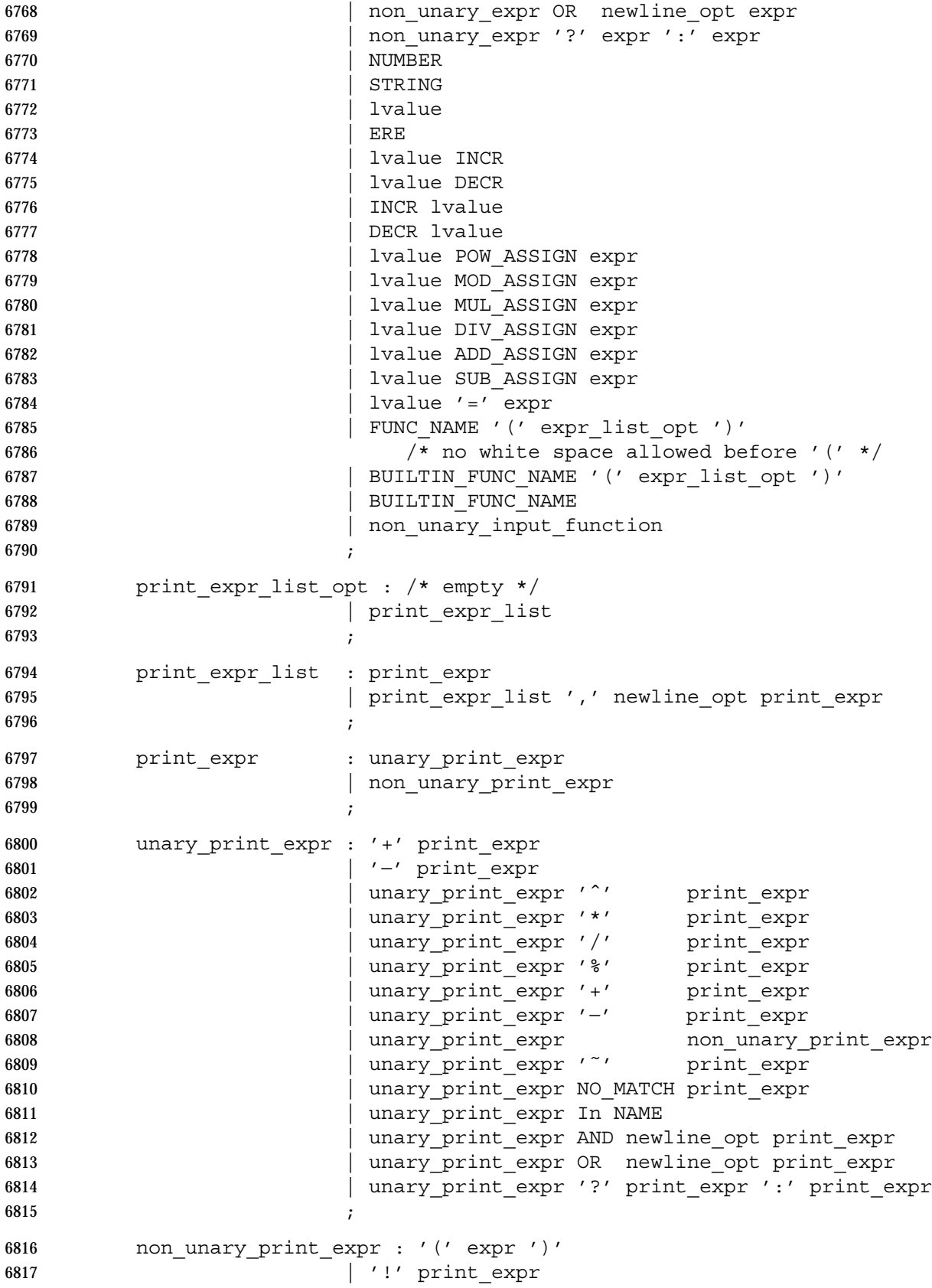

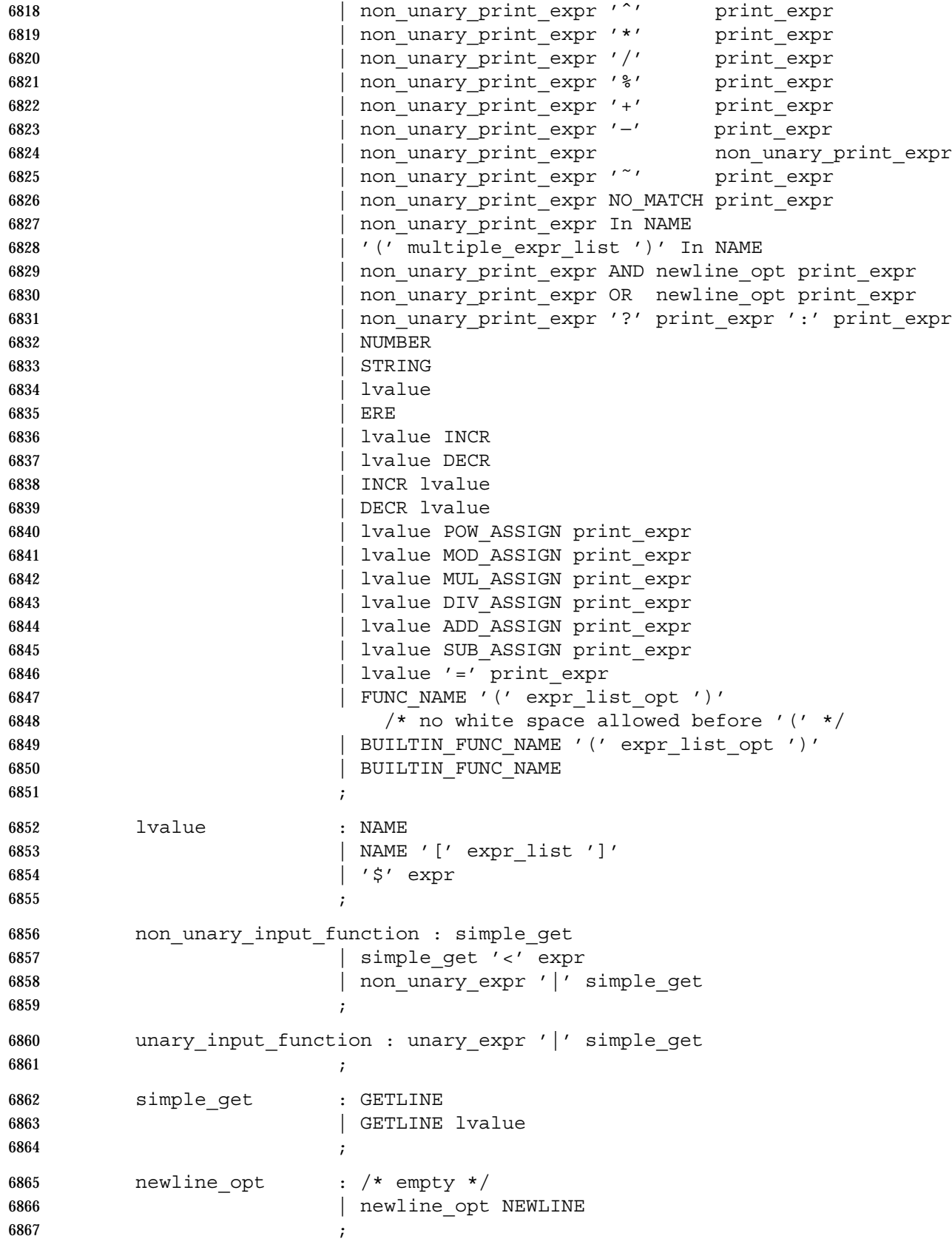

This grammar has several ambiguities that shall be resolved as follows:

- Operator precedence and associativity shall be as described in Table 4-1 (on page 156).
- In case of ambiguity, an **else** shall be associated with the most immediately preceding **if** that would satisfy the grammar.
- 6872 In some contexts, a slash  $('/')$  that is used to surround an ERE could also be the division operator. This shall be resolved in such a way that wherever the division operator could appear, a slash is assumed to be the division operator. (There is no unary division operator.)

 One convention that might not be obvious from the formal grammar is where <newline>s are acceptable. There are several obvious placements such as terminating a statement, and a backslash can be used to escape <newline>s between any lexical tokens. In addition, <newline>s without backslashes can follow a comma, an open brace, logical AND operator ("&&"), logical OR operator ("||"), the **do** keyword, the **else** keyword, and the closing parenthesis of an **if**, **for**, or **while** statement. For example:

 { print \$1, 6882  $\{52\}$ 

# **Lexical Conventions**

 The lexical conventions for *awk* programs, with respect to the preceding grammar, shall be as follows:

- 1. Except as noted, *awk* shall recognize the longest possible token or delimiter beginning at a given point.
- 2. A comment shall consist of any characters beginning with the number sign character and terminated by, but excluding the next occurrence of, a <newline>. Comments shall have no effect, except to delimit lexical tokens.
- 3. The <newline> shall be recognized as the token **NEWLINE**.
- 6892 4. A backslash character immediately followed by a <newline> shall have no effect.
- 5. The token **STRING** shall represent a string constant. A string constant shall begin with the character '"'. Within a string constant, a backslash character shall be considered to begin an escape sequence as specified in the table in the Base Definitions volume of 6896 IEEE Std 1003.1-2001, Chapter 5, File Format Notation  $(\setminus \setminus', \setminus \setminus \setminus', \setminus \setminus', \setminus \setminus', \setminus \setminus', \setminus \setminus', \setminus \setminus \setminus', \setminus \setminus \setminus', \setminus \setminus \setminus', \setminus \setminus \setminus', \setminus \setminus \setminus', \setminus \setminus \setminus', \setminus \setminus \setminus', \setminus \setminus \setminus', \setminus \setminus \setminus', \setminus \setminus \setminus', \setminus \setminus \setminus', \setminus \setminus$ 6897 ' $\langle \chi' \rangle$ , ' $\langle \chi' \rangle$ , ' $\langle \chi' \rangle$ . In addition, the escape sequences in Table 4-2 (on page 162) shall be recognized. A <newline> shall not occur within a string constant. A string constant shall be terminated by the first unescaped occurrence of the character '"' after the one that begins the string constant. The value of the string shall be the sequence of all unescaped characters and values of escape sequences between, but not including, the two delimiting '"' characters.
- 6. The token **ERE** represents an extended regular expression constant. An ERE constant shall begin with the slash character. Within an ERE constant, a backslash character shall be considered to begin an escape sequence as specified in the table in the Base Definitions volume of IEEE Std 1003.1-2001, Chapter 5, File Format Notation. In addition, the escape sequences in Table 4-2 (on page 162) shall be recognized. The application shall ensure that a <newline> does not occur within an ERE constant. An ERE constant shall be terminated by the first unescaped occurrence of the slash character after the one that begins the ERE constant. The extended regular expression represented by the ERE constant shall be the sequence of all unescaped characters and values of escape sequences between, but not including, the two delimiting slash characters.

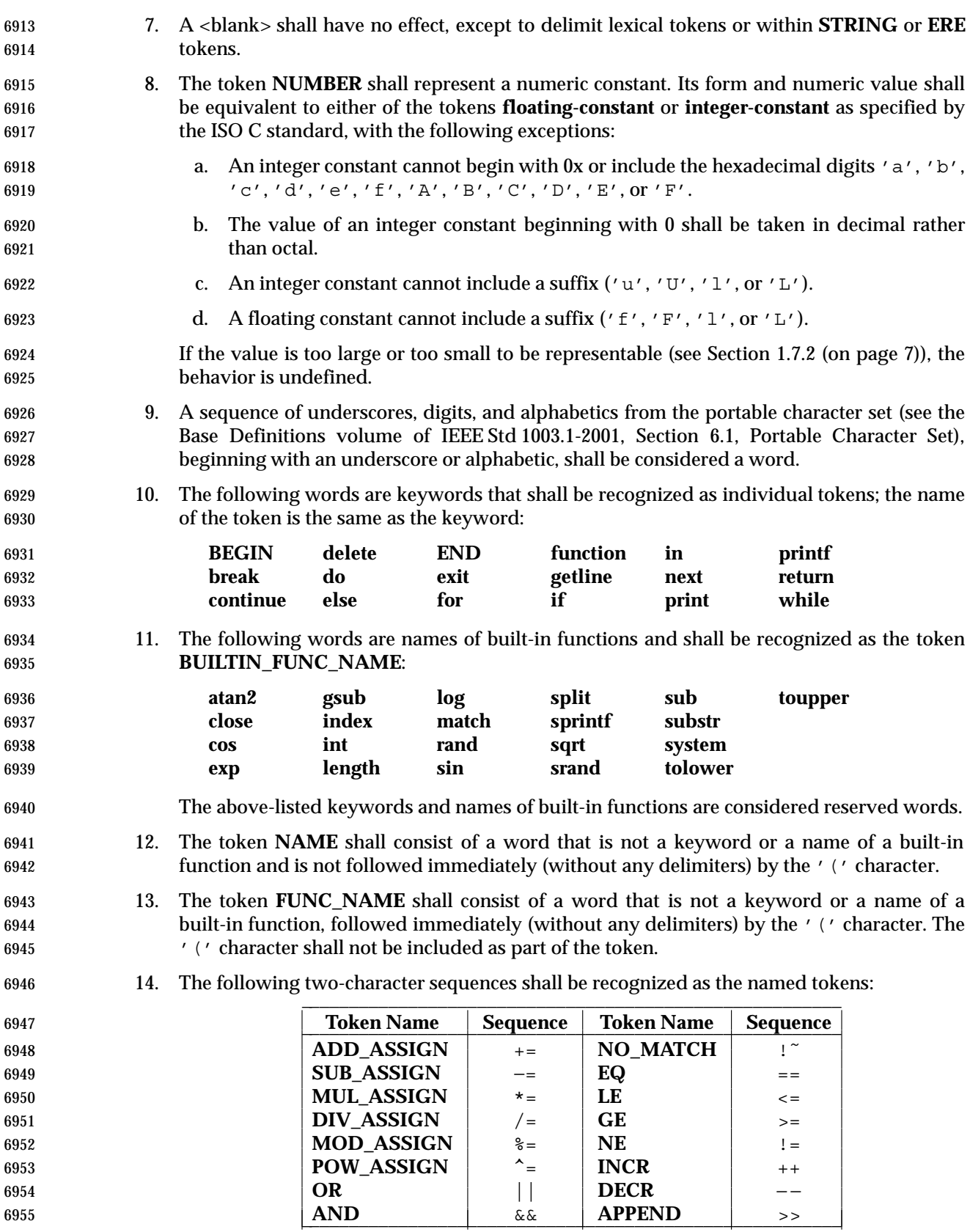

Shell and Utilities, Issue  $6$  — Copyright  $@$  2001-2003, IEEE and The Open Group. All rights reserved.  $177$ 

character:

 <newline> {}()[],;+ − \* % ˆ !><|?: ˜ \$ = There is a lexical ambiguity between the token **ERE** and the tokens '/' and **DIV\_ASSIGN**. When an input sequence begins with a slash character in any syntactic context where the token '/' or **DIV\_ASSIGN** could appear as the next token in a valid program, the longer of those two tokens that can be recognized shall be recognized. In any other syntactic context where the token **ERE** could appear as the next token in a valid program, the token **ERE** shall be recognized. **EXIT STATUS** The following exit values shall be returned: 0 All input files were processed successfully. >0 An error occurred. The exit status can be altered within the program by using an **exit** expression. **CONSEQUENCES OF ERRORS** If any *file* operand is specified and the named file cannot be accessed, *awk* shall write a diagnostic message to standard error and terminate without any further action. If the program specified by either the *program* operand or a *progfile* operand is not a valid *awk* program (as specified in the EXTENDED DESCRIPTION section), the behavior is undefined. **APPLICATION USAGE** The **index**, **length**, **match**, and **substr** functions should not be confused with similar functions in the ISO C standard; the *awk* versions deal with characters, while the ISO C standard deals with bytes. Because the concatenation operation is represented by adjacent expressions rather than an explicit operator, it is often necessary to use parentheses to enforce the proper evaluation precedence. **EXAMPLES** The *awk* program specified in the command line is most easily specified within single-quotes (for example, '*program*') for applications using *sh*, because *awk* programs commonly contain characters that are special to the shell, including double-quotes. In the cases where an *awk* program contains single-quote characters, it is usually easiest to specify most of the program as strings within single-quotes concatenated by the shell with quoted single-quote characters. For example: awk '/'\''/ { print "quote:", \$0 }' prints all lines from the standard input containing a single-quote character, prefixed with *quote*:. The following are examples of simple *awk* programs: 1. Write to the standard output all input lines for which field 3 is greater than 5: \$3 > 5 2. Write every tenth line: (NR % 10) == 0 3. Write any line with a substring matching the regular expression: /(G|D)(2[0−9][[:alpha:]]\*)/ 178 Shell and Utilities, Issue 6 — Copyright © 2001-2003, IEEE and The Open Group. All rights reserved.

15. The following single characters shall be recognized as tokens whose names are the
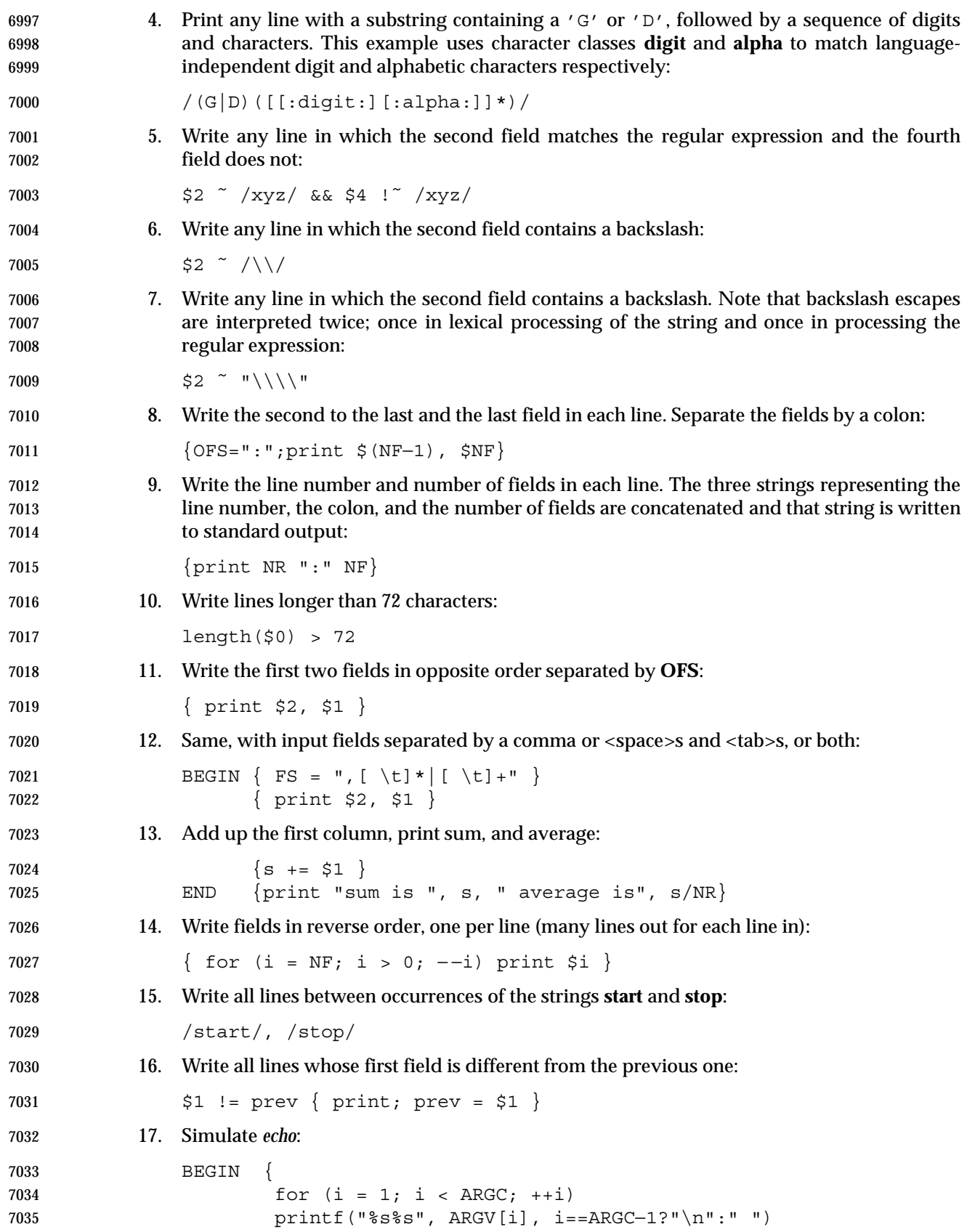

Shell and Utilities, Issue — Copyright  $\odot$  2001-2003, IEEE and The Open Group. All rights reserved.  $179$ 

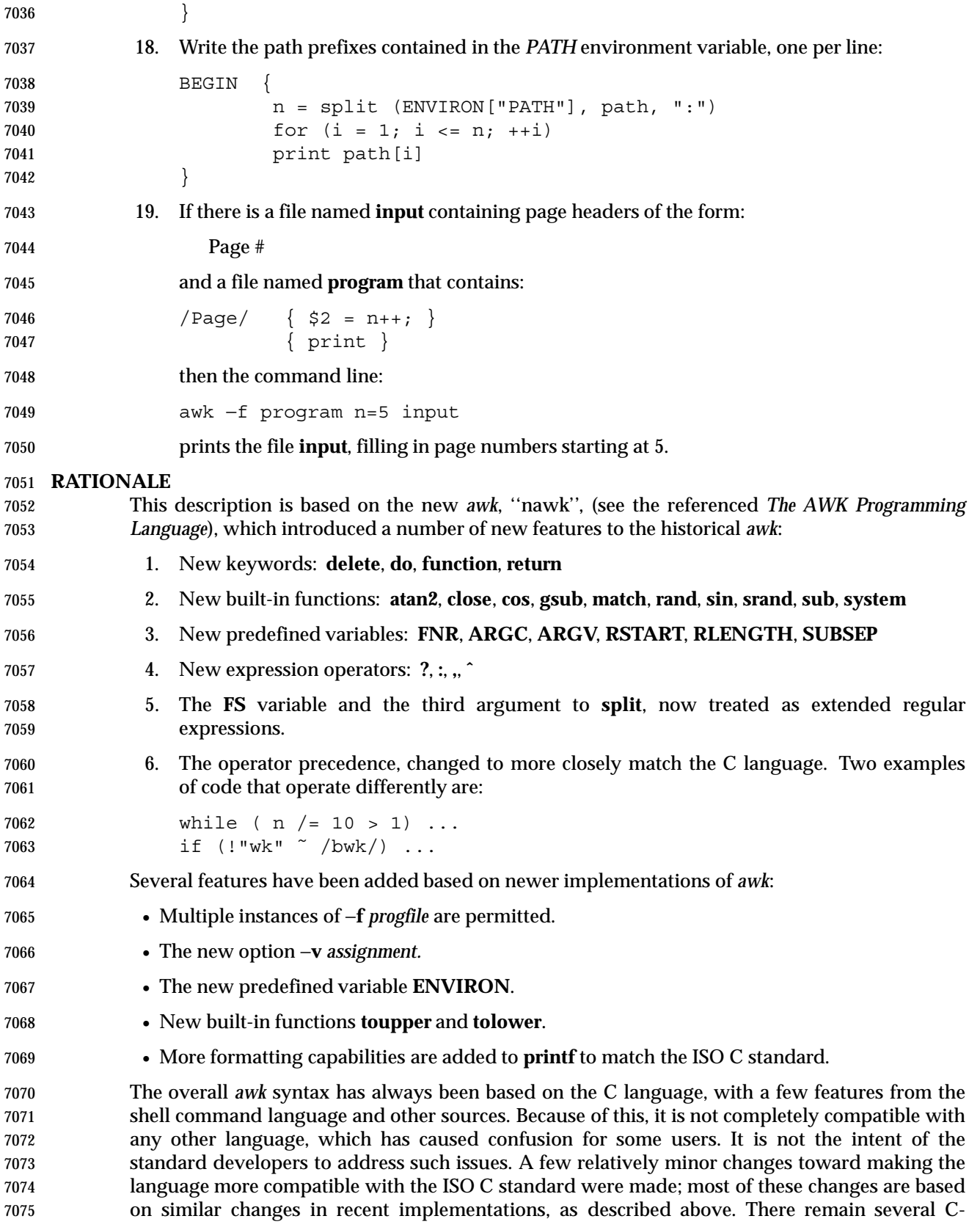

 language conventions that are not in *awk*. One of the notable ones is the comma operator, which is commonly used to specify multiple expressions in the C language **for** statement. Also, there are various places where *awk* is more restrictive than the C language regarding the type of expression that can be used in a given context. These limitations are due to the different features that the *awk* language does provide.

 Regular expressions in *awk* have been extended somewhat from historical implementations to make them a pure superset of extended regular expressions, as defined by IEEE Std 1003.1-2001 (see the Base Definitions volume of IEEE Std 1003.1-2001, Section 9.4, Extended Regular Expressions). The main extensions are internationalization features and interval expressions. Historical implementations of *awk* have long supported backslash escape sequences as an extension to extended regular expressions, and this extension has been retained despite inconsistency with other utilities. The number of escape sequences recognized in both extended regular expressions and strings has varied (generally increasing with time) among implementations. The set specified by IEEE Std 1003.1-2001 includes most sequences known to be supported by popular implementations and by the ISO C standard. One sequence that is not 7091 supported is hexadecimal value escapes beginning with  $\sqrt{x'}$ . This would allow values expressed in more than 9 bits to be used within *awk* as in the ISO C standard. However, because this syntax has a non-deterministic length, it does not permit the subsequent character to be a hexadecimal digit. This limitation can be dealt with in the C language by the use of lexical string concatenation. In the *awk* language, concatenation could also be a solution for strings, but not for extended regular expressions (either lexical ERE tokens or strings used dynamically as regular expressions). Because of this limitation, the feature has not been added to IEEE Std 1003.1-2001.

- When a string variable is used in a context where an extended regular expression normally appears (where the lexical token ERE is used in the grammar) the string does not contain the literal slashes.
- Some versions of *awk* allow the form:

func name(args, ... ) { statements }

This has been deprecated by the authors of the language, who asked that it not be specified.

 Historical implementations of *awk* produce an error if a **next** statement is executed in a **BEGIN** action, and cause *awk* to terminate if a **next** statement is executed in an **END** action. This behavior has not been documented, and it was not believed that it was necessary to standardize it.

 The specification of conversions between string and numeric values is much more detailed than in the documentation of historical implementations or in the referenced *The AWK Programming Language*. Although most of the behavior is designed to be intuitive, the details are necessary to ensure compatible behavior from different implementations. This is especially important in relational expressions since the types of the operands determine whether a string or numeric comparison is performed. From the perspective of an application writer, it is usually sufficient to expect intuitive behavior and to force conversions (by adding zero or concatenating a null string) when the type of an expression does not obviously match what is needed. The intent has been to specify historical practice in almost all cases. The one exception is that, in historical implementations, variables and constants maintain both string and numeric values after their original value is converted by any use. This means that referencing a variable or constant can have unexpected side effects. For example, with historical implementations the following program:

 { a =  $"+2"$ 7123 b = 2

Shell and Utilities, Issue — Copyright  $\odot$  2001-2003, IEEE and The Open Group. All rights reserved. 181

```
7124 if (NR % 2)
7125 c = a + b7126 if (a == b)
7127 print "numeric comparison"
7128 else
7129 print "string comparison"
7130 }
7131 would perform a numeric comparison (and output numeric comparison) for each odd-
7132 numbered line, but perform a string comparison (and output string comparison) for each even-
7133 numbered line. IEEE Std 1003.1-2001 ensures that comparisons will be numeric if necessary.
7134 With historical implementations, the following program:
7135 BEGIN {
7136 OFMT = "%e"
7137 print 3.14
7138 OFMT = "%f"
7139 print 3.14
7140 }
7141 would output "3.140000e+00" twice, because in the second print statement the constant
7142 "3.14" would have a string value from the previous conversion. IEEE Std 1003.1-2001 requires
7143 that the output of the second print statement be "3.140000". The behavior of historical
7144 implementations was seen as too unintuitive and unpredictable.
7145 It was pointed out that with the rules contained in early drafts, the following script would print
7146 nothing:
7147 BEGIN {
7148 y[1.5] = 17149 OFMT = "%e"
7150 print y[1.5]
7151 }
7152 Therefore, a new variable, CONVFMT, was introduced. The OFMT variable is now restricted to
7153 affecting output conversions of numbers to strings and CONVFMT is used for internal
7154 conversions, such as comparisons or array indexing. The default value is the same as that for
7155 OFMT, so unless a program changes CONVFMT (which no historical program would do), it
7156 will receive the historical behavior associated with internal string conversions.
7157 The POSIX awk lexical and syntactic conventions are specified more formally than in other
7158 sources. Again the intent has been to specify historical practice. One convention that may not be
7159 obvious from the formal grammar as in other verbal descriptions is where <newline>s are
7160 acceptable. There are several obvious placements such as terminating a statement, and a
7161 backslash can be used to escape <newline>s between any lexical tokens. In addition, <newline>s
7162 without backslashes can follow a comma, an open brace, a logical AND operator ("&&"), a
7163 logical OR operator ("||"), the do keyword, the else keyword, and the closing parenthesis of an
7164 if, for, or while statement. For example:
7165 { print $1,
7166 $2 }
7167 The requirement that awk add a trailing <newline> to the program argument text is to simplify
7168 the grammar, making it match a text file in form. There is no way for an application or test suite
```
7169 to determine whether a literal <newline> is added or whether *awk* simply acts as if it did.

 IEEE Std 1003.1-2001 requires several changes from historical implementations in order to support internationalization. Probably the most subtle of these is the use of the decimal-point character, defined by the *LC\_NUMERIC* category of the locale, in representations of floating- point numbers. This locale-specific character is used in recognizing numeric input, in converting between strings and numeric values, and in formatting output. However, regardless of locale, the period character (the decimal-point character of the POSIX locale) is the decimal-point character recognized in processing *awk* programs (including assignments in command line arguments). This is essentially the same convention as the one used in the ISO C standard. The difference is that the C language includes the *setlocale*( ) function, which permits an application to modify its locale. Because of this capability, a C application begins executing with its locale set to the C locale, and only executes in the environment-specified locale after an explicit call to *setlocale*( ). However, adding such an elaborate new feature to the *awk* language was seen as inappropriate for IEEE Std 1003.1-2001. It is possible to execute an *awk* program explicitly in any desired locale by setting the environment in the shell.

- The undefined behavior resulting from NULs in extended regular expressions allows future extensions for the GNU *gawk* program to process binary data.
- The behavior in the case of invalid *awk* programs (including lexical, syntactic, and semantic errors) is undefined because it was considered overly limiting on implementations to specify. In most cases such errors can be expected to produce a diagnostic and a non-zero exit status. However, some implementations may choose to extend the language in ways that make use of certain invalid constructs. Other invalid constructs might be deemed worthy of a warning, but otherwise cause some reasonable behavior. Still other constructs may be very difficult to detect in some implementations. Also, different implementations might detect a given error during an initial parsing of the program (before reading any input files) while others might detect it when executing the program after reading some input. Implementors should be aware that diagnosing errors as early as possible and producing useful diagnostics can ease debugging of applications, and thus make an implementation more usable.
- The unspecified behavior from using multi-character **RS** values is to allow possible future extensions based on extended regular expressions used for record separators. Historical implementations take the first character of the string and ignore the others.
- Unspecified behavior when *split*(*string*,*array*,<null>) is used is to allow a proposed future extension that would split up a string into an array of individual characters.
- In the context of the **getline** function, equally good arguments for different precedences of the **|** and **<** operators can be made. Historical practice has been that:
- getline < "a" "b"
- is parsed as:
- ( getline < "a" ) "b"
- although many would argue that the intent was that the file **ab** should be read. However:
- getline < "x" + 1
- parses as:
- getline < ( "x"+1)
- Similar problems occur with the **|** version of **getline**, particularly in combination with **\$**. For example:
- \$"echo hi" | getline

 (This situation is particularly problematic when used in a **print** statement, where the **|getline** part might be a redirection of the **print**.)

 Since in most cases such constructs are not (or at least should not) be used (because they have a natural ambiguity for which there is no conventional parsing), the meaning of these constructs has been made explicitly unspecified. (The effect is that a conforming application that runs into the problem must parenthesize to resolve the ambiguity.) There appeared to be few if any actual uses of such constructs.

- Grammars can be written that would cause an error under these circumstances. Where backwards-compatibility is not a large consideration, implementors may wish to use such grammars.
- Some historical implementations have allowed some built-in functions to be called without an argument list, the result being a default argument list chosen in some ''reasonable'' way. Use of **length** as a synonym for **length(\$0)** is the only one of these forms that is thought to be widely known or widely used; this particular form is documented in various places (for example, most historical *awk* reference pages, although not in the referenced *The AWK Programming Language*) as legitimate practice. With this exception, default argument lists have always been undocumented and vaguely defined, and it is not at all clear how (or if) they should be generalized to user-defined functions. They add no useful functionality and preclude possible future extensions that might need to name functions without calling them. Not standardizing them seems the simplest course. The standard developers considered that **length** merited special treatment, however, since it has been documented in the past and sees possibly substantial use in historical programs. Accordingly, this usage has been made legitimate, but Issue 5 removed the obsolescent marking for XSI-conforming implementations and many otherwise conforming applications depend on this feature.
- In **sub** and **gsub**, if *repl* is a string literal (the lexical token **STRING**), then two consecutive backslash characters should be used in the string to ensure a single backslash will precede the ampersand when the resultant string is passed to the function. (For example, to specify one 7241 literal ampersand in the replacement string, use  $\text{gsub}(\text{ERE}, \sqrt{\alpha})$ .
- Historically the only special character in the *repl* argument of **sub** and **gsub** string functions was the ampersand ( $\sqrt{\epsilon}$ ) character and preceding it with the backslash character was used to turn off its special meaning.
- The description in the ISO POSIX-2: 1993 standard introduced behavior such that the backslash character was another special character and it was unspecified whether there were any other special characters. This description introduced several portability problems, some of which are described below, and so it has been replaced with the more historical description. Some of the problems include:
- Historically, to create the replacement string, a script could use **gsub**(**ERE**, "\\&"), but with 7251 the ISO POSIX-2: 1993 standard wording, it was necessary to use  $\text{gsub}(\text{ERE}, \text{``}\setminus\setminus\setminus\&\text{''}).$  Backslash characters are doubled here because all string literals are subject to lexical analysis, which would reduce each pair of backslash characters to a single backslash before being passed to **gsub**.
- Since it was unspecified what the special characters were, for portable scripts to guarantee that characters are printed literally, each character had to be preceded with a backslash. (For example, a portable script had to use **gsub**(**ERE**, "\\h\\i") to produce a replacement string of "hi".)

 The description for comparisons in the ISO POSIX-2: 1993 standard did not properly describe historical practice because of the way numeric strings are compared as numbers. The current rules cause the following code:

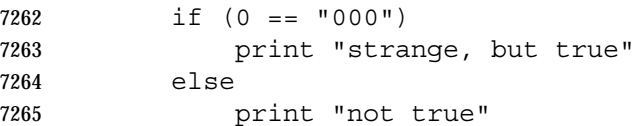

 to do a numeric comparison, causing the **if** to succeed. It should be intuitively obvious that this is incorrect behavior, and indeed, no historical implementation of *awk* actually behaves this way.

 To fix this problem, the definition of *numeric string* was enhanced to include only those values obtained from specific circumstances (mostly external sources) where it is not possible to determine unambiguously whether the value is intended to be a string or a numeric.

 Variables that are assigned to a numeric string shall also be treated as a numeric string. (For example, the notion of a numeric string can be propagated across assignments.) In comparisons, all variables having the uninitialized value are to be treated as a numeric operand evaluating to the numeric value zero.

 Uninitialized variables include all types of variables including scalars, array elements, and fields. The definition of an uninitialized value in **Variables and Special Variables** (on page 160) is necessary to describe the value placed on uninitialized variables and on fields that are valid (for example, **< \$NF**) but have no characters in them and to describe how these variables are to be used in comparisons. A valid field, such as **\$1**, that has no characters in it can be obtained from an input line of "\t\t" when **FS=**'\t'. Historically, the comparison (**\$1<**10) was done numerically after evaluating **\$1** to the value zero.

 The phrase ''. . . also shall have the numeric value of the numeric string'' was removed from several sections of the ISO POSIX-2: 1993 standard because is specifies an unnecessary implementation detail. It is not necessary for IEEE Std 1003.1-2001 to specify that these objects be assigned two different values. It is only necessary to specify that these objects may evaluate to two different values depending on context.

7287 The description of numeric string processing is based on the behavior of the *atof*() function in the ISO C standard. While it is not a requirement for an implementation to use this function, many historical implementations of *awk* do. In the ISO C standard, floating-point constants use a period as a decimal point character for the language itself, independent of the current locale, but the *atof*( ) function and the associated *strtod*( ) function use the decimal point character of the current locale when converting strings to numeric values. Similarly in *awk*, floating-point constants in an *awk* script use a period independent of the locale, but input strings use the decimal point character of the locale.

# **FUTURE DIRECTIONS**

None.

# **SEE ALSO**

 Section 1.10 (on page 19), *grep*, *lex*, *sed*, the System Interfaces volume of IEEE Std 1003.1-2001, *atof*( ), *exec*, *popen*( ), *setlocale*( ), *strtod*( )

# **CHANGE HISTORY**

First released in Issue 2.

# **Issue 5**

The FUTURE DIRECTIONS section is added.

- The *awk* utility is aligned with the IEEE P1003.2b draft standard.
- The normative text is reworded to avoid use of the term ''must'' for application requirements.

7307 IEEE PASC Interpretation 1003.2 #211 is applied, adding the sentence ''An occurrence of two 7308 consecutive backslashes shall be interpreted as just a single literal backslash character.'' into the 7309 description of the **sub** string function.

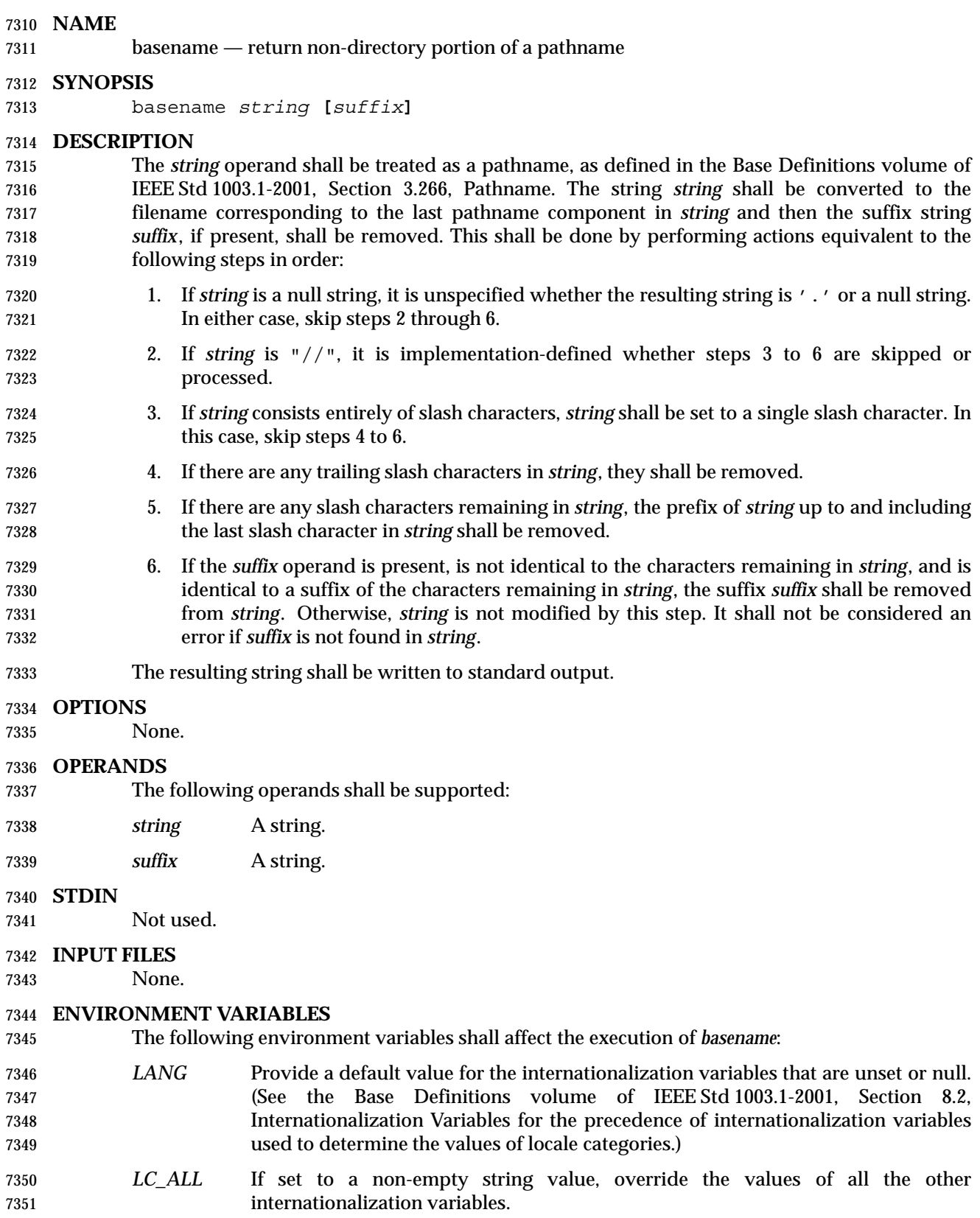

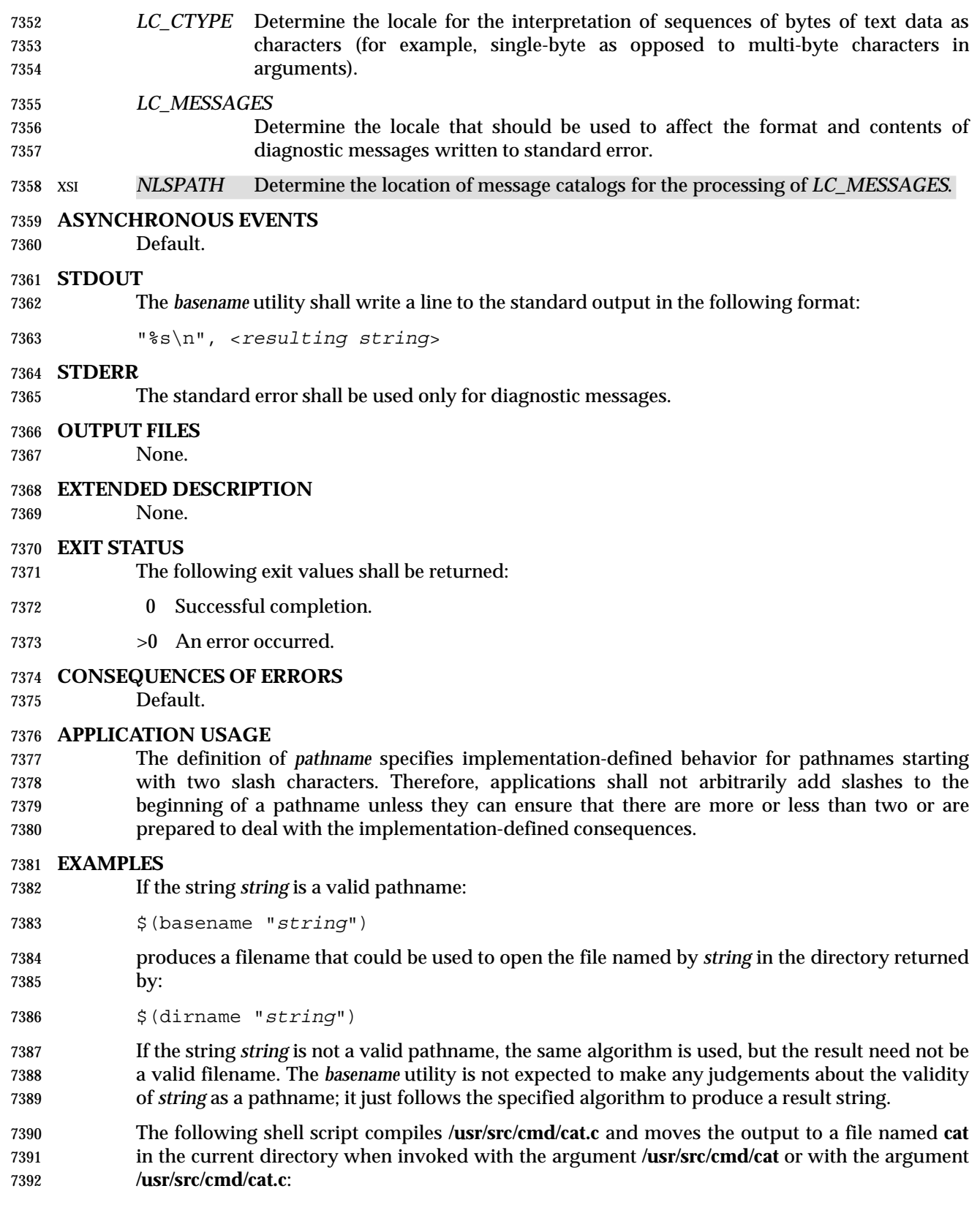

# *Utilities* **basename**

```
7393 c99 $(dirname "$1")/$(basename "$1" .c).c
7394 mv a.out $(basename "$1" .c)
```
#### **RATIONALE**

- The behaviors of *basename* and *dirname* have been coordinated so that when *string* is a valid pathname:
- \$(basename "*string*")
- would be a valid filename for the file in the directory:
- \$(dirname "*string*")
- This would not work for the early proposal versions of these utilities due to the way it specified handling of trailing slashes.
- Since the definition of *pathname* specifies implementation-defined behavior for pathnames starting with two slash characters, this volume of IEEE Std 1003.1-2001 specifies similar implementation-defined behavior for the *basename* and *dirname* utilities.

#### **FUTURE DIRECTIONS**

- None.
- **SEE ALSO**
- Section 2.5 (on page 33), *dirname*

#### **CHANGE HISTORY**

First released in Issue 2.

- IEEE PASC Interpretation 1003.2 #164 is applied.
- The normative text is reworded to avoid use of the term ''must'' for application requirements.

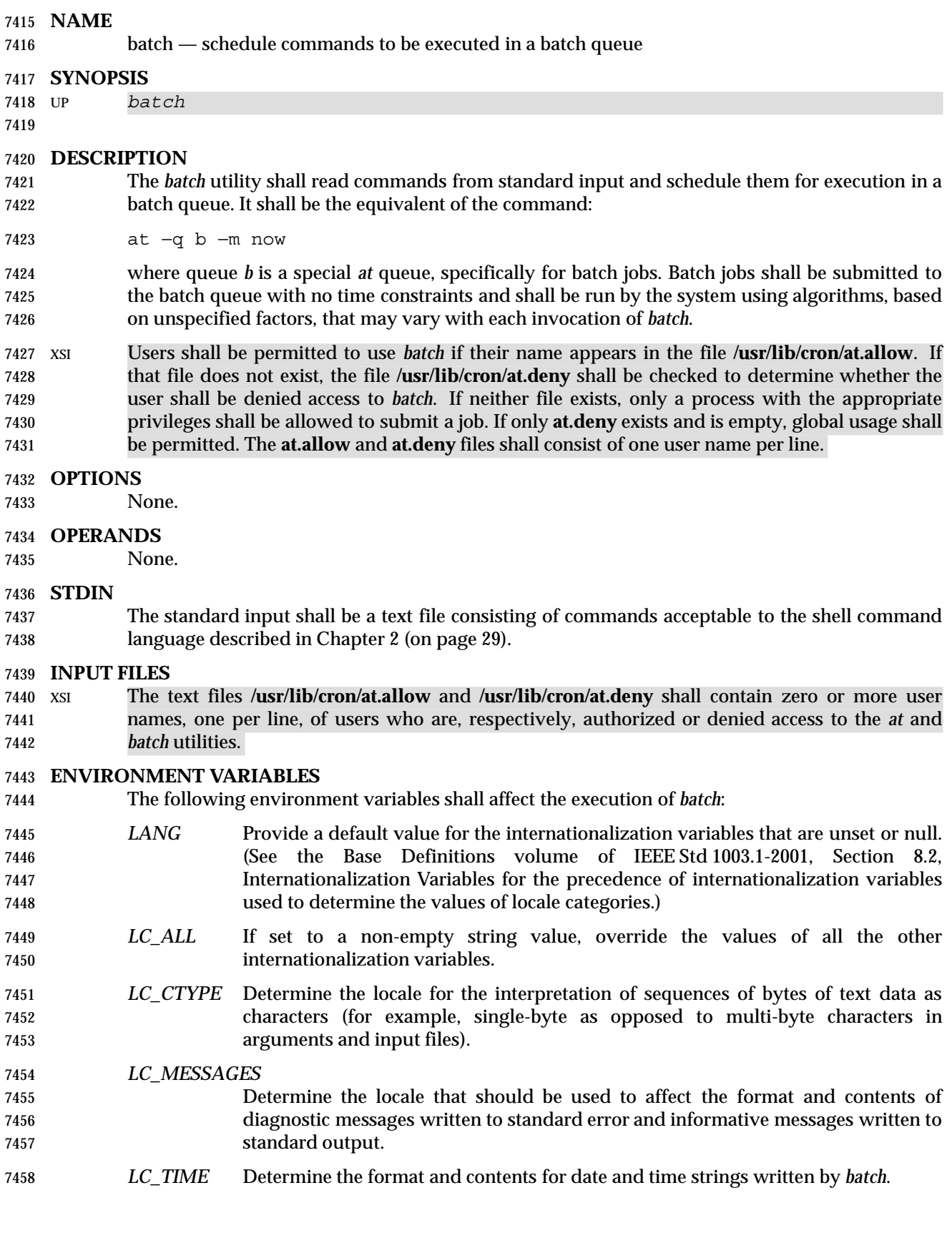

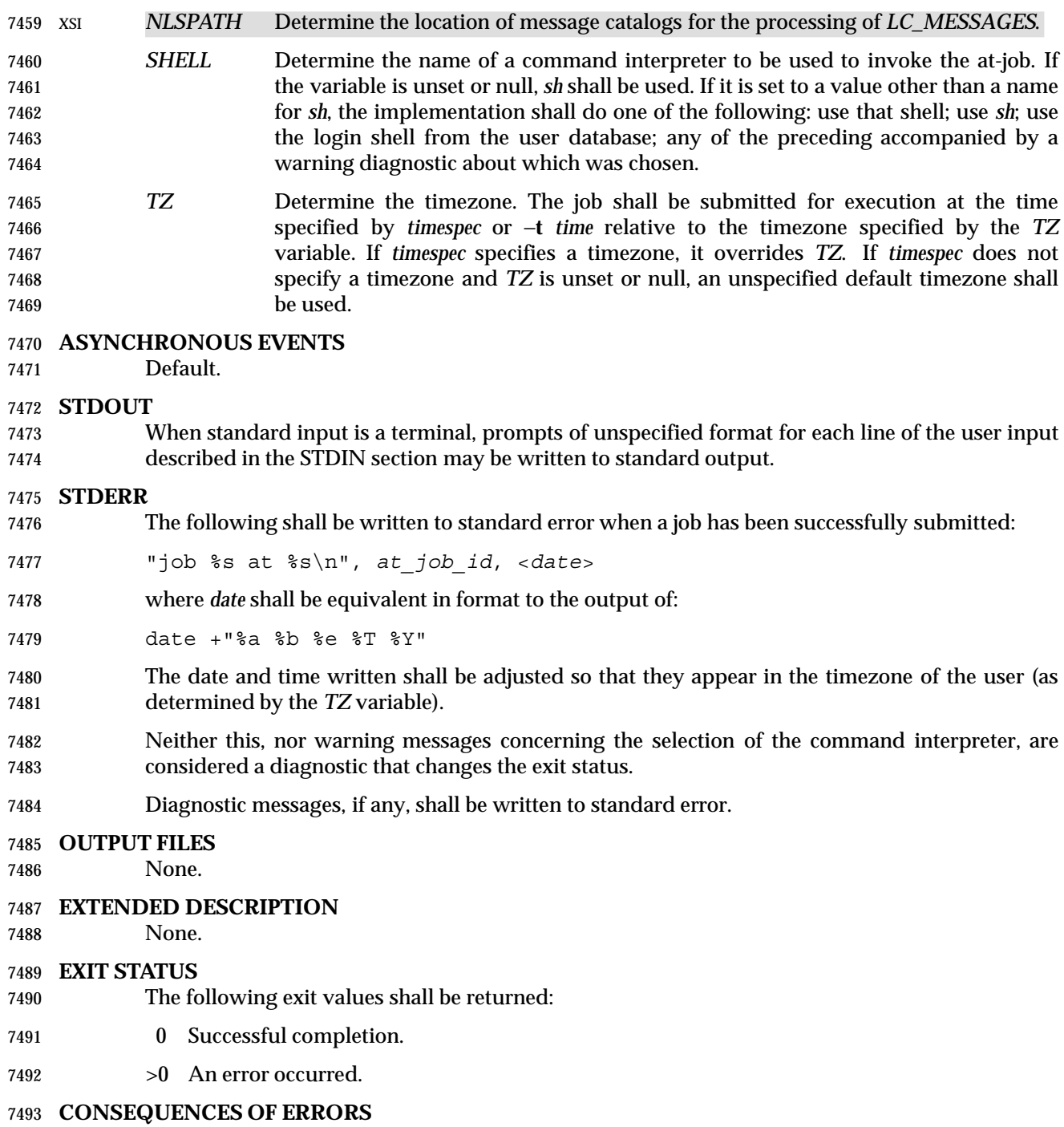

The job shall not be scheduled.

# **APPLICATION USAGE**

It may be useful to redirect standard output within the specified commands.

# **EXAMPLES**

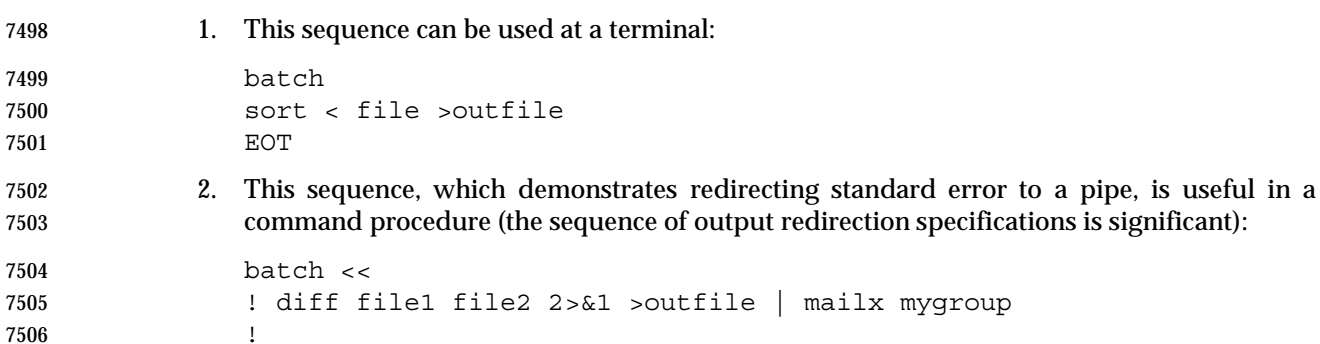

### **RATIONALE**

 Early proposals described *batch* in a manner totally separated from *at*, even though the historical model treated it almost as a synonym for *at* −**qb**. A number of features were added to list and control batch work separately from those in *at*. Upon further reflection, it was decided that the benefit of this did not merit the change to the historical interface.

 The −**m** option was included on the equivalent *at* command because it is historical practice to mail results to the submitter, even if all job-produced output is redirected. As explained in the RATIONALE for *at*, the **now** keyword submits the job for immediate execution (after scheduling delays), despite some historical systems where *at* **now** would have been considered an error.

#### **FUTURE DIRECTIONS**

None.

```
7518 SEE ALSO
```
*at*

- **CHANGE HISTORY**
- First released in Issue 2.

- This utility is marked as part of the User Portability Utilities option.
- The NAME is changed to align with the IEEE P1003.2b draft standard.
- The normative text is reworded to avoid use of the term ''must'' for application requirements.

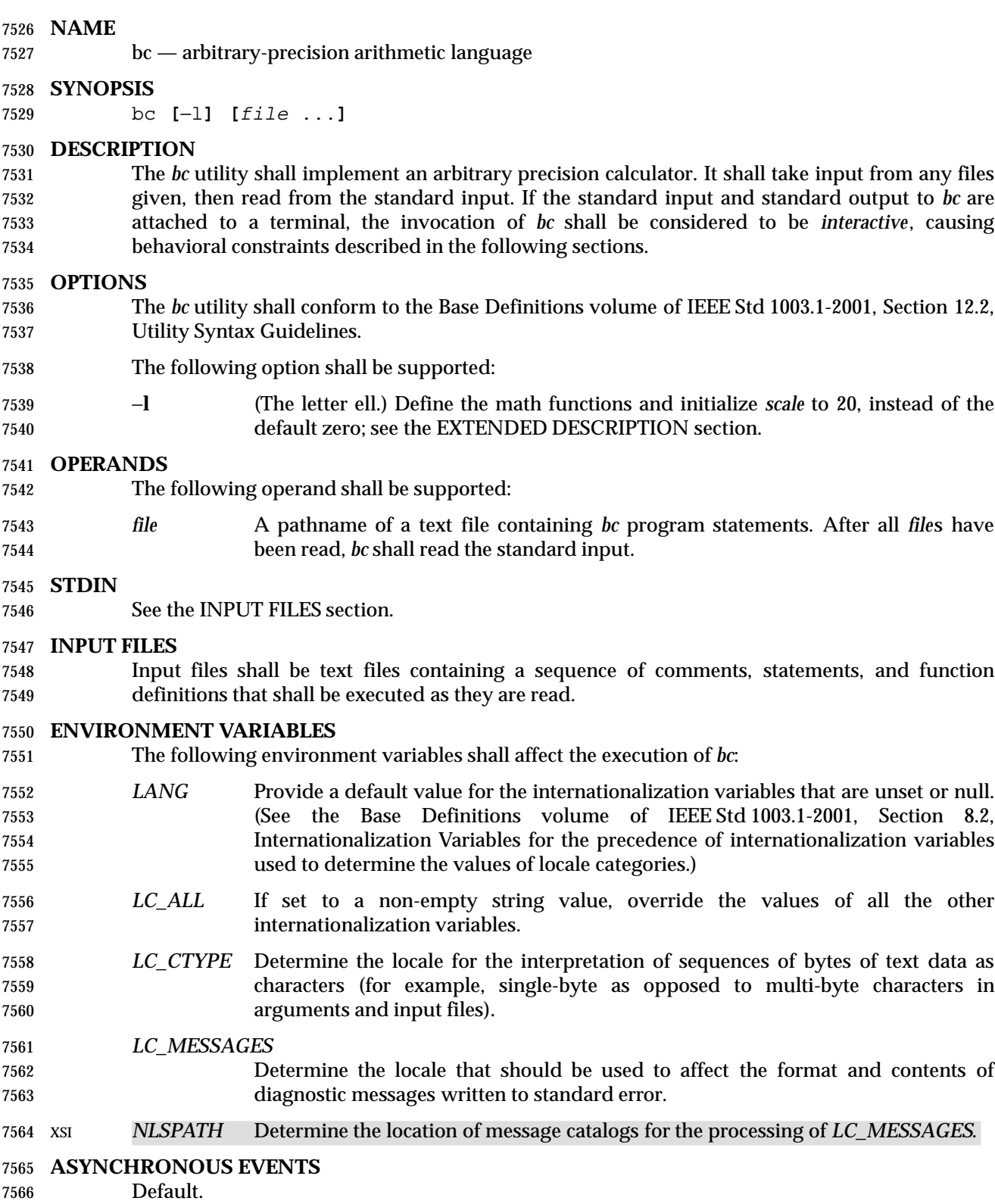

# **STDOUT**

 The output of the *bc* utility shall be controlled by the program read, and consist of zero or more lines containing the value of all executed expressions without assignments. The radix and precision of the output shall be controlled by the values of the **obase** and **scale** variables; see the EXTENDED DESCRIPTION section.

### **STDERR**

The standard error shall be used only for diagnostic messages.

### **OUTPUT FILES**

None.

#### **EXTENDED DESCRIPTION**

#### **Grammar**

 The grammar in this section and the lexical conventions in the following section shall together describe the syntax for *bc* programs. The general conventions for this style of grammar are described in Section 1.10 (on page 19). A valid program can be represented as the non-terminal symbol **program** in the grammar. This formal syntax shall take precedence over the text syntax description.

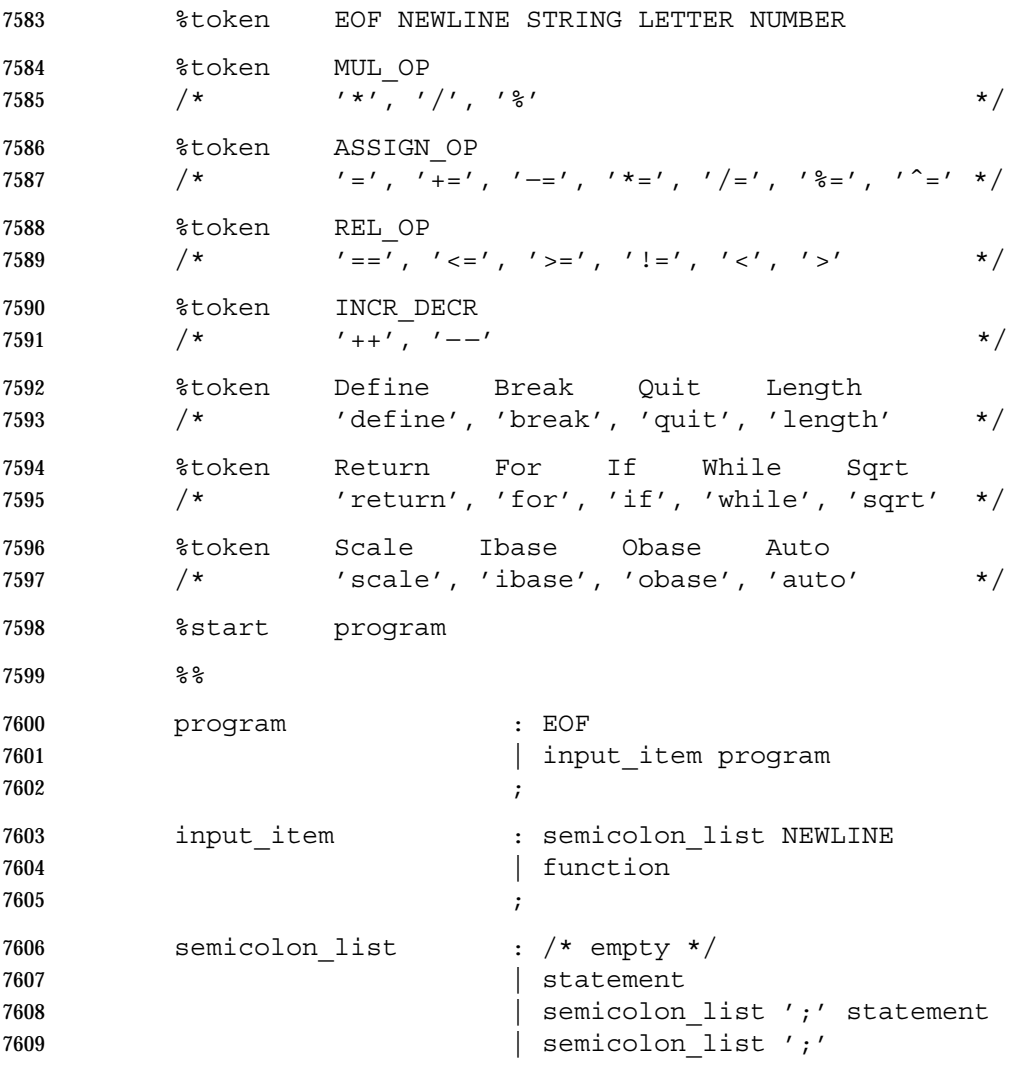

```
7610 ;
7611 statement list : /* empty */
7612 | statement
7613 and the statement list NEWLINE
7614 1981 120 Statement list NEWLINE statement
7615 | statement list ';'
7616 | statement_list ';' statement
7617 ;
7618 statement : expression
7619 | STRING
7620 | Break
7621 | Quit
7622 Return
7623 | Return '(' return expression ')'
7624 | For '(' expression ';'
7625 relational expression ';'
7626 expression ')' statement
7627 1887 | If '(' relational expression ')' statement
7628 | While '(' relational expression ')' statement
7629 | '{' statement_list '}'
7630 ;
7631 function : Define LETTER '(' opt parameter list ')'
7632 '{' NEWLINE opt auto define list
7633 statement list '}'
7634 ;
7635 opt parameter list : /* empty */
7636 | parameter list
7637 ;
7638 parameter list : LETTER
7639 | define list ',' LETTER
7640 ;
7641 opt_auto_define_list : /* empty */
7642 | Auto define list NEWLINE
7643 | Auto define list ';'
7644 ;
7645 define_list : LETTER
7646 | LETTER '[' ']'
7647 | define list ',' LETTER
7648 | define_list ',' LETTER '[' ']'
7649 ;
7650 opt argument list : /* empty */
7651 | argument_list
7652 ;
7653 argument_list : expression
7654 | LETTER '[' ']' ',' argument_list
7655 ;
```
**bc** *Utilities*

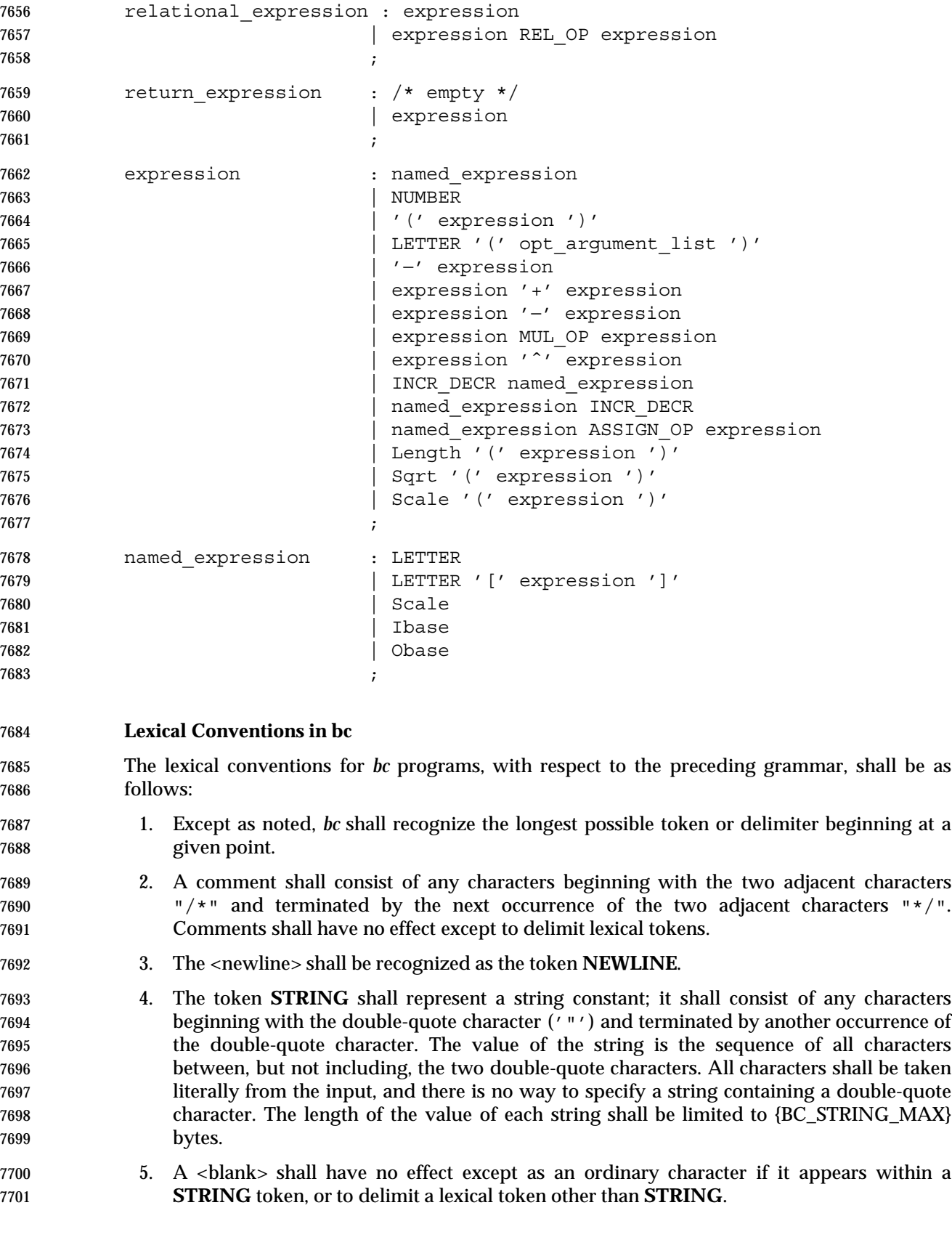

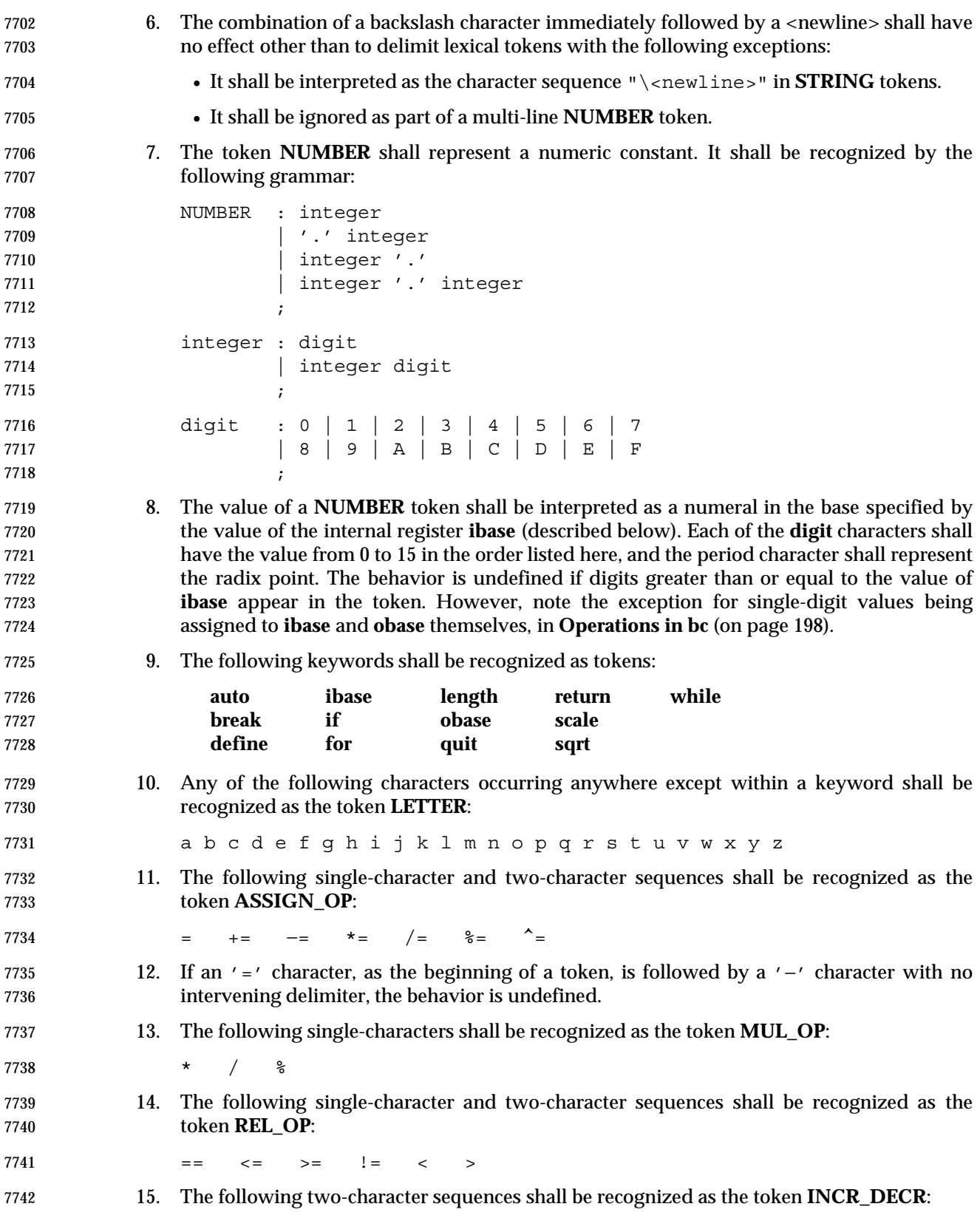

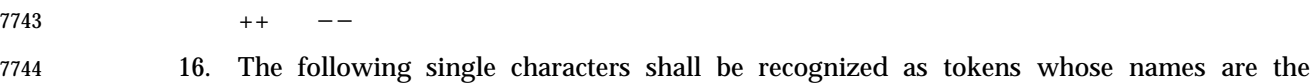

character:

7746 <newline> ( ), + − ; [ ] ^ { }

17. The token **EOF** is returned when the end of input is reached.

# **Operations in bc**

 There are three kinds of identifiers: ordinary identifiers, array identifiers, and function identifiers. All three types consist of single lowercase letters. Array identifiers shall be followed by square brackets ("[]"). An array subscript is required except in an argument or auto list. Arrays are singly dimensioned and can contain up to {BC\_DIM\_MAX} elements. Indexing shall begin at zero so an array is indexed from 0 to {BC\_DIM\_MAX}−1. Subscripts shall be truncated to integers. The application shall ensure that function identifiers are followed by parentheses, possibly enclosing arguments. The three types of identifiers do not conflict.

 The following table summarizes the rules for precedence and associativity of all operators. Operators on the same line shall have the same precedence; rows are in order of decreasing precedence.

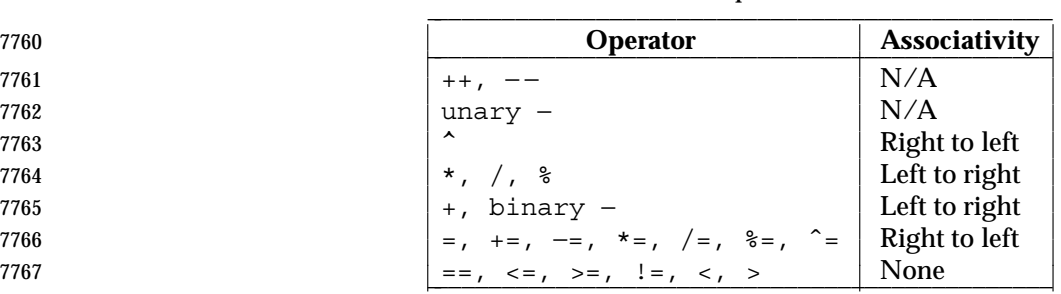

**Table 4-3** Operators in *bc* \_\_\_\_\_\_\_\_\_\_\_\_\_\_\_\_\_\_\_\_\_\_\_\_\_\_\_\_\_\_\_\_\_\_\_\_\_\_\_\_\_\_\_\_\_\_\_

- Each expression or named expression has a *scale*, which is the number of decimal digits that shall be maintained as the fractional portion of the expression.
- *Named expressions* are places where values are stored. Named expressions shall be valid on the left side of an assignment. The value of a named expression shall be the value stored in the place named. Simple identifiers and array elements are named expressions; they have an initial value of zero and an initial scale of zero.
- The internal registers **scale**, **ibase**, and **obase** are all named expressions. The scale of an expression consisting of the name of one of these registers shall be zero; values assigned to any of these registers are truncated to integers. The **scale** register shall contain a global value used in computing the scale of expressions (as described below). The value of the register **scale** is limited to 0 ≤ **scale** ≤ {BC\_SCALE\_MAX} and shall have a default value of zero. The **ibase** and **obase** registers are the input and output number radix, respectively. The value of **ibase** shall be limited to:
- 2 ≤ ibase ≤ 16
- The value of **obase** shall be limited to:

7783 2  $\leq$  obase  $\leq$  {BC BASE MAX}

 When either **ibase** or **obase** is assigned a single **digit** value from the list in **Lexical Conventions in bc** (on page 196), the value shall be assumed in hexadecimal. (For example, **ibase**=A sets to

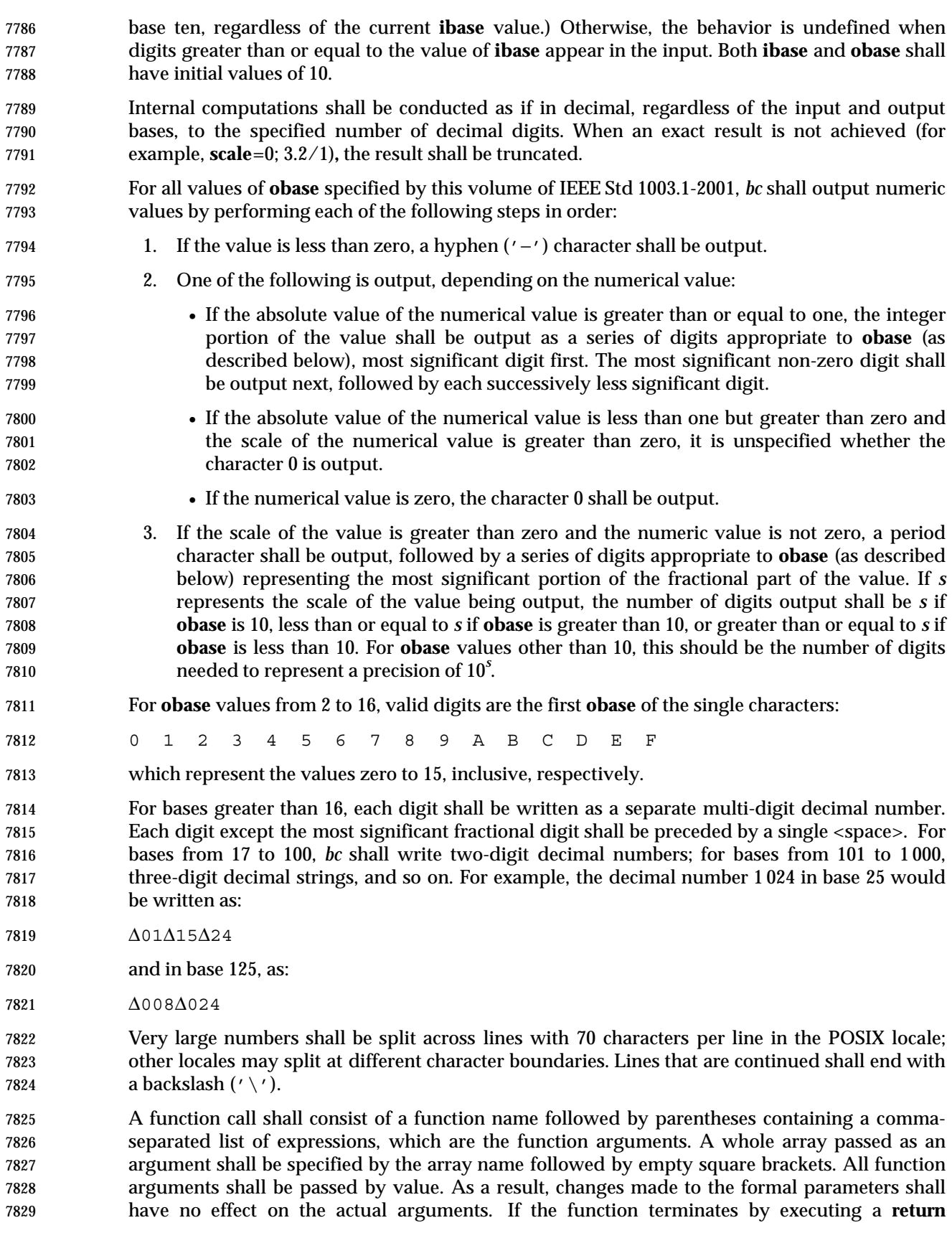

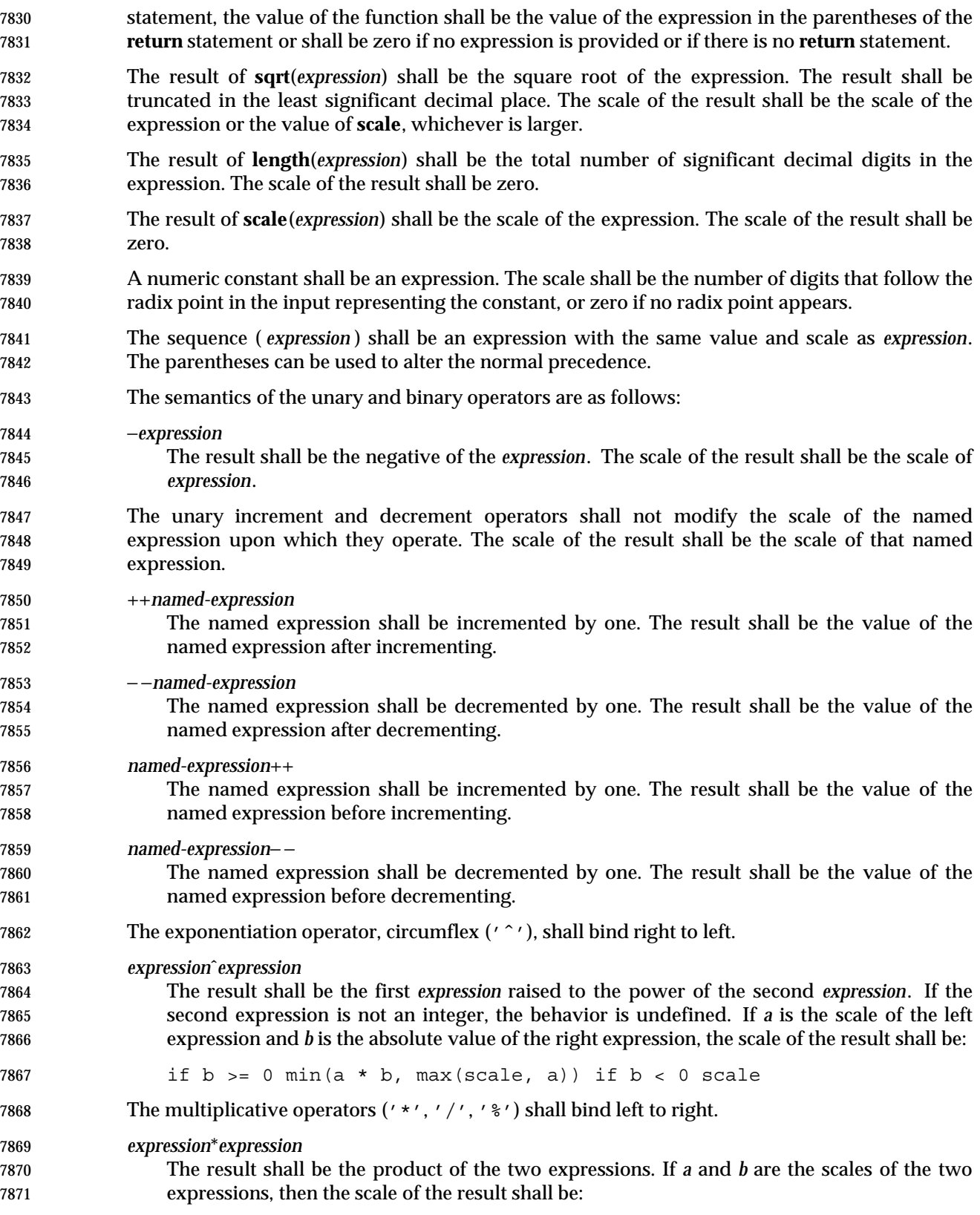

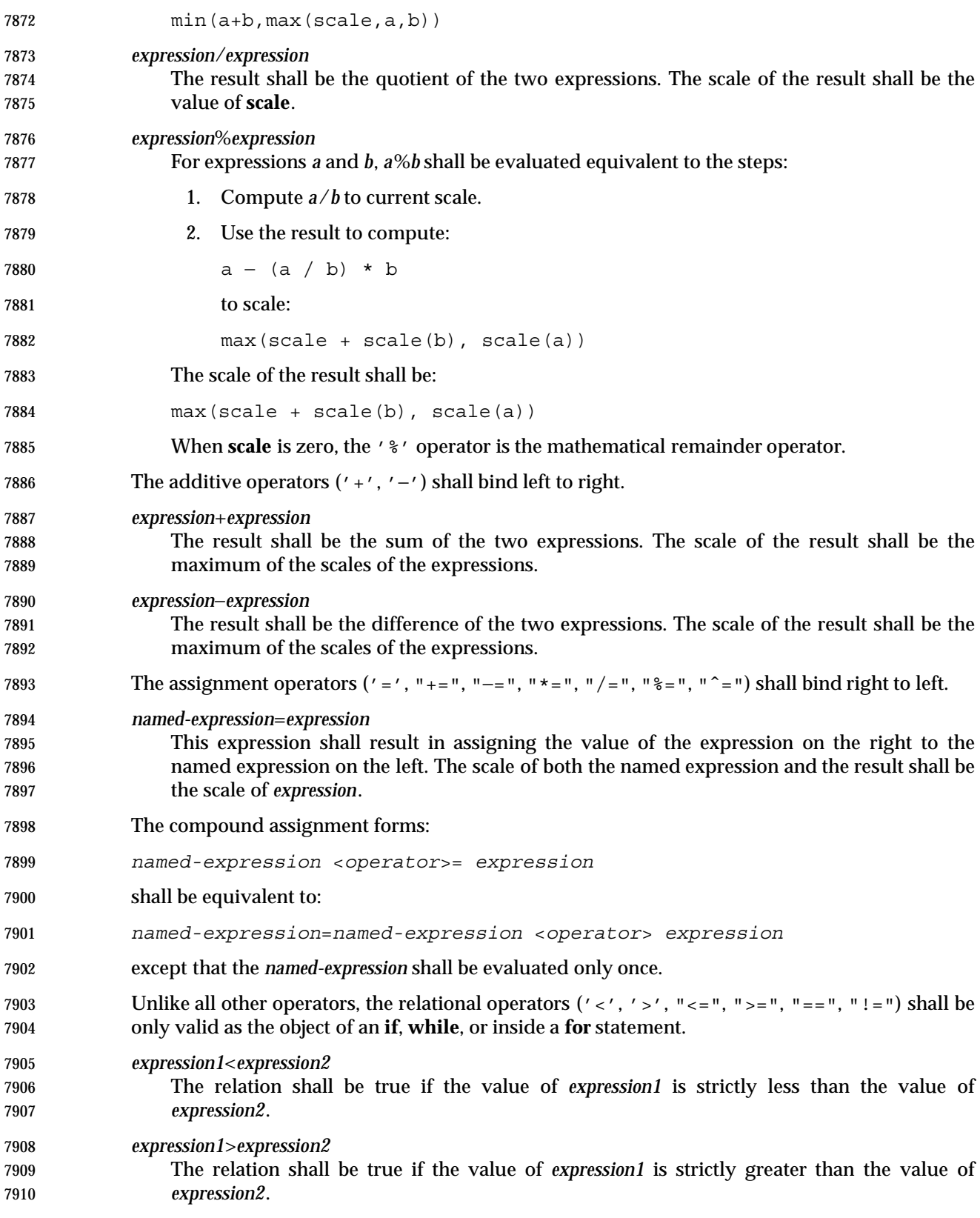

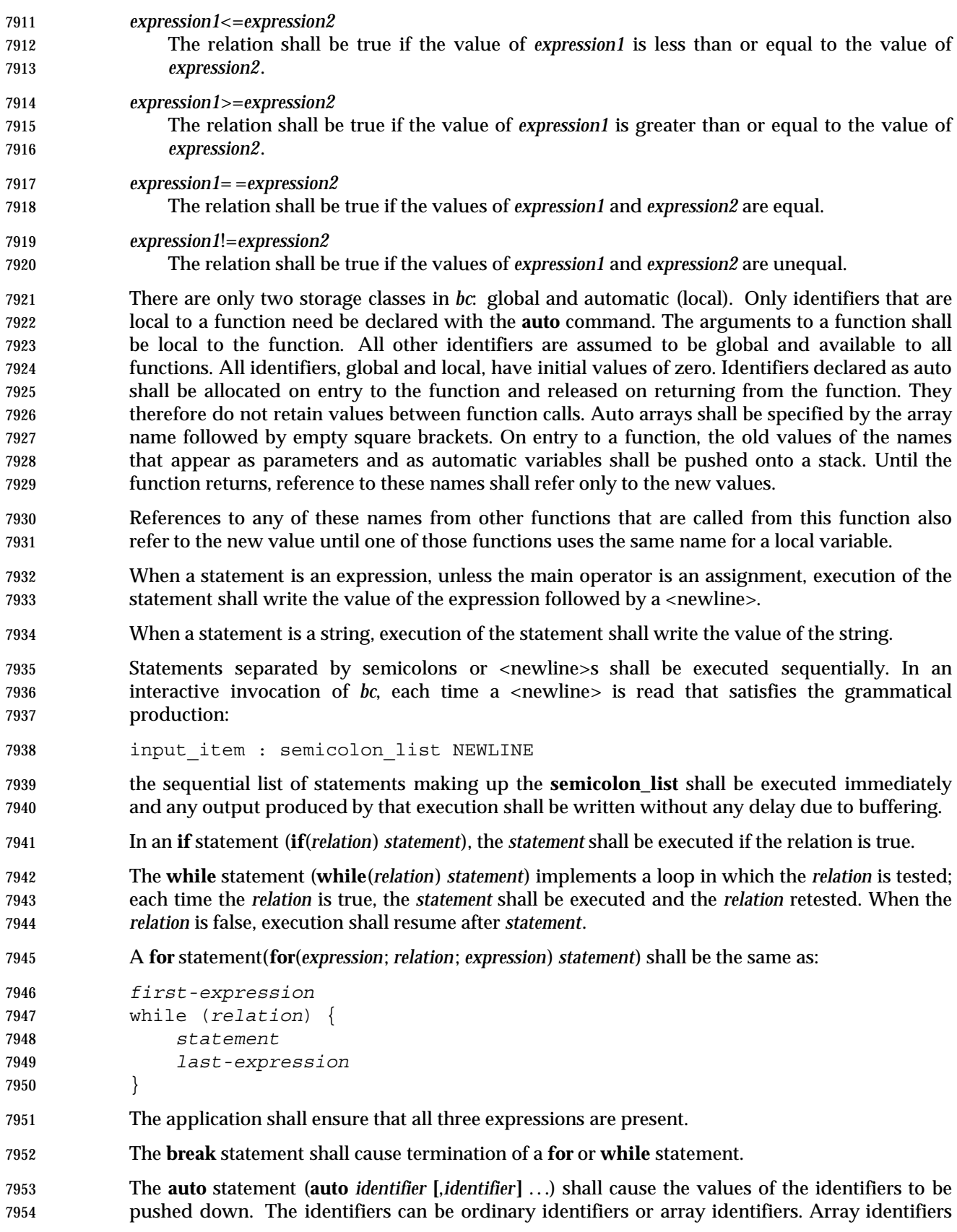

 shall be specified by following the array name by empty square brackets. The application shall ensure that the **auto** statement is the first statement in a function definition.

A **define** statement:

```
7958 define LETTER ( opt_parameter_list ) {
7959 opt_auto_define_list
7960 statement_list
7961 }
```
 defines a function named **LETTER**. If a function named **LETTER** was previously defined, the **define** statement shall replace the previous definition. The expression:

```
7964 LETTER ( opt_argument_list )
```
 shall invoke the function named **LETTER**. The behavior is undefined if the number of arguments in the invocation does not match the number of parameters in the definition. Functions shall be defined before they are invoked. A function shall be considered to be defined within its own body, so recursive calls are valid. The values of numeric constants within a function shall be interpreted in the base specified by the value of the **ibase** register when the function is invoked.

- The **return** statements (**return** and **return**(*expression*)) shall cause termination of a function, popping of its auto variables, and specification of the result of the function. The first form shall be equivalent to **return**(0). The value and scale of the result returned by the function shall be the value and scale of the expression returned.
- The **quit** statement (**quit**) shall stop execution of a *bc* program at the point where the statement occurs in the input, even if it occurs in a function definition, or in an **if**, **for**, or **while** statement.
- The following functions shall be defined when the −**l** option is specified:
- **s**( *expression* )
- Sine of argument in radians.
- **c**( *expression* ) Cosine of argument in radians.
- **a**( *expression* ) Arctangent of argument.
- **l**( *expression* )
- Natural logarithm of argument.
- **e**( *expression* )
- Exponential function of argument.
- **j**( *expression*, *expression* ) Bessel function of integer order.
- The scale of the result returned by these functions shall be the value of the **scale** register at the time the function is invoked. The value of the **scale** register after these functions have completed their execution shall be the same value it had upon invocation. The behavior is undefined if any of these functions is invoked with an argument outside the domain of the mathematical function.
- **EXIT STATUS**
- The following exit values shall be returned:
- 0 All input files were processed successfully.

*unspecified* An error occurred.

### **CONSEQUENCES OF ERRORS**

 If any *file* operand is specified and the named file cannot be accessed, *bc* shall write a diagnostic message to standard error and terminate without any further action.

 In an interactive invocation of *bc*, the utility should print an error message and recover following any error in the input. In a non-interactive invocation of *bc*, invalid input causes undefined behavior.

### **APPLICATION USAGE**

Automatic variables in *bc* do not work in exactly the same way as in either C or PL/1.

 For historical reasons, the exit status from *bc* cannot be relied upon to indicate that an error has occurred. Returning zero after an error is possible. Therefore, *bc* should be used primarily by interactive users (who can react to error messages) or by application programs that can somehow validate the answers returned as not including error messages.

8011 The *bc* utility always uses the period ('.') character to represent a radix point, regardless of any decimal-point character specified as part of the current locale. In languages like C or *awk*, the period character is used in program source, so it can be portable and unambiguous, while the locale-specific character is used in input and output. Because there is no distinction between source and input in *bc*, this arrangement would not be possible. Using the locale-specific character in *bc*'s input would introduce ambiguities into the language; consider the following example in a locale with a comma as the decimal-point character:

- 8018 define  $f(a,b)$  {
- ... }
- ...
- f(1,2,3)

 Because of such ambiguities, the period character is used in input. Having input follow different conventions from output would be confusing in either pipeline usage or interactive usage, so the period is also used in output.

# **EXAMPLES**

- 8027 In the shell, the following assigns an approximation of the first ten digits of ' $\pi$ ' to the variable *x*:
- 8029  $x=\frac{5}{printf}$  "scale = 10; 104348/33215' | bc)

 The following *bc* program prints the same approximation of 'π', with a label, to standard output:

```
8032 scale = 10
8033 "pi equals "
8034 104348 / 33215
```
 The following defines a function to compute an approximate value of the exponential function (note that such a function is predefined if the −**l** option is specified):

```
8037 scale = 20
8038 define e(x) {
8039 auto a, b, c, i, s
8040 a = 1
8041 b = 1
8042 s = 1
```
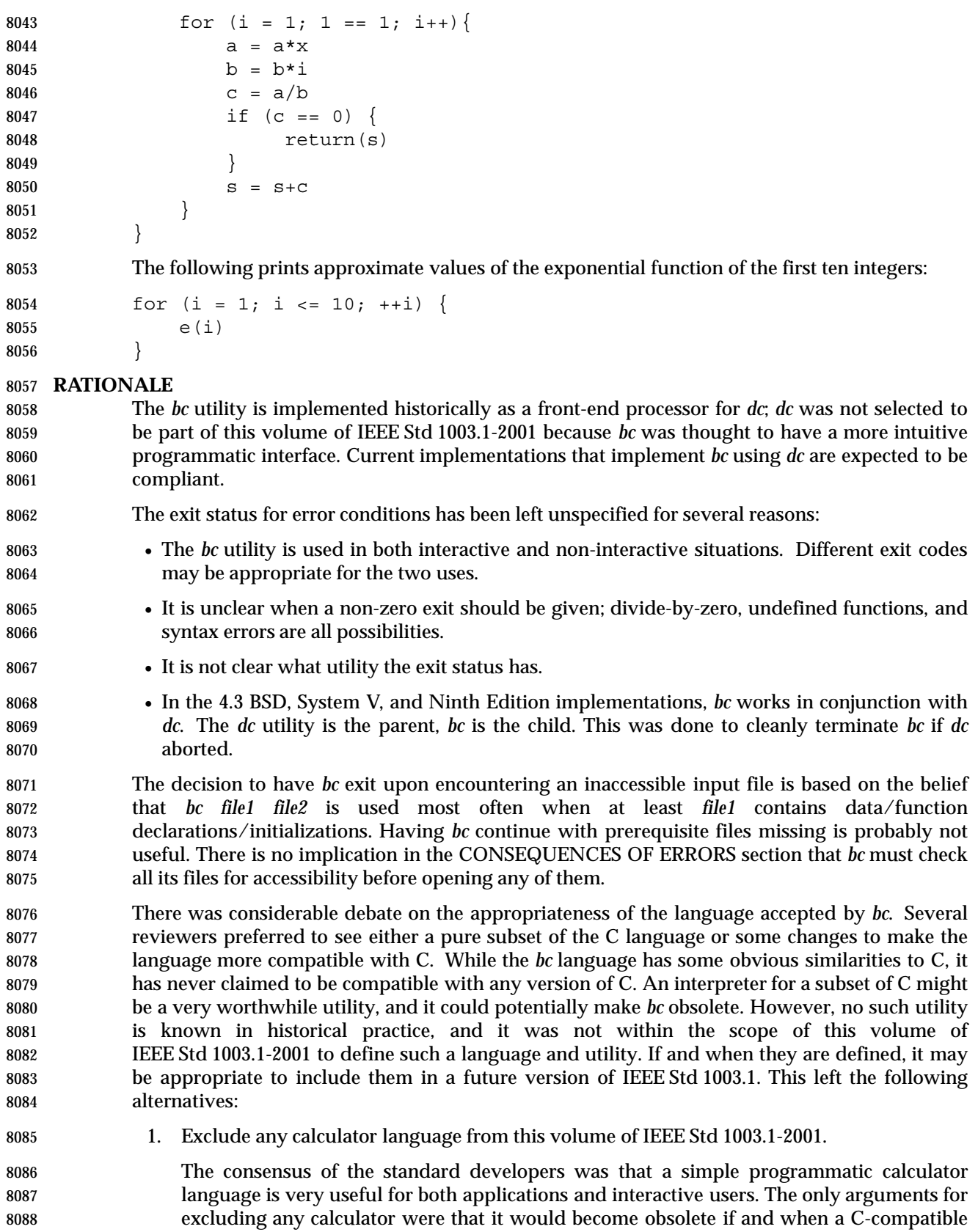

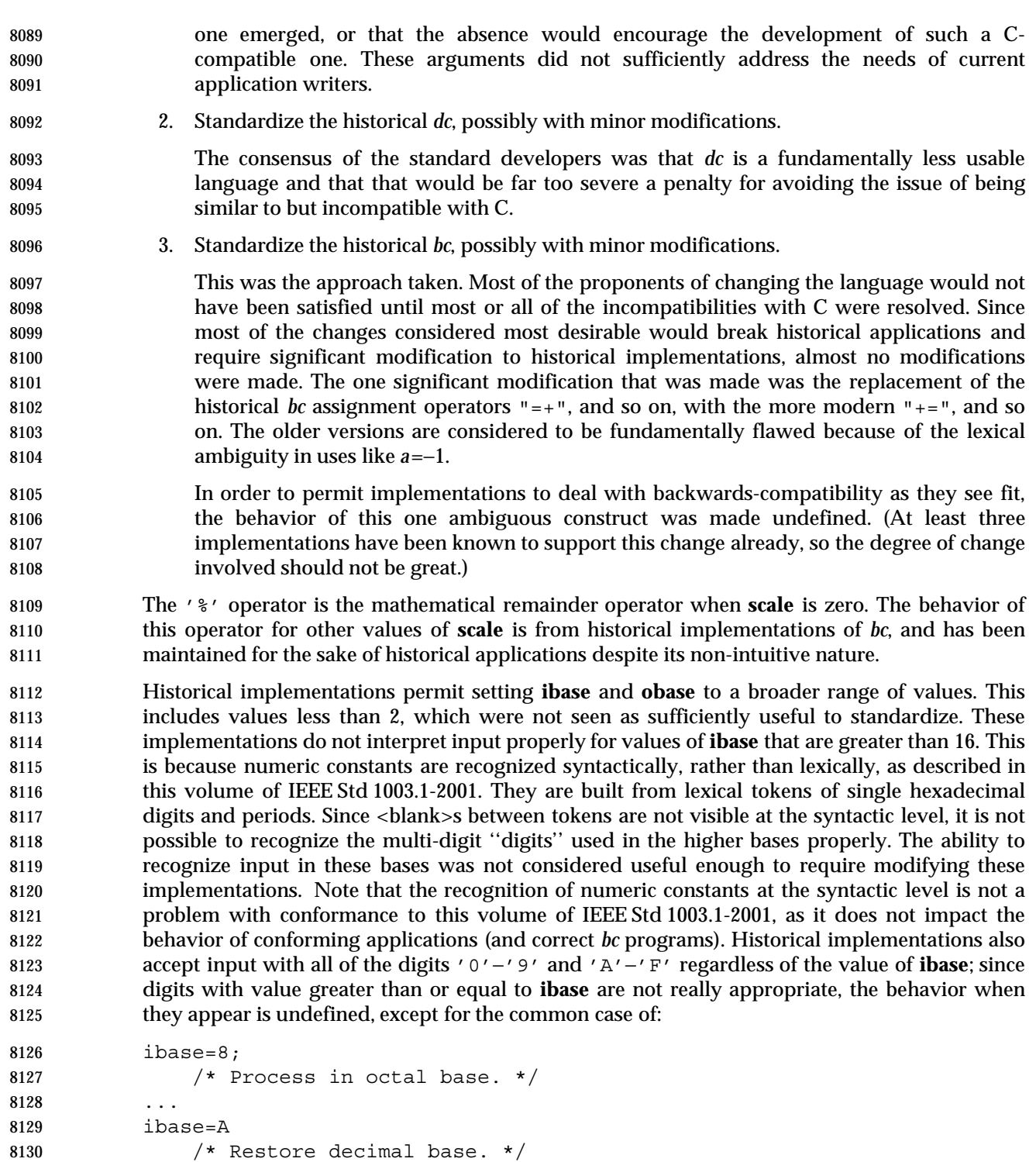

 In some historical implementations, if the expression to be written is an uninitialized array element, a leading <space> and/or up to four leading 0 characters may be output before the character zero. This behavior is considered a bug; it is unlikely that any currently conforming application relies on:

- echo 'b[3]' | bc
- returning 00000 rather than 0.

 Exact calculation of the number of fractional digits to output for a given value in a base other than 10 can be computationally expensive. Historical implementations use a faster approximation, and this is permitted. Note that the requirements apply only to values of **obase** that this volume of IEEE Std 1003.1-2001 requires implementations to support (in particular, not to 1, 0, or negative bases, if an implementation supports them as an extension).

- Historical implementations of *bc* did not allow array parameters to be passed as the last parameter to a function. New implementations are encouraged to remove this restriction even though it is not required by the grammar.
- **FUTURE DIRECTIONS**
- None.
- **SEE ALSO**
- Section 1.10 (on page 19), *awk*
- **CHANGE HISTORY**
- First released in Issue 4.
- **Issue 5**
- The FUTURE DIRECTIONS section is added.

- Updated to align with the IEEE P1003.2b draft standard, which included resolution of several interpretations of the ISO POSIX-2: 1993 standard.
- The normative text is reworded to avoid use of the term ''must'' for application requirements.

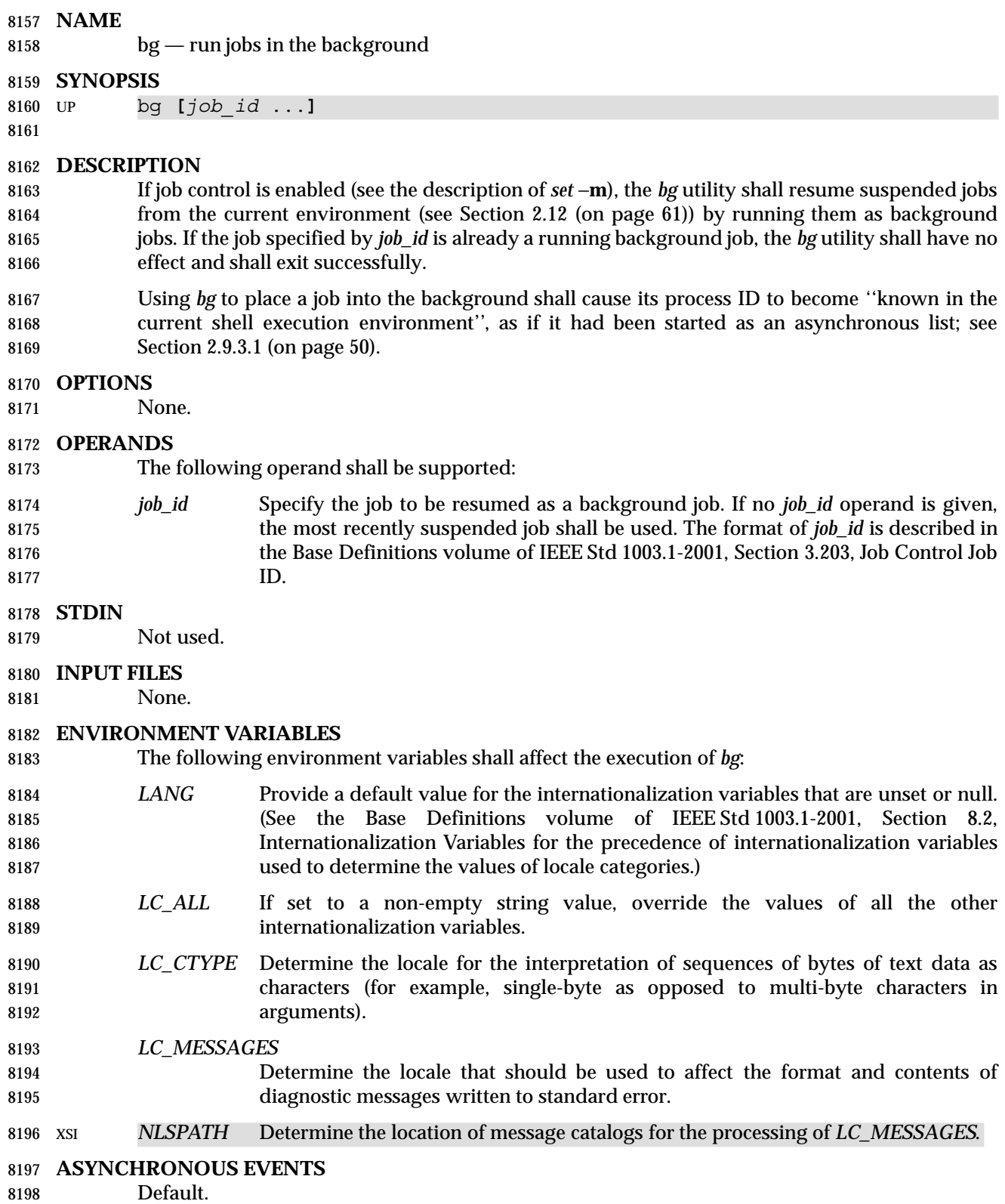

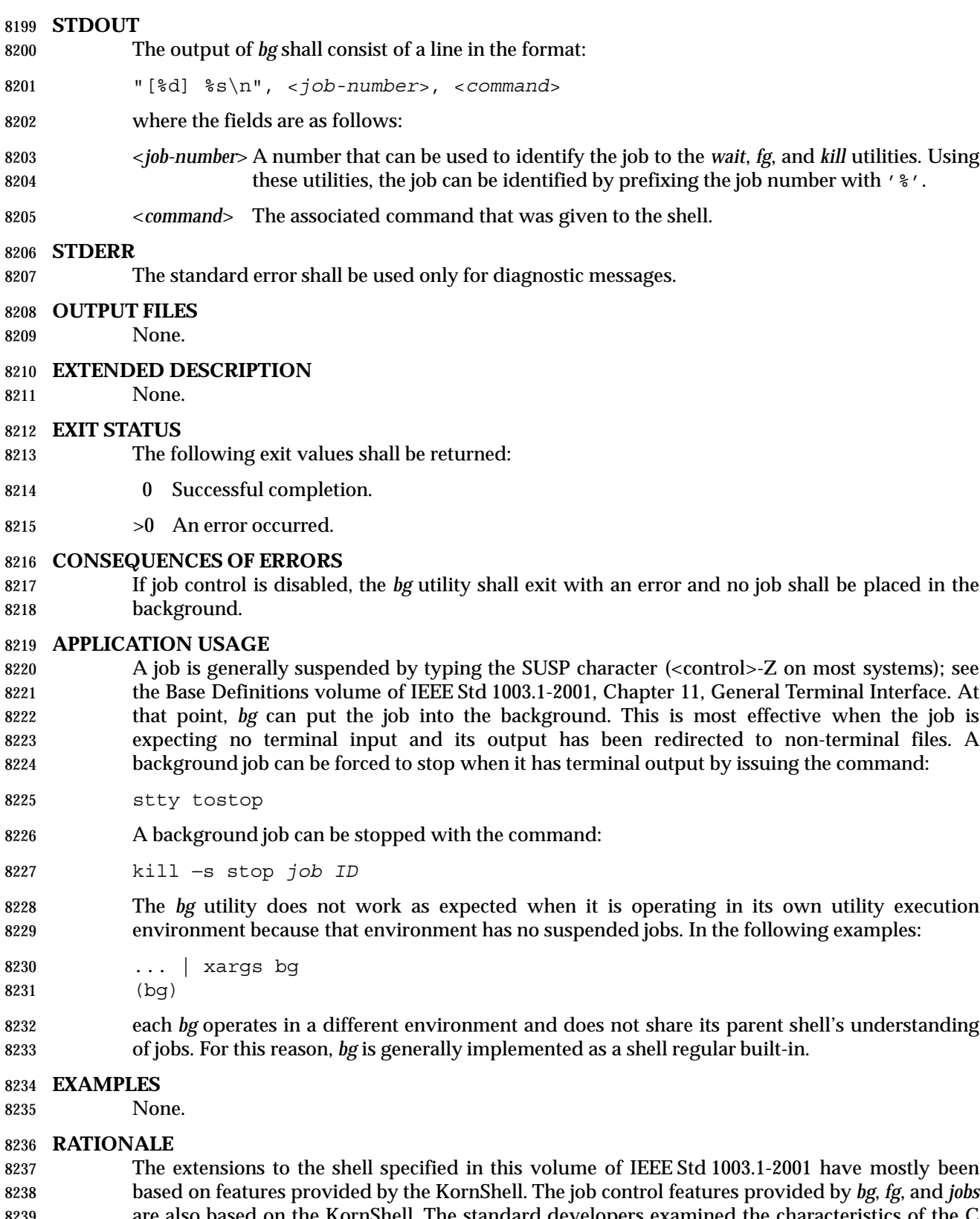

 are also based on the KornShell. The standard developers examined the characteristics of the C shell versions of these utilities and found that differences exist. Despite widespread use of the C  shell, the KornShell versions were selected for this volume of IEEE Std 1003.1-2001 to maintain a degree of uniformity with the rest of the KornShell features selected (such as the very popular command line editing features).

 The *bg* utility is expected to wrap its output if the output exceeds the number of display columns.

#### **FUTURE DIRECTIONS**

None.

#### **SEE ALSO**

Section 2.9.3.1 (on page 50), *fg*, *kill*, *jobs*, *wait*

#### **CHANGE HISTORY**

First released in Issue 4.

- This utility is marked as part of the User Portability Utilities option.
- The JC margin marker on the SYNOPSIS is removed since support for Job Control is mandatory in this issue. This is a FIPS requirement.

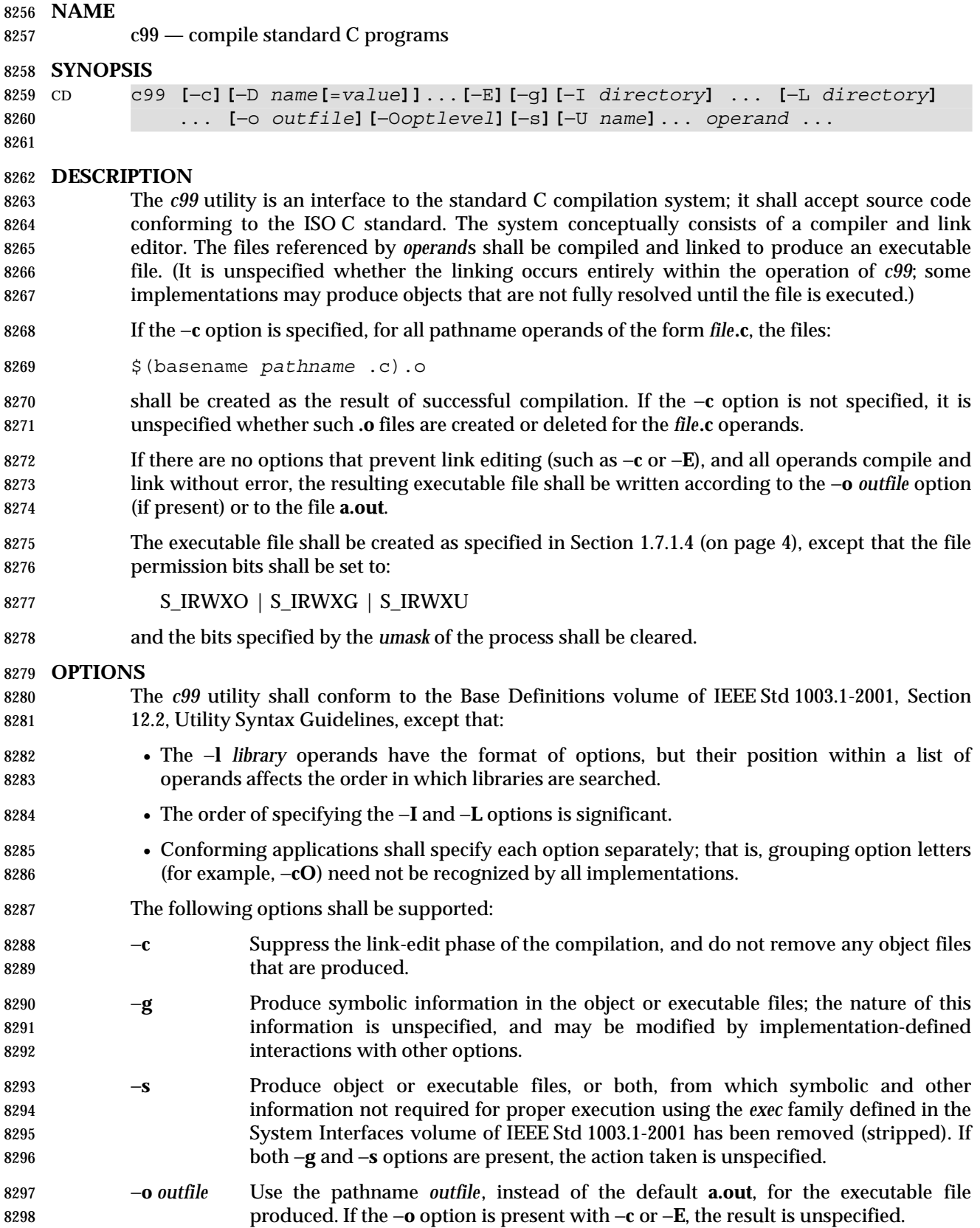

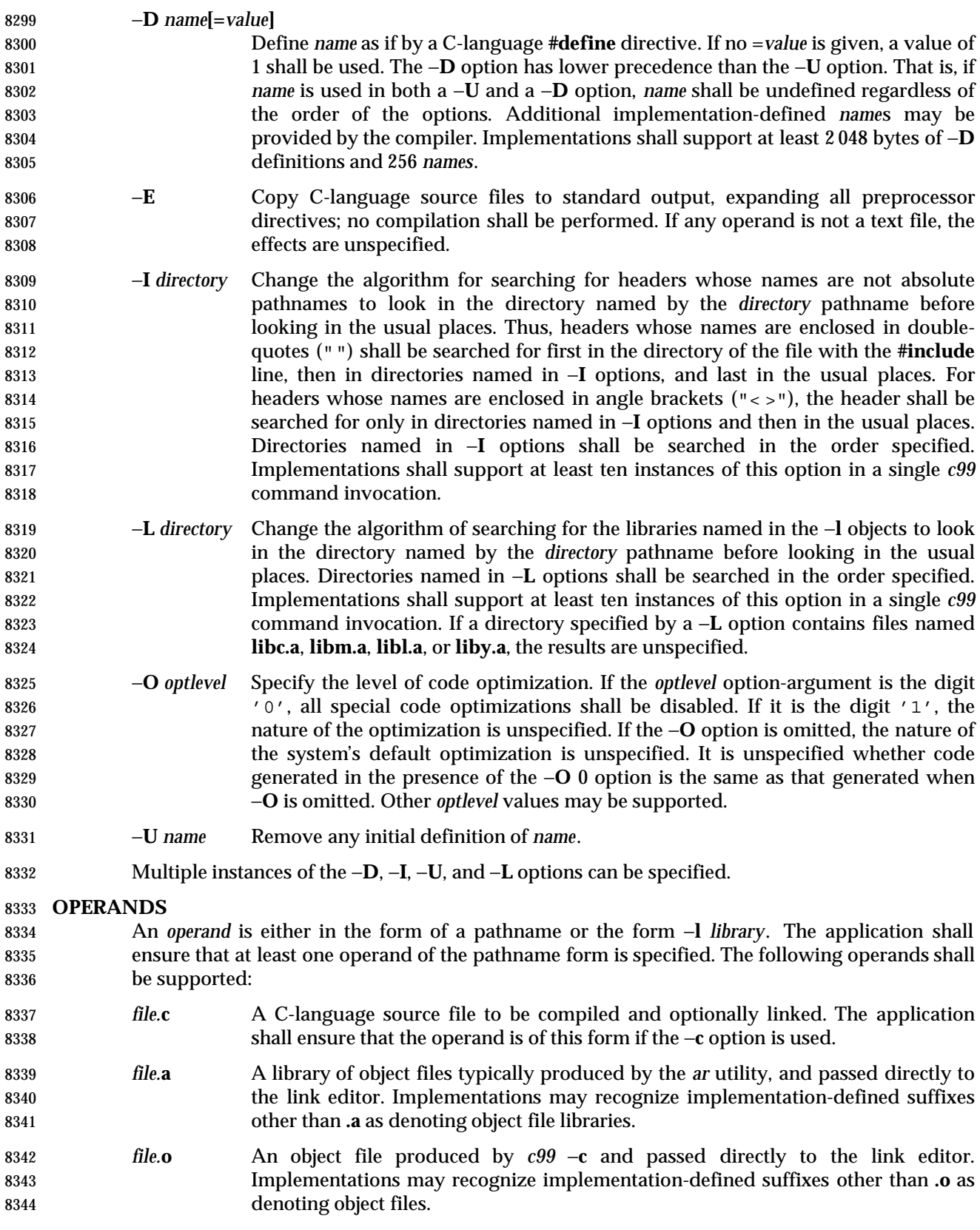

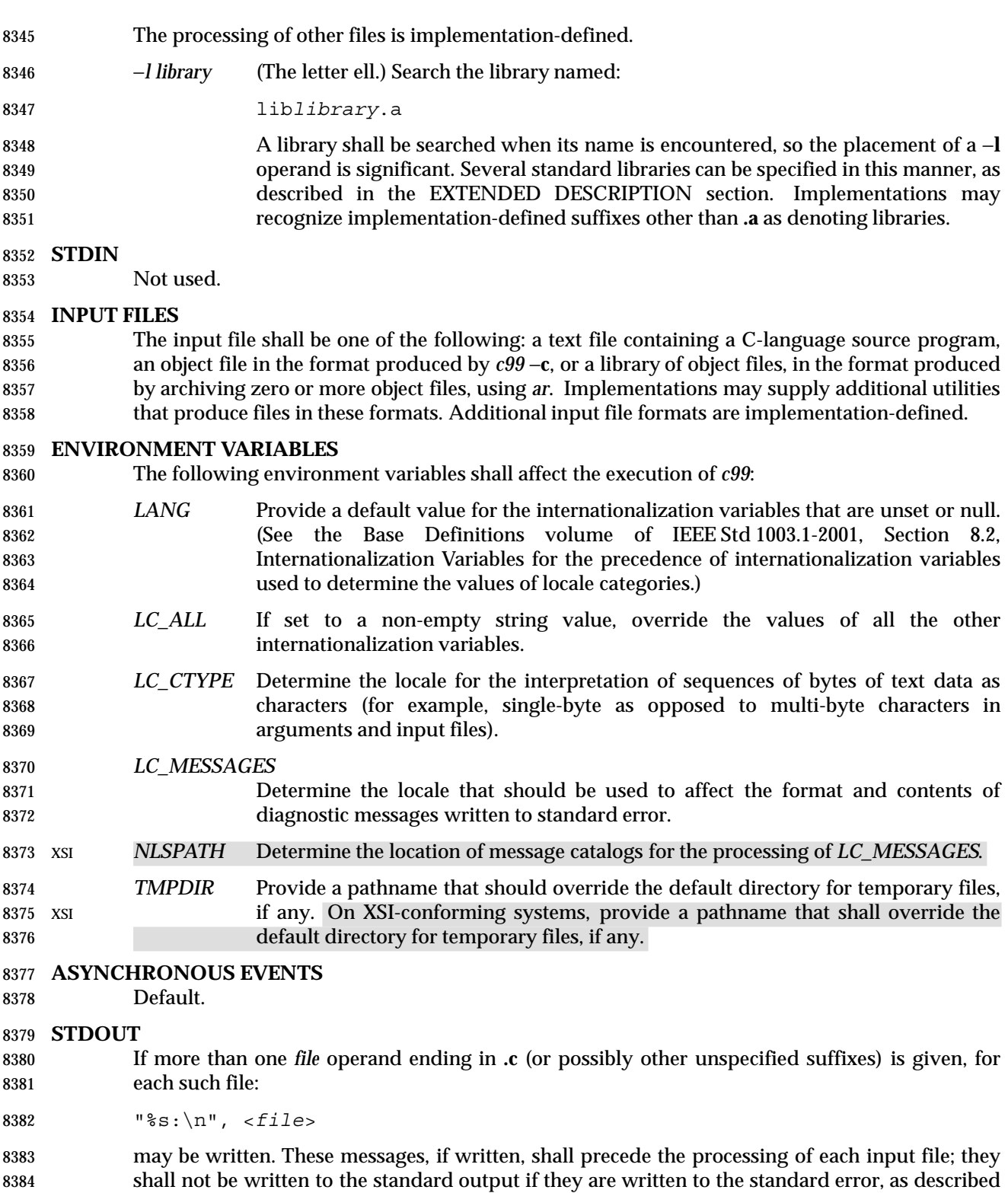

in the STDERR section.

 If the −**E** option is specified, the standard output shall be a text file that represents the results of the preprocessing stage of the language; it may contain extra information appropriate for subsequent compilation passes.

# **STDERR**

- The standard error shall be used only for diagnostic messages. If more than one *file* operand ending in **.c** (or possibly other unspecified suffixes) is given, for each such file:
- "%s:\n", <*file*>

 may be written to allow identification of the diagnostic and warning messages with the appropriate input file. These messages, if written, shall precede the processing of each input file; they shall not be written to the standard error if they are written to the standard output, as described in the STDOUT section.

 This utility may produce warning messages about certain conditions that do not warrant returning an error (non-zero) exit value.

### **OUTPUT FILES**

Object files or executable files or both are produced in unspecified formats.

### **EXTENDED DESCRIPTION**

### **Standard Libraries**

- The *c99* utility shall recognize the following −**l** operands for standard libraries:
- −**l c** This operand shall make visible all functions referenced in the System Interfaces volume of IEEE Std 1003.1-2001, with the possible exception of those functions 8406 listed as residing in  $\langle \text{aio.h}\rangle$ ,  $\langle \text{arpa/inet.h}\rangle$ ,  $\langle \text{complex.h}\rangle$ ,  $\langle \text{fenv.h}\rangle$ ,  $\langle \text{math.h}\rangle$ , **<mqueue.h>**, **<netdb.h>**, **<netinet/in.h>**, **<pthread.h>**, **<sched.h>**, **<semaphore.h>**, **<spawn.h>**, **<sys/socket.h>**, *pthread\_kill*( ), and *pthread\_sigmask*( ) in **<signal.h>**, **<trace.h>**, functions marked as extensions other than as part of the 8410 MF or MPR extensions in <sys/mman.h>, functions marked as ADV in <fcntl.h>, and functions marked as CS, CPT, and TMR in **<time.h>**. This operand shall not be required to be present to cause a search of this library.
- −**l l** This operand shall make visible all functions required by the C-language output of *lex* that are not made available through the −**l c** operand.
- −**l pthread** This operand shall make visible all functions referenced in **<pthread.h>** and *pthread\_kill*( ) and *pthread\_sigmask*( ) referenced in **<signal.h>**. An implementation may search this library in the absence of this operand.
- **Im** This operand shall make visible all functions referenced in <math.h>, **<complex.h>**, and **<fenv.h>**. An implementation may search this library in the | absence of this operand.
- −**l rt** This operand shall make visible all functions referenced in **<aio.h>**, **<mqueue.h>**, **<sched.h>**, **<semaphore.h>**, and **<spawn.h>**, functions marked as extensions other than as part of the MF or MPR extensions in **<sys/mman.h>**, functions marked as ADV in **<fcntl.h>**, and functions marked as CS, CPT, and TMR in **<time.h>**. An implementation may search this library in the absence of this operand.
- −**l trace** This operand shall make visible all functions referenced in **<trace.h>**. An implementation may search this library in the absence of this operand.
- 8428 **-l** xnet This operand makes visible all functions referenced in  $\langle \text{arg} a \rangle$  inet,  $h$ ,  $\langle \text{net} d \mathbf{b} \rangle$ , **<netinet/in.h>**, and **<sys/socket.h>**. An implementation may search this library in the absence of this operand.
- −**l y** This operand shall make visible all functions required by the C-language output of *yacc* that are not made available through the −**l c** operand.
- In the absence of options that inhibit invocation of the link editor, such as −**c** or −**E**, the *c99* utility shall cause the equivalent of a −**l c** operand to be passed to the link editor as the last −**l** operand, causing it to be searched after all other object files and libraries are loaded.
- It is unspecified whether the libraries **libc.a**, **libm.a**, **librt.a**, **libpthread.a**, **libl.a**, **liby.a**, or | **libxnet.a** exist as regular files. The implementation may accept as −**l** operands names of objects | that do not exist as regular files.

# **External Symbols**

 The C compiler and link editor shall support the significance of external symbols up to a length of at least 31 bytes; the action taken upon encountering symbols exceeding the implementation-defined maximum symbol length is unspecified.

 The compiler and link editor shall support a minimum of 511 external symbols per source or object file, and a minimum of 4 095 external symbols in total. A diagnostic message shall be written to the standard output if the implementation-defined limit is exceeded; other actions are unspecified.

# **Programming Environments**

 All implementations shall support one of the following programming environments as a default. Implementations may support more than one of the following programming environments. Applications can use *sysconf*( ) or *getconf* to determine which programming environments are supported.

| 8453<br>8454 | <b>Programming Environment</b><br><i>getconf</i> Name | <b>Bits in</b><br>int | <b>Bits in</b><br>long | <b>Bits in</b><br>pointer | <b>Bits in</b><br>off_t |
|--------------|-------------------------------------------------------|-----------------------|------------------------|---------------------------|-------------------------|
| 8455         | POSIX V6 ILP32 OFF32                                  | 32                    | 32                     | 32                        | 32                      |
| 8456         | POSIX V6 ILP32 OFFBIG                                 | 32                    | 32                     | 32                        | $\geq 64$               |
| 8457         | POSIX V6 LP64 OFF64                                   | 32                    | 64                     | 64                        | 64                      |
| 8458         | POSIX V6 LPBIG OFFBIG                                 | $\geq$ 32             | $\geq 64$              | $\geq 64$                 | $\geq 64$               |

**Table 4-4** Programming Environments: Type Sizes

 All implementations shall support one or more environments where the widths of the following types are no greater than the width of type **long**:

# **blksize\_t**, **cc\_t**, **mode\_t**, **nfds\_t**, **pid\_t**, **ptrdiff\_t**, **size\_t**, **speed\_t**, **ssize\_t**, **suseconds\_t**, **tcflag\_t**, **useconds\_t**, **wchar\_t**, **wint\_t**

 The executable files created when these environments are selected shall be in a proper format for execution by the *exec* family of functions. Each environment may be one of the ones in Table 4-4, or it may be another environment. The names for the environments that meet this requirement shall be output by a *getconf* command using the \_POSIX\_V6\_WIDTH\_RESTRICTED\_ENVS argument. If more than one environment meets the requirement, the names of all such environments shall be output on separate lines. Any of these names can then be used in a subsequent *getconf* command to obtain the flags specific to that environment with the following suffixes added as appropriate:

- 8471 CFLAGS To get the C compiler flags.
- 8472 LDFLAGS To get the linker/loader flags.
- 8473 LIBS To get the libraries.
- This requirement may be removed in a future version of IEEE Std 1003.1.

 When this utility processes a file containing a function called *main*( ), it shall be defined with a return type equivalent to **int**. Using return from the initial call to *main*( ) shall be equivalent 8477 (other than with respect to language scope issues) to calling *exit*() with the returned value. Reaching the end of the initial call to *main*( ) shall be equivalent to calling *exit*(0). The implementation shall not declare a prototype for this function.

 Implementations provide configuration strings for C compiler flags, linker/loader flags, and libraries for each supported environment. When an application needs to use a specific programming environment rather than the implementation default programming environment while compiling, the application shall first verify that the implementation supports the desired environment. If the desired programming environment is supported, the application shall then invoke *c99* with the appropriate C compiler flags as the first options for the compile, the appropriate linker/loader flags after any other options but before any operands, and the appropriate libraries at the end of the operands.

 Conforming applications shall not attempt to link together object files compiled for different programming models. Applications shall also be aware that binary data placed in shared memory or in files might not be recognized by applications built for other programming models.

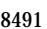

# Table 4-5 Programming Environments: *c99* and *cc* Arguments

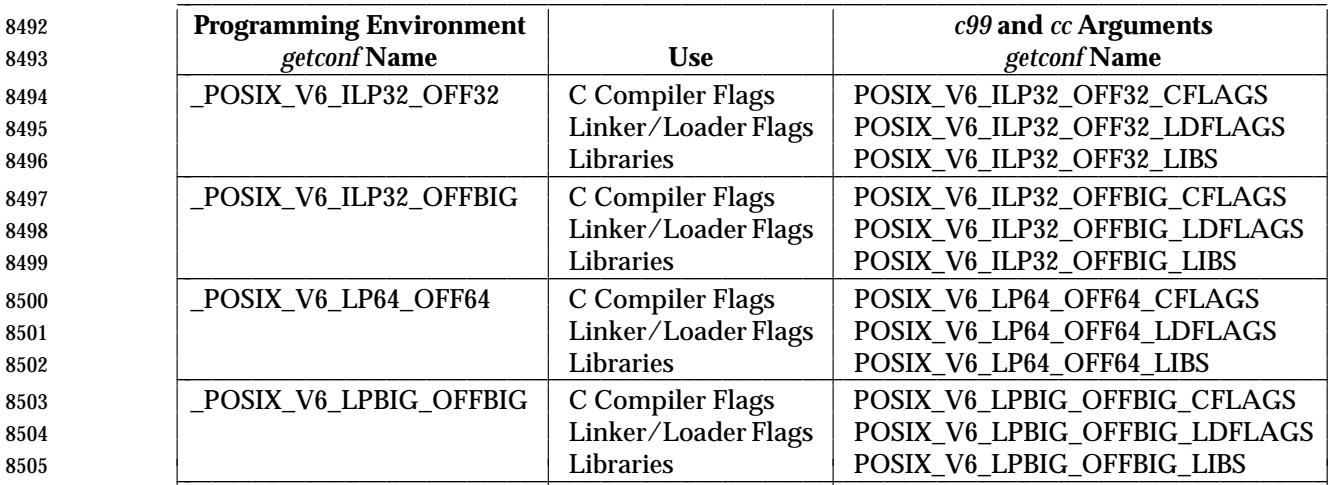

#### **EXIT STATUS**

- The following exit values shall be returned:
- 0 Successful compilation or link edit.
- >0 An error occurred.

# **CONSEQUENCES OF ERRORS**

 When *c99* encounters a compilation error that causes an object file not to be created, it shall write a diagnostic to standard error and continue to compile other source code operands, but it shall not perform the link phase and return a non-zero exit status. If the link edit is unsuccessful, a diagnostic message shall be written to standard error and *c99* exits with a non-zero status. A conforming application shall rely on the exit status of *c99*, rather than on the existence or mode of the executable file.

# **APPLICATION USAGE**

 Since the *c99* utility usually creates files in the current directory during the compilation process, it is typically necessary to run the *c99* utility in a directory in which a file can be created.

 On systems providing POSIX Conformance (see the Base Definitions volume of IEEE Std 1003.1-2001, Chapter 2, Conformance), *c99* is required only with the C-Language Development option; XSI-conformant systems always provide *c99*.

- Some historical implementations have created **.o** files when −**c** is not specified and more than one source file is given. Since this area is left unspecified, the application cannot rely on **.o** files being created, but it also must be prepared for any related **.o** files that already exist being deleted at the completion of the link edit.
- Some historical implementations have permitted −**L** options to be interspersed with −**l** operands on the command line. For an application to compile consistently on systems that do not behave like this, it is necessary for a conforming application to supply all −**L** options before any of the −**l** options.
- There is the possible implication that if a user supplies versions of the standard functions (before they would be encountered by an implicit −**l c** or explicit −**l m**), that those versions would be used in place of the standard versions. There are various reasons this might not be true (functions defined as macros, manipulations for clean name space, and so on), so the existence of files named in the same manner as the standard libraries within the −**L** directories is explicitly stated to produce unspecified behavior.
- All of the functions specified in the System Interfaces volume of IEEE Std 1003.1-2001 may be made visible by implementations when the Standard C Library is searched. Conforming applications must explicitly request searching the other standard libraries when functions made visible by those libraries are used.

### **EXAMPLES**

- 1. The following usage example compiles **foo.c** and creates the executable file **foo**:
- c99 −o foo foo.c
- The following usage example compiles **foo.c** and creates the object file **foo.o**:
- c99 −c foo.c
- The following usage example compiles **foo.c** and creates the executable file **a.out**:
- c99 foo.c
- The following usage example compiles **foo.c**, links it with **bar.o**, and creates the executable file **a.out**. It may also create and leave **foo.o**:
- c99 foo.c bar.o
- 2. The following example shows how an application using threads interfaces can test for support of and use a programming environment supporting 32-bit **int**, **long**, and **pointer** types and an **off\_t** type using at least 64 bits:

```
8554 if [ $(getconf _POSIX_V6_ILP32_OFFBIG) != "−1" ]
8555 then
8556 c99 $(getconf POSIX_V6_ILP32_OFFBIG_CFLAGS) −D_XOPEN_SOURCE=600 \
8557 $(qetconf POSIX V6 ILP32 OFFBIG LDFLAGS) foo.c −o foo \
8558 $158 $(getconf POSIX V6 ILP32 OFFBIG LIBS) −l pthread
8559 else
8560 echo ILP32_OFFBIG programming environment not supported
```
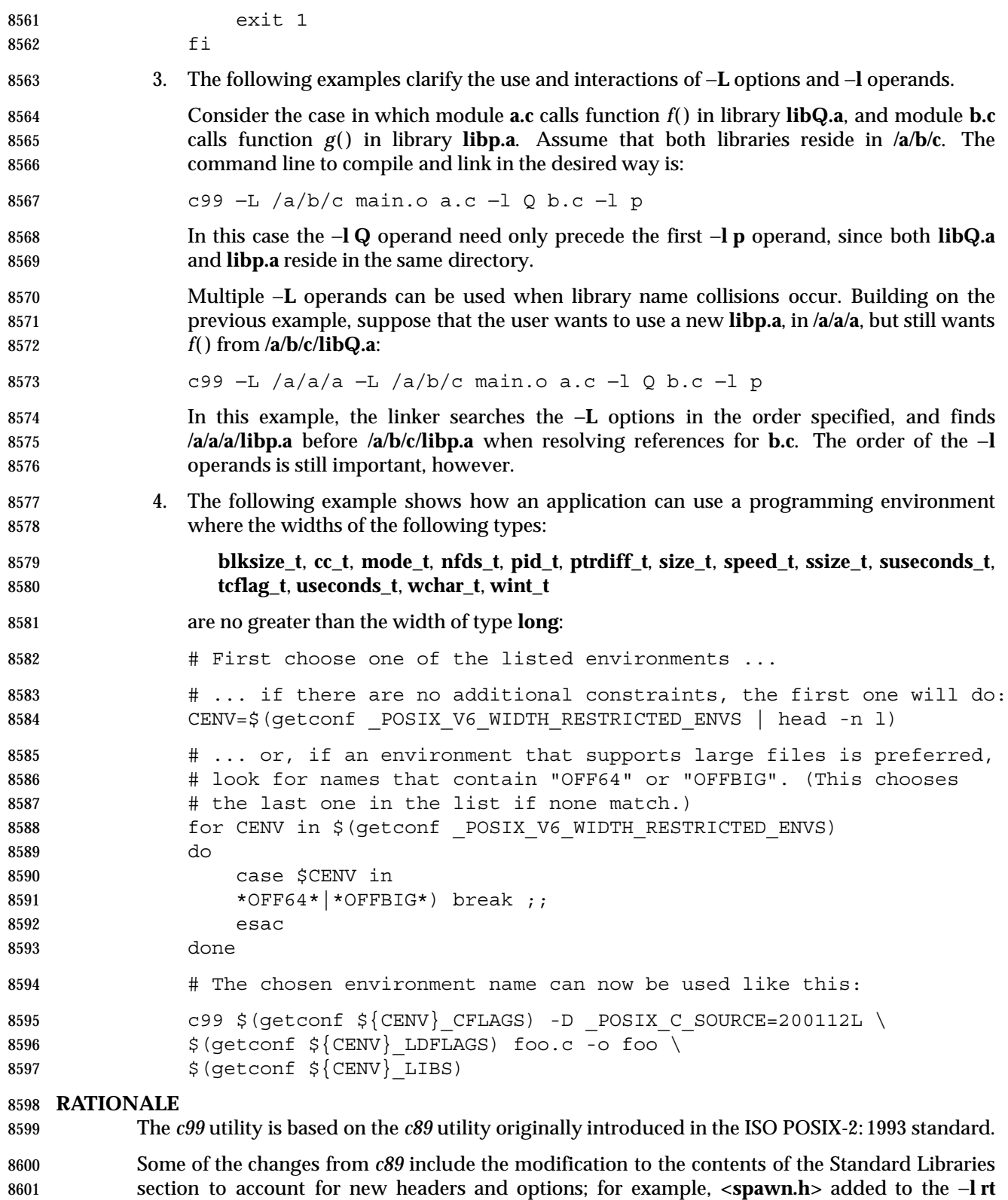

operand, and the −**l** trace operand added for the Tracing functions.

# **FUTURE DIRECTIONS**

None.

#### **SEE ALSO**

 Section 1.7.1.4 (on page 4), *ar*, *getconf*, *make*, *nm*, *strip*, *umask*, the System Interfaces volume of IEEE Std 1003.1-2001, *exec*, *sysconf*( ), the Base Definitions volume of IEEE Std 1003.1-2001, Chapter 13, Headers

### **CHANGE HISTORY**

First released in Issue 6. Included for alignment with the ISO/IEC 9899: 1999 standard.

8611 IEEE Std 1003.1-2001/Cor 1-2002, item XCU/TC1/D6/12 is applied, correcting the EXTENDED DESCRIPTION of −**l c** and −**l m**. Previously, the text did not take into account the presence of | the *c99* math headers. |

8614 IEEE Std 1003.1-2001/Cor 1-2002, item XCU/TC1/D6/13 is applied, changing the reference to the **libxnet** library to **libxnet.a**. |

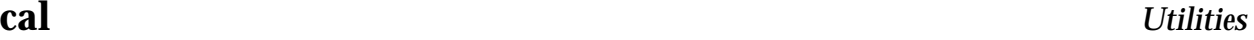

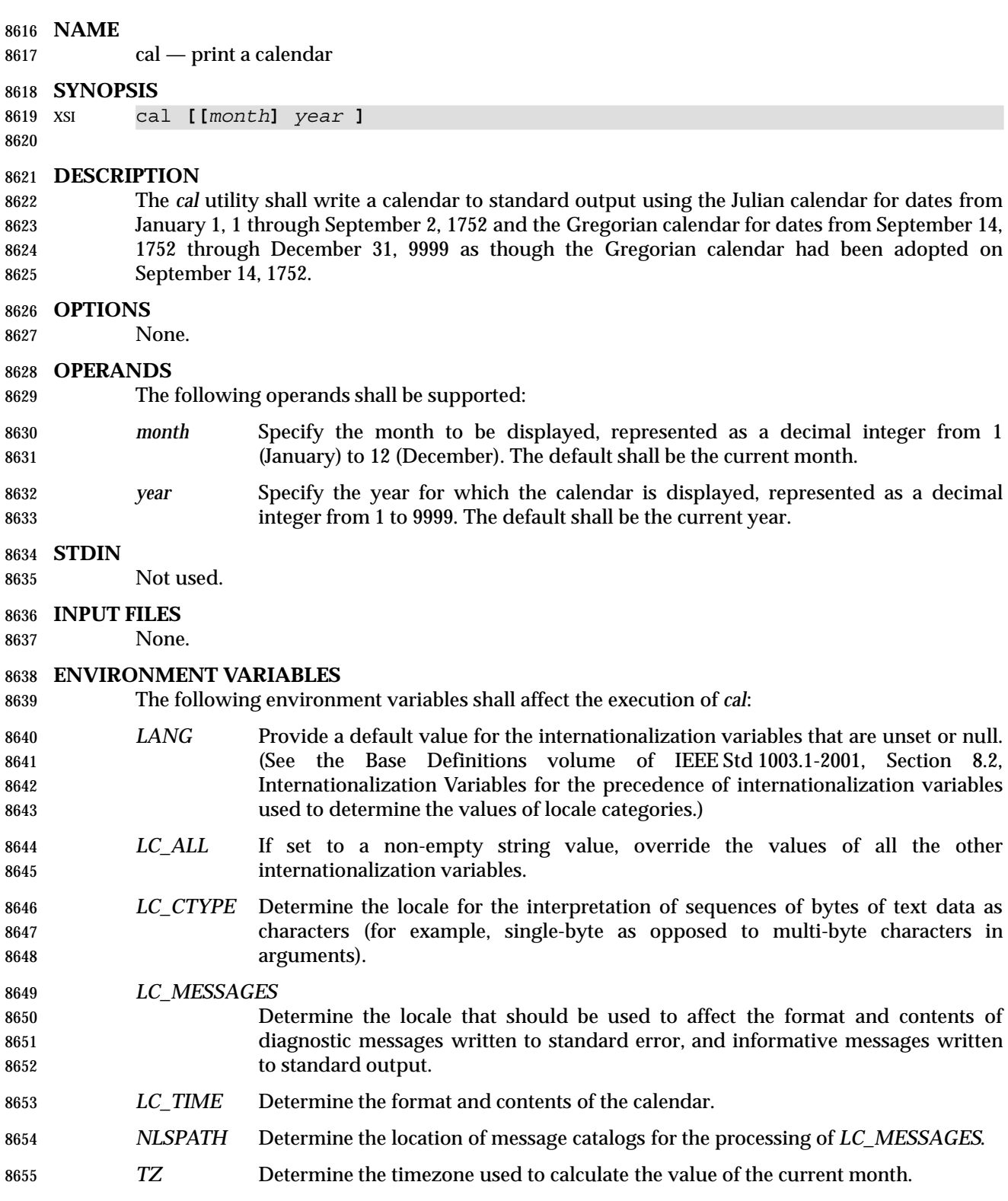

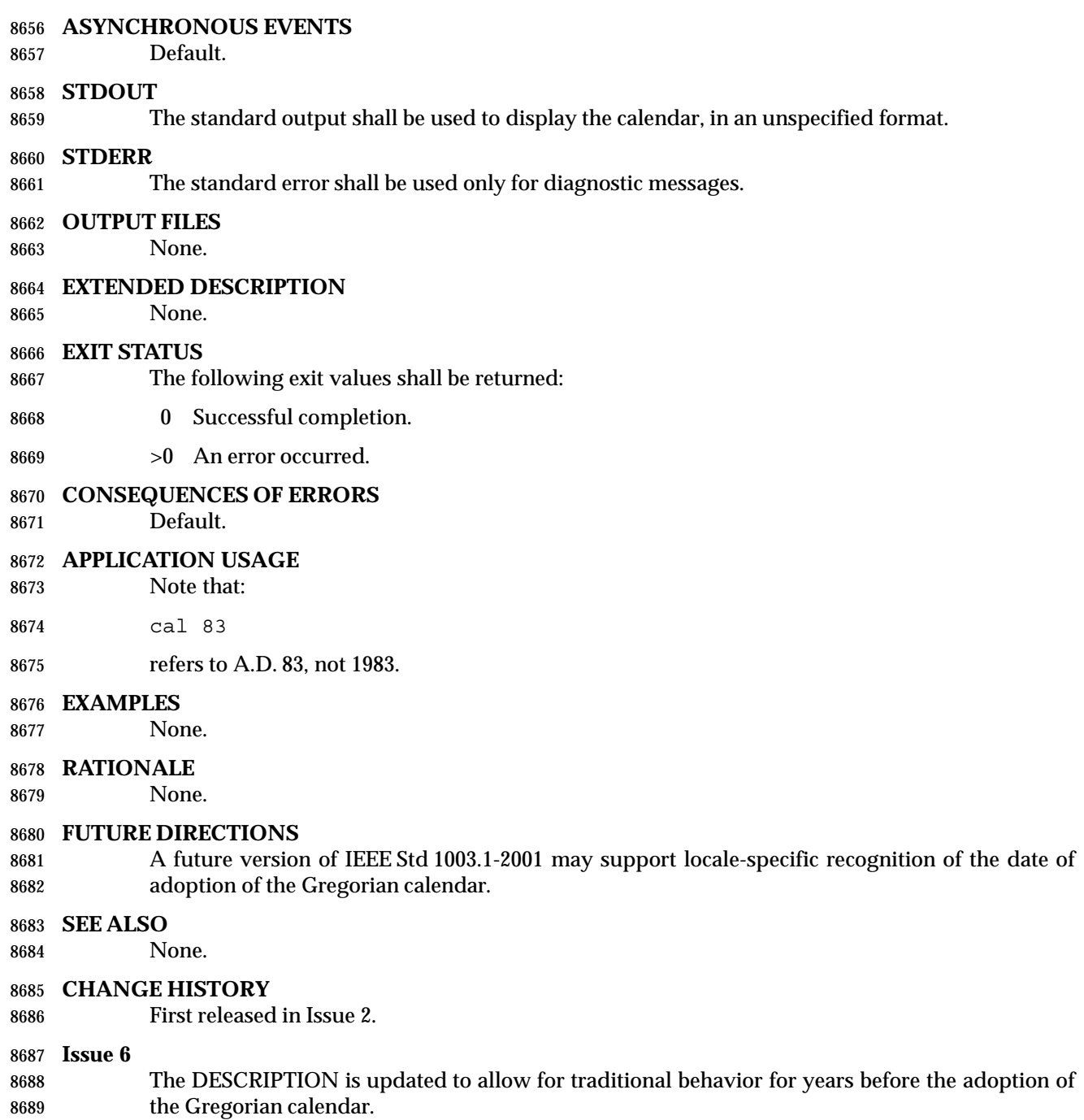

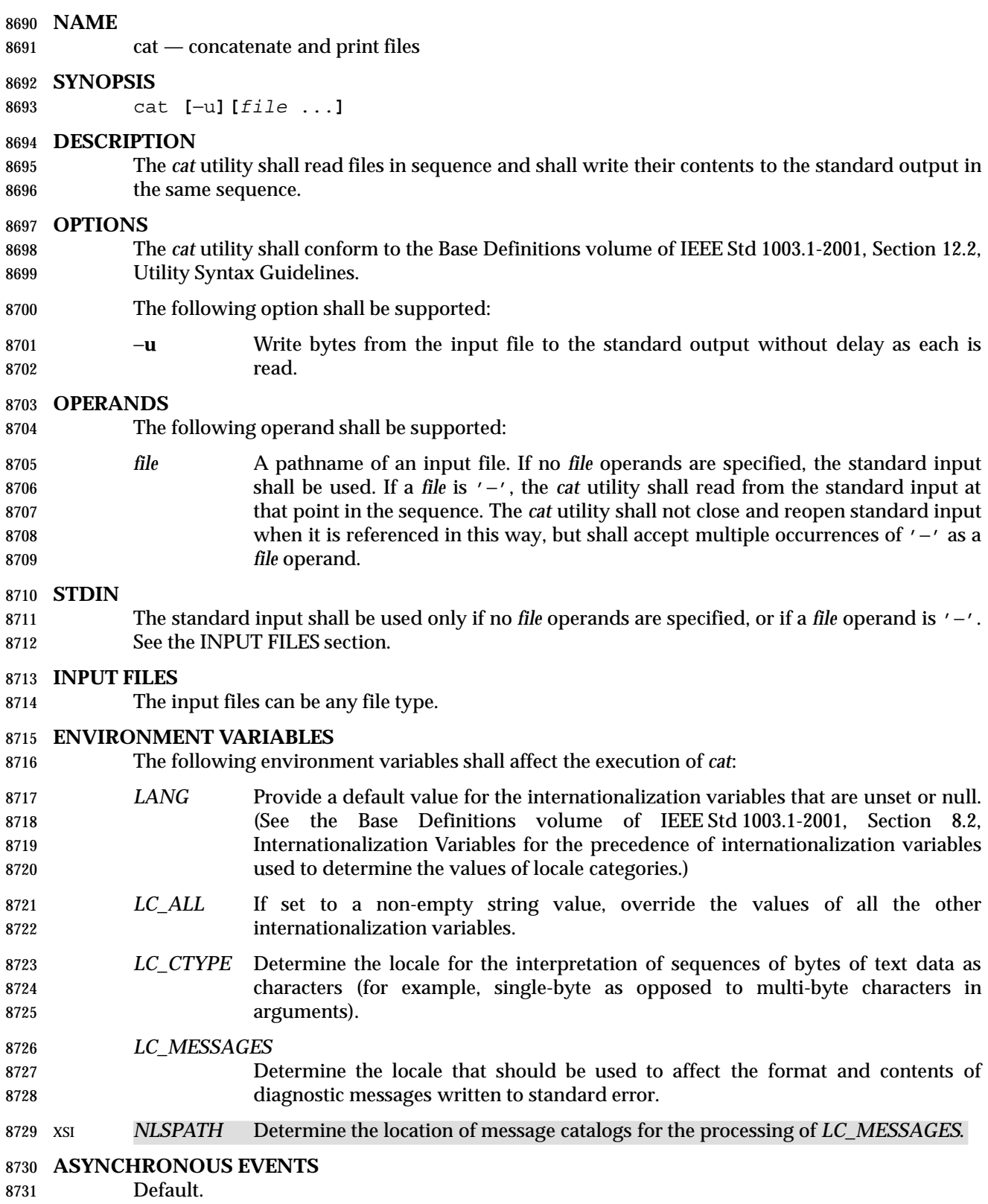

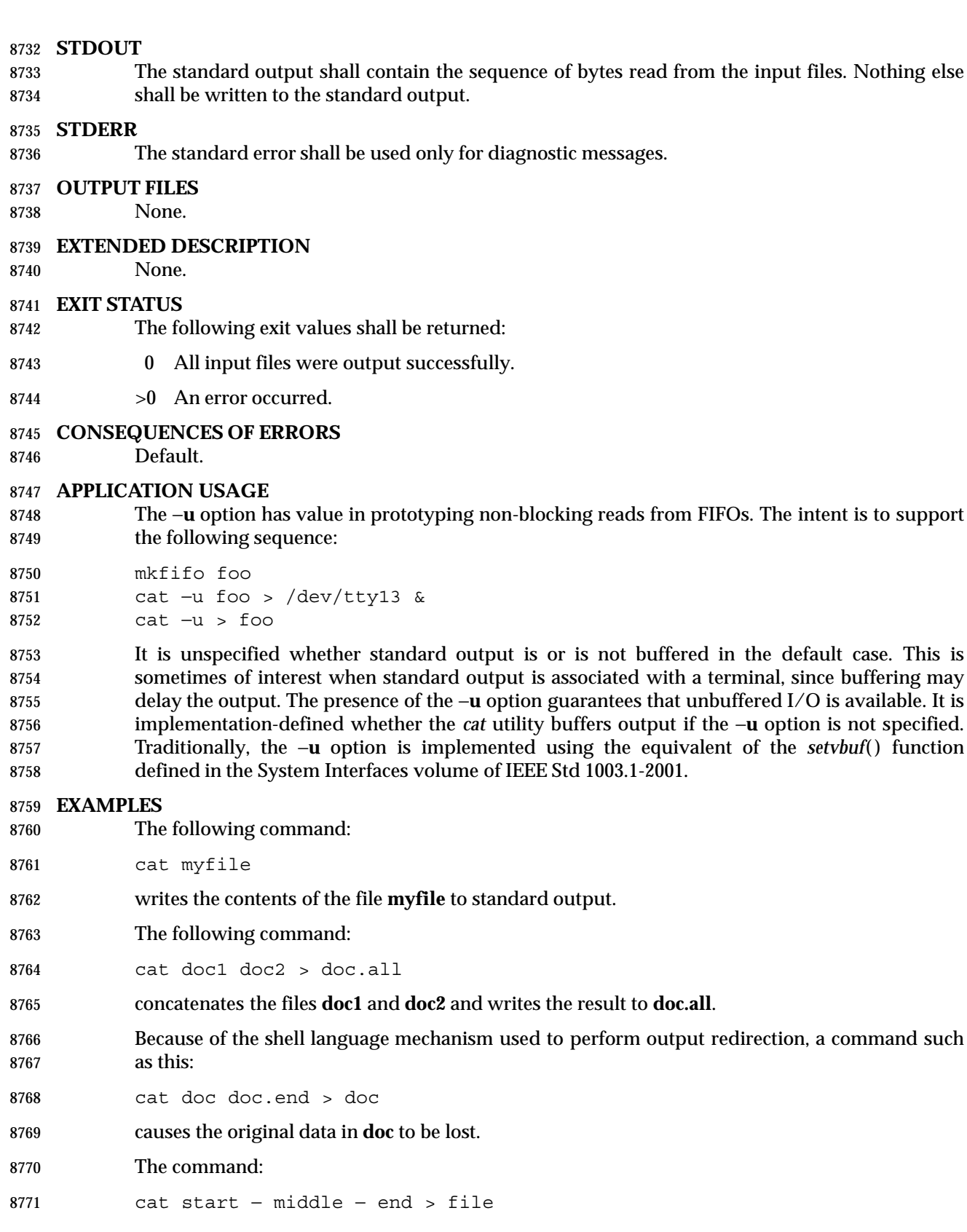

 when standard input is a terminal, gets two arbitrary pieces of input from the terminal with a single invocation of *cat*. Note, however, that if standard input is a regular file, this would be equivalent to the command: cat start − middle /dev/null end > file because the entire contents of the file would be consumed by *cat* the first time '−' was used as a *file* operand and an end-of-file condition would be detected immediately when '−' was referenced the second time. **RATIONALE** Historical versions of the *cat* utility include the options −**e**, −**t**, and −**v**, which permit the ends of lines, <tab>s, and invisible characters, respectively, to be rendered visible in the output. The standard developers omitted these options because they provide too fine a degree of control over what is made visible, and similar output can be obtained using a command such as: sed −n −e 's/\$/\$/' −e l pathname The −**s** option was omitted because it corresponds to different functions in BSD and System V- based systems. The BSD −**s** option to squeeze blank lines can be accomplished by the shell script shown in the following example: sed −n ' 8789 # Write non-empty lines. 8790  $/./$  { 8791 p d } 8794 # Write a single empty line, then look for more empty lines. /ˆ\$/ p 8796 # Get next line, discard the held <newline> (empty line), 8797 # and look for more empty lines. :Empty 8799 / ^ \$ /  $\left\{ \right.$  N s/.// b Empty } # Write the non-empty line before going back to search # for the first in a set of empty lines. 8806 p The System V −**s** option to silence error messages can be accomplished by redirecting the standard error. Note that the BSD documentation for *cat* uses the term ''blank line'' to mean the 8810 same as the POSIX "empty line": a line consisting only of a <newline>. The BSD −**n** option was omitted because similar functionality can be obtained from the −**n** option of the *pr* utility. **FUTURE DIRECTIONS** None. **SEE ALSO** *more*, the System Interfaces volume of IEEE Std 1003.1-2001, *setvbuf*( )

8817 **CHANGE HISTORY**

First released in Issue 2.

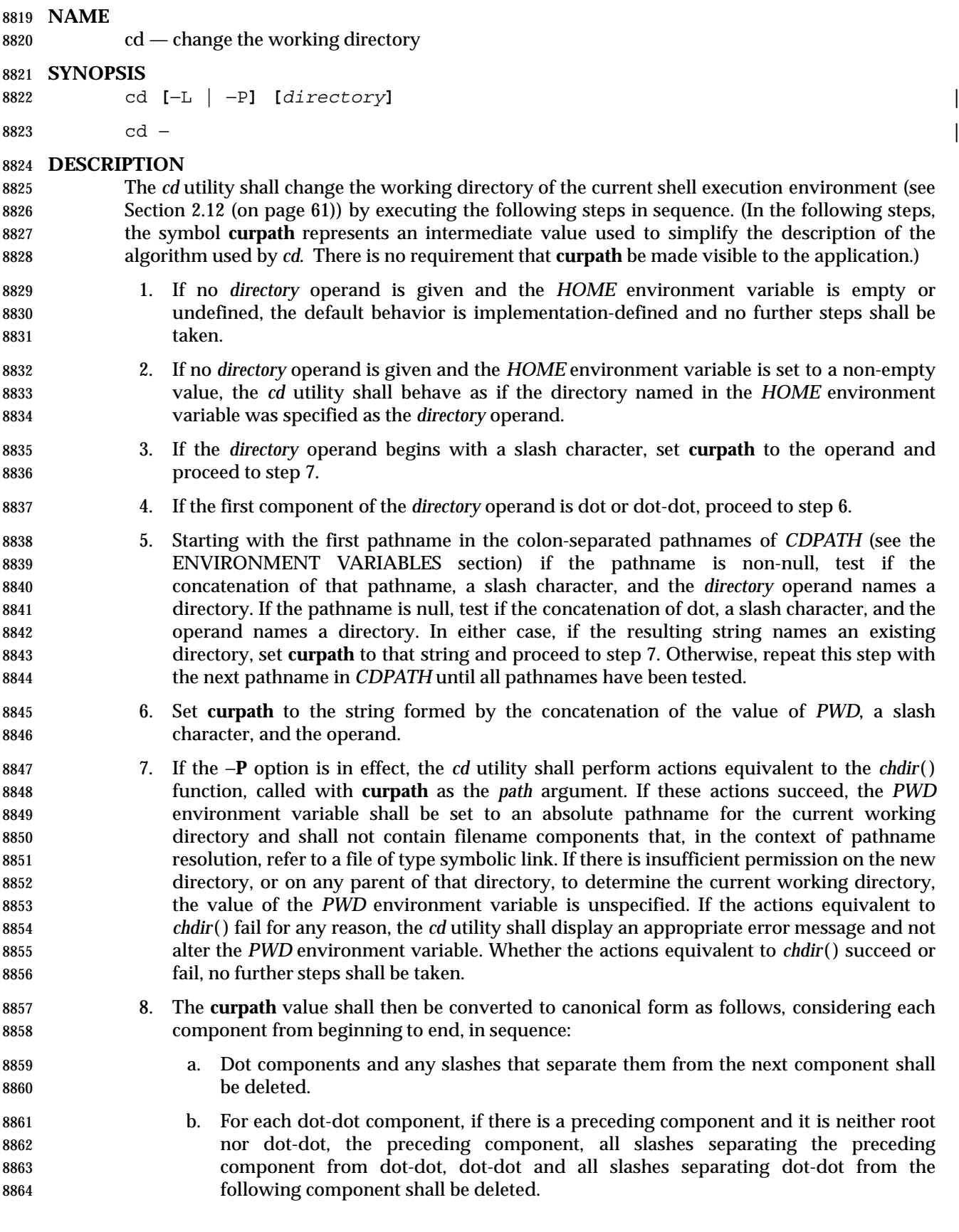

 consecutive slashes with a single slash, and replacing three or more leading slashes with a single slash. If, as a result of this canonicalization, the **curpath** variable is null, no further steps shall be taken. 8870 9. The *cd* utility shall then perform actions equivalent to the *chdir*() function called with **curpath** as the *path* argument. If these actions failed for any reason, the *cd* utility shall display an appropriate error message and no further steps shall be taken. The *PWD* environment variable shall be set to **curpath**. If, during the execution of the above steps, the *PWD* environment variable is changed, the *OLDPWD* environment variable shall also be changed to the value of the old working directory (that is the current working directory immediately prior to the call to *cd*). **OPTIONS** The *cd* utility shall conform to the Base Definitions volume of IEEE Std 1003.1-2001, Section 12.2, Utility Syntax Guidelines. The following options shall be supported by the implementation: −**L** Handle the operand dot-dot logically; symbolic link components shall not be resolved before dot-dot components are processed (see steps 8. and 9. in the DESCRIPTION). −**P** Handle the operand dot-dot physically; symbolic link components shall be resolved before dot-dot components are processed (see step 7. in the 8886 DESCRIPTION). If both −**L** and −**P** options are specified, the last of these options shall be used and all others ignored. If neither −**L** nor −**P** is specified, the operand shall be handled dot-dot logically; see the DESCRIPTION. **OPERANDS** The following operands shall be supported: *directory* An absolute or relative pathname of the directory that shall become the new working directory. The interpretation of a relative pathname by *cd* depends on the −**L** option and the *CDPATH* and *PWD* environment variables. If *directory* is an

 c. An implementation may further simplify **curpath** by removing any trailing slash characters that are not also leading slashes, replacing multiple non-leading

- 8896 When a hyphen is used as the operand, this shall be equivalent to the command:
- cd "\$OLDPWD" && pwd

empty string, the results are unspecified.

- which changes to the previous working directory and then writes its name.
- **STDIN**

Not used.

**INPUT FILES**

None.

# **ENVIRONMENT VARIABLES**

The following environment variables shall affect the execution of *cd*:

 *CDPATH* A colon-separated list of pathnames that refer to directories. The *cd* utility shall use this list in its attempt to change the directory, as described in the DESCRIPTION. An empty string in place of a directory pathname represents the current directory. If *CDPATH* is not set, it shall be treated as if it were an empty string.

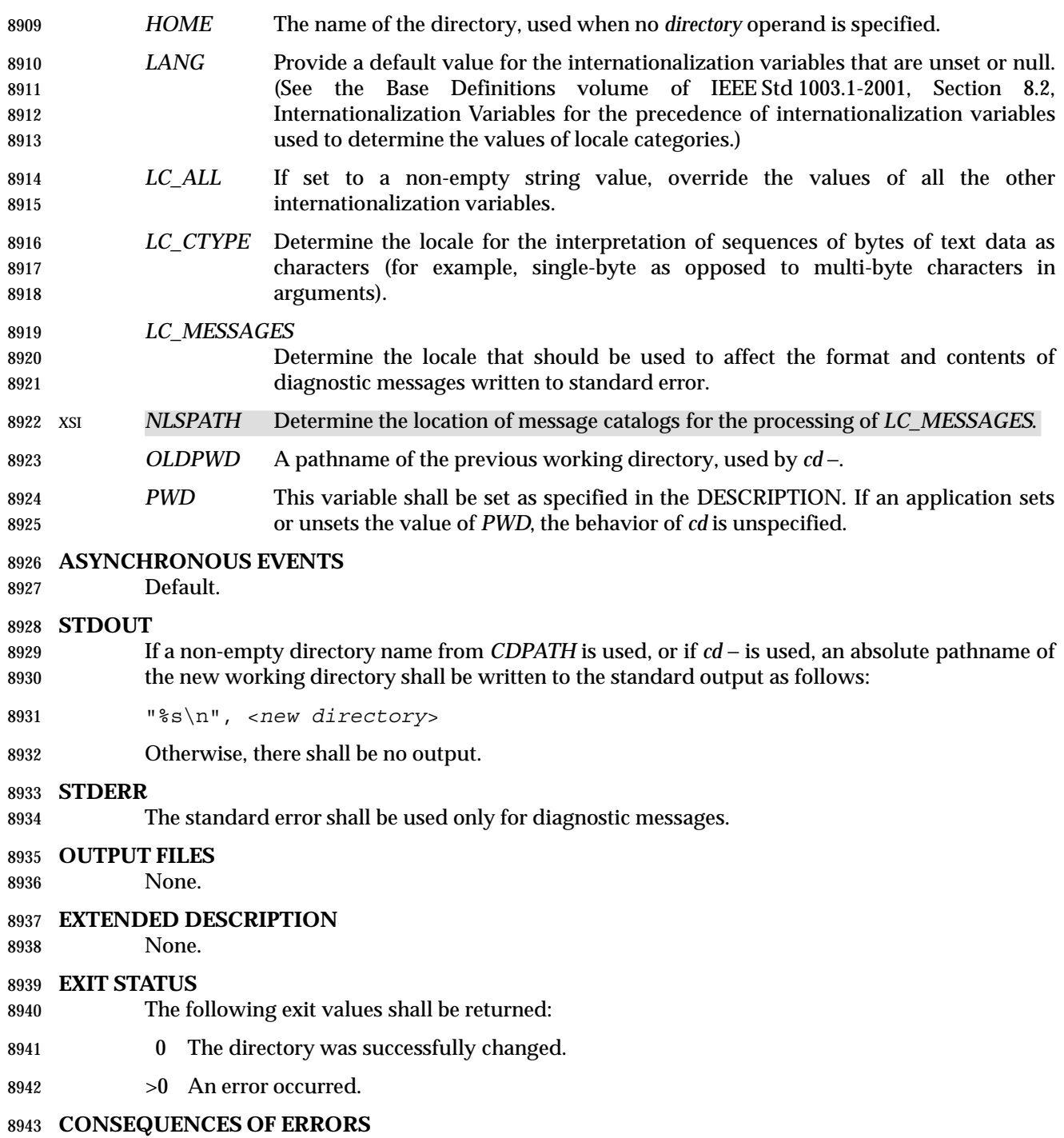

The working directory shall remain unchanged.

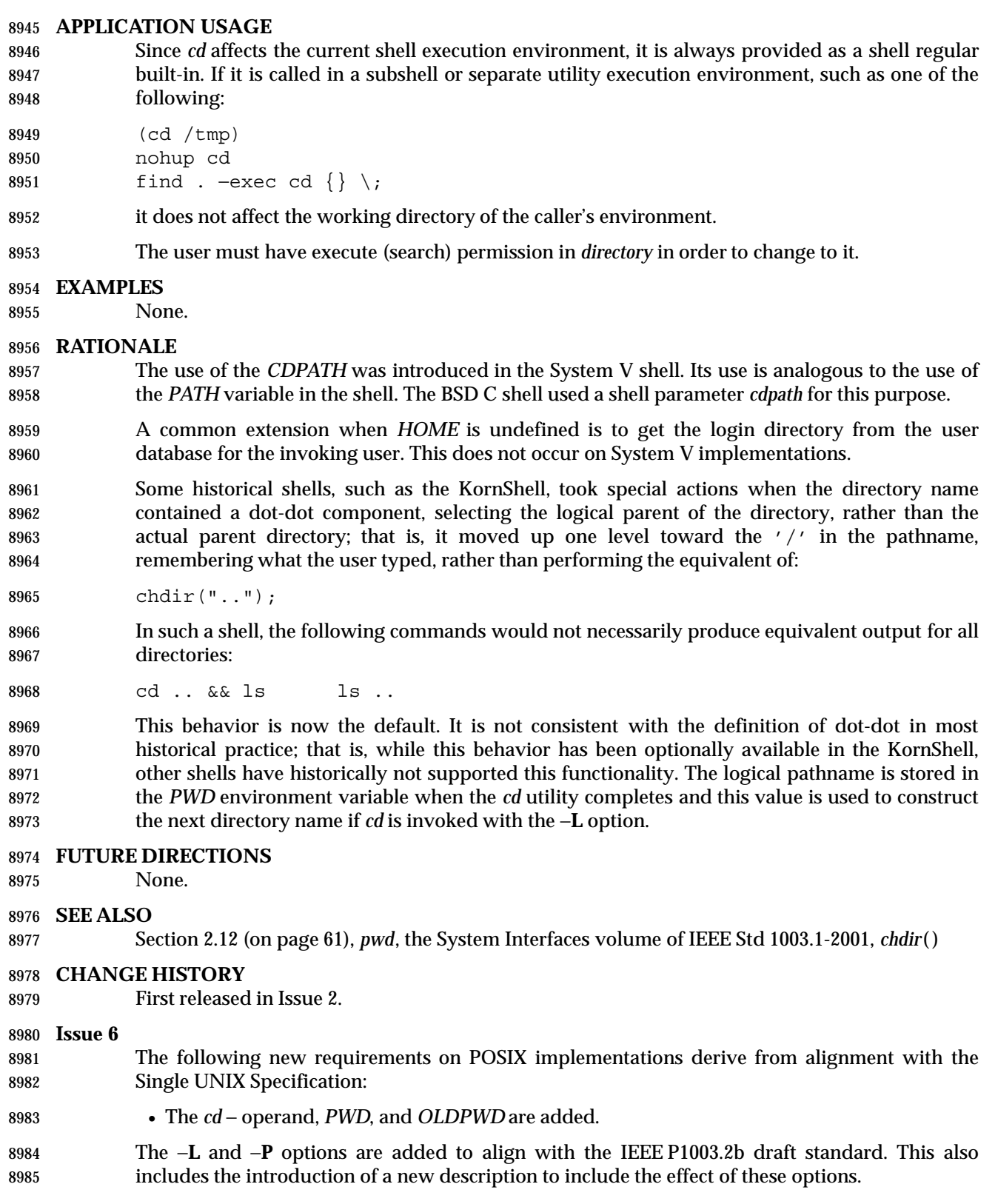

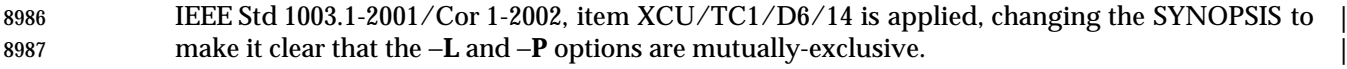

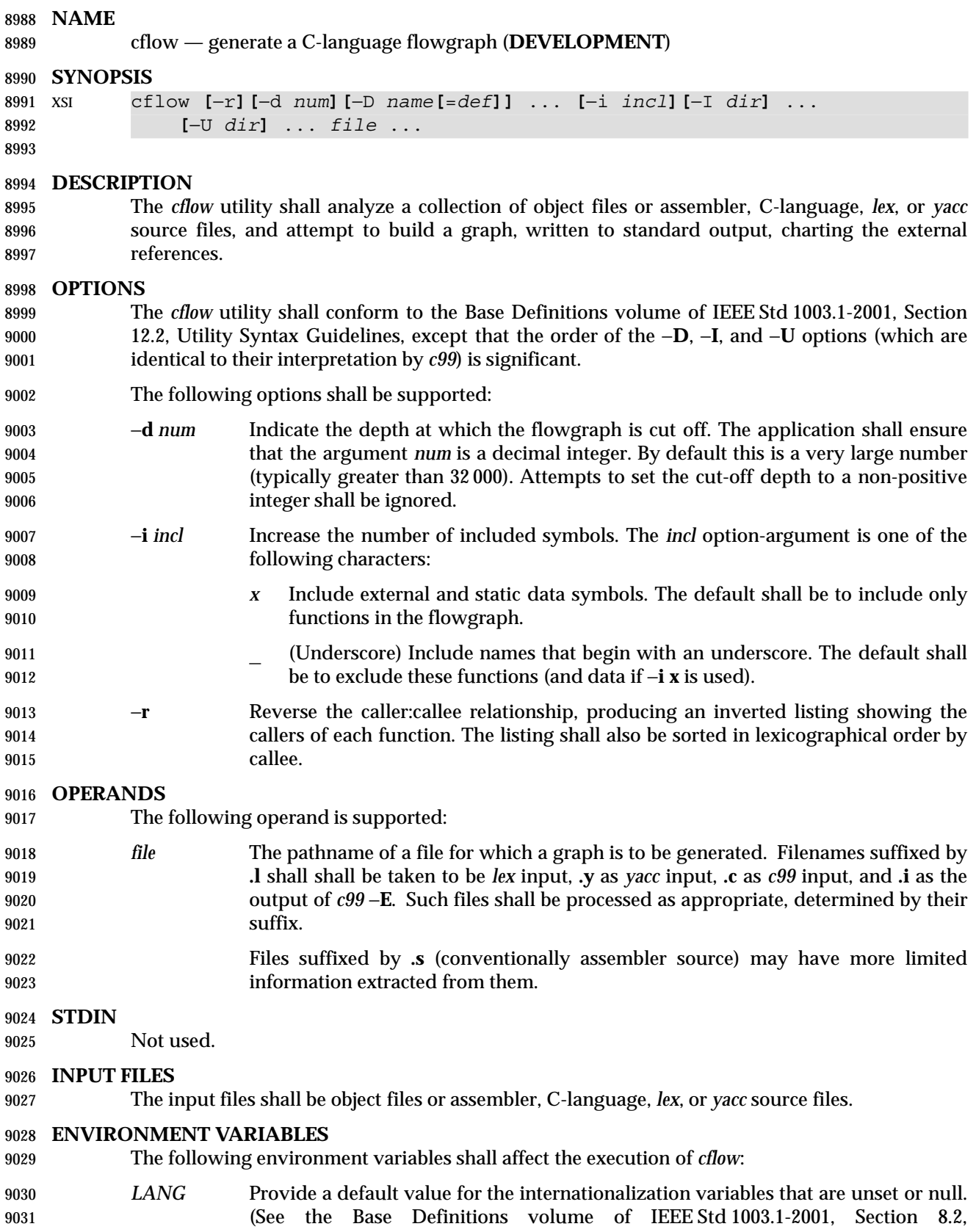

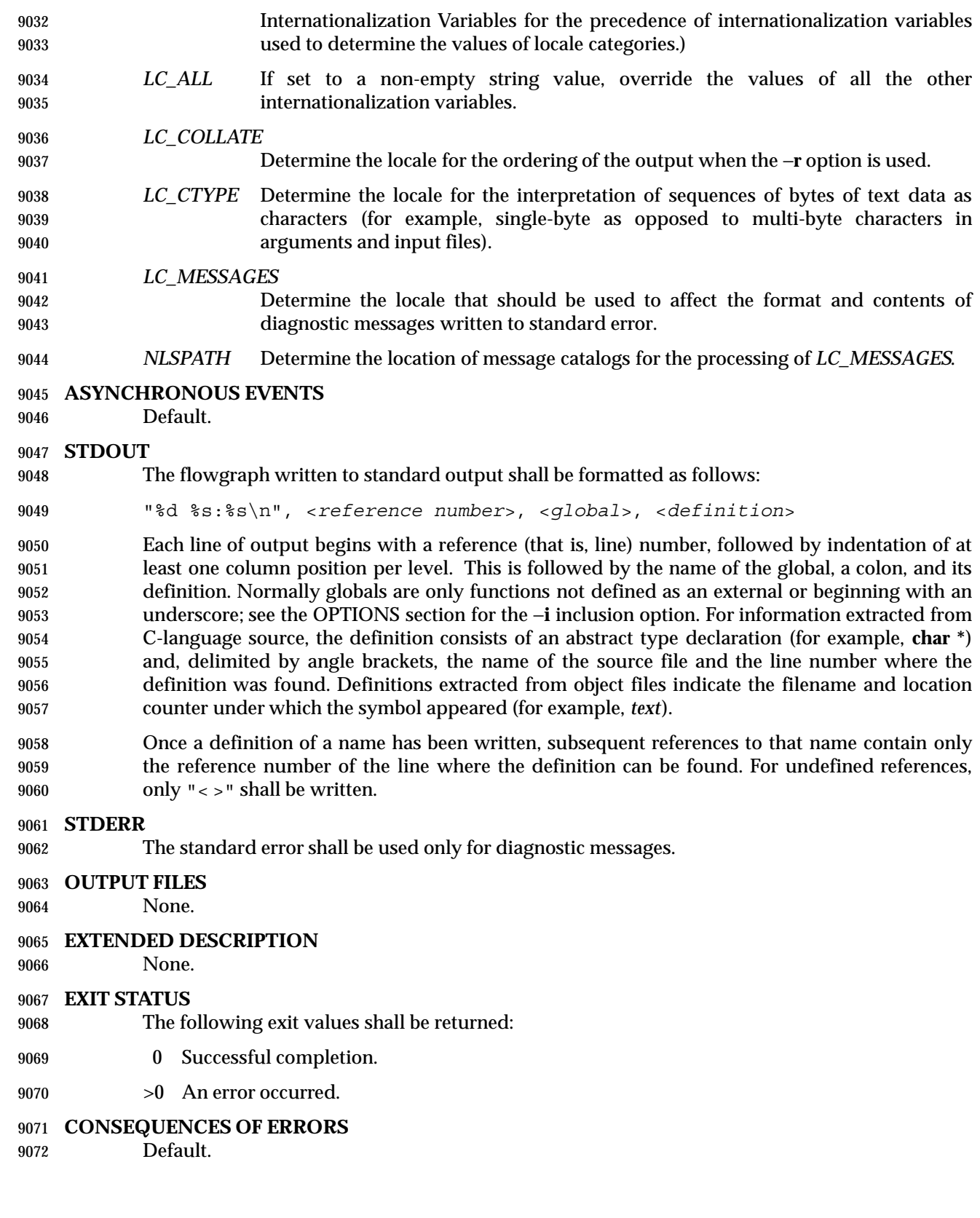

#### **APPLICATION USAGE**

 Files produced by *lex* and *yacc* cause the reordering of line number declarations, and this can confuse *cflow*. To obtain proper results, the input of *yacc* or *lex* must be directed to *cflow*.

### **EXAMPLES**

Given the following in **file.c**:

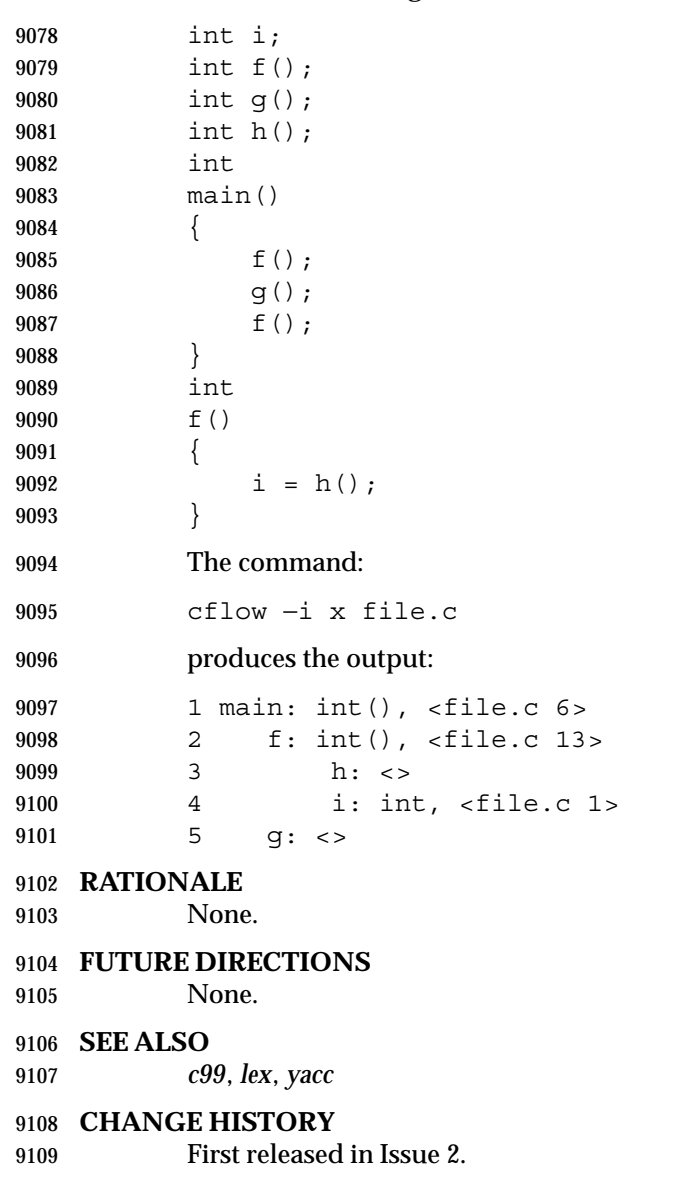

#### **Issue 6**

9111 The normative text is reworded to avoid use of the term "must" for application requirements.

# **chgrp** *Utilities*

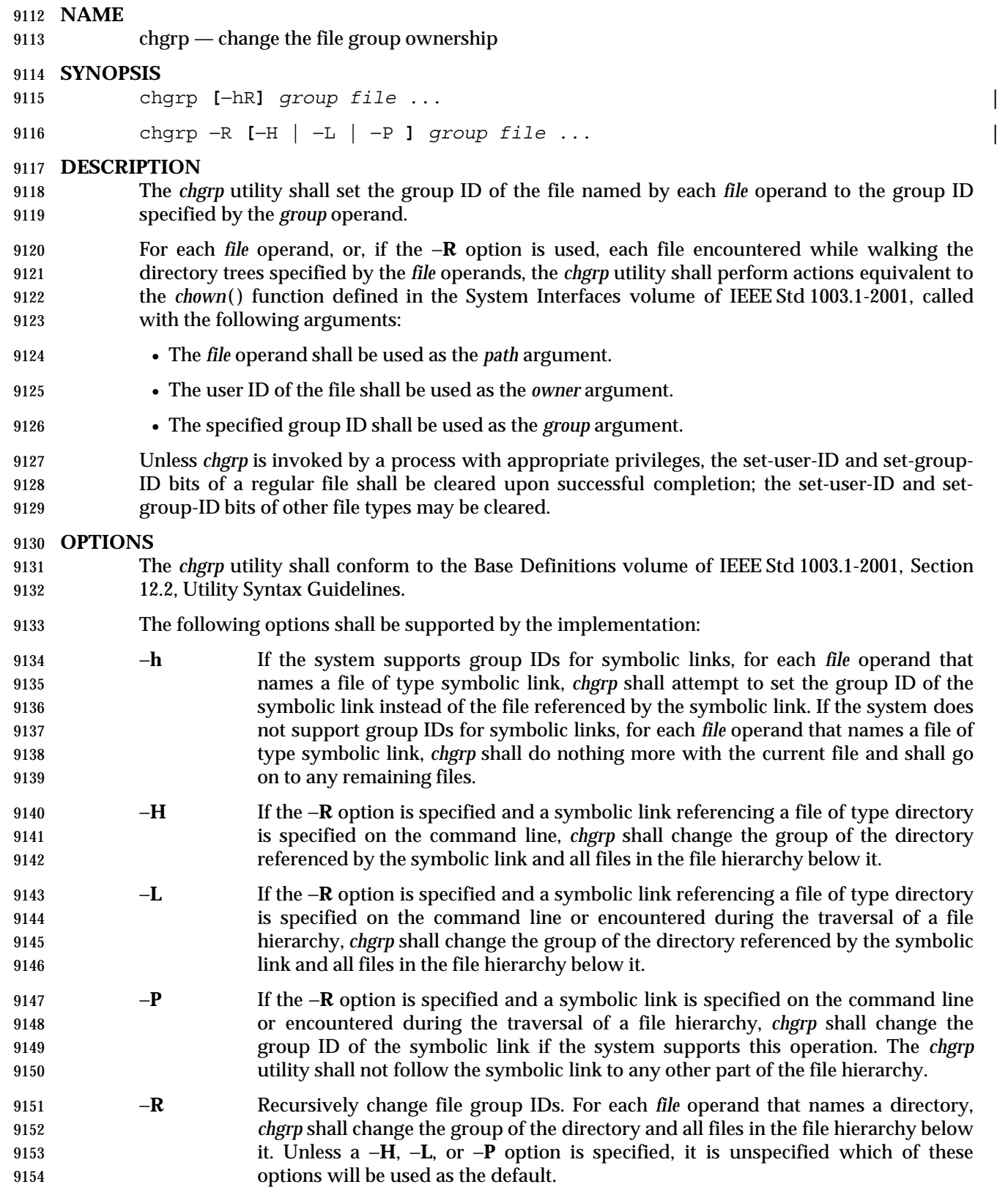

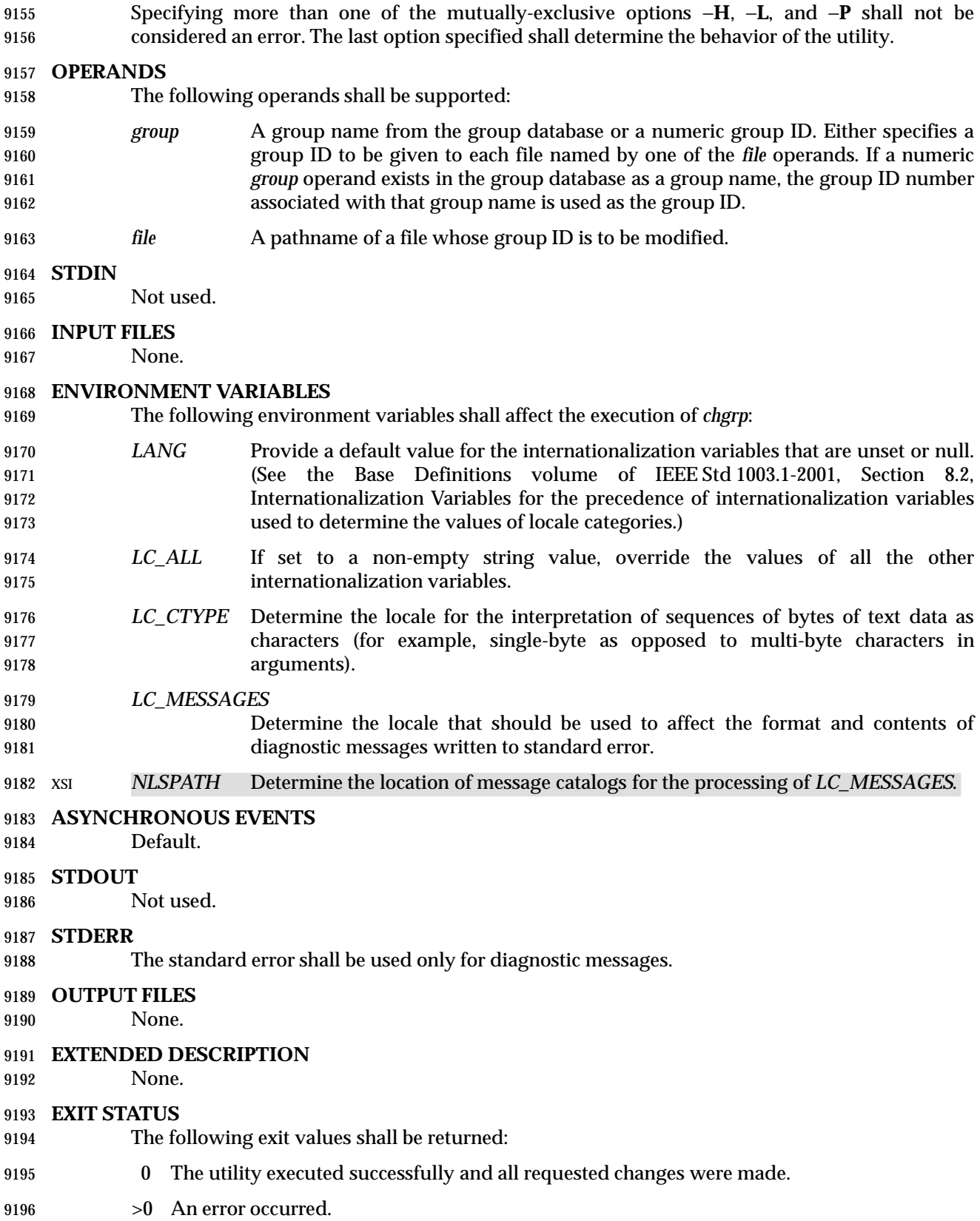

#### **CONSEQUENCES OF ERRORS**

Default.

### **APPLICATION USAGE**

- Only the owner of a file or the user with appropriate privileges may change the owner or group of a file.
- Some implementations restrict the use of *chgrp* to a user with appropriate privileges when the *group* specified is not the effective group ID or one of the supplementary group IDs of the calling process.

#### **EXAMPLES**

None.

### **RATIONALE**

 The System V and BSD versions use different exit status codes. Some implementations used the exit status as a count of the number of errors that occurred; this practice is unworkable since it can overflow the range of valid exit status values. The standard developers chose to mask these by specifying only 0 and >0 as exit values.

 The functionality of *chgrp* is described substantially through references to *chown*( ). In this way, there is no duplication of effort required for describing the interactions of permissions, multiple groups, and so on.

### **FUTURE DIRECTIONS**

None.

#### **SEE ALSO**

*chmod*, *chown*, the System Interfaces volume of IEEE Std 1003.1-2001, *chown*( )

# **CHANGE HISTORY**

First released in Issue 2.

#### **Issue 6**

- New options −**H**, −**L**, and −**P** are added to align with the IEEE P1003.2b draft standard. These options affect the processing of symbolic links.
- IEEE PASC Interpretation 1003.2 #172 is applied, changing the CONSEQUENCES OF ERRORS section to ''Default.''.
- 9226 IEEE Std 1003.1-2001/Cor 1-2002, item XCU/TC1/D6/15 is applied, changing the SYNOPSIS to make it clear that −**h** and −**R** are optional. |

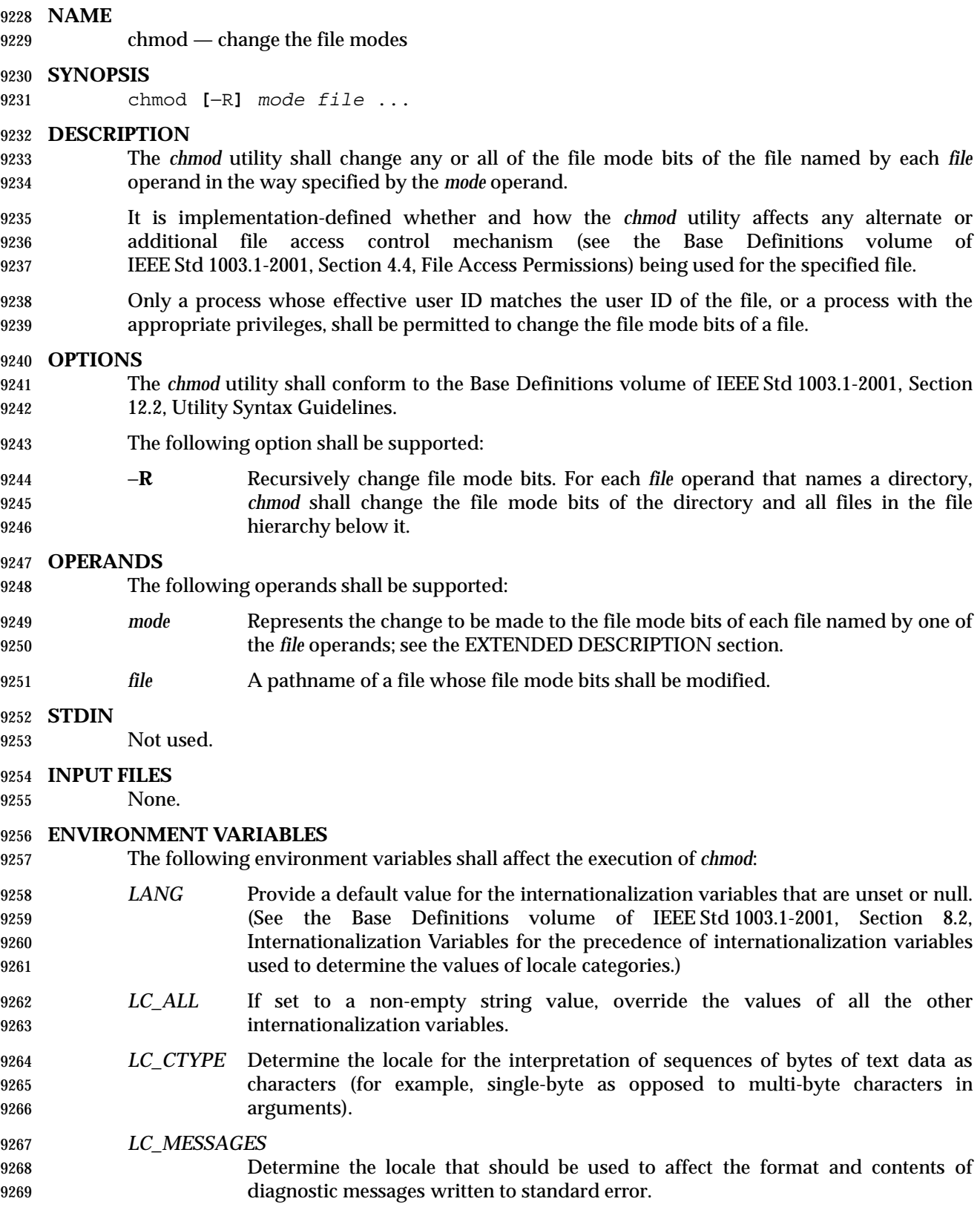

# **chmod** *Utilities*

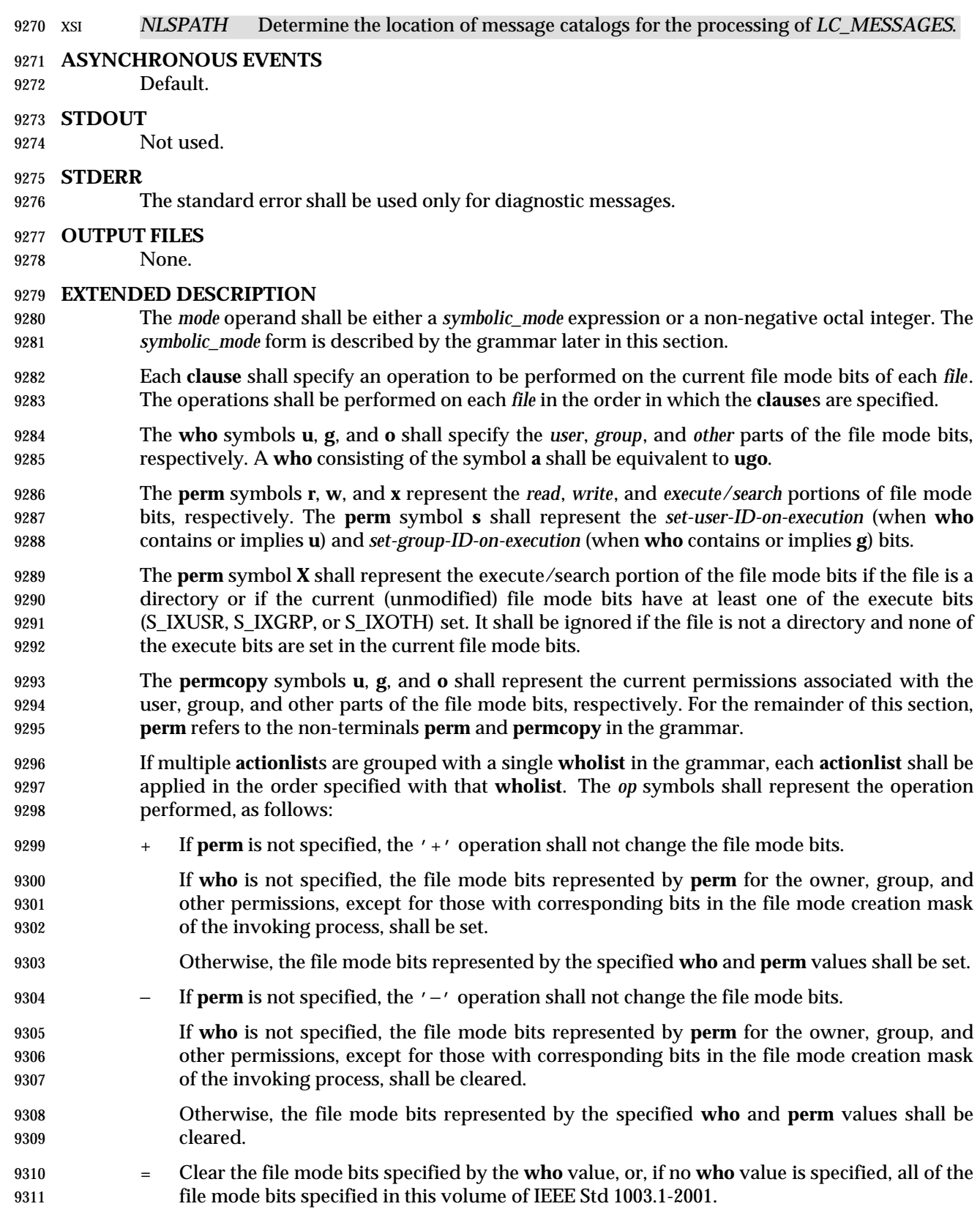

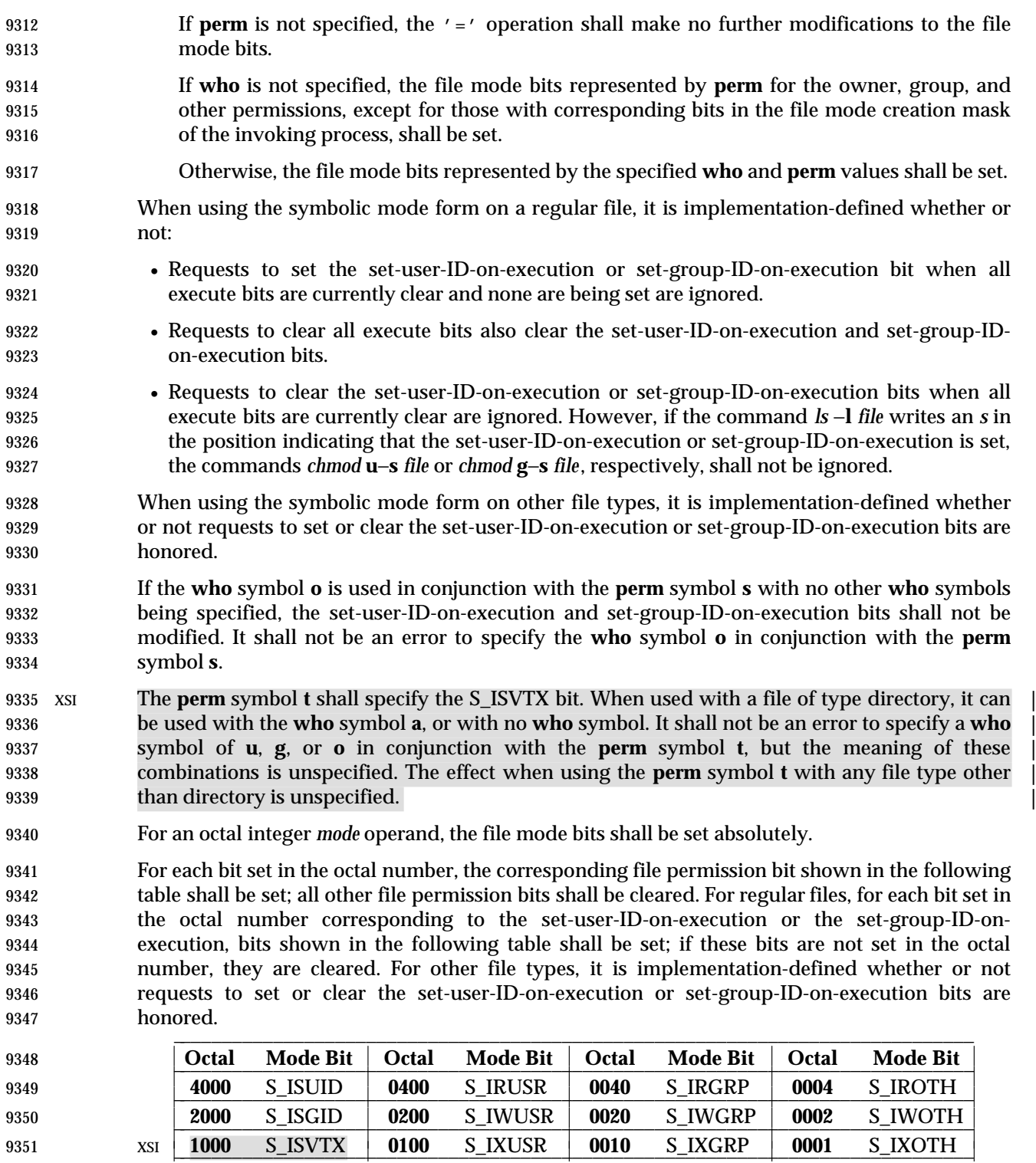

 When bits are set in the octal number other than those listed in the table above, the behavior is unspecified.

# **chmod** *Utilities*

# **Grammar for chmod**

 The grammar and lexical conventions in this section describe the syntax for the *symbolic\_mode* operand. The general conventions for this style of grammar are described in Section 1.10 (on page 19). A valid *symbolic\_mode* can be represented as the non-terminal symbol *symbolic\_mode* in the grammar. This formal syntax shall take precedence over the preceding text syntax description.

 The lexical processing is based entirely on single characters. Implementations need not allow <blank>s within the single argument being processed.

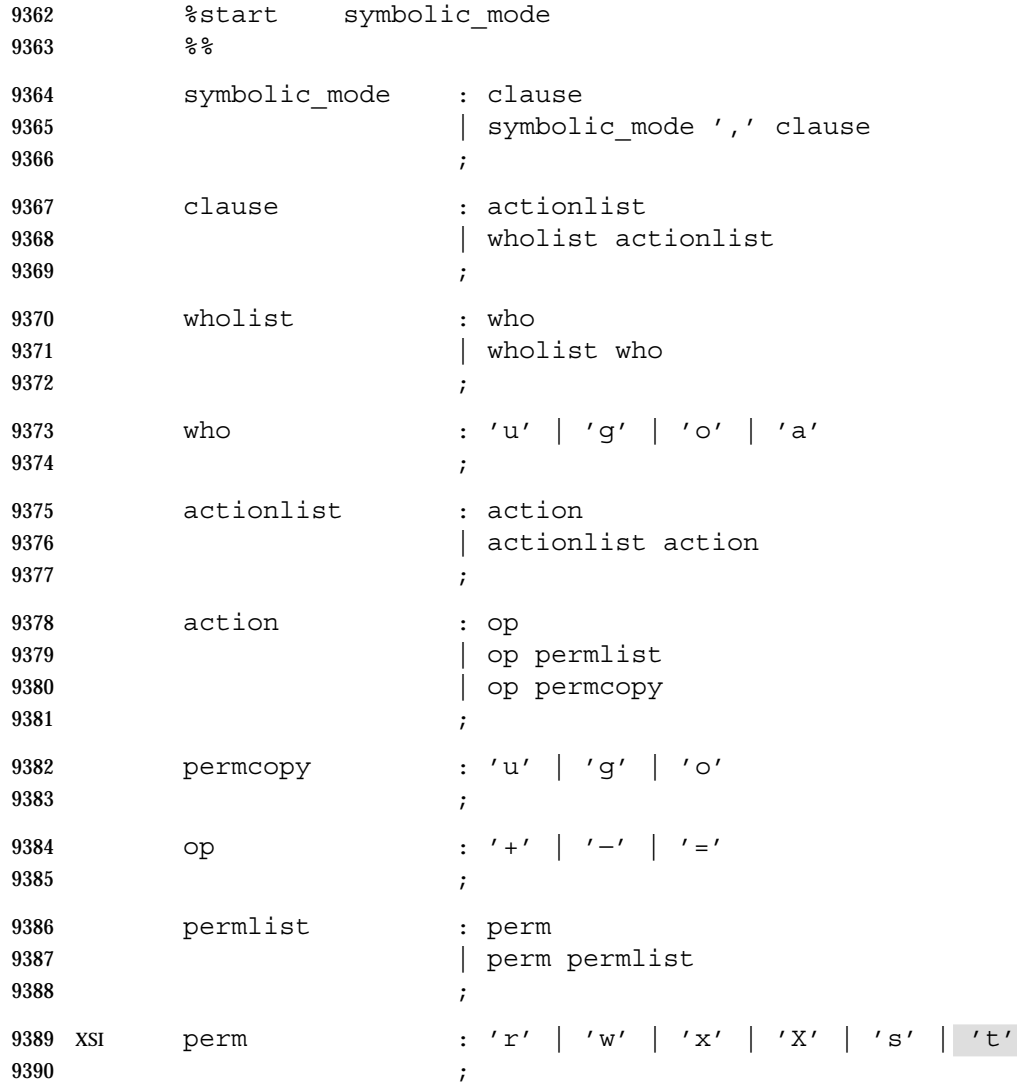

# **EXIT STATUS**

- The following exit values shall be returned:
- 0 The utility executed successfully and all requested changes were made.
- 9394 > > 0 An error occurred.

# **CONSEQUENCES OF ERRORS**

Default.

# **APPLICATION USAGE**

 Some implementations of the *chmod* utility change the mode of a directory before the files in the directory when performing a recursive (−**R** option) change; others change the directory mode after the files in the directory. If an application tries to remove read or search permission for a file hierarchy, the removal attempt fails if the directory is changed first; on the other hand, trying to re-enable permissions to a restricted hierarchy fails if directories are changed last. Users should not try to make a hierarchy inaccessible to themselves.

- Some implementations of *chmod* never used the process' *umask* when changing modes; systems conformant with this volume of IEEE Std 1003.1-2001 do so when **who** is not specified. Note the difference between:
- chmod a−w file
- which removes all write permissions, and:
- chmod −− −w file

 which removes write permissions that would be allowed if **file** was created with the same *umask*.

 Conforming applications should never assume that they know how the set-user-ID and set-group-ID bits on directories are interpreted.

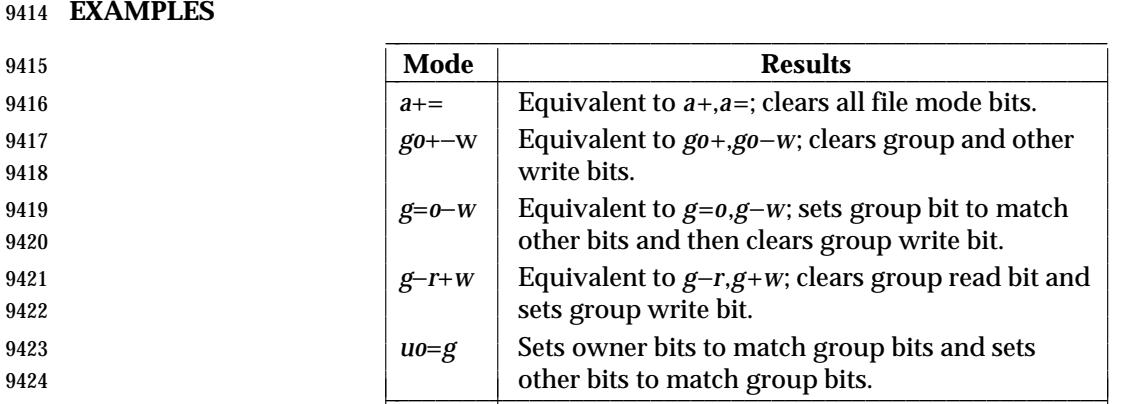

# **RATIONALE**

 The functionality of *chmod* is described substantially through references to concepts defined in the System Interfaces volume of IEEE Std 1003.1-2001. In this way, there is less duplication of effort required for describing the interactions of permissions. However, the behavior of this 9429 utility is not described in terms of the *chmod*() function from the System Interfaces volume of IEEE Std 1003.1-2001 because that specification requires certain side effects upon alternate file access control mechanisms that might not be appropriate, depending on the implementation.

 Implementations that support mandatory file and record locking as specified by the 1984 /usr/group standard historically used the combination of set-group-ID bit set and group execute bit clear to indicate mandatory locking. This condition is usually set or cleared with the symbolic mode **perm** symbol **l** instead of the **perm** symbols **s** and **x** so that the mandatory locking mode is not changed without explicit indication that that was what the user intended. Therefore, the details on how the implementation treats these conditions must be defined in the documentation. This volume of IEEE Std 1003.1-2001 does not require mandatory locking (nor does the System Interfaces volume of IEEE Std 1003.1-2001), but does allow it as an extension. However, this volume of IEEE Std 1003.1-2001 does require that the *ls* and *chmod* utilities work

# **chmod** *Utilities*

 consistently in this area. If *ls* −**l** *file* indicates that the set-group-ID bit is set, *chmod* **g**−**s** *file* must clear it (assuming appropriate privileges exist to change modes).

 The System V and BSD versions use different exit status codes. Some implementations used the exit status as a count of the number of errors that occurred; this practice is unworkable since it can overflow the range of valid exit status values. This problem is avoided here by specifying only 0 and >0 as exit values.

 The System Interfaces volume of IEEE Std 1003.1-2001 indicates that implementation-defined restrictions may cause the S\_ISUID and S\_ISGID bits to be ignored. This volume of IEEE Std 1003.1-2001 allows the *chmod* utility to choose to modify these bits before calling *chmod*( ) (or some function providing equivalent capabilities) for non-regular files. Among other things, this allows implementations that use the set-user-ID and set-group-ID bits on directories to enable extended features to handle these extensions in an intelligent manner.

 The **X perm** symbol was adopted from BSD-based systems because it provides commonly desired functionality when doing recursive (−**R** option) modifications. Similar functionality is not provided by the *find* utility. Historical BSD versions of *chmod*, however, only supported **X** with *op*+; it has been extended in this volume of IEEE Std 1003.1-2001 because it is also useful with *op*=. (It has also been added for *op*− even though it duplicates **x**, in this case, because it is intuitive and easier to explain.)

 The grammar was extended with the *permcopy* non-terminal to allow historical-practice forms of symbolic modes like **o**=**u** −**g** (that is, set the ''other'' permissions to the permissions of ''owner'' minus the permissions of ''group'').

**FUTURE DIRECTIONS**

None.

- **SEE ALSO**
- *ls*, *umask*, the System Interfaces volume of IEEE Std 1003.1-2001, *chmod*( )
- **CHANGE HISTORY**
- First released in Issue 2.

**Issue 6**

- The following new requirements on POSIX implementations derive from alignment with the Single UNIX Specification:
- Octal modes have been kept and made mandatory despite being marked obsolescent in the ISO POSIX-2: 1993 standard.
- IEEE PASC Interpretation 1003.2 #172 is applied, changing the CONSEQUENCES OF ERRORS section to ''Default.''.
- The Open Group Base Resolution bwg2001-010 is applied, adding the description of the S\_ISVTX bit and the **t perm** symbol as an XSI extension.
- **IEEE Std 1003.1-2001/Cor 1-2002, item XCU/TC1/D6/16** is applied, changing the XSI shaded 9478 text in the EXTENDED DESCRIPTION from:
- ''The **perm** symbol **t** shall specify the S\_ISVTX bit and shall apply to directories only. The | effect when using it with any other file type is unspecified. It can be used with the **who** | symbols **o**, **a**, or with no **who** symbol. It shall not be an error to specify a **who** symbol of **u** or | **g** in conjunction with the **perm** symbol **t**; it shall be ignored for **u** and **g**.'' |
- to:  $\qquad \qquad$

# *Utilities* **chmod**

 ''The **perm** symbol **t** shall specify the S\_ISVTX bit. When used with a file of type directory, it | can be used with the **who** symbol **a**, or with no **who** symbol. It shall not be an error to specify | a **who** symbol of **u**, **g**, or **o** in conjunction with the **perm** symbol **t**, but the meaning of these | combinations is unspecified. The effect when using the **perm** symbol **t** with any file type | other than directory is unspecified.'' |

This change is to permit historical behavior. |

# **chown** *Utilities*

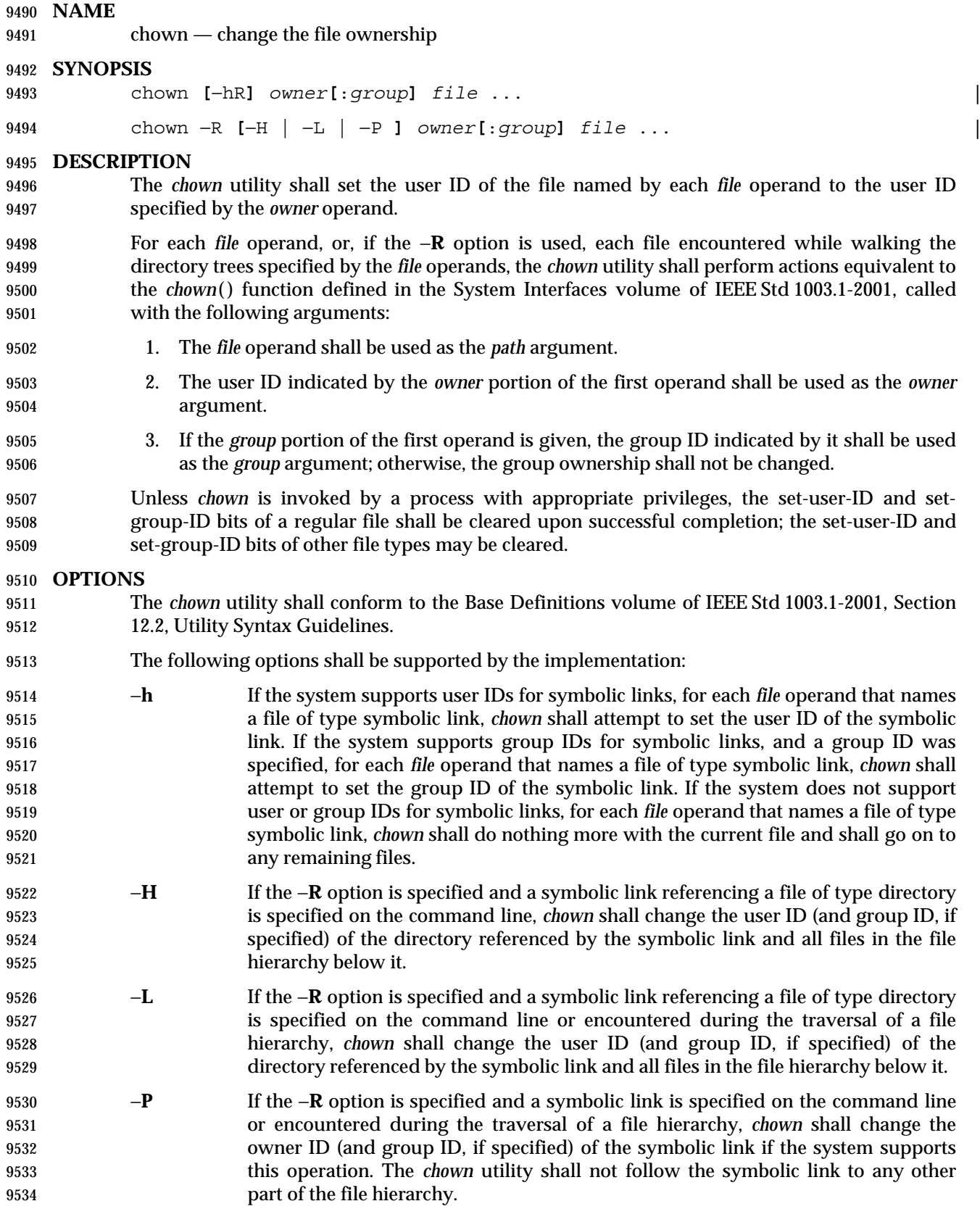

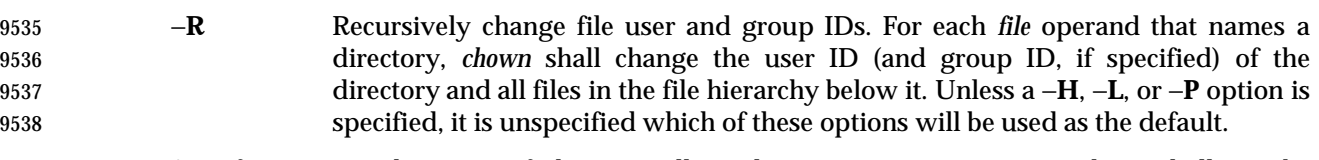

 Specifying more than one of the mutually-exclusive options −**H**, −**L**, and −**P** shall not be considered an error. The last option specified shall determine the behavior of the utility.

# **OPERANDS**

The following operands shall be supported:

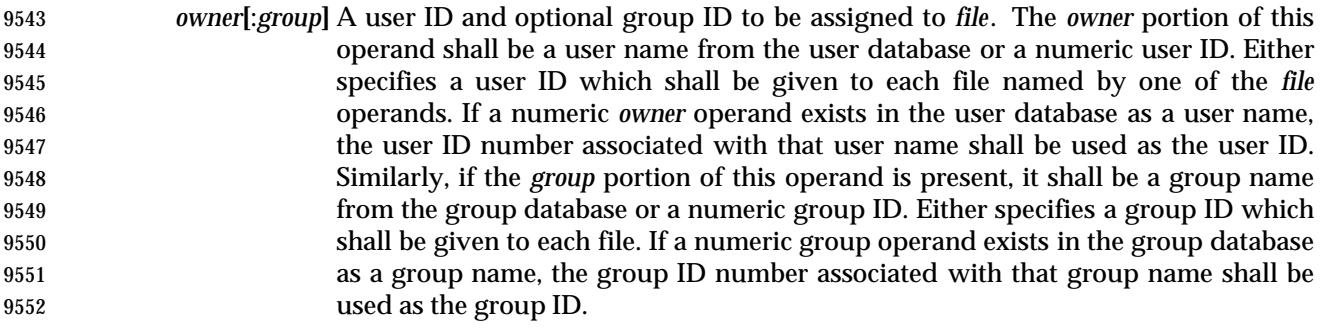

- **file** A pathname of a file whose user ID is to be modified.
- **STDIN**
- Not used.
- **INPUT FILES**
- None.

# **ENVIRONMENT VARIABLES**

The following environment variables shall affect the execution of *chown*:

- *LANG* Provide a default value for the internationalization variables that are unset or null. (See the Base Definitions volume of IEEE Std 1003.1-2001, Section 8.2, Internationalization Variables for the precedence of internationalization variables used to determine the values of locale categories.)
- *LC\_ALL* If set to a non-empty string value, override the values of all the other internationalization variables.
- *LC\_CTYPE* Determine the locale for the interpretation of sequences of bytes of text data as characters (for example, single-byte as opposed to multi-byte characters in arguments).

# *LC\_MESSAGES*

- Determine the locale that should be used to affect the format and contents of diagnostic messages written to standard error.
- XSI *NLSPATH* Determine the location of message catalogs for the processing of *LC\_MESSAGES*.
- **ASYNCHRONOUS EVENTS**
- Default.

# **STDOUT**

Not used.

# **chown** *Utilities*

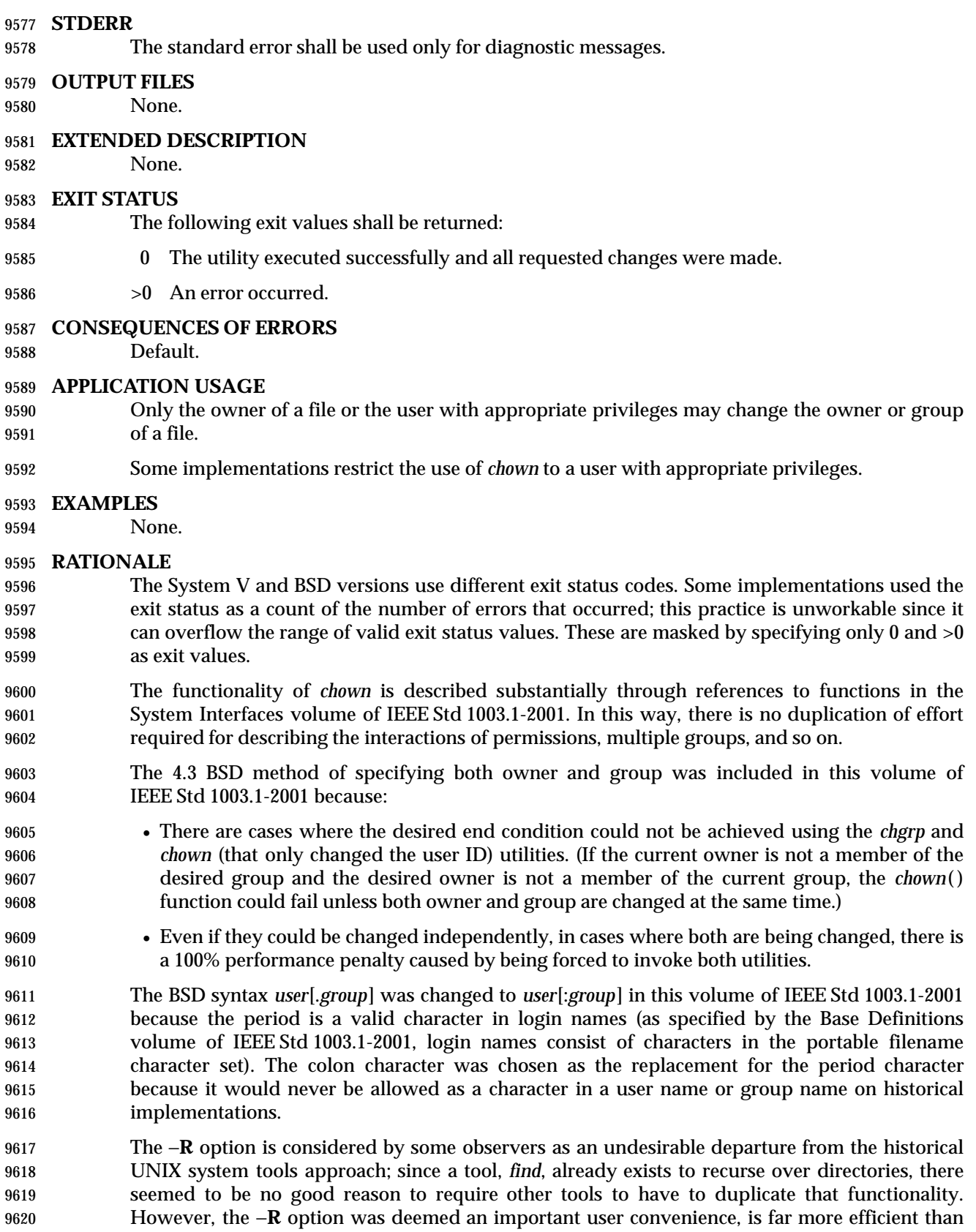

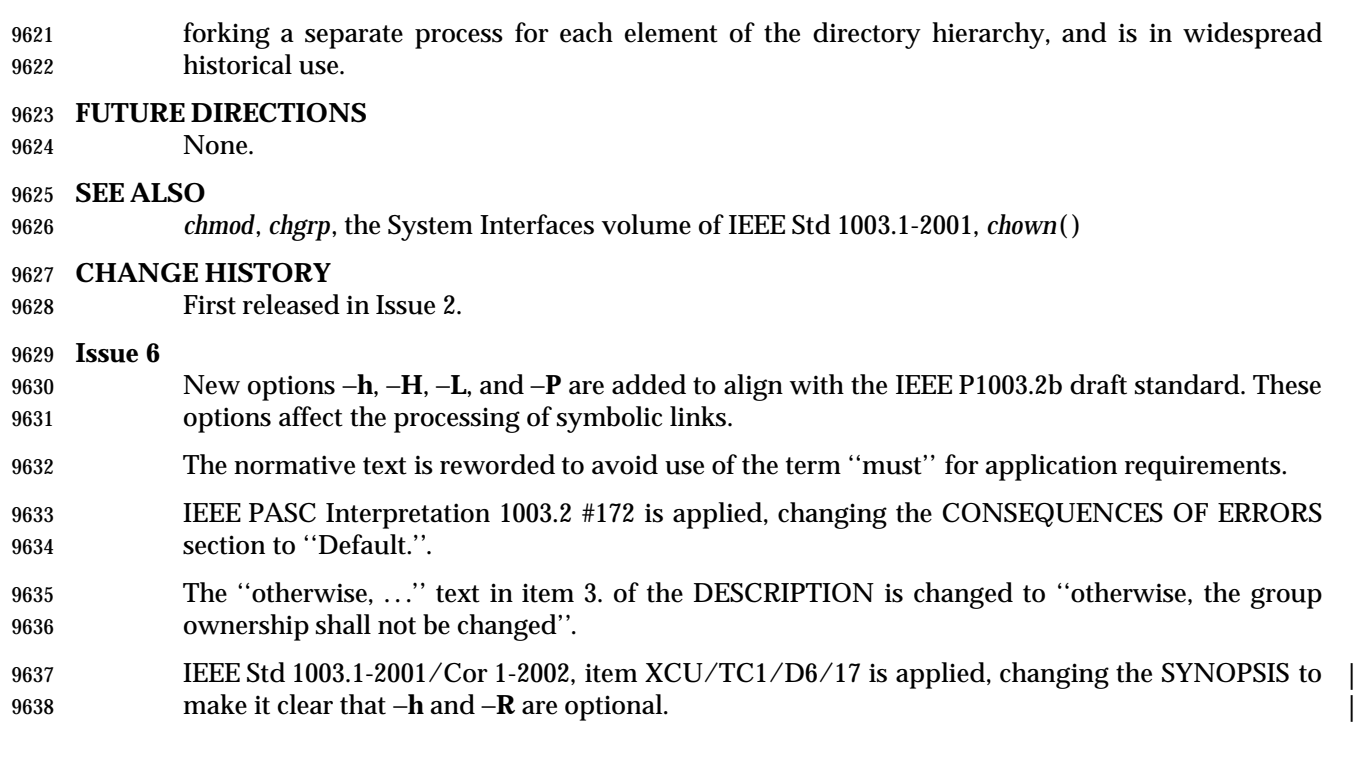

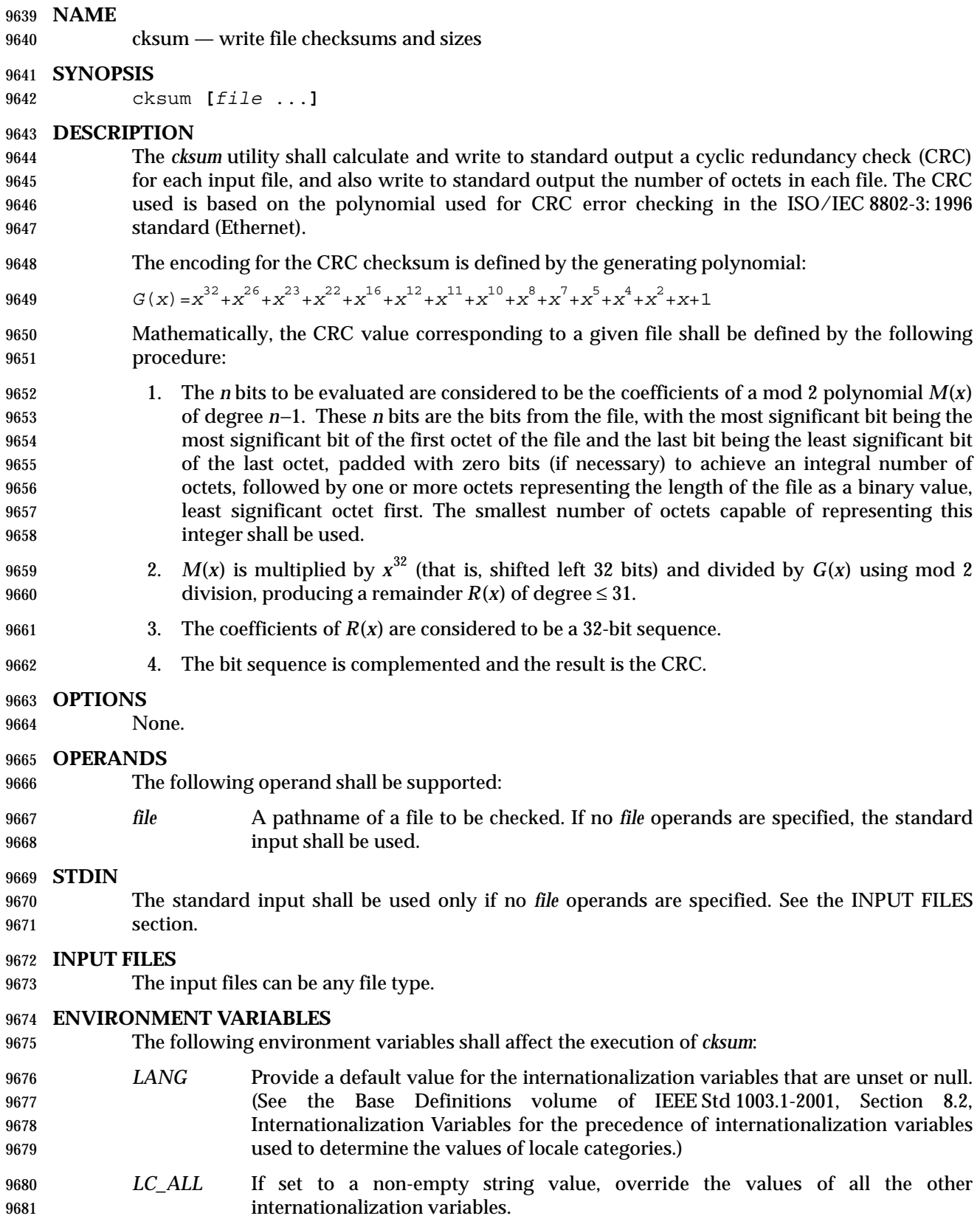

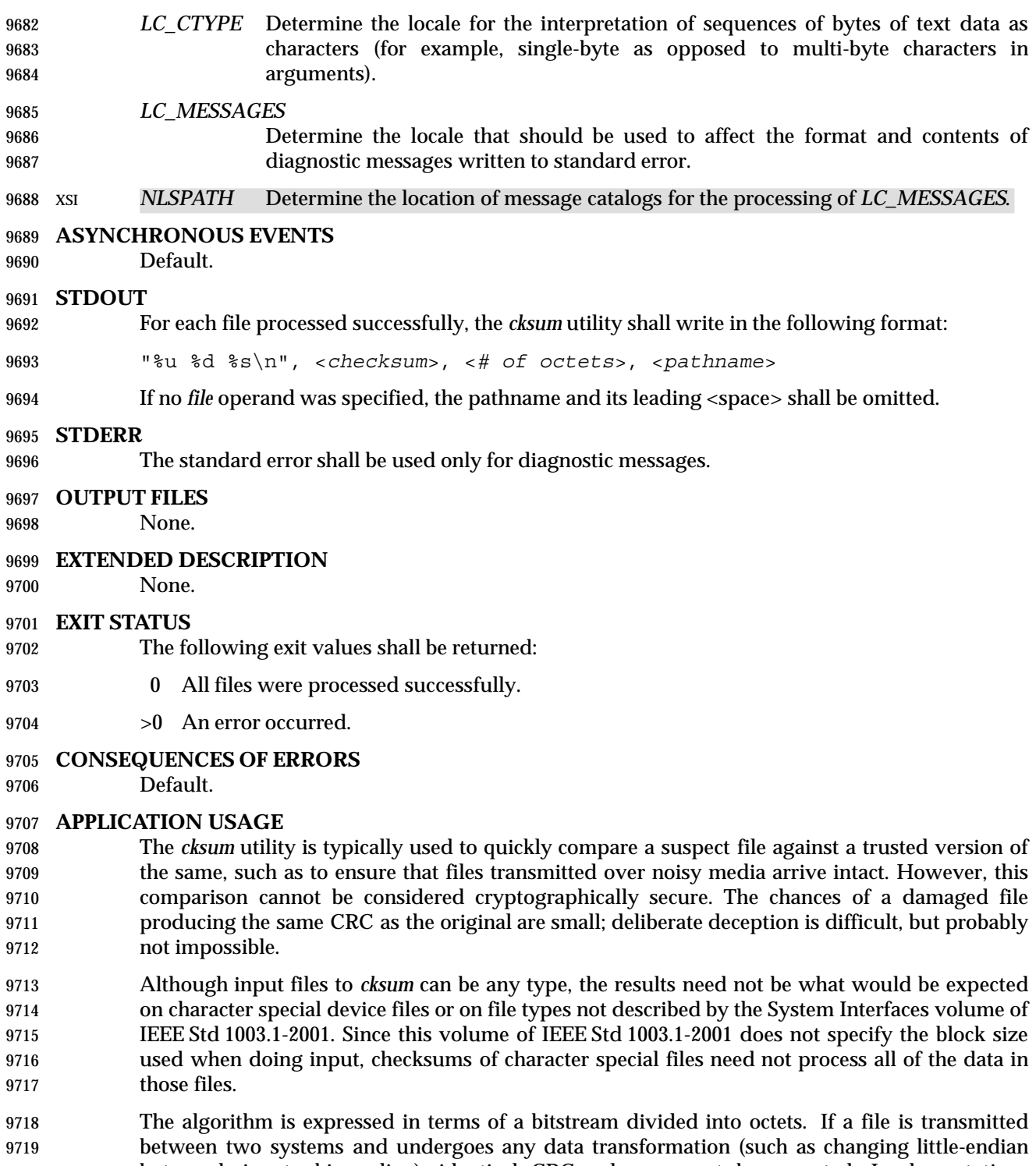

9720 byte ordering to big-endian), identical CRC values cannot be expected. Implementations performing such transformations may extend *cksum* to handle such situations.

### **EXAMPLES**

None.

### **RATIONALE**

 The following C-language program can be used as a model to describe the algorithm. It assumes that a **char** is one octet. It also assumes that the entire file is available for one pass through the 9727 function. This was done for simplicity in demonstrating the algorithm, rather than as an implementation model.

```
9729 static unsigned long crctab[] = {
9730 0x00000000,
```
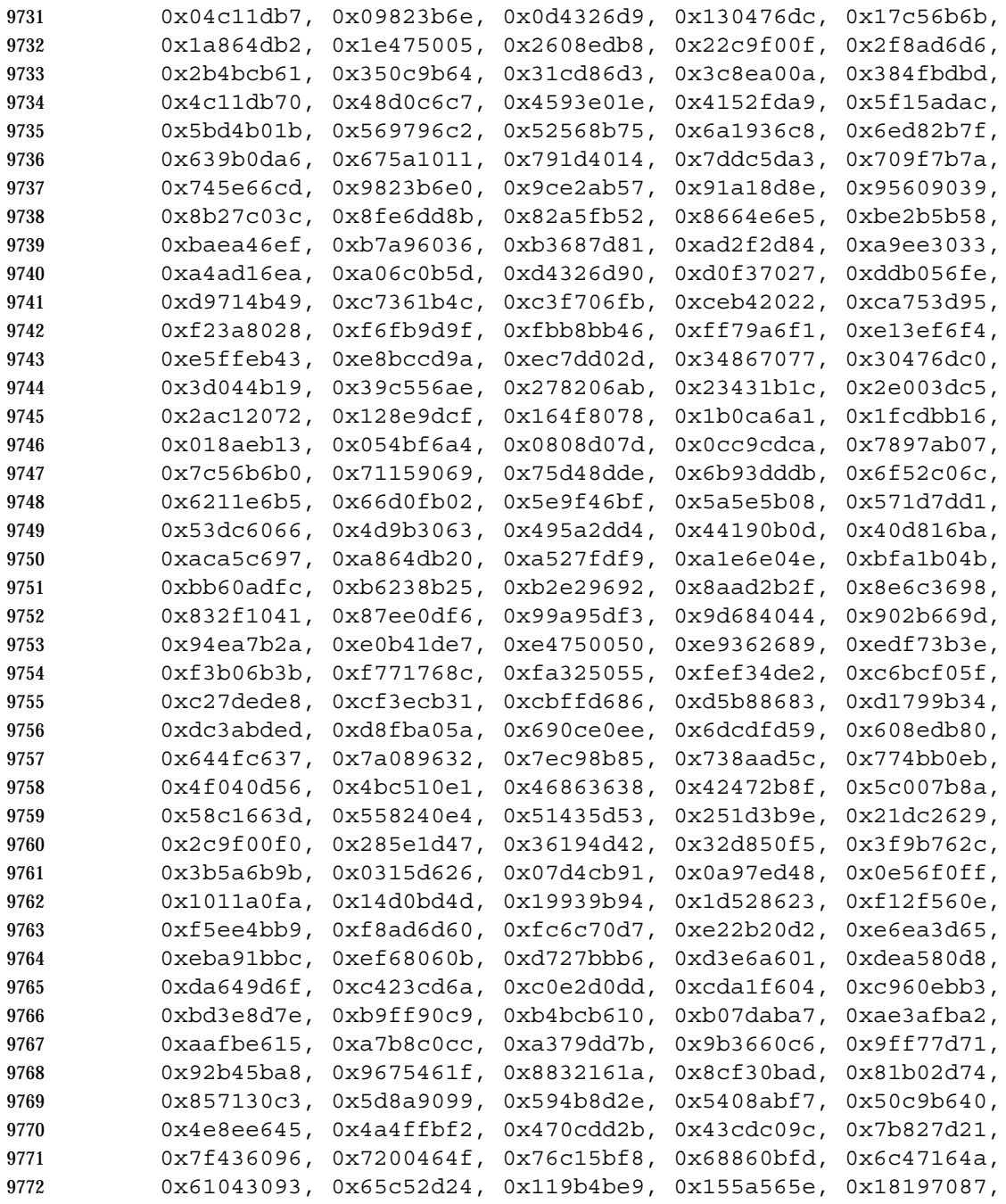
```
9773 0x1cd86d30, 0x029f3d35, 0x065e2082, 0x0b1d065b, 0x0fdc1bec,
9774 0x3793a651, 0x3352bbe6, 0x3e119d3f, 0x3ad08088, 0x2497d08d,
9775 0x2056cd3a, 0x2d15ebe3, 0x29d4f654, 0xc5a92679, 0xc1683bce,
9776 0xcc2b1d17, 0xc8ea00a0, 0xd6ad50a5, 0xd26c4d12, 0xdf2f6bcb,
9777 0xdbee767c, 0xe3a1cbc1, 0xe760d676, 0xea23f0af, 0xeee2ed18,
9778 0xf0a5bd1d, 0xf464a0aa, 0xf9278673, 0xfde69bc4, 0x89b8fd09,
9779 0x8d79e0be, 0x803ac667, 0x84fbdbd0, 0x9abc8bd5, 0x9e7d9662,
9780 0x933eb0bb, 0x97ffad0c, 0xafb010b1, 0xab710d06, 0xa6322bdf,
9781 0xa2f33668, 0xbcb4666d, 0xb8757bda, 0xb5365d03, 0xb1f740b4
9782 };
9783 unsigned long memcrc(const unsigned char *b, size_t n)
9784 {
9785 /* Input arguments:
9786 * const char* b == byte sequence to checksum
9787 * size t n == length of sequence
9788 */
9789 register unsigned i, c, s = 0;
9790 for (i = n; i > 0; -i) {
9791 c = (unsigned) (*b++);
9792 S = (S << 8) \text{ }^{\circ} \text{crctab}[(S >> 24) \text{ }^{\circ} \text{ }^{\circ} \text{c}];9793 }
9794 /* Extend with the length of the string. */
9795 while (n != 0) {
9796 c = n & 0377;
9797 n \gg 8;9798 S = (S << 8) \text{crctab}[(S >> 24) \text{c}];
9799 }
9800 return ~s;
9801 }
9802 The historical practice of writing the number of ''blocks'' has been changed to writing the
9803 number of octets, since the latter is not only more useful, but also since historical
9804 implementations have not been consistent in defining what a ''block'' meant. Octets are used
9805 instead of bytes because bytes can differ in size between systems.
9806 The algorithm used was selected to increase the operational robustness of cksum. Neither the
9807 System V nor BSD sum algorithm was selected. Since each of these was different and each was
9808 the default behavior on those systems, no realistic compromise was available if either were
9809 selected—some set of historical applications would break. Therefore, the name was changed to
9810 cksum. Although the historical sum commands will probably continue to be provided for many
9811 years, programs designed for portability across systems should use the new name.
9812 The algorithm selected is based on that used by the ISO/IEC 8802-3: 1996 standard (Ethernet) for
9813 the frame check sequence field. The algorithm used does not match the technical definition of a
9814 checksum; the term is used for historical reasons. The length of the file is included in the CRC
9815 calculation because this parallels inclusion of a length field by Ethernet in its CRC, but also
9816 because it guards against inadvertent collisions between files that begin with different series of
9817 zero octets. The chance that two different files produce identical CRCs is much greater when
9818 their lengths are not considered. Keeping the length and the checksum of the file itself separate
```
 would yield a slightly more robust algorithm, but historical usage has always been that a single number (the checksum as printed) represents the signature of the file. It was decided that historical usage was the more important consideration.

 Early proposals contained modifications to the Ethernet algorithm that involved extracting table values whenever an intermediate result became zero. This was demonstrated to be less robust than the current method and mathematically difficult to describe or justify.

 The calculation used is identical to that given in pseudo-code in the referenced Sarwate article. The pseudo-code rendition is:

```
9827 X <− 0; Y <− 0;
9828 for i <− m −1 step −1 until 0 do
9829 begin
9830 T <− X(1) ^ A[i];
9831 X(1) \leftarrow X(0); X(0) \leftarrow Y(1); Y(1) \leftarrow Y(0); Y(0) \leftarrow 0;
9832 comment: f[T] and f'[T] denote the T-th words in the
9833 table f and f' ;
9834 X \leq X \cap f[T]; Y \leq Y \cap f'[T];
9835 end
```
- The pseudo-code is reproduced exactly as given; however, note that in the case of *cksum*, **A[i]** represents a byte of the file, the words **X** and **Y** are treated as a single 32-bit value, and the tables **f** and **f'** are a single table containing 32-bit values.
- The referenced Sarwate article also discusses generating the table.

#### **FUTURE DIRECTIONS**

- None.
- **SEE ALSO**
- None.
- **CHANGE HISTORY**
- First released in Issue 4.

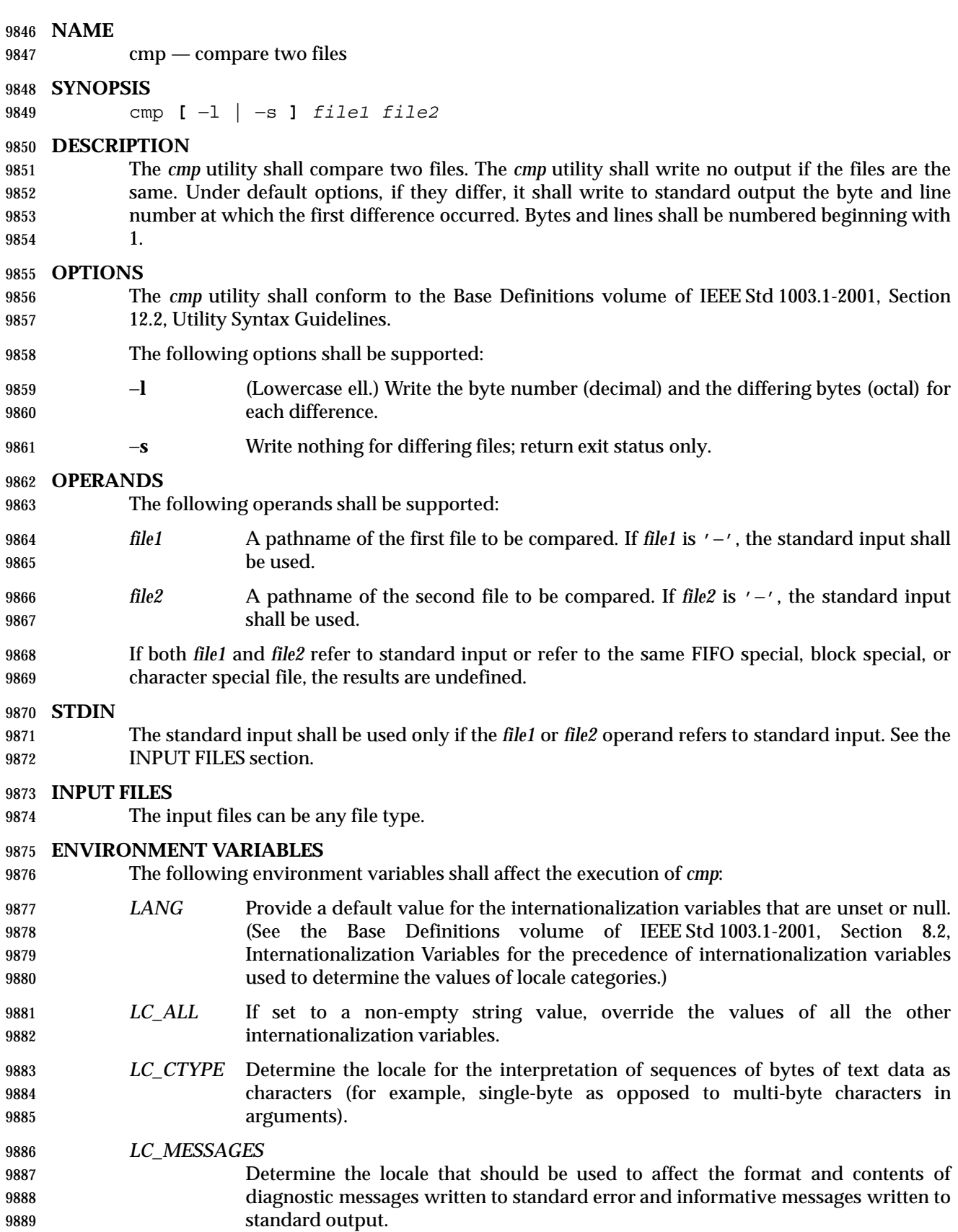

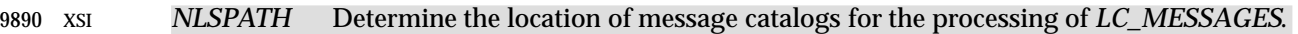

## **ASYNCHRONOUS EVENTS**

Default.

# **STDOUT**

- In the POSIX locale, results of the comparison shall be written to standard output. When no options are used, the format shall be:
- "%s %s differ: char %d, line %d\n", *file1*, *file2*, <*byte number*>, <*line number*>
- When the −**l** option is used, the format shall be:
- "%d %o %o\n", <*byte number*>, <*differing byte*>, <*differing byte*>
- for each byte that differs. The first <*differing byte*> number is from *file1* while the second is from *file2*. In both cases, <*byte number*> shall be relative to the beginning of the file, beginning with 1.
- No output shall be written to standard output when the −**s** option is used.

# **STDERR**

- The standard error shall be used only for diagnostic messages. If *file1* and *file2* are identical for the entire length of the shorter file, in the POSIX locale the following diagnostic message shall be written, unless the −**s** option is specified:
- "cmp: EOF on %s%s\n", <*name of shorter file*>, <*additional info*>
- The <*additional info*> field shall either be null or a string that starts with a <blank> and contains no <newline>s. Some implementations report on the number of lines in this case.

# **OUTPUT FILES**

- None.
- **EXTENDED DESCRIPTION**
- None.

# **EXIT STATUS**

- The following exit values shall be returned:
- 0 The files are identical.
- 1 The files are different; this includes the case where one file is identical to the first part of the other.
- >1 An error occurred.

# **CONSEQUENCES OF ERRORS**

Default.

# **APPLICATION USAGE**

- Although input files to *cmp* can be any type, the results might not be what would be expected on character special device files or on file types not described by the System Interfaces volume of IEEE Std 1003.1-2001. Since this volume of IEEE Std 1003.1-2001 does not specify the block size used when doing input, comparisons of character special files need not compare all of the data in those files.
- 9929 For files which are not text files, line numbers simply reflect the presence of a  $\langle$  -newline>, without any implication that the file is organized into lines.

# **EXAMPLES** None. **RATIONALE** The global language in Section 1.11 (on page 20) indicates that using two mutually-exclusive options together produces unspecified results. Some System V implementations consider the option usage: cmp −l −s ... to be an error. They also treat: cmp −s −l ... as if no options were specified. Both of these behaviors are considered bugs, but are allowed. The word **char** in the standard output format comes from historical usage, even though it is actually a byte number. When *cmp* is supported in other locales, implementations are encouraged to use the word *byte* or its equivalent in another language. Users should not interpret this difference to indicate that the functionality of the utility changed between locales. Some implementations report on the number of lines in the identical-but-shorter file case. This is allowed by the inclusion of the <*additional info*> fields in the output format. The restriction on 9947 having a leading <br/>blank> and no <newline>s is to make parsing for the filename easier. It is recognized that some filenames containing white-space characters make parsing difficult anyway, but the restriction does aid programs used on systems where the names are predominantly well behaved. **FUTURE DIRECTIONS**

None.

# **SEE ALSO**

- *comm*, *diff*
- **CHANGE HISTORY**

First released in Issue 2.

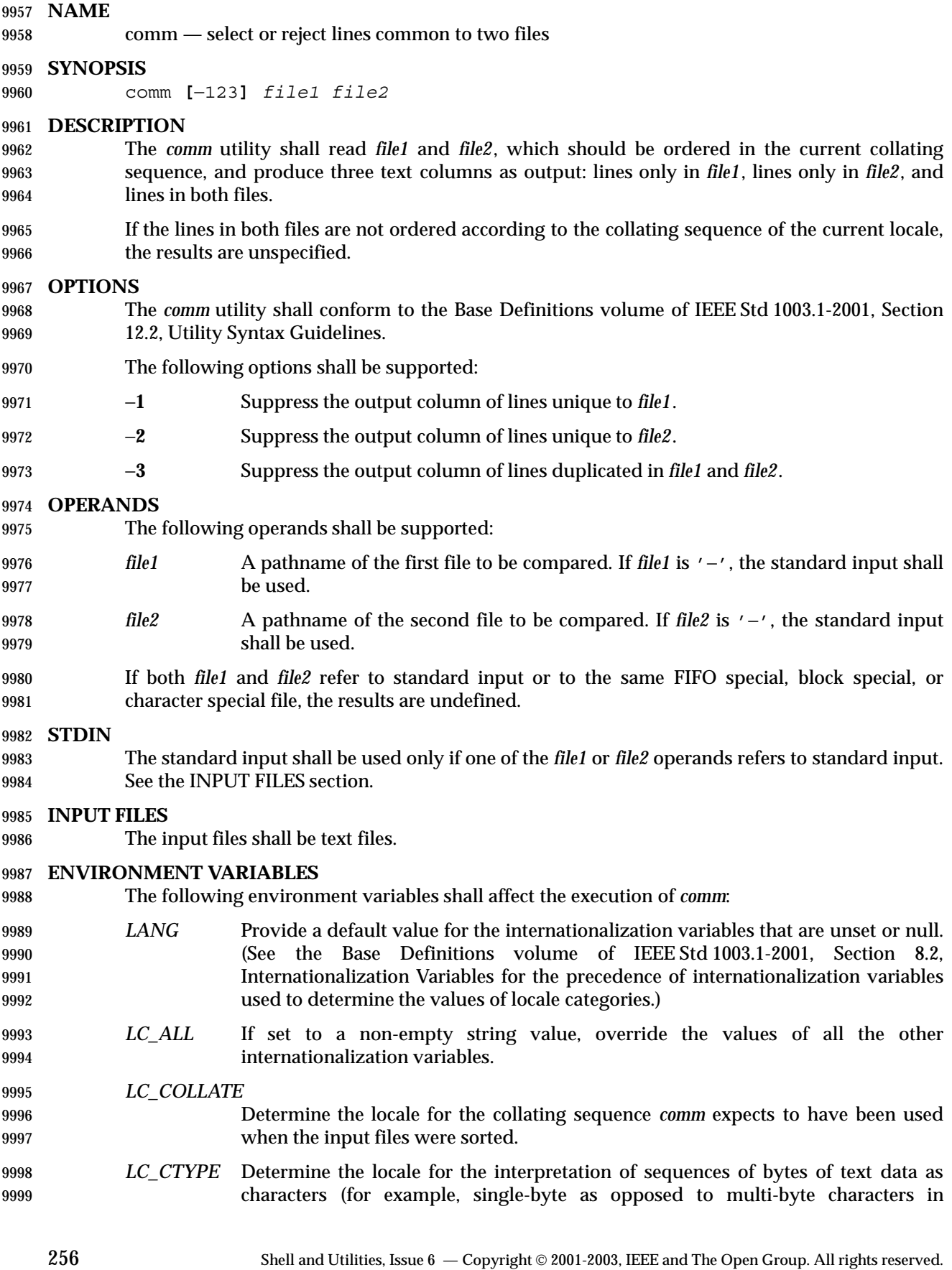

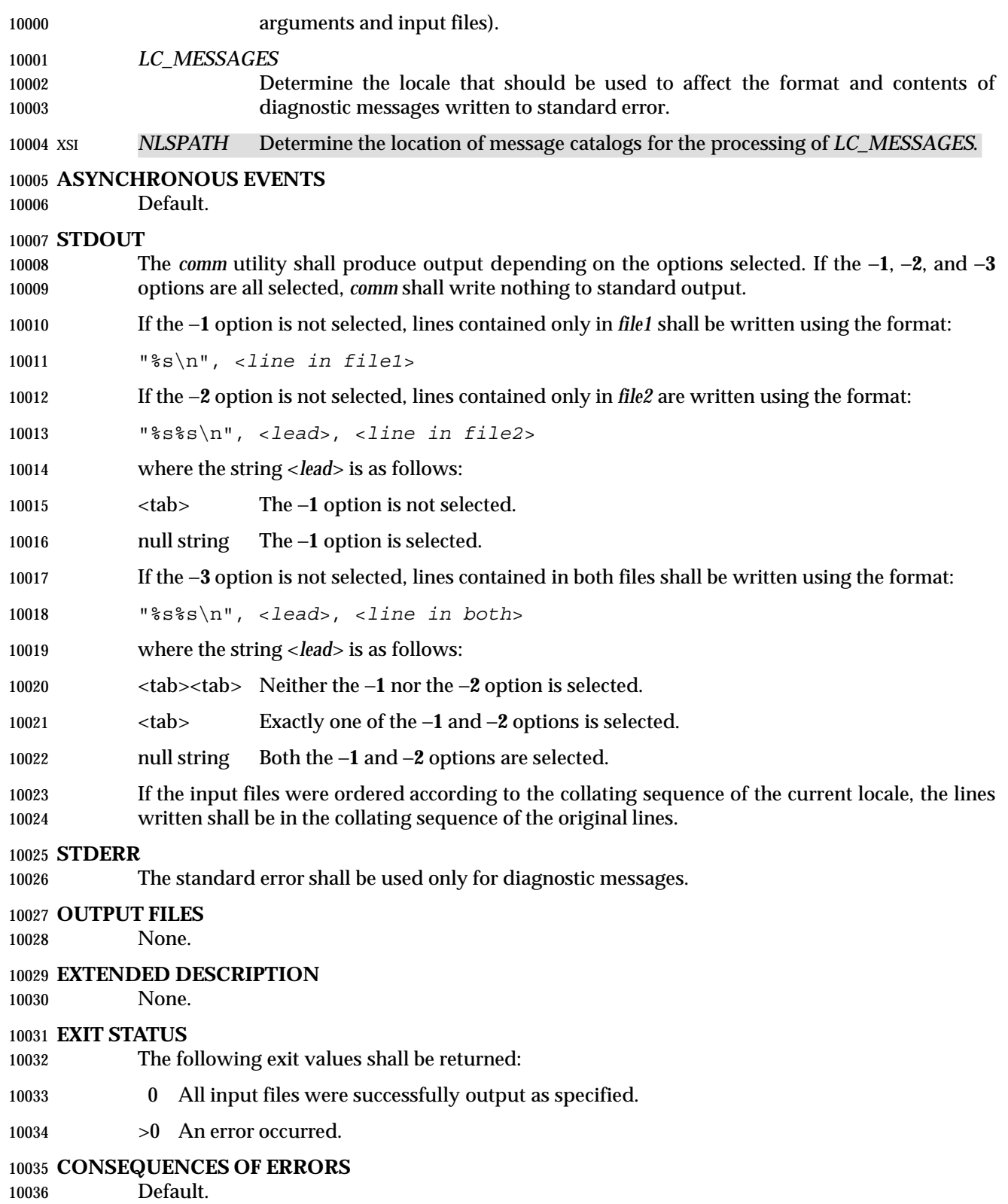

#### **APPLICATION USAGE**

If the input files are not properly presorted, the output of *comm* might not be useful.

#### **EXAMPLES**

 If a file named **xcu** contains a sorted list of the utilities in this volume of IEEE Std 1003.1-2001, a file named **xpg3** contains a sorted list of the utilities specified in the X/Open Portability Guide, Issue 3, and a file named **svid89** contains a sorted list of the utilities in the System V Interface Definition Third Edition:

comm −23 xcu xpg3 | comm −23 − svid89

 would print a list of utilities in this volume of IEEE Std 1003.1-2001 not specified by either of the other documents:

comm −12 xcu xpg3 | comm −12 − svid89

would print a list of utilities specified by all three documents, and:

comm −12 xpg3 svid89 | comm −23 − xcu

 would print a list of utilities specified by both XPG3 and the SVID, but not specified in this volume of IEEE Std 1003.1-2001.

#### **RATIONALE**

None.

#### **FUTURE DIRECTIONS**

None.

#### **SEE ALSO**

*cmp*, *diff*, *sort*, *uniq*

#### **CHANGE HISTORY**

First released in Issue 2.

#### **Issue 6**

The normative text is reworded to avoid use of the term ''must'' for application requirements.

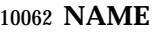

command — execute a simple command

#### **SYNOPSIS**

command **[**−p**]** *command\_name* **[***argument* ...**]**

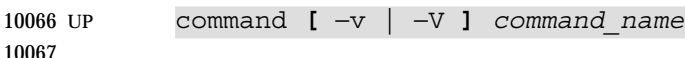

# **DESCRIPTION**

 The *command* utility shall cause the shell to treat the arguments as a simple command, suppressing the shell function lookup that is described in Section 2.9.1.1 (on page 48), item 1b.

 If the *command\_name* is the same as the name of one of the special built-in utilities, the special properties in the enumerated list at the beginning of Section 2.14 (on page 64) shall not occur. In every other respect, if *command\_name* is not the name of a function, the effect of *command* (with no options) shall be the same as omitting *command*.

 On systems supporting the User Portability Utilities option, the *command* utility also shall provide information concerning how a command name is interpreted by the shell; see −**v** and −**V**.

#### **OPTIONS**

- The *command* utility shall conform to the Base Definitions volume of IEEE Std 1003.1-2001, Section 12.2, Utility Syntax Guidelines.
- The following options shall be supported:
- −**p** Perform the command search using a default value for *PATH* that is guaranteed to find all of the standard utilities.
- −**v** (On systems supporting the User Portability Utilities option.) Write a string to standard output that indicates the pathname or command that will be used by the shell, in the current shell execution environment (see Section 2.12 (on page 61)), to invoke *command\_name*, but do not invoke *command\_name*.
- Utilities, regular built-in utilities, *command\_name*s including a slash character, and any implementation-defined functions that are found using the *PATH* variable (as described in Section 2.9.1.1 (on page 48)), shall be written as 10091 absolute pathnames.
- Shell functions, special built-in utilities, regular built-in utilities not associated with a *PATH* search, and shell reserved words shall be written as just their names.
- An alias shall be written as a command line that represents its alias definition.
- Otherwise, no output shall be written and the exit status shall reflect that the name was not found.
- −**V** (On systems supporting the User Portability Utilities option.) Write a string to standard output that indicates how the name given in the *command\_name* operand will be interpreted by the shell, in the current shell execution environment (see Section 2.12 (on page 61)), but do not invoke *command\_name*. Although the format of this string is unspecified, it shall indicate in which of the following categories *command\_name* falls and shall include the information stated:
- Utilities, regular built-in utilities, and any implementation-defined functions that are found using the *PATH* variable (as described in Section 2.9.1.1 (on page 48)), shall be identified as such and include the absolute pathname in the string.

# **command** *Utilities*

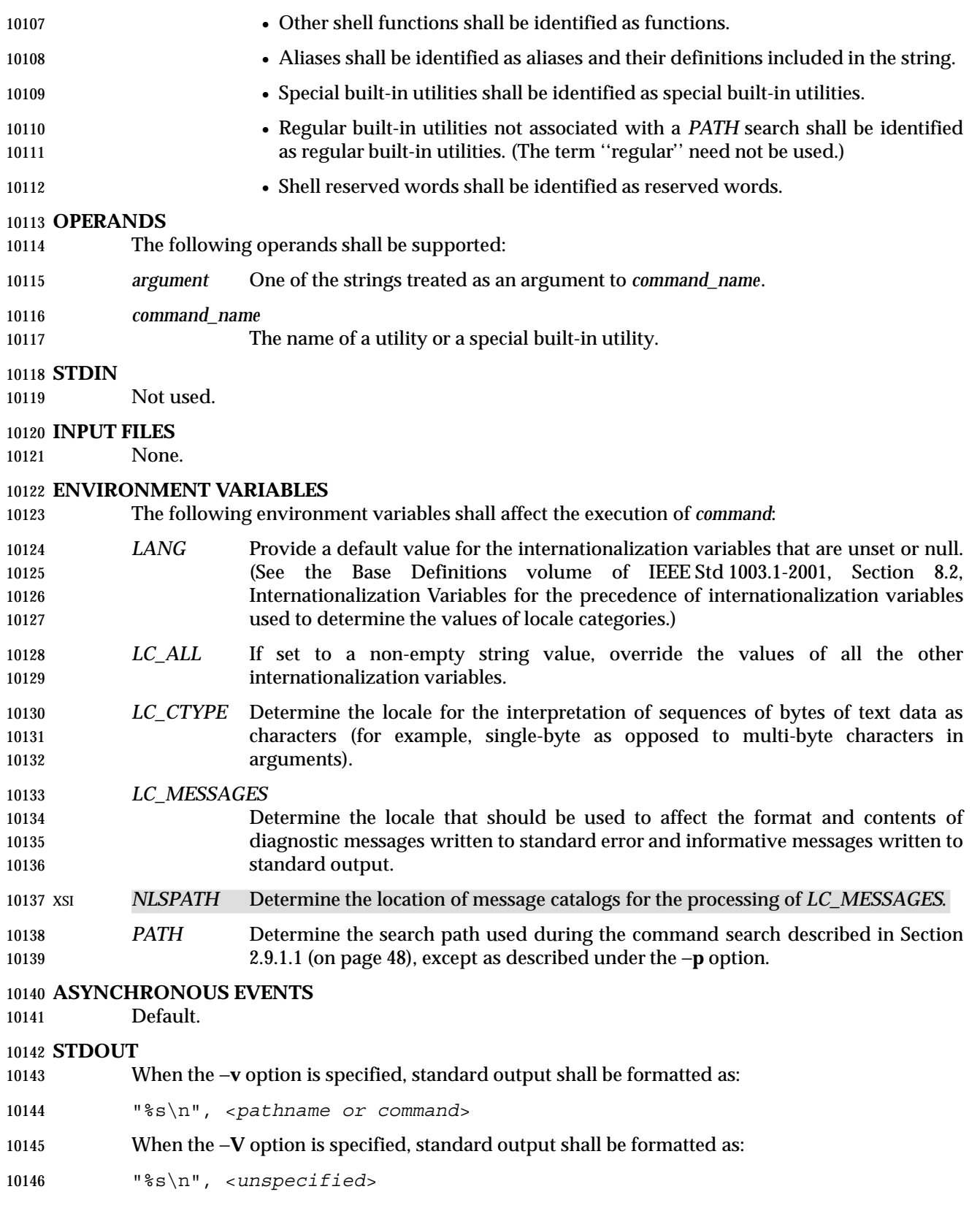

# **STDERR**

The standard error shall be used only for diagnostic messages.

# **OUTPUT FILES**

None.

# **EXTENDED DESCRIPTION**

None.

# **EXIT STATUS**

- When the −**v** or −**V** options are specified, the following exit values shall be returned:
- 0 Successful completion.
- >0 The *command\_name* could not be found or an error occurred.
- Otherwise, the following exit values shall be returned:
- 126 The utility specified by *command\_name* was found but could not be invoked.
- 127 An error occurred in the *command* utility or the utility specified by *command\_name* could not be found.
- Otherwise, the exit status of *command* shall be that of the simple command specified by the arguments to *command*.

# **CONSEQUENCES OF ERRORS**

Default.

# **APPLICATION USAGE**

- The order for command search allows functions to override regular built-ins and path searches. This utility is necessary to allow functions that have the same name as a utility to call the utility (instead of a recursive call to the function).
- The system default path is available using *getconf*; however, since *getconf* may need to have the *PATH* set up before it can be called itself, the following can be used:
- command −p getconf \_CS\_PATH
- There are some advantages to suppressing the special characteristics of special built-ins on occasion. For example:
- command exec > *unwritable-file*
- does not cause a non-interactive script to abort, so that the output status can be checked by the script.

 The *command*, *env*, *nohup*, *time*, and *xargs* utilities have been specified to use exit code 127 if an error occurs so that applications can distinguish ''failure to find a utility'' from ''invoked utility exited with an error indication''. The value 127 was chosen because it is not commonly used for other meanings; most utilities use small values for ''normal error conditions'' and the values above 128 can be confused with termination due to receipt of a signal. The value 126 was chosen in a similar manner to indicate that the utility could be found, but not invoked. Some scripts produce meaningful error messages differentiating the 126 and 127 cases. The distinction between exit codes 126 and 127 is based on KornShell practice that uses 127 when all attempts to *exec* the utility fail with [ENOENT], and uses 126 when any attempt to *exec* the utility fails for any other reason.

 Since the −**v** and −**V** options of *command* produce output in relation to the current shell execution environment, *command* is generally provided as a shell regular built-in. If it is called in a subshell or separate utility execution environment, such as one of the following:

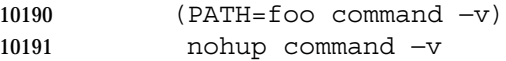

 it does not necessarily produce correct results. For example, when called with *nohup* or an *exec* function, in a separate utility execution environment, most implementations are not able to identify aliases, functions, or special built-ins.

 Two types of regular built-ins could be encountered on a system and these are described separately by *command*. The description of command search in Section 2.9.1.1 (on page 48) allows for a standard utility to be implemented as a regular built-in as long as it is found in the appropriate place in a *PATH* search. So, for example, *command* −**v** *true* might yield **/bin/true** or some similar pathname. Other implementation-defined utilities that are not defined by this volume of IEEE Std 1003.1-2001 might exist only as built-ins and have no pathname associated with them. These produce output identified as (regular) built-ins. Applications encountering these are not able to count on *exec*ing them, using them with *nohup*, overriding them with a different *PATH*, and so on.

# **EXAMPLES**

```
10205 1. Make a version of cd that always prints out the new working directory exactly once:
```
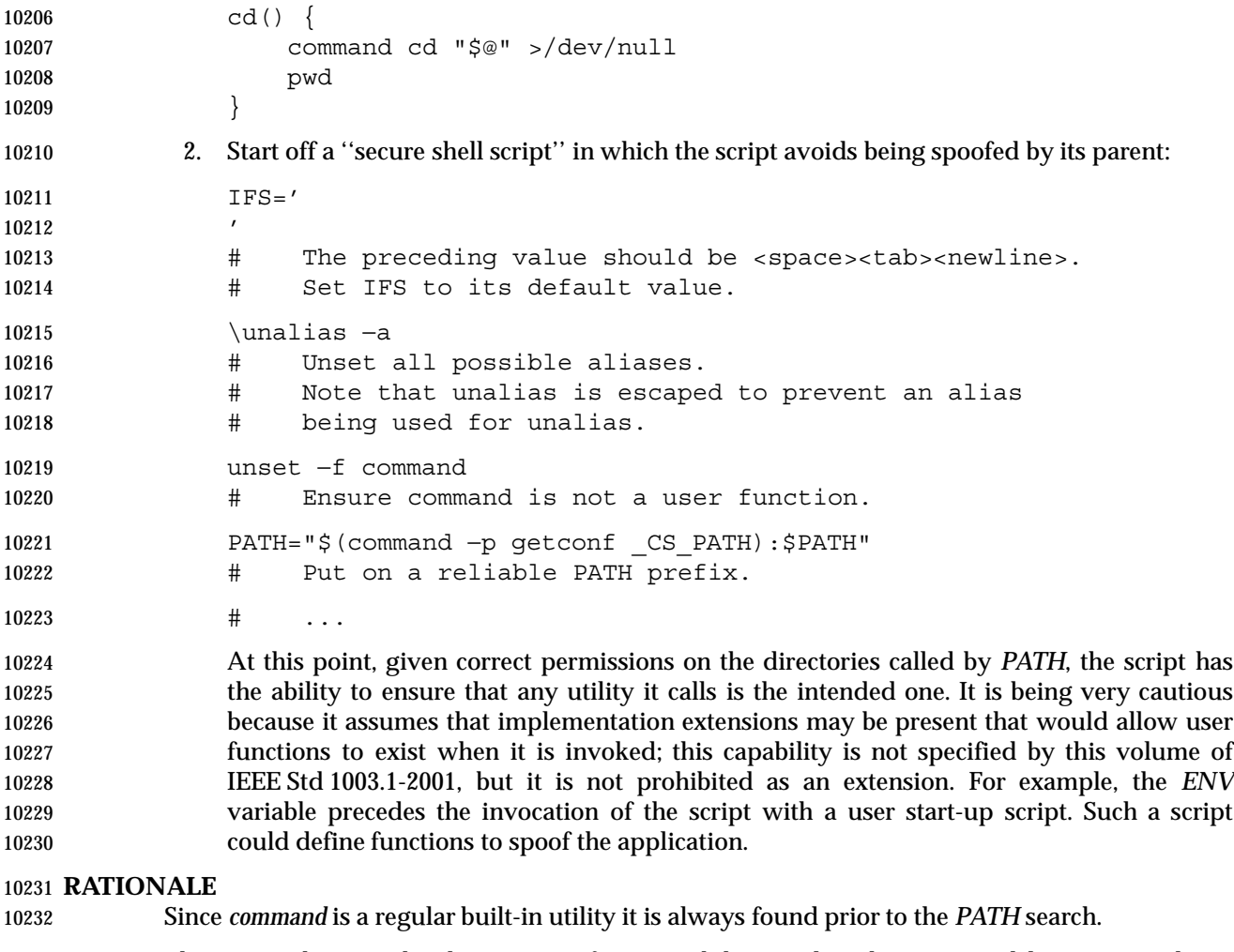

 There is nothing in the description of *command* that implies the command line is parsed any differently from that of any other simple command. For example:

10235 command a  $\vert$  b; c is not parsed in any special way that causes '|' or ';' to be treated other than a pipe operator or semicolon or that prevents function lookup on **b** or **c**. The *command* utility is somewhat similar to the Eighth Edition shell *builtin* command, but since *command* also goes to the file system to search for utilities, the name *builtin* would not be intuitive.

 The *command* utility is most likely to be provided as a regular built-in. It is not listed as a special built-in for the following reasons:

- The removal of exportable functions made the special precedence of a special built-in unnecessary.
- A special built-in has special properties (see Section 2.14 (on page 64)) that were inappropriate for invoking other utilities. For example, two commands such as:

date > *unwritable-file*

command date > *unwritable-file*

 would have entirely different results; in a non-interactive script, the former would continue to execute the next command, the latter would abort. Introducing this semantic difference along with suppressing functions was seen to be non-intuitive.

 The −**p** option is present because it is useful to be able to ensure a safe path search that finds all the standard utilities. This search might not be identical to the one that occurs through one of the *exec* functions (as defined in the System Interfaces volume of IEEE Std 1003.1-2001) when *PATH* is unset. At the very least, this feature is required to allow the script to access the correct version of *getconf* so that the value of the default path can be accurately retrieved.

- The *command* −**v** and −**V** options were added to satisfy requirements from users that are currently accomplished by three different historical utilities: *type* in the System V shell, *whence* in the KornShell, and *which* in the C shell. Since there is no historical agreement on how and what to accomplish here, the POSIX *command* utility was enhanced and the historical utilities were left unmodified. The C shell *which* merely conducts a path search. The KornShell *whence* is more elaborate—in addition to the categories required by POSIX, it also reports on tracked aliases, exported aliases, and undefined functions.
- The output format of −**V** was left mostly unspecified because human users are its only audience. Applications should not be written to care about this information; they can use the output of −**v** to differentiate between various types of commands, but the additional information that may be emitted by the more verbose −**V** is not needed and should not be arbitrarily constrained in its verbosity or localization for application parsing reasons.

# **FUTURE DIRECTIONS**

None.

#### **SEE ALSO**

 Section 2.9.1.1 (on page 48), Section 2.12 (on page 61), Section 2.14 (on page 64), *sh*, *type*, the System Interfaces volume of IEEE Std 1003.1-2001, *exec*

#### **CHANGE HISTORY**

First released in Issue 4.

**NAME**

compress — compress data

#### **SYNOPSIS**

XSI compress **[**−fv**][**−b *bits***][***file* ...**]**

compress **[**−cfv**][**−b *bits***][***file***]**

**DESCRIPTION**

 The *compress* utility shall attempt to reduce the size of the named files by using adaptive Lempel-Ziv coding algorithm.

 **Note:** Lempel-Ziv is US Patent 4464650, issued to William Eastman, Abraham Lempel, Jacob Ziv, Martin Cohn on August 7th, 1984, and assigned to Sperry Corporation.

 Lempel-Ziv-Welch compression is covered by US Patent 4558302, issued to Terry A. Welch on December 10th, 1985, and assigned to Sperry Corporation.

 On systems not supporting adaptive Lempel-Ziv coding algorithm, the input files shall not be changed and an error value greater than two shall be returned. Except when the output is to the standard output, each file shall be replaced by one with the extension **.Z**. If the invoking process has appropriate privileges, the ownership, modes, access time, and modification time of the original file are preserved. If appending the **.Z** to the filename would make the name exceed {NAME\_MAX} bytes, the command shall fail. If no files are specified, the standard input shall be compressed to the standard output.

#### **OPTIONS**

 The *compress* utility shall conform to the Base Definitions volume of IEEE Std 1003.1-2001, Section 12.2, Utility Syntax Guidelines.

- The following options shall be supported:
- −**b** *bits* Specify the maximum number of bits to use in a code. For a conforming application, the *bits* argument shall be:
- 9 <= *bits* <= 14
- The implementation may allow *bits* values of greater than 14. The default is 14, 15, or 16.
- −**c** Cause *compress* to write to the standard output; the input file is not changed, and no **.Z** files are created.
- −**f** Force compression of *file*, even if it does not actually reduce the size of the file, or if the corresponding *file***.Z** file already exists. If the −**f** option is not given, and the process is not running in the background, the user is prompted as to whether an existing *file***.Z** file should be overwritten.
- −**v** Write the percentage reduction of each file to standard error.

**OPERANDS**

- The following operand shall be supported:
- *file file A pathname of a file to be compressed.*

#### **STDIN**

The standard input shall be used only if no *file* operands are specified, or if a *file* operand is '−'.

# **INPUT FILES**

If *file* operands are specified, the input files contain the data to be compressed.

# **ENVIRONMENT VARIABLES**

The following environment variables shall affect the execution of *compress*:

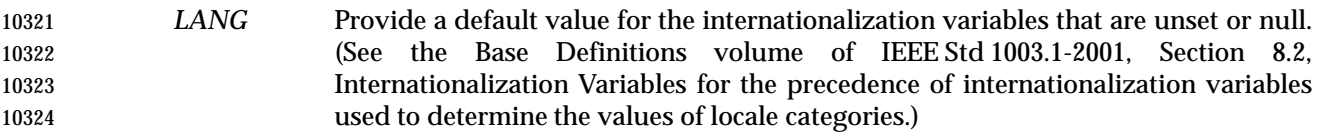

- *LC\_ALL* If set to a non-empty string value, override the values of all the other internationalization variables.
- *LC\_CTYPE* Determine the locale for the interpretation of sequences of bytes of text data as characters (for example, single-byte as opposed to multi-byte characters in arguments).
- *LC\_MESSAGES*
- Determine the locale that should be used to affect the format and contents of diagnostic messages written to standard error.
- *NLSPATH* Determine the location of message catalogs for the processing of *LC\_MESSAGES*.

#### **ASYNCHRONOUS EVENTS**

Default.

#### **STDOUT**

 If no *file* operands are specified, or if a *file* operand is '−', or if the −**c** option is specified, the standard output contains the compressed output.

#### **STDERR**

 The standard error shall be used only for diagnostic and prompt messages and the output from −**v**.

#### **OUTPUT FILES**

 The output files shall contain the compressed output. The format of compressed files is unspecified and interchange of such files between implementations (including access via unspecified file sharing mechanisms) is not required by IEEE Std 1003.1-2001.

#### **EXTENDED DESCRIPTION**

None.

# **EXIT STATUS**

The following exit values shall be returned:

- 0 Successful completion.
- 10351 10351 1 An error occurred.
- 2 One or more files were not compressed because they would have increased in size (and the −**f** option was not specified).
- $>2$  An error occurred.

#### **CONSEQUENCES OF ERRORS**

The input file shall remain unmodified.

## **APPLICATION USAGE**

 The amount of compression obtained depends on the size of the input, the number of *bits* per code, and the distribution of common substrings. Typically, text such as source code or English is reduced by 50-60%. Compression is generally much better than that achieved by Huffman coding or adaptive Huffman coding (*compact*), and takes less time to compute.

 Although *compress* strictly follows the default actions upon receipt of a signal or when an error occurs, some unexpected results may occur. In some implementations it is likely that a partially compressed file is left in place, alongside its uncompressed input file. Since the general operation of *compress* is to delete the uncompressed file only after the **.Z** file has been successfully filled, an application should always carefully check the exit status of *compress* before arbitrarily deleting files that have like-named neighbors with **.Z** suffixes.

 The limit of 14 on the *bits* option-argument is to achieve portability to all systems (within the restrictions imposed by the lack of an explicit published file format). Some implementations based on 16-bit architectures cannot support 15 or 16-bit uncompression.

#### **EXAMPLES**

None.

# **RATIONALE**

None.

#### **FUTURE DIRECTIONS**

None.

# **SEE ALSO**

*uncompress*, *zcat*

# **CHANGE HISTORY**

First released in Issue 4.

#### **Issue 6**

The normative text is reworded to avoid use of the term ''must'' for application requirements.

An error case is added for systems not supporting adaptive Lempel-Ziv coding.

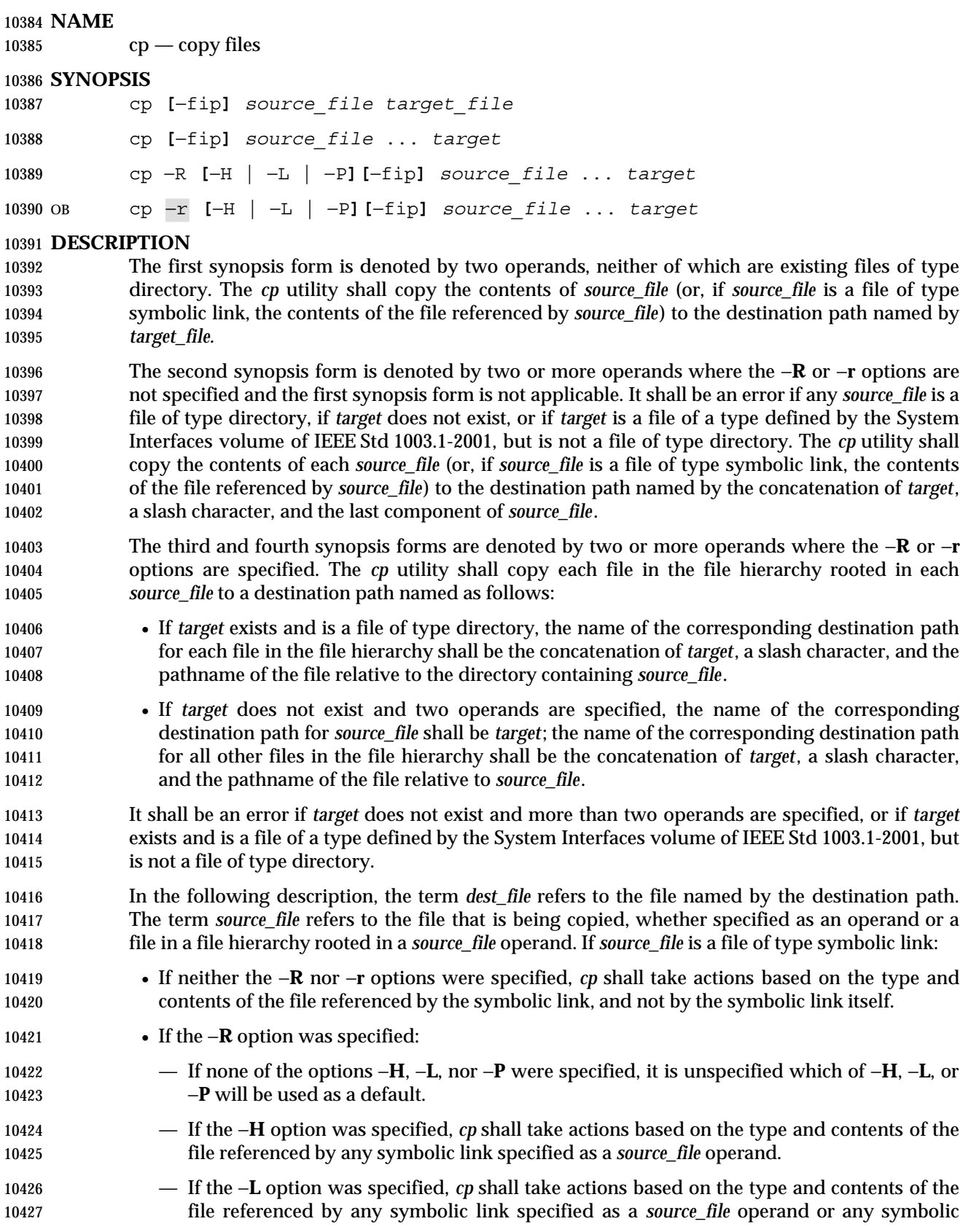

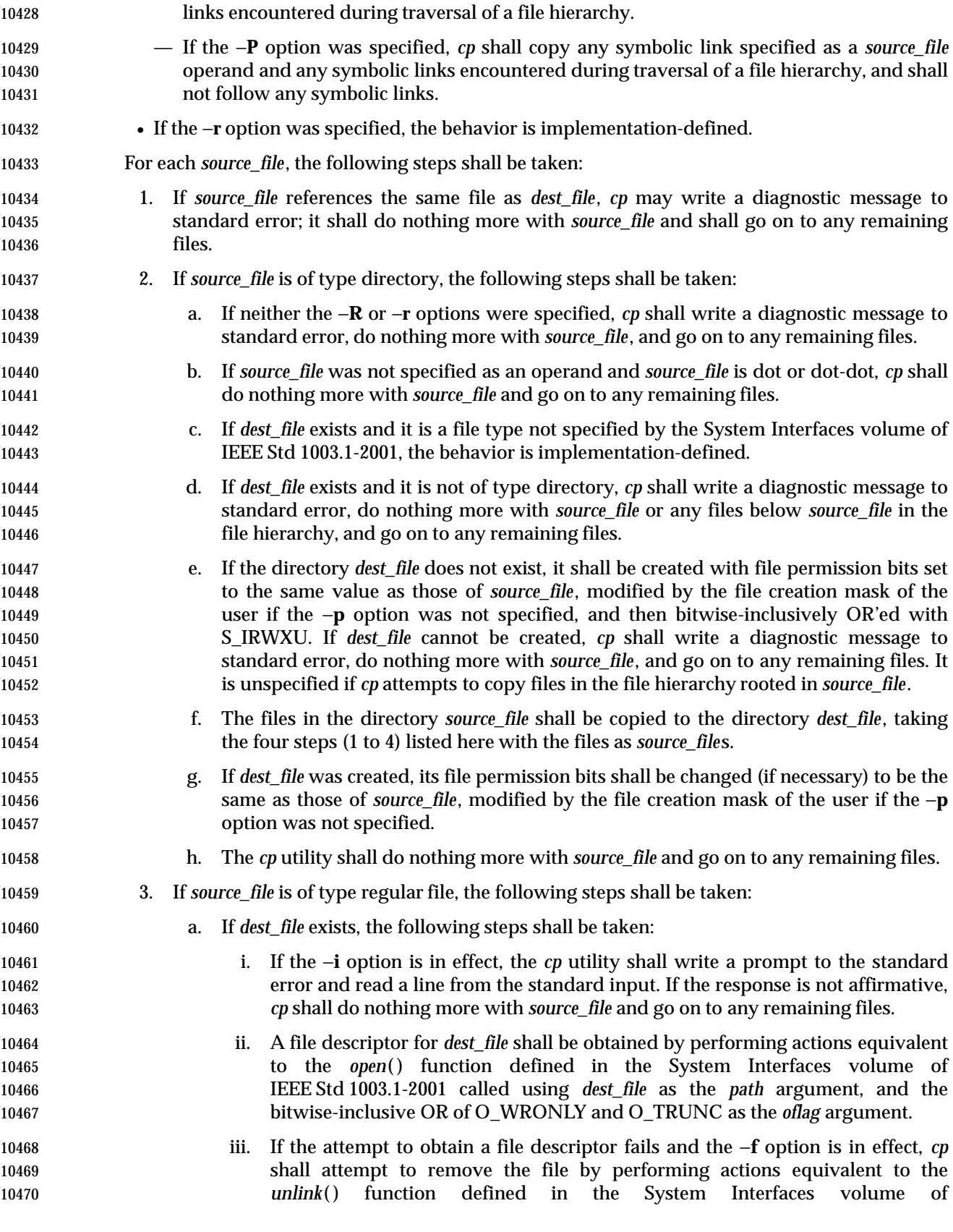

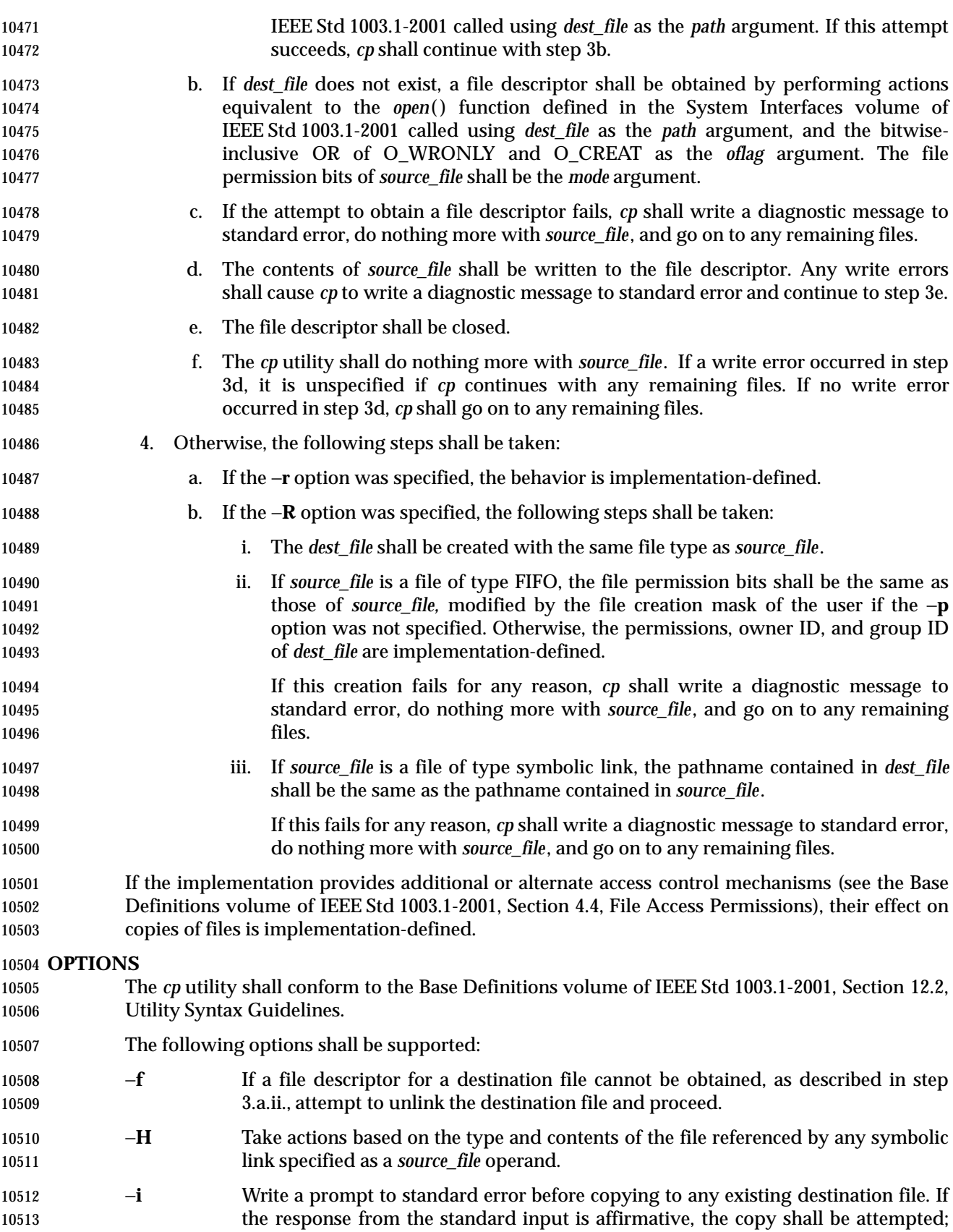

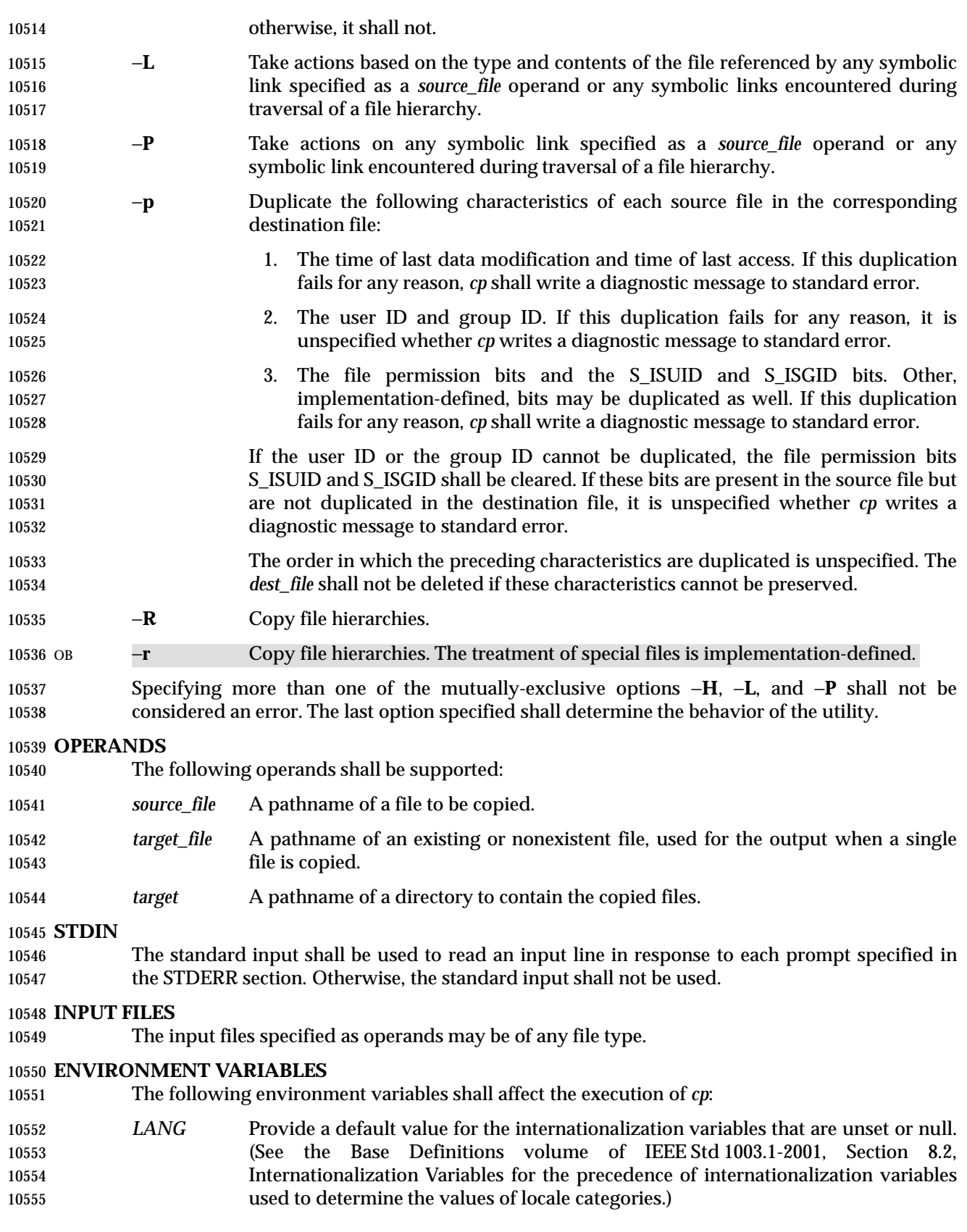

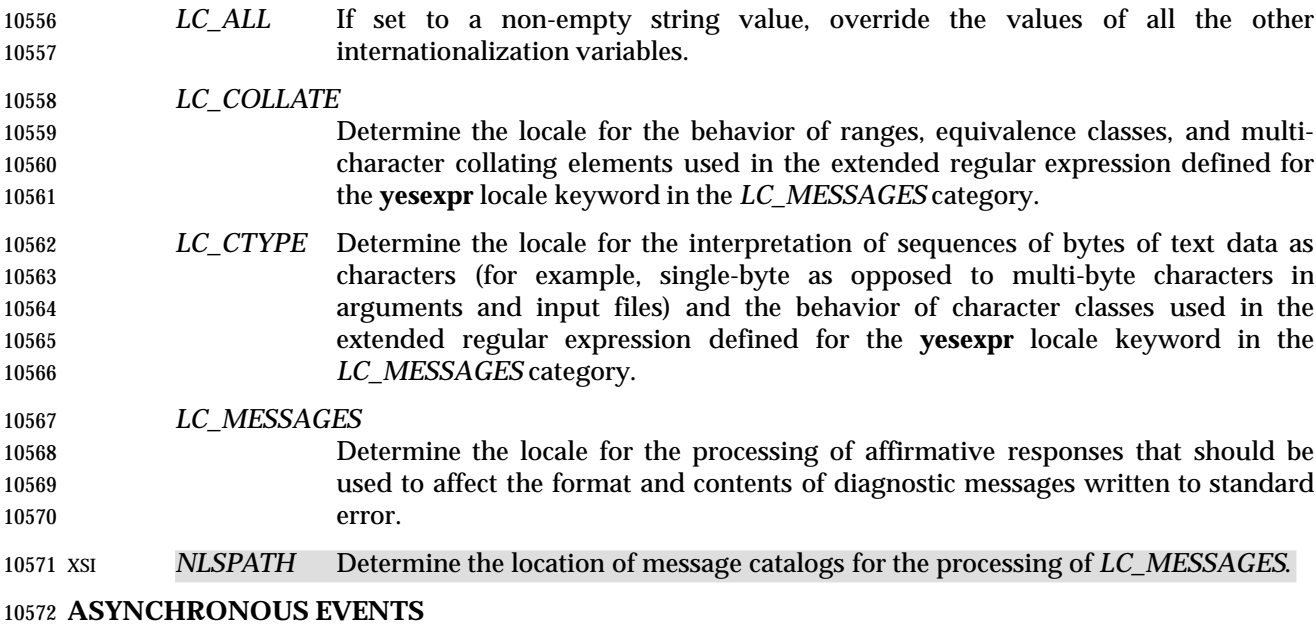

Default.

#### **STDOUT**

Not used.

# **STDERR**

 A prompt shall be written to standard error under the conditions specified in the DESCRIPTION section. The prompt shall contain the destination pathname, but its format is otherwise unspecified. Otherwise, the standard error shall be used only for diagnostic messages.

#### **OUTPUT FILES**

The output files may be of any type.

#### **EXTENDED DESCRIPTION**

None.

#### **EXIT STATUS**

- The following exit values shall be returned:
- 0 All files were copied successfully.
- >0 An error occurred.

#### **CONSEQUENCES OF ERRORS**

 If *cp* is prematurely terminated by a signal or error, files or file hierarchies may be only partially copied and files and directories may have incorrect permissions or access and modification times.

# **APPLICATION USAGE**

 The difference between −**R** and −**r** is in the treatment by *cp* of file types other than regular and directory. The original −**r** flag, for historic reasons, does not handle special files any differently from regular files, but always reads the file and copies its contents. This has obvious problems in the presence of special file types; for example, character devices, FIFOs, and sockets. The −**R** option is intended to recreate the file hierarchy and the −**r** option supports historical practice. It was anticipated that a future version of this volume of IEEE Std 1003.1-2001 would deprecate the −**r** option, and for that reason, there has been no attempt to fix its behavior with respect to FIFOs or other file types where copying the file is clearly wrong. However, some implementations support −**r** with the same abilities as the −**R** defined in this volume of IEEE Std 1003.1-2001. To accommodate them as well as systems that do not, the differences between −**r** and −**R** are implementation-defined. Implementations may make them identical. The −**r** option is marked obsolescent.

 The set-user-ID and set-group-ID bits are explicitly cleared when files are created. This is to prevent users from creating programs that are set-user-ID or set-group-ID to them when copying files or to make set-user-ID or set-group-ID files accessible to new groups of users. For example, if a file is set-user-ID and the copy has a different group ID than the source, a new group of users has execute permission to a set-user-ID program than did previously. In particular, this is a problem for superusers copying users' trees.

# **EXAMPLES**

None.

# **RATIONALE**

- The −**i** option exists on BSD systems, giving applications and users a way to avoid accidentally removing files when copying. Although the 4.3 BSD version does not prompt if the standard input is not a terminal, the standard developers decided that use of −**i** is a request for interaction, so when the destination path exists, the utility takes instructions from whatever responds on standard input.
- The exact format of the interactive prompts is unspecified. Only the general nature of the contents of prompts are specified because implementations may desire more descriptive prompts than those used on historical implementations. Therefore, an application using the −**i** option relies on the system to provide the most suitable dialog directly with the user, based on the behavior specified.
- The −**p** option is historical practice on BSD systems, duplicating the time of last data modification and time of last access. This volume of IEEE Std 1003.1-2001 extends it to preserve the user and group IDs, as well as the file permissions. This requirement has obvious problems in that the directories are almost certainly modified after being copied. This volume of IEEE Std 1003.1-2001 requires that the modification times be preserved. The statement that the order in which the characteristics are duplicated is unspecified is to permit implementations to provide the maximum amount of security for the user. Implementations should take into account the obvious security issues involved in setting the owner, group, and mode in the wrong order or creating files with an owner, group, or mode different from the final value.
- It is unspecified whether *cp* writes diagnostic messages when the user and group IDs cannot be set due to the widespread practice of users using −**p** to duplicate some portion of the file characteristics, indifferent to the duplication of others. Historic implementations only write diagnostic messages on errors other than [EPERM].
- The −**r** option is historical practice on BSD and BSD-derived systems, copying file hierarchies as opposed to single files. This functionality is used heavily in historical applications, and its loss would significantly decrease consensus. The −**R** option was added as a close synonym to the −**r** option, selected for consistency with all other options in this volume of IEEE Std 1003.1-2001 that

 When a failure occurs during the copying of a file hierarchy, *cp* is required to attempt to copy files that are on the same level in the hierarchy or above the file where the failure occurred. It is unspecified if *cp* shall attempt to copy files below the file where the failure occurred (which cannot succeed in any case).

 Permissions, owners, and groups of created special file types have been deliberately left as implementation-defined. This is to allow systems to satisfy special requirements (for example, allowing users to create character special devices, but requiring them to be owned by a certain group). In general, it is strongly suggested that the permissions, owner, and group be the same as if the user had run the historical *mknod*, *ln*, or other utility to create the file. It is also probable that additional privileges are required to create block, character, or other implementation-defined special file types.

- Additionally, the −**p** option explicitly requires that all set-user-ID and set-group-ID permissions be discarded if any of the owner or group IDs cannot be set. This is to keep users from unintentionally giving away special privilege when copying programs.
- When creating regular files, historical versions of *cp* use the mode of the source file as modified by the file mode creation mask. Other choices would have been to use the mode of the source file unmodified by the creation mask or to use the same mode as would be given to a new file created by the user (plus the execution bits of the source file) and then modify it by the file mode creation mask. In the absence of any strong reason to change historic practice, it was in large part retained.
- When creating directories, historical versions of *cp* use the mode of the source directory, plus read, write, and search bits for the owner, as modified by the file mode creation mask. This is done so that *cp* can copy trees where the user has read permission, but the owner does not. A side effect is that if the file creation mask denies the owner permissions, *cp* fails. Also, once the copy is done, historical versions of *cp* set the permissions on the created directory to be the same as the source directory, unmodified by the file creation mask.
- This behavior has been modified so that *cp* is always able to create the contents of the directory, regardless of the file creation mask. After the copy is done, the permissions are set to be the same as the source directory, as modified by the file creation mask. This latter change from historical behavior is to prevent users from accidentally creating directories with permissions beyond those they would normally set and for consistency with the behavior of *cp* in creating files.
- It is not a requirement that *cp* detect attempts to copy a file to itself; however, implementations are strongly encouraged to do so. Historical implementations have detected the attempt in most cases.
- There are two methods of copying subtrees in this volume of IEEE Std 1003.1-2001. The other method is described as part of the *pax* utility (see *pax*). Both methods are historical practice. The *cp* utility provides a simpler, more intuitive interface, while *pax* offers a finer granularity of control. Each provides additional functionality to the other; in particular, *pax* maintains the hard-link structure of the hierarchy, while *cp* does not. It is the intention of the standard developers that the results be similar (using appropriate option combinations in both utilities). The results are not required to be identical; there seemed insufficient gain to applications to balance the difficulty of implementations having to guarantee that the results would be exactly identical.
- The wording allowing *cp* to copy a directory to implementation-defined file types not specified by the System Interfaces volume of IEEE Std 1003.1-2001 is provided so that implementations supporting symbolic links are not required to prohibit copying directories to symbolic links. Other extensions to the System Interfaces volume of IEEE Std 1003.1-2001 file types may need to

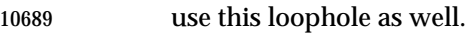

# **FUTURE DIRECTIONS**

The −**r** option may be removed; use −**R** instead.

# **SEE ALSO**

*mv*, *find*, *ln*, *pax*, the System Interfaces volume of IEEE Std 1003.1-2001, *open*( ), *unlink*( ) |

# **CHANGE HISTORY**

First released in Issue 2.

# **Issue 6**

The −**r** option is marked obsolescent.

- The new options −**H**, −**L**, and −**P** are added to align with the IEEE P1003.2b draft standard. These options affect the processing of symbolic links.
- IEEE PASC Interpretation 1003.2 #194 is applied, adding a description of the −**P** option.
- IEEE Std 1003.1-2001/Cor 1-2002, item XCU/TC1/D6/18 is applied, correcting an error in the | 10702 SEE ALSO section.

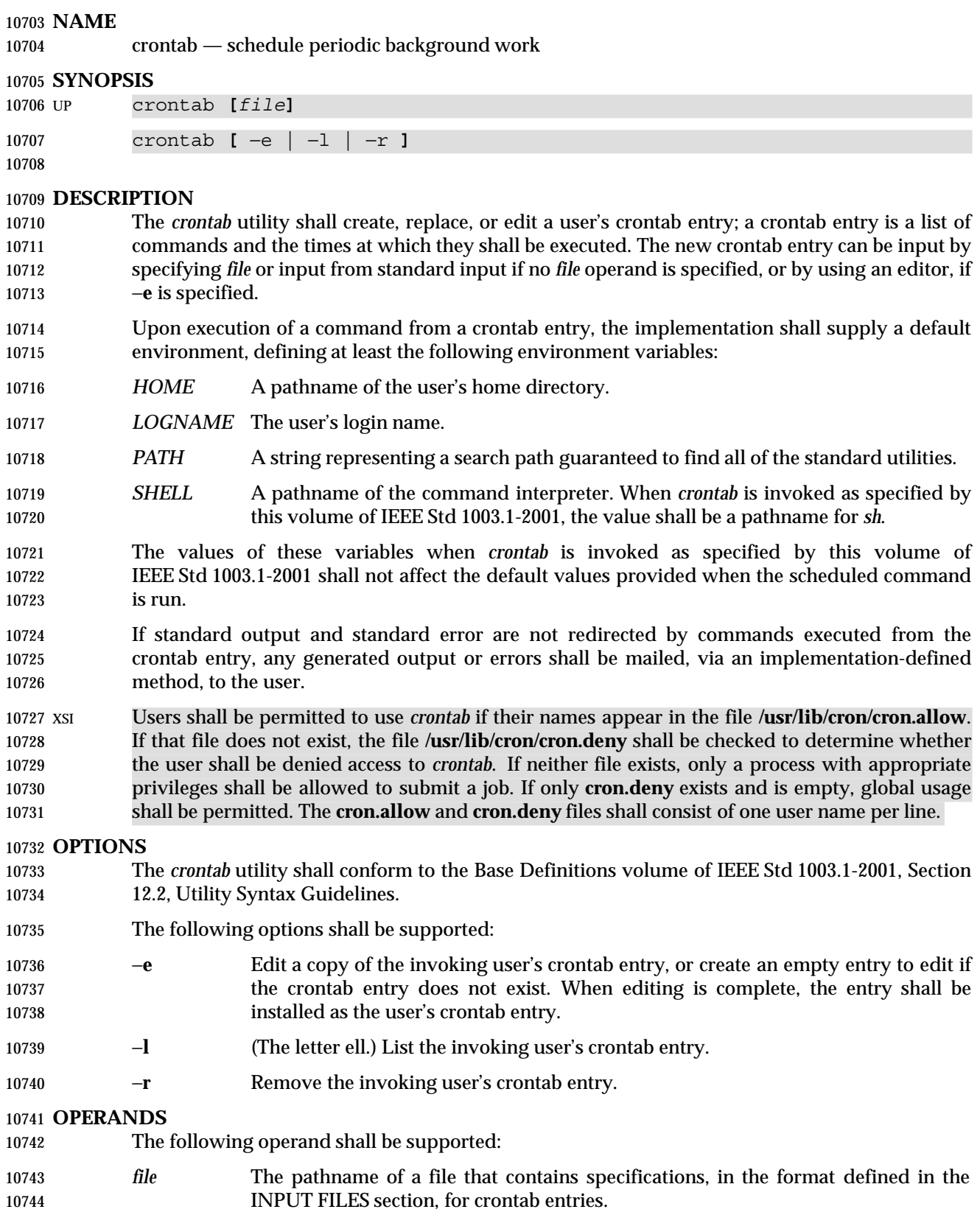

# **STDIN**

See the INPUT FILES section.

# **INPUT FILES**

- In the POSIX locale, the user or application shall ensure that a crontab entry is a text file consisting of lines of six fields each. The fields shall be separated by <blank>s. The first five fields shall be integer patterns that specify the following:
- 10751 1. Minute [0,59]
- 2. Hour [0,23]
- 3. Day of the month [1,31]
- 4. Month of the year [1,12]
- 10755 5. Day of the week  $([0,6]$  with 0=Sunday)

 Each of these patterns can be either an asterisk (meaning all valid values), an element, or a list of elements separated by commas. An element shall be either a number or two numbers separated by a hyphen (meaning an inclusive range). The specification of days can be made by two fields (day of the month and day of the week). If month, day of month, and day of week are all asterisks, every day shall be matched. If either the month or day of month is specified as an element or list, but the day of week is an asterisk, the month and day of month fields shall specify the days that match. If both month and day of month are specified as an asterisk, but day of week is an element or list, then only the specified days of the week match. Finally, if either the month or day of month is specified as an element or list, and the day of week is also specified as an element or list, then any day matching either the month and day of month, or the day of week, shall be matched.

- The sixth field of a line in a crontab entry is a string that shall be executed by *sh* at the specified times. A percent sign character in this field shall be translated to a <newline>. Any character preceded by a backslash (including the '%') shall cause that character to be treated literally. Only the first line (up to a '%' or end-of-line) of the command field shall be executed by the command interpreter. The other lines shall be made available to the command as standard input.
- Blank lines and those whose first non-<blank> is '#' shall be ignored.
- XSI The text files **/usr/lib/cron/cron.allow** and **/usr/lib/cron/cron.deny** shall contain zero or more user names, one per line, of users who are, respectively, authorized or denied access to the service underlying the *crontab* utility.

# **ENVIRONMENT VARIABLES**

- The following environment variables shall affect the execution of *crontab*:
- *EDITOR* Determine the editor to be invoked when the −**e** option is specified. The default editor shall be *vi*.
- *LANG* Provide a default value for the internationalization variables that are unset or null. (See the Base Definitions volume of IEEE Std 1003.1-2001, Section 8.2, Internationalization Variables for the precedence of internationalization variables used to determine the values of locale categories.)
- *LC\_ALL* If set to a non-empty string value, override the values of all the other internationalization variables.
- *LC\_CTYPE* Determine the locale for the interpretation of sequences of bytes of text data as characters (for example, single-byte as opposed to multi-byte characters in arguments and input files).

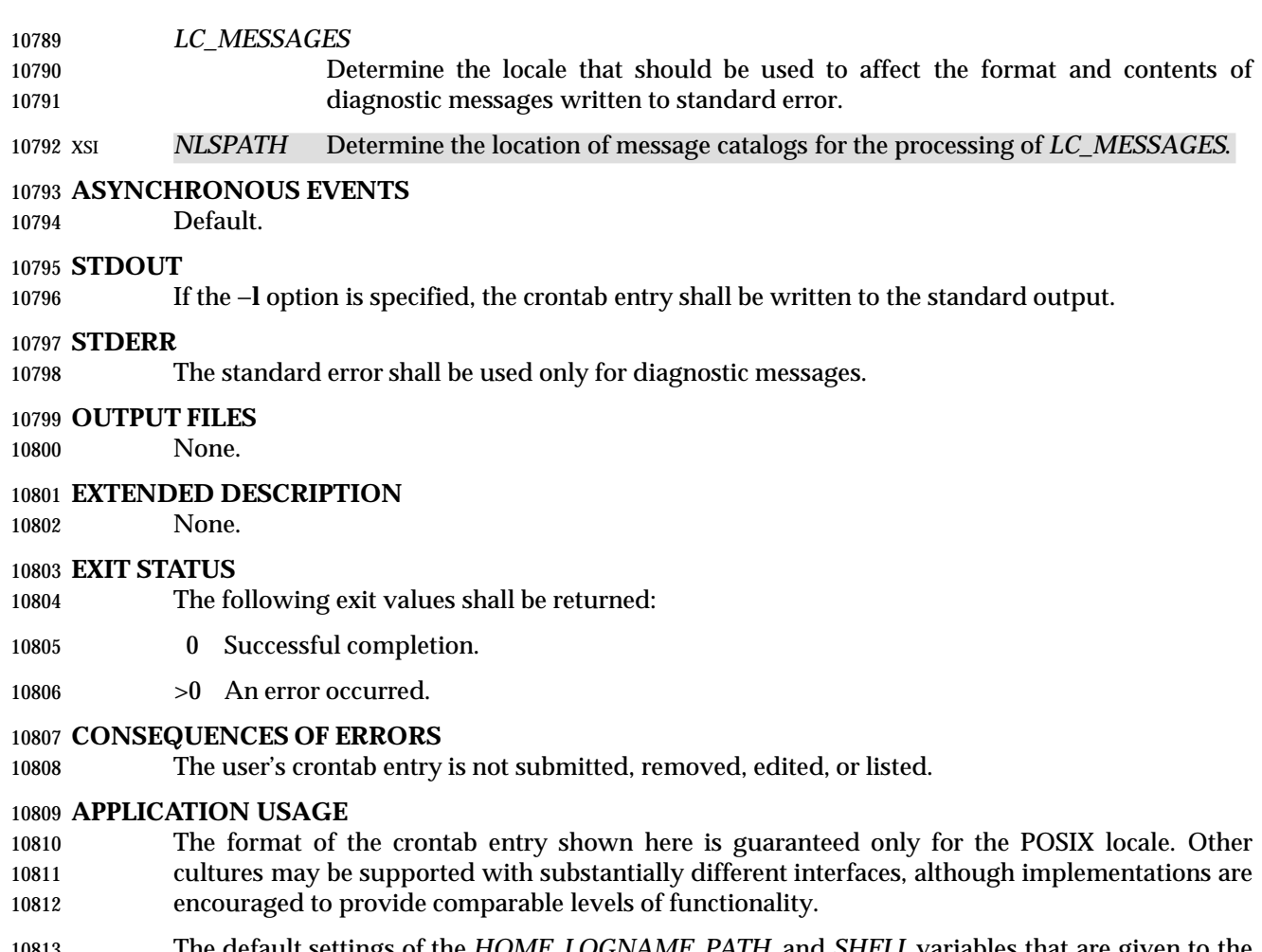

 The default settings of the *HOME*, *LOGNAME*, *PATH*, and *SHELL* variables that are given to the scheduled job are not affected by the settings of those variables when *crontab* is run; as stated, they are defaults. The text about ''invoked as specified by this volume of IEEE Std 1003.1-2001'' means that the implementation may provide extensions that allow these variables to be affected at runtime, but that the user has to take explicit action in order to access the extension, such as give a new option flag or modify the format of the crontab entry.

 A typical user error is to type only *crontab*; this causes the system to wait for the new crontab entry on standard input. If end-of-file is typed (generally <control>-D), the crontab entry is replaced by an empty file. In this case, the user should type the interrupt character, which prevents the crontab entry from being replaced.

#### **EXAMPLES**

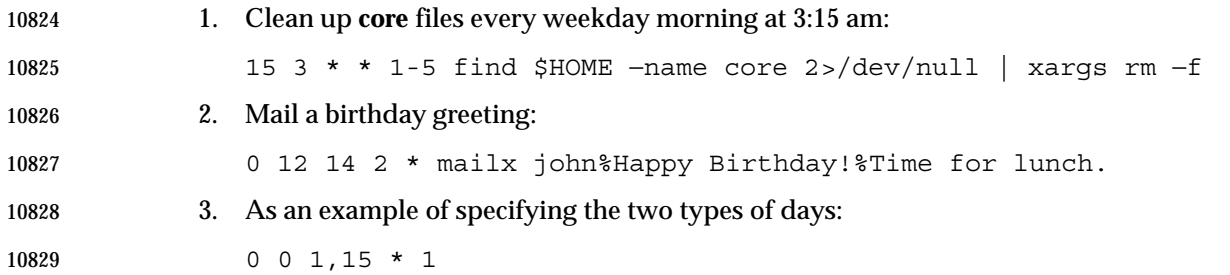

 would run a command on the first and fifteenth of each month, as well as on every 10831 Monday. To specify days by only one field, the other field should be set to '\*'; for example:

10833 0 0 \* \* 1

would run a command only on Mondays.

#### **RATIONALE**

 All references to a *cron* daemon and to *cron files* have been omitted. Although historical implementations have used this arrangement, there is no reason to limit future implementations.

 This description of *crontab* is designed to support only users with normal privileges. The format of the input is based on the System V *crontab*; however, there is no requirement here that the actual system database used by the *cron* daemon (or a similar mechanism) use this format internally. For example, systems derived from BSD are likely to have an additional field appended that indicates the user identity to be used when the job is submitted.

 The −**e** option was adopted from the SVID as a user convenience, although it does not exist in all historical implementations.

# **FUTURE DIRECTIONS**

None.

#### **SEE ALSO**

*at*

#### **CHANGE HISTORY**

First released in Issue 2.

#### **Issue 6**

- This utility is marked as part of the User Portability Utilities option.
- The normative text is reworded to avoid use of the term ''must'' for application requirements.

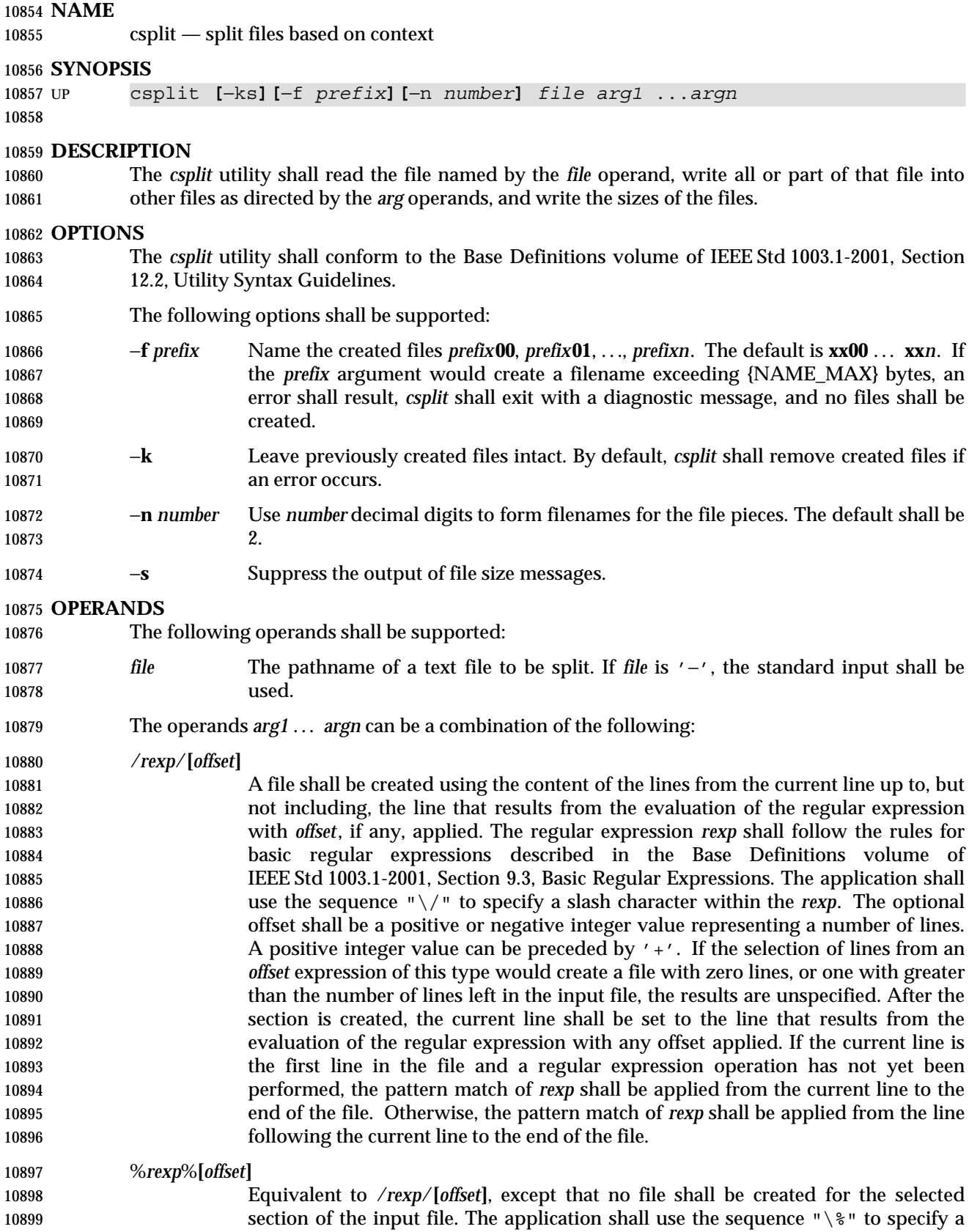

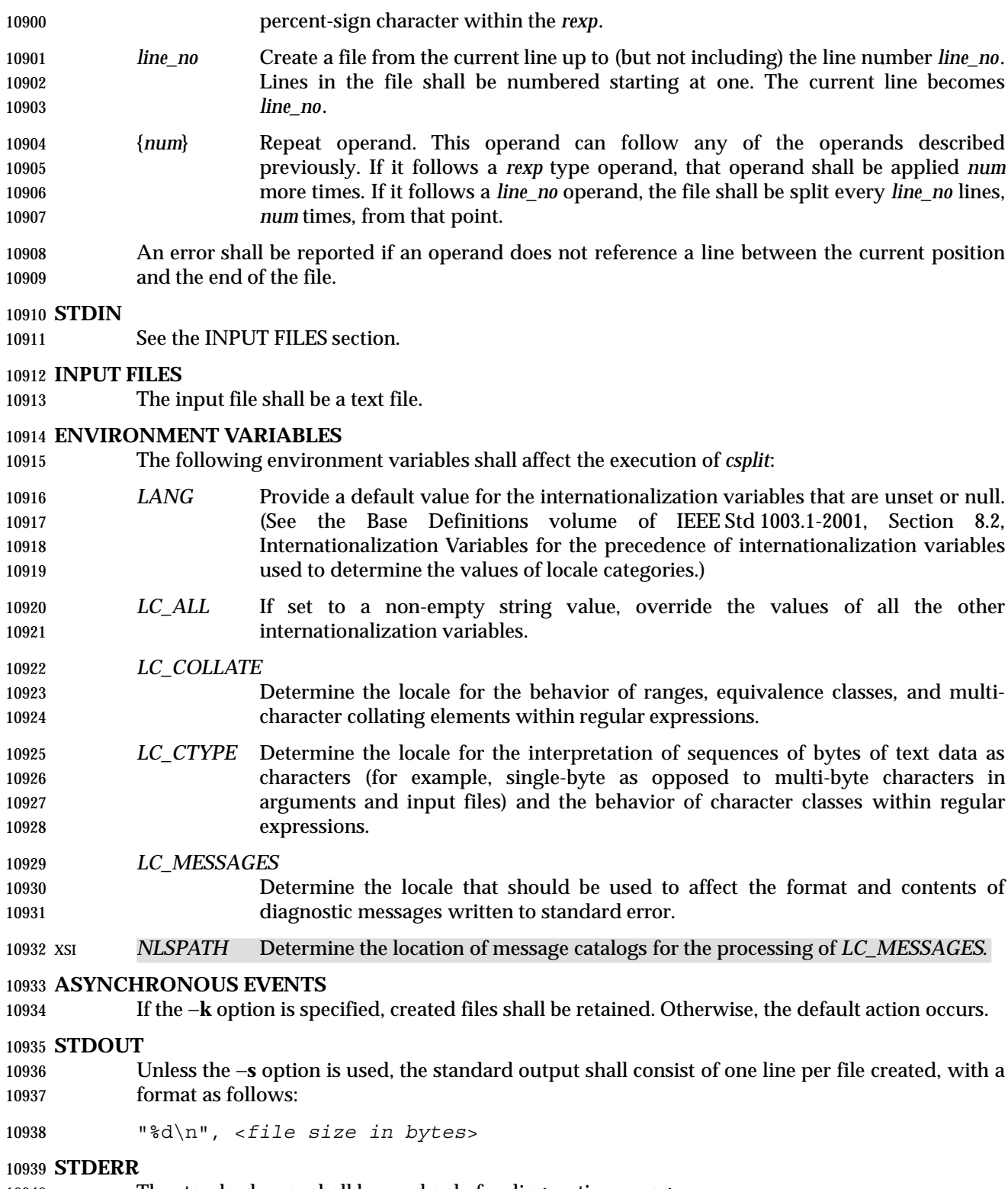

The standard error shall be used only for diagnostic messages.

*Utilities* **csplit**

#### **OUTPUT FILES**

The output files shall contain portions of the original input file; otherwise, unchanged.

#### **EXTENDED DESCRIPTION**

None.

# **EXIT STATUS**

- The following exit values shall be returned:
- 0 Successful completion.
- >0 An error occurred.

#### **CONSEQUENCES OF ERRORS**

 By default, created files shall be removed if an error occurs. When the −**k** option is specified, created files shall not be removed if an error occurs.

#### **APPLICATION USAGE**

None.

#### **EXAMPLES**

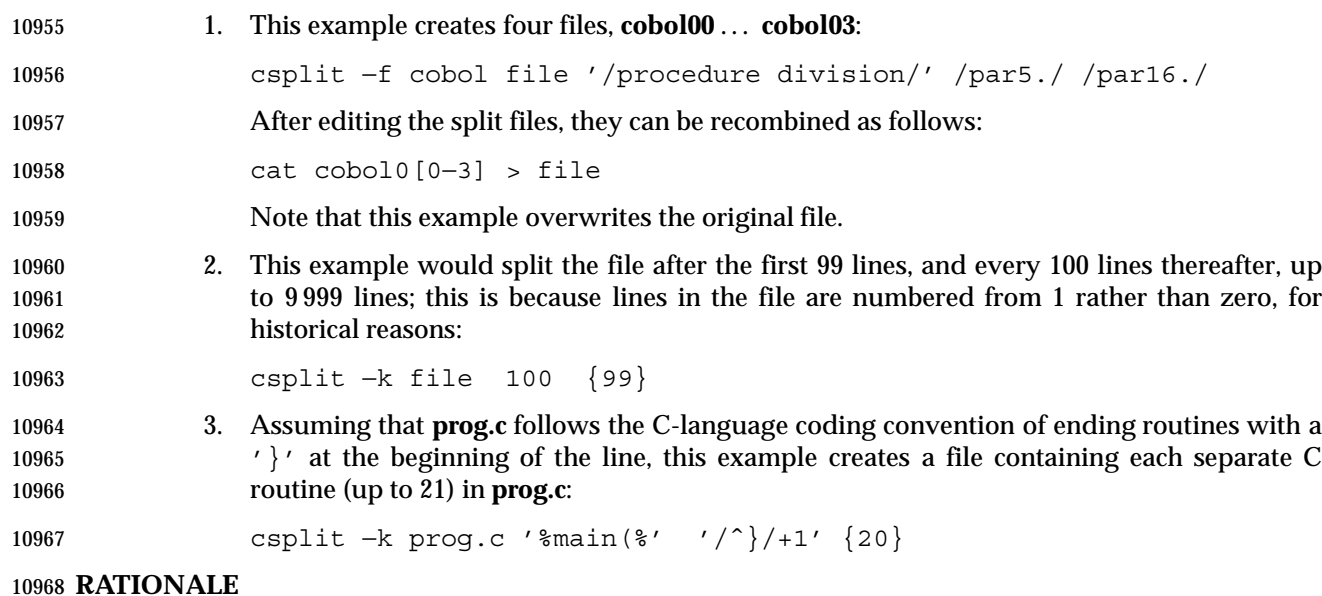

The −**n** option was added to extend the range of filenames that could be handled.

 Consideration was given to adding a −**a** flag to use the alphabetic filename generation used by the historical *split* utility, but the functionality added by the −**n** option was deemed to make alphabetic naming unnecessary.

#### **FUTURE DIRECTIONS**

None.

# **SEE ALSO**

*sed*, *split*

# **CHANGE HISTORY**

First released in Issue 2.

# **csplit** *Utilities*

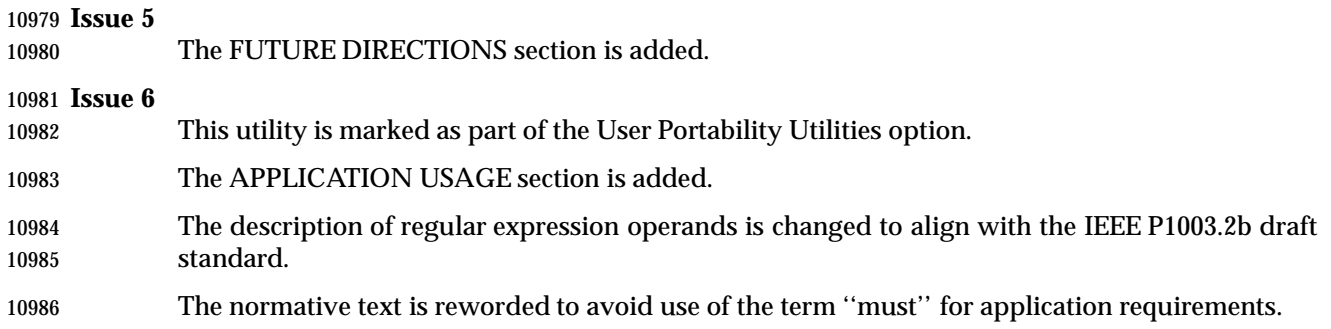

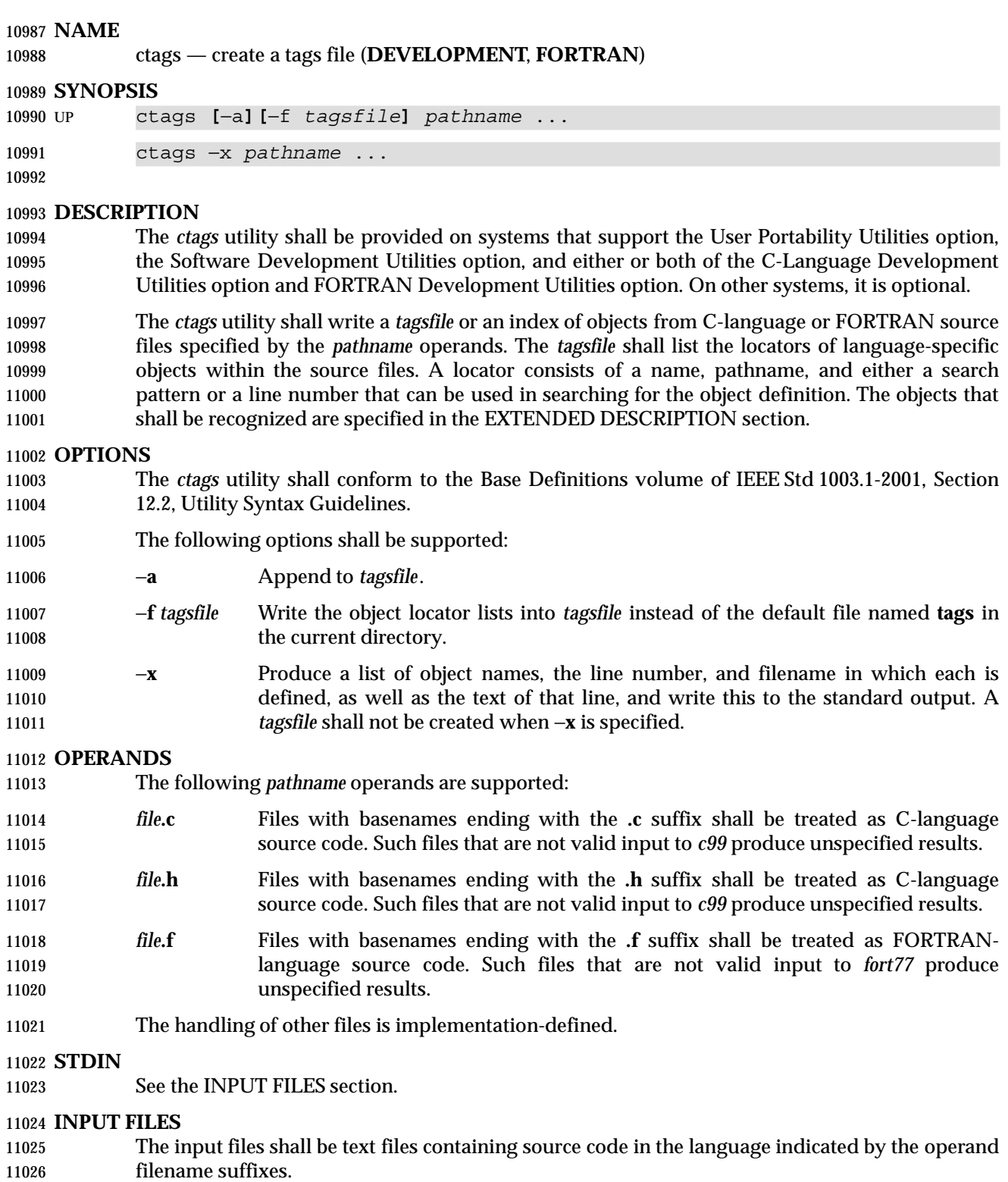

# **ENVIRONMENT VARIABLES**

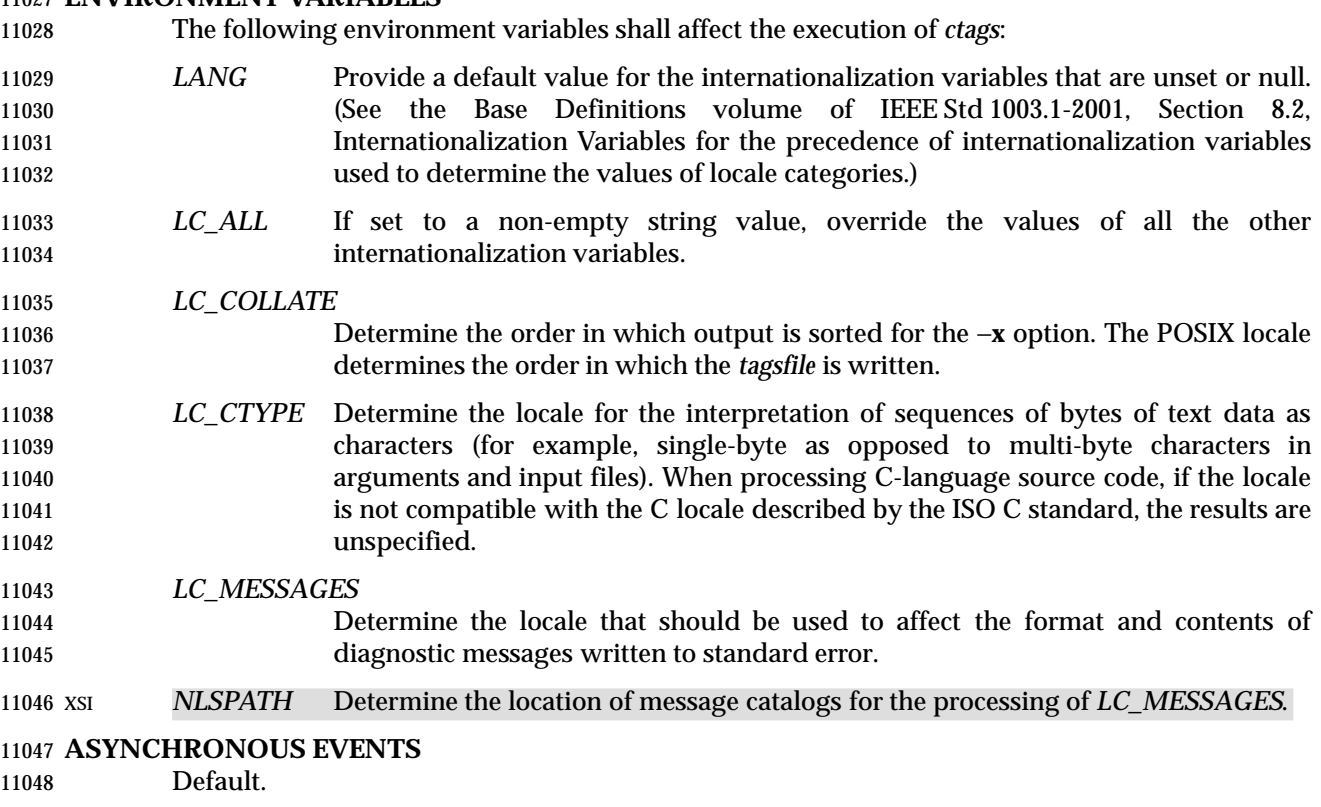

#### **STDOUT**

- The list of object name information produced by the −**x** option shall be written to standard output in the following format:
- "%s %d %s %s", <*object-name*>, <*line-number*>, <*filename*>, <*text*>
- where <*text*> is the text of line <*line-number*> of file <*filename*>.

#### **STDERR**

The standard error shall be used only for diagnostic messages.

#### **OUTPUT FILES**

- When the −**x** option is not specified, the format of the output file shall be:
- "%s\t%s\t/%s/\n", <*identifier*>, <*filename*>, <*pattern*>
- where <*pattern*> is a search pattern that could be used by an editor to find the defining instance of <*identifier*> in <*filename*> (where *defining instance* is indicated by the declarations listed in the EXTENDED DESCRIPTION).
- An optional circumflex ('ˆ') can be added as a prefix to <*pattern*>, and an optional dollar sign can be appended to <*pattern*> to indicate that the pattern is anchored to the beginning (end) of a line of text. Any slash or backslash characters in <*pattern*> shall be preceded by a backslash character. The anchoring circumflex, dollar sign, and escaping backslash characters shall not be considered part of the search pattern. All other characters in the search pattern shall be considered literal characters.

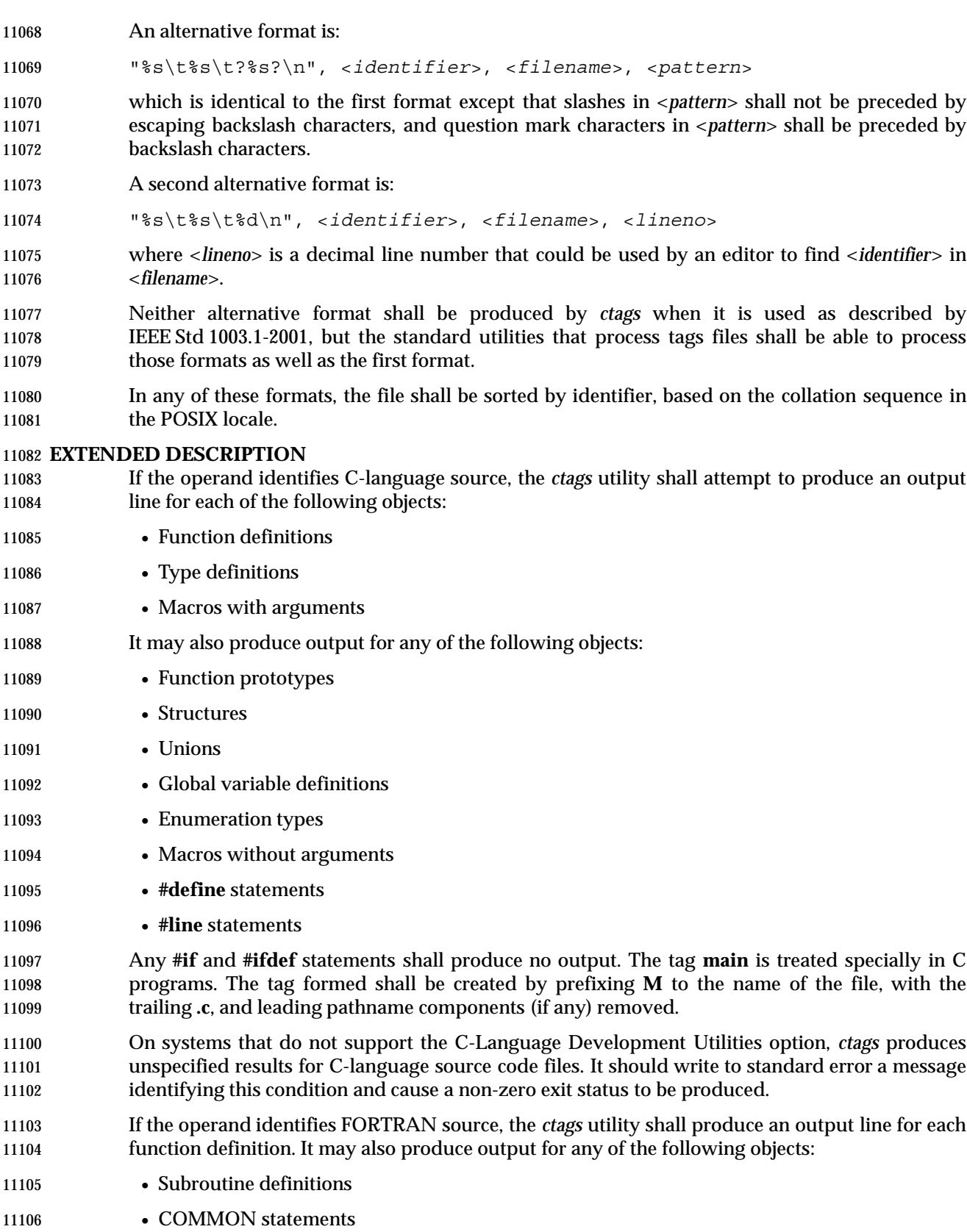

- 11107 PARAMETER statements
- 11108 DATA and BLOCK DATA statements
- Statement numbers

 On systems that do not support the FORTRAN Development Utilities option, *ctags* produces unspecified results for FORTRAN source code files. It should write to standard error a message identifying this condition and cause a non-zero exit status to be produced.

It is implementation-defined what other objects (including duplicate identifiers) produce output.

# **EXIT STATUS**

- The following exit values shall be returned:
- 0 Successful completion.
- >0 An error occurred.

# **CONSEQUENCES OF ERRORS**

Default.

# **APPLICATION USAGE**

- The output with −**x** is meant to be a simple index that can be written out as an off-line readable function index. If the input files to *ctags* (such as **.c** files) were not created using the same locale as that in effect when *ctags* −**x** is run, results might not be as expected.
- The description of C-language processing says ''attempts to'' because the C language can be greatly confused, especially through the use of **#define**s, and this utility would be of no use if the real C preprocessor were run to identify them. The output from *ctags* may be fooled and incorrect for various constructs.

# **EXAMPLES**

None.

# **RATIONALE**

- The option list was significantly reduced from that provided by historical implementations. The −**F** option was omitted as redundant, since it is the default. The −**B** option was omitted as being of very limited usefulness. The −**t** option was omitted since the recognition of **typedef**s is now required for C source files. The −**u** option was omitted because the update function was judged to be not only inefficient, but also rarely needed.
- An early proposal included a −**w** option to suppress warning diagnostics. Since the types of such diagnostics could not be described, the option was omitted as being not useful.
- The text for *LC\_CTYPE* about compatibility with the C locale acknowledges that the ISO C standard imposes requirements on the locale used to process C source. This could easily be a superset of that known as ''the C locale'' by way of implementation extensions, or one of a few alternative locales for systems supporting different codesets. No statement is made for FORTRAN because the ANSI X3.9-1978 standard (FORTRAN 77) does not (yet) define a similar locale concept. However, a general rule in this volume of IEEE Std 1003.1-2001 is that any time that locales do not match (preparing a file for one locale and processing it in another), the results are suspect.
- The collation sequence of the tags file is not affected by *LC\_COLLATE* because it is typically not used by human readers, but only by programs such as *vi* to locate the tag within the source files. Using the POSIX locale eliminates some of the problems of coordinating locales between the *ctags* file creator and the *vi* file reader.
Historically, the tags file has been used only by *ex* and *vi*. However, the format of the tags file has been published to encourage other programs to use the tags in new ways. The format allows either patterns or line numbers to find the identifiers because the historical *vi* recognizes either. The *ctags* utility does not produce the format using line numbers because it is not useful following any source file changes that add or delete lines. The documented search patterns match historical practice. It should be noted that literal leading circumflex or trailing dollar-sign characters in the search pattern will only behave correctly if anchored to the beginning of the line or end of the line by an additional circumflex or dollar-sign character.

 Historical implementations also understand the objects used by the languages Pascal and sometimes LISP, and they understand the C source output by *lex* and *yacc*. The *ctags* utility is not required to accommodate these languages, although implementors are encouraged to do so.

- The following historical option was not specified, as *vgrind* is not included in this volume of IEEE Std 1003.1-2001:
- −**v** If the −**v** flag is given, an index of the form expected by *vgrind* is produced on the standard output. This listing contains the function name, filename, and page number (assuming 64-line pages). Since the output is sorted into lexicographic order, it may be desired to run the output through *sort* −**f**. Sample use:
- ctags −v files | sort −f > index vgrind −x index

 The special treatment of the tag **main** makes the use of *ctags* practical in directories with more 11169 than one program.

## **FUTURE DIRECTIONS**

None.

#### **SEE ALSO**

*c99*, *fort77*, *vi*

#### **CHANGE HISTORY**

- First released in Issue 4.
- **Issue 5**
- The FUTURE DIRECTIONS section is added.

#### **Issue 6**

- This utility is marked as part of the User Portability Utilities option.
- The OUTPUT FILES section is changed to align with the IEEE P1003.2b draft standard.
- The normative text is reworded to avoid use of the term ''must'' for application requirements.
- IEEE PASC Interpretation 1003.2 #168 is applied, changing ''create'' to ''write'' in the DESCRIPTION.

**NAME**

**SYNOPSIS**

cut — cut out selected fields of each line of a file

cut −b *list* **[**−n**] [***file* ...**]**

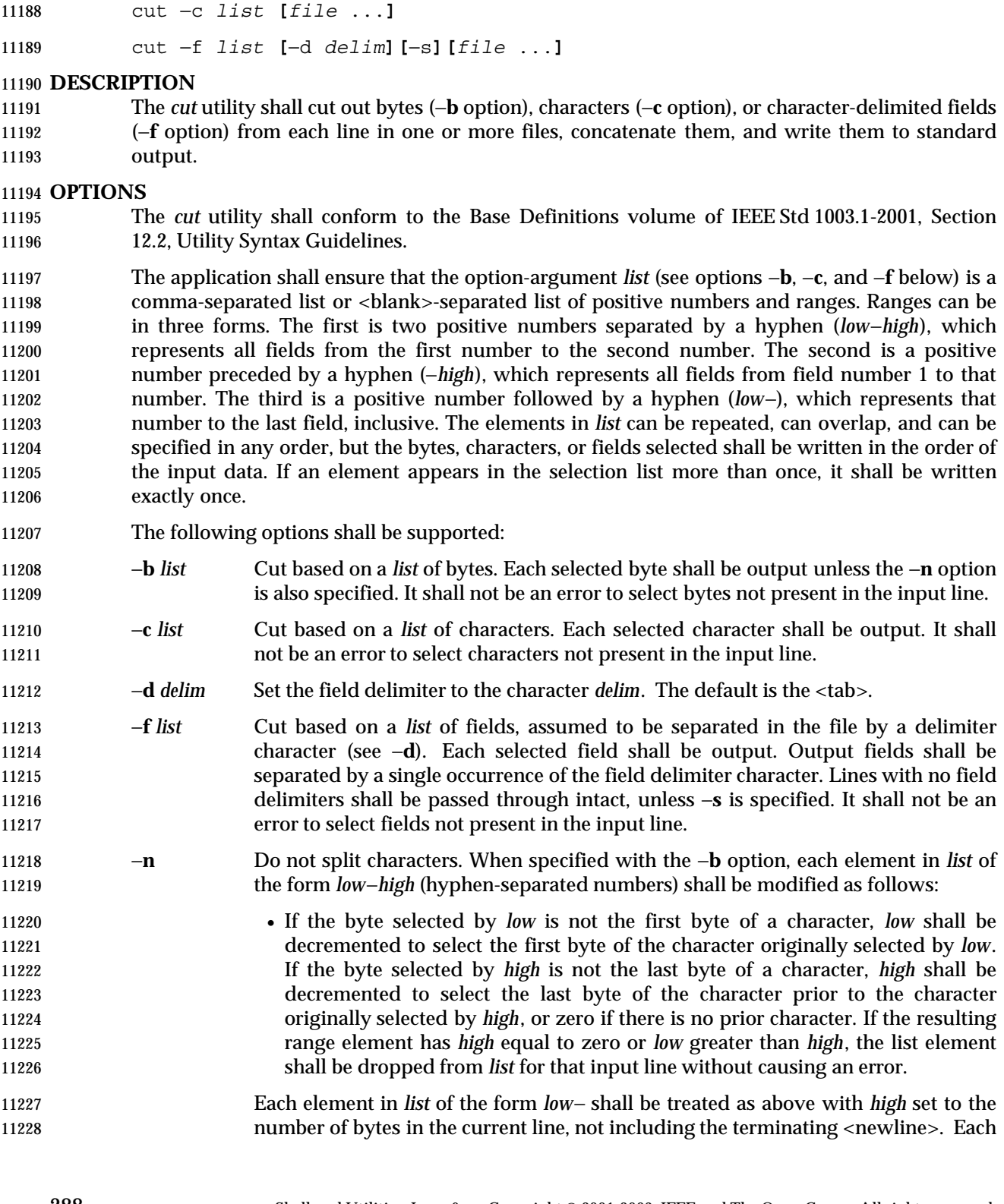

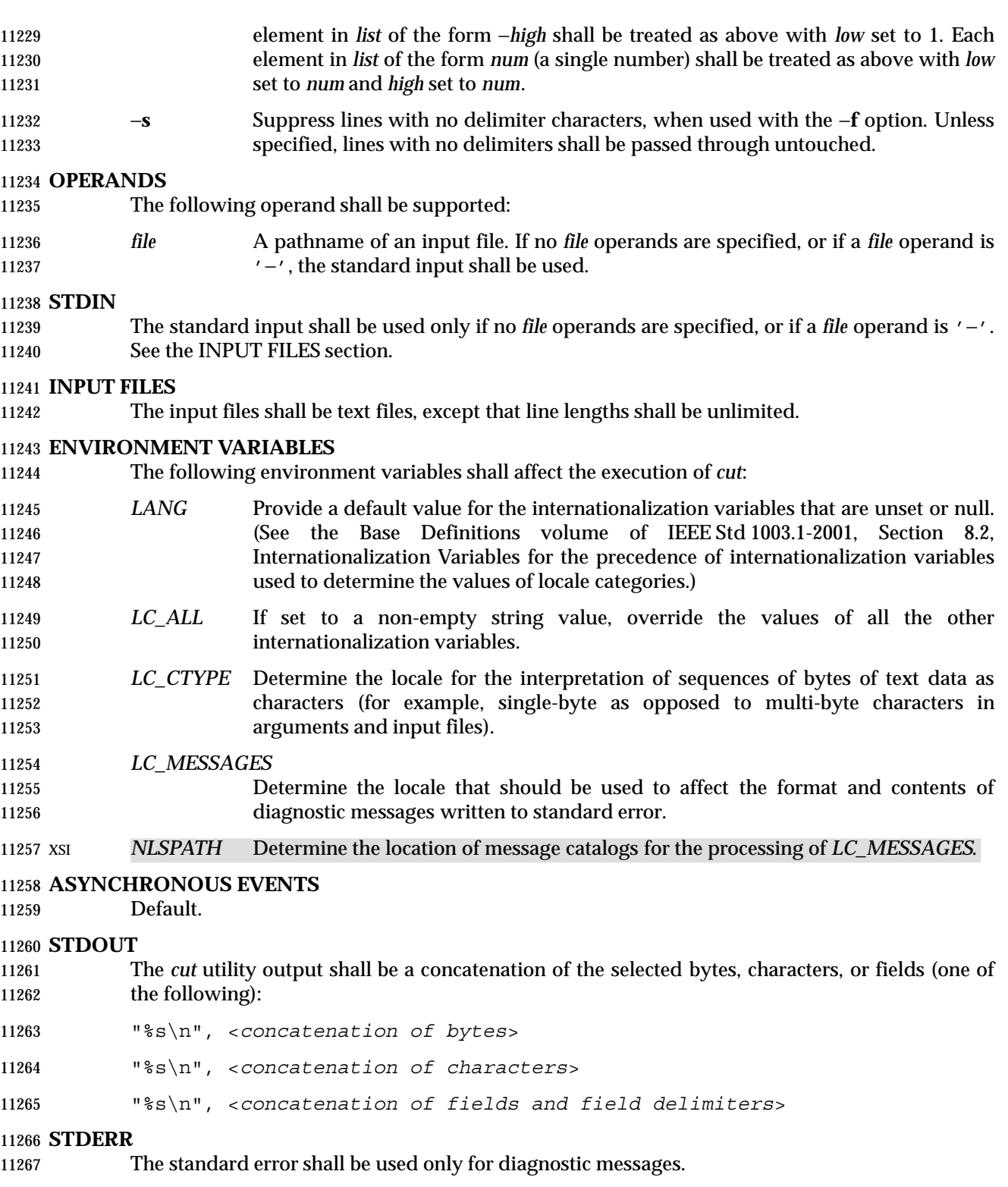

# **OUTPUT FILES**

None.

## **EXTENDED DESCRIPTION**

None.

#### **EXIT STATUS**

The following exit values shall be returned:

- 0 All input files were output successfully.
- >0 An error occurred.

**CONSEQUENCES OF ERRORS**

Default.

#### **APPLICATION USAGE**

 Earlier versions of the *cut* utility worked in an environment where bytes and characters were considered equivalent (modulo <backspace> and <tab> processing in some implementations). In the extended world of multi-byte characters, the new −**b** option has been added. The −**n** option (used with −**b**) allows it to be used to act on bytes rounded to character boundaries. The algorithm specified for −**n** guarantees that:

cut −b 1−500 −n file > file1

cut −b 501− −n file > file2

 ends up with all the characters in **file** appearing exactly once in **file1** or **file2**. (There is, however, a <newline> in both **file1** and **file2** for each <newline> in **file**.)

#### **EXAMPLES**

 Examples of the option qualifier list: 1,4,7 Select the first, fourth, and seventh bytes, characters, or fields and field delimiters. 1−3,8 Equivalent to 1,2,3,8. −5,10 Equivalent to 1,2,3,4,5,10. 3− Equivalent to third to last, inclusive. The *low*−*high* forms are not always equivalent when used with −**b** and −**n** and multi-byte characters; see the description of −**n**. The following command: cut −d : −f 1,6 /etc/passwd reads the System V password file (user database) and produces lines of the form: <*user ID*>:<*home directory*> Most utilities in this volume of IEEE Std 1003.1-2001 work on text files. The *cut* utility can be used to turn files with arbitrary line lengths into a set of text files containing the same data. The *paste* utility can be used to create (or recreate) files with arbitrary line lengths. For example, if **file** contains long lines: cut −b 1−500 −n file > file1 cut −b 501− −n file > file2 creates **file1** (a text file) with lines no longer than 500 bytes (plus the <newline>) and **file2** that contains the remainder of the data from **file**. (Note that **file2** is not a text file if there are lines in **file** that are longer than 500 + {LINE\_MAX} bytes.) The original file can be recreated from **file1** and **file2** using the command: paste −d "\0" file1 file2 > file

# **RATIONALE**

- Some historical implementations do not count <backspace>s in determining character counts with the −**c** option. This may be useful for using *cut* for processing *nroff* output. It was deliberately decided not to have the −**c** option treat either <backspace>s or <tab>s in any special fashion. The *fold* utility does treat these characters specially.
- Unlike other utilities, some historical implementations of *cut* exit after not finding an input file, rather than continuing to process the remaining *file* operands. This behavior is prohibited by this volume of IEEE Std 1003.1-2001, where only the exit status is affected by this problem.
- The behavior of *cut* when provided with either mutually-exclusive options or options that do not work logically together has been deliberately left unspecified in favor of global wording in Section 1.11 (on page 20).
- The OPTIONS section was changed in response to IEEE PASC Interpretation 1003.2 #149. The change represents historical practice on all known systems. The original standard was ambiguous on the nature of the output.
- The *list* option-arguments are historically used to select the portions of the line to be written, but do not affect the order of the data. For example:
- echo abcdefghi | cut −c6,2,4−7,1
- yields "abdefg".
- A proposal to enhance *cut* with the following option:
- −**o** Preserve the selected field order. When this option is specified, each byte, character, or field (or ranges of such) shall be written in the order specified by the *list* option-argument, even if this requires multiple outputs of the same bytes, characters, or fields.
- was rejected because this type of enhancement is outside the scope of the IEEE P1003.2b draft standard.

## **FUTURE DIRECTIONS**

None.

#### **SEE ALSO**

*grep*, *paste*, Section 2.5 (on page 33)

## **CHANGE HISTORY**

First released in Issue 2.

#### **Issue 6**

- The OPTIONS section is changed to align with the IEEE P1003.2b draft standard.
- The normative text is reworded to avoid use of the term ''must'' for application requirements.

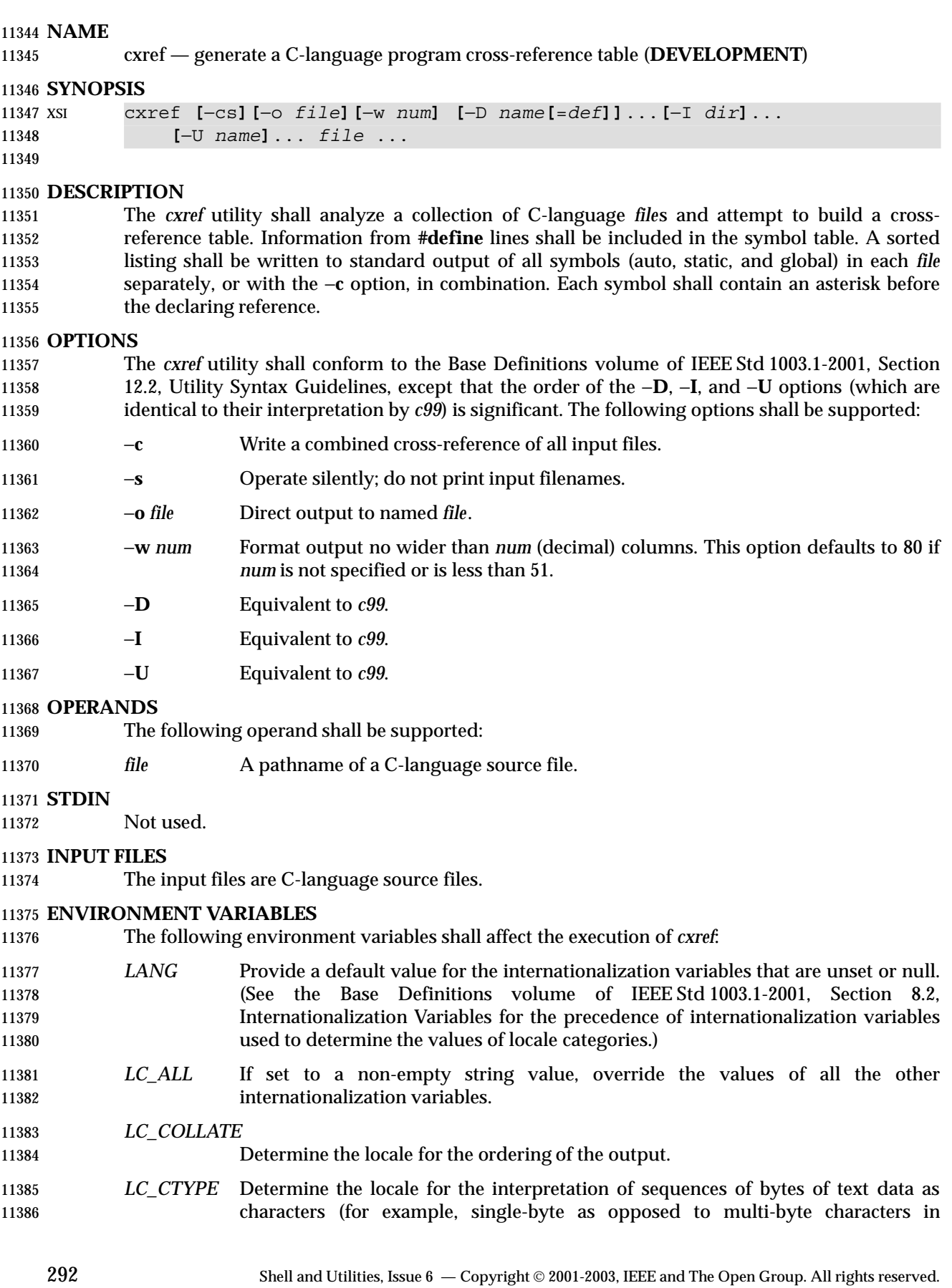

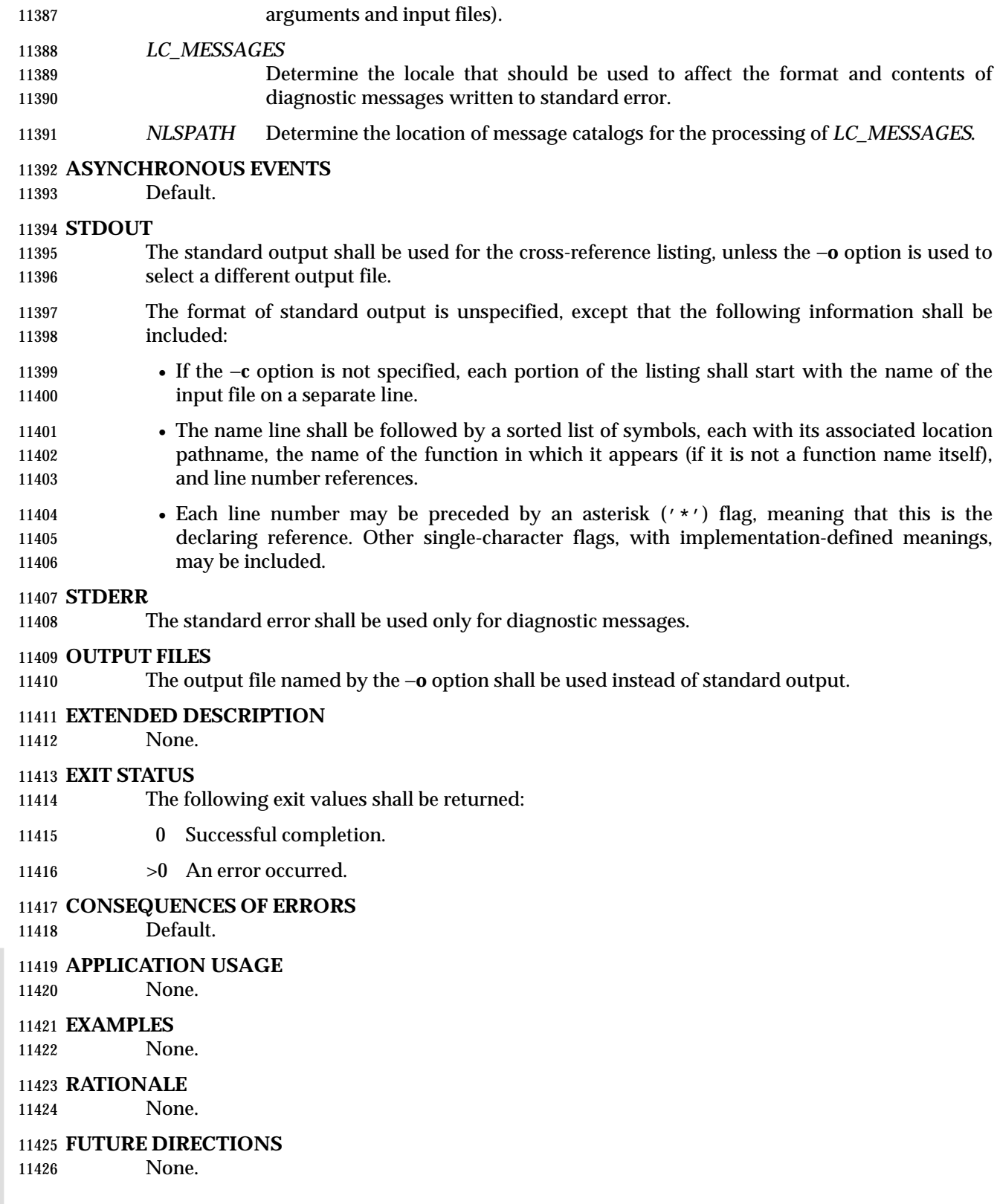

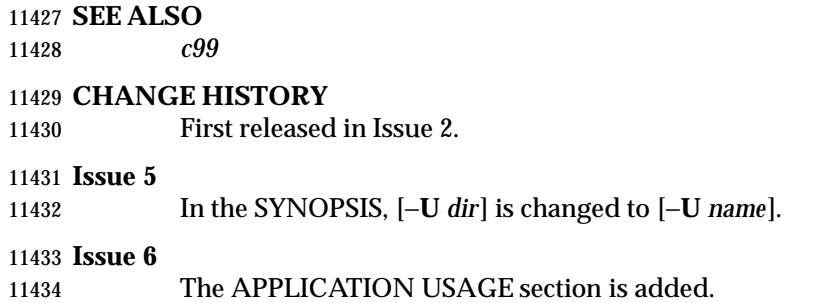

#### **NAME**

date — write the date and time

#### **SYNOPSIS**

date **[**−u**] [**+*format***]**

XSI date **[**−u**]** *mmddhhmm***[[***cc***]***yy***]**

## **DESCRIPTION**

 XSI The *date* utility shall write the date and time to standard output or attempt to set the system date and time. By default, the current date and time shall be written. If an operand beginning with '+' is specified, the output format of *date* shall be controlled by the conversion specifications and other text in the operand.

#### **OPTIONS**

 The *date* utility shall conform to the Base Definitions volume of IEEE Std 1003.1-2001, Section 12.2, Utility Syntax Guidelines.

- The following option shall be supported:
- −**u** Perform operations as if the *TZ* environment variable was set to the string "UTC0", or its equivalent historical value of "GMT0". Otherwise, *date* shall use the timezone indicated by the *TZ* environment variable or the system default if that variable is unset or null.

#### **OPERANDS**

The following operands shall be supported:

 +*format* When the format is specified, each conversion specifier shall be replaced in the standard output by its corresponding value. All other characters shall be copied to the output without change. The output shall always be terminated with a 11459 <newline>.

#### **Conversion Specifications**

- %a Locale's abbreviated weekday name.
- **8A** Locale's full weekday name.
- %b Locale's abbreviated month name.
- **8B** Locale's full month name.
- %c Locale's appropriate date and time representation. %C Century (a year divided by 100 and truncated to an integer) as a decimal number [00,99].
- %d Day of the month as a decimal number [01,31].
- %D Date in the format *mm*/*dd*/*yy*.
- %e Day of the month as a decimal number [1,31] in a two-digit field with 11471 leading space character fill.
- %h A synonym for %b.
- %H Hour (24-hour clock) as a decimal number [00,23].

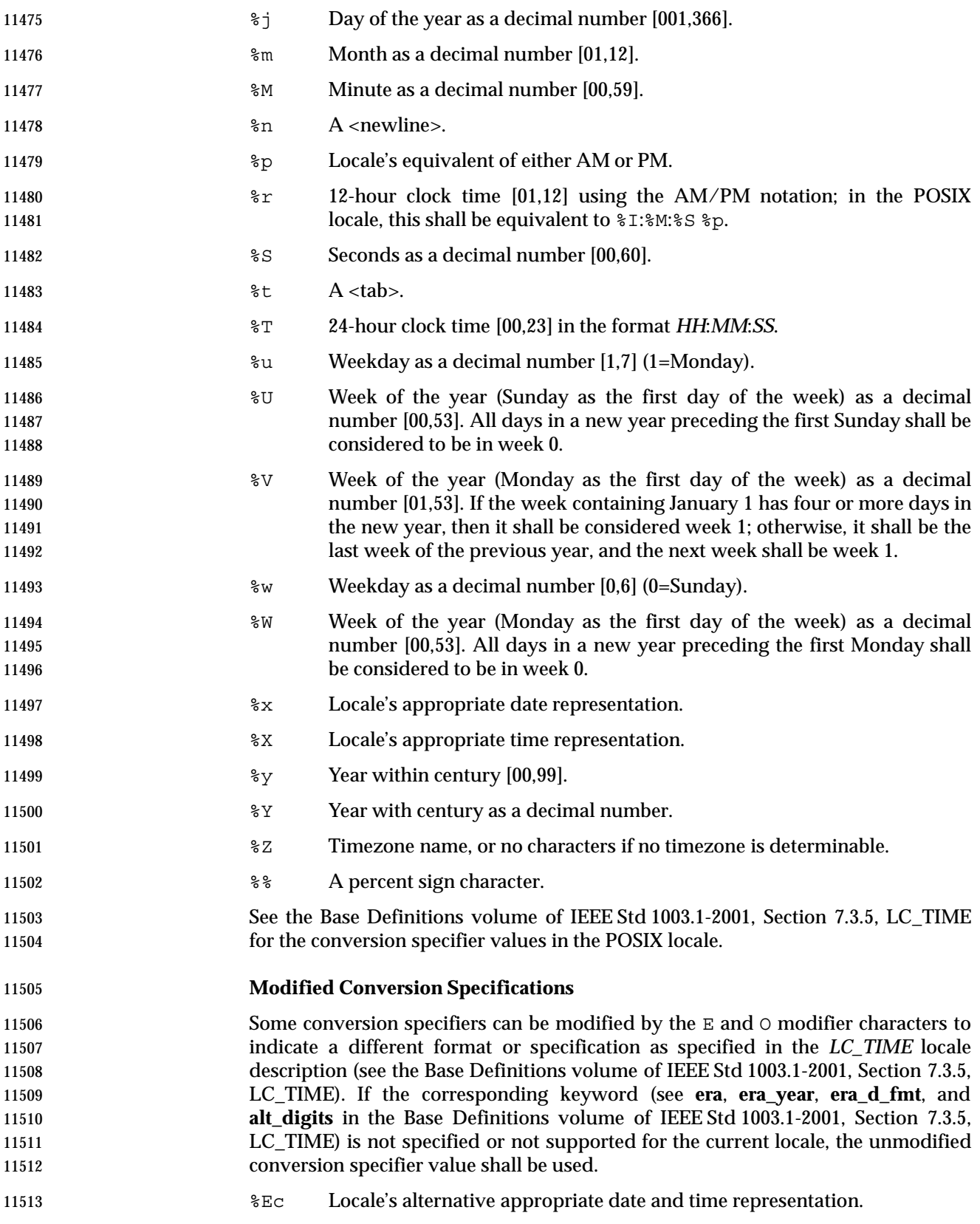

# *Utilities* **date**

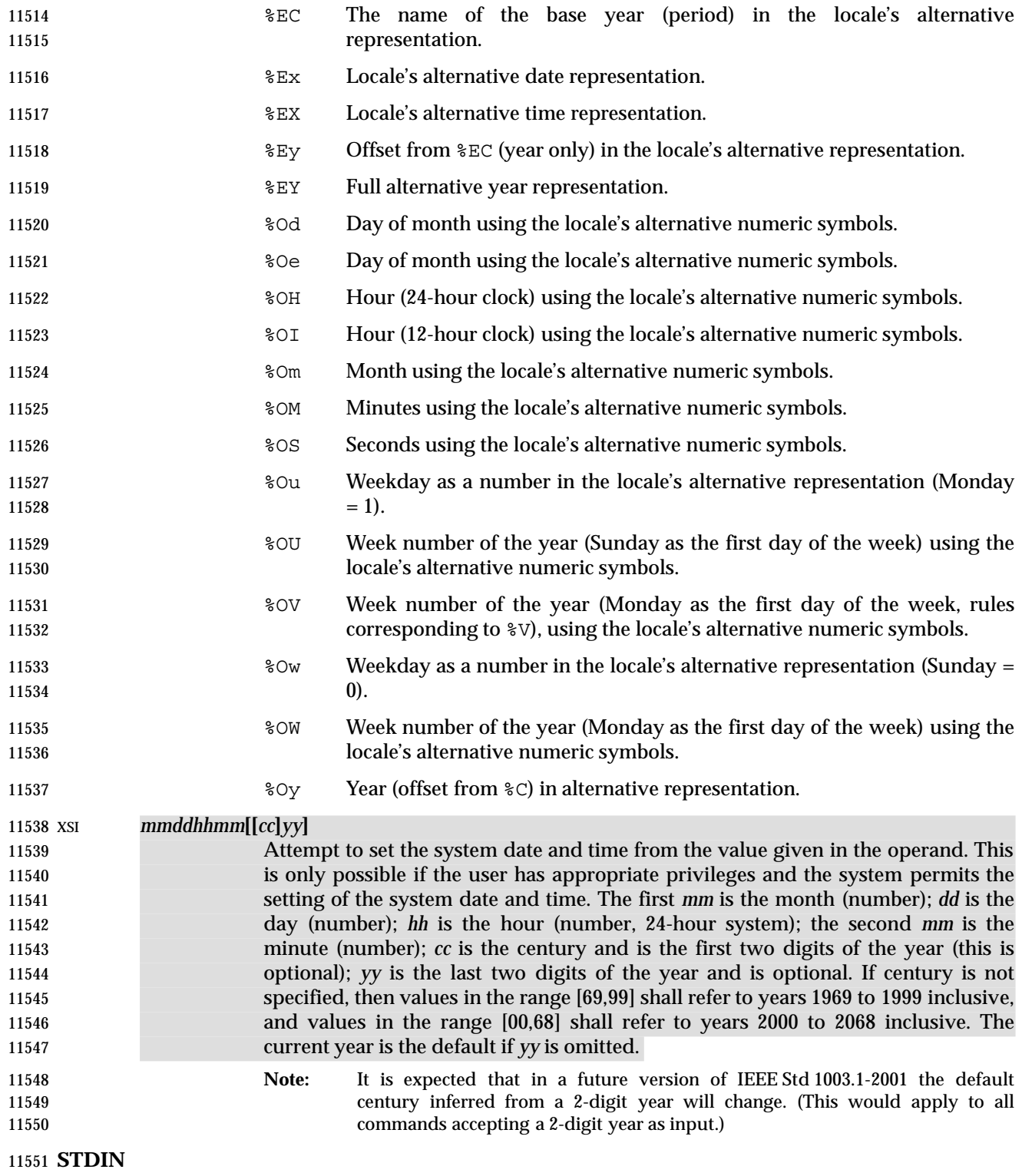

Not used.

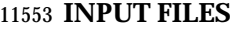

None.

## **ENVIRONMENT VARIABLES**

The following environment variables shall affect the execution of *date*:

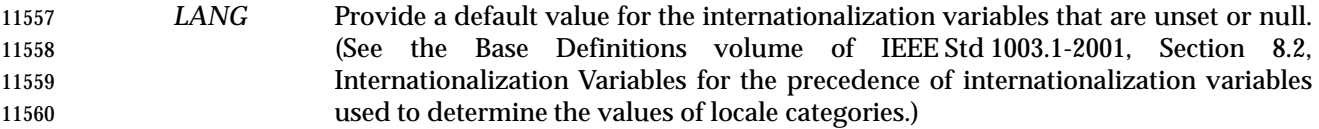

- *LC\_ALL* If set to a non-empty string value, override the values of all the other internationalization variables.
- *LC\_CTYPE* Determine the locale for the interpretation of sequences of bytes of text data as characters (for example, single-byte as opposed to multi-byte characters in arguments).
- *LC\_MESSAGES*
- Determine the locale that should be used to affect the format and contents of diagnostic messages written to standard error.
- *LC\_TIME* Determine the format and contents of date and time strings written by *date*.
- XSI *NLSPATH* Determine the location of message catalogs for the processing of *LC\_MESSAGES*.
- *TZ* Determine the timezone in which the time and date are written, unless the −**u** option is specified. If the *TZ* variable is unset or null and −**u** is not specified, an unspecified system default timezone is used.

#### **ASYNCHRONOUS EVENTS**

Default.

## **STDOUT**

- When no formatting operand is specified, the output in the POSIX locale shall be equivalent to specifying:
- date "+%a %b %e %H:%M:%S %Z %Y"

#### **STDERR**

The standard error shall be used only for diagnostic messages.

#### **OUTPUT FILES**

None.

#### **EXTENDED DESCRIPTION**

None.

#### **EXIT STATUS**

- The following exit values shall be returned:
- 0 The date was written successfully.
- >0 An error occurred.

#### **CONSEQUENCES OF ERRORS**

Default.

## **APPLICATION USAGE**

- Conversion specifiers are of unspecified format when not in the POSIX locale. Some of them can contain <newline>s in some locales, so it may be difficult to use the format shown in standard output for parsing the output of *date* in those locales.
- The range of values for %S extends from 0 to 60 seconds to accommodate the occasional leap second.
- Although certain of the conversion specifiers in the POSIX locale (such as the name of the month) are shown with initial capital letters, this need not be the case in other locales. Programs using these fields may need to adjust the capitalization if the output is going to be used at the beginning of a sentence.
- The date string formatting capabilities are intended for use in Gregorian-style calendars, 11603 possibly with a different starting year (or years). The  $z \times z$  and  $z \in \mathbb{R}$  conversion specifications, however, are intended for local representation; these may be based on a different, non-Gregorian calendar.
- The %C conversion specification was introduced to allow a fallback for the %EC (alternative year format base year); it can be viewed as the base of the current subdivision in the Gregorian calendar. The century number is calculated as the year divided by 100 and truncated to an integer; it should not be confused with the use of ordinal numbers for centuries (for example, ''twenty-first century''.) Both the %Ey and %y can then be viewed as the offset from %EC and %C, respectively.
- The E and O modifiers modify the traditional conversion specifiers, so that they can always be used, even if the implementation (or the current locale) does not support the modifier.
- The E modifier supports alternative date formats, such as the Japanese Emperor's Era, as long as these are based on the Gregorian calendar system. Extending the E modifiers to other date elements may provide an implementation-defined extension capable of supporting other calendar systems, especially in combination with the O modifier.
- The O modifier supports time and date formats using the locale's alternative numerical symbols, such as Kanji or Hindi digits or ordinal number representation.
- Non-European locales, whether they use Latin digits in computational items or not, often have local forms of the digits for use in date formats. This is not totally unknown even in Europe; a variant of dates uses Roman numerals for the months: the third day of September 1991 would be written as 3.IX.1991. In Japan, Kanji digits are regularly used for dates; in Arabic-speaking countries, Hindi digits are used. The %d, %e, %H, %I, %m, %S, %U, %w, %W, and %y conversion specifications always return the date and time field in Latin digits (that is, 0 to 9). The %O modifier was introduced to support the use for display purposes of non-Latin digits. In the *LC\_TIME* category in *localedef*, the optional **alt\_digits** keyword is intended for this purpose. As an example, assume the following (partial) *localedef* source:

```
11629 alt digits "";"I";"II";"III";"IV";"V";"VI";"VII";"VIII" \setminus11630 "IX";"X";"XI";"XII"
```
- d\_fmt "%e.%Om.%Y"
- With the above date, the command:
- date "+%x"

 would yield 3.IX.1991. With the same **d\_fmt**, but without the **alt\_digits**, the command would yield 3.9.1991.

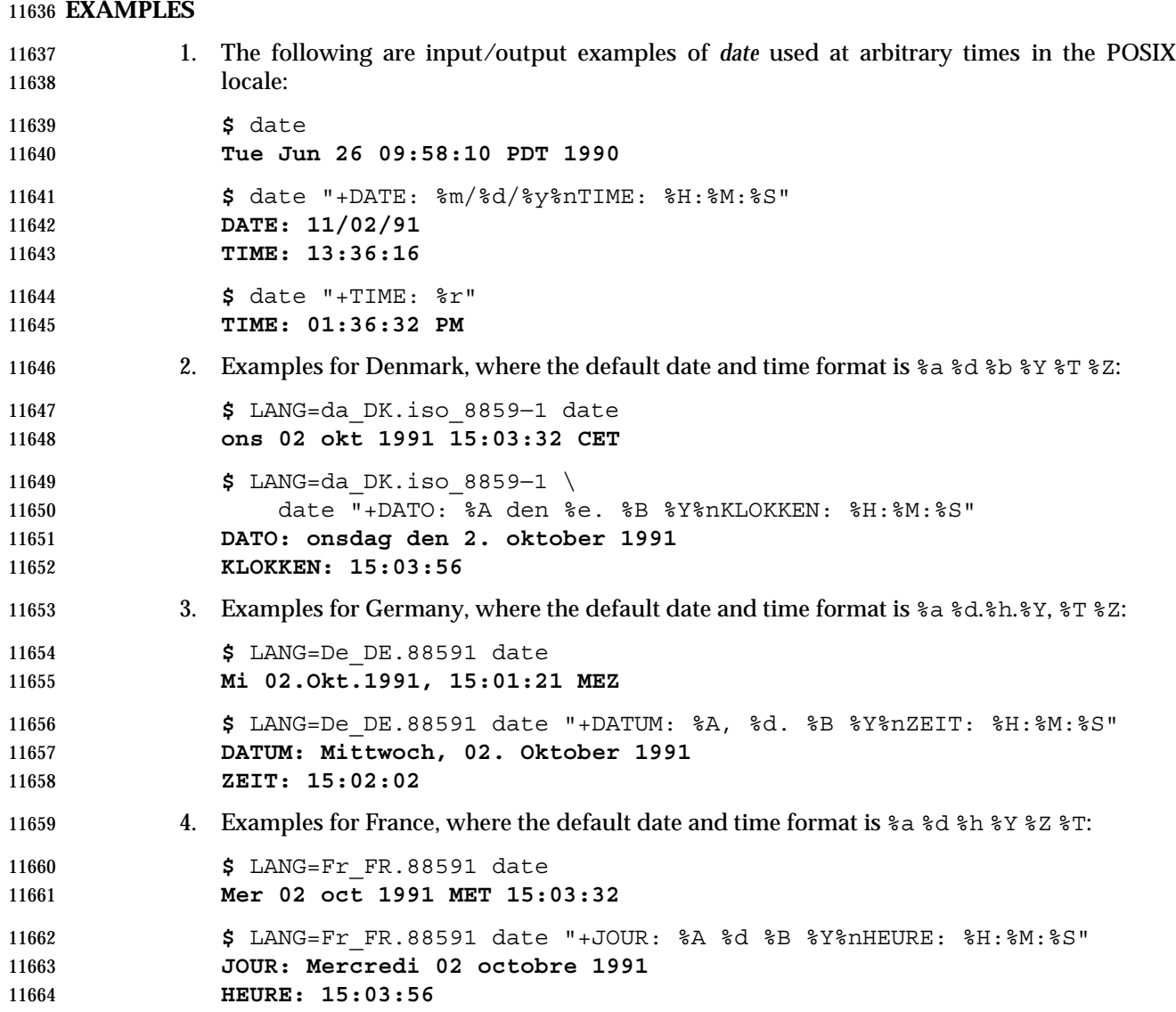

#### **RATIONALE**

- Some of the new options for formatting are from the ISO C standard. The −**u** option was introduced to allow portable access to Coordinated Universal Time (UTC). The string "GMT0" is allowed as an equivalent *TZ* value to be compatible with all of the systems using the BSD implementation, where this option originated.
- The %e format conversion specification (adopted from System V) was added because the ISO C standard conversion specifications did not provide any way to produce the historical default *date* output during the first nine days of any month.
- There are two varieties of day and week numbering supported (in addition to any others created with the locale-dependent %E and %O modifier characters):
- The historical variety in which Sunday is the first day of the week and the weekdays 11676 preceding the first Sunday of the year are considered week 0. These are represented by  $w$ 11677 and %U. A variant of this is %W, using Monday as the first day of the week, but still referring to week 0. This view of the calendar was retained because so many historical applications 11679 depend on it and the ISO C standard *stritime*(*)* function, on which many *date*

implementations are based, was defined in this way.

 • The international standard, based on the ISO 8601: 2000 standard where Monday is the first weekday and the algorithm for the first week number is more complex: If the week (Monday to Sunday) containing January 1 has four or more days in the new year, then it is week 1; otherwise, it is week 53 of the previous year, and the next week is week 1. These are represented by the new conversion specifications %u and %V, added as a result of international comments.

#### **FUTURE DIRECTIONS**

None.

## **SEE ALSO**

The System Interfaces volume of IEEE Std 1003.1-2001, *printf*( ), *strftime*( )

#### **CHANGE HISTORY**

First released in Issue 2.

#### **Issue 5**

Changes are made for Year 2000 alignment.

#### **Issue 6**

- The following new requirements on POSIX implementations derive from alignment with the Single UNIX Specification:
- 11698 The  $E$ X modified conversion specification is added.
- The Open Group Corrigendum U048/2 is applied, correcting the examples.
- The DESCRIPTION is updated to refer to conversion specifications, instead of field descriptors 11701 for consistency with the *LC\_TIME* category.
- A clarification is made such that the current year is the default if the *yy* argument is omitted when setting the system date and time.
- 11704 IEEE Std 1003.1-2001/Cor 1-2002, item XCU/TC1/D6/19 is applied, correcting the CHANGE **HISTORY** section.

**NAME**

dd — convert and copy a file

**SYNOPSIS**

dd **[***operand* ...**]**

## **DESCRIPTION**

 The *dd* utility shall copy the specified input file to the specified output file with possible conversions using specific input and output block sizes. It shall read the input one block at a time, using the specified input block size; it shall then process the block of data actually returned, which could be smaller than the requested block size. It shall apply any conversions that have been specified and write the resulting data to the output in blocks of the specified output block size. If the **bs**=*expr* operand is specified and no conversions other than **sync**, **noerror**, or **notrunc** are requested, the data returned from each input block shall be written as a separate output block; if the read returns less than a full block and the **sync** conversion is not specified, the resulting output block shall be the same size as the input block. If the **bs**=*expr* operand is not specified, or a conversion other than **sync**, **noerror**, or **notrunc** is requested, the input shall be processed and collected into full-sized output blocks until the end of the input is reached.

- The processing order shall be as follows:
- 11724 1. An input block is read.
- 2. If the input block is shorter than the specified input block size and the **sync** conversion is specified, null bytes shall be appended to the input data up to the specified size. (If either **block** or **unblock** is also specified, <space>s shall be appended instead of null bytes.) The remaining conversions and output shall include the pad characters as if they had been read from the input.
- 3. If the **bs**=*expr* operand is specified and no conversion other than **sync** or **noerror** is requested, the resulting data shall be written to the output as a single block, and the remaining steps are omitted.
- 4. If the **swab** conversion is specified, each pair of input data bytes shall be swapped. If there is an odd number of bytes in the input block, the last byte in the input record shall not be swapped.
- 5. Any remaining conversions (**block**, **unblock**, **lcase**, and **ucase**) shall be performed. These conversions shall operate on the input data independently of the input blocking; an input or output fixed-length record may span block boundaries.
- 6. The data resulting from input or conversion or both shall be aggregated into output blocks of the specified size. After the end of input is reached, any remaining output shall be written as a block without padding if **conv**=**sync** is not specified; thus, the final output block may be shorter than the output block size.

## **OPTIONS**

None.

## **OPERANDS**

- All of the operands shall be processed before any input is read. The following operands shall be supported:
- **if**=*file* Specify the input pathname; the default is standard input.
- **of**=*file* Specify the output pathname; the default is standard output. If the **seek**=*expr* conversion is not also specified, the output file shall be truncated before the copy begins if an explicit **of**=*file* operand is specified, unless **conv**=**notrunc** is specified.

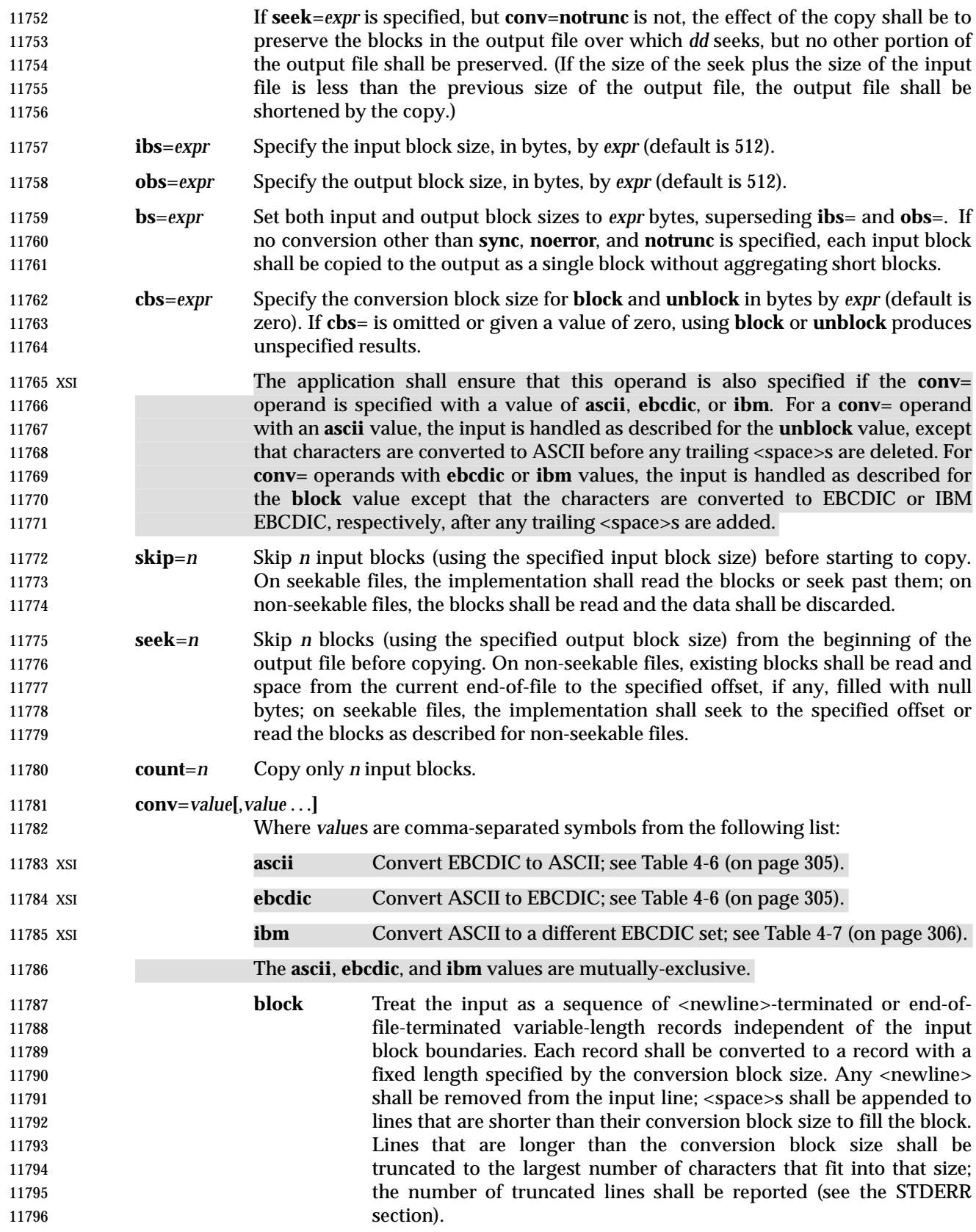

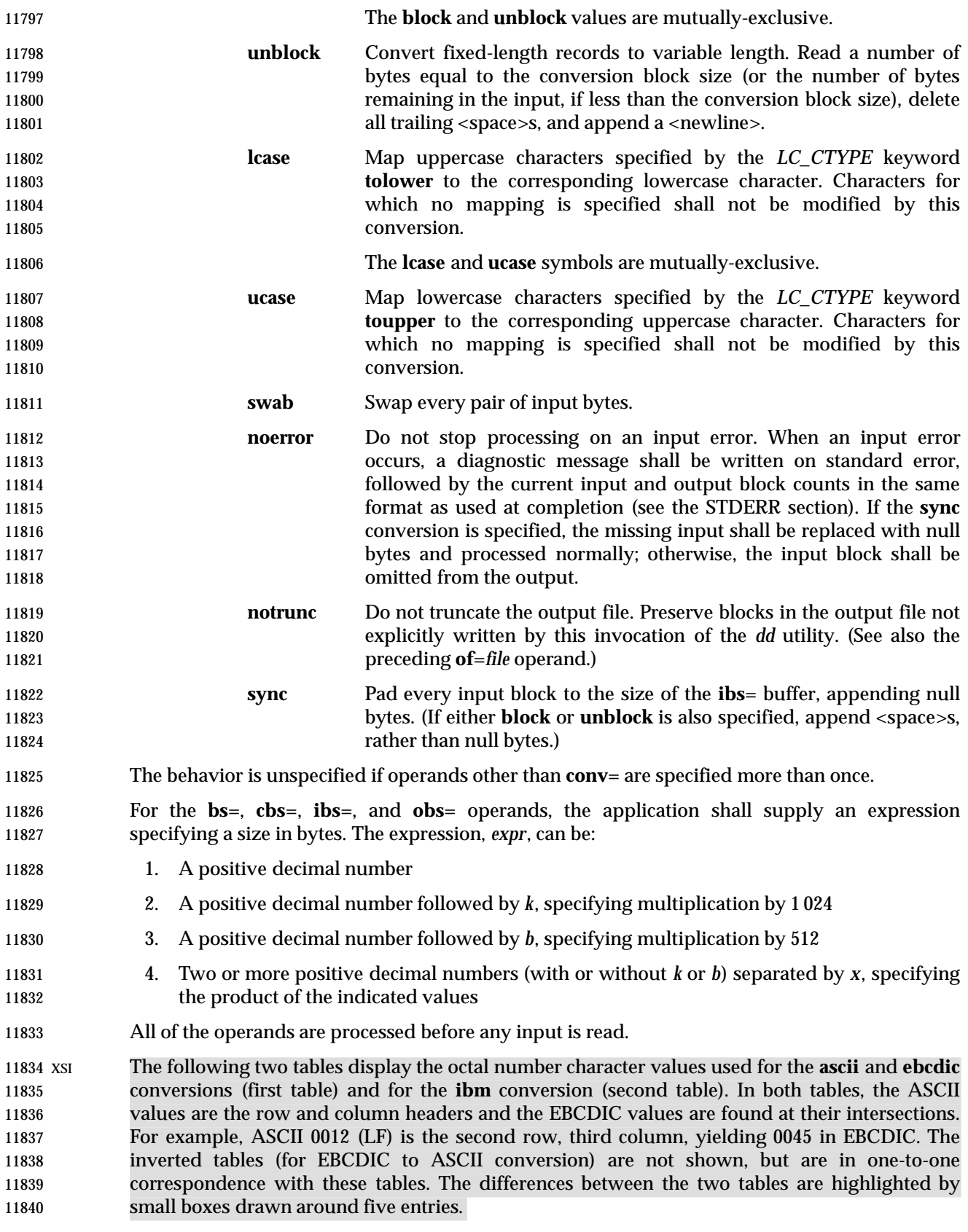

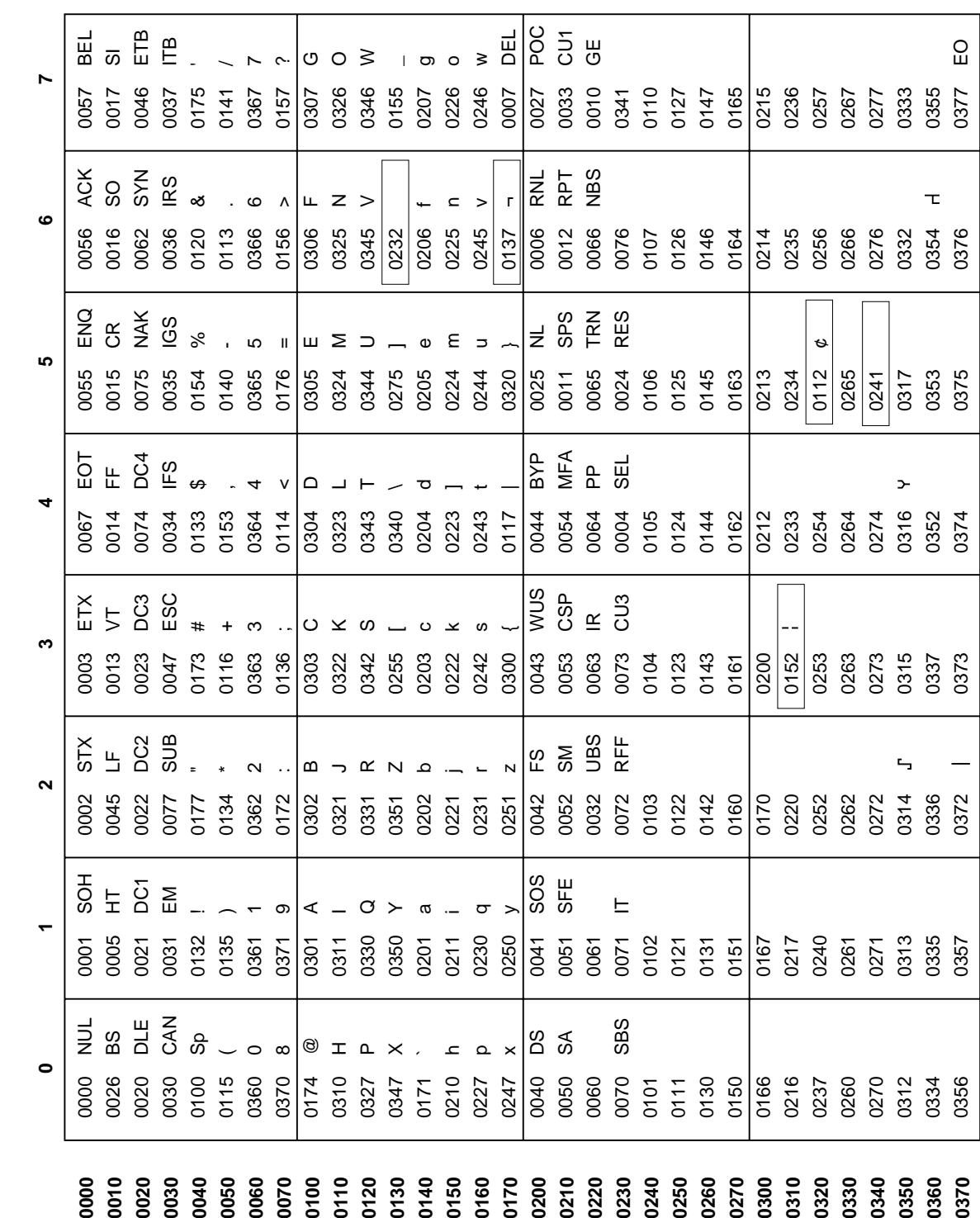

## 11841 **Table 4-6** ASCII to EBCDIC Conversion

Shell and Utilities, Issue  $6$  — Copyright  $\odot$  2001-2003, IEEE and The Open Group. All rights reserved.  $305$ 

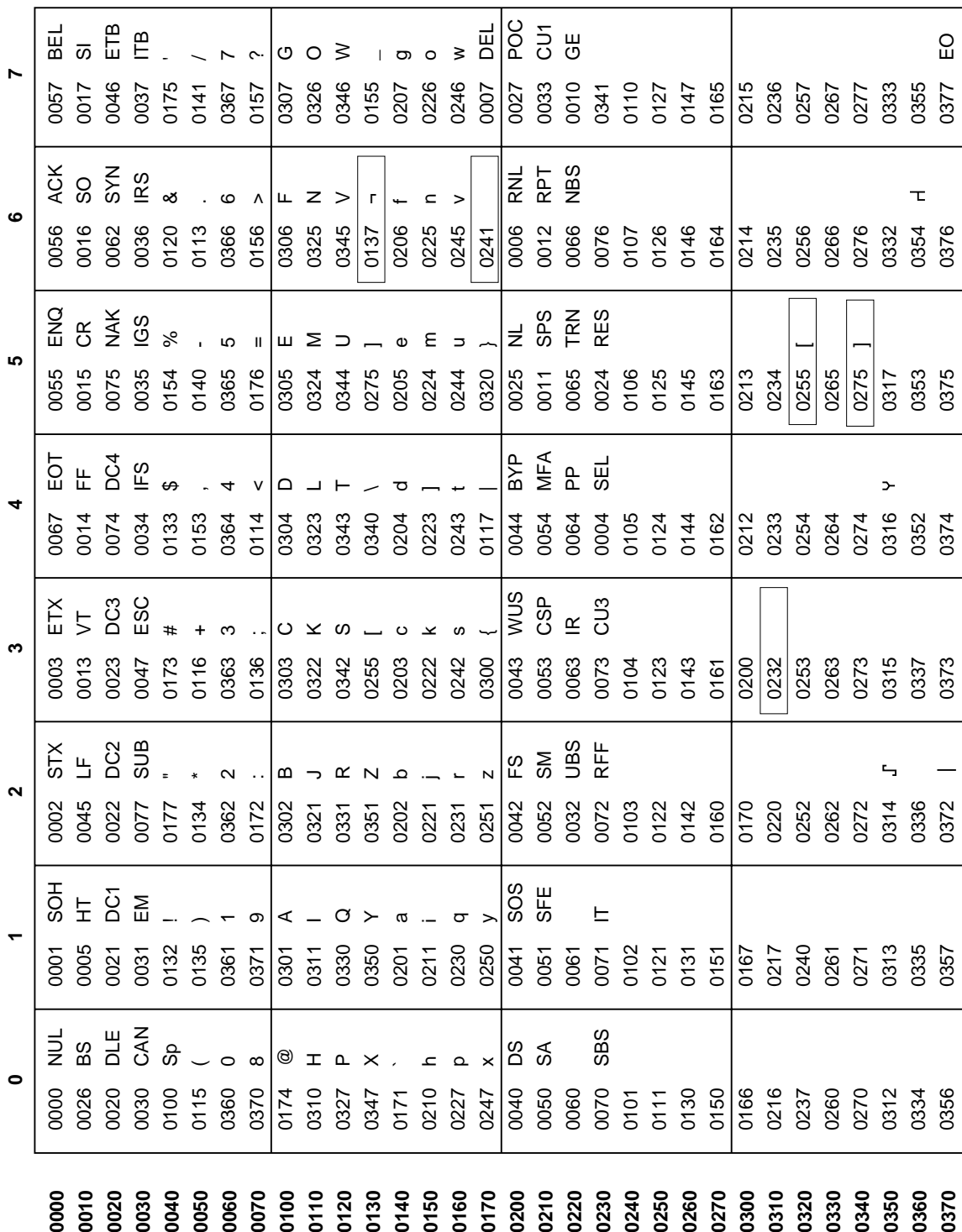

**dd** *Utilities*

# **STDIN**

If no **if**= operand is specified, the standard input shall be used. See the INPUT FILES section.

# **INPUT FILES**

The input file can be any file type.

## **ENVIRONMENT VARIABLES**

The following environment variables shall affect the execution of *dd*:

- *LANG* Provide a default value for the internationalization variables that are unset or null. (See the Base Definitions volume of IEEE Std 1003.1-2001, Section 8.2, Internationalization Variables for the precedence of internationalization variables used to determine the values of locale categories.)
- *LC\_ALL* If set to a non-empty string value, override the values of all the other internationalization variables.
- *LC\_CTYPE* Determine the locale for the interpretation of sequences of bytes of text data as characters (for example, single-byte as opposed to multi-byte characters in arguments and input files), the classification of characters as uppercase or lowercase, and the mapping of characters from one case to the other.
- *LC\_MESSAGES*
- Determine the locale that should be used to affect the format and contents of diagnostic messages written to standard error and informative messages written to 11864 standard output.
- XSI *NLSPATH* Determine the location of message catalogs for the processing of *LC\_MESSAGES*.

## **ASYNCHRONOUS EVENTS**

 For SIGINT, the *dd* utility shall interrupt its current processing, write status information to standard error, and exit as though terminated by SIGINT. It shall take the standard action for all other signals; see the ASYNCHRONOUS EVENTS section in Section 1.11 (on page 20).

#### **STDOUT**

 If no **of**= operand is specified, the standard output shall be used. The nature of the output depends on the operands selected.

#### **STDERR**

- On completion, *dd* shall write the number of input and output blocks to standard error. In the POSIX locale the following formats shall be used:
- "%u+%u records in\n", <*number of whole input blocks*>, <*number of partial input blocks*>
- "%u+%u records out\n", <*number of whole output blocks*>, <*number of partial output blocks*>
- A partial input block is one for which *read*( ) returned less than the input block size. A partial output block is one that was written with fewer bytes than specified by the output block size.
- In addition, when there is at least one truncated block, the number of truncated blocks shall be written to standard error. In the POSIX locale, the format shall be:
- "%u truncated %s\n", <*number of truncated blocks*>, "record" (if <*number of truncated blocks*> is one) "records" (otherwise)
- Diagnostic messages may also be written to standard error.

#### **OUTPUT FILES**

If the **of**= operand is used, the output shall be the same as described in the STDOUT section.

#### **EXTENDED DESCRIPTION**

None.

## **EXIT STATUS**

- The following exit values shall be returned:
- 0 The input file was copied successfully.
- >0 An error occurred.

#### **CONSEQUENCES OF ERRORS**

 If an input error is detected and the **noerror** conversion has not been specified, any partial output block shall be written to the output file, a diagnostic message shall be written, and the copy operation shall be discontinued. If some other error is detected, a diagnostic message shall be written and the copy operation shall be discontinued.

#### **APPLICATION USAGE**

- The input and output block size can be specified to take advantage of raw physical I/O.
- There are many different versions of the EBCDIC codesets. The ASCII and EBCDIC conversions specified for the *dd* utility perform conversions for the version specified by the tables.

#### **EXAMPLES**

- The following command:
- dd if=/dev/rmt0h of=/dev/rmt1h
- copies from tape drive 0 to tape drive 1, using a common historical device naming convention.
- The following command:

dd ibs=10 skip=1

- strips the first 10 bytes from standard input.
- This example reads an EBCDIC tape blocked ten 80-byte EBCDIC card images per block into the ASCII file **x**:
- dd if=/dev/tape of=x ibs=800 cbs=80 conv=ascii,lcase

#### **RATIONALE**

- The OPTIONS section is listed as ''None'' because there are no options recognized by historical *dd* utilities. Certainly, many of the operands could have been designed to use the Utility Syntax Guidelines, which would have resulted in the classic hyphenated option letters. In this version of this volume of IEEE Std 1003.1-2001, *dd* retains its curious JCL-like syntax due to the large number of applications that depend on the historical implementation.
- A suggested implementation technique for **conv**=**noerror**,**sync** is to zero (or <space>-fill, if **block**ing or **unblock**ing) the input buffer before each read and to write the contents of the input buffer to the output even after an error. In this manner, any data transferred to the input buffer before the error was detected is preserved. Another point is that a failed read on a regular file or a disk generally does not increment the file offset, and *dd* must then seek past the block on which the error occurred; otherwise, the input error occurs repetitively. When the input is a magnetic tape, however, the tape normally has passed the block containing the error when the error is reported, and thus no seek is necessary.
- The default **ibs**= and **obs**= sizes are specified as 512 bytes because there are historical (largely portable) scripts that assume these values. If they were left unspecified, unusual results could

 occur if an implementation chose an odd block size. Historical implementations of *dd* used *creat*( ) when processing **of**=*file*. This makes the **seek**= operand unusable except on special files. The **conv**=**notrunc** feature was added because more recent BSD-based implementations use *open*( ) (without O\_TRUNC) instead of *creat*( ), but they fail to delete output file contents after the data copied. The *w* multiplier (historically meaning *word*), is used in System V to mean 2 and in 4.2 BSD to mean 4. Since *word* is inherently non-portable, its use is not supported by this volume of IEEE Std 1003.1-2001. Standard EBCDIC does not have the characters '[' and ']'. The values used in the table are taken from a common print train that does contain them. Other than those characters, the print train values are not filled in, but appear to provide some of the motivation for the historical choice of translations reflected here. The Standard EBCDIC table provides a 1:1 translation for all 256 bytes. The IBM EBCDIC table does not provide such a translation. The marked cells in the tables differ in such a way that: 11945 1. EBCDIC 0112 ( $\dot{\varphi}$ ) and 0152 (broken pipe) do not appear in the table. 11946 2. EBCDIC 0137 ( $\prime$  - $\prime$ ) translates to/from ASCII 0236 ( $\prime$   $\prime$ ). In the standard table, EBCDIC 0232 (no graphic) is used. 11948 3. EBCDIC 0241 ( $\degree$ ) translates to/from ASCII 0176 ( $\degree$ ). In the standard table, EBCDIC 11949 0137  $('¬')$  is used. 4. 0255 ('[') and 0275 (']') appear twice, once in the same place as for the standard table 11951 and once in place of 0112 ( $\prime$   $\circ$  $\prime$ ) and 0241 ( $\prime$   $\sim$  $\prime$ ). In net result: **EBCDIC 0275 ('** ] ') displaced EBCDIC 0241 ('<sup>~</sup>') in cell 0345. 11954 That displaced EBCDIC 0137  $('¬')$  in cell 0176. That displaced EBCDIC 0232 (no graphic) in cell 0136. That replaced EBCDIC 0152 (broken pipe) in cell 0313. **EBCDIC 0255 ('**[') replaced **EBCDIC 0112 ('** $\phi$ '). 11958 This translation, however, reflects historical practice that  $(ASCII)'$  and ' $\neg'$  were often 11959 mapped to each other, as were '[' and ' $\phi$ '; and ']' and (EBCDIC) '  $\tilde{\ }$ '. The **cbs** operand is required if any of the **ascii**, **ebcdic**, or **ibm** operands are specified. For the **ascii** operand, the input is handled as described for the **unblock** operand except that characters are converted to ASCII before the trailing <space>s are deleted. For the **ebcdic** and **ibm** operands, the input is handled as described for the **block** operand except that the characters are converted to EBCDIC or IBM EBCDIC after the trailing <space>s are added. The **block** and **unblock** keywords are from historical BSD practice. The consistent use of the word **record** in standard error messages matches most historical practice. An earlier version of System V used **block**, but this has been updated in more recent releases. Early proposals only allowed two numbers separated by **x** to be used in a product when specifying **bs**=, **cbs**=, **ibs**=, and **obs**= sizes. This was changed to reflect the historical practice of allowing multiple numbers in the product as provided by Version 7 and all releases of System V

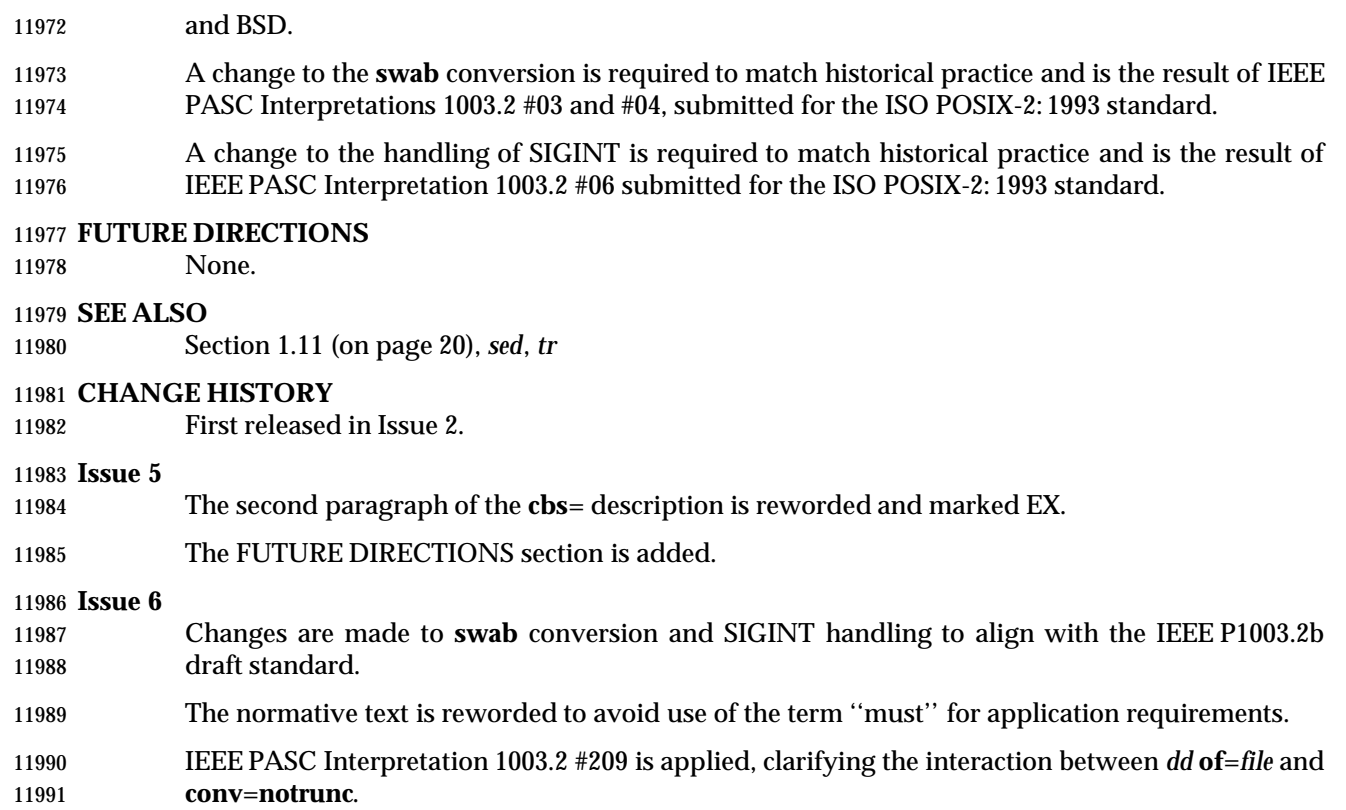

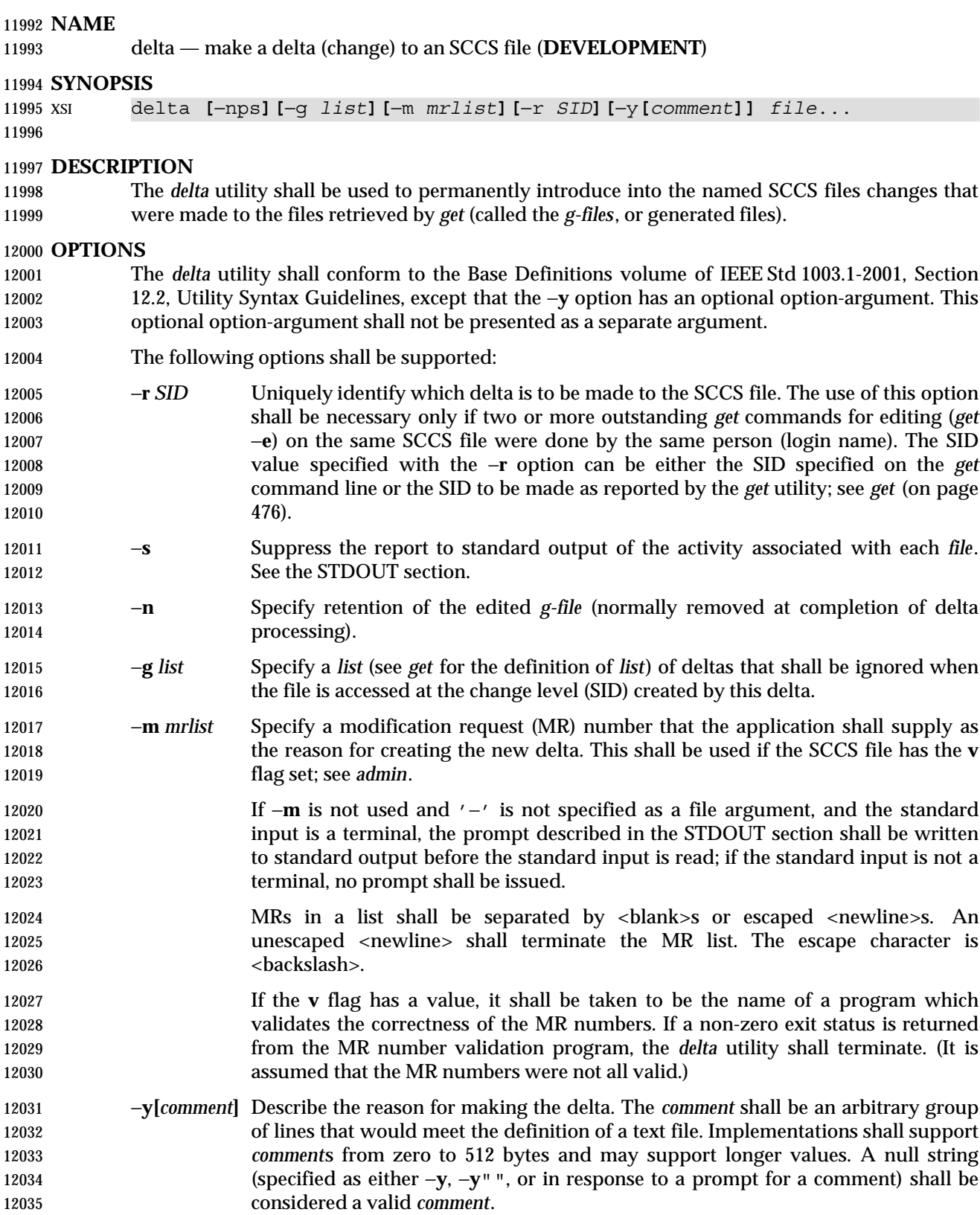

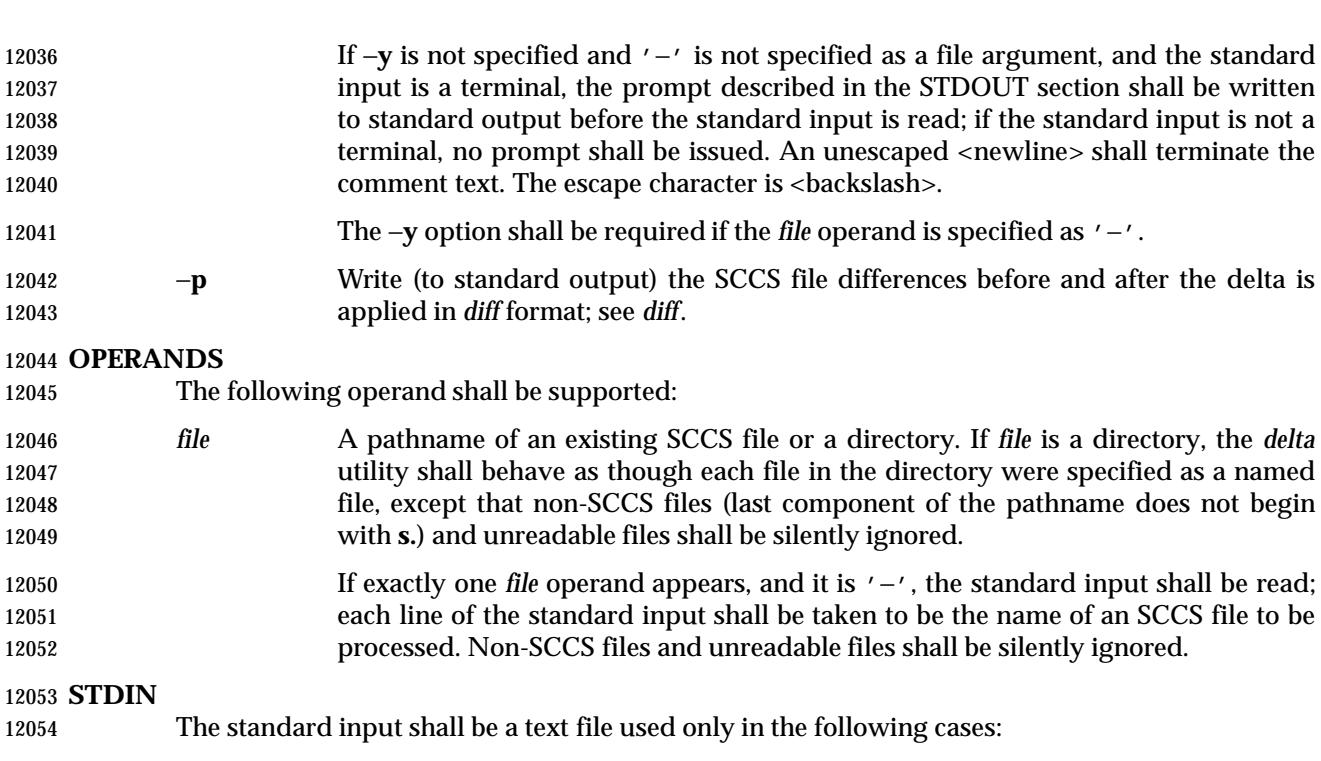

- To read an *mrlist* or a *comment* (see the −**m** and −**y** options).
- A *file* operand shall be specified as '−'. In this case, the −**y** option must be used to specify the comment, and if the SCCS file has the **v** flag set, the −**m** option must also be used to specify the MR list.

## **INPUT FILES**

 Input files shall be text files whose data is to be included in the SCCS files. If the first character of any line of an input file is <SOH> in the POSIX locale, the results are unspecified. If this file contains more than 99 999 lines, the number of lines recorded in the header for this file shall be 99 999 for this delta.

## **ENVIRONMENT VARIABLES**

The following environment variables shall affect the execution of *delta*:

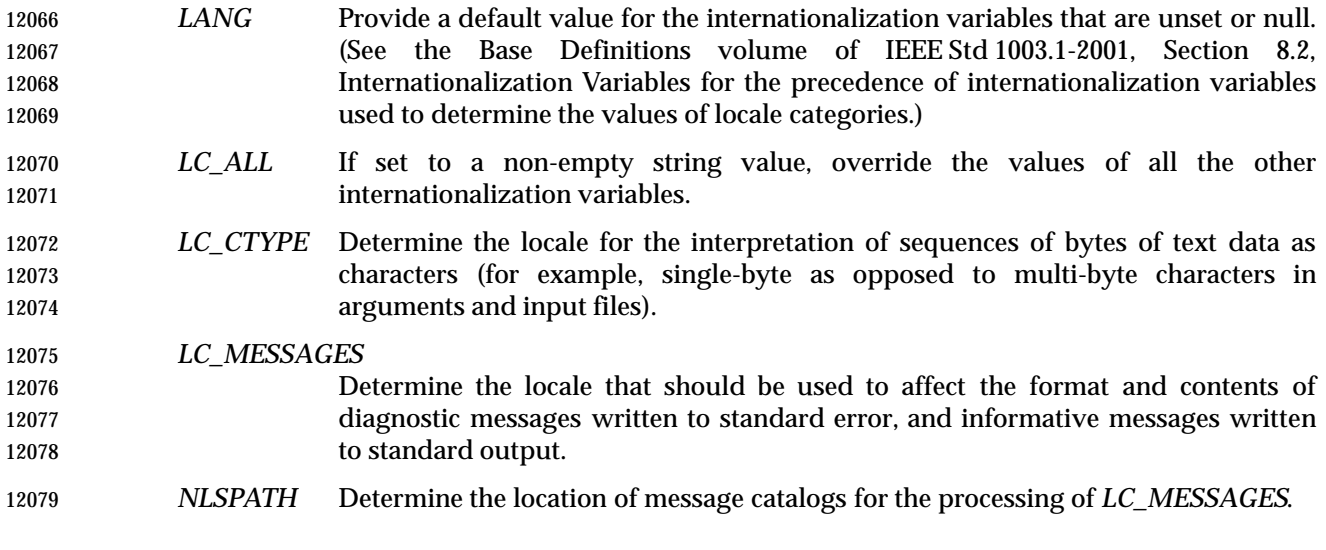

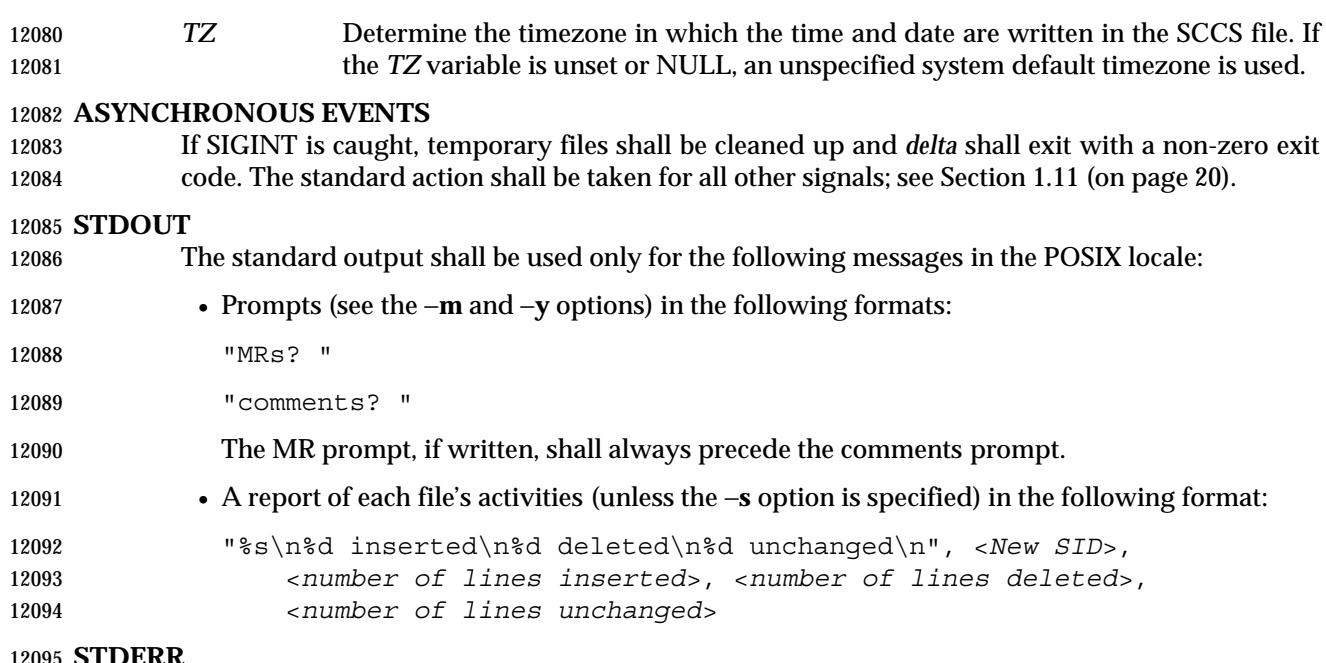

# **STDERR**

The standard error shall be used only for diagnostic messages.

#### **OUTPUT FILES**

Any SCCS files updated shall be files of an unspecified format.

#### **EXTENDED DESCRIPTION**

#### **System Date and Time**

 When a delta is added to an SCCS file, the system date and time shall be recorded for the new delta. If a *get* is performed using an SCCS file with a date recorded apparently in the future, the behavior is unspecified.

#### **EXIT STATUS**

- The following exit values shall be returned:
- 0 Successful completion.
- >0 An error occurred.

#### **CONSEQUENCES OF ERRORS**

Default.

#### **APPLICATION USAGE**

- Problems can arise if the system date and time have been modified (for example, put forward and then back again, or unsynchronized clocks across a network) and can also arise when different values of the *TZ* environment variable are used.
- Problems of a similar nature can also arise for the operation of the *get* utility, which records the date and time in the file body.

#### **EXAMPLES**

None.

# **delta** *Utilities*

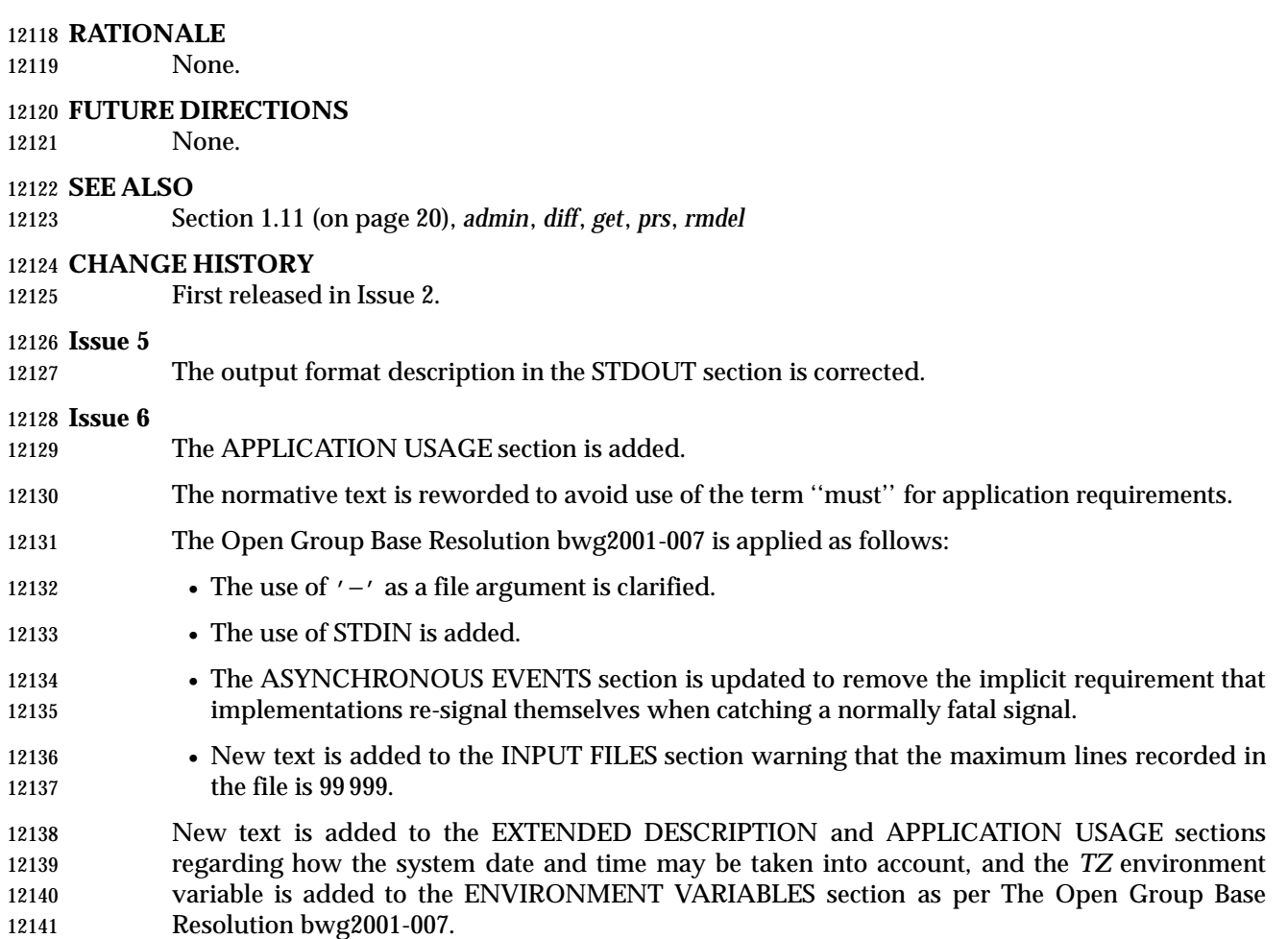

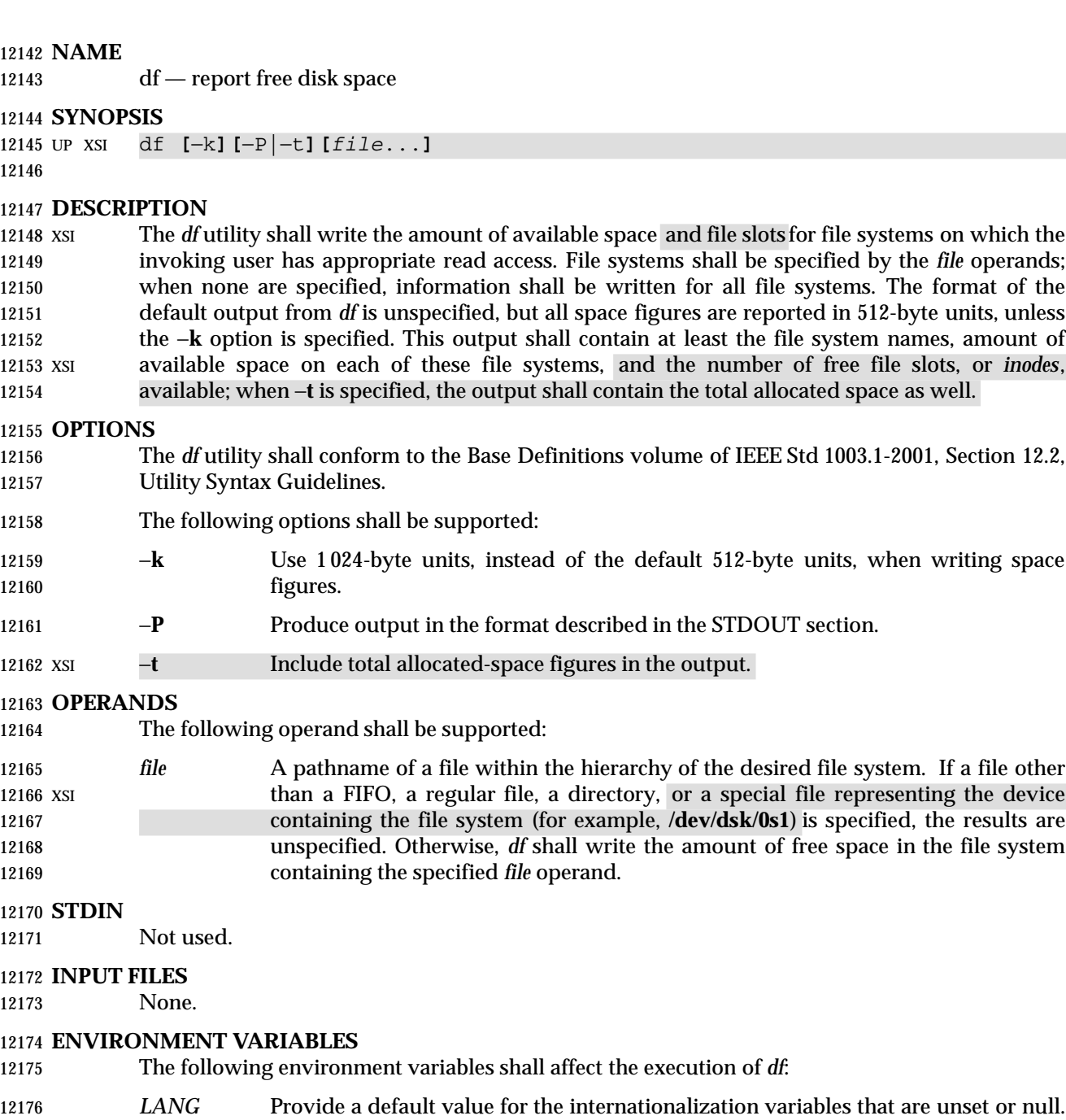

- (See the Base Definitions volume of IEEE Std 1003.1-2001, Section 8.2, Internationalization Variables for the precedence of internationalization variables used to determine the values of locale categories.)
- *LC\_ALL* If set to a non-empty string value, override the values of all the other internationalization variables.
- *LC\_CTYPE* Determine the locale for the interpretation of sequences of bytes of text data as characters (for example, single-byte as opposed to multi-byte characters in arguments).

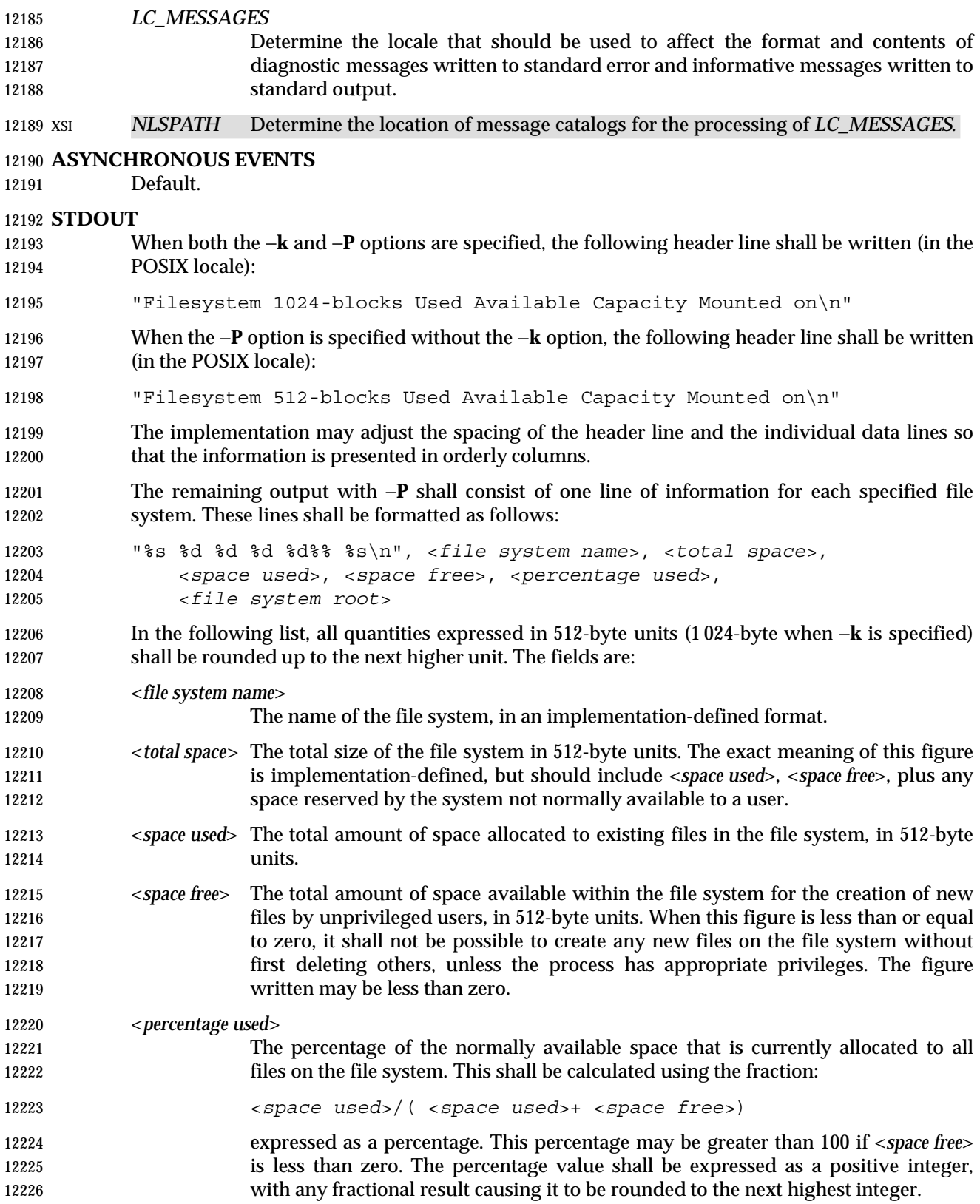

- <*file system root*>
- The directory below which the file system hierarchy appears.
- XSI The output format is unspecified when −**t** is used.

## **STDERR**

The standard error shall be used only for diagnostic messages.

# **OUTPUT FILES**

None.

# **EXTENDED DESCRIPTION**

None.

# **EXIT STATUS**

- The following exit values shall be returned:
- 0 Successful completion.
- $>0$  An error occurred.

# **CONSEQUENCES OF ERRORS**

Default.

# **APPLICATION USAGE**

- On most systems, the ''name of the file system, in an implementation-defined format'' is the special file on which the file system is mounted.
- On large file systems, the calculation specified for percentage used can create huge rounding errors.

## **EXAMPLES**

- 1. The following example writes portable information about the **/usr** file system:
- df −P /usr
- 2. Assuming that **/usr/src** is part of the **/usr** file system, the following produces the same output as the previous example:
- df −P /usr/src

## **RATIONALE**

- The behavior of *df* with the −**P** option is the default action of the 4.2 BSD *df* utility. The uppercase −**P** was selected to avoid collision with a known industry extension using −**p**.
- Historical *df* implementations vary considerably in their default output. It was therefore necessary to describe the default output in a loose manner to accommodate all known historical implementations and to add a portable option (−**P**) to provide information in a portable format.
- The use of 512-byte units is historical practice and maintains compatibility with *ls* and other utilities in this volume of IEEE Std 1003.1-2001. This does not mandate that the file system itself be based on 512-byte blocks. The −**k** option was added as a compromise measure. It was agreed by the standard developers that 512 bytes was the best default unit because of its complete historical consistency on System V (*versus* the mixed 512/1 024-byte usage on BSD systems), and that a −**k** option to switch to 1 024-byte units was a good compromise. Users who prefer the more logical 1 024-byte quantity can easily alias *df* to *df* −**k** without breaking many historical scripts relying on the 512-byte units.
- It was suggested that *df* and the various related utilities be modified to access a *BLOCKSIZE* environment variable to achieve consistency and user acceptance. Since this is not historical practice on any system, it is left as a possible area for system extensions and will be re-evaluated

in a future version if it is widely implemented.

# **FUTURE DIRECTIONS**

None.

# **SEE ALSO**

*find*

# **CHANGE HISTORY**

First released in Issue 2.

# **Issue 6**

This utility is marked as part of the User Portability Utilities option.

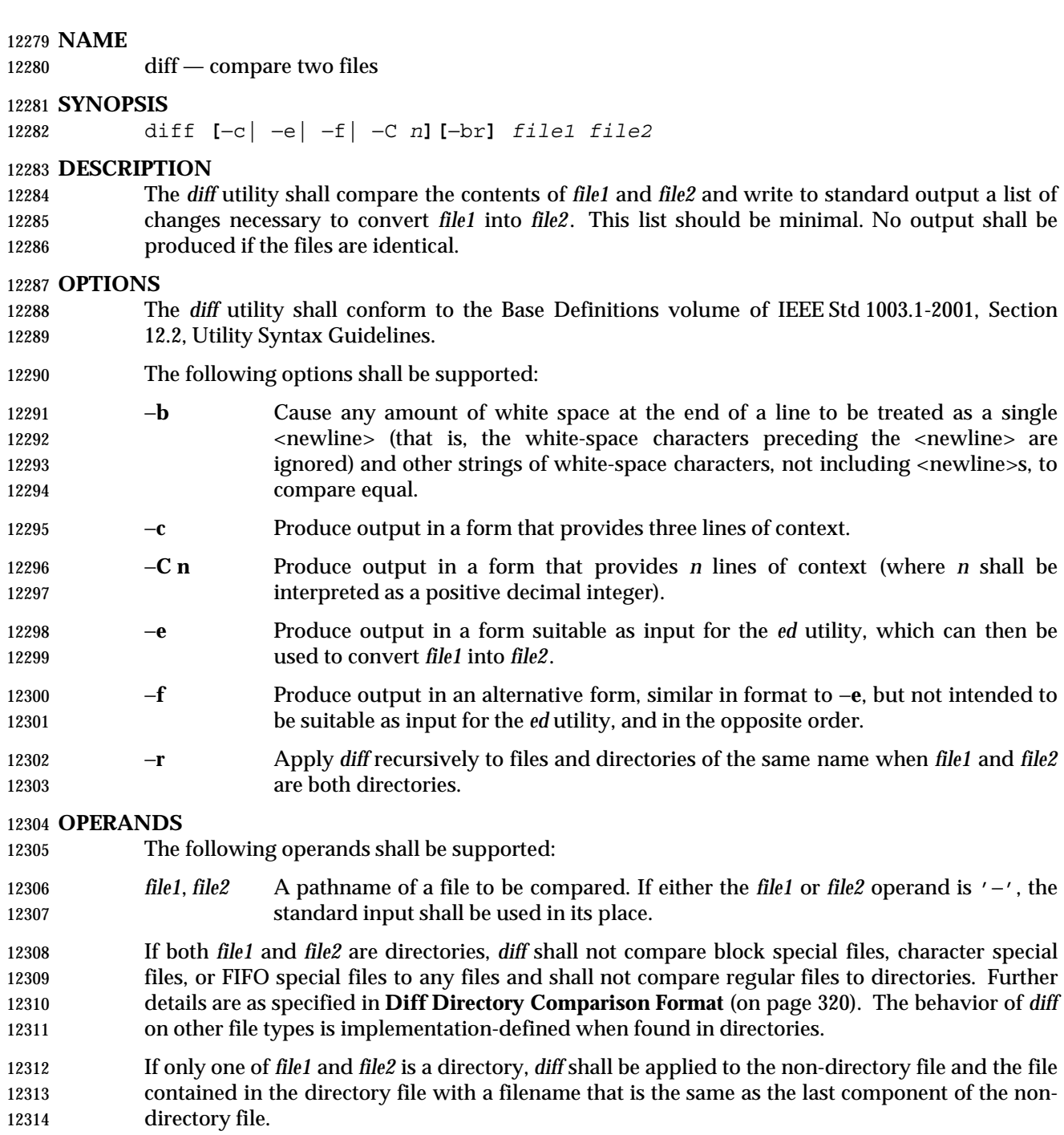

## **STDIN**

 The standard input shall be used only if one of the *file1* or *file2* operands references standard input. See the INPUT FILES section.

# **INPUT FILES**

The input files may be of any type.

## **ENVIRONMENT VARIABLES**

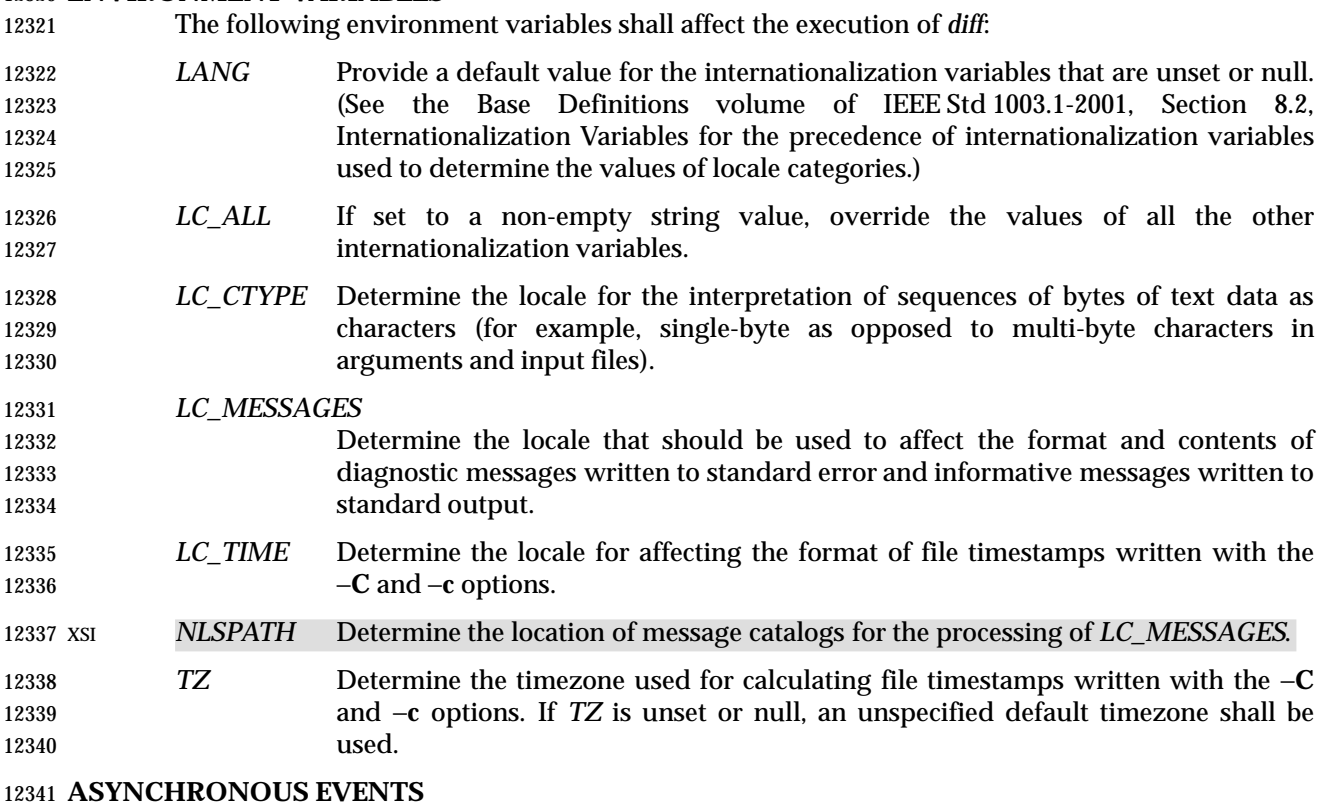

Default.

# **STDOUT**

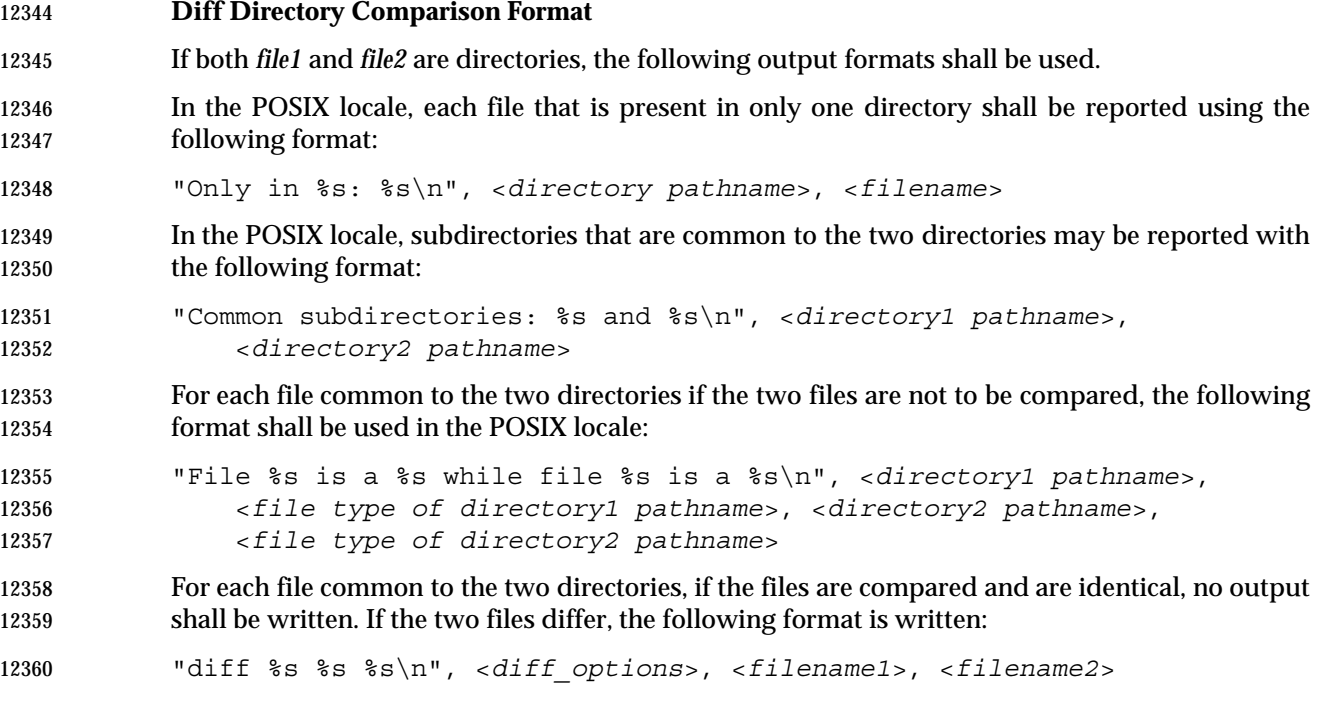

where <*diff\_options*> are the options as specified on the command line.

 All directory pathnames listed in this section shall be relative to the original command line arguments. All other names of files listed in this section shall be filenames (pathname components).

## **Diff Binary Output Format**

 In the POSIX locale, if one or both of the files being compared are not text files, an unspecified format shall be used that contains the pathnames of two files being compared and the string "differ".

 If both files being compared are text files, depending on the options specified, one of the following formats shall be used to write the differences.

## **Diff Default Output Format**

 The default (without −**e**, −**f**, −**c**, or −**C** options) *diff* utility output shall contain lines of these forms:

- "%da%d\n", <*num1*>, <*num2*>
- "%da%d,%d\n", <*num1*>, <*num2*>, <*num3*>
- "%dd%d\n", <*num1*>, <*num2*>
- "%d,%dd%d\n", <*num1*>, <*num2*>, <*num3*>
- "%dc%d\n", <*num1*>, <*num2*>

"%d,%dc%d\n", <*num1*>, <*num2*>, <*num3*>

"%dc%d,%d\n", <*num1*>, <*num2*>, <*num3*>

"%d,%dc%d,%d\n", <*num1*>, <*num2*>, <*num3*>, <*num4*>

 These lines resemble *ed* subcommands to convert *file1* into *file2*. The line numbers before the action letters shall pertain to *file1*; those after shall pertain to *file2*. Thus, by exchanging *a* for *d* and reading the line in reverse order, one can also determine how to convert *file2* into *file1*. As in *ed*, identical pairs (where *num1*= *num2*) are abbreviated as a single number.

- Following each of these lines, *diff* shall write to standard output all lines affected in the first file using the format:
- "<∆%s", <*line*>
- and all lines affected in the second file using the format:
- ">∆%s", <*line*>
- If there are lines affected in both *file1* and *file2* (as with the **c** subcommand), the changes are separated with a line consisting of three hyphens:
- 12393 "−−−\n"

#### **Diff** −**e Output Format**

 With the −**e** option, a script shall be produced that shall, when provided as input to *ed*, along with an appended **w** (write) command, convert *file1* into *file2*. Only the **a** (append), **c** (change), **d** (delete), **i** (insert), and **s** (substitute) commands of *ed* shall be used in this script. Text lines, except those consisting of the single character period ('.'), shall be output as they appear in the file.

#### **Diff** −**f Output Format**

 With the −**f** option, an alternative format of script shall be produced. It is similar to that produced by −**e**, with the following differences:

- 1. It is expressed in reverse sequence; the output of −**e** orders changes from the end of the file to the beginning; the −**f** from beginning to end.
- 2. The command form <*lines*> <*command-letter*> used by −**e** is reversed. For example, 10*c* with −**e** would be *c*10 with −**f**.
- 3. The form used for ranges of line numbers is <space>-separated, rather than comma-separated.

#### **Diff** −**c or** −**C Output Format**

 With the −**c** or −**C** option, the output format shall consist of affected lines along with surrounding lines of context. The affected lines shall show which ones need to be deleted or changed in *file1*, and those added from *file2*. With the −**c** option, three lines of context, if available, shall be written before and after the affected lines. With the −**C** option, the user can specify how many lines of context are written. The exact format follows.

The name and last modification time of each file shall be output in the following format:

 "\*\*\* %s %s\n", *file1*, <*file1 timestamp*> "−−− %s %s\n", *file2*, <*file2 timestamp*>

- Each <*file*> field shall be the pathname of the corresponding file being compared. The pathname written for standard input is unspecified.
- In the POSIX locale, each <*timestamp*> field shall be equivalent to the output from the following command:
- date "+%a %b %e %T %Y"
- 12423 without the trailing <newline>, executed at the time of last modification of the corresponding file (or the current time, if the file is standard input).
- Then, the following output formats shall be applied for every set of changes.
- First, a line shall be written in the following format:

```
12427 "**************\n"
```
- Next, the range of lines in *file1* shall be written in the following format if the range contains two | 12429 or more lines:
- "\*\*\* %d,%d \*\*\*\*\n", <*beginning line number*>, <*ending line number*>
- 12431 and the following format otherwise:
- "\*\*\* %d \*\*\*\*\n", <*ending line number*> |
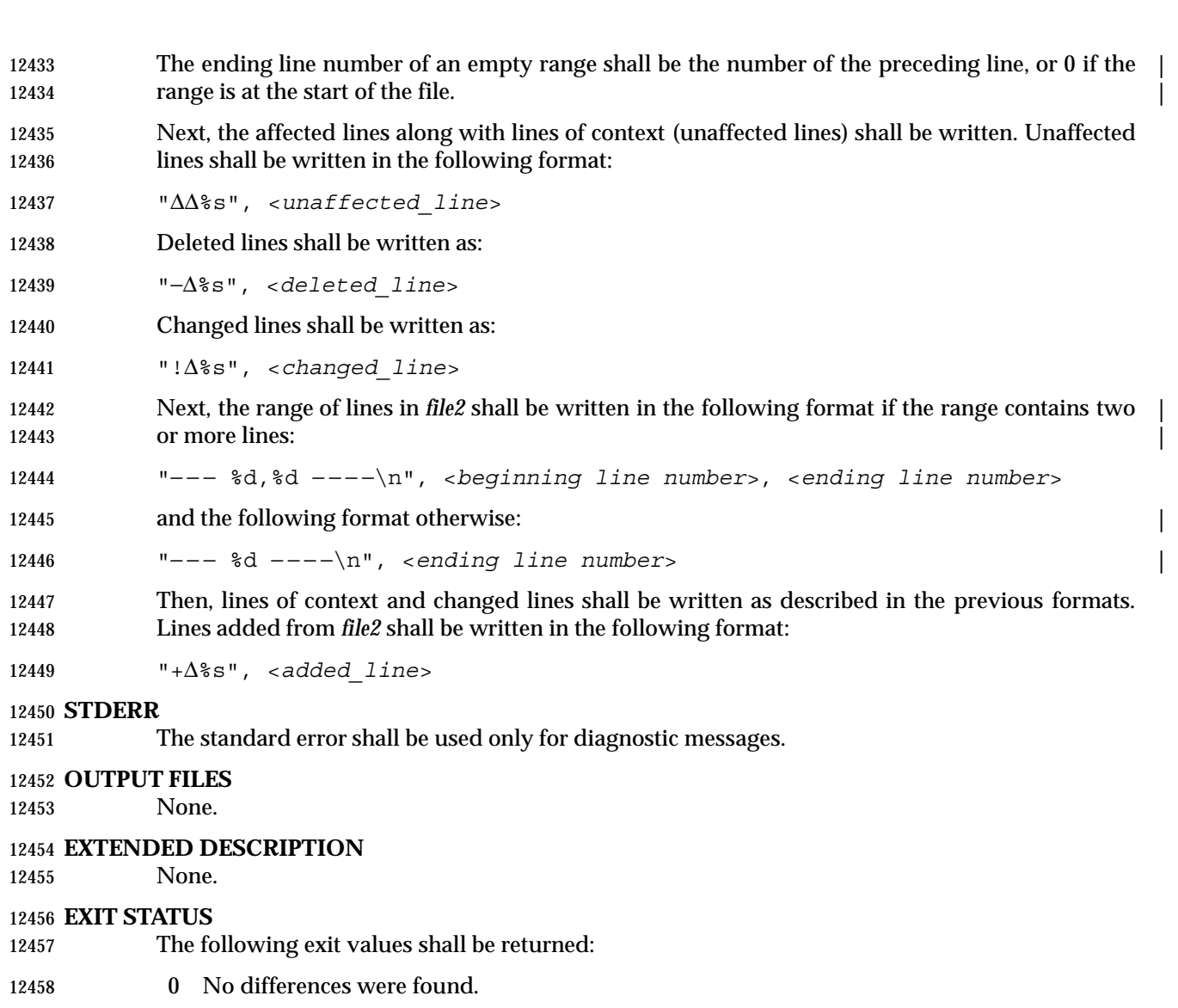

- 1 Differences were found.
- >1 An error occurred.

#### **CONSEQUENCES OF ERRORS**

Default.

# **APPLICATION USAGE**

 If lines at the end of a file are changed and other lines are added, *diff* output may show this as a delete and add, as a change, or as a change and add; *diff* is not expected to know which happened and users should not care about the difference in output as long as it clearly shows the differences between the files.

# **EXAMPLES**

- If **dir1** is a directory containing a directory named **x**, **dir2** is a directory containing a directory named **x**, **dir1/x** and **dir2/x** both contain files named **date.out**, and **dir2/x** contains a file named **y**, 12471 the command:
- diff −r dir1 dir2

Shell and Utilities, Issue – Copyright  $\odot$  2001-2003, IEEE and The Open Group. All rights reserved. 323

 could produce output similar to: Common subdirectories: dir1/x and dir2/x 12475 Only in dir2/ $x: y$  diff −r dir1/x/date.out dir2/x/date.out 1c1 < Mon Jul 2 13:12:16 PDT 1990 −−− > Tue Jun 19 21:41:39 PDT 1990 **RATIONALE**

 The −**h** option was omitted because it was insufficiently specified and does not add to applications portability.

 Historical implementations employ algorithms that do not always produce a minimum list of differences; the current language about making every effort is the best this volume of IEEE Std 1003.1-2001 can do, as there is no metric that could be employed to judge the quality of implementations against any and all file contents. The statement ''This list should be minimal'' clearly implies that implementations are not expected to provide the following output when comparing two 100-line files that differ in only one character on a single line:

```
12490 1,100c1,100
12491 all 100 lines from file1 preceded with "< "
12492 −−−
12493 all 100 lines from file2 preceded with "> "
```
 The ''Only in'' messages required when the −**r** option is specified are not used by most historical implementations if the −**e** option is also specified. It is required here because it provides useful information that must be provided to update a target directory hierarchy to match a source hierarchy. The ''Common subdirectories'' messages are written by System V and 4.3 BSD when the −**r** option is specified. They are allowed here but are not required because they are reporting on something that is the same, not reporting a difference, and are not needed to update a target hierarchy.

 The −**c** option, which writes output in a format using lines of context, has been included. The format is useful for a variety of reasons, among them being much improved readability and the ability to understand difference changes when the target file has line numbers that differ from another similar, but slightly different, copy. The *patch* utility is most valuable when working with difference listings using the context format. The BSD version of −**c** takes an optional argument specifying the amount of context. Rather than overloading −**c** and breaking the Utility Syntax Guidelines for *diff*, the standard developers decided to add a separate option for specifying a context diff with a specified amount of context (−**C**). Also, the format for context *diff*s was extended slightly in 4.3 BSD to allow multiple changes that are within context lines from each other to be merged together. The output format contains an additional four asterisks after the range of affected lines in the first filename. This was to provide a flag for old programs (like old versions of *patch*) that only understand the old context format. The version of context described here does not require that multiple changes within context lines be merged, but it does not prohibit it either. The extension is upwards-compatible, so any vendors that wish to retain the old version of *diff* can do so by adding the extra four asterisks (that is, utilities that currently use *diff* and understand the new merged format will also understand the old unmerged format, but not *vice versa*).

 The substitute command was added as an additional format for the −**e** option. This was added to provide implementations with a way to fix the classic ''dot alone on a line'' bug present in many versions of *diff*. Since many implementations have fixed this bug, the standard developers decided not to standardize broken behavior, but rather to provide the necessary tool for fixing  the bug. One way to fix this bug is to output two periods whenever a lone period is needed, then terminate the append command with a period, and then use the substitute command to convert the two periods into one period.

 The BSD-derived −**r** option was added to provide a mechanism for using *diff* to compare two file system trees. This behavior is useful, is standard practice on all BSD-derived systems, and is not easily reproducible with the *find* utility.

 The requirement that *diff* not compare files in some circumstances, even though they have the same name, is based on the actual output of historical implementations. The message specified here is already in use when a directory is being compared to a non-directory. It is extended here to preclude the problems arising from running into FIFOs and other files that would cause *diff* to hang waiting for input with no indication to the user that *diff* was hung. In most common usage, *diff* −**r** should indicate differences in the file hierarchies, not the difference of contents of devices pointed to by the hierarchies.

 Many early implementations of *diff* require seekable files. Since the System Interfaces volume of IEEE Std 1003.1-2001 supports named pipes, the standard developers decided that such a restriction was unreasonable. Note also that the allowed filename − almost always refers to a pipe.

 No directory search order is specified for *diff*. The historical ordering is, in fact, not optimal, in that it prints out all of the differences at the current level, including the statements about all common subdirectories before recursing into those subdirectories.

- The message:
- "diff %s %s %s\n", <*diff\_options*>, <*filename1*>, <*filename2*>
- does not vary by locale because it is the representation of a command, not an English sentence.

#### **FUTURE DIRECTIONS**

None.

# **SEE ALSO**

*cmp*, *comm*, *ed*, *find*

#### **CHANGE HISTORY**

First released in Issue 2.

#### **Issue 5**

The FUTURE DIRECTIONS section is added.

#### **Issue 6**

- The following new requirements on POSIX implementations derive from alignment with the Single UNIX Specification:
- The −**f** option is added.
- The output format for −**c** or −**C** format is changed to align with changes to the IEEE P1003.2b draft standard resulting from IEEE PASC Interpretation 1003.2 #71.
- The normative text is reworded to avoid use of the term ''must'' for application requirements.
- 12560 IEEE Std 1003.1-2001/Cor 1-2002, item XCU/TC1/D6/20 is applied, changing the STDOUT section. This changes the specification of *diff* −**c** so that it agrees with existing practice when | 12562 contexts contain zero lines or one line.

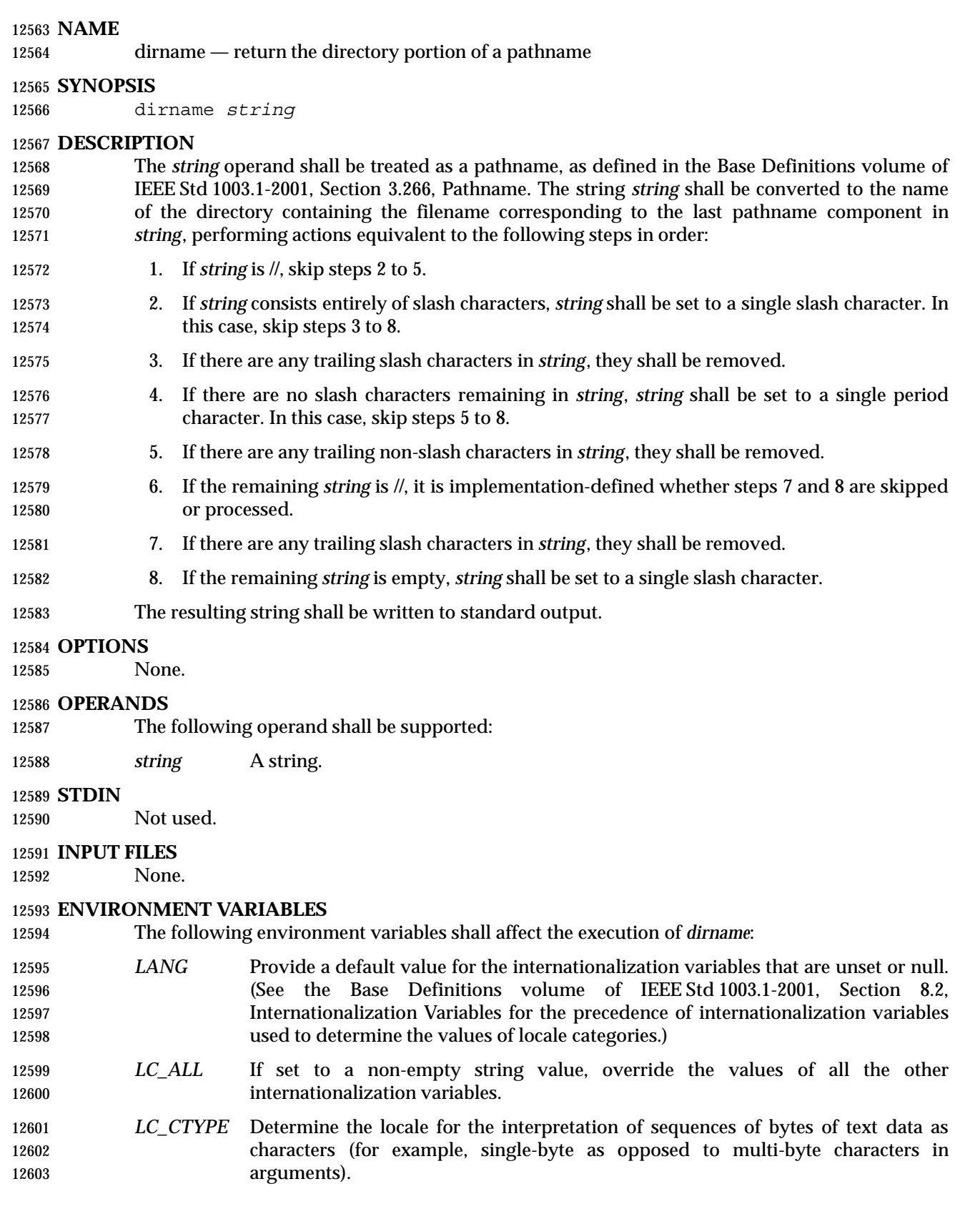

# *LC\_MESSAGES* Determine the locale that should be used to affect the format and contents of diagnostic messages written to standard error. XSI *NLSPATH* Determine the location of message catalogs for the processing of *LC\_MESSAGES*. **ASYNCHRONOUS EVENTS** Default.

# **STDOUT**

The *dirname* utility shall write a line to the standard output in the following format:

"%s\n", <*resulting string*>

#### **STDERR**

The standard error shall be used only for diagnostic messages.

#### **OUTPUT FILES**

None.

#### **EXTENDED DESCRIPTION**

None.

#### **EXIT STATUS**

- The following exit values shall be returned:
- 0 Successful completion.

>0 An error occurred.

#### **CONSEQUENCES OF ERRORS**

Default.

#### **APPLICATION USAGE**

 The definition of *pathname* specifies implementation-defined behavior for pathnames starting with two slash characters. Therefore, applications shall not arbitrarily add slashes to the beginning of a pathname unless they can ensure that there are more or less than two or are prepared to deal with the implementation-defined consequences.

 $\overline{\phantom{a}}$ 

#### **EXAMPLES**

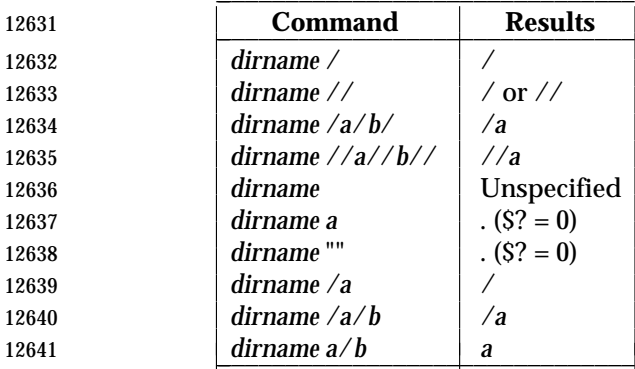

#### **RATIONALE**

 The *dirname* utility originated in System III. It has evolved through the System V releases to a version that matches the requirements specified in this description in System V Release 3. 4.3 BSD and earlier versions did not include *dirname*.

 $\overline{\phantom{a}}$  $\overline{\phantom{a}}$ 

 The behaviors of *basename* and *dirname* in this volume of IEEE Std 1003.1-2001 have been coordinated so that when *string* is a valid pathname:

# **dirname** *Utilities*

\$(basename "*string*")

would be a valid filename for the file in the directory:

\$(dirname "*string*")

 This would not work for the versions of these utilities in early proposals due to the way processing of trailing slashes was specified. Consideration was given to leaving processing unspecified if there were trailing slashes, but this cannot be done; the Base Definitions volume of IEEE Std 1003.1-2001, Section 3.266, Pathname allows trailing slashes. The *basename* and *dirname* utilities have to specify consistent handling for all valid pathnames.

#### **FUTURE DIRECTIONS**

None.

# **SEE ALSO**

*basename*, Section 2.5 (on page 33)

#### **CHANGE HISTORY**

First released in Issue 2.

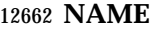

du — estimate file space usage

**SYNOPSIS**

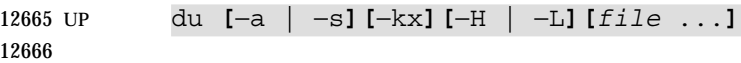

#### **DESCRIPTION**

 By default, the *du* utility shall write to standard output the size of the file space allocated to, and the size of the file space allocated to each subdirectory of, the file hierarchy rooted in each of the specified files. By default, when a symbolic link is encountered on the command line or in the file hierarchy, *du* shall count the size of the symbolic link (rather than the file referenced by the link), and shall not follow the link to another portion of the file hierarchy. The size of the file space allocated to a file of type directory shall be defined as the sum total of space allocated to all files in the file hierarchy rooted in the directory plus the space allocated to the directory itself.

 When *du* cannot *stat*( ) files or *stat*( ) or read directories, it shall report an error condition and the final exit status is affected. Files with multiple links shall be counted and written for only one entry. The directory entry that is selected in the report is unspecified. By default, file sizes shall be written in 512-byte units, rounded up to the next 512-byte unit.

#### **OPTIONS**

- The *du* utility shall conform to the Base Definitions volume of IEEE Std 1003.1-2001, Section 12.2, Utility Syntax Guidelines.
- The following options shall be supported:
- −**a** In addition to the default output, report the size of each file not of type directory in the file hierarchy rooted in the specified file. Regardless of the presence of the −**a** option, non-directories given as *file* operands shall always be listed.
- −**H** If a symbolic link is specified on the command line, *du* shall count the size of the file or file hierarchy referenced by the link.
- −**k** Write the files sizes in units of 1 024 bytes, rather than the default 512-byte units.
- −**L** If a symbolic link is specified on the command line or encountered during the traversal of a file hierarchy, *du* shall count the size of the file or file hierarchy 12691 referenced by the link.
- −**s** Instead of the default output, report only the total sum for each of the specified files.
- −**x** When evaluating file sizes, evaluate only those files that have the same device as the file specified by the *file* operand.
- Specifying more than one of the mutually-exclusive options −**H** and −**L** shall not be considered an error. The last option specified shall determine the behavior of the utility.

#### **OPERANDS**

- The following operand shall be supported:
- *file* The pathname of a file whose size is to be written. If no *file* is specified, the current 12701 directory shall be used.

#### **STDIN**

Not used.

### **INPUT FILES**

None.

#### **ENVIRONMENT VARIABLES**

The following environment variables shall affect the execution of *du*:

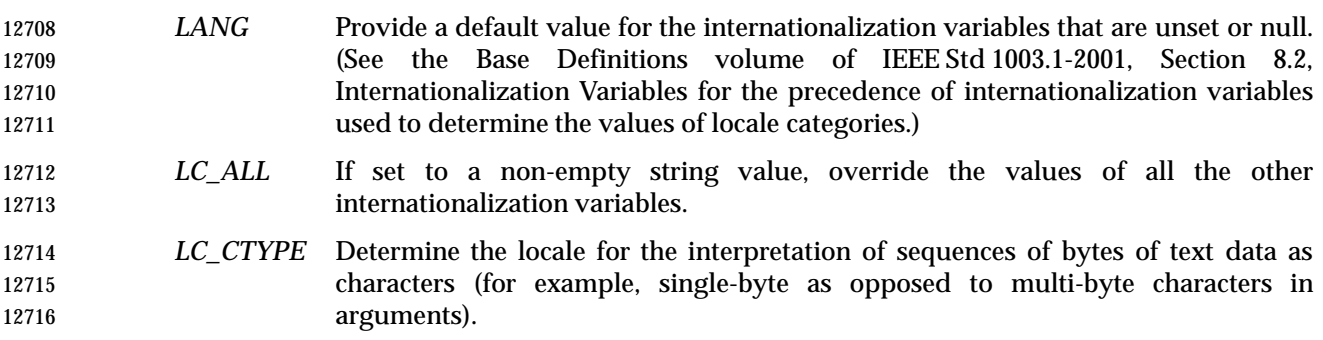

*LC\_MESSAGES*

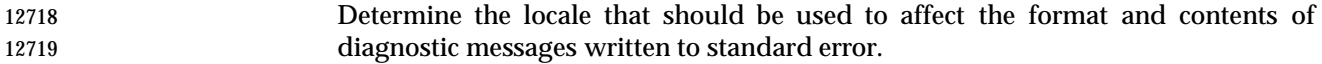

XSI *NLSPATH* Determine the location of message catalogs for the processing of *LC\_MESSAGES*.

## **ASYNCHRONOUS EVENTS**

Default.

#### **STDOUT**

 The output from *du* shall consist of the amount of space allocated to a file and the name of the file, in the following format:

"%d %s\n", <*size*>, <*pathname*>

#### **STDERR**

The standard error shall be used only for diagnostic messages.

#### **OUTPUT FILES**

None.

#### **EXTENDED DESCRIPTION**

None.

## **EXIT STATUS**

The following exit values shall be returned:

- 0 Successful completion.
- >0 An error occurred.

#### **CONSEQUENCES OF ERRORS**

Default.

# **APPLICATION USAGE**

None.

# **EXAMPLES**

None.

# **RATIONALE**

 The use of 512-byte units is historical practice and maintains compatibility with *ls* and other utilities in this volume of IEEE Std 1003.1-2001. This does not mandate that the file system itself be based on 512-byte blocks. The −**k** option was added as a compromise measure. It was agreed by the standard developers that 512 bytes was the best default unit because of its complete historical consistency on System V (*versus* the mixed 512/1 024-byte usage on BSD systems), and that a −**k** option to switch to 1 024-byte units was a good compromise. Users who prefer the 1 024-byte quantity can easily alias *du* to *du* −**k** without breaking the many historical scripts relying on the 512-byte units.

 The −**b** option was added to an early proposal to provide a resolution to the situation where System V and BSD systems give figures for file sizes in *blocks*, which is an implementation- defined concept. (In common usage, the block size is 512 bytes for System V and 1 024 bytes for BSD systems.) However, −**b** was later deleted, since the default was eventually decided as 512- byte units.

 Historical file systems provided no way to obtain exact figures for the space allocation given to files. There are two known areas of inaccuracies in historical file systems: cases of *indirect blocks* being used by the file system or *sparse* files yielding incorrectly high values. An indirect block is space used by the file system in the storage of the file, but that need not be counted in the space allocated to the file. A *sparse* file is one in which an *lseek*( ) call has been made to a position beyond the end of the file and data has subsequently been written at that point. A file system need not allocate all the intervening zero-filled blocks to such a file. It is up to the implementation to define exactly how accurate its methods are.

 The −**a** and −**s** options were mutually-exclusive in the original version of *du*. The POSIX Shell and Utilities description is implied by the language in the SVID where −**s** is described as causing ''only the grand total'' to be reported. Some systems may produce output for −**sa**, but a Strictly Conforming POSIX Shell and Utilities Application cannot use that combination.

 The −**a** and −**s** options were adopted from the SVID except that the System V behavior of not listing non-directories explicitly given as operands, unless the −**a** option is specified, was considered a bug; the BSD-based behavior (report for all operands) is mandated. The default behavior of *du* in the SVID with regard to reporting the failure to read files (it produces no messages) was considered counter-intuitive, and thus it was specified that the POSIX Shell and Utilities default behavior shall be to produce such messages. These messages can be turned off with shell redirection to achieve the System V behavior.

 The −**x** option is historical practice on recent BSD systems. It has been adopted by this volume of IEEE Std 1003.1-2001 because there was no other historical method of limiting the *du* search to a single file hierarchy. This limitation of the search is necessary to make it possible to obtain file space usage information about a file system on which other file systems are mounted, without having to resort to a lengthy *find* and *awk* script.

**FUTURE DIRECTIONS**

None.

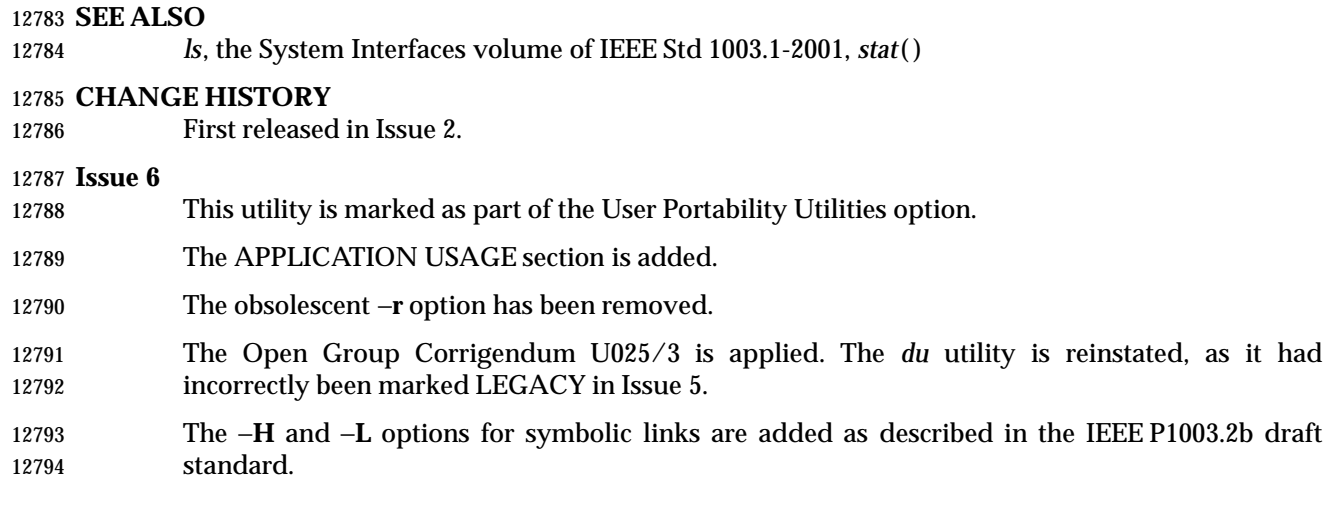

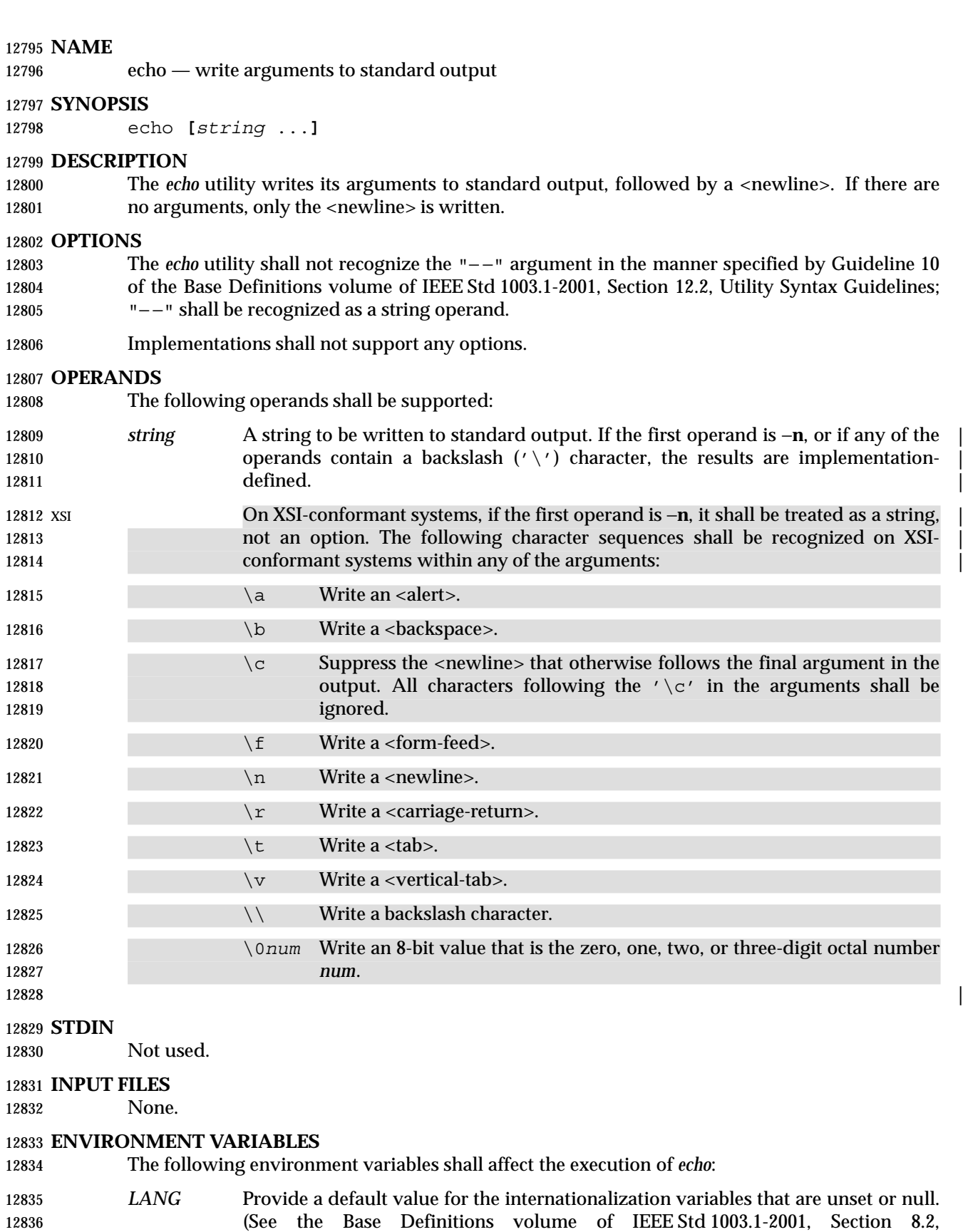

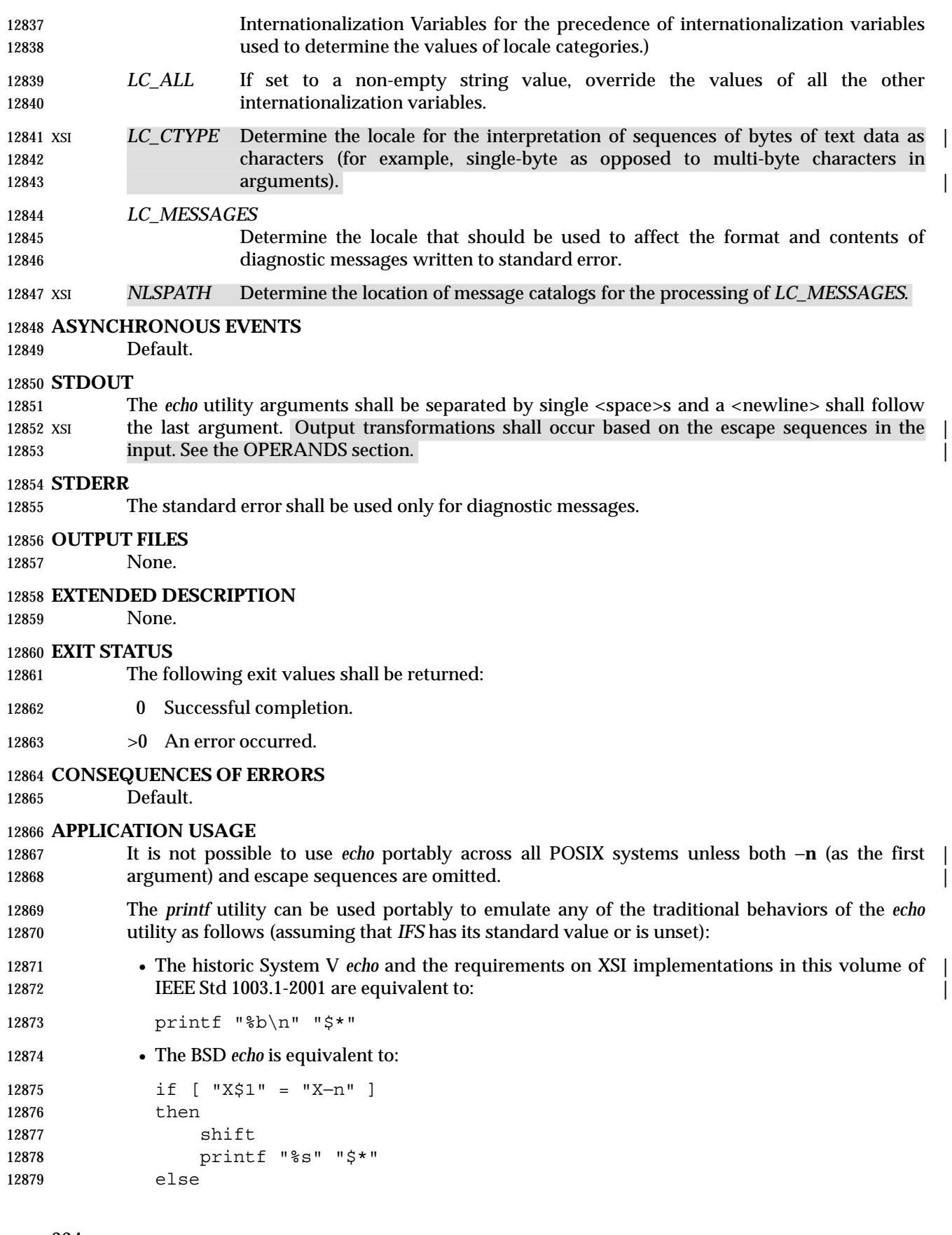

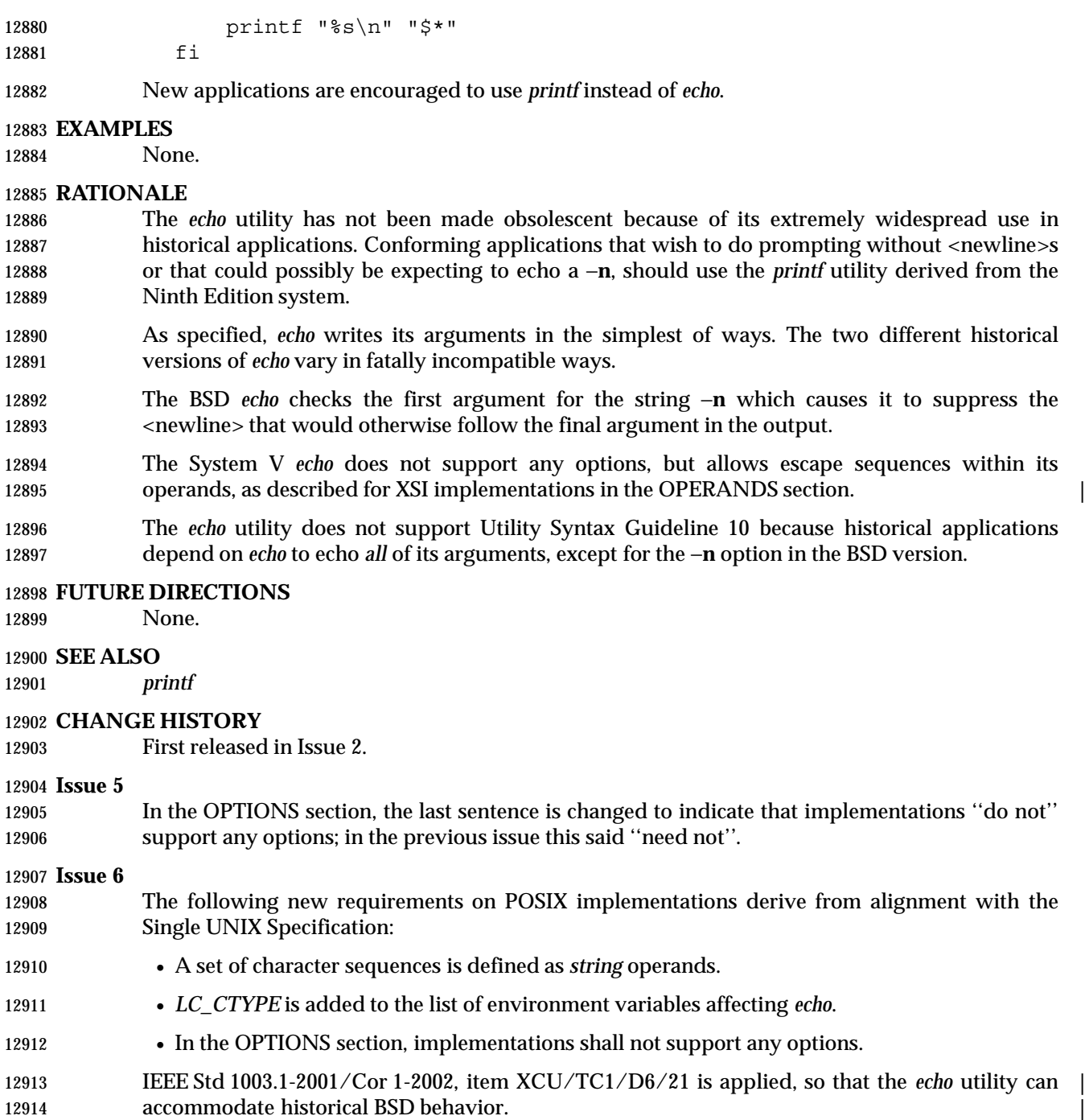

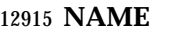

ed — edit text

#### **SYNOPSIS**

ed **[**−p *string***][**−s**][***file***]**

## **DESCRIPTION**

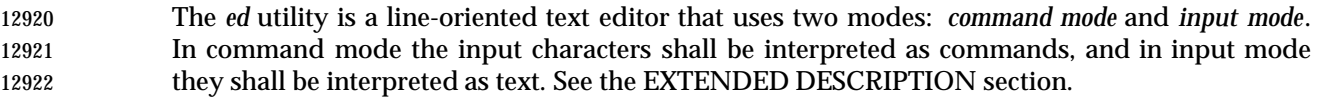

#### **OPTIONS**

- The *ed* utility shall conform to the Base Definitions volume of IEEE Std 1003.1-2001, Section 12.2, Utility Syntax Guidelines.
- The following options shall be supported:
- −**p** *string* Use *string* as the prompt string when in command mode. By default, there shall be no prompt string.
- −**s** Suppress the writing of byte counts by **e**, **E**, **r**, and **w** commands and of the '!' prompt after a !*command*.

#### **OPERANDS**

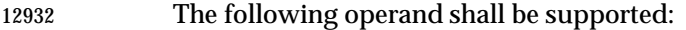

 *file* If the *file* argument is given, *ed* shall simulate an **e** command on the file named by the pathname, *file*, before accepting commands from the standard input. If the *file* operand is '−', the results are unspecified.

#### **STDIN**

 The standard input shall be a text file consisting of commands, as described in the EXTENDED DESCRIPTION section.

#### **INPUT FILES**

The input files shall be text files.

#### **ENVIRONMENT VARIABLES**

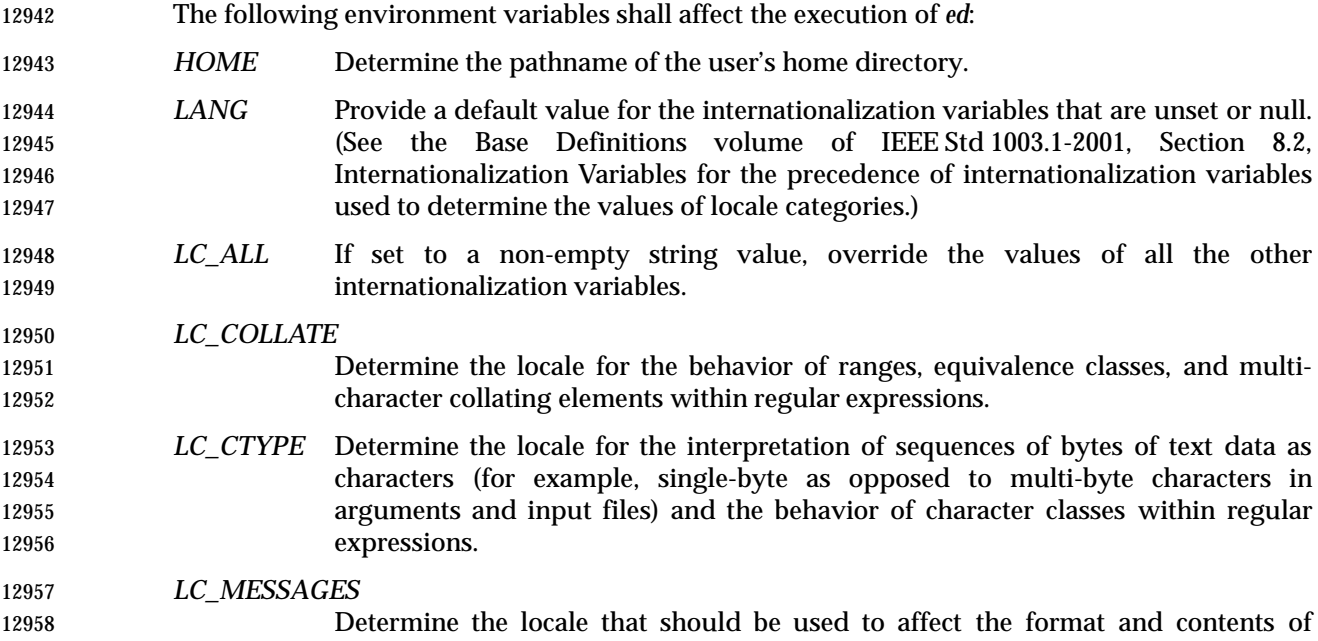

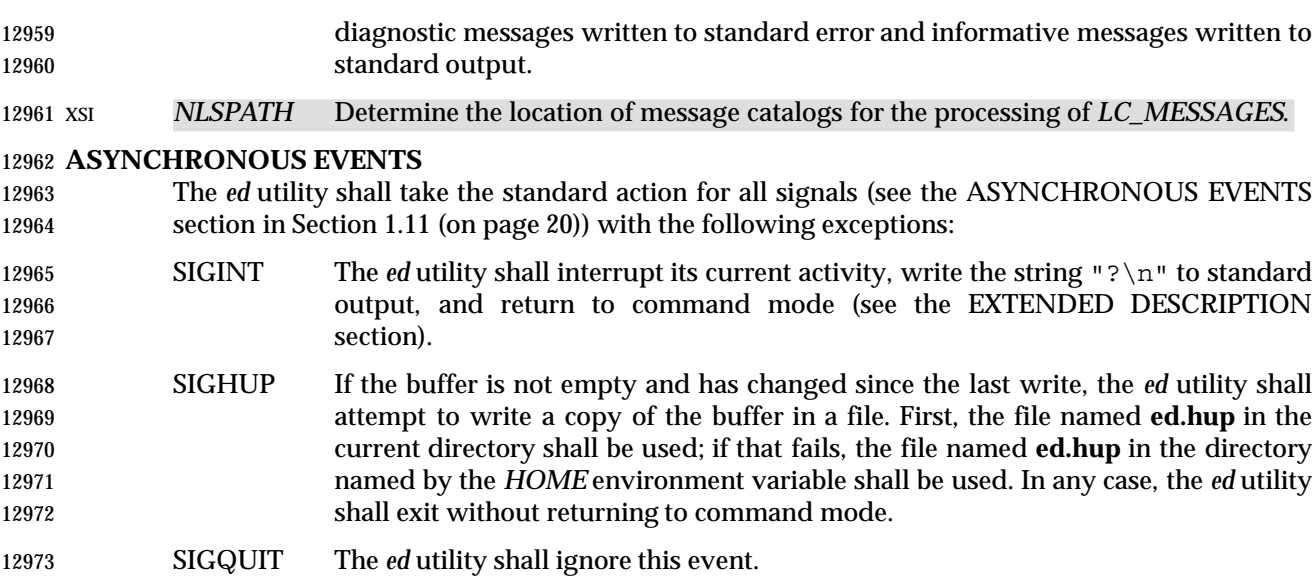

#### **STDOUT**

 Various editing commands and the prompting feature (see −**p**) write to standard output, as described in the EXTENDED DESCRIPTION section.

#### **STDERR**

The standard error shall be used only for diagnostic messages.

#### **OUTPUT FILES**

The output files shall be text files whose formats are dependent on the editing commands given.

#### **EXTENDED DESCRIPTION**

- The *ed* utility shall operate on a copy of the file it is editing; changes made to the copy shall have no effect on the file until a **w** (write) command is given. The copy of the text is called the *buffer*.
- Commands to *ed* have a simple and regular structure: zero, one, or two *addresses* followed by a single-character *command*, possibly followed by parameters to that command. These addresses specify one or more lines in the buffer. Every command that requires addresses has default addresses, so that the addresses very often can be omitted. If the −**p** option is specified, the prompt string shall be written to standard output before each command is read.
- In general, only one command can appear on a line. Certain commands allow text to be input. This text is placed in the appropriate place in the buffer. While *ed* is accepting text, it is said to be in *input mode*. In this mode, no commands shall be recognized; all input is merely collected. Input mode is terminated by entering a line consisting of two characters: a period ('.') followed by a <newline>. This line is not considered part of the input text.

#### **Regular Expressions in ed**

- The *ed* utility shall support basic regular expressions, as described in the Base Definitions volume of IEEE Std 1003.1-2001, Section 9.3, Basic Regular Expressions. Since regular expressions in *ed* are always matched against single lines (excluding the terminating 12998 <newline>s), never against any larger section of text, there is no way for a regular expression to 12999 match a <newline>.
- A null RE shall be equivalent to the last RE encountered.
- Regular expressions are used in addresses to specify lines, and in some commands (for example, the **s** substitute command) to specify portions of a line to be substituted.

# **Addresses in ed** Addressing in *ed* relates to the current line. Generally, the current line is the last line affected by a command. The current line number is the address of the current line. If the edit buffer is not empty, the initial value for the current line shall be the last line in the edit buffer; otherwise, zero. Addresses shall be constructed as follows: 1. The period character ('.') shall address the current line. 13009 2. The dollar sign character  $(' \xi')$  shall address the last line of the edit buffer. 3. The positive decimal number *n* shall address the *n*th line of the edit buffer. 13011 4. The apostrophe-x character pair  $(\cdot \times \cdot \cdot)$  shall address the line marked with the mark name character *x*, which shall be a lowercase letter from the portable character set. It shall be an error if the character has not been set to mark a line or if the line that was marked is not currently present in the edit buffer. 13015 5. A BRE enclosed by slash characters  $('/')$  shall address the first line found by searching forwards from the line following the current line toward the end of the edit buffer and stopping at the first line for which the line excluding the terminating <newline> matches the BRE. The BRE consisting of a null BRE delimited by a pair of slash characters shall 13019 address the next line for which the line excluding the terminating <newline> matches the last BRE encountered. In addition, the second slash can be omitted at the end of a 13021 command line. Within the BRE, a backslash-slash pair  $(\sqrt{\ }')$  shall represent a literal slash instead of the BRE delimiter. If necessary, the search shall wrap around to the beginning of the buffer and continue up to and including the current line, so that the entire buffer is searched. 6. A BRE enclosed by question-mark characters ('?') shall address the first line found by searching backwards from the line preceding the current line toward the beginning of the edit buffer and stopping at the first line for which the line excluding the terminating <newline> matches the BRE. The BRE consisting of a null BRE delimited by a pair of question-mark characters ("??") shall address the previous line for which the line 13030 excluding the terminating <newline> matches the last BRE encountered. In addition, the second question-mark can be omitted at the end of a command line. Within the BRE, a 13032 backslash-question-mark pair ("\?") shall represent a literal question mark instead of the BRE delimiter. If necessary, the search shall wrap around to the end of the buffer and continue up to and including the current line, so that the entire buffer is searched. 7. A plus-sign ('+') or hyphen character ('−') followed by a decimal number shall address the current line plus or minus the number. A plus-sign or hyphen character not followed by a decimal number shall address the current line plus or minus 1. Addresses can be followed by zero or more address offsets, optionally <blank>-separated. Address offsets are constructed as follows: • A plus-sign or hyphen character followed by a decimal number shall add or subtract, respectively, the indicated number of lines to or from the address. A plus-sign or hyphen character not followed by a decimal number shall add or subtract 1 to or from the address. • A decimal number shall add the indicated number of lines to the address.

 It shall not be an error for an intermediate address value to be less than zero or greater than the last line in the edit buffer. It shall be an error for the final address value to be less than zero or greater than the last line in the edit buffer. It shall be an error if a search for a BRE fails to find a matching line.

 Commands accept zero, one, or two addresses. If more than the required number of addresses are provided to a command that requires zero addresses, it shall be an error. Otherwise, if more than the required number of addresses are provided to a command, the addresses specified first shall be evaluated and then discarded until the maximum number of valid addresses remain, for the specified command.

13053 Addresses shall be separated from each other by a comma (',') or semicolon character (';'). In the case of a semicolon separator, the current line ('.') shall be set to the first address, and only then will the second address be calculated. This feature can be used to determine the starting line for forwards and backwards searches; see rules 5. and 6.

 Addresses can be omitted on either side of the comma or semicolon separator, in which case the 13058 resulting address pairs shall be as follows:

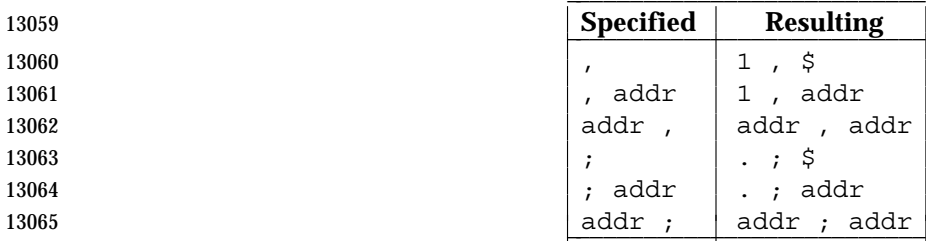

 Any <blank>s included between addresses, address separators, or address offsets shall be ignored.

L L

L

# **Commands in ed**

 In the following list of *ed* commands, the default addresses are shown in parentheses. The number of addresses shown in the default shall be the number expected by the command. The parentheses are not part of the address; they show that the given addresses are the default.

 It is generally invalid for more than one command to appear on a line. However, any command (except **e**, **E**, **f**, **q**, **Q**, **r**, **w**, and **!**) can be suffixed by the letter **l**, **n**, or **p**; in which case, except for the **l**, **n**, and **p** commands, the command shall be executed and then the new current line shall be written as described below under the **l**, **n**, and **p** commands. When an **l**, **n**, or **p** suffix is used with an **l**, **n**, or **p** command, the command shall write to standard output as described below, but it is unspecified whether the suffix writes the current line again in the requested format or whether the suffix has no effect. For example, the **pl** command (base **p** command with an **l** suffix) shall either write just the current line or write it twice—once as specified for **p** and once as specified for **l**. Also, the **g**, **G**, **v**, and **V** commands shall take a command as a parameter.

 Each address component can be preceded by zero or more <blank>s. The command letter can be preceded by zero or more <blank>s. If a suffix letter (**l**, **n**, or **p**) is given, the application shall ensure that it immediately follows the command.

 The **e**, **E**, **f**, **r**, and **w** commands shall take an optional *file* parameter, separated from the command letter by one or more <blank>s.

 If changes have been made in the buffer since the last **w** command that wrote the entire buffer, *ed* shall warn the user if an attempt is made to destroy the editor buffer via the **e** or **q** commands. The *ed* utility shall write the string:

"?\n"

 (followed by an explanatory message if *help mode* has been enabled via the **H** command) to standard output and shall continue in command mode with the current line number unchanged. If the **e** or **q** command is repeated with no intervening command, it shall take effect.

If a terminal disconnect is detected:

- If the buffer is not empty and has changed since the last write, the *ed* utility shall attempt to write a copy of the buffer to a file named **ed.hup** in the current directory. If this write fails, *ed* shall attempt to write a copy of the buffer to a filename **ed.hup** in the directory named by the *HOME* environment variable. If both these attempts fail, *ed* shall exit without saving the buffer.
- The *ed* utility shall not write the file to the currently remembered pathname or return to command mode, and shall terminate with a non-zero exit status.

# If an end-of-file is detected on standard input:

- If the *ed* utility is in input mode, *ed* shall terminate input mode and return to command mode. It is unspecified if any partially entered lines (that is, input text without a terminating <newline>) are discarded from the input text.
- If the *ed* utility is in command mode, it shall act as if a **q** command had been entered.

 If the closing delimiter of an RE or of a replacement string (for example, '/') in a **g**, **G**, **s**, **v**, or **V** 13107 command would be the last character before a <newline>, that delimiter can be omitted, in which case the addressed line shall be written. For example, the following pairs of commands are equivalent:

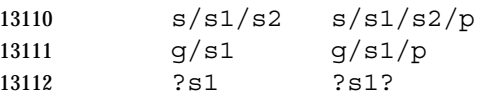

- If an invalid command is entered, *ed* shall write the string:
- "? \n"
- (followed by an explanatory message if *help mode* has been enabled via the **H** command) to standard output and shall continue in command mode with the current line number unchanged.

# **Append Command**

 *Synopsis*: (.)a <*text*> .

 The **a** command shall read the given text and append it after the addressed line; the current line number shall become the address of the last inserted line or, if there were none, the addressed line. Address 0 shall be valid for this command; it shall cause the appended text to be placed at the beginning of the buffer.

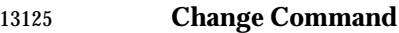

 *Synopsis*: (.,.)c <*text*>

 The **c** command shall delete the addressed lines, then accept input text that replaces these lines; the current line shall be set to the address of the last line input; or, if there were none, at the line after the last line deleted; if the lines deleted were originally at the end of the buffer, the current line number shall be set to the address of the new last line; if no lines remain in the buffer, the current line number shall be set to zero. Address 0 shall be valid for this command; it shall be interpreted as if address 1 were specified.

.

- **Delete Command**
- *Synopsis*: (.,.)d

 The **d** command shall delete the addressed lines from the buffer. The address of the line after the last line deleted shall become the current line number; if the lines deleted were originally at the end of the buffer, the current line number shall be set to the address of the new last line; if no lines remain in the buffer, the current line number shall be set to zero.

# **Edit Command**

*Synopsis*: e **[***file***]**

 The **e** command shall delete the entire contents of the buffer and then read in the file named by the pathname *file*. The current line number shall be set to the address of the last line of the buffer. If no pathname is given, the currently remembered pathname, if any, shall be used (see the **f** command). The number of bytes read shall be written to standard output, unless the −**s** option was specified, in the following format:

"%d\n", <*number of bytes read*>

 The name *file* shall be remembered for possible use as a default pathname in subsequent **e**, **E**, **r**, and **w** commands. If *file* is replaced by '!', the rest of the line shall be taken to be a shell command line whose output is to be read. Such a shell command line shall not be remembered as the current *file*. All marks shall be discarded upon the completion of a successful **e** command. If the buffer has changed since the last time the entire buffer was written, the user shall be warned, as described previously.

**Edit Without Checking Command**

*Synopsis*: E **[***file***]**

 The **E** command shall possess all properties and restrictions of the **e** command except that the editor shall not check to see whether any changes have been made to the buffer since the last **w** command.

**Filename Command**

*Synopsis*: f **[***file***]**

- If *file* is given, the **f** command shall change the currently remembered pathname to *file*; whether the name is changed or not, it shall then write the (possibly new) currently remembered pathname to the standard output in the following format:
- "%s\n", <*pathname*>
- The current line number shall be unchanged.
- **Global Command**
- *Synopsis*: (1,\$)g/*RE*/*command list*

 In the **g** command, the first step shall be to mark every line for which the line excluding the terminating <newline> matches the given RE. Then, going sequentially from the beginning of the file to the end of the file, the given *command list* shall be executed for each marked line, with the current line number set to the address of that line. Any line modified by the *command list* shall be unmarked. When the **g** command completes, the current line number shall have the value assigned by the last command in the *command list*. If there were no matching lines, the current line number shall not be changed. A single command or the first of a list of commands

 shall appear on the same line as the global command. All lines of a multi-line list except the last 13177 line shall be ended with a backslash preceding the terminating <newline>; the **a**, **i**, and **c**  commands and associated input are permitted. The '.' terminating input mode can be omitted if it would be the last line of the *command list*. An empty *command list* shall be equivalent to the **p** command. The use of the **g**, **G**, **v**, **V**, and **!** commands in the *command list* produces undefined results. Any character other than <space> or <newline> can be used instead of a slash to delimit the RE. Within the RE, the RE delimiter itself can be used as a literal character if it is preceded by a backslash.

# **Interactive Global Command**

*Synopsis*: (1,\$)G/*RE*/

 In the **G** command, the first step shall be to mark every line for which the line excluding the terminating <newline> matches the given RE. Then, for every such line, that line shall be written, the current line number shall be set to the address of that line, and any one command (other than one of the **a**, **c**, **i**, **g**, **G**, **v**, and **V** commands) shall be read and executed. A <newline> 13190 shall act as a null command (causing no action to be taken on the current line); an ' $\&$ ' shall cause the re-execution of the most recent non-null command executed within the current invocation of **G**. Note that the commands input as part of the execution of the **G** command can address and affect any lines in the buffer. Any line modified by the command shall be | unmarked. The final value of the current line number shall be the value set by the last command | successfully executed. (Note that the last command successfully executed shall be the **G** command itself if a command fails or the null command is specified.) If there were no matching lines, the current line number shall not be changed. The **G** command can be terminated by a SIGINT signal. Any character other than <space> or <newline> can be used instead of a slash to delimit the RE and the replacement. Within the RE, the RE delimiter itself can be used as a literal character if it is preceded by a backslash.

- **Help Command**
- *Synopsis*: h

 The **h** command shall write a short message to standard output that explains the reason for the most recent '?' notification. The current line number shall be unchanged.

**Help-Mode Command**

*Synopsis*: H

 The **H** command shall cause *ed* to enter a mode in which help messages (see the **h** command) shall be written to standard output for all subsequent '?' notifications. The **H** command alternately shall turn this mode on and off; it is initially off. If the help-mode is being turned on, the **H** command also explains the previous '?' notification, if there was one. The current line number shall be unchanged.

- **Insert Command**
- *Synopsis*: (.)i <*text*> .

 The **i** command shall insert the given text before the addressed line; the current line is set to the last inserted line or, if there was none, to the addressed line. This command differs from the **a** command only in the placement of the input text. Address 0 shall be valid for this command; it shall be interpreted as if address 1 were specified.

**Join Command**

*Synopsis*: (.,.+1)j

 The **j** command shall join contiguous lines by removing the appropriate <newline>s. If exactly one address is given, this command shall do nothing. If lines are joined, the current line number shall be set to the address of the joined line; otherwise, the current line number shall be unchanged.

- **Mark Command**
- *Synopsis*: (.)k*x*

 The **k** command shall mark the addressed line with name *x*, which the application shall ensure is 13229 a lowercase letter from the portable character set. The address "'x" shall then refer to this line; the current line number shall be unchanged.

- **List Command**
- *Synopsis*: (.,.)l

 The **l** command shall write to standard output the addressed lines in a visually unambiguous form. The characters listed in the Base Definitions volume of IEEE Std 1003.1-2001, Table 5-1, 13235 Escape Sequences and Associated Actions  $(\setminus \setminus', \setminus \setminus a', \setminus b', \setminus \setminus r', \setminus \setminus', \setminus \setminus', \setminus \setminus \setminus', \setminus \setminus \setminus', \setminus \setminus \setminus', \setminus \setminus \setminus', \setminus \setminus \setminus', \setminus \setminus \setminus', \setminus \setminus \setminus', \setminus \setminus \setminus', \setminus \setminus \setminus', \setminus \setminus \setminus', \setminus \setminus \setminus', \setminus \setminus \setminus', \setminus \setminus \setminus', \set$ 13236 be written as the corresponding escape sequence; the  $'\n\cdot \in \mathcal{L}$  in that table is not applicable. Non- printable characters not in the table shall be written as one three-digit octal number (with a preceding backslash character) for each byte in the character (most significant byte first). If the size of a byte on the system is greater than nine bits, the format used for non-printable characters is implementation-defined.

 Long lines shall be folded, with the point of folding indicated by <newline> preceded by a backslash; the length at which folding occurs is unspecified, but should be appropriate for the 13243 output device. The end of each line shall be marked with a '  $\zeta$ ', and '  $\zeta$ ' characters within the text shall be written with a preceding backslash. An **l** command can be appended to any other command other than **e**, **E**, **f**, **q**, **Q**, **r**, **w**, or **!**. The current line number shall be set to the address of the last line written.

- **Move Command**
- *Synopsis*: (.,.)m*address*

 The **m** command shall reposition the addressed lines after the line addressed by *address*. Address 0 shall be valid for *address* and cause the addressed lines to be moved to the beginning of the buffer. It shall be an error if address *address* falls within the range of moved lines. The current line number shall be set to the address of the last line moved.

- **Number Command**
- *Synopsis*: (.,.)n

 The **n** command shall write to standard output the addressed lines, preceding each line by its line number and a <tab>; the current line number shall be set to the address of the last line written. The **n** command can be appended to any command other than **e**, **E**, **f**, **q**, **Q**, **r**, **w**, or **!**.

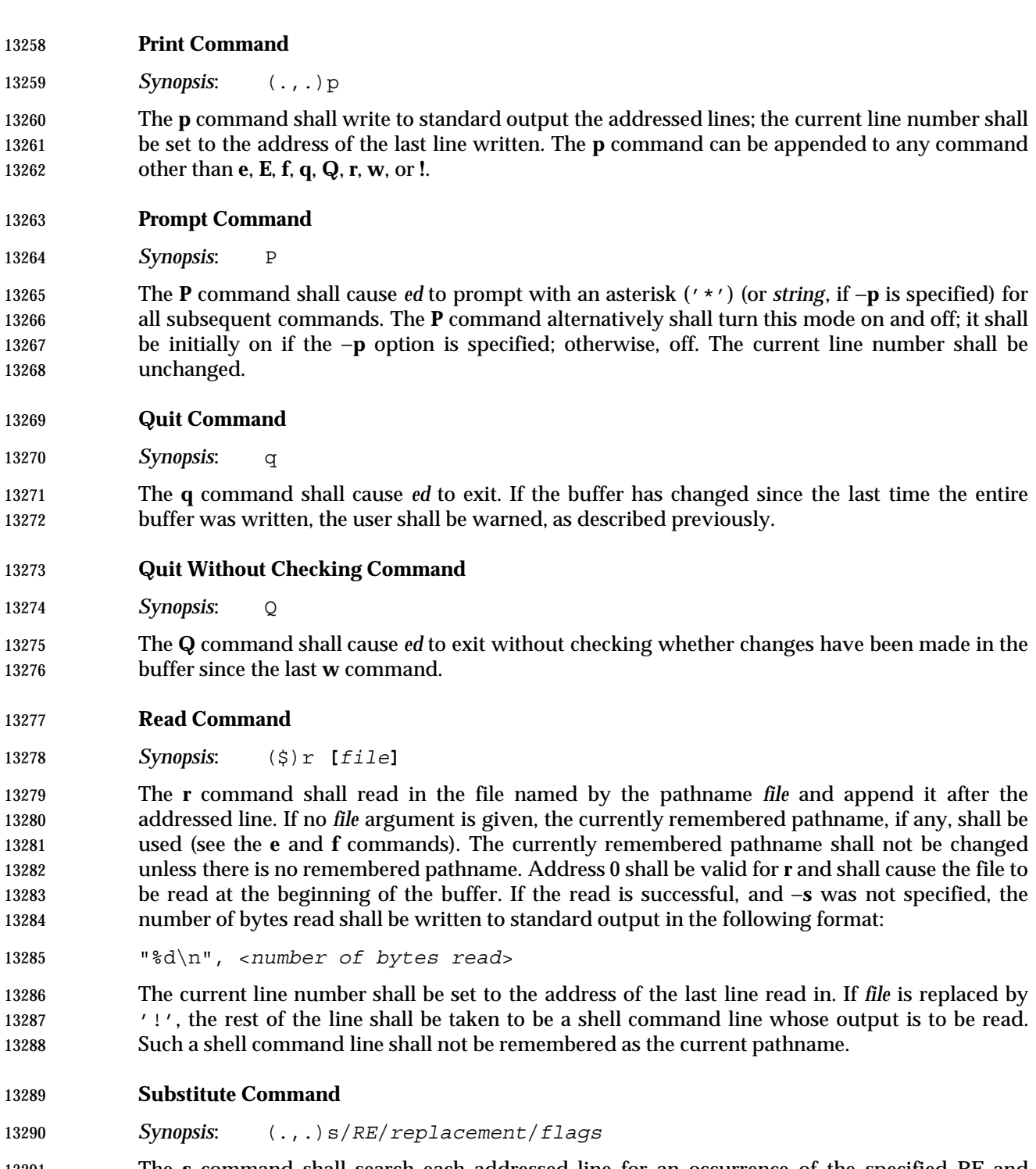

 The **s** command shall search each addressed line for an occurrence of the specified RE and replace either the first or all (non-overlapped) matched strings with the *replacement*; see the following description of the **g** suffix. It is an error if the substitution fails on every addressed line. Any character other than <space> or <newline> can be used instead of a slash to delimit the RE and the replacement. Within the RE, the RE delimiter itself can be used as a literal character if it is preceded by a backslash. The current line shall be set to the address of the last line on which a substitution occurred.

 An ampersand ('&') appearing in the *replacement* shall be replaced by the string matching the 13299 RE on the current line. The special meaning of  $\ell \in \mathcal{C}$  in this context can be suppressed by 13300 preceding it by backslash. As a more general feature, the characters  $\gamma \n\cdot n'$ , where *n* is a digit, shall be replaced by the text matched by the corresponding back-reference expression. When the character '%' is the only character in the *replacement*, the *replacement* used in the most recent substitute command shall be used as the *replacement* in the current substitute command; if there 13304 was no previous substitute command, the use of ' $\frac{1}{6}$ ' in this manner shall be an error. The ' $\frac{1}{6}$ ' shall lose its special meaning when it is in a replacement string of more than one character or is preceded by a backslash. For each backslash ('\') encountered in scanning *replacement* from beginning to end, the following character shall lose its special meaning (if any). It is unspecified 13308 what special meaning is given to any character other than  $'\&\prime$ ,  $'\&\prime$ ,  $'\&\prime$ , or digits.

13309 A line can be split by substituting a <newline> into it. The application shall ensure it escapes the <newline> in the *replacement* by preceding it by backslash. Such substitution cannot be done as part of a **g** or **v** *command list*. The current line number shall be set to the address of the last line on which a substitution is performed. If no substitution is performed, the current line number shall be unchanged. If a line is split, a substitution shall be considered to have been performed on each of the new lines for the purpose of determining the new current line number. A substitution shall be considered to have been performed even if the replacement string is identical to the string that it replaces.

- The application shall ensure that the value of *flags* is zero or more of:
- *count* Substitute for the *count*th occurrence only of the RE found on each addressed line.
- **g** Globally substitute for all non-overlapping instances of the RE rather than just the first one. If both **g** and *count* are specified, the results are unspecified.
- **l** Write to standard output the final line in which a substitution was made. The line shall be written in the format specified for the **l** command.
- **n** Write to standard output the final line in which a substitution was made. The line shall be written in the format specified for the **n** command.
- **p** Write to standard output the final line in which a substitution was made. The line shall be written in the format specified for the **p** command.
- **Copy Command**
- *Synopsis*: (.,.)t*address*

 The **t** command shall be equivalent to the **m** command, except that a copy of the addressed lines shall be placed after address *address* (which can be 0); the current line number shall be set to the address of the last line added.

- **Undo Command**
- *Synopsis*: u

 The **u** command shall nullify the effect of the most recent command that modified anything in the buffer, namely the most recent **a**, **c**, **d**, **g**, **i**, **j**, **m**, **r**, **s**, **t**, **u**, **v**, **G**, or **V** command. All changes made to the buffer by a **g**, **G**, **v**, or **V** global command shall be undone as a single change; if no changes were made by the global command (such as with **g**/RE/**p**), the **u** command shall have no effect. The current line number shall be set to the value it had immediately before the command being undone started.

**Global Non-Matched Command**

# *Synopsis*: (1,\$)v/*RE*/*command list* This command shall be equivalent to the global command **g** except that the lines that are marked during the first step shall be those for which the line excluding the terminating <newline> does not match the RE. **Interactive Global Not-Matched Command** *Synopsis*: (1,\$)V/*RE*/ This command shall be equivalent to the interactive global command **G** except that the lines that are marked during the first step shall be those for which the line excluding the terminating <newline> does not match the RE. **Write Command** *Synopsis*: (1,\$)w **[***file***]** The **w** command shall write the addressed lines into the file named by the pathname *file*. The command shall create the file, if it does not exist, or shall replace the contents of the existing file. The currently remembered pathname shall not be changed unless there is no remembered pathname. If no pathname is given, the currently remembered pathname, if any, shall be used (see the **e** and **f** commands); the current line number shall be unchanged. If the command is successful, the number of bytes written shall be written to standard output, unless the −**s** option was specified, in the following format: "%d\n", <*number of bytes written*> If *file* begins with '!', the rest of the line shall be taken to be a shell command line whose standard input shall be the addressed lines. Such a shell command line shall not be remembered as the current pathname. This usage of the write command with '!' shall not be considered as a ''last **w** command that wrote the entire buffer'', as described previously; thus, this alone shall not prevent the warning to the user if an attempt is made to destroy the editor buffer via the **e** or **q** commands. **Line Number Command** 13367 **Synopsis:**  $(\xi) =$  The line number of the addressed line shall be written to standard output in the following format: "%d\n", <*line number*> The current line number shall be unchanged by this command. **Shell Escape Command**

*Synopsis*: !*command*

 The remainder of the line after the '!' shall be sent to the command interpreter to be interpreted as a shell command line. Within the text of that shell command line, the unescaped character '%' shall be replaced with the remembered pathname; if a '!' appears as the first character of the command, it shall be replaced with the text of the previous shell command executed via '!'. Thus, "!!" shall repeat the previous !*command*. If any replacements of '%' or '!' are performed, the modified line shall be written to the standard output before *command* is executed. The **!** command shall write:

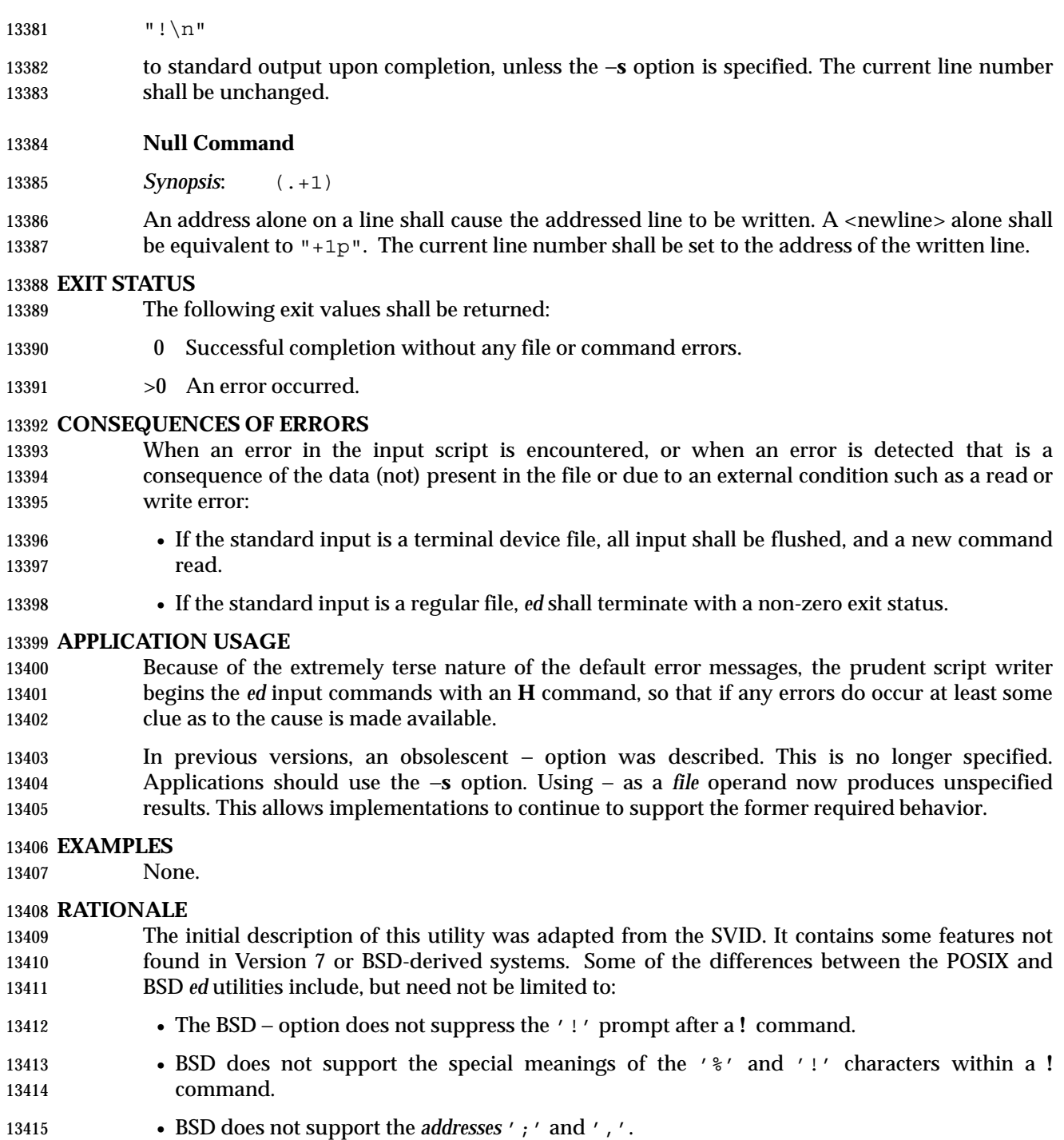

- BSD allows the command/suffix pairs **pp**, **ll**, and so on, which are unspecified in this volume of IEEE Std 1003.1-2001.
- BSD does not support the '!' character part of the **e**, **r**, or **w** commands.
- A failed **g** command in BSD sets the line number to the last line searched if there are no matches.

 • BSD does not default the *command list* to the **p** command. • BSD does not support the **G**, **h**, **H**, **n**, or **V** commands. • On BSD, if there is no inserted text, the insert command changes the current line to the referenced line −1; that is, the line before the specified line. • On BSD, the *join* command with only a single address changes the current line to that address. • BSD does not support the **P** command; moreover, in BSD it is synonymous with the **p** command. • BSD does not support the *undo* of the commands **j**, **m**, **r**, **s**, or **t**. • The Version 7 *ed* command **W**, and the BSD *ed* commands **W**, **wq**, and **z** are not present in this volume of IEEE Std 1003.1-2001. The −**s** option was added to allow the functionality of the now withdrawn − option in a manner compatible with the Utility Syntax Guidelines. In early proposals there was a limit, {ED\_FILE\_MAX}, that described the historical limitations of some *ed* utilities in their handling of large files; some of these have had problems with files larger than 100 000 bytes. It was this limitation that prompted much of the desire to include a *split* command in this volume of IEEE Std 1003.1-2001. Since this limit was removed, this volume of IEEE Std 1003.1-2001 requires that implementations document the file size limits imposed by *ed* in the conformance document. The limit {ED\_LINE\_MAX} was also removed; therefore, the global limit {LINE\_MAX} is used for input and output lines. The manner in which the **l** command writes non-printable characters was changed to avoid the historical backspace-overstrike method. On video display terminals, the overstrike is ambiguous because most terminals simply replace overstruck characters, making the **l** format not useful for its intended purpose of unambiguously understanding the content of the line. The historical backslash escapes were also ambiguous. (The string "a\0011" could represent a line containing those six characters or a line containing the three characters 'a', a byte with a binary value of 1, 13447 and a 1.) In the format required here, a backslash appearing in the line is written as " $\setminus$ " so that the output is truly unambiguous. The method of marking the ends of lines was adopted from the *ex* editor and is required for any line ending in <space>s; the ' $\zeta$ ' is placed on all lines so that a 13450 real '  $\zeta$ ' at the end of a line cannot be misinterpreted. Systems with bytes too large to fit into three octal digits must devise other means of displaying non-printable characters. Consideration was given to requiring that the number of octal digits be large enough to hold a byte, but this seemed to be too confusing for applications on the vast majority of systems where three digits are adequate. It would be theoretically possible for the application to use the *getconf* utility to find out the CHAR\_BIT value and deal with such an algorithm; however, there is really no portable way that an application can use the octal values of the bytes across various coded character sets, so the additional specification was not worthwhile. The description of how a NUL is written was removed. The NUL character cannot be in text files, and this volume of IEEE Std 1003.1-2001 should not dictate behavior in the case of undefined, erroneous input. Unlike some of the other editing utilities, the filenames accepted by the **E**, **e**, **R**, and **r** commands are not patterns. Early proposals stated that the −**p** option worked only when standard input was associated with a terminal device. This has been changed to conform to historical implementations, thereby

allowing applications to interpose themselves between a user and the *ed* utility.

- The form of the substitute command that uses the **n** suffix was limited in some historical documentation (where this was described incorrectly as ''backreferencing''). This limit has been omitted because there is no reason why an editor processing lines of {LINE\_MAX} length should have this restriction. The command **s/x/X/2047** should be able to substitute the 2 047th occurrence of 'x' on a line. The use of printing commands with printing suffixes (such as **pn**, **lp**, and so on) was made unspecified because BSD-based systems allow this, whereas System V does not. Some BSD-based systems exit immediately upon receipt of end-of-file if all of the lines in the file have been deleted. Since this volume of IEEE Std 1003.1-2001 refers to the **q** command in this instance, such behavior is not allowed. Some historical implementations returned exit status zero even if command errors had occurred; this is not allowed by this volume of IEEE Std 1003.1-2001. Some historical implementations contained a bug that allowed a single period to be entered in 13480 input mode as  $\langle$ backslash>  $\langle$  period>  $\langle$  newline>. This is not allowed by *ed* because there is no description of escaping any of the characters in input mode; backslashes are entered into the
- buffer exactly as typed. The typical method of entering a single period has been to precede it with another character and then use the substitute command to delete that character.
- It is difficult under some modes of some versions of historical operating system terminal drivers to distinguish between an end-of-file condition and terminal disconnect. IEEE Std 1003.1-2001 does not require implementations to distinguish between the two situations, which permits historical implementations of the *ed* utility on historical platforms to conform. Implementations are encouraged to distinguish between the two, if possible, and take appropriate action on terminal disconnect.
- Historically, *ed* accepted a zero address for the **a** and **r** commands in order to insert text at the start of the edit buffer. When the buffer was empty the command **.=** returned zero. IEEE Std 1003.1-2001 requires conformance to historical practice.
- For consistency with the **a** and **r** commands and better user functionality, the **i** and **c** commands must also accept an address of 0, in which case 0*i* is treated as 1*i* and likewise for the **c** command.
- All of the following are valid addresses:
- +++ Three lines after the current line.
- /*pattern*/− One line before the next occurrence of pattern.
- −2 Two lines before the current line.
- 3 −−−− 2 Line one (note the intermediate negative address).
- 13501 1 2 3 Line six.

 Any number of addresses can be provided to commands taking addresses; for example, "1,2,3,4,5p" prints lines 4 and 5, because two is the greatest valid number of addresses accepted by the **print** command. This, in combination with the semicolon delimiter, permits users to create commands based on ordered patterns in the file. For example, the command "3;/foo/;+2p" will display the first line after line 3 that contains the pattern *foo*, plus the next two lines. Note that the address "3;" must still be evaluated before being discarded, because 13508 the search origin for the "/ $f$ oo/" command depends on this.

 Historically, *ed* disallowed address chains, as discussed above, consisting solely of comma or 13510 semicolon separators; for example, ",,, " or ";;; " were considered an error. For consistency of address specification, this restriction is removed. The following table lists some of the address

13512 forms now possible:

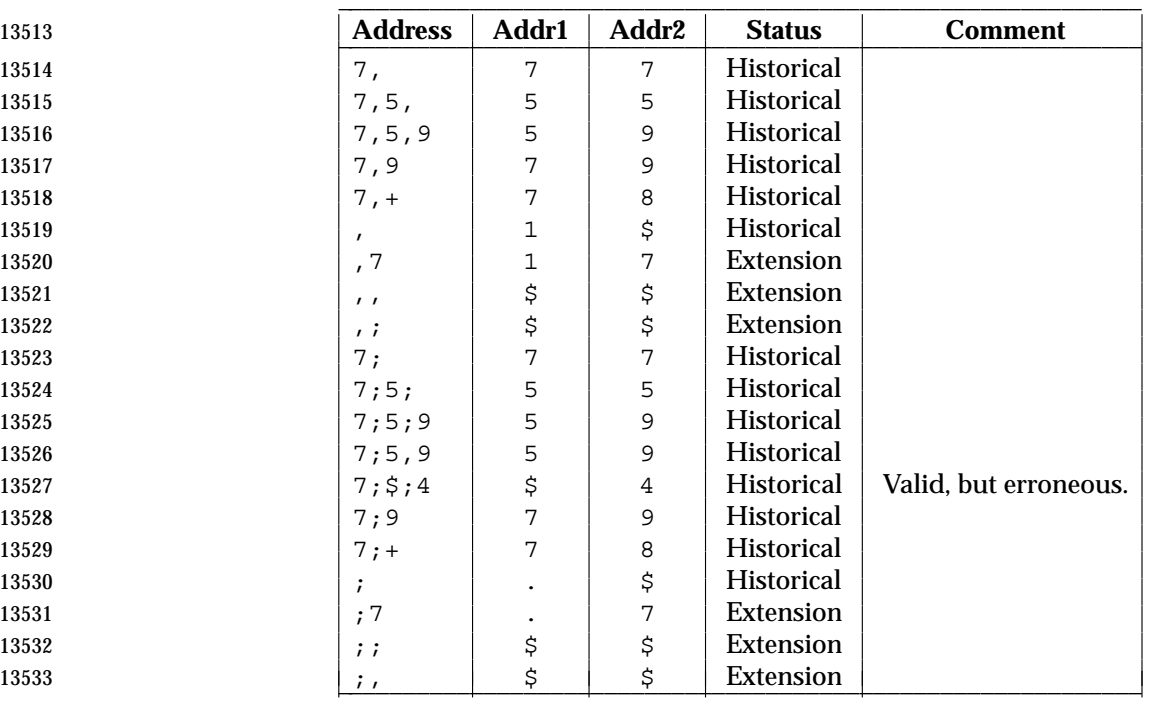

 Historically, values could be added to addresses by including them after one or more <blank>s; for example, "3 − 5p" wrote the seventh line of the file, and "/foo/ 5" was the same as "5 /foo/". However, only absolute values could be added; for example, "5 /foo/" was an error. IEEE Std 1003.1-2001 requires conformance to historical practice.

 Historically, *ed* accepted the 'ˆ' character as an address, in which case it was identical to the hyphen character. IEEE Std 1003.1-2001 does not require or prohibit this behavior.

#### **FUTURE DIRECTIONS**

None.

#### **SEE ALSO**

Section 1.11 (on page 20), *ex*, *sed*, *sh*, *vi*

# **CHANGE HISTORY**

First released in Issue 2.

# **Issue 5**

- In the OPTIONS section, the meaning of −**s** and − is clarified.
- A second FUTURE DIRECTION is added.

# **Issue 6**

- The obsolescent single-minus form is removed.
- A second APPLICATION USAGE note is added.
- The Open Group Corrigendum U025/2 is applied, correcting the description of the Edit section.
- The *ed* utility is updated to align with the IEEE P1003.2b draft standard. This includes addition of the treatment of the SIGQUIT signal, changes to *ed* addressing, and changes to processing when end-of-file is detected and when terminal disconnect is detected.

 The normative text is reworded to avoid use of the term ''must'' for application requirements. IEEE Std 1003.1-2001/Cor 1-2002, item XCU/TC1/D6/22 is applied, adding the text: ''Any line | modified by the *command list* shall be unmarked.'' to the **G** command. This change corresponds | to a similar change made to the **g** command in the first version of IEEE Std 1003.1-2001. |

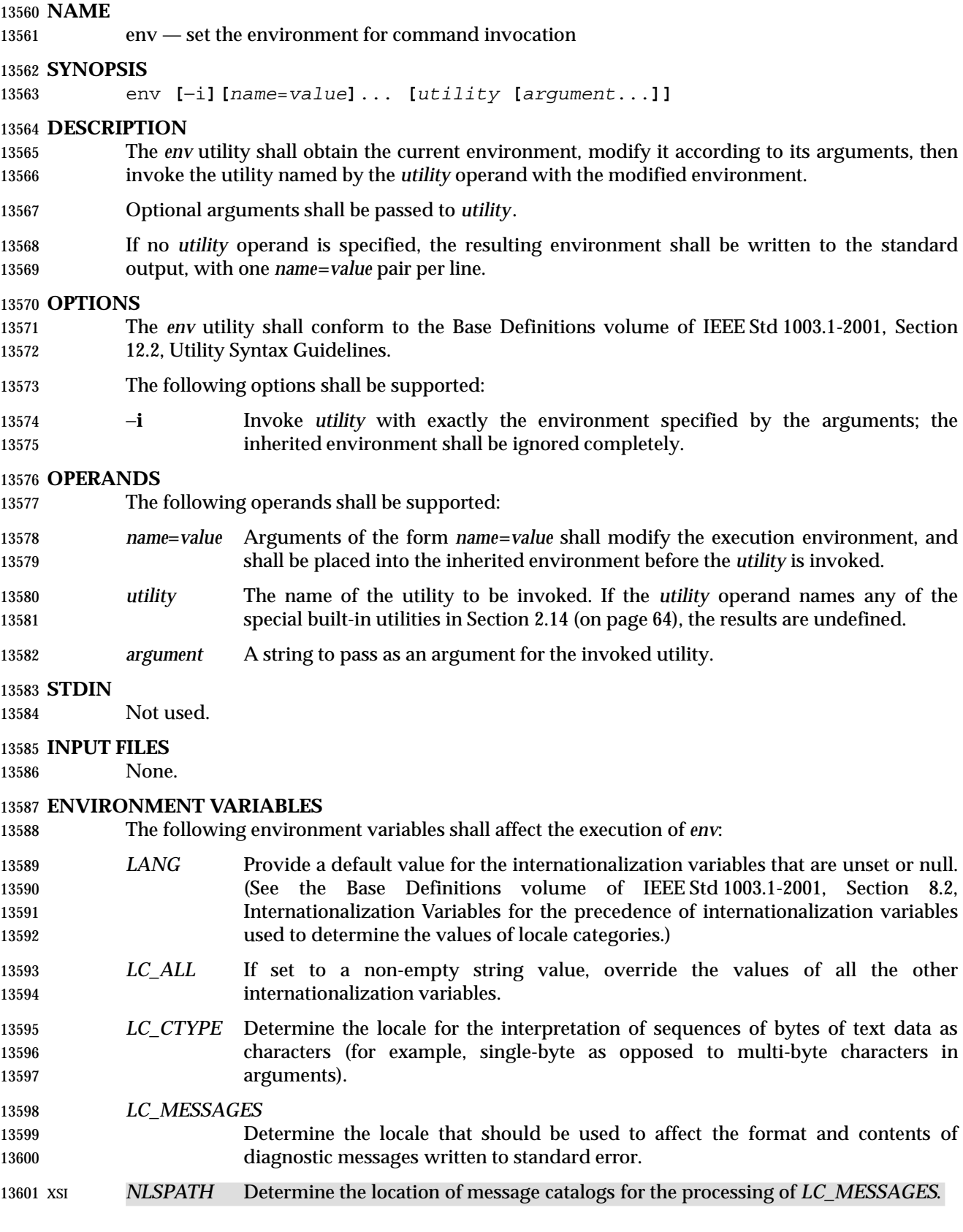

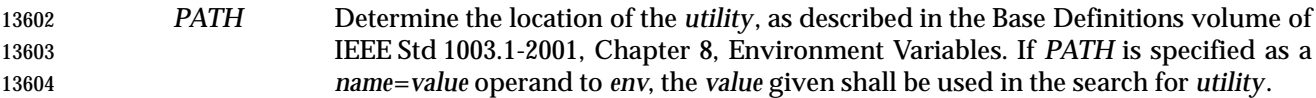

#### **ASYNCHRONOUS EVENTS**

Default.

## **STDOUT**

 If no *utility* operand is specified, each *name*=*value* pair in the resulting environment shall be written in the form:

"%s=%s\n", <*name*>, <*value*>

If the *utility* operand is specified, the *env* utility shall not write to standard output.

#### **STDERR**

The standard error shall be used only for diagnostic messages.

#### **OUTPUT FILES**

None.

#### **EXTENDED DESCRIPTION**

None.

#### **EXIT STATUS**

- If *utility* is invoked, the exit status of *env* shall be the exit status of *utility*; otherwise, the *env* utility shall exit with one of the following values:
- 0 The *env* utility completed successfully.
- 1−125 An error occurred in the *env* utility.
- 126 The utility specified by *utility* was found but could not be invoked.
- 127 The utility specified by *utility* could not be found.

#### **CONSEQUENCES OF ERRORS**

Default.

#### **APPLICATION USAGE**

 The *command*, *env*, *nice*, *nohup*, *time*, and *xargs* utilities have been specified to use exit code 127 if an error occurs so that applications can distinguish ''failure to find a utility'' from ''invoked utility exited with an error indication''. The value 127 was chosen because it is not commonly used for other meanings; most utilities use small values for ''normal error conditions'' and the values above 128 can be confused with termination due to receipt of a signal. The value 126 was chosen in a similar manner to indicate that the utility could be found, but not invoked. Some scripts produce meaningful error messages differentiating the 126 and 127 cases. The distinction between exit codes 126 and 127 is based on KornShell practice that uses 127 when all attempts to *exec* the utility fail with [ENOENT], and uses 126 when any attempt to *exec* the utility fails for any other reason.

 Historical implementations of the *env* utility use the *execvp*( ) or *execlp*( ) functions defined in the System Interfaces volume of IEEE Std 1003.1-2001 to invoke the specified utility; this provides better performance and keeps users from having to escape characters with special meaning to the shell. Therefore, shell functions, special built-ins, and built-ins that are only provided by the shell are not found.

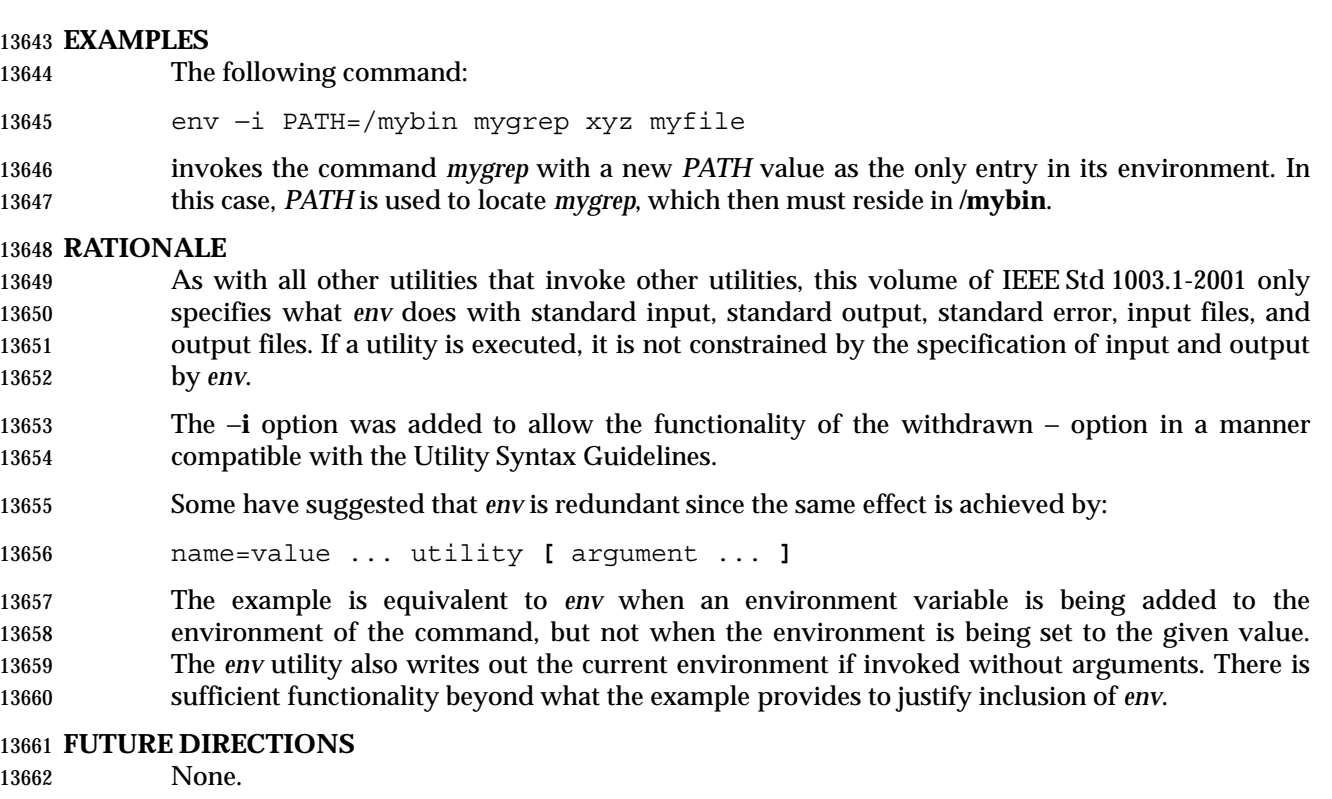

# **SEE ALSO**

Section 2.5 (on page 33), Section 2.14 (on page 64)

# **CHANGE HISTORY**

First released in Issue 2.

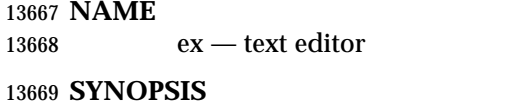

UP ex **[**−rR**][**−s | −v**][**−c *command***][**−t *tagstring***][**−w *size***][***file* ...**]**

## **DESCRIPTION**

 The *ex* utility is a line-oriented text editor. There are two other modes of the editor—open and visual—in which screen-oriented editing is available. This is described more fully by the *ex* **open** and **visual** commands and in *vi*.

 This section uses the term *edit buffer* to describe the current working text. No specific implementation is implied by this term. All editing changes are performed on the edit buffer, and no changes to it shall affect any file until an editor command writes the file.

 Certain terminals do not have all the capabilities necessary to support the complete *ex* definition, such as the full-screen editing commands (*visual mode* or *open mode*). When these commands cannot be supported on such terminals, this condition shall not produce an error message such as ''not an editor command'' or report a syntax error. The implementation may either accept the commands and produce results on the screen that are the result of an unsuccessful attempt to meet the requirements of this volume of IEEE Std 1003.1-2001 or report an error describing the terminal-related deficiency.

#### **OPTIONS**

 The *ex* utility shall conform to the Base Definitions volume of IEEE Std 1003.1-2001, Section 12.2, Utility Syntax Guidelines.

The following options shall be supported:

- −**c** *command* Specify an initial command to be executed in the first edit buffer loaded from an existing file (see the EXTENDED DESCRIPTION section). Implementations may support more than a single −**c** option. In such implementations, the specified commands shall be executed in the order specified on the command line.
- −**r** Recover the named files (see the EXTENDED DESCRIPTION section). Recovery information for a file shall be saved during an editor or system crash (for example, when the editor is terminated by a signal which the editor can catch), or after the use of an *ex* **preserve** command.
- A *crash* in this context is an unexpected failure of the system or utility that requires restarting the failed system or utility. A system crash implies that any utilities running at the time also crash. In the case of an editor or system crash, the number of changes to the edit buffer (since the most recent **preserve** command) that will be recovered is unspecified.
- If no *file* operands are given and the −**t** option is not specified, all other options, the *EXINIT* variable, and any **.exrc** files shall be ignored; a list of all recoverable files available to the invoking user shall be written, and the editor shall exit normally without further action.
- −**R** Set **readonly** edit option.
- −**s** Prepare *ex* for batch use by taking the following actions:
- Suppress writing prompts and informational (but not diagnostic) messages.
- Ignore the value of *TERM* and any implementation default terminal type and assume the terminal is a type incapable of supporting open or visual modes;

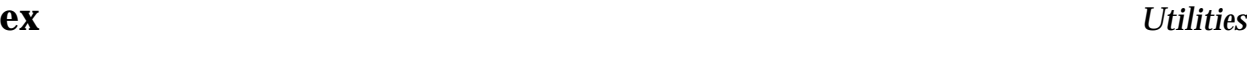

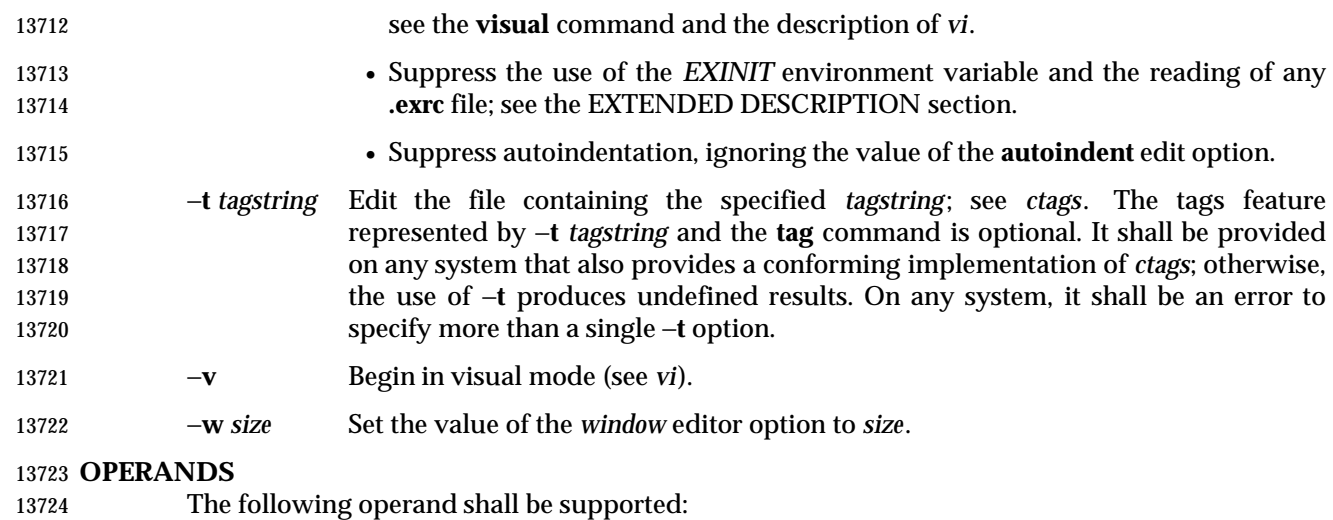

*file* **A pathname of a file to be edited.** 

# **STDIN**

- The standard input consists of a series of commands and input text, as described in the EXTENDED DESCRIPTION section. The implementation may limit each line of standard input 13729 to a length of {LINE\_MAX}.
- If the standard input is not a terminal device, it shall be as if the −**s** option had been specified.
- If a read from the standard input returns an error, or if the editor detects an end-of-file condition from the standard input, it shall be equivalent to a SIGHUP asynchronous event.

# **INPUT FILES**

- Input files shall be text files or files that would be text files except for an incomplete last line that is not longer than {LINE\_MAX}−1 bytes in length and contains no NUL characters. By default, any incomplete last line shall be treated as if it had a trailing <newline>. The editing of other forms of files may optionally be allowed by *ex* implementations.
- The **.exrc** files and source files shall be text files consisting of *ex* commands; see the EXTENDED DESCRIPTION section.
- By default, the editor shall read lines from the files to be edited without interpreting any of those 13741 lines as any form of editor command.

# **ENVIRONMENT VARIABLES**

The following environment variables shall affect the execution of *ex*:

- *COLUMNS* Override the system-selected horizontal screen size. See the Base Definitions volume of IEEE Std 1003.1-2001, Chapter 8, Environment Variables for valid values and results when it is unset or null.
- *EXINIT* Determine a list of *ex* commands that are executed on editor start-up. See the EXTENDED DESCRIPTION section for more details of the initialization phase.
- *HOME* Determine a pathname of a directory that shall be searched for an editor start-up file named **.exrc**; see the EXTENDED DESCRIPTION section.
- *LANG* Provide a default value for the internationalization variables that are unset or null. (See the Base Definitions volume of IEEE Std 1003.1-2001, Section 8.2, Internationalization Variables for the precedence of internationalization variables used to determine the values of locale categories.)

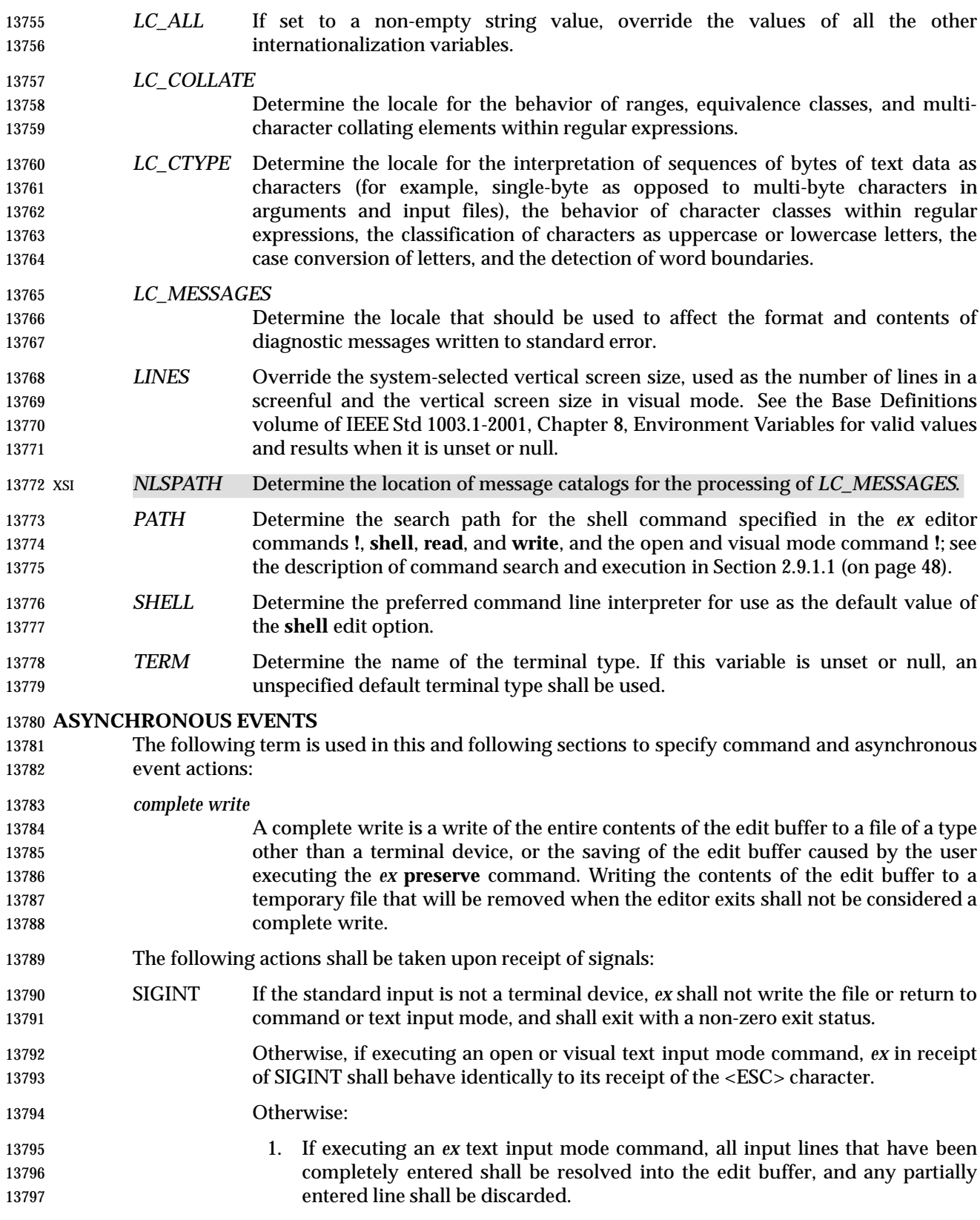

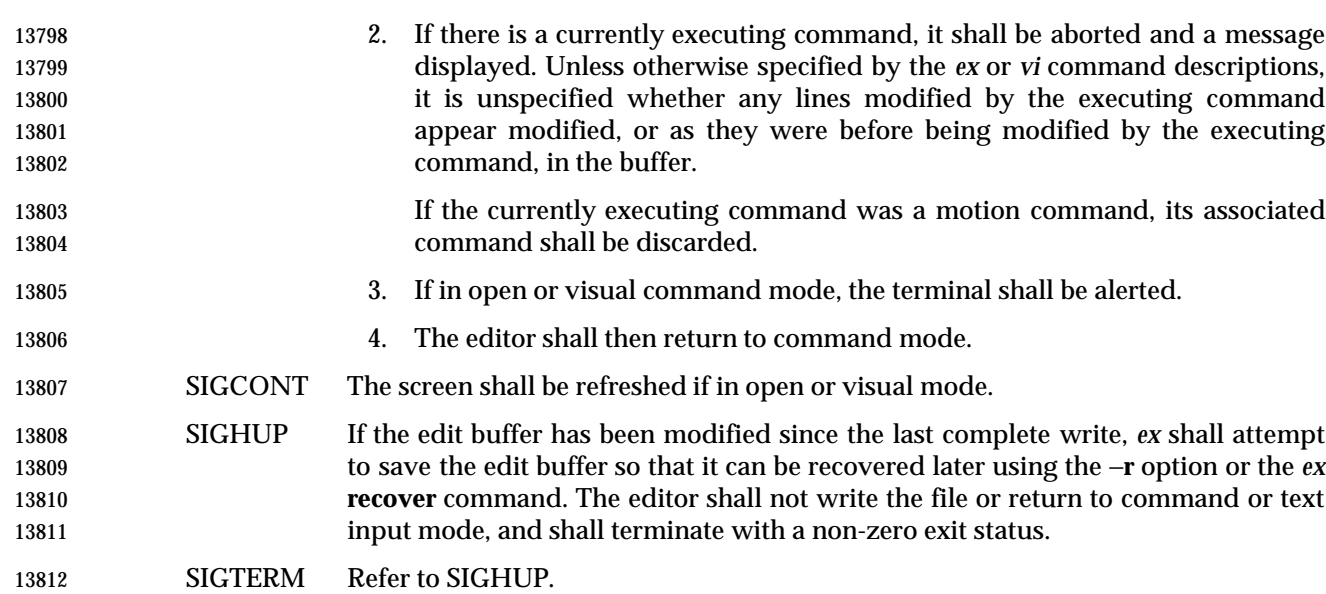

The action taken for all other signals is unspecified.

#### **STDOUT**

 The standard output shall be used only for writing prompts to the user, for informational messages, and for writing lines from the file.

#### **STDERR**

The standard error shall be used only for diagnostic messages.

# **OUTPUT FILES**

The output from *ex* shall be text files.

# **EXTENDED DESCRIPTION**

- Only the *ex* mode of the editor is described in this section. See *vi* for additional editing capabilities available in *ex*.
- When an error occurs, *ex* shall write a message. If the terminal supports a standout mode (such as inverse video), the message shall be written in standout mode. If the terminal does not support a standout mode, and the edit option **errorbells** is set, an alert action shall precede the error message.
- By default, *ex* shall start in command mode, which shall be indicated by a **:** prompt; see the **prompt** command. Text input mode can be entered by the **append**, **insert**, or **change** commands; 13830 it can be exited (and command mode re-entered) by typing a period ('.') alone at the beginning of a line.

# **Initialization in ex and vi**

- The following symbols are used in this and following sections to specify locations in the edit buffer:
- *alternate and current pathnames*
- Two pathnames, named *current* and *alternate*, are maintained by the editor. Any *ex* commands that take filenames as arguments shall set them as follows:
- 1. If a *file* argument is specified to the *ex* **edit**, **ex**, or **recover** commands, or if an *ex* **tag** command replaces the contents of the edit buffer.
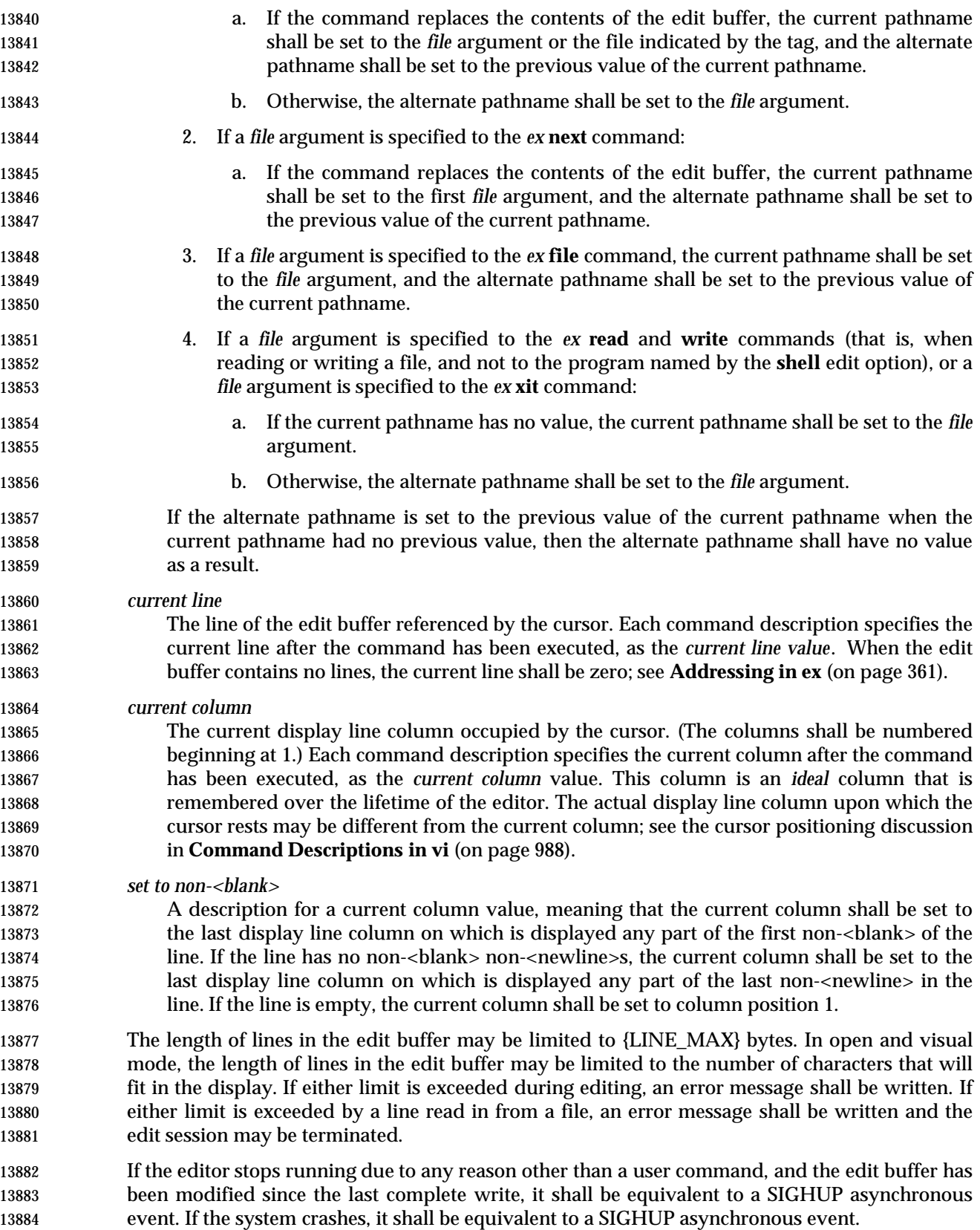

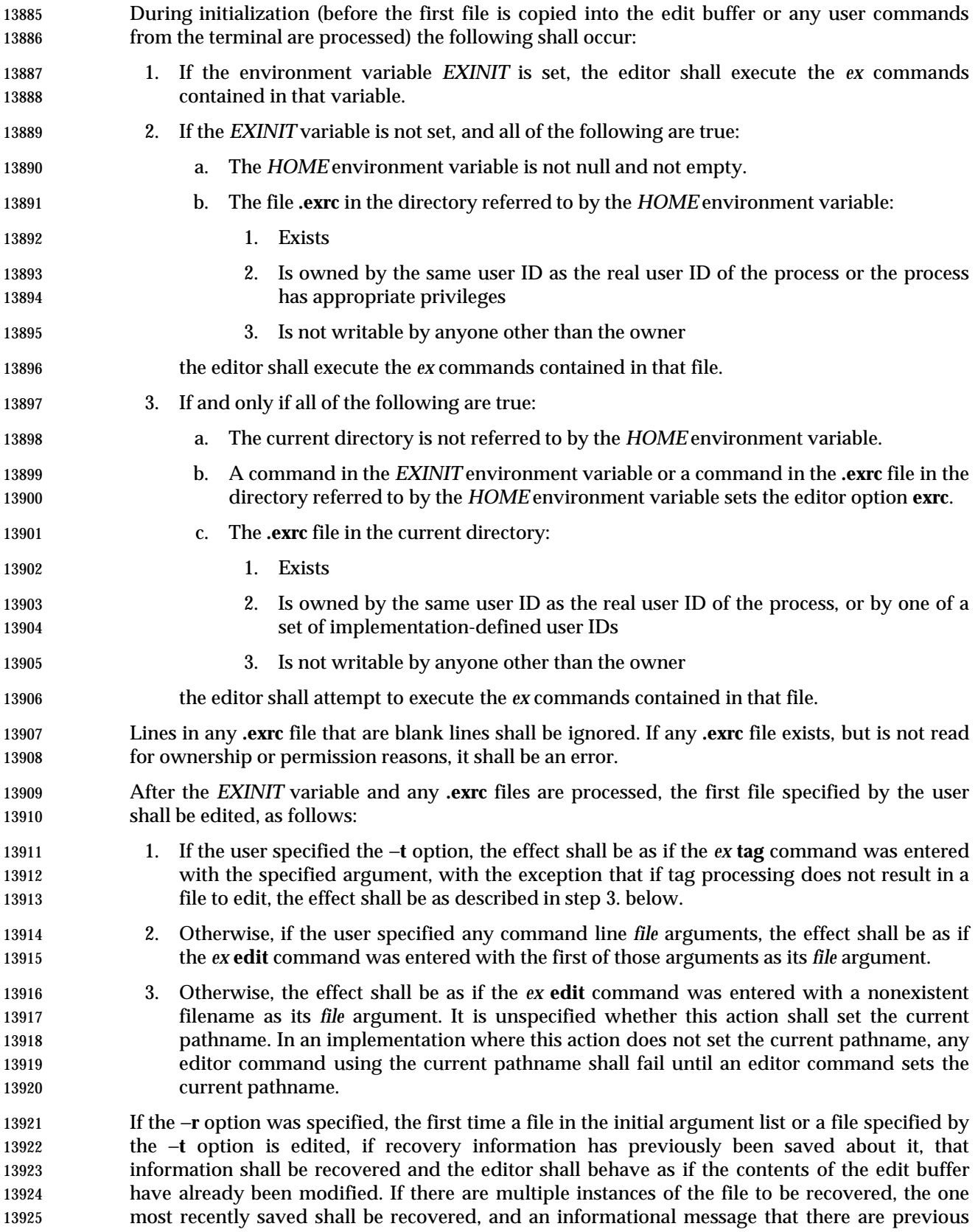

 versions of the file that can be recovered shall be written. If no recovery information about a file is available, an informational message to this effect shall be written, and the edit shall proceed as usual.

 If the −**c** option was specified, the first time a file that already exists (including a file that might not exist but for which recovery information is available, when the −**r** option is specified) replaces or initializes the contents of the edit buffer, the current line shall be set to the last line of the edit buffer, the current column shall be set to non-<blank>, and the *ex* commands specified with the −**c** option shall be executed. In this case, the current line and current column shall not be set as described for the command associated with the replacement or initialization of the edit buffer contents. However, if the −**t** option or a **tag** command is associated with this action, the −**c** option commands shall be executed and then the movement to the tag shall be performed.

 The current argument list shall initially be set to the filenames specified by the user on the command line. If no filenames are specified by the user, the current argument list shall be empty. If the −**t** option was specified, it is unspecified whether any filename resulting from tag processing shall be prepended to the current argument list. In the case where the filename is added as a prefix to the current argument list, the current argument list reference shall be set to that filename. In the case where the filename is not added as a prefix to the current argument list, the current argument list reference shall logically be located before the first of the filenames specified on the command line (for example, a subsequent *ex* **next** command shall edit the first filename from the command line). If the −**t** option was not specified, the current argument list reference shall be to the first of the filenames on the command line.

## **Addressing in ex**

 Addressing in *ex* relates to the current line and the current column; the address of a line is its 1- based line number, the address of a column is its 1-based count from the beginning of the line. Generally, the current line is the last line affected by a command. The current line number is the address of the current line. In each command description, the effect of the command on the current line number and the current column is described.

- Addresses are constructed as follows:
- 1. The character '.' (period) shall address the current line.
- 13955 2. The character  $\prime$   $\sharp$   $\prime$  shall address the last line of the edit buffer.
- 3. The positive decimal number *n* shall address the *n*th line of the edit buffer.
- 13957 4. The address "' $x$ " refers to the line marked with the mark name character ' $x'$ , which shall 13958 be a lowercase letter from the portable character set or one of the characters ' '' or '''. It shall be an error if the line that was marked is not currently present in the edit buffer or the mark has not been set. Lines can be marked with the *ex* **mark** or **k** commands, or the *vi* **m** command.
- 13962 5. A regular expression enclosed by slashes  $('/')$  shall address the first line found by searching forwards from the line following the current line toward the end of the edit 13964 buffer and stopping at the first line for which the line excluding the terminating <newline> matches the regular expression. As stated in **Regular Expressions in ex** (on page 391), an address consisting of a null regular expression delimited by slashes "//" shall address the 13967 next line for which the line excluding the terminating  $\langle$  newline is matches the last regular expression encountered. In addition, the second slash can be omitted at the end of a command line. If the **wrapscan** edit option is set, the search shall wrap around to the beginning of the edit buffer and continue up to and including the current line, so that the 13971 entire edit buffer is searched. Within the regular expression, the sequence  $"\setminus$  shall represent a literal slash instead of the regular expression delimiter.
- 6. A regular expression enclosed in question marks ('?') shall address the first line found by searching backwards from the line preceding the current line toward the beginning of the edit buffer and stopping at the first line for which the line excluding the terminating 13976 <newline> matches the regular expression. An address consisting of a null regular expression delimited by question marks "??" shall address the previous line for which the line excluding the terminating <newline> matches the last regular expression encountered. In addition, the second question mark can be omitted at the end of a command line. If the **wrapscan** edit option is set, the search shall wrap around from the beginning of the edit buffer to the end of the edit buffer and continue up to and including the current line, so 13982 that the entire edit buffer is searched. Within the regular expression, the sequence "\?" shall represent a literal question mark instead of the RE delimiter.
- 7. A plus sign ('+') or a minus sign ('−') followed by a decimal number shall address the current line plus or minus the number. A '+' or '−' not followed by a decimal number shall address the current line plus or minus 1.
- Addresses can be followed by zero or more address offsets, optionally <blank>-separated. Address offsets are constructed as follows:
- 1. A '+' or '−' immediately followed by a decimal number shall add (subtract) the indicated number of lines to (from) the address. A '+' or '−' not followed by a decimal number shall add (subtract) 1 to (from) the address.
- 2. A decimal number shall add the indicated number of lines to the address.
- It shall not be an error for an intermediate address value to be less than zero or greater than the last line in the edit buffer. It shall be an error for the final address value to be less than zero or greater than the last line in the edit buffer.
- Commands take zero, one, or two addresses; see the descriptions of *1addr* and *2addr* in **Command Descriptions in ex** (on page 368). If more than the required number of addresses are provided to a command that requires zero addresses, it shall be an error. Otherwise, if more than the required number of addresses are provided to a command, the addresses specified first shall be evaluated and then discarded until the maximum number of valid addresses remain.
- Addresses shall be separated from each other by a comma (',') or a semicolon (';'). If no address is specified before or after a comma or semicolon separator, it shall be as if the address of the current line was specified before or after the separator. In the case of a semicolon separator, the current line ('.') shall be set to the first address, and only then will the next address be calculated. This feature can be used to determine the starting line for forwards and backwards searches (see rules 5. and 6.).
- 14007 A percent sign ('  $\frac{8}{3}$ ') shall be equivalent to entering the two addresses "1,  $\frac{8}{3}$ ".
- Any delimiting <blank>s between addresses, address separators, or address offsets shall be discarded.
- **Command Line Parsing in ex**
- The following symbol is used in this and following sections to describe parsing behavior:
- *escape* If a character is referred to as ''backslash-escaped'' or ''<control>-V-escaped,'' it shall mean that the character acquired or lost a special meaning by virtue of being preceded, respectively, by a backslash or <control>-V character. Unless otherwise specified, the escaping character shall be discarded at that time and shall not be further considered for any purpose.

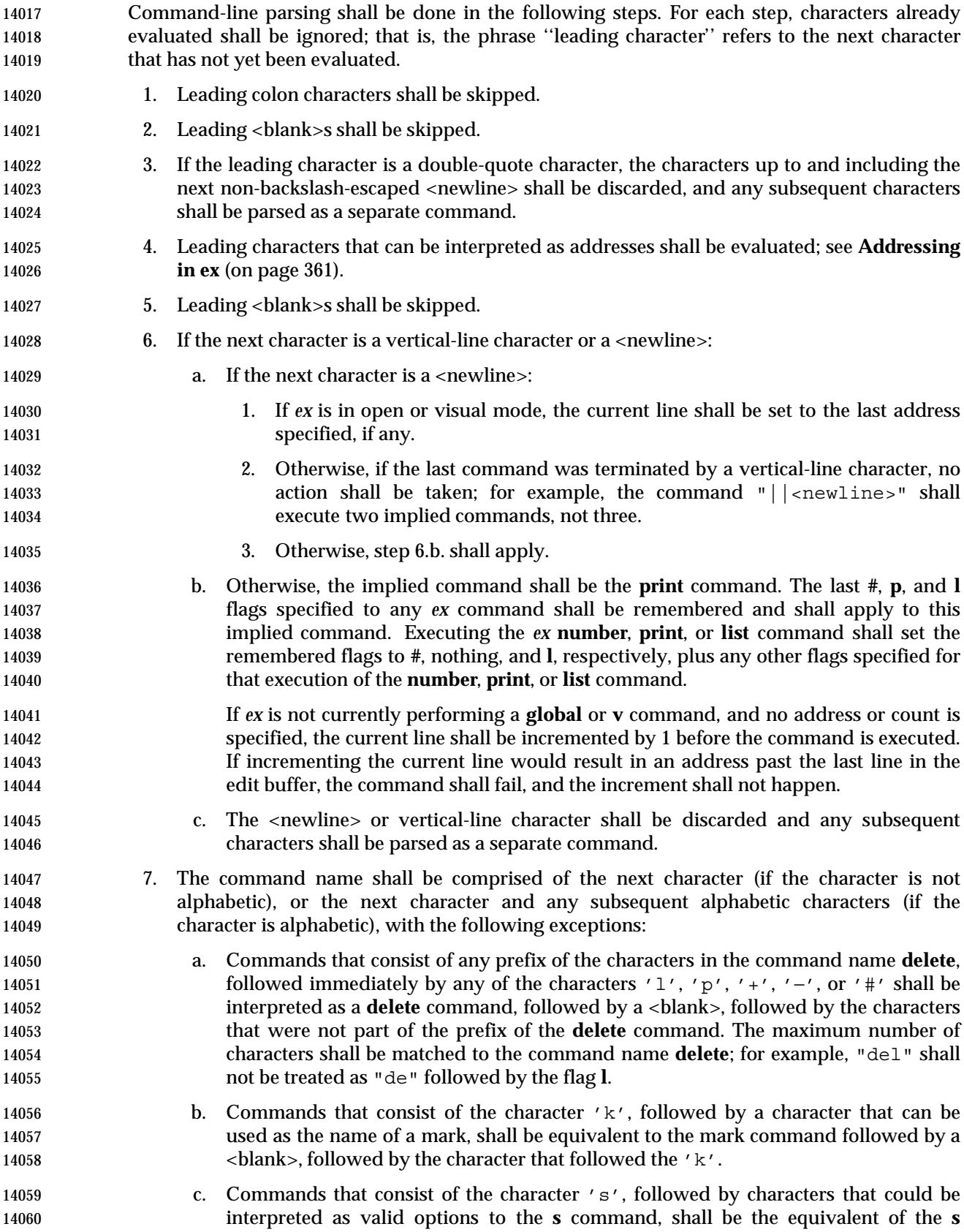

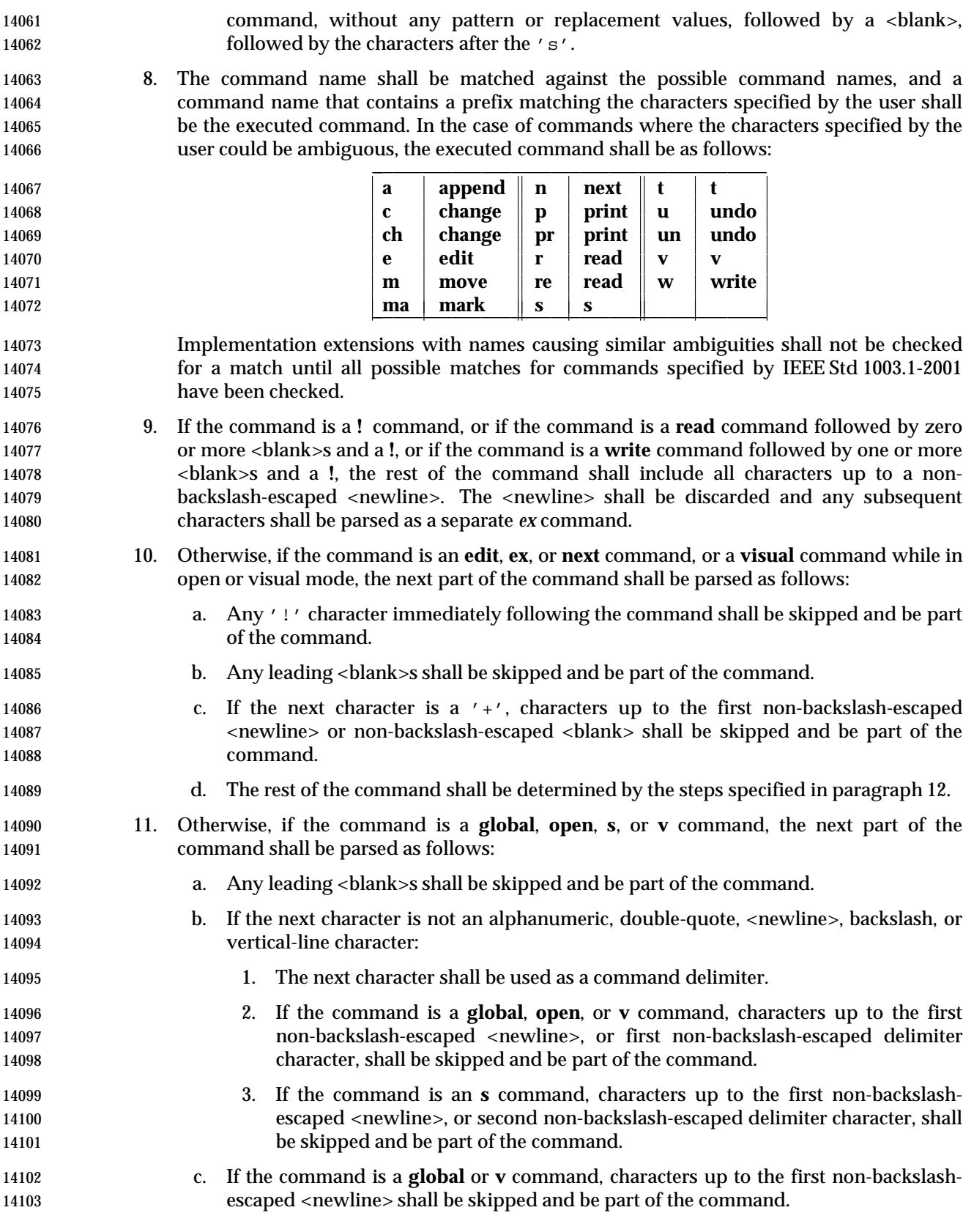

- d. Otherwise, the rest of the command shall be determined by the steps specified in paragraph 12.
- 12. Otherwise:
- 
- 
- 
- 
- a. If the command was a **map**, **unmap**, **abbreviate**, or **unabbreviate** command, characters up to the first non-<control>-V-escaped <newline>, vertical-line, or double-quote character shall be skipped and be part of the command.
- b. Otherwise, characters up to the first non-backslash-escaped <newline>, vertical-line, or double-quote character shall be skipped and be part of the command.
- c. If the command was an **append**, **change**, or **insert** command, and the step 12.b. ended at a vertical-line character, any subsequent characters, up to the next non-backslash-escaped <newline> shall be used as input text to the command.
- d. If the command was ended by a double-quote character, all subsequent characters, **up to the next non-backslash-escaped** <newline>, shall be discarded.
- e. The terminating <newline> or vertical-line character shall be discarded and any subsequent characters shall be parsed as a separate *ex* command.

 Command arguments shall be parsed as described by the Synopsis and Description of each individual *ex* command. This parsing shall not be <blank>-sensitive, except for the **!** argument, which must follow the command name without intervening <blank>s, and where it would otherwise be ambiguous. For example, *count* and *flag* arguments need not be <blank>-separated because "d22p" is not ambiguous, but *file* arguments to the *ex* **next** command must be separated by one or more <blank>s. Any <blank> in command arguments for the **abbreviate**, **unabbreviate**, **map**, and **unmap** commands can be <control>-V-escaped, in which case the <blank> shall not be used as an argument delimiter. Any <blank> in the command argument for any other command can be backslash-escaped, in which case that <blank> shall not be used as an argument delimiter.

 Within command arguments for the **abbreviate**, **unabbreviate**, **map**, and **unmap** commands, any character can be <control>-V-escaped. All such escaped characters shall be treated literally and shall have no special meaning. Within command arguments for all other *ex* commands that are not regular expressions or replacement strings, any character that would otherwise have a special meaning can be backslash-escaped. Escaped characters shall be treated literally, without special meaning as shell expansion characters or '!', '%', and '#' expansion characters. See **Regular Expressions in ex** (on page 391) and **Replacement Strings in ex** (on page 391) for descriptions of command arguments that are regular expressions or replacement strings.

 Non-backslash-escaped '%' characters appearing in *file* arguments to any *ex* command shall be replaced by the current pathname; unescaped '#' characters shall be replaced by the alternate 14139 pathname. It shall be an error if '  $\frac{1}{2}$  or '  $\frac{1}{2}$  characters appear unescaped in an argument and their corresponding values are not set.

 Non-backslash-escaped '!' characters in the arguments to either the *ex* **!** command or the open and visual mode **!** command, or in the arguments to the *ex* **read** command, where the first non- <blank> after the command name is a '!' character, or in the arguments to the *ex* **write** command where the command name is followed by one or more <blank>s and the first non- <blank> after the command name is a '!' character, shall be replaced with the arguments to the last of those three commands as they appeared after all unescaped '%', '#', and '!' characters were replaced. It shall be an error if '!' characters appear unescaped in one of these commands and there has been no previous execution of one of these commands.

If an error occurs during the parsing or execution of an *ex* command:

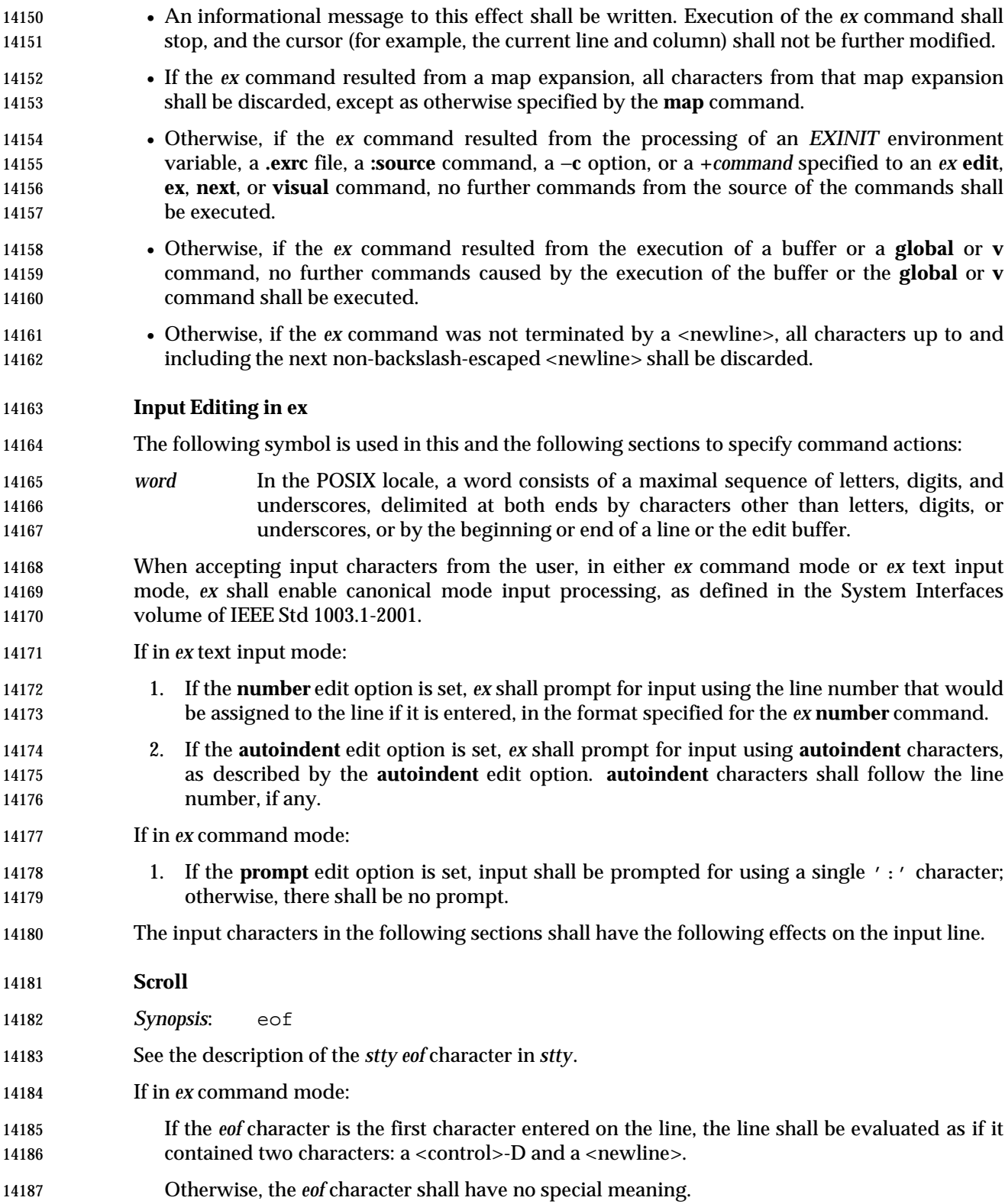

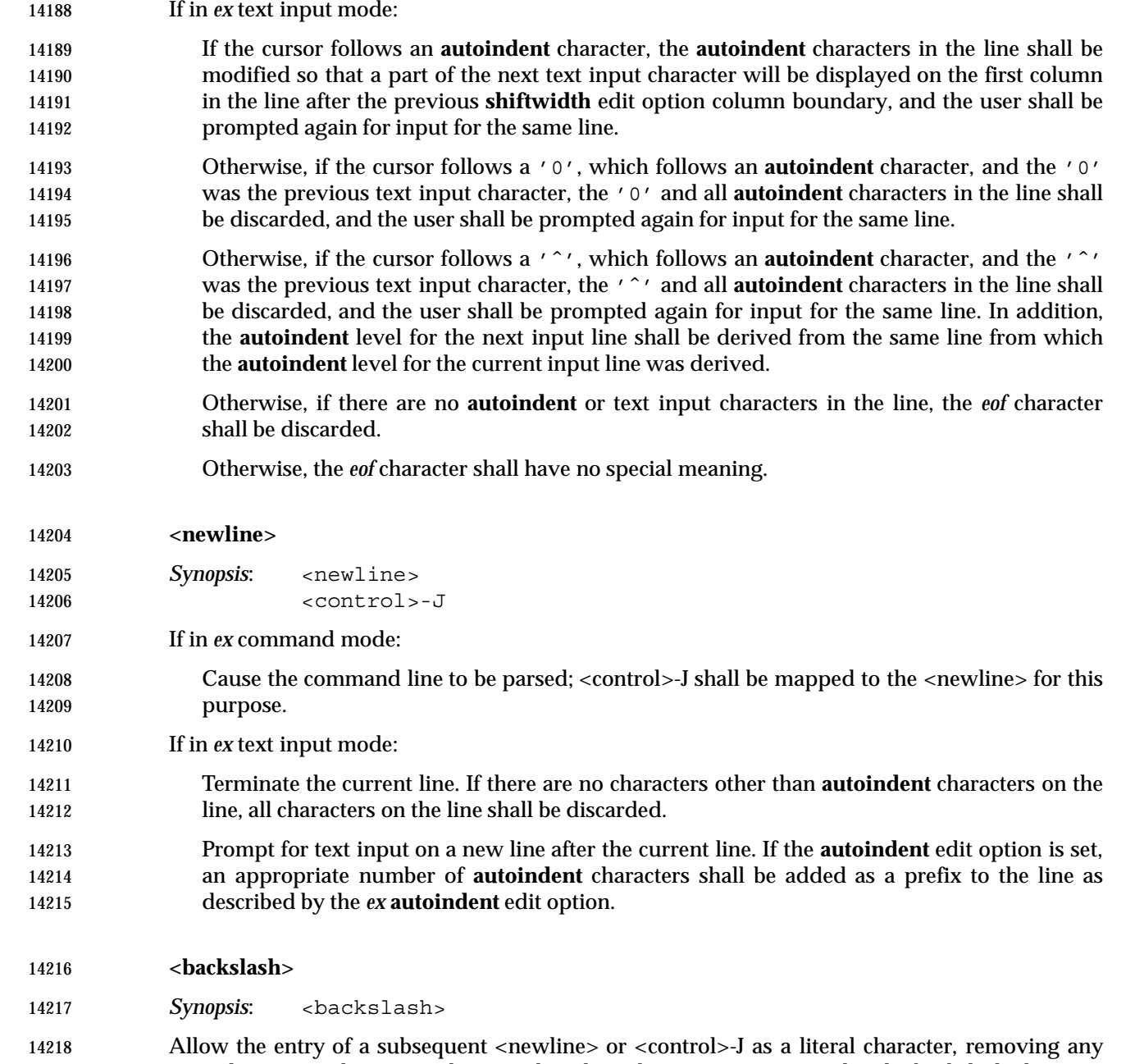

 special meaning that it may have to the editor during text input mode. The backslash character shall be retained and evaluated when the command line is parsed, or retained and included when the input text becomes part of the edit buffer.

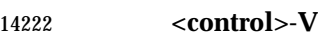

*Synopsis*: <control>-V

 Allow the entry of any subsequent character as a literal character, removing any special meaning that it may have to the editor during text input mode. The <control>-V character shall be discarded before the command line is parsed or the input text becomes part of the edit buffer.

 If the ''literal next'' functionality is performed by the underlying system, it is implementation-defined whether a character other than <control>-V performs this function.

### **<control>-W**

*Synopsis*: <control>-W

 Discard the <control>-W, and the word previous to it in the input line, including any <blank>s following the word and preceding the <control>-W. If the ''word erase'' functionality is performed by the underlying system, it is implementation-defined whether a character other than <control>-W performs this function.

#### **Command Descriptions in ex**

 The following symbols are used in this section to represent command modifiers. Some of these modifiers can be omitted, in which case the specified defaults shall be used.

- *1addr* A single line address, given in any of the forms described in **Addressing in ex** (on **page 361**); the default shall be the current line ('.'), unless otherwise specified.
- If the line address is zero, it shall be an error, unless otherwise specified in the following command descriptions.
- If the edit buffer is empty, and the address is specified with a command other than **=**, **append**, **insert**, **open**, **put**, **read**, or **visual**, or the address is not zero, it shall be an error.
- *2addr* Two addresses specifying an inclusive range of lines. If no addresses are specified, the default for *2addr* shall be the current line only (".,."), unless otherwise specified in the following command descriptions. If one address is specified, *2addr* shall specify that line only, unless otherwise specified in the following command descriptions.
- It shall be an error if the first address is greater than the second address.
- If the edit buffer is empty, and the two addresses are specified with a command other than the **!**, **write**, **wq**, or **xit** commands, or either address is not zero, it shall be an error.
- *count* A positive decimal number. If *count* is specified, it shall be equivalent to specifying an additional address to the command, unless otherwise specified by the following command descriptions. The additional address shall be equal to the last address specified to the command (either explicitly or by default) plus *count*−1.
- If this would result in an address greater than the last line of the edit buffer, it shall be corrected to equal the last line of the edit buffer.
- *flags* One or more of the characters '+', '−', '#', 'p', or 'l' (ell). The flag characters 14261 can be <br/>>blank>-separated, and in any order or combination. The characters '#', 'p', and 'l' shall cause lines to be written in the format specified by the **print** command with the specified *flags*.

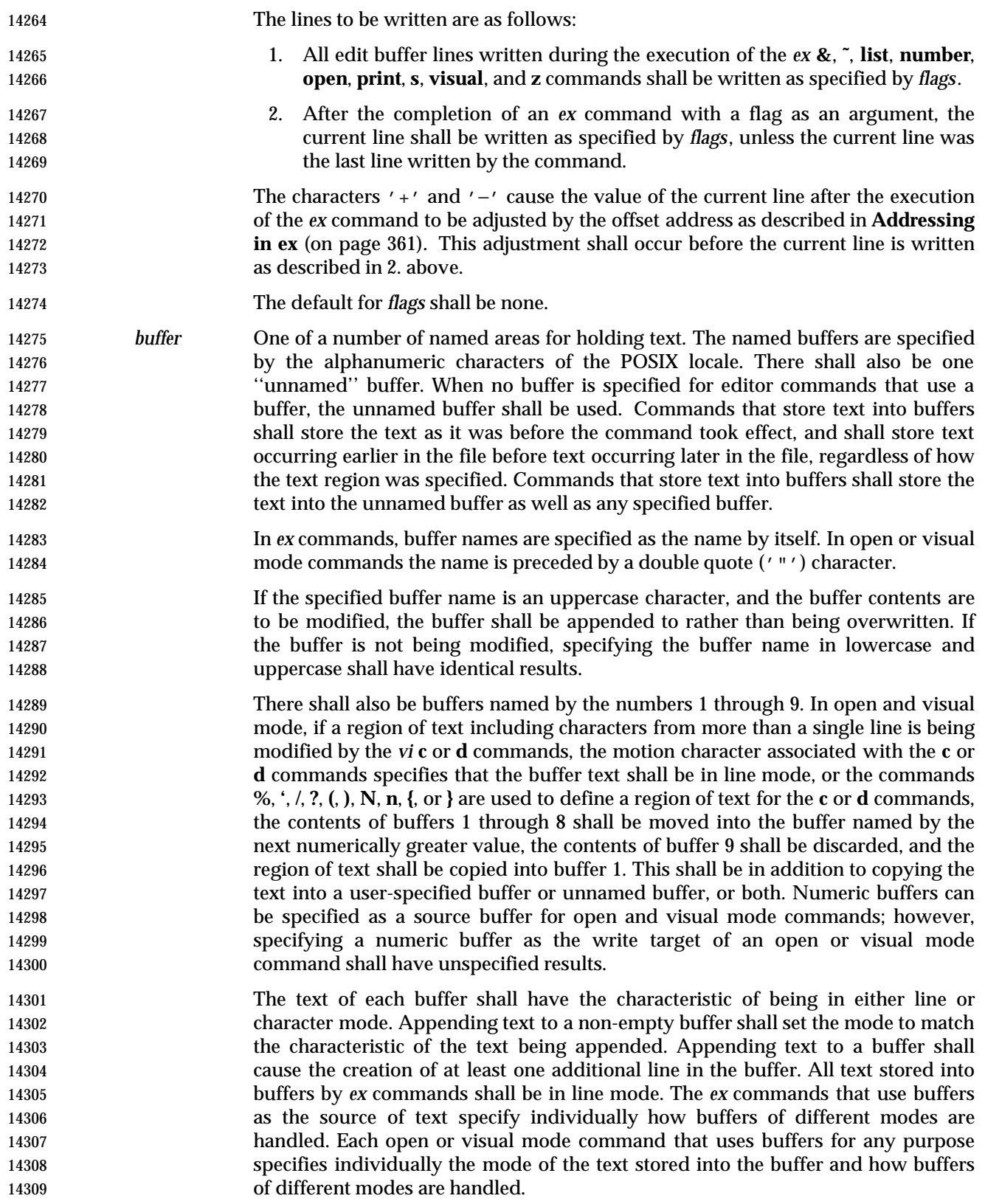

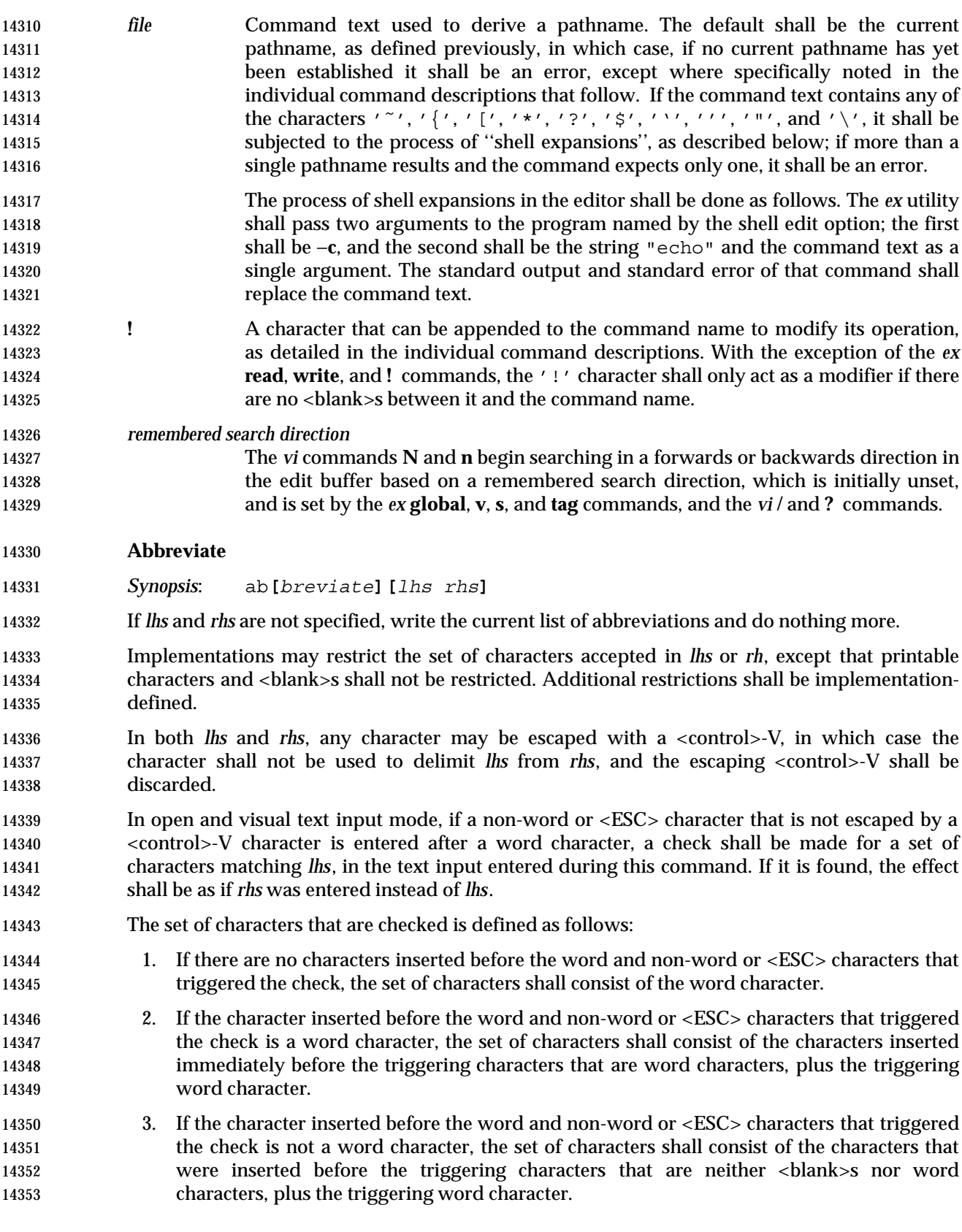

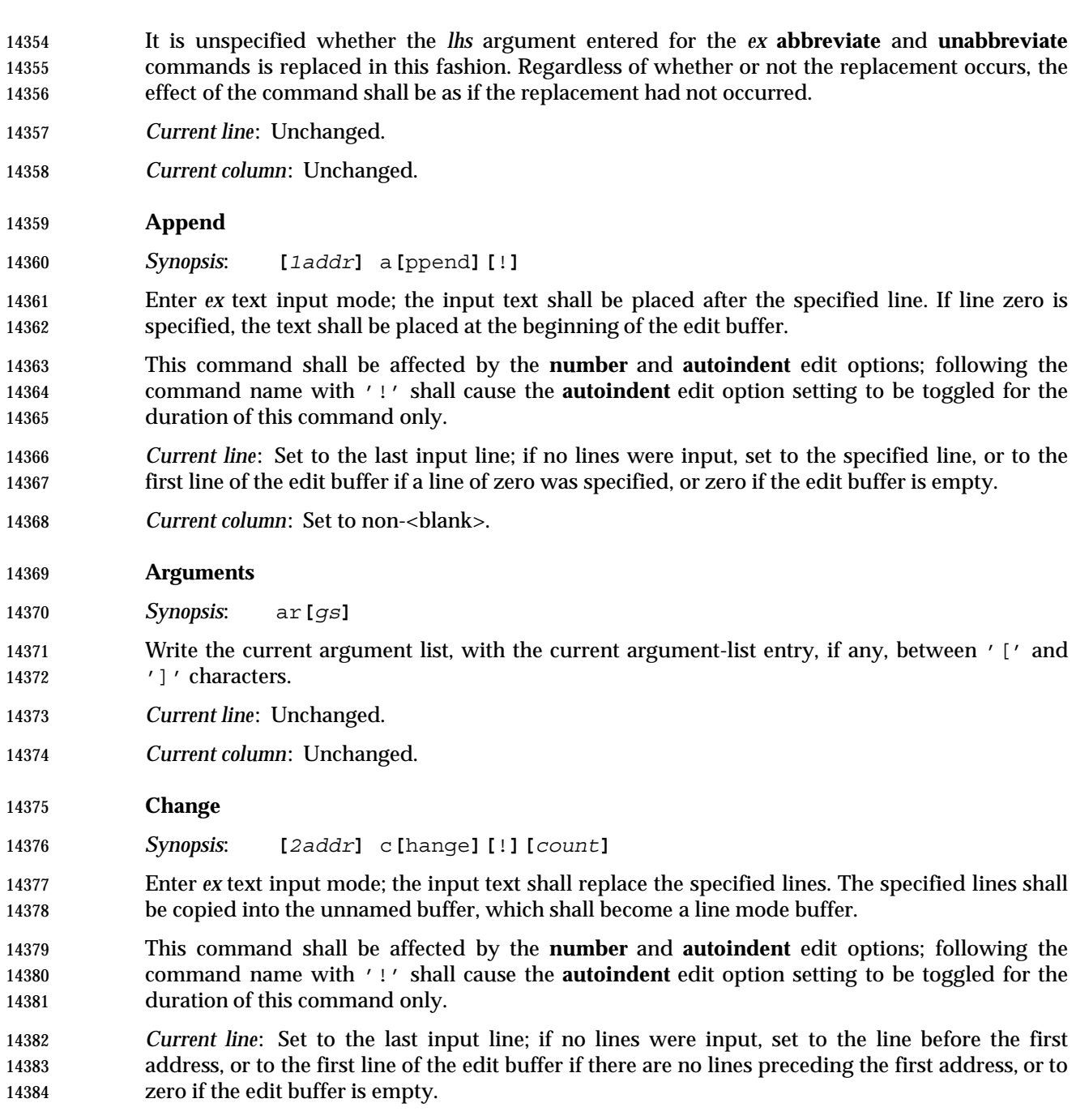

*Current column*: Set to non-<blank>.

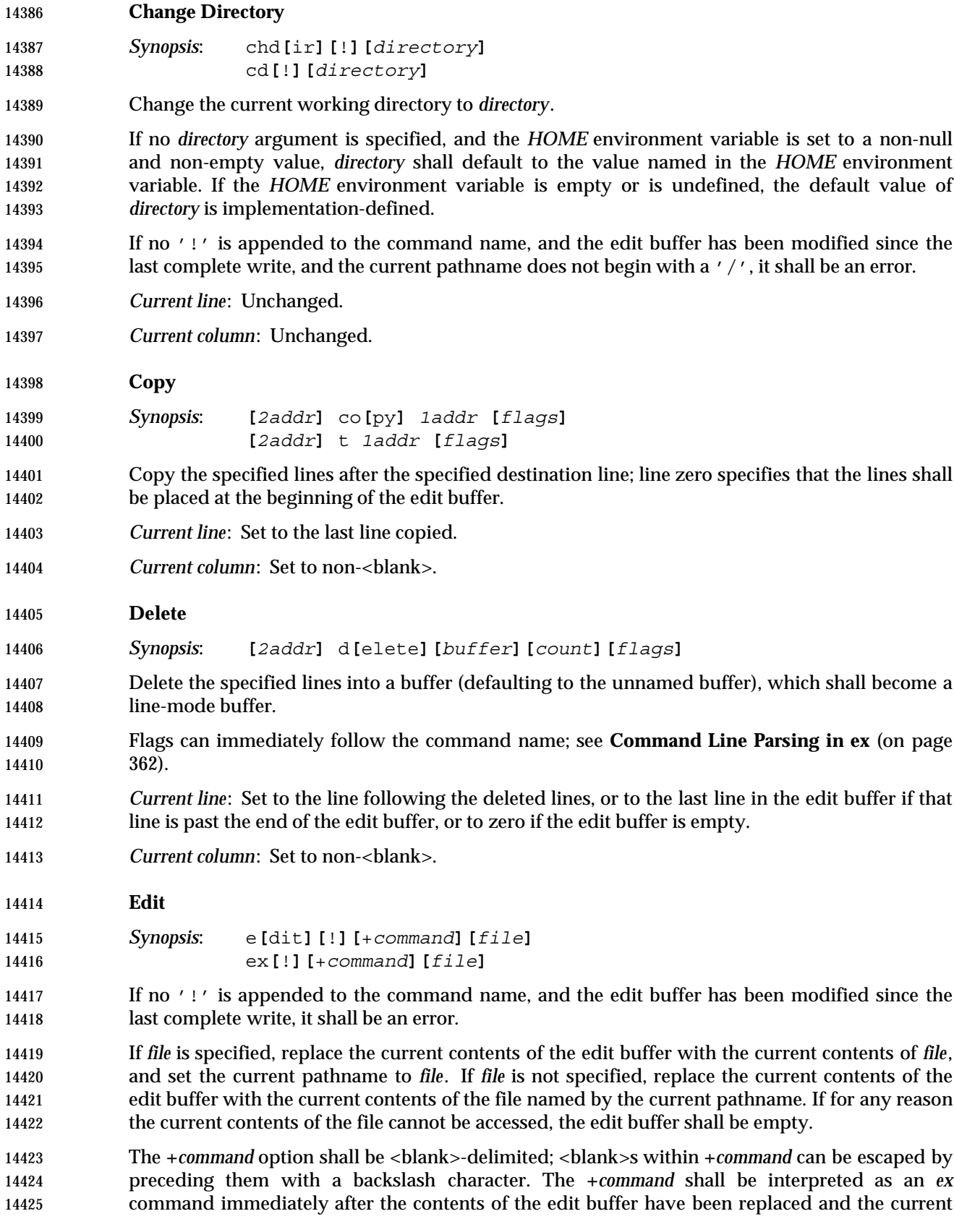

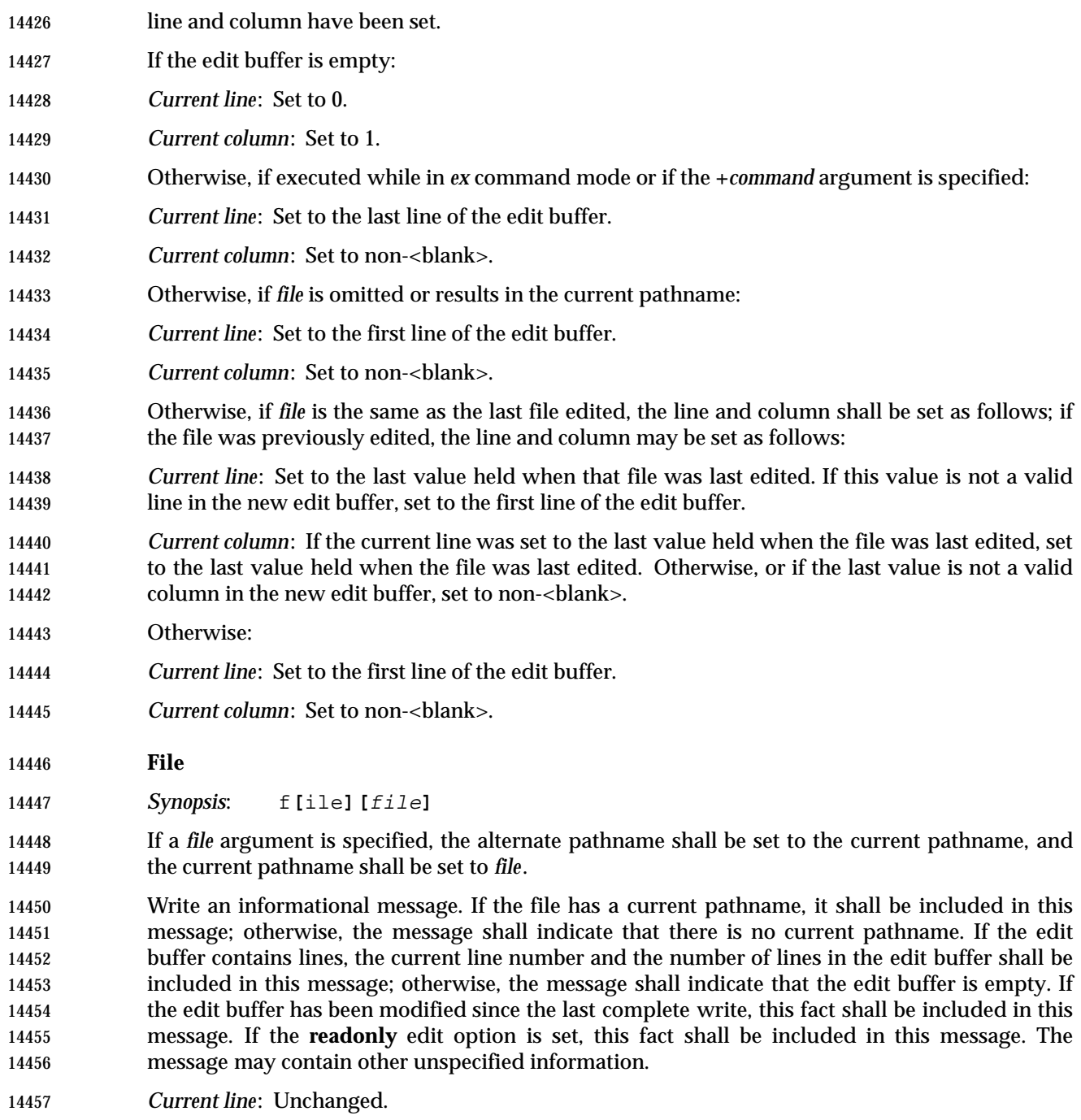

*Current column*: Unchanged.

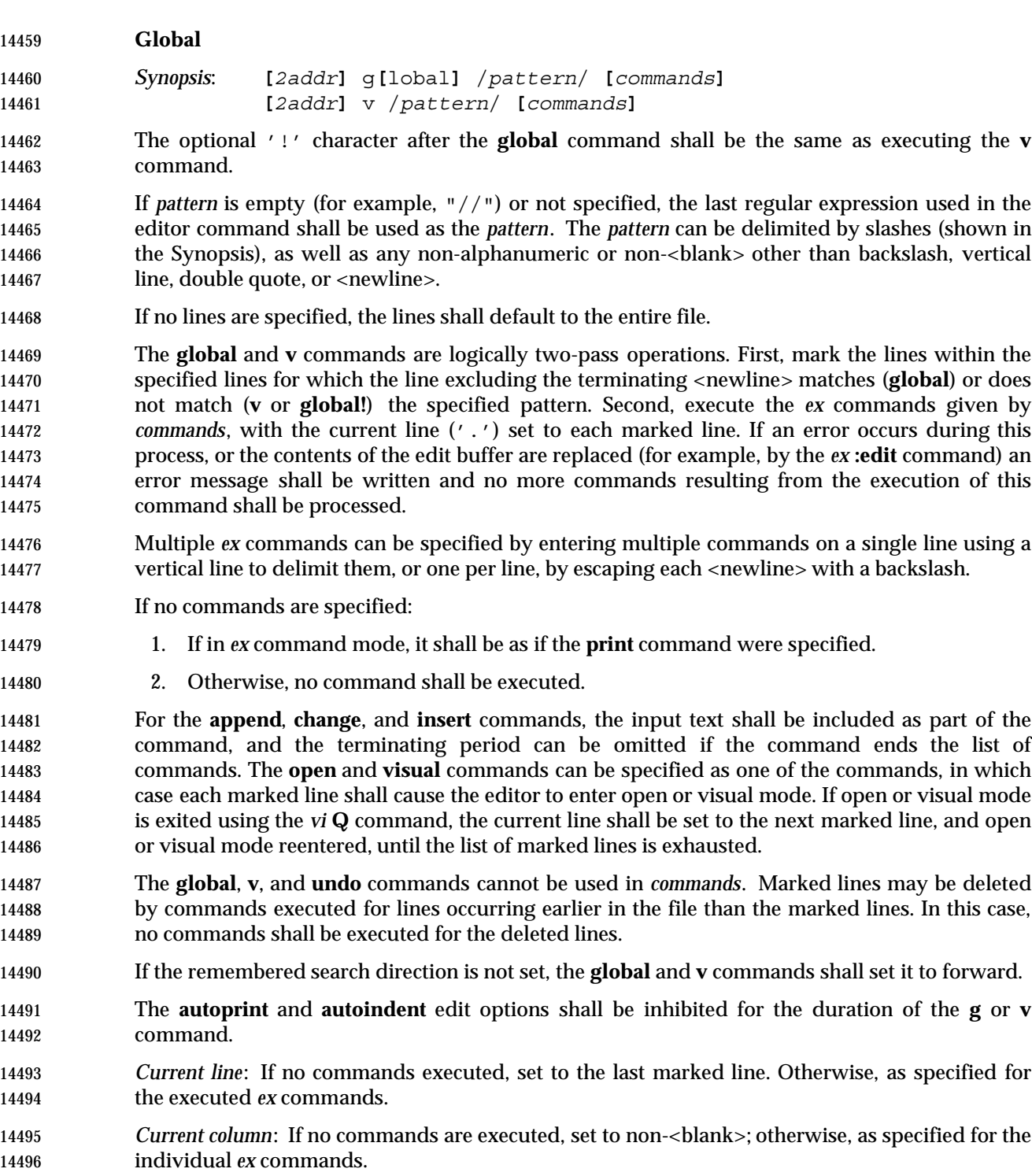

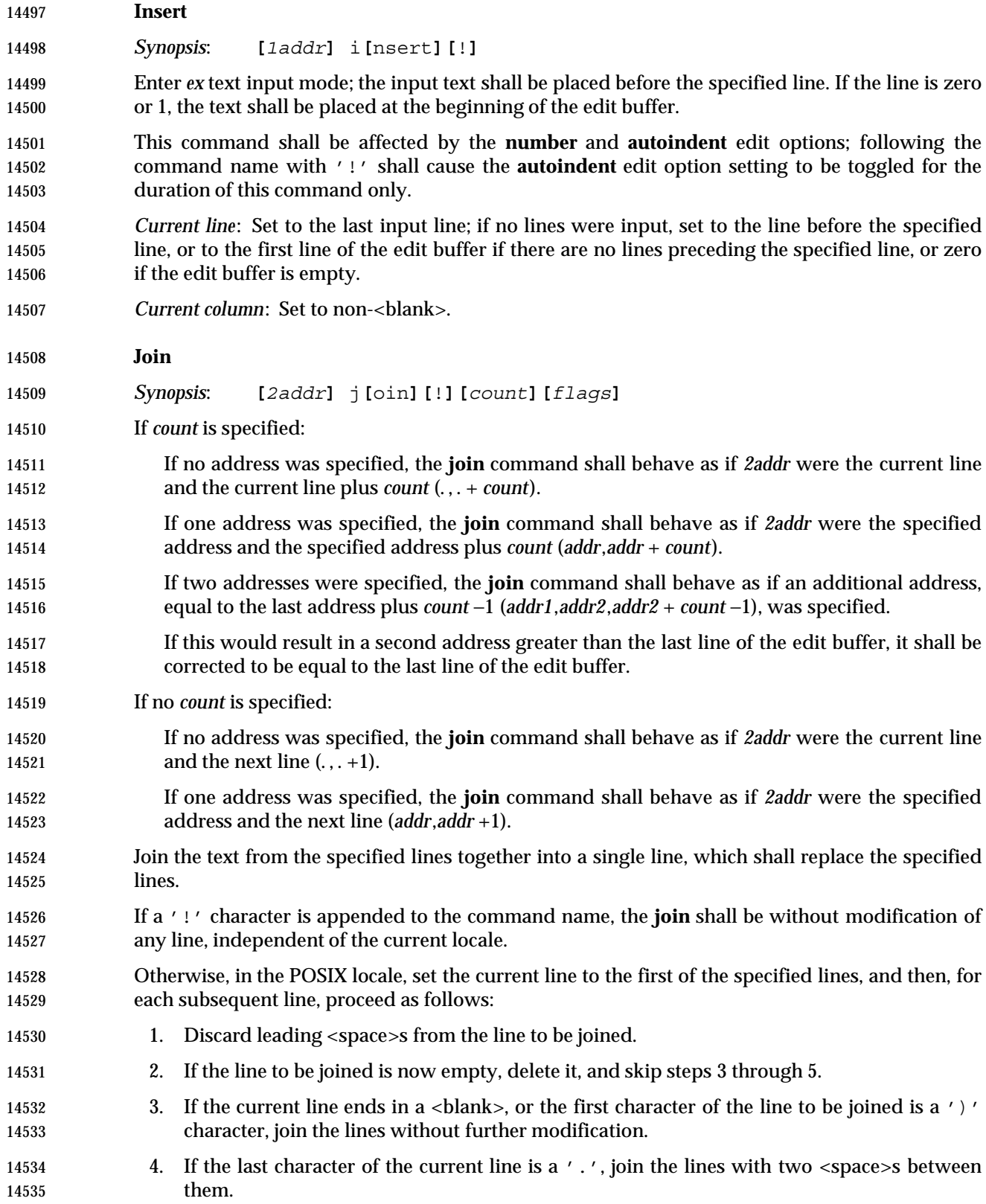

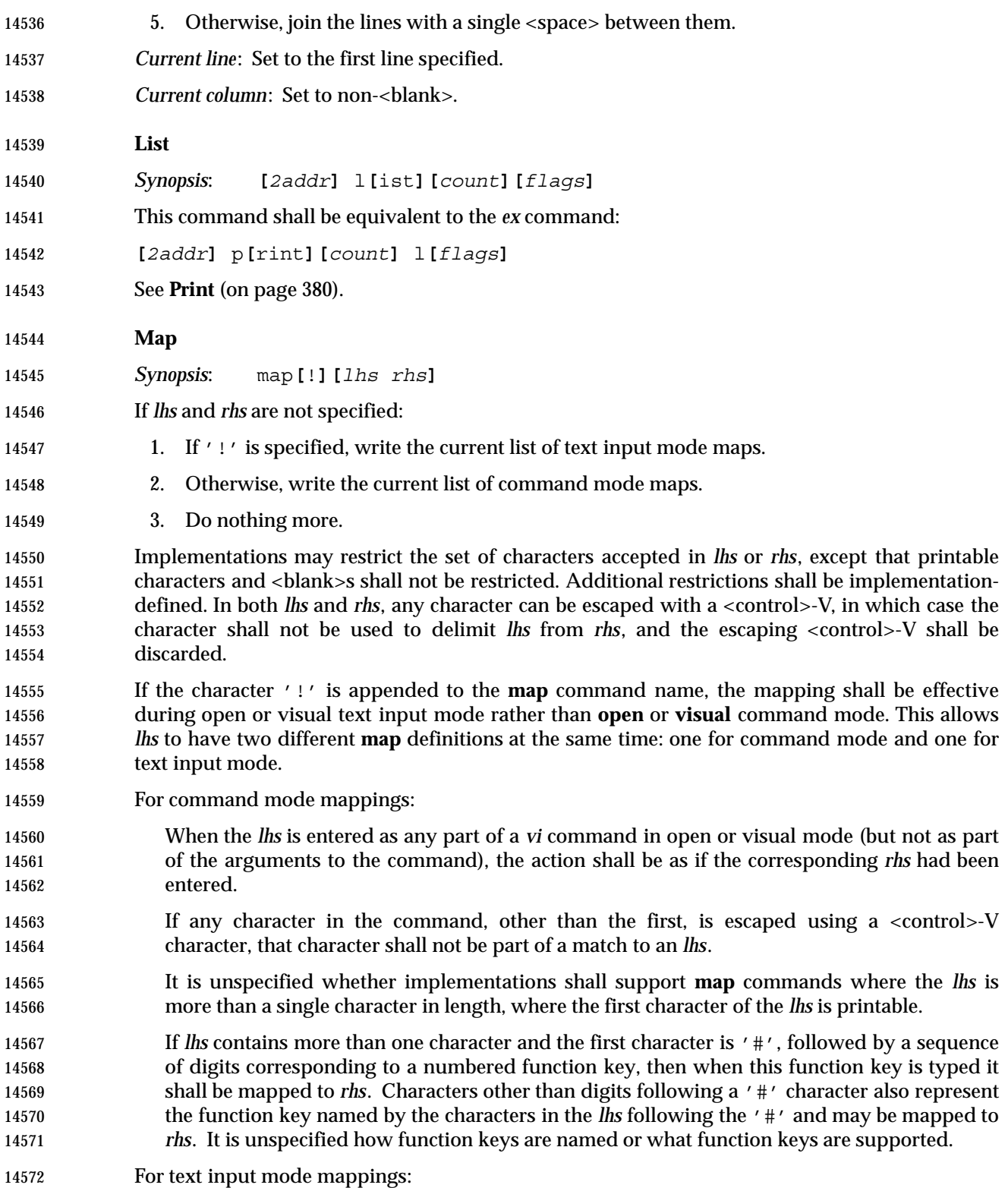

 When the *lhs* is entered as any part of text entered in open or visual text input modes, the action shall be as if the corresponding *rhs* had been entered. If any character in the input text is escaped using a <control>-V character, that character shall not be part of a match to an *lhs*. It is unspecified whether the *lhs* text entered for subsequent **map** or **unmap** commands is replaced with the *rhs* text for the purposes of the screen display; regardless of whether or not the display appears as if the corresponding *rhs* text was entered, the effect of the command shall be as if the *lhs* text was entered. If only part of the *lhs* is entered, it is unspecified how long the editor will wait for additional, possibly matching characters before treating the already entered characters as not matching the *lhs*. The *rhs* characters shall themselves be subject to remapping, unless otherwise specified by the **remap** edit option, except that if the characters in *lhs* occur as prefix characters in *rhs*, those characters shall not be remapped. On block-mode terminals, the mapping need not occur immediately (for example, it may occur after the terminal transmits a group of characters to the system), but it shall achieve the same results as if it occurred immediately. *Current line*: Unchanged. *Current column*: Unchanged. **Mark** *Synopsis*: **[***1addr***]** ma**[**rk**]** *character* **[***1addr***]** k *character* Implementations shall support *character* values of a single lowercase letter of the POSIX locale 14596 and the characters ' '' and '''; support of other characters is implementation-defined. If executing the *vi* **m** command, set the specified mark to the current line and 1-based numbered character referenced by the current column, if any; otherwise, column position 1. Otherwise, set the specified mark to the specified line and 1-based numbered first non-<blank> non-<newline> in the line, if any; otherwise, the last non-<newline> in the line, if any; otherwise, column position 1. The mark shall remain associated with the line until the mark is reset or the line is deleted. If a deleted line is restored by a subsequent **undo** command, any marks previously associated with the line, which have not been reset, shall be restored as well. Any use of a mark not associated with a current line in the edit buffer shall be an error. The marks **'** and **'** shall be set as described previously, immediately before the following events occur in the editor: 1. The use of '\$' as an *ex* address 2. The use of a positive decimal number as an *ex* address 3. The use of a search command as an *ex* address 4. The use of a mark reference as an *ex* address 5. The use of the following open and visual mode commands: <control>-], **%**, **(**, **)**, **[**, **]**, **{**, **}** 6. The use of the following open and visual mode commands: **'**, **G**, **H**, **L**, **M**, **z** if the current line will change as a result of the command

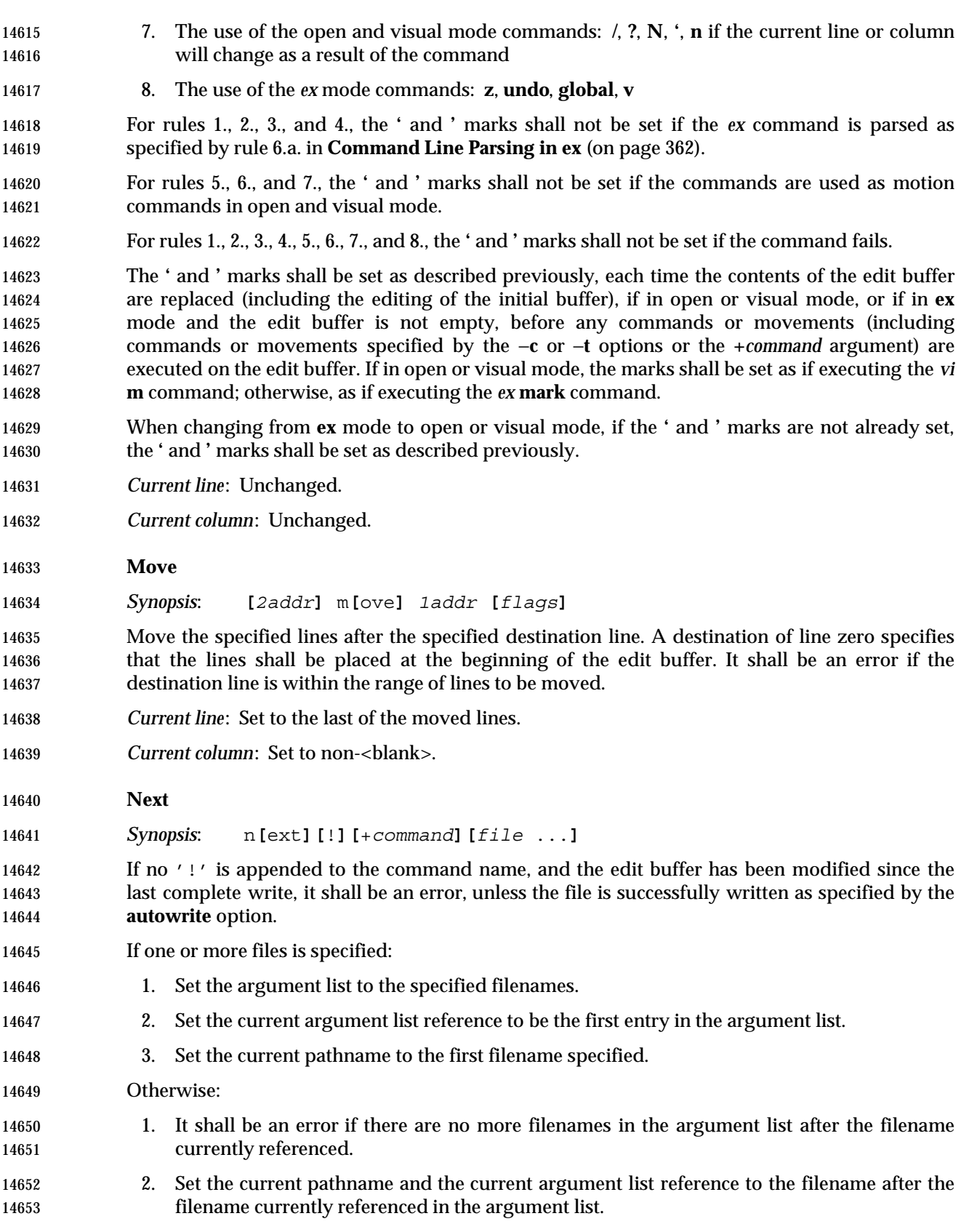

 Replace the contents of the edit buffer with the contents of the file named by the current pathname. If for any reason the contents of the file cannot be accessed, the edit buffer shall be empty. This command shall be affected by the **autowrite** and **writeany** edit options. The **+***command* option shall be <blank>-delimited; <blank>s can be escaped by preceding them with a backslash character. The **+***command* shall be interpreted as an *ex* command immediately after the contents of the edit buffer have been replaced and the current line and column have been set. *Current line*: Set as described for the **edit** command. *Current column*: Set as described for the **edit** command. **Number** *Synopsis*: **[***2addr***]** nu**[**mber**][***count***][***flags***] [***2addr***]** #**[***count***][***flags***]** These commands shall be equivalent to the *ex* command: **[***2addr***]** p**[**rint**][***count***]** #**[***flags***]** See **Print** (on page 380). **Open** *Synopsis*: **[***1addr***]** o**[**pen**]** /*pattern*/ **[***flags***]** This command need not be supported on block-mode terminals or terminals with insufficient capabilities. If standard input, standard output, or standard error are not terminal devices, the results are unspecified. Enter open mode. The trailing delimiter can be omitted from *pattern* at the end of the command line. If *pattern* is empty (for example, "//") or not specified, the last regular expression used in the editor shall be used as the pattern. The pattern can be delimited by slashes (shown in the Synopsis), as well as any alphanumeric, or non-<blank> other than backslash, vertical line, double quote, or <newline>. *Current line*: Set to the specified line. *Current column*: Set to non-<blank>. **Preserve** *Synopsis*: pre**[**serve**]** Save the edit buffer in a form that can later be recovered by using the −**r** option or by using the *ex* **recover** command. After the file has been preserved, a mail message shall be sent to the user. This message shall be readable by invoking the *mailx* utility. The message shall contain the name of the file, the time of preservation, and an *ex* command that could be used to recover the file. Additional information may be included in the mail message.

- *Current line*: Unchanged.
- *Current column*: Unchanged.

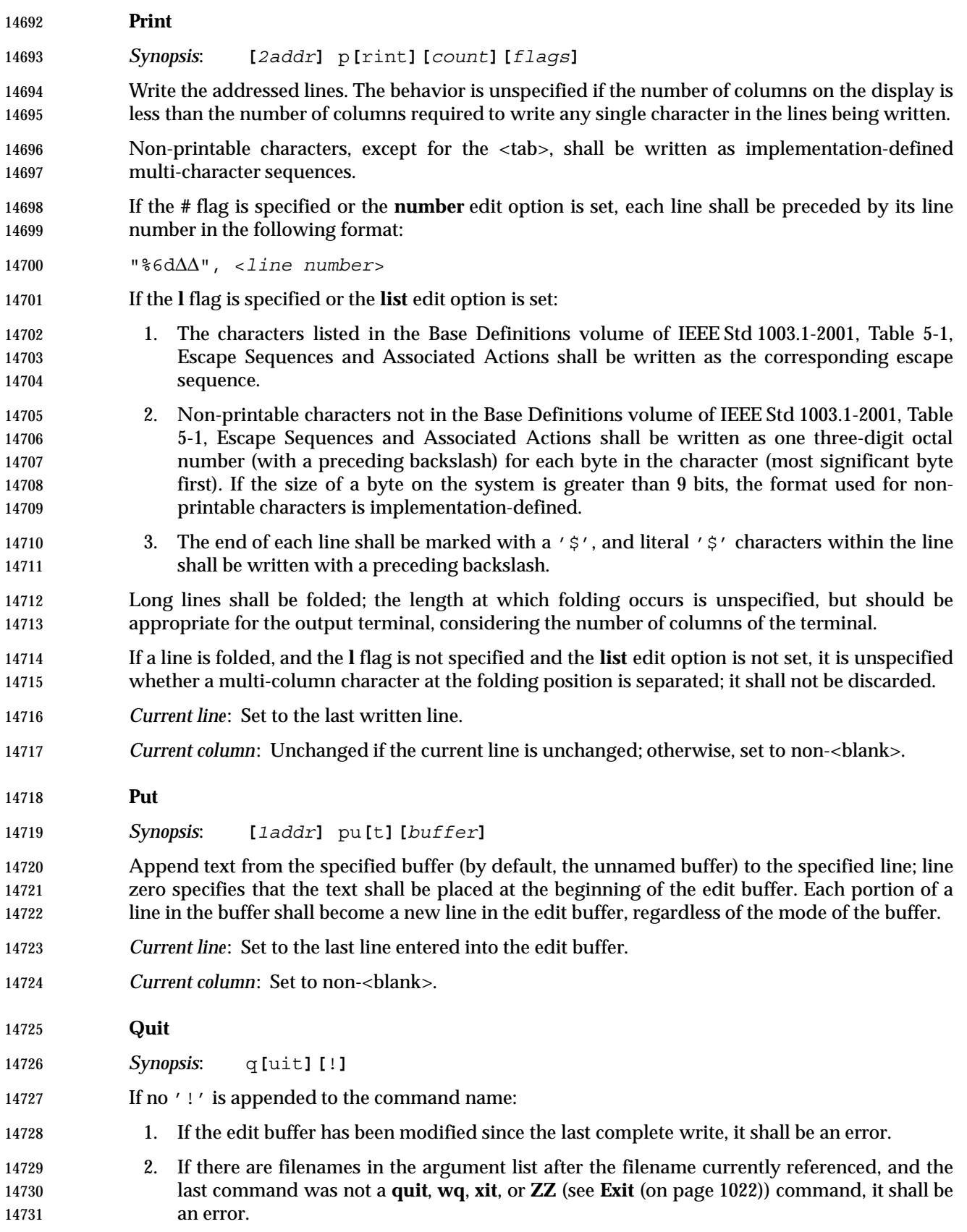

# *Utilities* **ex**

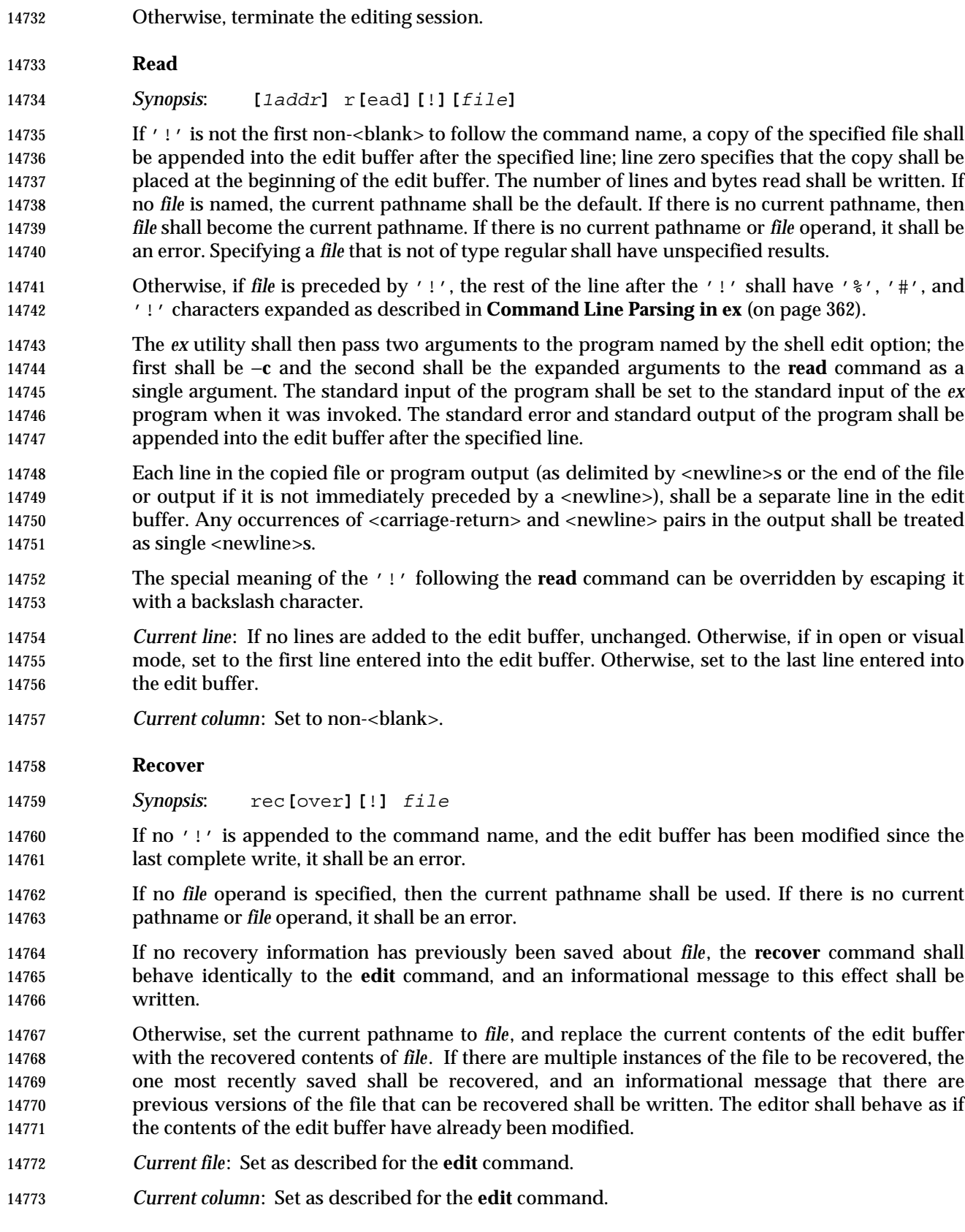

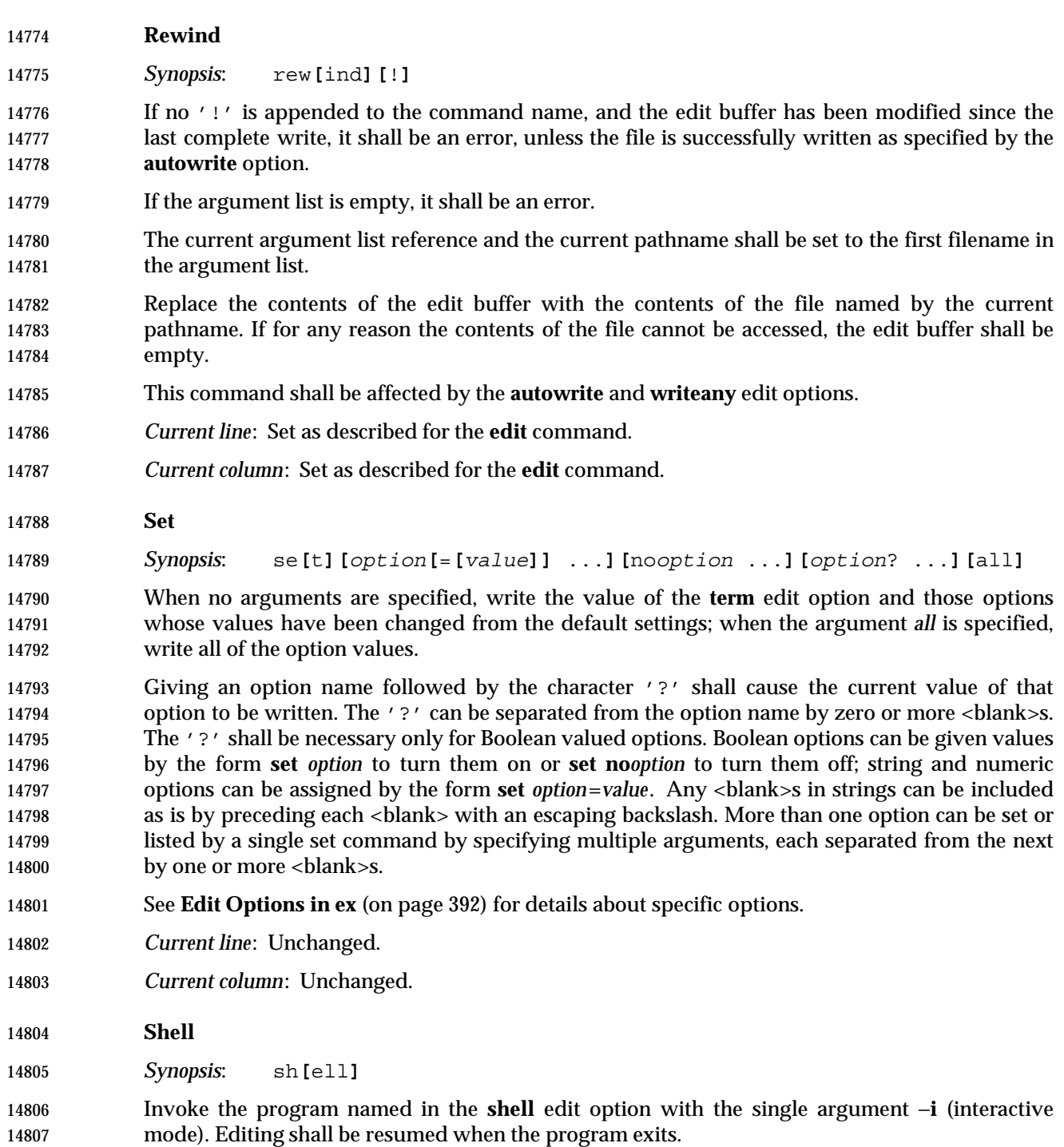

- *Current line*: Unchanged.
- *Current column*: Unchanged.

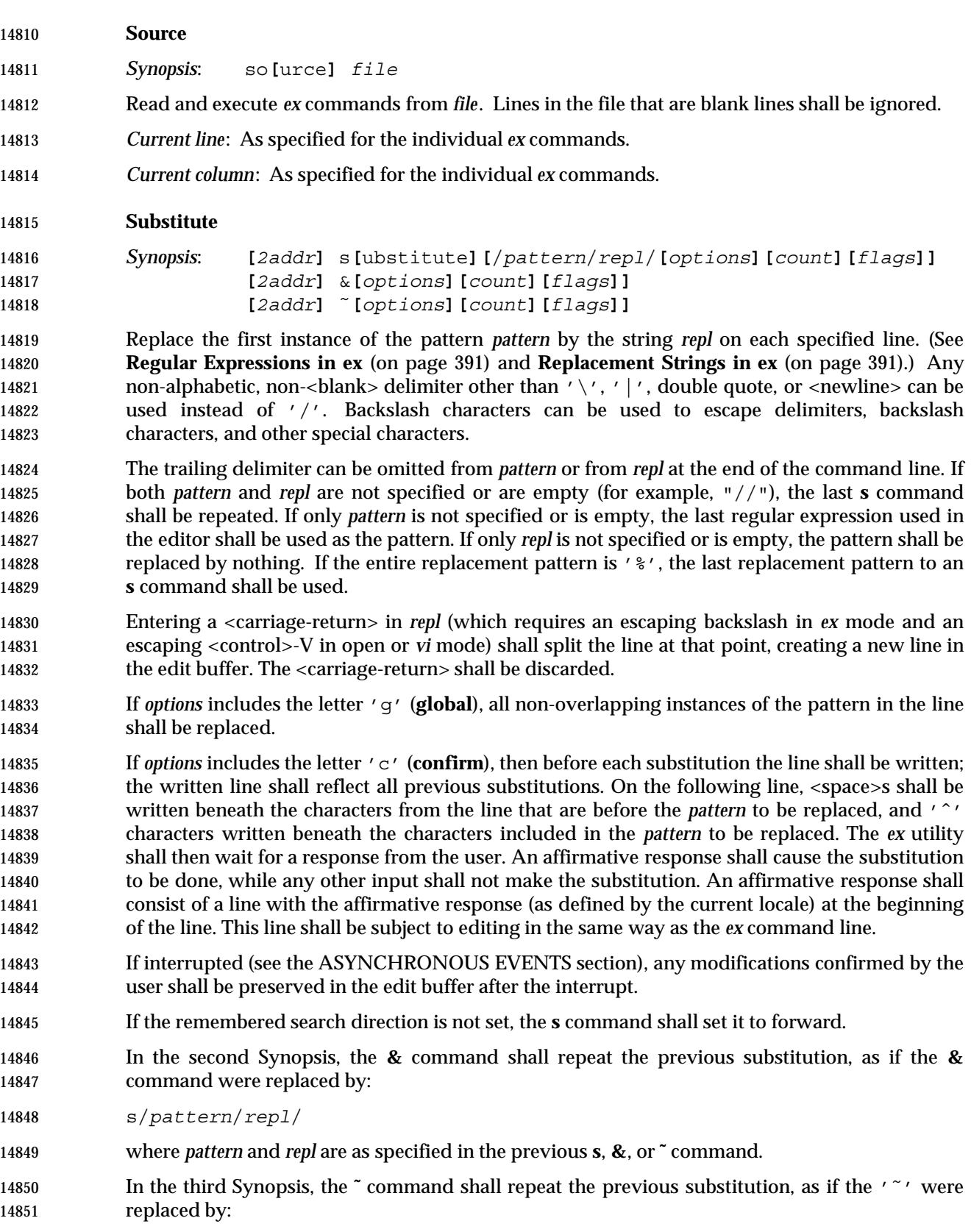

Shell and Utilities, Issue — Copyright  $\odot$  2001-2003, IEEE and The Open Group. All rights reserved. 383

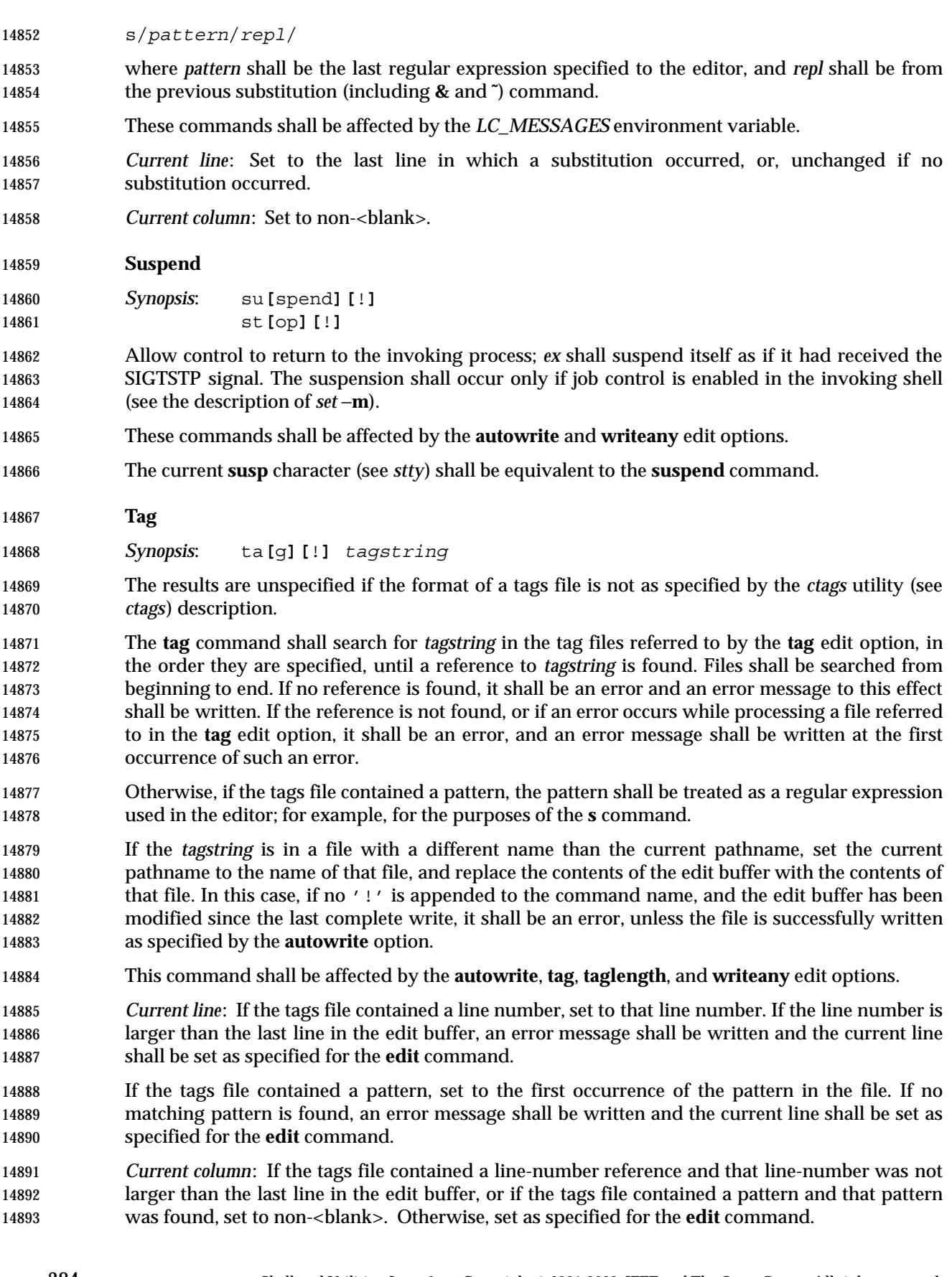

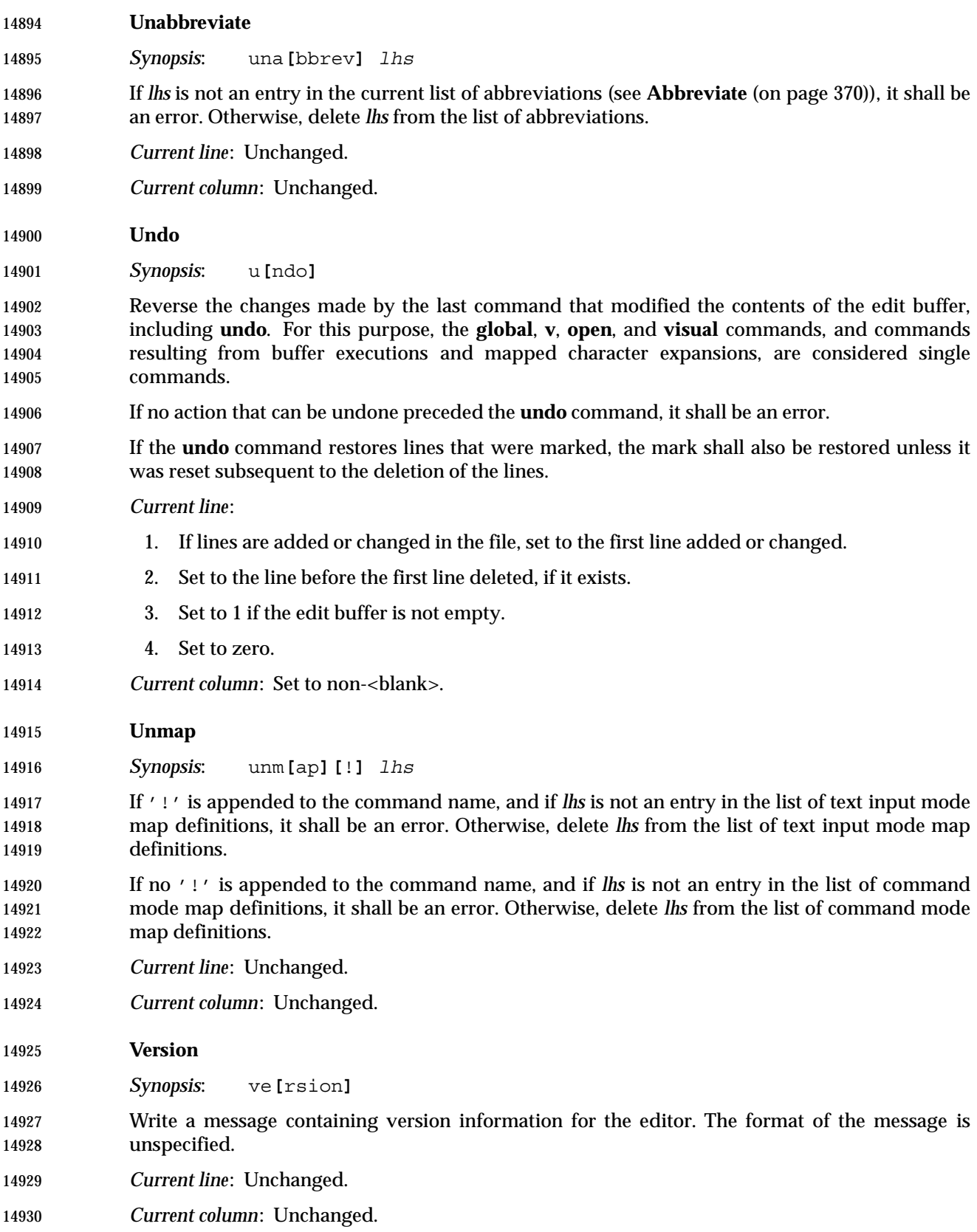

Shell and Utilities, Issue — Copyright  $\odot$  2001-2003, IEEE and The Open Group. All rights reserved.  $385$ 

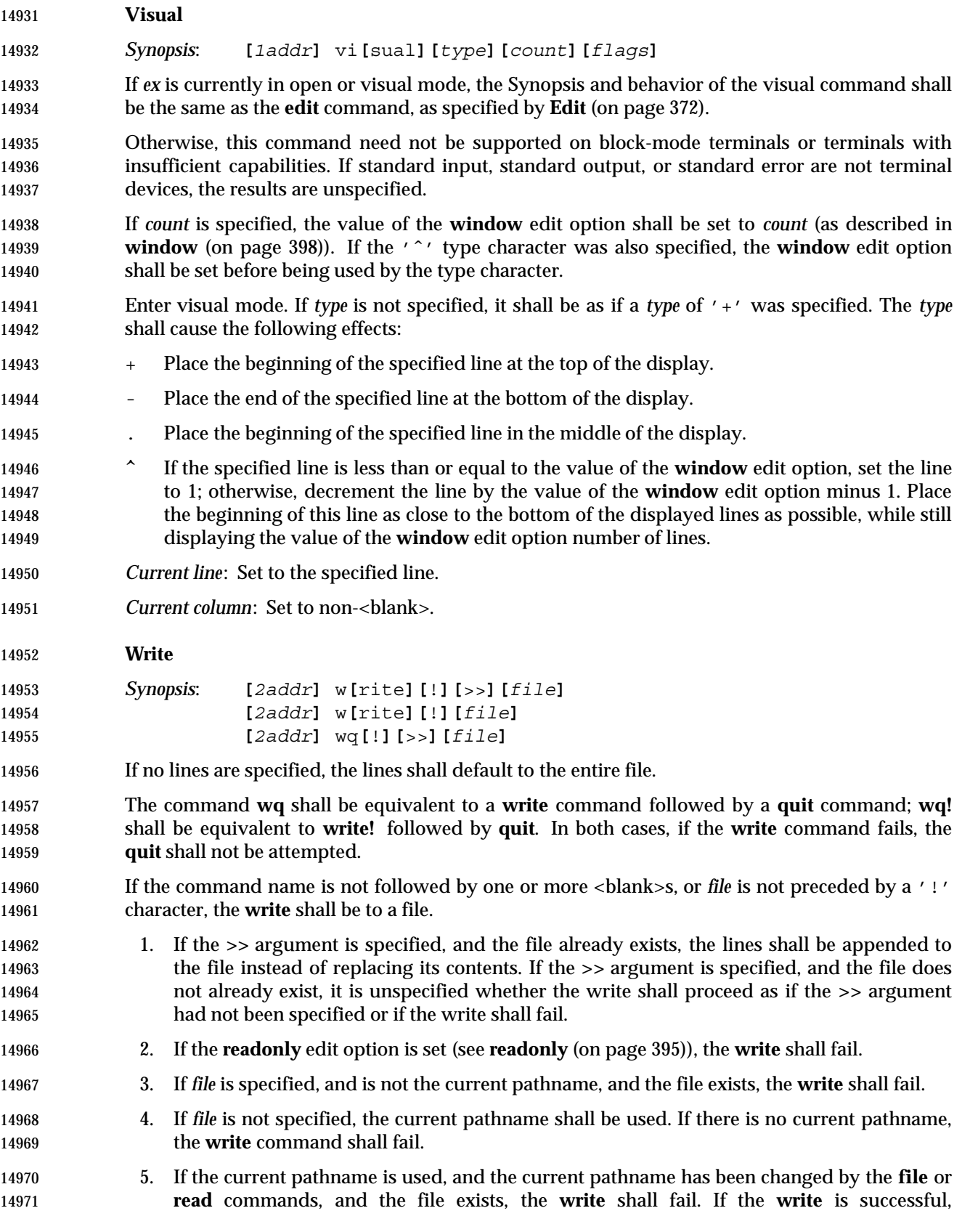

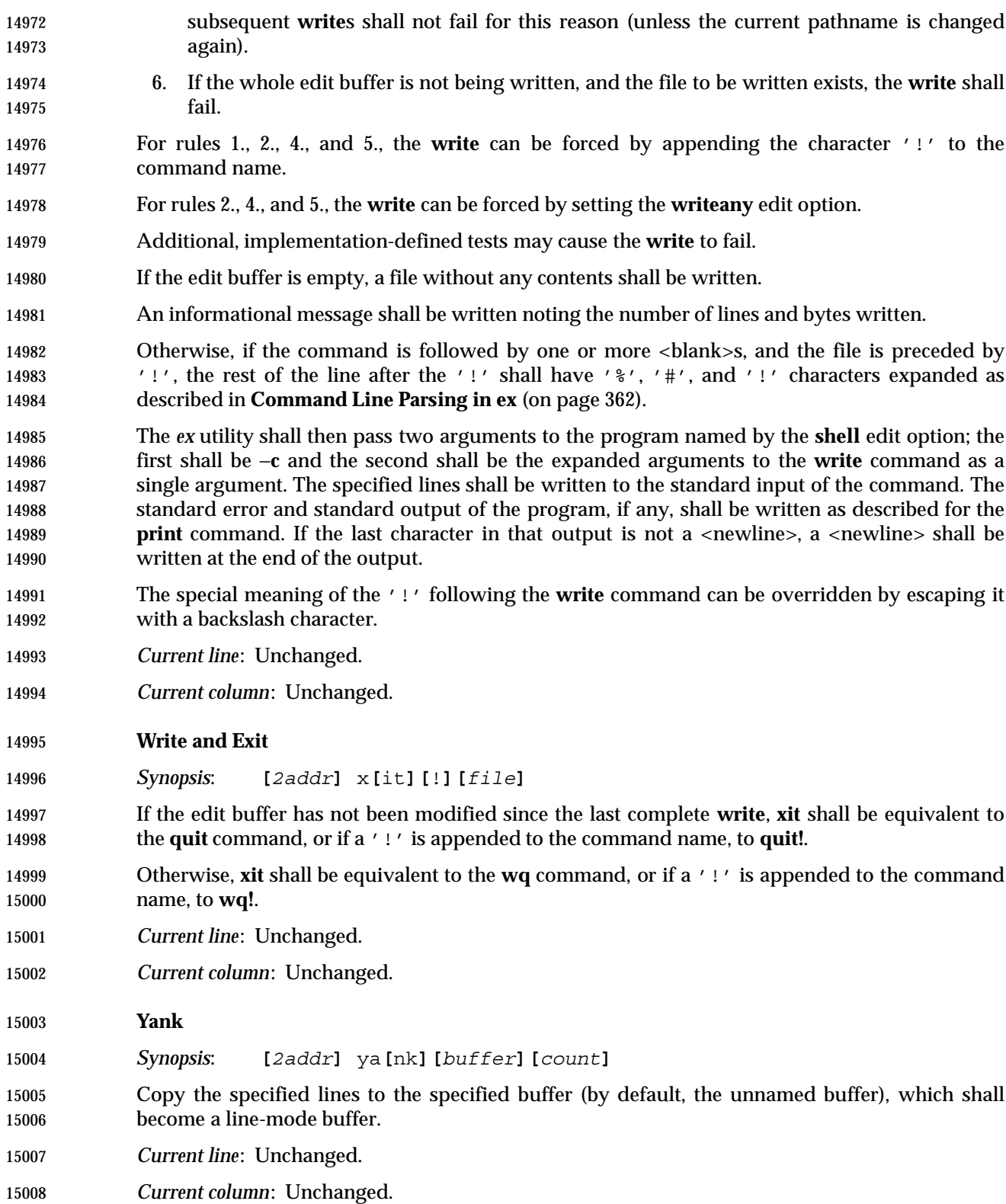

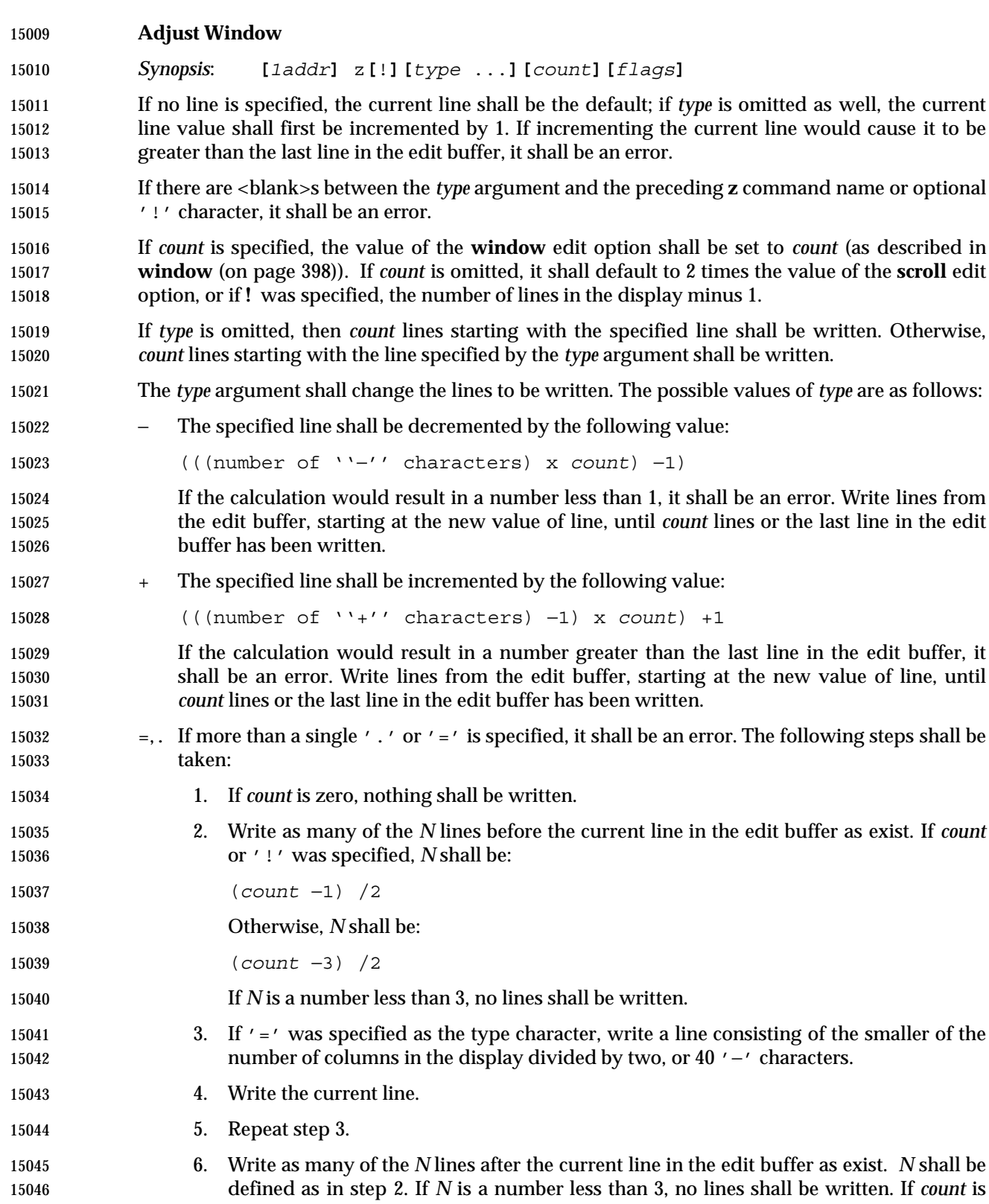

less than 3, no lines shall be written.

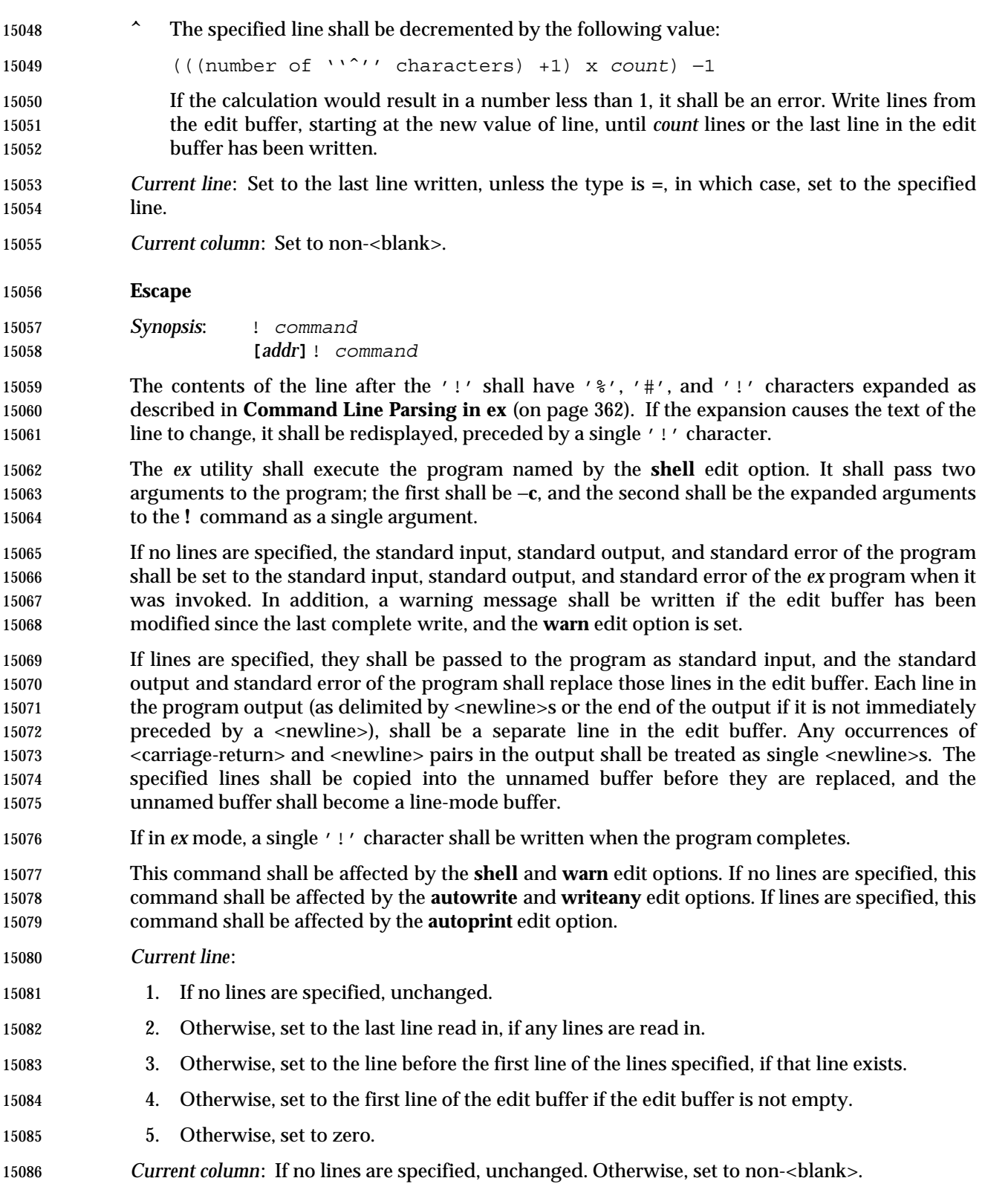

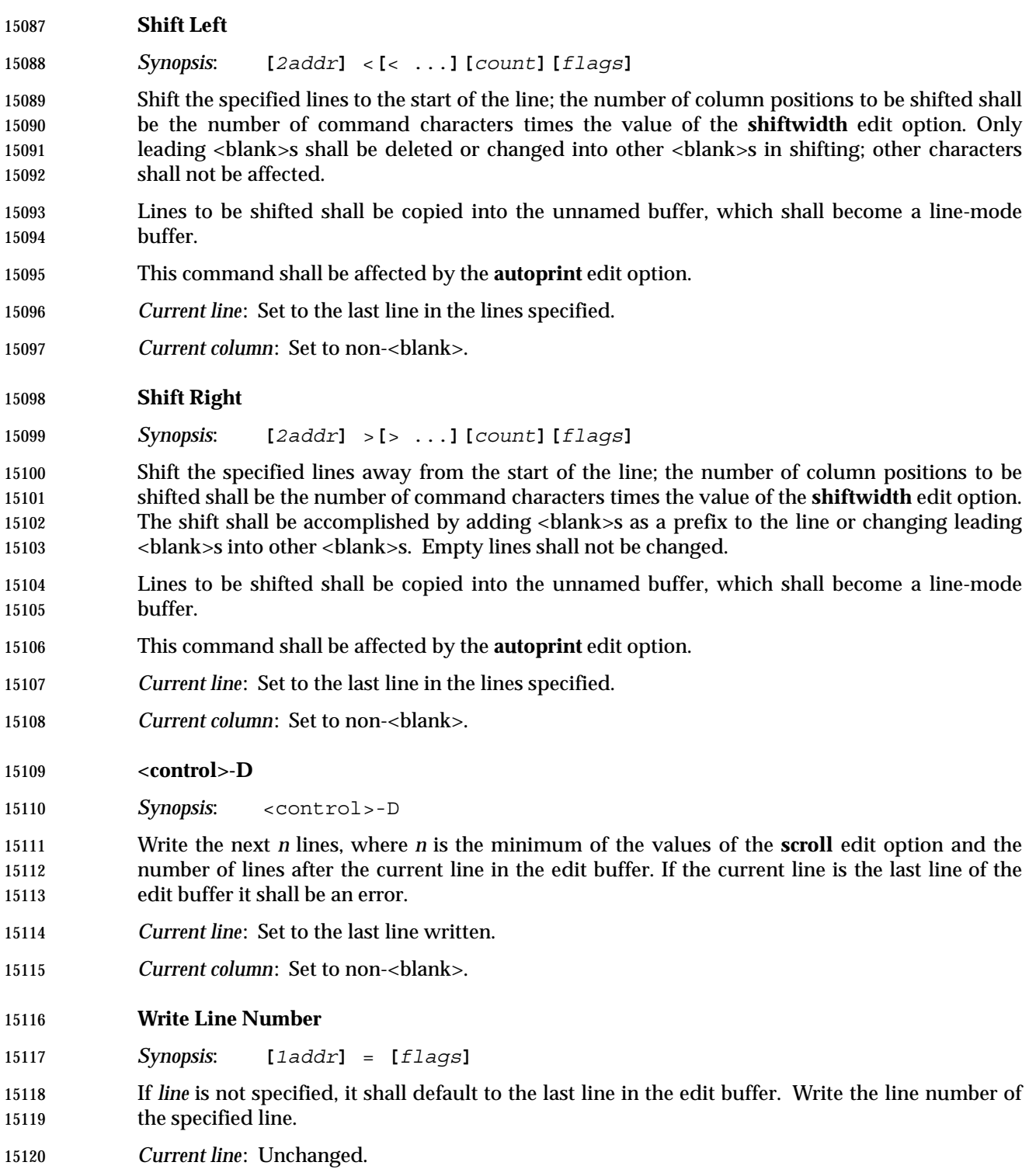

*Current column*: Unchanged.

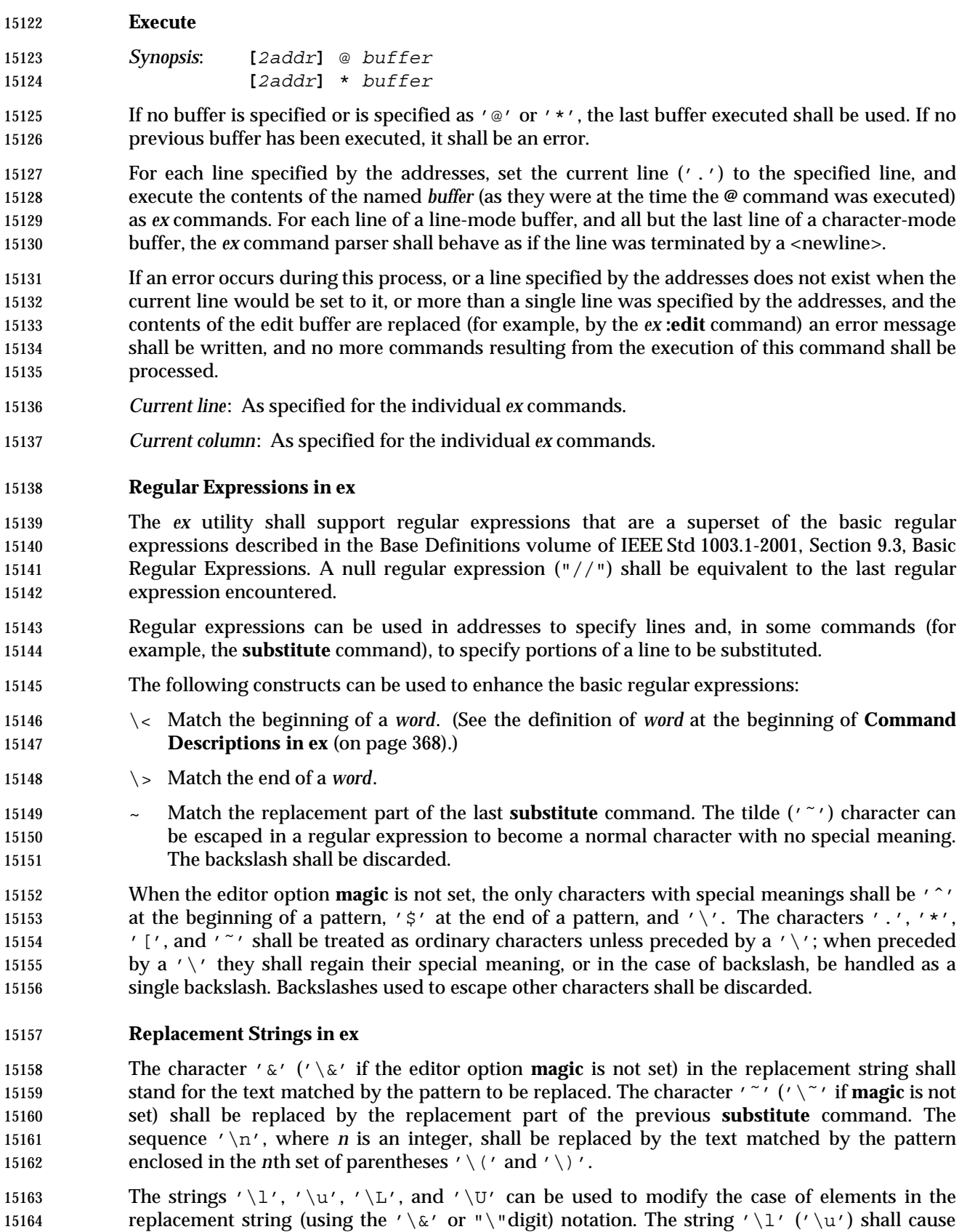

15165 the character that follows to be converted to lowercase (uppercase). The string ' $\\cup'$  (' $\vee\cup'$ ) shall cause all characters subsequent to it to be converted to lowercase (uppercase) as they are 15167 inserted by the substitution until the string '\e' or '\E', or the end of the replacement string, is encountered.

- Otherwise, any character following a backslash shall be treated as that literal character, and the escaping backslash shall be discarded.
- An example of case conversion with the **s** command is as follows:

 **:**p **The cat sat on the mat. :**s/\<.at\>/\u&/gp **The Cat Sat on the Mat. :**s/S\(.\*\)M/S\U\1\eM/p **The Cat SAT ON THE Mat.**

**Edit Options in ex**

 The *ex* utility has a number of options that modify its behavior. These options have default settings, which can be changed using the **set** command.

Options are Boolean unless otherwise specified.

#### **autoindent, ai**

[Default *unset*]

 If **autoindent** is set, each line in input mode shall be indented (using first as many <tab>s as possible, as determined by the editor option **tabstop**, and then using <space>s) to align with another line, as follows:

- 1. If in open or visual mode and the text input is part of a line-oriented command (see the EXTENDED DESCRIPTION in *vi*), align to the first column.
- 2. Otherwise, if in open or visual mode, indentation for each line shall be set as follows:
- a. If a line was previously inserted as part of this command, it shall be set to the indentation of the last inserted line by default, or as otherwise specified for the <control>-D character in **Input Mode Commands in vi** (on page 1022).
- b. Otherwise, it shall be set to the indentation of the previous current line, if any; otherwise, to the first column.
- 3. For the *ex* **a**, **i**, and **c** commands, indentation for each line shall be set as follows:
- a. If a line was previously inserted as part of this command, it shall be set to the indentation of the last inserted line by default, or as otherwise specified for the *eof* character in **Scroll** (on page 366).
- b. Otherwise, if the command is the *ex* **a** command, it shall be set to the line appended after, if any; otherwise to the first column.
- c. Otherwise, if the command is the *ex* **i** command, it shall be set to the line inserted before, if any; otherwise to the first column.
- d. Otherwise, if the command is the *ex* **c** command, it shall be set to the indentation of 15204 the line replaced.

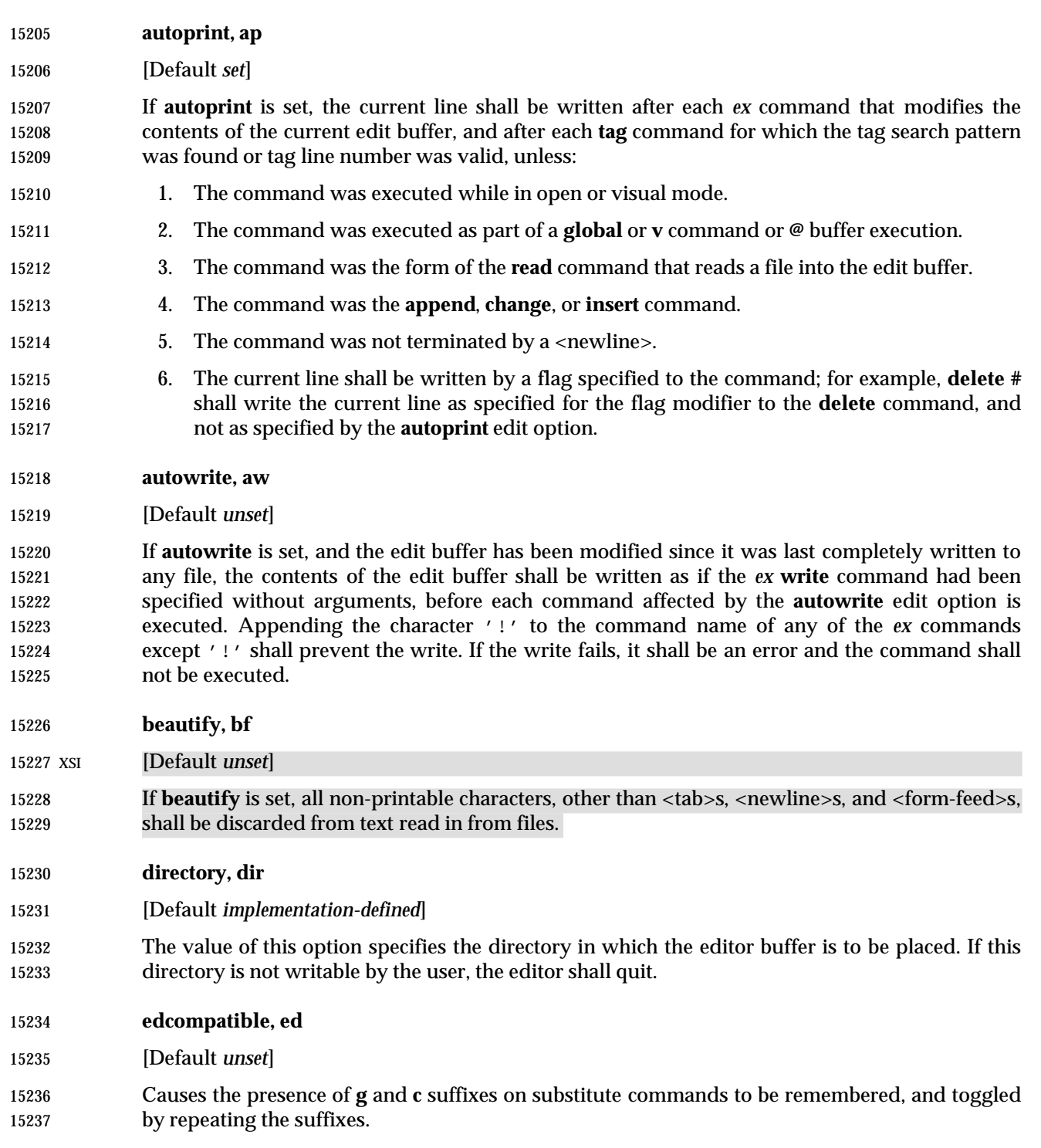

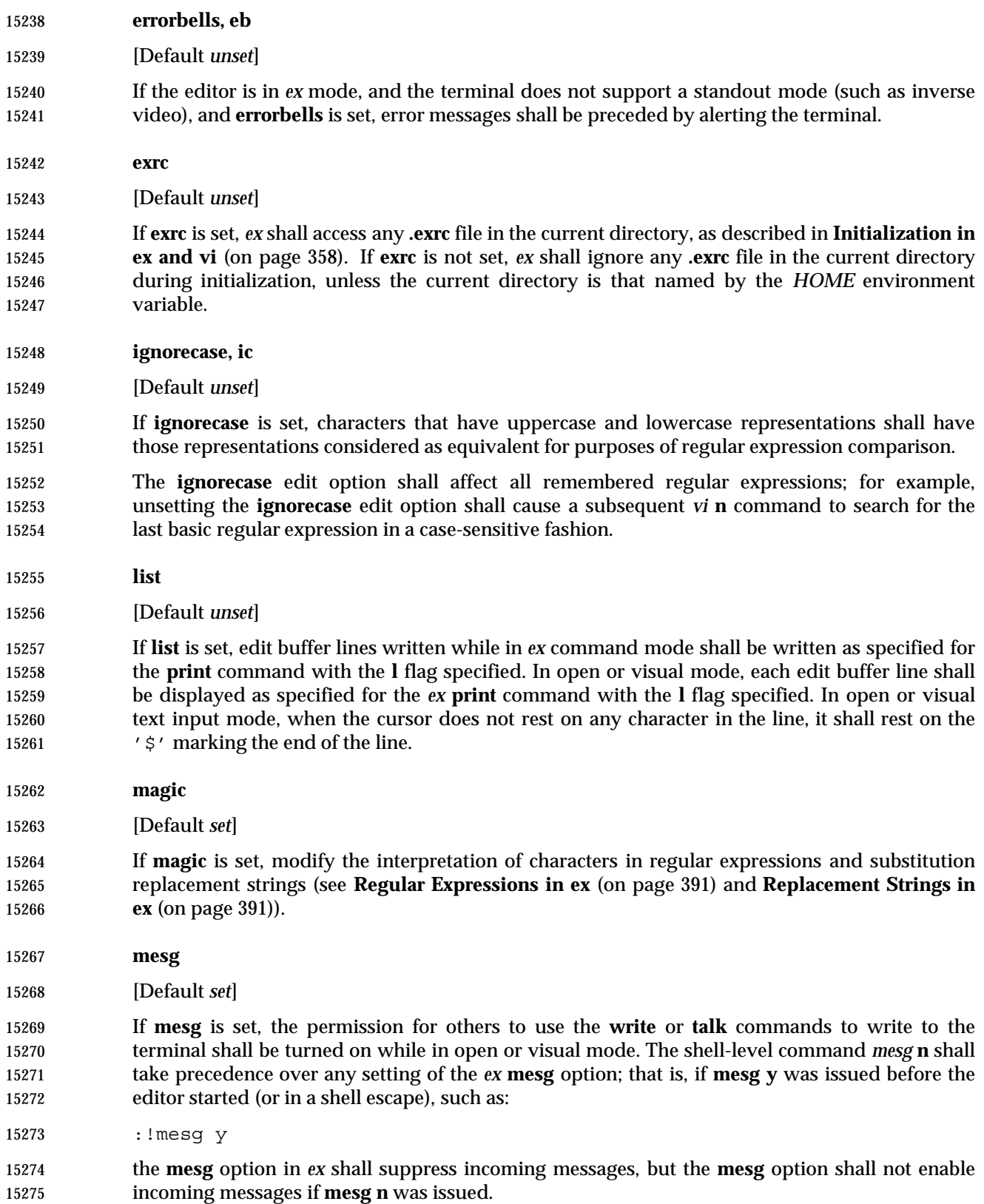
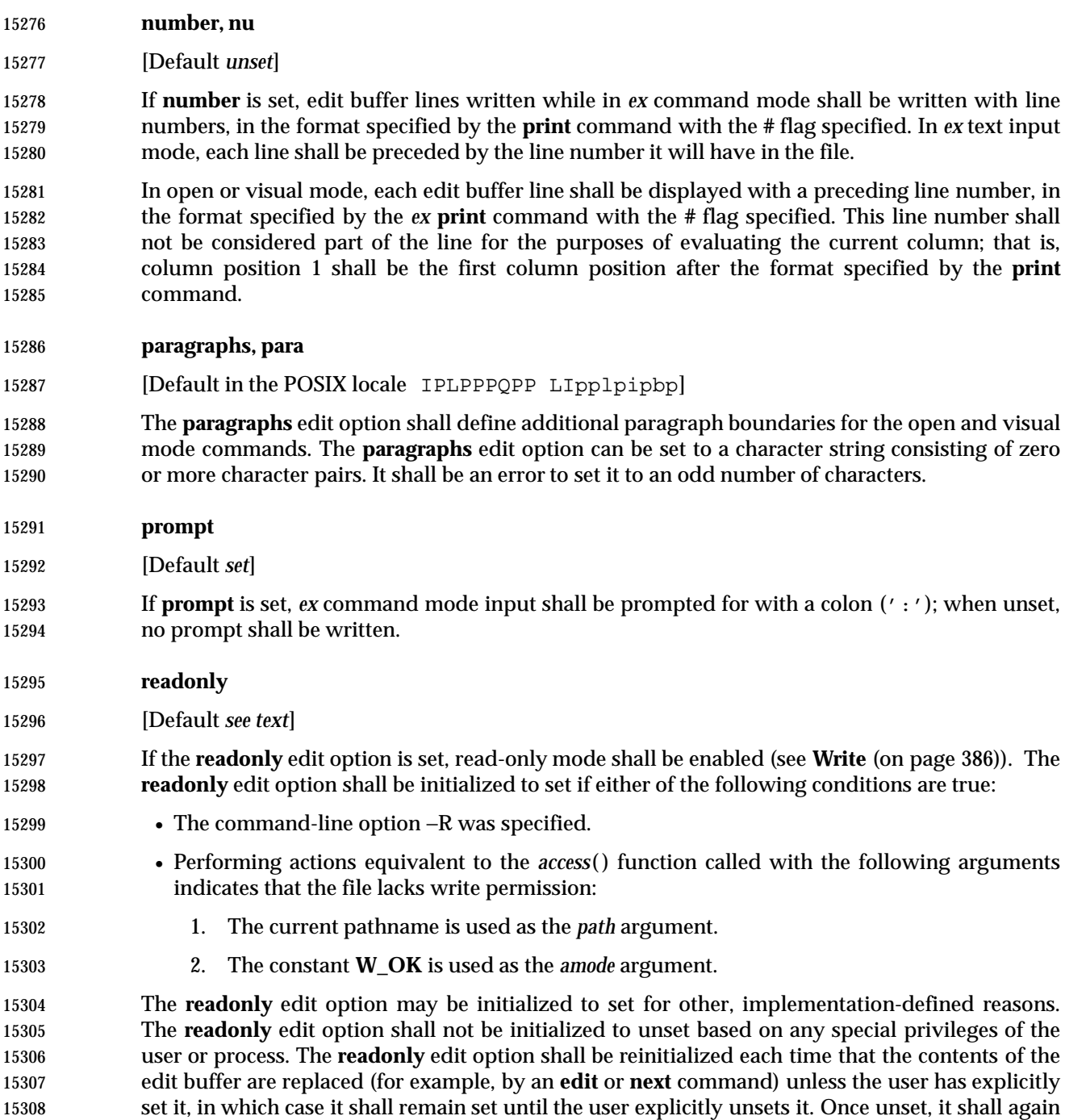

be reinitialized each time that the contents of the edit buffer are replaced.

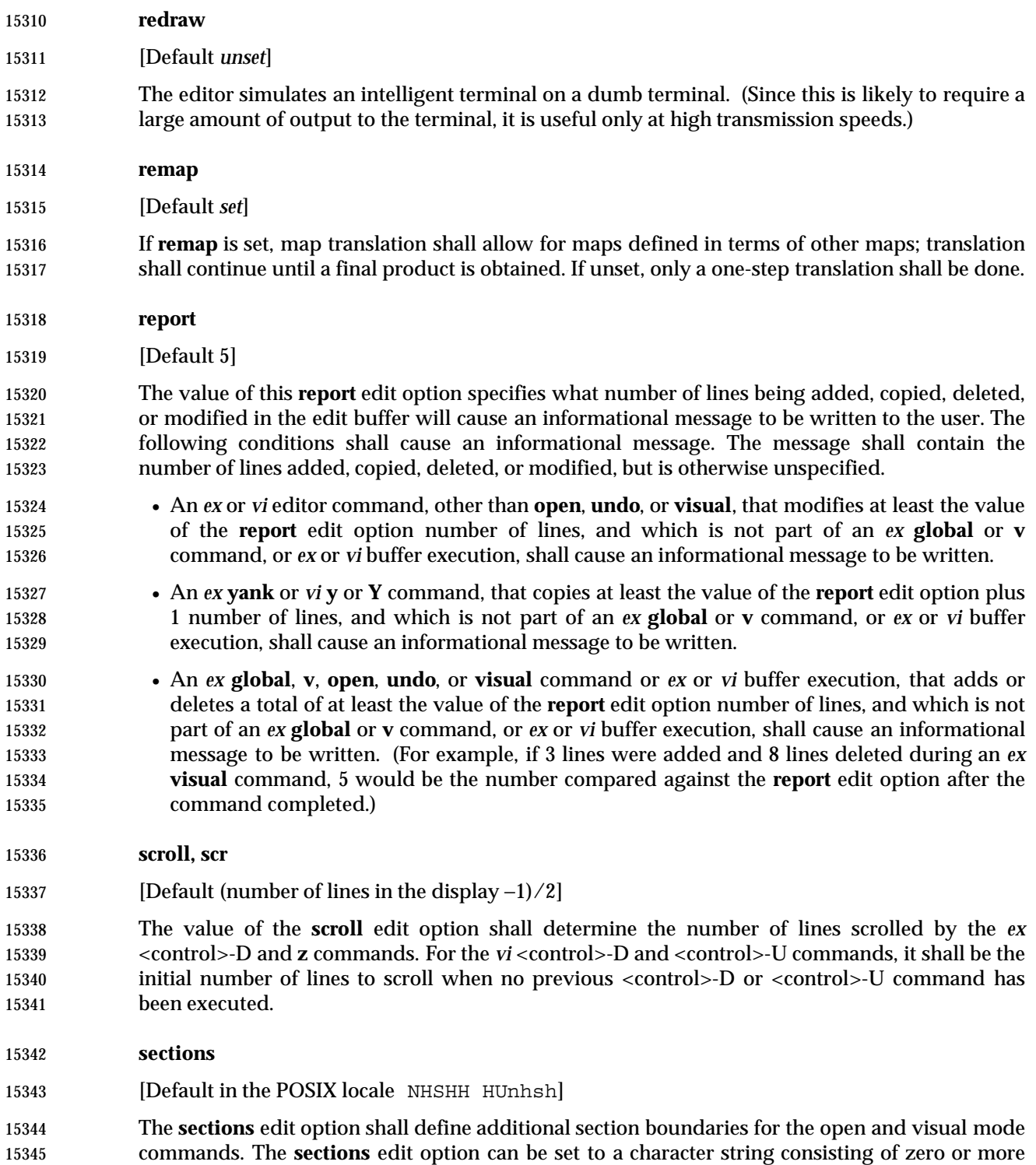

character pairs; it shall be an error to set it to an odd number of characters.

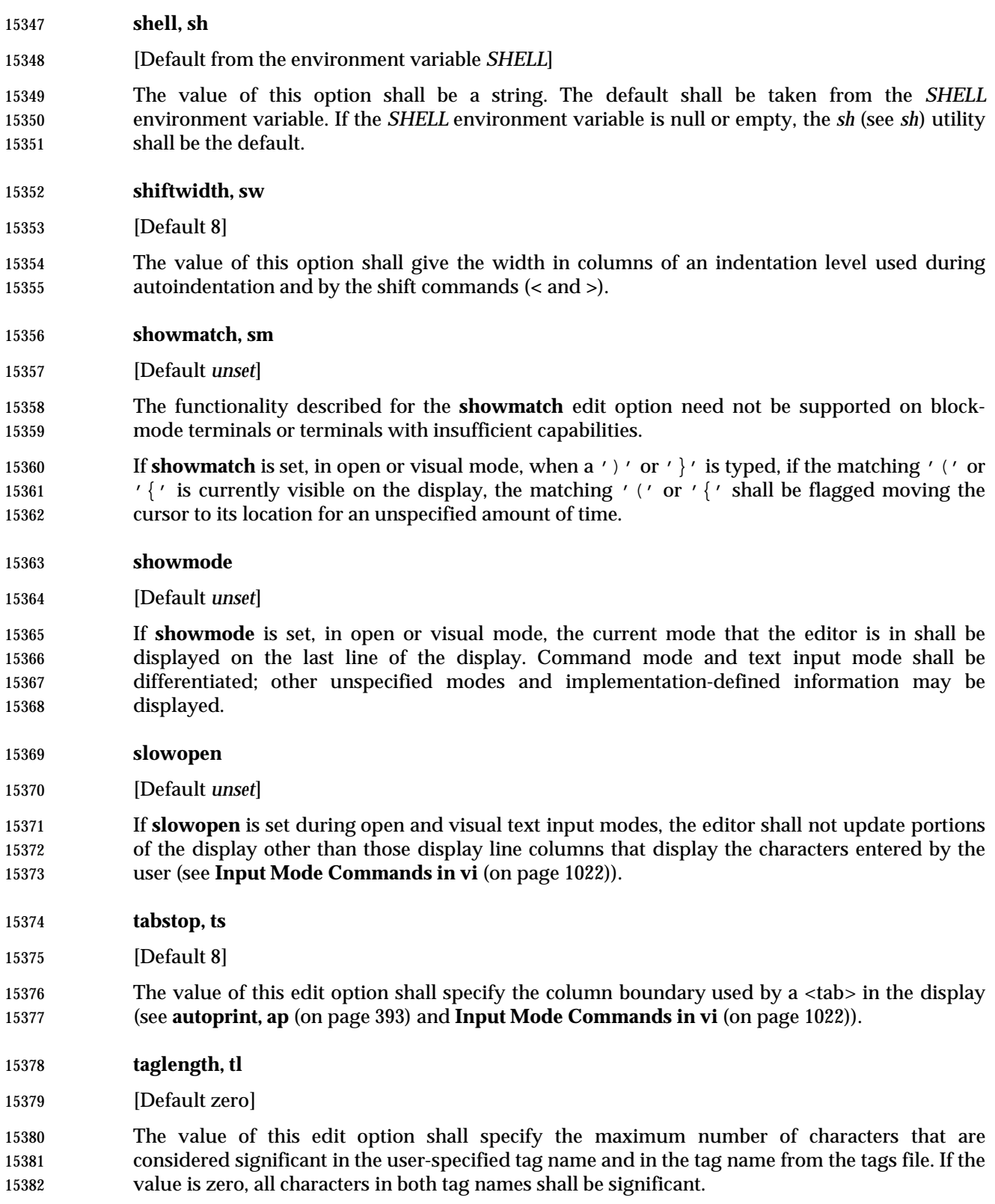

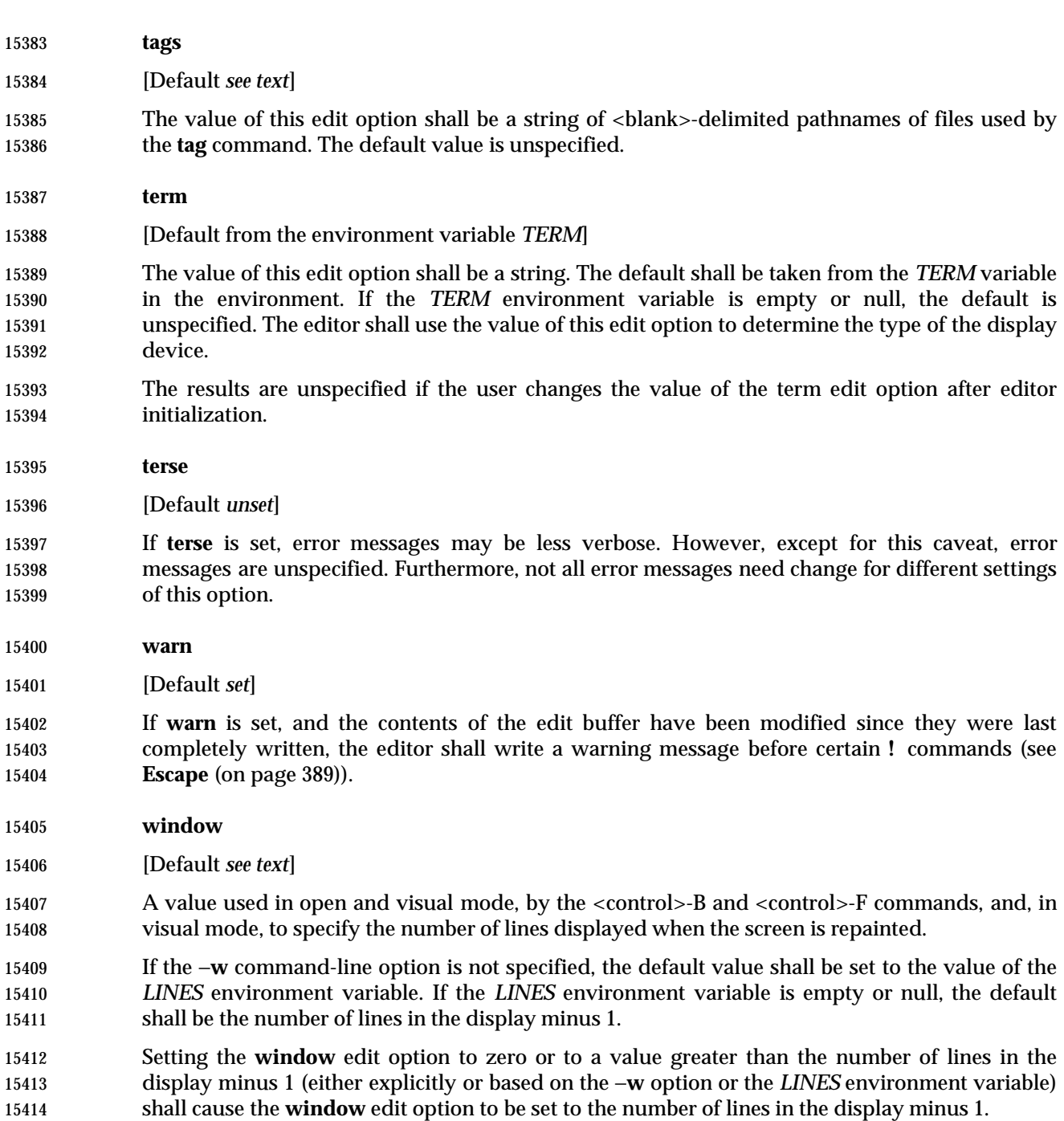

The baud rate of the terminal line may change the default in an implementation-defined manner.

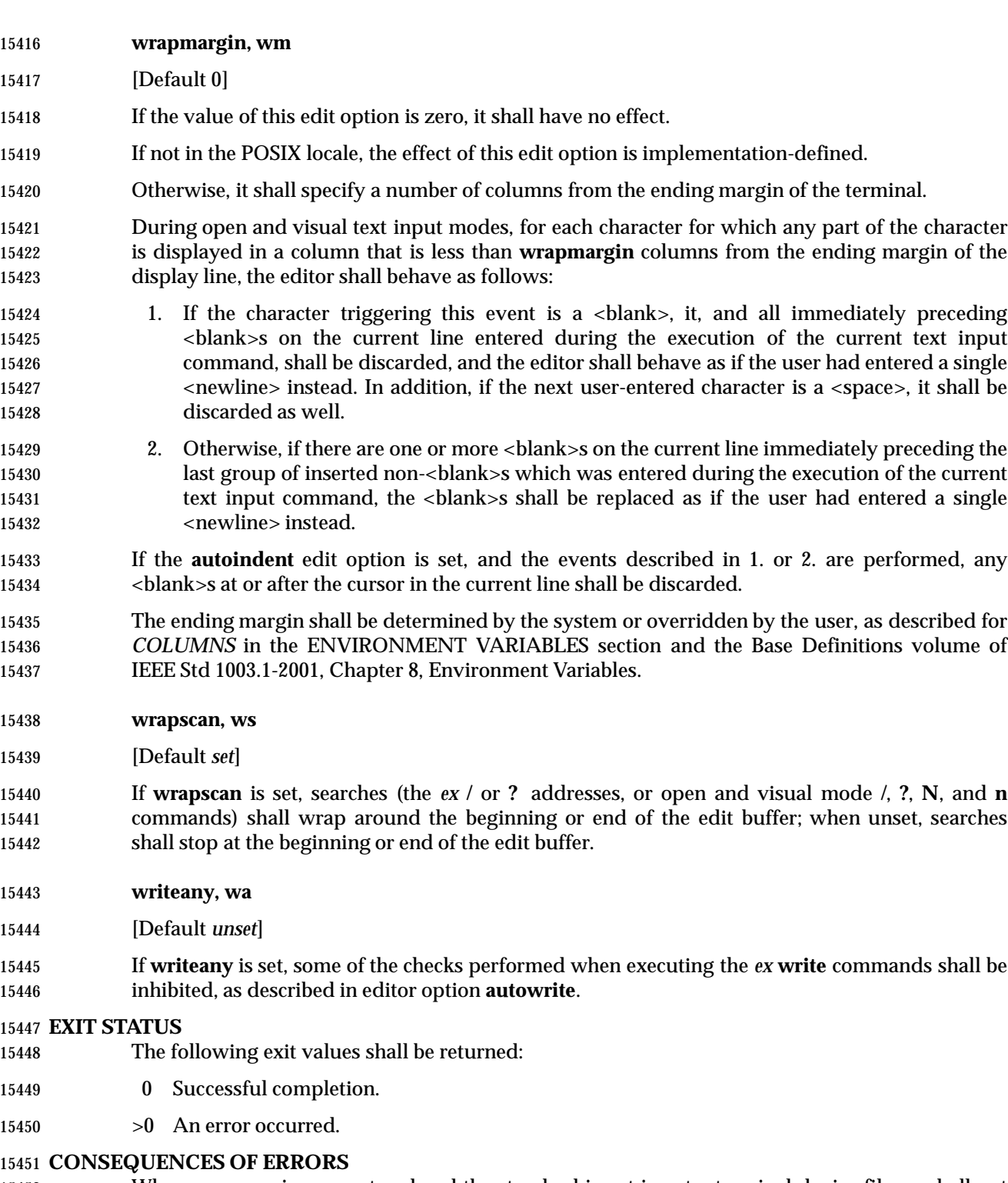

- When any error is encountered and the standard input is not a terminal device file, *ex* shall not write the file or return to command or text input mode, and shall terminate with a non-zero exit status.
- Otherwise, when an unrecoverable error is encountered, it shall be equivalent to a SIGHUP asynchronous event.

 Otherwise, when an error is encountered, the editor shall behave as specified in **Command Line Parsing in ex** (on page 362).

# **APPLICATION USAGE**

- If a SIGSEGV signal is received while *ex* is saving a file, the file might not be successfully saved.
- The **next** command can accept more than one file, so usage such as:
- next 'ls [abc]\*'
- is valid; it would not be valid for the **edit** or **read** commands, for example, because they expect only one file and unspecified results occur.

### **EXAMPLES**

None.

#### **RATIONALE**

- The *ex*/*vi* specification is based on the historical practice found in the 4 BSD and System V implementations of *ex* and *vi*. A freely redistributable implementation of *ex*/*vi*, which is tracking IEEE Std 1003.1-2001 fairly closely, and demonstrates the intended changes between historical implementations and IEEE Std 1003.1-2001, may be obtained by anonymous FTP from:
- ftp://ftp.rdg.opengroup.org/pub/mirrors/nvi |
- A *restricted editor* (both the historical *red* utility and modifications to *ex*) were considered and rejected for inclusion. Neither option provided the level of security that users might expect.
- It is recognized that *ex* visual mode and related features would be difficult, if not impossible, to implement satisfactorily on a block-mode terminal, or a terminal without any form of cursor addressing; thus, it is not a mandatory requirement that such features should work on all terminals. It is the intention, however, that an *ex* implementation should provide the full set of capabilities on all terminals capable of supporting them.

# **Options**

 The −**c** replacement for **+***command* was inspired by the −**e** option of *sed*. Historically, all such commands (see **edit** and **next** as well) were executed from the last line of the edit buffer. This meant, for example, that "+/pattern" would fail unless the **wrapscan** option was set. IEEE Std 1003.1-2001 requires conformance to historical practice. Historically, some implementations restricted the *ex* commands that could be listed as part of the command line arguments. For consistency, IEEE Std 1003.1-2001 does not permit these restrictions.

- In historical implementations of the editor, the −**R** option (and the **readonly** edit option) only prevented overwriting of files; appending to files was still permitted, mapping loosely into the *csh* **noclobber** variable. Some implementations, however, have not followed this semantic, and **readonly** does not permit appending either. IEEE Std 1003.1-2001 follows the latter practice, believing that it is a more obvious and intuitive meaning of **readonly**.
- The −**s** option suppresses all interactive user feedback and is useful for editing scripts in batch jobs. The list of specific effects is historical practice. The terminal type ''incapable of supporting open and visual modes'' has historically been named ''dumb''.
- The −**t** option was required because the *ctags* utility appears in IEEE Std 1003.1-2001 and the option is available in all historical implementations of *ex*.
- Historically, the *ex* and *vi* utilities accepted a −**x** option, which did encryption based on the algorithm found in the historical *crypt* utility. The −**x** option for encryption, and the associated *crypt* utility, were omitted because the algorithm used was not specifiable and the export control laws of some nations make it difficult to export cryptographic technology. In addition, it did not

historically provide the level of security that users might expect.

# **Standard Input**

 An end-of-file condition is not equivalent to an end-of-file character. A common end-of-file character, <control>-D, is historically an *ex* command.

 There was no maximum line length in historical implementations of *ex*. Specifically, as it was parsed in chunks, the addresses had a different maximum length than the filenames. Further, the maximum line buffer size was declared as BUFSIZ, which was different lengths on different systems. This version selected the value of {LINE\_MAX} to impose a reasonable restriction on portable usage of *ex* and to aid test suite writers in their development of realistic tests that exercise this limit.

# **Input Files**

 It was an explicit decision by the standard developers that a <newline> be added to any file lacking one. It was believed that this feature of *ex* and *vi* was relied on by users in order to make 15514 text files lacking a trailing <newline> more portable. It is recognized that this will require a user-specified option or extension for implementations that permit *ex* and *vi* to edit files of type other than text if such files are not otherwise identified by the system. It was agreed that the ability to edit files of arbitrary type can be useful, but it was not considered necessary to mandate that an *ex* or *vi* implementation be required to handle files other than text files.

 The paragraph in the INPUT FILES section, ''By default, . . .'', is intended to close a long-standing security problem in *ex* and *vi*; that of the ''modeline'' or ''modelines'' edit option. This feature 15521 allows any line in the first or last five lines of the file containing the strings " $ex:$ " or " $vi:$ " (and, apparently, "ei:" or "vx:") to be a line containing editor commands, and *ex* interprets all the text up to the next ':' or <newline> as a command. Consider the consequences, for example, of an unsuspecting user using *ex* or *vi* as the editor when replying to a mail message in which a line such as:

ex:! rm −rf :

 appeared in the signature lines. The standard developers believed strongly that an editor should not by default interpret any lines of a file. Vendors are strongly urged to delete this feature from their implementations of *ex* and *vi*.

# **Asynchronous Events**

 The intention of the phrase ''complete write'' is that the entire edit buffer be written to stable storage. The note regarding temporary files is intended for implementations that use temporary files to back edit buffers unnamed by the user.

 Historically, SIGQUIT was ignored by *ex*, but was the equivalent of the **Q** command in visual mode; that is, it exited visual mode and entered *ex* mode. IEEE Std 1003.1-2001 permits, but does not require, this behavior. Historically, SIGINT was often used by *vi* users to terminate text input mode (<control>-C is often easier to enter than <ESC>). Some implementations of *vi* alerted the terminal on this event, and some did not. IEEE Std 1003.1-2001 requires that SIGINT behave identically to <ESC>, and that the terminal not be alerted.

 Historically, suspending the *ex* editor during text input mode was similar to SIGINT, as completed lines were retained, but any partial line discarded, and the editor returned to command mode. IEEE Std 1003.1-2001 is silent on this issue; implementations are encouraged to follow historical practice, where possible.

 Historically, the *vi* editor did not treat SIGTSTP as an asynchronous event, and it was therefore impossible to suspend the editor in visual text input mode. There are two major reasons for this. The first is that SIGTSTP is a broadcast signal on UNIX systems, and the chain of events where the shell *exec*s an application that then *exec*s *vi* usually caused confusion for the terminal state if SIGTSTP was delivered to the process group in the default manner. The second was that most implementations of the UNIX *curses* package are not reentrant, and the receipt of SIGTSTP at the wrong time will cause them to crash. IEEE Std 1003.1-2001 is silent on this issue; implementations are encouraged to treat suspension as an asynchronous event if possible.

 Historically, modifications to the edit buffer made before SIGINT interrupted an operation were retained; that is, anywhere from zero to all of the lines to be modified might have been modified by the time the SIGINT arrived. These changes were not discarded by the arrival of SIGINT. IEEE Std 1003.1-2001 permits this behavior, noting that the **undo** command is required to be able to undo these partially completed commands.

 The action taken for signals other than SIGINT, SIGCONT, SIGHUP, and SIGTERM is unspecified because some implementations attempt to save the edit buffer in a useful state when other signals are received.

# **Standard Error**

 For *ex*/*vi*, diagnostic messages are those messages reported as a result of a failed attempt to invoke *ex* or *vi*, such as invalid options or insufficient resources, or an abnormal termination condition. Diagnostic messages should not be confused with the error messages generated by inappropriate or illegal user commands.

#### **Initialization in ex and vi**

 If an *ex* command (other than **cd**, **chdir**, or **source**) has a filename argument, one or both of the alternate and current pathnames will be set. Informally, they are set as follows:

- 1. If the *ex* command is one that replaces the contents of the edit buffer, and it succeeds, the current pathname will be set to the filename argument (the first filename argument in the case of the **next** command) and the alternate pathname will be set to the previous current pathname, if there was one.
- 2. In the case of the file read/write forms of the **read** and **write** commands, if there is no current pathname, the current pathname will be set to the filename argument.
- 3. Otherwise, the alternate pathname will be set to the filename argument.

 For example, **:edit foo** and **:recover foo**, when successful, set the current pathname, and, if there was a previous current pathname, the alternate pathname. The commands **:write**, **!command**, and **:edit** set neither the current or alternate pathnames. If the **:edit foo** command were to fail for some reason, the alternate pathname would be set. The **read** and **write** commands set the alternate pathname to their *file* argument, unless the current pathname is not set, in which case they set the current pathname to their *file* arguments. The alternate pathname was not historically set by the **:source** command. IEEE Std 1003.1-2001 requires conformance to historical practice. Implementations adding commands that take filenames as arguments are encouraged to set the alternate pathname as described here.

- Historically, *ex* and *vi* read the **.exrc** file in the *\$HOME* directory twice, if the editor was executed in the *\$HOME* directory. IEEE Std 1003.1-2001 prohibits this behavior.
- Historically, the 4 BSD *ex* and *vi* read the *\$HOME* and local **.exrc** files if they were owned by the real ID of the user, or the **sourceany** option was set, regardless of other considerations. This was a security problem because it is possible to put normal UNIX system commands inside a **.exrc**

 file. IEEE Std 1003.1-2001 does not specify the **sourceany** option, and historical implementations are encouraged to delete it.

 The **.exrc** files must be owned by the real ID of the user, and not writable by anyone other than the owner. The appropriate privileges exception is intended to permit users to acquire special privileges, but continue to use the **.exrc** files in their home directories.

 System V Release 3.2 and later *vi* implementations added the option **[no]exrc**. The behavior is that local **.exrc** files are read-only if the **exrc** option is set. The default for the **exrc** option was off, so by default, local **.exrc** files were not read. The problem this was intended to solve was that System V permitted users to give away files, so there is no possible ownership or writeability test to ensure that the file is safe. This is still a security problem on systems where users can give away files, but there is nothing additional that IEEE Std 1003.1-2001 can do. The implementation-defined exception is intended to permit groups to have local **.exrc** files that are shared by users, by creating pseudo-users to own the shared files.

- IEEE Std 1003.1-2001 does not mention system-wide *ex* and *vi* start-up files. While they exist in several implementations of *ex* and *vi*, they are not present in any implementations considered historical practice by IEEE Std 1003.1-2001. Implementations that have such files should use them only if they are owned by the real user ID or an appropriate user (for example, root on UNIX systems) and if they are not writable by any user other than their owner. System-wide start-up files should be read before the *EXINIT* variable, **\$HOME/.exrc**, or local **.exrc** files are evaluated.
- Historically, any *ex* command could be entered in the *EXINIT* variable or the **.exrc** file, although ones requiring that the edit buffer already contain lines of text generally caused historical implementations of the editor to drop **core**. IEEE Std 1003.1-2001 requires that any *ex* command be permitted in the *EXINIT* variable and **.exrc** files, for simplicity of specification and consistency, although many of them will obviously fail under many circumstances.
- The initialization of the contents of the edit buffer uses the phrase ''the effect shall be'' with regard to various *ex* commands. The intent of this phrase is that edit buffer contents loaded during the initialization phase not be lost; that is, loading the edit buffer should fail if the **.exrc** file read in the contents of a file and did not subsequently write the edit buffer. An additional intent of this phrase is to specify that the initial current line and column is set as specified for the individual *ex* commands.
- Historically, the −**t** option behaved as if the tag search were a **+***command*; that is, it was executed from the last line of the file specified by the tag. This resulted in the search failing if the pattern was a forward search pattern and the **wrapscan** edit option was not set. IEEE Std 1003.1-2001 does not permit this behavior, requiring that the search for the tag pattern be performed on the entire file, and, if not found, that the current line be set to a more reasonable location in the file.
- Historically, the empty edit buffer presented for editing when a file was not specified by the user was unnamed. This is permitted by IEEE Std 1003.1-2001; however, implementations are encouraged to provide users a temporary filename for this buffer because it permits them the use of *ex* commands that use the current pathname during temporary edit sessions.
- Historically, the file specified using the −**t** option was not part of the current argument list. This practice is permitted by IEEE Std 1003.1-2001; however, implementations are encouraged to include its name in the current argument list for consistency.
- Historically, the −**c** command was generally not executed until a file that already exists was edited. IEEE Std 1003.1-2001 requires conformance to this historical practice. Commands that could cause the −**c** command to be executed include the *ex* commands **edit**, **next**, **recover**, **rewind**, and **tag**, and the *vi* commands <control>-ˆ and <control>-]. Historically, reading a file into an edit buffer did not cause the −**c** command to be executed (even though it might set the

 current pathname) with the exception that it did cause the −**c** command to be executed if: the editor was in *ex* mode, the edit buffer had no current pathname, the edit buffer was empty, and no read commands had yet been attempted. For consistency and simplicity of specification, IEEE Std 1003.1-2001 does not permit this behavior.

 Historically, the −**r** option was the same as a normal edit session if there was no recovery information available for the file. This allowed users to enter:

vi −r \*.c

 and recover whatever files were recoverable. In some implementations, recovery was attempted only on the first file named, and the file was not entered into the argument list; in others, recovery was attempted for each file named. In addition, some historical implementations ignored −**r** if −**t** was specified or did not support command line *file* arguments with the −**t** option. For consistency and simplicity of specification, IEEE Std 1003.1-2001 disallows these special cases, and requires that recovery be attempted the first time each file is edited.

 Historically, *vi* initialized the **'** and **'** marks, but *ex* did not. This meant that if the first command in *ex* mode was **visual** or if an *ex* command was executed first (for example, *vi* +10 *file*), *vi* was entered without the marks being initialized. Because the standard developers believed the marks to be generally useful, and for consistency and simplicity of specification, IEEE Std 1003.1-2001 requires that they always be initialized if in open or visual mode, or if in *ex* mode and the edit buffer is not empty. Not initializing it in *ex* mode if the edit buffer is empty is historical practice; however, it has always been possible to set (and use) marks in empty edit buffers in open and visual mode edit sessions.

# **Addressing**

 Historically, *ex* and *vi* accepted the additional addressing forms '\/' and '\?'. They were equivalent to "//" and "??", respectively. They are not required by IEEE Std 1003.1-2001, mostly because nobody can remember whether they ever did anything different historically.

 Historically, *ex* and *vi* permitted an address of zero for several commands, and permitted the **%** address in empty files for others. For consistency, IEEE Std 1003.1-2001 requires support for the former in the few commands where it makes sense, and disallows it otherwise. In addition, because IEEE Std 1003.1-2001 requires that **%** be logically equivalent to "1,\$", it is also supported where it makes sense and disallowed otherwise.

 Historically, the **%** address could not be followed by further addresses. For consistency and simplicity of specification, IEEE Std 1003.1-2001 requires that additional addresses be supported.

- All of the following are valid *addresses*:
- +++ Three lines after the current line.
- /*re*/− One line before the next occurrence of *re*.
- −2 Two lines before the current line.
- 3 −−−− 2 Line one (note intermediate negative address).
- 15674 1 2 3 Line six.

 Any number of addresses can be provided to commands taking addresses; for example, "1,2,3,4,5p" prints lines 4 and 5, because two is the greatest valid number of addresses accepted by the **print** command. This, in combination with the semicolon delimiter, permits users to create commands based on ordered patterns in the file. For example, the command **3;/foo/;+2print** will display the first line after line 3 that contains the pattern *foo*, plus the next two lines. Note that the address **3;** must be evaluated before being discarded because the search

 Historically, values could be added to addresses by including them after one or more <blank>s; for example, **3** − **5p** wrote the seventh line of the file, and **/foo/ 5** was the same as **/foo/+5**. However, only absolute values could be added; for example, **5 /foo/** was an error. IEEE Std 1003.1-2001 requires conformance to historical practice. Address offsets are separately specified from addresses because they could historically be provided to visual mode search commands.

 Historically, any missing addresses defaulted to the current line. This was true for leading and trailing comma-delimited addresses, and for trailing semicolon-delimited addresses. For consistency, IEEE Std 1003.1-2001 requires it for leading semicolon addresses as well.

 Historically, *ex* and *vi* accepted the 'ˆ' character as both an address and as a flag offset for commands. In both cases it was identical to the '−' character. IEEE Std 1003.1-2001 does not require or prohibit this behavior.

 Historically, the enhancements to basic regular expressions could be used in addressing; for 15695 example, ' $\sim$ ', ' $\lt\$ ', and ' $\gt\$ '. IEEE Std 1003.1-2001 requires conformance to historical practice; that is, that regular expression usage be consistent, and that regular expression enhancements be supported wherever regular expressions are used.

# **Command Line Parsing in ex**

 Historical *ex* command parsing was even more complex than that described here. IEEE Std 1003.1-2001 requires the subset of the command parsing that the standard developers believed was documented and that users could reasonably be expected to use in a portable fashion, and that was historically consistent between implementations. (The discarded functionality is obscure, at best.) Historical implementations will require changes in order to comply with IEEE Std 1003.1-2001; however, users are not expected to notice any of these changes. Most of the complexity in *ex* parsing is to handle three special termination cases:

- 1. The **!**, **global**, **v**, and the filter versions of the **read** and **write** commands are delimited by <newline>s (they can contain vertical-line characters that are usually shell pipes).
- 2. The **ex**, **edit**, **next**, and **visual** in open and visual mode commands all take *ex* commands, optionally containing vertical-line characters, as their first arguments.
- 3. The **s** command takes a regular expression as its first argument, and uses the delimiting characters to delimit the command.

 Historically, vertical-line characters in the **+***command* argument of the **ex**, **edit**, **next**, **vi**, and **visual** commands, and in the *pattern* and *replacement* parts of the **s** command, did not delimit the command, and in the filter cases for **read** and **write**, and the **!**, **global**, and **v** commands, they did not delimit the command at all. For example, the following commands are all valid:

```
15716 :edit +25 | s/abc/ABC/ file.c
15717 :s/ | /PIPE/
15718 :read !spell % | columnate
15719 :global/pattern/p | l
15720 :s/a/b/ | s/c/d | set
```
 Historically, empty or <blank> filled lines in **.exrc** files and **source**d files (as well as *EXINIT* variables and *ex* command scripts) were treated as default commands; that is, **print** commands. IEEE Std 1003.1-2001 specifically requires that they be ignored when encountered in **.exrc** and **source**d files to eliminate a common source of new user error.

 Historically, *ex* commands with multiple adjacent (or <blank>-separated) vertical lines were handled oddly when executed from *ex* mode. For example, the command **|||** <carriage-return>, when the cursor was on line 1, displayed lines 2, 3, and 5 of the file. In addition, the command **|** would only display the line after the next line, instead of the next two lines. The former worked more logically when executed from *vi* mode, and displayed lines 2, 3, and 4. IEEE Std 1003.1-2001 requires the *vi* behavior; that is, a single default command and line number increment for each command separator, and trailing <newline>s after vertical-line separators are discarded.

 Historically, *ex* permitted a single extra colon as a leading command character; for example, **:g/pattern/:p** was a valid command. IEEE Std 1003.1-2001 generalizes this to require that any number of leading colon characters be stripped.

 Historically, any prefix of the **delete** command could be followed without intervening <blank>s by a flag character because in the command **d p**, *p* is interpreted as the buffer *p*. IEEE Std 1003.1-2001 requires conformance to historical practice.

 Historically, the **k** command could be followed by the mark name without intervening <blank>s. IEEE Std 1003.1-2001 requires conformance to historical practice.

 Historically, the **s** command could be immediately followed by flag and option characters; for example, **s/e/E/|s|sgc3p** was a valid command. However, flag characters could not stand alone; for example, the commands **sp** and **s l** would fail, while the command **sgp** and **s gl** would succeed. (Obviously, the '#' flag character was used as a delimiter character if it followed the command.) Another issue was that option characters had to precede flag characters even when the command was fully specified; for example, the command **s/e/E/pg** would fail, while the command **s/e/E/gp** would succeed. IEEE Std 1003.1-2001 requires conformance to historical practice.

 Historically, the first command name that had a prefix matching the input from the user was the executed command; for example, **ve**, **ver**, and **vers** all executed the **version** command. Commands were in a specific order, however, so that **a** matched **append**, not **abbreviate**. IEEE Std 1003.1-2001 requires conformance to historical practice. The restriction on command search order for implementations with extensions is to avoid the addition of commands such that the historical prefixes would fail to work portably.

 Historical implementations of *ex* and *vi* did not correctly handle multiple *ex* commands, separated by vertical-line characters, that entered or exited visual mode or the editor. Because implementations of *vi* exist that do not exhibit this failure mode, IEEE Std 1003.1-2001 does not permit it.

 The requirement that alphabetic command names consist of all following alphabetic characters up to the next non-alphabetic character means that alphabetic command names must be separated from their arguments by one or more non-alphabetic characters, normally a <blank> or '!' character, except as specified for the exceptions, the **delete**, **k**, and **s** commands.

 Historically, the repeated execution of the *ex* default **print** commands (<control>-D, *eof*, 15764 <newline>, <carriage-return>) erased any prompting character and displayed the next lines without scrolling the terminal; that is, immediately below any previously displayed lines. This provided a cleaner presentation of the lines in the file for the user. IEEE Std 1003.1-2001 does not require this behavior because it may be impossible in some situations; however, implementations are strongly encouraged to provide this semantic if possible.

 Historically, it was possible to change files in the middle of a command, and have the rest of the command executed in the new file; for example:

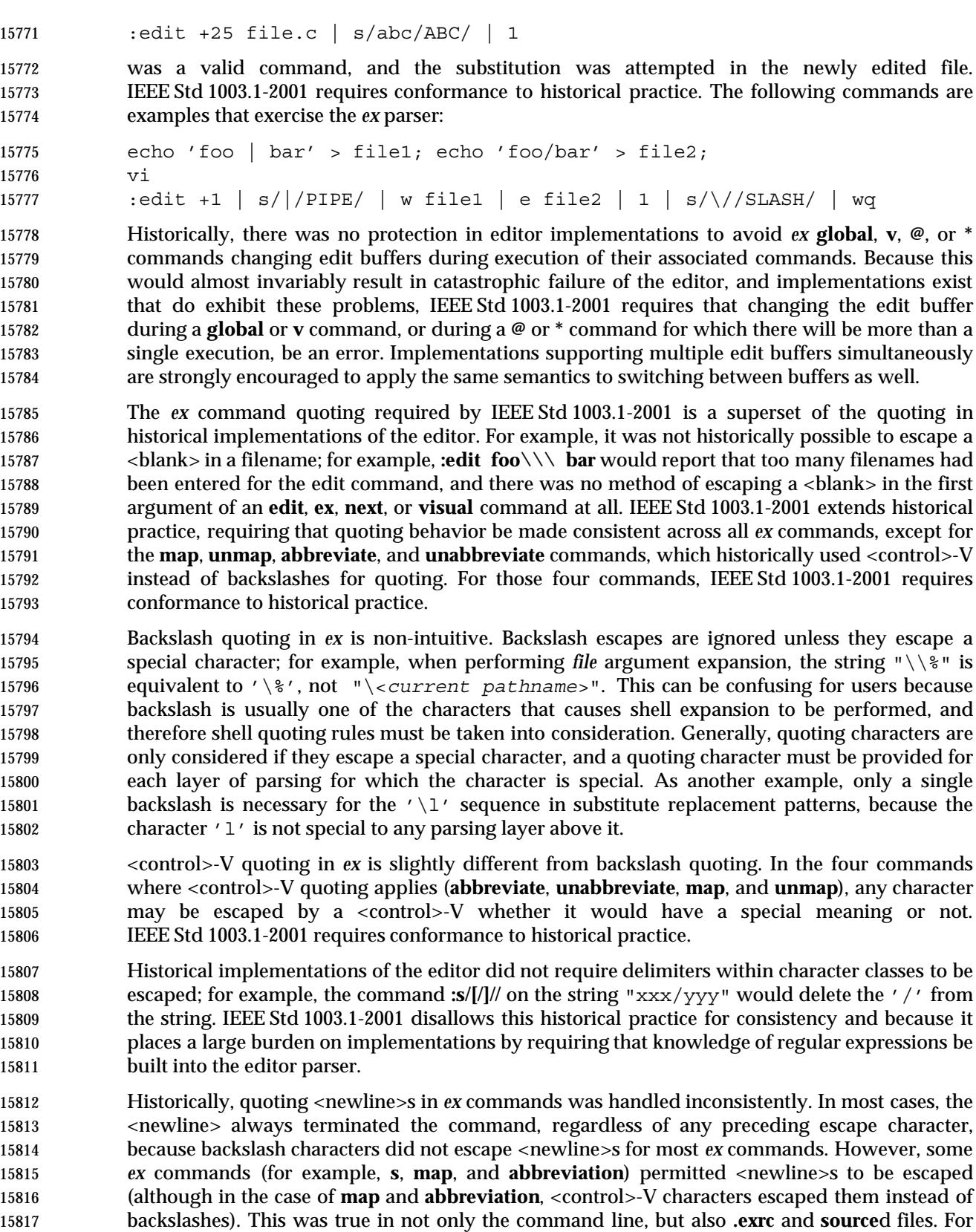

example, the command:

map = foo<control-V><newline>bar

 would succeed, although it was sometimes difficult to get the <control>-V and the inserted <newline> passed to the *ex* parser. For consistency and simplicity of specification, IEEE Std 1003.1-2001 requires that it be possible to escape <newline>s in *ex* commands at all times, using backslashes for most *ex* commands, and using <control>-V characters for the **map** and **abbreviation** commands. For example, the command **print**<newline>**list** is required to be parsed as the single command **print**<newline>**list**. While this differs from historical practice, IEEE Std 1003.1-2001 developers believed it unlikely that any script or user depended on the historical behavior.

 Historically, an error in a command specified using the −**c** option did not cause the rest of the −**c** commands to be discarded. IEEE Std 1003.1-2001 disallows this for consistency with mapped keys, the **@**, **global**, **source**, and **v** commands, the *EXINIT* environment variable, and the **.exrc** files.

# **Input Editing in ex**

 One of the common uses of the historical *ex* editor is over slow network connections. Editors that run in canonical mode can require far less traffic to and from, and far less processing on, the host machine, as well as more easily supporting block-mode terminals. For these reasons, IEEE Std 1003.1-2001 requires that *ex* be implemented using canonical mode input processing, as was done historically.

- IEEE Std 1003.1-2001 does not require the historical 4 BSD input editing characters ''word erase'' or ''literal next''. For this reason, it is unspecified how they are handled by *ex*, although they must have the required effect. Implementations that resolve them after the line has been ended using a <newline> or <control>-M character, and implementations that rely on the underlying system terminal support for this processing, are both conforming. Implementations are strongly urged to use the underlying system functionality, if at all possible, for compatibility with other system text input interfaces.
- Historically, when the *eof* character was used to decrement the **autoindent** level, the cursor moved to display the new end of the **autoindent** characters, but did not move the cursor to a new line, nor did it erase the <control>-D character from the line. IEEE Std 1003.1-2001 does not specify that the cursor remain on the same line or that the rest of the line is erased; however, implementations are strongly encouraged to provide the best possible user interface; that is, the cursor should remain on the same line, and any <control>-D character on the line should be erased.
- IEEE Std 1003.1-2001 does not require the historical 4 BSD input editing character ''reprint'', traditionally <control>-R, which redisplayed the current input from the user. For this reason, and because the functionality cannot be implemented after the line has been terminated by the user, IEEE Std 1003.1-2001 makes no requirements about this functionality. Implementations are strongly urged to make this historical functionality available, if possible.
- Historically, <control>-Q did not perform a literal next function in *ex*, as it did in *vi*. IEEE Std 1003.1-2001 requires conformance to historical practice to avoid breaking historical *ex* scripts and **.exrc** files.

# **eof**

 The specification of the handling of the *eof* character differs from historical practice only in that *eof* characters are not discarded if they follow normal characters in the text input. Historically, they were always discarded.

# **Command Descriptions in ex**

 Historically, several commands (for example, **global**, **v**, **visual**, **s**, **write**, **wq**, **yank**, **!**, **<**, **>**, **&**, and **a**) were executable in empty files (that is, the default address(es) were 0), or permitted explicit addresses of 0 (for example, 0 was a valid address, or 0,0 was a valid range). Addresses of 0, or command execution in an empty file, make sense only for commands that add new text to the edit buffer or write commands (because users may wish to write empty files). IEEE Std 1003.1-2001 requires this behavior for such commands and disallows it otherwise, for consistency and simplicity of specification.

- A count to an *ex* command has been historically corrected to be no greater than the last line in a file; for example, in a five-line file, the command **1,6print** would fail, but the command **1print300** would succeed. IEEE Std 1003.1-2001 requires conformance to historical practice.
- Historically, the use of flags in *ex* commands could be obscure. General historical practice was as described by IEEE Std 1003.1-2001, but there were some special cases. For instance, the **list**, **number**, and **print** commands ignored trailing address offsets; for example, **3p +++#** would display line 3, and 3 would be the current line after the execution of the command. The **open** and **visual** commands ignored both the trailing offsets and the trailing flags. Also, flags specified to the **open** and **visual** commands interacted badly with the **list** edit option, and setting and then unsetting it during the open/visual session would cause *vi* to stop displaying lines in the specified format. For consistency and simplicity of specification, IEEE Std 1003.1-2001 does not permit any of these exceptions to the general rule.
- IEEE Std 1003.1-2001 uses the word *copy* in several places when discussing buffers. This is not intended to imply implementation.
- Historically, *ex* users could not specify numeric buffers because of the ambiguity this would cause; for example, in the command **3 delete 2**, it is unclear whether 2 is a buffer name or a *count*. IEEE Std 1003.1-2001 requires conformance to historical practice by default, but does not preclude extensions.
- Historically, the contents of the unnamed buffer were frequently discarded after commands that did not explicitly affect it; for example, when using the **edit** command to switch files. For consistency and simplicity of specification, IEEE Std 1003.1-2001 does not permit this behavior.
- The *ex* utility did not historically have access to the numeric buffers, and, furthermore, deleting lines in *ex* did not modify their contents. For example, if, after doing a delete in *vi*, the user switched to *ex*, did another delete, and then switched back to *vi*, the contents of the numeric buffers would not have changed. IEEE Std 1003.1-2001 requires conformance to historical practice. Numeric buffers are described in the *ex* utility in order to confine the description of buffers to a single location in IEEE Std 1003.1-2001.
- The metacharacters that trigger shell expansion in *file* arguments match historical practice, as does the method for doing shell expansion. Implementations wishing to provide users with the flexibility to alter the set of metacharacters are encouraged to provide a **shellmeta** string edit

# option.

 Historically, *ex* commands executed from *vi* refreshed the screen when it did not strictly need to do so; for example, **:!date > /dev/null** does not require a screen refresh because the output of the UNIX *date* command requires only a single line of the screen. IEEE Std 1003.1-2001 requires that the screen be refreshed if it has been overwritten, but makes no requirements as to how an implementation should make that determination. Implementations may prompt and refresh the screen regardless.

## **Abbreviate**

 Historical practice was that characters that were entered as part of an abbreviation replacement were subject to **map** expansions, the **showmatch** edit option, further abbreviation expansions, and so on; that is, they were logically pushed onto the terminal input queue, and were not a simple replacement. IEEE Std 1003.1-2001 requires conformance to historical practice. Historical practice was that whenever a non-word character (that had not been escaped by a <control>-V) was entered after a word character, *vi* would check for abbreviations. The check was based on the type of the character entered before the word character of the word/non-word pair that triggered the check. The word character of the word/non-word pair that triggered the check and all characters entered before the trigger pair that were of that type were included in the check, with the exception of <blank>s, which always delimited the abbreviation.

 This means that, for the abbreviation to work, the *lhs* must end with a word character, there can be no transitions from word to non-word characters (or *vice versa*) other than between the last and next-to-last characters in the *lhs*, and there can be no <blank>s in the *lhs*. In addition, because of the historical quoting rules, it was impossible to enter a literal <control>-V in the *lhs*. IEEE Std 1003.1-2001 requires conformance to historical practice. Historical implementations did not inform users when abbreviations that could never be used were entered; implementations are strongly encouraged to do so.

- For example, the following abbreviations will work:
- :ab (p REPLACE :ab p REPLACE
- :ab ((p REPLACE
- The following abbreviations will not work:
- :ab ( REPLACE :ab (pp REPLACE

 Historical practice is that words on the *vi* colon command line were subject to abbreviation expansion, including the arguments to the **abbrev** (and more interestingly) the **unabbrev** command. Because there are implementations that do not do abbreviation expansion for the first argument to those commands, this is permitted, but not required, by IEEE Std 1003.1-2001. However, the following sequence:

```
15943 :ab foo bar
```
- :ab foo baz
- resulted in the addition of an abbreviation of "baz" for the string "bar" in historical *ex*/*vi*, and the sequence:
- :ab foo1 bar :ab foo2 bar :unabbreviate foo2

 deleted the abbreviation "foo1", not "foo2". These behaviors are not permitted by IEEE Std 1003.1-2001 because they clearly violate the expectations of the user.

 It was historical practice that <control>-V, not backslash, characters be interpreted as escaping subsequent characters in the **abbreviate** command. IEEE Std 1003.1-2001 requires conformance to historical practice; however, it should be noted that an abbreviation containing a <blank> will never work.

#### **Append**

 Historically, any text following a vertical-line command separator after an **append**, **change**, or **insert** command became part of the insert text. For example, in the command:

:g/pattern/append|stuff1

 a line containing the text "stuff1" would be appended to each line matching pattern. It was also historically valid to enter:

```
15962 :append|stuff1
15963 stuff2
```
 and the text on the *ex* command line would be appended along with the text inserted after it. There was an historical bug, however, that the user had to enter two terminating lines (the '.' lines) to terminate text input mode in this case. IEEE Std 1003.1-2001 requires conformance to historical practice, but disallows the historical need for multiple terminating lines.

#### **Change**

 See the RATIONALE for the **append** command. Historical practice for cursor positioning after the change command when no text is input, is as described in IEEE Std 1003.1-2001. However, one System V implementation is known to have been modified such that the cursor is positioned on the first address specified, and not on the line before the first address. IEEE Std 1003.1-2001 disallows this modification for consistency.

 Historically, the **change** command did not support buffer arguments, although some implementations allow the specification of an optional buffer. This behavior is neither required nor disallowed by IEEE Std 1003.1-2001.

#### **Change Directory**

 A common extension in *ex* implementations is to use the elements of a **cdpath** edit option as prefix directories for *path* arguments to **chdir** that are relative pathnames and that do not have '.' or ".." as their first component. Elements in the **cdpath** edit option are colon-separated. The initial value of the **cdpath** edit option is the value of the shell *CDPATH* environment variable. This feature was not included in IEEE Std 1003.1-2001 because it does not exist in any of the implementations considered historical practice.

#### **Copy**

 Historical implementations of *ex* permitted copies to lines inside of the specified range; for example, **:2,5copy3** was a valid command. IEEE Std 1003.1-2001 requires conformance to historical practice.

- **Delete** IEEE Std 1003.1-2001 requires support for the historical parsing of a **delete** command followed by flags, without any intervening <blank>s. For example: **1dp** Deletes the first line and prints the line that was second. **1delep** As for **1dp**. **1d** Deletes the first line, saving it in buffer *p*. **1d p1l** (Pee-one-ell.) Deletes the first line, saving it in buffer *p*, and listing the line that was second. **Edit** Historically, any *ex* command could be entered as a **+***command* argument to the **edit** command, although some (for example, **insert** and **append**) were known to confuse historical implementations. For consistency and simplicity of specification, IEEE Std 1003.1-2001 requires that any command be supported as an argument to the **edit** command. Historically, the command argument was executed with the current line set to the last line of the file, regardless of whether the **edit** command was executed from visual mode or not. IEEE Std 1003.1-2001 requires conformance to historical practice. Historically, the **+***command* specified to the **edit** and **next** commands was delimited by the first <blank>, and there was no way to quote them. For consistency, IEEE Std 1003.1-2001 requires that the usual *ex* backslash quoting be provided. Historically, specifying the **+***command* argument to the edit command required a filename to be specified as well; for example, **:edit +100** would always fail. For consistency and simplicity of specification, IEEE Std 1003.1-2001 does not permit this usage to fail for that reason. Historically, only the cursor position of the last file edited was remembered by the editor. IEEE Std 1003.1-2001 requires that this be supported; however, implementations are permitted to remember and restore the cursor position for any file previously edited. **File** Historical versions of the *ex* editor **file** command displayed a current line and number of lines in the edit buffer of 0 when the file was empty, while the *vi* <control>-G command displayed a current line and number of lines in the edit buffer of 1 in the same situation.
- **Global**

displayed indicating that the file is empty.

 The two-pass operation of the **global** and **v** commands is not intended to imply implementation, only the required result of the operation.

IEEE Std 1003.1-2001 does not permit this discrepancy, instead requiring that a message be

 The current line and column are set as specified for the individual *ex* commands. This requirement is cumulative; that is, the current line and column must track across all the commands executed by the **global** or **v** commands.

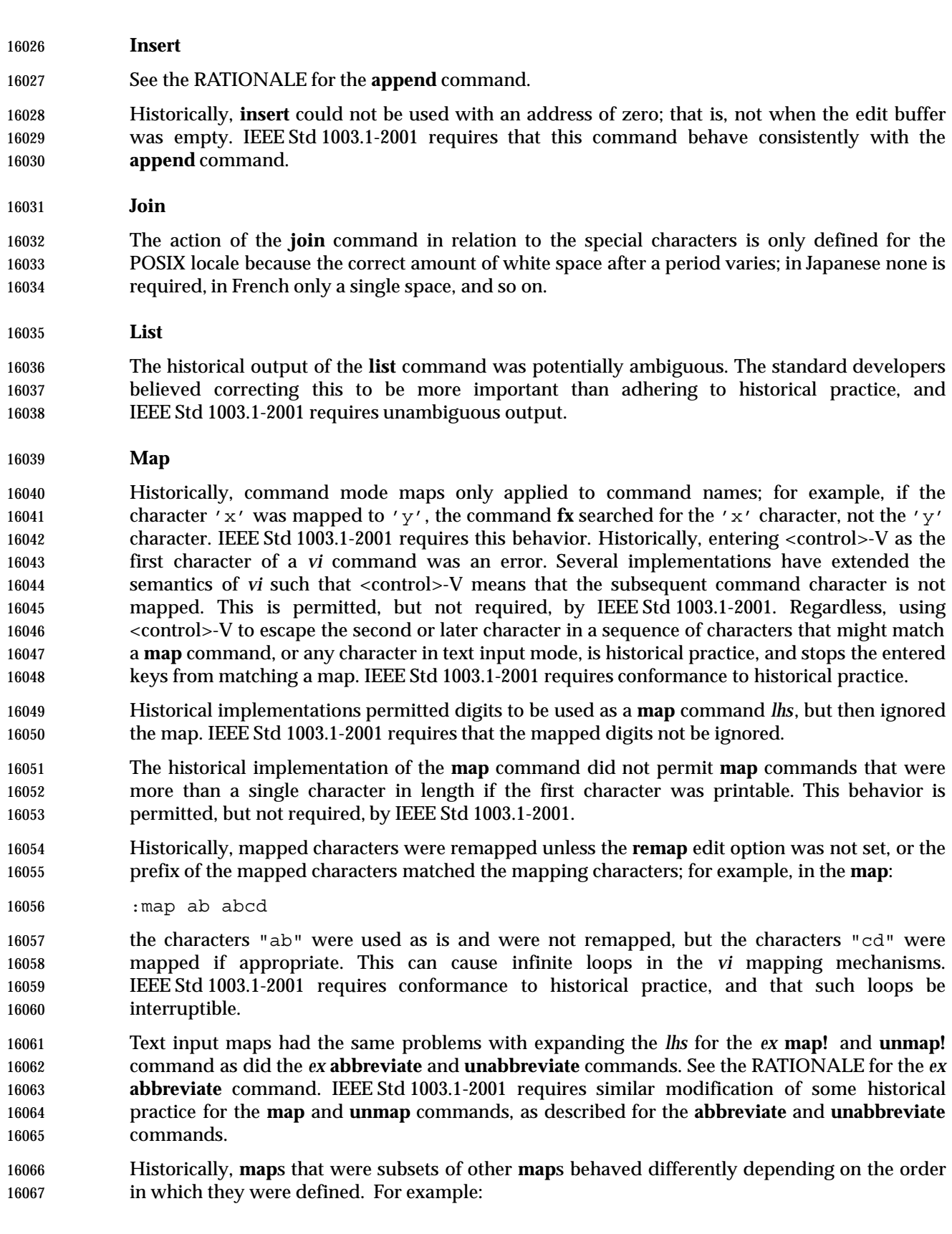

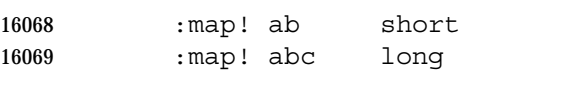

 would always translate the characters "ab" to "short", regardless of how fast the characters "abc" were entered. If the entry order was reversed:

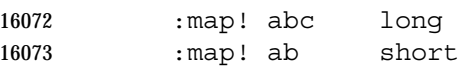

16074 the characters "ab" would cause the editor to pause, waiting for the completing  $\prime$  c $\prime$  character, and the characters might never be mapped to "short". For consistency and simplicity of specification, IEEE Std 1003.1-2001 requires that the shortest match be used at all times.

 The length of time the editor spends waiting for the characters to complete the *lhs* is unspecified because the timing capabilities of systems are often inexact and variable, and it may depend on other factors such as the speed of the connection. The time should be long enough for the user to be able to complete the sequence, but not long enough for the user to have to wait. Some implementations of *vi* have added a **keytime** option, which permits users to set the number of 0,1 seconds the editor waits for the completing characters. Because mapped terminal function and cursor keys tend to start with an <ESC> character, and <ESC> is the key ending *vi* text input mode, **map**s starting with <ESC> characters are generally exempted from this timeout period, or, at least timed out differently.

#### **Mark**

 Historically, users were able to set the ''previous context'' marks explicitly. In addition, the *ex* commands **''** and **''** and the *vi* commands **''**, **''**, **''**, and **''** all referred to the same mark. In addition, the previous context marks were not set if the command, with which the address setting the mark was associated, failed. IEEE Std 1003.1-2001 requires conformance to historical practice. Historically, if marked lines were deleted, the mark was also deleted, but would reappear if the change was undone. IEEE Std 1003.1-2001 requires conformance to historical practice.

 The description of the special events that set the **'** and **'** marks matches historical practice. For example, historically the command **/a/,/b/** did not set the **'** and **'** marks, but the command **/a/,/b/delete** did.

 Historically, any *ex* command could be entered as a **+***command* argument to the **next** command, although some (for example, **insert** and **append**) were known to confuse historical implementations. IEEE Std 1003.1-2001 requires that any command be permitted and that it behave as specified. The **next** command can accept more than one file, so usage such as:

next 'ls [abc] '

 is valid; it need not be valid for the **edit** or **read** commands, for example, because they expect only one filename.

- Historically, the **next** command behaved differently from the **:rewind** command in that it ignored the force flag if the **autowrite** flag was set. For consistency, IEEE Std 1003.1-2001 does not permit this behavior.
- Historically, the **next** command positioned the cursor as if the file had never been edited before, regardless. IEEE Std 1003.1-2001 does not permit this behavior, for consistency with the **edit** command.
- Implementations wanting to provide a counterpart to the **next** command that edited the previous file have used the command **prev[ious],** which takes no *file* argument.

**Next**

IEEE Std 1003.1-2001 does not require this command.

## **Open**

 Historically, the **open** command would fail if the **open** edit option was not set. IEEE Std 1003.1-2001 does not mention the **open** edit option and does not require this behavior. Some historical implementations do not permit entering open mode from open or visual mode, only from *ex* mode. For consistency, IEEE Std 1003.1-2001 does not permit this behavior.

 Historically, entering open mode from the command line (that is, *vi* **+open**) resulted in anomalous behaviors; for example, the *ex* file and *set* commands, and the *vi* command <control>-G did not work. For consistency, IEEE Std 1003.1-2001 does not permit this behavior.

 Historically, the **open** command only permitted '/' characters to be used as the search pattern delimiter. For consistency, IEEE Std 1003.1-2001 requires that the search delimiters used by the **s**, **global**, and **v** commands be accepted as well.

#### **Preserve**

 The **preserve** command does not historically cause the file to be considered unmodified for the purposes of future commands that may exit the editor. IEEE Std 1003.1-2001 requires conformance to historical practice.

 Historical documentation stated that mail was not sent to the user when preserve was executed; however, historical implementations did send mail in this case. IEEE Std 1003.1-2001 requires conformance to the historical implementations.

#### **Print**

 The writing of NUL by the **print** command is not specified as a special case because the standard developers did not want to require *ex* to support NUL characters. Historically, characters were displayed using the ARPA standard mappings, which are as follows:

- 1. Printable characters are left alone.
- 16136 2. Control characters less than \177 are represented as '  $\gamma$ ' followed by the character offset 16137 from the ' $\omega$ ' character in the ASCII map; for example, \007 is represented as ' $\hat{G}'$ .
- 16138 3.  $\setminus$ 177 is represented as ' $\hat{ }$ ' followed by '?'.

 The display of characters having their eighth bit set was less standard. Existing implementations use hex (0x00), octal (\000), and a meta-bit display. (The latter displayed bytes that had their eighth bit set as the two characters "M−" followed by the seven-bit display as described above.) The latter probably has the best claim to historical practice because it was used for the −**v** option of 4 BSD and 4 BSD-derived versions of the *cat* utility since 1980.

No specific display format is required by IEEE Std 1003.1-2001.

 Explicit dependence on the ASCII character set has been avoided where possible, hence the use of the phrase an ''implementation-defined multi-character sequence'' for the display of non-16147 printable characters in preference to the historical usage of, for instance, " $\hat{I}$ " for the <tab>. Implementations are encouraged to conform to historical practice in the absence of any strong reason to diverge.

 Historically, all *ex* commands beginning with the letter 'p' could be entered using capitalized versions of the commands; for example, **P[rint]**, **Pre[serve]**, and **Pu[t]** were all valid command names. IEEE Std 1003.1-2001 permits, but does not require, this historical practice because capital forms of the commands are used by some implementations for other purposes.

#### **Put**

 Historically, an *ex* **put** command, executed from open or visual mode, was the same as the open or visual mode **P** command, if the buffer was named and was cut in character mode, and the same as the **p** command if the buffer was named and cut in line mode. If the unnamed buffer was the source of the text, the entire line from which the text was taken was usually **put**, and the buffer was handled as if in line mode, but it was possible to get extremely anomalous behavior. In addition, using the **Q** command to switch into *ex* mode, and then doing a **put** often resulted in errors as well, such as appending text that was unrelated to the (supposed) contents of the buffer. For consistency and simplicity of specification, IEEE Std 1003.1-2001 does not permit these behaviors. All *ex* **put** commands are required to operate in line mode, and the contents of the buffers are not altered by changing the mode of the editor.

#### **Read**

 Historically, an *ex* **read** command executed from open or visual mode, executed in an empty file, left an empty line as the first line of the file. For consistency and simplicity of specification, IEEE Std 1003.1-2001 does not permit this behavior. Historically, a **read** in open or visual mode from a program left the cursor at the last line read in, not the first. For consistency, IEEE Std 1003.1-2001 does not permit this behavior.

- Historical implementations of *ex* were unable to undo **read** commands that read from the output of a program. For consistency, IEEE Std 1003.1-2001 does not permit this behavior.
- Historically, the *ex* and *vi* message after a successful **read** or **write** command specified ''characters'', not ''bytes''. IEEE Std 1003.1-2001 requires that the number of bytes be displayed, not the number of characters, because it may be difficult in multi-byte implementations to determine the number of characters read. Implementations are encouraged to clarify the message displayed to the user.
- Historically, reads were not permitted on files other than type regular, except that FIFO files could be read (probably only because they did not exist when *ex* and *vi* were originally written). Because the historical *ex* evaluated **read!** and **read !** equivalently, there can be no optional way to force the read. IEEE Std 1003.1-2001 permits, but does not require, this behavior.

#### **Recover**

 Some historical implementations of the editor permitted users to recover the edit buffer contents from a previous edit session, and then exit without saving those contents (or explicitly discarding them). The intent of IEEE Std 1003.1-2001 in requiring that the edit buffer be treated as already modified is to prevent this user error.

#### **Rewind**

 Historical implementations supported the **rewind** command when the user was editing the first file in the list; that is, the file that the **rewind** command would edit. IEEE Std 1003.1-2001 requires conformance to historical practice.

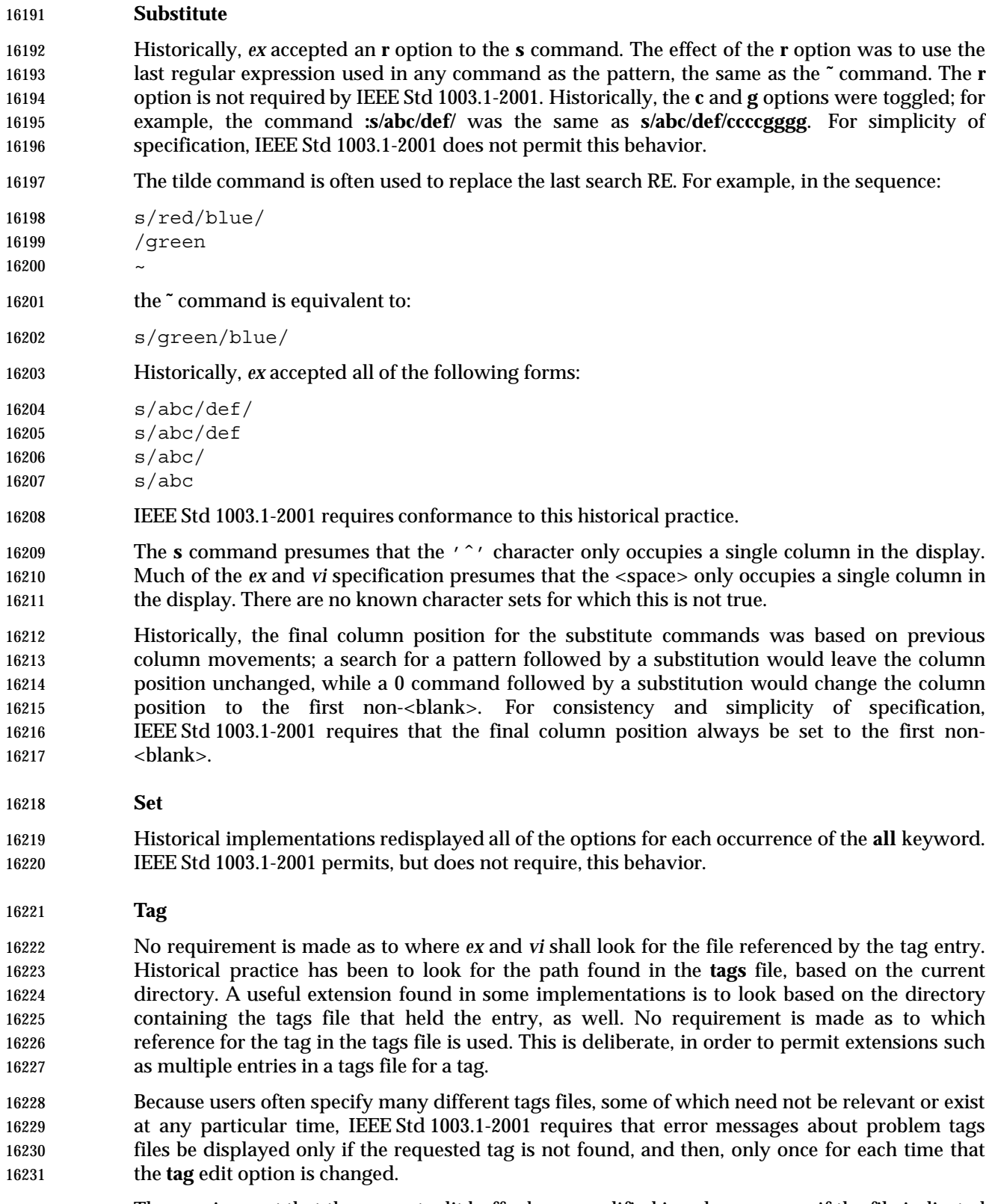

 The requirement that the current edit buffer be unmodified is only necessary if the file indicated by the tag entry is not the same as the current file (as defined by the current pathname).

 Historically, the file would be reloaded if the filename had changed, as well as if the filename was different from the current pathname. For consistency and simplicity of specification, IEEE Std 1003.1-2001 does not permit this behavior, requiring that the name be the only factor in the decision.

 Historically, *vi* only searched for tags in the current file from the current cursor to the end of the file, and therefore, if the **wrapscan** option was not set, tags occurring before the current cursor were not found. IEEE Std 1003.1-2001 considers this a bug, and implementations are required to search for the first occurrence in the file, regardless.

**Undo**

 The **undo** description deliberately uses the word ''modified''. The **undo** command is not intended to undo commands that replace the contents of the edit buffer, such as **edit**, **next**, **tag**, or **recover**.

- Cursor positioning after the **undo** command was inconsistent in the historical *vi*, sometimes attempting to restore the original cursor position (**global**, **undo**, and **v** commands), and sometimes, in the presence of maps, placing the cursor on the last line added or changed instead of the first. IEEE Std 1003.1-2001 requires a simplified behavior for consistency and simplicity of specification.
- **Version**

 The **version** command cannot be exactly specified since there is no widely-accepted definition of what the version information should contain. Implementations are encouraged to do something reasonably intelligent.

#### **Write**

 Historically, the *ex* and *vi* message after a successful **read** or **write** command specified ''characters'', not ''bytes''. IEEE Std 1003.1-2001 requires that the number of bytes be displayed, not the number of characters because it may be difficult in multi-byte implementations to determine the number of characters written. Implementations are encouraged to clarify the message displayed to the user.

- Implementation-defined tests are permitted so that implementations can make additional checks; for example, for locks or file modification times.
- Historically, attempting to append to a nonexistent file caused an error. It has been left unspecified in IEEE Std 1003.1-2001 to permit implementations to let the **write** succeed, so that the append semantics are similar to those of the historical *csh*.
- Historical *vi* permitted empty edit buffers to be written. However, since the way *vi* got around dealing with ''empty'' files was to always have a line in the edit buffer, no matter what, it wrote them as files of a single, empty line. IEEE Std 1003.1-2001 does not permit this behavior.
- Historically, *ex* restored standard output and standard error to their values as of when *ex* was invoked, before writes to programs were performed. This could disturb the terminal configuration as well as be a security issue for some terminals. IEEE Std 1003.1-2001 does not permit this, requiring that the program output be captured and displayed as if by the *ex* **print** command.

 Historically, the line count was set to the value of the **scroll** option if the type character was end-of-file. This feature was broken on most historical implementations long ago, however, and is not documented anywhere. For this reason, IEEE Std 1003.1-2001 is resolutely silent.

 Historically, the **z** command was <blank>-sensitive and **z +** and **z** − did different things than **z+** and **z**− because the type could not be distinguished from a flag. (The commands **z .** and **z =** were historically invalid.) IEEE Std 1003.1-2001 requires conformance to this historical practice.

 Historically, the **z** command was further <blank>-sensitive in that the *count* could not be <blank>-delimited; for example, the commands **z= 5** and **z**− **5** were also invalid. Because the *count* is not ambiguous with respect to either the type character or the flags, this is not permitted by IEEE Std 1003.1-2001.

# **Escape**

 Historically, *ex* filter commands only read the standard output of the commands, letting standard error appear on the terminal as usual. The *vi* utility, however, read both standard output and standard error. IEEE Std 1003.1-2001 requires the latter behavior for both *ex* and *vi*, for consistency.

# **Shift Left and Shift Right**

 Historically, it was possible to add shift characters to increase the effect of the command; for example, **<<<** outdented (or **>>>** indented) the lines 3 levels of indentation instead of the default 1. IEEE Std 1003.1-2001 requires conformance to historical practice.

# **<control>-D**

 Historically, the <control>-D command erased the prompt, providing the user with an unbroken presentation of lines from the edit buffer. This is not required by IEEE Std 1003.1-2001; implementations are encouraged to provide it if possible. Historically, the <control>-D command took, and then ignored, a *count*. IEEE Std 1003.1-2001 does not permit this behavior.

# **Write Line Number**

 Historically, the *ex* **=** command, when executed in *ex* mode in an empty edit buffer, reported 0, and from open or visual mode, reported 1. For consistency and simplicity of specification, IEEE Std 1003.1-2001 does not permit this behavior.

# **Execute**

 Historically, *ex* did not correctly handle the inclusion of text input commands (that is, **append**, **insert**, and **change**) in executed buffers. IEEE Std 1003.1-2001 does not permit this exclusion for consistency.

 Historically, the logical contents of the buffer being executed did not change if the buffer itself were modified by the commands being executed; that is, buffer execution did not support self-modifying code. IEEE Std 1003.1-2001 requires conformance to historical practice.

 Historically, the **@** command took a range of lines, and the **@** buffer was executed once per line, with the current line ('.') set to each specified line. IEEE Std 1003.1-2001 requires conformance to historical practice.

 Some historical implementations did not notice if errors occurred during buffer execution. This, coupled with the ability to specify a range of lines for the *ex* **@** command, makes it trivial to cause them to drop **core**. IEEE Std 1003.1-2001 requires that implementations stop buffer  execution if any error occurs, if the specified line doesn't exist, or if the contents of the edit buffer itself are replaced (for example, the buffer executes the *ex* **:edit** command).

#### **Regular Expressions in ex**

 Historical practice is that the characters in the replacement part of the last **s** command—that is, 16320 those matched by entering a '<sup>~</sup>' in the regular expression—were not further expanded by the regular expression engine. So, if the characters contained the string "a.," they would match 'a' followed by ".," and not 'a' followed by any character. IEEE Std 1003.1-2001 requires conformance to historical practice.

#### **Edit Options in ex**

 The following paragraphs describe the historical behavior of some edit options that were not, for whatever reason, included in IEEE Std 1003.1-2001. Implementations are strongly encouraged to only use these names if the functionality described here is fully supported.

- **extended** The **extended** edit option has been used in some implementations of *vi* to provide extended regular expressions instead of basic regular expressions This option was omitted from IEEE Std 1003.1-2001 because it is not widespread historical practice.
- **flash** The **flash** edit option historically caused the screen to flash instead of beeping on error. This option was omitted from IEEE Std 1003.1-2001 because it is not found in some historical implementations.
- **hardtabs** The **hardtabs** edit option historically defined the number of columns between hardware tab settings. This option was omitted from IEEE Std 1003.1-2001 because it was believed to no longer be generally useful.
- **modeline** The **modeline** (sometimes named **modelines**) edit option historically caused *ex* or *vi* to read the five first and last lines of the file for editor commands. This option is a security problem, and vendors are strongly encouraged to delete it from historical implementations.
- **open** The **open** edit option historically disallowed the *ex* **open** and **visual** commands. This edit option was omitted because these commands are required by IEEE Std 1003.1-2001.
- **optimize** The **optimize** edit option historically expedited text throughput by setting the terminal to not do automatic <carriage-return>s when printing more than one logical line of output. This option was omitted from IEEE Std 1003.1-2001 because it was intended for terminals without addressable cursors, which are rarely, if ever, still used.
- **ruler** The **ruler** edit option has been used in some implementations of *vi* to present a current row/column ruler for the user. This option was omitted from IEEE Std 1003.1-2001 because it is not widespread historical practice.
- **sourceany** The **sourceany** edit option historically caused *ex* or *vi* to source start-up files that were owned by users other than the user running the editor. This option is a security problem, and vendors are strongly encouraged to remove it from their implementations.
- **timeout** The **timeout** edit option historically enabled the (now standard) feature of only waiting for a short period before returning keys that could be part of a macro. This feature was omitted from IEEE Std 1003.1-2001 because its behavior is now standard, it is not widely useful, and it was rarely documented.

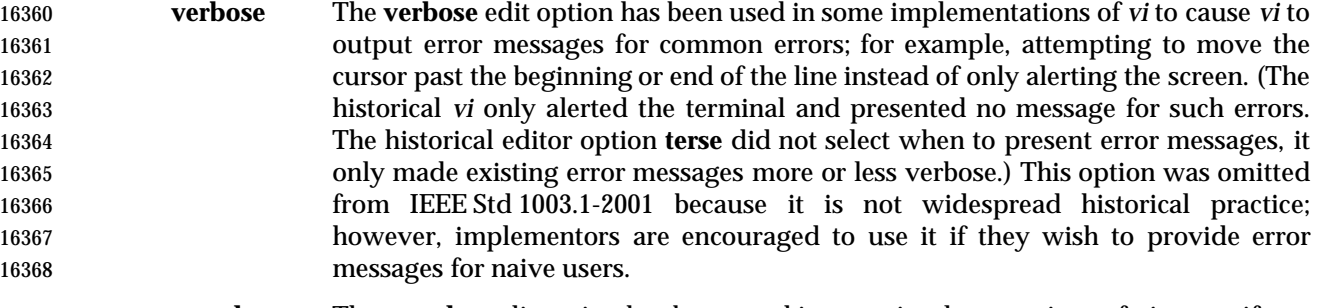

 **wraplen** The **wraplen** edit option has been used in some implementations of *vi* to specify an automatic margin measured from the left margin instead of from the right margin. This is useful when multiple screen sizes are being used to edit a single file. This option was omitted from IEEE Std 1003.1-2001 because it is not widespread historical practice; however, implementors are encouraged to use it if they add this functionality.

# **autoindent, ai**

 Historically, the command **0a** did not do any autoindentation, regardless of the current indentation of line 1. IEEE Std 1003.1-2001 requires that any indentation present in line 1 be used.

# **autoprint, ap**

- Historically, the **autoprint** edit option was not completely consistent or based solely on modifications to the edit buffer. Exceptions were the **read** command (when reading from a file, but not from a filter), the **append**, **change**, **insert**, **global**, and **v** commands, all of which were not affected by **autoprint**, and the **tag** command, which was affected by **autoprint**. IEEE Std 1003.1-2001 requires conformance to historical practice.
- Historically, the **autoprint** option only applied to the last of multiple commands entered using vertical-bar delimiters; for example, **delete** <newline> was affected by **autoprint**, but **delete|version** <newline> was not. IEEE Std 1003.1-2001 requires conformance to historical practice.

#### **autowrite, aw**

 Appending the '!' character to the *ex* **next** command to avoid performing an automatic write was not supported in historical implementations. IEEE Std 1003.1-2001 requires that the behavior match the other *ex* commands for consistency.

#### **ignorecase, ic**

 Historical implementations of case-insensitive matching (the **ignorecase** edit option) lead to counterintuitive situations when uppercase characters were used in range expressions. Historically, the process was as follows:

- 1. Take a line of text from the edit buffer.
- 2. Convert uppercase to lowercase in text line.
- 3. Convert uppercase to lowercase in regular expressions, except in character class specifications.
- 4. Match regular expressions against text.
- This would mean that, with **ignorecase** in effect, the text:

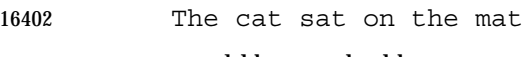

 would be matched by /ˆthe/

but not by:

/ˆ[A−Z]he/

 For consistency with other commands implementing regular expressions, IEEE Std 1003.1-2001 does not permit this behavior.

# **paragraphs, para**

 The ISO POSIX-2: 1993 standard made the default **paragraphs** and **sections** edit options implementation-defined, arguing they were historically oriented to the UNIX system *troff* text formatter, and a ''portable user'' could use the **{**, **}**, **[[**, **]]**, **(**, and **)** commands in open or visual mode and have the cursor stop in unexpected places. IEEE Std 1003.1-2001 specifies their values in the POSIX locale because the unusual grouping (they only work when grouped into two characters at a time) means that they cannot be used for general-purpose movement, regardless.

**readonly**

 Implementations are encouraged to provide the best possible information to the user as to the read-only status of the file, with the exception that they should not consider the current special privileges of the process. This provides users with a safety net because they must force the overwrite of read-only files, even when running with additional privileges.

 The **readonly** edit option specification largely conforms to historical practice. The only difference is that historical implementations did not notice that the user had set the **readonly** edit option in cases where the file was already marked read-only for some reason, and would therefore reinitialize the **readonly** edit option the next time the contents of the edit buffer were replaced. This behavior is disallowed by IEEE Std 1003.1-2001.

# **report**

 The requirement that lines copied to a buffer interact differently than deleted lines is historical practice. For example, if the **report** edit option is set to 3, deleting 3 lines will cause a report to be written, but 4 lines must be copied before a report is written.

 The requirement that the *ex* **global**, **v**, **open**, **undo**, and **visual** commands present reports based on the total number of lines added or deleted during the command execution, and that commands executed by the **global** and **v** commands not present reports, is historical practice. IEEE Std 1003.1-2001 extends historical practice by requiring that buffer execution be treated similarly. The reasons for this are two-fold. Historically, only the report by the last command executed from the buffer would be seen by the user, as each new report would overwrite the last. In addition, the standard developers believed that buffer execution had more in common with **global** and **v** commands than it did with other *ex* commands, and should behave similarly, for consistency and simplicity of specification.

# **showmatch, sm**

 The length of time the cursor spends on the matching character is unspecified because the timing capabilities of systems are often inexact and variable. The time should be long enough for the user to notice, but not long enough for the user to become annoyed. Some implementations of *vi* have added a **matchtime** option that permits users to set the number of 0,1 second intervals the cursor pauses on the matching character.

# **showmode**

 The **showmode** option has been used in some historical implementations of *ex* and *vi* to display the current editing mode when in open or visual mode. The editing modes have generally included ''command'' and ''input'', and sometimes other modes such as ''replace'' and ''change''. The string was usually displayed on the bottom line of the screen at the far right-hand corner. In addition, a preceding '\*' character often denoted whether the contents of the edit buffer had been modified. The latter display has sometimes been part of the **showmode** option, and sometimes based on another option. This option was not available in the 4 BSD historical implementation of *vi*, but was viewed as generally useful, particularly to novice users, and is required by IEEE Std 1003.1-2001.

 The **smd** shorthand for the **showmode** option was not present in all historical implementations of the editor. IEEE Std 1003.1-2001 requires it, for consistency.

 Not all historical implementations of the editor displayed a mode string for command mode, differentiating command mode from text input mode by the absence of a mode string. IEEE Std 1003.1-2001 permits this behavior for consistency with historical practice, but implementations are encouraged to provide a display string for both modes.

#### **slowopen**

 Historically the **slowopen** option was automatically set if the terminal baud rate was less than 1 200 baud, or if the baud rate was 1 200 baud and the **redraw** option was not set. The **slowopen** option had two effects. First, when inserting characters in the middle of a line, characters after the cursor would not be pushed ahead, but would appear to be overwritten. Second, when creating a new line of text, lines after the current line would not be scrolled down, but would appear to be overwritten. In both cases, ending text input mode would cause the screen to be refreshed to match the actual contents of the edit buffer. Finally, terminals that were sufficiently intelligent caused the editor to ignore the **slowopen** option. IEEE Std 1003.1-2001 permits most historical behavior, extending historical practice to require **slowopen** behaviors if the edit option is set by the user.

# **tags**

 The default path for tags files is left unspecified as implementations may have their own **tags** implementations that do not correspond to the historical ones. The default **tags** option value should probably at least include the file **./tags**.

# **term**

 Historical implementations of *ex* and *vi* ignored changes to the **term** edit option after the initial terminal information was loaded. This is permitted by IEEE Std 1003.1-2001; however, implementations are encouraged to permit the user to modify their terminal type at any time.

**terse**

 Historically, the **terse** edit option optionally provided a shorter, less descriptive error message, for some error messages. This is permitted, but not required, by IEEE Std 1003.1-2001. Historically, most common visual mode errors (for example, trying to move the cursor past the end of a line) did not result in an error message, but simply alerted the terminal. Implementations wishing to provide messages for novice users are urged to do so based on the **edit** option **verbose**, and not **terse**.

- **window**
- In historical implementations, the default for the **window** edit option was based on the baud rate as follows:
- 1. If the baud rate was less than 1 200, the **edit** option **w300** set the window value; for example, the line:
- set w300=12
- would set the window option to 12 if the baud rate was less than 1 200.
- 2. If the baud rate was equal to 1 200, the **edit** option **w1200** set the window value.
- 3. If the baud rate was greater than 1 200, the **edit** option **w9600** set the window value.

 The **w300**, **w1200**, and **w9600** options do not appear in IEEE Std 1003.1-2001 because of their dependence on specific baud rates.

 In historical implementations, the size of the window displayed by various commands was related to, but not necessarily the same as, the **window** edit option. For example, the size of the window was set by the *ex* command **visual 10**, but it did not change the value of the **window** edit option. However, changing the value of the **window** edit option did change the number of lines that were displayed when the screen was repainted. IEEE Std 1003.1-2001 does not permit this behavior in the interests of consistency and simplicity of specification, and requires that all commands that change the number of lines that are displayed do it by setting the value of the **window** edit option.

# **wrapmargin, wm**

 Historically, the **wrapmargin** option did not affect maps inserting characters that also had associated *count*s; for example **:map K 5aABC DEF**. Unfortunately, there are widely used maps that depend on this behavior. For consistency and simplicity of specification, IEEE Std 1003.1-2001 does not permit this behavior.

 Historically, **wrapmargin** was calculated using the column display width of all characters on the screen. For example, an implementation using "ˆI" to represent <tab>s when the **list** edit 16513 option was set, where '<sup>^</sup>' and '<sup>I'</sup> each took up a single column on the screen, would calculate the **wrapmargin** based on a value of 2 for each <tab>. The **number** edit option similarly changed the effective length of the line as well. IEEE Std 1003.1-2001 requires conformance to historical practice.

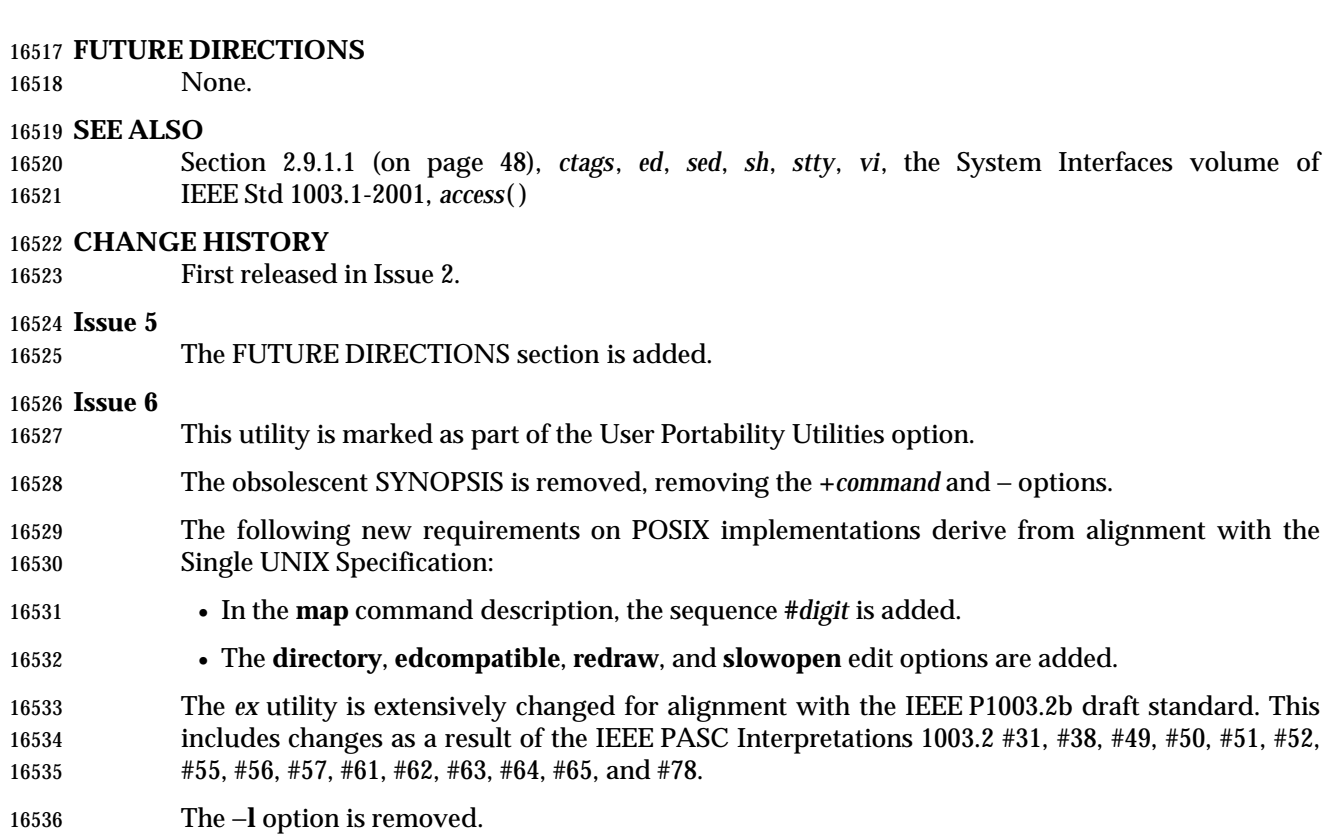

IEEE Std 1003.1-2001/Cor 1-2002, item XCU/TC1/D6/23 is applied, correcting a URL. |

**NAME**

expand — convert tabs to spaces

**SYNOPSIS**

 UP expand **[**−t *tablist***][***file* ...**]** 

#### **DESCRIPTION**

 The *expand* utility shall write files or the standard input to the standard output with <tab>s 16545 replaced with one or more <space>s needed to pad to the next tab stop. Any <br/> <br/>kspace>s shall be copied to the output and cause the column position count for tab stop calculations to be decremented; the column position count shall not be decremented below zero.

#### **OPTIONS**

- The *expand* utility shall conform to the Base Definitions volume of IEEE Std 1003.1-2001, Section 12.2, Utility Syntax Guidelines.
- The following option shall be supported:
- −**t** *tablist* Specify the tab stops. The application shall ensure that the argument *tablist* consists of either a single positive decimal integer or a list of tabstops. If a single number is given, tabs shall be set that number of column positions apart instead of 16555 the default 8.
- If a list of tabstops is given, the application shall ensure that it consists of a list of two or more positive decimal integers, separated by <blank>s or commas, in ascending order. The tabs shall be set at those specific column positions. Each tab stop *N* shall be an integer value greater than zero, and the list is in strictly ascending order. This is taken to mean that, from the start of a line of output, tabbing to position *N* shall cause the next character output to be in the (*N*+1)th column position on that line.
- In the event of *expand* having to process a <tab> at a position beyond the last of those specified in a multiple tab-stop list, the <tab> shall be replaced by a single 16565 <space> in the output.

#### **OPERANDS**

- The following operand shall be supported:
- *file* The pathname of a text file to be used as input.

#### **STDIN**

- See the INPUT FILES section.
- **INPUT FILES**
- Input files shall be text files.

#### **ENVIRONMENT VARIABLES**

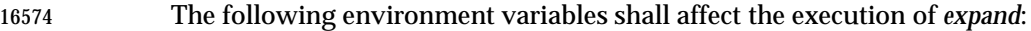

- *LANG* Provide a default value for the internationalization variables that are unset or null. (See the Base Definitions volume of IEEE Std 1003.1-2001, Section 8.2, Internationalization Variables for the precedence of internationalization variables used to determine the values of locale categories.)
- *LC\_ALL* If set to a non-empty string value, override the values of all the other internationalization variables.
- *LC\_CTYPE* Determine the locale for the interpretation of sequences of bytes of text data as characters (for example, single-byte as opposed to multi-byte characters in

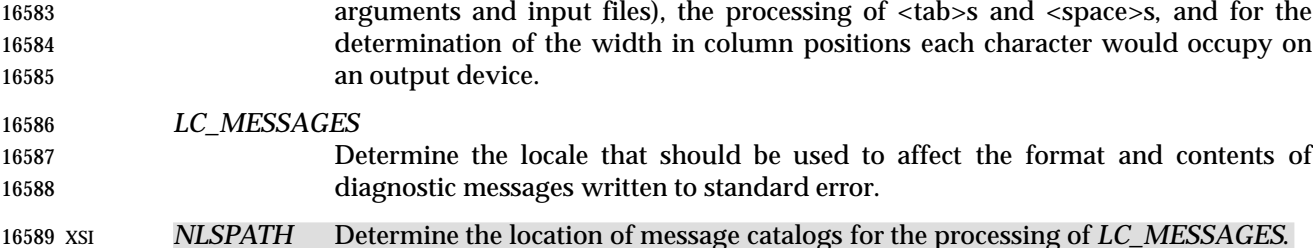

#### **ASYNCHRONOUS EVENTS**

Default.

#### **STDOUT**

 The standard output shall be equivalent to the input files with <tab>s converted into the appropriate number of <space>s.

#### **STDERR**

The standard error shall be used only for diagnostic messages.

#### **OUTPUT FILES**

None.

#### **EXTENDED DESCRIPTION**

None.

#### **EXIT STATUS**

- The following exit values shall be returned:
- 0 Successful completion
- >  $\bigcirc$  An error occurred.

#### **CONSEQUENCES OF ERRORS**

 The *expand* utility shall terminate with an error message and non-zero exit status upon encountering difficulties accessing one of the *file* operands.

#### **APPLICATION USAGE**

None.

#### **EXAMPLES**

None.

#### **RATIONALE**

 The *expand* utility is useful for preprocessing text files (before sorting, looking at specific columns, and so on) that contain <tab>s.

- See the Base Definitions volume of IEEE Std 1003.1-2001, Section 3.103, Column Position.
- The *tablist* option-argument consists of integers in ascending order. Utility Syntax Guideline 8 mandates that *expand* shall accept the integers (within the single argument) separated using either commas or <blank>s.

#### **FUTURE DIRECTIONS**

None.

#### **SEE ALSO**

*tabs*, *unexpand*

# **expand** *Utilities*

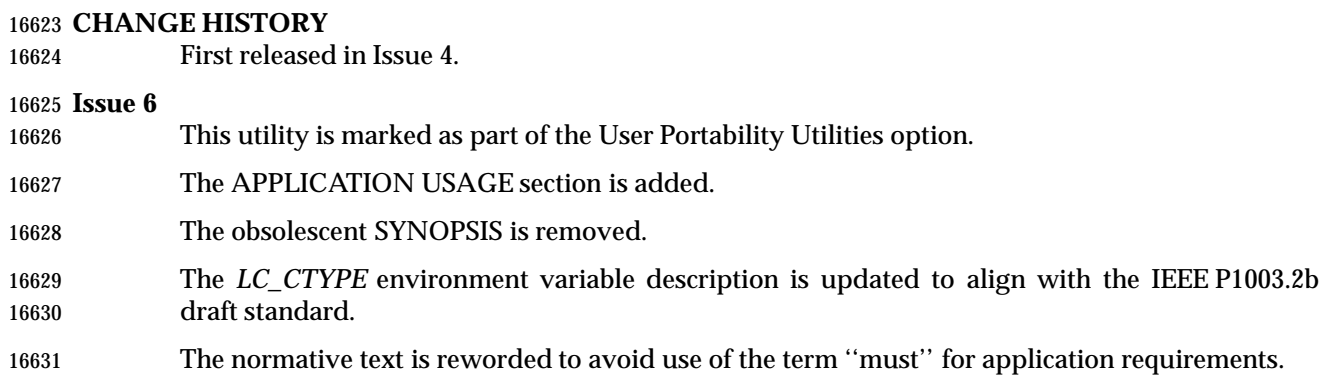

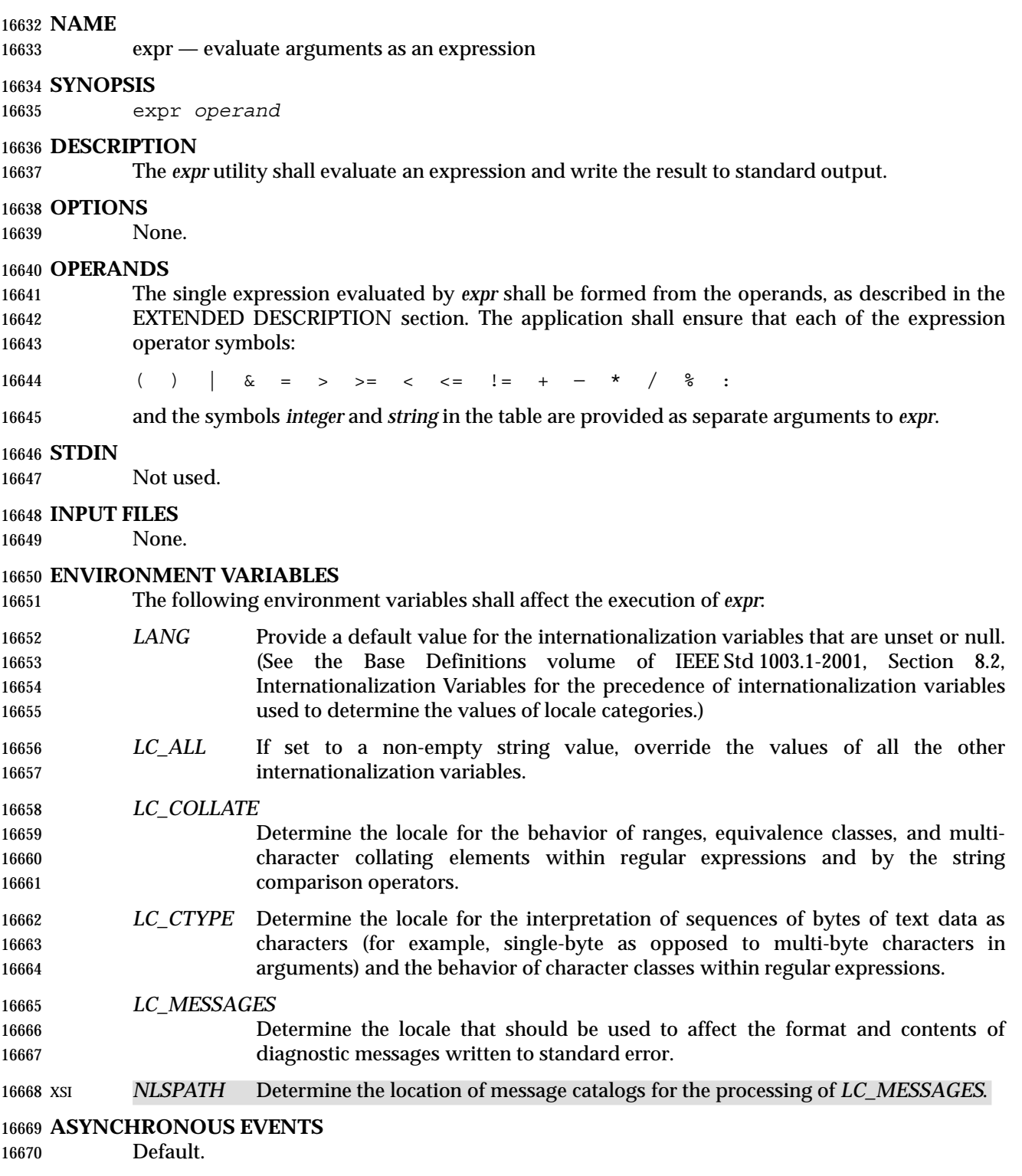

#### **STDOUT**

 The *expr* utility shall evaluate the expression and write the result, followed by a <newline>, to standard output.

#### 16674 **STDERR**

16675 The standard error shall be used only for diagnostic messages.

#### 16676 **OUTPUT FILES**

16677 None.

#### 16678 **EXTENDED DESCRIPTION**

 The formation of the expression to be evaluated is shown in the following table. The symbols *expr*, *expr1*, and *expr2* represent expressions formed from *integer* and *string* symbols and the expression operator symbols (all separate arguments) by recursive application of the constructs described in the table. The expressions are listed in order of increasing precedence, with equal- precedence operators grouped between horizontal lines. All of the operators shall be left-associative. \_\_\_\_\_\_\_\_\_\_\_\_\_\_\_\_\_\_\_\_\_\_\_\_\_\_\_\_\_\_\_\_\_\_\_\_\_\_\_\_\_\_\_\_\_\_\_\_\_\_\_\_\_\_\_\_\_\_\_\_\_\_\_\_\_\_\_\_\_\_\_\_\_\_\_

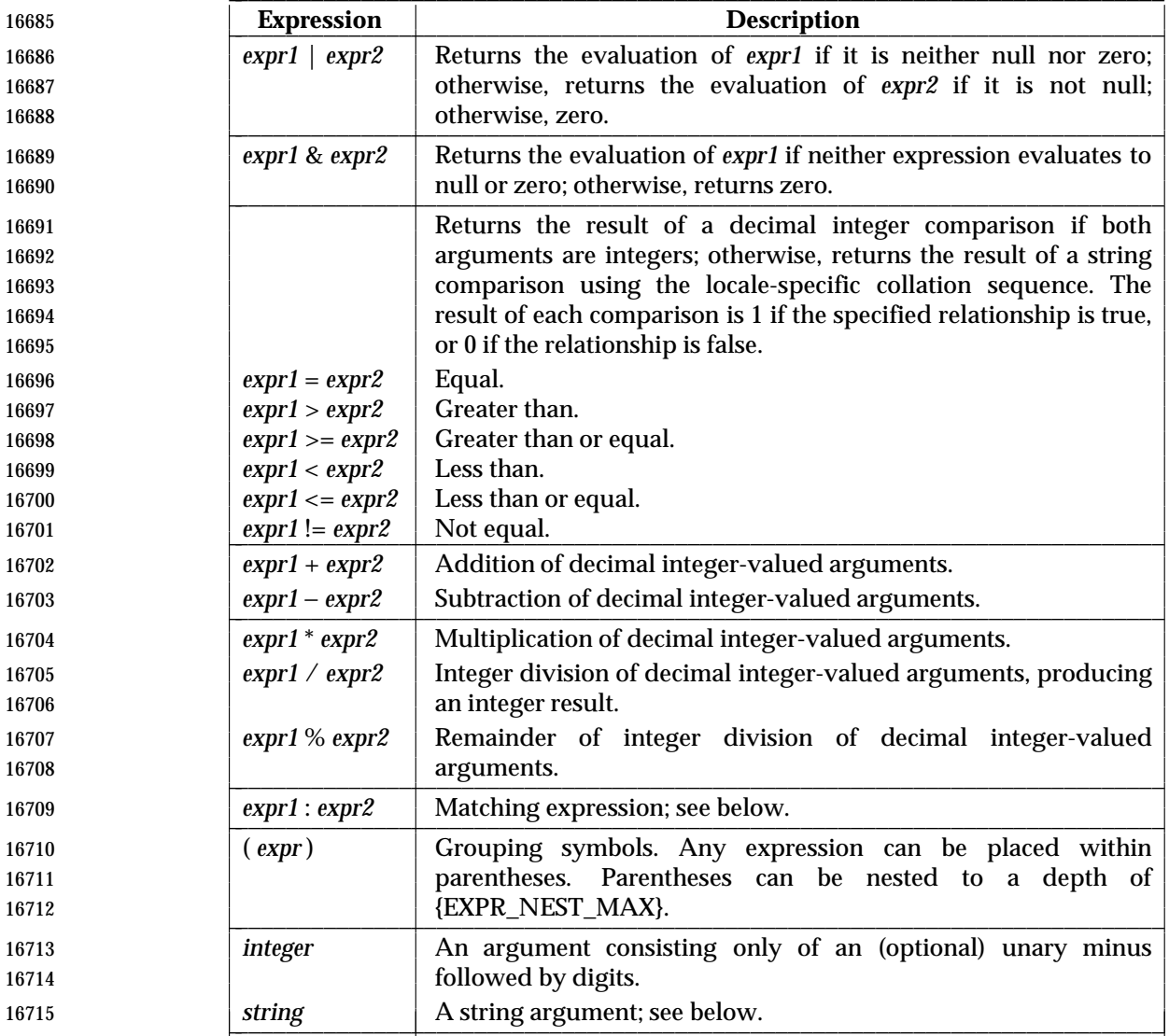
#### **Matching Expression**

 The ':' matching operator shall compare the string resulting from the evaluation of *expr1* with the regular expression pattern resulting from the evaluation of *expr2*. Regular expression syntax shall be that defined in the Base Definitions volume of IEEE Std 1003.1-2001, Section 9.3, Basic Regular Expressions, except that all patterns are anchored to the beginning of the string (that is, only sequences starting at the first character of a string are matched by the regular expression) 16722 and, therefore, it is unspecified whether '^' is a special character in that context. Usually, the matching operator shall return a string representing the number of characters matched ('0' on failure). Alternatively, if the pattern contains at least one regular expression subexpression 16725 " $[\langle \ldots \rangle]$ ", the string corresponding to " $\mathcal{I}$ " shall be returned.

#### **String Operand**

- A string argument is an argument that cannot be identified as an *integer* argument or as one of the expression operator symbols shown in the OPERANDS section.
- The use of string arguments **length**, **substr**, **index**, or **match** produces unspecified results.

#### **EXIT STATUS**

- The following exit values shall be returned:
- 0 The *expression* evaluates to neither null nor zero.
- 1 The *expression* evaluates to null or zero.
- 2 Invalid *expression*.
- >2 An error occurred.

#### **CONSEQUENCES OF ERRORS**

Default.

#### **APPLICATION USAGE**

- After argument processing by the shell, *expr* is not required to be able to tell the difference 16740 between an operator and an operand except by the value. If  $\sqrt{a}$  is ' = ', the command:
- 16741 expr  $\zeta a = '='$
- looks like:
- expr = = =

 as the arguments are passed to *expr* (and they all may be taken as the '=' operator). The following works reliably:

expr  $X\frac{5}{9}a = X=$ 

 Also note that this volume of IEEE Std 1003.1-2001 permits implementations to extend utilities. The *expr* utility permits the integer arguments to be preceded with a unary minus. This means that an integer argument could look like an option. Therefore, the conforming application must employ the "− −" construct of Guideline 10 of the Base Definitions volume of IEEE Std 1003.1-2001, Section 12.2, Utility Syntax Guidelines to protect its operands if there is any chance the first operand might be a negative integer (or any string with a leading minus).

#### **EXAMPLES**

- The *expr* utility has a rather difficult syntax:
- Many of the operators are also shell control operators or reserved words, so they have to be escaped on the command line.

 • Each part of the expression is composed of separate arguments, so liberal usage of <blank>s is required. For example:

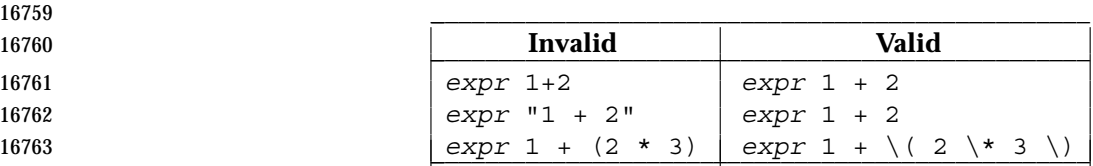

 In many cases, the arithmetic and string features provided as part of the shell command language are easier to use than their equivalents in *expr*. Newly written scripts should avoid *expr* in favor of the new features within the shell; see Section 2.5 (on page 33) and Section 2.6.4 (on page 41).

- The following command:
- $a=5$  (expr  $5a + 1$ )
- adds 1 to the variable *a*.
- The following command, for "\$a" equal to either **/usr/abc/file** or just **file**:

16772 expr  $\frac{5a}{3a}$  : '.\*/\(.\*\)' \|  $\frac{5a}{3a}$ 

 returns the last segment of a pathname (that is, **file**). Applications should avoid the character '/' used alone as an argument; *expr* may interpret it as the division operator.

- The following command:
- expr "//\$a" : '.\*/\(.\*\)'

 is a better representation of the previous example. The addition of the "//" characters eliminates any ambiguity about the division operator and simplifies the whole expression. Also note that pathnames may contain characters contained in the *IFS* variable and should be quoted to avoid having "\$a" expand into multiple arguments.

- The following command:
- expr "\$VAR" : '.\*'
- returns the number of characters in *VAR*.

#### **RATIONALE**

 In an early proposal, EREs were used in the matching expression syntax. This was changed to BREs to avoid breaking historical applications.

 The use of a leading circumflex in the BRE is unspecified because many historical implementations have treated it as a special character, despite their system documentation. For example:

expr foo : ˆfoo expr ˆfoo : ˆfoo

 return 3 and 0, respectively, on those systems; their documentation would imply the reverse. Thus, the anchoring condition is left unspecified to avoid breaking historical scripts relying on 16793 this undocumented feature.

#### **FUTURE DIRECTIONS**

None.

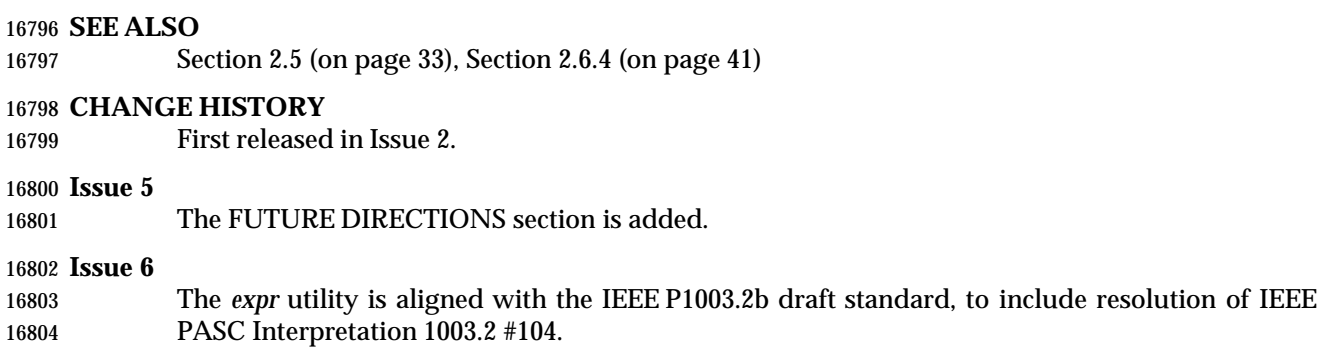

The normative text is reworded to avoid use of the term ''must'' for application requirements.

 **NAME** false — return false value **SYNOPSIS** false **DESCRIPTION** The *false* utility shall return with a non-zero exit code. **OPTIONS** None. **OPERANDS** None. **STDIN** Not used. **INPUT FILES** None. **ENVIRONMENT VARIABLES** None. **ASYNCHRONOUS EVENTS** Default. **STDOUT** Not used. **STDERR** 16827 Not used.  $\vert$  **OUTPUT FILES** None. **EXTENDED DESCRIPTION** None. **EXIT STATUS** The *false* utility shall always exit with a value other than zero. **CONSEQUENCES OF ERRORS** Default. **APPLICATION USAGE** None. **EXAMPLES** None. **RATIONALE** None. **FUTURE DIRECTIONS** None. **SEE ALSO** *true*

**CHANGE HISTORY**

First released in Issue 2.

**Issue 6** |

 IEEE Std 1003.1-2001/Cor 1-2002, item XCU/TC1/D6/24 is applied, changing the STDERR | section from ''None.'' to ''Not used.'' for alignment with Section 1.11 (on page 20). |

#### **NAME**

fc — process the command history list

### **SYNOPSIS**

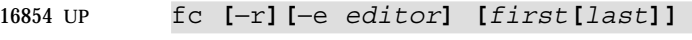

fc −l**[**−nr**] [***first***[***last***]]**

fc −s**[***old*=*new***][***first***]**

#### **DESCRIPTION**

 The *fc* utility shall list, or shall edit and re-execute, commands previously entered to an interactive *sh*.

 The command history list shall reference commands by number. The first number in the list is selected arbitrarily. The relationship of a number to its command shall not change except when the user logs in and no other process is accessing the list, at which time the system may reset the numbering to start the oldest retained command at another number (usually 1). When the number reaches an implementation-defined upper limit, which shall be no smaller than the value in *HISTSIZE* or 32 767 (whichever is greater), the shell may wrap the numbers, starting the next command with a lower number (usually 1). However, despite this optional wrapping of numbers, *fc* shall maintain the time-ordering sequence of the commands. For example, if four commands in sequence are given the numbers 32 766, 32 767, 1 (wrapped), and 2 as they are executed, command 32 767 is considered the command previous to 1, even though its number is higher.

 When commands are edited (when the −**l** option is not specified), the resulting lines shall be entered at the end of the history list and then re-executed by *sh*. The *fc* command that caused the editing shall not be entered into the history list. If the editor returns a non-zero exit status, this shall suppress the entry into the history list and the command re-execution. Any command line variable assignments or redirection operators used with *fc* shall affect both the *fc* command itself as well as the command that results; for example:

fc −s −− −1 2>/dev/null

 reinvokes the previous command, suppressing standard error for both *fc* and the previous command.

#### **OPTIONS**

- The *fc* utility shall conform to the Base Definitions volume of IEEE Std 1003.1-2001, Section 12.2, Utility Syntax Guidelines.
- The following options shall be supported:
- −**e** *editor* Use the editor named by *editor* to edit the commands. The *editor* string is a utility name, subject to search via the *PATH* variable (see the Base Definitions volume of IEEE Std 1003.1-2001, Chapter 8, Environment Variables). The value in the *FCEDIT* variable shall be used as a default when −**e** is not specified. If *FCEDIT* is null or unset, *ed* shall be used as the editor. −**l** (The letter ell.) List the commands rather than invoking an editor on them. The
- commands shall be written in the sequence indicated by the *first* and *last* operands, as affected by −**r**, with each command preceded by the command number.
- −**n** Suppress command numbers when listing with −**l**.
- −**r** Reverse the order of the commands listed (with −**l**) or edited (with neither −**l** nor −**s**).

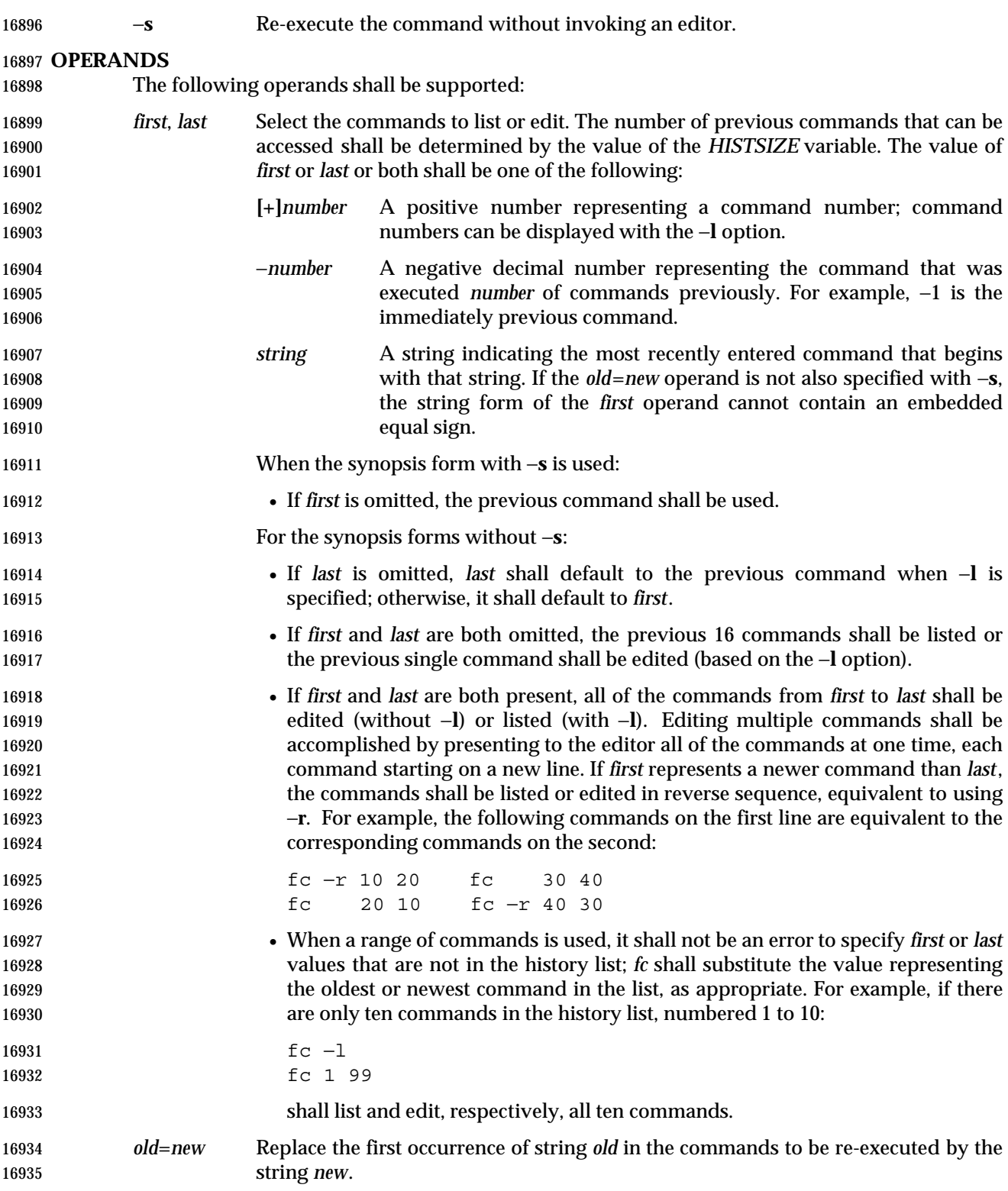

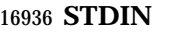

Not used.

#### **INPUT FILES**

None.

#### **ENVIRONMENT VARIABLES**

The following environment variables shall affect the execution of *fc*:

 *FCEDIT* This variable, when expanded by the shell, shall determine the default value for the −**e** *editor* option's *editor* option-argument. If *FCEDIT* is null or unset, *ed* shall be used as the editor.

- *HISTFILE* Determine a pathname naming a command history file. If the *HISTFILE* variable is not set, the shell may attempt to access or create a file **.sh\_history** in the directory referred to by the *HOME* environment variable. If the shell cannot obtain both read and write access to, or create, the history file, it shall use an unspecified mechanism that allows the history to operate properly. (References to history ''file'' in this section shall be understood to mean this unspecified mechanism in such cases.) An implementation may choose to access this variable only when initializing the history file; this initialization shall occur when *fc* or *sh* first attempt to retrieve entries from, or add entries to, the file, as the result of commands issued by the user, the file named by the *ENV* variable, or implementation-defined system start-up files. In some historical shells, the history file is initialized just after the *ENV* file has been processed. Therefore, it is implementation-defined whether changes made to *HISTFILE* after the history file has been initialized are effective. Implementations may choose to disable the history list mechanism for users with appropriate privileges who do not set *HISTFILE*; the specific circumstances under which this occurs are implementation-defined. If more than one instance of the shell is using the same history file, it is unspecified how updates to the history file from those shells interact. As entries are deleted from the history file, they shall be deleted oldest first. It is unspecified when history file entries are physically removed from the history file.
- *HISTSIZE* Determine a decimal number representing the limit to the number of previous commands that are accessible. If this variable is unset, an unspecified default greater than or equal to 128 shall be used. The maximum number of commands in the history list is unspecified, but shall be at least 128. An implementation may choose to access this variable only when initializing the history file, as described under *HISTFILE*. Therefore, it is unspecified whether changes made to *HISTSIZE* after the history file has been initialized are effective.
- *LANG* Provide a default value for the internationalization variables that are unset or null. (See the Base Definitions volume of IEEE Std 1003.1-2001, Section 8.2, Internationalization Variables for the precedence of internationalization variables used to determine the values of locale categories.)
- *LC\_ALL* If set to a non-empty string value, override the values of all the other internationalization variables.
- *LC\_CTYPE* Determine the locale for the interpretation of sequences of bytes of text data as characters (for example, single-byte as opposed to multi-byte characters in arguments and input files).

#### *LC\_MESSAGES*

 Determine the locale that should be used to affect the format and contents of diagnostic messages written to standard error.

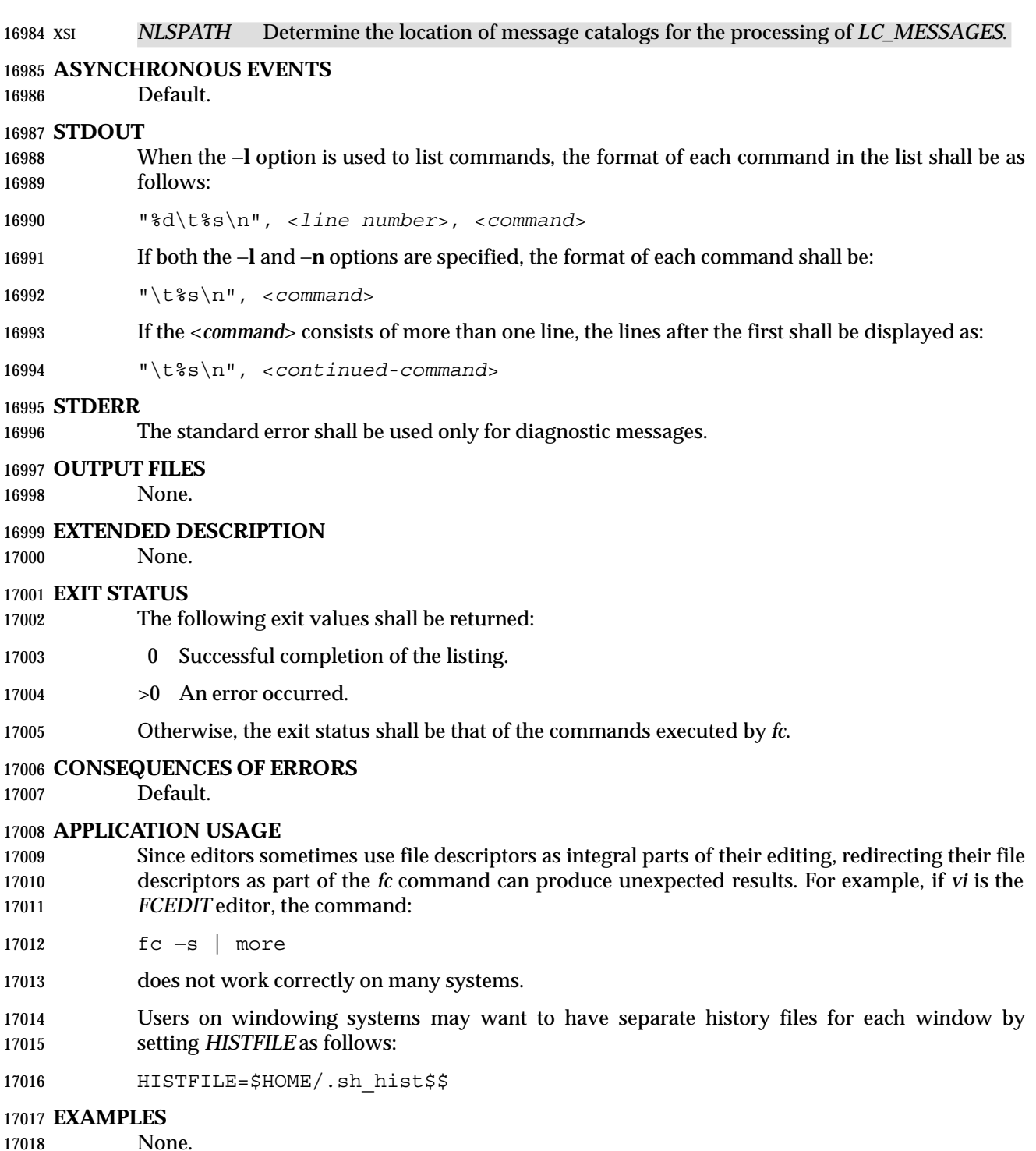

## **RATIONALE**

This utility is based on the *fc* built-in of the KornShell.

 An early proposal specified the −**e** option as **[**−**e** *editor* **[***old*= *new* **] ]**, which is not historical practice. Historical practice in *fc* of either **[**−**e** *editor***]** or **[**−**e** − **[** *old*= *new* **] ]** is acceptable, but not both together. To clarify this, a new option −**s** was introduced replacing the **[**−**e** −**]**. This resolves the conflict and makes *fc* conform to the Utility Syntax Guidelines.

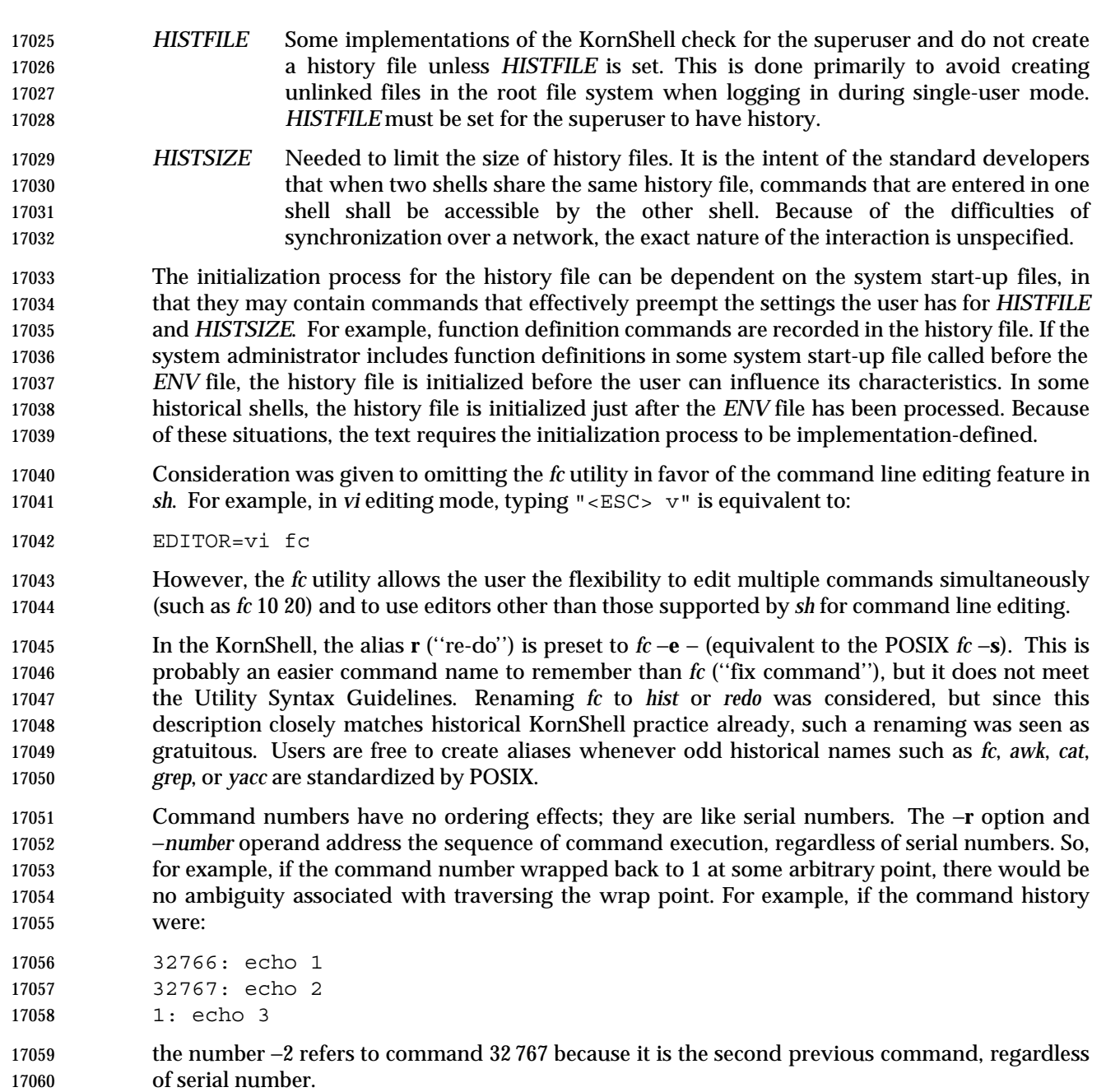

## **FUTURE DIRECTIONS**

None.

 **SEE ALSO** *sh*

## **CHANGE HISTORY**

First released in Issue 4.

## *Utilities* **fc**

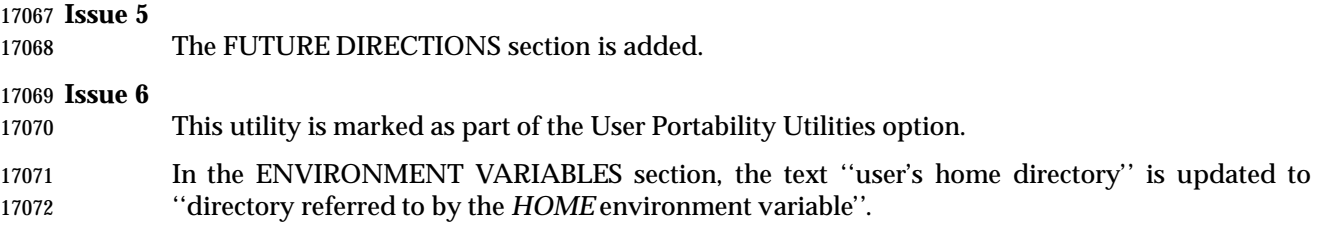

#### **NAME**

fg — run jobs in the foreground

#### **SYNOPSIS**

 UP fg **[***job\_id***]** 

## **DESCRIPTION**

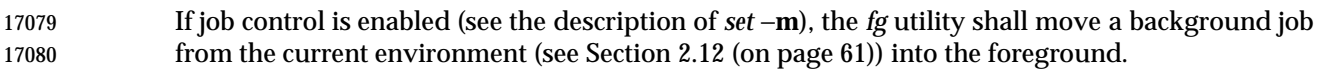

 Using *fg* to place a job into the foreground shall remove its process ID from the list of those ''known in the current shell execution environment''; see Section 2.9.3.1 (on page 50).

#### **OPTIONS**

None.

#### **OPERANDS**

The following operand shall be supported:

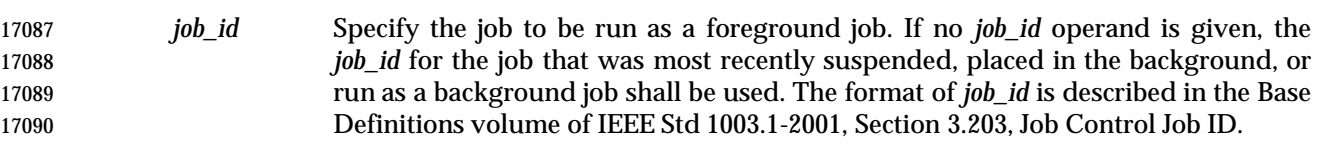

#### **STDIN**

Not used.

#### **INPUT FILES**

None.

#### **ENVIRONMENT VARIABLES**

The following environment variables shall affect the execution of *fg*:

- *LANG* Provide a default value for the internationalization variables that are unset or null. (See the Base Definitions volume of IEEE Std 1003.1-2001, Section 8.2, Internationalization Variables for the precedence of internationalization variables used to determine the values of locale categories.)
- *LC\_ALL* If set to a non-empty string value, override the values of all the other internationalization variables.
- *LC\_CTYPE* Determine the locale for the interpretation of sequences of bytes of text data as characters (for example, single-byte as opposed to multi-byte characters in arguments).

#### *LC\_MESSAGES*

 Determine the locale that should be used to affect the format and contents of diagnostic messages written to standard error.

```
17109 XSI NLSPATH Determine the location of message catalogs for the processing of LC_MESSAGES.
```
#### **ASYNCHRONOUS EVENTS**

Default.

#### **STDOUT**

The *fg* utility shall write the command line of the job to standard output in the following format:

"%s\n", <*command*>

#### **STDERR**

The standard error shall be used only for diagnostic messages.

#### **OUTPUT FILES**

None.

#### **EXTENDED DESCRIPTION**

None.

#### **EXIT STATUS**

The following exit values shall be returned:

- 0 Successful completion.
- >0 An error occurred.

#### **CONSEQUENCES OF ERRORS**

 If job control is disabled, the *fg* utility shall exit with an error and no job shall be placed in the foreground.

#### **APPLICATION USAGE**

 The *fg* utility does not work as expected when it is operating in its own utility execution environment because that environment has no applicable jobs to manipulate. See the APPLICATION USAGE section for *bg*. For this reason, *fg* is generally implemented as a shell regular built-in.

#### **EXAMPLES**

None.

#### **RATIONALE**

 The extensions to the shell specified in this volume of IEEE Std 1003.1-2001 have mostly been based on features provided by the KornShell. The job control features provided by *bg*, *fg*, and *jobs* are also based on the KornShell. The standard developers examined the characteristics of the C shell versions of these utilities and found that differences exist. Despite widespread use of the C shell, the KornShell versions were selected for this volume of IEEE Std 1003.1-2001 to maintain a degree of uniformity with the rest of the KornShell features selected (such as the very popular command line editing features).

#### **FUTURE DIRECTIONS**

None.

#### **SEE ALSO**

Section 2.9.3.1 (on page 50), Section 2.12 (on page 61), *bg*, *kill*, *jobs*, *wait*

#### **CHANGE HISTORY**

First released in Issue 4.

#### **Issue 6**

- This utility is marked as part of the User Portability Utilities option.
- The APPLICATION USAGE section is added.
- The JC marking is removed from the SYNOPSIS since job control is mandatory is this issue.

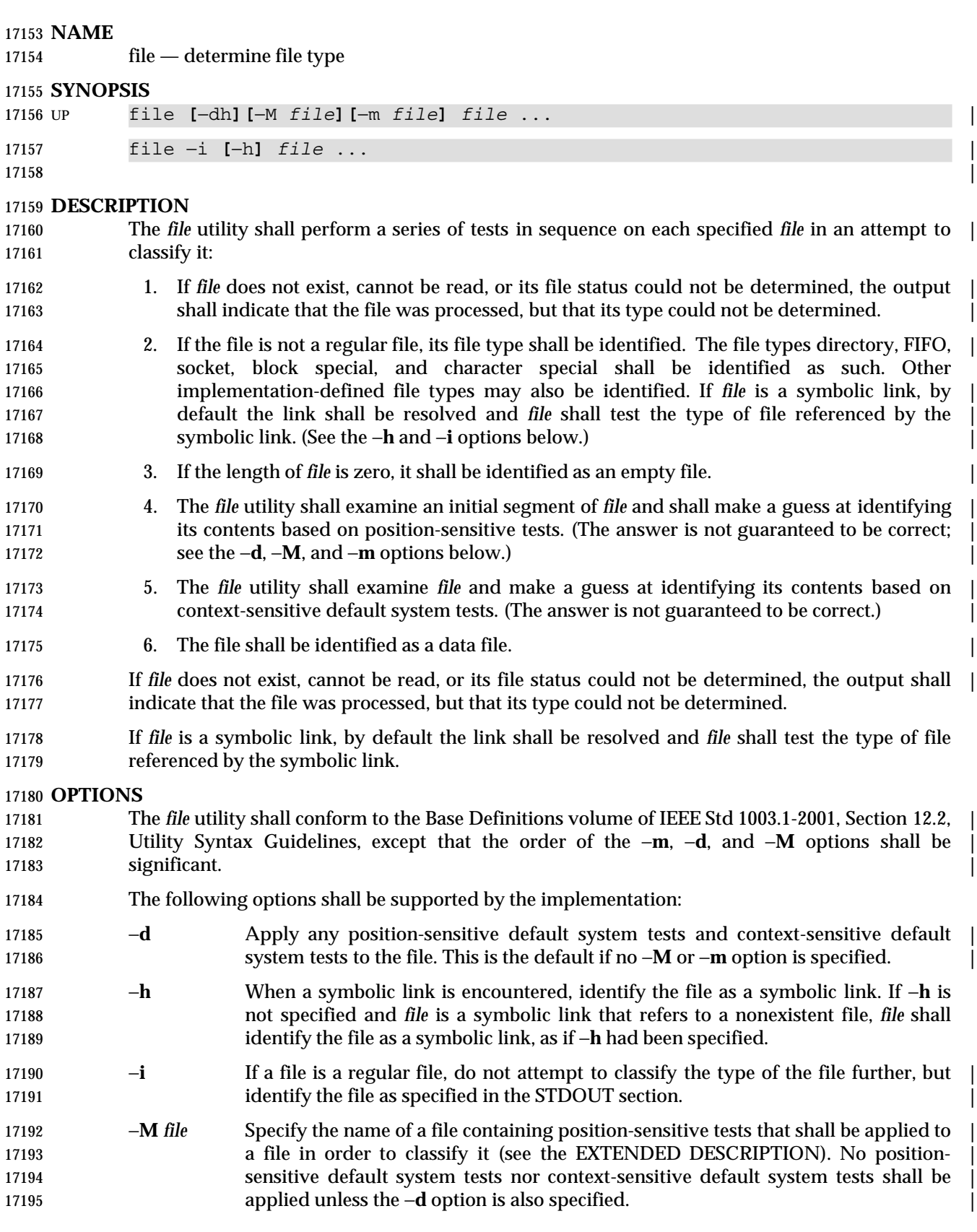

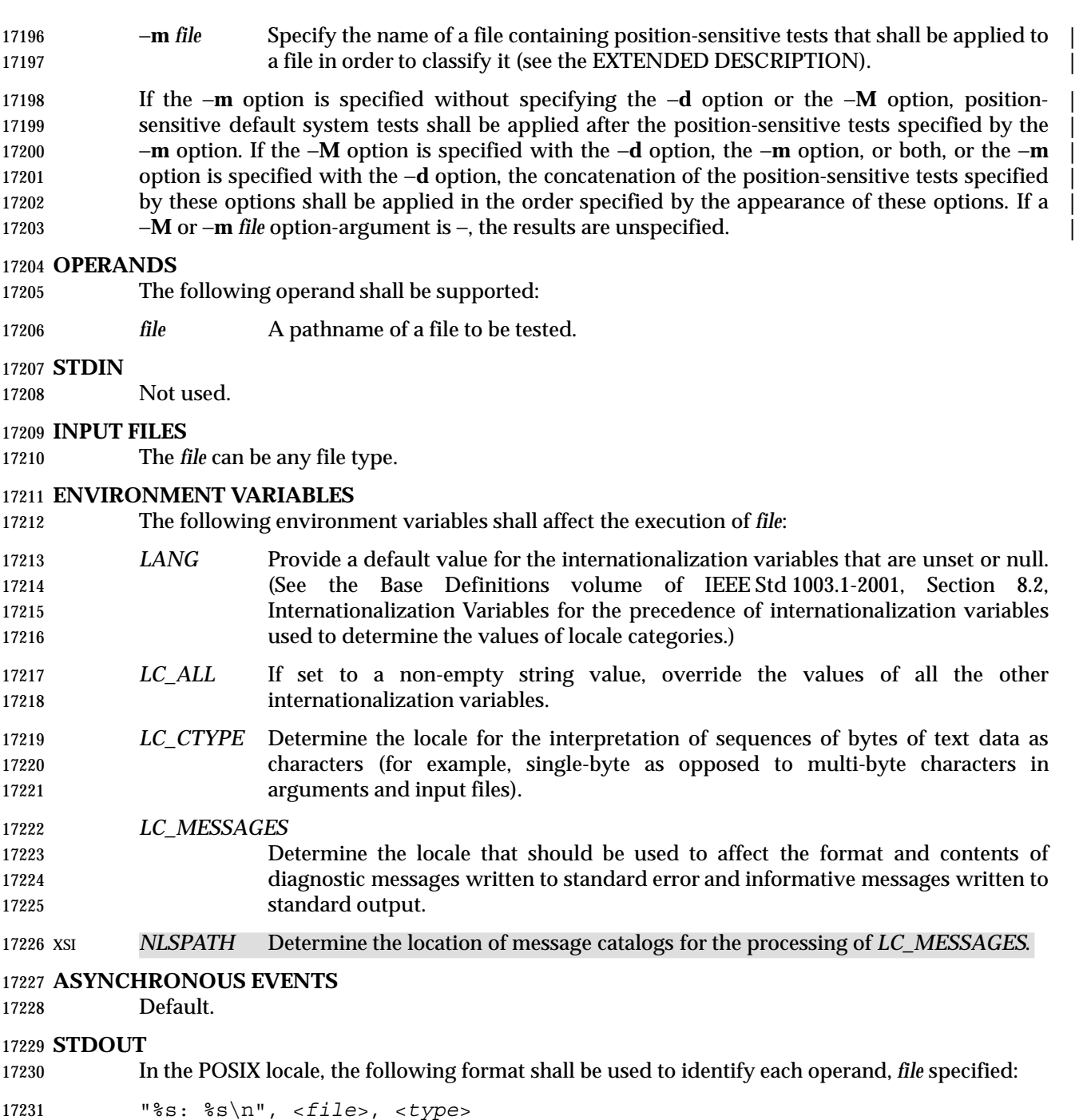

 The values for <*type*> are unspecified, except that in the POSIX locale, if *file* is identified as one of the types listed in the following table, <*type*> shall contain (but is not limited to) the corresponding string, unless the file is identified by a position-sensitive test specified by a −**M** or | −**m** option. Each space shown in the strings shall be exactly one <space>. |

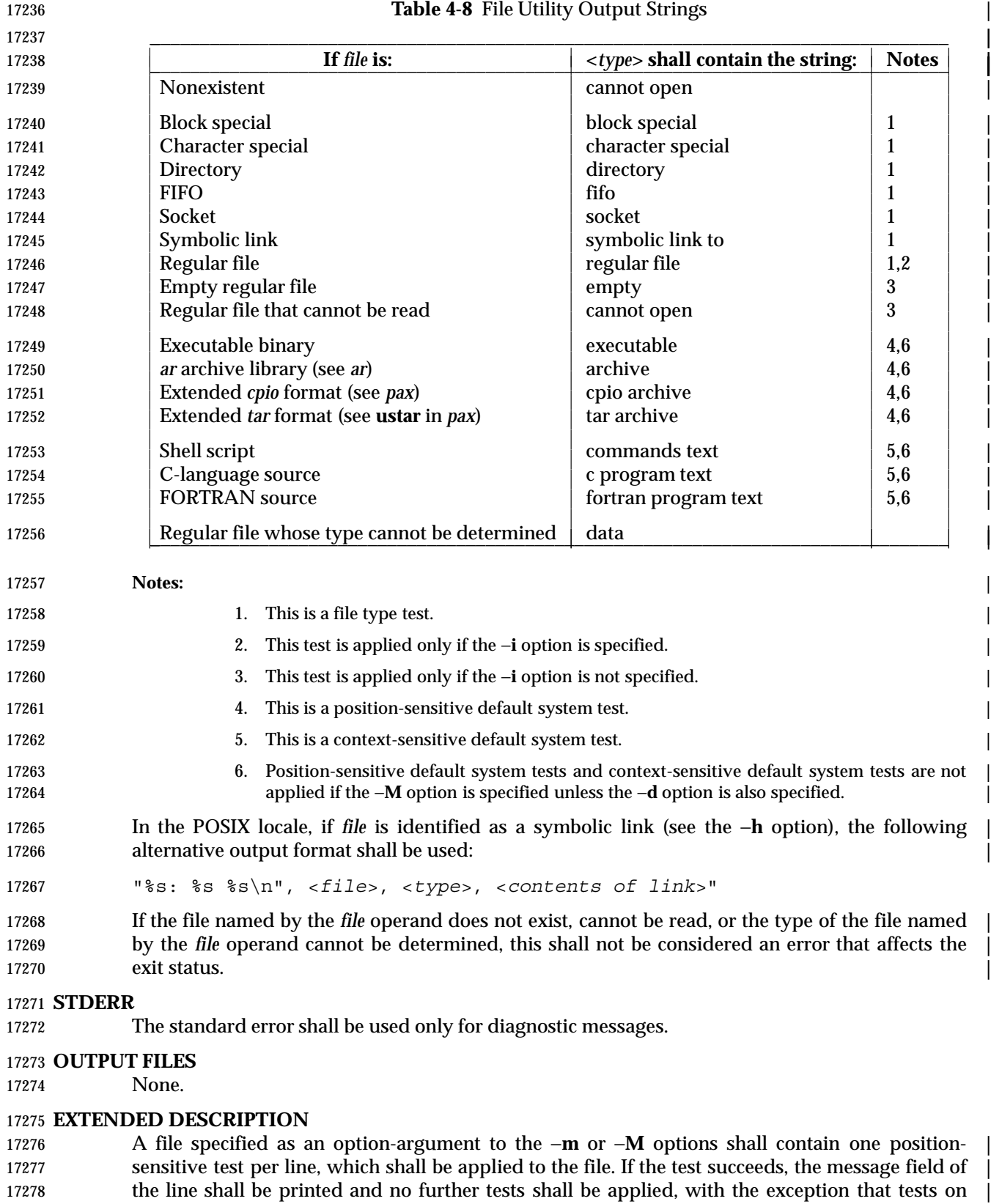

17279 immediately following lines beginning with a single ' >' character shall be applied.

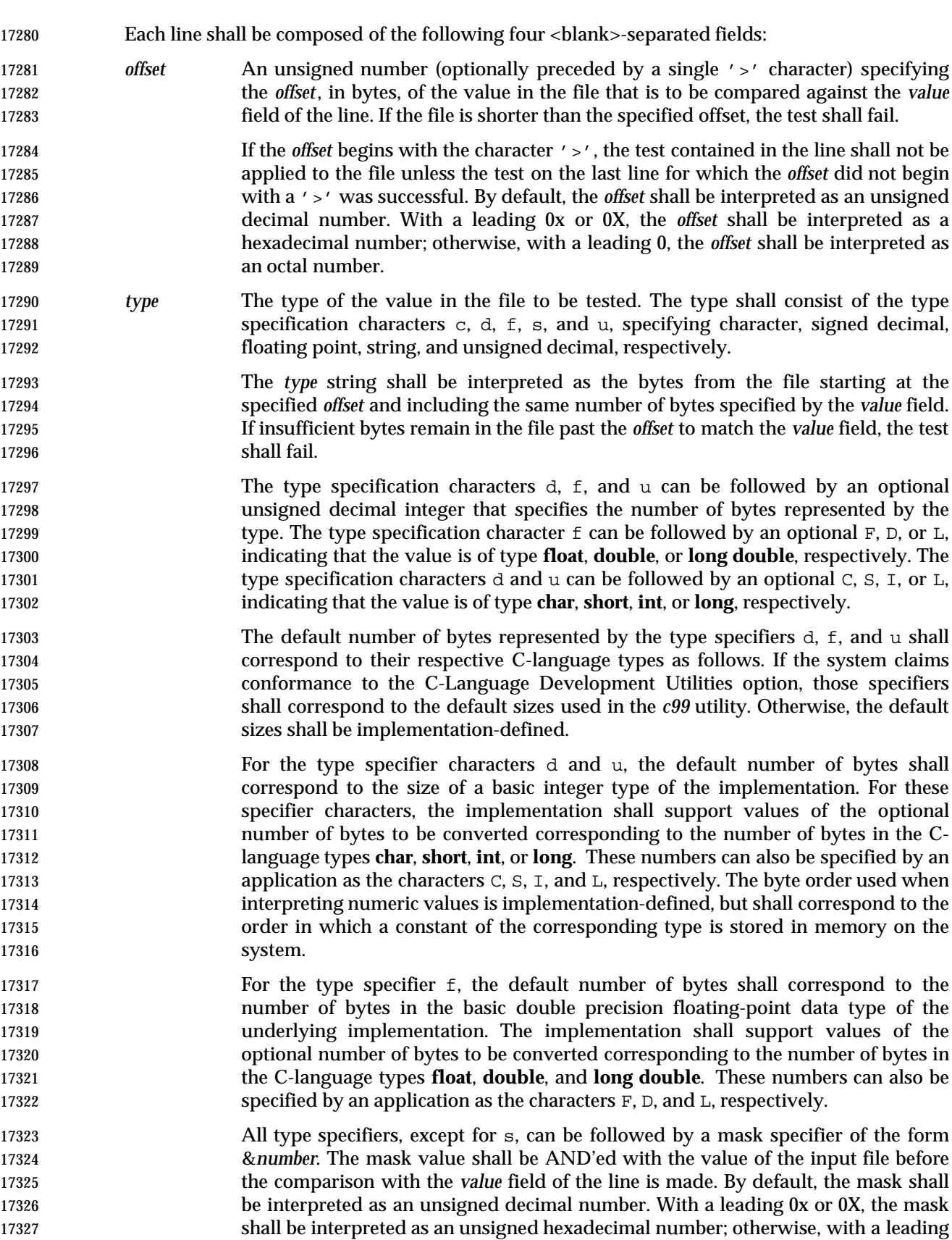

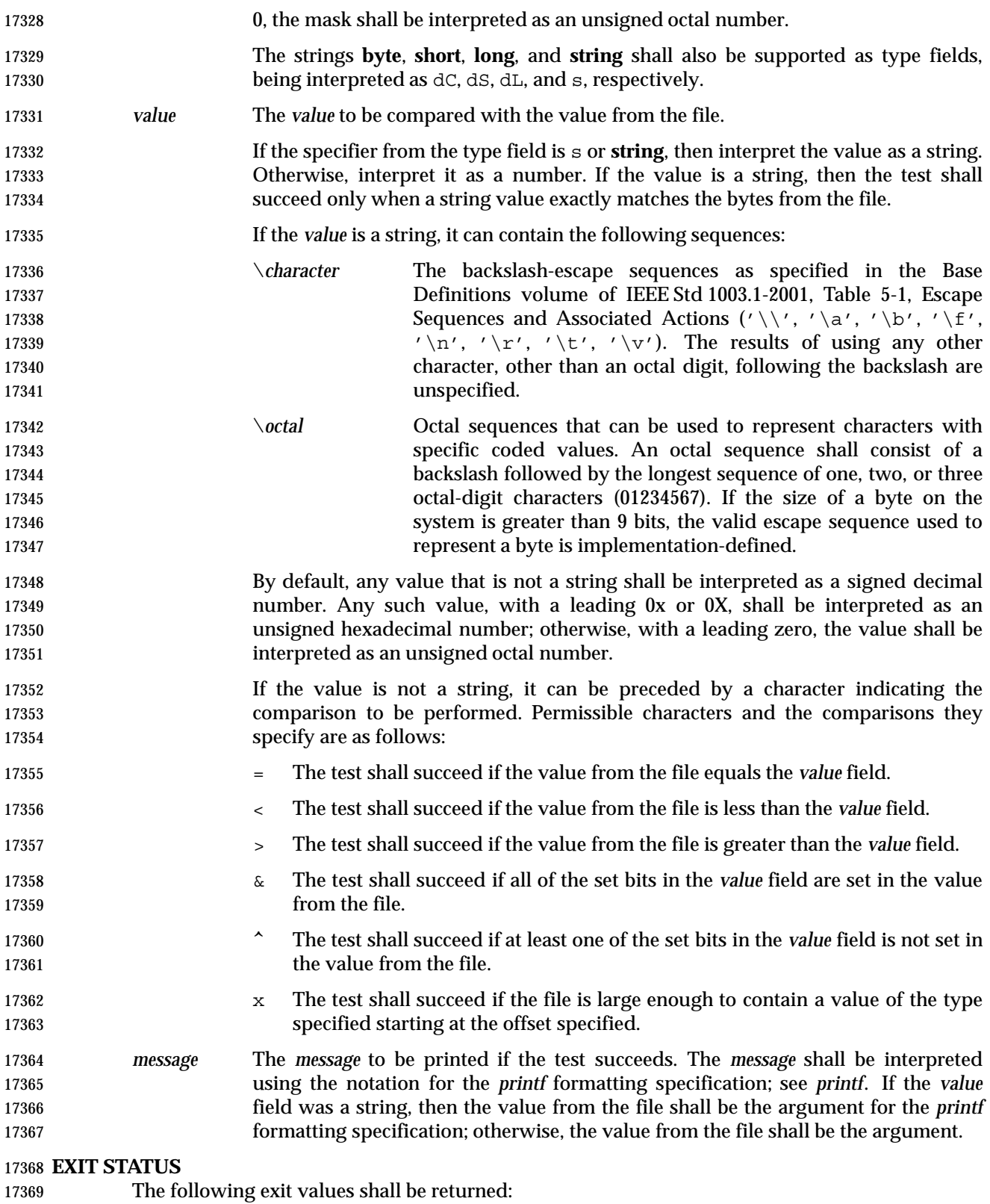

0 Successful completion.

 $17371 > 0$  An error occurred.

### **CONSEQUENCES OF ERRORS**

Default.

### **APPLICATION USAGE**

 The *file* utility can only be required to guess at many of the file types because only exhaustive testing can determine some types with certainty. For example, binary data on some implementations might match the initial segment of an executable or a *tar* archive.

 Note that the table indicates that the output contains the stated string. Systems may add text before or after the string. For executables, as an example, the machine architecture and various facts about how the file was link-edited may be included. Note also that on systems that | recognize shell script files starting with "#!" as executable files, these may be identified as | executable binary files rather than as shell scripts. |

#### **EXAMPLES**

- Determine whether an argument is a binary executable file:
- file "\$1" | grep −Fq executable && printf "%s is executable.\n" "\$1"

#### **RATIONALE**

- The −**f** option was omitted because the same effect can (and should) be obtained using the *xargs* utility.
- Historical versions of the *file* utility attempt to identify the following types of files: symbolic link, directory, character special, block special, socket, *tar* archive, *cpio* archive, SCCS archive, archive library, empty, *compress* output, *pack* output, binary data, C source, FORTRAN source, assembler source, *nroff*/*troff*/*eqn*/*tbl* source *troff* output, shell script, C shell script, English text, ASCII text, various executables, APL workspace, compiled terminfo entries, and CURSES screen images. Only those types that are reasonably well specified in POSIX or are directly related to POSIX utilities are listed in the table.
- Historical systems have used a ''magic file'' named **/etc/magic** to help identify file types. Because it is generally useful for users and scripts to be able to identify special file types, the −**m** flag and a portable format for user-created magic files has been specified. No requirement is made that an implementation of *file* use this method of identifying files, only that users be permitted to add 17401 their own classifying tests.
- In addition, three options have been added to historical practice. The −**d** flag has been added to permit users to cause their tests to follow any default system tests. The −**i** flag has been added to permit users to test portably for regular files in shell scripts. The −**M** flag has been added to permit users to ignore any default system tests.

 The IEEE Std 1003.1-2001 description of default system tests and the interaction between the −**d**, | −**M**, and −**m** options did not clearly indicate that there were two types of ''default system tests''. | The ''position-sensitive tests'' determine file types by looking for certain string or binary values | at specific offsets in the file being examined. These position-sensitive tests were implemented in | historical systems using the magic file described above. Some of these tests are now built into | 17411 the *file* utility itself on some implementations so the output can provide more detail than can be provided by magic files. For example, a magic file can easily identify a **core** file on most | implementations, but cannot name the program file that dropped the core. A magic file could | **produce output such as:** 

17415 /home/dwc/core: ELF 32-bit MSB core file SPARC Version 1

- but by building the test into the *file* utility, you could get output such as: |
- /home/dwc/core: ELF 32-bit MSB core file SPARC Version 1, from 'testprog'|
- These extended built-in tests are still to be treated as position-sensitive default system tests even | if they are not listed in **/etc/magic** or any other magic file. |

 The context-sensitive default system tests were always built into the *file* utility. These tests | looked for language constructs in text files trying to identify shell scripts, C, FORTRAN, and | other computer language source files, and even plain text files. With the addition of the −**m** and | −**M** options the distinction between position-sensitive and context-sensitive default system tests | became important because the order of testing is important. The context-sensitive system | default tests should never be applied before any position-sensitive tests even if the −**d** option is | specified before a −**m** option or −**M** option due to the high probability that the context-sensitive | system default tests will incorrectly identify arbitrary text files as text files before position- | sensitive tests specified by the −**m** or −**M** option would be applied to give a more accurate | identification. |

 Leaving the meaning of −**M** − and −**m** − unspecified allows an existing prototype of these | options to continue to work in a backwards-compatible manner. (In that implementation, −**M** − | was roughly equivalent to −**d** in IEEE Std 1003.1-2001.) |

 The historical −**c** option was omitted as not particularly useful to users or portable shell scripts. | In addition, a reasonable implementation of the *file* utility would report any errors found each time the magic file is read.

 The historical format of the magic file was the same as that specified by the Rationale in the ISO POSIX-2: 1993 standard for the *offset*, *value*, and *message* fields; however, it used less precise type fields than the format specified by the current normative text. The new type field values are a superset of the historical ones.

The following is an example magic file:

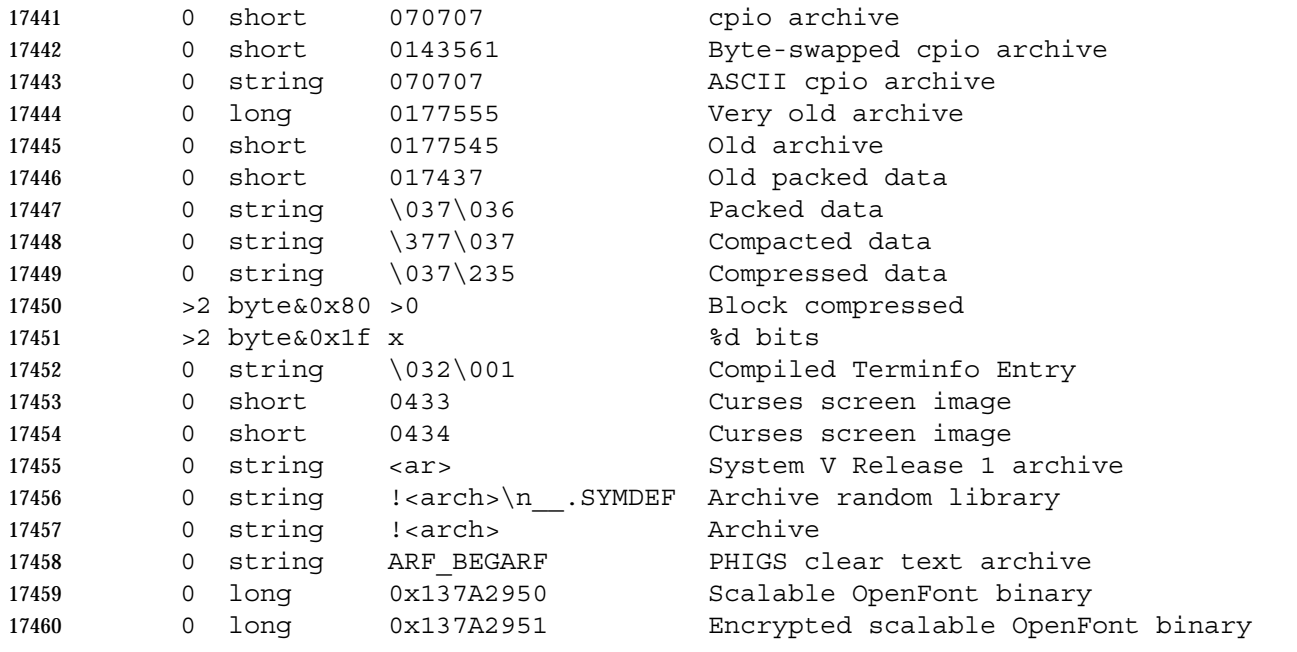

 The use of a basic integer data type is intended to allow the implementation to choose a word size commonly used by applications on that architecture.

## **FUTURE DIRECTIONS**

None.

## **SEE ALSO**

*ar*, *ls*, *pax*

#### **CHANGE HISTORY**

First released in Issue 4.

#### **Issue 6**

- This utility is marked as part of the User Portability Utilities option.
- Options and an EXTENDED DESCRIPTION are added as specified in the IEEE P1003.2b draft standard.
- IEEE PASC Interpretations 1003.2 #192 and #178 are applied.
- IEEE Std 1003.1-2001/Cor 1-2002, item XCU/TC1/D6/25 is applied, making major changes to | address ambiguities raised in defect reports. |
- 17476 IEEE Std 1003.1-2001/Cor 1-2002, item XCU/TC1/D6/26 is applied, making it clear in the
- OPTIONS section that the −**m**, −**d**, and −**M** options do not comply with Guideline 11 of the | 17478 Utility Syntax Guidelines.

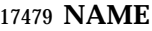

find — find files

#### **SYNOPSIS**

find **[**−H | −L**]** *path* ... **[***operand\_expression* ...**]**

#### **DESCRIPTION**

- The *find* utility shall recursively descend the directory hierarchy from each file specified by *path*, evaluating a Boolean expression composed of the primaries described in the OPERANDS section for each file encountered.
- The *find* utility shall be able to descend to arbitrary depths in a file hierarchy and shall not fail due to path length limitations (unless a *path* operand specified by the application exceeds {PATH\_MAX} requirements).
- The *find* utility shall detect infinite loops; that is, entering a previously visited directory that is an ancestor of the last file encountered. When it detects an infinite loop, *find* shall write a diagnostic message to standard error and shall either recover its position in the hierarchy or terminate.

#### **OPTIONS**

- The *find* utility shall conform to the Base Definitions volume of IEEE Std 1003.1-2001, Section 12.2, Utility Syntax Guidelines.
- The following options shall be supported by the implementation:
- −**H** Cause the file information and file type evaluated for each symbolic link encountered on the command line to be those of the file referenced by the link, and not the link itself. If the referenced file does not exist, the file information and type shall be for the link itself. File information for all symbolic links not on the command line shall be that of the link itself.
- −**L** Cause the file information and file type evaluated for each symbolic link to be those of the file referenced by the link, and not the link itself.
- Specifying more than one of the mutually-exclusive options −**H** and −**L** shall not be considered an error. The last option specified shall determine the behavior of the utility.

#### **OPERANDS**

- The following operands shall be supported:
- The *path* operand is a pathname of a starting point in the directory hierarchy.
- The first argument that starts with a '−', or is a '!' or a '(', and all subsequent arguments shall be interpreted as an *expression* made up of the following primaries and operators. In the descriptions, wherever *n* is used as a primary argument, it shall be interpreted as a decimal integer optionally preceded by a plus ('+') or minus ('−') sign, as follows:
- +*n* More than *n*.
- *n* Exactly *n*.
- −*n* Less than *n*.
- The following primaries shall be supported:

#### −**name** *pattern*

 The primary shall evaluate as true if the basename of the filename being examined matches *pattern* using the pattern matching notation described in Section 2.13 (on **page 62).** 

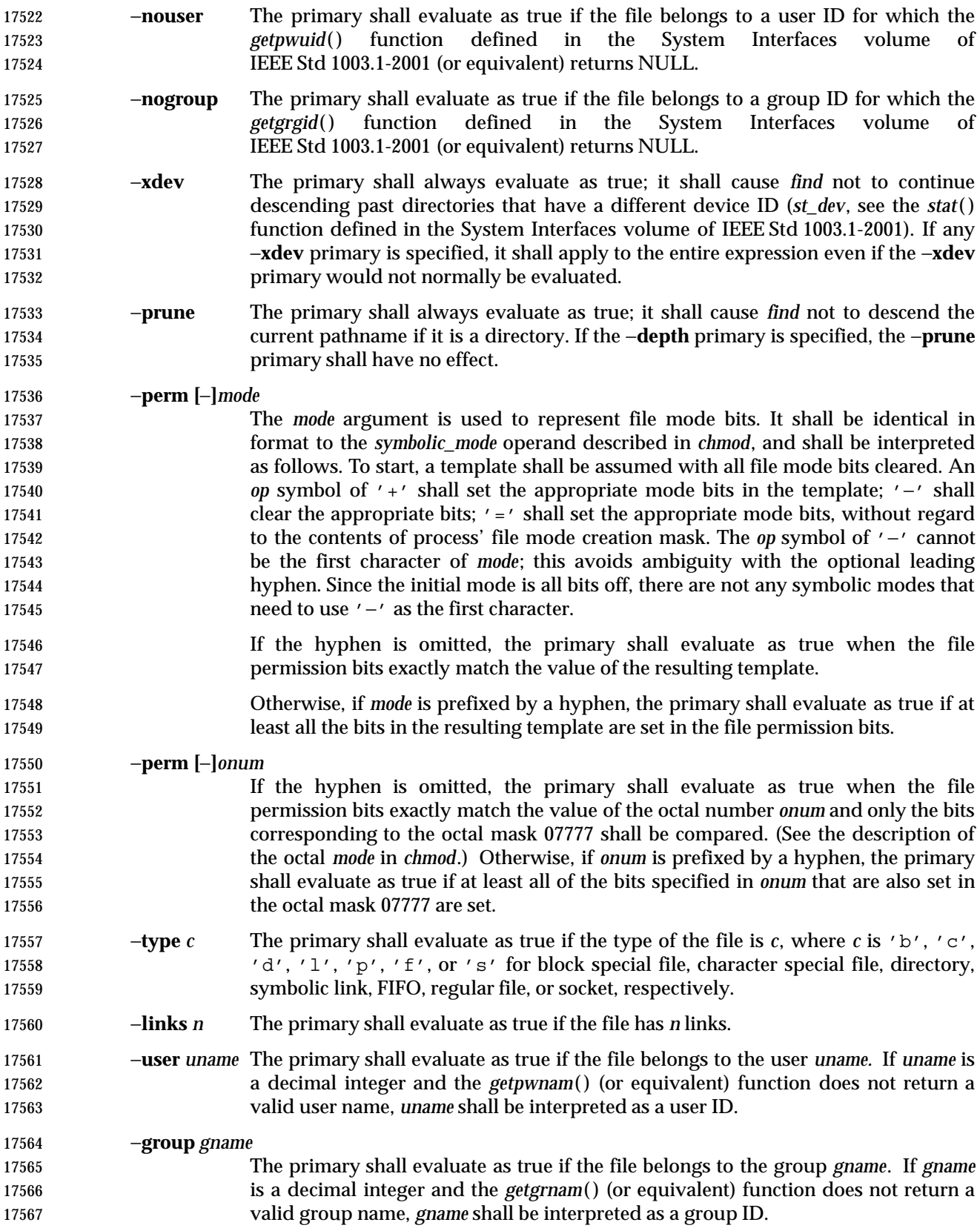

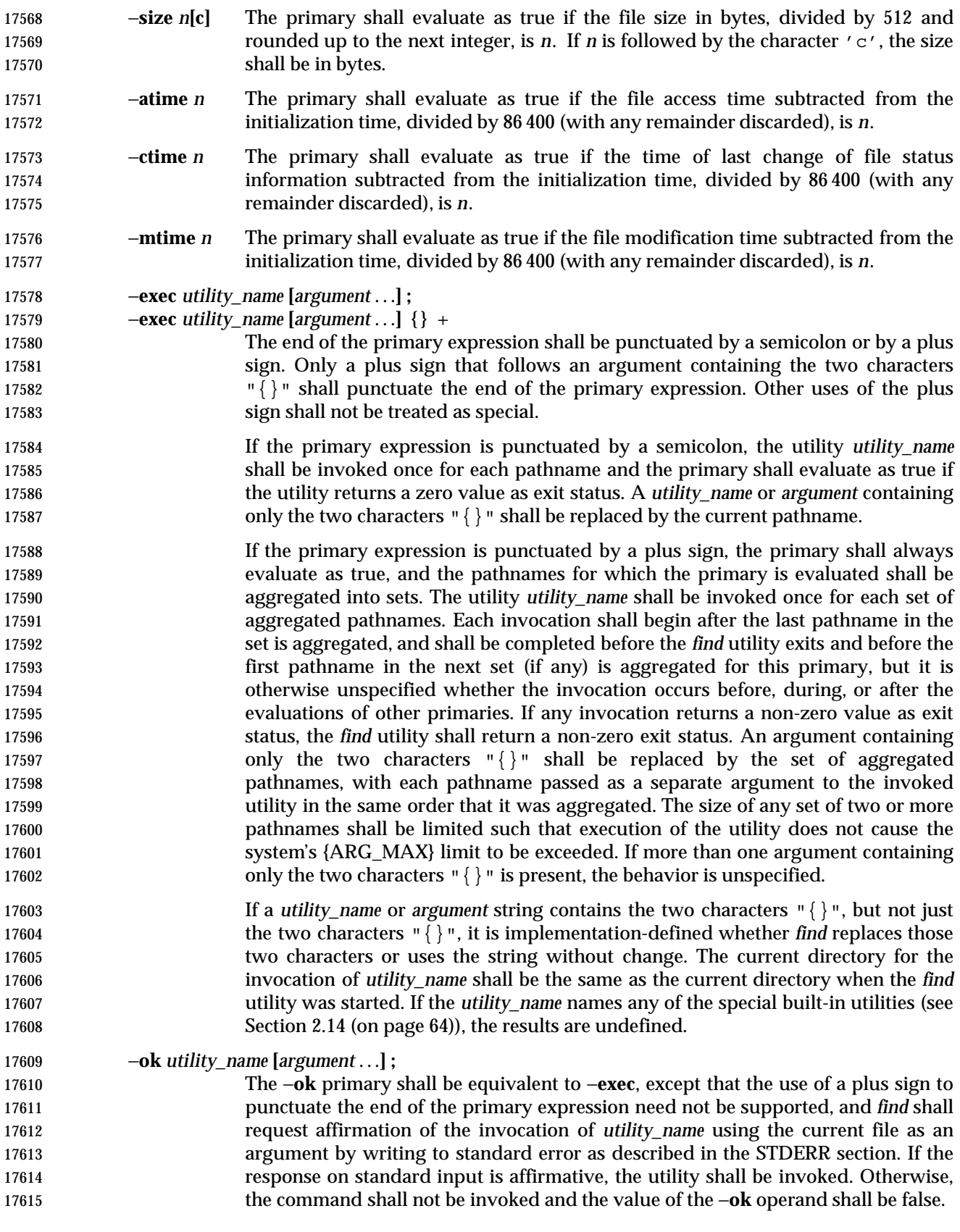

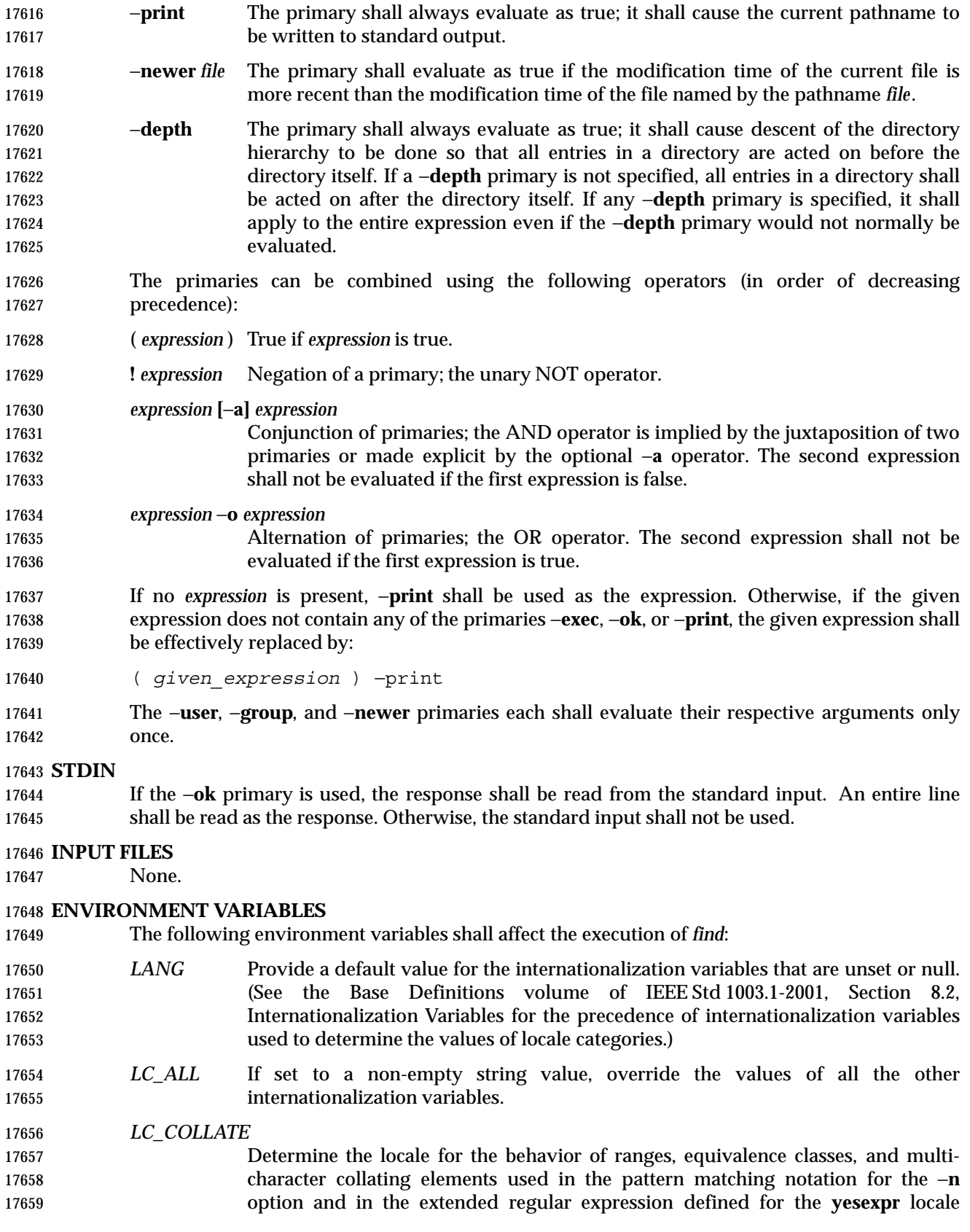

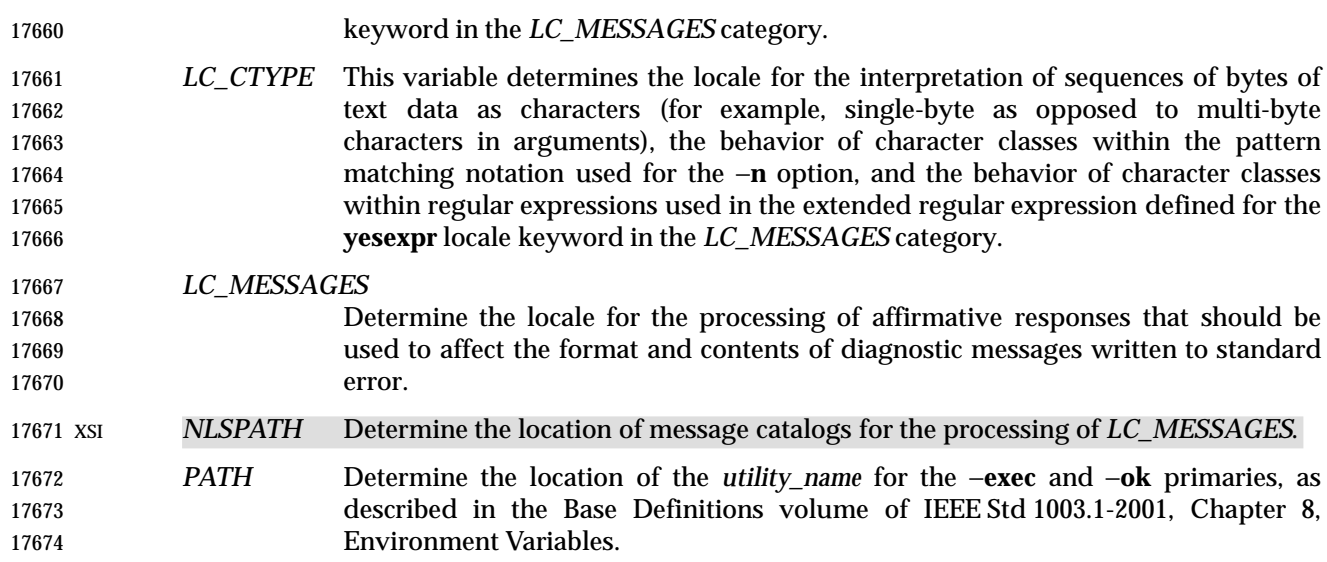

#### **ASYNCHRONOUS EVENTS**

Default.

#### **STDOUT**

 The −**print** primary shall cause the current pathnames to be written to standard output. The format shall be:

"%s\n", <*path*>

#### **STDERR**

 The −**ok** primary shall write a prompt to standard error containing at least the *utility\_name* to be invoked and the current pathname. In the POSIX locale, the last non-<blank> in the prompt shall be '?'. The exact format used is unspecified.

Otherwise, the standard error shall be used only for diagnostic messages.

#### **OUTPUT FILES**

None.

#### **EXTENDED DESCRIPTION**

None.

#### **EXIT STATUS**

- The following exit values shall be returned:
- 0 All *path* operands were traversed successfully.
- >0 An error occurred.

#### **CONSEQUENCES OF ERRORS**

Default.

#### **APPLICATION USAGE**

 When used in operands, pattern matching notation, semicolons, opening parentheses, and closing parentheses are special to the shell and must be quoted (see Section 2.2 (on page 30)).

 The bit that is traditionally used for sticky (historically 01000) is specified in the −**perm** primary using the octal number argument form. Since this bit is not defined by this volume of IEEE Std 1003.1-2001, applications must not assume that it actually refers to the traditional sticky bit.

#### **EXAMPLES**

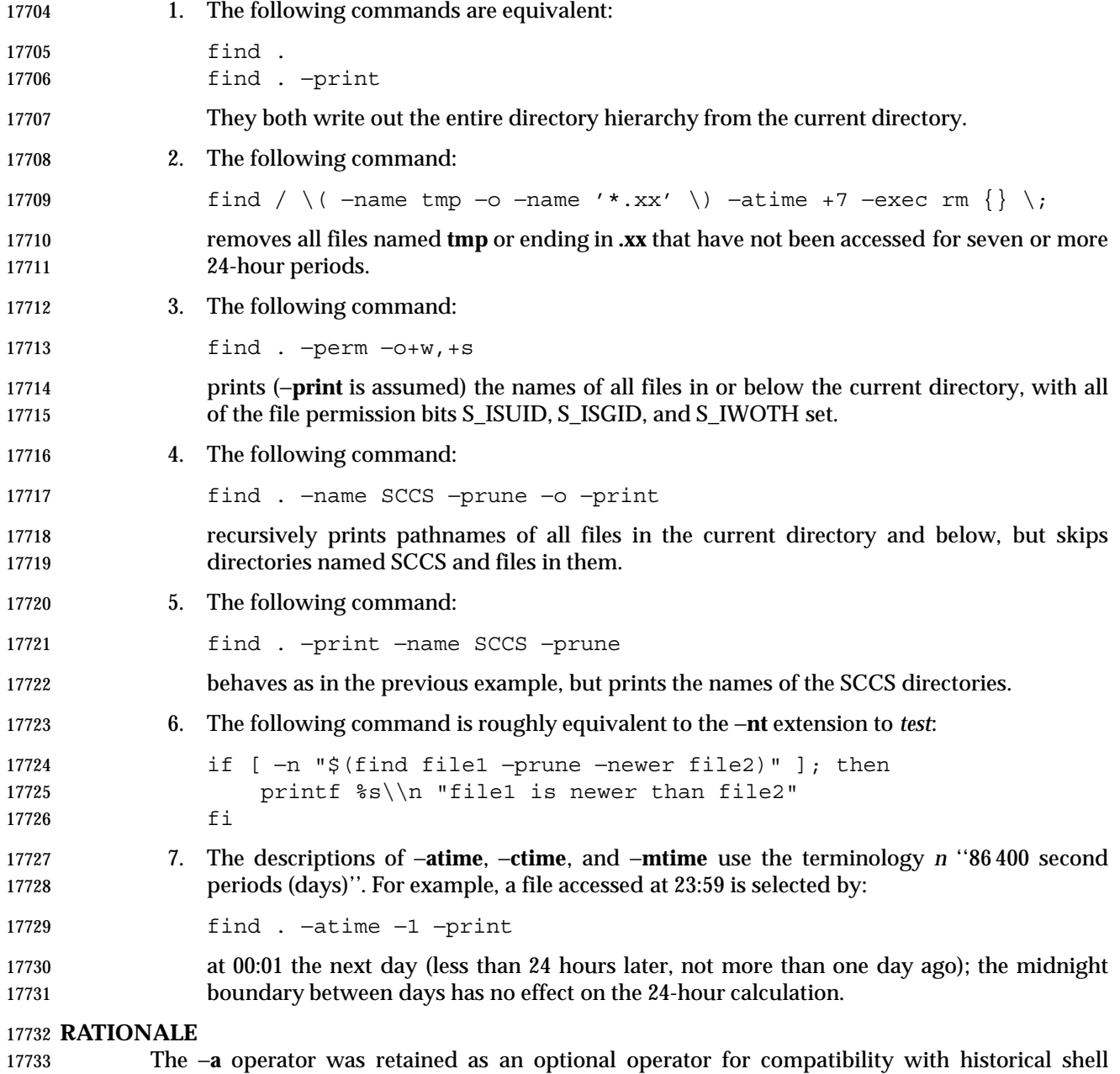

scripts, even though it is redundant with expression concatenation.

 The descriptions of the '−' modifier on the *mode* and *onum* arguments to the −**perm** primary agree with historical practice on BSD and System V implementations. System V and BSD documentation both describe it in terms of checking additional bits; in fact, it uses the same bits, but checks for having at least all of the matching bits set instead of having exactly the matching bits set.

 The exact format of the interactive prompts is unspecified. Only the general nature of the contents of prompts are specified because:

- Implementations may desire more descriptive prompts than those used on historical implementations.
- Since the historical prompt strings do not terminate with <newline>s, there is no portable way for another program to interact with the prompts of this utility via pipes.

 Therefore, an application using this prompting option relies on the system to provide the most suitable dialog directly with the user, based on the general guidelines specified.

 The −**name** *file* operand was changed to use the shell pattern matching notation so that *find* is consistent with other utilities using pattern matching.

 The −**size** operand refers to the size of a file, rather than the number of blocks it may occupy in the file system. The intent is that the *st\_size* field defined in the System Interfaces volume of IEEE Std 1003.1-2001 should be used, not the *st\_blocks* found in historical implementations. There are at least two reasons for this:

- 1. In both System V and BSD, *find* only uses *st\_size* in size calculations for the operands specified by this volume of IEEE Std 1003.1-2001. (BSD uses *st\_blocks* only when processing the −**ls** primary.)
- 2. Users usually think of file size in terms of bytes, which is also the unit used by the *ls* utility for the output from the −**l** option. (In both System V and BSD, *ls* uses *st\_size* for the −**l** option size field and uses *st\_blocks* for the *ls* −**s** calculations. This volume of IEEE Std 1003.1-2001 does not specify *ls* −**s**.)

 The descriptions of −**atime**, −**ctime**, and −**mtime** were changed from the SVID description of *n* ''days'' to ''24-hour periods''. The description is also different in terms of the exact timeframe for the *n* case (*versus* the *+n* or −*n*), but it matches all known historical implementations. It refers to one 86 400 second period in the past, not any time from the beginning of that period to the current time. For example, −**atime** 3 is true if the file was accessed any time in the period from 72 hours to 48 hours ago.

- Historical implementations do not modify "{}" when it appears as a substring of an −**exec** or −**ok** *utility\_name* or argument string. There have been numerous user requests for this extension, so this volume of IEEE Std 1003.1-2001 allows the desired behavior. At least one recent implementation does support this feature, but encountered several problems in managing memory allocation and dealing with multiple occurrences of "{}" in a string while it was being developed, so it is not yet required behavior.
- Assuming the presence of −**print** was added to correct a historical pitfall that plagues novice users, it is entirely upwards-compatible from the historical System V *find* utility. In its simplest form (*find directory*), it could be confused with the historical BSD fast *find*. The BSD developers agreed that adding −**print** as a default expression was the correct decision and have added the fast *find* functionality within a new utility called *locate*.
- Historically, the −**L** option was implemented using the primary −**follow**. The −**H** and −**L** options were added for two reasons. First, they offer a finer granularity of control and consistency with other programs that walk file hierarchies. Second, the −**follow** primary always evaluated to true.

 As they were historically really global variables that took effect before the traversal began, some valid expressions had unexpected results. An example is the expression −**print** −**o** −**follow**. Because −**print** always evaluates to true, the standard order of evaluation implies that −**follow** would never be evaluated. This was never the case. Historical practice for the −**follow** primary, however, is not consistent. Some implementations always follow symbolic links on the command line whether −**follow** is specified or not. Others follow symbolic links on the command line only if −**follow** is specified. Both behaviors are provided by the −**H** and −**L** options, but scripts using the current −**follow** primary would be broken if the −**follow** option is specified to work either way.

 Since the −**L** option resolves all symbolic links and the −**type** *l* primary is true for symbolic links that still exist after symbolic links have been resolved, the command:

find −L . −type l

 prints a list of symbolic links reachable from the current directory that do not resolve to accessible files.

 A feature of SVR4's *find* utility was the −**exec** primary's **+** terminator. This allowed filenames containing special characters (especially <newline>s) to be grouped together without the problems that occur if such filenames are piped to *xargs*. Other implementations have added other ways to get around this problem, notably a −**print0** primary that wrote filenames with a null byte terminator. This was considered here, but not adopted. Using a null terminator meant that any utility that was going to process *find*'s −**print0** output had to add a new option to parse 17801 the null terminators it would now be reading.

 The "−exec ... {} +" syntax adopted was a result of IEEE PASC Interpretation 1003.2 #210. It should be noted that this is an incompatible change to the ISO/IEC 9899: 1999 standard. For example, the following command prints all files with a '−' after their name if they are regular 17805 files, and a ' + ' otherwise:

```
17806 find / −type f −exec echo {} − ';' −o −exec echo {} + ';'
```
 The change invalidates usage like this. Even though the previous standard stated that this usage would work, in practice many did not support it and the standard developers felt it better to now state that this was not allowable.

#### **FUTURE DIRECTIONS**

None.

#### **SEE ALSO**

 Section 2.2 (on page 30), Section 2.13 (on page 62), Section 2.14 (on page 64), *chmod*, *pax*, *sh*, *test*, the System Interfaces volume of IEEE Std 1003.1-2001, *getgrgid*( ), *getpwuid*( ), *stat*( )

#### **CHANGE HISTORY**

First released in Issue 2.

```
17817 Issue 5
```
The FUTURE DIRECTIONS section is added.

#### **Issue 6**

- The following new requirements on POSIX implementations derive from alignment with the Single UNIX Specification:
- The −**perm [**−**]***onum* primary is supported.
- The *find* utility is aligned with the IEEE P1003.2b draft standard, to include processing of symbolic links and changes to the description of the **atime**, **ctime**, and **mtime** operands.

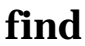

 $\overline{\phantom{a}}$ 

17825 IEEE PASC Interpretation 1003.2 #210 is applied, extending the −**exec** operand.

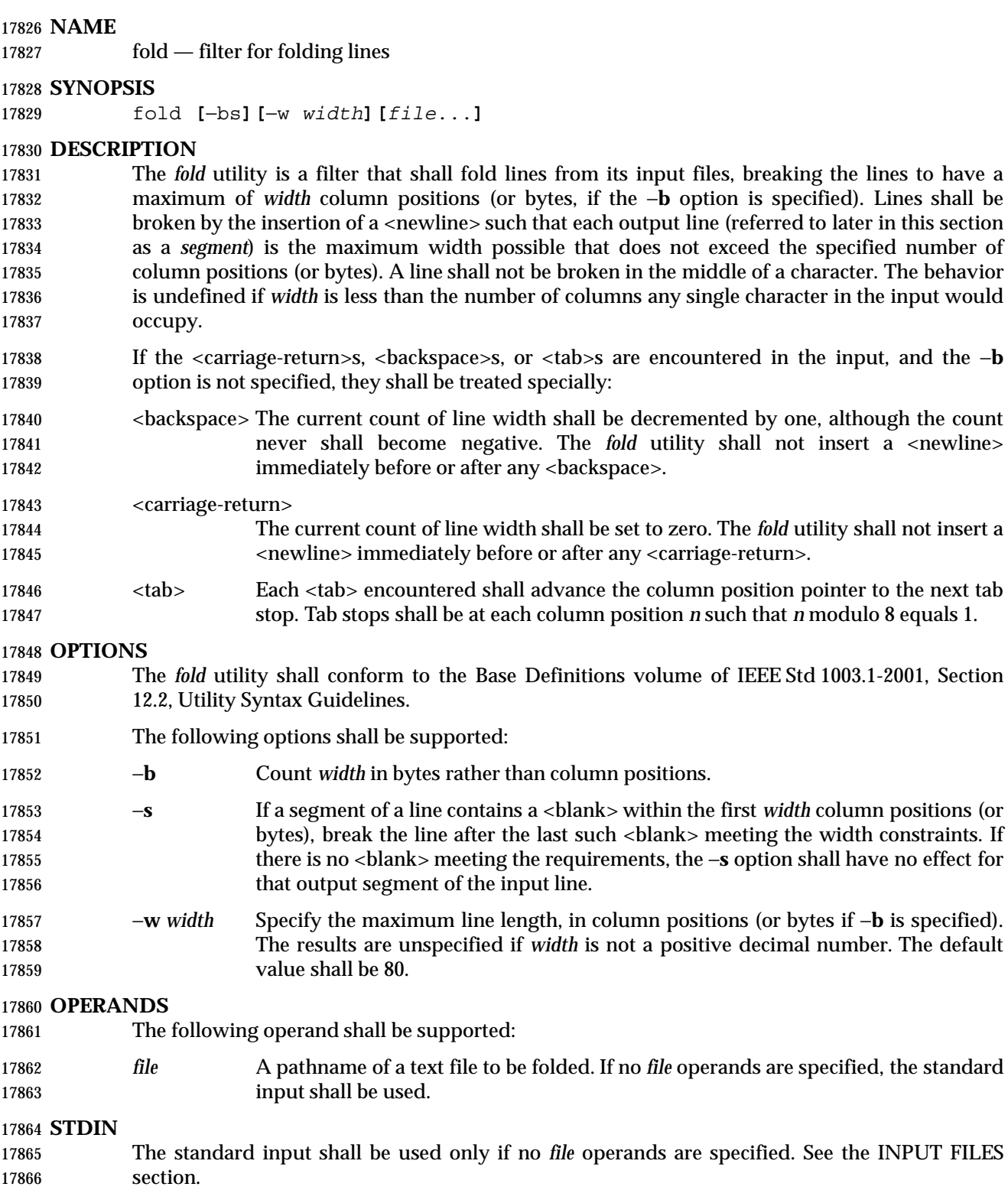

#### **INPUT FILES**

 If the −**b** option is specified, the input files shall be text files except that the lines are not limited to {LINE\_MAX} bytes in length. If the −**b** option is not specified, the input files shall be text files.

#### **ENVIRONMENT VARIABLES**

The following environment variables shall affect the execution of *fold*:

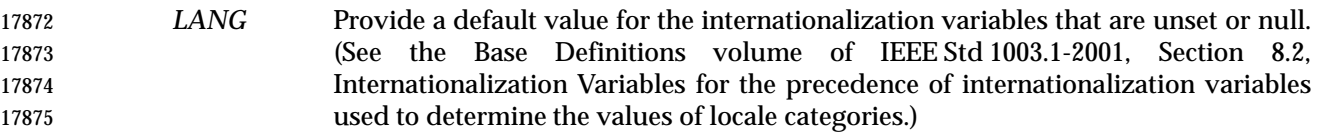

- *LC\_ALL* If set to a non-empty string value, override the values of all the other internationalization variables.
- *LC\_CTYPE* Determine the locale for the interpretation of sequences of bytes of text data as characters (for example, single-byte as opposed to multi-byte characters in arguments and input files), and for the determination of the width in column positions each character would occupy on a constant-width font output device.

#### *LC\_MESSAGES*

 Determine the locale that should be used to affect the format and contents of diagnostic messages written to standard error.

#### XSI *NLSPATH* Determine the location of message catalogs for the processing of *LC\_MESSAGES*.

#### **ASYNCHRONOUS EVENTS**

Default.

#### **STDOUT**

 The standard output shall be a file containing a sequence of characters whose order shall be preserved from the input files, possibly with inserted <newline>s.

#### **STDERR**

The standard error shall be used only for diagnostic messages.

#### **OUTPUT FILES**

None.

#### **EXTENDED DESCRIPTION**

None.

#### **EXIT STATUS**

- The following exit values shall be returned:
- 0 All input files were processed successfully.
- >0 An error occurred.

#### **CONSEQUENCES OF ERRORS**

Default.

#### **APPLICATION USAGE**

- The *cut* and *fold* utilities can be used to create text files out of files with arbitrary line lengths. The *cut* utility should be used when the number of lines (or records) needs to remain constant. The *fold* utility should be used when the contents of long lines need to be kept contiguous.
- The *fold* utility is frequently used to send text files to printers that truncate, rather than fold, lines wider than the printer is able to print (usually 80 or 132 column positions).

#### **EXAMPLES**

- An example invocation that submits a file of possibly long lines to the printer (under the assumption that the user knows the line width of the printer to be assigned by *lp*):
- fold −w 132 bigfile | lp

#### **RATIONALE**

- Although terminal input in canonical processing mode requires the erase character (frequently 17915 set to <br/>backspace>) to erase the previous character (not byte or column position), terminal output is not buffered and is extremely difficult, if not impossible, to parse correctly; the interpretation depends entirely on the physical device that actually displays/prints/stores the output. In all known internationalized implementations, the utilities producing output for mixed column-width output assume that a <backspace> backs up one column position and outputs enough <backspace>s to return to the start of the character when <backspace> is used to provide local line motions to support underlining and emboldening operations. Since *fold* without the −**b** option is dealing with these same constraints, <backspace> is always treated as backing up one column position rather than backing up one character.
- Historical versions of the *fold* utility assumed 1 byte was one character and occupied one column position when written out. This is no longer always true. Since the most common usage of *fold* is believed to be folding long lines for output to limited-length output devices, this capability was preserved as the default case. The −**b** option was added so that applications could *fold* files with arbitrary length lines into text files that could then be processed by the standard utilities. Note that although the width for the −**b** option is in bytes, a line is never split in the middle of a character. (It is unspecified what happens if a width is specified that is too small to hold a single 17931 character found in the input followed by a <newline>.)
- The tab stops are hardcoded to be every eighth column to meet historical practice. No new method of specifying other tab stops was invented.

#### **FUTURE DIRECTIONS**

None.

#### **SEE ALSO**

*cut*

#### **CHANGE HISTORY**

First released in Issue 4.

#### **Issue 6**

The normative text is reworded to avoid use of the term ''must'' for application requirements.

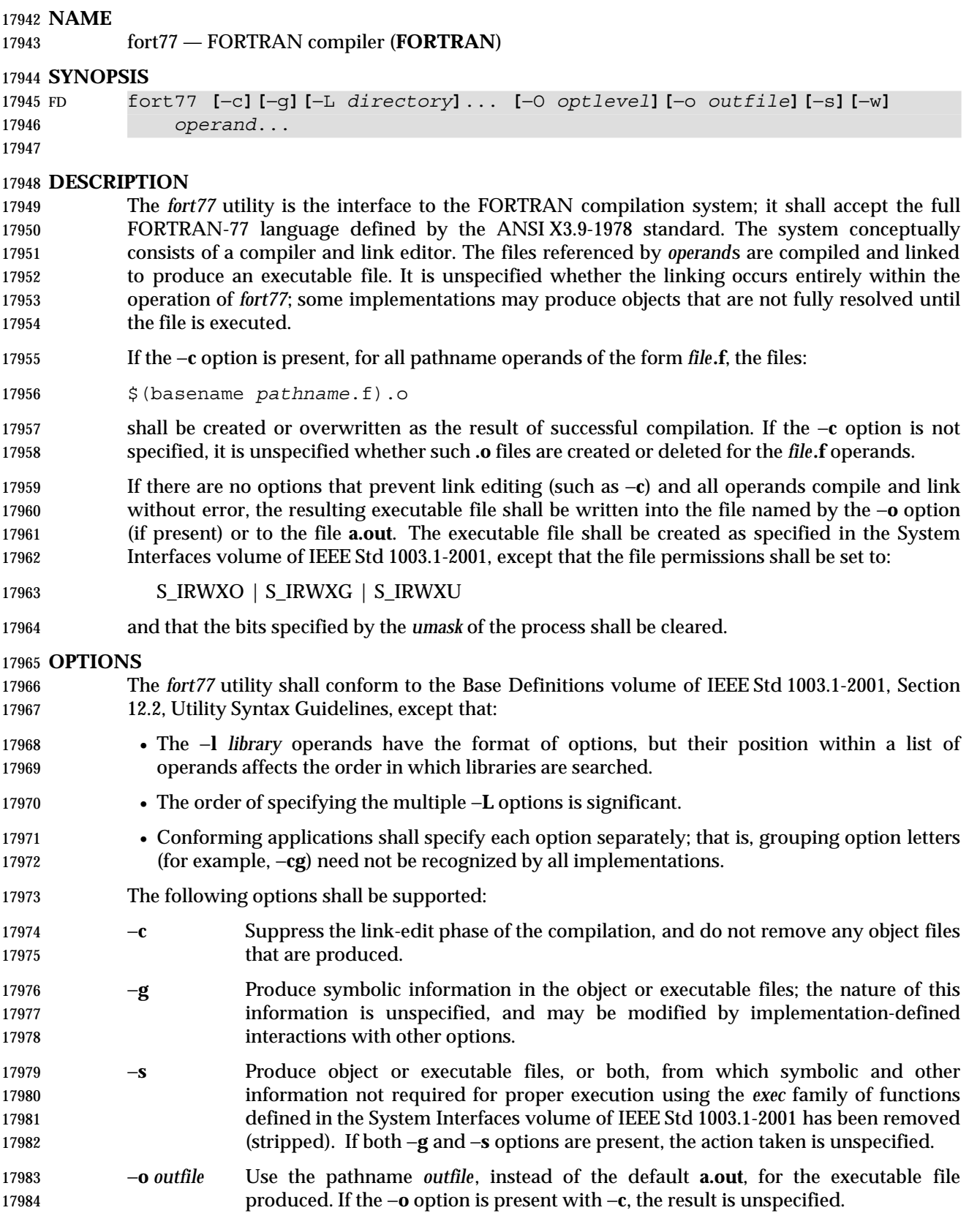

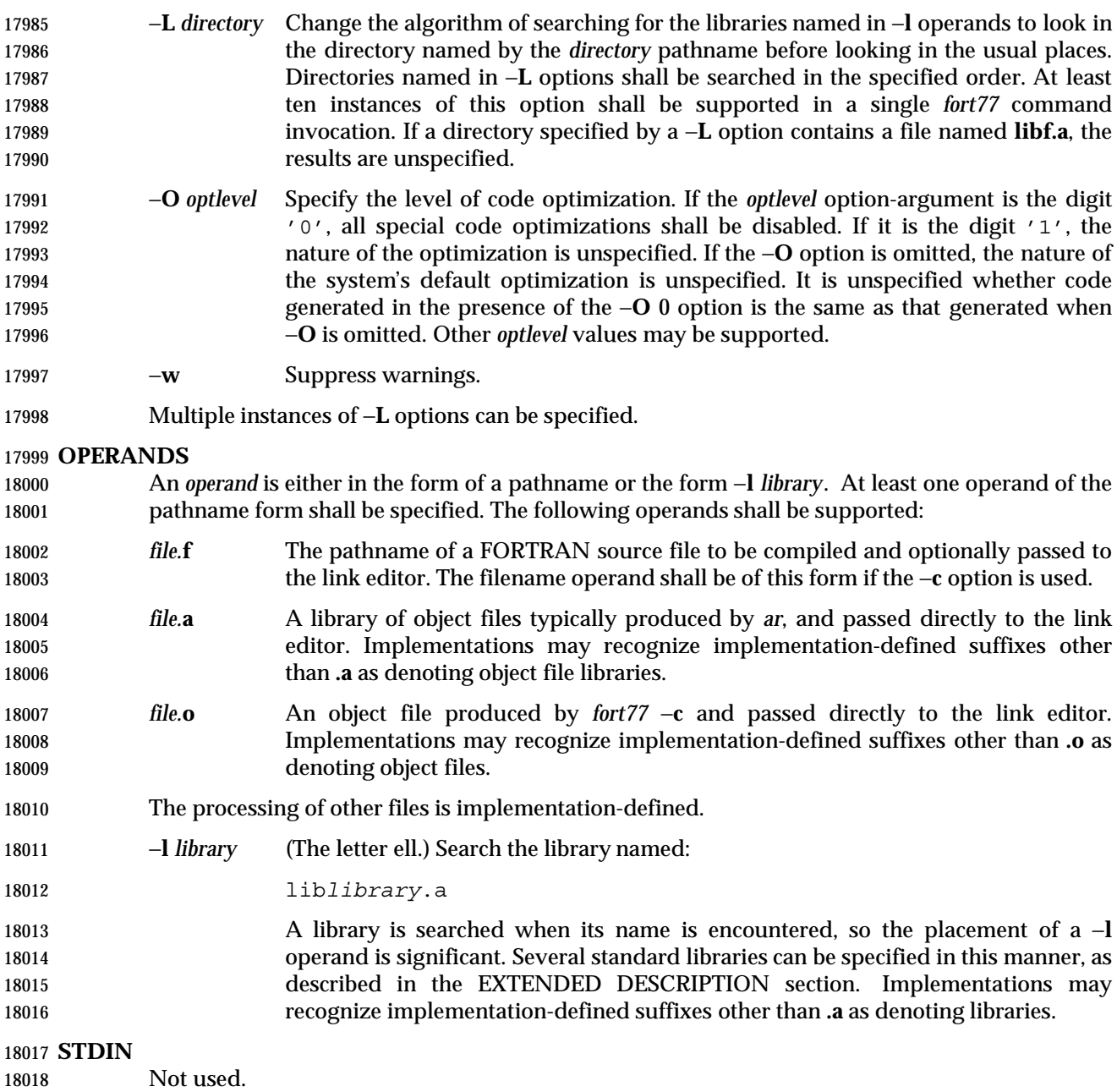

#### **INPUT FILES**

 The input file shall be one of the following: a text file containing FORTRAN source code; an object file in the format produced by *fort77* −**c**; or a library of object files, in the format produced by archiving zero or more object files, using *ar*. Implementations may supply additional utilities that produce files in these formats. Additional input files are implementation-defined.

 A <tab> encountered within the first six characters on a line of source code shall cause the compiler to interpret the following character as if it were the seventh character on the line (that is, in column 7).

# **fort77** *Utilities*

#### **ENVIRONMENT VARIABLES**

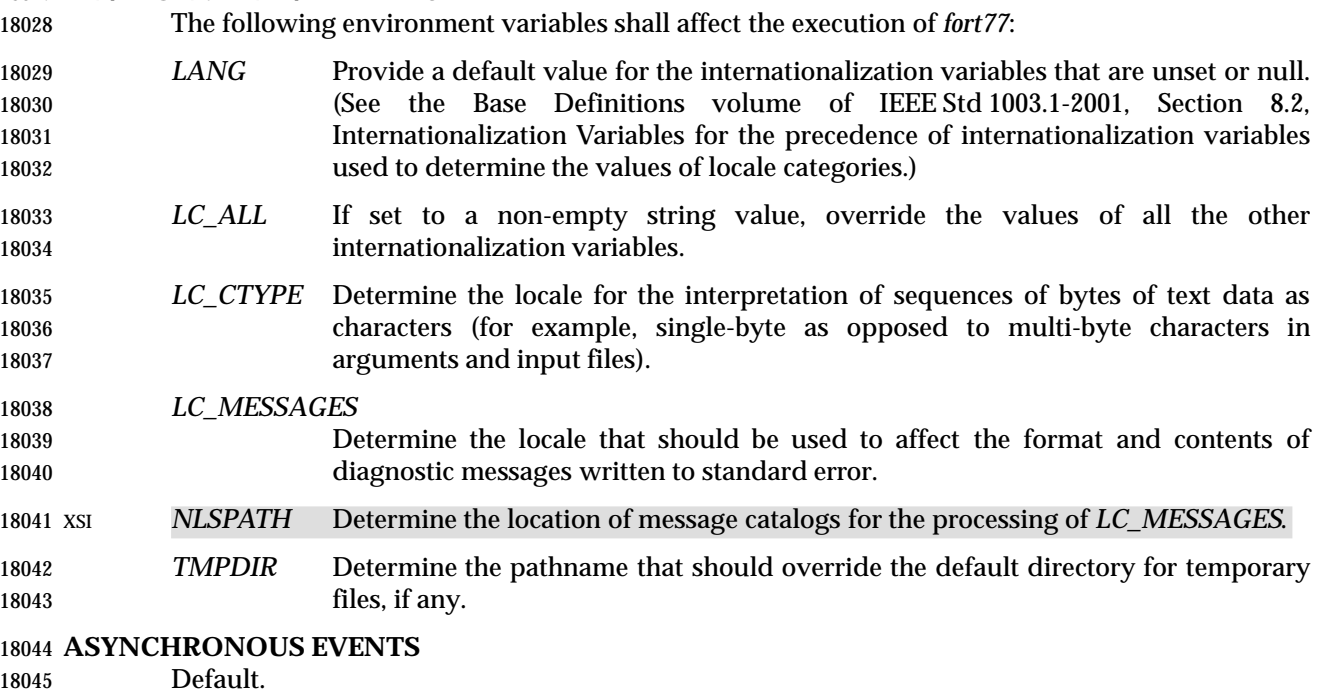

#### **STDOUT**

Not used.

#### **STDERR**

 The standard error shall be used only for diagnostic messages. If more than one *file* operand ending in **.f** (or possibly other unspecified suffixes) is given, for each such file:

"%s:\n", <*file*>

may be written to allow identification of the diagnostic message with the appropriate input file.

 This utility may produce warning messages about certain conditions that do not warrant returning an error (non-zero) exit value.

#### **OUTPUT FILES**

Object files, listing files, and executable files shall be produced in unspecified formats.

#### **EXTENDED DESCRIPTION**

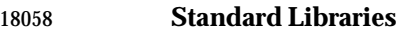

The *fort77* utility shall recognize the following −**l** operand for the standard library:

 −**l f** This library contains all functions referenced in the ANSI X3.9-1978 standard. This operand shall not be required to be present to cause a search of this library.

 In the absence of options that inhibit invocation of the link editor, such as −**c**, the *fort77* utility shall cause the equivalent of a −**l f** operand to be passed to the link editor as the last −**l** operand, causing it to be searched after all other object files and libraries are loaded.

 It is unspecified whether the library **libf.a** exists as a regular file. The implementation may accept as −**l** operands names of objects that do not exist as regular files.
# **External Symbols**

 The FORTRAN compiler and link editor shall support the significance of external symbols up to a length of at least 31 bytes; case folding is permitted. The action taken upon encountering symbols exceeding the implementation-defined maximum symbol length is unspecified.

 The compiler and link editor shall support a minimum of 511 external symbols per source or object file, and a minimum of 4 095 external symbols total. A diagnostic message is written to standard output if the implementation-defined limit is exceeded; other actions are unspecified.

#### **EXIT STATUS**

- The following exit values shall be returned:
- 0 Successful compilation or link edit.
- >0 An error occurred.

#### **CONSEQUENCES OF ERRORS**

 When *fort77* encounters a compilation error, it shall write a diagnostic to standard error and continue to compile other source code operands. It shall return a non-zero exit status, but it is implementation-defined whether an object module is created. If the link edit is unsuccessful, a diagnostic message shall be written to standard error, and *fort77* shall exit with a non-zero status.

#### **APPLICATION USAGE**

None.

#### **EXAMPLES**

#### The following usage example compiles **xyz.f** and creates the executable file **foo**:

- fort77 −o foo xyz.f
- The following example compiles **xyz.f** and creates the object file **xyz.o**:
- fort77 −c xyz.f
- The following example compiles **xyz.f** and creates the executable file **a.out**:
- fort77 xyz.f
- The following example compiles **xyz.f**, links it with **b.o**, and creates the executable **a.out**:
- fort77 xyz.f b.o

#### **RATIONALE**

 The name of this utility was chosen as *fort77* to parallel the renaming of the C compiler. The name *f77* was not chosen to avoid problems with historical implementations. The ANSI X3.9-1978 standard was selected as a normative reference because the ISO/IEC version of FORTRAN-77 has been superseded by the ISO/IEC 1539: 1990 standard (Fortran-90).

 The file inclusion and symbol definition **#define** mechanisms used by the *c99* utility were not included in this volume of IEEE Std 1003.1-2001—even though they are commonly implemented—since there is no requirement that the FORTRAN compiler use the C preprocessor.

- The −**onetrip** option was not included in this volume of IEEE Std 1003.1-2001, even though many historical compilers support it, because it is derived from FORTRAN-66; it is an anachronism that should not be perpetuated.
- Some implementations produce compilation listings. This aspect of FORTRAN has been left unspecified because there was controversy concerning the various methods proposed for implementing it: a −**V** option overlapped with historical vendor practice and a naming
- convention of creating files with **.l** suffixes collided with historical *lex* file naming practice.
- There is no −**I** option in this version of this volume of IEEE Std 1003.1-2001 to specify a directory for file inclusion. An INCLUDE directive has been a part of the Fortran-90 discussions, but an interface supporting that standard is not in the current scope.
- It is noted that many FORTRAN compilers produce an object module even when compilation errors occur; during a subsequent compilation, the compiler may patch the object module rather than recompiling all the code. Consequently, it is left to the implementor whether or not an object file is created.
- A reference to MIL-STD-1753 was removed from an early proposal in response to a request from the POSIX FORTRAN-binding standard developers. It was not the intention of the standard developers to require certification of the FORTRAN compiler, and IEEE Std 1003.9-1992 does not specify the military standard or any special preprocessing requirements. Furthermore, use of that document would have been inappropriate for an international standard.
- The specification of optimization has been subject to changes through early proposals. At one time, −**O** and −**N** were Booleans: optimize and do not optimize (with an unspecified default). Some historical practice led this to be changed to:
- −**O** 0 No optimization.
- −**O** 1 Some level of optimization.
- −**O** *n* Other, unspecified levels of optimization.
- It is not always clear whether ''good code generation'' is the same thing as optimization. Simple optimizations of local actions do not usually affect the semantics of a program. The −**O** 0 option has been included to accommodate the very particular nature of scientific calculations in a highly optimized environment; compilers make errors. Some degree of optimization is expected, even if it is not documented here, and the ability to shut it off completely could be important when porting an application. An implementation may treat −**O** 0 as ''do less than normal'' if it wishes, but this is only meaningful if any of the operations it performs can affect the semantics of a program. It is highly dependent on the implementation whether doing less than normal is logical. It is not the intent of the −**O** 0 option to ask for inefficient code generation, but rather to assure that any semantically visible optimization is suppressed.
- The specification of standard library access is consistent with the C compiler specification. Implementations are not required to have **/usr/lib/libf.a**, as many historical implementations do, but if not they are required to recognize **f** as a token.
- External symbol size limits are in normative text; conforming applications need to know these limits. However, the minimum maximum symbol length should be taken as a constraint on a conforming application, not on an implementation, and consequently the action taken for a symbol exceeding the limit is unspecified. The minimum size for the external symbol table was added for similar reasons.
- The CONSEQUENCES OF ERRORS section clearly specifies the behavior of the compiler when compilation or link-edit errors occur. The behavior of several historical implementations was examined, and the choice was made to be silent on the status of the executable, or **a.out**, file in the face of compiler or linker errors. If a linker writes the executable file, then links it on disk with *lseek*( )s and *write*( )s, the partially linked executable file can be left on disk and its execute bits turned off if the link edit fails. However, if the linker links the image in memory before writing the file to disk, it need not touch the executable file (if it already exists) because the link edit fails. Since both approaches are historical practice, a conforming application shall rely on the exit status of *fort77*, rather than on the existence or mode of the executable file.

 The −**g** and −**s** options are not specified as mutually-exclusive. Historically these two options have been mutually-exclusive, but because both are so loosely specified, it seemed appropriate to leave their interaction unspecified.

 The requirement that conforming applications specify compiler options separately is to reserve the multi-character option name space for vendor-specific compiler options, which are known to exist in many historical implementations. Implementations are not required to recognize, for example, −**gc** as if it were −**g** −**c**; nor are they forbidden from doing so. The SYNOPSIS shows all of the options separately to highlight this requirement on applications.

 Echoing filenames to standard error is considered a diagnostic message because it would otherwise be difficult to associate an error message with the erring file. They are described with ''may'' to allow implementations to use other methods of identifying files and to parallel the description in *c99*.

# **FUTURE DIRECTIONS**

 A compilation system based on the ISO/IEC 1539: 1990 standard (Fortran-90) may be considered for a future version; it may have a different utility name from *fort77*.

#### **SEE ALSO**

*ar*, *asa*, *c99*, *umask*, the System Interfaces volume of IEEE Std 1003.1-2001, *exec*

#### **CHANGE HISTORY**

First released in Issue 4.

#### **Issue 6**

- This utility is marked as part of the FORTRAN Development Utilities option.
- The normative text is reworded to avoid use of the term ''must'' for application requirements.

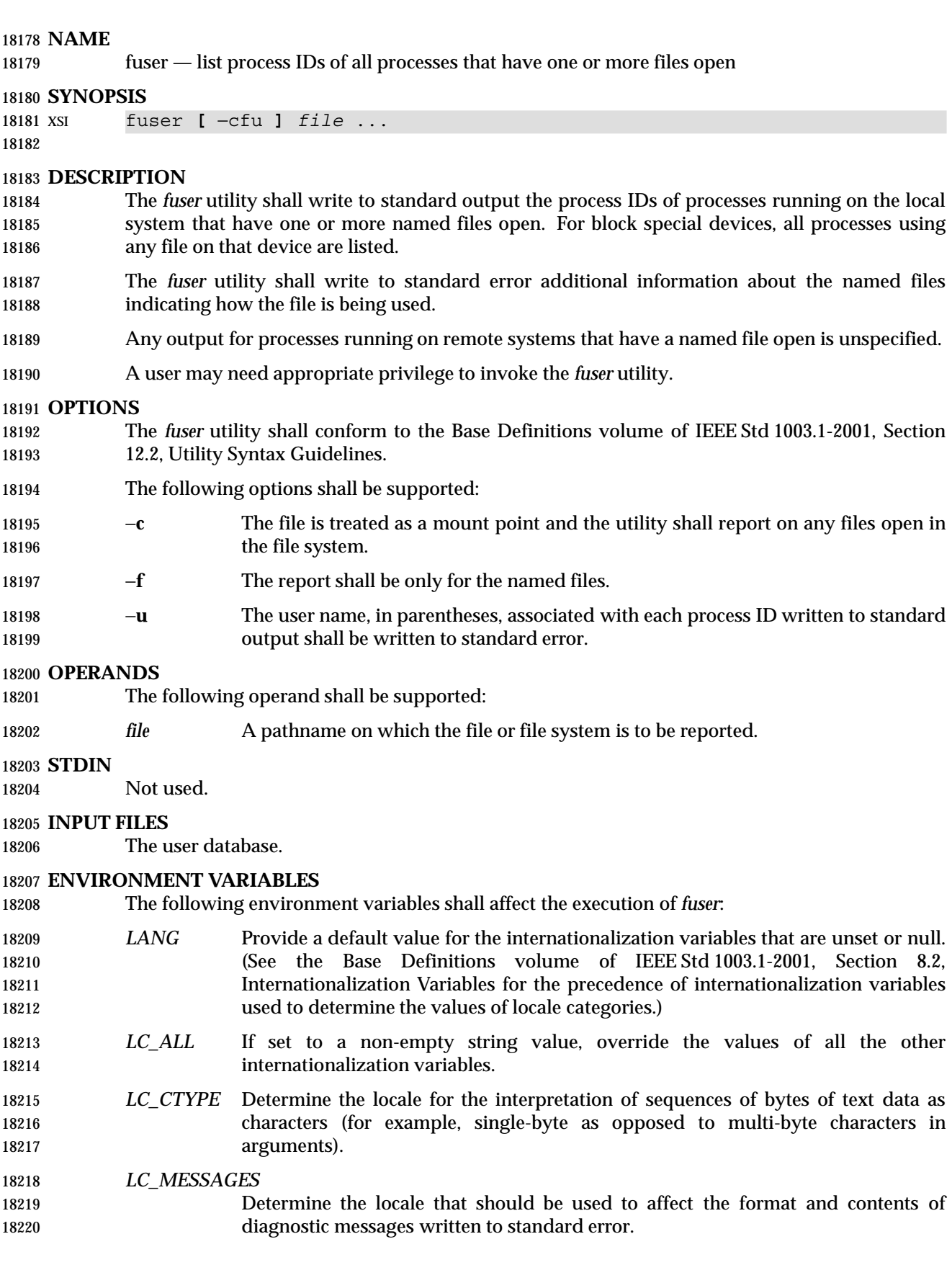

*NLSPATH* Determine the location of message catalogs for the processing of *LC\_MESSAGES*.

# **ASYNCHRONOUS EVENTS**

Default.

# **STDOUT**

- The *fuser* utility shall write the process ID for each process using each file given as an operand to standard output in the following format:
- "%d", <*process\_id*>

# **STDERR**

- The *fuser* utility shall write diagnostic messages to standard error.
- The *fuser* utility also shall write the following to standard error:
- The pathname of each named file is written followed immediately by a colon.
- For each process ID written to standard output, the character 'c' shall be written to standard error if the process is using the file as its current directory and the character 'r' shall be written to standard error if the process is using the file as its root directory. Implementations may write other alphabetic characters to indicate other uses of files.
- When the −**u** option is specified, characters indicating the use of the file shall be followed immediately by the user name, in parentheses, corresponding to the process' real user ID. If the user name cannot be resolved from the process' real user ID, the process' real user ID shall be written instead of the user name.
- When standard output and standard error are directed to the same file, the output shall be interleaved so that the filename appears at the start of each line, followed by the process ID and characters indicating the use of the file. Then, if the −**u** option is specified, the user name or user ID for each process using that file shall be written.
- A <newline> shall be written to standard error after the last output described above for each *file* operand.

#### **OUTPUT FILES**

None.

#### **EXTENDED DESCRIPTION**

None.

#### **EXIT STATUS**

The following exit values shall be returned:

- 0 Successful completion.
- >0 An error occurred.

#### **CONSEQUENCES OF ERRORS**

Default.

# **APPLICATION USAGE**

None.

# **EXAMPLES**

The command:

fuser −fu .

 writes to standard output the process IDs of processes that are using the current directory and writes to standard error an indication of how those processes are using the directory and the user names associated with the processes that are using the current directory.

#### **RATIONALE**

The definition of the *fuser* utility follows existing practice.

# **FUTURE DIRECTIONS**

None.

# **SEE ALSO**

None.

#### **CHANGE HISTORY**

First released in Issue 5.

# **NAME**

gencat — generate a formatted message catalog

### **SYNOPSIS**

```
18275 XSI gencat catfile msgfile...
18276
```
# **DESCRIPTION**

 The *gencat* utility shall merge the message text source file *msgfile* into a formatted message catalog *catfile*. The file *catfile* shall be created if it does not already exist. If *catfile* does exist, its messages shall be included in the new *catfile*. If set and message numbers collide, the new message text defined in *msgfile* shall replace the old message text currently contained in *catfile*.

#### **OPTIONS**

None.

# **OPERANDS**

The following operands shall be supported:

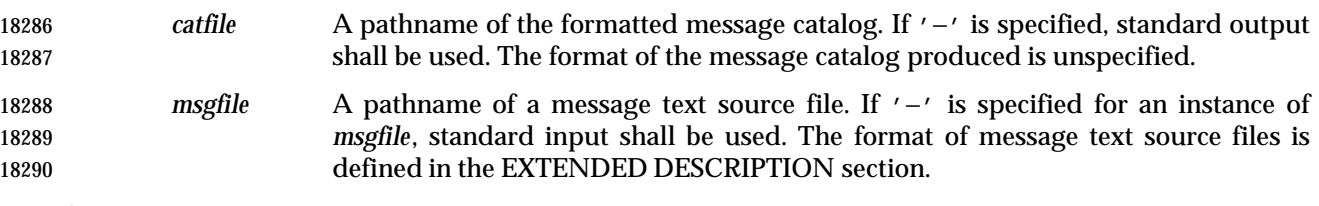

#### **STDIN**

The standard input shall not be used unless a *msgfile* operand is specified as '−'.

# **INPUT FILES**

The input files shall be text files.

# **ENVIRONMENT VARIABLES**

The following environment variables shall affect the execution of *gencat*:

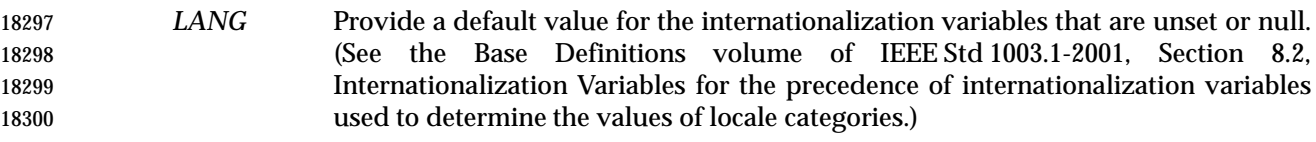

- *LC\_ALL* If set to a non-empty string value, override the values of all the other internationalization variables.
- *LC\_CTYPE* Determine the locale for the interpretation of sequences of bytes of text data as characters (for example, single-byte as opposed to multi-byte characters in arguments and input files).

# *LC\_MESSAGES*

 Determine the locale that should be used to affect the format and contents of diagnostic messages written to standard error.

# *NLSPATH* Determine the location of message catalogs for the processing of *LC\_MESSAGES*.

# **ASYNCHRONOUS EVENTS**

Default.

# **STDOUT**

The standard output shall not be used unless the *catfile* operand is specified as '−'.

# **STDERR**

The standard error shall be used only for diagnostic messages.

**OUTPUT FILES**

None.

# **EXTENDED DESCRIPTION**

 The content of a message text file shall be in the format defined as follows. Note that the fields of a message text source line are separated by a single <blank>. Any other <blank>s are considered to be part of the subsequent field.

**\$set** *n comment*

- This line specifies the set identifier of the following messages until the next **\$set** or end-of-file appears. The *n* denotes the set identifier, which is defined as a number in the range [1, {NL\_SETMAX}] (see the **<limits.h>** header defined in the Base Definitions volume of IEEE Std 1003.1-2001). The application shall ensure that set identifiers are presented in ascending order within a single source file, but need not be contiguous. Any string following the set identifier shall be treated as a comment. If no **\$set** directive is specified in a message text source file, all messages shall be located in an implementation-defined default message set NL\_SETD (see the **<nl\_types.h>** header defined in the Base Definitions volume of **IEEE Std 1003.1-2001**).
- **\$delset** *n comment*
- This line deletes message set *n* from an existing message catalog. The *n* denotes the set number [1, {NL\_SETMAX}]. Any string following the set number shall be treated as a comment.
- 18337 **\$** *comment* A line beginning with '  $\sharp$ ' followed by a <br/>>blank> shall be treated as a comment.

*m message-text*

 The *m* denotes the message identifier, which is defined as a number in the range [1, {NL\_MSGMAX}] (see the **<limits.h>** header). The *message-text* shall be stored in the message catalog with the set identifier specified by the last **\$set** directive, and with message identifier *m*. If the *message-text* is empty, and a <blank> field separator is present, an empty string shall be stored in the message catalog. If a message source line has a message number, but neither a field separator nor *message-text*, the existing message with that number (if any) shall be deleted from the catalog. The application shall ensure that message identifiers are in ascending order within a single set, but need not be contiguous. The application shall ensure that the length of *message-text* is in the range [0, {NL\_TEXTMAX}] (see the **<limits.h>** header).

 **\$quote** *n* This line specifies an optional quote character *c*, which can be used to surround *message-text* so that trailing spaces or null (empty) messages are visible in a message source line. By default, or if an empty **\$quote** directive is supplied, no quoting of *message-text* shall be recognized.

 Empty lines in a message text source file shall be ignored. The effects of lines starting with any character other than those defined above are implementation-defined.

 Text strings can contain the special characters and escape sequences defined in the following table:

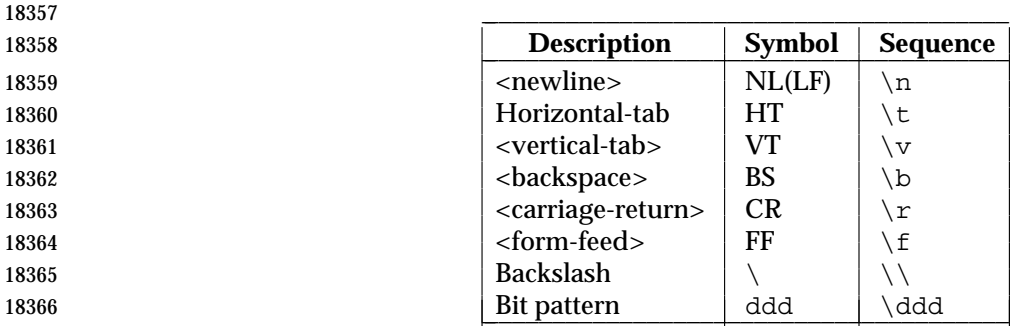

### The escape sequence "\ddd" consists of backslash followed by one, two, or three octal digits, which shall be taken to specify the value of the desired character. If the character following a backslash is not one of those specified, the backslash shall be ignored.

18370 Backslash  $(\wedge)$  followed by a <newline> is also used to continue a string on the following line. Thus, the following two lines describe a single message string:

- 1 This line continues \
- to the next line
- which shall be equivalent to:
- 18375 1 This line continues to the next line

#### **EXIT STATUS**

- The following exit values shall be returned:
- 0 Successful completion.
- >0 An error occurred.

#### **CONSEQUENCES OF ERRORS**

Default.

#### **APPLICATION USAGE**

 Message catalogs produced by *gencat* are binary encoded, meaning that their portability cannot be guaranteed between different types of machine. Thus, just as C programs need to be recompiled for each type of machine, so message catalogs must be recreated via *gencat*.

#### **EXAMPLES**

None.

#### **RATIONALE**

None.

### **FUTURE DIRECTIONS**

None.

# **SEE ALSO**

*iconv*, the Base Definitions volume of IEEE Std 1003.1-2001, **<limits.h>**, **<nl\_types.h>**

#### **CHANGE HISTORY**

First released in Issue 3.

#### **Issue 6**

The normative text is reworded to avoid use of the term ''must'' for application requirements.

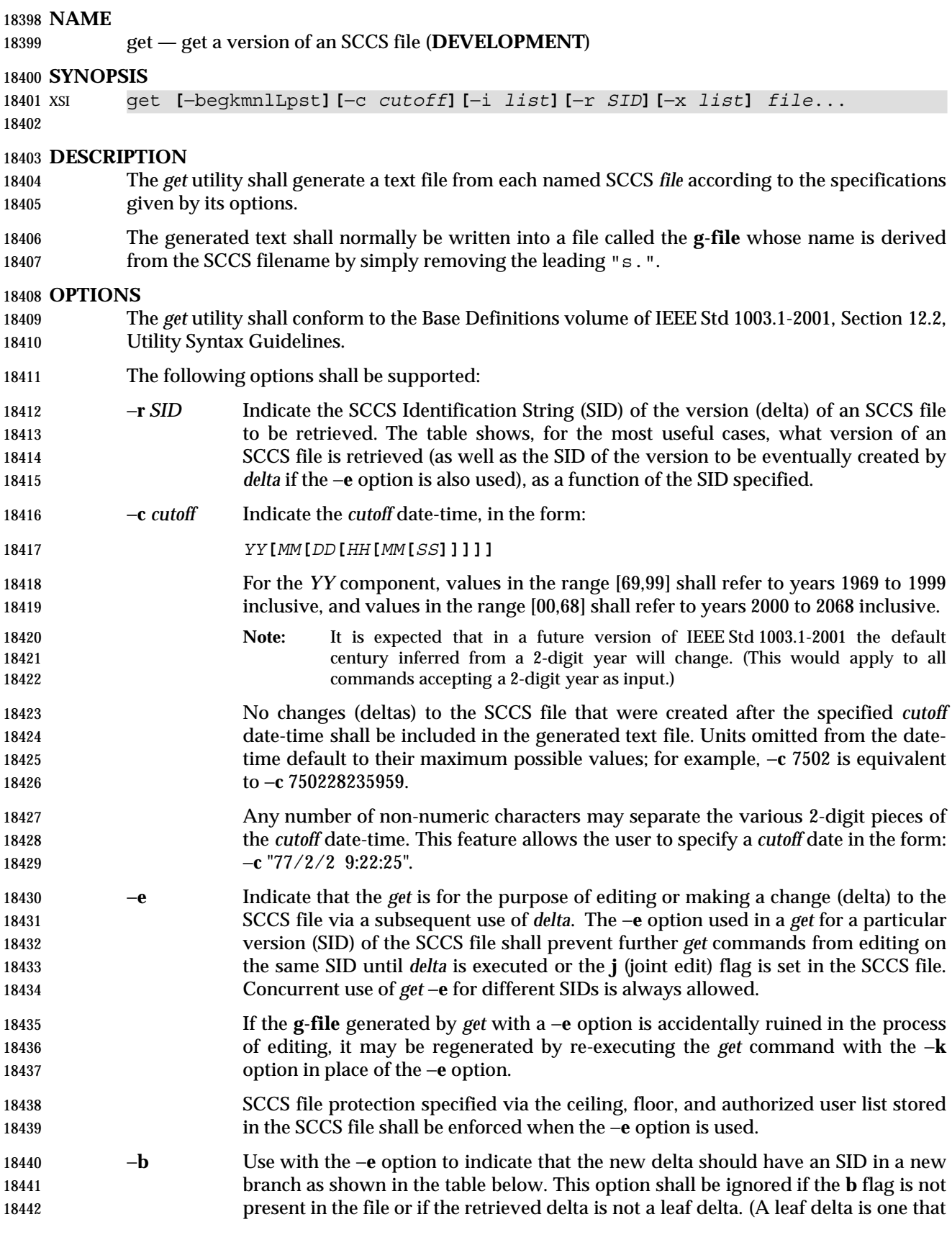

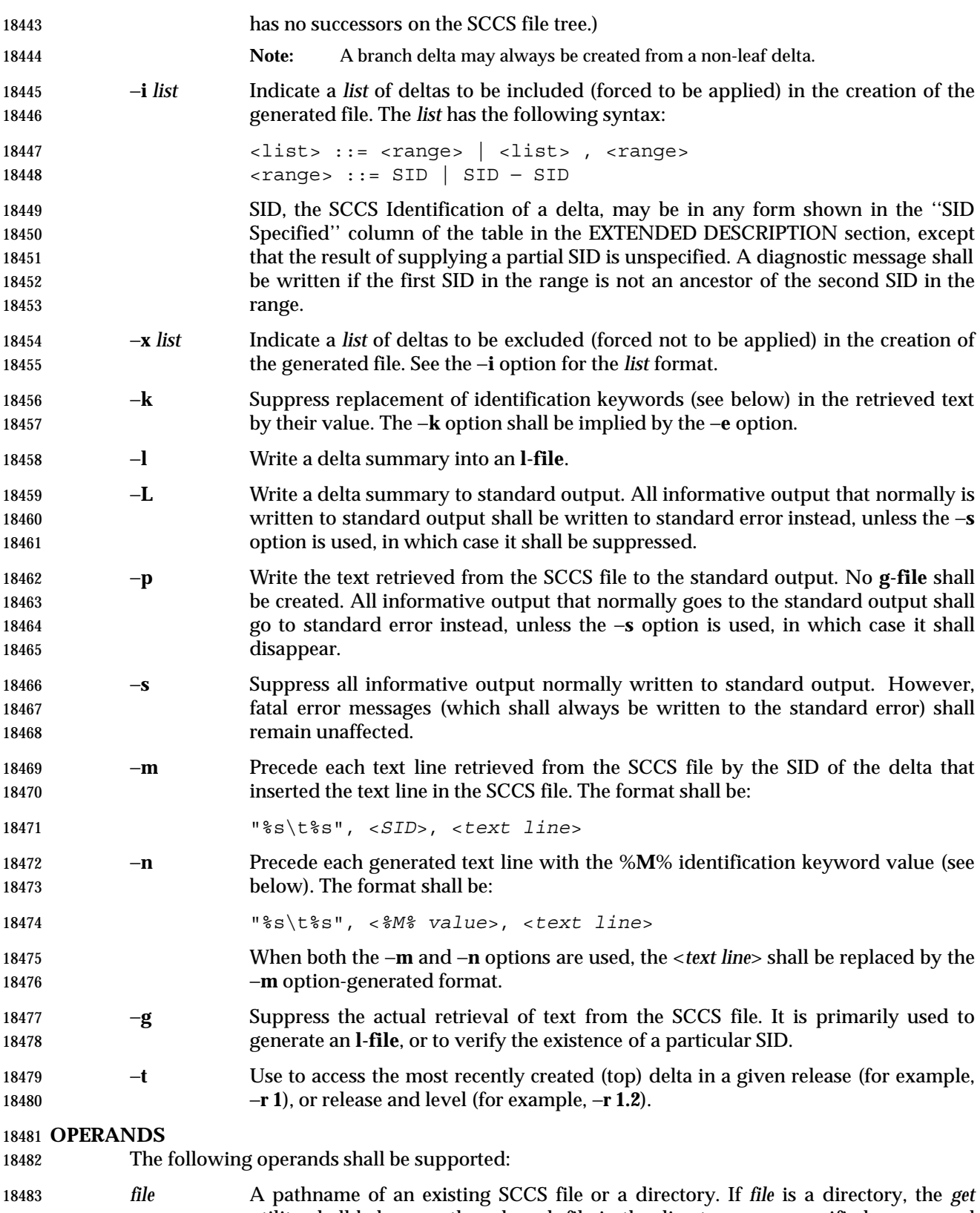

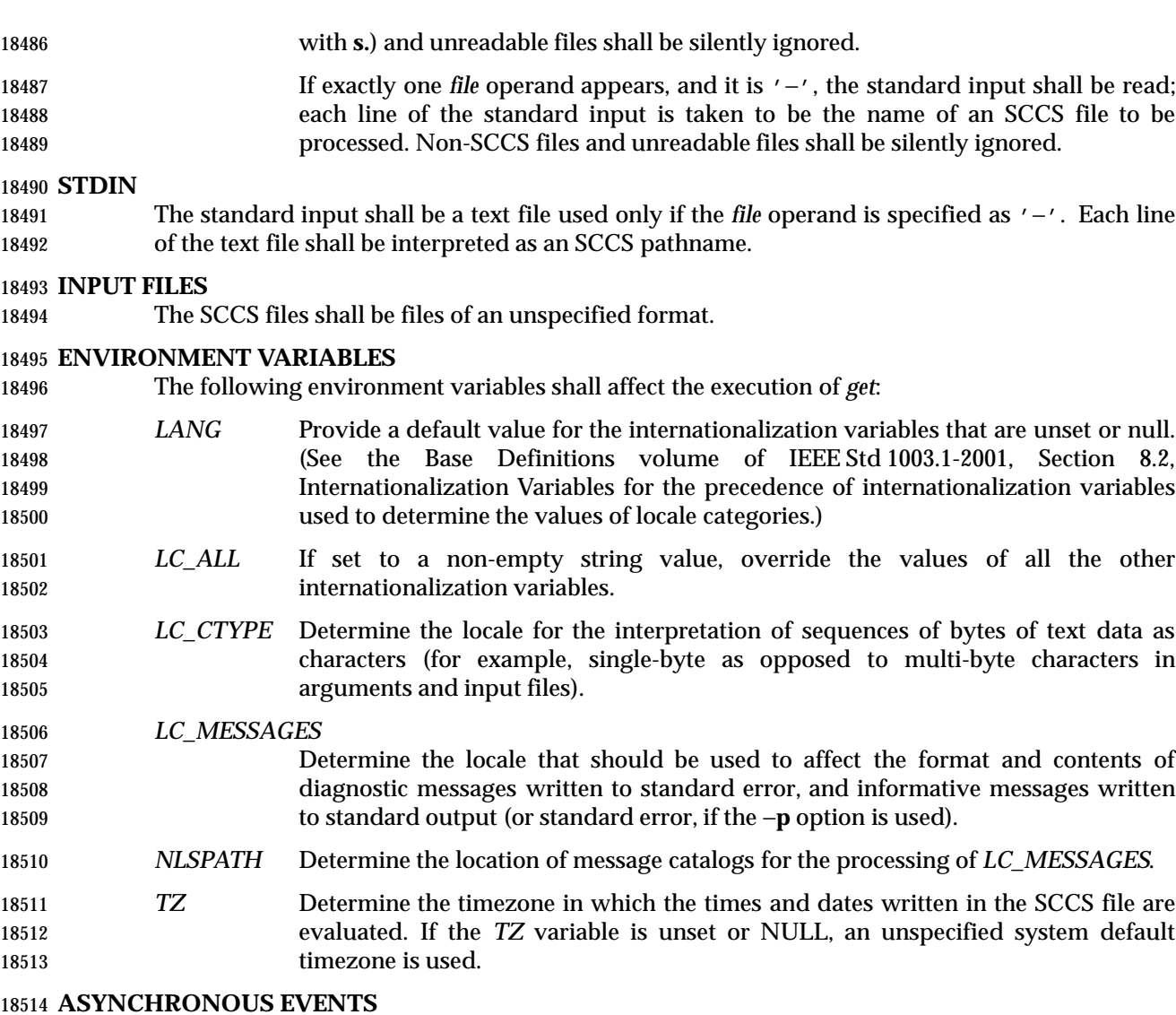

Default.

#### **STDOUT**

- For each file processed, *get* shall write to standard output the SID being accessed and the number of lines retrieved from the SCCS file, in the following format:
- "%s\n%d lines\n", <*SID*>, <*number of lines*>
- If the −**e** option is used, the SID of the delta to be made shall appear after the SID accessed and before the number of lines generated, in the POSIX locale:
- "%s\nnew delta %s\n%d lines\n", <*SID accessed*>, <*SID to be made*>, <*number of lines*>
- If there is more than one named file or if a directory or standard input is named, each pathname shall be written before each of the lines shown in one of the preceding formats:
- "\n%s:\n", <*pathname*>
- If the −**L** option is used, a delta summary shall be written following the format specified below for **l-files**.

If the −**i** option is used, included deltas shall be listed following the notation, in the POSIX locale:

"Included:\n"

- If the −**x** option is used, excluded deltas shall be listed following the notation, in the POSIX locale:
- "Excluded:\n"

 If the −**p** or −**L** options are specified, the standard output shall consist of the text retrieved from the SCCS file.

### **STDERR**

 The standard error shall be used only for diagnostic messages, except if the −**p** or −**L** options are specified, it shall include all informative messages normally sent to standard output.

# **OUTPUT FILES**

 Several auxiliary files may be created by *get*. These files are known generically as the **g-file**, **l- file**, **p-file**, and **z-file**. The letter before the hyphen is called the *tag*. An auxiliary filename shall be formed from the SCCS filename: the application shall ensure that the last component of all SCCS filenames is of the form **s.***module-name*; the auxiliary files shall be named by replacing the leading **s** with the tag. The **g-file** shall be an exception to this scheme: the **g-file** is named by removing the **s.** prefix. For example, for **s.xyz.c**, the auxiliary filenames would be **xyz.c**, **l.xyz.c**, **p.xyz.c**, and **z.xyz.c**, respectively.

 The **g-file**, which contains the generated text, shall be created in the current directory (unless the −**p** option is used). A **g-file** shall be created in all cases, whether or not any lines of text were generated by the *get*. It shall be owned by the real user. If the −**k** option is used or implied, the **g-file** shall be writable by the owner only (read-only for everyone else); otherwise, it shall be read-only. Only the real user need have write permission in the current directory.

- The **l-file** shall contain a table showing which deltas were applied in generating the retrieved text. The **l-file** shall be created in the current directory if the −**l** option is used; it shall be read- only and it is owned by the real user. Only the real user need have write permission in the current directory.
- Lines in the **l-file** shall have the following format:

```
18557 "%c%c%c∆%s\t%s∆%s\n", <code1>, <code2>, <code3>,
18558 <SID>, <date-time>, <login>
```
where the entries are:

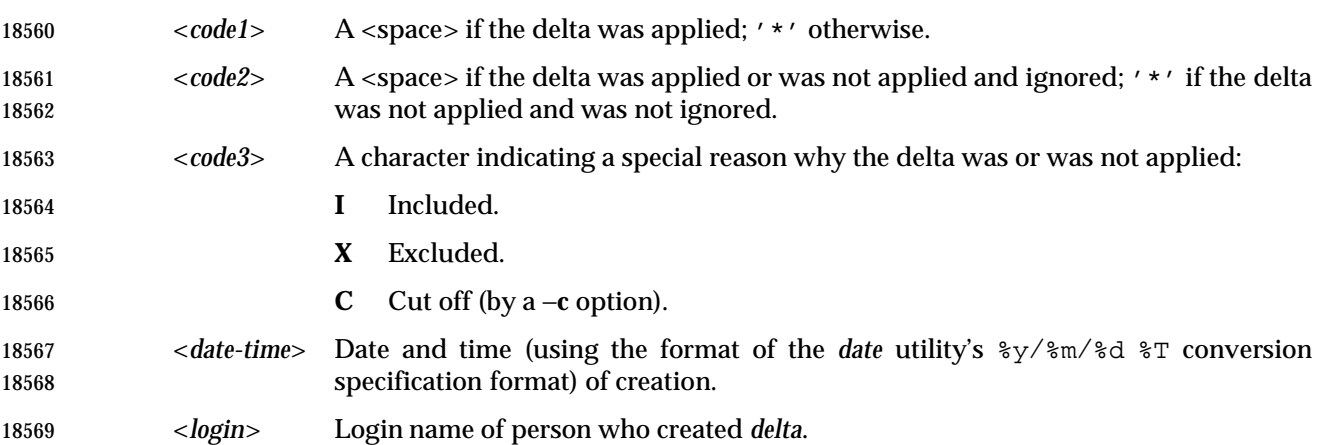

 The comments and MR data shall follow on subsequent lines, indented one <tab>. A blank line shall terminate each entry.

 The **p-file** shall be used to pass information resulting from a *get* with a −**e** option along to *delta*. Its contents shall also be used to prevent a subsequent execution of *get* with a −**e** option for the same SID until *delta* is executed or the joint edit flag, **j**, is set in the SCCS file. The **p-file** shall be created in the directory containing the SCCS file and the application shall ensure that the effective user has write permission in that directory. It shall be writable by owner only, and owned by the effective user. Each line in the **p-file** shall have the following format:

 "%s∆%s∆%s∆%s%s%s\n", <*g-file SID*>, <*SID of new delta*>, <*login-name of real user*>, <*date-time*>, <*i-value*>, <*x-value*>

where <*i-value*> uses the format "" if no −**i** option was specified, and shall use the format:

"∆−i%s", <−i option *option-argument*>

 if a −**i** option was specified and <*x-value*> uses the format "" if no −**x** option was specified, and shall use the format:

"∆−x%s", <−x option *option-argument*>

 if a −**x** option was specified. There can be an arbitrary number of lines in the **p-file** at any time; no two lines shall have the same new delta SID.

 The **z-file** shall serve as a lock-out mechanism against simultaneous updates. Its contents shall be the binary process ID of the command (that is, *get*) that created it. The **z-file** shall be created in the directory containing the SCCS file for the duration of *get*. The same protection restrictions as those for the **p-file** shall apply for the **z-file**. The **z-file** shall be created read-only.

# 18592 **EXTENDED DESCRIPTION**

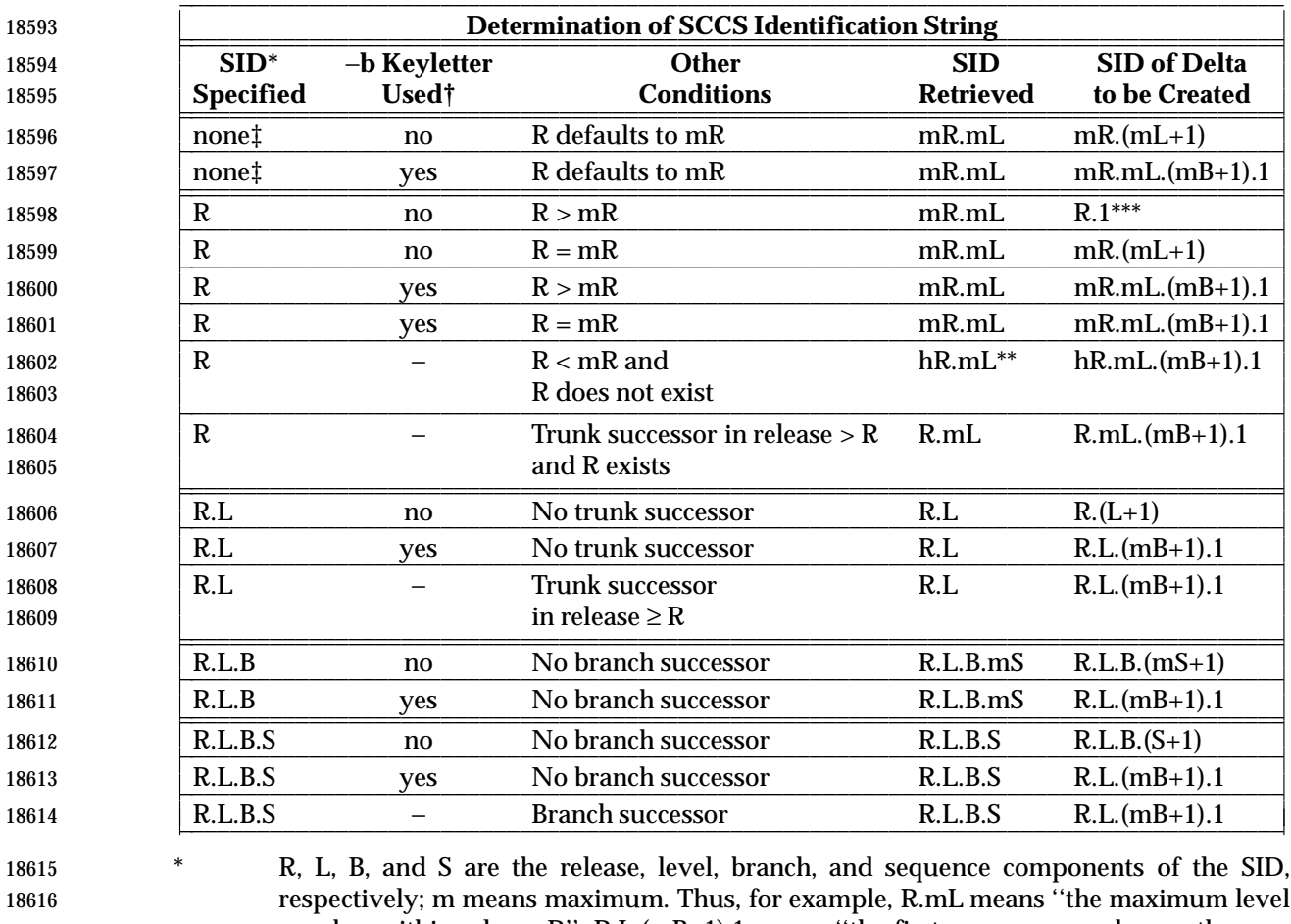

18617 number within release R''; R.L.(mB+1).1 means "the first sequence number on the new branch (that is, maximum branch number plus one) of level L within release R''. Note that if the SID specified is of the form R.L, R.L.B, or R.L.B.S, each of the specified components shall exist.

18621 \*\* hR is the highest existing release that is lower than the specified, nonexistent, release R.

18622 \*\*\* This is used to force creation of the first delta in a new release.

18623 † The −**b** option is effective only if the **b** flag is present in the file. An entry of '−' means 18624 ''irrelevant''.

18625 ‡ This case applies if the **d** (default SID) flag is not present in the file. If the **d** flag is 18626 present in the file, then the SID obtained from the **d** flag is interpreted as if it had been 18627 specified on the command line. Thus, one of the other cases in this table applies.

L

L L

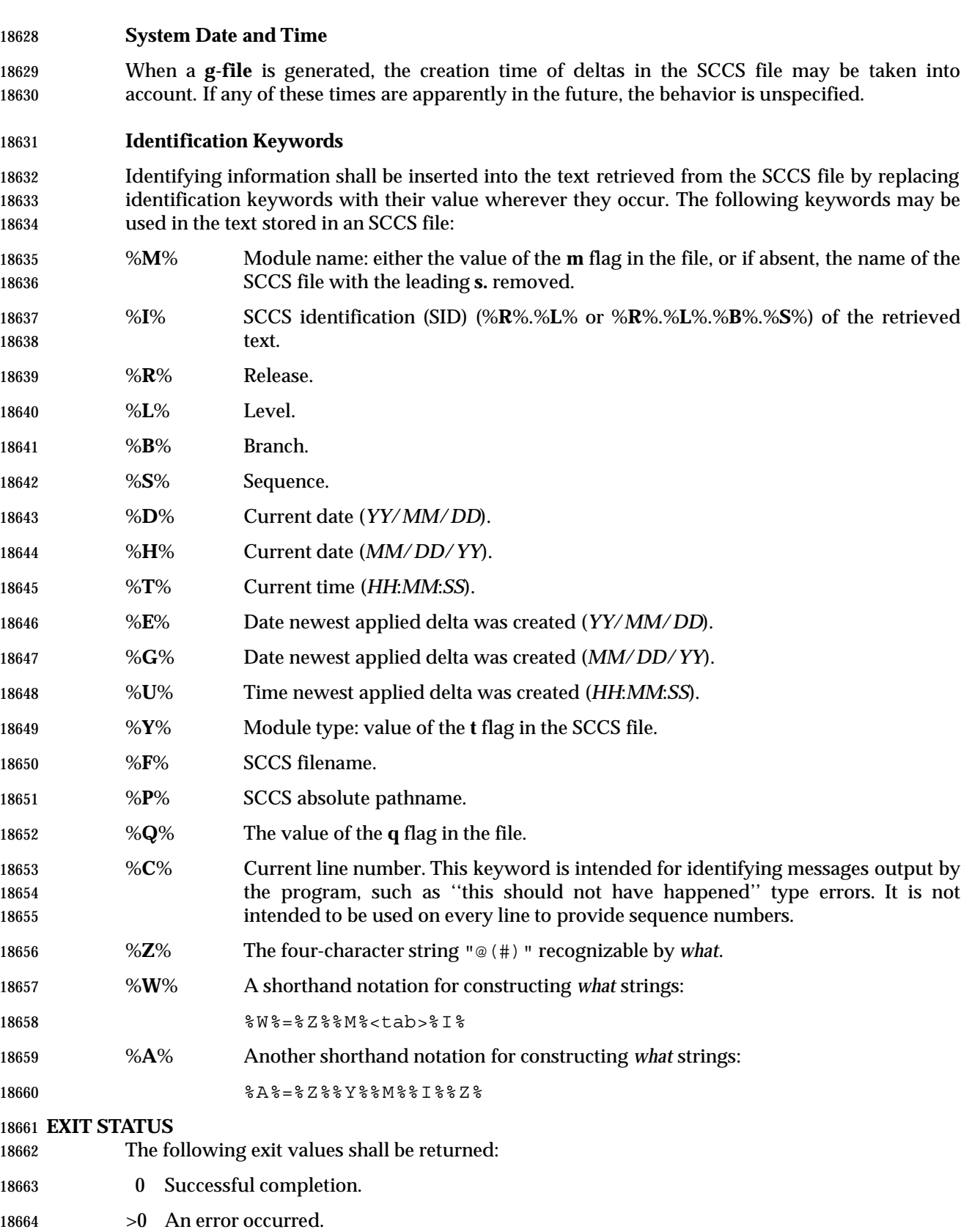

#### **CONSEQUENCES OF ERRORS**

Default.

#### **APPLICATION USAGE**

- Problems can arise if the system date and time have been modified (for example, put forward and then back again, or unsynchronized clocks across a network) and can also arise when different values of the *TZ* environment variable are used.
- Problems of a similar nature can also arise for the operation of the *delta* utility, which compares the previous file body against the working file as part of its normal operation.

## **EXAMPLES**

None.

# **RATIONALE**

None.

# **FUTURE DIRECTIONS**

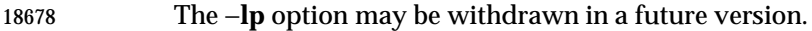

#### **SEE ALSO**

*admin*, *delta*, *prs*, *what*

#### **CHANGE HISTORY**

First released in Issue 2.

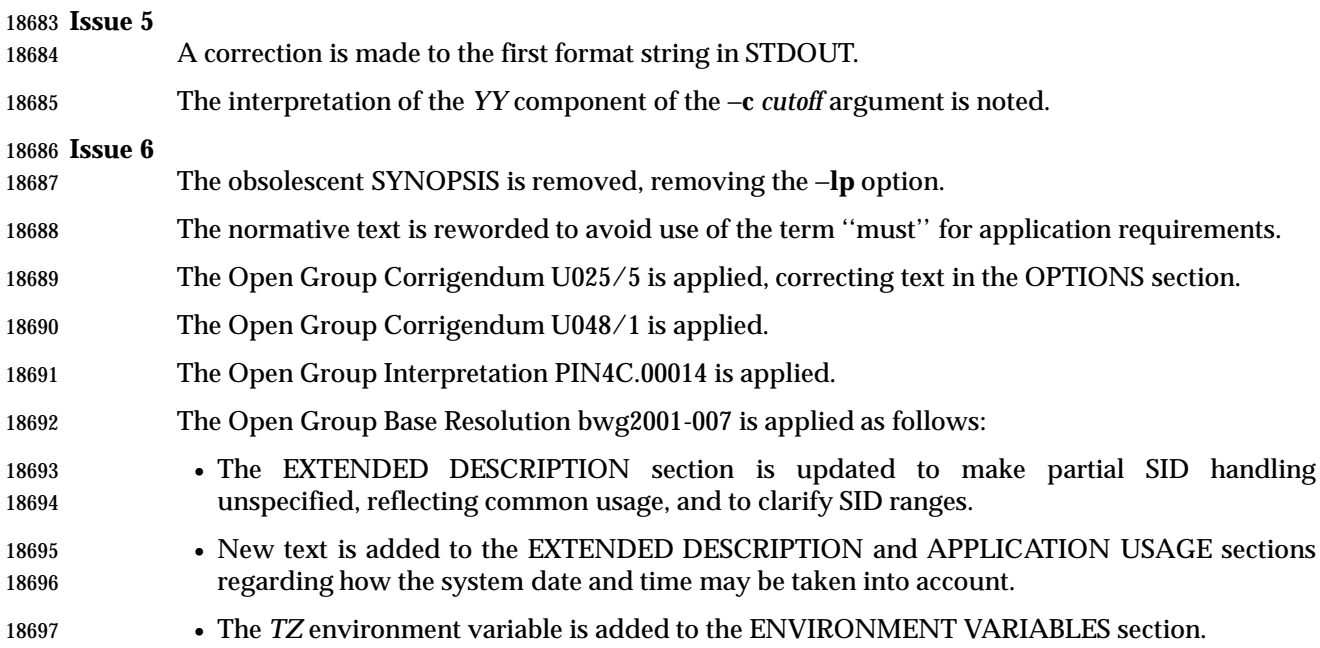

# **getconf** *Utilities*

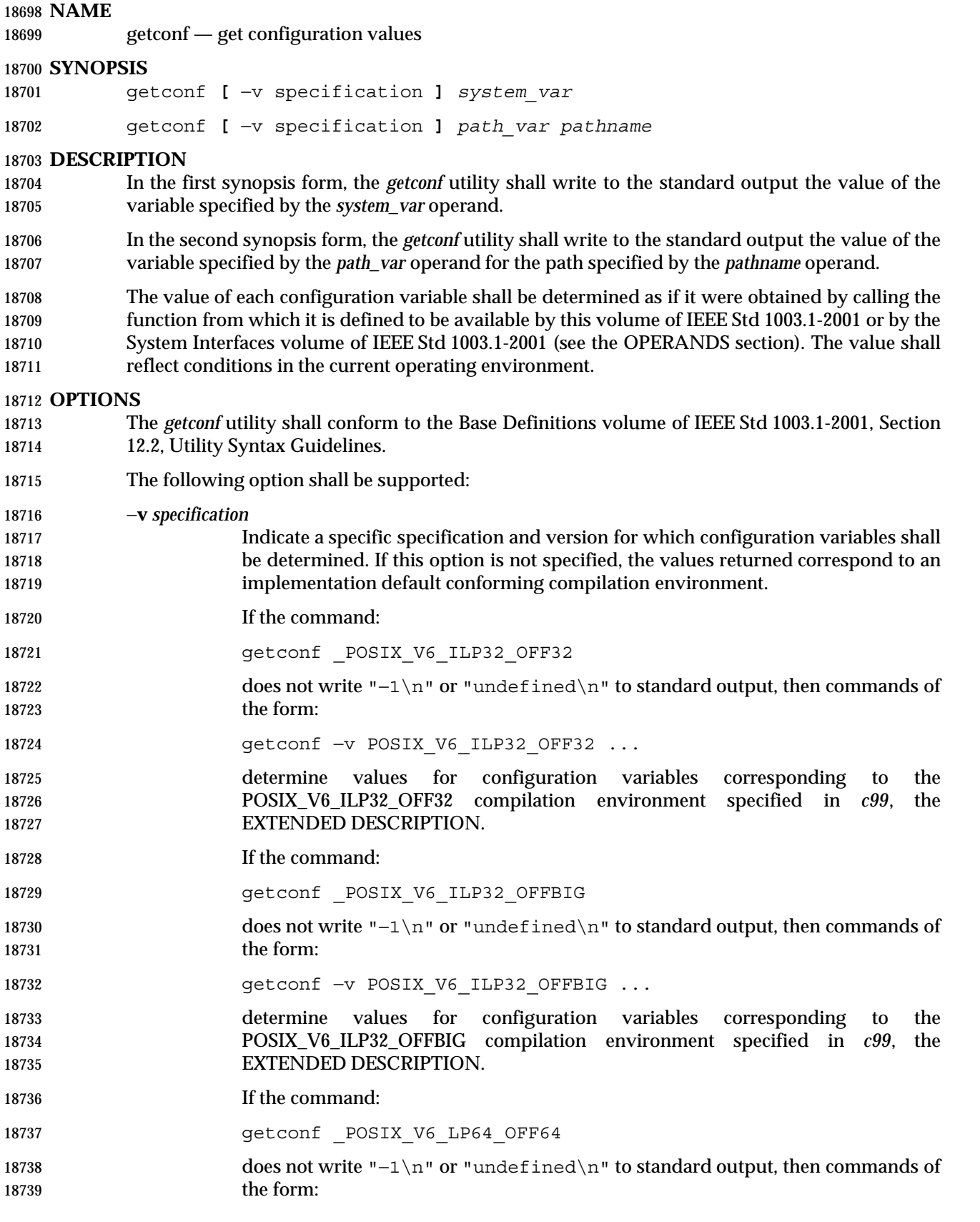

484 Shell and Utilities, Issue 6 - Copyright © 2001-2003, IEEE and The Open Group. All rights reserved.

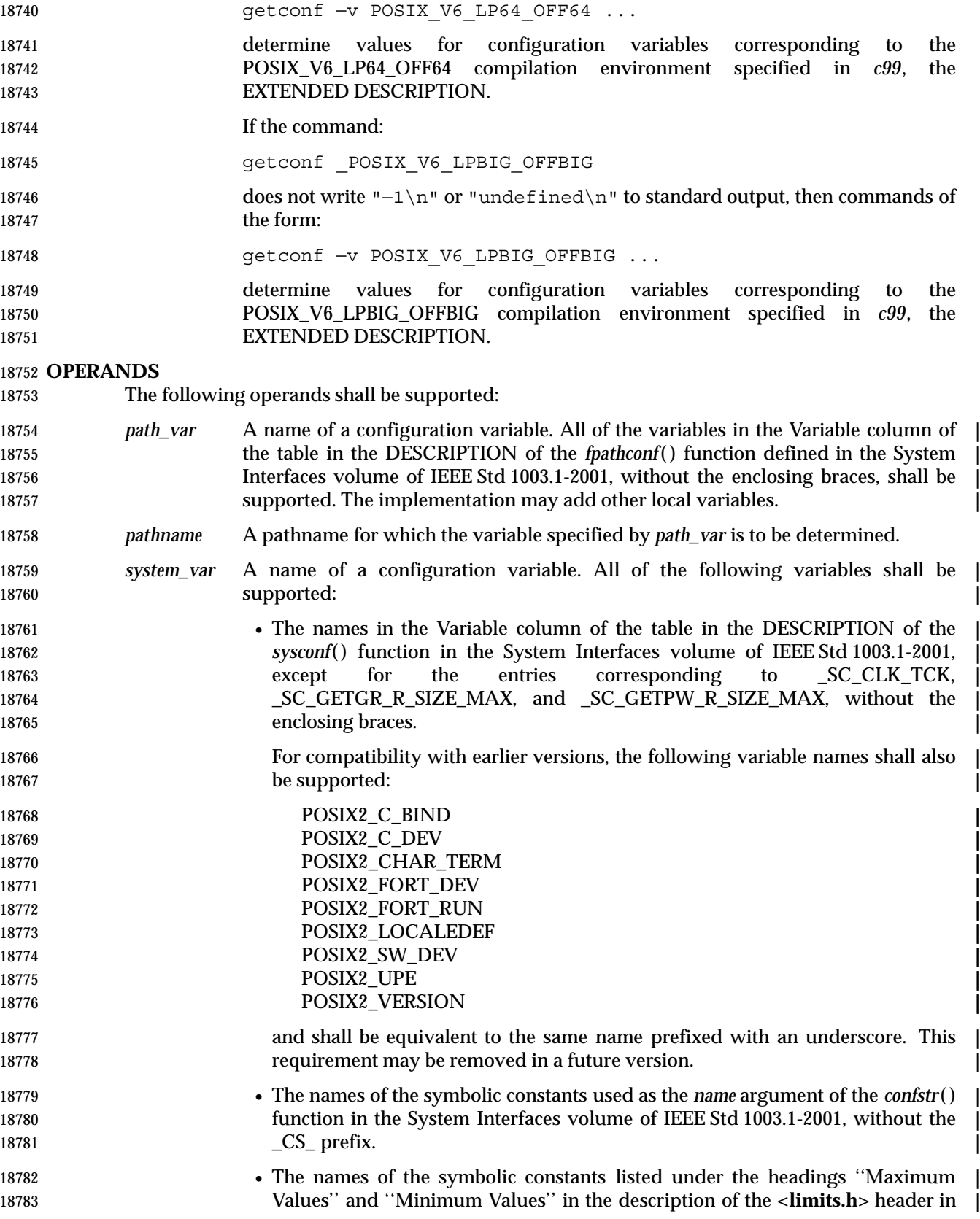

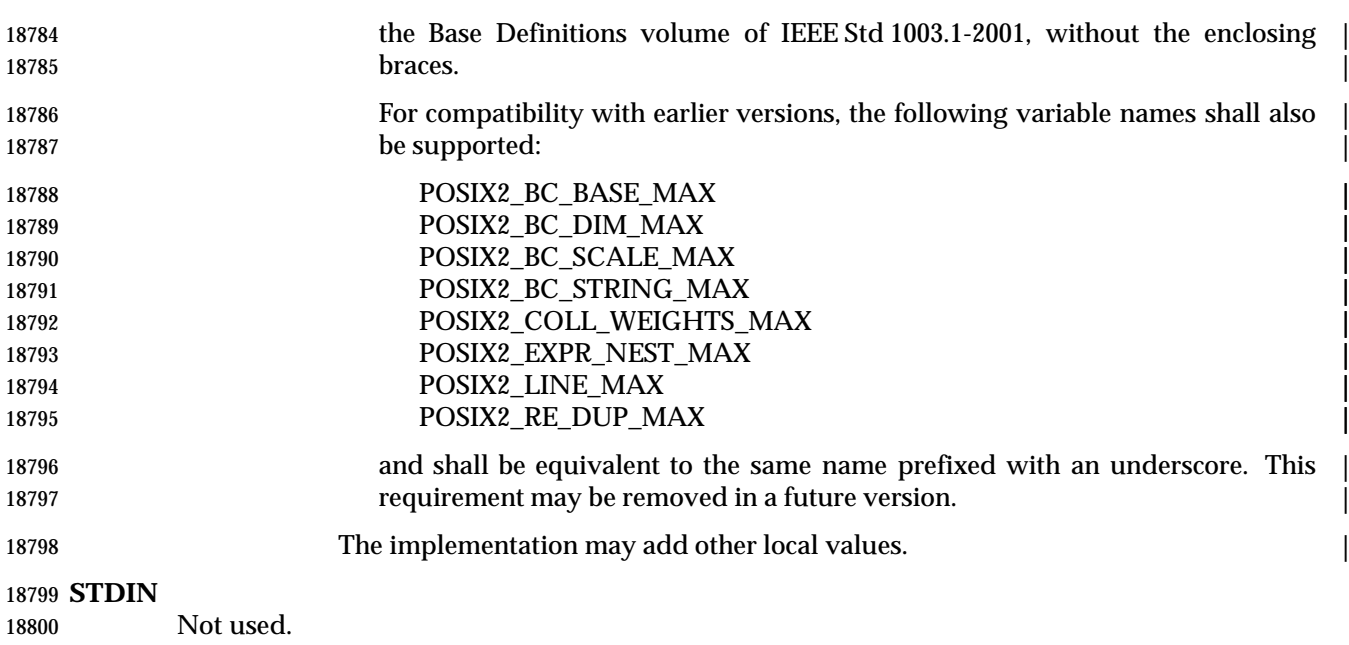

# **INPUT FILES**

None.

# **ENVIRONMENT VARIABLES**

The following environment variables shall affect the execution of *getconf*:

- *LANG* Provide a default value for the internationalization variables that are unset or null. (See the Base Definitions volume of IEEE Std 1003.1-2001, Section 8.2, Internationalization Variables for the precedence of internationalization variables used to determine the values of locale categories.)
- *LC\_ALL* If set to a non-empty string value, override the values of all the other internationalization variables.
- *LC\_CTYPE* Determine the locale for the interpretation of sequences of bytes of text data as characters (for example, single-byte as opposed to multi-byte characters in arguments).
- *LC\_MESSAGES*
- Determine the locale that should be used to affect the format and contents of diagnostic messages written to standard error.
- XSI *NLSPATH* Determine the location of message catalogs for the processing of *LC\_MESSAGES*.

# **ASYNCHRONOUS EVENTS**

Default.

#### **STDOUT**

- If the specified variable is defined on the system and its value is described to be available from 18822 the *confstr*() function defined in the System Interfaces volume of IEEE Std 1003.1-2001, its value shall be written in the following format:
- "%s\n", <*value*>
- Otherwise, if the specified variable is defined on the system, its value shall be written in the following format:

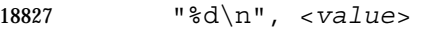

 If the specified variable is valid, but is undefined on the system, *getconf* shall write using the following format:

"undefined\n"

If the variable name is invalid or an error occurs, nothing shall be written to standard output.

#### **STDERR**

The standard error shall be used only for diagnostic messages.

#### **OUTPUT FILES**

None.

- **EXTENDED DESCRIPTION**
- None.

### **EXIT STATUS**

- The following exit values shall be returned:
- 0 The specified variable is valid and information about its current state was written 18841 successfully.
- >0 An error occurred.

#### **CONSEQUENCES OF ERRORS**

Default.

#### **APPLICATION USAGE**

None.

#### **EXAMPLES**

- The following example illustrates the value of {NGROUPS\_MAX}:
- getconf NGROUPS\_MAX
- The following example illustrates the value of {NAME\_MAX} for a specific directory:
- 18851 getconf NAME MAX /usr

The following example shows how to deal more carefully with results that might be unspecified:

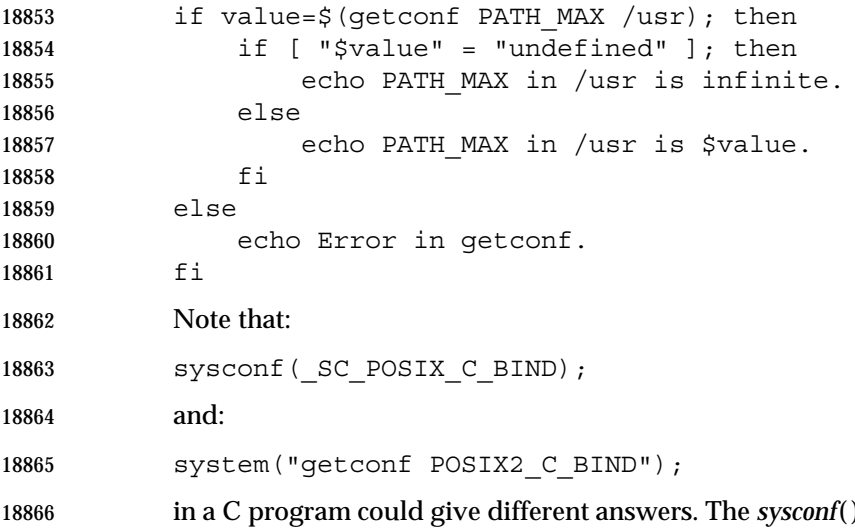

) call supplies a value that corresponds to the conditions when the program was either compiled or executed, depending on the  implementation; the *system*( ) call to *getconf* always supplies a value corresponding to conditions when the program is executed.

# **RATIONALE**

 The original need for this utility, and for the *confstr*( ) function, was to provide a way of finding the configuration-defined default value for the *PATH* environment variable. Since *PATH* can be modified by the user to include directories that could contain utilities replacing the standard utilities, shell scripts need a way to determine the system-supplied *PATH* environment variable value that contains the correct search path for the standard utilities. It was later suggested that access to the other variables described in this volume of IEEE Std 1003.1-2001 could also be useful to applications.

This functionality of *getconf* would not be adequately subsumed by another command such as:

grep *var* /etc/conf

 because such a strategy would provide correct values for neither those variables that can vary at runtime, nor those that can vary depending on the path.

 Early proposal versions of *getconf* specified exit status 1 when the specified variable was valid, but not defined on the system. The output string "undefined" is now used to specify this case with exit code 0 because so many things depend on an exit code of zero when an invoked utility is successful.

#### **FUTURE DIRECTIONS**

None.

#### **SEE ALSO**

 *c99*, the Base Definitions volume of IEEE Std 1003.1-2001, **<limits.h>**, the System Interfaces | volume of IEEE Std 1003.1-2001, *confstr*( ), *pathconf*( ), *sysconf*( ), *system*( )

#### **CHANGE HISTORY**

First released in Issue 4.

 **Issue 5** In the OPERANDS section: 18895 •  $\{NL\_MAX\}$  is changed to  $\{NL\_NMAX\}$ . • Entries beginning NL\_ are deleted from the list of standard configuration variables. • The list of variables previously marked UX is merged with the list marked EX. • Operands are added to support new Option Groups. • Operands are added so that *getconf* can determine supported programming environments. **Issue 6** The Open Group Corrigendum U029/4 is applied, correcting the example command in the last paragraph of the OPTIONS section. The following new requirements on POSIX implementations derive from alignment with the Single UNIX Specification: • Operands are added to determine supported programming environments. This reference page is updated for alignment with the ISO/IEC 9899: 1999 standard. Specifically, new macros for *c99* programming environments are introduced. XSI marked *system\_var* (XBS5\_\*) values are marked LEGACY.

# *Utilities* **getconf**

 IEEE Std 1003.1-2001/Cor 1-2002, item XCU/TC1/D6/27 is applied, correcting the descriptions | of *path\_var* and *system\_var* in the OPERANDS section. |

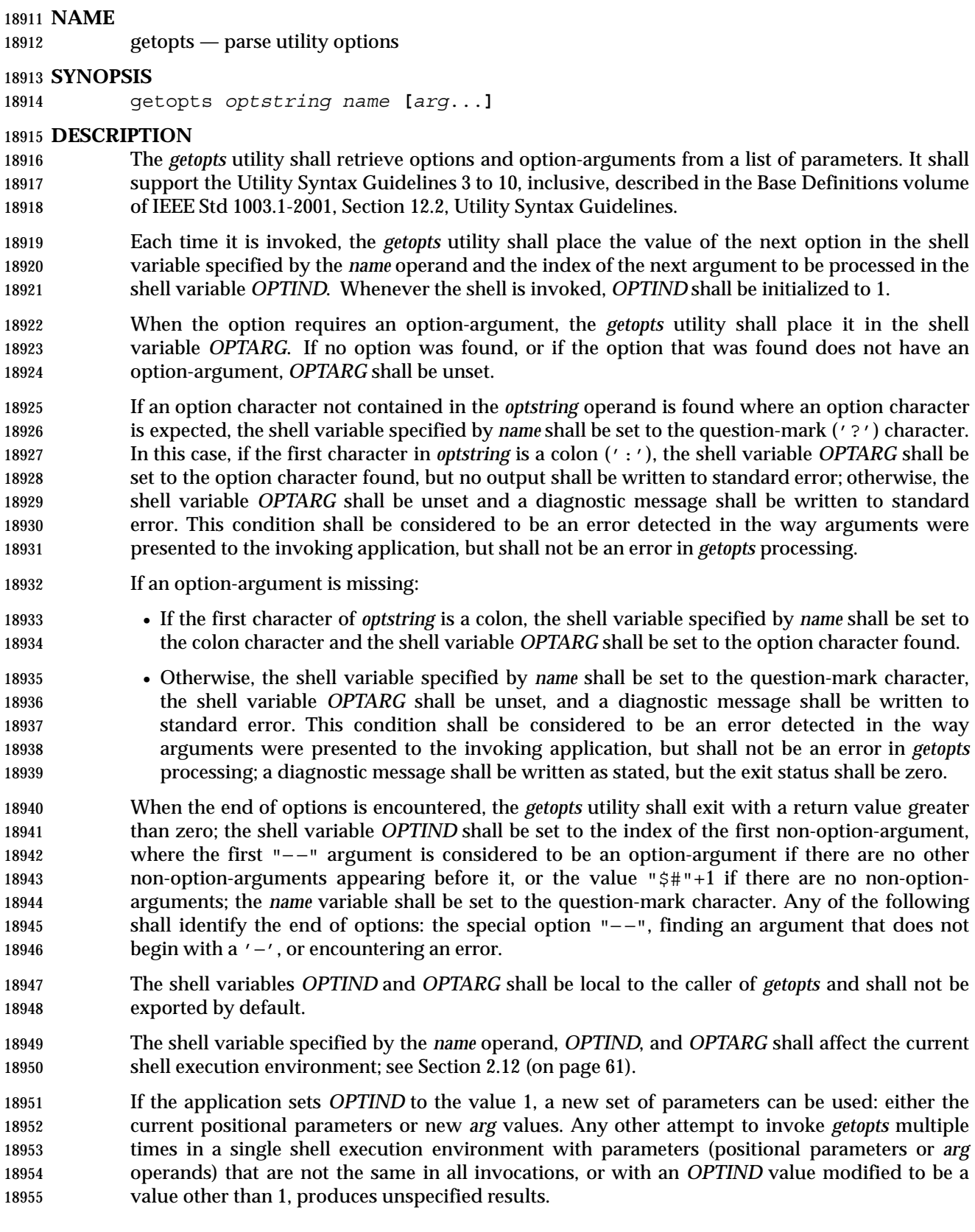

# **OPTIONS**

None.

# **OPERANDS**

The following operands shall be supported:

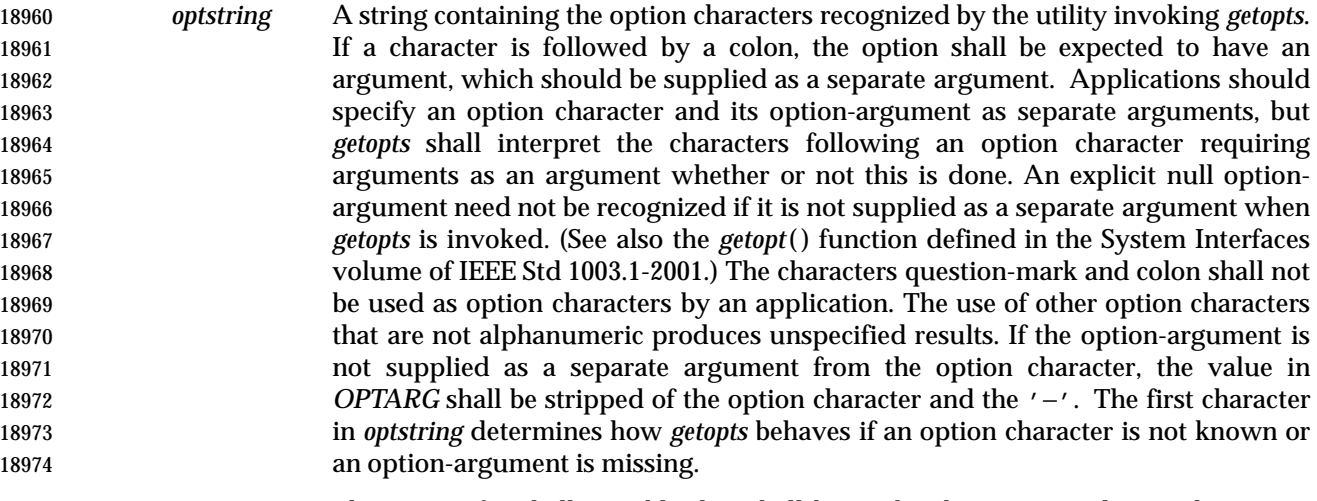

- *name* The name of a shell variable that shall be set by the *getopts* utility to the option character that was found.
- The *getopts* utility by default shall parse positional parameters passed to the invoking shell procedure. If *arg*s are given, they shall be parsed instead of the positional parameters.

# **STDIN**

Not used.

#### **INPUT FILES**

None.

#### **ENVIRONMENT VARIABLES**

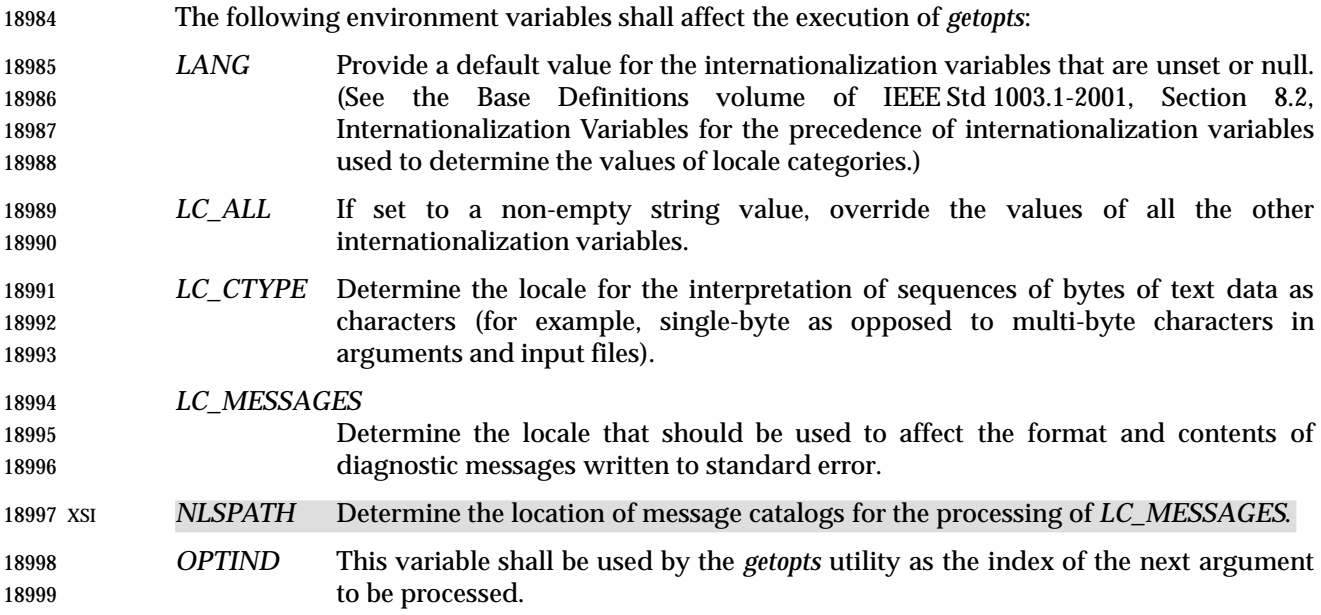

*Utilities* **getopts**

### **ASYNCHRONOUS EVENTS**

Default.

# **STDOUT**

Not used.

# **STDERR**

- Whenever an error is detected and the first character in the *optstring* operand is not a colon (':'), a diagnostic message shall be written to standard error with the following information in an unspecified format:
- The invoking program name shall be identified in the message. The invoking program name shall be the value of the shell special parameter 0 (see Section 2.5.2 (on page 34)) at the time the *getopts* utility is invoked. A name equivalent to:
- basename "\$0"
- may be used.
- If an option is found that was not specified in *optstring*, this error is identified and the invalid option character shall be identified in the message.
- If an option requiring an option-argument is found, but an option-argument is not found, this error shall be identified and the invalid option character shall be identified in the message.

# **OUTPUT FILES**

None.

# **EXTENDED DESCRIPTION**

None.

# **EXIT STATUS**

- The following exit values shall be returned:
- 0 An option, specified or unspecified by *optstring*, was found.
- >0 The end of options was encountered or an error occurred.
- **CONSEQUENCES OF ERRORS**
- Default.

# **APPLICATION USAGE**

 Since *getopts* affects the current shell execution environment, it is generally provided as a shell regular built-in. If it is called in a subshell or separate utility execution environment, such as one of the following:

(getopts abc value "\$@")

- nohup getopts ... find . −exec getopts ... \;
- it does not affect the shell variables in the caller's environment.
- Note that shell functions share *OPTIND* with the calling shell even though the positional parameters are changed. If the calling shell and any of its functions uses *getopts* to parse arguments, the results are unspecified.

#### **EXAMPLES**

The following example script parses and displays its arguments:

 aflag= bflag=

```
19043 while getopts ab: name
19044 do
19045 case $name in
19046 a) aflag=1;19047 b) bflaq=1
19048 bval="$OPTARG";;
19049 ?) printf "Usage: %s: [−a] [−b value] args\n" $0
19050 exit 2;;
19051 esac
19052 done
19053 if [ ! −z "$aflag" ]; then
19054 printf "Option −a specified\n"
19055 fi
19056 if [ ! −z "$bflag" ]; then
19057 printf 'Option −b "%s" specified\n' "$bval"
19058 fi
19059 shift $(($OPTIND - 1))
19060 printf "Remaining arguments are: %s\n" "$*"
```
# **RATIONALE**

 The *getopts* utility was chosen in preference to the System V *getopt* utility because *getopts* handles option-arguments containing <blank>s.

 The *OPTARG* variable is not mentioned in the ENVIRONMENT VARIABLES section because it does not affect the execution of *getopts*; it is one of the few ''output-only'' variables used by the standard utilities.

 The colon is not allowed as an option character because that is not historical behavior, and it violates the Utility Syntax Guidelines. The colon is now specified to behave as in the KornShell version of the *getopts* utility; when used as the first character in the *optstring* operand, it disables diagnostics concerning missing option-arguments and unexpected option characters. This replaces the use of the *OPTERR* variable that was specified in an early proposal.

 The formats of the diagnostic messages produced by the *getopts* utility and the *getopt*( ) function are not fully specified because implementations with superior (''friendlier'') formats objected to the formats used by some historical implementations. The standard developers considered it important that the information in the messages used be uniform between *getopts* and *getopt*( ). Exact duplication of the messages might not be possible, particularly if a utility is built on another system that has a different *getopt*( ) function, but the messages must have specific information included so that the program name, invalid option character, and type of error can be distinguished by a user.

 Only a rare application program intercepts a *getopts* standard error message and wants to parse it. Therefore, implementations are free to choose the most usable messages they can devise. The following formats are used by many historical implementations:

"%s: illegal option − − %c\n", <*program name*>, <*option character*>

 "%s: option requires an argument − − %c\n", <*program name*>, \ <*option character*>

 Historical shells with built-in versions of *getopt*( ) or *getopts* have used different formats, frequently not even indicating the option character found in error.

# **getopts** *Utilities*

# **FUTURE DIRECTIONS**

None.

# **SEE ALSO**

Section 2.5.2 (on page 34), the System Interfaces volume of IEEE Std 1003.1-2001, *getopt*( )

#### **CHANGE HISTORY**

First released in Issue 4.

# **Issue 6**

The normative text is reworded to avoid use of the term ''must'' for application requirements.

**NAME**

grep — search a file for a pattern

# **SYNOPSIS**

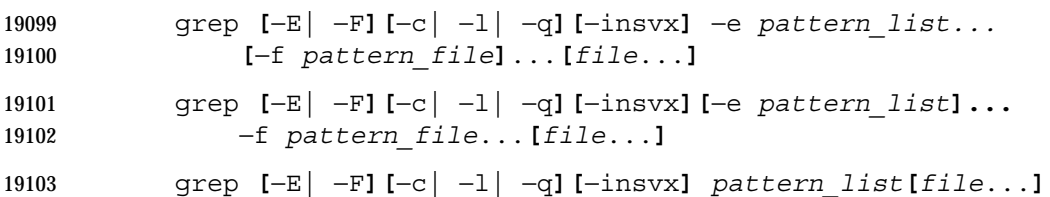

# **DESCRIPTION**

 The *grep* utility shall search the input files, selecting lines matching one or more patterns; the types of patterns are controlled by the options specified. The patterns are specified by the −**e** option, −**f** option, or the *pattern\_list* operand. The *pattern\_list*'s value shall consist of one or more patterns separated by <newline>s; the *pattern\_file*'s contents shall consist of one or more patterns terminated by <newline>. By default, an input line shall be selected if any pattern, treated as an entire basic regular expression (BRE) as described in the Base Definitions volume of IEEE Std 1003.1-2001, Section 9.3, Basic Regular Expressions, matches any part of the line excluding the terminating <newline>; a null BRE shall match every line. By default, each selected input line shall be written to the standard output.

 Regular expression matching shall be based on text lines. Since a <newline> separates or terminates patterns (see the −**e** and −**f** options below), regular expressions cannot contain a 19116 <newline>. Similarly, since patterns are matched against individual lines (excluding the terminating <newline>s) of the input, there is no way for a pattern to match a <newline> found in the input.

# **OPTIONS**

- The *grep* utility shall conform to the Base Definitions volume of IEEE Std 1003.1-2001, Section 12.2, Utility Syntax Guidelines.
- The following options shall be supported:
- −**E** Match using extended regular expressions. Treat each pattern specified as an ERE, as described in the Base Definitions volume of IEEE Std 1003.1-2001, Section 9.4, Extended Regular Expressions. If any entire ERE pattern matches some part of an input line excluding the terminating <newline>, the line shall be matched. A null ERE shall match every line.
- −**F** Match using fixed strings. Treat each pattern specified as a string instead of a regular expression. If an input line contains any of the patterns as a contiguous sequence of bytes, the line shall be matched. A null string shall match every line.
- −**c** Write only a count of selected lines to standard output.
- −**e** *pattern\_list*
- Specify one or more patterns to be used during the search for input. The **application shall ensure that patterns in** *pattern\_list* **are separated by a <newline>.**  A null pattern can be specified by two adjacent <newline>s in *pattern\_list*. Unless the −**E** or −**F** option is also specified, each pattern shall be treated as a BRE, as described in the Base Definitions volume of IEEE Std 1003.1-2001, Section 9.3, Basic Regular Expressions. Multiple −**e** and −**f** options shall be accepted by the *grep* utility. All of the specified patterns shall be used when matching lines, but the order of evaluation is unspecified.

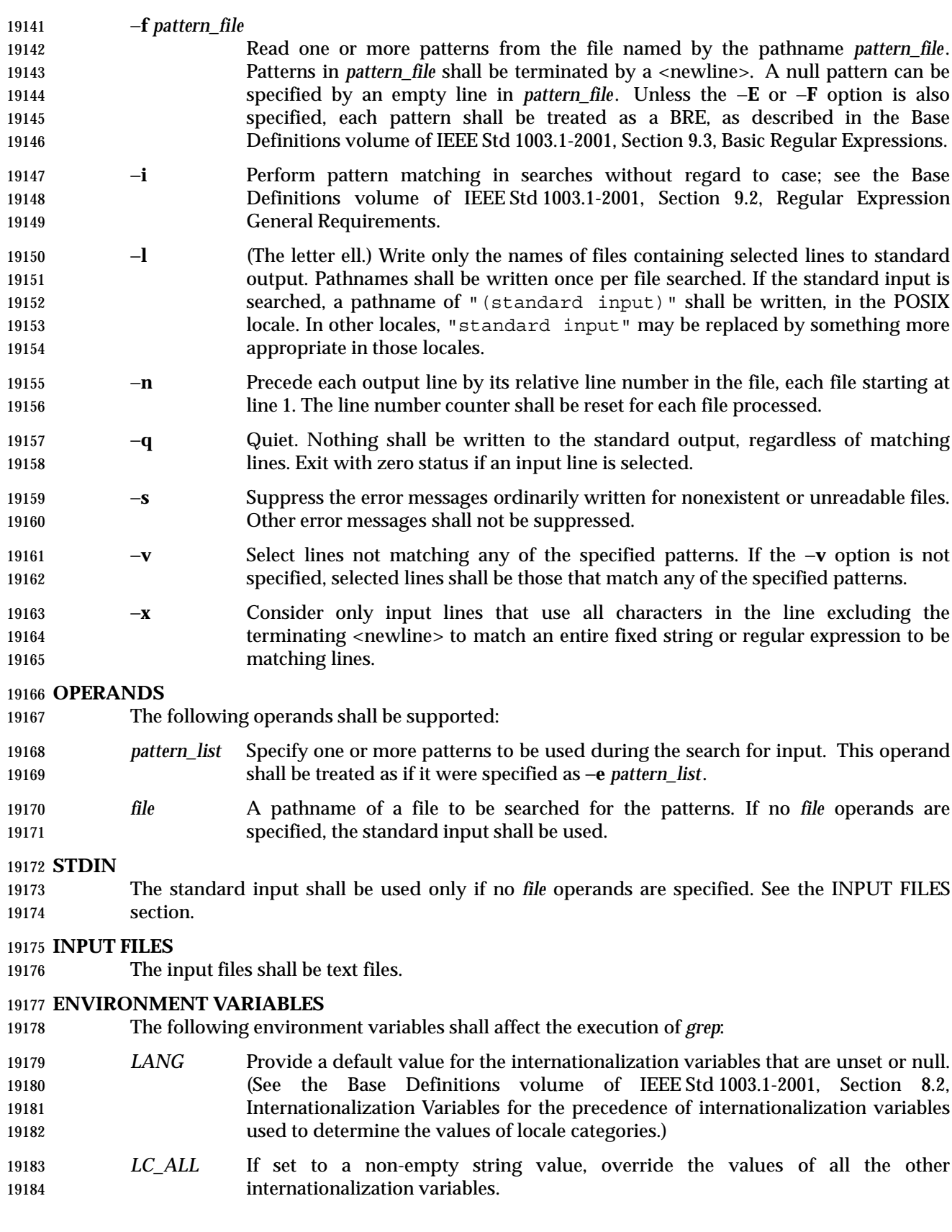

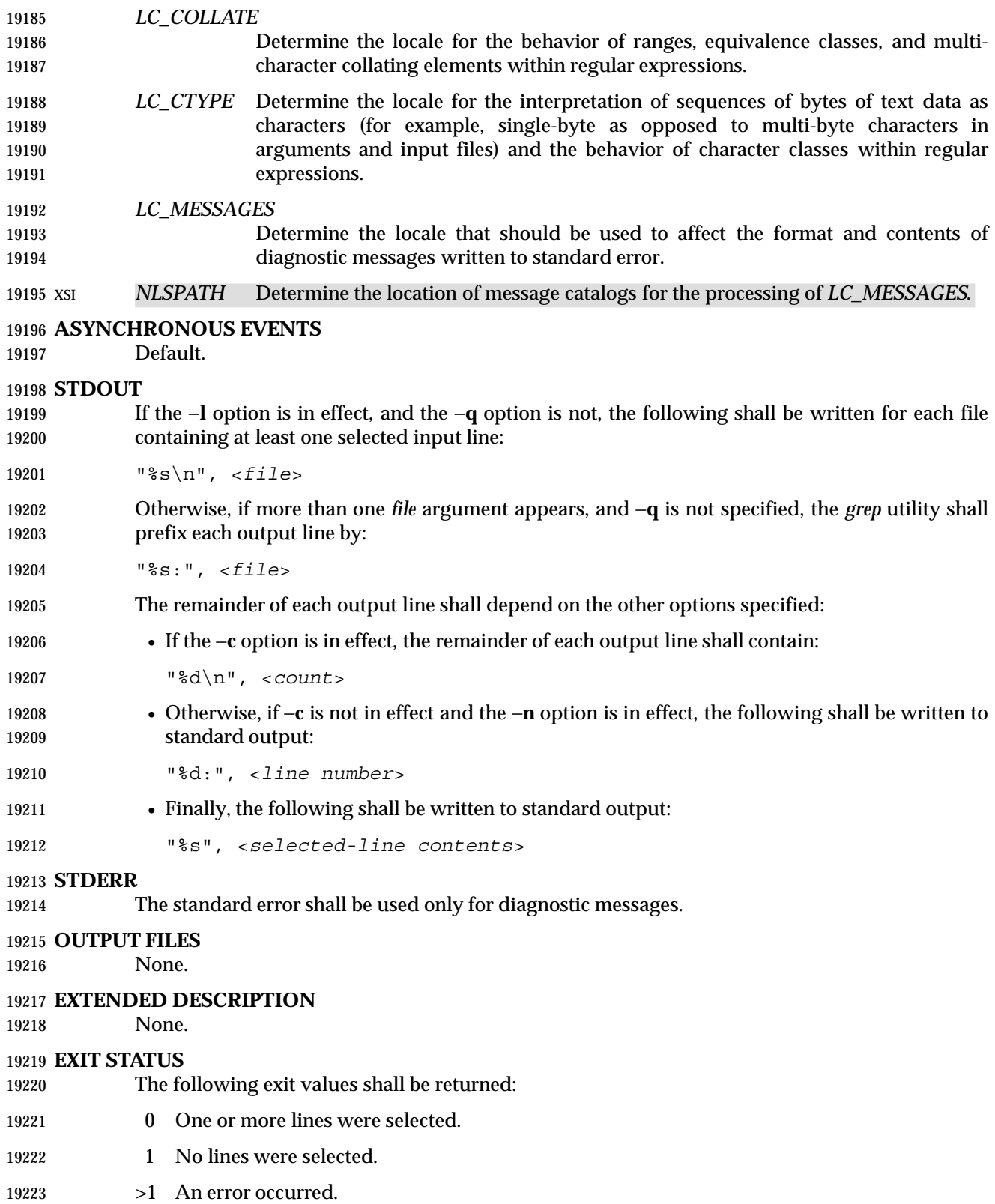

### **CONSEQUENCES OF ERRORS**

 If the −**q** option is specified, the exit status shall be zero if an input line is selected, even if an error was detected. Otherwise, default actions shall be performed.

# **APPLICATION USAGE**

- Care should be taken when using characters in *pattern\_list* that may also be meaningful to the command interpreter. It is safest to enclose the entire *pattern\_list* argument in single quotes:
- '...'

 The −**e** *pattern\_list* option has the same effect as the *pattern\_list* operand, but is useful when *pattern\_list* begins with the hyphen delimiter. It is also useful when it is more convenient to provide multiple patterns as separate arguments.

 Multiple −**e** and −**f** options are accepted and *grep* uses all of the patterns it is given while matching input text lines. (Note that the order of evaluation is not specified. If an implementation finds a null string as a pattern, it is allowed to use that pattern first, matching every line, and effectively ignore any other patterns.)

 The −**q** option provides a means of easily determining whether or not a pattern (or string) exists in a group of files. When searching several files, it provides a performance improvement (because it can quit as soon as it finds the first match) and requires less care by the user in choosing the set of files to supply as arguments (because it exits zero if it finds a match even if *grep* detected an access or read error on earlier *file* operands).

#### **EXAMPLES**

 1. To find all uses of the word "Posix" (in any case) in file **text.mm** and write with line numbers:

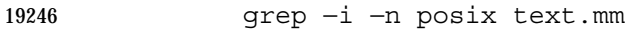

2. To find all empty lines in the standard input:

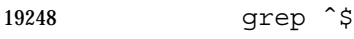

- or:
- grep −v .

3. Both of the following commands print all lines containing strings "abc" or "def" or both:

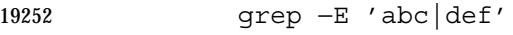

 grep −F 'abc | def'  $\det'$ 

4. Both of the following commands print all lines matching exactly "abc" or "def":

```
19256 grep −E 'ˆabc$|ˆdef$'
```

```
19257 grep −F −x 'abc
19258 def' \det'
```
#### **RATIONALE**

- This *grep* has been enhanced in an upwards-compatible way to provide the exact functionality of the historical *egrep* and *fgrep* commands as well. It was the clear intention of the standard developers to consolidate the three *grep*s into a single command.
- The old *egrep* and *fgrep* commands are likely to be supported for many years to come as implementation extensions, allowing historical applications to operate unmodified.
- Historical implementations usually silently ignored all but one of multiply-specified −**e** and −**f** options, but were not consistent as to which specification was actually used.
- The −**b** option was omitted from the OPTIONS section because block numbers are implementation-defined.
- The System V restriction on using − to mean standard input was omitted.
- A definition of action taken when given a null BRE or ERE is specified. This is an error condition in some historical implementations.

 The −**l** option previously indicated that its use was undefined when no files were explicitly named. This behavior was historical and placed an unnecessary restriction on future implementations. It has been removed.

- The historical BSD *grep* −**s** option practice is easily duplicated by redirecting standard output to **/dev/null**. The −**s** option required here is from System V.
- The −**x** option, historically available only with *fgrep*, is available here for all of the non-obsolescent versions.

# **FUTURE DIRECTIONS**

None.

# **SEE ALSO**

*sed*

#### **CHANGE HISTORY**

First released in Issue 2.

#### **Issue 6**

 The Open Group Corrigendum U029/5 is applied, correcting the SYNOPSIS. The normative text is reworded to avoid use of the term ''must'' for application requirements. IEEE Std 1003.1-2001/Cor 1-2002, item XCU/TC1/D6/28 is applied, correcting the examples | using the *grep* −**F** option which did not match the normative description of the −**F** option. |

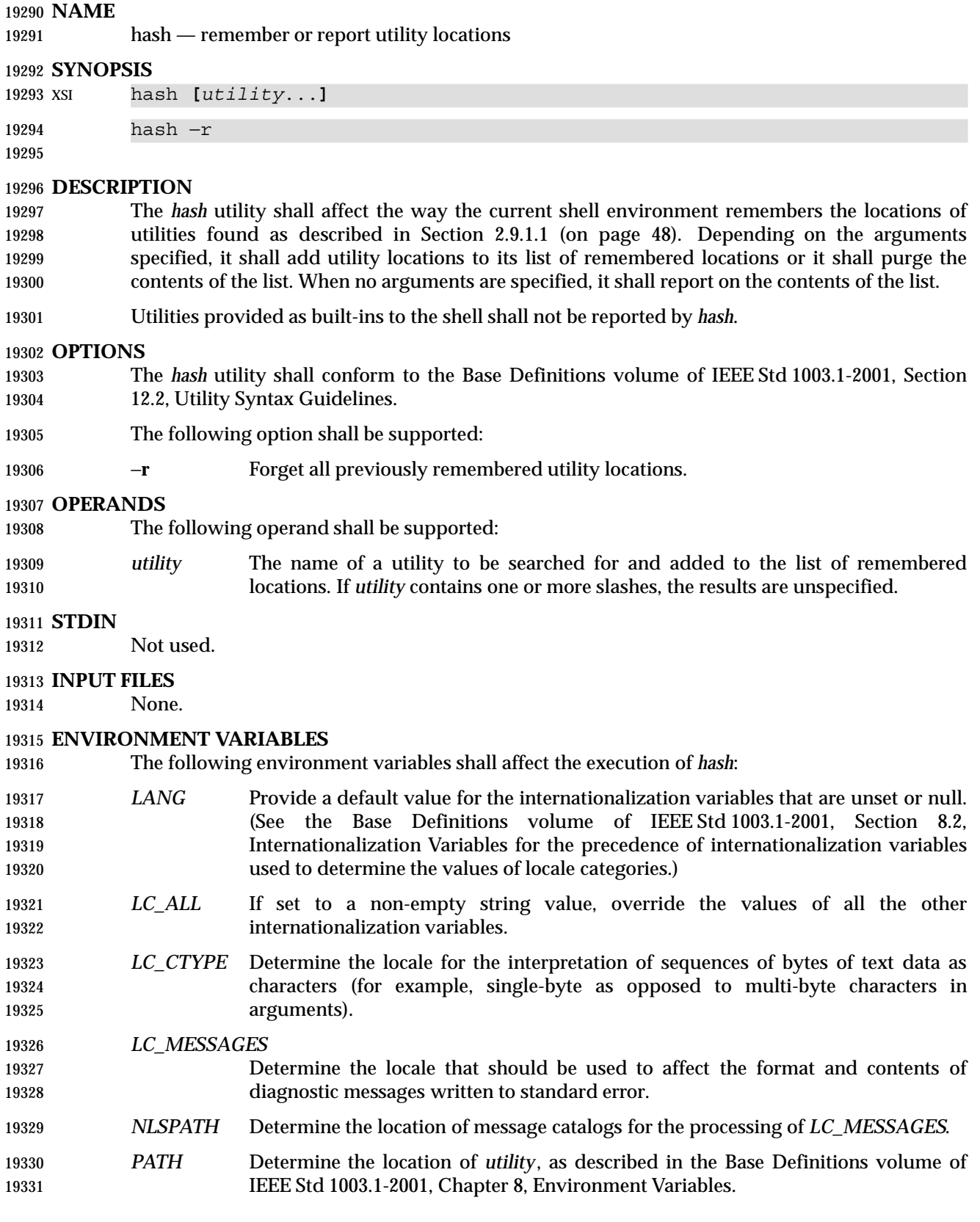

### **ASYNCHRONOUS EVENTS**

Default.

# **STDOUT**

 The standard output of *hash* shall be used when no arguments are specified. Its format is unspecified, but includes the pathname of each utility in the list of remembered locations for the current shell environment. This list shall consist of those utilities named in previous *hash* invocations that have been invoked, and may contain those invoked and found through the normal command search process.

#### **STDERR**

The standard error shall be used only for diagnostic messages.

# **OUTPUT FILES**

None.

#### **EXTENDED DESCRIPTION**

None.

# **EXIT STATUS**

- The following exit values shall be returned:
- 0 Successful completion.
- $>0$  An error occurred.

# **CONSEQUENCES OF ERRORS**

Default.

#### **APPLICATION USAGE**

- Since *hash* affects the current shell execution environment, it is always provided as a shell regular built-in. If it is called in a separate utility execution environment, such as one of the following:
- nohup hash −r

find . −type f | xargs hash

- it does not affect the command search process of the caller's environment.
- The *hash* utility may be implemented as an alias—for example, *alias* −**t** −, in which case utilities found through normal command search are not listed by the *hash* command.
- The effects of *hash* −**r** can also be achieved portably by resetting the value of *PATH*; in the simplest form, this can be:
- PATH="\$PATH"
- The use of *hash* with *utility* names is unnecessary for most applications, but may provide a performance improvement on a few implementations; normally, the hashing process is included by default.

#### **EXAMPLES**

None.

# **RATIONALE**

None.

#### **FUTURE DIRECTIONS**

None.

**hash** *Utilities*

19373 **SEE ALSO** Section 2.9.1.1 (on page 48)

19375 **CHANGE HISTORY**

First released in Issue 2.
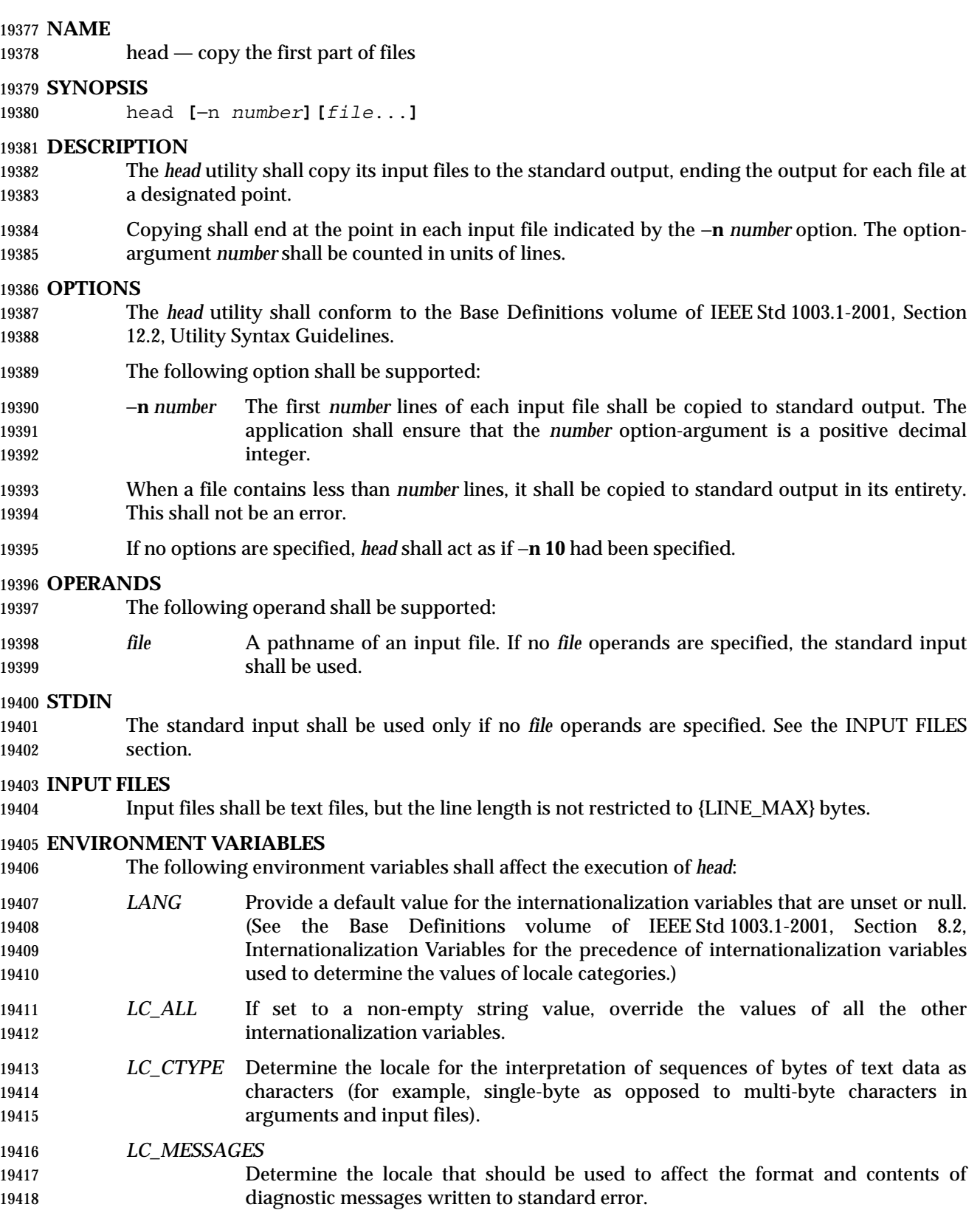

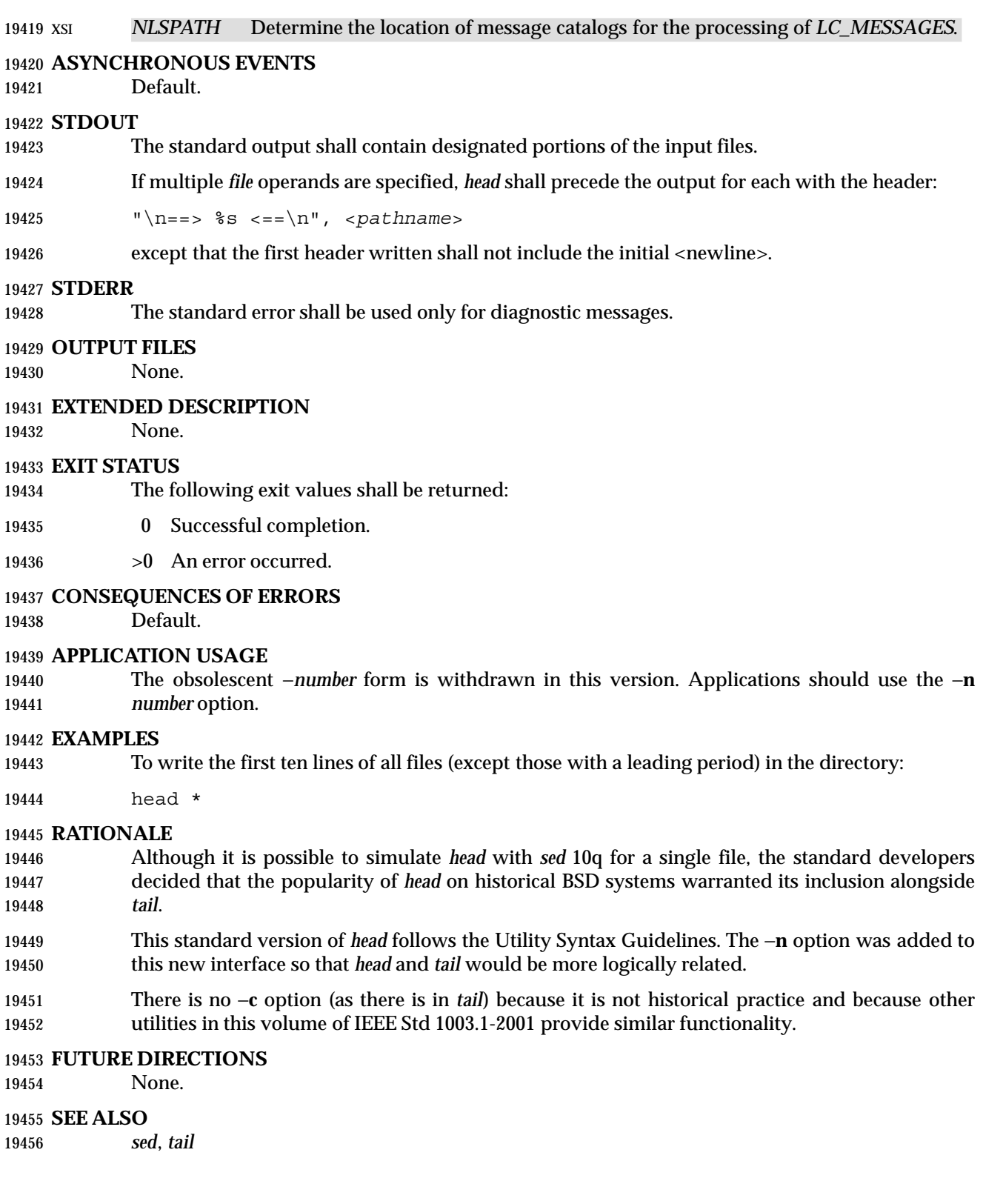

# *Utilities* **head**

# **CHANGE HISTORY**

First released in Issue 4.

# **Issue 6**

- The obsolescent −**number** form is withdrawn.
- The normative text is reworded to avoid use of the term ''must'' for application requirements.
- The DESCRIPTION is updated to clarify that when a file contains less than the number of lines requested, the entire file is copied to standard output.

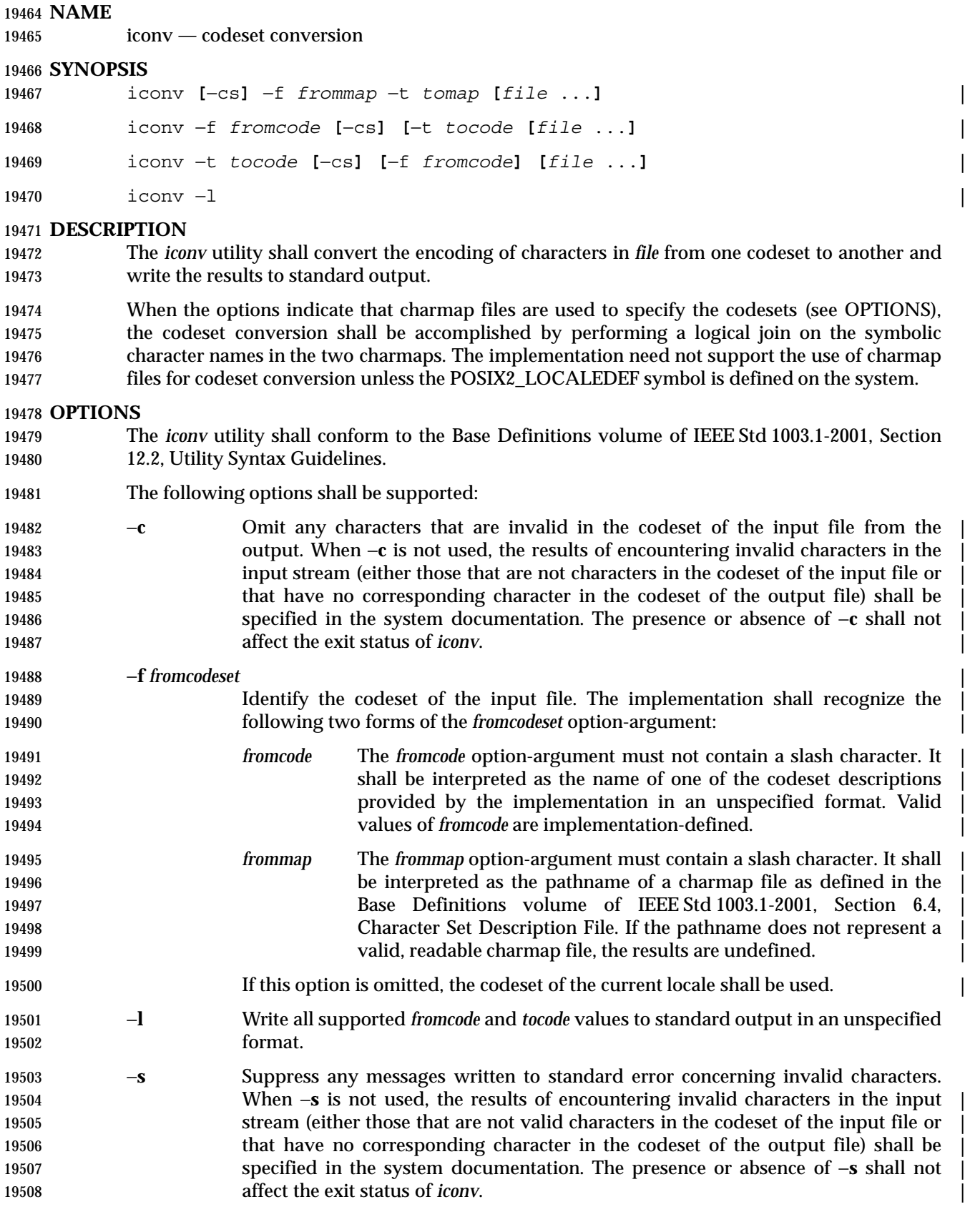

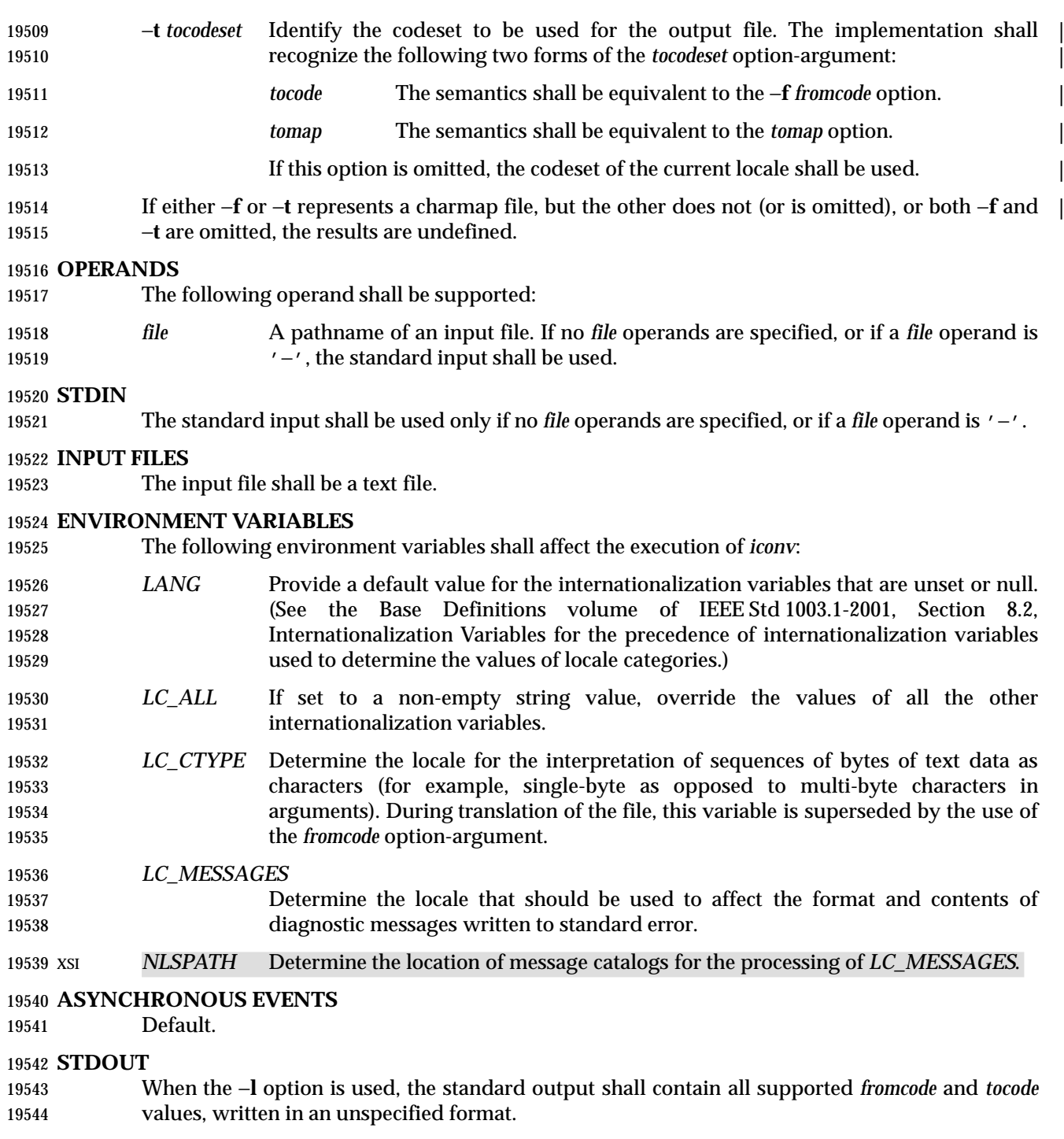

 When the −**l** option is not used, the standard output shall contain the sequence of characters read from the input files, translated to the specified codeset. Nothing else shall be written to the standard output.

# **STDERR**

The standard error shall be used only for diagnostic messages.

# **OUTPUT FILES**

None.

# **EXTENDED DESCRIPTION**

None.

# **EXIT STATUS**

The following exit values shall be returned:

- 0 Successful completion.
- >0 An error occurred.

# **CONSEQUENCES OF ERRORS**

Default.

# **APPLICATION USAGE**

 The user must ensure that both charmap files use the same symbolic names for characters the two codesets have in common.

## **EXAMPLES**

 The following example converts the contents of file **mail.x400** from the ISO/IEC 6937: 1994 standard codeset to the ISO/IEC 8859-1: 1998 standard codeset, and stores the results in file **mail.local**:

iconv −f IS6937 −t IS8859 mail.x400 > mail.local

## **RATIONALE**

 The *iconv* utility can be used portably only when the user provides two charmap files as option- arguments. This is because a single charmap provided by the user cannot reliably be joined with the names in a system-provided character set description. The valid values for *fromcode* and *tocode* are implementation-defined and do not have to have any relation to the charmap mechanisms. As an aid to interactive users, the −**l** option was adopted from the Plan 9 operating system. It writes information concerning these implementation-defined values. The format is unspecified because there are many possible useful formats that could be chosen, such as a matrix of valid combinations of *fromcode* and *tocode*. The −**l** option is not intended for shell script usage; conforming applications will have to use charmaps.

### **FUTURE DIRECTIONS**

None.

# **SEE ALSO**

*gencat*

# **CHANGE HISTORY**

First released in Issue 3.

### **Issue 6**

- This utility has been rewritten to align with the IEEE P1003.2b draft standard. Specifically, the ability to use charmap files for conversion has been added.
- IEEE Std 1003.1-2001/Cor 1-2002, item XCU/TC1/D6/29 is applied, making changes to address | 19588 inconsistencies with the *iconv*() function in the System Interfaces volume of **IEEE Std 1003.1-2001.**

**NAME**

id — return user identity

# **SYNOPSIS**

- id **[***user***]**
- id −G**[**−n**] [***user***]**
- id −g**[**−nr**] [***user***]**
- id −u**[**−nr**] [***user***]**

# **DESCRIPTION**

- If no *user* operand is provided, the *id* utility shall write the user and group IDs and the corresponding user and group names of the invoking process to standard output. If the effective and real IDs do not match, both shall be written. If multiple groups are supported by the underlying system (see the description of {NGROUPS\_MAX} in the System Interfaces volume of IEEE Std 1003.1-2001), the supplementary group affiliations of the invoking process shall also be written.
- If a *user* operand is provided and the process has the appropriate privileges, the user and group IDs of the selected user shall be written. In this case, effective IDs shall be assumed to be identical to real IDs. If the selected user has more than one allowable group membership listed in the group database, these shall be written in the same manner as the supplementary groups described in the preceding paragraph.

# **OPTIONS**

- The *id* utility shall conform to the Base Definitions volume of IEEE Std 1003.1-2001, Section 12.2, Utility Syntax Guidelines.
- The following options shall be supported:
- −**G** Output all different group IDs (effective, real, and supplementary) only, using the 19614 **format** " $\alpha$ ". If there is more than one distinct group affiliation, output each such affiliation, using the format " %u", before the <newline> is output.
- **−g** Output only the effective group ID, using the format "%u\n".
- −**n** Output the name in the format "%s" instead of the numeric ID using the format 19618 "%u".
- −**r** Output the real ID instead of the effective ID.
- **−u** Output only the effective user ID, using the format "%u\n".

# **OPERANDS**

- The following operand shall be supported:
- *user* The login name for which information is to be written.

# **STDIN**

Not used.

# **INPUT FILES**

None.

# **ENVIRONMENT VARIABLES**

- The following environment variables shall affect the execution of *id*:
- *LANG* Provide a default value for the internationalization variables that are unset or null. (See the Base Definitions volume of IEEE Std 1003.1-2001, Section 8.2, Internationalization Variables for the precedence of internationalization variables

Shell and Utilities, Issue — Copyright  $\odot$  2001-2003, IEEE and The Open Group. All rights reserved.  $509$ 

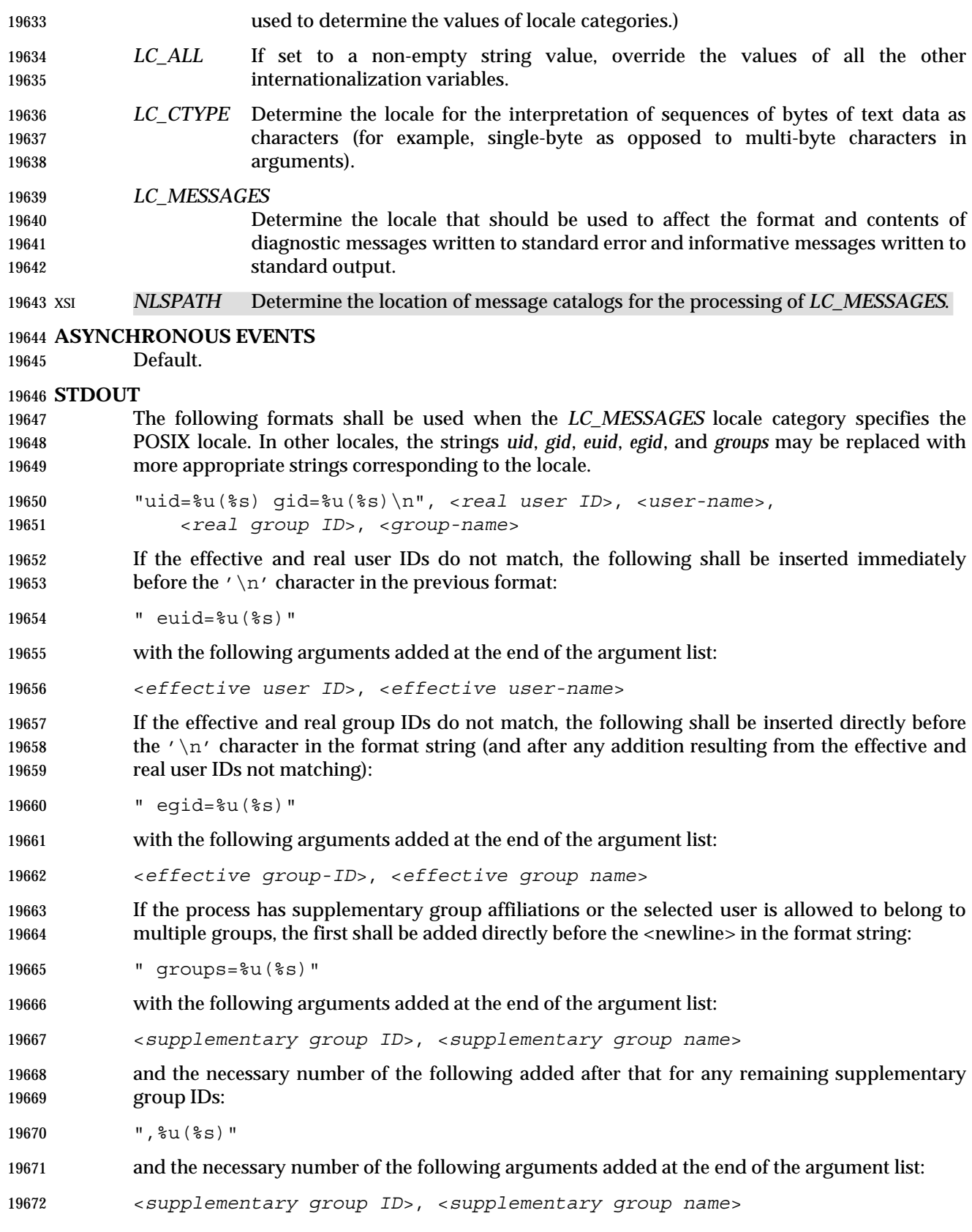

# *Utilities* **id**

 If any of the user ID, group ID, effective user ID, effective group ID, or supplementary/multiple group IDs cannot be mapped by the system into printable user or group names, the corresponding "(%s)" and *name* argument shall be omitted from the corresponding format string.

 When any of the options are specified, the output format shall be as described in the OPTIONS section.

# **STDERR**

The standard error shall be used only for diagnostic messages.

# **OUTPUT FILES**

- None.
- **EXTENDED DESCRIPTION**
- None.

# **EXIT STATUS**

- The following exit values shall be returned:
- 0 Successful completion.
- >0 An error occurred.

# **CONSEQUENCES OF ERRORS**

Default.

# **APPLICATION USAGE**

 Output produced by the −**G** option and by the default case could potentially produce very long lines on systems that support large numbers of supplementary groups. (On systems with user and group IDs that are 32-bit integers and with group names with a maximum of 8 bytes per name, 93 supplementary groups plus distinct effective and real group and user IDs could theoretically overflow the 2 048-byte {LINE\_MAX} text file line limit on the default output case. It would take about 186 supplementary groups to overflow the 2 048-byte barrier using *id* −**G**). This is not expected to be a problem in practice, but in cases where it is a concern, applications should consider using *fold* −**s** before postprocessing the output of *id*.

# **EXAMPLES**

None.

# **RATIONALE**

```
19703 The functionality provided by the 4 BSD groups utility can be simulated using:
```
id −Gn [ user ]

 The 4 BSD command *groups* was considered, but it was not included because it did not provide the functionality of the *id* utility of the SVID. Also, it was thought that it would be easier to modify *id* to provide the additional functionality necessary to systems with multiple groups than to invent another command.

 The options −**u**, −**g**, −**n**, and −**r** were added to ease the use of *id* with shell commands substitution. Without these options it is necessary to use some preprocessor such as *sed* to select the desired piece of information. Since output such as that produced by:

id −u −n

is frequently wanted, it seemed desirable to add the options.

# **FUTURE DIRECTIONS**

None.

# **SEE ALSO**

 *fold*, *logname*, *who*, the System Interfaces volume of IEEE Std 1003.1-2001, *getgid*( ), *getgroups*( ), *getuid*( )

# **CHANGE HISTORY**

First released in Issue 2.

# **NAME**

ipcrm — remove an XSI message queue, semaphore set, or shared memory segment identifier

# **SYNOPSIS**

```
19724 XSI ipcrm [ −q msgid | −Q msgkey | −s semid | −S semkey |
19725 −m shmid | −M shmkey ] ...
```
# **DESCRIPTION**

- The *ipcrm* utility shall remove zero or more message queues, semaphore sets, or shared memory segments. The interprocess communication facilities to be removed are specified by the options.
- Only a user with appropriate privilege shall be allowed to remove an interprocess communication facility that was not created by or owned by the user invoking *ipcrm*.

# **OPTIONS**

- The *ipcrm* facility supports the Base Definitions volume of IEEE Std 1003.1-2001, Section 12.2, Utility Syntax Guidelines.
- The following options shall be supported:
- −**q** *msgid* Remove the message queue identifier *msgid* from the system and destroy the message queue and data structure associated with it.
- −**m** *shmid* Remove the shared memory identifier *shmid* from the system. The shared memory segment and data structure associated with it shall be destroyed after the last detach.
- −**s** *semid* Remove the semaphore identifier *semid* from the system and destroy the set of semaphores and data structure associated with it.
- −**Q** *msgkey* Remove the message queue identifier, created with key *msgkey*, from the system and destroy the message queue and data structure associated with it.
- −**M** *shmkey* Remove the shared memory identifier, created with key *shmkey*, from the system. The shared memory segment and data structure associated with it shall be destroyed after the last detach.
- −**S** *semkey* Remove the semaphore identifier, created with key *semkey*, from the system and destroy the set of semaphores and data structure associated with it.

# **OPERANDS**

None.

# **STDIN**

Not used.

# **INPUT FILES**

None.

# **ENVIRONMENT VARIABLES**

 The following environment variables shall affect the execution of *ipcrm*: *LANG* Provide a default value for the internationalization variables that are unset or null. (See the Base Definitions volume of IEEE Std 1003.1-2001, Section 8.2, Internationalization Variables for the precedence of internationalization variables used to determine the values of locale categories.) *LC\_ALL* If set to a non-empty string value, override the values of all the other internationalization variables.

# **ipcrm** *Utilities*

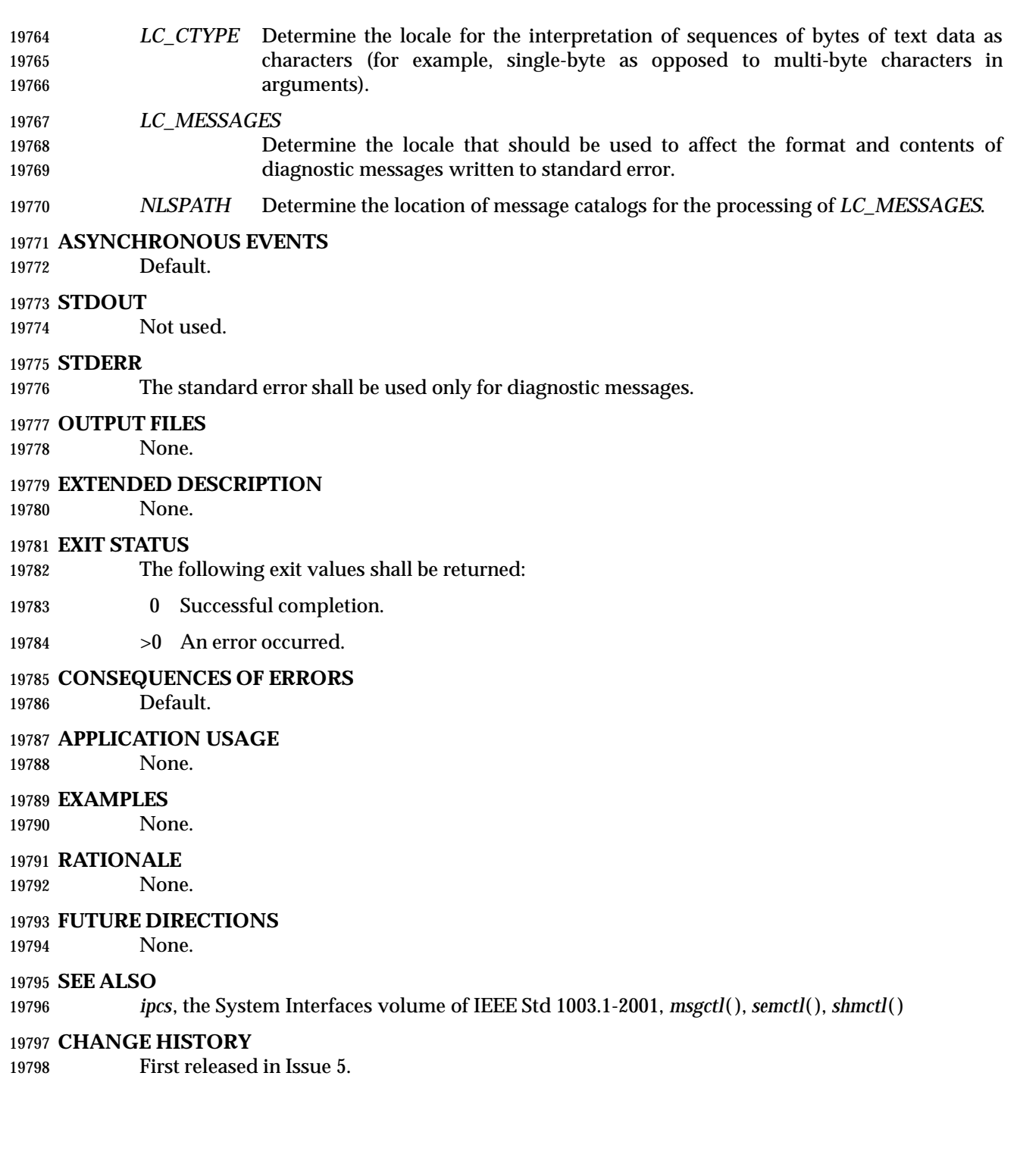

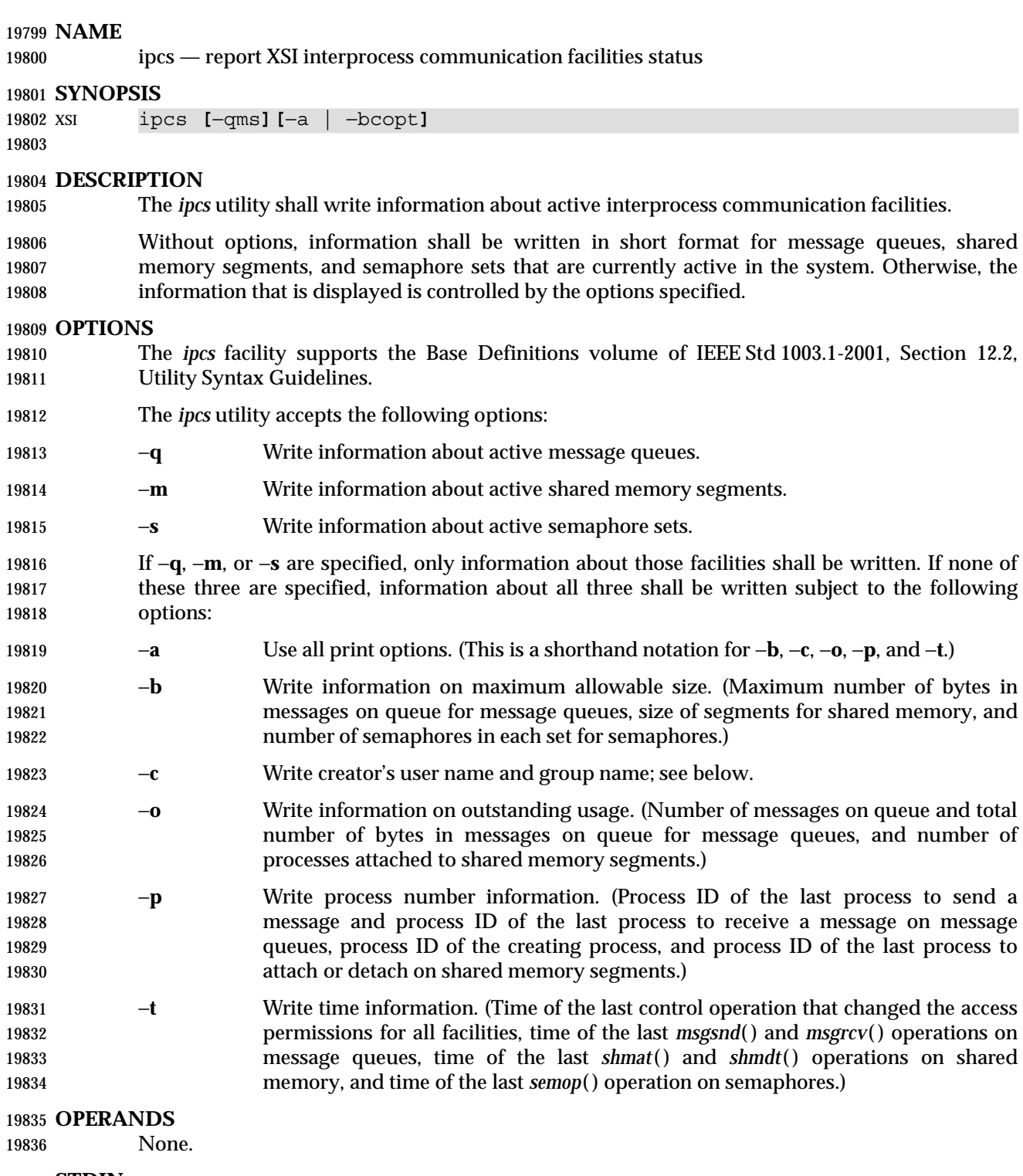

# **STDIN**

Not used.

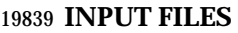

- The group database
- The user database

# **ENVIRONMENT VARIABLES**

The following environment variables shall affect the execution of *ipcs*:

- *LANG* Provide a default value for the internationalization variables that are unset or null. (See the Base Definitions volume of IEEE Std 1003.1-2001, Section 8.2, Internationalization Variables for the precedence of internationalization variables used to determine the values of locale categories.)
- *LC\_ALL* If set to a non-empty string value, override the values of all the other internationalization variables.
- *LC\_CTYPE* Determine the locale for the interpretation of sequences of bytes of text data as characters (for example, single-byte as opposed to multi-byte characters in arguments).

# *LC\_MESSAGES*

- Determine the locale that should be used to affect the format and contents of diagnostic messages written to standard error.
- *NLSPATH* Determine the location of message catalogs for the processing of *LC\_MESSAGES*.
- *TZ* Determine the timezone for the date and time strings written by *ipcs*. If *TZ* is unset or null, an unspecified default timezone shall be used.

# **ASYNCHRONOUS EVENTS**

Default.

# **STDOUT**

- An introductory line shall be written with the format:
- "IPC status from %s as of %s\n", <*source*>, <*date*>
- where <*source*> indicates the source used to gather the statistics and <*date*> is the information that would be produced by the *date* command when invoked in the POSIX locale.
- The *ipcs* utility then shall create up to three reports depending upon the −**q**, −**m**, and −**s** options. The first report shall indicate the status of message queues, the second report shall indicate the status of shared memory segments, and the third report shall indicate the status of semaphore sets.
- If the corresponding facility is not installed or has not been used since the last reboot, then the report shall be written out in the format:
- "%s facility not in system.\n", <*facility*>
- where <*facility*> is *Message Queue*, *Shared Memory*, or *Semaphore*, as appropriate. If the facility has been installed and has been used since the last reboot, column headings separated by one or 19875 more spaces and followed by a <newline> shall be written as indicated below followed by the facility name written out using the format:
- "%s:\n", <*facility*>
- where <*facility*> is *Message Queues*, *Shared Memory*, or *Semaphores*, as appropriate. On the second and third reports the column headings need not be written if the last column headings written already provide column headings for all information in that report.

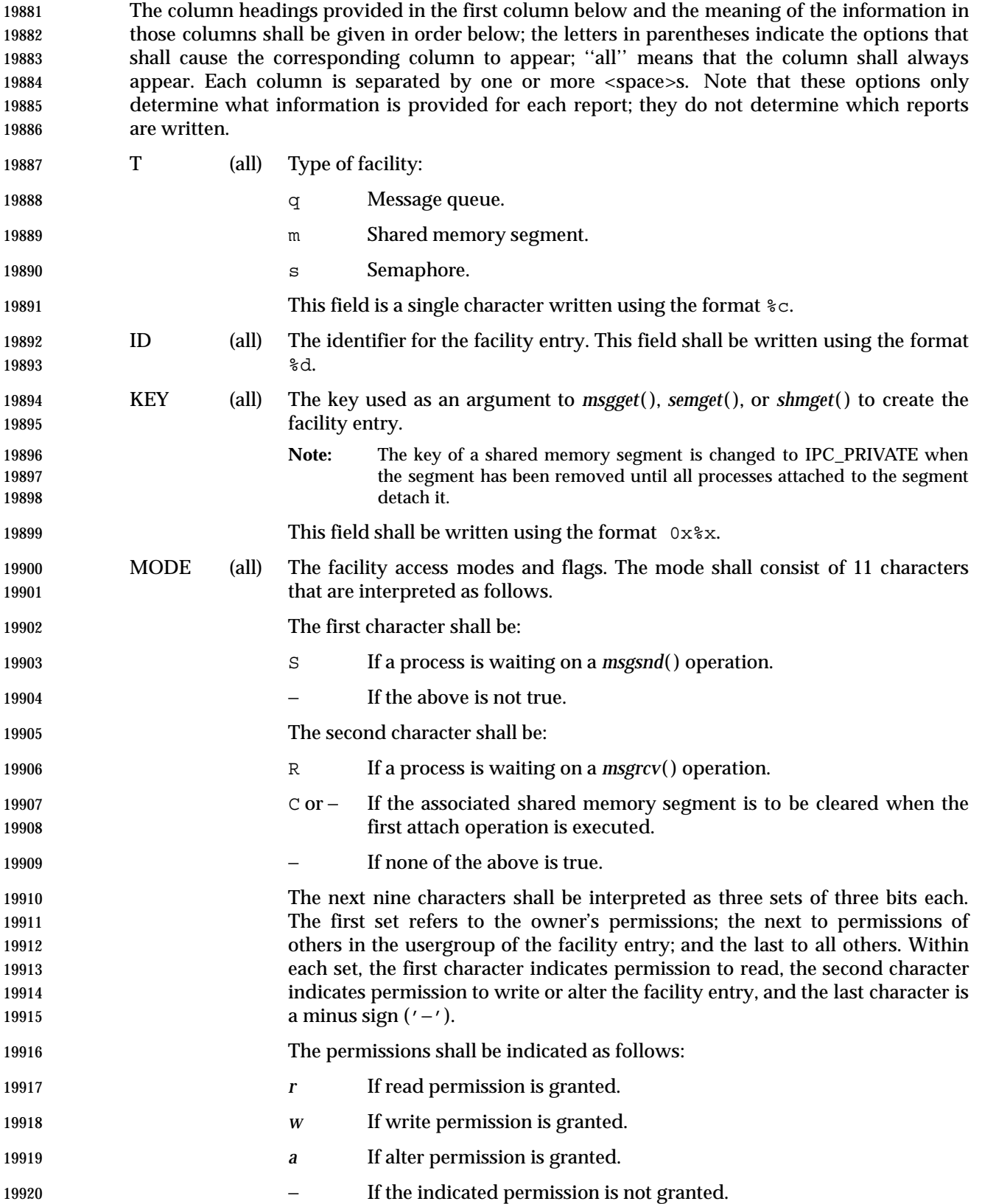

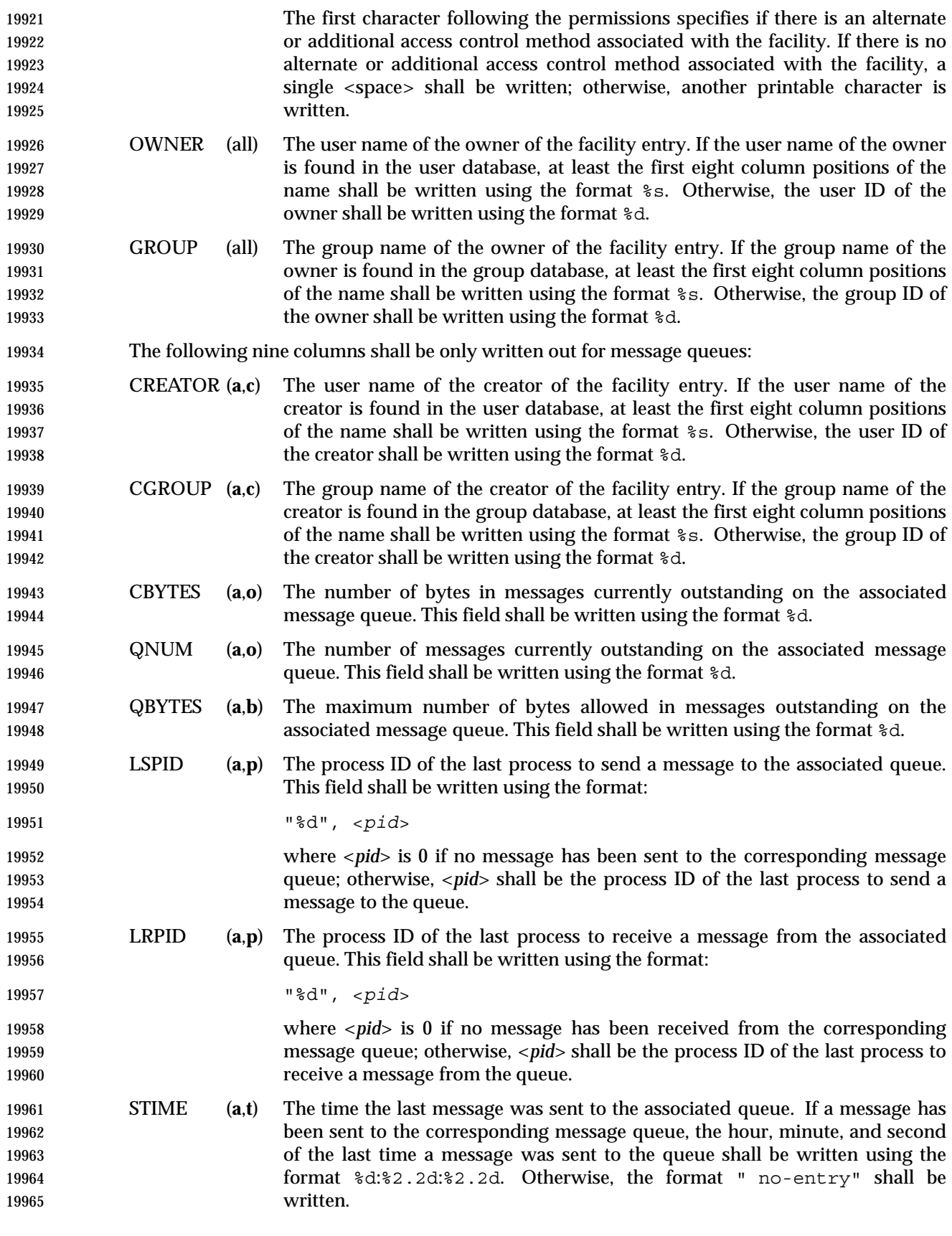

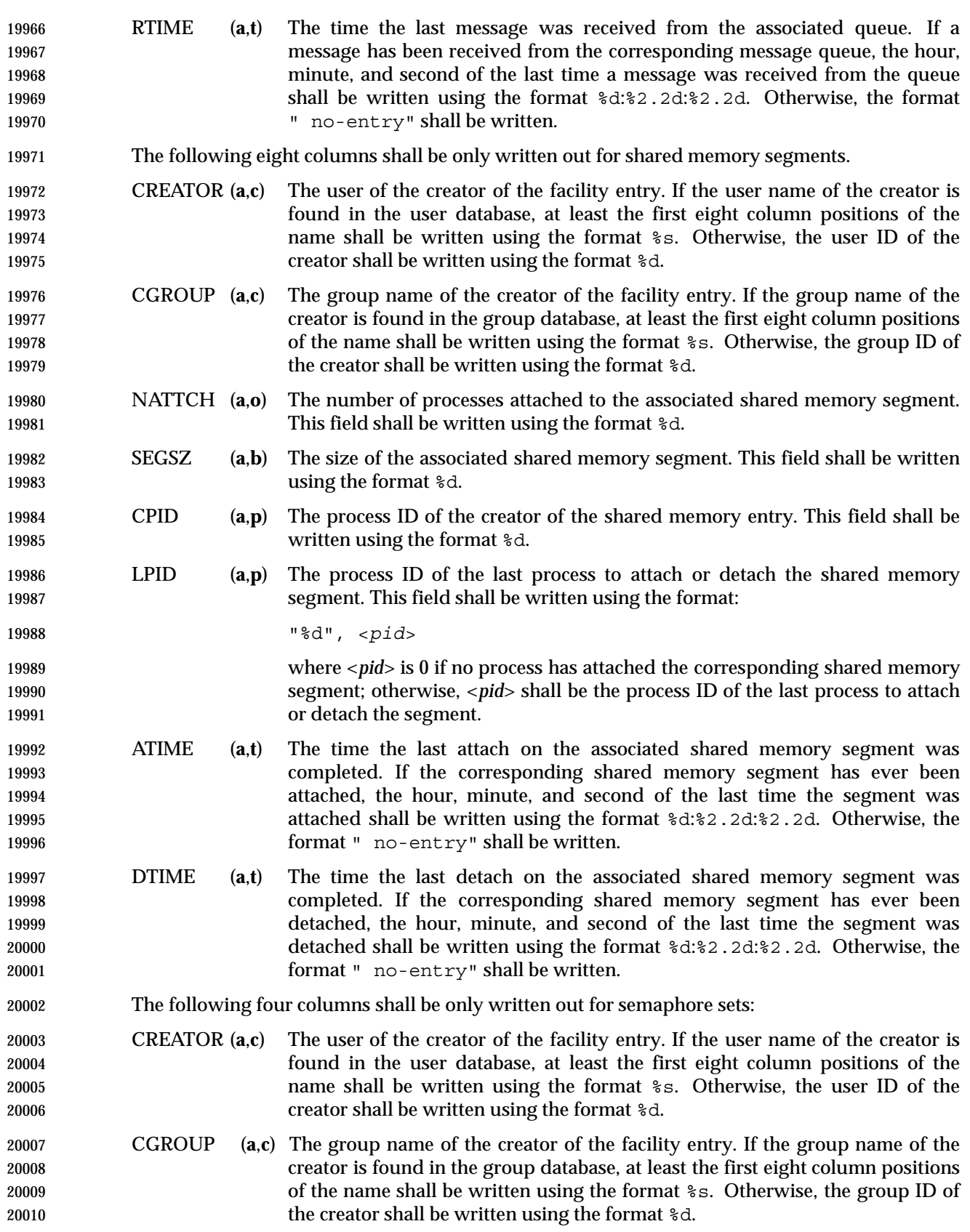

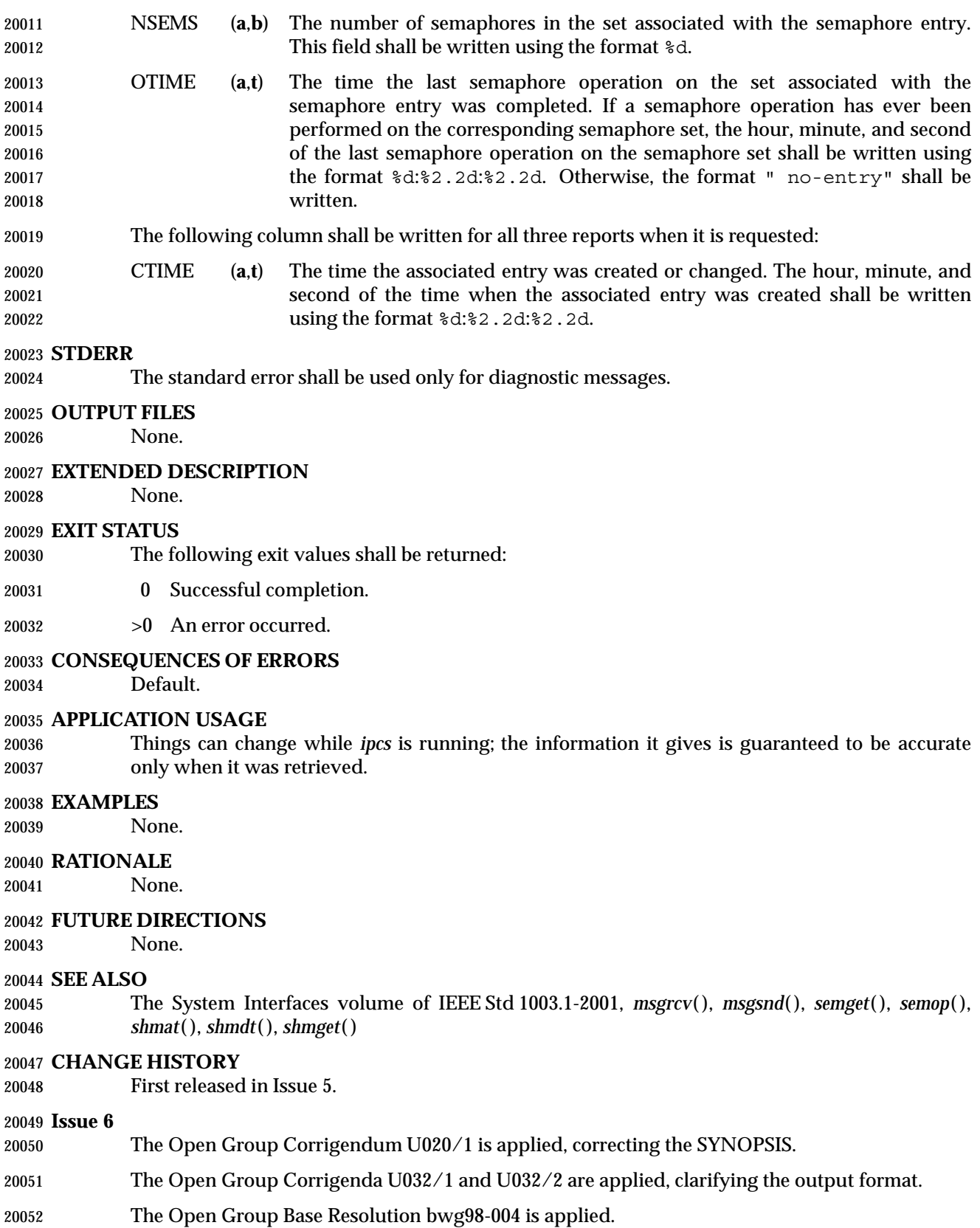

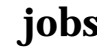

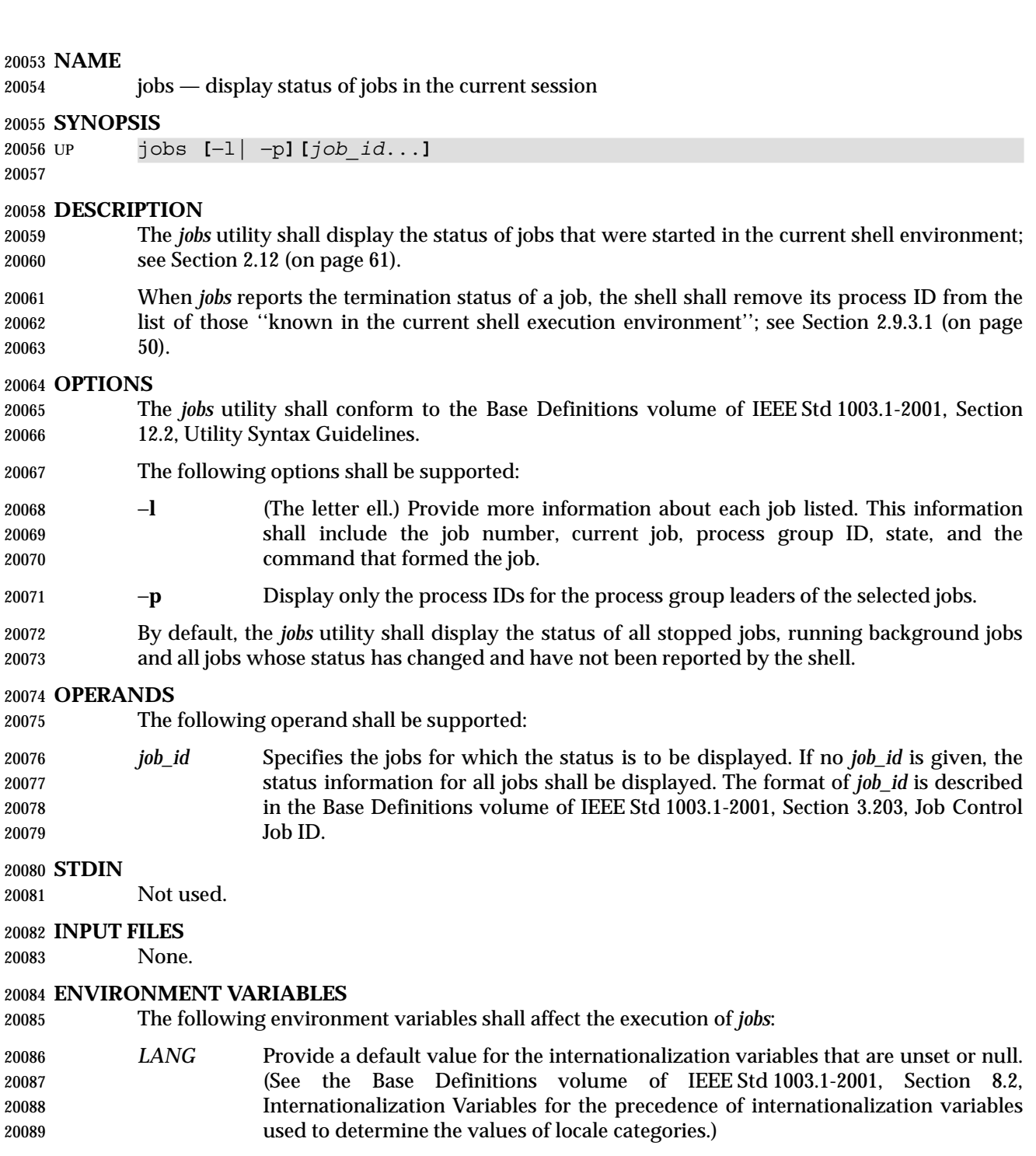

- *LC\_ALL* If set to a non-empty string value, override the values of all the other internationalization variables.
- *LC\_CTYPE* Determine the locale for the interpretation of sequences of bytes of text data as characters (for example, single-byte as opposed to multi-byte characters in arguments).
- *LC\_MESSAGES*

Determine the locale that should be used to affect the format and contents of

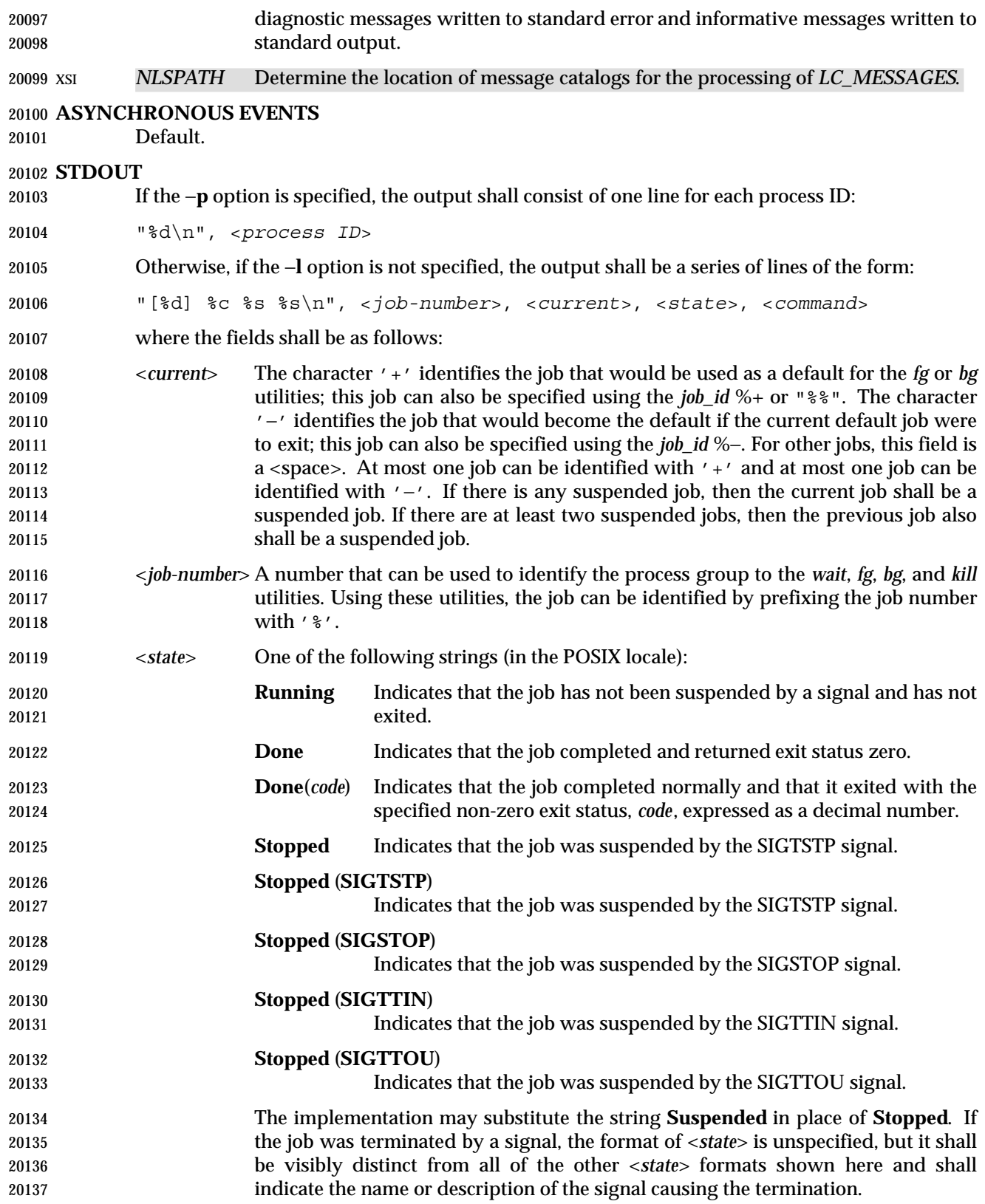

- <*command*> The associated command that was given to the shell.
- If the −**l** option is specified, a field containing the process group ID shall be inserted before the <*state*> field. Also, more processes in a process group may be output on separate lines, using
- only the process ID and <*command*> fields.

# **STDERR**

The standard error shall be used only for diagnostic messages.

# **OUTPUT FILES**

None.

# **EXTENDED DESCRIPTION**

None.

# **EXIT STATUS**

- The following exit values shall be returned:
- 0 Successful completion.
- >0 An error occurred.

# **CONSEQUENCES OF ERRORS**

Default.

# **APPLICATION USAGE**

- The −**p** option is the only portable way to find out the process group of a job because different implementations have different strategies for defining the process group of the job. Usage such as \$(*jobs* −**p**) provides a way of referring to the process group of the job in an implementation-independent way.
- The *jobs* utility does not work as expected when it is operating in its own utility execution environment because that environment has no applicable jobs to manipulate. See the APPLICATION USAGE section for *bg*. For this reason, *jobs* is generally implemented as a shell regular built-in.

# **EXAMPLES**

None.

# **RATIONALE**

- Both "%%" and "%+" are used to refer to the current job. Both forms are of equal validity—the "%%" mirroring "\$\$" and "%+" mirroring the output of *jobs*. Both forms reflect historical practice of the KornShell and the C shell with job control.
- The job control features provided by *bg*, *fg*, and *jobs* are based on the KornShell. The standard developers examined the characteristics of the C shell versions of these utilities and found that differences exist. Despite widespread use of the C shell, the KornShell versions were selected for this volume of IEEE Std 1003.1-2001 to maintain a degree of uniformity with the rest of the KornShell features selected (such as the very popular command line editing features).
- The *jobs* utility is not dependent on the job control option, as are the seemingly related *bg* and *fg* utilities because *jobs* is useful for examining background jobs, regardless of the condition of job control. When the user has invoked a *set* **+m** command and job control has been turned off, *jobs* can still be used to examine the background jobs associated with that current session. Similarly, *kill* can then be used to kill background jobs with *kill*% <*background job number*>.
- The output for terminated jobs is left unspecified to accommodate various historical systems. The following formats have been witnessed:
- 1. **Killed**(*signal name*) 2. *signal name* 3. *signal name*(**coredump**) 4. *signal description*− **core dumped** Most users should be able to understand these formats, although it means that applications have trouble parsing them. The calculation of job IDs was not described since this would suggest an implementation, which may impose unnecessary restrictions. In an early proposal, a −**n** option was included to ''Display the status of jobs that have changed, exited, or stopped since the last status report''. It was removed because the shell always writes any changed status of jobs before each prompt. **FUTURE DIRECTIONS** None. **SEE ALSO** Section 2.12 (on page 61), *bg*, *fg*, *kill*, *wait* **CHANGE HISTORY** First released in Issue 4. **Issue 6**
- This utility is marked as part of the User Portability Utilities option.
- The JC shading is removed as job control is mandatory in this issue.

**NAME**

join — relational database operator

# **SYNOPSIS**

```
20204 join [−a file_number | −v file_number][−e string][−o list][−t char]
20205 [−1 field][−2 field] file1 file2
```
# **DESCRIPTION**

- The *join* utility shall perform an equality join on the files *file1* and *file2*. The joined files shall be written to the standard output.
- The join field is a field in each file on which the files are compared. The *join* utility shall write one line in the output for each pair of lines in *file1* and *file2* that have identical join fields. The output line by default shall consist of the join field, then the remaining fields from *file1*, then the remaining fields from *file2*. This format can be changed by using the −**o** option (see below). The −**a** option can be used to add unmatched lines to the output. The −**v** option can be used to output only unmatched lines.
- The files *file1* and *file2* shall be ordered in the collating sequence of *sort* −**b** on the fields on which they shall be joined, by default the first in each line. All selected output shall be written in the same collating sequence.
- The default input field separators shall be <blank>s. In this case, multiple separators shall count as one field separator, and leading separators shall be ignored. The default output field separator shall be a <space>.
- The field separator and collating sequence can be changed by using the −**t** option (see below).
- If the same key appears more than once in either file, all combinations of the set of remaining fields in *file1* and the set of remaining fields in *file2* are output in the order of the lines encountered.
- If the input files are not in the appropriate collating sequence, the results are unspecified.

# **OPTIONS**

- The *join* utility shall conform to the Base Definitions volume of IEEE Std 1003.1-2001, Section 12.2, Utility Syntax Guidelines.
- The following options shall be supported:

# −**a** *file\_number*

- Produce a line for each unpairable line in file *file\_number*, where *file\_number* is 1 or 2, in addition to the default output. If both −**a**1 and −**a**2 are specified, all unpairable lines shall be output.
- −**e** *string* Replace empty output fields in the list selected by −**o** with the string *string*.
- −**o** *list* Construct the output line to comprise the fields specified in *list*, each element of which shall have one of the following two forms:
- 1. *file\_number.field*, where *file\_number* is a file number and *field* is a decimal integer field number
- 2. 0 (zero), representing the join field
- The elements of *list* shall be either comma-separated or <blank>-separated, as specified in Guideline 8 of the Base Definitions volume of IEEE Std 1003.1-2001, Section 12.2, Utility Syntax Guidelines. The fields specified by *list* shall be written for all selected output lines. Fields selected by *list* that do not appear in the input shall be treated as empty output fields. (See the −**e** option.) Only specifically

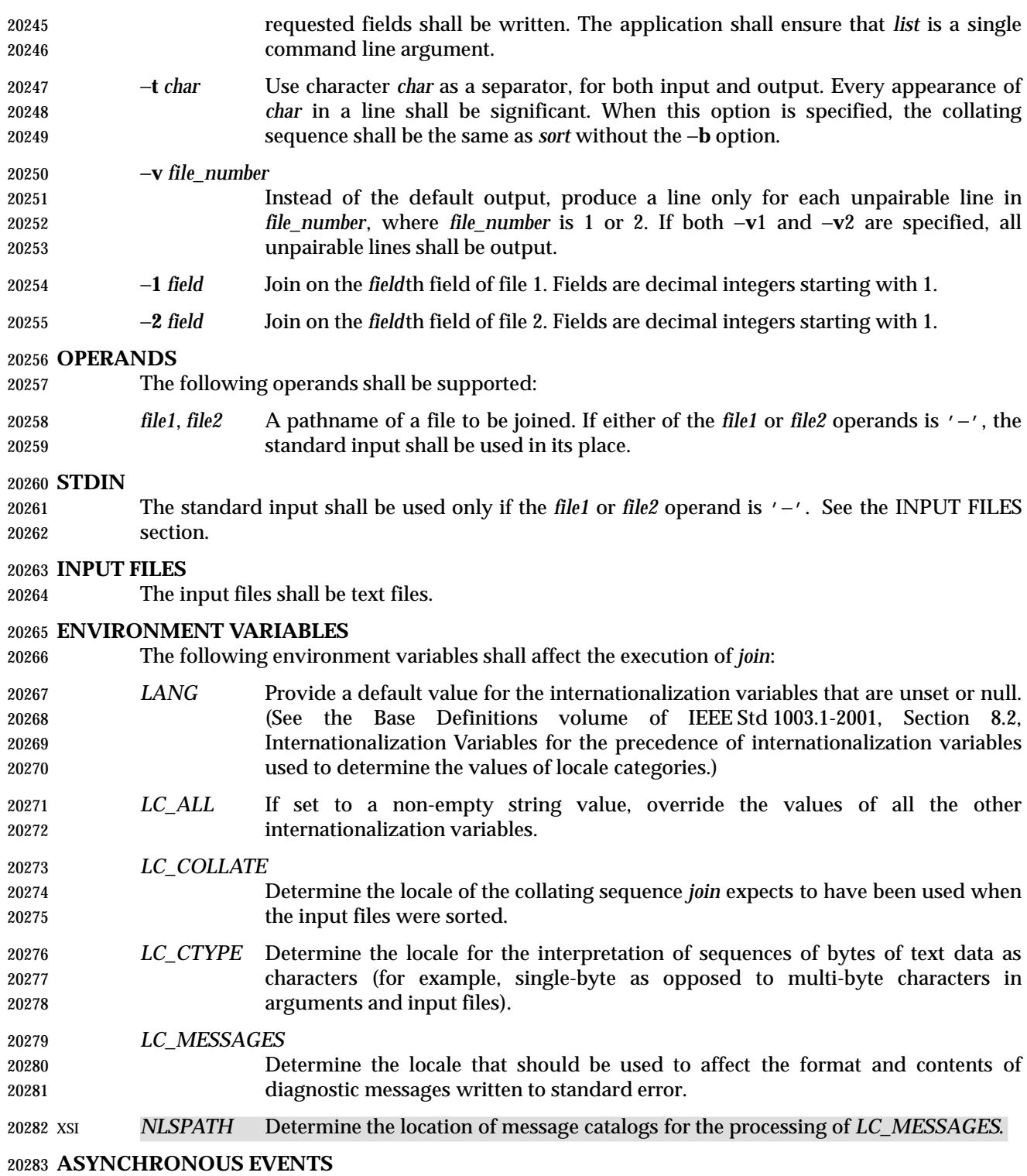

Default.

# **STDOUT**

- The *join* utility output shall be a concatenation of selected character fields. When the −**o** option is not specified, the output shall be:
- "%s%s%s\n", <*join field*>, <*other file1 fields*>, <*other file2 fields*>
- If the join field is not the first field in a file, the <*other file fields*> for that file shall be:
- <*fields preceding join field*>, <*fields following join field*>
- When the −**o** option is specified, the output format shall be:
- "%s\n", <*concatenation of fields*>
- where the concatenation of fields is described by the −**o** option, above.
- For either format, each field (except the last) shall be written with its trailing separator character. If the separator is the default (<blank>s), a single <space> shall be written after each field (except the last).

### **STDERR**

The standard error shall be used only for diagnostic messages.

## **OUTPUT FILES**

None.

## **EXTENDED DESCRIPTION**

None.

## **EXIT STATUS**

- The following exit values shall be returned:
- 0 All input files were output successfully.
- >0 An error occurred.

# **CONSEQUENCES OF ERRORS**

Default.

# **APPLICATION USAGE**

 Pathnames consisting of numeric digits or of the form *string.string* should not be specified directly following the −**o** list.

### **EXAMPLES**

The −**o** 0 field essentially selects the union of the join fields. For example, given file **phone**:

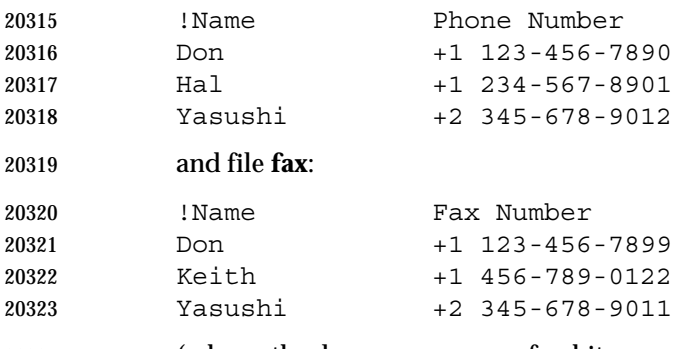

 (where the large expanses of white space are meant to each represent a single <tab>), the command:

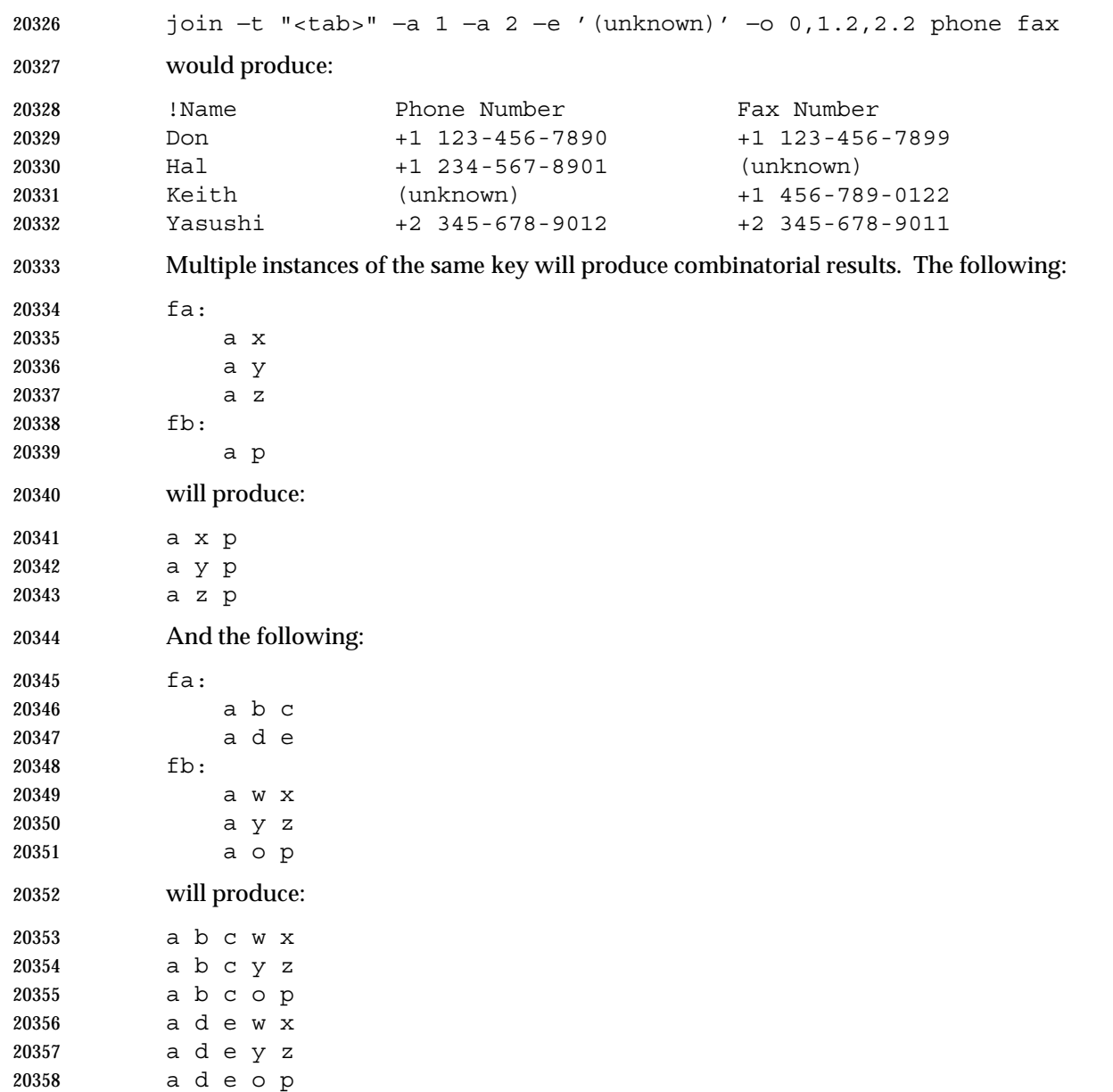

# **RATIONALE**

 The −**e** option is only effective when used with −**o** because, unless specific fields are identified using −**o**, *join* is not aware of what fields might be empty. The exception to this is the join field, but identifying an empty join field with the −**e** string is not historical practice and some scripts might break if this were changed.

 The 0 field in the −**o** list was adopted from the Tenth Edition version of *join* to satisfy international objections that the *join* in the base documents does not support the ''full join'' or ''outer join'' described in relational database literature. Although it has been possible to include a join field in the output (by default, or by field number using −**o**), the join field could not be included for an unpaired line selected by −**a**. The −**o** 0 field essentially selects the union of the join fields.

 This sort of outer join was not possible with the *join* commands in the base documents. The −**o** 0 field was chosen because it is an upwards-compatible change for applications. An alternative  was considered: have the join field represent the union of the fields in the files (where they are identical for matched lines, and one or both are null for unmatched lines). This was not adopted because it would break some historical applications.

- The ability to specify *file2* as − is not historical practice; it was added for completeness.
- The −**v** option is not historical practice, but was considered necessary because it permitted the writing of *only* those lines that do not match on the join field, as opposed to the −**a** option, which prints both lines that do and do not match. This additional facility is parallel with the −**v** option of *grep*.
- Some historical implementations have been encountered where a blank line in one of the input files was considered to be the end of the file; the description in this volume of IEEE Std 1003.1-2001 does not cite this as an allowable case.

# **FUTURE DIRECTIONS**

None.

## **SEE ALSO**

*awk*, *comm*, *sort*, *uniq*

### **CHANGE HISTORY**

First released in Issue 2.

#### **Issue 6**

- The obsolescent −**j** options and the multi-argument −**o** option are withdrawn in this issue.
- The normative text is reworded to avoid use of the term ''must'' for application requirements.

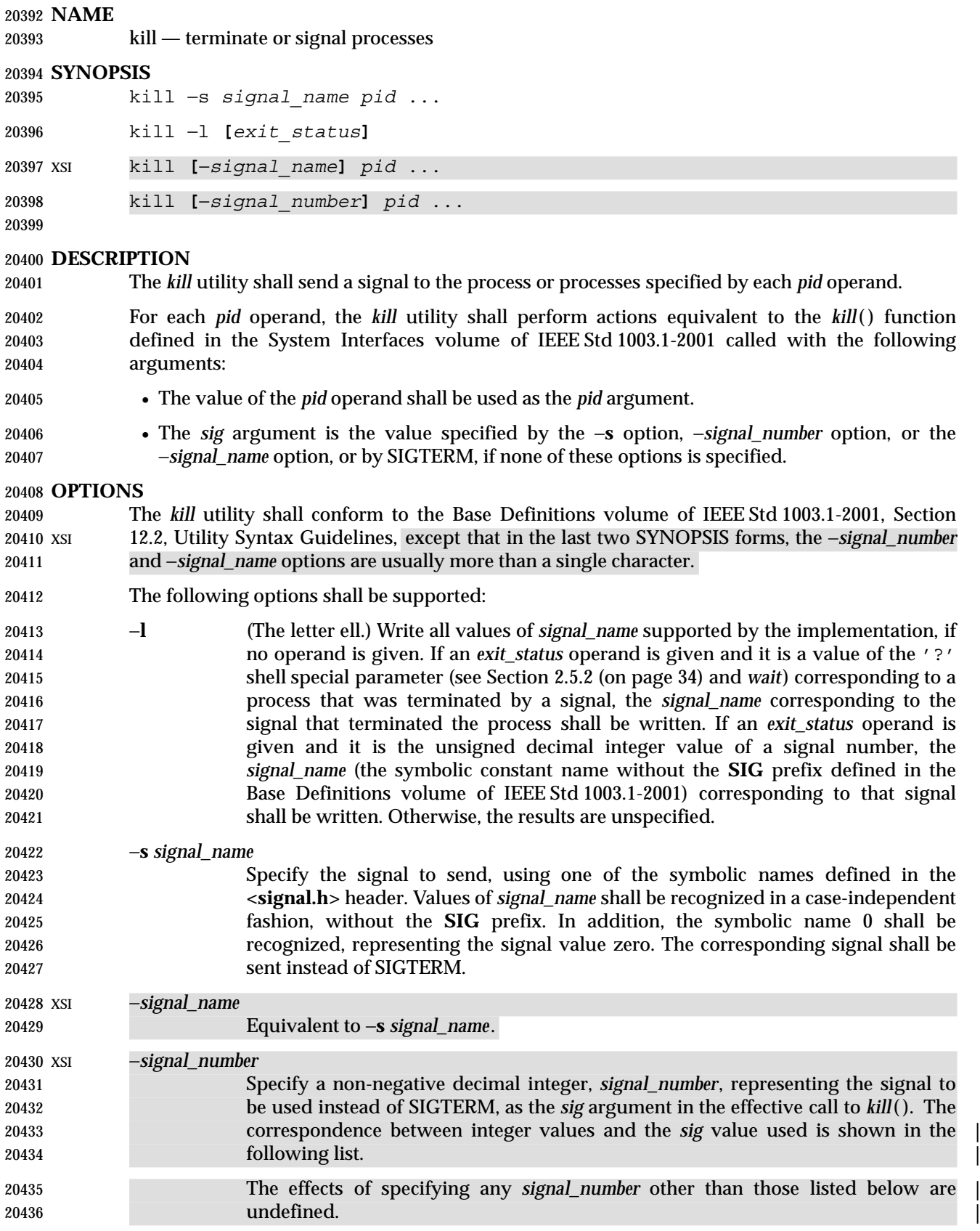

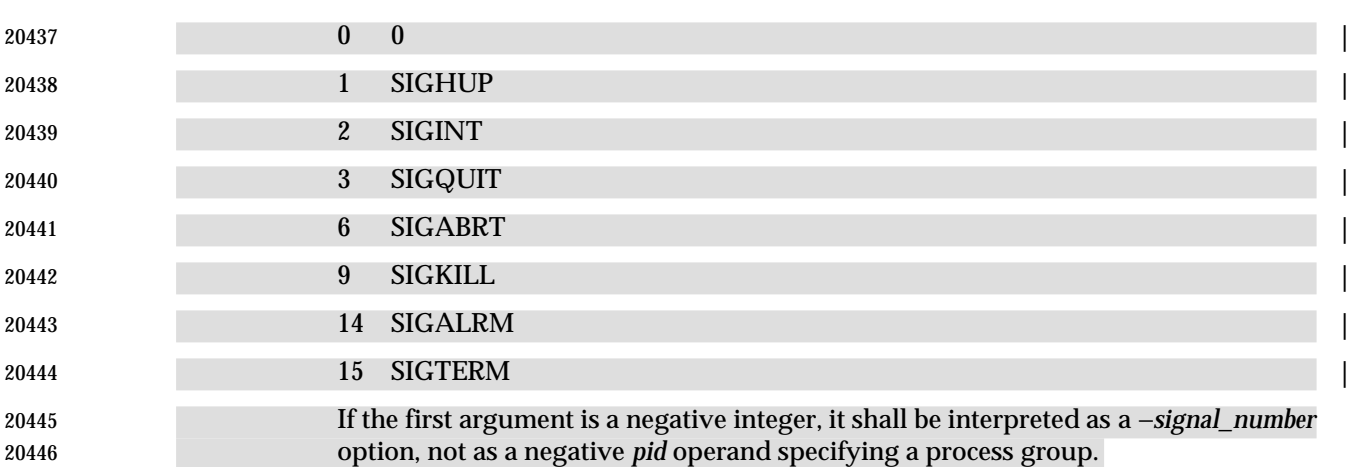

# **OPERANDS**

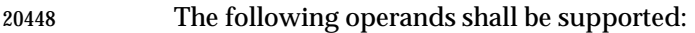

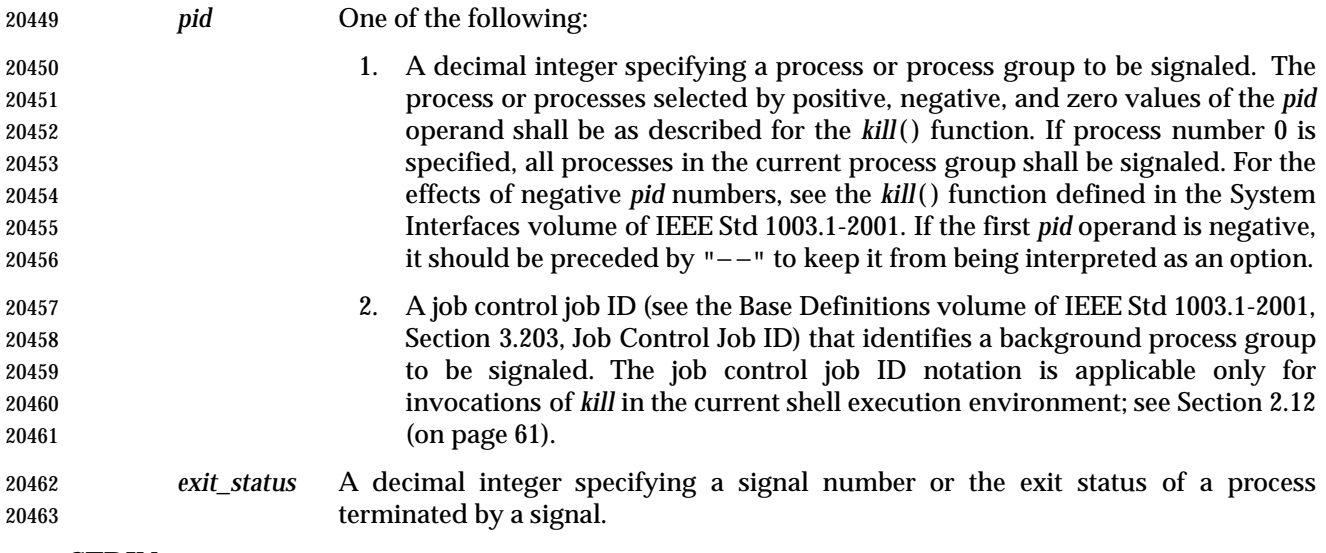

 **STDIN** Not used.

**INPUT FILES**

None.

# **ENVIRONMENT VARIABLES**

The following environment variables shall affect the execution of *kill*:

- *LANG* Provide a default value for the internationalization variables that are unset or null. (See the Base Definitions volume of IEEE Std 1003.1-2001, Section 8.2, Internationalization Variables for the precedence of internationalization variables used to determine the values of locale categories.)
- *LC\_ALL* If set to a non-empty string value, override the values of all the other internationalization variables.
- *LC\_CTYPE* Determine the locale for the interpretation of sequences of bytes of text data as characters (for example, single-byte as opposed to multi-byte characters in arguments).

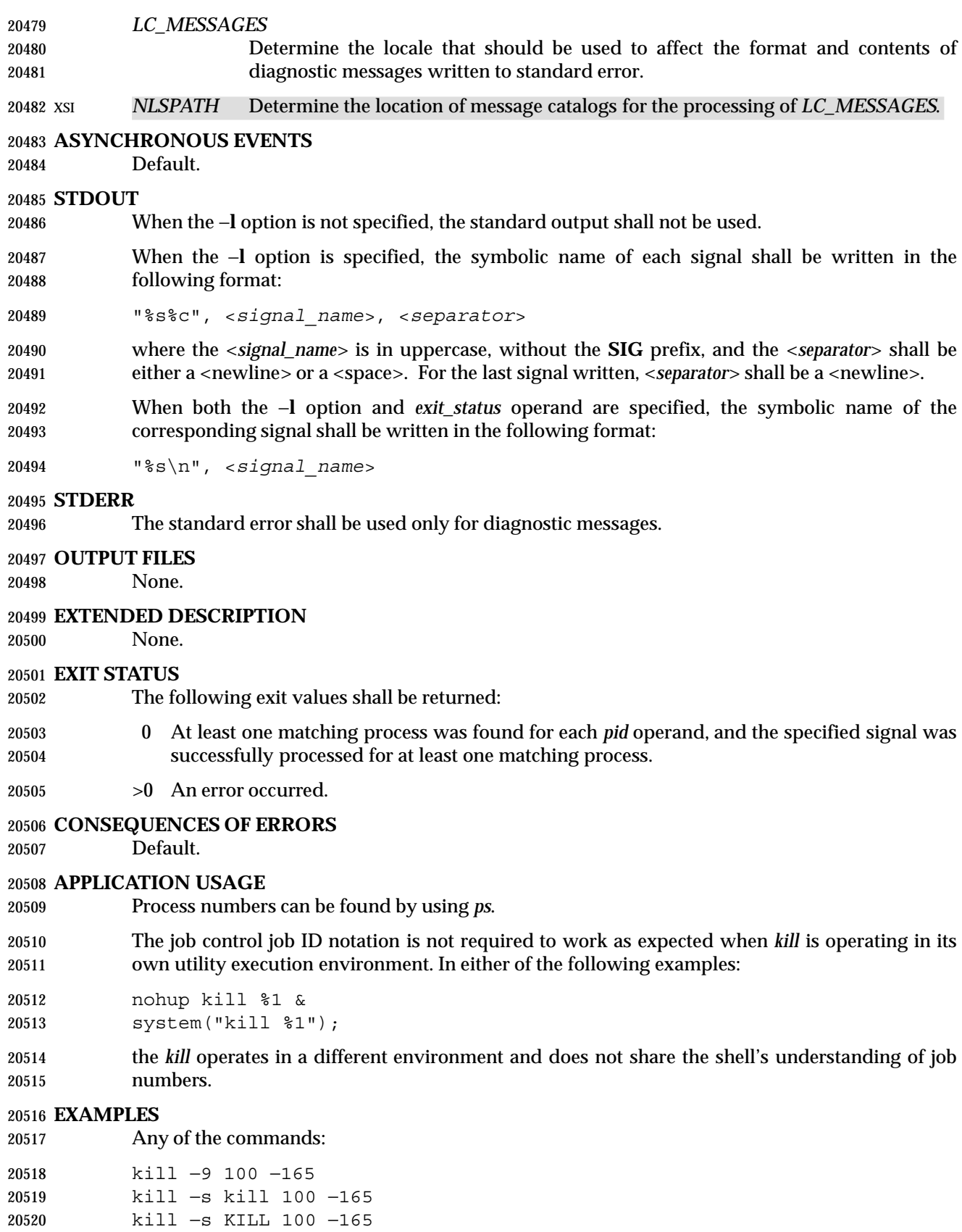

 sends the SIGKILL signal to the process whose process ID is 100 and to all processes whose process group ID is 165, assuming the sending process has permission to send that signal to the specified processes, and that they exist.

 The System Interfaces volume of IEEE Std 1003.1-2001 and this volume of IEEE Std 1003.1-2001 do not require specific signal numbers for any *signal\_names*. Even the −*signal\_number* option provides symbolic (although numeric) names for signals. If a process is terminated by a signal, its exit status indicates the signal that killed it, but the exact values are not specified. The *kill* −**l** option, however, can be used to map decimal signal numbers and exit status values into the name of a signal. The following example reports the status of a terminated job:

```
20530 job
20531 stat=$?
20532 if [ $stat −eq 0 ]
20533 then
20534 echo job completed successfully.
20535 elif [ $stat −gt 128 ]
20536 then
20537 echo job terminated by signal SIG$(kill −l $stat).
20538 else
20539 echo job terminated with error code $stat.
20540 fi
```
 To send the default signal to a process group (say 123), an application should use a command similar to one of the following:

 kill −TERM −123 kill −− −123

# **RATIONALE**

 The −**l** option originated from the C shell, and is also implemented in the KornShell. The C shell output can consist of multiple output lines because the signal names do not always fit on a single line on some terminal screens. The KornShell output also included the implementation- defined signal numbers and was considered by the standard developers to be too difficult for scripts to parse conveniently. The specified output format is intended not only to accommodate the historical C shell output, but also to permit an entirely vertical or entirely horizontal listing on systems for which this is appropriate.

- An early proposal invented the name SIGNULL as a *signal\_name* for signal 0 (used by the System Interfaces volume of IEEE Std 1003.1-2001 to test for the existence of a process without sending it a signal). Since the *signal\_name* 0 can be used in this case unambiguously, SIGNULL has been removed.
- An early proposal also required symbolic *signal\_name*s to be recognized with or without the **SIG** prefix. Historical versions of *kill* have not written the **SIG** prefix for the −**l** option and have not recognized the **SIG** prefix on *signal\_name*s. Since neither applications portability nor ease-of-use would be improved by requiring this extension, it is no longer required.
- To avoid an ambiguity of an initial negative number argument specifying either a signal number or a process group, IEEE Std 1003.1-2001 mandates that it is always considered the former by implementations that support the XSI option. It also requires that conforming applications always use the "− −" options terminator argument when specifying a process group, unless an option is also specified.
- The −**s** option was added in response to international interest in providing some form of *kill* that meets the Utility Syntax Guidelines.

 The job control job ID notation is not required to work as expected when *kill* is operating in its own utility execution environment. In either of the following examples:

- nohup kill %1 &
- system("kill %1");
- the *kill* operates in a different environment and does not understand how the shell has managed its job numbers.

# **FUTURE DIRECTIONS**

None.

# **SEE ALSO**

 Chapter 2 (on page 29), *ps*, *wait*, the System Interfaces volume of IEEE Std 1003.1-2001, *kill*( ), the Base Definitions volume of IEEE Std 1003.1-2001, **<signal.h>**

# **CHANGE HISTORY**

First released in Issue 2.

**Issue 6**

 The obsolescent versions of the SYNOPSIS are turned into non-obsolescent features of the XSI option, corresponding to a similar change in the *trap* special built-in.

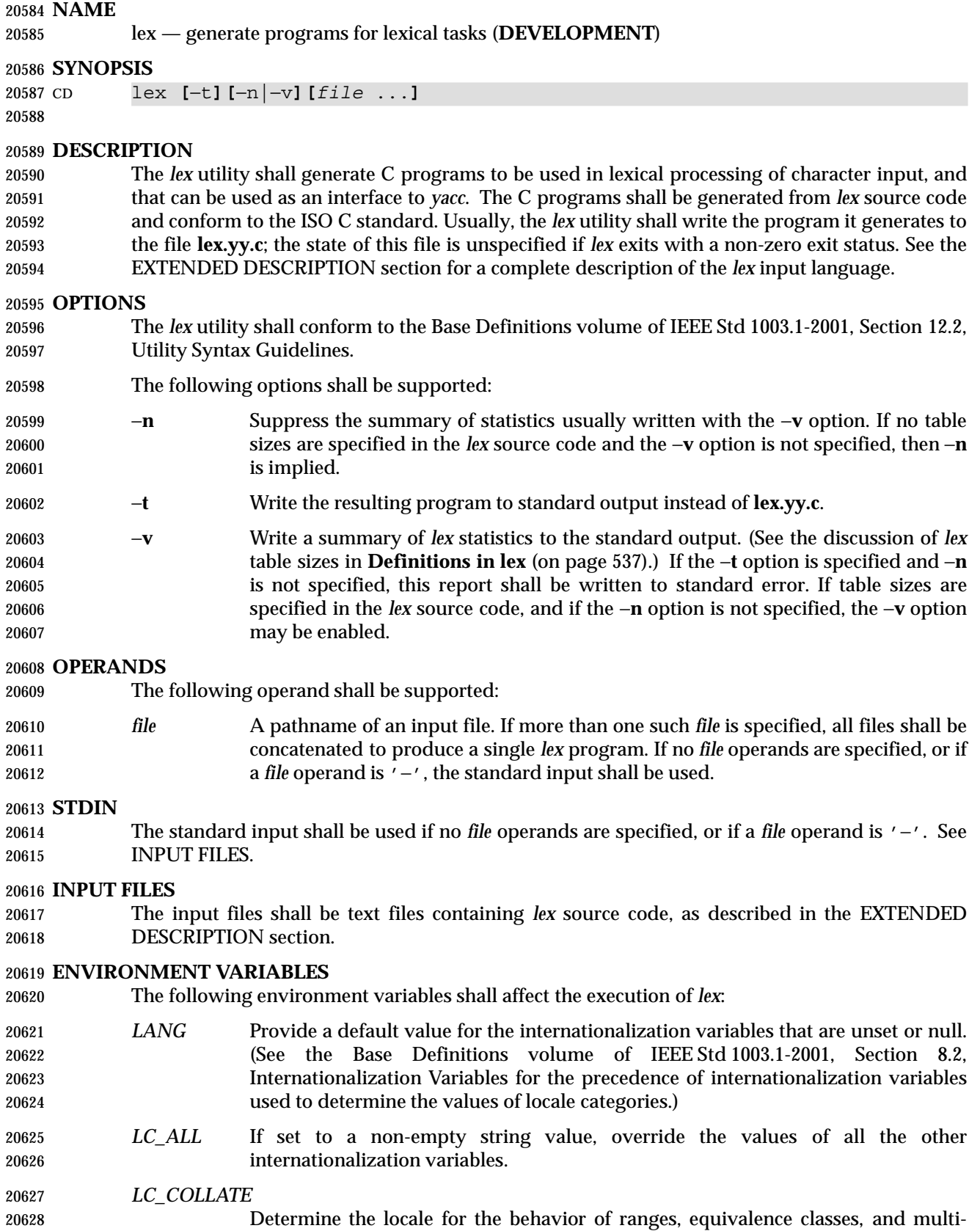

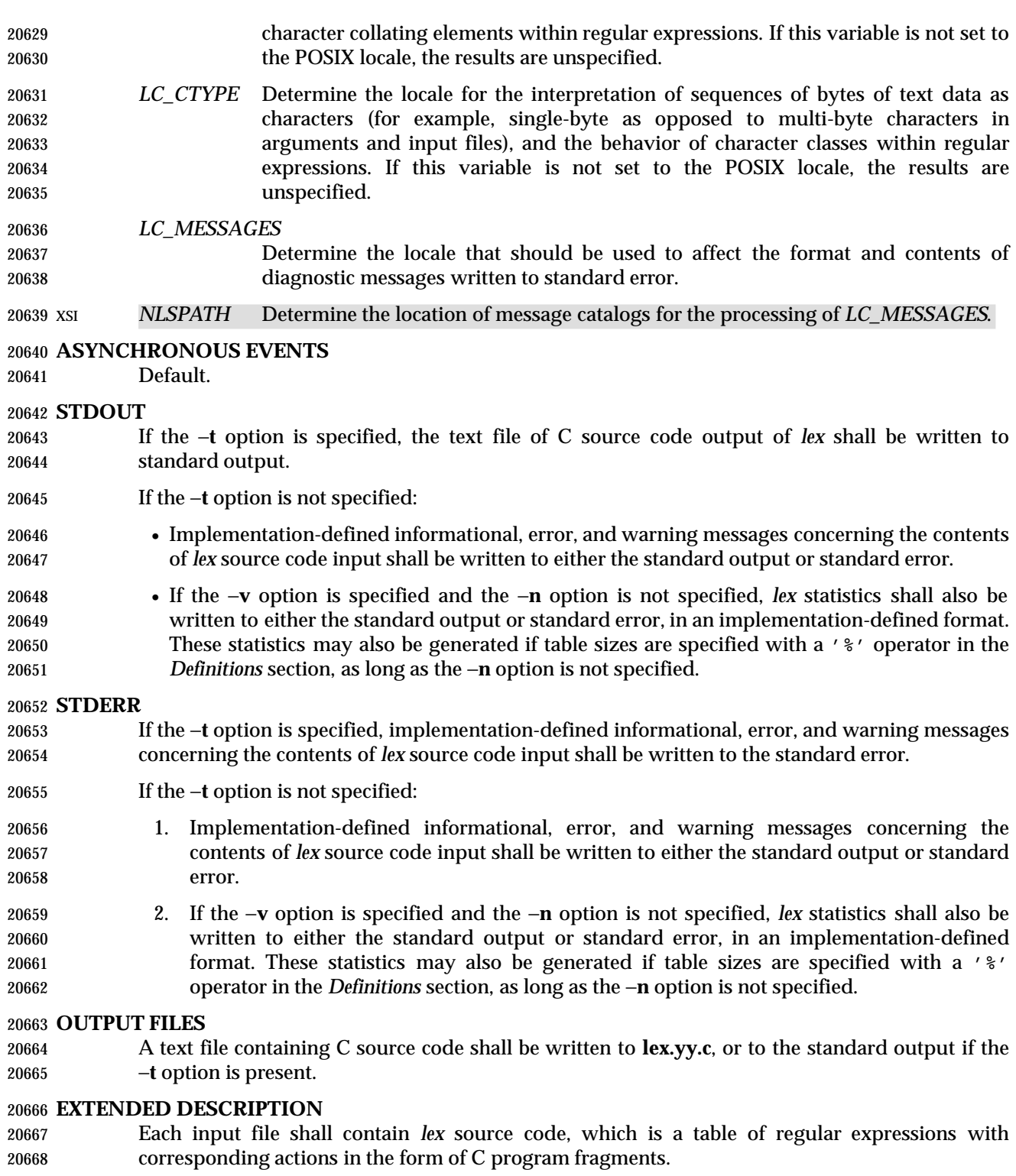

 When **lex.yy.c** is compiled and linked with the *lex* library (using the −**l l** operand with *c99*), the resulting program shall read character input from the standard input and shall partition it into strings that match the given expressions.

- When an expression is matched, these actions shall occur:
- The input string that was matched shall be left in *yytext* as a null-terminated string; *yytext* shall either be an external character array or a pointer to a character string. As explained in **Definitions in lex**, the type can be explicitly selected using the **%array** or **%pointer** declarations, but the default is implementation-defined.
- The external **int** *yyleng* shall be set to the length of the matching string.
- The expression's corresponding program fragment, or action, shall be executed.

 During pattern matching, *lex* shall search the set of patterns for the single longest possible match. Among rules that match the same number of characters, the rule given first shall be chosen.

The general format of *lex* source shall be:

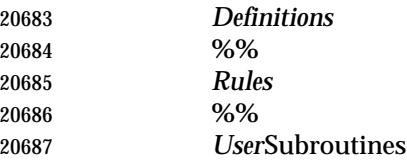

 The first "%%" is required to mark the beginning of the rules (regular expressions and actions); the second "%%" is required only if user subroutines follow.

 Any line in the *Definitions* section beginning with a <blank> shall be assumed to be a C program fragment and shall be copied to the external definition area of the **lex.yy.c** file. Similarly, anything in the *Definitions* section included between delimiter lines containing only "%{" and "%}" shall also be copied unchanged to the external definition area of the **lex.yy.c** file.

 Any such input (beginning with a <blank> or within "%{" and "%}" delimiter lines) appearing at the beginning of the *Rules* section before any rules are specified shall be written to **lex.yy.c** after the declarations of variables for the *yylex*( ) function and before the first line of code in *yylex*( ). Thus, user variables local to *yylex*( ) can be declared here, as well as application code to execute upon entry to *yylex*( ).

 The action taken by *lex* when encountering any input beginning with a <blank> or within "%{" and "%}" delimiter lines appearing in the *Rules* section but coming after one or more rules is undefined. The presence of such input may result in an erroneous definition of the *yylex*( ) function.

**Definitions in lex**

 *Definitions* appear before the first "%%" delimiter. Any line in this section not contained between "%{" and "%}" lines and not beginning with a <blank> shall be assumed to define a *lex* substitution string. The format of these lines shall be:

- *name substitute*
- If a *name* does not meet the requirements for identifiers in the ISO C standard, the result is undefined. The string *substitute* shall replace the string {*name*} when it is used in a rule. The *name* string shall be recognized in this context only when the braces are provided and when it does not appear within a bracket expression or within double-quotes.
- In the *Definitions* section, any line beginning with a '%' (percent sign) character and followed by an alphanumeric word beginning with either 's' or 'S' shall define a set of start conditions. 20714 Any line beginning with a ' \*' followed by a word beginning with either ' x' or ' X' shall define a set of exclusive start conditions. When the generated scanner is in a %s state, patterns with no

20716 state specified shall be also active; in a  $x$  state, such patterns shall not be active. The rest of the line, after the first word, shall be considered to be one or more <blank>-separated names of start conditions. Start condition names shall be constructed in the same way as definition names. Start conditions can be used to restrict the matching of regular expressions to one or more states as described in **Regular Expressions in lex** (on page 539).

- Implementations shall accept either of the following two mutually-exclusive declarations in the *Definitions* section:
- **%array** Declare the type of *yytext* to be a null-terminated character array.
- **%pointer** Declare the type of *yytext* to be a pointer to a null-terminated character string.
- The default type of *yytext* is implementation-defined. If an application refers to *yytext* outside of the scanner source file (that is, via an **extern**), the application shall include the appropriate **%array** or **%pointer** declaration in the scanner source file.
- Implementations shall accept declarations in the *Definitions* section for setting certain internal table sizes. The declarations are shown in the following table.
- 

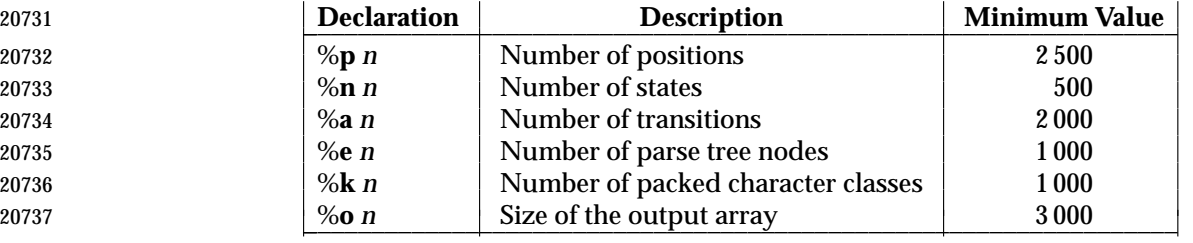

## **Table 4-9** Table Size Declarations in *lex*

 In the table, *n* represents a positive decimal integer, preceded by one or more <blank>s. The exact meaning of these table size numbers is implementation-defined. The implementation shall document how these numbers affect the *lex* utility and how they are related to any output that may be generated by the implementation should limitations be encountered during the execution of *lex*. It shall be possible to determine from this output which of the table size values needs to be modified to permit *lex* to successfully generate tables for the input language. The values in the column Minimum Value represent the lowest values conforming implementations shall provide.

# **Rules in lex**

 The rules in *lex* source files are a table in which the left column contains regular expressions and the right column contains actions (C program fragments) to be executed when the expressions are recognized.

 *ERE action ERE action*

...

- The extended regular expression (ERE) portion of a row shall be separated from *action* by one or more <blank>s. A regular expression containing <blank>s shall be recognized under one of the following conditions:
- The entire expression appears within double-quotes.
- The <blank>s appear within double-quotes or square brackets.
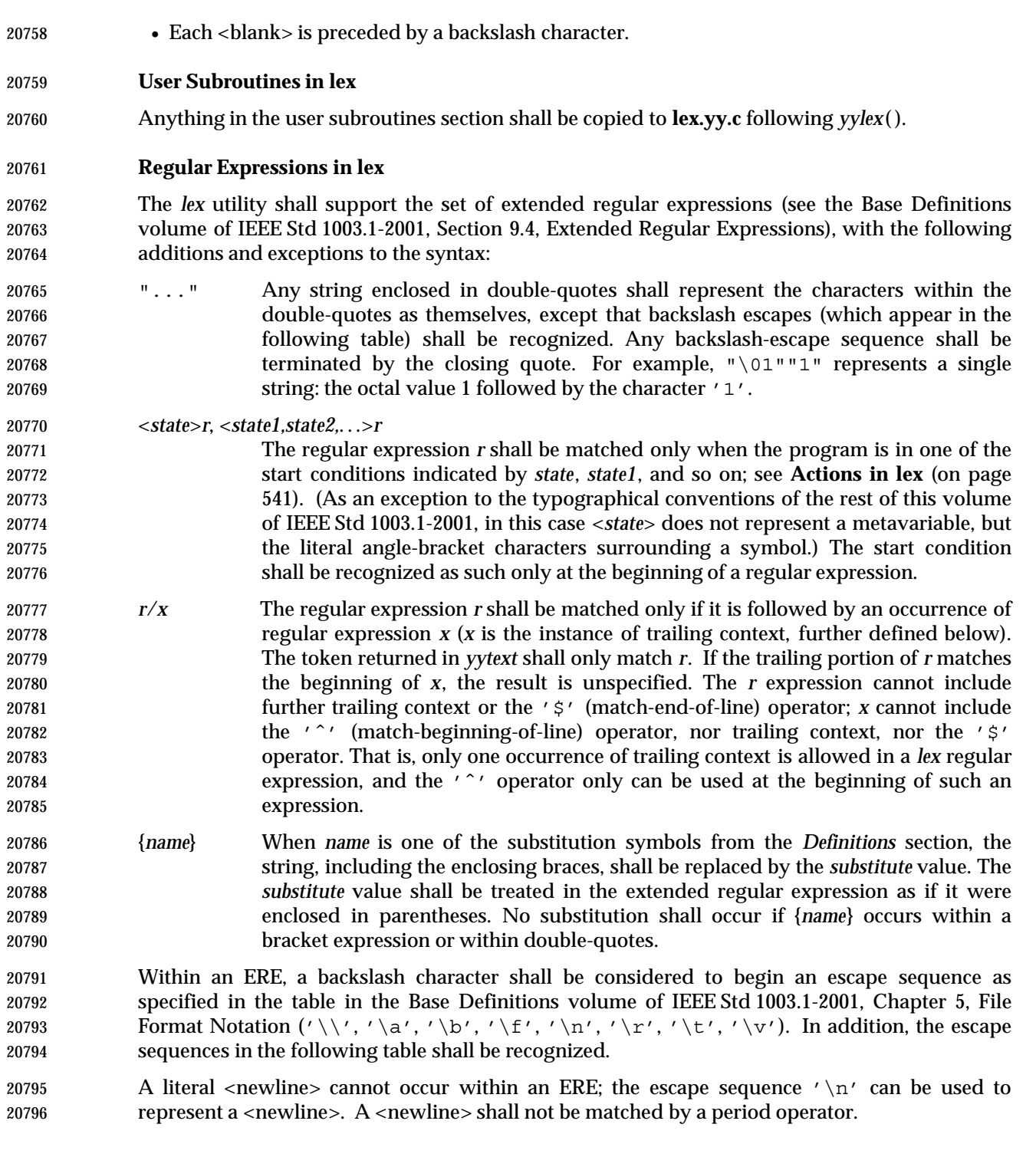

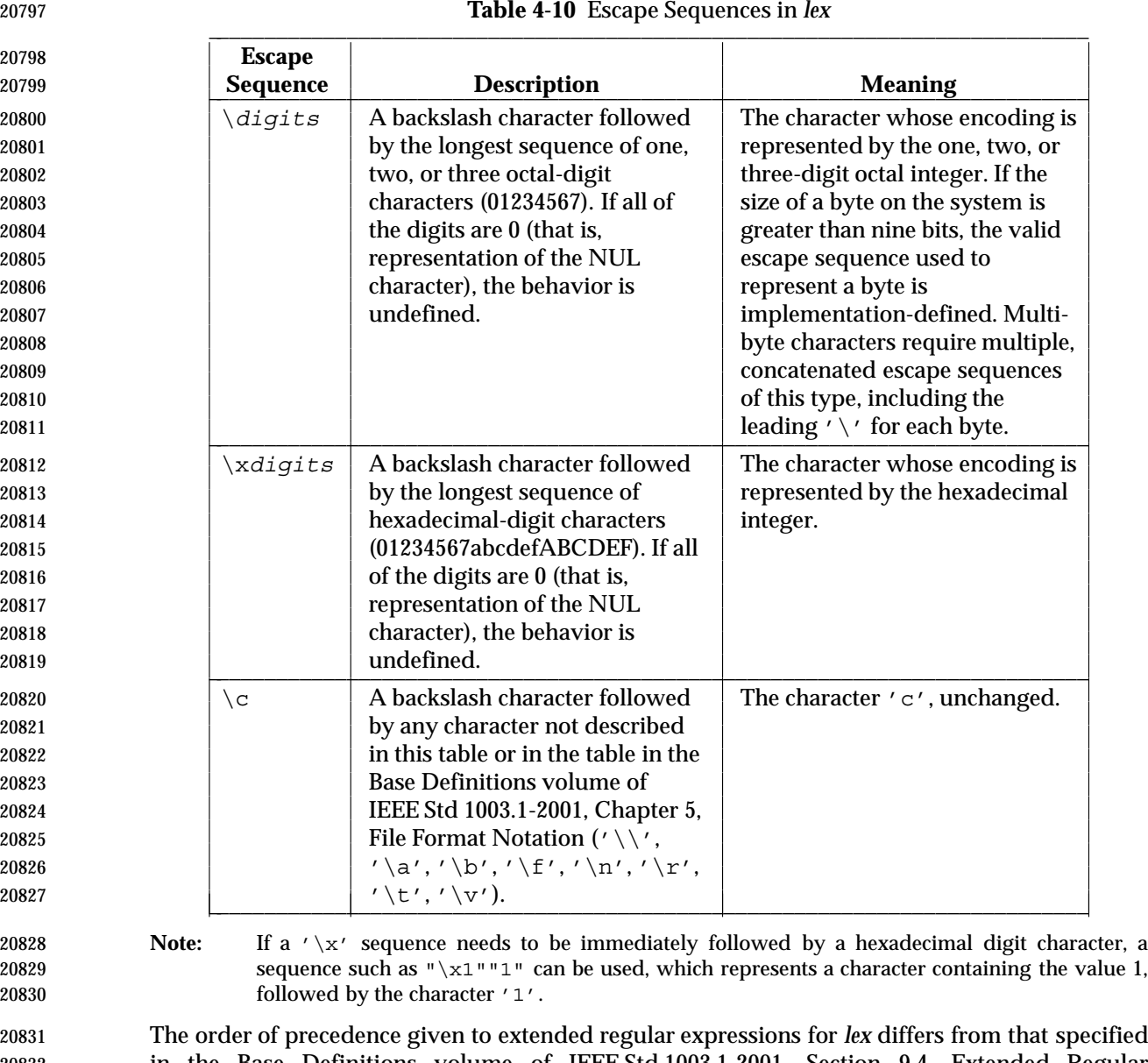

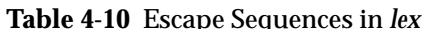

 The order of precedence given to extended regular expressions for *lex* differs from that specified in the Base Definitions volume of IEEE Std 1003.1-2001, Section 9.4, Extended Regular Expressions. The order of precedence for *lex* shall be as shown in the following table, from high 20834 to low.

 **Note:** The escaped characters entry is not meant to imply that these are operators, but they are included in the table to show their relationships to the true operators. The start condition, trailing context, and anchoring notations have been omitted from the table because of the placement restrictions described in this section; they can only appear at the beginning or ending of an ERE.

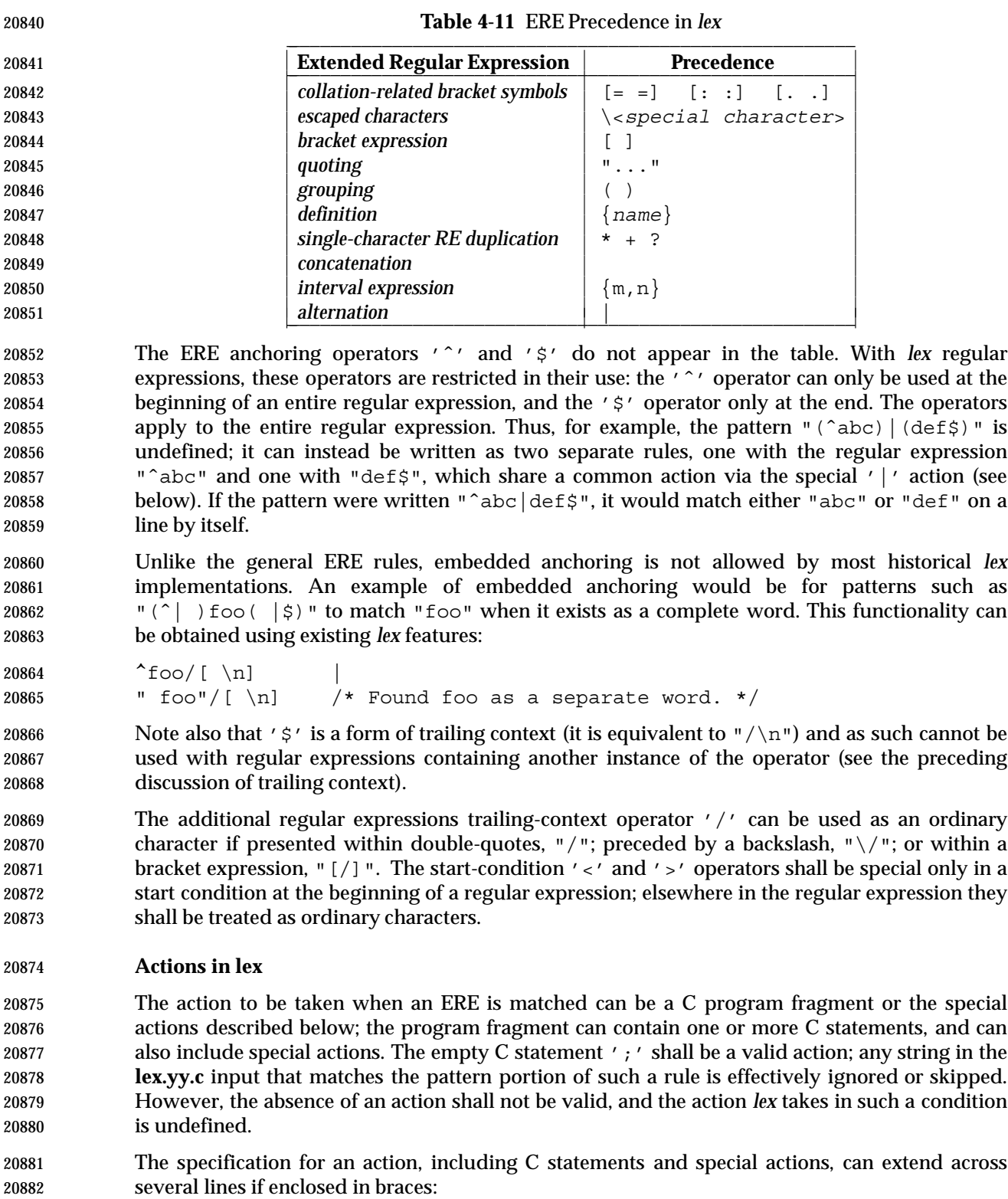

### *ERE* <*one or more blanks*> { *program statement program statement* }

 The default action when a string in the input to a **lex.yy.c** program is not matched by any expression shall be to copy the string to the output. Because the default behavior of a program generated by *lex* is to read the input and copy it to the output, a minimal *lex* source program that has just "%%" shall generate a C program that simply copies the input to the output unchanged. Four special actions shall be available: | ECHO; REJECT; BEGIN | The action '|' means that the action for the next rule is the action for this rule. Unlike the other three actions, '|' cannot be enclosed in braces or be semicolon- terminated; the application shall ensure that it is specified alone, with no other actions. **ECHO;** Write the contents of the string *yytext* on the output. **REJECT;** Usually only a single expression is matched by a given string in the input. **REJECT** means ''continue to the next expression that matches the current input'', and shall cause whatever rule was the second choice after the current rule to be executed for the same input. Thus, multiple rules can be matched and executed for one input string or overlapping input strings. For example, given the regular expressions "xyz" and "xy" and the input "xyz", usually only the regular expression "xyz" would match. The next attempted match would start after **z.** If the last action in the "xyz" rule is **REJECT**, both this rule and the "xy" rule would be executed. The **REJECT** action may be implemented in such a fashion that flow of control does not continue after it, as if it were equivalent to a **goto** to another part of *yylex*( ). The use of **REJECT** may result in somewhat larger and slower scanners. **BEGIN** The action: BEGIN *newstate*; switches the state (start condition) to *newstate*. If the string *newstate* has not been declared previously as a start condition in the *Definitions* section, the results are unspecified. The initial state is indicated by the digit '0' or the token **INITIAL**. The functions or macros described below are accessible to user code included in the *lex* input. It is unspecified whether they appear in the C code output of *lex*, or are accessible only through the −**l l** operand to *c99* (the *lex* library). **int** *yylex*(**void**) Performs lexical analysis on the input; this is the primary function generated by the *lex* utility. The function shall return zero when the end of input is reached; otherwise, it shall return non-zero values (tokens) determined by the actions that are selected. **int** *yymore*(**void**) When called, indicates that when the next input string is recognized, it is to be appended to the current value of *yytext* rather than replacing it; the value in *yyleng* shall be adjusted accordingly. **int** *yyless*(**int** *n*) Retains *n* initial characters in *yytext*, NUL-terminated, and treats the remaining characters as if they had not been read; the value in *yyleng* shall be adjusted accordingly. **int** *input*(**void**) Returns the next character from the input, or zero on end-of-file. It shall obtain input from the stream pointer *yyin*, although possibly via an intermediate buffer. Thus, once scanning has begun, the effect of altering the value of *yyin* is undefined. The character read shall be removed from the input stream of the scanner without any processing by the scanner.

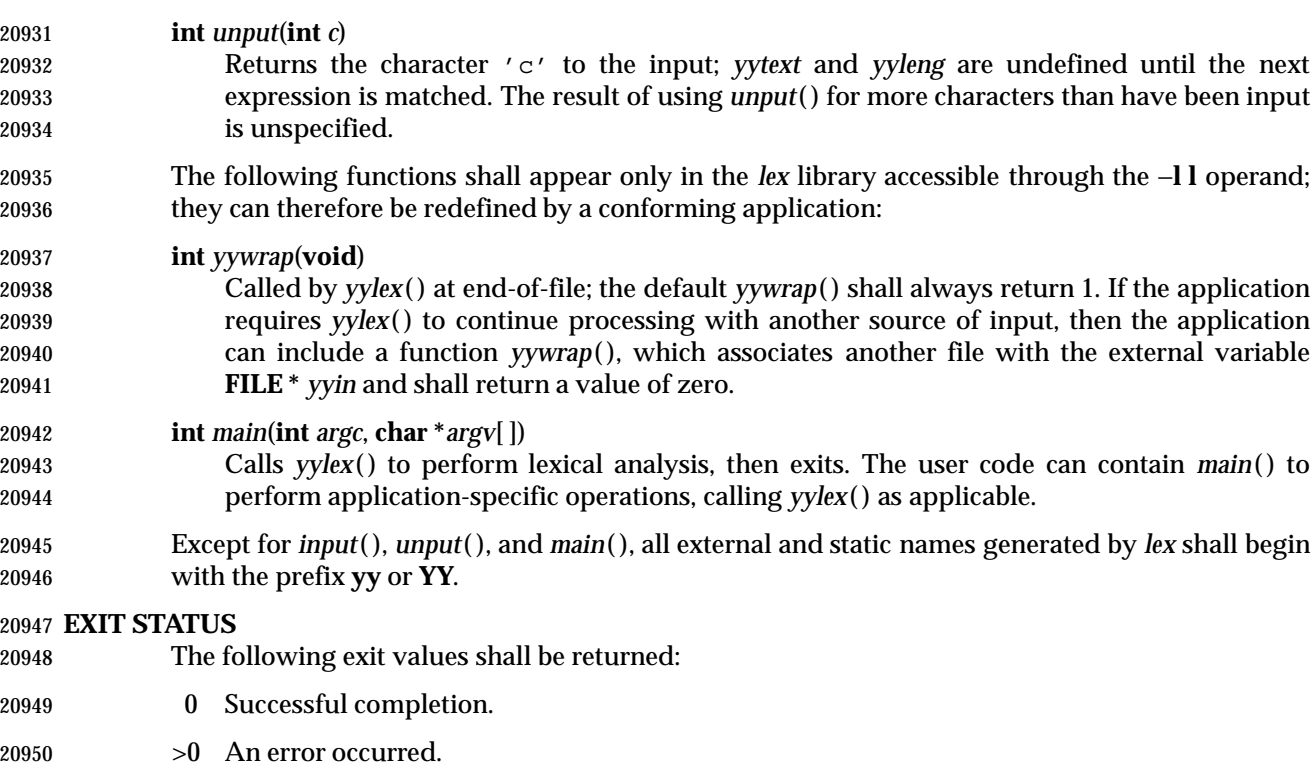

- **CONSEQUENCES OF ERRORS**
- Default.

### **APPLICATION USAGE**

- Conforming applications are warned that in the *Rules* section, an ERE without an action is not acceptable, but need not be detected as erroneous by *lex*. This may result in compilation or runtime errors.
- The purpose of *input*( ) is to take characters off the input stream and discard them as far as the lexical analysis is concerned. A common use is to discard the body of a comment once the beginning of a comment is recognized.
- The *lex* utility is not fully internationalized in its treatment of regular expressions in the *lex* source code or generated lexical analyzer. It would seem desirable to have the lexical analyzer interpret the regular expressions given in the *lex* source according to the environment specified when the lexical analyzer is executed, but this is not possible with the current *lex* technology. Furthermore, the very nature of the lexical analyzers produced by *lex* must be closely tied to the lexical requirements of the input language being described, which is frequently locale-specific anyway. (For example, writing an analyzer that is used for French text is not automatically useful for processing other languages.)

#### **EXAMPLES**

 The following is an example of a *lex* program that implements a rudimentary scanner for a Pascal-like syntax:

```
20971 % {
20972 /* Need this for the call to atof() below. */
20973 #include <math.h>
20974 /* Need this for printf(), fopen(), and stdin below. */
20975 #include <stdio.h>
20976 %}
```
# **lex** *Utilities*

```
20977 DIGIT [0−9]
20978 ID [a−z][a−z0−9]*
20979 %%
20980 \{ DIGIT} + \{20981 printf("An integer: %s (%d)\n", yytext,
20982 atoi(yytext));
20983 }
20984 {DIGIT}+"."{DIGIT}* {
20985 printf("A float: %s (%g)\n", yytext,
20986 atof(yytext));
20987 }
20988 if|then|begin|end|procedure|function {
20989 printf("A keyword: %s\n", yytext);
20990
20991 {ID} printf("An identifier: %s\n", yytext);
20992 "+"|"−"|"*"|"/" printf("An operator: %s\n", yytext);
20993 "\{\{"\} \n\}" /* Eat up one-line comments. */
20994 [\ \ \{ \ t\n \}] + /* Eat up white space. */
20995 . printf("Unrecognized character: %s\n", yytext);
20996 %%
20997 int main(int argc, char *argv[])
20998 {
20999 ++argv, − −argc; /* Skip over program name. */
21000 if (argc > 0)
21001 yyin = fopen(argv[0], "r");
21002 else
21003 yyin = stdin;
21004 yylex();
21005 }
```
# **RATIONALE**

 Even though the −**c** option and references to the C language are retained in this description, *lex* may be generalized to other languages, as was done at one time for EFL, the Extended FORTRAN Language. Since the *lex* input specification is essentially language-independent, versions of this utility could be written to produce Ada, Modula-2, or Pascal code, and there are known historical implementations that do so.

 The current description of *lex* bypasses the issue of dealing with internationalized EREs in the *lex* source code or generated lexical analyzer. If it follows the model used by *awk* (the source code is assumed to be presented in the POSIX locale, but input and output are in the locale specified by the environment variables), then the tables in the lexical analyzer produced by *lex* would interpret EREs specified in the *lex* source in terms of the environment variables specified when *lex* was executed. The desired effect would be to have the lexical analyzer interpret the EREs given in the *lex* source according to the environment specified when the lexical analyzer is executed, but this is not possible with the current *lex* technology.

 The description of octal and hexadecimal-digit escape sequences agrees with the ISO C standard use of escape sequences. See the RATIONALE for *ed* for a discussion of bytes larger than 9 bits

 being represented by octal values. Hexadecimal values can represent larger bytes and multi-byte characters directly, using as many digits as required.

 There is no detailed output format specification. The observed behavior of *lex* under four different historical implementations was that none of these implementations consistently reported the line numbers for error and warning messages. Furthermore, there was a desire that *lex* be allowed to output additional diagnostic messages. Leaving message formats unspecified avoids these formatting questions and problems with internationalization.

 Although the %x specifier for *exclusive* start conditions is not historical practice, it is believed to be a minor change to historical implementations and greatly enhances the usability of *lex* programs since it permits an application to obtain the expected functionality with fewer statements.

- The **%array** and **%pointer** declarations were added as a compromise between historical systems. The System V-based *lex* copies the matched text to a *yytext* array. The *flex* program, supported in BSD and GNU systems, uses a pointer. In the latter case, significant performance improvements are available for some scanners. Most historical programs should require no change in porting from one system to another because the string being referenced is null-terminated in both cases. (The method used by *flex* in its case is to null-terminate the token in place by remembering the character that used to come right after the token and replacing it before continuing on to the next scan.) Multi-file programs with external references to *yytext* outside the scanner source file should continue to operate on their historical systems, but would require one of the new declarations to be considered strictly portable.
- The description of EREs avoids unnecessary duplication of ERE details because their meanings within a *lex* ERE are the same as that for the ERE in this volume of IEEE Std 1003.1-2001.
- The reason for the undefined condition associated with text beginning with a <blank> or within "%{" and "%}" delimiter lines appearing in the *Rules* section is historical practice. Both the BSD and System V *lex* copy the indented (or enclosed) input in the *Rules* section (except at the beginning) to unreachable areas of the *yylex*( ) function (the code is written directly after a *break* statement). In some cases, the System V *lex* generates an error message or a syntax error, depending on the form of indented input.
- The intention in breaking the list of functions into those that may appear in **lex.yy.c** *versus* those that only appear in **libl.a** is that only those functions in **libl.a** can be reliably redefined by a conforming application.
- The descriptions of standard output and standard error are somewhat complicated because historical *lex* implementations chose to issue diagnostic messages to standard output (unless −**t** was given). IEEE Std 1003.1-2001 allows this behavior, but leaves an opening for the more expected behavior of using standard error for diagnostics. Also, the System V behavior of writing the statistics when any table sizes are given is allowed, while BSD-derived systems can avoid it. The programmer can always precisely obtain the desired results by using either the −**t** or −**n** options.
- The OPERANDS section does not mention the use of − as a synonym for standard input; not all historical implementations support such usage for any of the *file* operands.
- A description of the *translation table* was deleted from early proposals because of its relatively low usage in historical applications.
- The change to the definition of the *input*( ) function that allows buffering of input presents the opportunity for major performance gains in some applications.
- The following examples clarify the differences between *lex* regular expressions and regular expressions appearing elsewhere in this volume of IEEE Std 1003.1-2001. For regular expressions

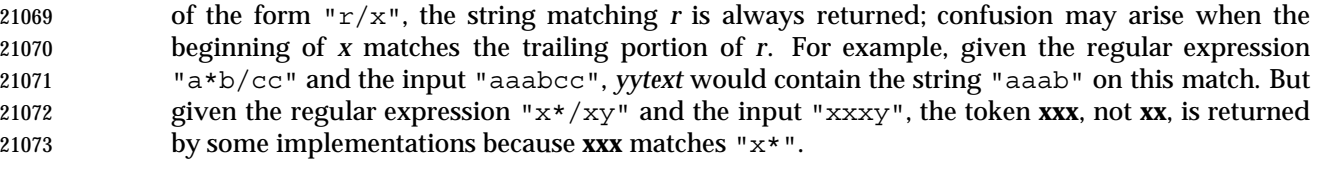

 In the rule "ab\*/bc", the "b\*" at the end of *r* extends *r*'s match into the beginning of the trailing context, so the result is unspecified. If this rule were "ab/bc", however, the rule matches the text "ab" when it is followed by the text "bc". In this latter case, the matching of *r* cannot extend into the beginning of *x*, so the result is specified.

#### **FUTURE DIRECTIONS**

None.

## **SEE ALSO**

*c99*, *ed*, *yacc*

#### **CHANGE HISTORY**

First released in Issue 2.

#### **Issue 6**

- This utility is marked as part of the C-Language Development Utilities option.
- The obsolescent −**c** option is withdrawn in this issue.
- The normative text is reworded to avoid use of the term ''must'' for application requirements.

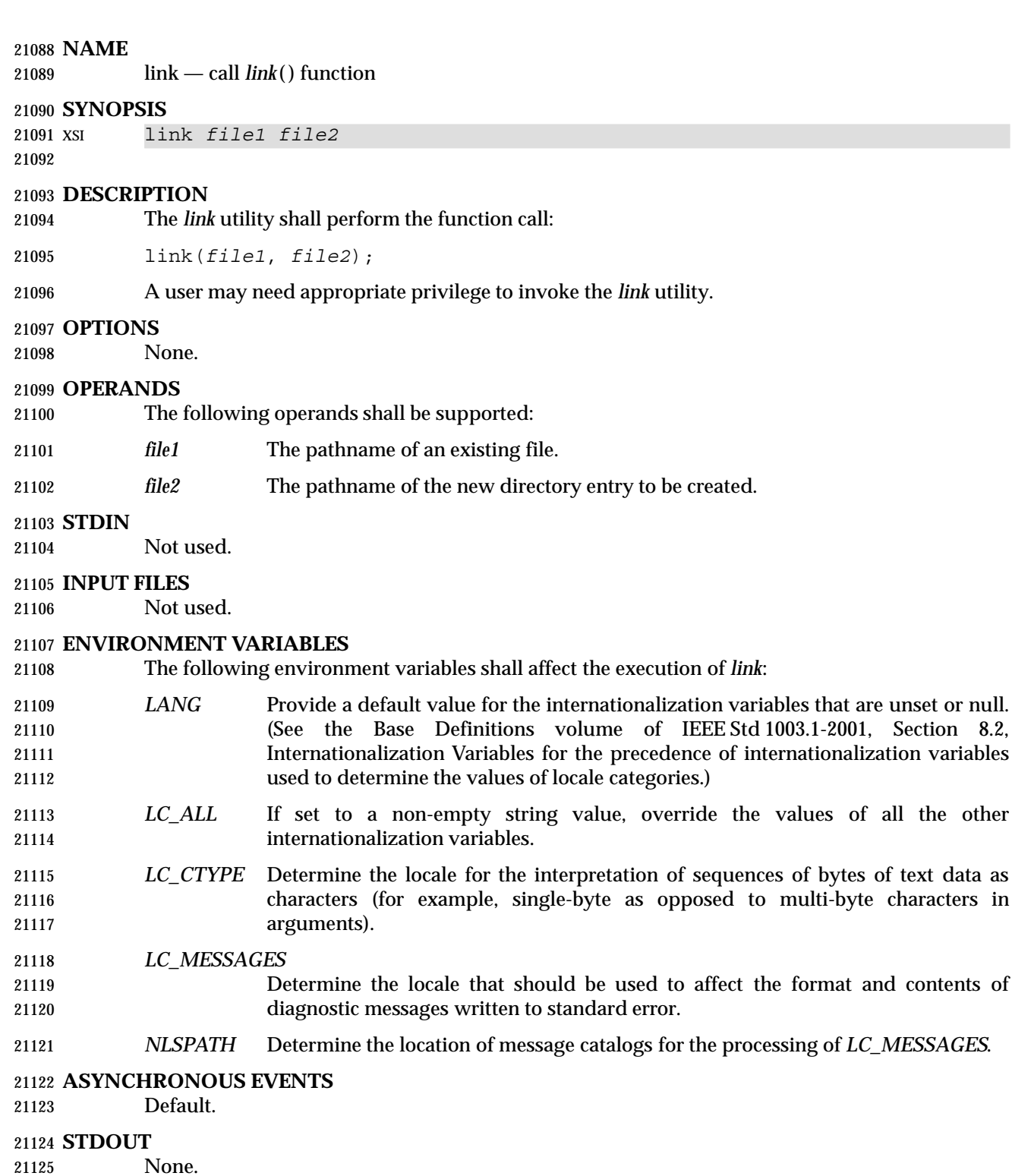

#### **STDERR**

The standard error shall be used only for diagnostic messages.

Shell and Utilities, Issue – Copyright  $\odot$  2001-2003, IEEE and The Open Group. All rights reserved.  $547$ 

all the other

of text data as

# **OUTPUT FILES**

None.

# **EXTENDED DESCRIPTION**

None.

# **EXIT STATUS**

The following exit values shall be returned:

- 0 Successful completion.
- >0 An error occurred.

# **CONSEQUENCES OF ERRORS**

Default.

# **APPLICATION USAGE**

None.

# **EXAMPLES**

None.

# **RATIONALE**

None.

# **FUTURE DIRECTIONS**

None.

# **SEE ALSO**

*ln*, *unlink*, the System Interfaces volume of IEEE Std 1003.1-2001, *link*( )

# **CHANGE HISTORY**

First released in Issue 5.

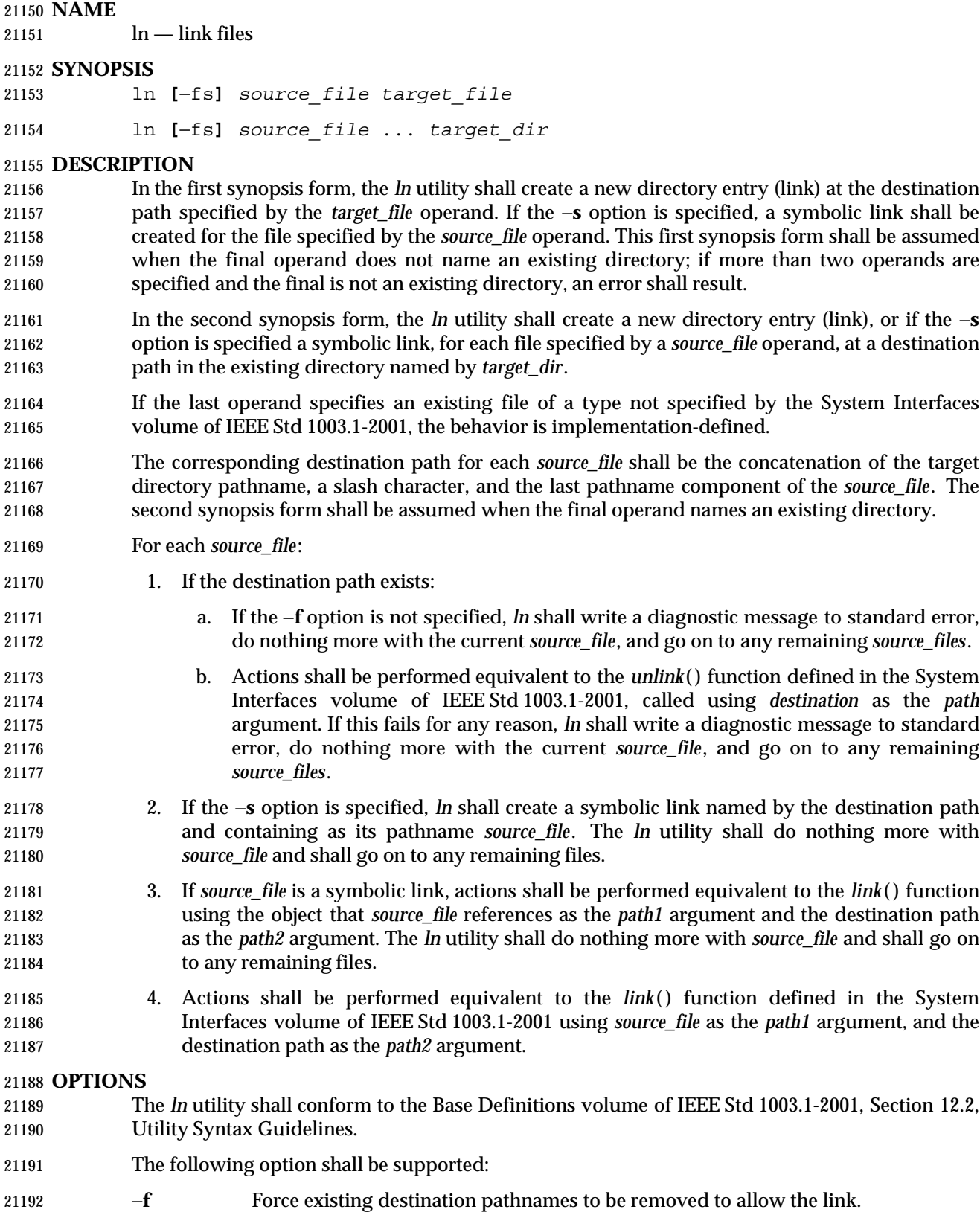

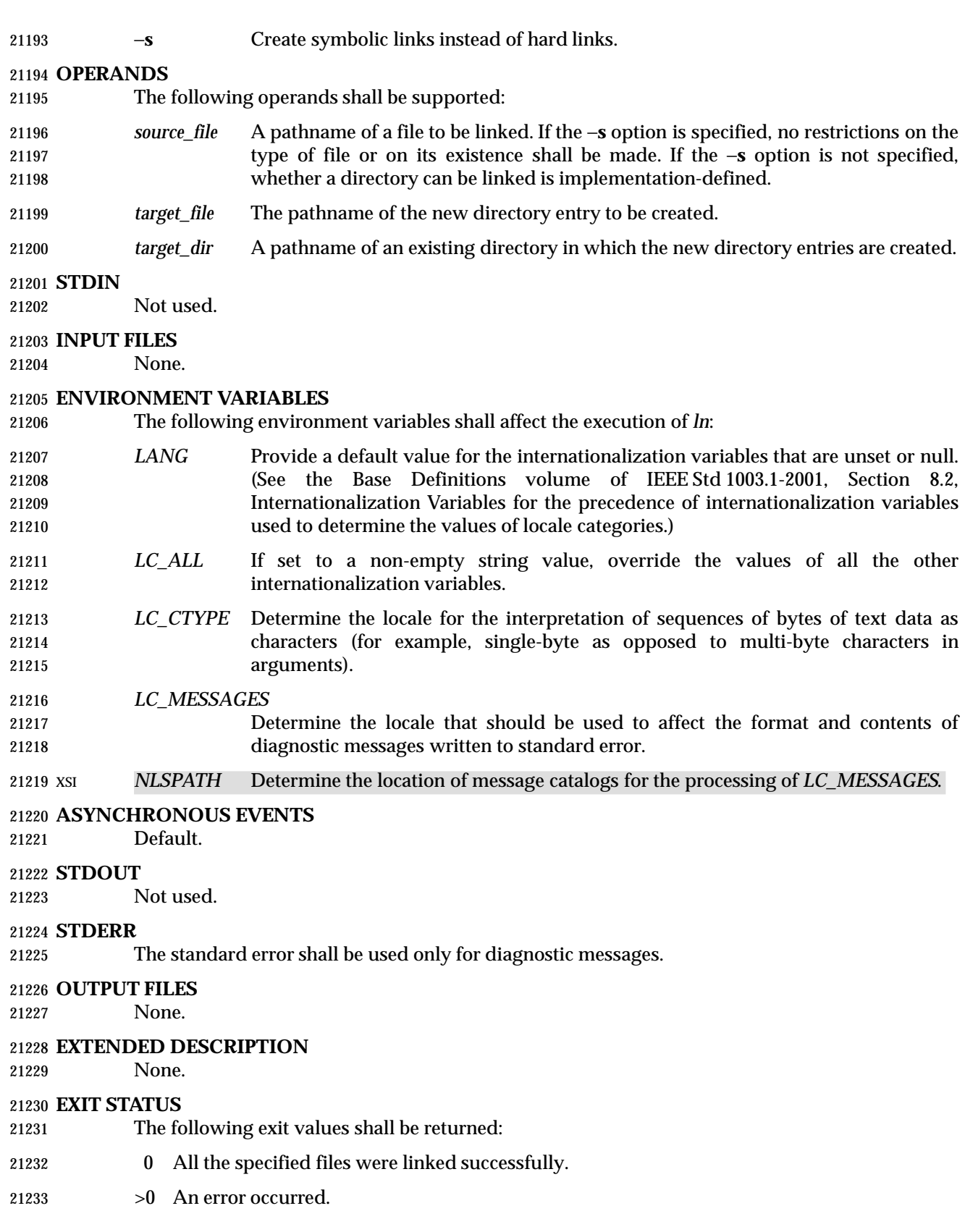

**CONSEQUENCES OF ERRORS**

Default.

# **APPLICATION USAGE**

None.

**EXAMPLES**

None.

# **RATIONALE**

- Some historic versions of *ln* (including the one specified by the SVID) unlink the destination file, if it exists, by default. If the mode does not permit writing, these versions prompt for confirmation before attempting the unlink. In these versions the −**f** option causes *ln* not to attempt to prompt for confirmation.
- This allows *ln* to succeed in creating links when the target file already exists, even if the file itself is not writable (although the directory must be). Early proposals specified this functionality.
- This volume of IEEE Std 1003.1-2001 does not allow the *ln* utility to unlink existing destination paths by default for the following reasons:
- The *ln* utility has historically been used to provide locking for shell applications, a usage that is incompatible with *ln* unlinking the destination path by default. There was no corresponding technical advantage to adding this functionality.
- This functionality gave *ln* the ability to destroy the link structure of files, which changes the historical behavior of *ln*.
- This functionality is easily replicated with a combination of *rm* and *ln*.
- It is not historical practice in many systems; BSD and BSD-derived systems do not support this behavior. Unfortunately, whichever behavior is selected can cause scripts written expecting the other behavior to fail.
- It is preferable that *ln* perform in the same manner as the *link*( ) function, which does not permit the target to exist already.
- This volume of IEEE Std 1003.1-2001 retains the −**f** option to provide support for shell scripts depending on the SVID semantics. It seems likely that shell scripts would not be written to handle prompting by *ln* and would therefore have specified the −**f** option.
- The −**f** option is an undocumented feature of many historical versions of the *ln* utility, allowing linking to directories. These versions require modification.
- Early proposals of this volume of IEEE Std 1003.1-2001 also required a −**i** option, which behaved like the −**i** options in *cp* and *mv*, prompting for confirmation before unlinking existing files. This was not historical practice for the *ln* utility and has been omitted.

# **FUTURE DIRECTIONS**

# None.

**SEE ALSO**

*chmod*, *find*, *pax*, *rm*, the System Interfaces volume of IEEE Std 1003.1-2001, *link*( ), *unlink*( )

# **CHANGE HISTORY**

First released in Issue 2.

# 21274 **Issue 6** 21275 The *ln* utility is updated to include symbolic link processing as defined in the IEEE P1003.2b 21276 draft standard.

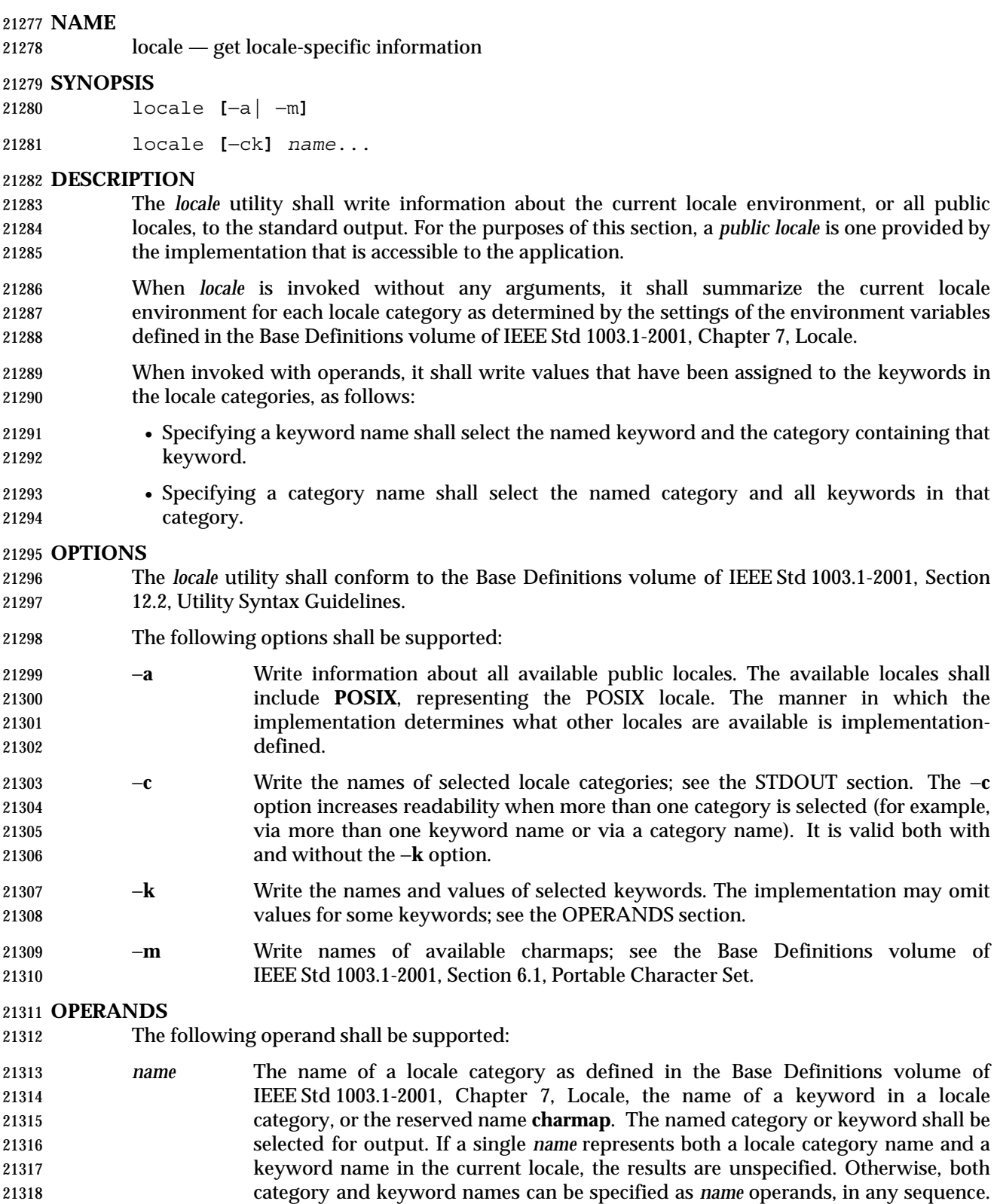

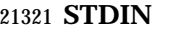

Not used.

# **INPUT FILES**

# None.

#### **ENVIRONMENT VARIABLES**

The following environment variables shall affect the execution of *locale*:

- *LANG* Provide a default value for the internationalization variables that are unset or null. (See the Base Definitions volume of IEEE Std 1003.1-2001, Section 8.2, Internationalization Variables for the precedence of internationalization variables used to determine the values of locale categories.)
- *LC\_ALL* If set to a non-empty string value, override the values of all the other internationalization variables.
- *LC\_CTYPE* Determine the locale for the interpretation of sequences of bytes of text data as characters (for example, single-byte as opposed to multi-byte characters in arguments and input files).
- *LC\_MESSAGES*
- Determine the locale that should be used to affect the format and contents of diagnostic messages written to standard error.
- XSI *NLSPATH* Determine the location of message catalogs for the processing of *LC\_MESSAGES*.
- XSI The application shall ensure that the *LANG*, *LC\_\**, and*NLSPATH* environment variables specify the current locale environment to be written out; they shall be used if the −**a** option is not specified.

#### **ASYNCHRONOUS EVENTS**

Default.

# **STDOUT**

- If *locale* is invoked without any options or operands, the names and values of the *LANG* and *LC\_\** environment variables described in this volume of IEEE Std 1003.1-2001 shall be written to the standard output, one variable per line, with *LANG* first, and each line using the following format. Only those variables set in the environment and not overridden by *LC\_ALL* shall be written using this format:
- "%s=%s\n", <*variable\_name*>, <*value*>
- The names of those *LC\_\** variables associated with locale categories defined in this volume of IEEE Std 1003.1-2001 that are not set in the environment or are overridden by *LC\_ALL* shall be written in the following format:
- "%s=\"%s\"\n", <*variable\_name*>, <*implied value*> |
- The <*implied value*> shall be the name of the locale that has been selected for that category by the implementation, based on the values in *LANG* and *LC\_ALL*, as described in the Base Definitions volume of IEEE Std 1003.1-2001, Chapter 8, Environment Variables.
- The <*value*> and <*implied value*> shown above shall be properly quoted for possible later reentry to the shell. The <*value*> shall not be quoted using double-quotes (so that it can be distinguished by the user from the <*implied value*> case, which always requires double-quotes).
- The *LC\_ALL* variable shall be written last, using the first format shown above. If it is not set, it shall be written as:

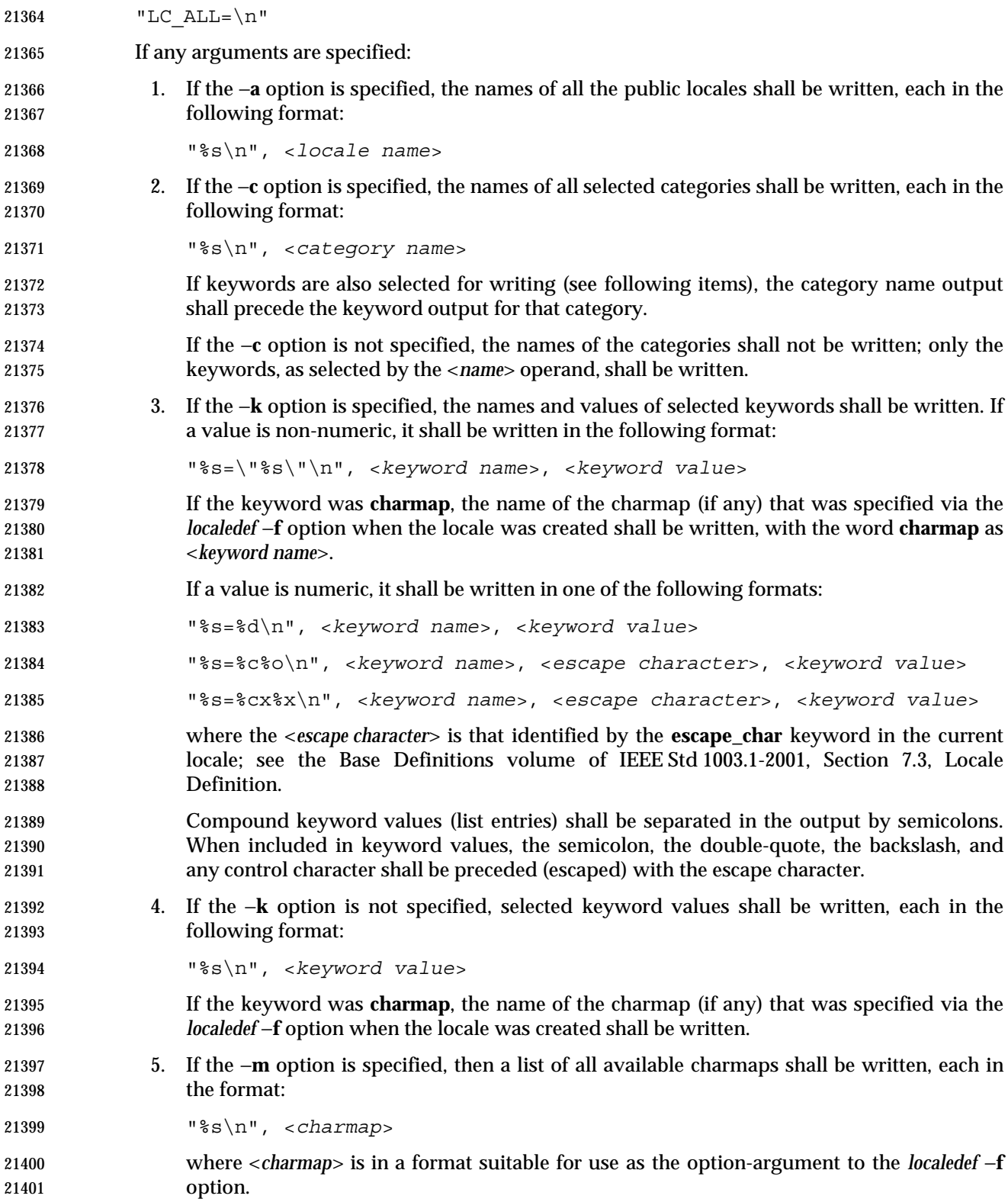

# **locale** *Utilities*

### **STDERR**

The standard error shall be used only for diagnostic messages.

# **OUTPUT FILES**

None.

### **EXTENDED DESCRIPTION**

None.

# **EXIT STATUS**

The following exit values shall be returned:

- 0 All the requested information was found and output successfully.
- $>0$  An error occurred.

### **CONSEQUENCES OF ERRORS**

Default.

# **APPLICATION USAGE**

 If the *LANG* environment variable is not set or set to an empty value, or one of the *LC\_\** environment variables is set to an unrecognized value, the actual locales assumed (if any) are implementation-defined as described in the Base Definitions volume of IEEE Std 1003.1-2001, Chapter 8, Environment Variables.

 Implementations are not required to write out the actual values for keywords in the categories *LC\_CTYPE* and *LC\_COLLATE*; however, they must write out the categories (allowing an application to determine, for example, which character classes are available).

#### **EXAMPLES**

- In the following examples, the assumption is that locale environment variables are set as follows:
- LANG=locale\_x
- 21426 LC COLLATE=locale y
- The command *locale* would result in the following output:

LANG=locale\_x

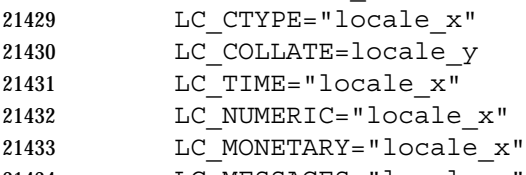

- LC\_MESSAGES="locale\_x"
- LC\_ALL=
- The order of presentation of the categories is not specified by this volume of IEEE Std 1003.1-2001.
- The command:
- LC\_ALL=POSIX locale −ck decimal\_point
- would produce:

21441 LC NUMERIC

- decimal\_point="."
- The following command shows an application of *locale* to determine whether a user-supplied response is affirmative:

# *Utilities* **locale**

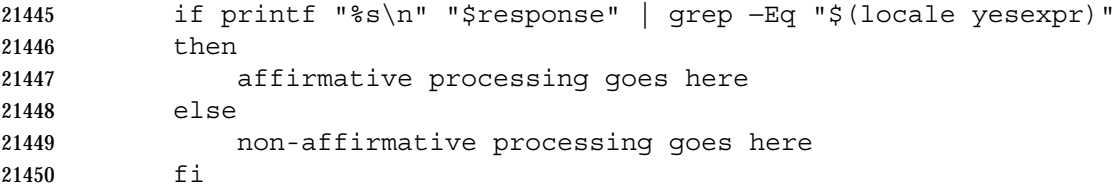

#### **RATIONALE**

 The output for categories *LC\_CTYPE* and *LC\_COLLATE* has been made implementation-defined because there is a questionable value in having a shell script receive an entire array of characters. It is also difficult to return a logical collation description, short of returning a complete *localedef* source.

 The −**m** option was included to allow applications to query for the existence of charmaps. The output is a list of the charmaps (implementation-supplied and user-supplied, if any) on the system.

 The −**c** option was included for readability when more than one category is selected (for example, via more than one keyword name or via a category name). It is valid both with and without the −**k** option.

 The **charmap** keyword, which returns the name of the charmap (if any) that was used when the current locale was created, was included to allow applications needing the information to retrieve it.

#### **FUTURE DIRECTIONS**

None.

#### **SEE ALSO**

*localedef*, the Base Definitions volume of IEEE Std 1003.1-2001, Section 7.3, Locale Definition

#### **CHANGE HISTORY**

First released in Issue 4.

**Issue 5**

The FUTURE DIRECTIONS section is added.

#### **Issue 6**

The normative text is reworded to avoid use of the term ''must'' for application requirements.

 IEEE Std 1003.1-2001/Cor 1-2002, item XCU/TC1/D6/30 is applied, correcting an editorial error | 21476 in the STDOUT section.

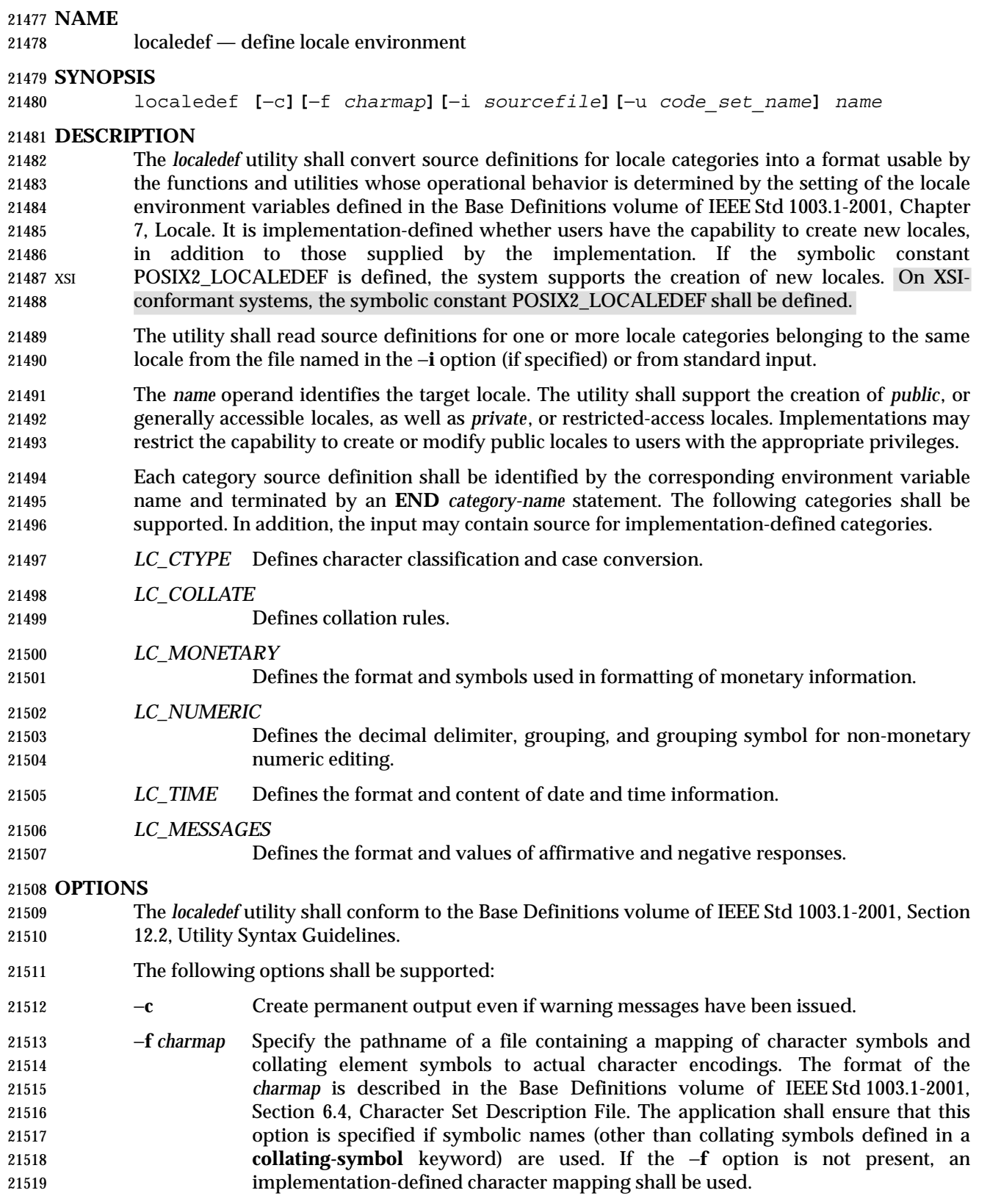

- −**i** *inputfile* The pathname of a file containing the source definitions. If this option is not present, source definitions shall be read from standard input. The format of the *inputfile* is described in the Base Definitions volume of IEEE Std 1003.1-2001, Section 7.3, Locale Definition.
- −**u** *code\_set\_name*
- Specify the name of a codeset used as the target mapping of character symbols and collating element symbols whose encoding values are defined in terms of the ISO/IEC 10646-1: 2000 standard position constant values.

# **OPERANDS**

The following operand shall be supported:

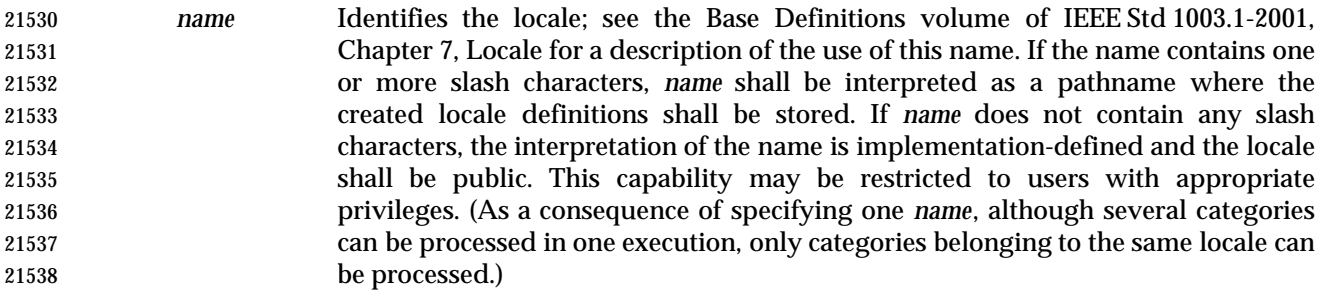

# **STDIN**

 Unless the −**i** option is specified, the standard input shall be a text file containing one or more locale category source definitions, as described in the Base Definitions volume of IEEE Std 1003.1-2001, Section 7.3, Locale Definition. When lines are continued using the escape character mechanism, there is no limit to the length of the accumulated continued line.

# **INPUT FILES**

 The character set mapping file specified as the *charmap* option-argument is described in the Base Definitions volume of IEEE Std 1003.1-2001, Section 6.4, Character Set Description File. If a locale category source definition contains a **copy** statement, as defined in the Base Definitions volume of IEEE Std 1003.1-2001, Chapter 7, Locale, and the **copy** statement names a valid, existing locale, then *localedef* shall behave as if the source definition had contained a valid category source definition for the named locale.

# **ENVIRONMENT VARIABLES**

The following environment variables shall affect the execution of *localedef*:

- *LANG* Provide a default value for the internationalization variables that are unset or null. (See the Base Definitions volume of IEEE Std 1003.1-2001, Section 8.2, Internationalization Variables for the precedence of internationalization variables used to determine the values of locale categories.)
- *LC\_ALL* If set to a non-empty string value, override the values of all the other internationalization variables.
- *LC\_COLLATE*

(This variable has no affect on *localedef*; the POSIX locale is used for this category.)

 *LC\_CTYPE* Determine the locale for the interpretation of sequences of bytes of text data as characters (for example, single-byte as opposed to multi-byte characters in arguments and input files). This variable has no affect on the processing of *localedef* input data; the POSIX locale is used for this purpose, regardless of the value of this variable.

# **localedef** *Utilities*

#### *LC\_MESSAGES*

 Determine the locale that should be used to affect the format and contents of diagnostic messages written to standard error.

XSI *NLSPATH* Determine the location of message catalogs for the processing of *LC\_MESSAGES*.

**ASYNCHRONOUS EVENTS**

Default.

#### **STDOUT**

The utility shall report all categories successfully processed, in an unspecified format.

# **STDERR**

The standard error shall be used only for diagnostic messages.

### **OUTPUT FILES**

 The format of the created output is unspecified. If the *name* operand does not contain a slash, the existence of an output file for the locale is unspecified.

#### **EXTENDED DESCRIPTION**

- When the −**u** option is used, the *code\_set\_name* option-argument shall be interpreted as an implementation-defined name of a codeset to which the ISO/IEC 10646-1: 2000 standard position constant values shall be converted via an implementation-defined method. Both the ISO/IEC 10646-1: 2000 standard position constant values and other formats (decimal, hexadecimal, or octal) shall be valid as encoding values within the *charmap* file. The codeset represented by the implementation-defined name can be any codeset that is supported by the implementation.
- When conflicts occur between the *charmap* specification of <*code\_set\_name*>, <*mb\_cur\_max*>, or <*mb\_cur\_min*> and the implementation-defined interpretation of these respective items for the codeset represented by the −**u** option-argument *code\_set\_name*, the result is unspecified.
- When conflicts occur between the *charmap* encoding values specified for symbolic names of characters of the portable character set and the implementation-defined assignment of character encoding values, the result is unspecified.
- If a non-printable character in the *charmap* has a width specified that is not −**1**, *localedef* shall generate a warning.

#### **EXIT STATUS**

- The following exit values shall be returned:
- 0 No errors occurred and the locales were successfully created.
- 1 Warnings occurred and the locales were successfully created.
- 2 The locale specification exceeded implementation limits or the coded character set or sets used were not supported by the implementation, and no locale was created.
- 3 The capability to create new locales is not supported by the implementation.
- >3 Warnings or errors occurred and no output was created.

#### **CONSEQUENCES OF ERRORS**

- If an error is detected, no permanent output shall be created.
- If warnings occur, permanent output shall be created if the −**c** option was specified. The following conditions shall cause warning messages to be issued:
- If a symbolic name not found in the *charmap* file is used for the descriptions of the *LC\_CTYPE* or *LC\_COLLATE* categories (for other categories, this shall be an error condition).
- If the number of operands to the **order** keyword exceeds the {COLL\_WEIGHTS\_MAX} limit. • If optional keywords not supported by the implementation are present in the source.
- If a non-printable character has a width specified other than −1.
- Other implementation-defined conditions may also cause warnings.

# **APPLICATION USAGE**

 The *charmap* definition is optional, and is contained outside the locale definition. This allows both completely self-defined source files, and generic sources (applicable to more than one codeset). To aid portability, all *charmap* definitions must use the same symbolic names for the portable character set. As explained in the Base Definitions volume of IEEE Std 1003.1-2001, Section 6.4, Character Set Description File, it is implementation-defined whether or not users or applications can provide additional character set description files. Therefore, the −**f** option might be operable only when an implementation-defined *charmap* is named.

# **EXAMPLES**

None.

# **RATIONALE**

 The output produced by the *localedef* utility is implementation-defined. The *name* operand is used to identify the specific locale. (As a consequence, although several categories can be processed in one execution, only categories belonging to the same locale can be processed.)

# **FUTURE DIRECTIONS**

None.

### **SEE ALSO**

*locale*, the Base Definitions volume of IEEE Std 1003.1-2001, Section 7.3, Locale Definition

### **CHANGE HISTORY**

First released in Issue 4.

#### **Issue 6**

# The −**u** option is added, as specified in the IEEE P1003.2b draft standard.

The normative text is reworded to avoid use of the term ''must'' for application requirements.

**NAME**

logger — log messages

# **SYNOPSIS**

logger *string* ...

### **DESCRIPTION**

 The *logger* utility saves a message, in an unspecified manner and format, containing the *string* operands provided by the user. The messages are expected to be evaluated later by personnel performing system administration tasks.

 It is implementation-defined whether messages written in locales other than the POSIX locale are effective.

### **OPTIONS**

None.

#### **OPERANDS**

The following operand shall be supported:

 *string* One of the string arguments whose contents are concatenated together, in the order specified, separated by single <space>s.

#### **STDIN**

Not used.

#### **INPUT FILES**

None.

#### **ENVIRONMENT VARIABLES**

The following environment variables shall affect the execution of *logger*:

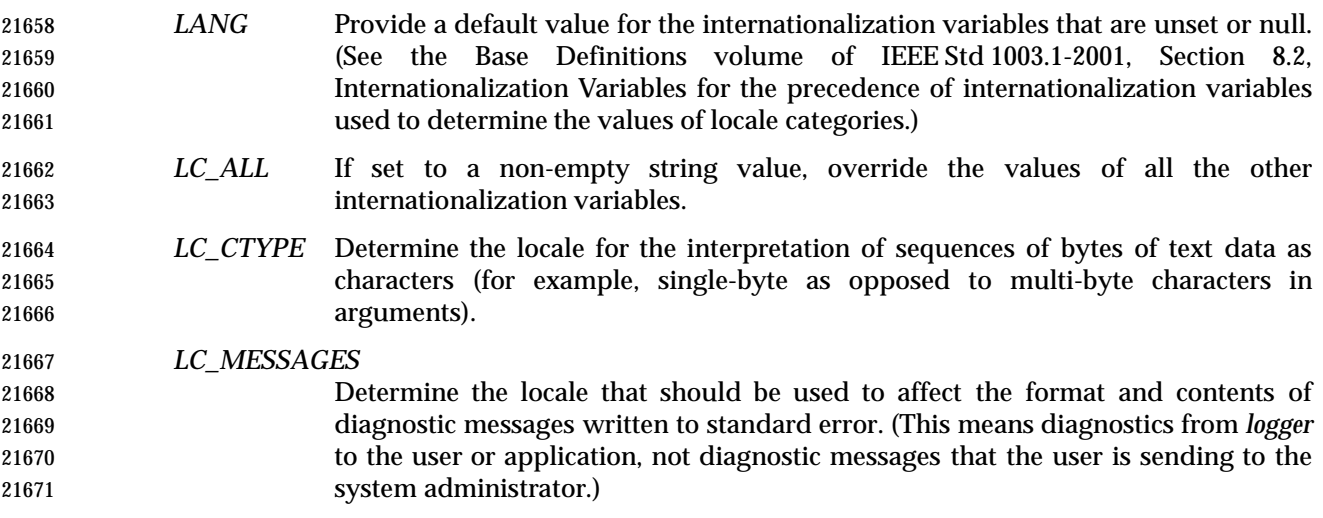

XSI *NLSPATH* Determine the location of message catalogs for the processing of *LC\_MESSAGES*.

#### **ASYNCHRONOUS EVENTS**

Default.

#### **STDOUT**

Not used.

# *Utilities* **logger**

#### **STDERR**

The standard error shall be used only for diagnostic messages.

### **OUTPUT FILES**

Unspecified.

# **EXTENDED DESCRIPTION**

None.

# **EXIT STATUS**

The following exit values shall be returned:

- 0 Successful completion.
- >0 An error occurred.

### **CONSEQUENCES OF ERRORS**

Default.

### **APPLICATION USAGE**

 This utility allows logging of information for later use by a system administrator or programmer in determining why non-interactive utilities have failed. The locations of the saved messages, their format, and retention period are all unspecified. There is no method for a conforming application to read messages, once written.

#### **EXAMPLES**

 A batch application, running non-interactively, tries to read a configuration file and fails; it may attempt to notify the system administrator with:

logger myname: unable to read file foo. [timestamp]

### **RATIONALE**

 The standard developers believed strongly that some method of alerting administrators to errors was necessary. The obvious example is a batch utility, running non-interactively, that is unable to read its configuration files or that is unable to create or write its results file. However, the standard developers did not wish to define the format or delivery mechanisms as they have historically been (and will probably continue to be) very system-specific, as well as involving functionality clearly outside the scope of this volume of IEEE Std 1003.1-2001.

- The text with *LC\_MESSAGES* about diagnostic messages means diagnostics from *logger* to the user or application, not diagnostic messages that the user is sending to the system administrator.
- Multiple *string* arguments are allowed, similar to *echo*, for ease-of-use.

 Like the utilities *mailx* and *lp*, *logger* is admittedly difficult to test. This was not deemed sufficient justification to exclude these utilities from this volume of IEEE Std 1003.1-2001. It is also arguable that they are, in fact, testable, but that the tests themselves are not portable.

# **FUTURE DIRECTIONS**

#### None.

**SEE ALSO**

*lp*, *mailx*, *write*

# **CHANGE HISTORY**

First released in Issue 4.

#### **NAME**

logname — return the user's login name

# **SYNOPSIS**

logname

# **DESCRIPTION**

 The *logname* utility shall write the user's login name to standard output. The login name shall be the string that would be returned by the *getlogin*( ) function defined in the System Interfaces volume of IEEE Std 1003.1-2001. Under the conditions where the *getlogin*( ) function would fail, the *logname* utility shall write a diagnostic message to standard error and exit with a non-zero exit status.

#### **OPTIONS**

None.

#### **OPERANDS**

None.

#### **STDIN**

Not used.

### **INPUT FILES**

None.

### **ENVIRONMENT VARIABLES**

The following environment variables shall affect the execution of *logname*:

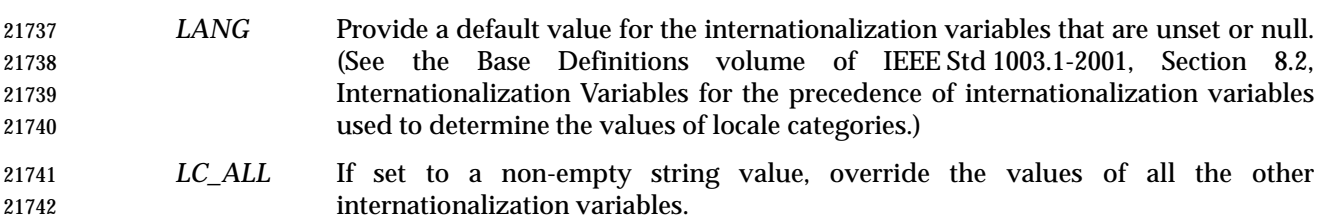

 *LC\_CTYPE* Determine the locale for the interpretation of sequences of bytes of text data as characters (for example, single-byte as opposed to multi-byte characters in arguments).

#### *LC\_MESSAGES*

 Determine the locale that should be used to affect the format and contents of diagnostic messages written to standard error.

#### XSI *NLSPATH* Determine the location of message catalogs for the processing of *LC\_MESSAGES*.

# **ASYNCHRONOUS EVENTS**

Default.

#### **STDOUT**

- The *logname* utility output shall be a single line consisting of the user's login name:
- "%s\n", <*login name*>

#### **STDERR**

The standard error shall be used only for diagnostic messages.

# *Utilities* **logname**

# **OUTPUT FILES**

None.

## **EXTENDED DESCRIPTION**

None.

#### **EXIT STATUS**

- The following exit values shall be returned:
- 0 Successful completion.
- >0 An error occurred.

#### **CONSEQUENCES OF ERRORS**

Default.

#### **APPLICATION USAGE**

 The *logname* utility explicitly ignores the *LOGNAME* environment variable because environment changes could produce erroneous results.

#### **EXAMPLES**

None.

#### **RATIONALE**

 The **passwd** file is not listed as required because the implementation may have other means of mapping login names.

#### **FUTURE DIRECTIONS**

None.

# **SEE ALSO**

*id*, *who*, the System Interfaces volume of IEEE Std 1003.1-2001, *getlogin*( )

#### **CHANGE HISTORY**

First released in Issue 2.

### **NAME**

lp — send files to a printer

# **SYNOPSIS**

```
21784 lp [−c][−d dest][−n copies][−msw][−o option]... [−t title][file...]
```
# **DESCRIPTION**

- The *lp* utility shall copy the input files to an output destination in an unspecified manner. The default output destination should be to a hardcopy device, such as a printer or microfilm recorder, that produces non-volatile, human-readable documents. If such a device is not available to the application, or if the system provides no such device, the *lp* utility shall exit with a non-zero exit status.
- The actual writing to the output device may occur some time after the *lp* utility successfully exits. During the portion of the writing that corresponds to each input file, the implementation shall guarantee exclusive access to the device.
- The *lp* utility shall associate a unique *request ID* with each request.
- Normally, a banner page is produced to separate and identify each print job. This page may be suppressed by implementation-defined conditions, such as an operator command or one of the −**o** *option* values.

### **OPTIONS**

- The *lp* utility shall conform to the Base Definitions volume of IEEE Std 1003.1-2001, Section 12.2, Utility Syntax Guidelines.
- The following options shall be supported:
- −**c** Exit only after further access to any of the input files is no longer required. The application can then safely delete or modify the files without affecting the output operation. Normally, files are not copied, but are linked whenever possible. If the −**c** option is not given, then the user should be careful not to remove any of the files before the request has been printed in its entirety. It should also be noted that in the absence of the −**c** option, any changes made to the named files after the request is made but before it is printed may be reflected in the printed output. On some implementations, −**c** may be on by default.
- −**d** *dest* Specify a string that names the destination (*dest*). If *dest* is a printer, the request shall be printed only on that specific printer. If *dest* is a class of printers, the request shall be printed on the first available printer that is a member of the class. Under certain conditions (printer unavailability, file space limitation, and so on), requests for specific destinations need not be accepted. Destination names vary between systems.
- If −**d** is not specified, and neither the *LPDEST* nor *PRINTER* environment variable is set, an unspecified destination is used. The −**d** *dest* option shall take precedence over *LPDEST*, which in turn shall take precedence over *PRINTER*. Results are undefined when *dest* contains a value that is not a valid destination name.
- −**m** Send mail (see *mailx*) after the files have been printed. By default, no mail is sent upon normal completion of the print request.
- −**n** *copies* Write *copies* number of copies of the files, where *copies* is a positive decimal integer. The methods for producing multiple copies and for arranging the multiple copies when multiple *file* operands are used are unspecified, except that each file shall be output as an integral whole, not interleaved with portions of other files.

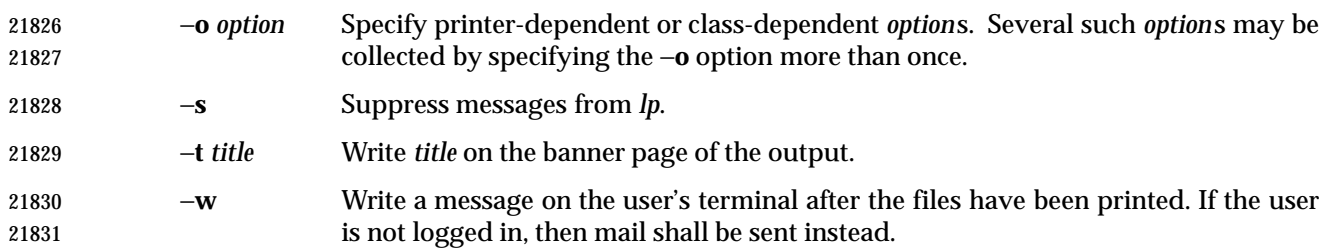

# **OPERANDS**

The following operand shall be supported:

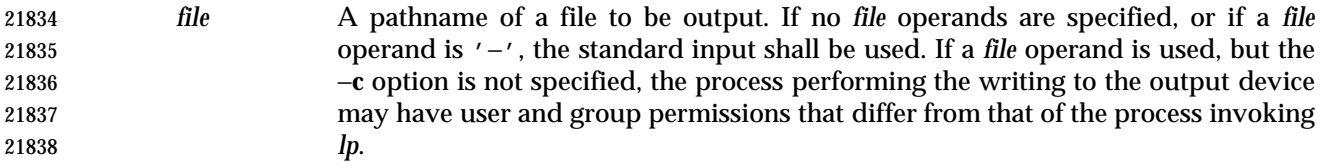

# **STDIN**

 The standard input shall be used only if no *file* operands are specified, or if a *file* operand is '−'. See the INPUT FILES section.

# **INPUT FILES**

The input files shall be text files.

# **ENVIRONMENT VARIABLES**

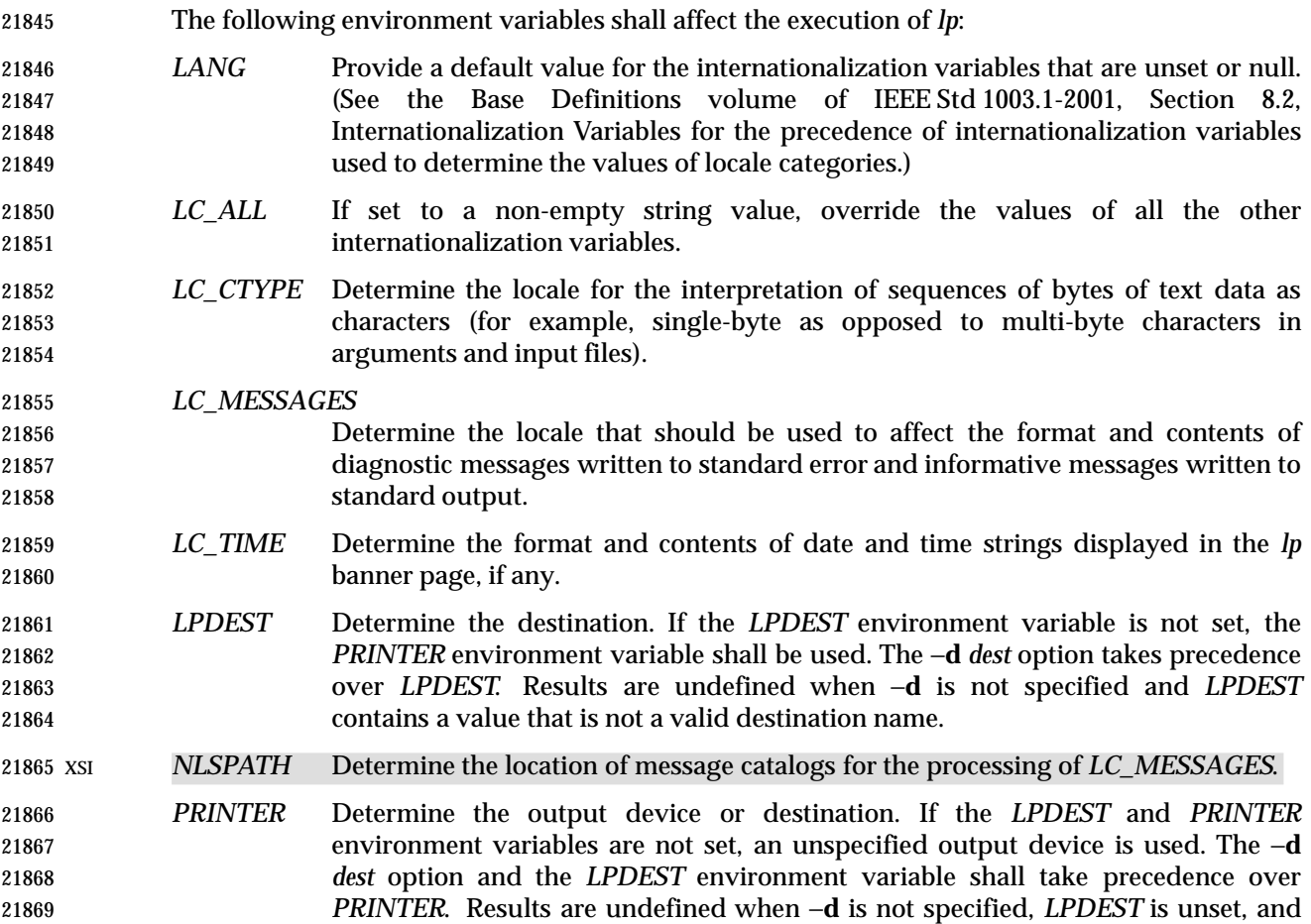

# *PRINTER* contains a value that is not a valid device or destination name.

 *TZ* Determine the timezone used to calculate date and time strings displayed in the *lp* banner page, if any. If *TZ* is unset or null, an unspecified default timezone shall be used.

### **ASYNCHRONOUS EVENTS**

Default.

### **STDOUT**

 The *lp* utility shall write a *request ID* to the standard output, unless −**s** is specified. The format of the message is unspecified. The request ID can be used on systems supporting the historical *cancel* and *lpstat* utilities.

#### **STDERR**

The standard error shall be used only for diagnostic messages.

### **OUTPUT FILES**

None.

#### **EXTENDED DESCRIPTION**

None.

#### **EXIT STATUS**

- The following exit values shall be returned:
- 0 All input files were processed successfully.
- >0 No output device was available, or an error occurred.

#### **CONSEQUENCES OF ERRORS**

Default.

#### **APPLICATION USAGE**

 The *pr* and *fold* utilities can be used to achieve reasonable formatting for the implementation's default page size.

 A conforming application can use one of the *file* operands only with the −**c** option or if the file is publicly readable and guaranteed to be available at the time of printing. This is because IEEE Std 1003.1-2001 gives the implementation the freedom to queue up the request for printing at some later time by a different process that might not be able to access the file.

#### **EXAMPLES**

- 1. To print file *file*:
- lp −c *file*
- 2. To print multiple files with headers:

pr *file1 file2* | lp

#### **RATIONALE**

- The *lp* utility was designed to be a basic version of a utility that is already available in many historical implementations. The standard developers considered that it should be implementable simply as:
- cat "\$@" > /dev/lp

 after appropriate processing of options, if that is how the implementation chose to do it and if exclusive access could be granted (so that two users did not write to the device simultaneously). Although in the future the standard developers may add other options to this utility, it should

- always be able to execute with no options or operands and send the standard input to an unspecified output device.
- This volume of IEEE Std 1003.1-2001 makes no representations concerning the format of the printed output, except that it must be ''human-readable'' and ''non-volatile''. Thus, writing by default to a disk or tape drive or a display terminal would not qualify. (Such destinations are not prohibited when −**d** *dest*, *LPDEST*, or *PRINTER* are used, however.)
- This volume of IEEE Std 1003.1-2001 is worded such that a ''print job'' consisting of multiple input files, possibly in multiple copies, is guaranteed to print so that any one file is not intermixed with another, but there is no statement that all the files or copies have to print out together.
- The −**c** option may imply a spooling operation, but this is not required. The utility can be implemented to wait until the printer is ready and then wait until it is finished. Because of that, there is no attempt to define a queuing mechanism (priorities, classes of output, and so on).
- On some historical systems, the request ID reported on the STDOUT can be used to later cancel or find the status of a request using utilities not defined in this volume of IEEE Std 1003.1-2001.
- Although the historical System V *lp* and BSD *lpr* utilities have provided similar functionality, they used different names for the environment variable specifying the destination printer. Since the name of the utility here is *lp*, *LPDEST* (used by the System V *lp* utility) was given precedence over *PRINTER* (used by the BSD *lpr* utility). Since environments of users frequently contain one or the other environment variable, the *lp* utility is required to recognize both. If this was not done, many applications would send output to unexpected output devices when users moved from system to system.
- Some have commented that *lp* has far too little functionality to make it worthwhile. Requests have proposed additional options or operands or both that added functionality. The requests included:
- Wording *requiring* the output to be ''hardcopy''
- A requirement for multiple printers
- Options for supporting various page-description languages
- Given that a compliant system is not required to even have a printer, placing further restrictions upon the behavior of the printer is not useful. Since hardcopy format is so application- dependent, it is difficult, if not impossible, to select a reasonable subset of functionality that should be required on all compliant systems.
- The term *unspecified* is used in this section in lieu of *implementation-defined* as most known implementations would not be able to make definitive statements in their conformance documents; the existence and usage of printers is very dependent on how the system administrator configures each individual system.
- Since the default destination, device type, queuing mechanisms, and acceptable forms of input are all unspecified, usage guidelines for what a conforming application can do are as follows:
- Use the command in a pipeline, or with −**c**, so that there are no permission problems and the files can be safely deleted or modified.
- Limit output to text files of reasonable line lengths and printable characters and include no device-specific formatting information, such as a page description language. The meaning of ''reasonable'' in this context can only be answered as a quality-of-implementation issue, but it should be apparent from historical usage patterns in the industry and the locale. The *pr* and *fold* utilities can be used to achieve reasonable formatting for the default page size of the

implementation.

 Alternatively, the application can arrange its installation in such a way that it requires the system administrator or operator to provide the appropriate information on *lp* options and environment variable values.

 At a minimum, having this utility in this volume of IEEE Std 1003.1-2001 tells the industry that conforming applications require a means to print output and provides at least a command name and *LPDEST* routing mechanism that can be used for discussions between vendors, application writers, and users. The use of ''should'' in the DESCRIPTION of *lp* clearly shows the intent of the standard developers, even if they cannot mandate that all systems (such as laptops) have printers.

 This volume of IEEE Std 1003.1-2001 does not specify what the ownership of the process performing the writing to the output device may be. If −**c** is not used, it is unspecified whether the process performing the writing to the output device has permission to read *file* if there are any restrictions in place on who may read *file* until after it is printed. Also, if −**c** is not used, the results of deleting *file* before it is printed are unspecified.

#### **FUTURE DIRECTIONS**

None.

#### **SEE ALSO**

*mailx*

#### **CHANGE HISTORY**

First released in Issue 2.

#### **Issue 6**

 The following new requirements on POSIX implementations derive from alignment with the Single UNIX Specification:

- In the DESCRIPTION, the requirement to associate a unique request ID, and the normal generation of a banner page is added.
- In the OPTIONS section:
- The −**d** *dest* description is expanded, but references to *lpstat* are removed.
- The −**m**, −**o**, −**s**, −**t**, and −**w** options are added.
- In the ENVIRONMENT VARIABLES section, *LC\_TIME* may now affect the execution.
- 21987 The STDOUT section is added.
- The normative text is reworded to avoid use of the term ''must'' for application requirements.
- The *TZ* entry is added to the ENVIRONMENT VARIABLES section.

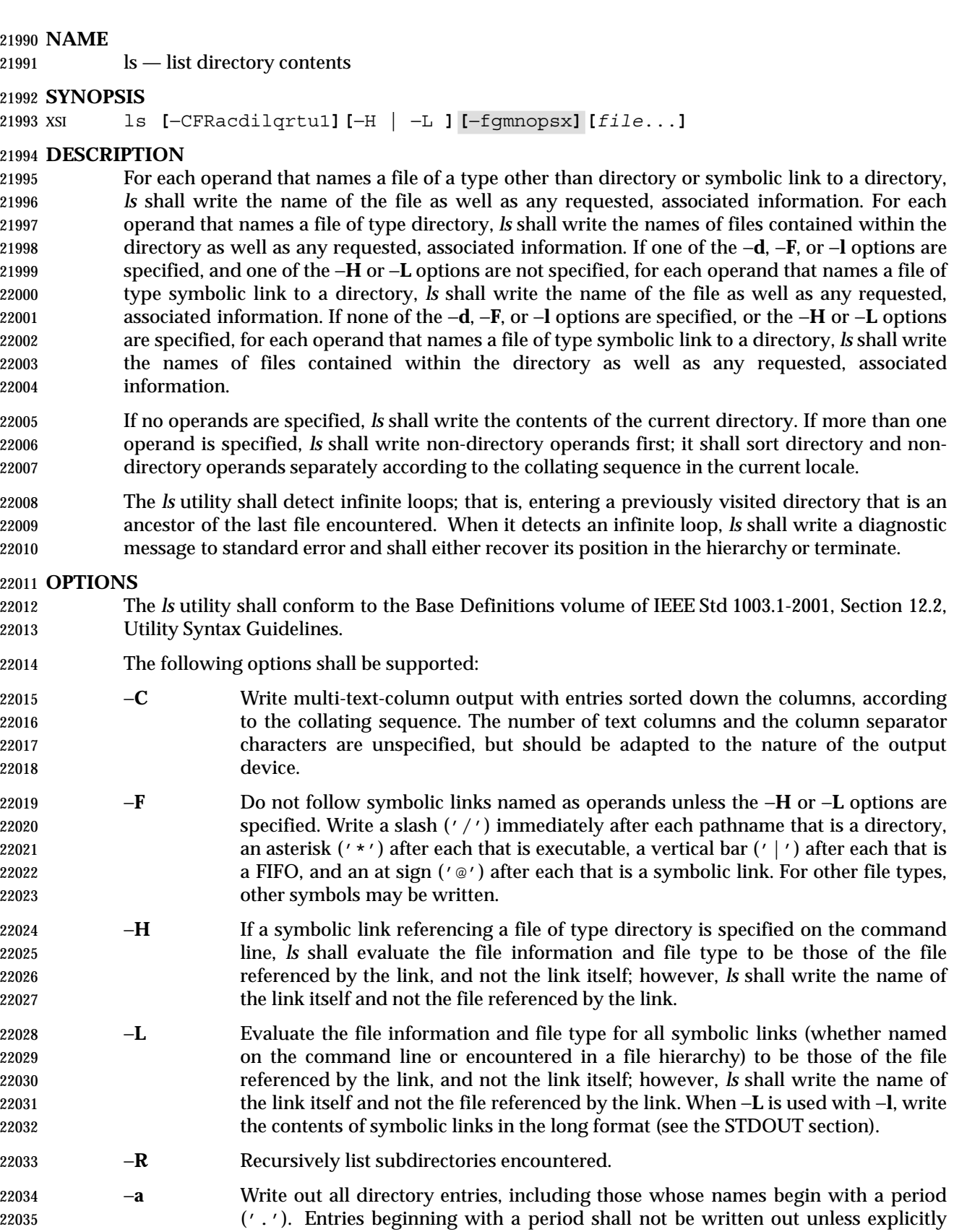

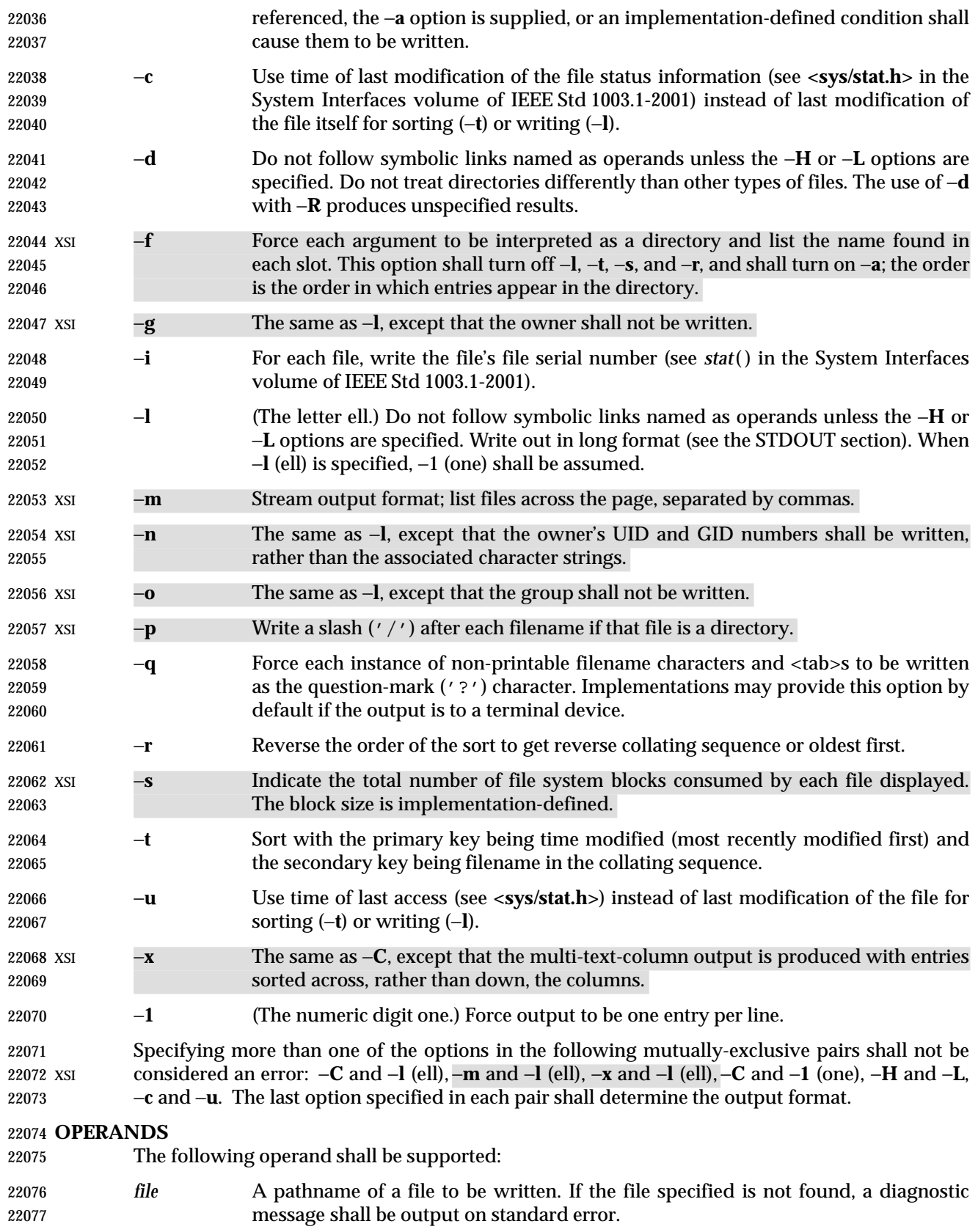

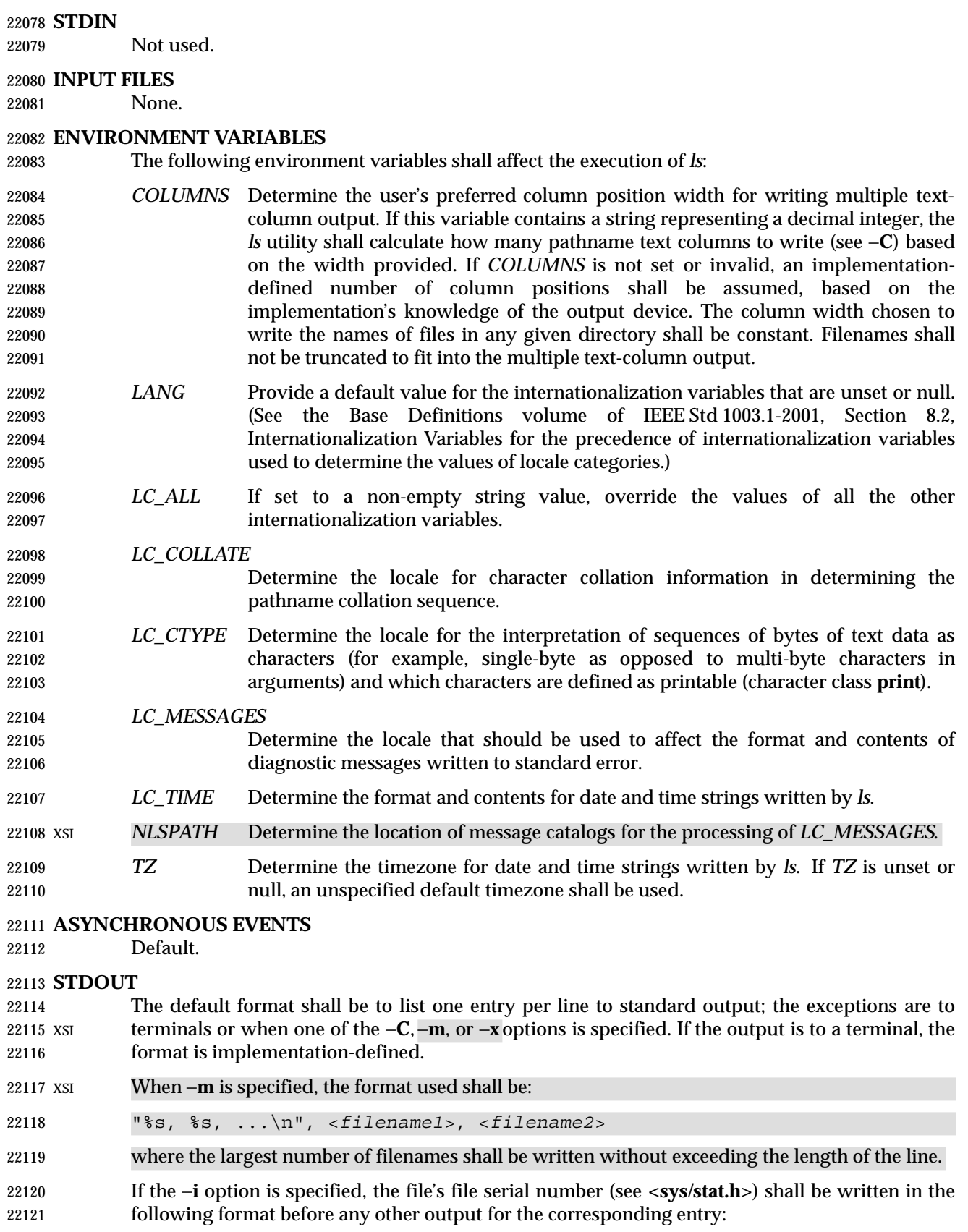

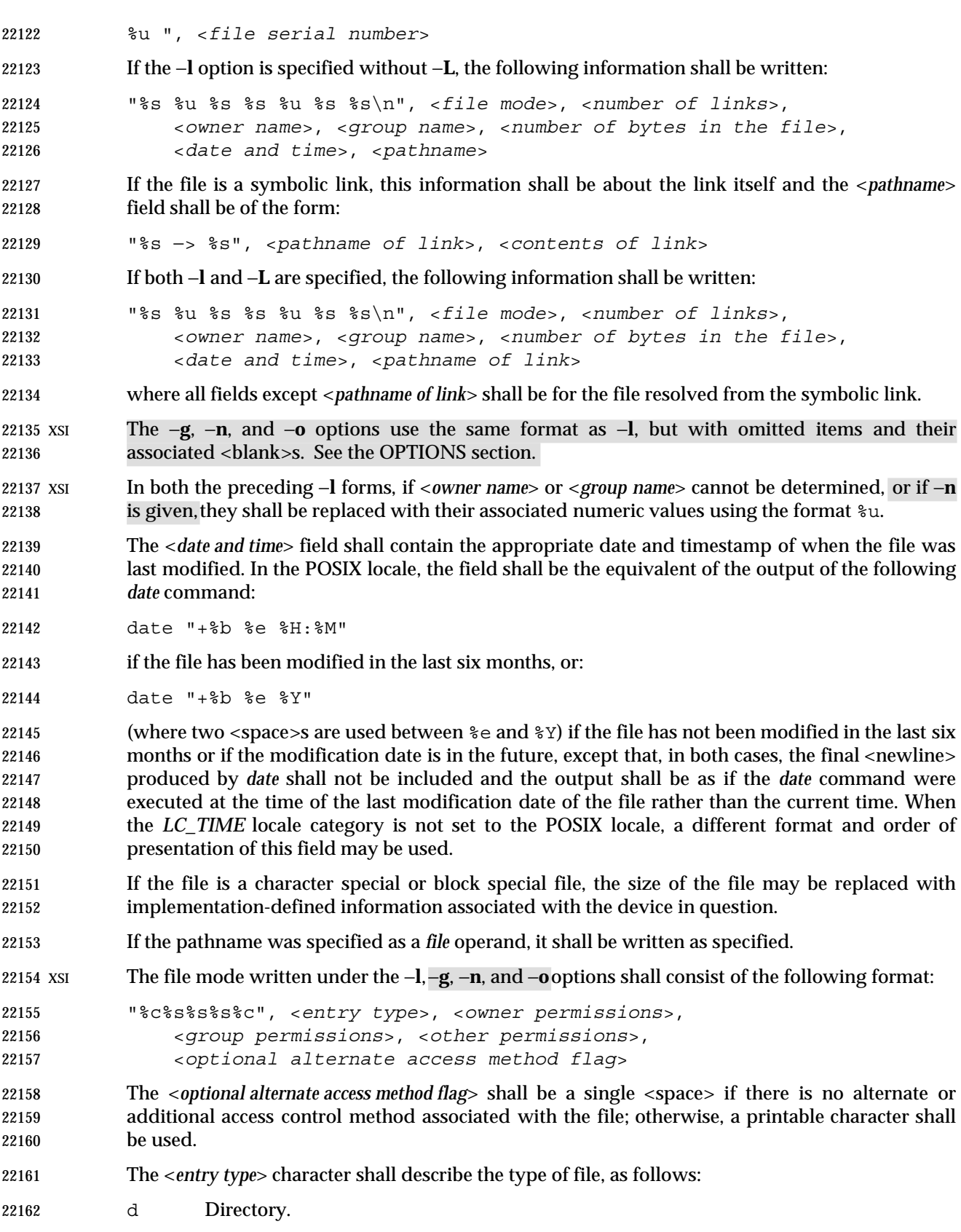
# *Utilities* **ls**

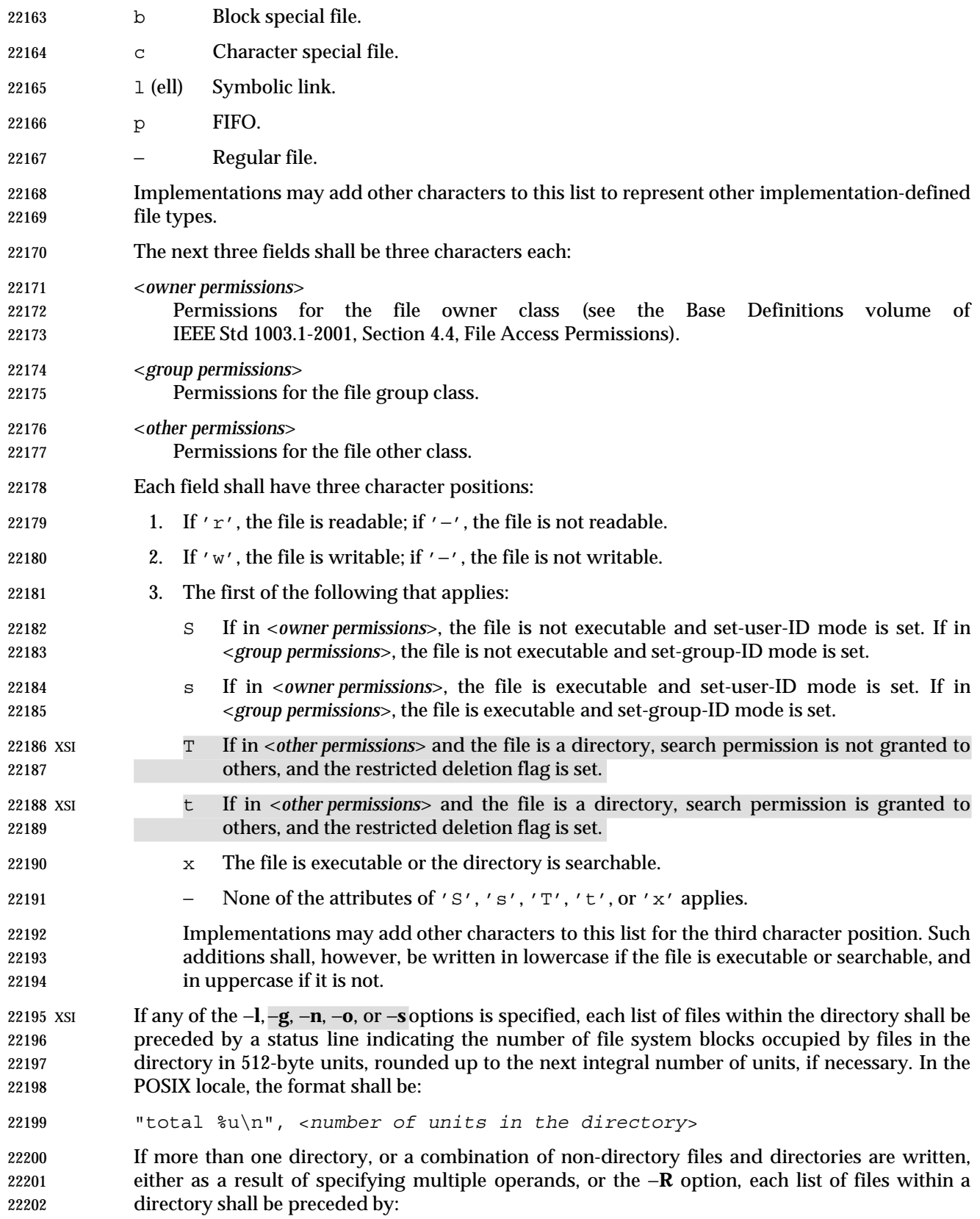

- 22204 If this string is the first thing to be written, the first <newline> shall not be written. This output shall precede the number of units in the directory.
- XSI If the −**s** option is given, each file shall be written with the number of blocks used by the file. Along with −**C**, −**1**, −**m**, or −**x**, the number and a <space> shall precede the filename; with −**g**, −**l**, −**n**, or −**o**, they shall precede each line describing a file.

#### **STDERR**

The standard error shall be used only for diagnostic messages.

#### **OUTPUT FILES**

None.

#### **EXTENDED DESCRIPTION**

None.

#### **EXIT STATUS**

- The following exit values shall be returned:
- 0 Successful completion.
- >0 An error occurred.

## **CONSEQUENCES OF ERRORS**

Default.

## **APPLICATION USAGE**

- 22222 Many implementations use the equal sign  $(1 1)$  to denote sockets bound to the file system for the −**F** option. Similarly, many historical implementations use the 's' character to denote sockets as the entry type characters for the −**l** option.
- It is difficult for an application to use every part of the file modes field of *ls* −**l** in a portable manner. Certain file types and executable bits are not guaranteed to be exactly as shown, as implementations may have extensions. Applications can use this field to pass directly to a user printout or prompt, but actions based on its contents should generally be deferred, instead, to the *test* utility.
- The output of *ls* (with the −**l** and related options) contains information that logically could be used by utilities such as *chmod* and *touch* to restore files to a known state. However, this information is presented in a format that cannot be used directly by those utilities or be easily translated into a format that can be used. A character has been added to the end of the permissions string so that applications at least have an indication that they may be working in an area they do not understand instead of assuming that they can translate the permissions string into something that can be used. Future issues or related documents may define one or more specific characters to be used based on different standard additional or alternative access control mechanisms.
- As with many of the utilities that deal with filenames, the output of *ls* for multiple files or in one of the long listing formats must be used carefully on systems where filenames can contain embedded white space. Systems and system administrators should institute policies and user training to limit the use of such filenames.
- The number of disk blocks occupied by the file that it reports varies depending on underlying file system type, block size units reported, and the method of calculating the number of blocks. On some file system types, the number is the actual number of blocks occupied by the file (counting indirect blocks and ignoring holes in the file); on others it is calculated based on the file size (usually making an allowance for indirect blocks, but ignoring holes).

# **EXAMPLES**

An example of a small directory tree being fully listed with *ls* −**laRF a** in the POSIX locale:

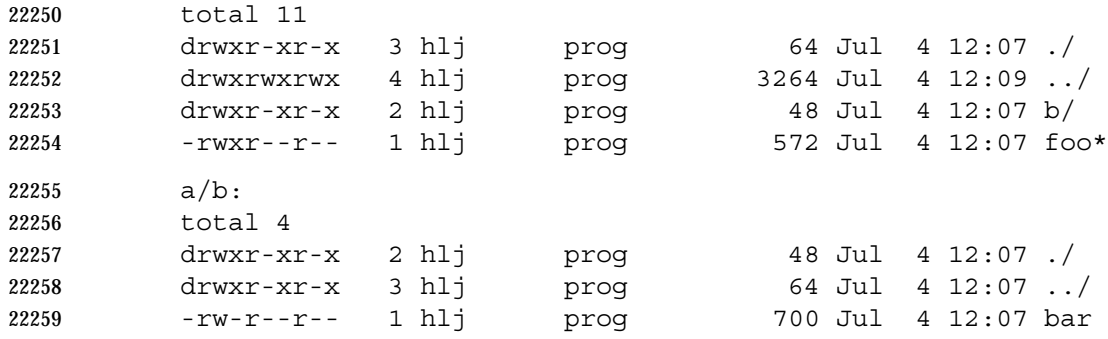

#### **RATIONALE**

- Some historical implementations of the *ls* utility show all entries in a directory except dot and dot-dot when a superuser invokes *ls* without specifying the −**a** option. When ''normal'' users invoke *ls* without specifying −**a**, they should not see information about any files with names beginning with a period unless they were named as *file* operands.
- Implementations are expected to traverse arbitrary depths when processing the −**R** option. The only limitation on depth should be based on running out of physical storage for keeping track of untraversed directories.
- The −**1** (one) option was historically found in BSD and BSD-derived implementations only. It is required in this volume of IEEE Std 1003.1-2001 so that conforming applications might ensure that output is one entry per line, even if the output is to a terminal.
- Generally, this volume of IEEE Std 1003.1-2001 is silent about what happens when options are given multiple times. In the cases of −**C**, −**l**, and −**1**, however, it does specify the results of these overlapping options. Since *ls* is one of the most aliased commands, it is important that the implementation perform intuitively. For example, if the alias were:
- alias ls="ls −C"
- and the user typed *ls* −**1**, single-text-column output should result, not an error.
- The BSD *ls* provides a −**A** option (like −**a**, but dot and dot-dot are not written out). The small difference from −**a** did not seem important enough to require both.
- Implementations may make −**q** the default for terminals to prevent trojan horse attacks on terminals with special escape sequences. This is not required because:
- Some control characters may be useful on some terminals; for example, a system might write 22282 them as " $\ 001"$  or " $^A$ ".
- Special behavior for terminals is not relevant to applications portability.

 An early proposal specified that the optional alternate access method flag had to be '+' if there was an alternate access method used on the file or <space> if there was not. This was changed to be <space> if there is not and a single printable character if there is. This was done for three reasons:

- 22288 1. There are historical implementations using characters other than '+'.
- 2. There are implementations that vary this character used in that position to distinguish between various alternate access methods in use.
- 3. The standard developers did not want to preclude future specifications that might need a way to specify more than one alternate access method.
- Nonetheless, implementations providing a single alternate access method are encouraged to use '+'.

 In an early proposal, the units used to specify the number of blocks occupied by files in a directory in an *ls* −**l** listing were implementation-defined. This was because BSD systems have historically used 1 024-byte units and System V systems have historically used 512-byte units. It was pointed out by BSD developers that their system has used 512-byte units in some places and 1 024-byte units in other places. (System V has consistently used 512.) Therefore, this volume of IEEE Std 1003.1-2001 usually specifies 512. Future releases of BSD are expected to consistently provide 512 bytes as a default with a way of specifying 1 024-byte units where appropriate.

 The <*date and time*> field in the −**l** format is specified only for the POSIX locale. As noted, the format can be different in other locales. No mechanism for defining this is present in this volume of IEEE Std 1003.1-2001, as the appropriate vehicle is a messaging system; that is, the format should be specified as a ''message''.

# **FUTURE DIRECTIONS**

 The −**s** uses implementation-defined units and cannot be used portably; it may be withdrawn in a future version.

#### **SEE ALSO**

 *chmod*, *find*, the System Interfaces volume of IEEE Std 1003.1-2001, *stat*( ), the Base Definitions volume of IEEE Std 1003.1-2001, **<sys/stat.h>**

## **CHANGE HISTORY**

First released in Issue 2.

## **Issue 5**

A second FUTURE DIRECTION is added.

#### **Issue 6**

- The following new requirements on POSIX implementations derive from alignment with the Single UNIX Specification:
- In the −**F** option, other symbols are allowed for other file types.
- Treatment of symbolic links is added, as defined in the IEEE P1003.2b draft standard.
- 22321 The Open Group Base Resolution bwg2001-010 is applied, adding the  $T$  and  $t$  fields as an XSI extension.

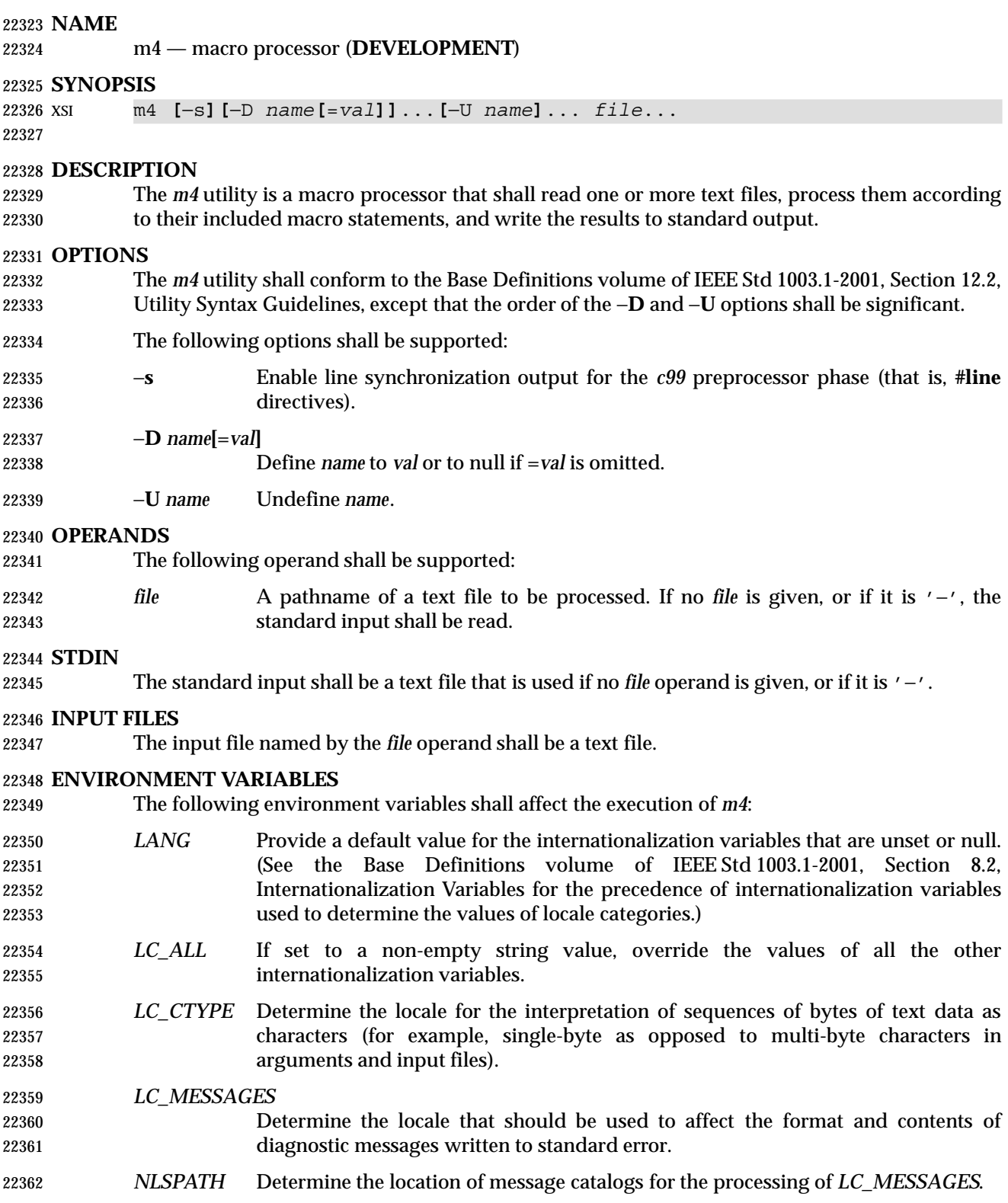

# **ASYNCHRONOUS EVENTS**

Default.

# **STDOUT**

 The standard output shall be the same as the input files, after being processed for macro expansion.

#### **STDERR**

 The standard error shall be used to display strings with the **errprint** macro, macro tracing enabled by the **traceon** macro, the defined text for macros written by the **dumpdef** macro, or for diagnostic messages.

#### **OUTPUT FILES**

None.

## **EXTENDED DESCRIPTION**

- The *m4* utility shall compare each token from the input against the set of built-in and user- defined macros. If the token matches the name of a macro, then the token shall be replaced by the macro's defining text, if any, and rescanned for matching macro names. Once no portion of the token matches the name of a macro, it shall be written to standard output. Macros may have arguments, in which case the arguments shall be substituted into the defining text before it is rescanned.
- Macro calls have the form:
- *name*(*arg1*, *arg2*, ..., *argn*)
- Macro names shall consist of letters, digits, and underscores, where the first character is not a digit. Tokens not of this form shall not be treated as macros.

 The application shall ensure that the left parenthesis immediately follows the name of the macro. If a token matching the name of a macro is not followed by a left parenthesis, it is handled as a use of that macro without arguments.

 If a macro name is followed by a left parenthesis, its arguments are the comma-separated tokens between the left parenthesis and the matching right parenthesis. Unquoted <blank>s and <newline>s preceding each argument shall be ignored. All other characters, including trailing <blank>s and <newline>s, are retained. Commas enclosed between left and right parenthesis characters do not delimit arguments.

- Arguments are positionally defined and referenced. The string "\$1" in the defining text shall be replaced by the first argument. Systems shall support at least nine arguments; only the first nine can be referenced, using the strings "\$1" to "\$9", inclusive. The string "\$0" is replaced with the name of the macro. The string "\$#" is replaced by the number of arguments as a string. The string "\$\*" is replaced by a list of all of the arguments, separated by commas. The string "\$@" is replaced by a list of all of the arguments separated by commas, and each argument is quoted using the current left and right quoting strings.
- If fewer arguments are supplied than are in the macro definition, the omitted arguments are taken to be null. It is not an error if more arguments are supplied than are in the macro definition.
- No special meaning is given to any characters enclosed between matching left and right quoting strings, but the quoting strings are themselves discarded. By default, the left quoting string 22405 consists of a grave accent  $('')$  and the right quoting string consists of an acute accent  $('')$ ; see also the **changequote** macro.
- Comments are written but not scanned for matching macro names; by default, the begin-comment string consists of the number sign character and the end-comment string consists of a

<newline>. See also the **changecom** and **dnl** macros.

 The *m4* utility shall make available the following built-in macros. They can be redefined, but once this is done the original meaning is lost. Their values shall be null unless otherwise stated. In the descriptions below, the term *defining text* refers to the value of the macro: the second argument to the **define** macro, among other things. Except for the first argument to the **eval** macro, all numeric arguments to built-in macros shall be interpreted as decimal values. The string values produced as the defining text of the **decr**, **divnum**, **incr**, **index**, **len**, and **sysval** built-in macros shall be in the form of a decimal-constant as defined in the C language.

- **changecom** The **changecom** macro shall set the begin-comment and end-comment strings. With no arguments, the comment mechanism shall be disabled. With a single argument, that argument shall become the begin-comment string and the <newline> shall become the end-comment string. With two arguments, the first argument shall become the begin-comment string and the second argument shall become the end-comment string. Systems shall support comment strings of at least five characters.
- **changequote** The **changequote** macro shall set the begin-quote and end-quote strings. With no arguments, the quote strings shall be set to the default values (that is, ' '). With a single argument, that argument shall become the begin-quote string and the <newline> shall become the end-quote string. With two arguments, the first argument shall become the begin-quote string and the second argument shall become the end-quote string. Systems shall support quote strings of at least five characters.
- **decr** The defining text of the **decr** macro shall be its first argument decremented by 1. It shall be an error to specify an argument containing any non-numeric characters.
- **define** The second argument shall become the defining text of the macro whose name is the first argument.
- **defn** The defining text of the **defn** macro shall be the quoted definition (using the current quoting strings) of its arguments.
- **divert** The *m4* utility maintains nine temporary buffers, numbered 1 to 9, inclusive. When the last of the input has been processed, any output that has been placed in these buffers shall be written to standard output in buffer-numerical order. The **divert** macro shall divert future output to the buffer specified by its argument. Specifying no argument or an argument of 0 shall resume the normal output process. Output diverted to a stream other than 0 to 9 shall be discarded. It shall be an error to specify an argument containing any non-numeric characters.
- **divnum** The defining text of the **divnum** macro shall be the number of the current output stream as a string.
- **dnl** The **dnl** macro shall cause *m4* to discard all input characters up to and including 22447 the next <newline>.
- **dumpdef** The **dumpdef** macro shall write the defined text to standard error for each of the macros specified as arguments, or, if no arguments are specified, for all macros.
- **errprint** The **errprint** macro shall write its arguments to standard error.
- **eval** The **eval** macro shall evaluate its first argument as an arithmetic expression, using 32-bit signed integer arithmetic. All of the C-language operators shall be supported, except for:

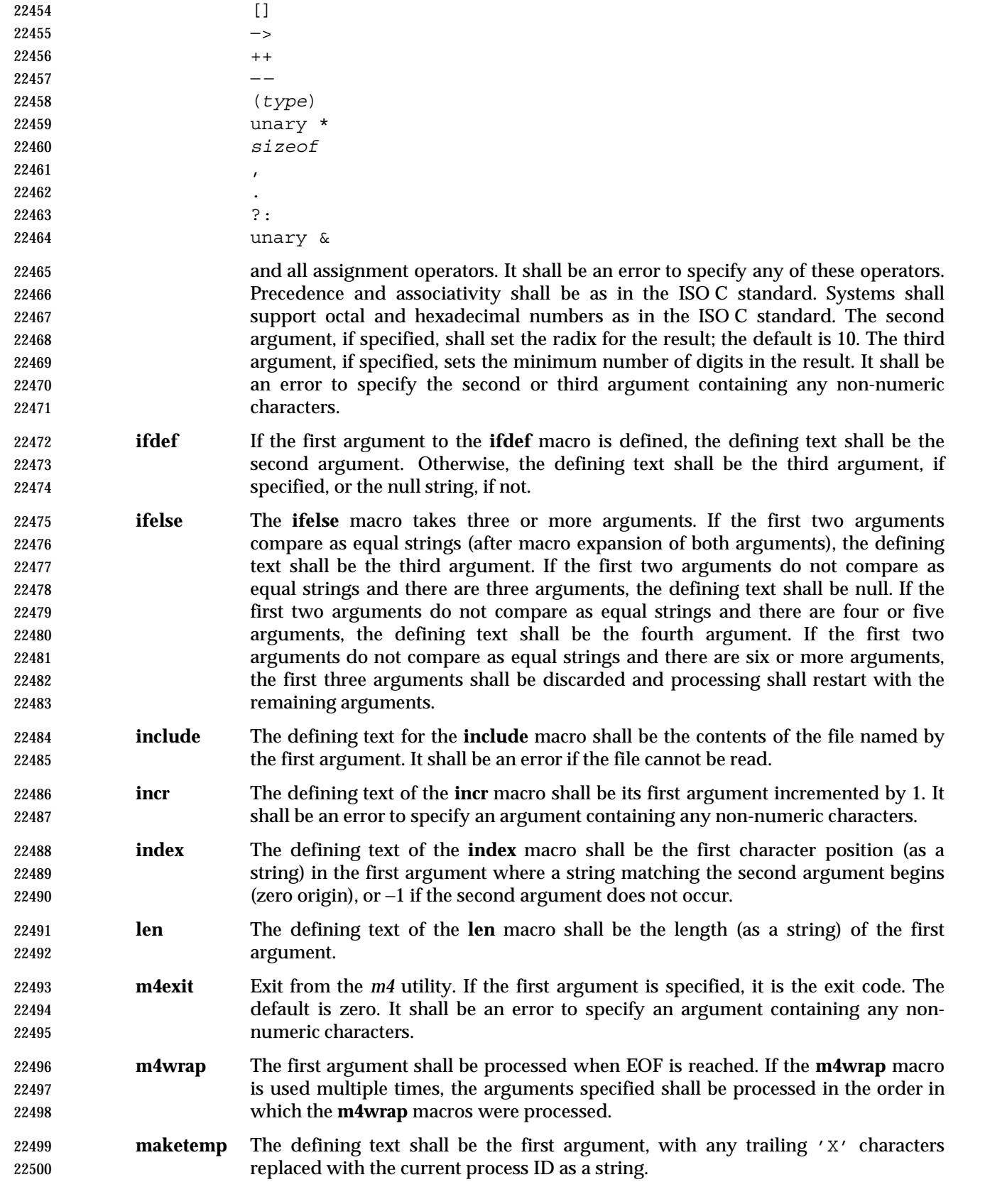

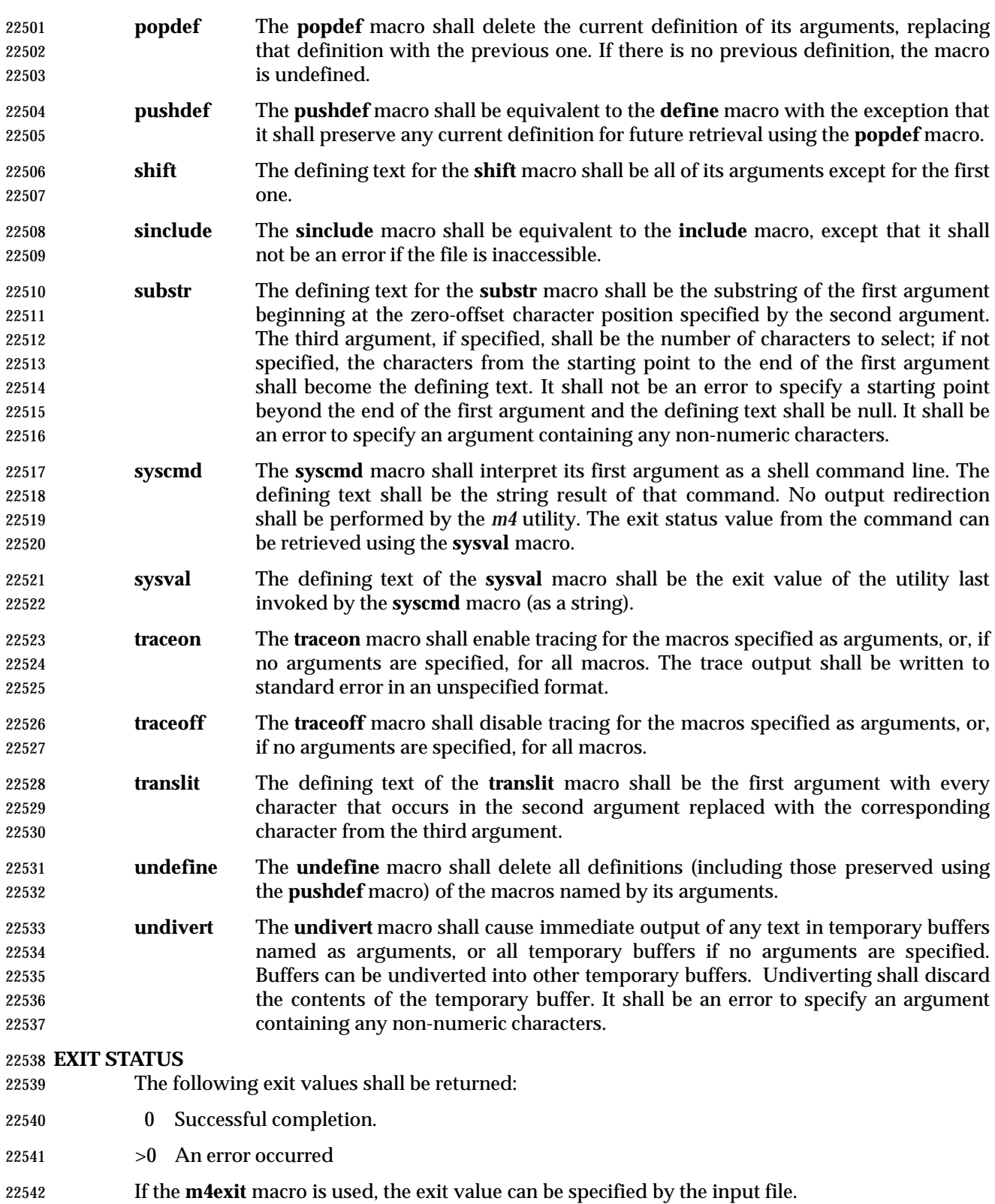

22543 **CONSEQUENCES OF ERRORS** 22544 Default. 22545 **APPLICATION USAGE** 22546 The **defn** macro is useful for renaming macros, especially built-ins. 22547 **EXAMPLES** 22548 If the file **m4src** contains the lines: 22549 The value of 'VER' is "VER". 22550 ifdef('VER', ''VER'' is defined to be VER., VER is not defined.) | 22551 ifelse(VER, 1, ''VER'' is 'VER'.) | 22552 ifelse(VER, 2, ''VER'' is 'VER'., ''VER'' is not 2.) | 22553 end | 22554 then the command | 22555 m4 m4 src  $\blacksquare$ 22556 or the command: 22557 m4 −U VER m4 src 22558 produces the output: 22559 The value of VER is "VER". 22560 VER is not defined. | 22561 VER is not 2. | 22562 end | 22563 The command: 22564 m4 −D VER m4src | 22565 produces the output: 22566 The value of VER is "". 22567 VER is defined to be. 22568 VER is not 2. | 22569 end | 22570 The command: 22571 m4 −D VER=1 m4src 22572 produces the output:  $22573$  The value of VER is "1". 22574 VER is defined to be 1. | 22575 VER is 1. 22576 VER is not 2. | 22577 end | 22578 The command: 22579 m4 −D VER=2 m4src | 22580 produces the output:  $22581$  The value of VER is "2". 22582 VER is defined to be 2. |

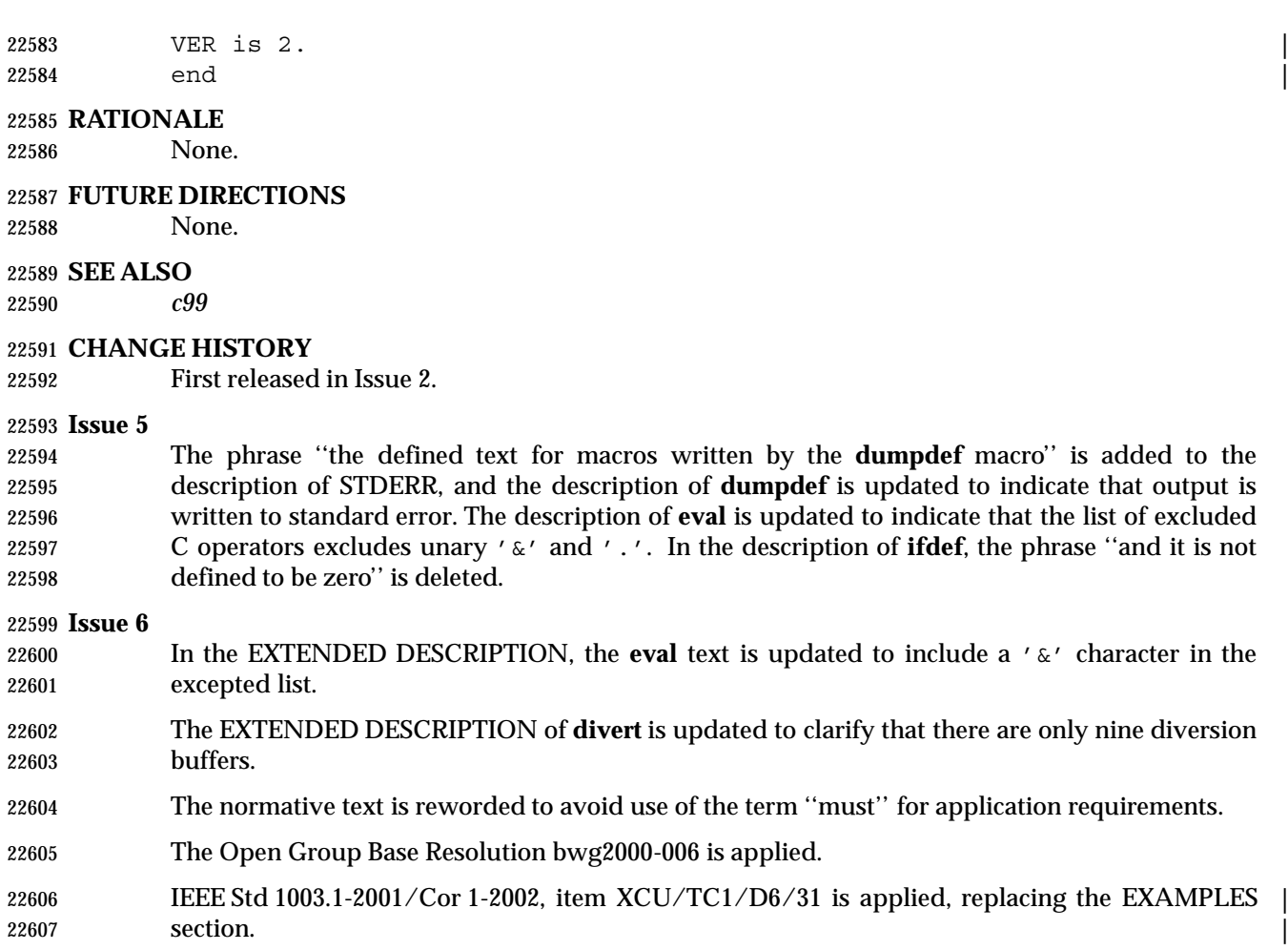

#### **NAME**

mailx — process messages

#### **SYNOPSIS**

 **Send Mode** mailx **[**−s *subject***]** *address*...

- **Receive Mode**
- mailx −e

mailx **[**−HiNn**][**−F**][**−u *user***]**

mailx −f**[**−HiNn**][**−F**][***file***]**

## **DESCRIPTION**

 The *mailx* utility provides a message sending and receiving facility. It has two major modes, selected by the options used: Send Mode and Receive Mode.

 On systems that do not support the User Portability Utilities option, an application using *mailx* shall have the ability to send messages in an unspecified manner (Send Mode). Unless the first 22622 character of one or more lines is tilde  $('''')$ , all characters in the input message shall appear in the delivered message, but additional characters may be inserted in the message before it is retrieved.

 On systems supporting the User Portability Utilities option, mail-receiving capabilities and other interactive features, Receive Mode, described below, also shall be enabled.

## **Send Mode**

 Send Mode can be used by applications or users to send messages from the text in standard input.

# **Receive Mode**

 Receive Mode is more oriented towards interactive users. Mail can be read and sent in this interactive mode.

 When reading mail, *mailx* provides commands to facilitate saving, deleting, and responding to messages. When sending mail, *mailx* allows editing, reviewing, and other modification of the message as it is entered.

 Incoming mail shall be stored in one or more unspecified locations for each user, collectively called the system *mailbox* for that user. When *mailx* is invoked in Receive Mode, the system mailbox shall be the default place to find new mail. As messages are read, they shall be marked to be moved to a secondary file for storage, unless specific action is taken. This secondary file is called the **mbox** and is normally located in the directory referred to by the *HOME* environment variable (see *MBOX* in the ENVIRONMENT VARIABLES section for a description of this file). Messages shall remain in this file until explicitly removed. When the −**f** option is used to read mail messages from secondary files, messages shall be retained in those files unless specifically removed. All three of these locations—system mailbox, **mbox**, and secondary file—are referred to in this section as simply ''mailboxes'', unless more specific identification is required.

# **OPTIONS**

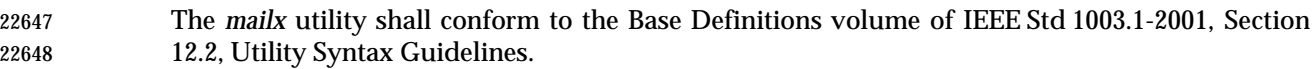

 The following options shall be supported. (Only the −**s** *subject* option shall be required on all systems. The other options are required only on systems supporting the User Portability Utilities option.)

- −**e** Test for the presence of mail in the system mailbox. The *mailx* utility shall write nothing and exit with a successful return code if there is mail to read.
- −**f** Read messages from the file named by the *file* operand instead of the system mailbox. (See also **folder**.) If no *file* operand is specified, read messages from **mbox** instead of the system mailbox.
- **−F** Record the message in a file named after the first recipient. The name is the login- name portion of the address found first on the **To:** line in the mail header. Overrides the **record** variable, if set (see **Internal Variables in mailx** (on page 593).)
- **−H** Write a header summary only.
- −**i** Ignore interrupts. (See also **ignore**.)
- −**n** Do not initialize from the system default start-up file. See the EXTENDED DESCRIPTION section.
- −**N** Do not write an initial header summary.
- −**s** *subject* Set the **Subject** header field to *subject*. All characters in the *subject* string shall appear in the delivered message. The results are unspecified if *subject* is longer than  ${LINE\_MAX} - 10$  bytes or contains a <newline>.
- −**u** *user* Read the system mailbox of the login name *user*. This shall only be successful if the invoking user has the appropriate privileges to read the system mailbox of that user.

#### **OPERANDS**

The following operands shall be supported:

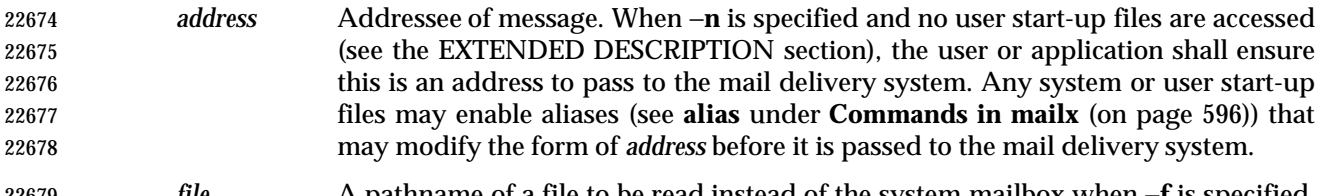

 *file* A pathname of a file to be read instead of the system mailbox when −**f** is specified. The meaning of the *file* option-argument shall be affected by the contents of the **folder** internal variable; see **Internal Variables in mailx** (on page 593).

#### **STDIN**

- When *mailx* is invoked in Send Mode (the first synopsis line), standard input shall be the message to be delivered to the specified addresses. When in Receive Mode, user commands shall be accepted from *stdin*. If the User Portability Utilities option is not supported, standard input 22686 lines beginning with a tilde  $('''')$  character produce unspecified results.
- If the User Portability Utilities option is supported, then in both Send and Receive Modes, 22688 standard input lines beginning with the escape character (usually tilde  $('')$ ) shall affect processing as described in **Command Escapes in mailx** (on page 604).

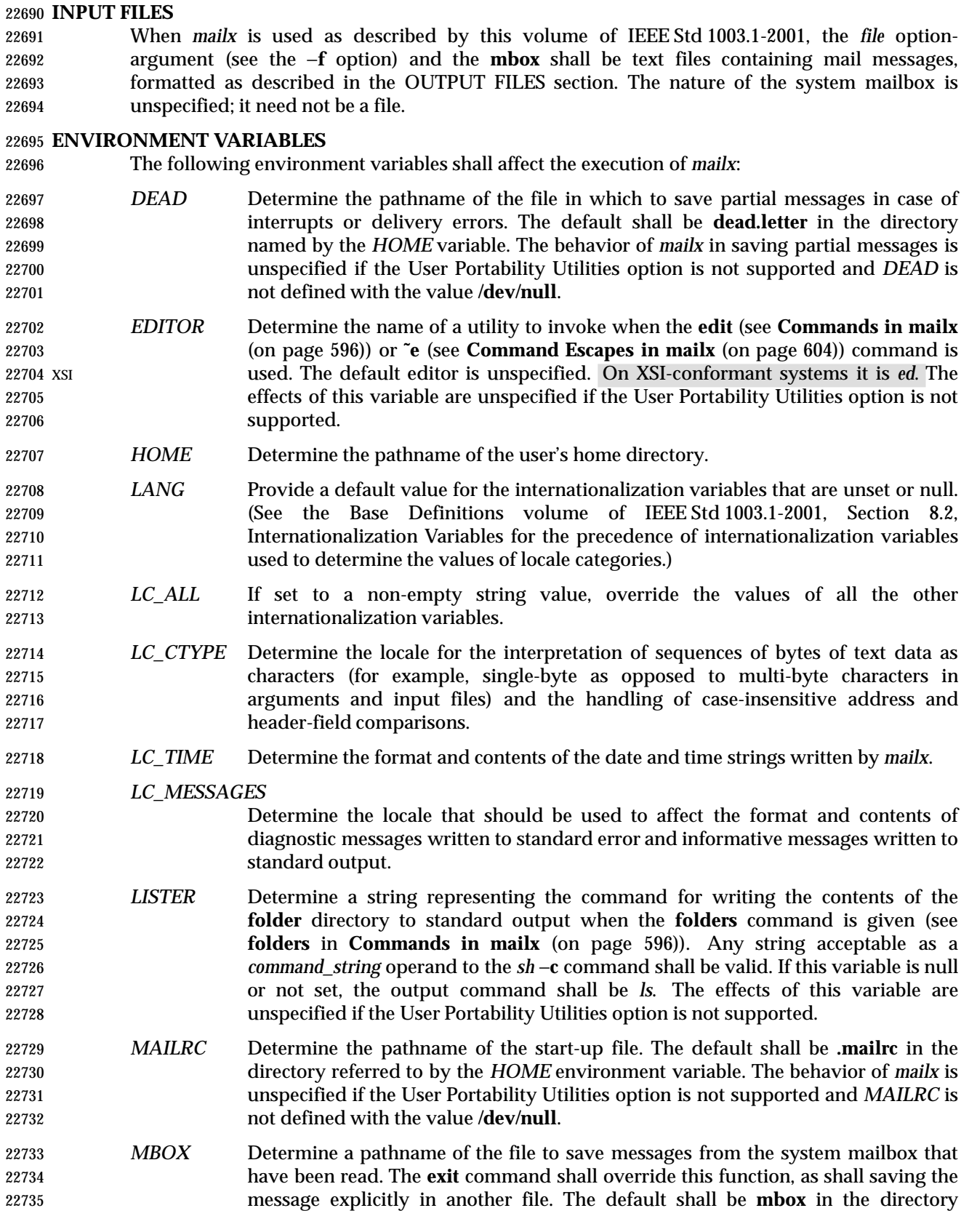

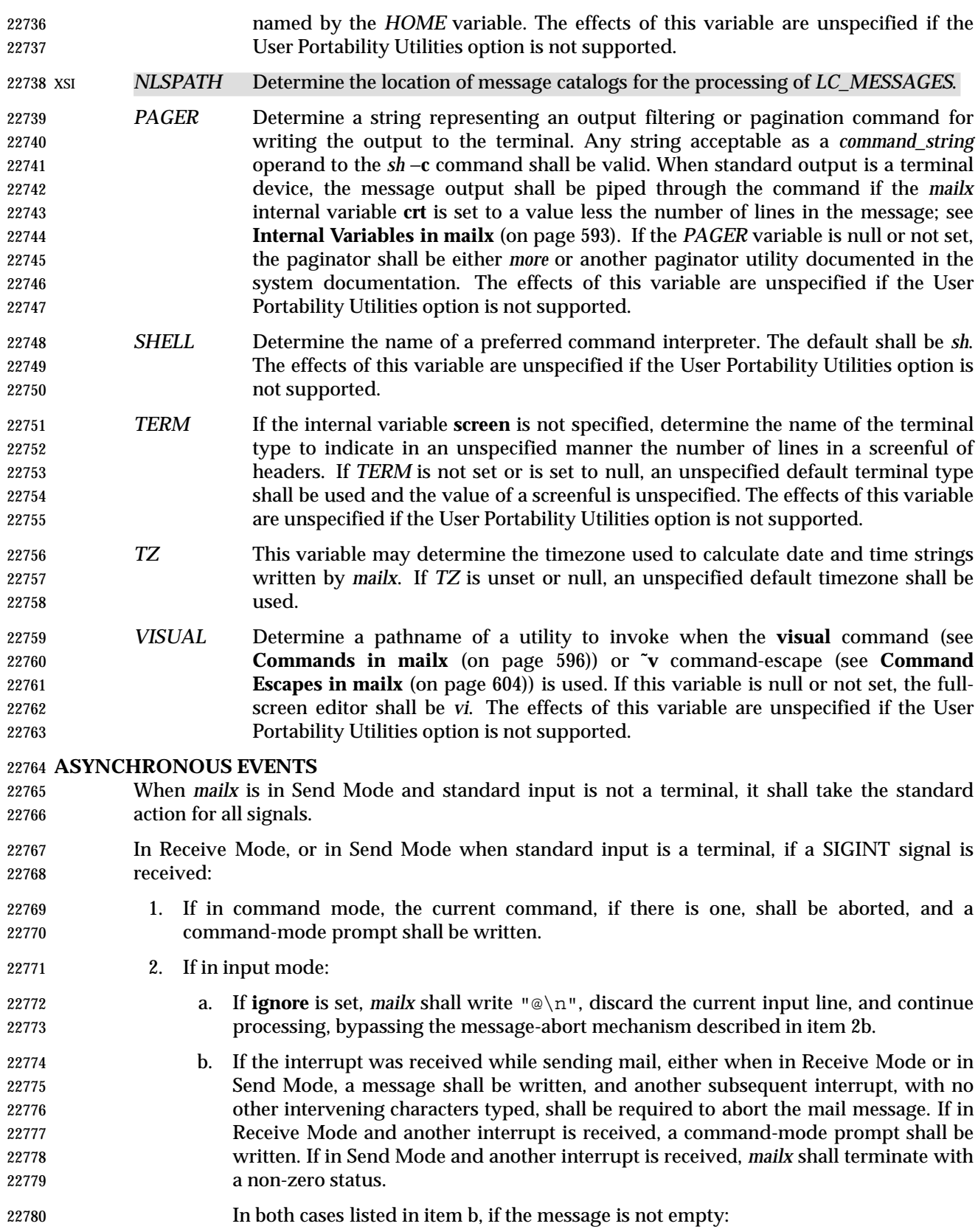

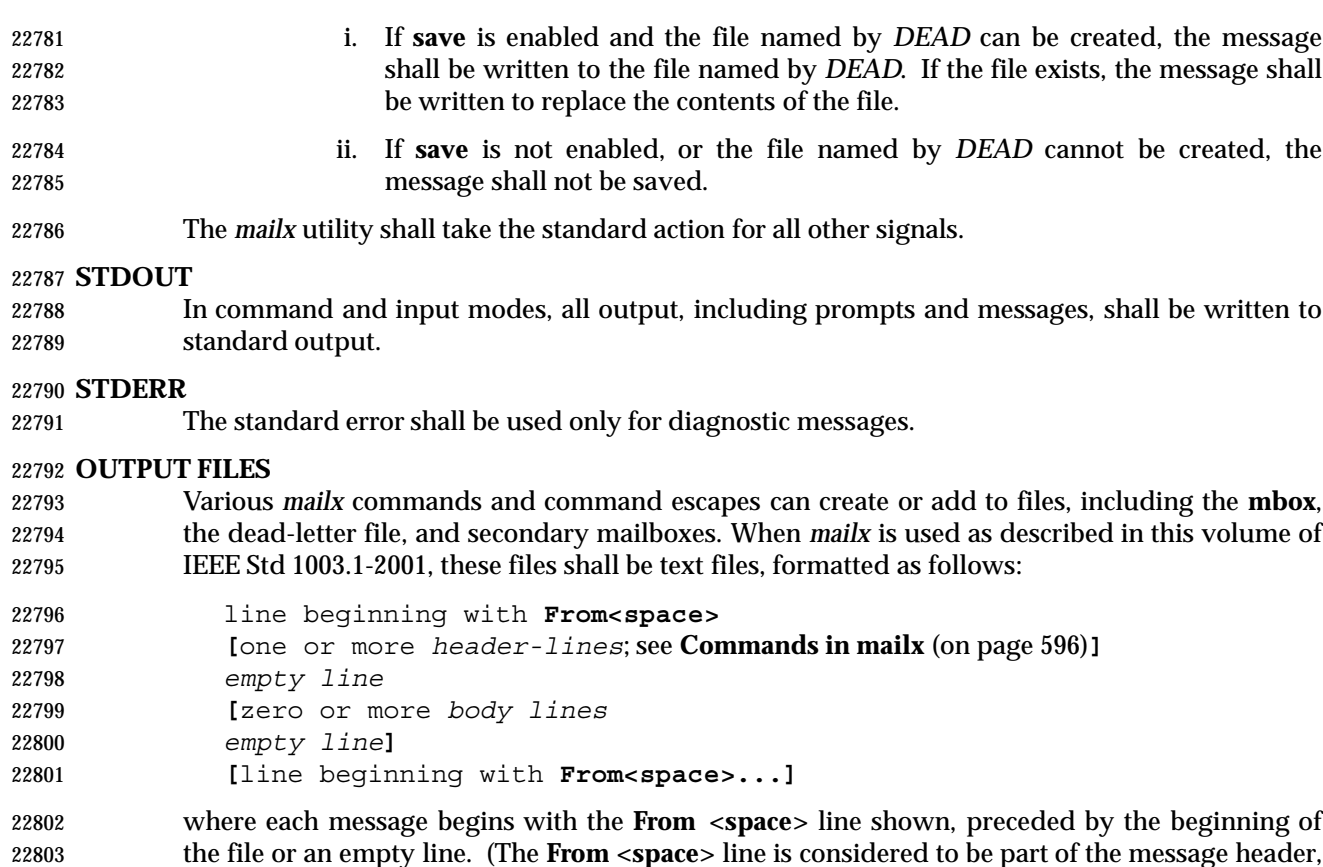

 the file or an empty line. (The **From <space>** line is considered to be part of the message header, but not one of the header-lines referred to in **Commands in mailx** (on page 596); thus, it shall not be affected by the **discard**, **ignore**, or **retain** commands.) The formats of the remainder of the **From <space>** line and any additional header lines are unspecified, except that none shall be empty. The format of a message body line is also unspecified, except that no line following an empty line shall start with **From <space>**; *mailx* shall modify any such user-entered message body lines (following an empty line and beginning with **From <space>**) by adding one or more characters to precede the 'F'; it may add these characters to **From <space>** lines that are not preceded by an empty line.

 When a message from the system mailbox or entered by the user is not a text file, it is implementation-defined how such a message is stored in files written by *mailx*.

# **EXTENDED DESCRIPTION**

- The entire EXTENDED DESCRIPTION section shall apply only to implementations supporting the User Portability Utilities option.
- The *mailx* utility cannot guarantee support for all character encodings in all circumstances. For example, inter-system mail may be restricted to 7-bit data by the underlying network, 8-bit data need not be portable to non-internationalized systems, and so on. Under these circumstances, it is recommended that only characters defined in the ISO/IEC 646: 1991 standard International Reference Version (equivalent to ASCII) 7-bit range of characters be used.
- When *mailx* is invoked using one of the Receive Mode synopsis forms, it shall write a page of header-summary lines (if −**N** was not specified and there are messages, see below), followed by a prompt indicating that *mailx* can accept regular commands (see **Commands in mailx** (on page 596)); this is termed *command mode*. The page of header-summary lines shall contain the first new message if there are new messages, or the first unread message if there are unread messages, or the first message. When *mailx* is invoked using the Send Mode synopsis and

 standard input is a terminal, if no subject is specified on the command line and the **asksub** variable is set, a prompt for the subject shall be written. At this point, *mailx* shall be in input mode. This input mode shall also be entered when using one of the Receive Mode synopsis forms and a reply or new message is composed using the **reply**, **Reply**, **followup**, **Followup**, or **mail** commands and standard input is a terminal. When the message is typed and the end of the message is encountered, the message shall be passed to the mail delivery software. Commands 22834 can be entered by beginning a line with the escape character (by default, tilde  $(2^{\gamma})$ ) followed by a single command letter and optional arguments. See **Commands in mailx** (on page 596) for a summary of these commands. It is unspecified what effect these commands will have if standard input is not a terminal when a message is entered using either the Send Mode synopsis, or the Read Mode commands **reply**, **Reply**, **followup**, **Followup**, or **mail**.

- **Note:** For notational convenience, this section uses the default escape character, tilde, in all references and examples.
- At any time, the behavior of *mailx* shall be governed by a set of environmental and internal variables. These are flags and valued parameters that can be set and cleared via the *mailx* **set** and **unset** commands.
- Regular commands are of the form:
- **[***command***] [***msglist***] [***argument* ...**]**
- If no *command* is specified in command mode, **next** shall be assumed. In input mode, commands shall be recognized by the escape character, and lines not treated as commands shall be taken as input for the message.
- In command mode, each message shall be assigned a sequential number, starting with 1.
- All messages have a state that shall affect how they are displayed in the header summary and how they are retained or deleted upon termination of *mailx*. There is at any time the notion of a *current* message, which shall be marked by a '>' at the beginning of a line in the header summary. When *mailx* is invoked using one of the Receive Mode synopsis forms, the current message shall be the first new message, if there is a new message, or the first unread message if there is an unread message, or the first message if there are any messages, or unspecified if there are no messages in the mailbox. Each command that takes an optional list of messages (*msglist*) or an optional single message (*message*) on which to operate shall leave the current message set to the highest-numbered message of the messages specified, unless the command deletes messages, in which case the current message shall be set to the first undeleted message (that is, a message not in the deleted state) after the highest-numbered message deleted by the command, if one exists, or the first undeleted message before the highest-numbered message deleted by the command, if one exists, or to an unspecified value if there are no remaining undeleted messages. All messages shall be in one of the following states:
- *new* The message is present in the system mailbox and has not been viewed by the user or moved to any other state. Messages in state *new* when *mailx* quits shall be retained in the system mailbox.
- *unread* The message has been present in the system mailbox for more than one invocation of *mailx* and has not been viewed by the user or moved to any other state. Messages in state *unread* when *mailx* quits shall be retained in the system mailbox.
- *read* The message has been processed by one of the following commands: **˜f**, **˜m**, **˜F**, **˜M**, **copy**, **mbox**, **next**, **pipe**, **print**, **Print**, **top**, **type**, **Type**, **undelete**. The **delete**, **dp**, and **dt** commands may also cause the next message to be marked as *read*, depending on the value of the **autoprint** variable. Messages that are in the system mailbox and in state *read* when *mailx* quits shall be saved in the **mbox**, unless the internal variable **hold** was set. Messages that are in the **mbox** or in a secondary mailbox and in state

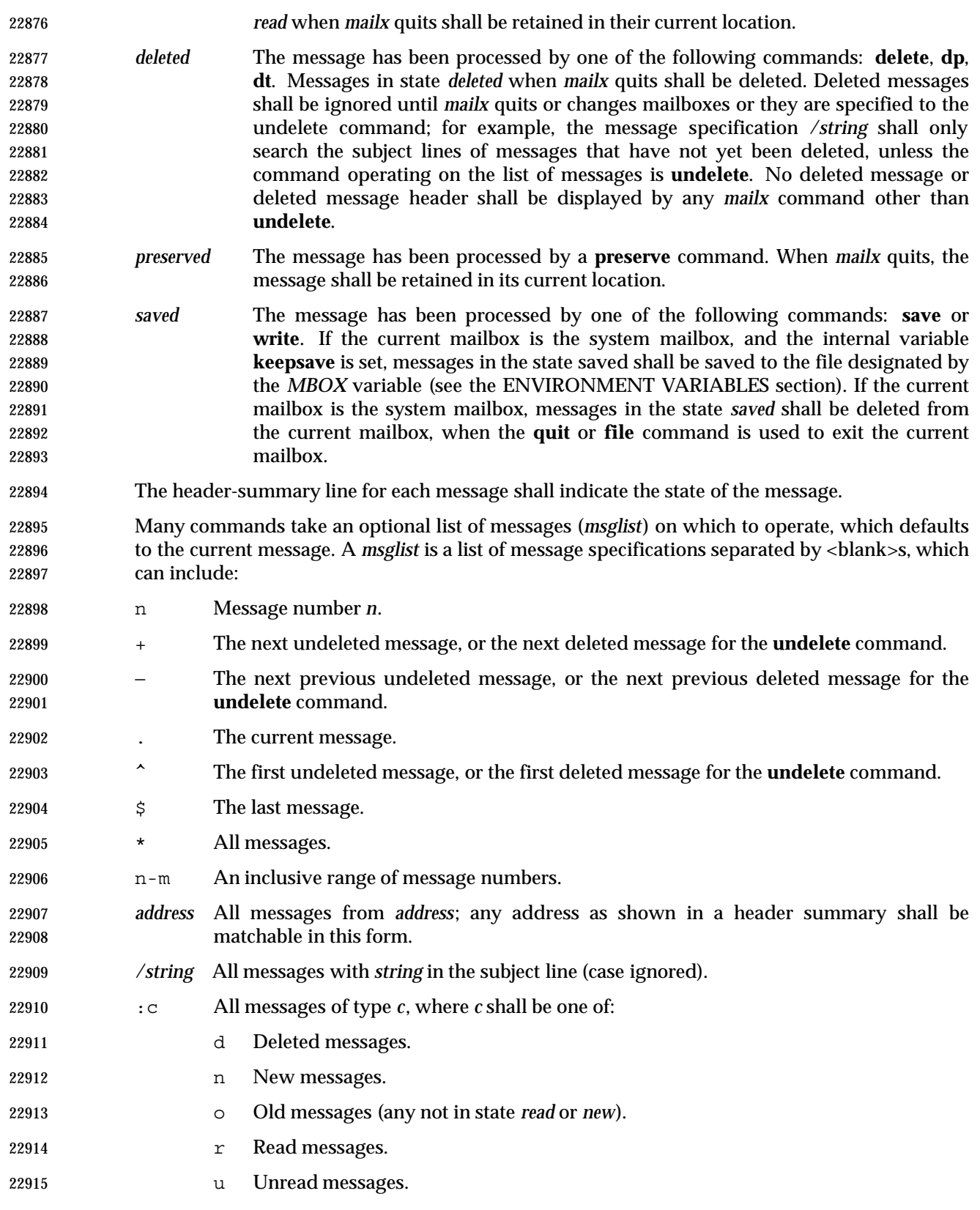

 Other commands take an optional message (*message*) on which to operate, which defaults to the current message. All of the forms allowed for *msglist* are also allowed for *message*, but if more than one message is specified, only the first shall be operated on. Other arguments are usually arbitrary strings whose usage depends on the command involved. **Start-Up in mailx** At start-up time, *mailx* shall take the following steps in sequence: 1. Establish all variables at their stated default values. 2. Process command line options, overriding corresponding default values. 3. Import any of the *DEAD*, *EDITOR*, *MBOX*, *LISTER*, *PAGER*, *SHELL*, or *VISUAL* variables that are present in the environment, overriding the corresponding default values. 4. Read *mailx* commands from an unspecified system start-up file, unless the −**n** option is given, to initialize any internal *mailx* variables and aliases. 5. Process the start-up file of *mailx* commands named in the user *MAILRC* variable. Most regular *mailx* commands are valid inside start-up files, the most common use being to set up initial display options and alias lists. The following commands shall be invalid in the start-up file: **!**, **edit**, **hold**, **mail**, **preserve**, **reply**, **Reply**, **shell**, **visual**, **Copy**, **followup**, and **Followup**. Any errors in the start-up file shall either cause *mailx* to terminate with a diagnostic message and a non-zero status or to continue after writing a diagnostic message, ignoring the remainder of the lines in the start-up file. A blank line in a start-up file shall be ignored. **Internal Variables in mailx** The following variables are internal *mailx* variables. Each internal variable can be set via the *mailx* **set** command at any time. The **unset** and **set no** *name* commands can be used to erase variables. In the following list, variables shown as: variable represent Boolean values. Variables shown as: variable=*value* shall be assigned string or numeric values. For string values, the rules in **Commands in mailx** (on page 596) concerning filenames and quoting shall also apply. The defaults specified here may be changed by the implementation-defined system start-up file unless the user specifies the −**n** option. **allnet** All network names whose login name components match shall be treated as identical. This shall cause the *msglist* message specifications to behave similarly. The default shall be **noallnet**. See also the **alternates** command and the **metoo** variable. **append** Append messages to the end of the **mbox** file upon termination instead of placing them at the beginning. The default shall be **noappend**. This variable shall not affect the **save** command when saving to **mbox**. **ask**, **asksub** Prompt for a subject line on outgoing mail if one is not specified on the command line with the −**s** option. The **ask** and **asksub** forms are synonyms; the system shall

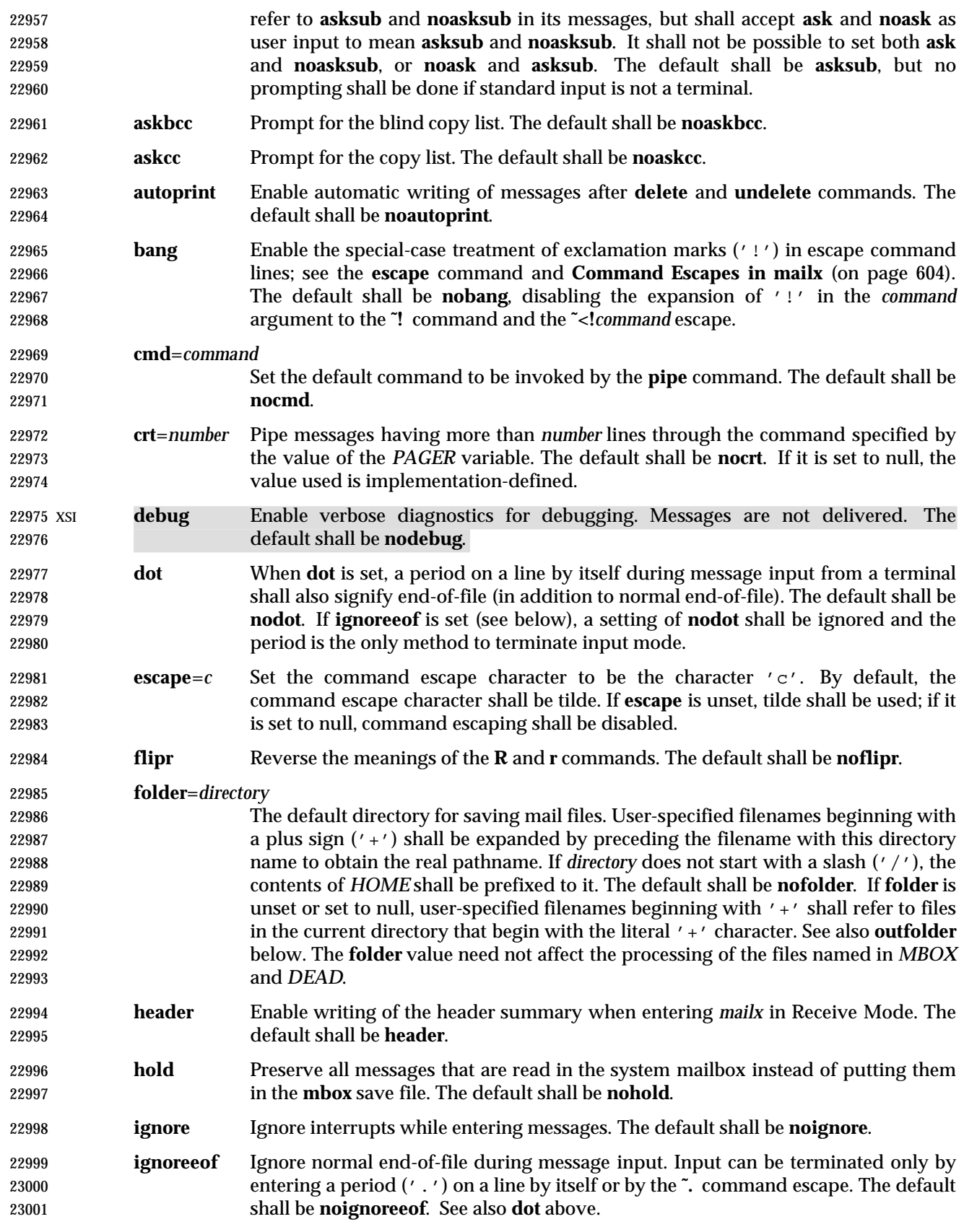

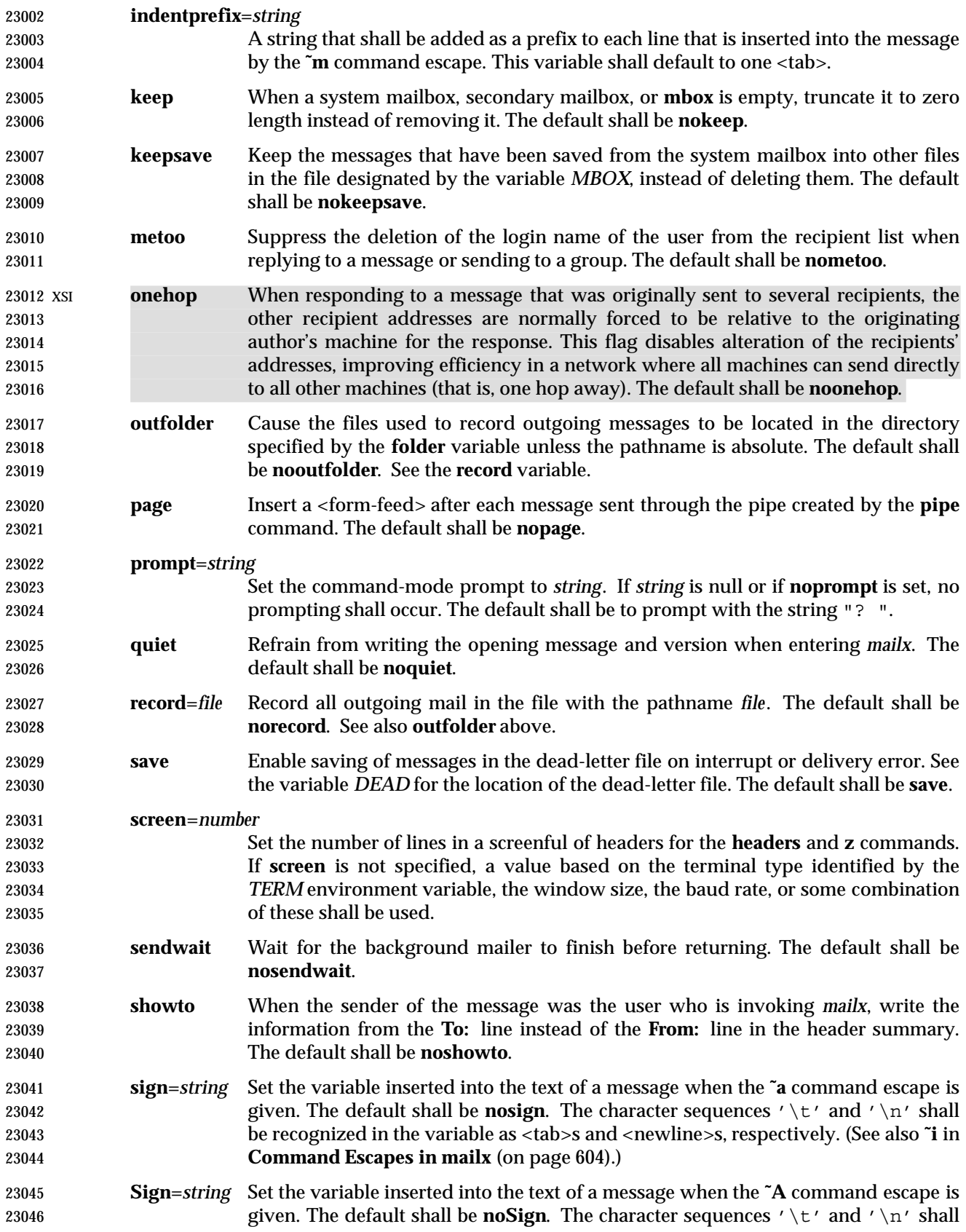

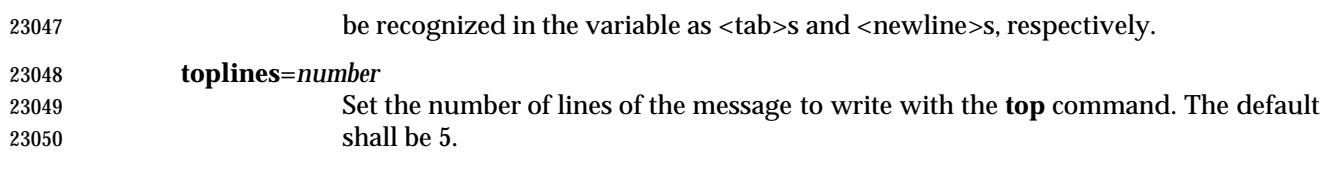

# **Commands in mailx**

 The following *mailx* commands shall be provided. In the following list, header refers to lines from the message header, as shown in the OUTPUT FILES section. Header-line refers to lines within the header that begin with one or more non-white-space characters, immediately followed by a colon and white space and continuing until the next line beginning with a non- white-space character or an empty line. Header-field refers to the portion of a header line prior to the first colon in that line.

 For each of the commands listed below, the command can be entered as the abbreviation (those characters in the Synopsis command word preceding the '['), the full command (all characters shown for the command word, omitting the '[' and ']'), or any truncation of the full command down to the abbreviation. For example, the **exit** command (shown as **ex[it]** in the Synopsis) can be entered as **ex**, **exi**, or **exit**.

- The arguments to commands can be quoted, using the following methods:
- An argument can be enclosed between paired double-quotes ("") or single-quotes (''); any white space, shell word expansion, or backslash characters within the quotes shall be treated literally as part of the argument. A double-quote shall be treated literally within single- quotes and *vice versa*. These special properties of the quote marks shall occur only when they are paired at the beginning and end of the argument.
- A backslash outside of the enclosing quotes shall be discarded and the following character treated literally as part of the argument.
- An unquoted backslash at the end of a command line shall be discarded and the next line shall continue the command.
- Filenames, where expected, shall be subjected to the following transformations, in sequence: |
- If the filename begins with an unquoted plus sign, and the **folder** variable is defined (see the | **folder** variable), the plus sign shall be replaced by the value of the **folder** variable followed | by a slash. If the **folder** variable is unset or is set to null, the filename shall be unchanged. |
- 23077 Shell word expansions shall be applied to the filename (see Section 2.6 (on page 36)). If more than a single pathname results from this expansion and the command is expecting one file, | 23079 the effects are unspecified.

# **Declare Aliases**

 *Synopsis*: a**[**lias**] [***alias* **[***address*...**]]** g**[**roup**] [***alias* **[***address*...**]]**

 Add the given addresses to the alias specified by *alias*. The names shall be substituted when *alias* is used as a recipient address specified by the user in an outgoing message (that is, other recipients addressed indirectly through the **reply** command shall not be substituted in this manner). Mail address alias substitution shall apply only when the alias string is used as a full address; for example, when **hlj** is an alias, *hlj@posix.com* does not trigger the alias substitution. If no arguments are given, write a listing of the current aliases to standard output. If only an *alias* argument is given, write a listing of the specified alias to standard output. These listings need not reflect the same order of addresses that were entered.

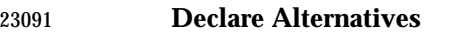

*Synopsis*: alt**[**ernates**]** *name*...

 (See also the **metoo** command.) Declare a list of alternative names for the user's login. When responding to a message, these names shall be removed from the list of recipients for the response. The comparison of names shall be in a case-insensitive manner. With no arguments, **alternates** shall write the current list of alternative names.

# **Change Current Directory**

- *Synopsis*: cd **[***directory***]**
- ch**[**dir**] [***directory***]**

Change directory. If *directory* is not specified, the contents of *HOME* shall be used.

## **Copy Messages**

 *Synopsis*: c**[**opy**] [***file***]** c**[**opy**] [***msglist***]** *file* C**[**opy**] [***msglist***]**

 Copy messages to the file named by the pathname *file* without marking the messages as saved. Otherwise, it shall be equivalent to the **save** command.

 In the capitalized form, save the specified messages in a file whose name is derived from the author of the message to be saved, without marking the messages as saved. Otherwise, it shall be equivalent to the **Save** command.

## **Delete Messages**

*Synopsis*: d**[**elete**] [***msglist***]**

 Mark messages for deletion from the mailbox. The deletions shall not occur until *mailx* quits (see the **quit** command) or changes mailboxes (see the **folder** command). If **autoprint** is set and there are messages remaining after the **delete** command, the current message shall be written as described for the **print** command (see the **print** command); otherwise, the *mailx* prompt shall be written.

# **Discard Header Fields**

 *Synopsis*: di**[**scard**] [***header-field*...**]** ig**[**nore**] [***header-field*...**]**

 Suppress the specified header fields when writing messages. Specified *header-fields* shall be added to the list of suppressed header fields. Examples of header fields to ignore are **status** and **cc**. The fields shall be included when the message is saved. The **Print** and **Type** commands shall override this command. The comparison of header fields shall be in a case-insensitive manner. If no arguments are specified, write a list of the currently suppressed header fields to standard output; the listing need not reflect the same order of header fields that were entered.

If both **retain** and **discard** commands are given, **discard** commands shall be ignored.

**mailx** *Utilities*

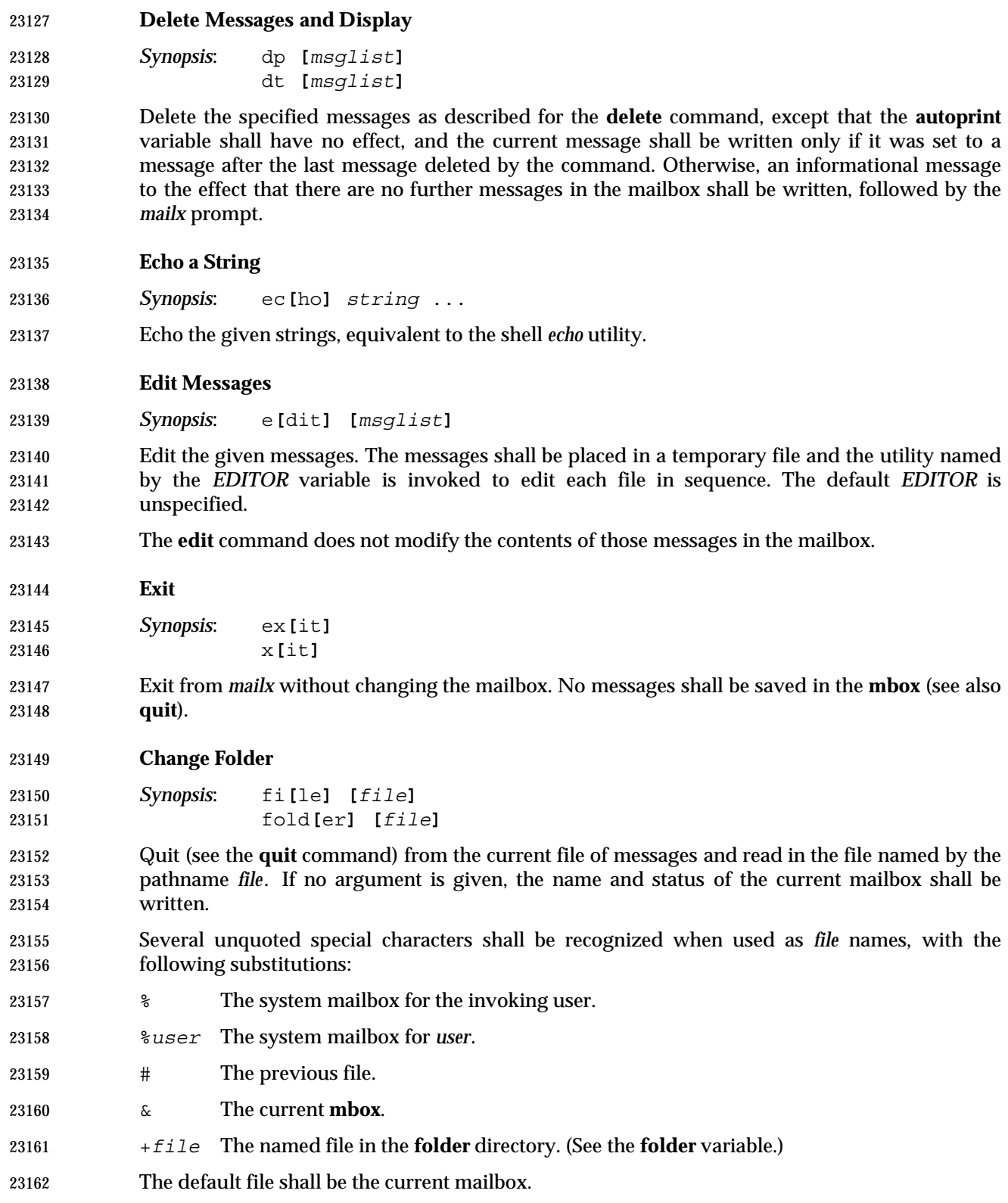

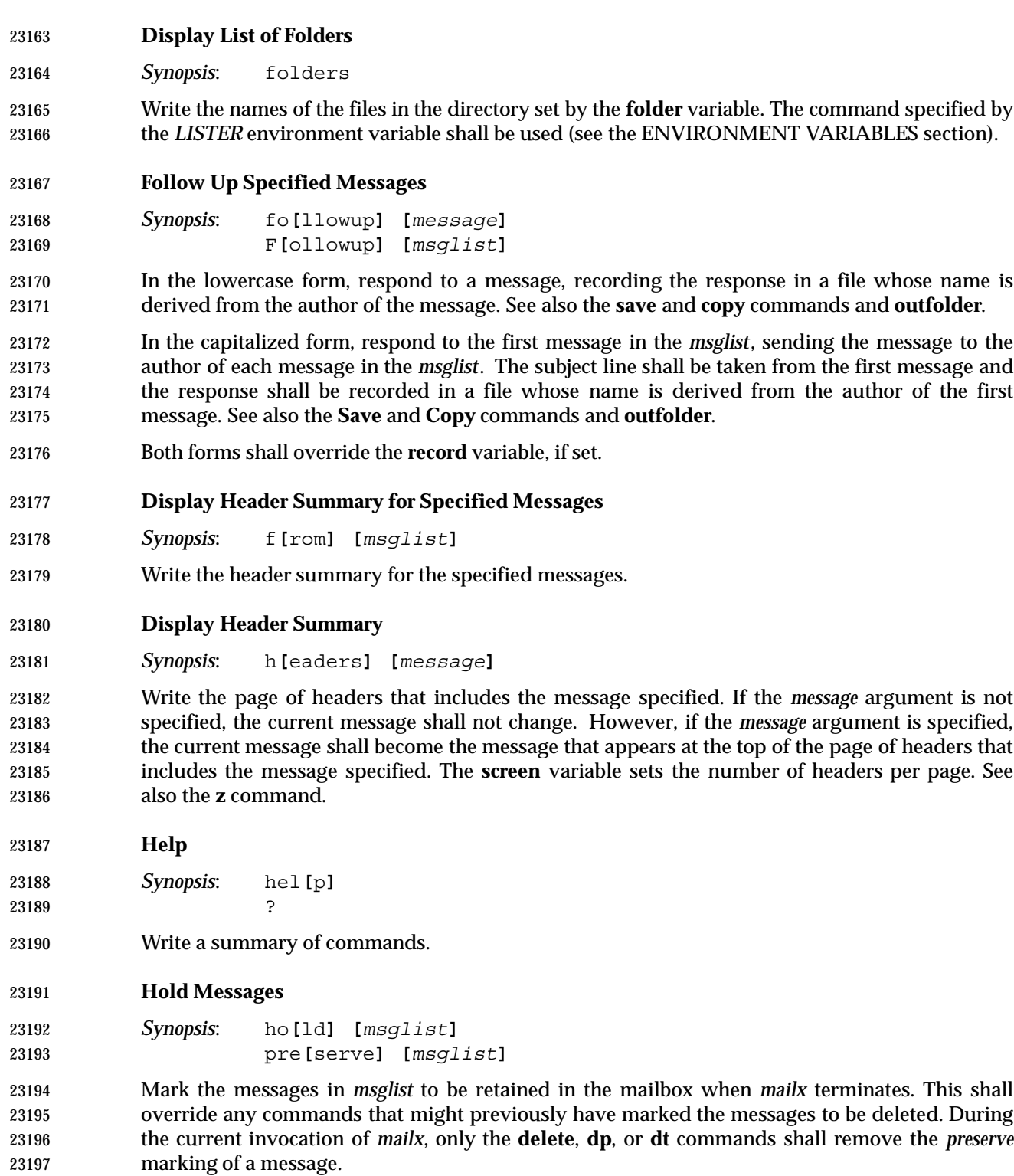

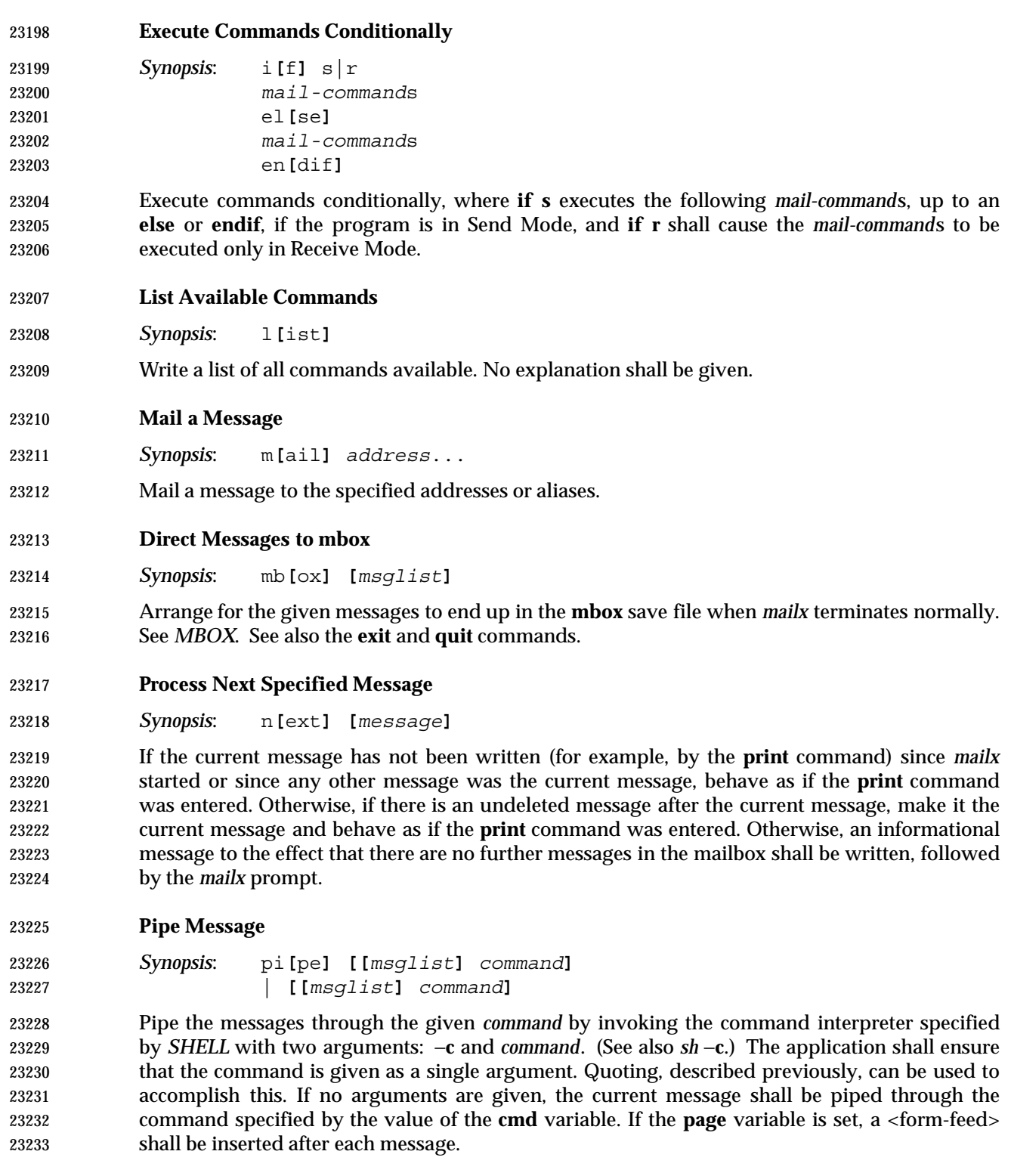

**Display Message with Headers**

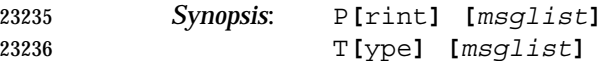

 Write the specified messages, including all header lines, to standard output. Override suppression of lines by the **discard**, **ignore**, and **retain** commands. If **crt** is set, the messages longer than the number of lines specified by the **crt** variable shall be paged through the command specified by the *PAGER* environment variable.

# **Display Message**

 *Synopsis*: p**[**rint**] [***msglist***]** t**[**ype**] [***msglist***]**

 Write the specified messages to standard output. If **crt** is set, the messages longer than the number of lines specified by the **crt** variable shall be paged through the command specified by the *PAGER* environment variable.

**Quit**

 *Synopsis*: q**[**uit**]** *end-of-file*

 Terminate *mailx*, storing messages that were read in **mbox** (if the current mailbox is the system mailbox and unless **hold** is set), deleting messages that have been explicitly saved (unless **keepsave** is set), discarding messages that have been deleted, and saving all remaining messages in the mailbox.

- **Reply to a Message List**
- *Synopsis*: R**[**eply**] [***msglist***]**

R**[**espond**] [***msglist***]**

 Mail a reply message to the sender of each message in the *msglist*. The subject line shall be formed by concatenating **Re:**<space> (unless it already begins with that string) and the subject from the first message. If **record** is set to a filename, the response shall be saved at the end of that file.

- See also the **flipr** variable.
- **Reply to a Message**

 *Synopsis*: r**[**eply**] [***message***]** r**[**espond**] [***message***]**

 Mail a reply message to all recipients included in the header of the message. The subject line shall be formed by concatenating **Re:**<space> (unless it already begins with that string) and the subject from the message. If **record** is set to a filename, the response shall be saved at the end of that file.

See also the **flipr** variable.

# **mailx** *Utilities*

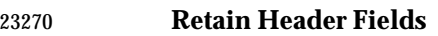

*Synopsis*: ret**[**ain**] [***header-field*...**]**

 Retain the specified header fields when writing messages. This command shall override all **discard** and **ignore** commands. The comparison of header fields shall be in a case-insensitive manner. If no arguments are specified, write a list of the currently retained header fields to standard output; the listing need not reflect the same order of header fields that were entered.

```
23276 Save Messages
```

```
23277 Synopsis: s[ave] [file]
23278 s[ave] [msglist] file
23279 S[ave] [msglist]
```
 Save the specified messages in the file named by the pathname *file*, or the **mbox** if the *file* argument is omitted. The file shall be created if it does not exist; otherwise, the messages shall be appended to the file. The message shall be put in the state *saved*, and shall behave as specified in the description of the *saved* state when the current mailbox is exited by the **quit** or **file** command.

 In the capitalized form, save the specified messages in a file whose name is derived from the author of the first message. The name of the file shall be taken to be the author's name with all network addressing stripped off. See also the **Copy**, **followup**, and **Followup** commands and **outfolder** variable.

# **Set Variables**

*Synopsis*: se**[**t**] [***name***[**=**[***string***]]** ...**] [***name*=*number* ...**] [**no*name* ...**]**

 Define one or more variables called *name*. The variable can be given a null, string, or numeric value. Quoting and backslash escapes can occur anywhere in *string*, as described previously, as if the *string* portion of the argument were the entire argument. The forms *name* and *name*= shall be equivalent to *name*="" for variables that take string values. The **set** command without arguments shall write a list of all defined variables and their values. The **no** *name* form shall be equivalent to **unset** *name*.

- **Invoke a Shell**
- *Synopsis*: sh**[**ell**]**
- Invoke an interactive command interpreter (see also *SHELL*).
- **Display Message Size**
- *Synopsis*: si**[**ze**] [***msglist***]**

Write the size in bytes of each of the specified messages.

- **Read mailx Commands From a File**
- *Synopsis*: so**[**urce**]** *file*
- Read and execute commands from the file named by the pathname *file* and return to command mode.

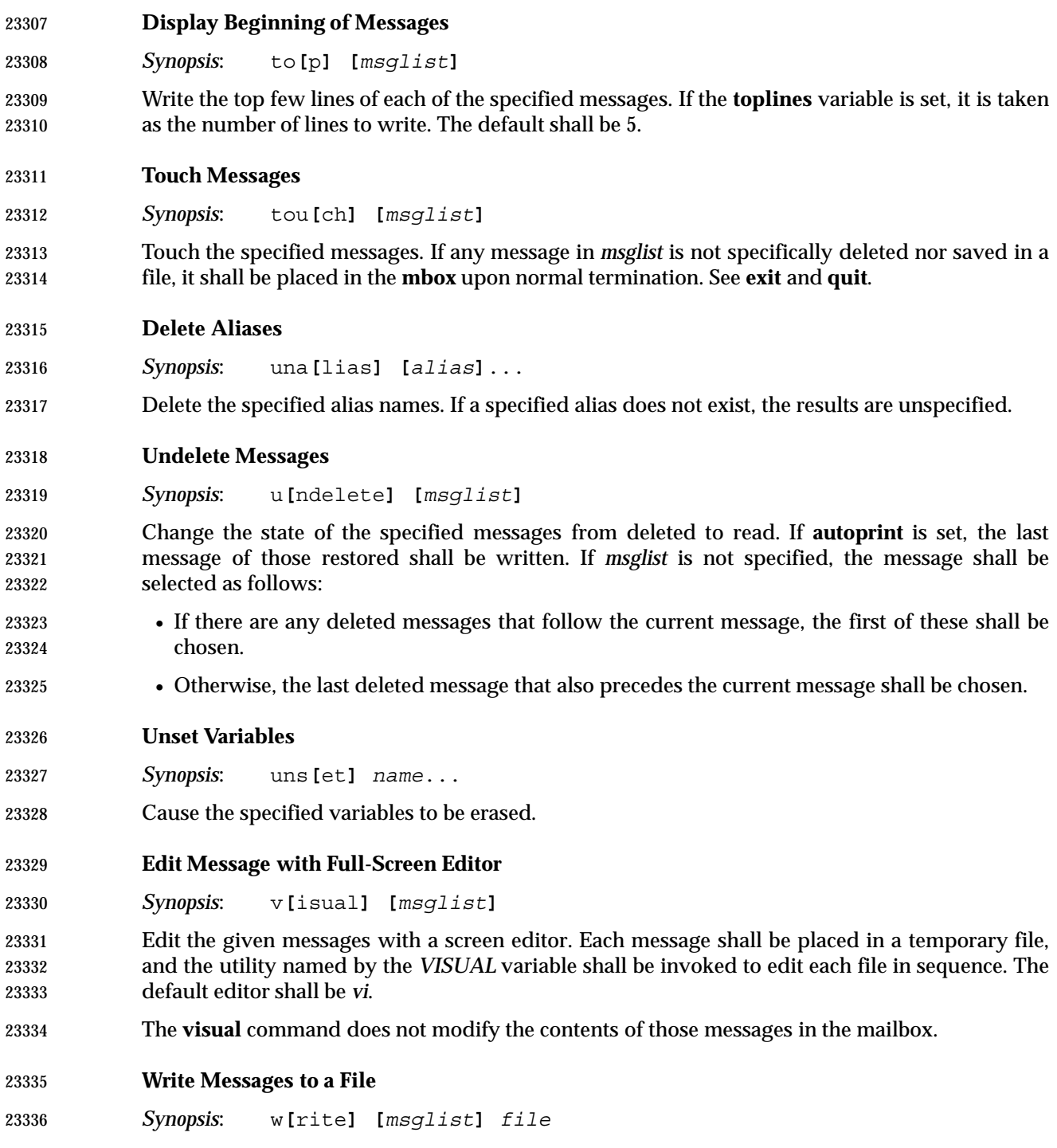

 Write the given messages to the file specified by the pathname *file*, minus the message header. Otherwise, it shall be equivalent to the **save** command.

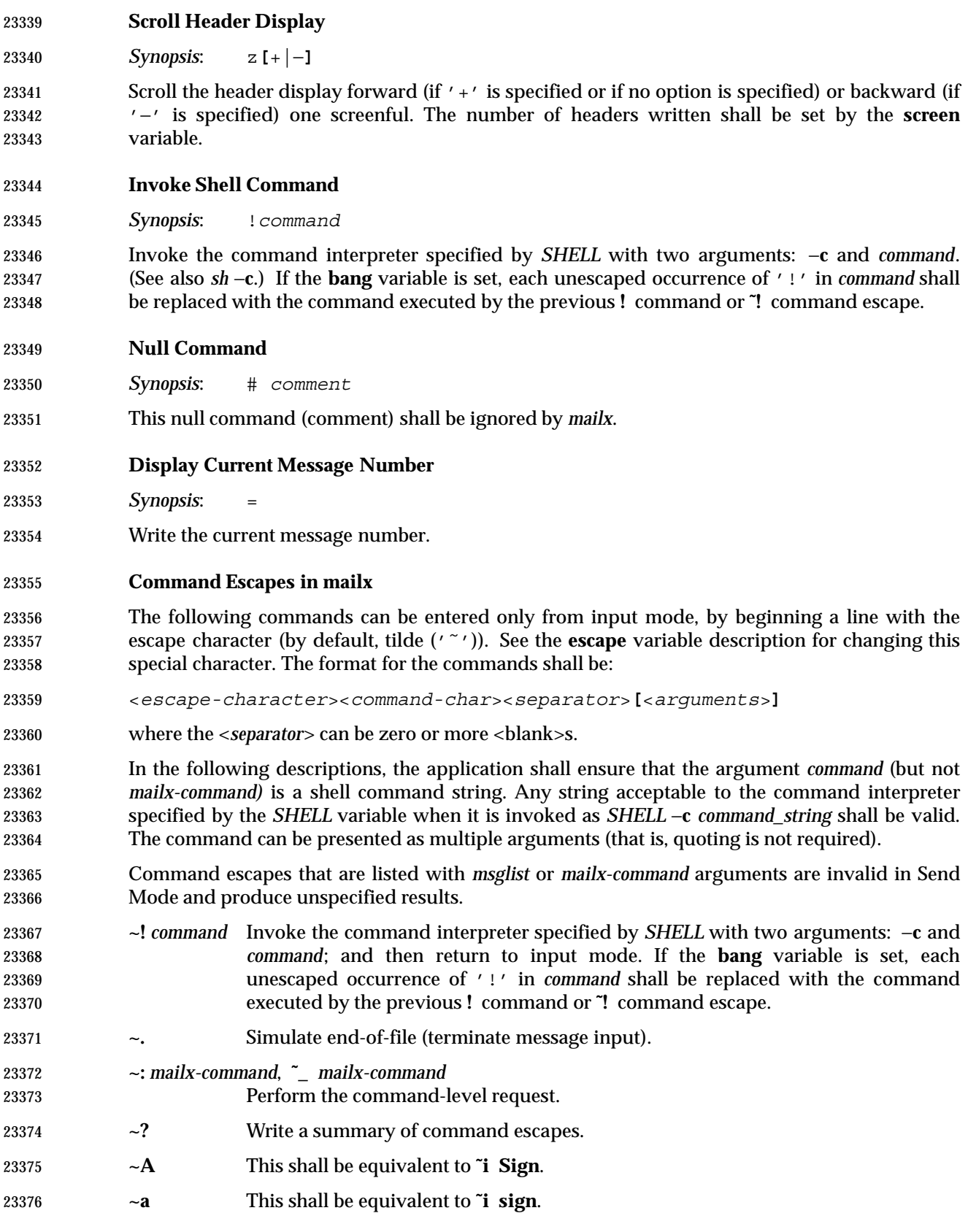

# *Utilities* **mailx**

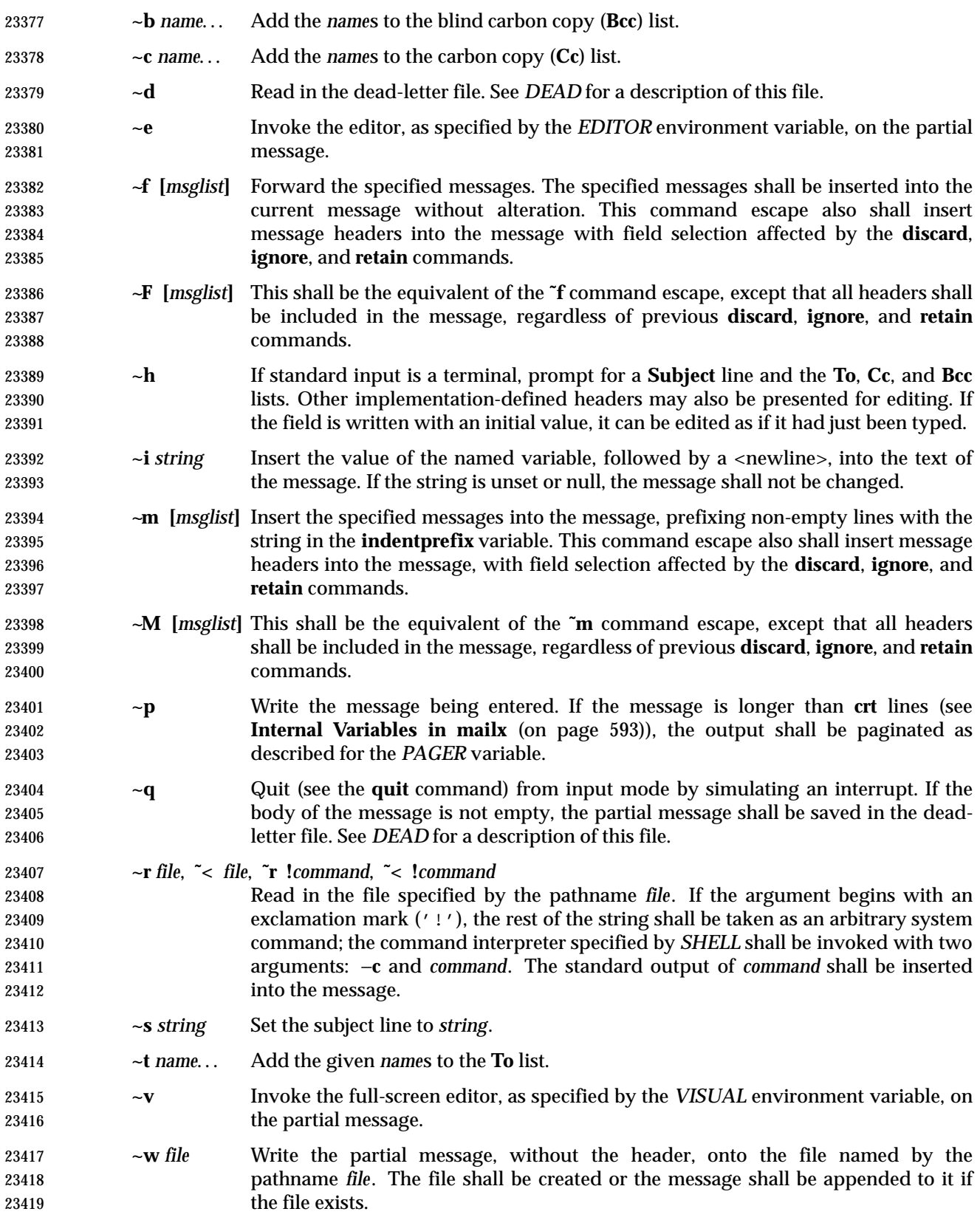

# **mailx** *Utilities*

- **~x** Exit as with **˜q**, except the message shall not be saved in the dead-letter file.
- **~|** *command* Pipe the body of the message through the given *command* by invoking the command interpreter specified by *SHELL* with two arguments: −**c** and *command*. If the *command* returns a successful exit status, the standard output of the command shall replace the message. Otherwise, the message shall remain unchanged. If the *command* fails, an error message giving the exit status shall be written.

## **EXIT STATUS**

- When the −**e** option is specified, the following exit values are returned:
- 0 Mail was found.
- >0 Mail was not found or an error occurred.
- Otherwise, the following exit values are returned:
- 0 Successful completion; note that this status implies that all messages were *sent*, but it gives no assurances that any of them were actually *delivered*.
- $>0$  An error occurred.

## **CONSEQUENCES OF ERRORS**

When in input mode (Receive Mode) or Send Mode:

- If an error is encountered processing a command escape (see **Command Escapes in mailx** (on page 604)), a diagnostic message shall be written to standard error, and the message being composed may be modified, but this condition shall not prevent the message from being sent.
- Other errors shall prevent the sending of the message.
- When in command mode:
- Default.

# **APPLICATION USAGE**

- Delivery of messages to remote systems requires the existence of communication paths to such systems. These need not exist.
- Input lines are limited to {LINE\_MAX} bytes, but mailers between systems may impose more severe line-length restrictions. This volume of IEEE Std 1003.1-2001 does not place any restrictions on the length of messages handled by *mailx*, and for delivery of local messages the only limitations should be the normal problems of available disk space for the target mail file. When sending messages to external machines, applications are advised to limit messages to less than 100 000 bytes because some mail gateways impose message-length restrictions.
- The format of the system mailbox is intentionally unspecified. Not all systems implement system mailboxes as flat files, particularly with the advent of multimedia mail messages. Some system mailboxes may be multiple files, others records in a database. The internal format of the messages themselves is specified with the historical format from Version 7, but only after the messages have been saved in some file other than the system mailbox. This was done so that many historical applications expecting text-file mailboxes are not broken.
- Some new formats for messages can be expected in the future, probably including binary data, bit maps, and various multimedia objects. As described here, *mailx* is not prohibited from handling such messages, but it must store them as text files in secondary mailboxes (unless some extension, such as a variable or command line option, is used to change the stored format). Its method of doing so is implementation-defined and might include translating the data into

 text file-compatible or readable form or omitting certain portions of the message from the stored output.

 The **discard** and **ignore** commands are not inverses of the **retain** command. The **retain** command discards all header-fields except those explicitly retained. The **discard** command keeps all header-fields except those explicitly discarded. If headers exist on the retained header list, **discard** and **ignore** commands are ignored.

# **EXAMPLES**

None.

#### **RATIONALE**

 The standard developers felt strongly that a method for applications to send messages to specific users was necessary. The obvious example is a batch utility, running non-interactively, that wishes to communicate errors or results to a user. However, the actual format, delivery mechanism, and method of reading the message are clearly beyond the scope of this volume of IEEE Std 1003.1-2001.

- The intent of this command is to provide a simple, portable interface for sending messages non- interactively. It merely defines a ''front-end'' to the historical mail system. It is suggested that implementations explicitly denote the sender and recipient in the body of the delivered message. Further specification of formats for either the message envelope or the message itself were deliberately not made, as the industry is in the midst of changing from the current standards to a more internationalized standard and it is probably incorrect, at this time, to require either one.
- Implementations are encouraged to conform to the various delivery mechanisms described in the CCITT X.400 standards or to the equivalent Internet standards, described in Internet Request for Comment (RFC) documents RFC 819, RFC 822, RFC 920, RFC 921, and RFC 1123.
- Many historical systems modified each body line that started with **From** by prefixing the 'F' with '>'. It is unnecessary, but allowed, to do that when the string does not follow a blank line because it cannot be confused with the next header.
- The **edit** and **visual** commands merely edit the specified messages in a temporary file. They do not modify the contents of those messages in the mailbox; such a capability could be added as an extension, such as by using different command names.
- The restriction on a subject line being {LINE\_MAX}−10 bytes is based on the historical format that consumes 10 bytes for **Subject:** and the trailing <newline>. Many historical mailers that a message may encounter on other systems are not able to handle lines that long, however.
- Like the utilities *logger* and *lp*, *mailx* admittedly is difficult to test. This was not deemed sufficient justification to exclude this utility from this volume of IEEE Std 1003.1-2001. It is also arguable that it is, in fact, testable, but that the tests themselves are not portable.
- When *mailx* is being used by an application that wishes to receive the results as if none of the User Portability Utilities option features were supported, the *DEAD* environment variable must be set to **/dev/null**. Otherwise, it may be subject to the file creations described in *mailx* ASYNCHRONOUS EVENTS. Similarly, if the *MAILRC* environment variable is not set to **/dev/null**, historical versions of *mailx* and *Mail* read initialization commands from a file before processing begins. Since the initialization that a user specifies could alter the contents of messages an application is trying to send, such applications must set *MAILRC* to **/dev/null**.
- The description of *LC\_TIME* uses ''may affect'' because many historical implementations do not or cannot manipulate the date and time strings in the incoming mail headers. Some headers found in incoming mail do not have enough information to determine the timezone in which the mail originated, and, therefore, *mailx* cannot convert the date and time strings into the internal form that then is parsed by routines like *strftime*( ) that can take *LC\_TIME* settings into account.

# **mailx** *Utilities*

Changing all these times to a user-specified format is allowed, but not required.

 The paginator selected when *PAGER* is null or unset is partially unspecified to allow the System V historical practice of using *pg* as the default. Bypassing the pagination function, such as by declaring that *cat* is the paginator, would not meet with the intended meaning of this description. However, any ''portable user'' would have to set *PAGER* explicitly to get his or her preferred paginator on all systems. The paginator choice was made partially unspecified, unlike the *VISUAL* editor choice (mandated to be *vi*) because most historical pagers follow a common theme of user input, whereas editors differ dramatically.

- Options to specify addresses as **cc** (carbon copy) or **bcc** (blind carbon copy) were considered to be format details and were omitted.
- A zero exit status implies that all messages were *sent*, but it gives no assurances that any of them were actually *delivered*. The reliability of the delivery mechanism is unspecified and is an appropriate marketing distinction between systems.
- In order to conform to the Utility Syntax Guidelines, a solution was required to the optional *file* option-argument to −**f**. By making *file* an operand, the guidelines are satisfied and users remain portable. However, it does force implementations to support usage such as:
- mailx −fin mymail.box

 The **no** *name* method of unsetting variables is not present in all historical systems, but it is in System V and provides a logical set of commands corresponding to the format of the display of options from the *mailx set* command without arguments.

- The **ask** and **asksub** variables are the names selected by BSD and System V, respectively, for the same feature. They are synonyms in this volume of IEEE Std 1003.1-2001.
- The *mailx echo* command was not documented in the BSD version and has been omitted here because it is not obviously useful for interactive users.
- The default prompt on the System V *mailx* is a question mark, on BSD *Mail* an ampersand. Since this volume of IEEE Std 1003.1-2001 chose the *mailx* name, it kept the System V default, assuming that BSD users would not have difficulty with this minor incompatibility (that they can override).
- The meanings of **r** and **R** are reversed between System V *mailx* and SunOS *Mail*. Once again, since this volume of IEEE Std 1003.1-2001 chose the *mailx* name, it kept the System V default, but allows the SunOS user to achieve the desired results using **flipr**, an internal variable in System V *mailx*, although it has not been documented in the SVID.
- The **indentprefix** variable, the **retain** and **unalias** commands, and the **˜F** and **˜M** command escapes were adopted from 4.3 BSD *Mail*.
- The **version** command was not included because no sufficiently general specification of the version information could be devised that would still be useful to a portable user. This command name should be used by suppliers who wish to provide version information about the *mailx* command.
- The ''implementation-specific (unspecified) system start-up file'' historically has been named **/etc/mailx.rc**, but this specific name and location are not required.
- The intent of the wording for the **next** command is that if any command has already displayed the current message it should display a following message, but, otherwise, it should display the current message. Consider the command sequence:

 next 3 delete 3 next

 where the **autoprint** option was not set. The normative text specifies that the second **next** command should display a message following the third message, because even though the current message has not been displayed since it was set by the **delete** command, it has been displayed since the current message was anything other than message number 3. This does not always match historical practice in some implementations, where the command file address followed by **next** (or the default command) would skip the message for which the user had searched.

## **FUTURE DIRECTIONS**

None.

#### **SEE ALSO**

Chapter 2 (on page 29), *ed*, *ls*, *more*, *vi*

#### **CHANGE HISTORY**

First released in Issue 2.

#### **Issue 5**

#### The description of the *EDITOR* environment variable is changed to indicate that *ed* is the default editor if this variable is not set. In previous issues, this default was not stated explicitly at this point but was implied further down in the text.

The FUTURE DIRECTIONS section is added.

#### **Issue 6**

- The following new requirements on POSIX implementations derive from alignment with the Single UNIX Specification:
- The −**F** option is added.
- The **allnet**, **debug**, and **sendwait** internal variables are added.
- The **C**, **ec**, **fo**, **F**, and **S** *mailx* commands are added.
- In the DESCRIPTION and ENVIRONMENT VARIABLES sections, text stating ''*HOME* directory'' is replaced by ''directory referred to by the *HOME* environment variable''.
- The *mailx* utility is aligned with the IEEE P1003.2b draft standard, which includes various clarifications to resolve IEEE PASC Interpretations submitted for the ISO POSIX-2: 1993 standard. In particular, the changes here address IEEE PASC Interpretations 1003.2 #10, #11, #103, #106, #108, #114, #115, #122, and #129.
- The normative text is reworded to avoid use of the term ''must'' for application requirements.
- The *TZ* entry is added to the ENVIRONMENT VARIABLES section.

23589 IEEE Std 1003.1-2001/Cor 1-2002, item  $XCU/TC1/D6/32$  is applied, applying a change to the EXTENDED DESCRIPTION, raised by IEEE PASC Interpretation 1003.2 #122, which was | overlooked in the first version of IEEE Std 1003.1-2001. |

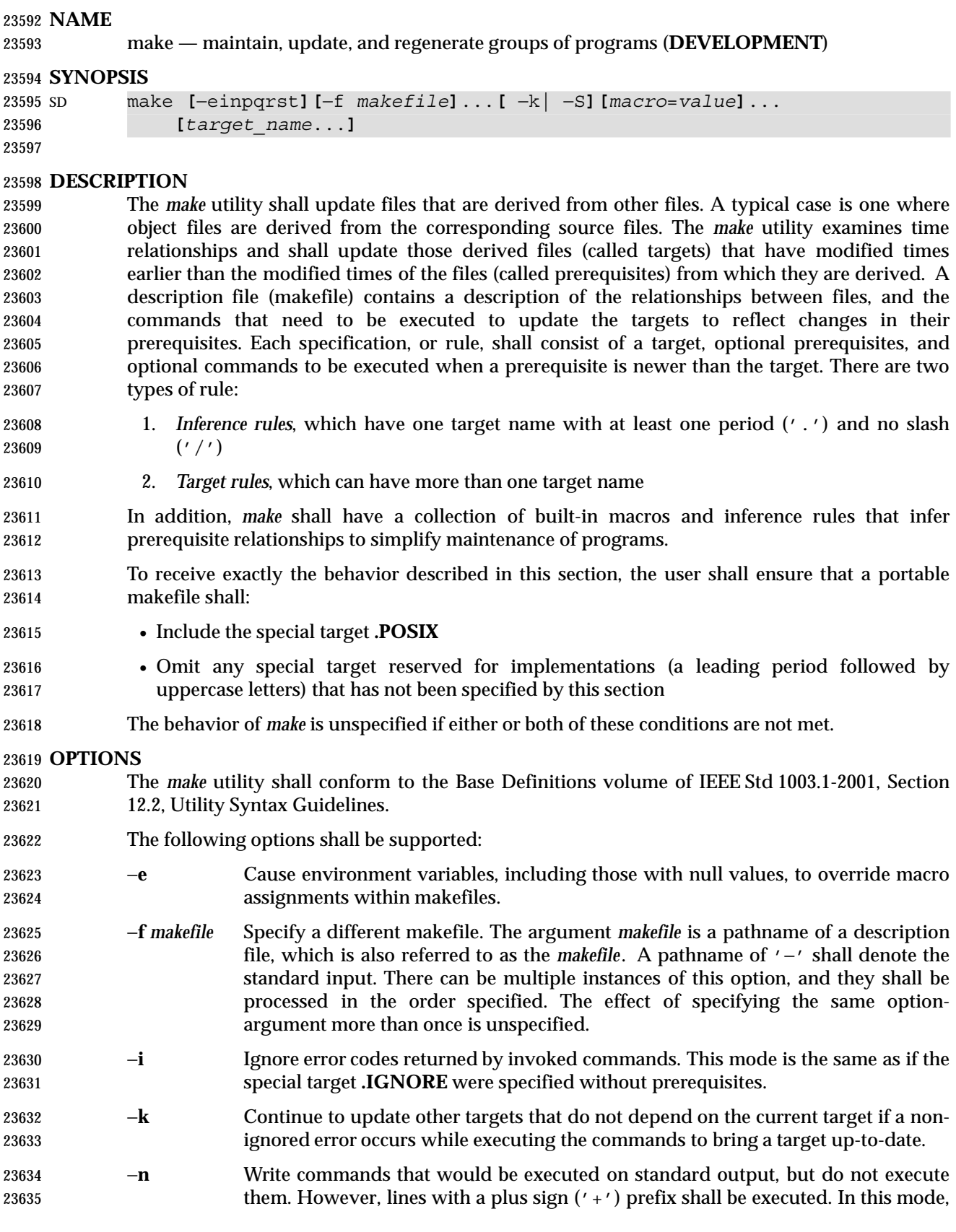
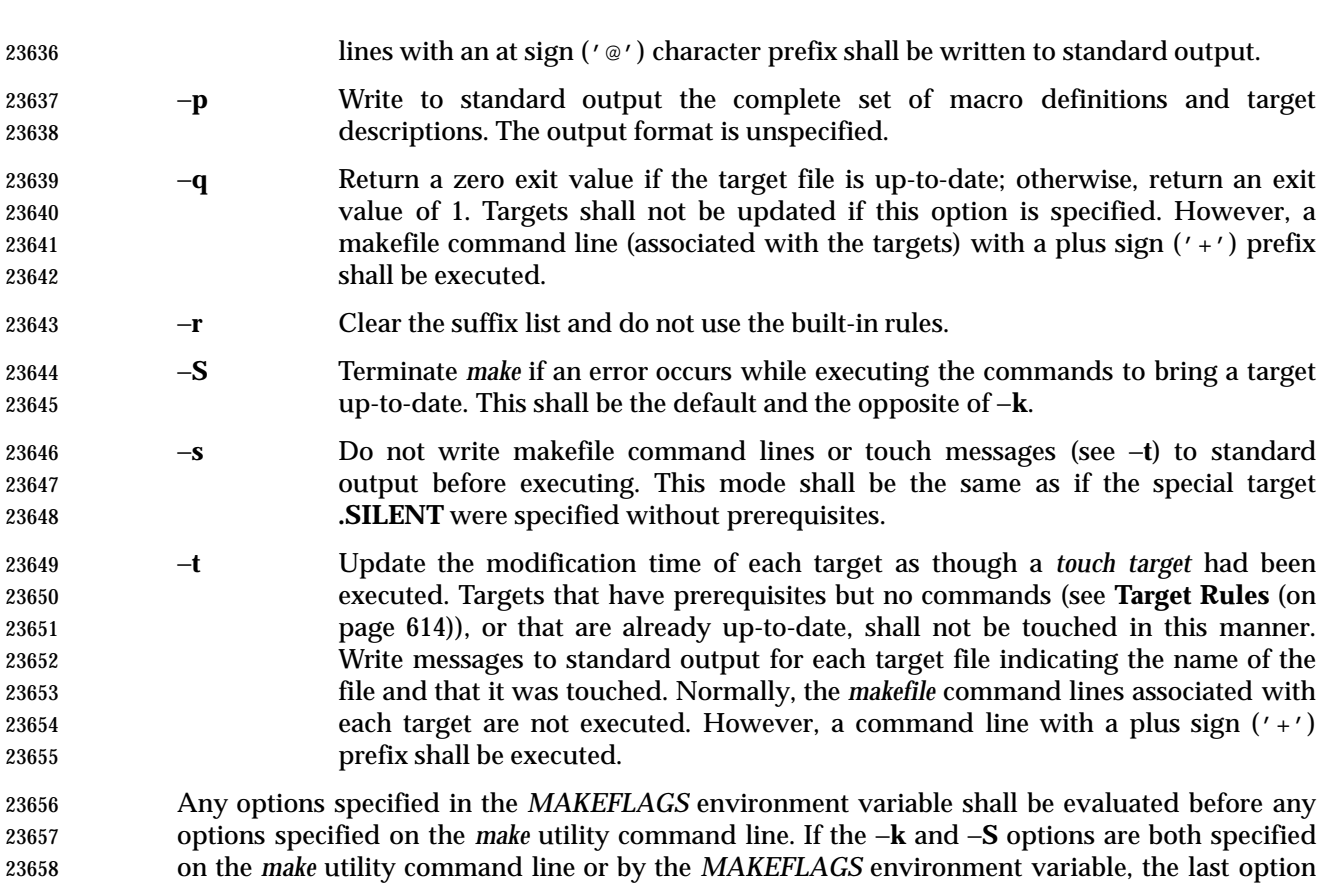

## **OPERANDS**

The following operands shall be supported:

variable, the result is undefined.

 *target\_name* Target names, as defined in the EXTENDED DESCRIPTION section. If no target is specified, while *make* is processing the makefiles, the first target that *make* encounters that is not a special target or an inference rule shall be used.

specified shall take precedence. If the −**f** or −**p** options appear in the *MAKEFLAGS* environment

- *macro*=*value* Macro definitions, as defined in **Macros** (on page 616).
- If the *target\_name* and *macro*=*value* operands are intermixed on the *make* utility command line, the results are unspecified.

#### **STDIN**

 The standard input shall be used only if the *makefile* option-argument is '−'. See the INPUT FILES section.

#### **INPUT FILES**

 The input file, otherwise known as the makefile, is a text file containing rules, macro definitions, and comments. See the EXTENDED DESCRIPTION section.

## **ENVIRONMENT VARIABLES**

The following environment variables shall affect the execution of *make*:

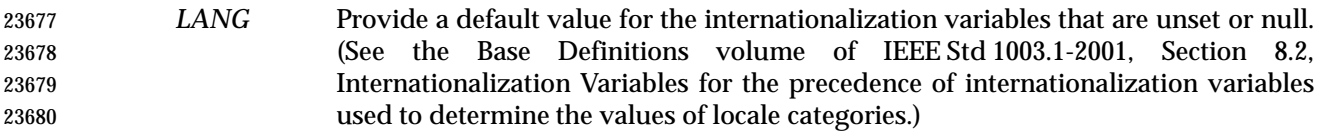

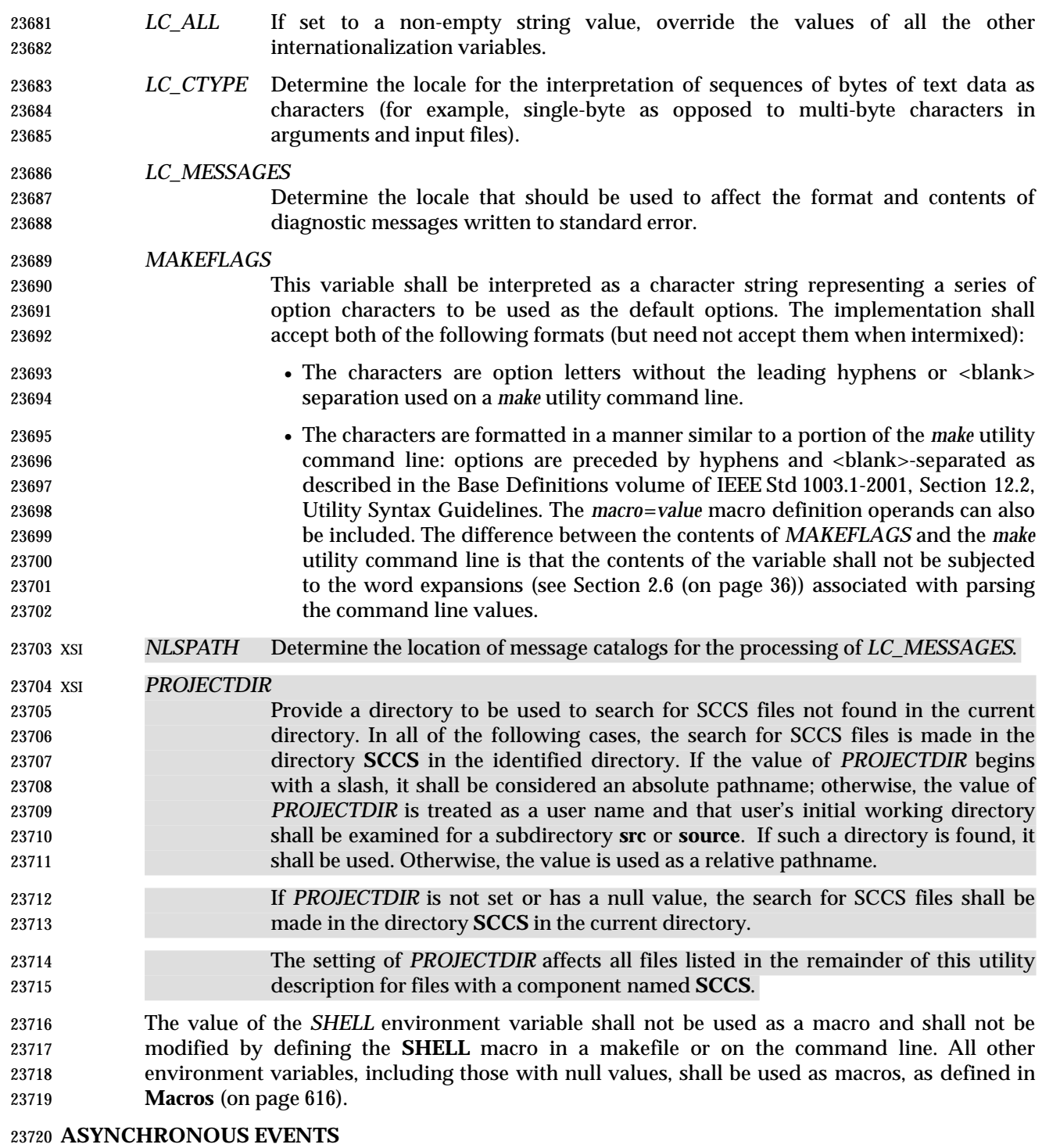

 If not already ignored, *make* shall trap SIGHUP, SIGTERM, SIGINT, and SIGQUIT and remove the current target unless the target is a directory or the target is a prerequisite of the special target **.PRECIOUS** or unless one of the −**n**, −**p**, or −**q** options was specified. Any targets removed in this manner shall be reported in diagnostic messages of unspecified format, written to standard error. After this cleanup process, if any, *make* shall take the standard action for all other signals.

# **STDOUT**

 The *make* utility shall write all commands to be executed to standard output unless the −**s** option was specified, the command is prefixed with an at sign, or the special target **.SILENT** has either the current target as a prerequisite or has no prerequisites. If *make* is invoked without any work needing to be done, it shall write a message to standard output indicating that no action was taken. If the −**t** option is present and a file is touched, *make* shall write to standard output a message of unspecified format indicating that the file was touched, including the filename of the file.

# **STDERR**

The standard error shall be used only for diagnostic messages.

# **OUTPUT FILES**

 Files can be created when the −**t** option is present. Additional files can also be created by the utilities invoked by *make*.

# **EXTENDED DESCRIPTION**

 The *make* utility attempts to perform the actions required to ensure that the specified targets are up-to-date. A target is considered out-of-date if it is older than any of its prerequisites or if it does not exist. The *make* utility shall treat all prerequisites as targets themselves and recursively ensure that they are up-to-date, processing them in the order in which they appear in the rule. The *make* utility shall use the modification times of files to determine whether the corresponding targets are out-of-date.

 After *make* has ensured that all of the prerequisites of a target are up-to-date and if the target is out-of-date, the commands associated with the target entry shall be executed. If there are no commands listed for the target, the target shall be treated as up-to-date.

# **Makefile Syntax**

 A makefile can contain rules, macro definitions (see **Macros** (on page 616)), and comments. There are two kinds of rules: *inference rules* and *target rules*. The *make* utility shall contain a set of built-in inference rules. If the −**r** option is present, the built-in rules shall not be used and the suffix list shall be cleared. Additional rules of both types can be specified in a makefile. If a rule is defined more than once, the value of the rule shall be that of the last one specified. Macros can also be defined more than once, and the value of the macro is specified in **Macros** (on page 616). Comments start with a number sign ('#') and continue until an unescaped <newline> is reached.

 By default, the following files shall be tried in sequence: **./makefile** and **./Makefile**. If neither XSI **./makefile** or **./Makefile** are found, other implementation-defined files may also be tried. On XSI-conformant systems, the additional files **./s.makefile**, **SCCS/s.makefile**, **./s.Makefile**, and **SCCS/s.Makefile** shall also be tried.

- The −**f** option shall direct *make* to ignore any of these default files and use the specified argument as a makefile instead. If the '−' argument is specified, standard input shall be used.
- The term *makefile* is used to refer to any rules provided by the user, whether in **./makefile** or its variants, or specified by the −**f** option.
- The rules in makefiles shall consist of the following types of lines: target rules, including special targets (see **Target Rules** (on page 614)), inference rules (see **Inference Rules** (on page 617)), macro definitions (see **Macros** (on page 616)), empty lines, and comments.
- 23770 When an escaped <newline> (one preceded by a backslash) is found anywhere in the makefile except in a command line, it shall be replaced, along with any leading white space on the following line, with a single <space>. When an escaped <newline> is found in a command line

 in a makefile, the command line shall contain the backslash, the <newline>, and the next line, except that the first character of the next line shall not be included if it is a <tab>.

# **Makefile Execution**

 Makefile command lines shall be processed one at a time by writing the makefile command line 23777 to the standard output (unless one of the conditions listed under '@' suppresses the writing) and executing the command(s) in the line. A <tab> may precede the command to standard output. Command execution shall be as if the makefile command line were the argument to the *system*() function. The environment for the command being executed shall contain all of the variables in the environment of *make*.

 By default, when *make* receives a non-zero status from the execution of a command, it shall terminate with an error message to standard error.

- Makefile command lines can have one or more of the following prefixes: a hyphen ('−'), an at sign ('@'), or a plus sign ('+'). These shall modify the way in which *make* processes the command. When a command is written to standard output, the prefix shall not be included in the output.
- − If the command prefix contains a hyphen, or the −**i** option is present, or the special target **.IGNORE** has either the current target as a prerequisite or has no prerequisites, any error found while executing the command shall be ignored.
- @ If the command prefix contains an at sign and the *make* utility command line −**n** option is not specified, or the −**s** option is present, or the special target **.SILENT** has either the current target as a prerequisite or has no prerequisites, the command shall not be written to standard output before it is executed.
- + If the command prefix contains a plus sign, this indicates a makefile command line that shall be executed even if −**n**, −**q**, or −**t** is specified.

# **Target Rules**

Target rules are formatted as follows:

```
23799 target [target...]: [prerequisite...][;command]
23800 [<tab>command
23801 <tab>command
23802 ...]
23803 line that does not begin with <tab>
```
 Target entries are specified by a <blank>-separated, non-null list of targets, then a colon, then a <blank>-separated, possibly empty list of prerequisites. Text following a semicolon, if any, and all following lines that begin with a <tab>, are makefile command lines to be executed to update 23807 the target. The first non-empty line that does not begin with a  $\langle \text{tab} \rangle$  or '#' shall begin a new entry. An empty or blank line, or a line beginning with '#', may begin a new entry.

- Applications shall select target names from the set of characters consisting solely of periods, underscores, digits, and alphabetics from the portable character set (see the Base Definitions volume of IEEE Std 1003.1-2001, Section 6.1, Portable Character Set). Implementations may allow other characters in target names as extensions. The interpretation of targets containing the characters '%' and '"' is implementation-defined.
- A target that has prerequisites, but does not have any commands, can be used to add to the prerequisite list for that target. Only one target rule for any given target can contain commands.

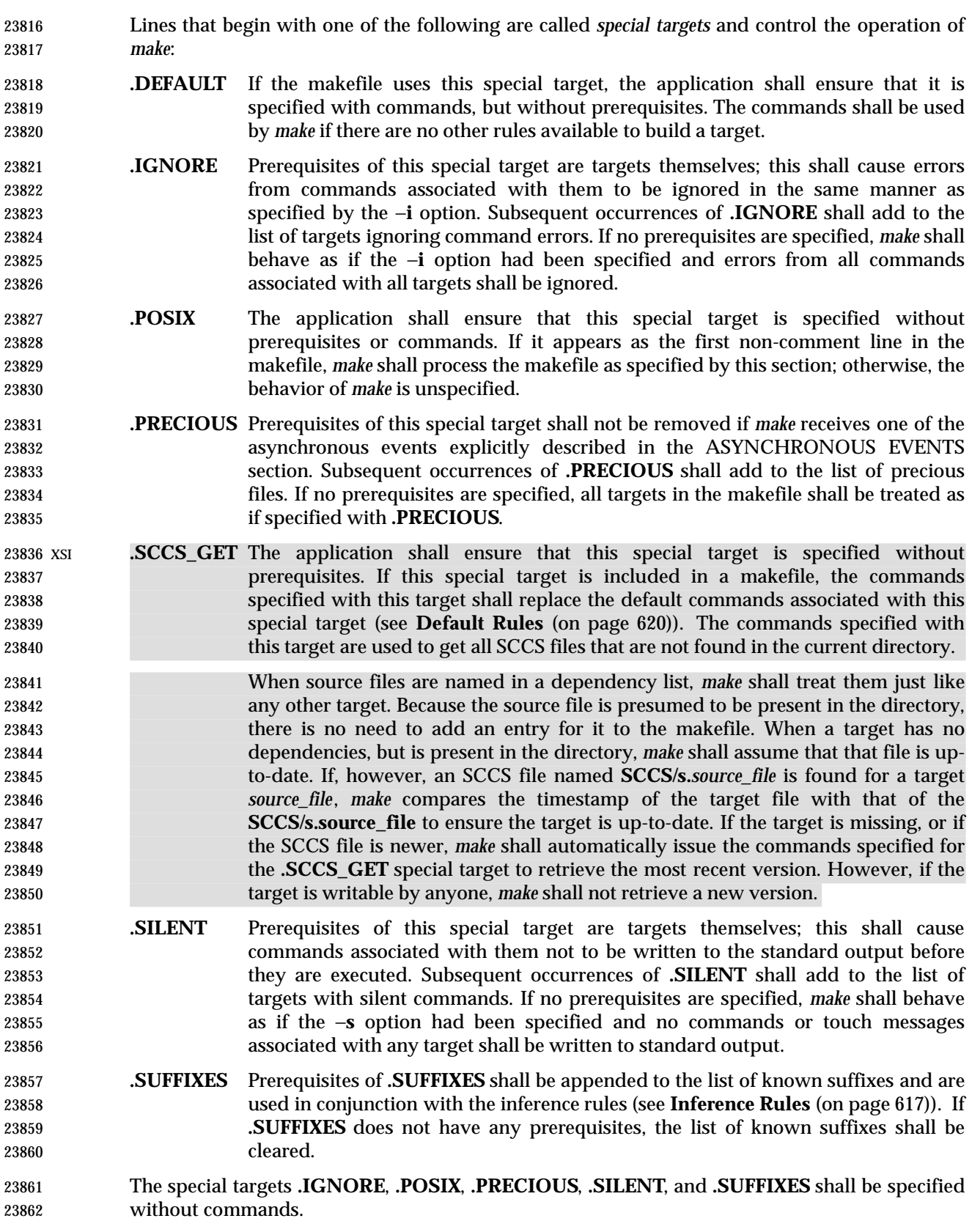

 Targets with names consisting of a leading period followed by the uppercase letters "POSIX" and then any other characters are reserved for future standardization. Targets with names consisting of a leading period followed by one or more uppercase letters are reserved for implementation extensions. **Macros** Macro definitions are in the form: *string1* = **[***string2***]** The macro named *string1* is defined as having the value of *string2*, where *string2* is defined as all characters, if any, after the equal sign, up to a comment character ('#') or an unescaped <newline>. Any <blank>s immediately before or after the equal sign shall be ignored. Applications shall select macro names from the set of characters consisting solely of periods, underscores, digits, and alphabetics from the portable character set (see the Base Definitions volume of IEEE Std 1003.1-2001, Section 6.1, Portable Character Set). A macro name shall not contain an equals sign. Implementations may allow other characters in macro names as extensions. Macros can appear anywhere in the makefile. Macro expansions using the forms \$(*string1*) or \${*string1*} shall be replaced by *string2*, as follows: • Macros in target lines shall be evaluated when the target line is read. • Macros in makefile command lines shall be evaluated when the command is executed. • Macros in the string before the equals sign in a macro definition shall be evaluated when the macro assignment is made. • Macros after the equals sign in a macro definition shall not be evaluated until the defined macro is used in a rule or command, or before the equals sign in a macro definition. The parentheses or braces are optional if *string1* is a single character. The macro \$\$ shall be replaced by the single character '\$'. If *string1* in a macro expansion contains a macro expansion, the results are unspecified. Macro expansions using the forms \$(*string1***[:***subst1***=[***subst2***]]**) or \${*string1***[:***subst1***=[***subst2***]]**} can be used to replace all occurrences of *subst1* with *subst2* when the macro substitution is performed. The *subst1* to be replaced shall be recognized when it is a suffix at the end of a word in *string1* (where a *word*, in this context, is defined to be a string delimited by the beginning of the line, a <blank>, or a <newline>). If *string1* in a macro expansion contains a macro expansion, the results are unspecified. Macro expansions in *string1* of macro definition lines shall be evaluated when read. Macro expansions in *string2* of macro definition lines shall be performed when the macro identified by *string1* is expanded in a rule or command. Macro definitions shall be taken from the following sources, in the following logical order, before the makefile(s) are read. 1. Macros specified on the *make* utility command line, in the order specified on the command line. It is unspecified whether the internal macros defined in **Internal Macros** (on page 619) are accepted from this source. 2. Macros defined by the *MAKEFLAGS* environment variable, in the order specified in the environment variable. It is unspecified whether the internal macros defined in **Internal Macros** (on page 619) are accepted from this source.

- 3. The contents of the environment, excluding the *MAKEFLAGS* and *SHELL* variables and including the variables with null values.
- 4. Macros defined in the inference rules built into *make*.

 Macro definitions from these sources shall not override macro definitions from a lower- numbered source. Macro definitions from a single source (for example, the *make* utility command line, the *MAKEFLAGS* environment variable, or the other environment variables) shall override previous macro definitions from the same source.

- Macros defined in the makefile(s) shall override macro definitions that occur before them in the makefile(s) and macro definitions from source 4. If the −**e** option is not specified, macros defined in the makefile(s) shall override macro definitions from source 3. Macros defined in the makefile(s) shall not override macro definitions from source 1 or source 2.
- Before the makefile(s) are read, all of the *make* utility command line options (except −**f** and −**p**) and *make* utility command line macro definitions (except any for the *MAKEFLAGS* macro), not already included in the *MAKEFLAGS* macro, shall be added to the *MAKEFLAGS* macro, quoted in an implementation-defined manner such that when *MAKEFLAGS* is read by another instance of the *make* command, the original macro's value is recovered. Other implementation-defined options and macros may also be added to the *MAKEFLAGS* macro. If this modifies the value of the *MAKEFLAGS* macro, or, if the *MAKEFLAGS* macro is modified at any subsequent time, the *MAKEFLAGS* environment variable shall be modified to match the new value of the *MAKEFLAGS* macro. The result of setting *MAKEFLAGS* in the Makefile is unspecified.
- Before the makefile(s) are read, all of the *make* utility command line macro definitions (except the *MAKEFLAGS* macro or the *SHELL* macro) shall be added to the environment of *make*. Other implementation-defined variables may also be added to the environment of *make*.
- The **SHELL** macro shall be treated specially. It shall be provided by *make* and set to the pathname of the shell command language interpreter (see *sh*). The *SHELL* environment variable shall not affect the value of the **SHELL** macro. If **SHELL** is defined in the makefile or is specified on the command line, it shall replace the original value of the **SHELL** macro, but shall not affect the *SHELL* environment variable. Other effects of defining **SHELL** in the makefile or on the command line are implementation-defined.

# **Inference Rules**

Inference rules are formatted as follows:

 *target*: <tab>*command*

- **[**<tab>*command***]**
- ...

*line that does not begin with* <tab> *or* #

 The application shall ensure that the *target* portion is a valid target name (see **Target Rules** (on page 614)) of the form **.s2** or **.s1.s2** (where **.s1** and **.s2** are suffixes that have been given as prerequisites of the **.SUFFIXES** special target and *s1* and *s2* do not contain any slashes or periods.) If there is only one period in the target, it is a single-suffix inference rule. Targets with two periods are double-suffix inference rules. Inference rules can have only one target before the colon.

 The application shall ensure that the makefile does not specify prerequisites for inference rules; no characters other than white space shall follow the colon in the first line, except when creating the *empty rule,* described below. Prerequisites are inferred, as described below.

# **make** *Utilities*

 Inference rules can be redefined. A target that matches an existing inference rule shall overwrite the old inference rule. An empty rule can be created with a command consisting of simply a semicolon (that is, the rule still exists and is found during inference rule search, but since it is empty, execution has no effect). The empty rule can also be formatted as follows: *rule*: ; where zero or more <blank>s separate the colon and semicolon. The *make* utility uses the suffixes of targets and their prerequisites to infer how a target can be made up-to-date. A list of inference rules defines the commands to be executed. By default, *make* contains a built-in set of inference rules. Additional rules can be specified in the makefile. The special target **.SUFFIXES** contains as its prerequisites a list of suffixes that shall be used by the inference rules. The order in which the suffixes are specified defines the order in which the inference rules for the suffixes are used. New suffixes shall be appended to the current list by specifying a **.SUFFIXES** special target in the makefile. A **.SUFFIXES** target with no prerequisites shall clear the list of suffixes. An empty **.SUFFIXES** target followed by a new **.SUFFIXES** list is required to change the order of the suffixes. Normally, the user would provide an inference rule for each suffix. The inference rule to update a target with a suffix **.s1** from a prerequisite with a suffix **.s2** is specified as a target **.s2.s1**. The internal macros provide the means to specify general inference rules (see **Internal Macros** (on page 619)). When no target rule is found to update a target, the inference rules shall be checked. The suffix of the target (**.s1**) to be built is compared to the list of suffixes specified by the **.SUFFIXES** special targets. If the **.s1** suffix is found in **.SUFFIXES**, the inference rules shall be searched in the order defined for the first **.s2.s1** rule whose prerequisite file (**\$\*.s2**) exists. If the target is out-of-date with respect to this prerequisite, the commands for that inference rule shall be executed. If the target to be built does not contain a suffix and there is no rule for the target, the single suffix inference rules shall be checked. The single-suffix inference rules define how to build a target if a file is found with a name that matches the target name with one of the single suffixes appended. A rule with one suffix **.s2** is the definition of how to build *target* from **target.s2**. The other suffix (**.s1**) is treated as null. XSI A tilde ('˜') in the above rules refers to an SCCS file in the current directory. Thus, the rule **.c˜.o** would transform an SCCS C-language source file into an object file (**.o**). Because the **s.** of the SCCS files is a prefix, it is incompatible with *make*'s suffix point of view. Hence, the '˜' is a way of changing any file reference into an SCCS file reference. **Libraries** If a target or prerequisite contains parentheses, it shall be treated as a member of an archive library. For the *lib*(*member***.o**) expression *lib* refers to the name of the archive library and *member***.o** to the member name. The application shall ensure that the member is an object file with the **.o**

 suffix. The modification time of the expression is the modification time for the member as kept in the archive library; see *ar*. The **.a** suffix shall refer to an archive library. The **.s2.a** rule shall be used to update a member in the library from a file with a suffix **.s2**.

# **Internal Macros**

 The *make* utility shall maintain five internal macros that can be used in target and inference rules. In order to clearly define the meaning of these macros, some clarification of the terms *target rule*, *inference rule*, *target*, and *prerequisite* is necessary.

 Target rules are specified by the user in a makefile for a particular target. Inference rules are user-specified or *make*-specified rules for a particular class of target name. Explicit prerequisites are those prerequisites specified in a makefile on target lines. Implicit prerequisites are those prerequisites that are generated when inference rules are used. Inference rules are applied to implicit prerequisites or to explicit prerequisites that do not have target rules defined for them in the makefile. Target rules are applied to targets specified in the makefile.

 Before any target in the makefile is updated, each of its prerequisites (both explicit and implicit) shall be updated. This shall be accomplished by recursively processing each prerequisite. Upon recursion, each prerequisite shall become a target itself. Its prerequisites in turn shall be processed recursively until a target is found that has no prerequisites, at which point the recursion stops. The recursion shall then back up, updating each target as it goes.

- In the definitions that follow, the word *target* refers to one of:
- A target specified in the makefile
- An explicit prerequisite specified in the makefile that becomes the target when *make* processes it during recursion
- An implicit prerequisite that becomes a target when *make* processes it during recursion
- In the definitions that follow, the word *prerequisite* refers to one of the following:
- An explicit prerequisite specified in the makefile for a particular target
- An implicit prerequisite generated as a result of locating an appropriate inference rule and corresponding file that matches the suffix of the target
- The five internal macros are:
- \$@ The \$@ shall evaluate to the full target name of the current target, or the archive filename part of a library archive target. It shall be evaluated for both target and inference rules.
- For example, in the **.c.a** inference rule, \$@ represents the out-of-date **.a** file to be built. Similarly, in a makefile target rule to build **lib.a** from **file.c**, \$@ represents the out-of-date **lib.a**.
- \$% The \$% macro shall be evaluated only when the current target is an archive library member of the form *libname*(*member***.o**). In these cases, \$@ shall evaluate to *libname* and \$% shall evaluate to *member***.o**. The \$% macro shall be evaluated for both target and inference rules.
- For example, in a makefile target rule to build **lib.a**(**file.o**), \$% represents **file.o**, as opposed to \$@, which represents **lib.a**.
- \$? The \$? macro shall evaluate to the list of prerequisites that are newer than the current target. It shall be evaluated for both target and inference rules.
- For example, in a makefile target rule to build *prog* from **file1.o**, **file2.o**, and **file3.o**, and where *prog* is not out-of-date with respect to **file1.o**, but is out-of-date with respect to **file2.o** and **file3.o**, \$? represents **file2.o** and **file3.o**.

 \$< In an inference rule, the \$< macro shall evaluate to the filename whose existence allowed the inference rule to be chosen for the target. In the **.DEFAULT** rule, the \$< macro shall evaluate to the current target name. The meaning of the \$< macro shall be otherwise unspecified. For example, in the **.c.a** inference rule, \$< represents the prerequisite **.c** file. \$\* The \$\* macro shall evaluate to the current target name with its suffix deleted. It shall be evaluated at least for inference rules. For example, in the **.c.a** inference rule, \$\*.o represents the out-of-date **.o** file that corresponds to the prerequisite **.c** file. 24042 Each of the internal macros has an alternative form. When an uppercase 'D' or 'F' is appended to any of the macros, the meaning shall be changed to the *directory part* for 'D' and *filename part* for 'F'. The directory part is the path prefix of the file without a trailing slash; for the current directory, the directory part is '.'. When the \$? macro contains more than one prerequisite filename, the \$(?D) and \$(?F) (or \${?D} and \${?F}) macros expand to a list of directory name parts and filename parts respectively. For the target *lib*(*member***.o**) and the **s2.a** rule, the internal macros shall be defined as: \$< *member***.s2** \$\* *member* 24051 \$*@ lib*  \$? *member***.s2** \$% *member***.o Default Rules** The default rules for *make* shall achieve results that are the same as if the following were used. Implementations that do not support the C-Language Development Utilities option may omit **CC**, **CFLAGS**, **YACC**, **YFLAGS**, **LEX**, **LFLAGS**, **LDFLAGS**, and the **.c**, **.y**, and **.l** inference rules. Implementations that do not support FORTRAN may omit **FC**, **FFLAGS**, and the **.f** inference rules. Implementations may provide additional macros and rules. *SPECIAL TARGETS* 24061 XSI .SCCS GET: sccs \$(SCCSFLAGS) get \$(SCCSGETFLAGS) \$@ 24063 XSI .SUFFIXES: .o .c .y .l .a .sh .f .c  $y^2$  .l  $\sin^2$  .sh .f *MACROS* MAKE=make AR=ar ARFLAGS=−rv YACC=yacc YFLAGS= LEX=lex LFLAGS= LDFLAGS=  $C = -99$  CFLAGS=−O FC=fort77

# *Utilities* **make**

```
24076 FFLAGS=−O 1
24077 XSI GET=get
24078 GFLAGS=
24079 SCCSFLAGS=
24080 SCCSGETFLAGS=−s
24081
24082 SINGLE SUFFIX RULES
24083 . C:
24084 $(CC) $(CFLAGS) $(LDFLAGS) −o $@ $<
24085 .f:
24086 $(FC) $(FFLAGS) $(LDFLAGS) −o $@ $<
24087 .sh:
24088 cp $< $@
24089 chmod a+x $@
24090 XSI \cdot \circ \tilde{} :
24091 $(GET) $(GFLAGS) –p $< > $*.c
24092 $(CC) $(CFLAGS) $(LDFLAGS) −o $@ $*.c
24093 . f^{\sim}:
24094 $(GET) $(GFLAGS) −p $< > $*.f
24095 $(FC) $(FFLAGS) $(LDFLAGS) −o $@ $*.f
24096 . sh<sup>\tilde{ }</sup>:
24097 $(GET) $(GFLAGS) −p $< > $*.sh
24098 cp $*.sh $@
24099 chmod a+x $@
24100
24101 DOUBLE SUFFIX RULES
24102 . C.O:
24103 $(CC) $(CFLAGS) – c $<
24104 .f.o:
24105 $(FC) $(FFLAGS) – c $<
24106 .y.o:
24107 $(YACC) $(YFLAGS) $<
24108 $(CC) $(CFLAGS) –c y.tab.c
24109 rm −f y.tab.c
24110 mv y.tab.o $@
24111 .l.o:
24112 $(LEX) $(LFLAGS) $<
24113 $(CC) $(CFLAGS) – c lex.yy.c
24114 rm −f lex.yy.c
24115 mv lex.yy.o $@
24116 .y.c:
24117 $(YACC) $(YFLAGS) $<
24118 mv y.tab.c $@
24119 .l.c:
24120 $(LEX) $(LFLAGS) $<
```
# **make** *Utilities*

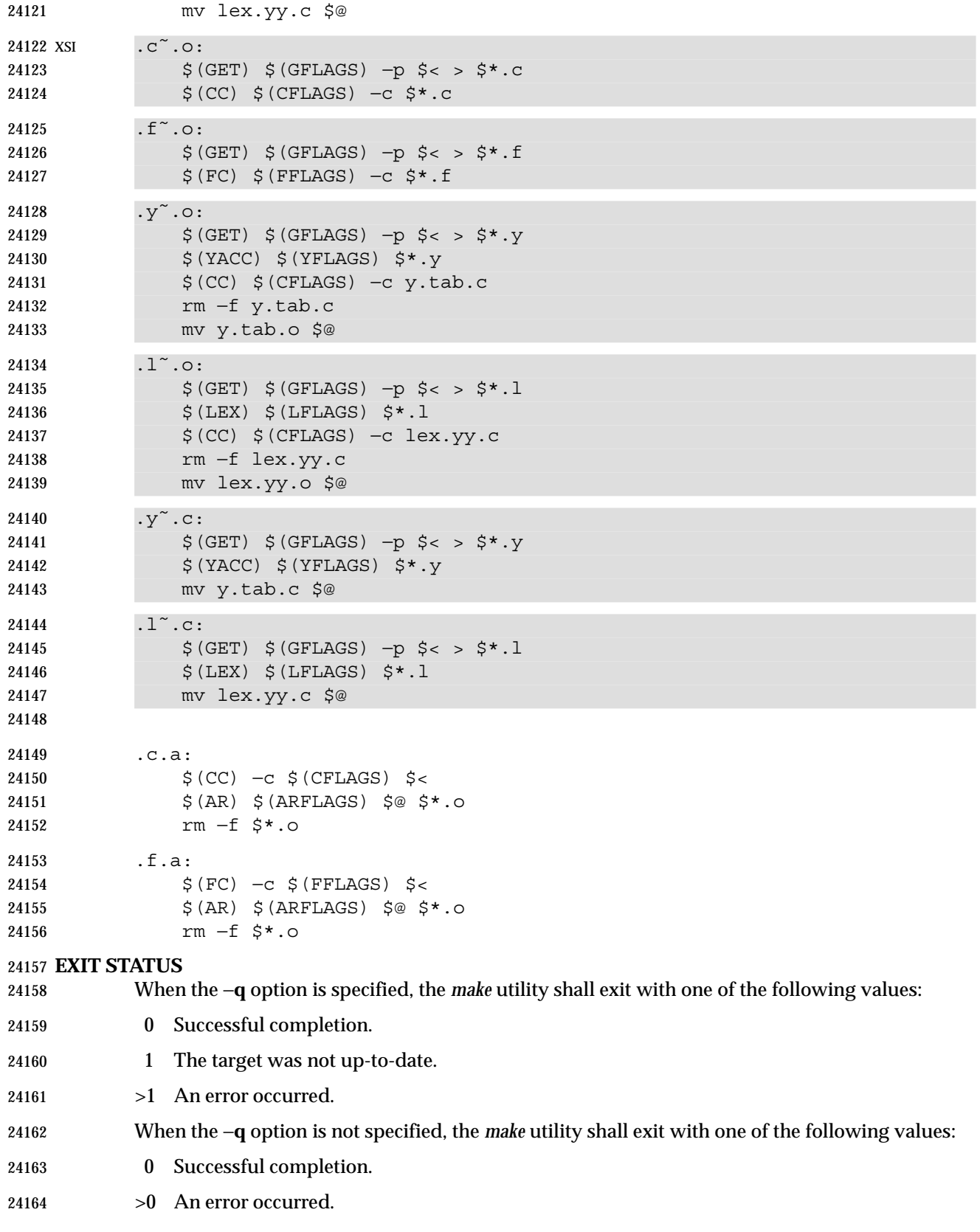

# **CONSEQUENCES OF ERRORS**

Default.

# **APPLICATION USAGE**

 If there is a source file (such as **./source.c**) and there are two SCCS files corresponding to it (**./s.source.c** and **./SCCS/s.source.c**), on XSI-conformant systems *make* uses the SCCS file in the current directory. However, users are advised to use the underlying SCCS utilities (*admin*, *delta*, *get*, and so on) or the *sccs* utility for all source files in a given directory. If both forms are used for a given source file, future developers are very likely to be confused.

 It is incumbent upon portable makefiles to specify the **.POSIX** special target in order to guarantee that they are not affected by local extensions.

 The −**k** and −**S** options are both present so that the relationship between the command line, the *MAKEFLAGS* variable, and the makefile can be controlled precisely. If the **k** flag is passed in *MAKEFLAGS* and a command is of the form:

24178 \$ (MAKE) −S foo

then the default behavior is restored for the child *make*.

 When the −**n** option is specified, it is always added to *MAKEFLAGS*. This allows a recursive *make* −**n** *target* to be used to see all of the action that would be taken to update *target*.

 Because of widespread historical practice, interpreting a '#' number sign inside a variable as the start of a comment has the unfortunate side effect of making it impossible to place a number sign in a variable, thus forbidding something like:

```
24185 CFLAGS = "-D COMMENT CHAR='#'"
```
 Many historical *make* utilities stop chaining together inference rules when an intermediate target is nonexistent. For example, it might be possible for a *make* to determine that both **.y.c** and **.c.o** could be used to convert a **.y** to a **.o**. Instead, in this case, *make* requires the use of a **.y.o** rule.

 The best way to provide portable makefiles is to include all of the rules needed in the makefile itself. The rules provided use only features provided by other parts of this volume of IEEE Std 1003.1-2001. The default rules include rules for optional commands in this volume of IEEE Std 1003.1-2001. Only rules pertaining to commands that are provided are needed in an implementation's default set.

- Macros used within other macros are evaluated when the new macro is used rather than when the new macro is defined. Therefore:
- MACRO = *value1* 24197 NEW = \$ (MACRO) MACRO = *value2*

 target: echo \$(NEW)

 would produce *value2* and not *value1* since **NEW** was not expanded until it was needed in the *echo* command line.

 Some historical applications have been known to intermix *target\_name* and *macro=name* operands on the command line, expecting that all of the macros are processed before any of the targets are dealt with. Conforming applications do not do this, although some backwards-compatibility support may be included in some implementations.

24207 The following characters in filenames may give trouble: '=', ':', ''', ''', and '@'. For inference rules, the description of \$< and \$? seem similar. However, an example shows the

# **make** *Utilities*

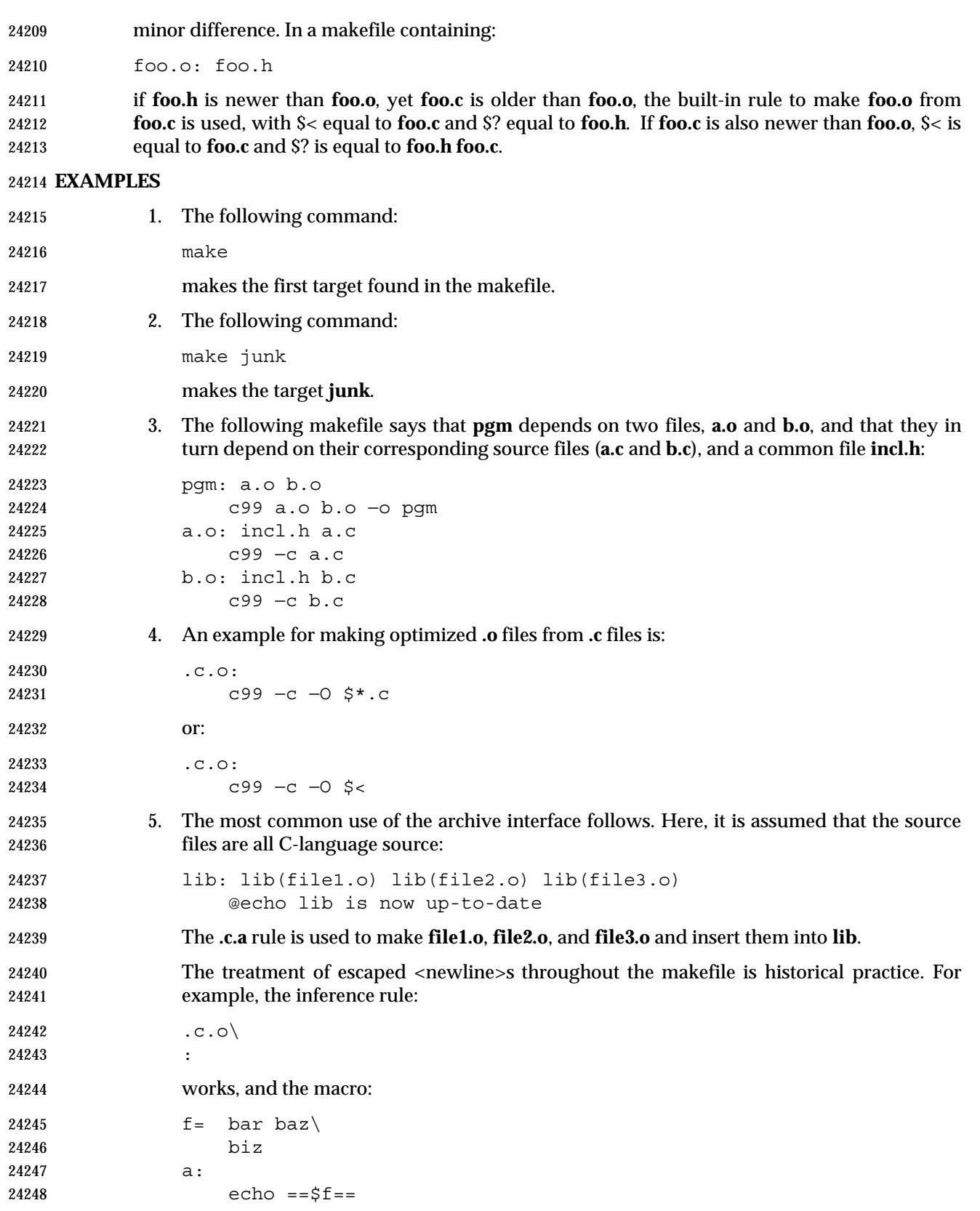

# *Utilities* **make**

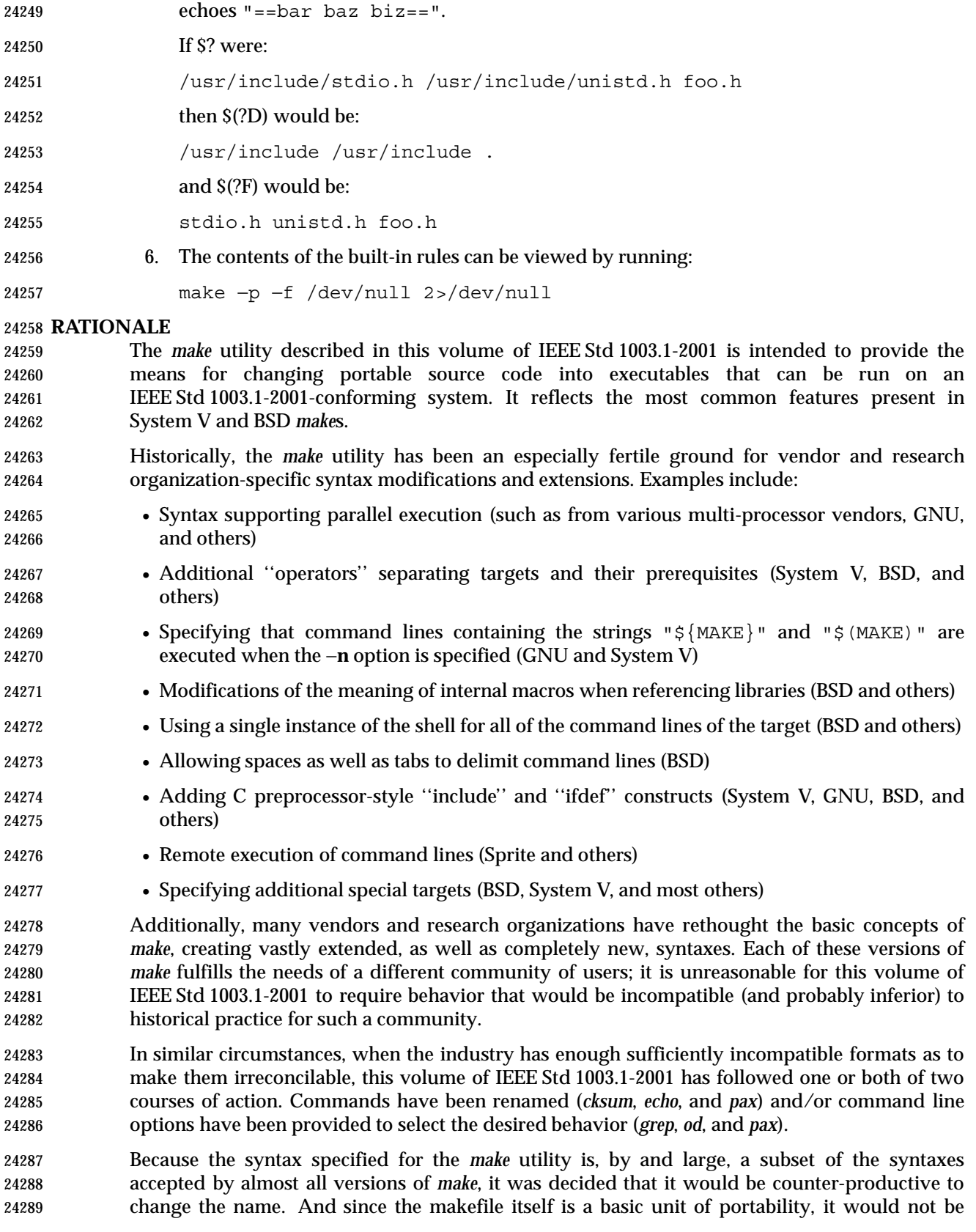

 completely effective to reserve a new option letter, such as *make* −**P**, to achieve the portable behavior. Therefore, the special target **.POSIX** was added to the makefile, allowing users to specify ''standard'' behavior. This special target does not preclude extensions in the *make* utility, nor does it preclude such extensions being used by the makefile specifying the target; it does, however, preclude any extensions from being applied that could alter the behavior of previously valid syntax; such extensions must be controlled via command line options or new special targets. It is incumbent upon portable makefiles to specify the **.POSIX** special target in order to guarantee that they are not affected by local extensions.

 The portable version of *make* described in this reference page is not intended to be the state-of- the-art software generation tool and, as such, some newer and more leading-edge features have not been included. An attempt has been made to describe the portable makefile in a manner that does not preclude such extensions as long as they do not disturb the portable behavior described here.

- When the −**n** option is specified, it is always added to *MAKEFLAGS*. This allows a recursive *make* −**n** *target* to be used to see all of the action that would be taken to update *target*.
- The definition of *MAKEFLAGS* allows both the System V letter string and the BSD command line formats. The two formats are sufficiently different to allow implementations to support both without ambiguity.
- Early proposals stated that an ''unquoted'' number sign was treated as the start of a comment. The *make* utility does not pay any attention to quotes. A number sign starts a comment regardless of its surroundings.
- The text about ''other implementation-defined pathnames may also be tried'' in addition to **./makefile** and **./Makefile** is to allow such extensions as **SCCS/s.Makefile** and other variations. It was made an implementation-defined requirement (as opposed to unspecified behavior) to highlight surprising implementations that might select something unexpected like **/etc/Makefile**. XSI-conformant systems also try **./s.makefile**, **SCCS/s.makefile**, **./s.Makefile**, and **SCCS/s.Makefile**.
- Early proposals contained the macro **NPROC** as a means of specifying that *make* should use *n* processes to do the work required. While this feature is a valuable extension for many systems, it is not common usage and could require other non-trivial extensions to makefile syntax. This extension is not required by this volume of IEEE Std 1003.1-2001, but could be provided as a compatible extension. The macro **PARALLEL** is used by some historical systems with essentially the same meaning (but without using a name that is a common system limit value). It is suggested that implementors recognize the existing use of **NPROC** and/or **PARALLEL** as extensions to *make*.
- The default rules are based on System V. The default **CC=** value is *c99* instead of *cc* because this volume of IEEE Std 1003.1-2001 does not standardize the utility named *cc*. Thus, every conforming application would be required to define **CC=***c99* to expect to run. There is no advantage conferred by the hope that the makefile might hit the ''preferred'' compiler because this cannot be guaranteed to work. Also, since the portable makescript can only use the *c99* options, no advantage is conferred in terms of what the script can do. It is a quality-of-implementation issue as to whether *c99* is as valuable as *cc*.
- The −**d** option to *make* is frequently used to produce debugging information, but is too implementation-defined to add to this volume of IEEE Std 1003.1-2001.
- The −**p** option is not passed in *MAKEFLAGS* on most historical implementations and to change this would cause many implementations to break without sufficiently increased portability.

 Commands that begin with a plus sign ('+') are executed even if the −**n** option is present. Based on the GNU version of *make*, the behavior of −**n** when the plus-sign prefix is encountered has been extended to apply to −**q** and −**t** as well. However, the System V convention of forcing command execution with −**n** when the command line of a target contains either of the strings 24340 " $\sharp$  (MAKE)" or " $\sharp$  {MAKE}" has not been adopted. This functionality appeared in early proposals, but the danger of this approach was pointed out with the following example of a portion of a makefile:

 subdir: 24344 cd subdir; rm all the files; \$(MAKE)

 The loss of the System V behavior in this case is well-balanced by the safety afforded to other makefiles that were not aware of this situation. In any event, the command line plus-sign prefix can provide the desired functionality.

- The double colon in the target rule format is supported in BSD systems to allow more than one target line containing the same target name to have commands associated with it. Since this is not functionality described in the SVID or XPG3 it has been allowed as an extension, but not mandated.
- The default rules are provided with text specifying that the built-in rules shall be the same as if the listed set were used. The intent is that implementations should be able to use the rules without change, but will be allowed to alter them in ways that do not affect the primary behavior.
- The best way to provide portable makefiles is to include all of the rules needed in the makefile itself. The rules provided use only features provided by other portions of this volume of IEEE Std 1003.1-2001. The default rules include rules for optional commands in this volume of IEEE Std 1003.1-2001. Only rules pertaining to commands that are provided are needed in the default set of an implementation.
- One point of discussion was whether to drop the default rules list from this volume of IEEE Std 1003.1-2001. They provide convenience, but do not enhance portability of applications. The prime benefit is in portability of users who wish to type *make command* and have the command build from a **command.c** file.
- The historical *MAKESHELL* feature was omitted. In some implementations it is used to let a user override the shell to be used to run *make* commands. This was confusing; for a portable *make*, the shell should be chosen by the makefile writer or specified on the *make* command line and not by a user running *make*.
- The *make* utilities in most historical implementations process the prerequisites of a target in left- to-right order, and the makefile format requires this. It supports the standard idiom used in many makefiles that produce *yacc* programs; for example:

```
24372 foo: y.tab.o lex.o main.o
24373 $(CC) $(CFLAGS) −o $@ t.tab.o lex.o main.o
```
 In this example, if *make* chose any arbitrary order, the **lex.o** might not be made with the correct **y.tab.h**. Although there may be better ways to express this relationship, it is widely used historically. Implementations that desire to update prerequisites in parallel should require an explicit extension to *make* or the makefile format to accomplish it, as described previously.

 The algorithm for determining a new entry for target rules is partially unspecified. Some historical *make*s allow blank, empty, or comment lines within the collection of commands marked by leading <tab>s. A conforming makefile must ensure that each command starts with a <tab>, but implementations are free to ignore blank, empty, and comment lines without triggering the start of a new entry.

 The ASYNCHRONOUS EVENTS section includes having SIGTERM and SIGHUP, along with the more traditional SIGINT and SIGQUIT, remove the current target unless directed not to do so. SIGTERM and SIGHUP were added to parallel other utilities that have historically cleaned up their work as a result of these signals. When *make* receives any signal other than SIGQUIT, it is required to resend itself the signal it received so that it exits with a status that reflects the signal. The results from SIGQUIT are partially unspecified because, on systems that create **core** files upon receipt of SIGQUIT, the **core** from *make* would conflict with a **core** file from the command that was running when the SIGQUIT arrived. The main concern was to prevent damaged files from appearing up-to-date when *make* is rerun.

 The **.PRECIOUS** special target was extended to affect all targets globally (by specifying no prerequisites). The **.IGNORE** and **.SILENT** special targets were extended to allow prerequisites; it was judged to be more useful in some cases to be able to turn off errors or echoing for a list of targets than for the entire makefile. These extensions to *make* in System V were made to match historical practice from the BSD *make*.

- Macros are not exported to the environment of commands to be run. This was never the case in any historical *make* and would have serious consequences. The environment is the same as the environment to *make* except that *MAKEFLAGS* and macros defined on the *make* command line are added.
- 24401 Some implementations do not use *system*() for all command lines, as required by the portable makefile format; as a performance enhancement, they select lines without shell metacharacters for direct execution by *execve*( ). There is no requirement that *system*( ) be used specifically, but merely that the same results be achieved. The metacharacters typically used to bypass the direct *execve*( ) execution have been any of:
- 24406 =  $\begin{array}{ccc} \circ & \circ & \circ \\ \circ & \circ & \circ \end{array}$  ; & < > \* ? [ ] : \$ ' ' " \ \n

 The default in some advanced versions of *make* is to group all the command lines for a target and execute them using a single shell invocation; the System V method is to pass each line individually to a separate shell. The single-shell method has the advantages in performance and the lack of a requirement for many continued lines. However, converting to this newer method has caused portability problems with many historical makefiles, so the behavior with the POSIX makefile is specified to be the same as that of System V. It is suggested that the special target **.ONESHELL** be used as an implementation extension to achieve the single-shell grouping for a target or group of targets.

- Novice users of *make* have had difficulty with the historical need to start commands with a <tab>. Since it is often difficult to discern differences between <tab>s and <space>s on terminals or printed listings, confusing bugs can arise. In early proposals, an attempt was made to correct this problem by allowing leading <blank>s instead of <tab>s. However, implementors reported many makefiles that failed in subtle ways following this change, and it is difficult to implement a *make* that unambiguously can differentiate between macro and command lines. There is extensive historical practice of allowing leading spaces before macro definitions. Forcing macro lines into column 1 would be a significant backwards-compatibility problem for some makefiles. Therefore, historical practice was restored.
- The System V INCLUDE feature was considered, but not included. This would treat a line that began in the first column and contained INCLUDE <*filename*> as an indication to read <*filename*> at that point in the makefile. This is difficult to use in a portable way, and it raises concerns about nesting levels and diagnostics. System V, BSD, GNU, and others have used different methods for including files.
- The System V dynamic dependency feature was not included. It would support:

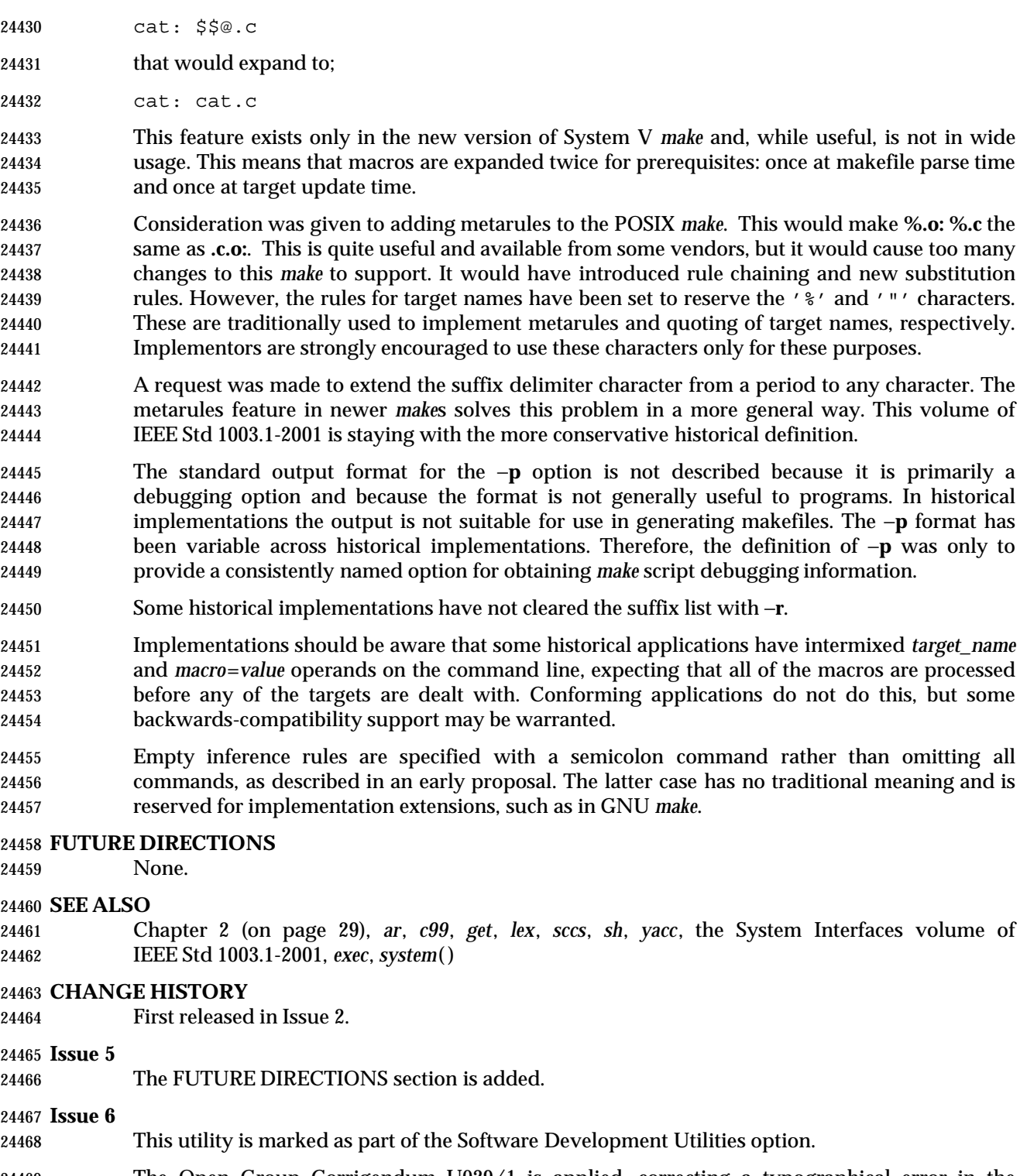

 The Open Group Corrigendum U029/1 is applied, correcting a typographical error in the SPECIAL TARGETS section.

 In the ENVIRONMENT VARIABLES section, the *PROJECTDIR* description is updated from ''otherwise, the home directory of a user of that name is examined'' to ''otherwise, the value of *PROJECTDIR* is treated as a user name and that user's initial working directory is examined''.

# **make** *Utilities*

 It is specified whether the command line is related to the makefile or to the *make* command, and the macro processing rules are updated to align with the IEEE P1003.2b draft standard. The normative text is reworded to avoid use of the term ''must'' for application requirements.

PASC Interpretation 1003.2 #193 is applied.

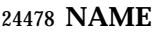

man — display system documentation

# **SYNOPSIS**

man **[**−k**]** *name*...

# **DESCRIPTION**

 The *man* utility shall write information about each of the *name* operands. If *name* is the name of a standard utility, *man* at a minimum shall write a message describing the syntax used by the standard utility, its options, and operands. If more information is available, the *man* utility shall provide it in an implementation-defined manner.

 An implementation may provide information for values of *name* other than the standard utilities. Standard utilities that are listed as optional and that are not supported by the implementation either shall cause a brief message indicating that fact to be displayed or shall cause a full display of information as described previously.

# **OPTIONS**

 The *man* utility shall conform to the Base Definitions volume of IEEE Std 1003.1-2001, Section 12.2, Utility Syntax Guidelines.

- The following option shall be supported:
- −**k** Interpret *name* operands as keywords to be used in searching a utilities summary database that contains a brief purpose entry for each standard utility and write lines from the summary database that match any of the keywords. The keyword search shall produce results that are the equivalent of the output of the following command:

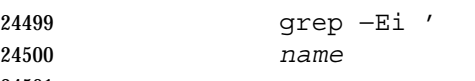

*name*

' *summary-database*

 This assumes that the *summary-database* is a text file with a single entry per line; this organization is not required and the example using *grep* −**Ei** is merely illustrative of the type of search intended. The purpose entry to be included in the database shall consist of a terse description of the purpose of the utility.

## **OPERANDS**

The following operand shall be supported:

 *name* A keyword or the name of a standard utility. When −**k** is not specified and *name* does not represent one of the standard utilities, the results are unspecified.

## **STDIN**

Not used.

# **INPUT FILES**

None.

# **ENVIRONMENT VARIABLES**

The following environment variables shall affect the execution of *man*:

 *LANG* Provide a default value for the internationalization variables that are unset or null. (See the Base Definitions volume of IEEE Std 1003.1-2001, Section 8.2, Internationalization Variables for the precedence of internationalization variables used to determine the values of locale categories.)

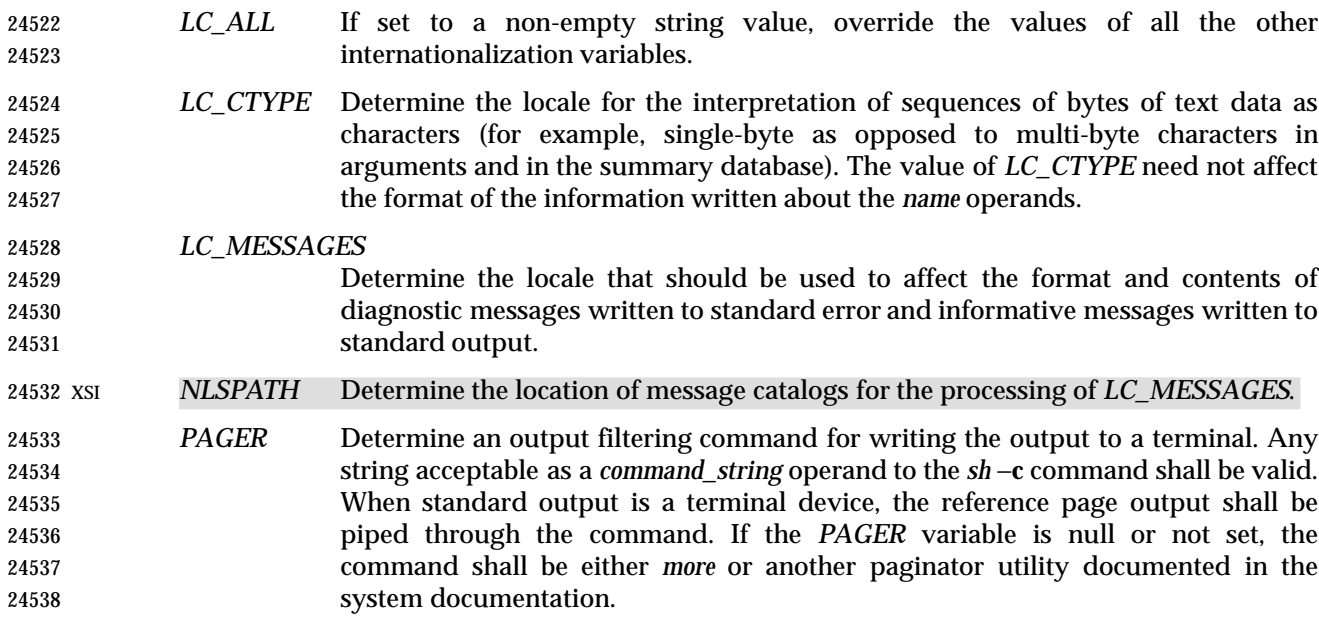

## **ASYNCHRONOUS EVENTS**

Default.

## **STDOUT**

 The *man* utility shall write text describing the syntax of the utility *name*, its options and its operands, or, when −**k** is specified, lines from the summary database. The format of this text is implementation-defined.

## **STDERR**

The standard error shall be used only for diagnostic messages.

# **OUTPUT FILES**

None.

# **EXTENDED DESCRIPTION**

None.

## **EXIT STATUS**

- The following exit values shall be returned:
- 0 Successful completion.
- >0 An error occurred.

## **CONSEQUENCES OF ERRORS**

Default.

### **APPLICATION USAGE**

None.

#### **EXAMPLES**

None.

# **RATIONALE**

 It is recognized that the *man* utility is only of minimal usefulness as specified. The opinion of the standard developers was strongly divided as to how much or how little information *man* should be required to provide. They considered, however, that the provision of some portable way of accessing documentation would aid user portability. The arguments against a fuller

specification were:

- Large quantities of documentation should not be required on a system that does not have excess disk space.
- The current manual system does not present information in a manner that greatly aids user portability.
- A ''better help system'' is currently an area in which vendors feel that they can add value to their POSIX implementations.
- The −**f** option was considered, but due to implementation differences, it was not included in this volume of IEEE Std 1003.1-2001.
- The description was changed to be more specific about what has to be displayed for a utility. The standard developers considered it insufficient to allow a display of only the synopsis without giving a short description of what each option and operand does.
- The ''purpose'' entry to be included in the database can be similar to the section title (less the numeric prefix) from this volume of IEEE Std 1003.1-2001 for each utility. These titles are similar to those used in historical systems for this purpose.
- See *mailx* for rationale concerning the default paginator.
- The caveat in the *LC\_CTYPE* description was added because it is not a requirement that an implementation provide reference pages for all of its supported locales on each system; changing *LC\_CTYPE* does not necessarily translate the reference page into another language. This is equivalent to the current state of *LC\_MESSAGES* in IEEE Std 1003.1-2001—locale-specific messages are not yet a requirement.
- The historical *MANPATH* variable is not included in POSIX because no attempt is made to specify naming conventions for reference page files, nor even to mandate that they are files at all. On some implementations they could be a true database, a hypertext file, or even fixed strings within the *man* executable. The standard developers considered the portability of reference pages to be outside their scope of work. However, users should be aware that *MANPATH* is implemented on a number of historical systems and that it can be used to tailor the search pattern for reference pages from the various categories (utilities, functions, file formats, and so on) when the system administrator reveals the location and conventions for reference pages on the system.
- The keyword search can rely on at least the text of the section titles from these utility descriptions, and the implementation may add more keywords. The term ''section titles'' refers to the strings such as:
- man Display system documentation
- ps Report process status

## **FUTURE DIRECTIONS**

None.

# **SEE ALSO**

## *more*

## **CHANGE HISTORY**

First released in Issue 4.

24607 **Issue 5** The FUTURE DIRECTIONS section is added.

#### **NAME**

mesg — permit or deny messages

#### **SYNOPSIS**

UP mesg **[**y|n**]**

# **DESCRIPTION**

 The *mesg* utility shall control whether other users are allowed to send messages via *write*, *talk*, or other utilities to a terminal device. The terminal device affected shall be determined by searching for the first terminal in the sequence of devices associated with standard input, standard output, and standard error, respectively. With no arguments, *mesg* shall report the current state without changing it. Processes with appropriate privileges may be able to send messages to the terminal independent of the current state.

## **OPTIONS**

None.

# **OPERANDS**

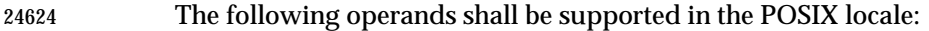

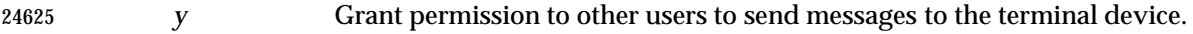

*n* Deny permission to other users to send messages to the terminal device.

## **STDIN**

Not used.

## **INPUT FILES**

None.

# **ENVIRONMENT VARIABLES**

The following environment variables shall affect the execution of *mesg*:

- *LANG* Provide a default value for the internationalization variables that are unset or null. (See the Base Definitions volume of IEEE Std 1003.1-2001, Section 8.2, Internationalization Variables for the precedence of internationalization variables used to determine the values of locale categories.)
- *LC\_ALL* If set to a non-empty string value, override the values of all the other internationalization variables.
- *LC\_CTYPE* Determine the locale for the interpretation of sequences of bytes of text data as characters (for example, single-byte as opposed to multi-byte characters in arguments).

# *LC\_MESSAGES*

 Determine the locale that should be used to affect the format and contents of diagnostic messages written (by *mesg*) to standard error.

# XSI *NLSPATH* Determine the location of message catalogs for the processing of *LC\_MESSAGES*.

## **ASYNCHRONOUS EVENTS**

Default.

## **STDOUT**

If no operand is specified, *mesg* shall display the current terminal state in an unspecified format.

### **STDERR**

The standard error shall be used only for diagnostic messages.

### **OUTPUT FILES**

None.

## **EXTENDED DESCRIPTION**

None.

## **EXIT STATUS**

The following exit values shall be returned:

- 0 Receiving messages is allowed.
- 1 Receiving messages is not allowed.
- >1 An error occurred.

# **CONSEQUENCES OF ERRORS**

Default.

# **APPLICATION USAGE**

 The mechanism by which the message status of the terminal is changed is unspecified. Therefore, unspecified actions may cause the status of the terminal to change after *mesg* has successfully completed. These actions may include, but are not limited to: another invocation of the *mesg* utility, login procedures; invocation of the *stty* utility, invocation of the *chmod* utility or *chmod*( ) function, and so on.

## **EXAMPLES**

None.

## **RATIONALE**

 The terminal changed by *mesg* is that associated with the standard input, output, or error, rather than the controlling terminal for the session. This is because users logged in more than once should be able to change any of their login terminals without having to stop the job running in those sessions. This is not a security problem involving the terminals of other users because appropriate privileges would be required to affect the terminal of another user.

- The method of checking each of the first three file descriptors in sequence until a terminal is found was adopted from System V.
- The file **/dev/tty** is not specified for the terminal device because it was thought to be too restrictive. Typical environment changes for the *n* operand are that write permissions are removed for *others* and *group* from the appropriate device. It was decided to leave the actual description of what is done as unspecified because of potential differences between implementations.
- The format for standard output is unspecified because of differences between historical implementations. This output is generally not useful to shell scripts (they can use the exit status), so exact parsing of the output is unnecessary.

# **FUTURE DIRECTIONS**

None.

## **SEE ALSO**

*talk*, *write*

**CHANGE HISTORY**

First released in Issue 2.

 **Issue 6** This utility is marked as part of the User Portability Utilities option.

# **mkdir** *Utilities*

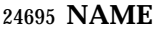

mkdir — make directories

# **SYNOPSIS**

mkdir **[**−p**][**−m *mode***]** *dir*...

# **DESCRIPTION**

The *mkdir* utility shall create the directories specified by the operands, in the order specified.

 For each *dir* operand, the *mkdir* utility shall perform actions equivalent to the *mkdir*( ) function defined in the System Interfaces volume of IEEE Std 1003.1-2001, called with the following arguments:

- 
- 1. The *dir* operand is used as the *path* argument.
- 2. The value of the bitwise-inclusive OR of S\_IRWXU, S\_IRWXG, and S\_IRWXO is used as the *mode* argument. (If the −**m** option is specified, the *mode* option-argument overrides this default.)

# **OPTIONS**

- The *mkdir* utility shall conform to the Base Definitions volume of IEEE Std 1003.1-2001, Section 12.2, Utility Syntax Guidelines.
- The following options shall be supported:
- −**m** *mode* Set the file permission bits of the newly-created directory to the specified *mode* value. The *mode* option-argument shall be the same as the *mode* operand defined for the *chmod* utility. In the *symbolic\_mode* strings, the *op* characters '+' and '−' shall be interpreted relative to an assumed initial mode of *a*=*rwx*; '+' shall add permissions to the default mode, '−' shall delete permissions from the default mode.
- −**p** Create any missing intermediate pathname components.
- For each *dir* operand that does not name an existing directory, effects equivalent to those caused by the following command shall occur:
- mkdir −p −m \$(umask −S),u+wx \$(dirname *dir*) &&
- mkdir **[**−m *mode***]** *dir*
- where the −**m** *mode* option represents that option supplied to the original invocation of *mkdir*, if any.
- Each *dir* operand that names an existing directory shall be ignored without error.

# **OPERANDS**

- The following operand shall be supported:
- *dir* A pathname of a directory to be created.

## **STDIN**

Not used.

## **INPUT FILES**

None.

## **ENVIRONMENT VARIABLES**

- The following environment variables shall affect the execution of *mkdir*:
- *LANG* Provide a default value for the internationalization variables that are unset or null. (See the Base Definitions volume of IEEE Std 1003.1-2001, Section 8.2, Internationalization Variables for the precedence of internationalization variables

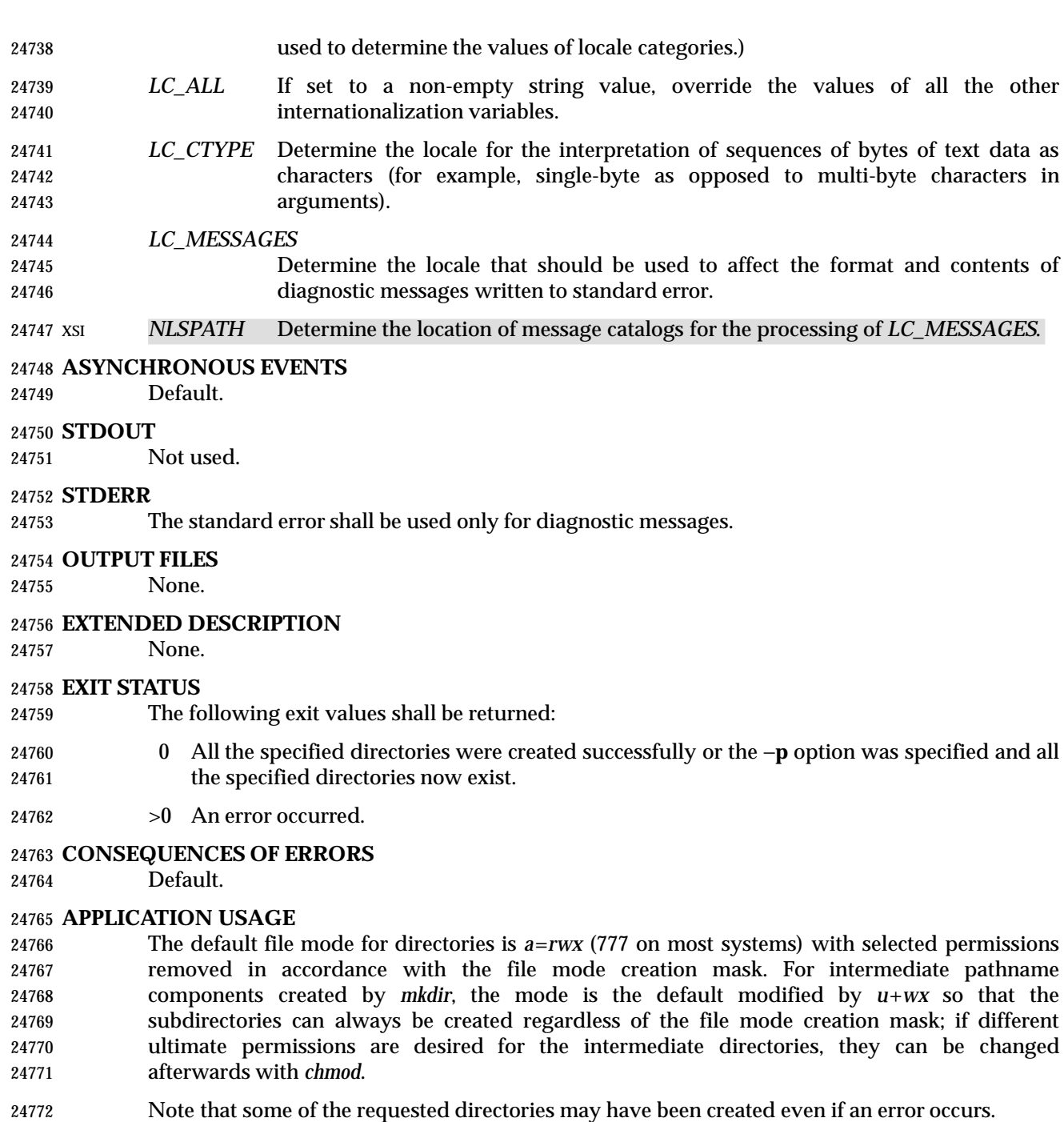

## **EXAMPLES**

None.

# **RATIONALE**

The System V −**m** option was included to control the file mode.

 The System V −**p** option was included to create any needed intermediate directories and to complement the functionality provided by *rmdir* for removing directories in the path prefix as they become empty. Because no error is produced if any path component already exists, the −**p** option is also useful to ensure that a particular directory exists.

Shell and Utilities, Issue – Copyright  $\odot$  2001-2003, IEEE and The Open Group. All rights reserved. 639

# **mkdir** *Utilities*

 The functionality of *mkdir* is described substantially through a reference to the *mkdir*( ) function in the System Interfaces volume of IEEE Std 1003.1-2001. For example, by default, the mode of the directory is affected by the file mode creation mask in accordance with the specified 24784 behavior of the *mkdir*() function. In this way, there is less duplication of effort required for describing details of the directory creation.

# **FUTURE DIRECTIONS**

None.

#### **SEE ALSO**

*chmod*, *rm*, *rmdir*, *umask*, the System Interfaces volume of IEEE Std 1003.1-2001, *mkdir*( )

## **CHANGE HISTORY**

First released in Issue 2.

#### **Issue 5**

The FUTURE DIRECTIONS section is added.

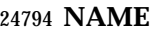

mkfifo — make FIFO special files

# **SYNOPSIS**

mkfifo **[**−m *mode***]** *file*...

# **DESCRIPTION**

 The *mkfifo* utility shall create the FIFO special files specified by the operands, in the order specified.

 For each *file* operand, the *mkfifo* utility shall perform actions equivalent to the *mkfifo* ( ) function defined in the System Interfaces volume of IEEE Std 1003.1-2001, called with the following arguments:

- 1. The *file* operand is used as the *path* argument.
- 2. The value of the bitwise-inclusive OR of S\_IRUSR, S\_IWUSR, S\_IRGRP, S\_IWGRP, S\_IROTH, and S\_IWOTH is used as the *mode* argument. (If the −**m** option is specified, the 24807 value of the *mkfifo* () *mode* argument is unspecified, but the FIFO shall at no time have permissions less restrictive than the −**m** *mode* option-argument.)

# **OPTIONS**

- The *mkfifo* utility shall conform to the Base Definitions volume of IEEE Std 1003.1-2001, Section 12.2, Utility Syntax Guidelines.
- The following option shall be supported:
- −**m** *mode* Set the file permission bits of the newly-created FIFO to the specified *mode* value. The *mode* option-argument shall be the same as the *mode* operand defined for the *chmod* utility. In the *symbolic\_mode* strings, the *op* characters '+' and '−' shall be interpreted relative to an assumed initial mode of *a*=*rw*.

## **OPERANDS**

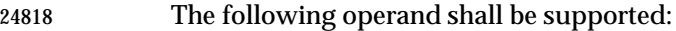

*file* A pathname of the FIFO special file to be created.

## **STDIN**

Not used.

## **INPUT FILES**

None.

## **ENVIRONMENT VARIABLES**

The following environment variables shall affect the execution of *mkfifo*:

- *LANG* Provide a default value for the internationalization variables that are unset or null. (See the Base Definitions volume of IEEE Std 1003.1-2001, Section 8.2, Internationalization Variables for the precedence of internationalization variables used to determine the values of locale categories.)
- *LC\_ALL* If set to a non-empty string value, override the values of all the other internationalization variables.
- *LC\_CTYPE* Determine the locale for the interpretation of sequences of bytes of text data as characters (for example, single-byte as opposed to multi-byte characters in arguments).

## *LC\_MESSAGES*

 Determine the locale that should be used to affect the format and contents of diagnostic messages written to standard error.

# **mkfifo** *Utilities*

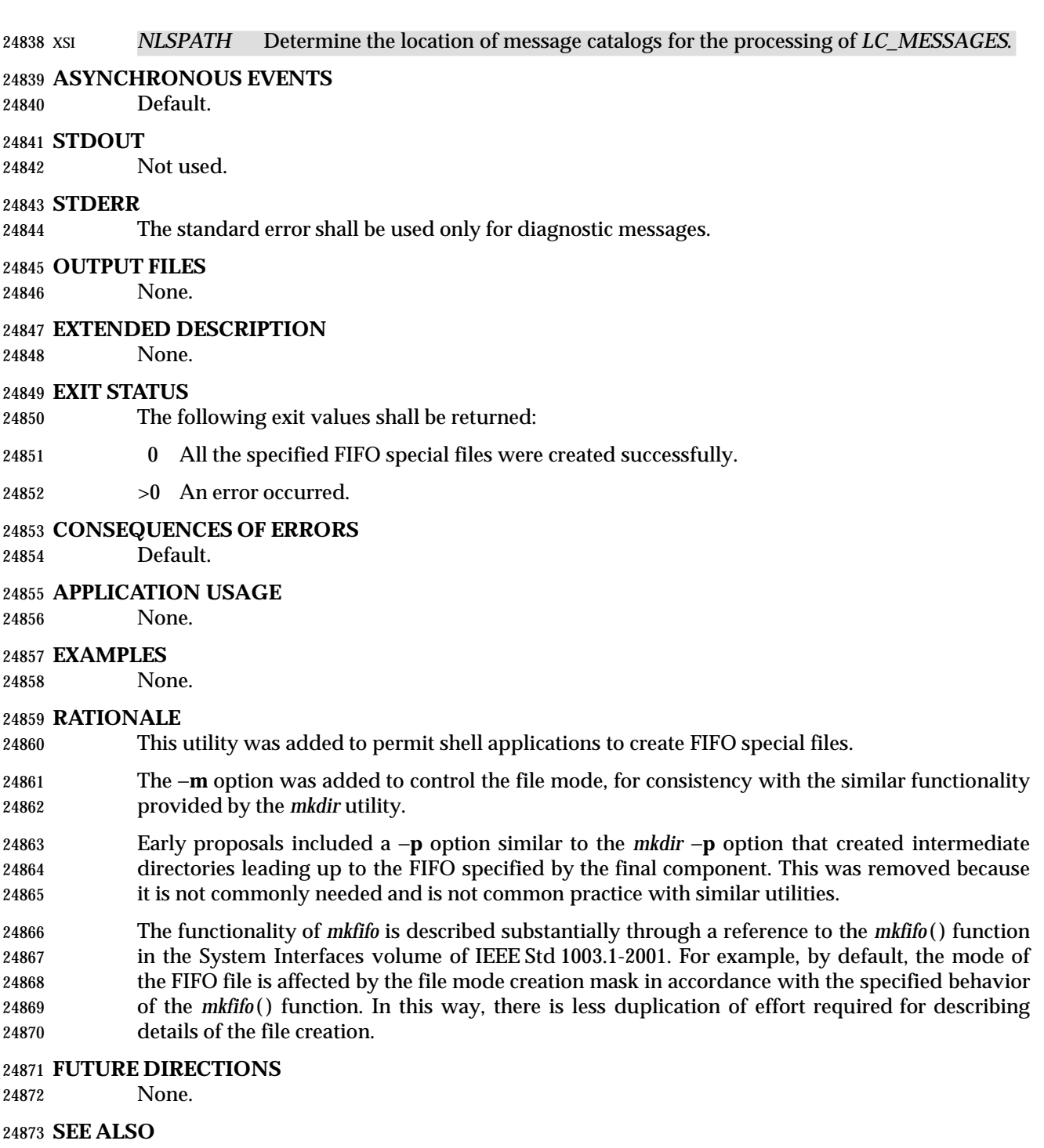

*chmod*, *umask*, the System Interfaces volume of IEEE Std 1003.1-2001, *mkfifo* ( )

# **CHANGE HISTORY**

First released in Issue 3.

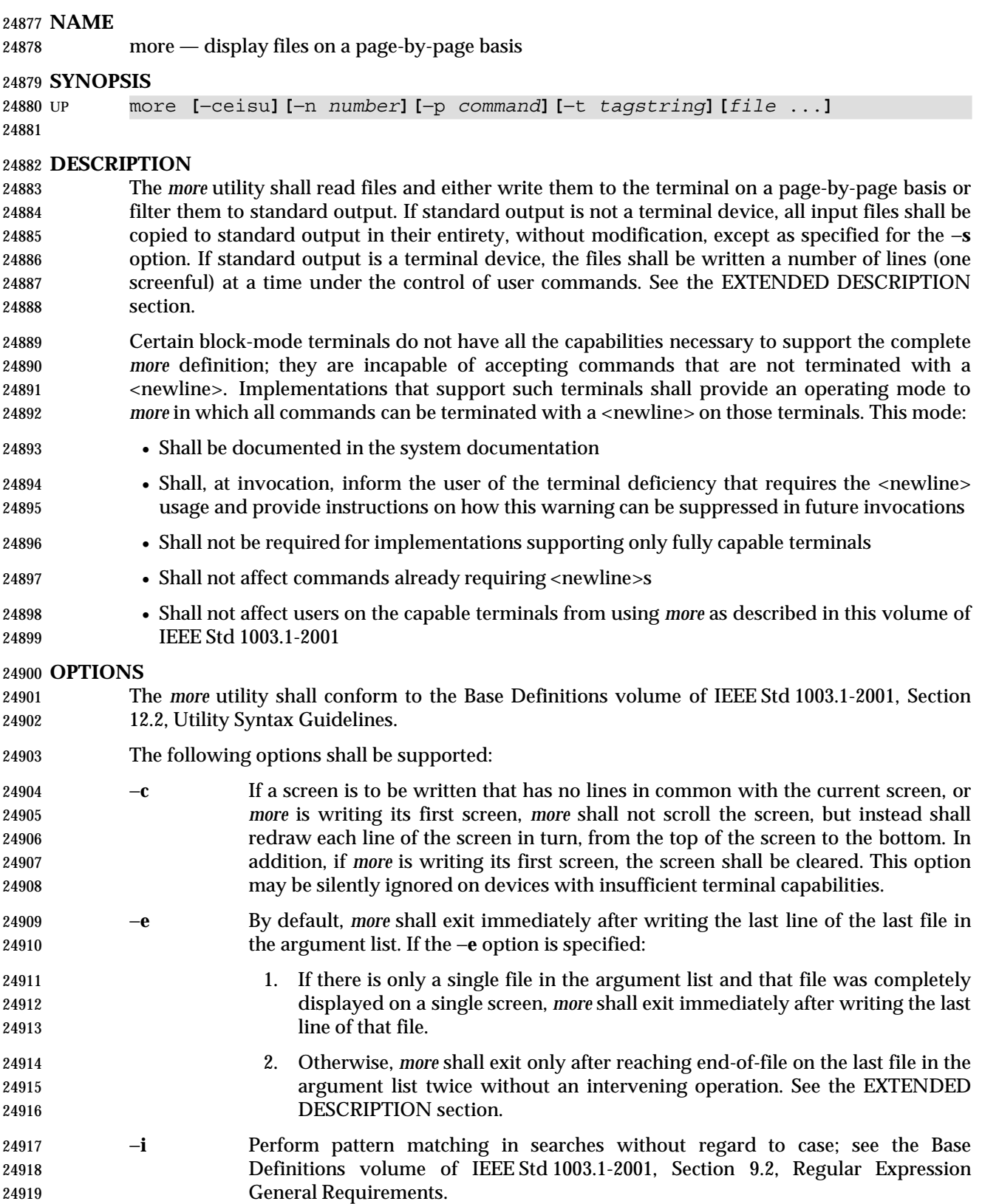

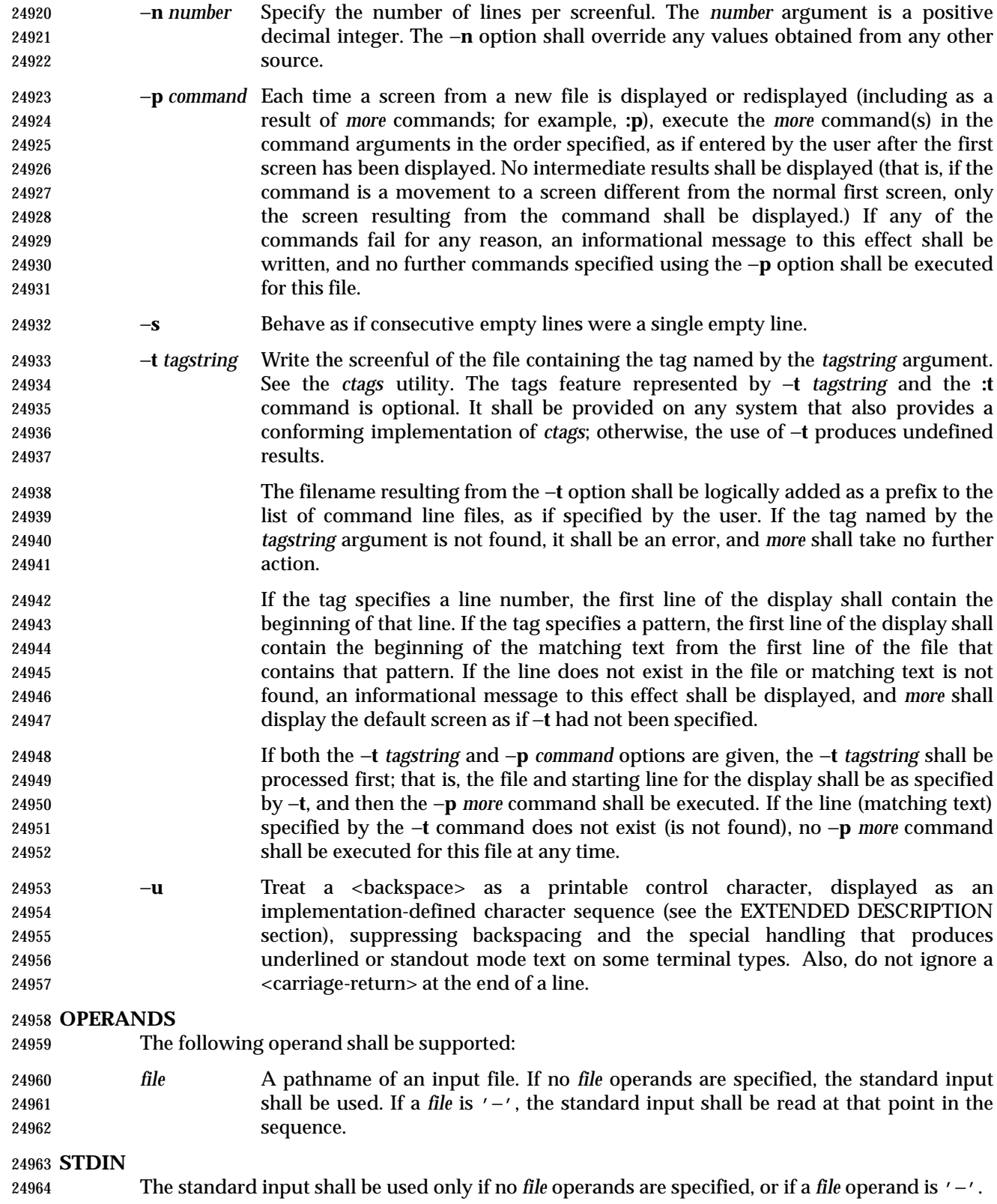

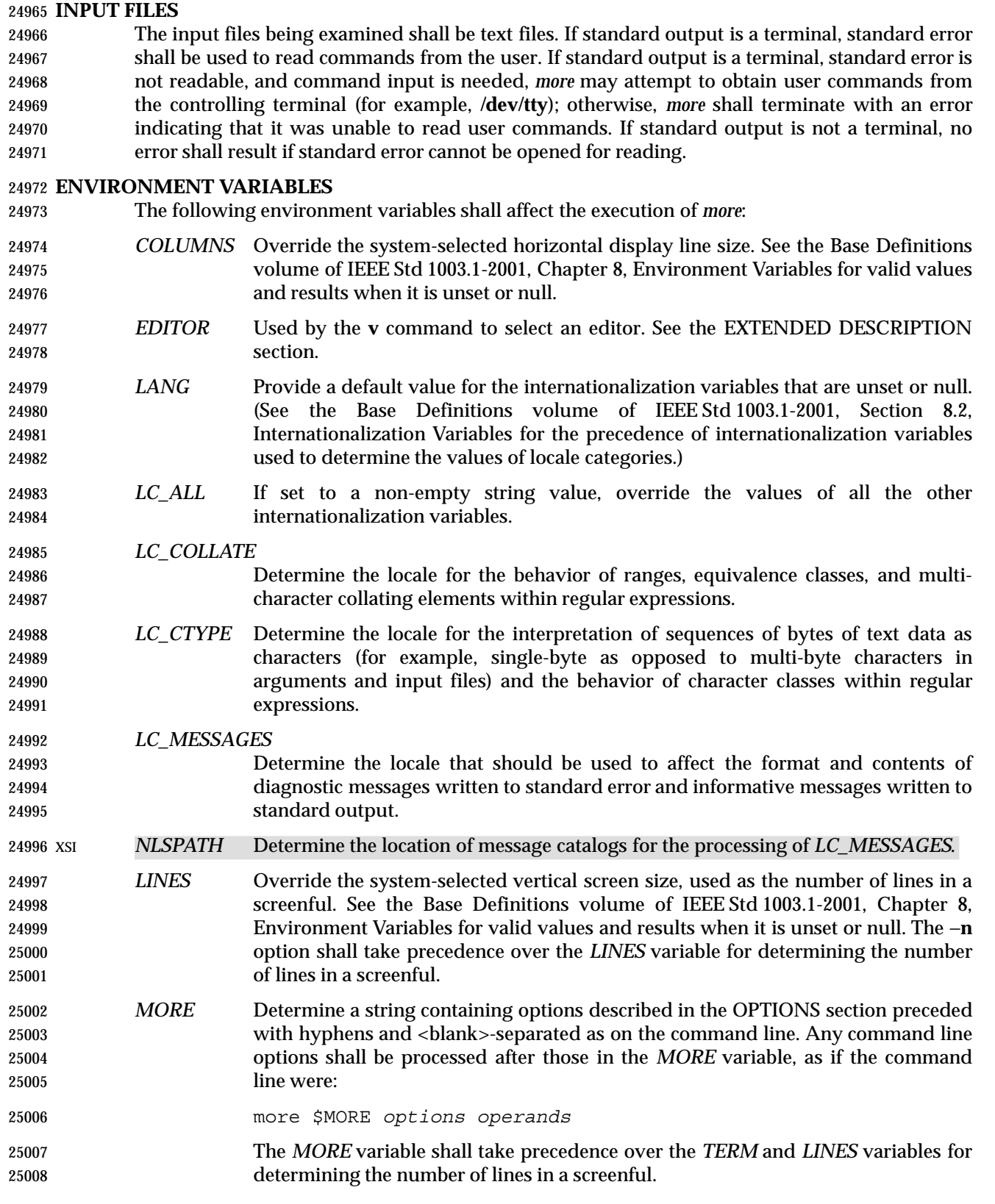

 *TERM* Determine the name of the terminal type. If this variable is unset or null, an unspecified default terminal type is used.

# **ASYNCHRONOUS EVENTS**

Default.

# **STDOUT**

The standard output shall be used to write the contents of the input files.

## **STDERR**

 The standard error shall be used for diagnostic messages and user commands (see the INPUT FILES section), and, if standard output is a terminal device, to write a prompting string. The prompting string shall appear on the screen line below the last line of the file displayed in the current screenful. The prompt shall contain the name of the file currently being examined and shall contain an end-of-file indication and the name of the next file, if any, when prompting at the end-of-file. If an error or informational message is displayed, it is unspecified whether it is contained in the prompt. If it is not contained in the prompt, it shall be displayed and then the user shall be prompted for a continuation character, at which point another message or the user prompt may be displayed. The prompt is otherwise unspecified. It is unspecified whether informational messages are written for other user commands.

## **OUTPUT FILES**

None.

# **EXTENDED DESCRIPTION**

- The following section describes the behavior of *more* when the standard output is a terminal device. If the standard output is not a terminal device, no options other than −**s** shall have any effect, and all input files shall be copied to standard output otherwise unmodified, at which time *more* shall exit without further action.
- The number of lines available per screen shall be determined by the −**n** option, if present, or by examining values in the environment (see the ENVIRONMENT VARIABLES section). If neither method yields a number, an unspecified number of lines shall be used.
- The maximum number of lines written shall be one less than this number, because the screen line after the last line written shall be used to write a user prompt and user input. If the number of lines in the screen is less than two, the results are undefined. It is unspecified whether user input is permitted to be longer than the remainder of the single line where the prompt has been written.
- The number of columns available per line shall be determined by examining values in the environment (see the ENVIRONMENT VARIABLES section), with a default value as described in the Base Definitions volume of IEEE Std 1003.1-2001, Chapter 8, Environment Variables.
- Lines that are longer than the display shall be folded; the length at which folding occurs is unspecified, but should be appropriate for the output device. Folding may occur between glyphs of single characters that take up multiple display columns.
- When standard output is a terminal and −**u** is not specified, *more* shall treat <backspace>s and <carriage-return>s specially:
- 25049 A character, followed first by a sequence of *n* <br/>backspace>s (where *n* is the same as the number of column positions that the character occupies), then by *n* underscore characters ('\_'), shall cause that character to be written as underlined text, if the terminal type supports that. The *n* underscore characters, followed first by *n* <backspace>s, then any character with *n* column positions, shall also cause that character to be written as underlined text, if the terminal type supports that.
- 25055 A sequence of  $n$  <br/>backspace>s (where  $n$  is the same as the number of column positions that the previous character occupies) that appears between two identical printable characters shall cause the first of those two characters to be written as emboldened text (that is, visually brighter, standout mode, or inverse-video mode), if the terminal type supports that, and the second to be discarded. Immediately subsequent occurrences of <backspace>/character pairs 25060 for that same character shall also be discarded. (For example, the sequence "a\ba\ba\ba" is interpreted as a single emboldened 'a'.)
- The *more* utility shall logically discard all other <backspace>s from the line as well as the character which precedes them, if any.
- A <carriage-return> at the end of a line shall be ignored, rather than being written as a non-printable character, as described in the next paragraph.

 It is implementation-defined how other non-printable characters are written. Implementations should use the same format that they use for the *ex* **print** command; see the OPTIONS section within the *ed* utility. It is unspecified whether a multi-column character shall be separated if it crosses a display line boundary; it shall not be discarded. The behavior is unspecified if the number of columns on the display is less than the number of columns any single character in the line being displayed would occupy.

- When each new file is displayed (or redisplayed), *more* shall write the first screen of the file. Once the initial screen has been written, *more* shall prompt for a user command. If the execution of the user command results in a screen that has lines in common with the current screen, and the device has sufficient terminal capabilities, *more* shall scroll the screen; otherwise, it is unspecified whether the screen is scrolled or redrawn.
- For all files but the last (including standard input if no file was specified, and for the last file as well, if the −**e** option was not specified), when *more* has written the last line in the file, *more* shall prompt for a user command. This prompt shall contain the name of the next file as well as an indication that *more* has reached end-of-file. If the user command is **f**, <control>-F, <space>, **j**, <newline>, **d**, <control>-D, or **s**, *more* shall display the next file. Otherwise, if displaying the last file, *more* shall exit. Otherwise, *more* shall execute the user command specified.
- Several of the commands described in this section display a previous screen from the input stream. In the case that text is being taken from a non-rewindable stream, such as a pipe, it is implementation-defined how much backwards motion is supported. If a command cannot be executed because of a limitation on backwards motion, an error message to this effect shall be displayed, the current screen shall not change, and the user shall be prompted for another command.
- If a command cannot be performed because there are insufficient lines to display, *more* shall alert the terminal. If a command cannot be performed because there are insufficient lines to display or a **/** command fails: if the input is the standard input, the last screen in the file may be displayed; otherwise, the current file and screen shall not change, and the user shall be prompted for another command.
- The interactive commands in the following sections shall be supported. Some commands can be preceded by a decimal integer, called *count* in the following descriptions. If not specified with the command, *count* shall default to 1. In the following descriptions, *pattern* is a basic regular expression, as described in the Base Definitions volume of IEEE Std 1003.1-2001, Section 9.3, Basic Regular Expressions. The term ''examine'' is historical usage meaning ''open the file for viewing''; for example, *more* **foo** would be expressed as examining file **foo**.
- In the following descriptions, unless otherwise specified, *line* is a line in the *more* display, not a line from the file being examined.

In the following descriptions, the *current position* refers to two things:

- 1. The position of the current line on the screen
- 2. The line number (in the file) of the current line on the screen

 Usually, the line on the screen corresponding to the current position is the third line on the screen. If this is not possible (there are fewer than three lines to display or this is the first page of the file, or it is the last page of the file), then the current position is either the first or last line on the screen as described later.

- **Help**
- *Synopsis*: h

 Write a summary of these commands and other implementation-defined commands. The behavior shall be as if the *more* utility were executed with the −**e** option on a file that contained the summary information. The user shall be prompted as described earlier in this section when end-of-file is reached. If the user command is one of those specified to continue to the next file, *more* shall return to the file and screen state from which the **h** command was executed.

- **Scroll Forward One Screenful**
- *Synopsis*: **[***count***]**f **[***count***]**<control>-F

 Scroll forward *count* lines, with a default of one screenful. If *count* is more than the screen size, only the final screenful shall be written.

- **Scroll Backward One Screenful**
- *Synopsis*: **[***count***]**b **[***count***]**<control>-B

 Scroll backward *count* lines, with a default of one screenful (see the −**n** option). If *count* is more than the screen size, only the final screenful shall be written.

# **Scroll Forward One Line**

 *Synopsis*: **[***count***]**<space> **[***count***]**j **[***count***]**<newline>

 Scroll forward *count* lines. The default *count* for the <space> shall be one screenful; for **j** and <newline>, one line. The entire *count* lines shall be written, even if *count* is more than the screen size.

# **Scroll Backward One Line**

- *Synopsis*: **[***count***]**k
- Scroll backward *count* lines. The entire *count* lines shall be written, even if *count* is more than the screen size.

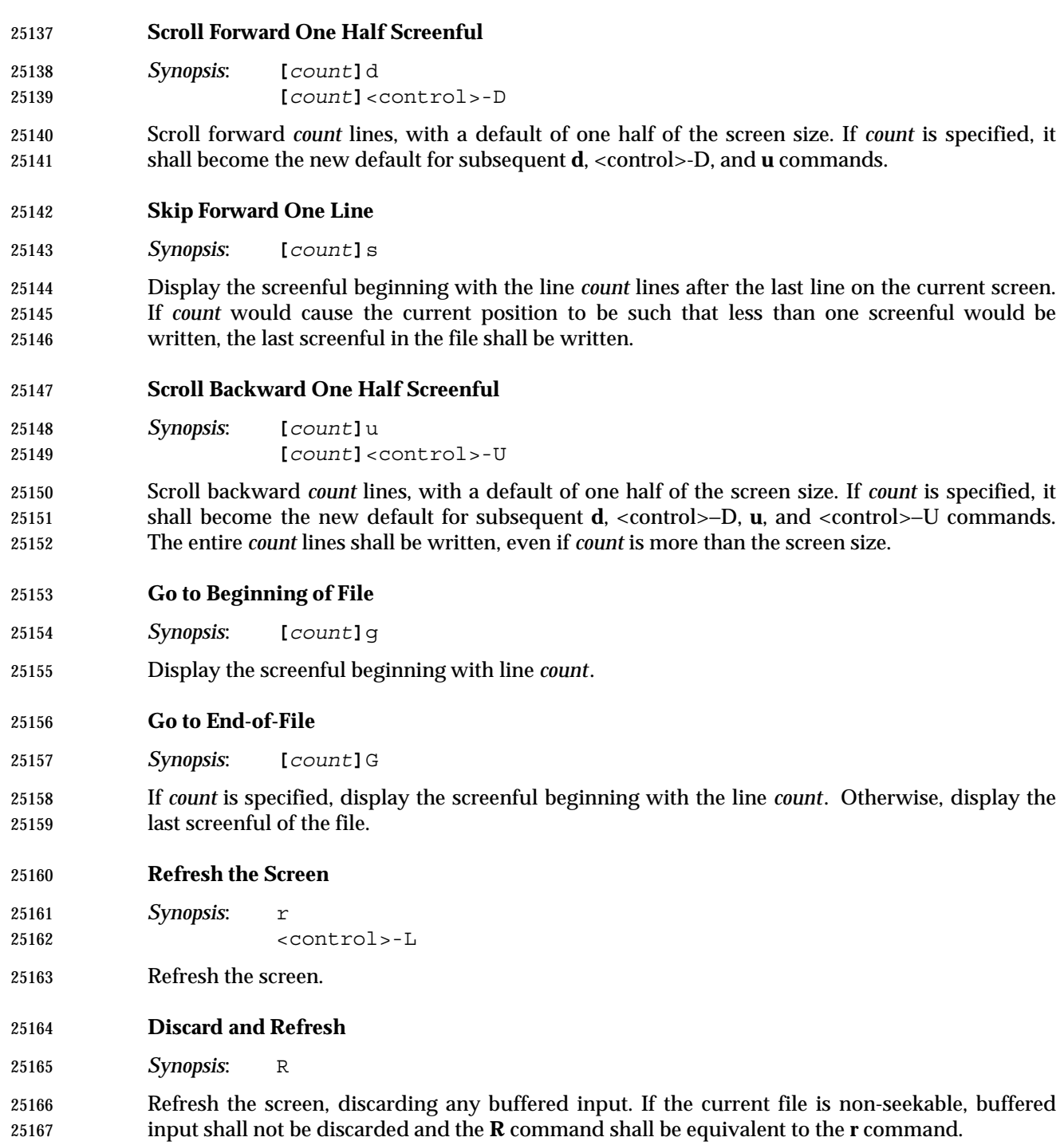

**Mark Position**

*Synopsis*: m*letter*

 Mark the current position with the letter named by *letter*, where *letter* represents the name of one of the lowercase letters of the portable character set. When a new file is examined, all marks may be lost.

- **Return to Mark**
- *Synopsis*: '*letter*

 Return to the position that was previously marked with the letter named by *letter*, making that line the current position.

- **Return to Previous Position**
- *Synopsis*:
- Return to the position from which the last large movement command was executed (where a ''large movement'' is defined as any movement of more than a screenful of lines). If no such movements have been made, return to the beginning of the file.

# **Search Forward for Pattern**

*Synopsis*: **[***count***]**/**[**!**]***pattern*<newline>

 Display the screenful beginning with the *count*th line containing the pattern. The search shall start after the first line currently displayed. The null regular expression ('/' followed by a <newline>) shall repeat the search using the previous regular expression, with a default *count*. If the character '!' is included, the matching lines shall be those that do not contain the *pattern*. If no match is found for the *pattern*, a message to that effect shall be displayed.

# **Search Backward for Pattern**

*Synopsis*: **[***count***]**?**[**!**]***pattern*<newline>

 Display the screenful beginning with the *count*th previous line containing the pattern. The search shall start on the last line before the first line currently displayed. The null regular expression ('?' followed by a <newline>) shall repeat the search using the previous regular expression, with a default *count*. If the character '!' is included, matching lines shall be those that do not contain the *pattern*. If no match is found for the *pattern*, a message to that effect shall be displayed.

- **Repeat Search**
- *Synopsis*: **[***count***]**n
- Repeat the previous search for *count*th line containing the last *pattern* (or not containing the last *pattern*, if the previous search was "/!" or "?!").

 **Repeat Search in Reverse** *Synopsis*: **[***count***]**N

 Repeat the search in the opposite direction of the previous search for the *count*th line containing the last *pattern* (or not containing the last *pattern*, if the previous search was "/!" or "?!").

#### **Examine New File**

*Synopsis*: :e **[***filename***]**<newline>

 Examine a new file. If the *filename* argument is not specified, the current file (see the **:n** and **:p** commands below) shall be re-examined. The *filename* shall be subjected to the process of shell word expansions (see Section 2.6 (on page 36)); if more than a single pathname results, the effects are unspecified. If *filename* is a number sign ('#'), the previously examined file shall be re-examined. If *filename* is not accessible for any reason (including that it is a non-seekable file), an error message to this effect shall be displayed and the current file and screen shall not change.

- **Examine Next File**
- *Synopsis*: **[***count***]**:n

 Examine the next file. If a number *count* is specified, the *count*th next file shall be examined. If *filename* refers to a non-seekable file, the results are unspecified.

- **Examine Previous File**
- *Synopsis*: **[***count***]**:p

 Examine the previous file. If a number *count* is specified, the *count*th previous file shall be examined. If *filename* refers to a non-seekable file, the results are unspecified.

- **Go to Tag**
- *Synopsis*: :t *tagstring*<newline>

 If the file containing the tag named by the *tagstring* argument is not the current file, examine the file, as if the **:e** command was executed with that file as the argument. Otherwise, or in addition, display the screenful beginning with the tag, as described for the −**t** option (see the OPTIONS section). If the *ctags* utility is not supported by the system, the use of **:t** produces undefined results.

**Invoke Editor**

*Synopsis*: v

 Invoke an editor to edit the current file being examined. If standard input is being examined, the results are unspecified. The name of the editor shall be taken from the environment variable *EDITOR*, or shall default to *vi*. If the last pathname component in *EDITOR* is either *vi* or *ex*, the editor shall be invoked with a −**c** *linenumber* command line argument, where *linenumber* is the line number of the file line containing the display line currently displayed as the first line of the screen. It is implementation-defined whether line-setting options are passed to editors other than *vi* and *ex*.

 When the editor exits, *more* shall resume with the same file and screen as when the editor was invoked.

# **Display Position**

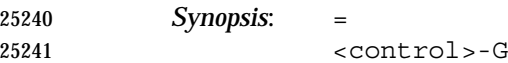

 Write a message for which the information references the first byte of the line after the last line of the file on the screen. This message shall include the name of the file currently being examined, its number relative to the total number of files there are to examine, the line number in the file, the byte number and the total bytes in the file, and what percentage of the file precedes the current position. If *more* is reading from standard input, or the file is shorter than a single screen, the line number, the byte number, the total bytes, and the percentage need not be written.

**Quit**

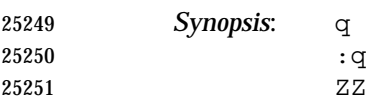

Exit *more*.

# **EXIT STATUS**

- The following exit values shall be returned:
- 0 Successful completion.
- >0 An error occurred.

# **CONSEQUENCES OF ERRORS**

 If an error is encountered accessing a file when using the **:n** command, *more* shall attempt to examine the next file in the argument list, but the final exit status shall be affected. If an error is encountered accessing a file via the **:p** command, *more* shall attempt to examine the previous file in the argument list, but the final exit status shall be affected. If an error is encountered accessing a file via the **:e** command, *more* shall remain in the current file and the final exit status shall not be affected.

# **APPLICATION USAGE**

 When the standard output is not a terminal, only the −**s** filter-modification option is effective. This is based on historical practice. For example, a typical implementation of *man* pipes its output through *more* −**s** to squeeze excess white space for terminal users. When *man* is piped to *lp*, however, it is undesirable for this squeezing to happen.

# **EXAMPLES**

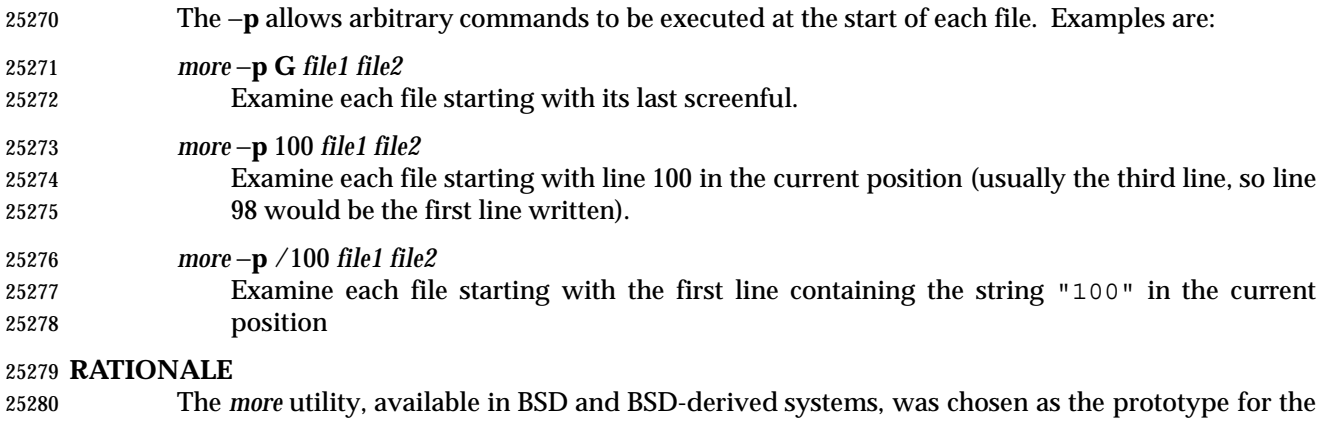

 POSIX file display program since it is more widely available than either the public-domain program *less* or than *pg*, a pager provided in System V. The 4.4 BSD *more* is the model for the  features selected; it is almost fully upwards-compatible from the 4.3 BSD version in wide use and has become more amenable for *vi* users. Several features originally derived from various file editors, found in both *less* and *pg*, have been added to this volume of IEEE Std 1003.1-2001 as they have proved extremely popular with users.

 There are inconsistencies between *more* and *vi* that result from historical practice. For example, the single-character commands **h**, **f**, **b**, and <space> are screen movers in *more*, but cursor movers in *vi*. These inconsistencies were maintained because the cursor movements are not applicable to *more* and the powerful functionality achieved without the use of the control key justifies the differences.

- The tags interface has been included in a program that is not a text editor because it promotes another degree of consistent operation with *vi*. It is conceivable that the paging environment of *more* would be superior for browsing source code files in some circumstances.
- The operating mode referred to for block-mode terminals effectively adds a <newline> to each Synopsis line that currently has none. So, for example, **d**<newline> would page one screenful. The mode could be triggered by a command line option, environment variable, or some other method. The details are not imposed by this volume of IEEE Std 1003.1-2001 because there are so few systems known to support such terminals. Nevertheless, it was considered that all systems should be able to support *more* given the exception cited for this small community of terminals because, in comparison to *vi*, the cursor movements are few and the command set relatively 25302 amenable to the optional <newline>s.
- Some versions of *more* provide a shell escaping mechanism similar to the *ex* **!** command. The standard developers did not consider that this was necessary in a paginator, particularly given the wide acceptance of multiple window terminals and job control features. (They chose to retain such features in the editors and *mailx* because the shell interaction also gives an opportunity to modify the editing buffer, which is not applicable to *more*.)
- The −**p** (position) option replaces the **+** command because of the Utility Syntax Guidelines. In early proposals, it took a *pattern* argument, but historical *less* provided the *more* general facility of a command. It would have been desirable to use the same −**c** as *ex* and *vi*, but the letter was already in use.
- The text stating ''from a non-rewindable stream . . . implementations may limit the amount of backwards motion supported'' would allow an implementation that permitted no backwards motion beyond text already on the screen. It was not possible to require a minimum amount of backwards motion that would be effective for all conceivable device types. The implementation should allow the user to back up as far as possible, within device and reasonable memory allocation constraints.
- Historically, non-printable characters were displayed using the ARPA standard mappings, which are as follows:
- 1. Printable characters are left alone.
- 25321 25321 2. Control characters less than  $\frac{177}{2}$  are represented as followed by the character offset from 25322 the '@' character in the ASCII map; for example, \007 is represented as 'G'.
- 25323 3.  $\setminus$  177 is represented as followed by '?'.

 The display of characters having their eighth bit set was less standard. Existing implementations 25325 use hex  $(0x00)$ , octal  $(\sqrt{000})$ , and a meta-bit display. (The latter displayed characters with their eighth bit set as the two characters "M−", followed by the seven-bit display as described previously.) The latter probably has the best claim to historical practice because it was used with the −**v** option of 4 BSD and 4 BSD-derived versions of the *cat* utility since 1980.

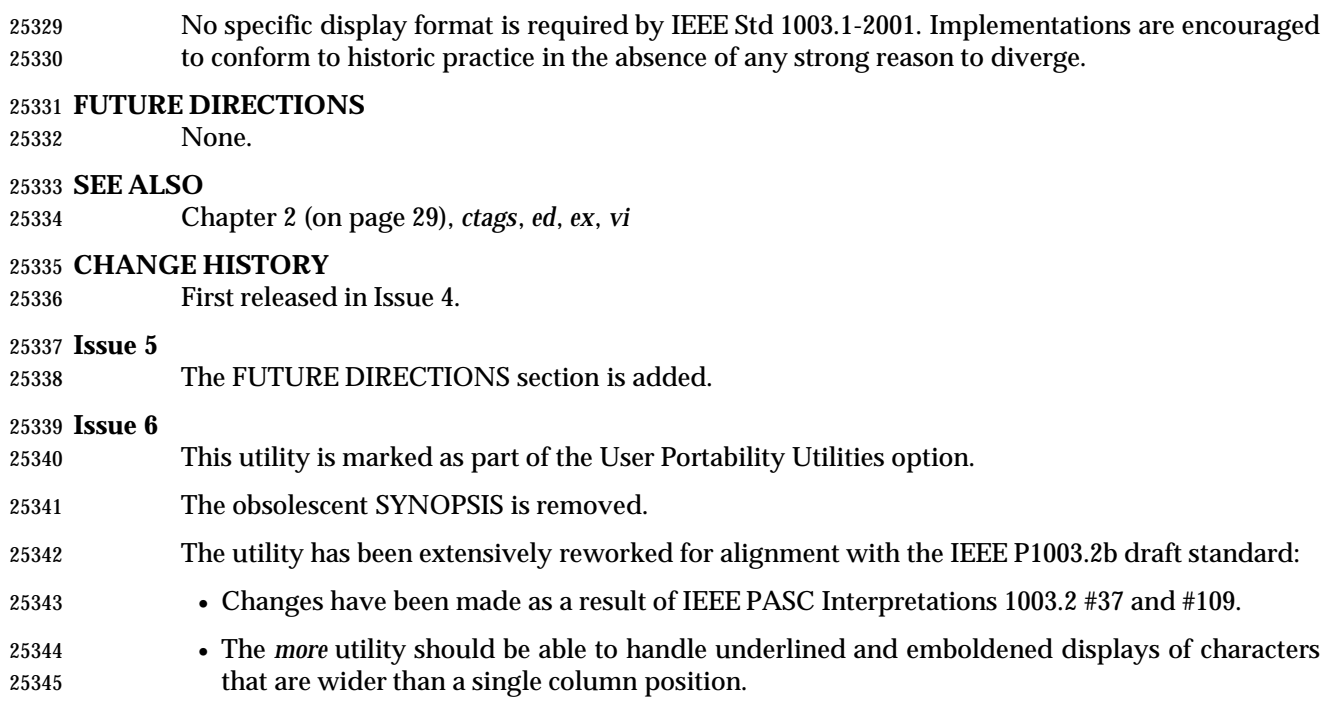

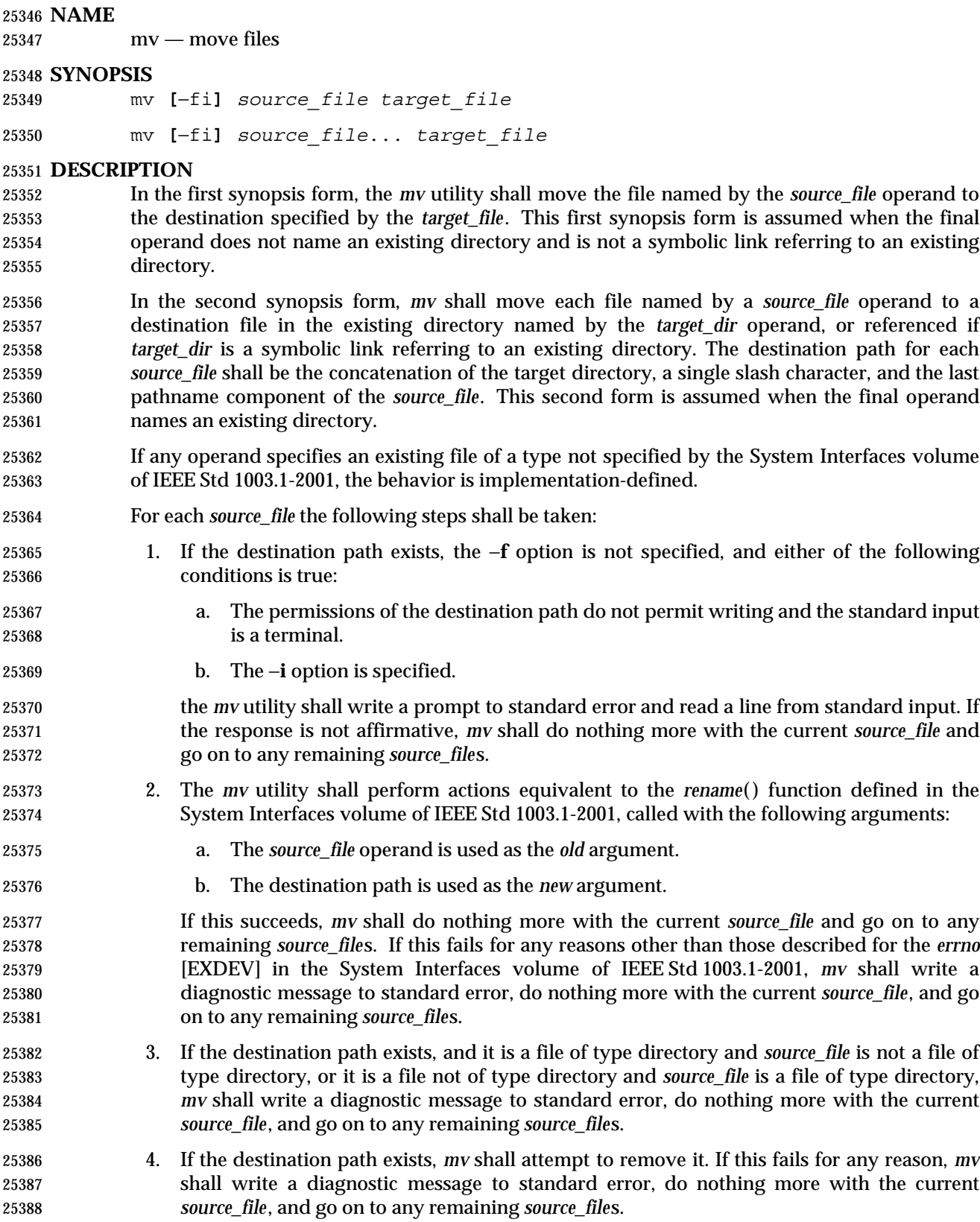

 5. The file hierarchy rooted in *source\_file* shall be duplicated as a file hierarchy rooted in the destination path. If *source\_file* or any of the files below it in the hierarchy are symbolic links, the links themselves shall be duplicated, including their contents, rather than any files to which they refer. The following characteristics of each file in the file hierarchy shall be duplicated: • The time of last data modification and time of last access • The user ID and group ID • The file mode If the user ID, group ID, or file mode of a regular file cannot be duplicated, the file mode bits S\_ISUID and S\_ISGID shall not be duplicated. When files are duplicated to another file system, the implementation may require that the process invoking *mv* has read access to each file being duplicated. If the duplication of the file hierarchy fails for any reason, *mv* shall write a diagnostic message to standard error, do nothing more with the current *source\_file*, and go on to any remaining *source\_file*s. If the duplication of the file characteristics fails for any reason, *mv* shall write a diagnostic message to standard error, but this failure shall not cause *mv* to modify its exit status. 6. The file hierarchy rooted in *source\_file* shall be removed. If this fails for any reason, *mv* shall write a diagnostic message to the standard error, do nothing more with the current *source\_file*, and go on to any remaining *source\_file*s. **OPTIONS** The *mv* utility shall conform to the Base Definitions volume of IEEE Std 1003.1-2001, Section 12.2, Utility Syntax Guidelines. The following options shall be supported: −**f** Do not prompt for confirmation if the destination path exists. Any previous occurrence of the −**i** option is ignored. −**i** Prompt for confirmation if the destination path exists. Any previous occurrence of the −**f** option is ignored. Specifying more than one of the −**f** or −**i** options shall not be considered an error. The last option specified shall determine the behavior of *mv*. **OPERANDS** The following operands shall be supported: *source\_file* A pathname of a file or directory to be moved. *target\_file* A new pathname for the file or directory being moved. *target\_dir* A pathname of an existing directory into which to move the input files. **STDIN** The standard input shall be used to read an input line in response to each prompt specified in the STDERR section. Otherwise, the standard input shall not be used. **INPUT FILES** The input files specified by each *source\_file* operand can be of any file type.

# **ENVIRONMENT VARIABLES**

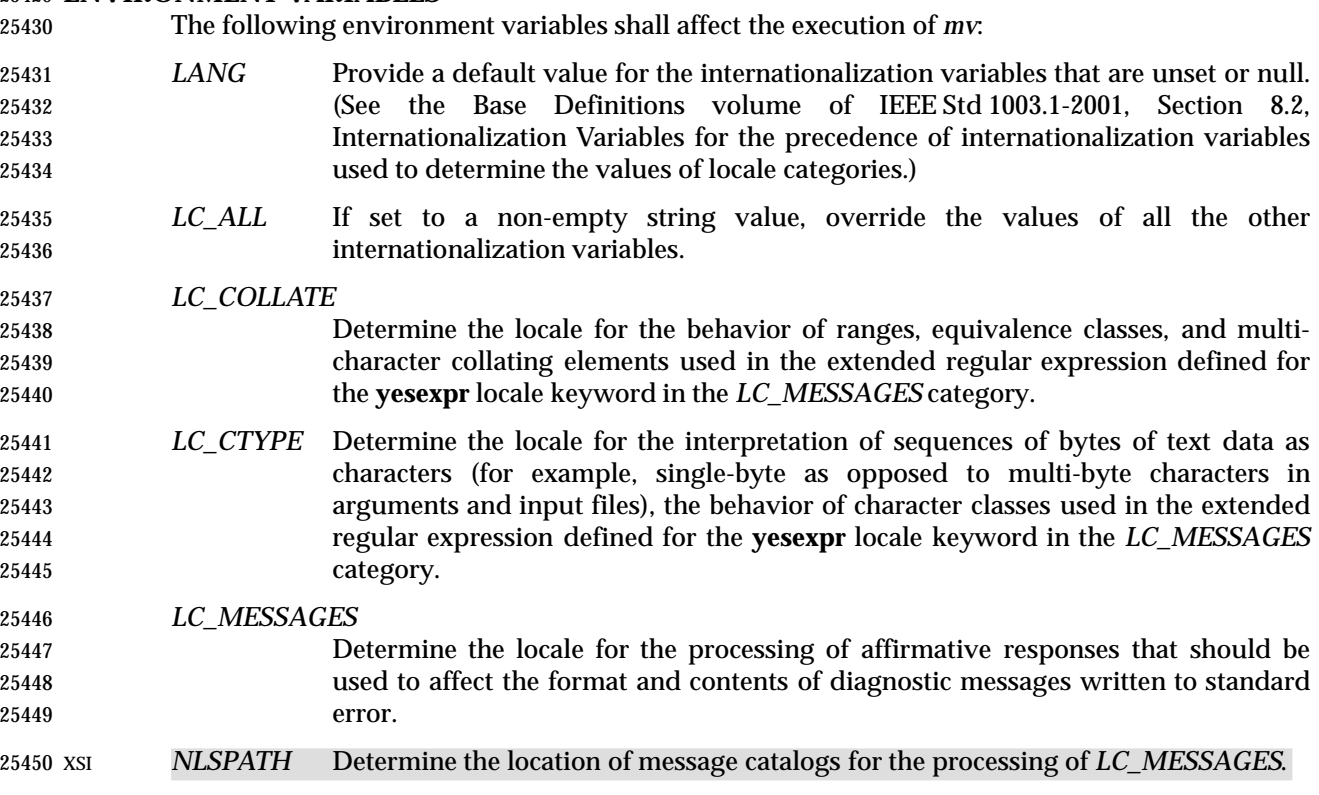

#### **ASYNCHRONOUS EVENTS**

Default.

# **STDOUT**

Not used.

# **STDERR**

 Prompts shall be written to the standard error under the conditions specified in the DESCRIPTION section. The prompts shall contain the destination pathname, but their format is otherwise unspecified. Otherwise, the standard error shall be used only for diagnostic messages.

# **OUTPUT FILES**

The output files may be of any file type.

# **EXTENDED DESCRIPTION**

None.

# **EXIT STATUS**

- The following exit values shall be returned:
- 0 All input files were moved successfully.
- >0 An error occurred.

# **CONSEQUENCES OF ERRORS**

 If the copying or removal of *source\_file* is prematurely terminated by a signal or error, *mv* may leave a partial copy of *source\_file* at the source or destination. The *mv* utility shall not modify both *source\_file* and the destination path simultaneously; termination at any point shall leave either *source\_file* or the destination path complete.

# **APPLICATION USAGE**

 Some implementations mark for update the *st\_ctime* field of renamed files and some do not. Applications which make use of the *st\_ctime* field may behave differently with respect to renamed files unless they are designed to allow for either behavior.

# **EXAMPLES**

 If the current directory contains only files **a** (of any type defined by the System Interfaces volume of IEEE Std 1003.1-2001), **b** (also of any type), and a directory **c**:

mv a b c

mv c d

results with the original files **a** and **b** residing in the directory **d** in the current directory.

# **RATIONALE**

 Early proposals diverged from the SVID and BSD historical practice in that they required that when the destination path exists, the −**f** option is not specified, and input is not a terminal, *mv* fails. This was done for compatibility with *cp*. The current text returns to historical practice. It 25486 should be noted that this is consistent with the *rename*() function defined in the System Interfaces volume of IEEE Std 1003.1-2001, which does not require write permission on the target.

 For absolute clarity, paragraph (1), describing the behavior of *mv* when prompting for confirmation, should be interpreted in the following manner:

 if (exists AND (NOT f\_option) AND ((not\_writable AND input\_is\_terminal) OR i\_option))

 The −**i** option exists on BSD systems, giving applications and users a way to avoid accidentally unlinking files when moving others. When the standard input is not a terminal, the 4.3 BSD *mv* deletes all existing destination paths without prompting, even when −**i** is specified; this is inconsistent with the behavior of the 4.3 BSD *cp* utility, which always generates an error when the file is unwritable and the standard input is not a terminal. The standard developers decided that use of −**i** is a request for interaction, so when the destination path exists, the utility takes instructions from whatever responds to standard input.

 The *rename*( ) function is able to move directories within the same file system. Some historical versions of *mv* have been able to move directories, but not to a different file system. The standard developers considered that this was an annoying inconsistency, so this volume of IEEE Std 1003.1-2001 requires directories to be able to be moved even across file systems. There is no −**R** option to confirm that moving a directory is actually intended, since such an option was not required for moving directories in historical practice. Requiring the application to specify it sometimes, depending on the destination, seemed just as inconsistent. The semantics of the *rename*() function were preserved as much as possible. For example, *mv* is not permitted to ''rename'' files to or from directories, even though they might be empty and removable.

 Historic implementations of *mv* did not exit with a non-zero exit status if they were unable to duplicate any file characteristics when moving a file across file systems, nor did they write a diagnostic message for the user. The former behavior has been preserved to prevent scripts from breaking; a diagnostic message is now required, however, so that users are alerted that the file characteristics have changed.

 The exact format of the interactive prompts is unspecified. Only the general nature of the contents of prompts are specified because implementations may desire more descriptive prompts than those used on historical implementations. Therefore, an application not using the −**f** option or using the −**i** option relies on the system to provide the most suitable dialog directly with the user, based on the behavior specified.

 When *mv* is dealing with a single file system and *source\_file* is a symbolic link, the link itself is 25520 moved as a consequence of the dependence on the *rename*() functionality, per the DESCRIPTION. Across file systems, this has to be made explicit.

#### **FUTURE DIRECTIONS**

None.

#### **SEE ALSO**

*cp*, *ln*, the System Interfaces volume of IEEE Std 1003.1-2001, *rename*( )

#### **CHANGE HISTORY**

First released in Issue 2.

#### **Issue 6**

- The *mv* utility is changed to describe processing of symbolic links as specified in the IEEE P1003.2b draft standard.
- The APPLICATION USAGE section is added.

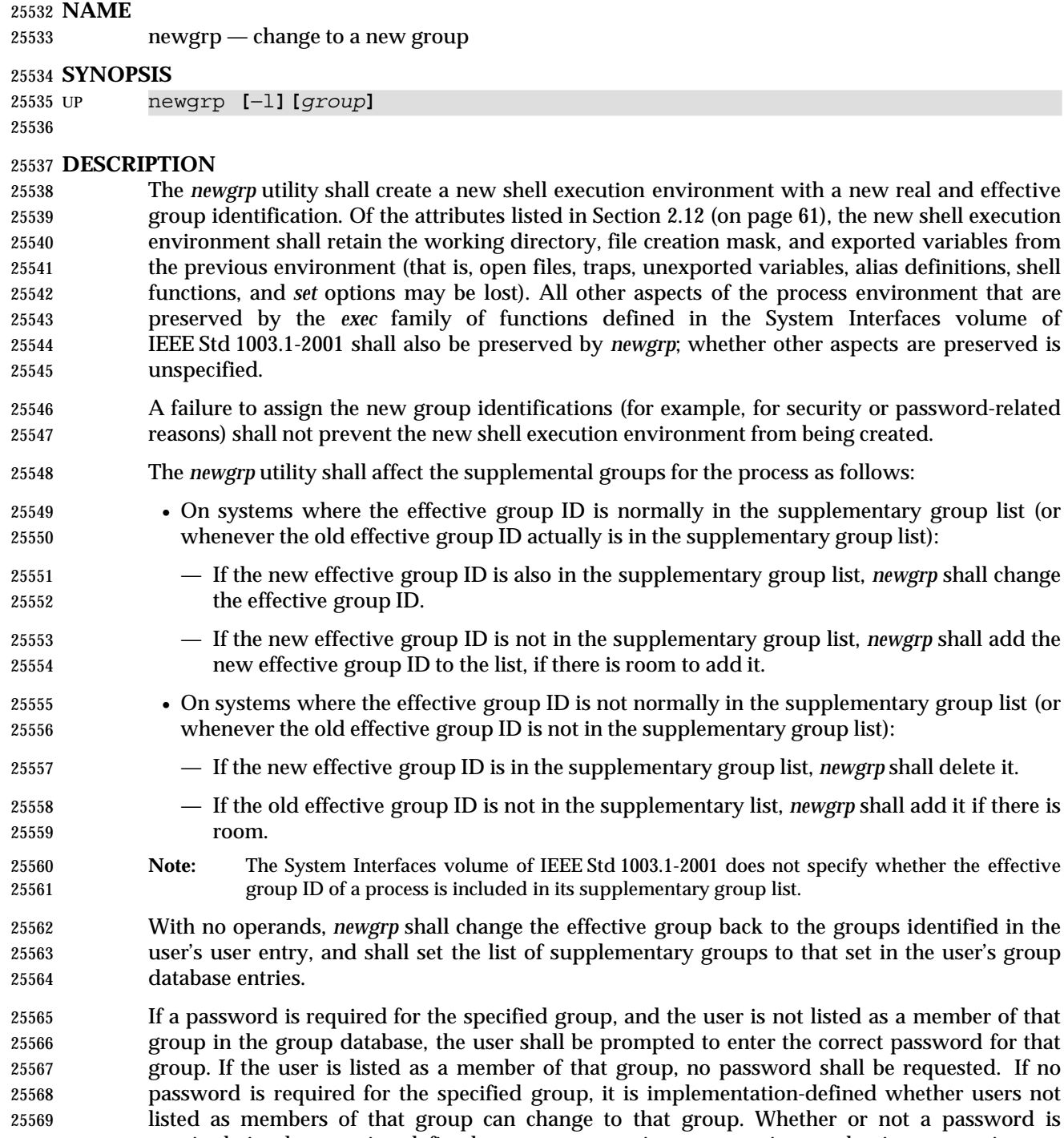

 additional authorization restrictions that may cause *newgrp* to write a diagnostic message and suppress the changing of the group identification.

**OPTIONS**

 The *newgrp* utility shall conform to the Base Definitions volume of IEEE Std 1003.1-2001, Section 12.2, Utility Syntax Guidelines.

required, implementation-defined system accounting or security mechanisms may impose

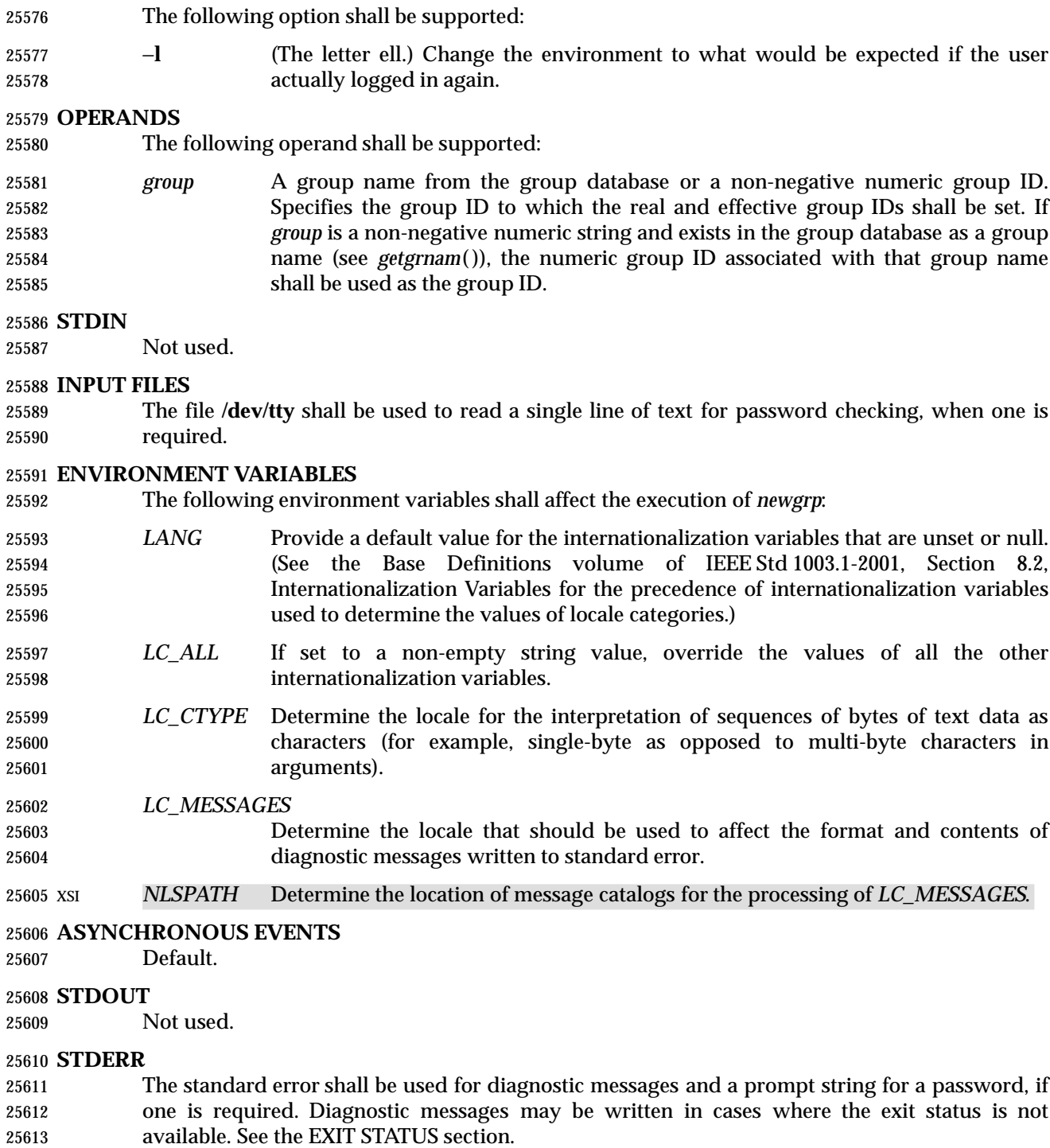

#### **OUTPUT FILES**

None.

# **EXTENDED DESCRIPTION**

None.

#### **EXIT STATUS**

 If *newgrp* succeeds in creating a new shell execution environment, whether or not the group identification was changed successfully, the exit status shall be the exit status of the shell. Otherwise, the following exit value shall be returned:

 $>0$  An error occurred.

# **CONSEQUENCES OF ERRORS**

The invoking shell may terminate.

#### **APPLICATION USAGE**

- There is no convenient way to enter a password into the group database. Use of group passwords is not encouraged, because by their very nature they encourage poor security practices. Group passwords may disappear in the future.
- A common implementation of *newgrp* is that the current shell uses *exec* to overlay itself with *newgrp*, which in turn overlays itself with a new shell after changing group. On some implementations, however, this may not occur and *newgrp* may be invoked as a subprocess.
- The *newgrp* command is intended only for use from an interactive terminal. It does not offer a useful interface for the support of applications.
- The exit status of *newgrp* is generally inapplicable. If *newgrp* is used in a script, in most cases it successfully invokes a new shell and the rest of the original shell script is bypassed when the new shell exits. Used interactively, *newgrp* displays diagnostic messages to indicate problems. But usage such as:

newgrp foo

- echo \$?
- is not useful because the new shell might not have access to any status *newgrp* may have generated (and most historical systems do not provide this status). A zero status echoed here does not necessarily indicate that the user has changed to the new group successfully. Following *newgrp* with the *id* command provides a portable means of determining whether the group change was successful or not.

#### **EXAMPLES**

None.

# **RATIONALE**

- Most historical implementations use one of the *exec* functions to implement the behavior of *newgrp*. Errors detected before the *exec* leave the environment unchanged, while errors detected after the *exec* leave the user in a changed environment. While it would be useful to have *newgrp* issue a diagnostic message to tell the user that the environment changed, it would be inappropriate to require this change to some historical implementations.
- The password mechanism is allowed in the group database, but how this would be implemented is not specified.
- The *newgrp* utility was retained in this volume of IEEE Std 1003.1-2001, even given the existence of the multiple group permissions feature in the System Interfaces volume of IEEE Std 1003.1-2001, for several reasons. First, in some implementations, the group ownership of a newly created file is determined by the group of the directory in which the file is created, as allowed by the System Interfaces volume of IEEE Std 1003.1-2001; on other implementations, the group ownership of a newly created file is determined by the effective group ID. On implementations of the latter type, *newgrp* allows files to be created with a specific group ownership. Finally, many implementations use the real group ID in accounting, and on such systems, *newgrp* allows the accounting identity of the user to be changed.

#### **FUTURE DIRECTIONS**

None.

#### **SEE ALSO**

 Chapter 2 (on page 29), *sh*, the System Interfaces volume of IEEE Std 1003.1-2001, *exec*, *getgrnam*( )

#### **CHANGE HISTORY**

First released in Issue 2.

#### **Issue 6**

This utility is marked as part of the User Portability Utilities option.

The obsolescent SYNOPSIS is removed.

 The text describing supplemental groups is no longer conditional on {NGROUPS\_MAX} being greater than 1. This is because {NGROUPS\_MAX} now has a minimum value of 8. This is a FIPS requirement.

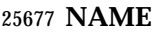

nice — invoke a utility with an altered nice value

# **SYNOPSIS**

```
25680 UP nice [−n increment] utility [argument...]
25681
```
# **DESCRIPTION**

 The *nice* utility shall invoke a utility, requesting that it be run with a different nice value (see the Base Definitions volume of IEEE Std 1003.1-2001, Section 3.239, Nice Value). With no options and only if the user has appropriate privileges, the executed utility shall be run with a nice value that is some implementation-defined quantity less than or equal to the nice value of the current process. If the user lacks appropriate privileges to affect the nice value in the requested manner, the *nice* utility shall not affect the nice value; in this case, a warning message may be written to standard error, but this shall not prevent the invocation of *utility* or affect the exit status.

#### **OPTIONS**

- The *nice* utility shall conform to the Base Definitions volume of IEEE Std 1003.1-2001, Section 12.2, Utility Syntax Guidelines.
- The following option is supported:
- −**n** *increment* A positive or negative decimal integer which shall have the same effect on the execution of the utility as if the utility had called the *nice*( ) function with the numeric value of the *increment* option-argument.

#### **OPERANDS**

The following operands shall be supported:

- *utility* The name of a utility that is to be invoked. If the *utility* operand names any of the special built-in utilities in Section 2.14 (on page 64), the results are undefined. *argument* Any string to be supplied as an argument when invoking the utility named by the
- *utility* operand.

# **STDIN**

Not used.

#### **INPUT FILES**

None.

# **ENVIRONMENT VARIABLES**

The following environment variables shall affect the execution of *nice*:

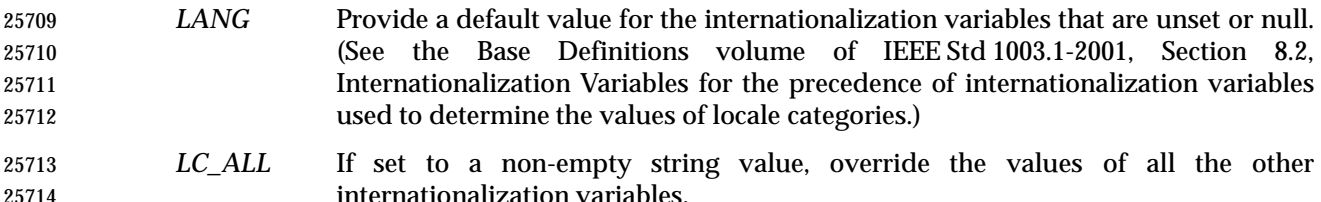

 *LC\_CTYPE* Determine the locale for the interpretation of sequences of bytes of text data as characters (for example, single-byte as opposed to multi-byte characters in arguments).

# *LC\_MESSAGES*

 Determine the locale that should be used to affect the format and contents of diagnostic messages written to standard error.

 XSI *NLSPATH* Determine the location of message catalogs for the processing of *LC\_MESSAGES*. *PATH* Determine the search path used to locate the utility to be invoked. See the Base

Definitions volume of IEEE Std 1003.1-2001, Chapter 8, Environment Variables.

# **ASYNCHRONOUS EVENTS**

Default.

# **STDOUT**

Not used.

#### **STDERR**

The standard error shall be used only for diagnostic messages.

#### **OUTPUT FILES**

None.

#### **EXTENDED DESCRIPTION**

None.

# **EXIT STATUS**

- If *utility* is invoked, the exit status of *nice* shall be the exit status of *utility*; otherwise, the *nice* utility shall exit with one of the following values:
- 1-125 An error occurred in the *nice* utility.
- 126 The utility specified by *utility* was found but could not be invoked.
- 127 The utility specified by *utility* could not be found.

#### **CONSEQUENCES OF ERRORS**

Default.

#### **APPLICATION USAGE**

The only guaranteed portable uses of this utility are:

- *nice utility*
- Run *utility* with the default lower nice value.
- *nice* −**n** <*positive integer*> *utility* Run *utility* with a lower nice value.
- On some implementations they have no discernible effect on the invoked utility and on some others they are exactly equivalent.
- Historical systems have frequently supported the <*positive integer*> up to 20. Since there is no error penalty associated with guessing a number that is too high, users without access to the system conformance document (to see what limits are actually in place) could use the historical 1 to 20 range or attempt to use very large numbers if the job should be truly low priority.
- The nice value of a process can be displayed using the command:
- ps −o nice

 The *command*, *env*, *nice*, *nohup*, *time*, and *xargs* utilities have been specified to use exit code 127 if an error occurs so that applications can distinguish ''failure to find a utility'' from ''invoked utility exited with an error indication''. The value 127 was chosen because it is not commonly used for other meanings; most utilities use small values for ''normal error conditions'' and the values above 128 can be confused with termination due to receipt of a signal. The value 126 was chosen in a similar manner to indicate that the utility could be found, but not invoked. Some scripts produce meaningful error messages differentiating the 126 and 127 cases. The distinction between exit codes 126 and 127 is based on KornShell practice that uses 127 when all attempts to

 *exec* the utility fail with [ENOENT], and uses 126 when any attempt to *exec* the utility fails for any other reason.

#### **EXAMPLES**

None.

#### **RATIONALE**

 Due to the text about the limits of the nice value being implementation-defined, *nice* is not actually required to change the nice value of the executed command; the limits could be zero differences from the system default, although the implementor is required to document this fact in the conformance document.

- The 4.3 BSD version of *nice* does not check whether *increment* is a valid decimal integer. The command *nice* −**x** *utility*, for example, would be treated the same as the command *nice* − −**1** *utility*. If the user does not have appropriate privileges, this results in a ''permission denied'' error. This is considered a bug.
- When a user without appropriate privileges gives a negative *increment*, System V treats it like the command *nice* −**0** *utility*, while 4.3 BSD writes a ''permission denied'' message and does not run the utility. Neither was considered clearly superior, so the behavior was left unspecified.
- The C shell has a built-in version of *nice* that has a different interface from the one described in this volume of IEEE Std 1003.1-2001.
- The term ''utility'' is used, rather than ''command'', to highlight the fact that shell compound commands, pipelines, and so on, cannot be used. Special built-ins also cannot be used. However, ''utility'' includes user application programs and shell scripts, not just utilities defined in this volume of IEEE Std 1003.1-2001.
- Historical implementations of *nice* provide a nice value range of 40 or 41 discrete steps, with the default nice value being the midpoint of that range. By default, they lower the nice value of the executed utility by 10.
- Some historical documentation states that the *increment* value must be within a fixed range. This is misleading; the valid *increment* values on any invocation are determined by the current process nice value, which is not always the default.
- The definition of nice value is not intended to suggest that all processes in a system have priorities that are comparable. Scheduling policy extensions such as the realtime priorities in the System Interfaces volume of IEEE Std 1003.1-2001 make the notion of a single underlying priority for all scheduling policies problematic. Some implementations may implement the *nice*- related features to affect all processes on the system, others to affect just the general time- sharing activities implied by this volume of IEEE Std 1003.1-2001, and others may have no effect at all. Because of the use of ''implementation-defined'' in *nice* and *renice*, a wide range of implementation strategies are possible.

# **FUTURE DIRECTIONS**

None.

**SEE ALSO**

Chapter 2 (on page 29), *renice*, the System Interfaces volume of IEEE Std 1003.1-2001, *nice*( )

# **CHANGE HISTORY**

First released in Issue 4.

# *Utilities* **nice**

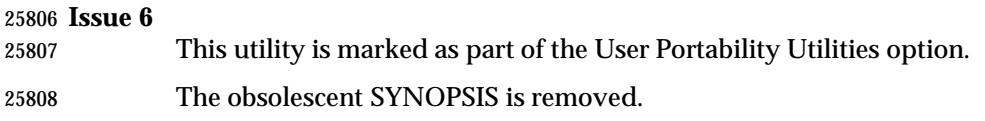

#### **NAME**

nl — line numbering filter

#### **SYNOPSIS**

```
25812 XSI nl [−p][−b type][−d delim][−f type][−h type][−i incr][−l num][−n format]
25813 [−s sep][−v startnum][−w width][file]
25814
```
# **DESCRIPTION**

 The *nl* utility shall read lines from the named *file* or the standard input if no *file* is named and shall reproduce the lines to standard output. Lines shall be numbered on the left. Additional functionality may be provided in accordance with the command options in effect.

 The *nl* utility views the text it reads in terms of logical pages. Line numbering shall be reset at the start of each logical page. A logical page consists of a header, a body, and a footer section. Empty sections are valid. Different line numbering options are independently available for header, body, and footer (for example, no numbering of header and footer lines while numbering blank lines only in the body).

 The starts of logical page sections shall be signaled by input lines containing nothing but the 25825 following delimiter characters:

L

| 25826 | Line                             | Start of |
|-------|----------------------------------|----------|
| 25827 | $ \ \rangle$ : \: \: \:   Header |          |
| 25828 | $ \ \ \rangle$ : $\ \  $ Body    |          |
| 25829 |                                  | Footer   |

Unless otherwise specified, *nl* shall assume the text being read is in a single logical page body.

#### **OPTIONS**

- The *nl* utility shall conform to the Base Definitions volume of IEEE Std 1003.1-2001, Section 12.2, Utility Syntax Guidelines. Only one file can be named.
- The following options shall be supported:
- −**b** *type* Specify which logical page body lines shall be numbered. Recognized *types* and their meaning are:
- **a** Number all lines.
- **t** Number only non-empty lines.
- **n** No line numbering.
- **p***string* Number only lines that contain the basic regular expression specified in *string*.
- The default *type* for logical page body shall be **t** (text lines numbered).
- −**d** *delim* Specify the delimiter characters that indicate the start of a logical page section. These can be changed from the default characters "\:" to two user-specified characters. If only one character is entered, the second character shall remain the default character ':'.
- −**f** *type* Specify the same as **b** *type* except for footer. The default for logical page footer shall be **n** (no lines numbered).
- −**h** *type* Specify the same as **b** *type* except for header. The default *type* for logical page header shall be **n** (no lines numbered).

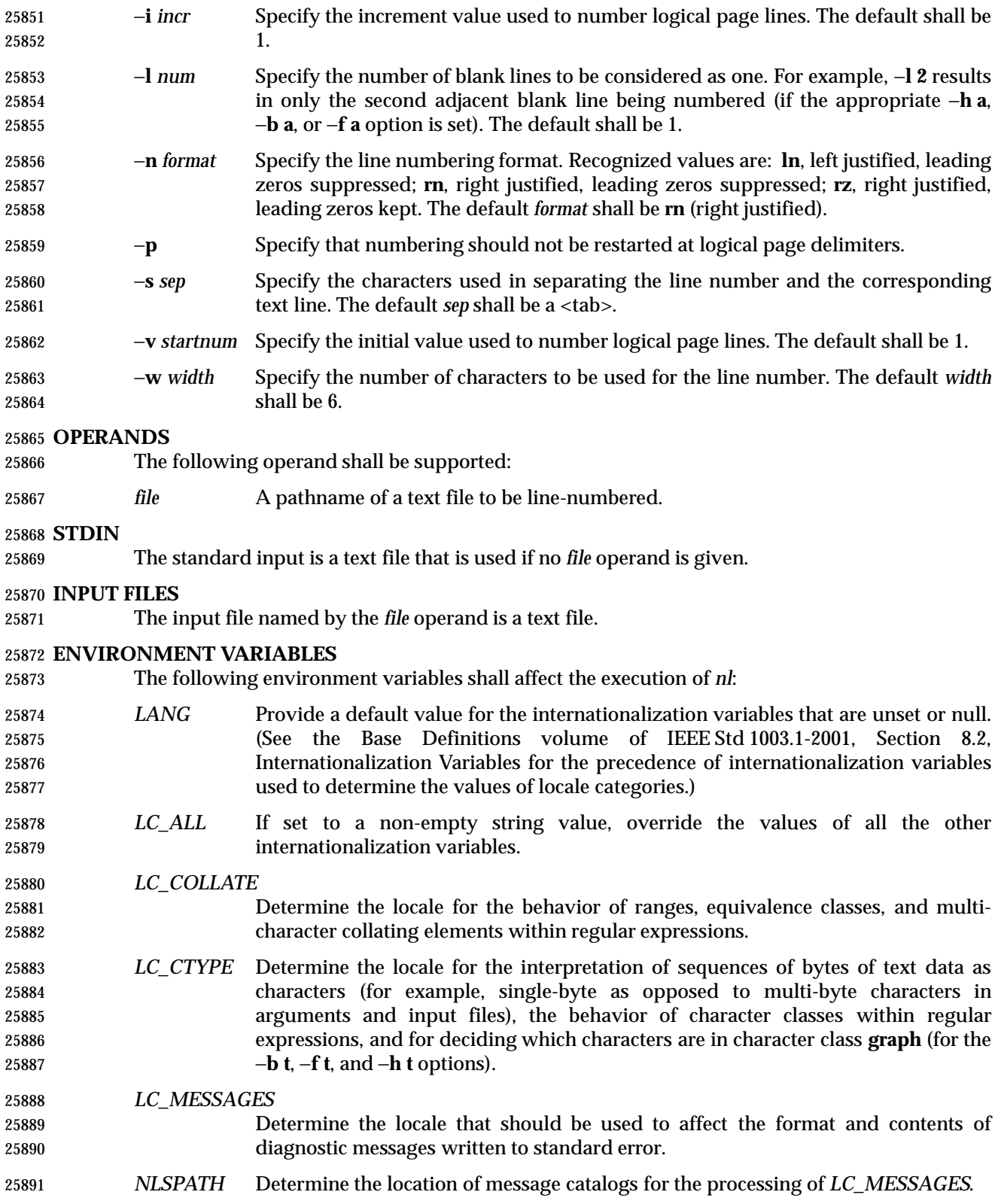

#### **ASYNCHRONOUS EVENTS**

Default.

#### **STDOUT**

The standard output shall be a text file in the following format:

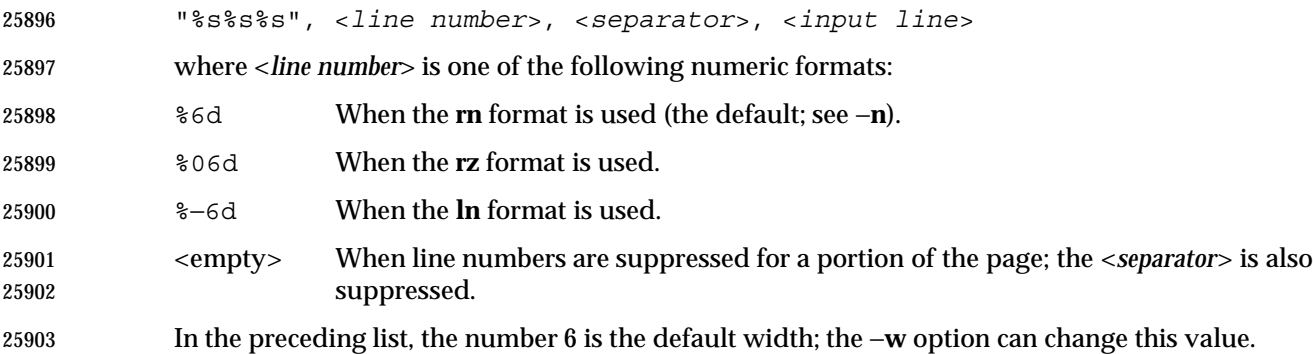

#### **STDERR**

The standard error shall be used only for diagnostic messages.

**OUTPUT FILES**

None.

#### **EXTENDED DESCRIPTION**

None.

#### **EXIT STATUS**

- The following exit values shall be returned:
- 0 Successful completion.
- >0 An error occurred.

#### **CONSEQUENCES OF ERRORS**

Default.

#### **APPLICATION USAGE**

 In using the −**d** *delim* option, care should be taken to escape characters that have special meaning to the command interpreter.

#### **EXAMPLES**

The command:

nl −v 10 −i 10 −d \!+ file1

 numbers *file1* starting at line number 10 with an increment of 10. The logical page delimiter is "!+". Note that the '!' has to be escaped when using *csh* as a command interpreter because of its history substitution syntax. For *ksh* and *sh* the escape is not necessary, but does not do any harm.

#### **RATIONALE**

None.

# **FUTURE DIRECTIONS**

None.

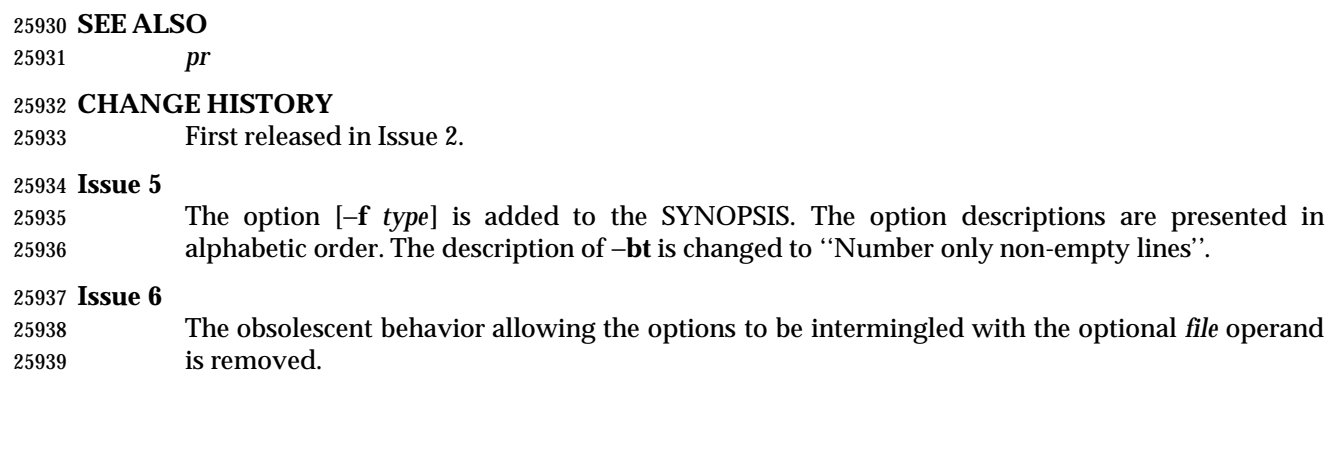

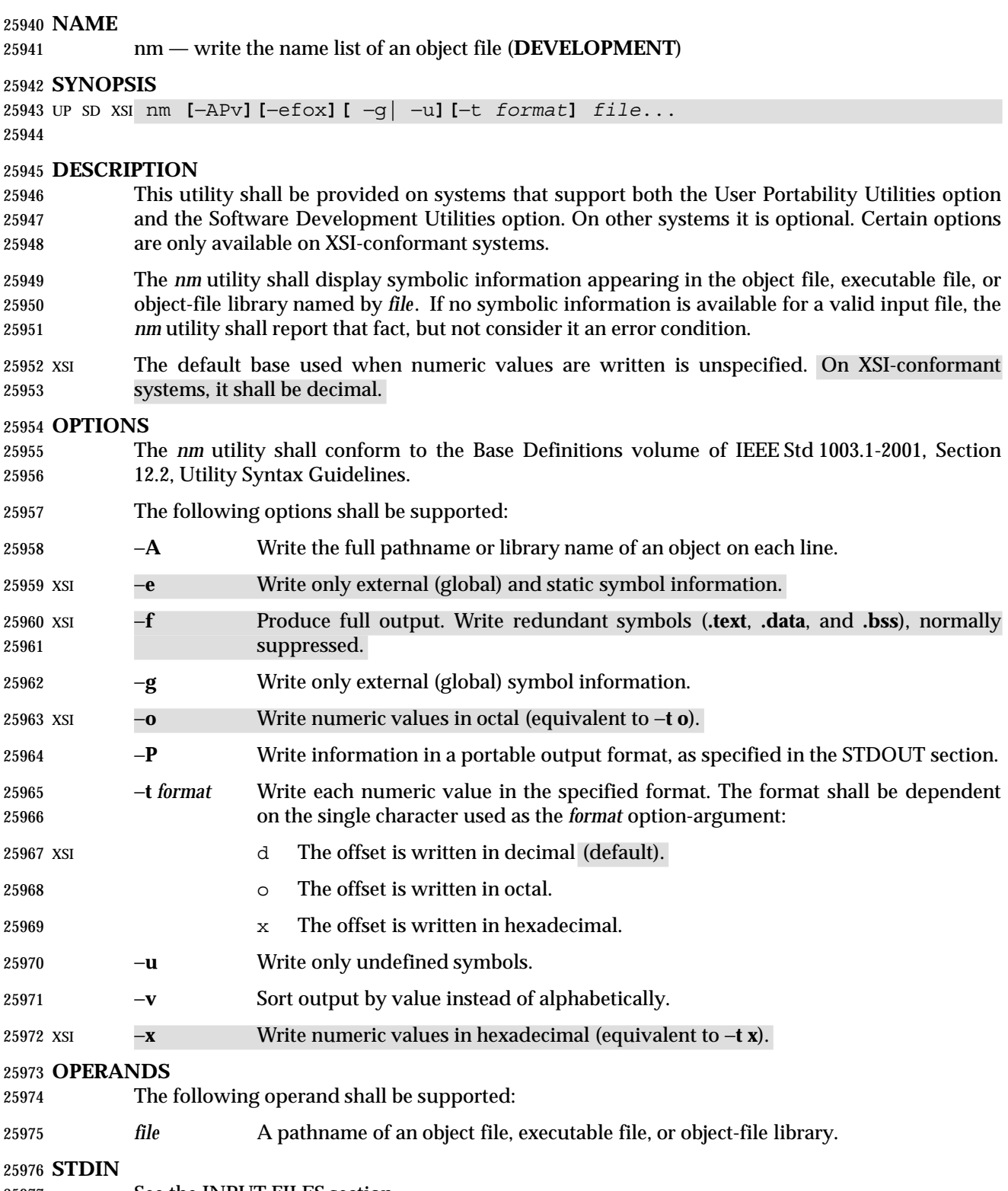

 The input file shall be an object file, an object-file library whose format is the same as those produced by the *ar* utility for link editing, or an executable file. The *nm* utility may accept additional implementation-defined object library formats for the input file.

# **ENVIRONMENT VARIABLES**

The following environment variables shall affect the execution of *nm*:

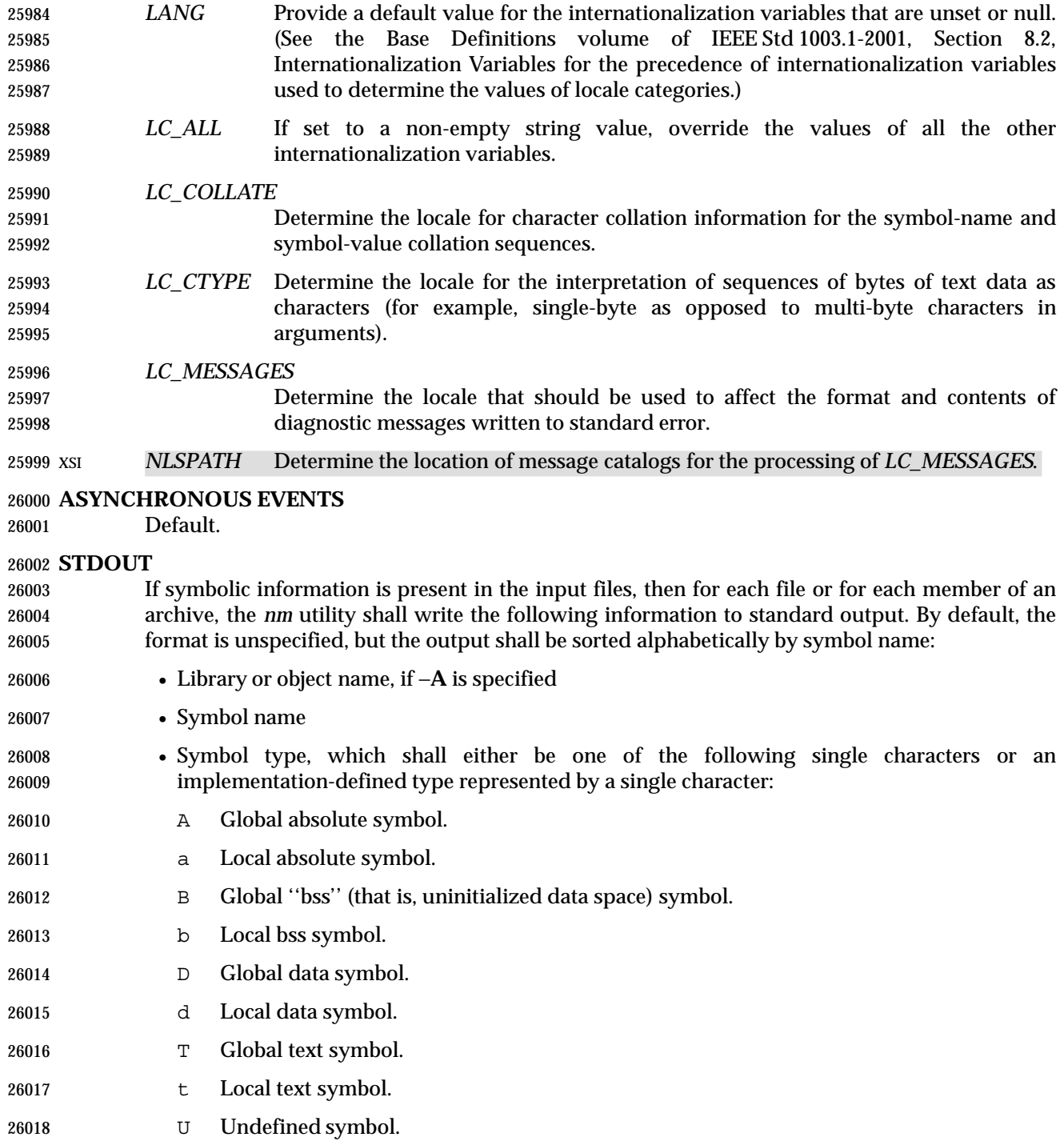

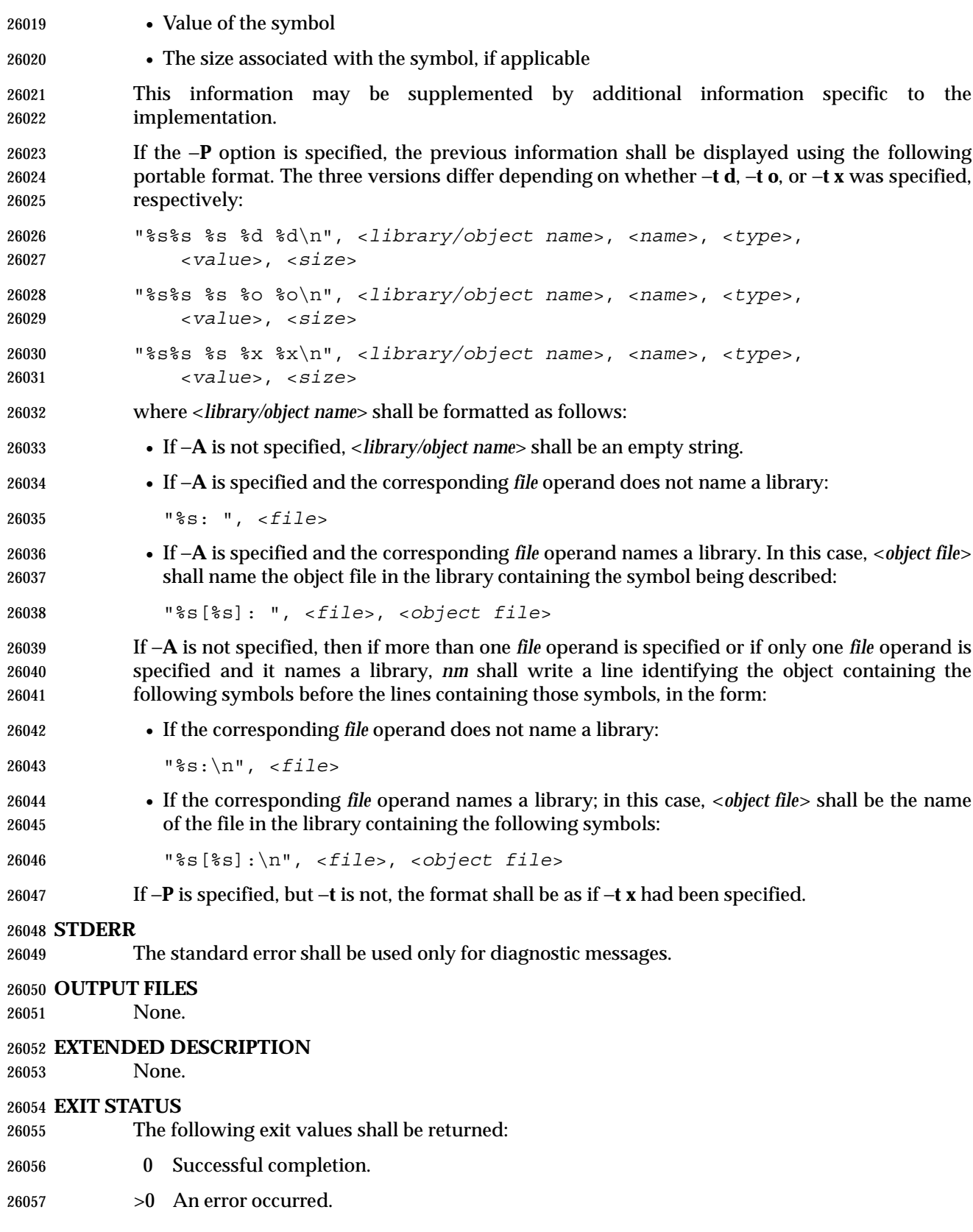

# **CONSEQUENCES OF ERRORS**

Default.

# **APPLICATION USAGE**

 Mechanisms for dynamic linking make this utility less meaningful when applied to an executable file because a dynamically linked executable may omit numerous library routines that would be found in a statically linked executable.

# **EXAMPLES**

None.

#### **RATIONALE**

- Historical implementations of *nm* have used different bases for numeric output and supplied different default types of symbols that were reported. The −**t** *format* option, similar to that used in *od* and *strings*, can be used to specify the numeric base; −**g** and −**u** can be used to restrict the amount of output or the types of symbols included in the output.
- The compromise of using −**t** *format versus* using −**d**, −**o**, and other similar options was necessary because of differences in the meaning of −**o** between implementations. The −**o** option from BSD has been provided here as −**A** to avoid confusion with the −**o** from System V (which has been provided here as −**t** and as −**o** on XSI-conformant systems).
- The option list was significantly reduced from that provided by historical implementations.
- The *nm* description is a subset of both the System V and BSD *nm* utilities with no specified default output.
- It was recognized that mechanisms for dynamic linking make this utility less meaningful when applied to an executable file (because a dynamically linked executable file may omit numerous library routines that would be found in a statically linked executable file), but the value of *nm* during software development was judged to outweigh other limitations.
- The default output format of *nm* is not specified because of differences in historical implementations. The −**P** option was added to allow some type of portable output format. After a comparison of the different formats used in SunOS, BSD, SVR3, and SVR4, it was decided to create one that did not match the current format of any of these four systems. The format devised is easy to parse by humans, easy to parse in shell scripts, and does not need to vary depending on locale (because no English descriptions are included). All of the systems currently have the information available to use this format.
- The format given in *nm* STDOUT uses spaces between the fields, which may be any number of <blank>s required to align the columns. The single-character types were selected to match historical practice, and the requirement that implementation additions also be single characters made parsing the information easier for shell scripts.

# **FUTURE DIRECTIONS**

None.

# **SEE ALSO**

*ar*, *c99*

# **CHANGE HISTORY**

First released in Issue 2.

#### **Issue 6**

 This utility is marked as supported when both the User Portability Utilities option and the Software Development Utilities option are supported.

#### **NAME**

nohup — invoke a utility immune to hangups

#### **SYNOPSIS**

nohup *utility* **[***argument*...**]**

#### **DESCRIPTION**

 The *nohup* utility shall invoke the utility named by the *utility* operand with arguments supplied as the *argument* operands. At the time the named *utility* is invoked, the SIGHUP signal shall be set to be ignored.

 If the standard output is a terminal, all output written by the named *utility* to its standard output shall be appended to the end of the file **nohup.out** in the current directory. If **nohup.out** cannot be created or opened for appending, the output shall be appended to the end of the file **nohup.out** in the directory specified by the *HOME* environment variable. If neither file can be created or opened for appending, *utility* shall not be invoked. If a file is created, the file's permission bits shall be set to S\_IRUSR | S\_IWUSR.

 If the standard error is a terminal, all output written by the named *utility* to its standard error shall be redirected to the same file descriptor as the standard output.

#### **OPTIONS**

None.

#### **OPERANDS**

The following operands shall be supported:

- *utility* The name of a utility that is to be invoked. If the *utility* operand names any of the special built-in utilities in Section 2.14 (on page 64), the results are undefined.
- *argument* Any string to be supplied as an argument when invoking the utility named by the *utility* operand.

#### **STDIN**

Not used.

#### **INPUT FILES**

None.

#### **ENVIRONMENT VARIABLES**

The following environment variables shall affect the execution of *nohup*:

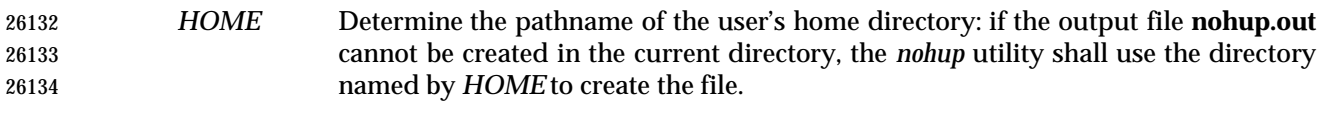

- *LANG* Provide a default value for the internationalization variables that are unset or null. (See the Base Definitions volume of IEEE Std 1003.1-2001, Section 8.2, Internationalization Variables for the precedence of internationalization variables used to determine the values of locale categories.)
- *LC\_ALL* If set to a non-empty string value, override the values of all the other internationalization variables.
- *LC\_CTYPE* Determine the locale for the interpretation of sequences of bytes of text data as characters (for example, single-byte as opposed to multi-byte characters in arguments).

#### *LC\_MESSAGES*

Determine the locale that should be used to affect the format and contents of

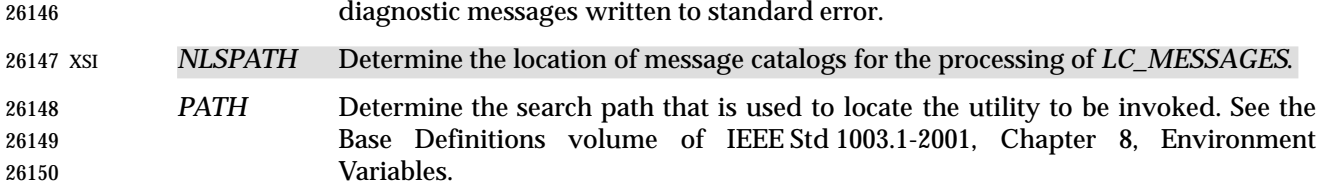

#### **ASYNCHRONOUS EVENTS**

 The *nohup* utility shall take the standard action for all signals except that SIGHUP shall be ignored.

#### **STDOUT**

 If the standard output is not a terminal, the standard output of *nohup* shall be the standard output generated by the execution of the *utility* specified by the operands. Otherwise, nothing shall be written to the standard output.

#### **STDERR**

 If the standard output is a terminal, a message shall be written to the standard error, indicating the name of the file to which the output is being appended. The name of the file shall be either **nohup.out** or **\$HOME/nohup.out**.

#### **OUTPUT FILES**

 If the standard output is a terminal, all output written by the named *utility* to the standard output and standard error is appended to the file **nohup.out**, which is created if it does not already exist.

#### **EXTENDED DESCRIPTION**

None.

#### **EXIT STATUS**

The following exit values shall be returned:

- 126 The utility specified by *utility* was found but could not be invoked.
- 127 An error occurred in the *nohup* utility or the utility specified by *utility* could not be found.
- Otherwise, the exit status of *nohup* shall be that of the utility specified by the *utility* operand.

# **CONSEQUENCES OF ERRORS**

Default.

#### **APPLICATION USAGE**

 The *command*, *env*, *nice*, *nohup*, *time*, and *xargs* utilities have been specified to use exit code 127 if an error occurs so that applications can distinguish ''failure to find a utility'' from ''invoked utility exited with an error indication''. The value 127 was chosen because it is not commonly used for other meanings; most utilities use small values for ''normal error conditions'' and the values above 128 can be confused with termination due to receipt of a signal. The value 126 was chosen in a similar manner to indicate that the utility could be found, but not invoked. Some scripts produce meaningful error messages differentiating the 126 and 127 cases. The distinction between exit codes 126 and 127 is based on KornShell practice that uses 127 when all attempts to *exec* the utility fail with [ENOENT], and uses 126 when any attempt to *exec* the utility fails for any other reason.

#### **EXAMPLES**

 It is frequently desirable to apply *nohup* to pipelines or lists of commands. This can be done by placing pipelines and command lists in a single file; this file can then be invoked as a utility, and the *nohup* applies to everything in the file.

Alternatively, the following command can be used to apply *nohup* to a complex command:

nohup sh −c '*complex-command-line*'

#### **RATIONALE**

- The 4.3 BSD version ignores SIGTERM and SIGHUP, and if **./nohup.out** cannot be used, it fails instead of trying to use **\$HOME/nohup.out**.
- The *csh* utility has a built-in version of *nohup* that acts differently from the *nohup* defined in this volume of IEEE Std 1003.1-2001.
- The term *utility* is used, rather than *command*, to highlight the fact that shell compound commands, pipelines, special built-ins, and so on, cannot be used directly. However, *utility* includes user application programs and shell scripts, not just the standard utilities.
- Historical versions of the *nohup* utility use default file creation semantics. Some more recent versions use the permissions specified here as an added security precaution.
- Some historical implementations ignore SIGQUIT in addition to SIGHUP; others ignore SIGTERM. An early proposal allowed, but did not require, SIGQUIT to be ignored. Several reviewers objected that *nohup* should only modify the handling of SIGHUP as required by this volume of IEEE Std 1003.1-2001.

#### **FUTURE DIRECTIONS**

None.

#### **SEE ALSO**

Chapter 2 (on page 29), *sh*, the System Interfaces volume of IEEE Std 1003.1-2001, *signal*( )

#### **CHANGE HISTORY**

First released in Issue 2.

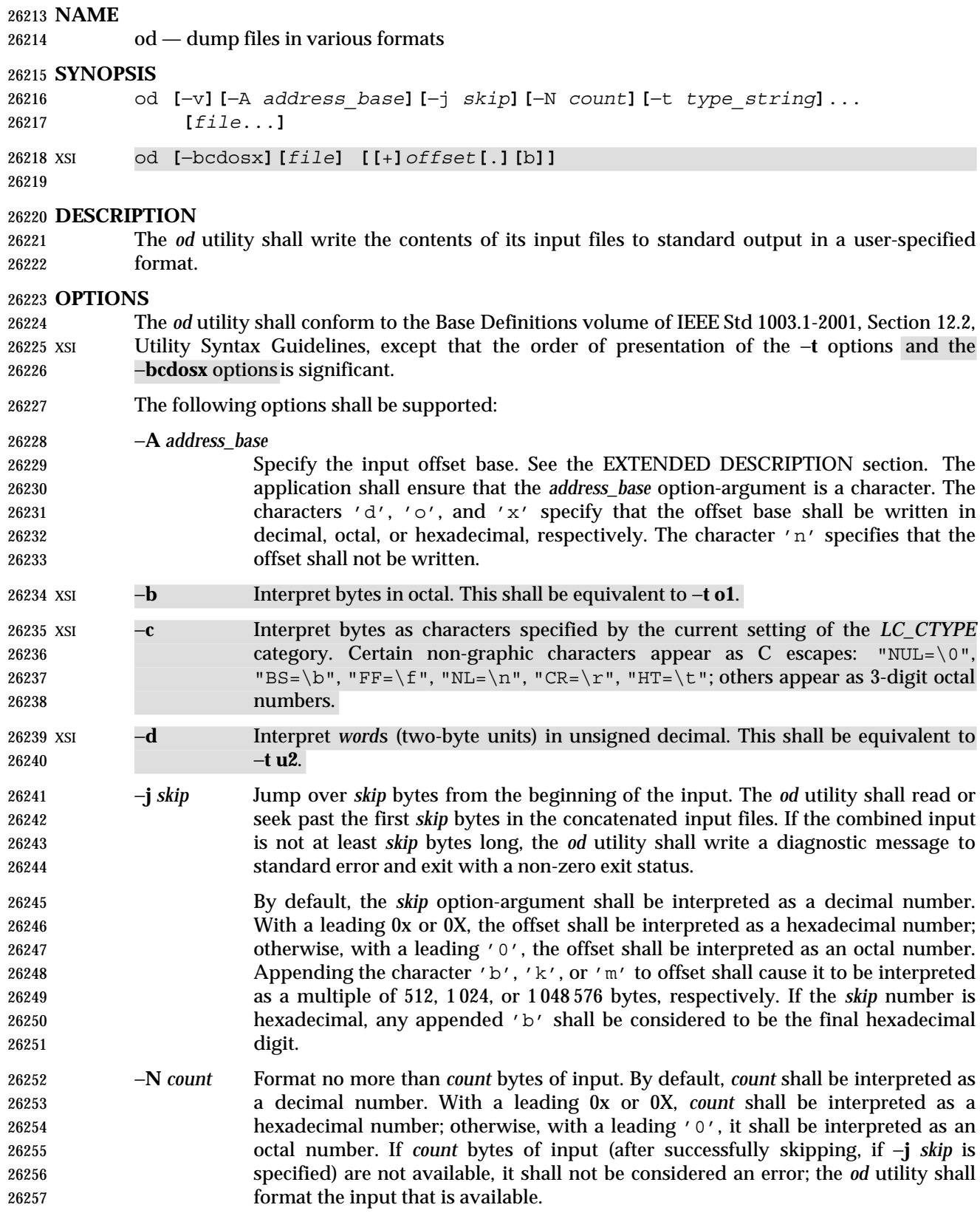

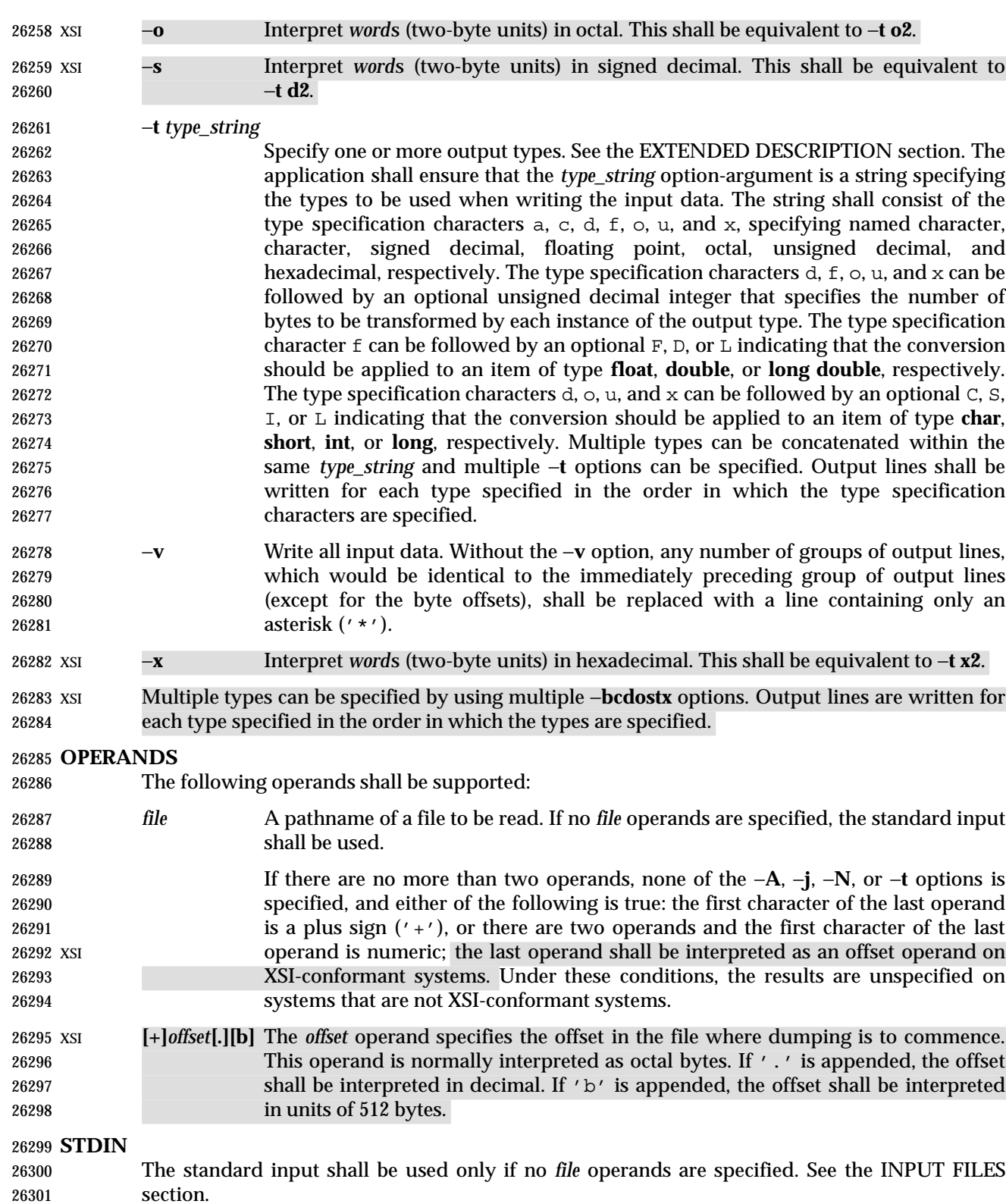

# **INPUT FILES**

The input files can be any file type.

# **ENVIRONMENT VARIABLES**

The following environment variables shall affect the execution of *od*:

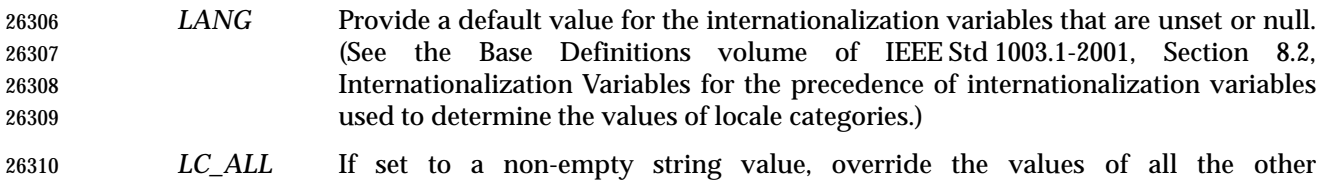

- internationalization variables.
- *LC\_CTYPE* Determine the locale for the interpretation of sequences of bytes of text data as characters (for example, single-byte as opposed to multi-byte characters in arguments and input files).

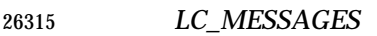

- Determine the locale that should be used to affect the format and contents of diagnostic messages written to standard error.
- *LC\_NUMERIC*
- Determine the locale for selecting the radix character used when writing floating-point formatted output.
- XSI *NLSPATH* Determine the location of message catalogs for the processing of *LC\_MESSAGES*.

# **ASYNCHRONOUS EVENTS**

Default.

# **STDOUT**

# **STDERR**

The standard error shall be used only for diagnostic messages.

#### **OUTPUT FILES**

None.

# **EXTENDED DESCRIPTION**

 The *od* utility shall copy sequentially each input file to standard output, transforming the input XSI data according to the output types specified by the −**t** option or the −**bcdosx** options. If no output type is specified, the default output shall be as if −**t oS** had been specified.

- 26334 The number of bytes transformed by the output type specifier  $\sigma$  may be variable depending on the *LC\_CTYPE* category.
- 26336 The default number of bytes transformed by output type specifiers d,  $f$ ,  $\circ$ ,  $u$ , and x corresponds to the various C-language types as follows. If the *c99* compiler is present on the system, these specifiers shall correspond to the sizes used by default in that compiler. Otherwise, these sizes may vary among systems that conform to IEEE Std 1003.1-2001.
- For the type specifier characters d, o, u, and x, the default number of bytes shall correspond to the size of the underlying implementation's basic integer type. For these specifier characters, the implementation shall support values of the optional number of bytes to be converted corresponding to the number of bytes in the C-language types **char**, **short**, **int**, and *long.* These numbers can also be specified by an application as the characters 'C', 'S', 'I', and 'L', respectively. The implementation shall also support the values 1, 2, 4, and 8, even if it provides no C-Language types of those sizes. The implementation shall support the

See the EXTENDED DESCRIPTION section.

 decimal value corresponding to the C-language type **long long**. The byte order used when interpreting numeric values is implementation-defined, but shall correspond to the order in which a constant of the corresponding type is stored in memory on the system.

26350 • For the type specifier character  $f$ , the default number of bytes shall correspond to the number of bytes in the underlying implementation's basic double precision floating-point data type. The implementation shall support values of the optional number of bytes to be converted corresponding to the number of bytes in the C-language types **float, double**, and **long double**. These numbers can also be specified by an application as the characters 'F', 'D', and 'L', respectively.

 The type specifier character a specifies that bytes shall be interpreted as named characters from the International Reference Version (IRV) of the ISO/IEC 646: 1991 standard. Only the least significant seven bits of each byte shall be used for this type specification. Bytes with the values listed in the following table shall be written using the corresponding names for those characters.

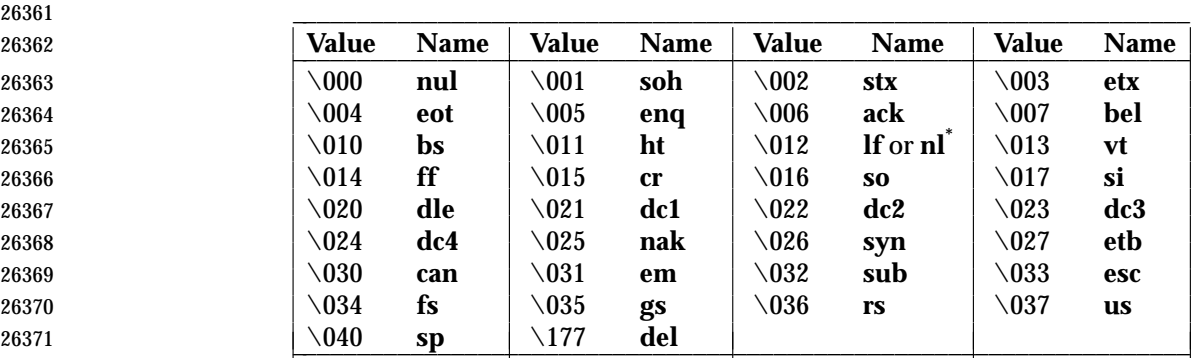

#### **Table 4-12** Named Characters in *od*

**Note:** The "\012" value may be written either as **lf** or **nl**.

 The type specifier character c specifies that bytes shall be interpreted as characters specified by the current setting of the *LC\_CTYPE* locale category. Characters listed in the table in the Base 26375 Definitions volume of IEEE Std 1003.1-2001, Chapter 5, File Format Notation  $( \setminus \setminus', \setminus a', \setminus b',$ 26376 '\f', '\n', '\r', '\t', '\v') shall be written as the corresponding escape sequences, except 26377 that backslash shall be written as a single backslash and a NUL shall be written as '\0'. Other non-printable characters shall be written as one three-digit octal number for each byte in the character. If the size of a byte on the system is greater than nine bits, the format used for non- printable characters is implementation-defined. Printable multi-byte characters shall be written in the area corresponding to the first byte of the character; the two-character sequence "\*\*" shall be written in the area corresponding to each remaining byte in the character, as an indication that the character is continued. When either the −**j** *skip* or −**N** *count* option is specified along with the c type specifier, and this results in an attempt to start or finish in the middle of a multi-byte character, the result is implementation-defined.

 The input data shall be manipulated in blocks, where a block is defined as a multiple of the least common multiple of the number of bytes transformed by the specified output types. If the least common multiple is greater than 16, the results are unspecified. Each input block shall be written as transformed by each output type, one per written line, in the order that the output types were specified. If the input block size is larger than the number of bytes transformed by the output type, the output type shall sequentially transform the parts of the input block, and the output from each of the transformations shall be separated by one or more <blank>s.
If, as a result of the specification of the −**N** option or end-of-file being reached on the last input file, input data only partially satisfies an output type, the input shall be extended sufficiently with null bytes to write the last byte of the input.

 Unless −**A n** is specified, the first output line produced for each input block shall be preceded by the input offset, cumulative across input files, of the next byte to be written. The format of the input offset is unspecified; however, it shall not contain any <blank>s, shall start at the first character of the output line, and shall be followed by one or more <blank>s. In addition, the offset of the byte following the last byte written shall be written after all the input data has been processed, but shall not be followed by any <blank>s.

If no −**A** option is specified, the input offset base is unspecified.

#### **EXIT STATUS**

- The following exit values shall be returned:
- 0 All input files were processed successfully.
- $>0$  An error occurred.

#### **CONSEQUENCES OF ERRORS**

Default.

#### **APPLICATION USAGE**

 XSI-conformant applications are warned not to use filenames starting with '+' or a first operand starting with a numeric character so that the old functionality can be maintained by implementations, unless they specify one of the −**A**, −**j**, or −**N** options. To guarantee that one of these filenames is always interpreted as a filename, an application could always specify the address base format with the −**A** option.

#### **EXAMPLES**

- If a file containing 128 bytes with decimal values zero to 127, in increasing order, is supplied as standard input to the command:
- od −A d −t a

 on an implementation using an input block size of 16 bytes, the standard output, independent of the current locale setting, would be similar to:

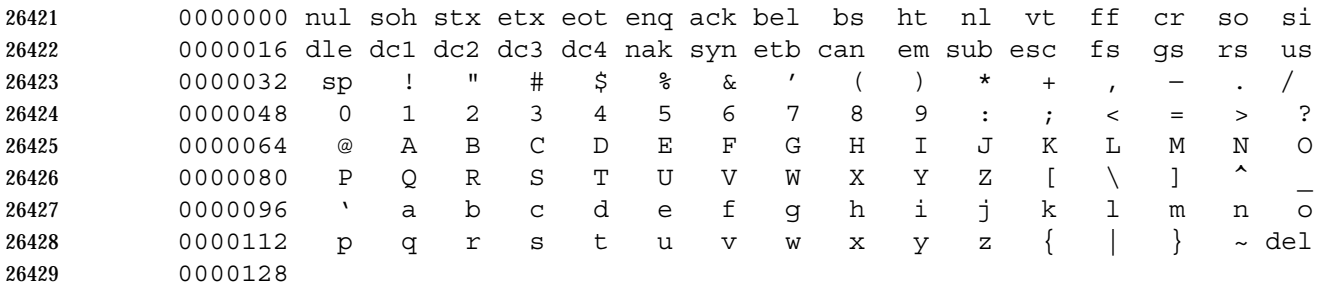

- Note that this volume of IEEE Std 1003.1-2001 allows **nl** or **lf** to be used as the name for the ISO/IEC 646: 1991 standard IRV character with decimal value 10. The IRV names this character **lf** (line feed), but traditional implementations have referred to this character as newline (**nl**) and the POSIX locale character set symbolic name for the corresponding character is a <newline>.
- The command:
- od −A o −t o2x2x −N 18 |

 on a system with 32-bit words and an implementation using an input block size of 16 bytes could write 18 bytes in approximately the following format:

Shell and Utilities, Issue  $6 -$  Copyright  $\odot$  2001-2003, IEEE and The Open Group. All rights reserved. 683

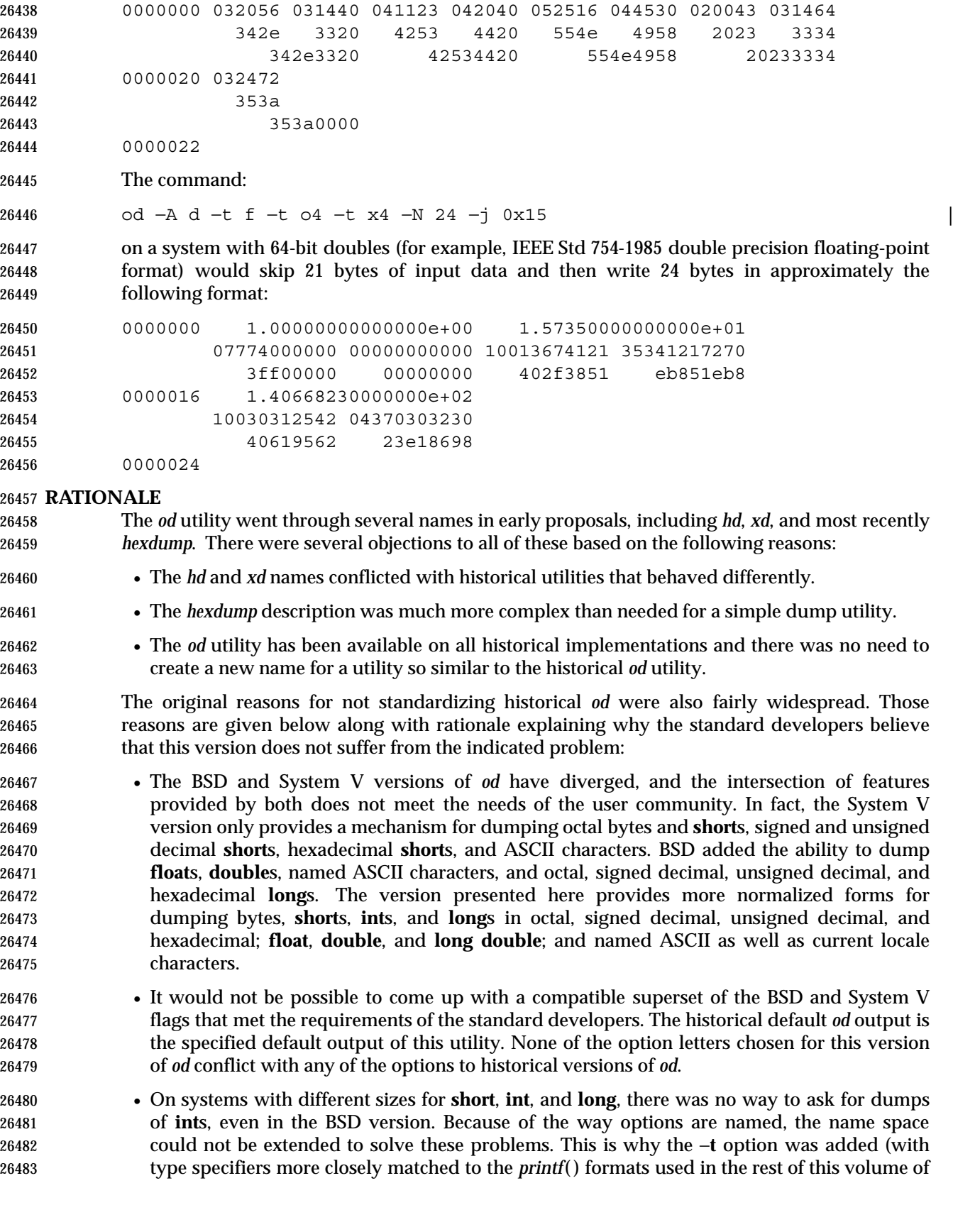

character.

26484 IEEE Std 1003.1-2001) and the optional field sizes were added to the d, f, o, u, and x type specifiers. It is also one of the reasons why the historical practice was not mandated as a required obsolescent form of *od*. (Although the old versions of *od* are not listed as an obsolescent form, implementations are urged to continue to recognize the older forms for several more years.) The a, c, f, o, and x types match the meaning of the corresponding format characters in the historical implementations of *od* except for the default sizes of the fields converted. The d format is signed in this volume of IEEE Std 1003.1-2001 to match the *printf*() notation. (Historical versions of *od* used d as a synonym for u in this version. The System V implementation uses s for signed decimal; BSD uses i for signed decimal and s for null-terminated strings.) Other than d and u, all of the type specifiers match format characters in the historical BSD version of **od**. The sizes of the C-language types **char**, **short**, **int**, **long**, **float**, **double**, and **long double** are used even though it is recognized that there may be zero or more than one compiler for the C language on an implementation and that they may use different sizes for some of these types. (For example, one compiler might use 2 bytes **short**s, 2 bytes **int**s, and 4 bytes **long**s, while another compiler (or an option to the same compiler) uses 2 bytes **short**s, 4 bytes **int**s, and 4 bytes **long**s.) Nonetheless, there has to be a basic size known by the implementation for these types, corresponding to the values reported by invocations of the *getconf* utility when called with *system\_var* operands {UCHAR\_MAX}, {USHORT\_MAX}, {UINT\_MAX}, and {ULONG\_MAX} for the types **char**, **short**, **int**, and **long**, respectively. There are similar constants required by the ISO C standard, but not required by the System Interfaces volume of IEEE Std 1003.1-2001 or this volume of IEEE Std 1003.1-2001. They are {FLT\_MANT\_DIG}, {DBL\_MANT\_DIG}, and {LDBL\_MANT\_DIG} for the types **float**, **double**, and **long double**, respectively. If the optional *c99* utility is provided by the implementation and used as specified by this volume of IEEE Std 1003.1-2001, these are the sizes that would be provided. If an option is used that specifies different sizes for these types, there is no guarantee that the *od* utility is able to interpret binary data output by such a program correctly. This volume of IEEE Std 1003.1-2001 requires that the numeric values of these lengths be recognized by the *od* utility and that symbolic forms also be recognized. Thus, a conforming application can always look at an array of **unsigned long** data elements using *od* −**t** *uL*. • The method of specifying the format for the address field based on specifying a starting offset in a file unnecessarily tied the two together. The −**A** option now specifies the address base and the −**S** option specifies a starting offset. • It would be difficult to break the dependence on U.S. ASCII to achieve an internationalized utility. It does not seem to be any harder for *od* to dump characters in the current locale than it is for the *ed* or *sed* **l** commands. The c type specifier does this without difficulty and is completely compatible with the historical implementations of the **c** format character when the current locale uses a superset of the ISO/IEC 646: 1991 standard as a codeset. The a type specifier (from the BSD **a** format character) was left as a portable means to dump ASCII (or more correctly ISO/IEC 646: 1991 standard (IRV)) so that headers produced by *pax* could be deciphered even on systems that do not use the ISO/IEC 646: 1991 standard as a subset of their base codeset. 26526 The use of  $"***"$  as an indication of continuation of a multi-byte character in c specifier output was chosen based on seeing an implementation that uses this method. The continuation bytes

 An early proposal used −**S** and −**n**, respectively, for the −**j** and −**N** options eventually selected. These were changed to avoid conflicts with historical implementations.

have to be marked in a way that is not ambiguous with another single-byte or multi-byte

 The original standard specified −**t o2** as the default when no output type was given. This was changed to −**t oS** (the length of a **short**) to accommodate a supercomputer implementation that historically used 64 bits as its default (and that defined shorts as 64 bits). This change should not affect conforming applications. The requirement to support lengths of 1, 2, and 4 was added at the same time to address an historical implementation that had no two-byte data types in its C compiler.

 The use of a basic integer data type is intended to allow the implementation to choose a word size commonly used by applications on that architecture.

#### **FUTURE DIRECTIONS**

All option and operand interfaces marked as extensions may be withdrawn in a future version.

#### **SEE ALSO**

*c99*, *sed*

#### **CHANGE HISTORY**

First released in Issue 2.

#### **Issue 5**

In the description of the −**c** option, the phrase ''This is equivalent to −**t c**.'' is deleted.

The FUTURE DIRECTIONS section is modified.

#### **Issue 6**

- The *od* utility is changed to remove the assumption that **short** was a two-byte entity, as per the revisions in the IEEE P1003.2b draft standard.
- The normative text is reworded to avoid use of the term ''must'' for application requirements.
- IEEE Std 1003.1-2001/Cor 1-2002, item XCU/TC1/D6/33 is applied, correcting the examples | which used an undefined −**n** option, which should have been −**N**. |

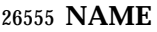

paste — merge corresponding or subsequent lines of files

#### **SYNOPSIS**

paste **[**−s**][**−d *list***]** *file*...

#### **DESCRIPTION**

- The *paste* utility shall concatenate the corresponding lines of the given input files, and write the resulting lines to standard output.
- The default operation of *paste* shall concatenate the corresponding lines of the input files. The <newline> of every line except the line from the last input file shall be replaced with a <tab>.
- If an end-of-file condition is detected on one or more input files, but not all input files, *paste* shall behave as though empty lines were read from the files on which end-of-file was detected, unless the −**s** option is specified.

#### **OPTIONS**

- The *paste* utility shall conform to the Base Definitions volume of IEEE Std 1003.1-2001, Section 12.2, Utility Syntax Guidelines.
- The following options shall be supported:
- −**d** *list* Unless a backslash character appears in *list*, each character in *list* is an element specifying a delimiter character. If a backslash character appears in *list*, the backslash character and one or more characters following it are an element specifying a delimiter character as described below. These elements specify one or more delimiters to use, instead of the default <tab>, to replace the <newline> of the input lines. The elements in *list* shall be used circularly; that is, when the list is exhausted the first element from the list is reused. When the −**s** option is specified:
- The last <newline> in a file shall not be modified.
- The delimiter shall be reset to the first element of *list* after each *file* operand is processed.
- When the −**s** option is not specified:
- The <newline>s in the file specified by the last *file* operand shall not be modified.
- The delimiter shall be reset to the first element of list each time a line is processed from each file.

 If a backslash character appears in *list*, it and the character following it shall be used to represent the following delimiter characters:

- $\text{newline}$ .
- 26589  $\setminus t$  <tab>.
- 26590 **b** and the set of  $\setminus \setminus$  Backslash character.
- 26591  $\setminus$  Empty string (not a null character). If ' $\setminus$  o' is immediately followed by the character 'x', the character 'X', or any character defined by the *LC\_CTYPE* **digit** keyword (see the Base Definitions volume of IEEE Std 1003.1-2001, Chapter 7, Locale), the results are unspecified.
- If any other characters follow the backslash, the results are unspecified.
- −**s** Concatenate all of the lines of each separate input file in command line order. The <newline> of every line except the last line in each input file shall be replaced with

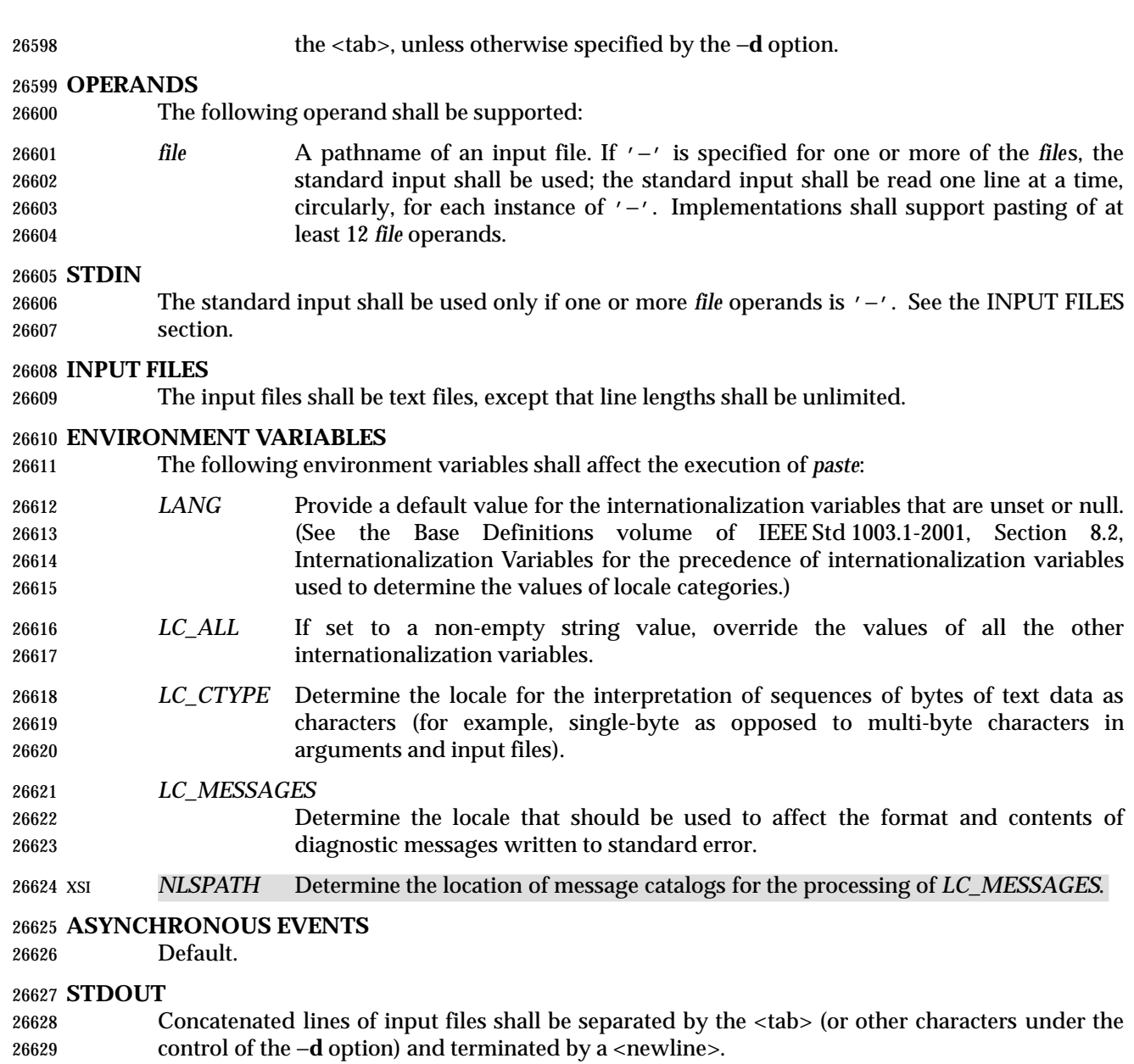

#### **STDERR**

The standard error shall be used only for diagnostic messages.

# **OUTPUT FILES**

None.

# **EXTENDED DESCRIPTION**

None.

# **EXIT STATUS**

- The following exit values shall be returned:
- 0 Successful completion.
- >0 An error occurred.

#### **CONSEQUENCES OF ERRORS**

 If one or more input files cannot be opened when the −**s** option is not specified, a diagnostic message shall be written to standard error, but no output is written to standard output. If the −**s** option is specified, the *paste* utility shall provide the default behavior described in Section 1.11 (on page 20).

#### **APPLICATION USAGE**

 When the escape sequences of the *list* option-argument are used in a shell script, they must be 26647 quoted; otherwise, the shell treats the  $\prime \setminus \prime$  as a special character.

 Conforming applications should only use the specific backslash escaped delimiters presented in 26649 this volume of IEEE Std 1003.1-2001. Historical implementations treat ' $\chi'$ , where 'x' is not in 26650 this list, as ' $x'$ , but future implementations are free to expand this list to recognize other common escapes similar to those accepted by *printf* and other standard utilities.

 Most of the standard utilities work on text files. The *cut* utility can be used to turn files with arbitrary line lengths into a set of text files containing the same data. The *paste* utility can be used to create (or recreate) files with arbitrary line lengths. For example, if *file* contains long lines:

```
26655 cut −b 1−500 −n file > file1
26656 cut −b 501− −n file > file2
```
 creates **file1** (a text file) with lines no longer than 500 bytes (plus the <newline>) and **file2** that contains the remainder of the data from *file*. Note that **file2** is not a text file if there are lines in *file* that are longer than 500 + {LINE\_MAX} bytes. The original file can be recreated from **file1** and **file2** using the command:

```
26661 paste −d "\0" file1 file2 > file
```
The commands:

 paste −d "\0" ... paste −d "" ...

 are not necessarily equivalent; the latter is not specified by this volume of IEEE Std 1003.1-2001 2666 and may result in an error. The construct  $\sqrt{0}$  is used to mean "no separator" because historical versions of *paste* did not follow the syntax guidelines, and the command:

```
26668 paste −d"" ...
```
could not be handled properly by *getopt*( ).

#### **EXAMPLES**

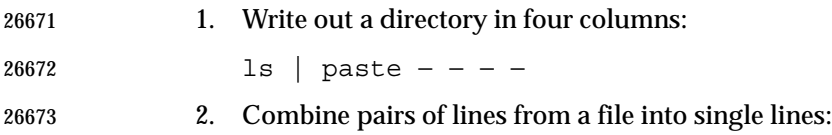

paste −s −d "\t\n" file

```
26675 RATIONALE
```
None.

```
26677 FUTURE DIRECTIONS
```
None.

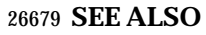

Section 1.11 (on page 20), *cut*, *grep*, *pr*

# **CHANGE HISTORY**

First released in Issue 2.

**Issue 6**

The normative text is reworded to avoid use of the term ''must'' for application requirements.

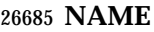

patch — apply changes to files

#### **SYNOPSIS**

```
26688 UP patch [−blNR][ −c| −e| −n][−d dir][−D define][−i patchfile]
26689 [−o outfile][−p num][−r rejectfile][file]
```
# **DESCRIPTION**

- The *patch* utility shall read a source (patch) file containing any of the three forms of difference (diff) listings produced by the *diff* utility (normal, context, or in the style of *ed*) and apply those differences to a file. By default, *patch* shall read from the standard input.
- The *patch* utility shall attempt to determine the type of the *diff* listing, unless overruled by a −**c**, −**e**, or −**n** option.
- If the patch file contains more than one patch, *patch* shall attempt to apply each of them as if they came from separate patch files. (In this case, the application shall ensure that the name of the patch file is determinable for each *diff* listing.)

# **OPTIONS**

- The *patch* utility shall conform to the Base Definitions volume of IEEE Std 1003.1-2001, Section 12.2, Utility Syntax Guidelines.
- The following options shall be supported:

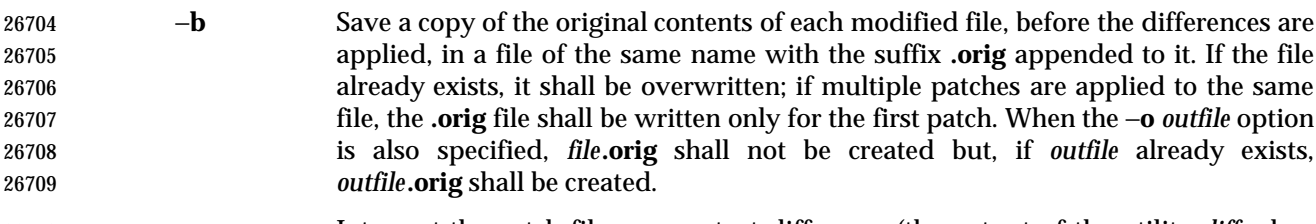

- −**c** Interpret the patch file as a context difference (the output of the utility *diff* when the −**c** or −**C** options are specified).
- −**d** *dir* Change the current directory to *dir* before processing as described in the EXTENDED DESCRIPTION section.
- −**D** *define* Mark changes with one of the following C preprocessor constructs:

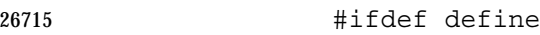

- ... 26717 #endif
- #ifndef define
- ...
- 26720 #endif

```
26721 optionally combined with the C preprocessor construct #else. If the patched file is |
26722 processed with the C preprocessor, where the macro define is defined, the output |
26723 shall contain the changes from the patch file; otherwise, the output shall not |
26724 contain the patches specified in the patch file. |
```
- −**e** Interpret the patch file as an *ed* script, rather than a *diff* script.
- −**i** *patchfile* Read the patch information from the file named by the pathname *patchfile*, rather than the standard input.
- −**l** (The letter ell.) Cause any sequence of <blank>s in the difference script to match any sequence of <blank>s in the input file. Other characters shall be matched exactly.
- −**n** Interpret the script as a normal difference.
- −**N** Ignore patches where the differences have already been applied to the file; by default, already-applied patches shall be rejected.
- −**o** *outfile* Instead of modifying the files (specified by the *file* operand or the difference listings) directly, write a copy of the file referenced by each patch, with the appropriate differences applied, to *outfile*. Multiple patches for a single file shall be applied to the intermediate versions of the file created by any previous patches, and shall result in multiple, concatenated versions of the file being written to *outfile*.
- −**p** *num* For all pathnames in the patch file that indicate the names of files to be patched, delete *num* pathname components from the beginning of each pathname. If the pathname in the patch file is absolute, any leading slashes shall be considered the first component (that is, −**p 1** shall remove the leading slashes). Specifying −**p 0** shall cause the full pathname to be used. If −**p** is not specified, only the basename (the final pathname component) shall be used.
- −**R** Reverse the sense of the patch script; that is, assume that the difference script was created from the new version to the old version. The −**R** option cannot be used with *ed* scripts. The *patch* utility shall attempt to reverse each portion of the script before applying it. Rejected differences shall be saved in swapped format. If this option is not specified, and until a portion of the patch file is successfully applied, *patch* attempts to apply each portion in its reversed sense as well as in its normal sense. If the attempt is successful, the user shall be prompted to determine whether the −**R** option should be set.
- −**r** *rejectfile* Override the default reject filename. In the default case, the reject file shall have the same name as the output file, with the suffix **.rej** appended to it; see **Patch Application** (on page 694).

# **OPERANDS**

- The following operand shall be supported:
- *file* A pathname of a file to patch.

#### **STDIN**

See the INPUT FILES section.

# **INPUT FILES**

Input files shall be text files.

# **ENVIRONMENT VARIABLES**

- The following environment variables shall affect the execution of *patch*:
- *LANG* Provide a default value for the internationalization variables that are unset or null. (See the Base Definitions volume of IEEE Std 1003.1-2001, Section 8.2, Internationalization Variables for the precedence of internationalization variables used to determine the values of locale categories.)
- *LC\_ALL* If set to a non-empty string value, override the values of all the other internationalization variables.

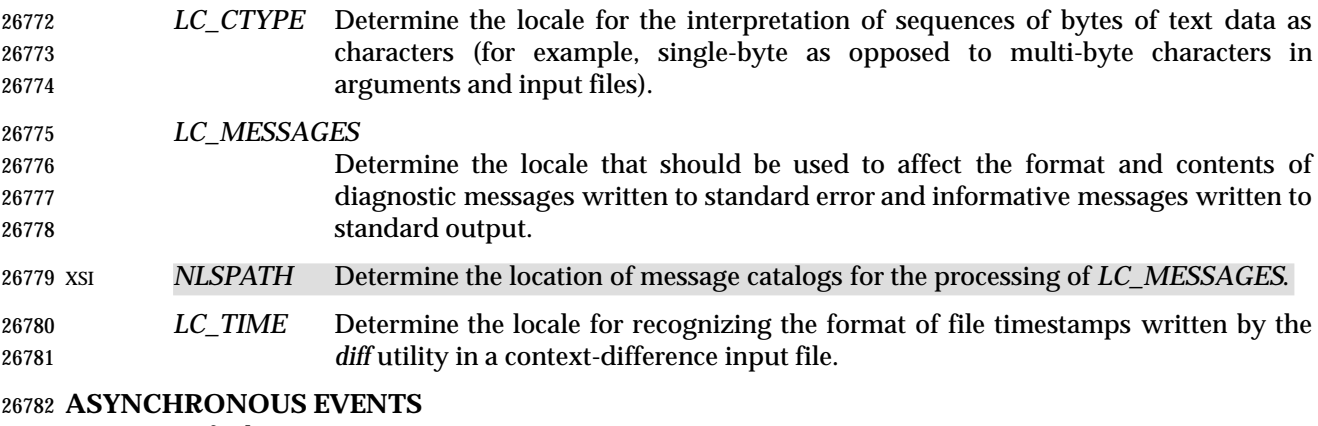

Default.

#### **STDOUT**

Not used.

#### **STDERR**

The standard error shall be used for diagnostic and informational messages.

#### **OUTPUT FILES**

 The output of the *patch* utility, the save files (**.orig** suffixes), and the reject files (**.rej** suffixes) shall be text files.

# **EXTENDED DESCRIPTION**

- A patch file may contain patching instructions for more than one file; filenames shall be determined as specified in **Filename Determination** (on page 694). When the −**b** option is specified, for each patched file, the original shall be saved in a file of the same name with the suffix **.orig** appended to it.
- For each patched file, a reject file may also be created as noted in **Patch Application** (on page 694). In the absence of a −**r** option, the name of this file shall be formed by appending the suffix **.rej** to the original filename.

# **Patch File Format**

- The patch file shall contain zero or more lines of header information followed by one or more patches. Each patch shall contain zero or more lines of filename identification in the format produced by *diff* −**c**, and one or more sets of *diff* output, which are customarily called *hunks*.
- The *patch* utility shall recognize the following expression in the header information:
- **Index:** *pathname*

The file to be patched is named *pathname*.

- If all lines (including headers) within a patch begin with the same leading sequence of <blank>s, the *patch* utility shall remove this sequence before proceeding. Within each patch, if the type of difference is context, the *patch* utility shall recognize the following expressions:
- \*\*\* *filename timestamp* The patches arose from *filename*. −−− *filename timestamp*
- The patches should be applied to *filename*. Each hunk within a patch shall be the *diff* output to change a line range within the original file. The line numbers for successive hunks within a patch shall occur in ascending order.

# **patch** *Utilities*

# **Filename Determination**

 If no *file* operand is specified, *patch* shall perform the following steps to determine the filename to use:

- 1. If the type of *diff* is context, the *patch* utility shall delete pathname components (as specified by the −**p** option) from the filename on the line beginning with "\*\*\*", then test for the existence of this file relative to the current directory (or the directory specified with the −**d** option). If the file exists, the *patch* utility shall use this filename.
- 2. If the type of *diff* is context, the *patch* utility shall delete the pathname components (as specified by the −**p** option) from the filename on the line beginning with "−−−", then test for the existence of this file relative to the current directory (or the directory specified with the −**d** option). If the file exists, the *patch* utility shall use this filename.
- 3. If the header information contains a line beginning with the string **Index:**, the *patch* utility shall delete pathname components (as specified by the −**p** option) from this line, then test for the existence of this file relative to the current directory (or the directory specified with the −**d** option). If the file exists, the *patch* utility shall use this filename.
- XSI 4. If an **SCCS** directory exists in the current directory, *patch* shall attempt to perform a *get* −**e SCCS/s.***filename* command to retrieve an editable version of the file. If the file exists, the *patch* utility shall use this filename.
- 5. The *patch* utility shall write a prompt to standard output and request a filename interactively from the controlling terminal (for example, **/dev/tty**).

#### **Patch Application**

 If the −**c**, −**e**, or −**n** option is present, the *patch* utility shall interpret information within each hunk as a context difference, an *ed* difference, or a normal difference, respectively. In the absence of any of these options, the *patch* utility shall determine the type of difference based on the format of information within the hunk.

 For each hunk, the *patch* utility shall begin to search for the place to apply the patch at the line number at the beginning of the hunk, plus or minus any offset used in applying the previous hunk. If lines matching the hunk context are not found, *patch* shall scan both forwards and backwards at least 1 000 bytes for a set of lines that match the hunk context.

- If no such place is found and it is a context difference, then another scan shall take place, ignoring the first and last line of context. If that fails, the first two and last two lines of context shall be ignored and another scan shall be made. Implementations may search more extensively for installation locations.
- If no location can be found, the *patch* utility shall append the hunk to the reject file. The rejected hunk shall be written in context-difference format regardless of the format of the patch file. If the input was a normal or *ed*-style difference, the reject file may contain differences with zero lines of context. The line numbers on the hunks in the reject file may be different from the line numbers in the patch file since they shall reflect the approximate locations for the failed hunks in the new file rather than the old one.
- If the type of patch is an *ed* diff, the implementation may accomplish the patching by invoking the *ed* utility.

# **EXIT STATUS**

- The following exit values shall be returned:
- 0 Successful completion.

1 One or more lines were written to a reject file.

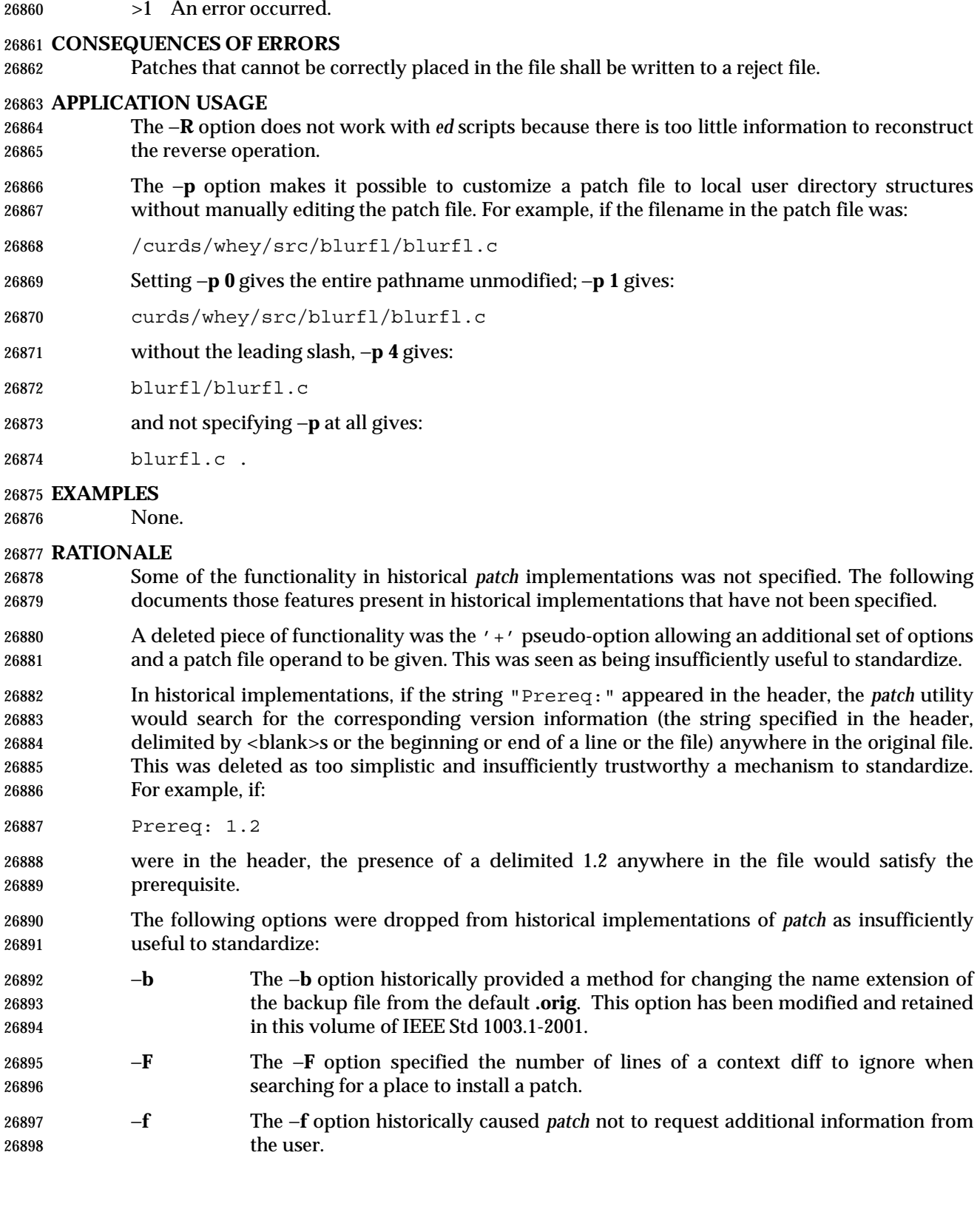

# **patch** *Utilities*

- −**r** The −**r** option historically provided a method of overriding the extension of the reject file from the default **.rej**.
- −**s** The −**s** option historically caused *patch* to work silently unless an error occurred.
- −**x** The −**x** option historically set internal debugging flags.

 In some file system implementations, the saving of a **.orig** file may produce unwanted results. In the case of 12, 13, or 14-character filenames (on file systems supporting 14-character maximum filenames), the **.orig** file overwrites the new file. The reject file may also exceed this filename 26906 limit. It was suggested, due to some historical practice, that a tilde  $('''')$  suffix be used instead of **.orig** and some other character instead of the **.rej** suffix. This was rejected because it is not obvious to the user which file is which. The suffixes **.orig** and **.rej** are clearer and more understandable.

- The −**b** option has the opposite sense in some historical implementations—do not save the **.orig** file. The default case here is not to save the files, making *patch* behave more consistently with the other standard utilities.
- The −**w** option in early proposals was changed to −**l** to match historical practice.
- The −**N** option was included because without it, a non-interactive application cannot reject previously applied patches. For example, if a user is piping the output of *diff* into the *patch* utility, and the user only wants to patch a file to a newer version non-interactively, the −**N** option is required.
- Changes to the −**l** option description were proposed to allow matching across <newline>s in addition to just <blank>s. Since this is not historical practice, and since some ambiguities could result, it is suggested that future developments in this area utilize another option letter, such as 26921 −**L**.

# **FUTURE DIRECTIONS**

None.

# **SEE ALSO**

*ed*, *diff*

# **CHANGE HISTORY**

First released in Issue 4.

### **Issue 5**

The FUTURE DIRECTIONS section is added.

#### **Issue 6**

- This utility is marked as part of the User Portability Utilities option.
- The description of the −**D** option and the steps in **Filename Determination** (on page 694) are changed to match historical practice as defined in the IEEE P1003.2b draft standard.
- The normative text is reworded to avoid use of the term ''must'' for application requirements.
- 26935 IEEE Std 1003.1-2001/Cor 1-2002, item  $XCU/TC1/D6/34$  is applied, clarifying the way that the *patch* utility performs **ifdef** selection for the −**D** option. |

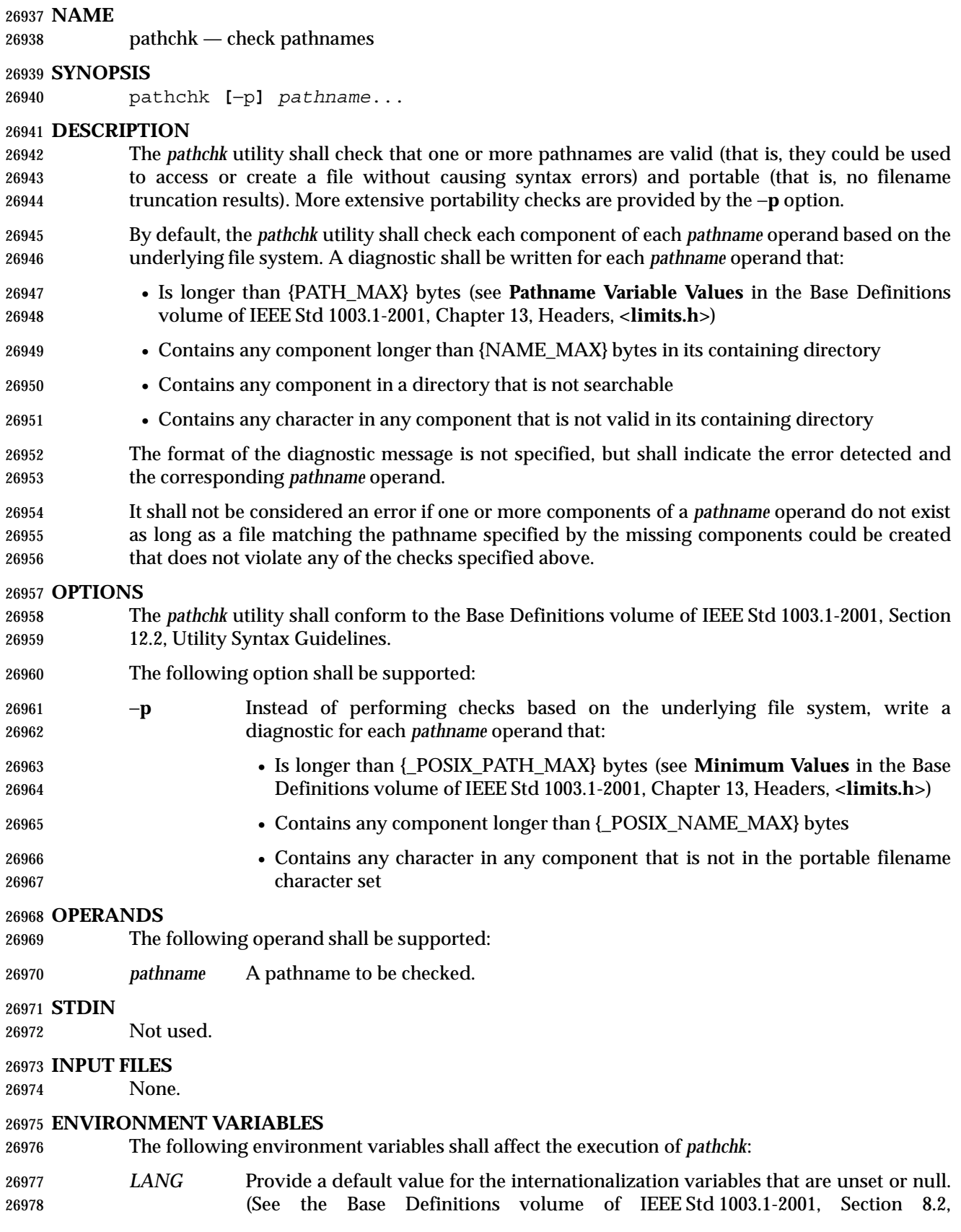

# **pathchk** *Utilities*

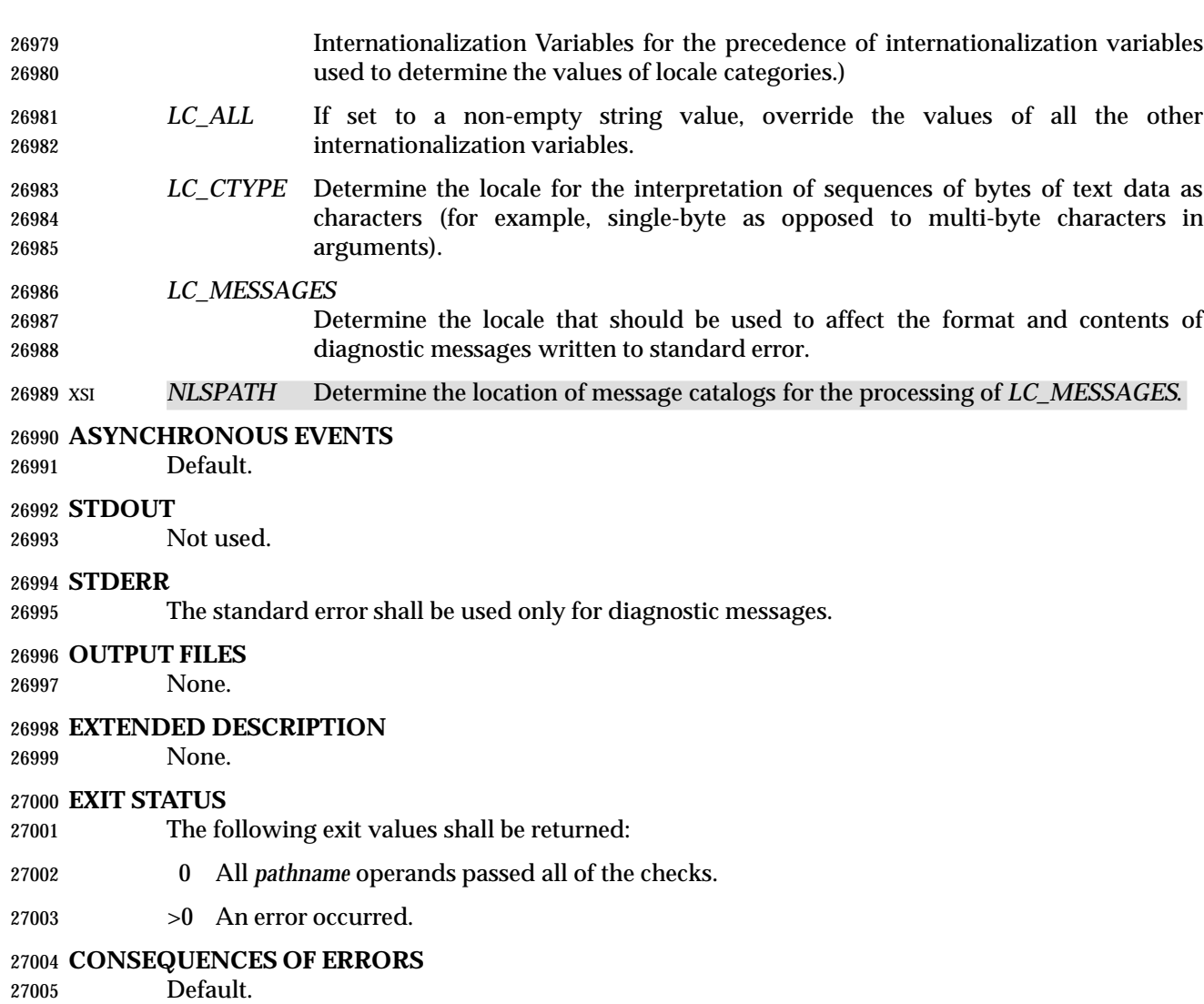

#### **APPLICATION USAGE**

 The *test* utility can be used to determine whether a given pathname names an existing file; it does not, however, give any indication of whether or not any component of the pathname was truncated in a directory where the \_POSIX\_NO\_TRUNC feature is not in effect. The *pathchk* utility does not check for file existence; it performs checks to determine whether a pathname does exist or could be created with no pathname component truncation.

 The *noclobber* option in the shell (see the *set* special built-in) can be used to atomically create a file. As with all file creation semantics in the System Interfaces volume of IEEE Std 1003.1-2001, it guarantees atomic creation, but still depends on applications to agree on conventions and cooperate on the use of files after they have been created.

#### **EXAMPLES**

 To verify that all pathnames in an imported data interchange archive are legitimate and unambiguous on the current system:

```
27019 pax -f archive | sed -e '/ == .*/s///' | xargs pathchk
27020 if [ $? −eq 0 ]
27021 then
27022 pax −r −f archive
```
# *Utilities* **pathchk**

```
27023 else
27024 echo Investigate problems before importing files.
27025 exit 1
27026 fi
27027 To verify that all files in the current directory hierarchy could be moved to any system
27028 conforming to the System Interfaces volume of IEEE Std 1003.1-2001 that also supports the pax
27029 utility:
27030 find . −print | xargs pathchk −p
27031 if [ $? −eq 0 ]
27032 then
27033 pax −w −f archive .
27034 else
27035 echo Portable archive cannot be created.
27036 exit 1
27037 fi
27038 To verify that a user-supplied pathname names a readable file and that the application can create
27039 a file extending the given path without truncation and without overwriting any existing file:
27040 case $− in
27041 \star C\star) reset="";;
27042 *) reset="set +C"
27043 set −C;;
27044 esac
27045 test −r "$path" && pathchk "$path.out" &&
27046 rm "$path.out" > "$path.out"
27047 if [ $? −ne 0 ]; then
27048 printf "%s: %s not found or %s.out fails \
27049 creation checks.\n" $0 "$path" "$path"
27050 $reset # Reset the noclobber option in case a trap
27051 # on EXIT depends on it.
27052 exit 1
27053 fi
27054 $reset
27055 PROCESSING < "$path" > "$path.out"
27056 The following assumptions are made in this example:
27057 1. PROCESSING represents the code that is used by the application to use $path once it is
27058 verified that $path.out works as intended.
27059 2. The state of the noclobber option is unknown when this code is invoked and should be set
27060 on exit to the state it was in when this code was invoked. (The reset variable is used in this
27061 example to restore the initial state.)
27062 3. Note the usage of:
27063 rm "$path.out" > "$path.out"
27064 a. The pathchk command has already verified, at this point, that $path.out is not
27065 truncated.
27066 b. With the noclobber option set, the shell verifies that $path.out does not already exist
27067 before invoking rm.
```
# **pathchk** *Utilities*

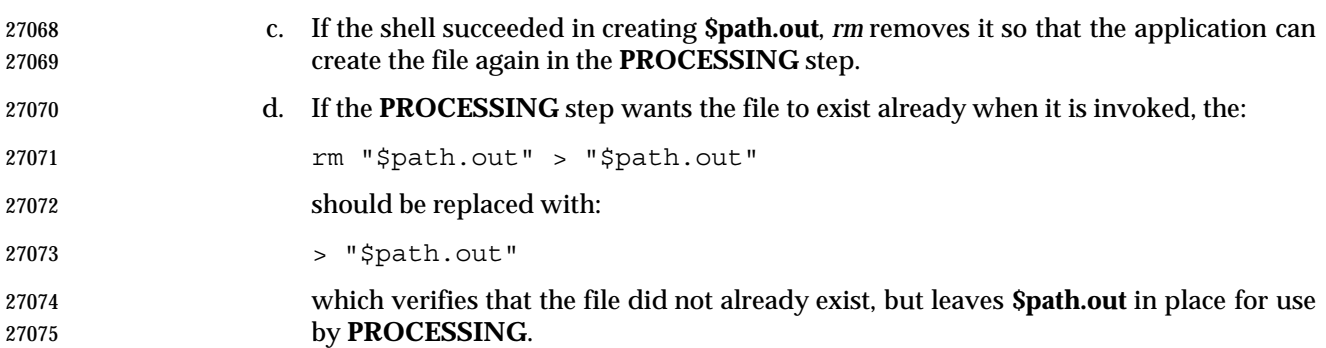

#### **RATIONALE**

- The *pathchk* utility was new for the ISO POSIX-2: 1993 standard. It, along with the *set* −**C**(*noclobber*) option added to the shell, replaces the *mktemp*, *validfnam*, and *create* utilities that appeared in early proposals. All of these utilities were attempts to solve several common problems:
- Verify the validity (for several different definitions of ''valid'') of a pathname supplied by a user, generated by an application, or imported from an external source.
- Atomically create a file.
- Perform various string handling functions to generate a temporary filename.

 The *create* utility, included in an early proposal, provided checking and atomic creation in a single invocation of the utility; these are orthogonal issues and need not be grouped into a single utility. Note that the *noclobber* option also provides a way of creating a lock for process synchronization; since it provides an atomic *create*, there is no race between a test for existence and the following creation if it did not exist.

**Having a function like** *tmpnam***()** in the ISO C standard is important in many high-level languages. The shell programming language, however, has built-in string manipulation facilities, making it very easy to construct temporary filenames. The names needed obviously depend on the application, but are frequently of a form similar to:

**\$TMPDIR/***application\_abbreviation***\$\$.***suffix*

 In cases where there is likely to be contention for a given suffix, a simple shell **for** or **while** loop can be used with the shell *noclobber* option to create a file without risk of collisions, as long as applications trying to use the same filename name space are cooperating on the use of files after they have been created.

#### **FUTURE DIRECTIONS**

None.

**SEE ALSO**

Section 2.7 (on page 43), *set* (on page 86), *test*

# **CHANGE HISTORY**

First released in Issue 4.

pax — portable archive interchange

**NAME**

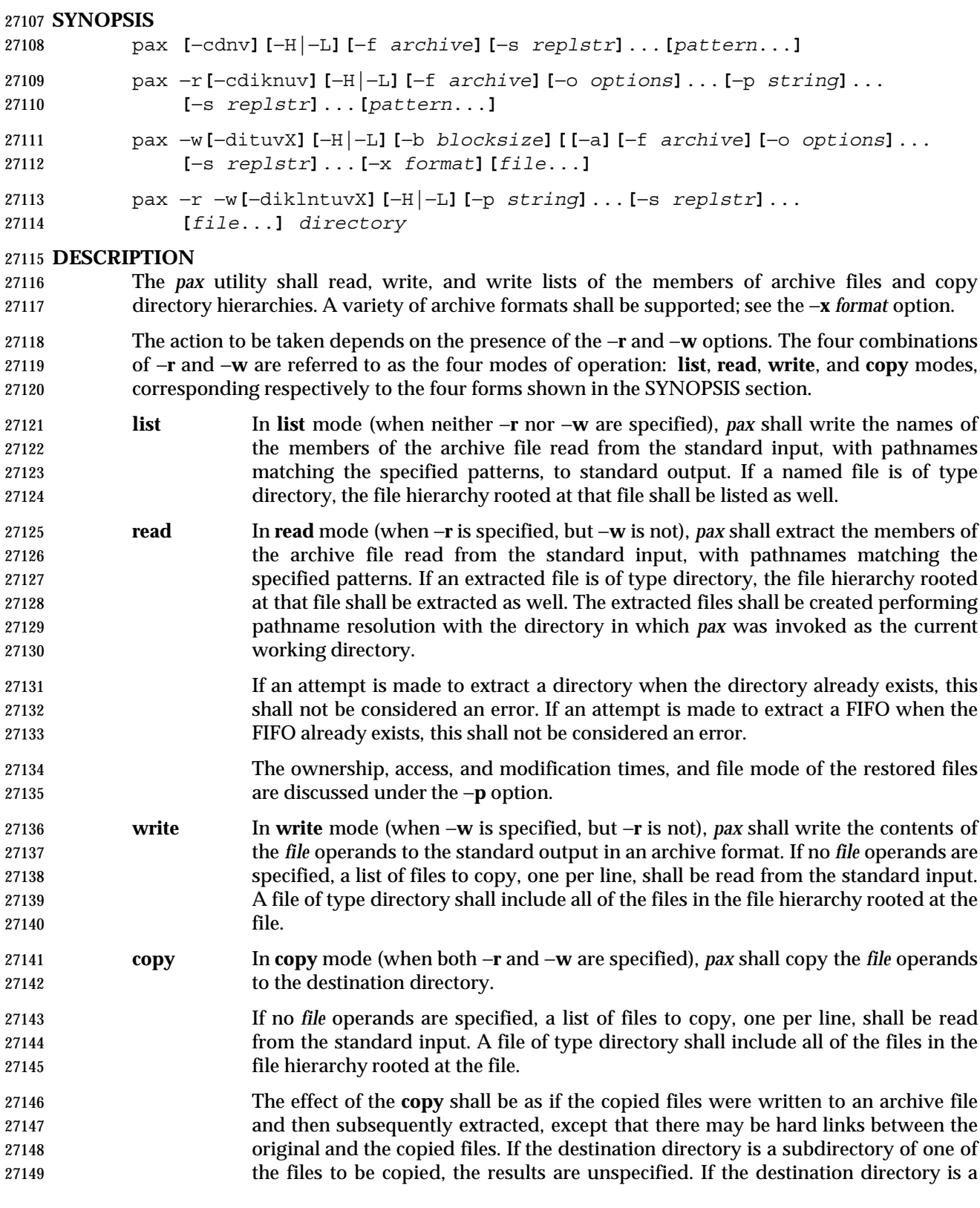

 file of a type not defined by the System Interfaces volume of IEEE Std 1003.1-2001, the results are implementation-defined; otherwise, it shall be an error for the file named by the *directory* operand not to exist, not be writable by the user, or not be a file of type directory.

 In **read** or **copy** modes, if intermediate directories are necessary to extract an archive member, *pax* shall perform actions equivalent to the *mkdir*( ) function defined in the System Interfaces volume of IEEE Std 1003.1-2001, called with the following arguments:

- The intermediate directory used as the *path* argument
- The value of the bitwise-inclusive OR of S\_IRWXU, S\_IRWXG, and S\_IRWXO as the *mode* argument
- If any specified *pattern* or *file* operands are not matched by at least one file or archive member, *pax* shall write a diagnostic message to standard error for each one that did not match and exit with a non-zero exit status.
- The archive formats described in the EXTENDED DESCRIPTION section shall be automatically detected on input. The default output archive format shall be implementation-defined.
- A single archive can span multiple files. The *pax* utility shall determine, in an implementation-defined manner, what file to read or write as the next file.
- If the selected archive format supports the specification of linked files, it shall be an error if these files cannot be linked when the archive is extracted. For archive formats that do not store file contents with each name that causes a hard link, if the file that contains the data is not extracted during this *pax* session, either the data shall be restored from the original file, or a diagnostic message shall be displayed with the name of a file that can be used to extract the data. In traversing directories, *pax* shall detect infinite loops; that is, entering a previously visited directory that is an ancestor of the last file visited. When it detects an infinite loop, *pax* shall write a diagnostic message to standard error and shall terminate.

# **OPTIONS**

- The *pax* utility shall conform to the Base Definitions volume of IEEE Std 1003.1-2001, Section 12.2, Utility Syntax Guidelines, except that the order of presentation of the −**o**, −**p**, and −**s** options is significant.
- The following options shall be supported:
- −**r** Read an archive file from standard input.
- −**w** Write files to the standard output in the specified archive format.
- −**a** Append files to the end of the archive. It is implementation-defined which devices on the system support appending. Additional file formats unspecified by this volume of IEEE Std 1003.1-2001 may impose restrictions on appending.
- −**b** *blocksize* Block the output at a positive decimal integer number of bytes per write to the archive file. Devices and archive formats may impose restrictions on blocking. Blocking shall be automatically determined on input. Conforming applications shall not specify a *blocksize* value larger than 32 256. Default blocking when creating archives depends on the archive format. (See the −**x** option below.)
- −**c** Match all file or archive members except those specified by the *pattern* or *file* operands.
- −**d** Cause files of type directory being copied or archived or archive members of type directory being extracted or listed to match only the file or archive member itself and not the file hierarchy rooted at the file.

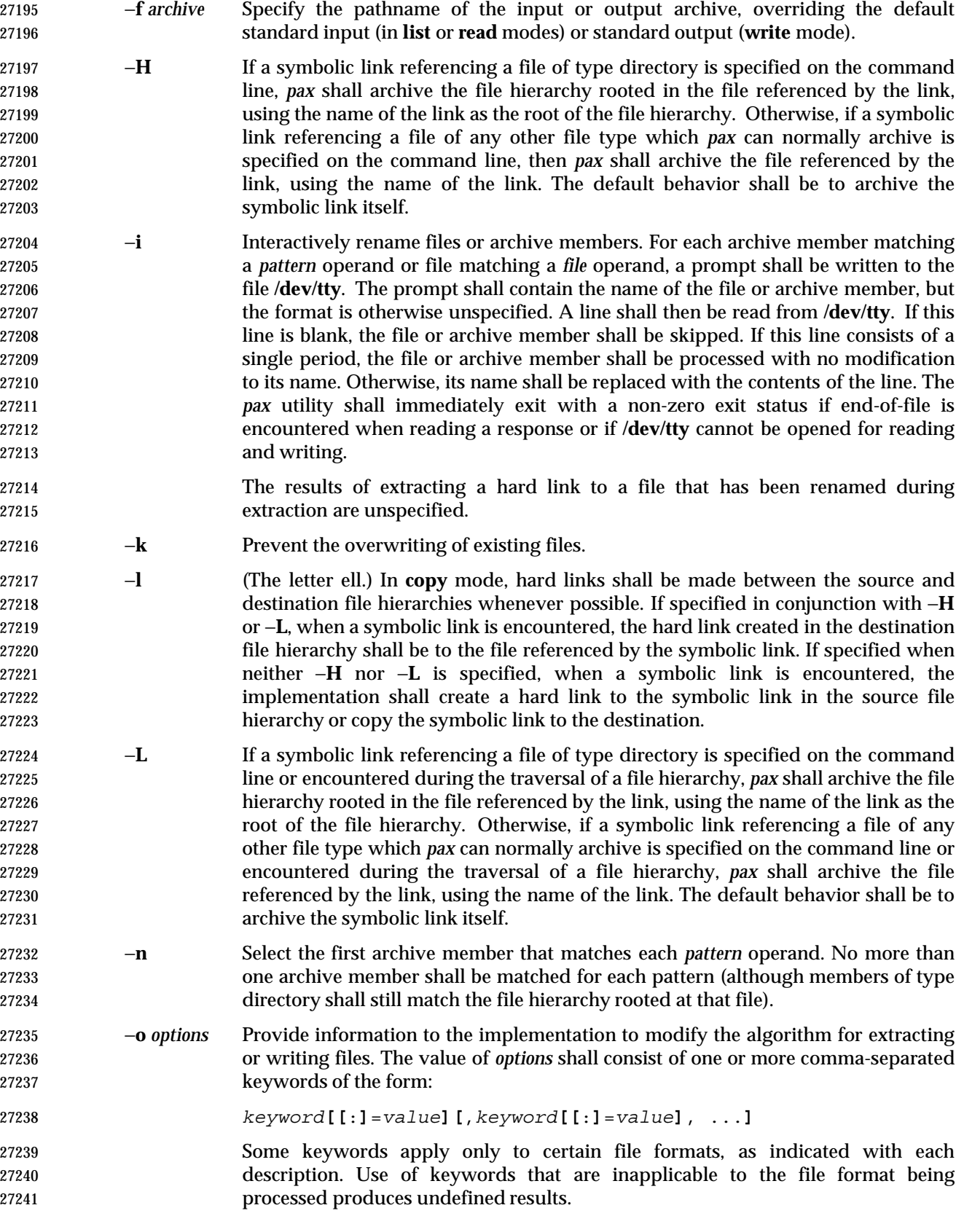

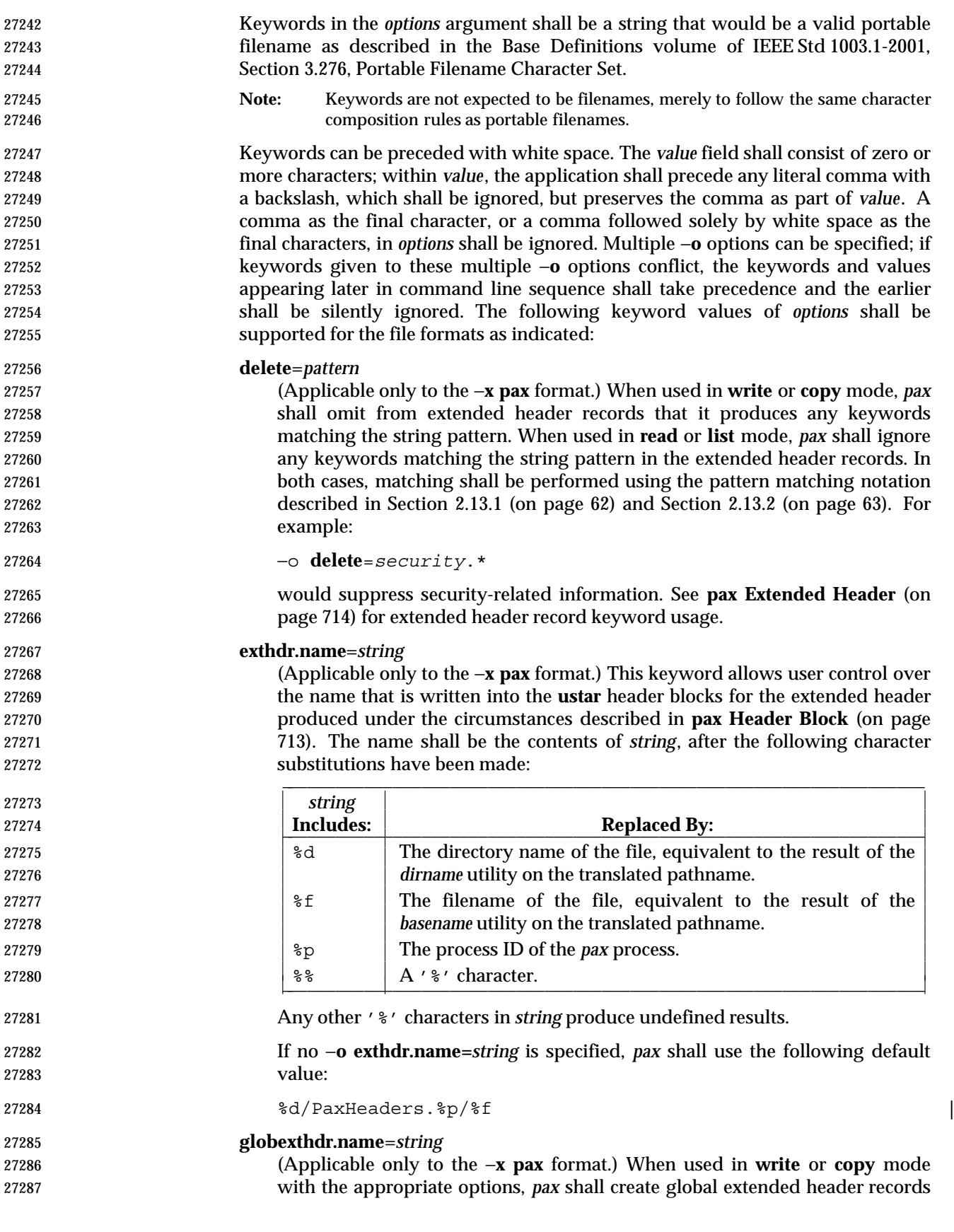

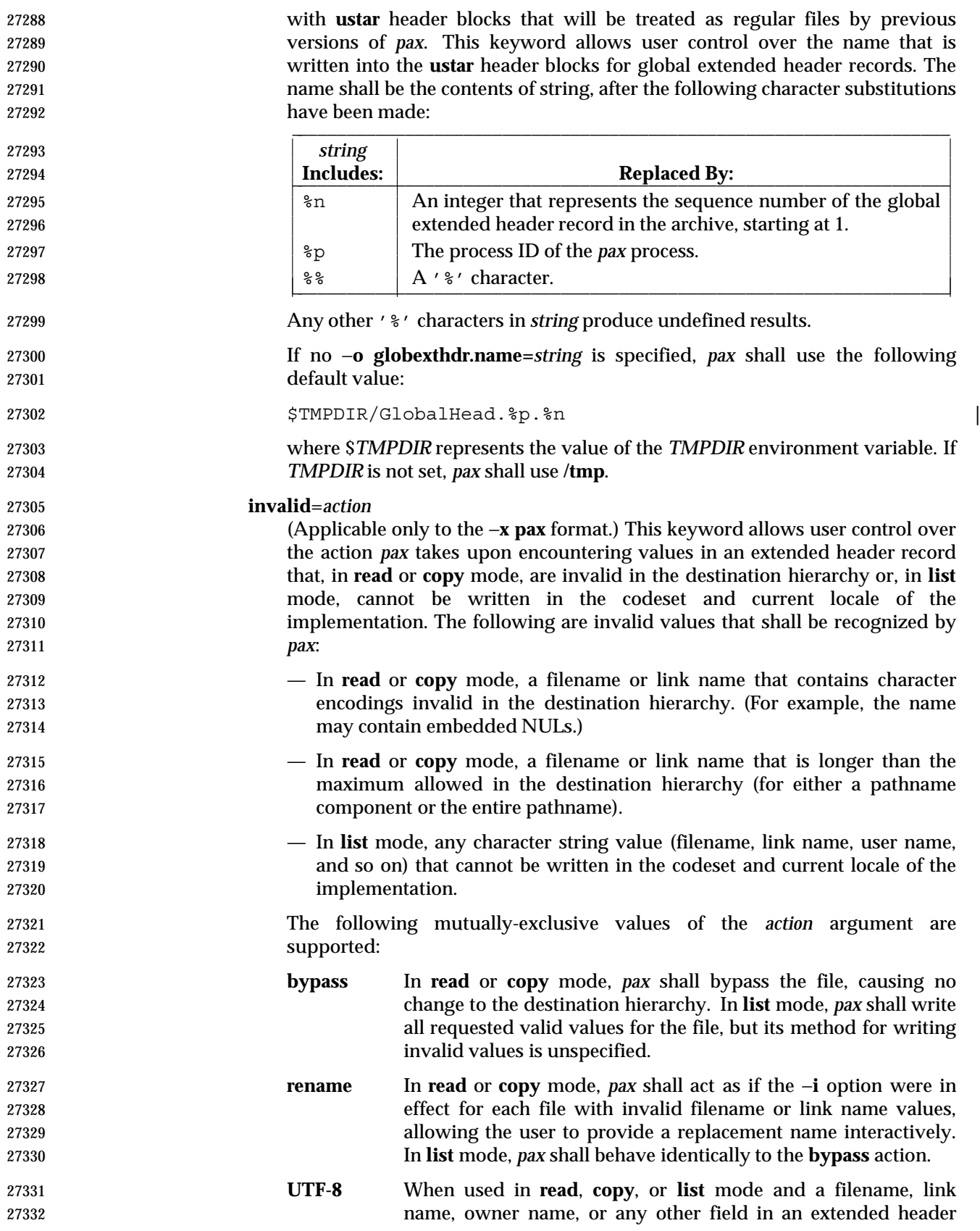

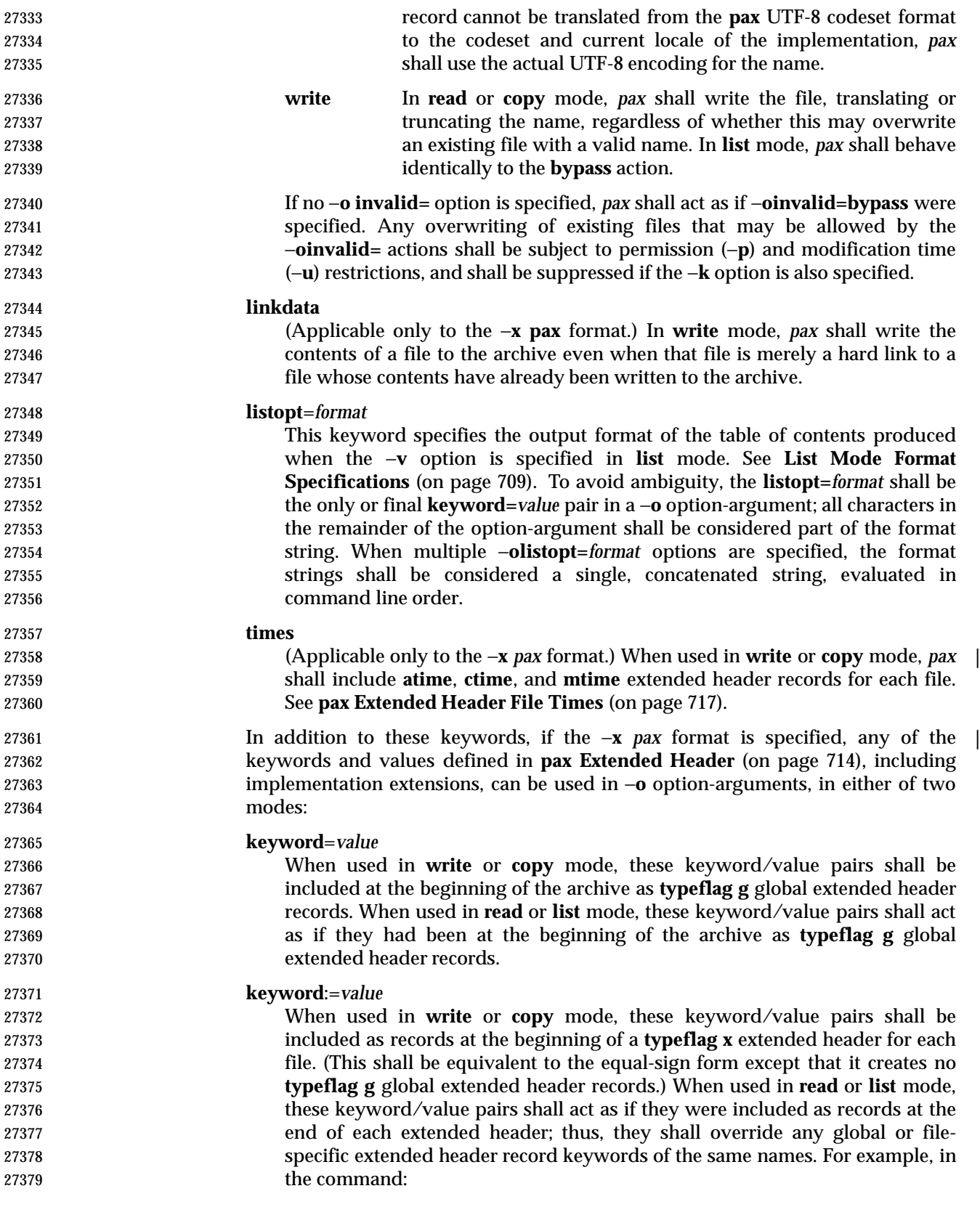

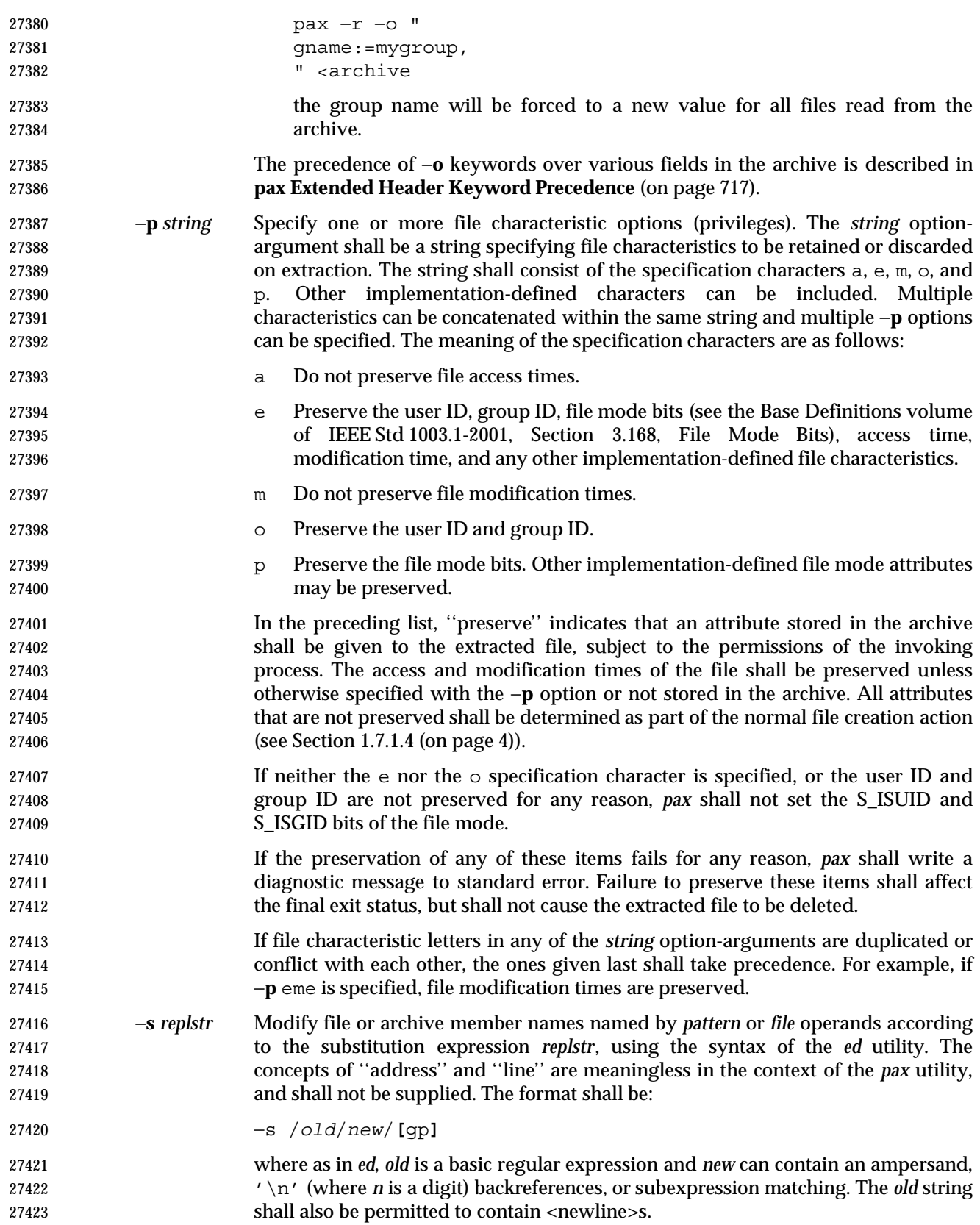

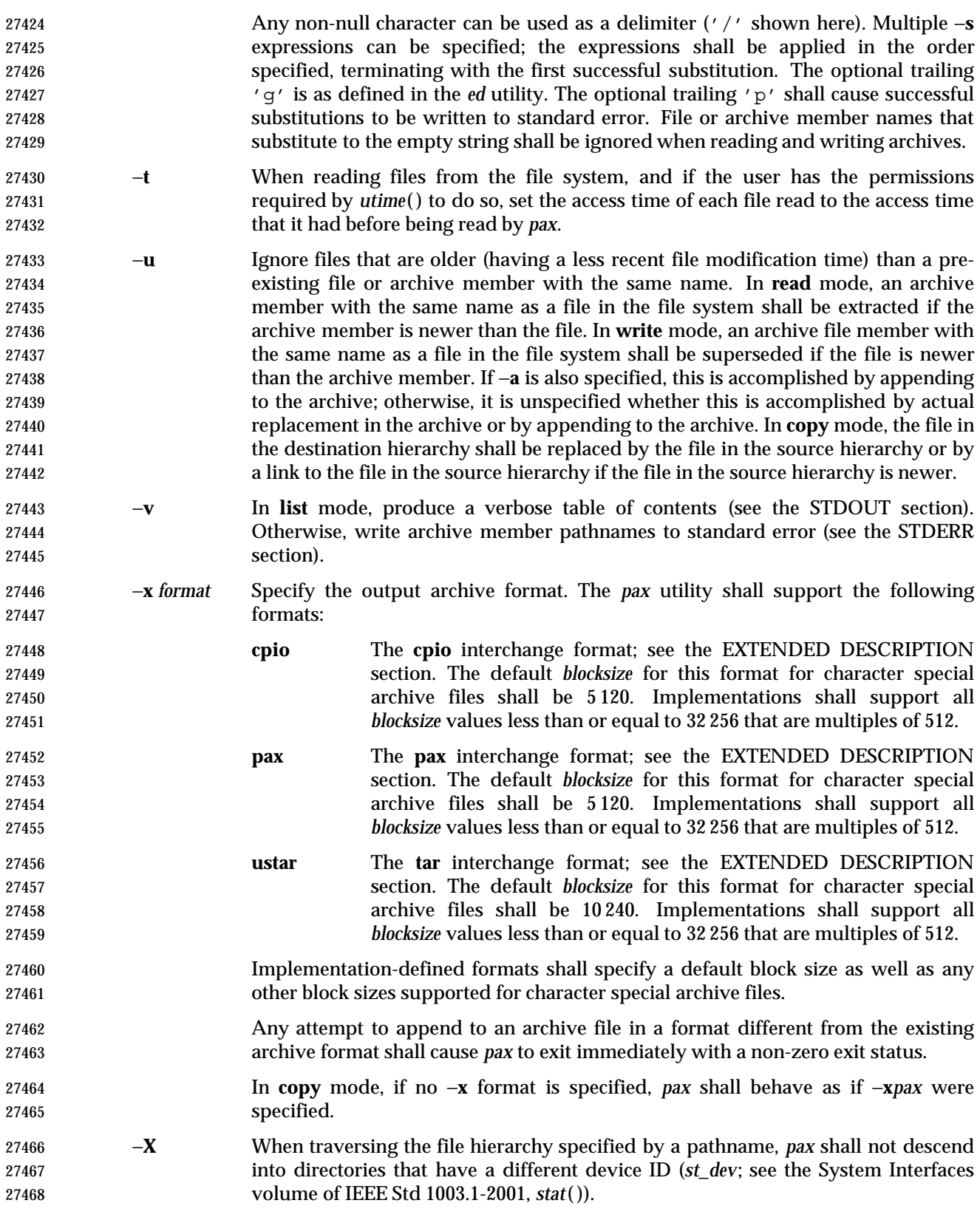

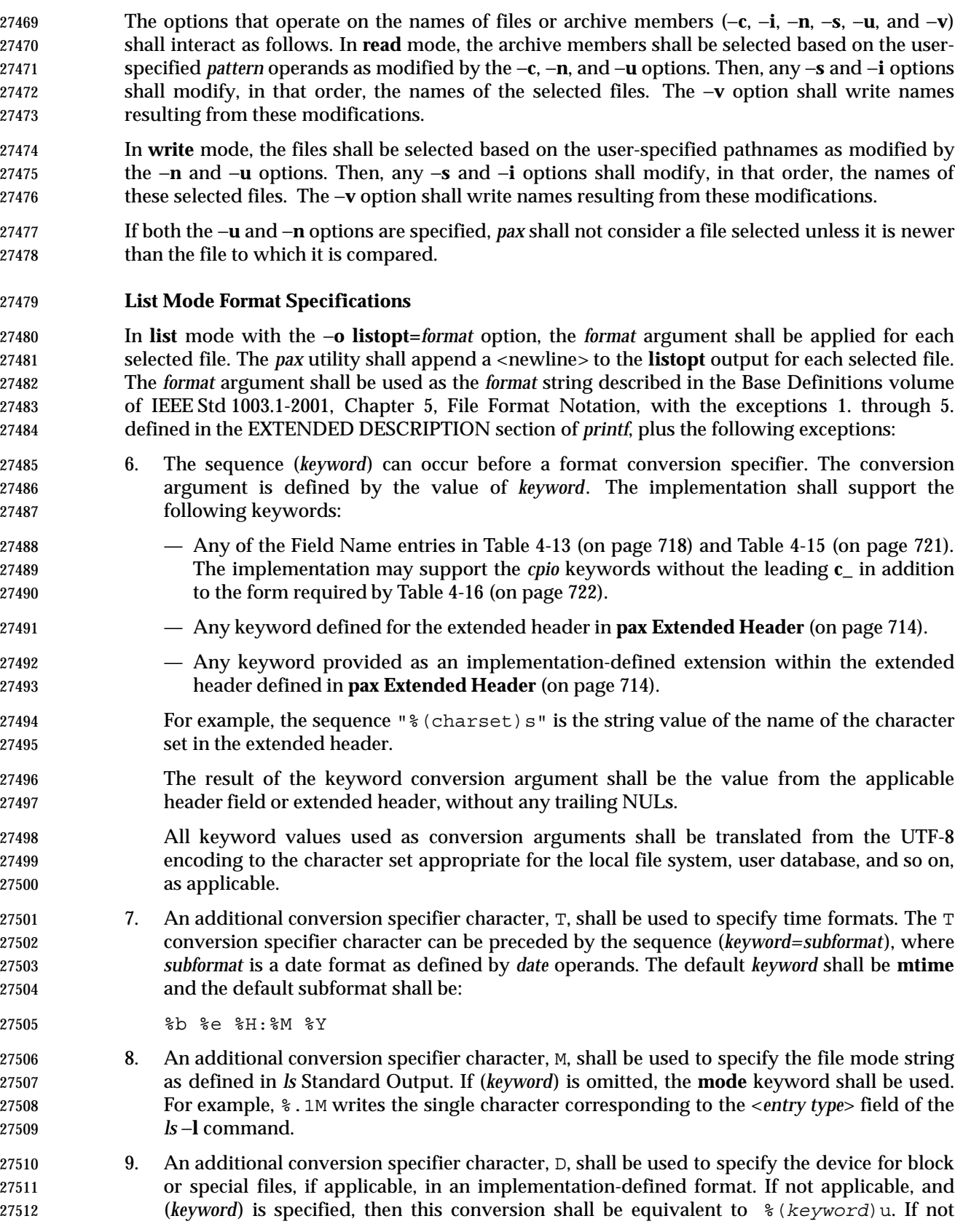

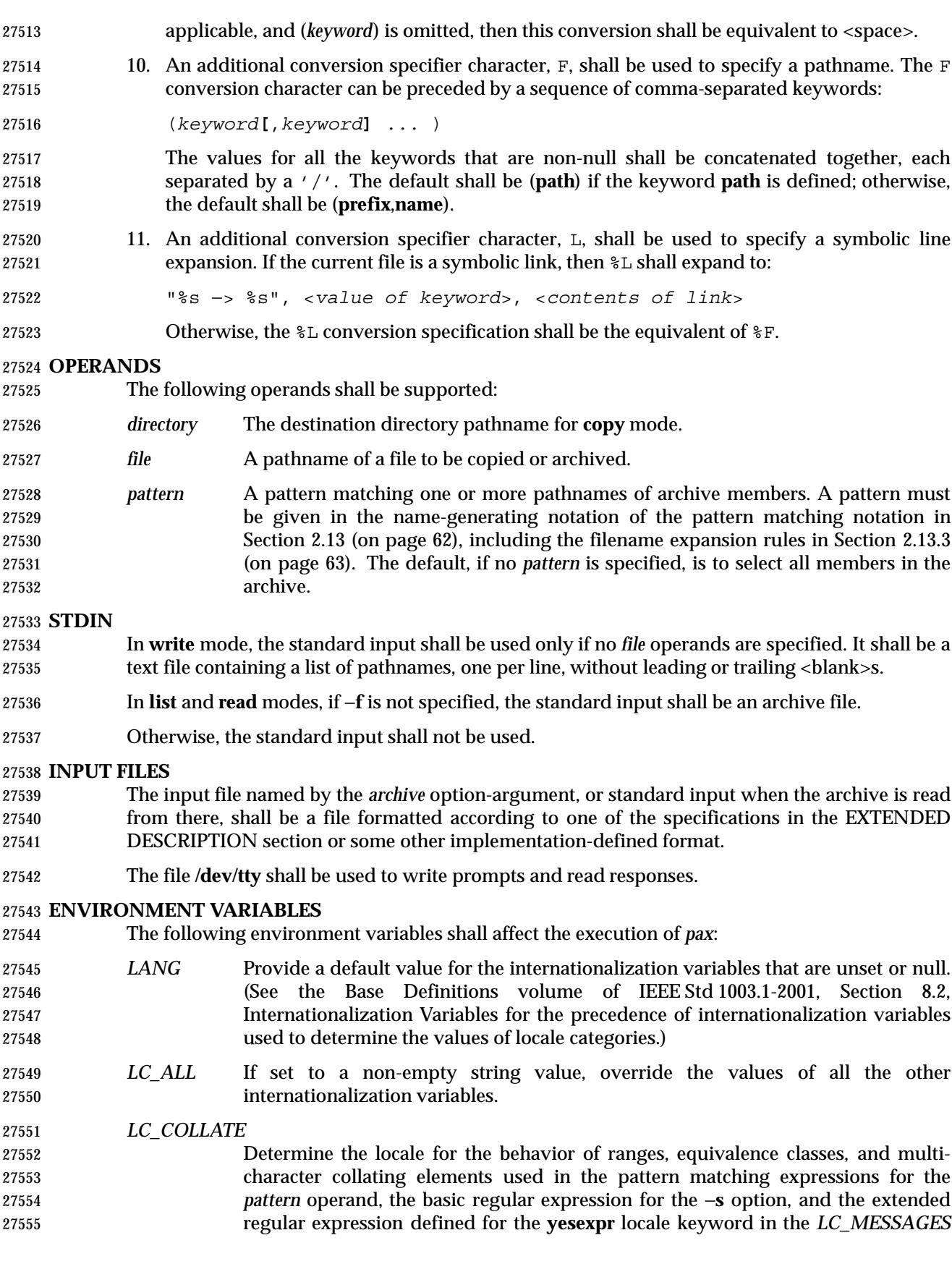

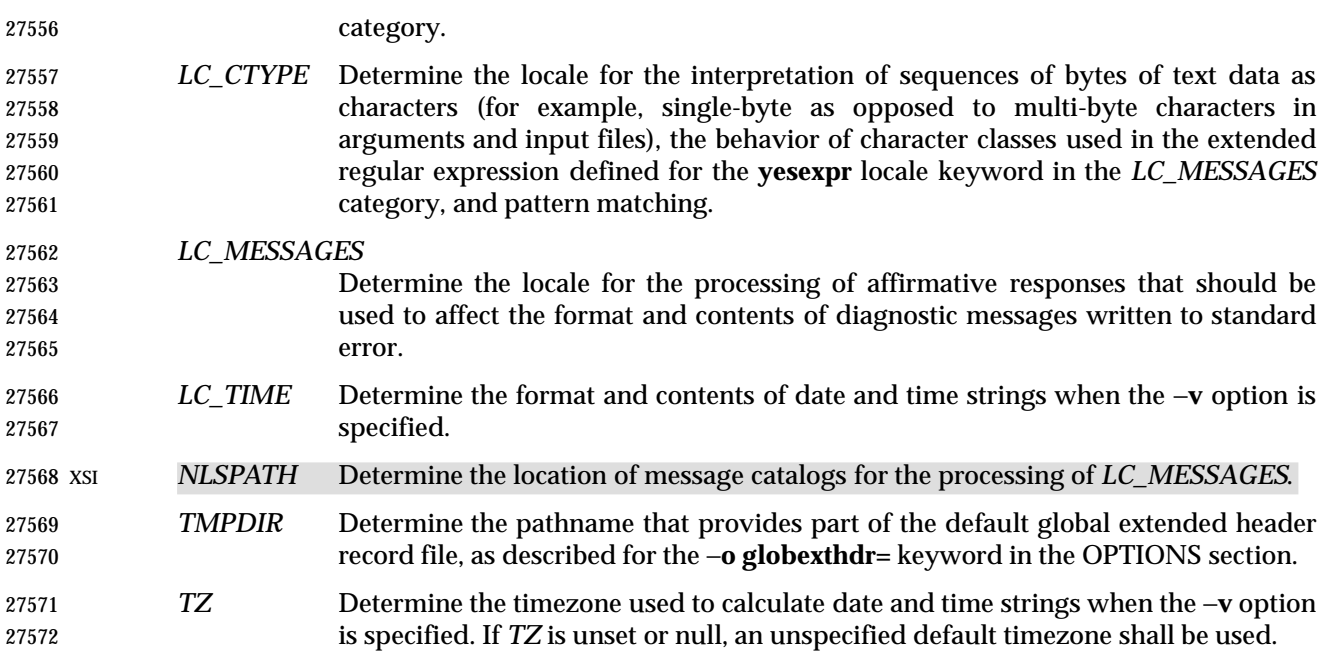

#### **ASYNCHRONOUS EVENTS**

Default.

#### **STDOUT**

 In **write** mode, if −**f** is not specified, the standard output shall be the archive formatted according to one of the specifications in the EXTENDED DESCRIPTION section, or some other implementation-defined format (see −**x** *format*).

 In **list** mode, when the −**olistopt**=*format* has been specified, the selected archive members shall be written to standard output using the format described under **List Mode Format Specifications** (on page 709). In **list** mode without the −**olistopt**=*format* option, the table of contents of the selected archive members shall be written to standard output using the following format:

"%s\n", <*pathname*>

 If the −**v** option is specified in **list** mode, the table of contents of the selected archive members shall be written to standard output using the following formats.

For pathnames representing hard links to previous members of the archive:

"%s∆==∆%s\n", <*ls* −l *listing*>, <*linkname*>

- For all other pathnames:
- "%s\n", <*ls* −l *listing*>

 where <*ls* −l *listing*> shall be the format specified by the *ls* utility with the −**l** option. When writing pathnames in this format, it is unspecified what is written for fields for which the underlying archive format does not have the correct information, although the correct number of <blank>-separated fields shall be written.

In **list** mode, standard output shall not be buffered more than a line at a time.

# **STDERR**

- If −**v** is specified in **read**, **write**, or **copy** modes, *pax* shall write the pathnames it processes to the standard error output using the following format:
- "%s\n", <*pathname*>

 These pathnames shall be written as soon as processing is begun on the file or archive member, 27601 and shall be flushed to standard error. The trailing <newline>, which shall not be buffered, is written when the file has been read or written.

- If the −**s** option is specified, and the replacement string has a trailing 'p', substitutions shall be written to standard error in the following format:
- "%s∆>>∆%s\n", <*original pathname*>, <*new pathname*>
- In all operating modes of *pax*, optional messages of unspecified format concerning the input archive format and volume number, the number of files, blocks, volumes, and media parts as well as other diagnostic messages may be written to standard error.
- In all formats, for both standard output and standard error, it is unspecified how non-printable characters in pathnames or link names are written.
- When *pax* is in **read** mode or **list** mode, using the −**xpax** archive format, and a filename, link name, owner name, or any other field in an extended header record cannot be translated from the **pax** UTF-8 codeset format to the codeset and current locale of the implementation, *pax* shall write a diagnostic message to standard error, shall process the file as described for the −**o invalid=**option, and then shall process the next file in the archive.

#### **OUTPUT FILES**

 In **read** mode, the extracted output files shall be of the archived file type. In **copy** mode, the copied output files shall be the type of the file being copied. In either mode, existing files in the destination hierarchy shall be overwritten only when all permission (−**p**), modification time (−**u**), and invalid-value (−**oinvalid**=) tests allow it.

 In **write** mode, the output file named by the −**f** option-argument shall be a file formatted according to one of the specifications in the EXTENDED DESCRIPTION section, or some other implementation-defined format.

# **EXTENDED DESCRIPTION**

**pax Interchange Format**

 A *pax* archive tape or file produced in the −**xpax** format shall contain a series of blocks. The physical layout of the archive shall be identical to the **ustar** format described in **ustar Interchange Format** (on page 717). Each file archived shall be represented by the following sequence:

- An optional header block with extended header records. This header block is of the form described in **pax Header Block** (on page 713), with a *typeflag* value of **x** or **g**. The extended header records, described in **pax Extended Header** (on page 714), shall be included as the data for this header block.
- A header block that describes the file. Any fields in the preceding optional extended header shall override the associated fields in this header block for this file.
- Zero or more blocks that contain the contents of the file.

 At the end of the archive file there shall be two 512-byte blocks filled with binary zeros, interpreted as an end-of-archive indicator.

27639 A schematic of an example archive with global extended header records and two actual files is 27640 shown in Figure 4-1. In the example, the second file in the archive has no extended header 27641 preceding it, presumably because it has no need for extended attributes.

27642

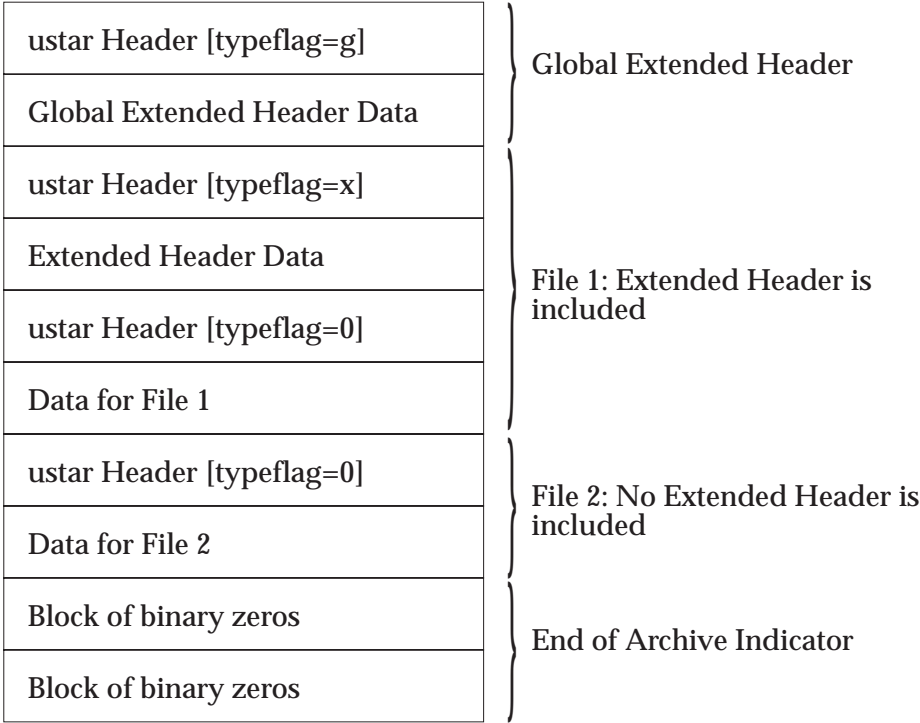

27643 **Figure 4-1** pax Format Archive Example

# 27644 **pax Header Block**

27645 The **pax** header block shall be identical to the **ustar** header block described in **ustar Interchange** 27646 **Format** (on page 717), except that two additional *typeflag* values are defined:

27647 x Represents extended header records for the following file in the archive (which shall have 27648 its own **ustar** header block). The format of these extended header records shall be as 27649 described in **pax Extended Header** (on page 714).

 g Represents global extended header records for the following files in the archive. The format of these extended header records shall be as described in **pax Extended Header** (on page 714). Each value shall affect all subsequent files that do not override that value in their own extended header record and until another global extended header record is reached that provides another value for the same field. The *typeflag* **g** global headers should not be used with interchange media that could suffer partial data loss in transporting the archive.

 For both of these types, the *size* field shall be the size of the extended header records in octets. The other fields in the header block are not meaningful to this version of the *pax* utility. However, if this archive is read by a *pax* utility conforming to the ISO POSIX-2: 1993 standard, the header block fields are used to create a regular file that contains the extended header records as data. Therefore, header block field values should be selected to provide reasonable file access 27661 to this regular file.

 A further difference from the **ustar** header block is that data blocks for files of *typeflag* 1 (the digit one) (hard link) may be included, which means that the size field may be greater than zero. Archives created by *pax* −**o linkdata** shall include these data blocks with the hard links.

#### **pax Extended Header**

 A **pax** extended header contains values that are inappropriate for the **ustar** header block because of limitations in that format: fields requiring a character encoding other than that described in the ISO/IEC 646: 1991 standard, fields representing file attributes not described in the **ustar** header, and fields whose format or length do not fit the requirements of the **ustar** header. The values in an extended header add attributes to the following file (or files; see the description of the *typeflag* **g** header block) or override values in the following header block(s), as indicated in the following list of keywords.

An extended header shall consist of one or more records, each constructed as follows:

"%d %s=%s\n", <*length*>, <*keyword*>, <*value*>

 The extended header records shall be encoded according to the ISO/IEC 10646-1: 2000 standard (UTF-8). The <*length*> field, <blank>, equals sign, and <newline> shown shall be limited to the portable character set, as encoded in UTF-8. The <*keyword*> and <*value*> fields can be any UTF-8 characters. The <*length*> field shall be the decimal length of the extended header record in octets, including the trailing <newline>.

- The <*keyword*> field shall be one of the entries from the following list or a keyword provided as an implementation extension. Keywords consisting entirely of lowercase letters, digits, and periods are reserved for future standardization. A keyword shall not include an equals sign. (In the following list, the notations ''file(s)'' or ''block(s)'' is used to acknowledge that a keyword affects the following single file after a *typeflag* **x** extended header, but possibly multiple files after *typeflag* **g**. Any requirements in the list for *pax* to include a record when in **write** or **copy** mode shall apply only when such a record has not already been provided through the use of the −**o** option. When used in **copy** mode, *pax* shall behave as if an archive had been created with applicable extended header records and then extracted.)
- **atime** The file access time for the following file(s), equivalent to the value of the *st\_atime* member of the **stat** structure for a file, as described by the *stat*( ) function. The access time shall be restored if the process has the appropriate privilege required to do so. The format of the <*value*> shall be as described in **pax Extended Header File Times** (on page 717).
- **charset** The name of the character set used to encode the data in the following file(s). The entries in the following table are defined to refer to known standards; additional names may be agreed on between the originator and recipient.

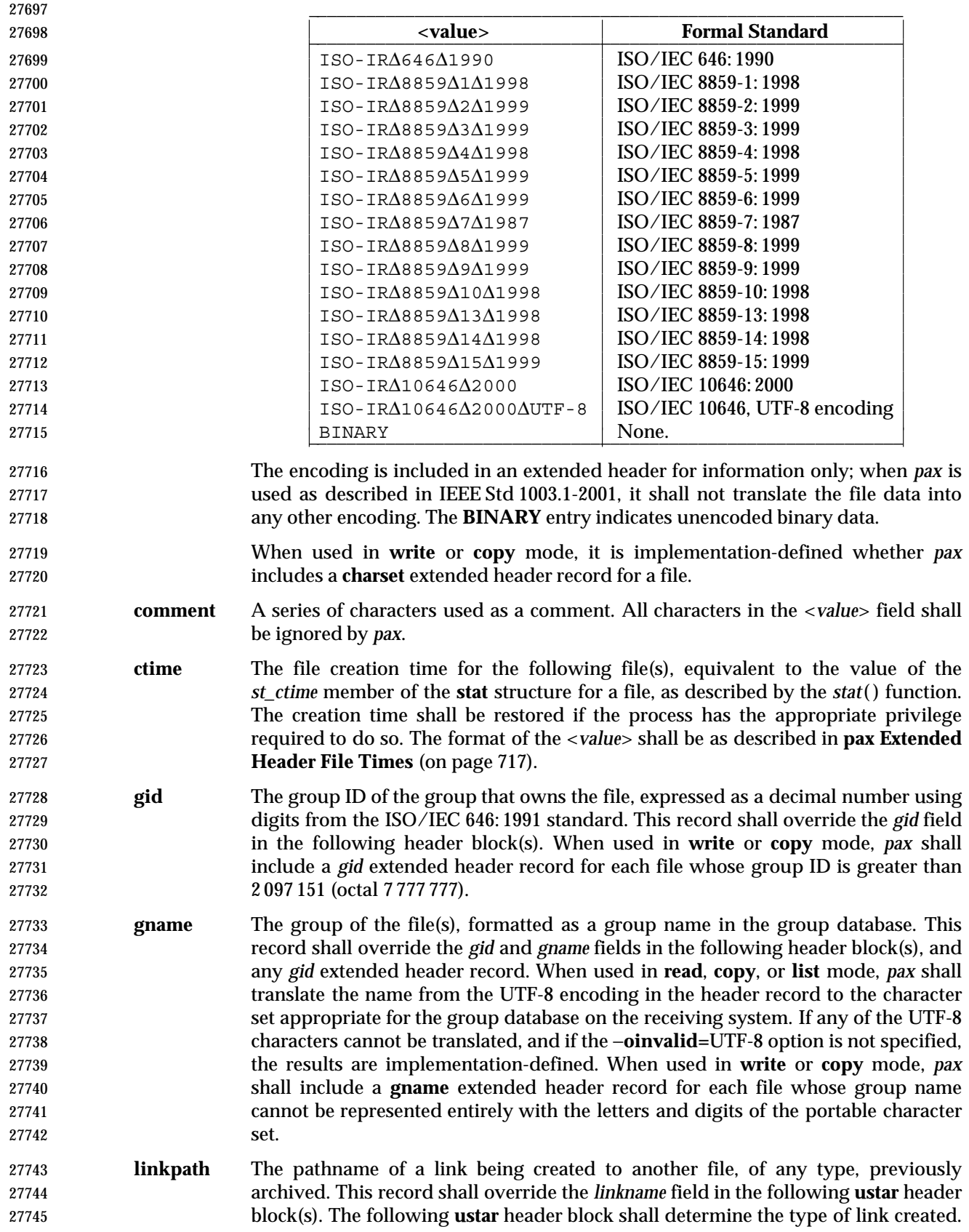

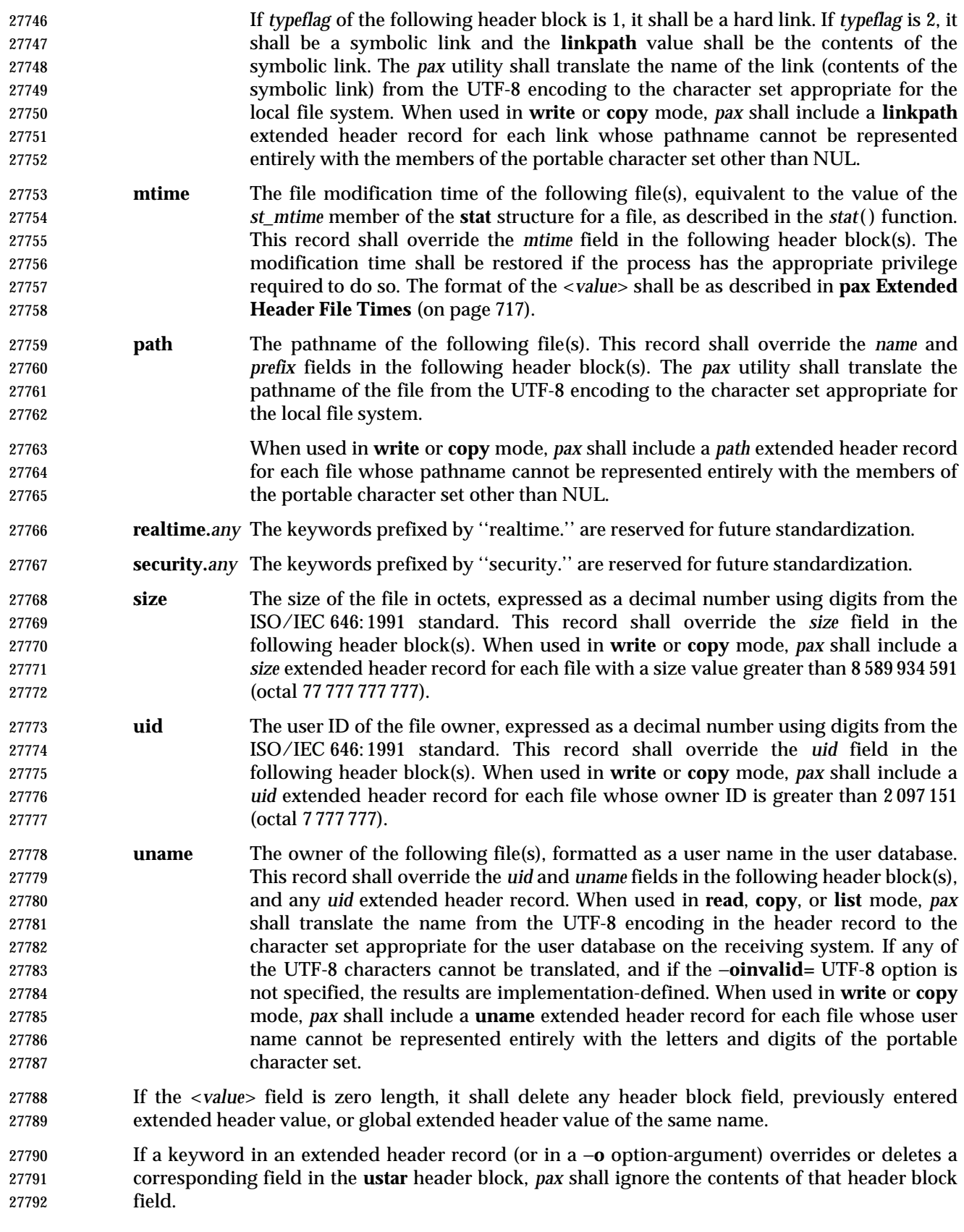

 Unlike the **ustar** header block fields, NULs shall not delimit <*value*>s; all characters within the <*value*> field shall be considered data for the field. None of the length limitations of the **ustar** header block fields in Table 4-13 (on page 718) shall apply to the extended header records.

#### **pax Extended Header Keyword Precedence**

 This section describes the precedence in which the various header records and fields and command line options are selected to apply to a file in the archive. When *pax* is used in **read** or **list** modes, it shall determine a file attribute in the following sequence:

- 1. If −**odelete=***keyword-prefix* is used, the affected attributes shall be determined from step 7., if applicable, or ignored otherwise.
- 2. If −**o***keyword*:= is used, the affected attributes shall be ignored.
- 3. If −**o***keyword***:=***value* is used, the affected attribute shall be assigned the value.
- 4. If there is a *typeflag* **x** extended header record, the affected attribute shall be assigned the <*value*>. When extended header records conflict, the last one given in the header shall take precedence.
- 5. If −**o***keyword***=***value* is used, the affected attribute shall be assigned the value.
- 6. If there is a *typeflag* **g** global extended header record, the affected attribute shall be assigned the <*value*>. When global extended header records conflict, the last one given in the global header shall take precedence.
- 7. Otherwise, the attribute shall be determined from the **ustar** header block.

#### **pax Extended Header File Times**

 The *pax* utility shall write an **mtime** record for each file in **write** or **copy** modes if the file's modification time cannot be represented exactly in the **ustar** header logical record described in **ustar Interchange Format**. This can occur if the time is out of **ustar** range, or if the file system of the underlying implementation supports non-integer time granularities and the time is not an integer. All of these time records shall be formatted as a decimal representation of the time in seconds since the Epoch. If a period ('.') decimal point character is present, the digits to the right of the point shall represent the units of a subsecond timing granularity, where the first digit is tenths of a second and each subsequent digit is a tenth of the previous digit. In **read** or **copy** mode, the *pax* utility shall truncate the time of a file to the greatest value that is not greater than the input header file time. In **write** or **copy** mode, the *pax* utility shall output a time exactly if it can be represented exactly as a decimal number, and otherwise shall generate only enough digits so that the same time shall be recovered if the file is extracted on a system whose underlying implementation supports the same time granularity.

#### **ustar Interchange Format**

 A **ustar** archive tape or file shall contain a series of logical records. Each logical record shall be a fixed-size logical record of 512 octets (see below). Although this format may be thought of as being stored on 9-track industry-standard 12.7 mm (0.5 in) magnetic tape, other types of transportable media are not excluded. Each file archived shall be represented by a header logical record that describes the file, followed by zero or more logical records that give the contents of the file. At the end of the archive file there shall be two 512-octet logical records filled with binary zeros, interpreted as an end-of-archive indicator.

 The logical records may be grouped for physical I/O operations, as described under the −**b***blocksize* and −**x ustar** options. Each group of logical records may be written with a single operation equivalent to the *write*( ) function. On magnetic tape, the result of this write shall be a

 single tape physical block. The last physical block shall always be the full size, so logical records after the two zero logical records may contain undefined data.

 The header logical record shall be structured as shown in the following table. All lengths and offsets are in decimal.

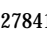

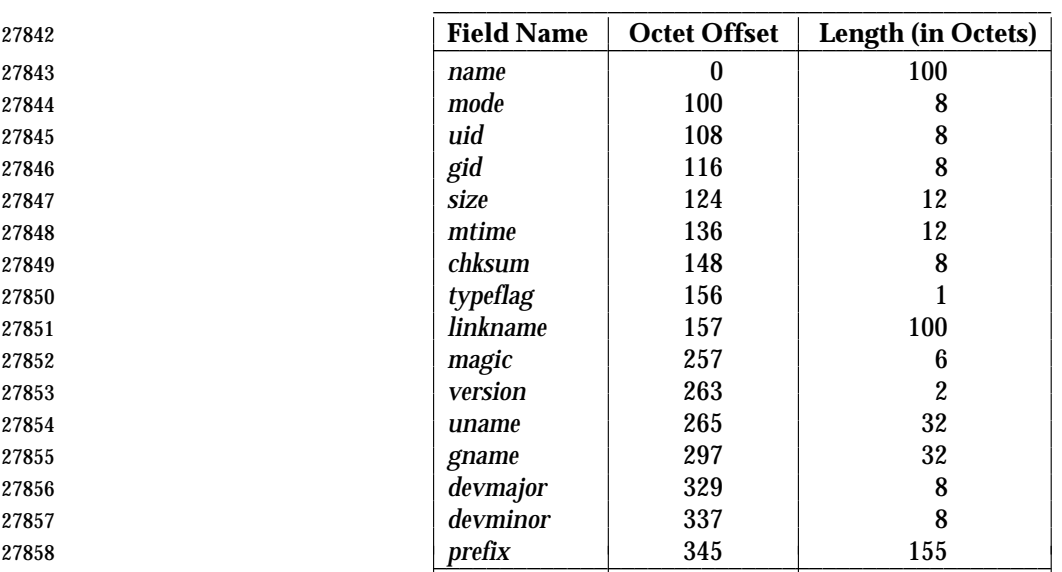

**Table 4-13** ustar Header Block

 All characters in the header logical record shall be represented in the coded character set of the ISO/IEC 646: 1991 standard. For maximum portability between implementations, names should be selected from characters represented by the portable filename character set as octets with the most significant bit zero. If an implementation supports the use of characters outside of slash and the portable filename character set in names for files, users, and groups, one or more implementation-defined encodings of these characters shall be provided for interchange purposes.

- However, the *pax* utility shall never create filenames on the local system that cannot be accessed via the procedures described in IEEE Std 1003.1-2001. If a filename is found on the medium that would create an invalid filename, it is implementation-defined whether the data from the file is stored on the file hierarchy and under what name it is stored. The *pax* utility may choose to ignore these files as long as it produces an error indicating that the file is being ignored.
- Each field within the header logical record is contiguous; that is, there is no padding used. Each character on the archive medium shall be stored contiguously.
- The fields *magic*, *uname*, and *gname* are character strings each terminated by a NUL character. The fields *name*, *linkname*, and *prefix* are NUL-terminated character strings except when all characters in the array contain non-NUL characters including the last character. The *version* field is two octets containing the characters "00" (zero-zero). The *typeflag* contains a single character. All other fields are leading zero-filled octal numbers using digits from the ISO/IEC 646: 1991 standard IRV. Each numeric field is terminated by one or more <space> or NUL characters.
- The *name* and the *prefix* fields shall produce the pathname of the file. A new pathname shall be formed, if *prefix* is not an empty string (its first character is not NUL), by concatenating *prefix* (up to the first NUL character), a slash character, and *name*; otherwise, *name* is used alone. In either case, *name* is terminated at the first NUL character. If *prefix* begins with a NUL character, it shall be ignored. In this manner, pathnames of at most 256 characters can be supported. If a pathname
does not fit in the space provided, *pax* shall notify the user of the error, and shall not store any part of the file—header or data—on the medium.

 The *linkname* field, described below, shall not use the *prefix* to produce a pathname. As such, a *linkname* is limited to 100 characters. If the name does not fit in the space provided, *pax* shall notify the user of the error, and shall not attempt to store the link on the medium.

 The *mode* field provides 12 bits encoded in the ISO/IEC 646: 1991 standard octal digit representation. The encoded bits shall represent the following values:

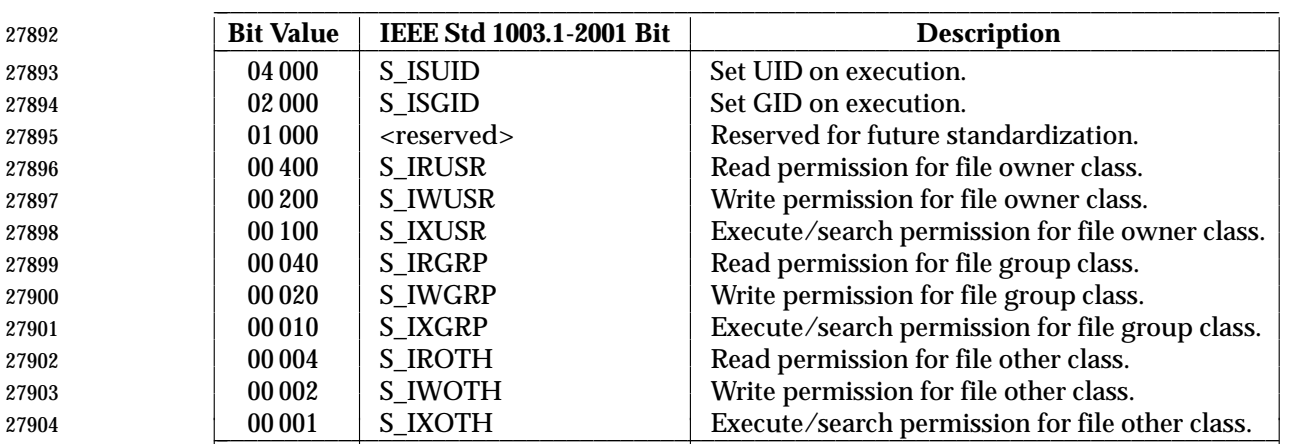

#### **Table 4-14** ustar *mode* Field \_\_\_\_\_\_\_\_\_\_\_\_\_\_\_\_\_\_\_\_\_\_\_\_\_\_\_\_\_\_\_\_\_\_\_\_\_\_\_\_\_\_\_\_\_\_\_\_\_\_\_\_\_\_\_\_\_\_\_\_\_\_\_\_\_\_\_\_\_\_\_\_\_\_\_\_\_\_\_\_

 When appropriate privilege is required to set one of these mode bits, and the user restoring the files from the archive does not have the appropriate privilege, the mode bits for which the user does not have appropriate privilege shall be ignored. Some of the mode bits in the archive format are not mentioned elsewhere in this volume of IEEE Std 1003.1-2001. If the implementation does not support those bits, they may be ignored.

The *uid* and *gid* fields are the user and group ID of the owner and group of the file, respectively.

- The *size* field is the size of the file in octets. If the *typeflag* field is set to specify a file to be of type 1 (a link) or 2 (a symbolic link), the *size* field shall be specified as zero. If the *typeflag* field is set to specify a file of type 5 (directory), the *size* field shall be interpreted as described under the definition of that record type. No data logical records are stored for types 1, 2, or 5. If the *typeflag* field is set to 3 (character special file), 4 (block special file), or 6 (FIFO), the meaning of the *size* field is unspecified by this volume of IEEE Std 1003.1-2001, and no data logical records shall be stored on the medium. Additionally, for type 6, the *size* field shall be ignored when reading. If the *typeflag* field is set to any other value, the number of logical records written following the header shall be (*size*+511)/512, ignoring any fraction in the result of the division.
- The *mtime* field shall be the modification time of the file at the time it was archived. It is the ISO/IEC 646: 1991 standard representation of the octal value of the modification time obtained from the *stat*( ) function.
- The *chksum* field shall be the ISO/IEC 646: 1991 standard IRV representation of the octal value of the simple sum of all octets in the header logical record. Each octet in the header shall be treated as an unsigned value. These values shall be added to an unsigned integer, initialized to zero, the precision of which is not less than 17 bits. When calculating the checksum, the *chksum* field is treated as if it were all spaces.
- The *typeflag* field specifies the type of file archived. If a particular implementation does not recognize the type, or the user does not have appropriate privilege to create that type, the file

 shall be extracted as if it were a regular file if the file type is defined to have a meaning for the *size* field that could cause data logical records to be written on the medium (see the previous description for *size*). If conversion to a regular file occurs, the *pax* utility shall produce an error indicating that the conversion took place. All of the *typeflag* fields shall be coded in the ISO/IEC 646: 1991 standard IRV: 0 Represents a regular file. For backwards-compatibility, a *typeflag* value of binary zero  $(\prime \setminus 0')$  should be recognized as meaning a regular file when extracting files from the archive. Archives written with this version of the archive file format create regular files with a *typeflag* value of the ISO/IEC 646: 1991 standard IRV '0'. 1 Represents a file linked to another file, of any type, previously archived. Such files are identified by each file having the same device and file serial number. The linked-to name is specified in the *linkname* field with a NUL-character terminator if it is less than 100 octets in length. 2 Represents a symbolic link. The contents of the symbolic link shall be stored in the *linkname* field. 3,4 Represent character special files and block special files respectively. In this case the *devmajor* and *devminor* fields shall contain information defining the device, the format of which is unspecified by this volume of IEEE Std 1003.1-2001. Implementations may map the device specifications to their own local specification or may ignore the entry. 5 Specifies a directory or subdirectory. On systems where disk allocation is performed on a directory basis, the *size* field shall contain the maximum number of octets (which may be rounded to the nearest disk block allocation unit) that the directory may hold. A *size* field of zero indicates no such limiting. Systems that do not support limiting in this manner should ignore the *size* field. 6 Specifies a FIFO special file. Note that the archiving of a FIFO file archives the existence of this file and not its contents. 7 Reserved to represent a file to which an implementation has associated some high- performance attribute. Implementations without such extensions should treat this file as a regular file (type 0). A-Z The letters 'A' to 'Z', inclusive, are reserved for custom implementations. All other values are reserved for future versions of IEEE Std 1003.1-2001. Attempts to archive a socket using **ustar** interchange format shall produce a diagnostic message. Handling of other file types is implementation-defined. The *magic* field is the specification that this archive was output in this archive format. If this field contains **ustar** (the five characters from the ISO/IEC 646: 1991 standard IRV shown followed by NUL), the *uname* and *gname* fields shall contain the ISO/IEC 646: 1991 standard IRV representation of the owner and group of the file, respectively (truncated to fit, if necessary). When the file is restored by a privileged, protection-preserving version of the utility, the user and group databases shall be scanned for these names. If found, the user and group IDs contained within these files shall be used rather than the values contained within the *uid* and *gid* fields.

# **cpio Interchange Format**

 The octet-oriented **cpio** archive format shall be a series of entries, each comprising a header that describes the file, the name of the file, and then the contents of the file.

 An archive may be recorded as a series of fixed-size blocks of octets. This blocking shall be used only to make physical I/O more efficient. The last group of blocks shall always be at the full size.

 For the octet-oriented **cpio** archive format, the individual entry information shall be in the order indicated and described by the following table; see also the **<cpio.h>** header.

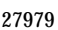

Table 4-15 Octet-Oriented cpio Archive Entry

| 27980 | <b>Header Field Name</b>    | <b>Length (in Octets)</b><br><b>Interpreted as</b> |                |  |
|-------|-----------------------------|----------------------------------------------------|----------------|--|
| 27981 | c_magic                     | 6                                                  | Octal number   |  |
| 27982 | $c$ dev                     | 6                                                  | Octal number   |  |
| 27983 | c ino                       | 6                                                  | Octal number   |  |
| 27984 | $c$ _mode                   | 6                                                  | Octal number   |  |
| 27985 | $c$ _uid                    | 6                                                  | Octal number   |  |
| 27986 | $c$ _gid                    | 6                                                  | Octal number   |  |
| 27987 | c nlink                     | 6                                                  | Octal number   |  |
| 27988 | $c$ rdev                    | 6                                                  | Octal number   |  |
| 27989 | c mtime                     | 11                                                 | Octal number   |  |
| 27990 | c_namesize                  | 6                                                  | Octal number   |  |
| 27991 | c filesize                  | 11                                                 | Octal number   |  |
| 27992 | <b>Filename Field Name</b>  | Length                                             | Interpreted as |  |
| 27993 | c name                      | Pathname string<br>c_namesize                      |                |  |
| 27994 | <b>File Data Field Name</b> | Length<br><b>Interpreted as</b>                    |                |  |
| 27995 | c filedata                  | c filesize<br>Data                                 |                |  |

# **cpio Header**

 For each file in the archive, a header as defined previously shall be written. The information in the header fields is written as streams of the ISO/IEC 646: 1991 standard characters interpreted as octal numbers. The octal numbers shall be extended to the necessary length by appending the ISO/IEC 646: 1991 standard IRV zeros at the most-significant-digit end of the number; the result is written to the most-significant digit of the stream of octets first. The fields shall be interpreted as follows:

 *c\_magic* Identify the archive as being a transportable archive by containing the identifying value "070707".

- *c\_dev*, *c\_ino* Contains values that uniquely identify the file within the archive (that is, no files contain the same pair of *c\_dev* and *c\_ino* values unless they are links to the same file). The values shall be determined in an unspecified manner.
- *c\_mode* Contains the file type and access permissions as defined in the following table.

| ronna          |            |                                                                                                    | <b>rable 4-10</b> values for uplo <b>c</b> _filoue riend                             |              |                           |  |  |  |
|----------------|------------|----------------------------------------------------------------------------------------------------|--------------------------------------------------------------------------------------|--------------|---------------------------|--|--|--|
| 28010          |            |                                                                                                    | <b>File Permissions Name</b>                                                         | <b>Value</b> | <b>Indicates</b>          |  |  |  |
| 28011          |            |                                                                                                    | <b>C_IRUSR</b>                                                                       | 000 400      | Read by owner             |  |  |  |
| 28012          |            |                                                                                                    | <b>C_IWUSR</b>                                                                       | 000 200      | Write by owner            |  |  |  |
| 28013          |            |                                                                                                    | <b>C_IXUSR</b>                                                                       | 000 100      | Execute by owner          |  |  |  |
| 28014          |            |                                                                                                    | C_IRGRP                                                                              | 000 040      | Read by group             |  |  |  |
| 28015          |            |                                                                                                    | <b>C_IWGRP</b>                                                                       | 000 020      | Write by group            |  |  |  |
| 28016          |            |                                                                                                    | <b>C_IXGRP</b>                                                                       | 000010       | Execute by group          |  |  |  |
| 28017          |            |                                                                                                    | <b>C_IROTH</b>                                                                       | 000 004      | Read by others            |  |  |  |
| 28018          |            |                                                                                                    | C IWOTH                                                                              | 000 002      | Write by others           |  |  |  |
| 28019          |            |                                                                                                    | <b>C_IXOTH</b>                                                                       | 000 001      | <b>Execute by others</b>  |  |  |  |
| 28020          |            |                                                                                                    | <b>C_ISUID</b>                                                                       | 004 000      | Set uid                   |  |  |  |
| 28021          |            |                                                                                                    | <b>C_ISGID</b>                                                                       | $002\,000$   | Set gid                   |  |  |  |
| 28022          |            |                                                                                                    | C_ISVTX                                                                              | 001 000      | Reserved                  |  |  |  |
| 28023          |            |                                                                                                    | <b>File Type Name</b>                                                                | <b>Value</b> | <b>Indicates</b>          |  |  |  |
| 28024          |            |                                                                                                    | C_ISDIR                                                                              | 040 000      | Directory                 |  |  |  |
| 28025          |            |                                                                                                    | C ISFIFO                                                                             | 010 000      | <b>FIFO</b>               |  |  |  |
| 28026          |            |                                                                                                    | <b>C_ISREG</b>                                                                       | 0100000      | Regular file              |  |  |  |
| 28027          |            |                                                                                                    | <b>C_ISLNK</b>                                                                       | 0120000      | Symbolic link             |  |  |  |
| 28028          |            |                                                                                                    | <b>C_ISBLK</b>                                                                       | 060000       | <b>Block special file</b> |  |  |  |
| 28029          |            |                                                                                                    | C_ISCHR                                                                              | 020 000      | Character special file    |  |  |  |
| 28030          |            |                                                                                                    | C_ISSOCK                                                                             | 0140 000     | Socket                    |  |  |  |
| 28031          |            |                                                                                                    | C_ISCTG                                                                              | 0110000      | Reserved                  |  |  |  |
| 28032          |            |                                                                                                    | Directories, FIFOs, symbolic links, and regular files shall be supported on a system |              |                           |  |  |  |
| 28033          |            | conforming to this volume of IEEE Std 1003.1-2001; additional values defined                                               |                                                                                      |              |                           |  |  |  |
| 28034          |            | previously are reserved for compatibility with existing systems. Additional file                                           |                                                                                      |              |                           |  |  |  |
| 28035          |            | types may be supported; however, such files should not be written to archives                                              |                                                                                      |              |                           |  |  |  |
| 28036          |            | intended to be transported to other systems.                                                                               |                                                                                      |              |                           |  |  |  |
| 28037          | $c$ _uid   | Contains the user ID of the owner.                                                                                         |                                                                                      |              |                           |  |  |  |
| 28038          | $c$ _gid   | Contains the group ID of the group.                                                                                        |                                                                                      |              |                           |  |  |  |
| 28039          | $c_$ nlink | Contains the number of links referencing the file at the time the archive was                                              |                                                                                      |              |                           |  |  |  |
| 28040          |            | created.                                                                                                    |                                                                                      |              |                           |  |  |  |
| 28041          | $c$ _rdev  | Contains implementation-defined information for character or block special files.                                          |                                                                                      |              |                           |  |  |  |
| 28042          | c_mtime    | Contains the latest time of modification of the file at the time the archive was                                           |                                                                                      |              |                           |  |  |  |
| 28043          |            | created.                                                                                                    |                                                                                      |              |                           |  |  |  |
| 28044          | c_namesize | Contains the length of the pathname, including the terminating NUL character.                                              |                                                                                      |              |                           |  |  |  |
| 28045<br>28046 | c_filesize | Contains the length of the file in octets. This shall be the length of the data section<br>following the header structure. |                                                                                      |              |                           |  |  |  |

**Table 4-16** Values for cpio c\_mode Field \_\_\_\_\_\_\_\_\_\_\_\_\_\_\_\_\_\_\_\_\_\_\_\_\_\_\_\_\_\_\_\_\_\_\_\_\_\_\_\_\_\_\_\_\_\_\_\_\_\_\_\_\_\_\_

# **cpio Filename**

 The *c\_name* field shall contain the pathname of the file. The length of this field in octets is the value of *c\_namesize*.

 If a filename is found on the medium that would create an invalid pathname, it is implementation-defined whether the data from the file is stored on the file hierarchy and under what name it is stored.

 All characters shall be represented in the ISO/IEC 646: 1991 standard IRV. For maximum portability between implementations, names should be selected from characters represented by the portable filename character set as octets with the most significant bit zero. If an implementation supports the use of characters outside the portable filename character set in names for files, users, and groups, one or more implementation-defined encodings of these characters shall be provided for interchange purposes. However, the *pax* utility shall never create filenames on the local system that cannot be accessed via the procedures described previously in this volume of IEEE Std 1003.1-2001. If a filename is found on the medium that would create an invalid filename, it is implementation-defined whether the data from the file is stored on the local file system and under what name it is stored. The *pax* utility may choose to ignore these files as long as it produces an error indicating that the file is being ignored.

#### **cpio File Data**

 Following *c\_name*, there shall be *c\_filesize* octets of data. Interpretation of such data occurs in a manner dependent on the file. If *c\_filesize* is zero, no data shall be contained in *c\_filedata* .

# When restoring from an archive:

- If the user does not have the appropriate privilege to create a file of the specified type, *pax* shall ignore the entry and write an error message to standard error.
- Only regular files have data to be restored. Presuming a regular file meets any selection criteria that might be imposed on the format-reading utility by the user, such data shall be restored.
- If a user does not have appropriate privilege to set a particular mode flag, the flag shall be ignored. Some of the mode flags in the archive format are not mentioned elsewhere in this volume of IEEE Std 1003.1-2001. If the implementation does not support those flags, they may be ignored.

#### **cpio Special Entries**

 FIFO special files, directories, and the trailer shall be recorded with *c\_filesize* equal to zero. For other special files, *c\_filesize* is unspecified by this volume of IEEE Std 1003.1-2001. The header for the next file entry in the archive shall be written directly after the last octet of the file entry preceding it. A header denoting the filename **TRAILER!!!** shall indicate the end of the archive; the contents of octets in the last block of the archive following such a header are undefined.

#### **EXIT STATUS**

- The following exit values shall be returned:
- 0 All files were processed successfully.
- >0 An error occurred.

# **CONSEQUENCES OF ERRORS**

 If *pax* cannot create a file or a link when reading an archive or cannot find a file when writing an archive, or cannot preserve the user ID, group ID, or file mode when the −**p** option is specified, a diagnostic message shall be written to standard error and a non-zero exit status shall be returned, but processing shall continue. In the case where *pax* cannot create a link to a file, *pax* shall not, by default, create a second copy of the file.

 If the extraction of a file from an archive is prematurely terminated by a signal or error, *pax* may have only partially extracted the file or (if the −**n** option was not specified) may have extracted a file of the same name as that specified by the user, but which is not the file the user wanted. Additionally, the file modes of extracted directories may have additional bits from the S\_IRWXU mask set as well as incorrect modification and access times.

# **APPLICATION USAGE**

- The −**p** (privileges) option was invented to reconcile differences between historical *tar* and *cpio* implementations. In particular, the two utilities use −**m** in diametrically opposed ways. The −**p** option also provides a consistent means of extending the ways in which future file attributes can be addressed, such as for enhanced security systems or high-performance files. Although it may seem complex, there are really two modes that are most commonly used:
- −**p e** ''Preserve everything''. This would be used by the historical superuser, someone with all the appropriate privileges, to preserve all aspects of the files as they are recorded in the archive. The **e** flag is the sum of **o** and **p**, and other implementation-defined attributes.
- −**p p** ''Preserve'' the file mode bits. This would be used by the user with regular privileges who wished to preserve aspects of the file other than the ownership. The file times are preserved by default, but two other flags are offered to disable these and use the time of extraction.

 The one pathname per line format of standard input precludes pathnames containing <newline>s. Although such pathnames violate the portable filename guidelines, they may exist and their presence may inhibit usage of *pax* within shell scripts. This problem is inherited from historical archive programs. The problem can be avoided by listing filename arguments on the command line instead of on standard input.

 It is almost certain that appropriate privileges are required for *pax* to accomplish parts of this volume of IEEE Std 1003.1-2001. Specifically, creating files of type block special or character special, restoring file access times unless the files are owned by the user (the −**t** option), or preserving file owner, group, and mode (the −**p** option) all probably require appropriate privileges.

- In **read** mode, implementations are permitted to overwrite files when the archive has multiple members with the same name. This may fail if permissions on the first version of the file do not permit it to be overwritten.
- The **cpio** and **ustar** formats can only support files up to 8 589 934 592 bytes (8 ∗ 2ˆ30) in size.

# **EXAMPLES**

- The following command:
- pax −w −f /dev/rmt/1m .
- copies the contents of the current directory to tape drive 1, medium density (assuming historical System V device naming procedures—the historical BSD device name would be **/dev/rmt9**).
- The following commands:

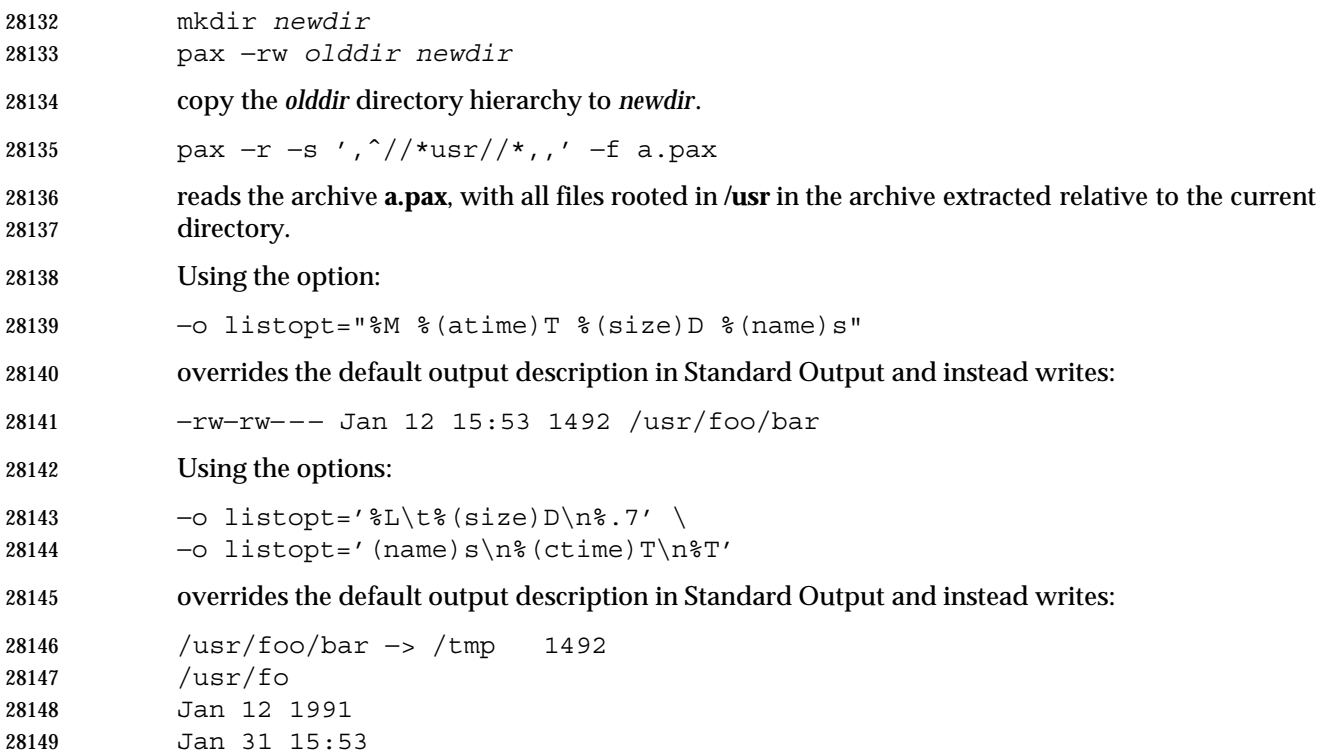

#### **RATIONALE**

 The *pax* utility was new for the ISO POSIX-2: 1993 standard. It represents a peaceful compromise between advocates of the historical *tar* and *cpio* utilities.

 A fundamental difference between *cpio* and *tar* was in the way directories were treated. The *cpio* utility did not treat directories differently from other files, and to select a directory and its contents required that each file in the hierarchy be explicitly specified. For *tar*, a directory matched every file in the file hierarchy it rooted.

 The *pax* utility offers both interfaces; by default, directories map into the file hierarchy they root. The −**d** option causes *pax* to skip any file not explicitly referenced, as *cpio* historically did. The *tar* −*style* behavior was chosen as the default because it was believed that this was the more common usage and because *tar* is the more commonly available interface, as it was historically provided on both System V and BSD implementations.

 The data interchange format specification in this volume of IEEE Std 1003.1-2001 requires that processes with ''appropriate privileges'' shall always restore the ownership and permissions of extracted files exactly as archived. If viewed from the historic equivalence between superuser and ''appropriate privileges'', there are two problems with this requirement. First, users running as superusers may unknowingly set dangerous permissions on extracted files. Second, it is needlessly limiting, in that superusers cannot extract files and own them as superuser unless the archive was created by the superuser. (It should be noted that restoration of ownerships and permissions for the superuser, by default, is historical practice in *cpio*, but not in *tar*.) In order to avoid these two problems, the *pax* specification has an additional ''privilege'' mechanism, the −**p** option. Only a *pax* invocation with the privileges needed, and which has the −**p** option set using the e specification character, has the ''appropriate privilege'' to restore full ownership and permission information.

 Note also that this volume of IEEE Std 1003.1-2001 requires that the file ownership and access permissions shall be set, on extraction, in the same fashion as the *creat*( ) function when provided

- with the mode stored in the archive. This means that the file creation mask of the user is applied to the file permissions.
- Users should note that directories may be created by *pax* while extracting files with permissions that are different from those that existed at the time the archive was created. When extracting sensitive information into a directory hierarchy that no longer exists, users are encouraged to set their file creation mask appropriately to protect these files during extraction.
- The table of contents output is written to standard output to facilitate pipeline processing.
- An early proposal had hard links displaying for all pathnames. This was removed because it complicates the output of the case where −**v** is not specified and does not match historical *cpio* usage. The hard-link information is available in the −**v** display.
- The description of the −**l** option allows implementations to make hard links to symbolic links. IEEE Std 1003.1-2001 does not specify any way to create a hard link to a symbolic link, but many implementations provide this capability as an extension. If there are hard links to symbolic links when an archive is created, the implementation is required to archive the hard link in the archive (unless −**H** or −**L** is specified). When in **read** mode and in **copy** mode, implementations supporting hard links to symbolic links should use them when appropriate.
- The archive formats inherited from the POSIX.1-1990 standard have certain restrictions that have been brought along from historical usage. For example, there are restrictions on the length of pathnames stored in the archive. When *pax* is used in **copy**(−**rw**) mode (copying directory hierarchies), the ability to use extensions from the −**xpax** format overcomes these restrictions.
- The default *blocksize* value of 5 120 bytes for *cpio* was selected because it is one of the standard block-size values for *cpio*, set when the −**B** option is specified. (The other default block-size value for *cpio* is 512 bytes, and this was considered to be too small.) The default block value of 10 240 bytes for *tar* was selected because that is the standard block-size value for BSD *tar*. The maximum block size of 32 256 bytes (2<sup>15</sup>−512 bytes) is the largest multiple of 512 bytes that fits into a signed 16-bit tape controller transfer register. There are known limitations in some historical systems that would prevent larger blocks from being accepted. Historical values were chosen to improve compatibility with historical scripts using *dd* or similar utilities to manipulate archives. Also, default block sizes for any file type other than character special file has been deleted from this volume of IEEE Std 1003.1-2001 as unimportant and not likely to affect the structure of the resulting archive.
- Implementations are permitted to modify the block-size value based on the archive format or the device to which the archive is being written. This is to provide implementations with the opportunity to take advantage of special types of devices, and it should not be used without a great deal of consideration as it almost certainly decreases archive portability.
- The intended use of the −**n** option was to permit extraction of one or more files from the archive without processing the entire archive. This was viewed by the standard developers as offering significant performance advantages over historical implementations. The −**n** option in early proposals had three effects; the first was to cause special characters in patterns to not be treated specially. The second was to cause only the first file that matched a pattern to be extracted. The third was to cause *pax* to write a diagnostic message to standard error when no file was found matching a specified pattern. Only the second behavior is retained by this volume of IEEE Std 1003.1-2001, for many reasons. First, it is in general not acceptable for a single option to have multiple effects. Second, the ability to make pattern matching characters act as normal characters is useful for parts of *pax* other than file extraction. Third, a finer degree of control over the special characters is useful because users may wish to normalize only a single special character in a single filename. Fourth, given a more general escape mechanism, the previous behavior of the −**n** option can be easily obtained using the −**s** option or a *sed* script. Finally,
- writing a diagnostic message when a pattern specified by the user is unmatched by any file is useful behavior in all cases.
- In this version, the −**n** was removed from the **copy** mode synopsis of *pax*; it is inapplicable because there are no pattern operands specified in this mode.

 There is another method than *pax* for copying subtrees in IEEE Std 1003.1-2001 described as part of the *cp* utility. Both methods are historical practice: *cp* provides a simpler, more intuitive interface, while *pax* offers a finer granularity of control. Each provides additional functionality to the other; in particular, *pax* maintains the hard-link structure of the hierarchy while *cp* does not. It is the intention of the standard developers that the results be similar (using appropriate option combinations in both utilities). The results are not required to be identical; there seemed insufficient gain to applications to balance the difficulty of implementations having to guarantee that the results would be exactly identical.

- A single archive may span more than one file. It is suggested that implementations provide informative messages to the user on standard error whenever the archive file is changed.
- The −**d** option (do not create intermediate directories not listed in the archive) found in early proposals was originally provided as a complement to the historic −**d** option of *cpio*. It has been deleted.
- The −**s** option in early proposals specified a subset of the substitution command from the *ed* utility. As there was no reason for only a subset to be supported, the −**s** option is now compatible with the current *ed* specification. Since the delimiter can be any non-null character, the following usage with single spaces is valid:

pax −s " foo bar " ...

- The −**t** description is worded so as to note that this may cause the access time update caused by some other activity (which occurs while the file is being read) to be overwritten.
- The default behavior of *pax* with regard to file modification times is the same as historical implementations of *tar*. It is not the historical behavior of *cpio*.
- Because the −**i** option uses **/dev/tty**, utilities without a controlling terminal are not able to use this option.
- The −**y** option, found in early proposals, has been deleted because a line containing a single period for the −**i** option has equivalent functionality. The special lines for the −**i** option (a single period and the empty line) are historical practice in *cpio*.
- In early drafts, a −**e***charmap* option was included to increase portability of files between systems using different coded character sets. This option was omitted because it was apparent that consensus could not be formed for it. In this version, the use of UTF-8 should be an adequate substitute.

 The −**k** option was added to address international concerns about the dangers involved in the character set transformations of −**e** (if the target character set were different from the source, the filenames might be transformed into names matching existing files) and also was made more general to protect files transferred between file systems with different {NAME\_MAX} values (truncating a filename on a smaller system might also inadvertently overwrite existing files). As stated, it prevents any overwriting, even if the target file is older than the source. This version adds more granularity of options to solve this problem by introducing the −**oinvalid=** option— specifically the UTF-8 action. (Note that an existing file that is named with a UTF-8 encoding is still subject to overwriting in this case. The −**k** option closes that loophole.)

 Some of the file characteristics referenced in this volume of IEEE Std 1003.1-2001 might not be supported by some archive formats. For example, neither the **tar** nor **cpio** formats contain the  file access time. For this reason, the e specification character has been provided, intended to cause all file characteristics specified in the archive to be retained.

 It is required that extracted directories, by default, have their access and modification times and permissions set to the values specified in the archive. This has obvious problems in that the directories are almost certainly modified after being extracted and that directory permissions may not permit file creation. One possible solution is to create directories with the mode specified in the archive, as modified by the *umask* of the user, with sufficient permissions to allow file creation. After all files have been extracted, *pax* would then reset the access and modification times and permissions as necessary.

- The list-mode formatting description borrows heavily from the one defined by the *printf* utility. However, since there is no separate operand list to get conversion arguments, the format was extended to allow specifying the name of the conversion argument as part of the conversion specification.
- The T conversion specifier allows time fields to be displayed in any of the date formats. Unlike the *ls* utility, *pax* does not adjust the format when the date is less than six months in the past. This makes parsing the output more predictable.
- The D conversion specifier handles the ability to display the major/minor or file size, as with *ls*, by using %−8(*size*)D.
- The L conversion specifier handles the *ls* display for symbolic links.
- Conversion specifiers were added to generate existing known types used for *ls*.

# **pax Interchange Format**

- The new POSIX data interchange format was developed primarily to satisfy international concerns that the **ustar** and **cpio** formats did not provide for file, user, and group names encoded in characters outside a subset of the ISO/IEC 646: 1991 standard. The standard developers realized that this new POSIX data interchange format should be very extensible because there were other requirements they foresaw in the near future:
- Support international character encodings and locale information
- Support security information (ACLs, and so on)
- Support future file types, such as realtime or contiguous files
- Include data areas for implementation use
- Support systems with words larger than 32 bits and timers with subsecond granularity

 The following were not goals for this format because these are better handled by separate utilities or are inappropriate for a portable format:

- Encryption
- Compression
- Data translation between locales and codesets
- *inode* storage

 The format chosen to support the goals is an extension of the **ustar** format. Of the two formats previously available, only the **ustar** format was selected for extensions because:

 • It was easier to extend in an upwards-compatible way. It offered version flags and header block type fields with room for future standardization. The **cpio** format, while possessing a more flexible file naming methodology, could not be extended without breaking some

theoretical implementation or using a dummy filename that could be a legitimate filename.

 • Industry experience since the original ''*tar* wars'' fought in developing the ISO POSIX-1 standard has clearly been in favor of the **ustar** format, which is generally the default output format selected for *pax* implementations on new systems.

 The new format was designed with one additional goal in mind: reasonable behavior when an older *tar* or *pax* utility happened to read an archive. Since the POSIX.1-1990 standard mandated that a ''format-reading utility'' had to treat unrecognized *typeflag* values as regular files, this allowed the format to include all the extended information in a pseudo-regular file that preceded each real file. An option is given that allows the archive creator to set up reasonable names for these files on the older systems. Also, the normative text suggests that reasonable file access values be used for this **ustar** header block. Making these header files inaccessible for convenient reading and deleting would not be reasonable. File permissions of 600 or 700 are suggested.

- The **ustar** *typeflag* field was used to accommodate the additional functionality of the new format rather than magic or version because the POSIX.1-1990 standard (and, by reference, the previous version of *pax*), mandated the behavior of the format-reading utility when it encountered an unknown *typeflag*, but was silent about the other two fields.
- Early proposals of the first revision to IEEE Std 1003.1-2001 contained a proposed archive format that was based on compatibility with the standard for tape files (ISO 1001, similar to the format used historically on many mainframes and minicomputers). This format was overly complex and required considerable overhead in volume and header records. Furthermore, the standard developers felt that it would not be acceptable to the community of POSIX developers, so it was later changed to be a format more closely related to historical practice on POSIX systems.
- The prefix and name split of pathnames in **ustar** was replaced by the single path extended header record for simplicity.

 The concept of a global extended header (*typeflag***g**) was controversial. If this were applied to an archive being recorded on magnetic tape, a few unreadable blocks at the beginning of the tape could be a serious problem; a utility attempting to extract as many files as possible from a damaged archive could lose a large percentage of file header information in this case. However, if the archive were on a reliable medium, such as a CD-ROM, the global extended header offers considerable potential size reductions by eliminating redundant information. Thus, the text warns against using the global method for unreliable media and provides a method for implanting global information in the extended header for each file, rather than in the *typeflag* **g** records.

- No facility for data translation or filtering on a per-file basis is included because the standard developers could not invent an interface that would allow this in an efficient manner. If a filter, such as encryption or compression, is to be applied to all the files, it is more efficient to apply the filter to the entire archive as a single file. The standard developers considered interfaces that would invoke a shell script for each file going into or out of the archive, but the system overhead in this approach was considered to be too high.
- One such approach would be to have **filter=** records that give a pathname for an executable. When the program is invoked, the file and archive would be open for standard input/output and all the header fields would be available as environment variables or command-line arguments. The standard developers did discuss such schemes, but they were omitted from IEEE Std 1003.1-2001 due to concerns about excessive overhead. Also, the program itself would need to be in the archive if it were to be used portably.
- There is currently no portable means of identifying the character set(s) used for a file in the file system. Therefore, *pax* has not been given a mechanism to generate charset records automatically. The only portable means of doing this is for the user to write the archive using the

 −**ocharset=***string* command line option. This assumes that all of the files in the archive use the same encoding. The ''implementation-defined'' text is included to allow for a system that can identify the encodings used for each of its files.

 The table of standards that accompanies the charset record description is acknowledged to be very limited. Only a limited number of character set standards is reasonable for maximal interchange. Any character set is, of course, possible by prior agreement. It was suggested that EBCDIC be listed, but it was omitted because it is not defined by a formal standard. Formal standards, and then only those with reasonably large followings, can be included here, simply as a matter of practicality. The <*value*>s represent names of officially registered character sets in the format required by the ISO 2375: 1985 standard.

- The normal comma or <blank>-separated list rules are not followed in the case of keyword options to allow ease of argument parsing for *getopts*.
- Further information on character encodings is in **pax Archive Character Set Encoding/Decoding** (on page 732).
- The standard developers have reserved keyword name space for vendor extensions. It is suggested that the format to be used is:
- *VENDOR.keyword*

 where *VENDOR* is the name of the vendor or organization in all uppercase letters. It is further suggested that the keyword following the period be named differently than any of the standard keywords so that it could be used for future standardization, if appropriate, by omitting the *VENDOR* prefix.

- The <*length*> field in the extended header record was included to make it simpler to step through the records, even if a record contains an unknown format (to a particular *pax*) with complex interactions of special characters. It also provides a minor integrity checkpoint within the records to aid a program attempting to recover files from a damaged archive.
- There are no extended header versions of the *devmajor* and *devminor* fields because the unspecified format **ustar** header field should be sufficient. If they are not, vendor-specific extended keywords (such as *VENDOR.devmajor*) should be used.
- Device and *i*-number labeling of files was not adopted from *cpio*; files are interchanged strictly on a symbolic name basis, as in **ustar**.
- Just as with the **ustar** format descriptions, the new format makes no special arrangements for multi-volume archives. Each of the *pax* archive types is assumed to be inside a single POSIX file and splitting that file over multiple volumes (diskettes, tape cartridges, and so on), processing their labels, and mounting each in the proper sequence are considered to be implementation details that cannot be described portably.
- The **pax** format is intended for interchange, not only for backup on a single (family of) systems. It is not as densely packed as might be possible for backup:
- It contains information as coded characters that could be coded in binary.
- It identifies extended records with name fields that could be omitted in favor of a fixed-field layout.
- It translates names into a portable character set and identifies locale-related information, both of which are probably unnecessary for backup.

 The requirements on restoring from an archive are slightly different from the historical wording, allowing for non-monolithic privilege to bring forward as much as possible. In particular, attributes such as ''high performance file'' might be broadly but not universally granted while 28405 set-user-ID or *chown*() might be much more restricted. There is no implication in IEEE Std 1003.1-2001 that the security information be honored after it is restored to the file hierarchy, in spite of what might be improperly inferred by the silence on that topic. That is a topic for another standard.

 Links are recorded in the fashion described here because a link can be to any file type. It is desirable in general to be able to restore part of an archive selectively and restore all of those files completely. If the data is not associated with each link, it is not possible to do this. However, the data associated with a file can be large, and when selective restoration is not needed, this can be a significant burden. The archive is structured so that files that have no associated data can always be restored by the name of any link name of any link, and the user may choose whether data is recorded with each instance of a file that contains data. The format permits mixing of both types of links in a single archive; this can be done for special needs, and *pax* is expected to interpret such archives on input properly, despite the fact that there is no *pax* option that would force this mixed case on output. (When −**o linkdata** is used, the output must contain the duplicate data, but the implementation is free to include it or omit it when −**o linkdata** is not used.)

 The time values are included as extended header records for those implementations needing more than the eleven octal digits allowed by the **ustar** format. Portable file timestamps cannot be negative. If *pax* encounters a file with a negative timestamp in **copy** or **write** mode, it can reject the file, substitute a non-negative timestamp, or generate a non-portable timestamp with a leading '-'. Even though some implementations can support finer file-time granularities than seconds, the normative text requires support only for seconds since the Epoch because the ISO POSIX-1 standard states them that way. The **ustar** format includes only *mtime*; the new format adds *atime* and *ctime* for symmetry. The *atime* access time restored to the file system will be affected by the −**p a** and −**p e** options. The *ctime* creation time (actually *inode* modification time) is described with ''appropriate privilege'' so that it can be ignored when writing to the file system. POSIX does not provide a portable means to change file creation time. Nothing is intended to prevent a non-portable implementation of *pax* from restoring the value.

 The *gid*, *size*, and *uid* extended header records were included to allow expansion beyond the sizes specified in the regular *tar* header. New file system architectures are emerging that will exhaust the 12-digit size field. There are probably not many systems requiring more than 8 digits for user and group IDs, but the extended header values were included for completeness, allowing overrides for all of the decimal values in the *tar* header.

 The standard developers intended to describe the effective results of *pax* with regard to file ownerships and permissions; implementations are not restricted in timing or sequencing the restoration of such, provided the results are as specified.

 Much of the text describing the extended headers refers to use in ''**write** or **copy** modes''. The **copy** mode references are due to the normative text: ''The effect of the copy shall be as if the copied files were written to an archive file and then subsequently extracted . . .''. There is certainly no way to test whether *pax* is actually generating the extended headers in **copy** mode, but the effects must be as if it had.

**pax Archive Character Set Encoding/Decoding**

 There is a need to exchange archives of files between systems of different native codesets. Filenames, group names, and user names must be preserved to the fullest extent possible when an archive is read on the receiving platform. Translation of the contents of files is not within the scope of the *pax* utility.

 There will also be the need to represent characters that are not available on the receiving platform. These unsupported characters cannot be automatically folded to the local set of characters due to the chance of collisions. This could result in overwriting previous extracted files from the archive or pre-existing files on the system.

 For these reasons, the codeset used to represent characters within the extended header records of the *pax* archive must be sufficiently rich to handle all commonly used character sets. The fields requiring translation include, at a minimum, filenames, user names, group names, and link pathnames. Implementations may wish to have localized extended keywords that use non-portable characters.

- The standard developers considered the following options:
- The archive creator specifies the well-defined name of the source codeset. The receiver must then recognize the codeset name and perform the appropriate translations to the destination codeset.
- The archive creator includes within the archive the character mapping table for the source codeset used to encode extended header records. The receiver must then read the character mapping table and perform the appropriate translations to the destination codeset.
- The archive creator translates the extended header records in the source codeset into a canonical form. The receiver must then perform the appropriate translations to the destination codeset.
- The approach that incorporates the name of the source codeset poses the problem of codeset name registration, and makes the archive useless to *pax* archive decoders that do not recognize that codeset.
- Because parts of an archive may be corrupted, the standard developers felt that including the character map of the source codeset was too fragile. The loss of this one key component could result in making the entire archive useless. (The difference between this and the global extended header decision was that the latter has a workaround—duplicating extended header records on unreliable media—but this would be too burdensome for large character set maps.)
- Both of the above approaches also put an undue burden on the *pax* archive receiver to handle the cross-product of all source and destination codesets.

 To simplify the translation from the source codeset to the canonical form and from the canonical form to the destination codeset, the standard developers decided that the internal representation should be a stateless encoding. A stateless encoding is one where each codepoint has the same meaning, without regard to the decoder being in a specific state. An example of a stateful encoding would be the Japanese Shift-JIS; an example of a stateless encoding would be the ISO/IEC 646: 1991 standard (equivalent to 7-bit ASCII).

 For these reasons, the standard developers decided to adopt a canonical format for the representation of file information strings. The obvious, well-endorsed candidate is the ISO/IEC 10646-1: 2000 standard (based in part on Unicode), which can be used to represent the characters of virtually all standardized character sets. The standard developers initially agreed upon using UCS2 (16-bit Unicode) as the internal representation. This repertoire of characters provides a sufficiently rich set to represent all commonly-used codesets.

 However, the standard developers found that the 16-bit Unicode representation had some problems. It forced the issue of standardizing byte ordering. The 2-byte length of each character made the extended header records twice as long for the case of strings coded entirely from historical 7-bit ASCII. For these reasons, the standard developers chose the UTF-8 defined in the ISO/IEC 10646-1: 2000 standard. This multi-byte representation encodes UCS2 or UCS4 characters reliably and deterministically, eliminating the need for a canonical byte ordering. In addition, NUL octets and other characters possibly confusing to POSIX file systems do not appear, except to represent themselves. It was realized that certain national codesets take up more space after the encoding, due to their placement within the UCS range; it was felt that the usefulness of the encoding of the names outweighs the disadvantage of size increase for file, user, and group names.

The encoding of UTF-8 is as follows:

```
28504 UCS4 Hex Encoding UTF-8 Binary Encoding
```
 00000000-0000007F 0xxxxxxx 00000080-000007FF 110xxxxx 10xxxxxx

```
28507 00000800-0000FFFF 1110xxxx 10xxxxxx 10xxxxxx
```
00010000-001FFFFF 11110xxx 10xxxxxx 10xxxxxx 10xxxxxx

00200000-03FFFFFF 111110xx 10xxxxxx 10xxxxxx 10xxxxxx 10xxxxxx

```
28510 04000000-7FFFFFFF 1111110x 10xxxxxx 10xxxxxx 10xxxxxx 10xxxxxx 10xxxxxx
```
where each 'x' represents a bit value from the character being translated.

# **ustar Interchange Format**

- The description of the **ustar** format reflects numerous enhancements over pre-1988 versions of the historical *tar* utility. The goal of these changes was not only to provide the functional enhancements desired, but also to retain compatibility between new and old versions. This compatibility has been retained. Archives written using the old archive format are compatible with the new format.
- Implementors should be aware that the previous file format did not include a mechanism to archive directory type files. For this reason, the convention of using a filename ending with slash was adopted to specify a directory on the archive.
- The total size of the *name* and *prefix* fields have been set to meet the minimum requirements for {PATH\_MAX}. If a pathname will fit within the *name* field, it is recommended that the pathname be stored there without the use of the *prefix* field. Although the name field is known to be too small to contain {PATH\_MAX} characters, the value was not changed in this version of the archive file format to retain backwards-compatibility, and instead the prefix was introduced. Also, because of the earlier version of the format, there is no way to remove the restriction on the *linkname* field being limited in size to just that of the *name* field.
- The *size* field is required to be meaningful in all implementation extensions, although it could be zero. This is required so that the data blocks can always be properly counted.
- It is suggested that if device special files need to be represented that cannot be represented in the standard format, that one of the extension types (**A**-**Z**) be used, and that the additional information for the special file be represented as data and be reflected in the *size* field.
- Attempting to restore a special file type, where it is converted to ordinary data and conflicts with an existing filename, need not be specially detected by the utility. If run as an ordinary user, *pax* should not be able to overwrite the entries in, for example, **/dev** in any case (whether the file is converted to another type or not). If run as a privileged user, it should be able to do so, and it would be considered a bug if it did not. The same is true of ordinary data files and similarly

 named special files; it is impossible to anticipate the needs of the user (who could really intend to overwrite the file), so the behavior should be predictable (and thus regular) and rely on the protection system as required.

 The value 7 in the *typeflag* field is intended to define how contiguous files can be stored in a **ustar** archive. IEEE Std 1003.1-2001 does not require the contiguous file extension, but does define a standard way of archiving such files so that all conforming systems can interpret these file types in a meaningful and consistent manner. On a system that does not support extended file types, the *pax* utility should do the best it can with the file and go on to the next.

 The file protection modes are those conventionally used by the *ls* utility. This is extended beyond the usage in the ISO POSIX-2 standard to support the ''shared text'' or ''sticky'' bit. It is intended that the conformance document should not document anything beyond the existence of and support of such a mode. Further extensions are expected to these bits, particularly with overloading the set-user-ID and set-group-ID flags.

# **cpio Interchange Format**

 The reference to appropriate privilege in the **cpio** format refers to an error on standard output; the **ustar** format does not make comparable statements.

 The model for this format was the historical System V *cpio*−**c** data interchange format. This model documents the portable version of the **cpio** format and not the binary version. It has the flexibility to transfer data of any type described within IEEE Std 1003.1-2001, yet is extensible to transfer data types specific to extensions beyond IEEE Std 1003.1-2001 (for example, contiguous files). Because it describes existing practice, there is no question of maintaining upwards-compatibility.

# **cpio Header**

 There has been some concern that the size of the *c\_ino* field of the header is too small to handle those systems that have very large *inode* numbers. However, the *c\_ino* field in the header is used strictly as a hard-link resolution mechanism for archives. It is not necessarily the same value as the *inode* number of the file in the location from which that file is extracted.

The name *c\_magic* is based on historical usage.

# **cpio Filename**

 For most historical implementations of the *cpio* utility, {PATH\_MAX} octets can be used to describe the pathname without the addition of any other header fields (the NUL character would be included in this count). {PATH\_MAX} is the minimum value for pathname size, documented as 256 bytes. However, an implementation may use *c\_namesize* to determine the exact length of the pathname. With the current description of the **<cpio.h>** header, this pathname size can be as large as a number that is described in six octal digits.

- Two values are documented under the *c\_mode* field values to provide for extensibility for known file types:
- **0110 000** Reserved for contiguous files. The implementation may treat the rest of the information for this archive like a regular file. If this file type is undefined, the implementation may create the file as a regular file.

 This provides for extensibility of the **cpio** format while allowing for the ability to read old archives. Files of an unknown type may be read as ''regular files'' on some implementations. On a system that does not support extended file types, the *pax* utility should do the best it can with the file and go on to the next.

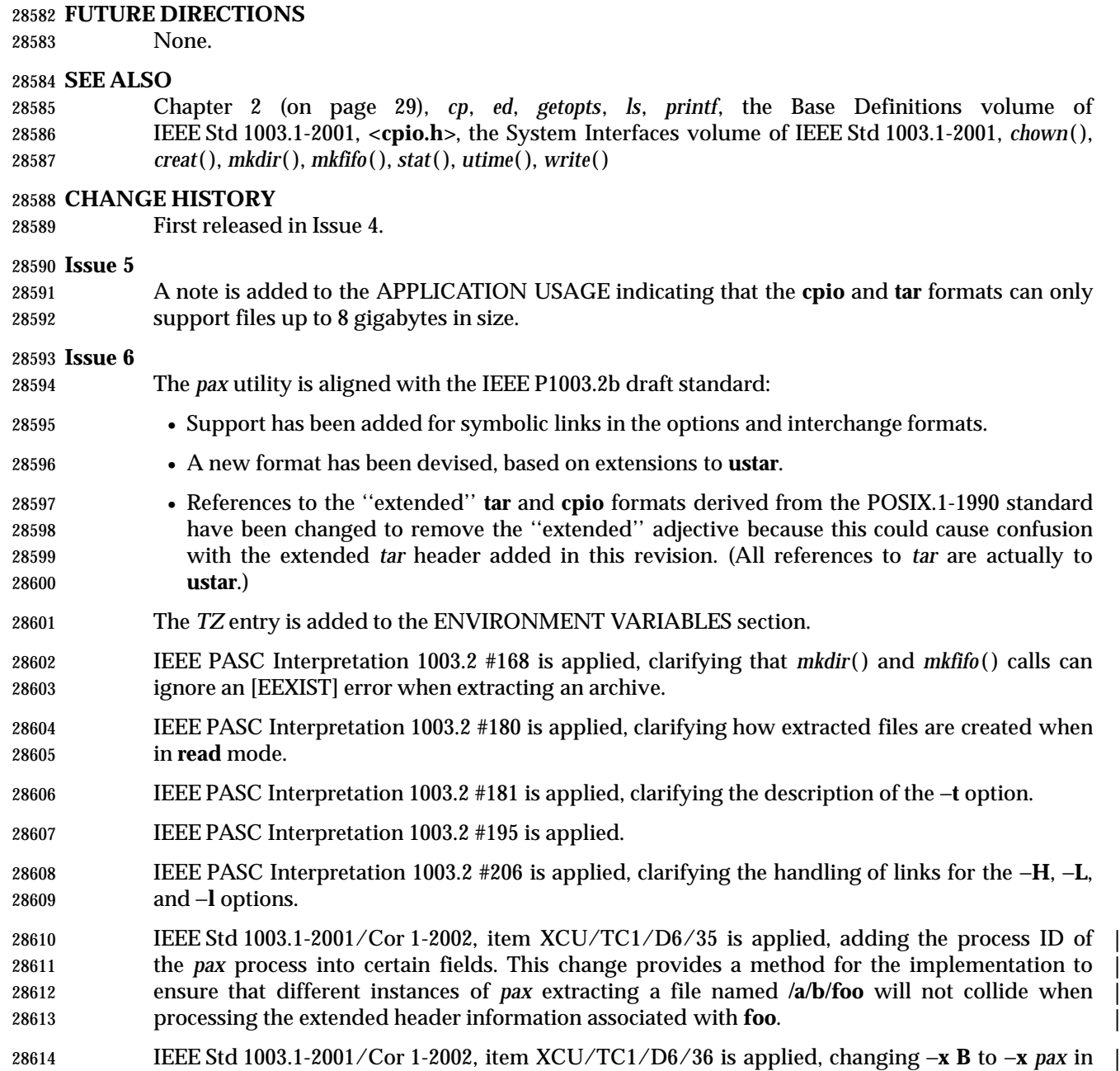

28615 the OPTIONS section.

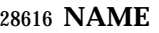

pr — print files

# **SYNOPSIS**

 pr **[**+*page***][**−*column***][**−adFmrt**][**−e**[***char***][***gap***]][**−h *header***][**−i**[***char***][***gap***]]** XSI **[**−l *lines***][**−n**[***char***][***width***]][**−o *offset***][**−s**[***char***]][**−w *width***][**−fp**] [***file*...**]**

# **DESCRIPTION**

 The *pr* utility is a printing and pagination filter. If multiple input files are specified, each shall be read, formatted, and written to standard output. By default, the input shall be separated into 66- line pages, each with:

- A 5-line header that includes the page number, date, time, and the pathname of the file
- A 5-line trailer consisting of blank lines
- If standard output is associated with a terminal, diagnostic messages shall be deferred until the *pr* utility has completed processing.
- When options specifying multi-column output are specified, output text columns shall be of equal width; input lines that do not fit into a text column shall be truncated. By default, text columns shall be separated with at least one <blank>.

# **OPTIONS**

- The *pr* utility shall conform to the Base Definitions volume of IEEE Std 1003.1-2001, Section 12.2, Utility Syntax Guidelines, except that: the *page* option has a '+' delimiter; *page* and *column* can be multi-digit numbers; some of the option-arguments are optional; and some of the option- arguments cannot be specified as separate arguments from the preceding option letter. In particular, the −**s** option does not allow the option letter to be separated from its argument, and the options −**e**, −**i**, and −**n** require that both arguments, if present, not be separated from the option letter.
- The following options shall be supported. In the following option descriptions, *column*, *lines*, *offset*, *page*, and *width* are positive decimal integers; *gap* is a non-negative decimal integer.
- **+***page* Begin output at page number *page* of the formatted input.
- −*column* Produce multi-column output that is arranged in *column* columns (the default shall be 1) and is written down each column in the order in which the text is received from the input file. This option should not be used with −**m**. The options −**e** and −**i** shall be assumed for multiple text-column output. Whether or not text columns are produced with identical vertical lengths is unspecified, but a text column shall never exceed the length of the page (see the −**l** option). When used with −**t**, use the minimum number of lines to write the output.
- −**a** Modify the effect of the −*column* option so that the columns are filled across the page in a round-robin order (for example, when *column* is 2, the first input line heads column 1, the second heads column 2, the third is the second line in column 1, and so on).
- 
- **−d** Produce output that is double-spaced; append an extra <newline> following every <newline> found in the input.

−**e[***char***][***gap***]**

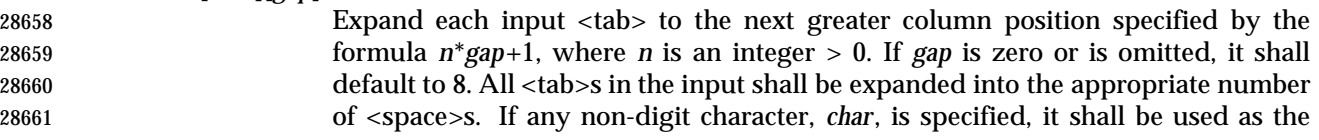

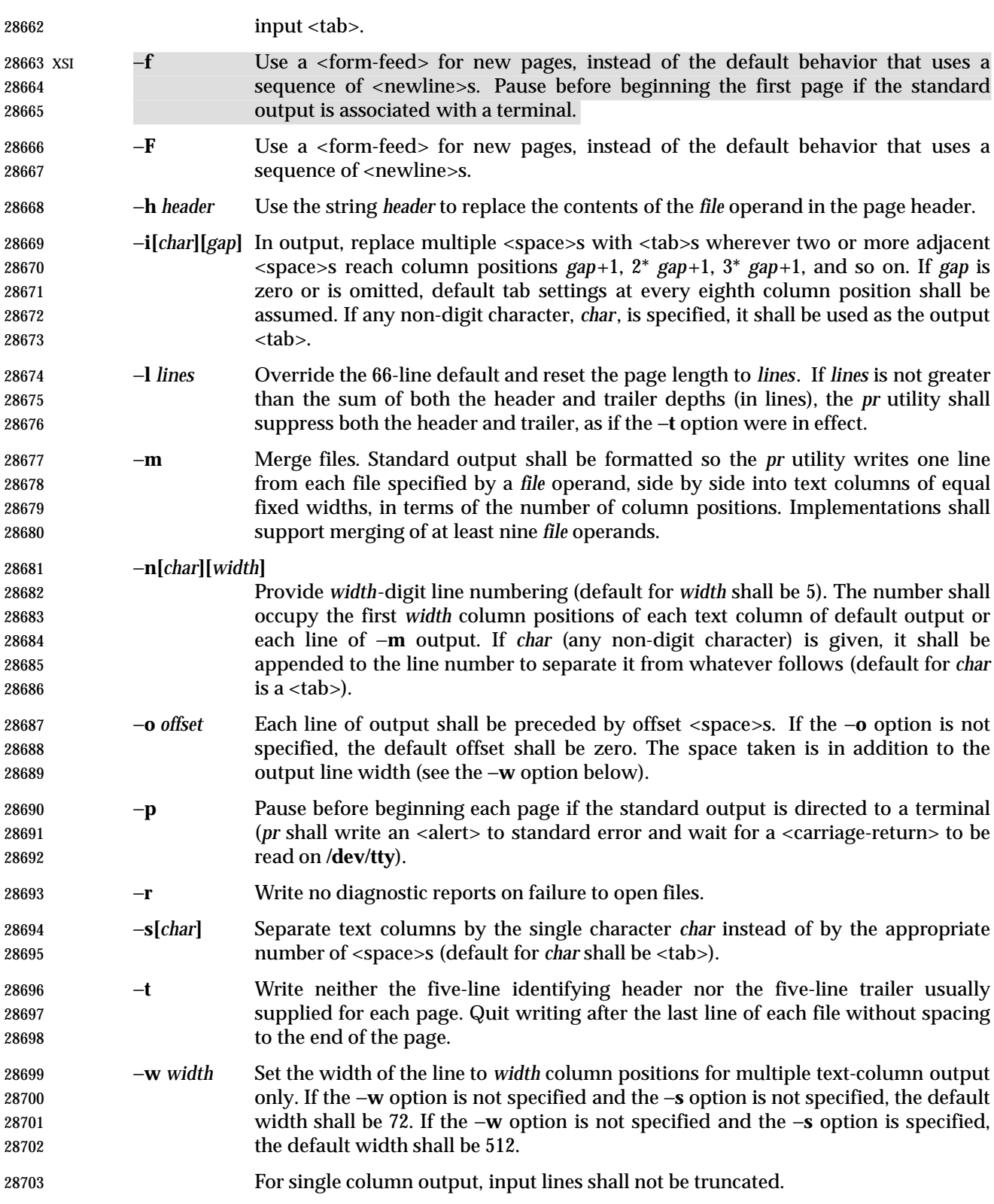

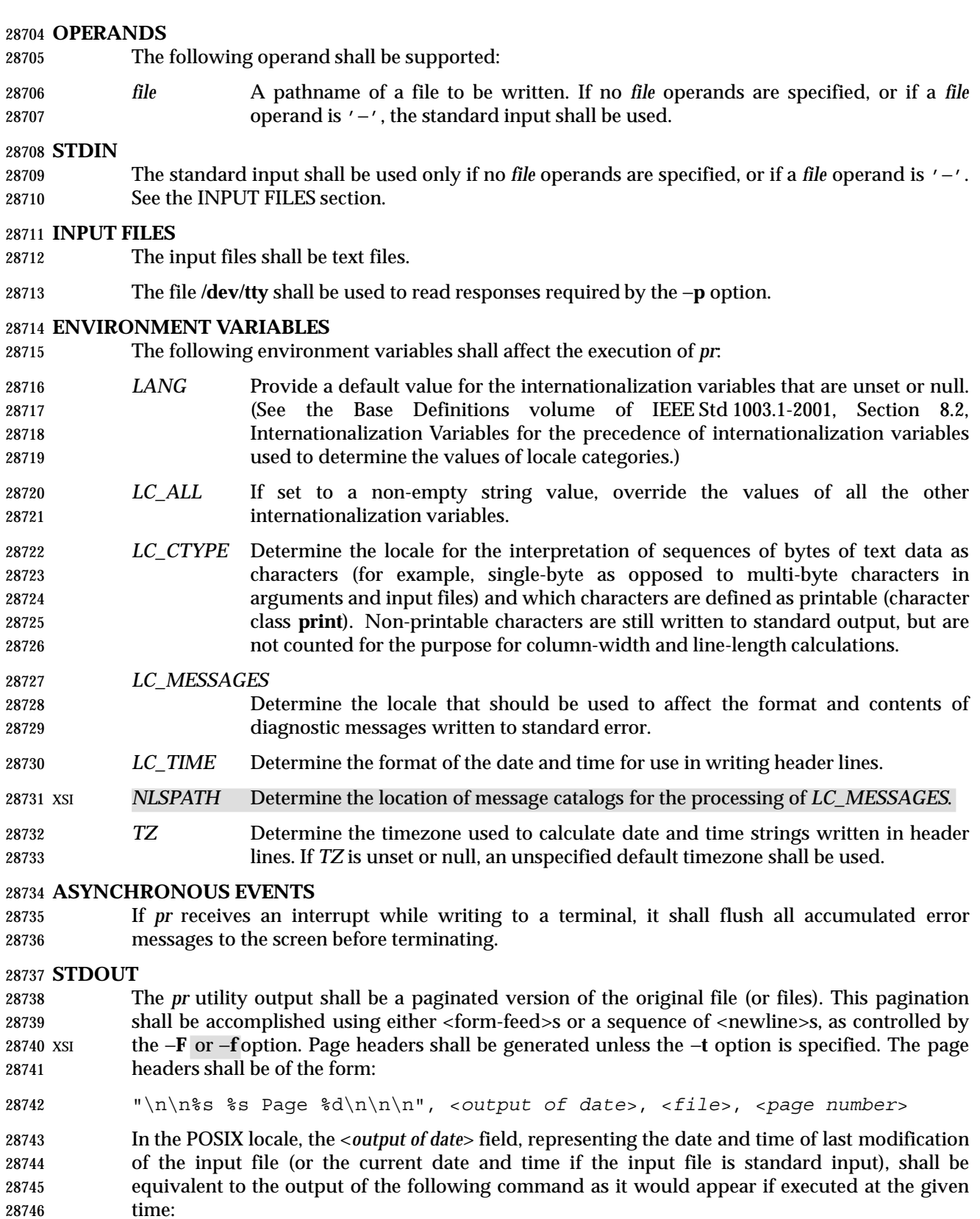

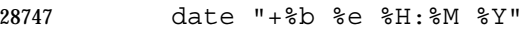

28748 without the trailing <newline>, if the page being written is from standard input. If the page being written is not from standard input, in the POSIX locale, the same format shall be used, but the time used shall be the modification time of the file corresponding to *file* instead of the current time. When the *LC\_TIME* locale category is not set to the POSIX locale, a different format and order of presentation of this field may be used.

- If the standard input is used instead of a *file* operand, the <*file*> field shall be replaced by a null string.
- If the −**h** option is specified, the <*file*> field shall be replaced by the *header* argument.

#### **STDERR**

 The standard error shall be used for diagnostic messages and for alerting the terminal when −**p** is specified.

#### **OUTPUT FILES**

None.

#### **EXTENDED DESCRIPTION**

None.

#### **EXIT STATUS**

- The following exit values shall be returned:
- 0 Successful completion.
- $>0$  An error occurred.

#### **CONSEQUENCES OF ERRORS**

Default.

#### **APPLICATION USAGE**

None.

#### **EXAMPLES**

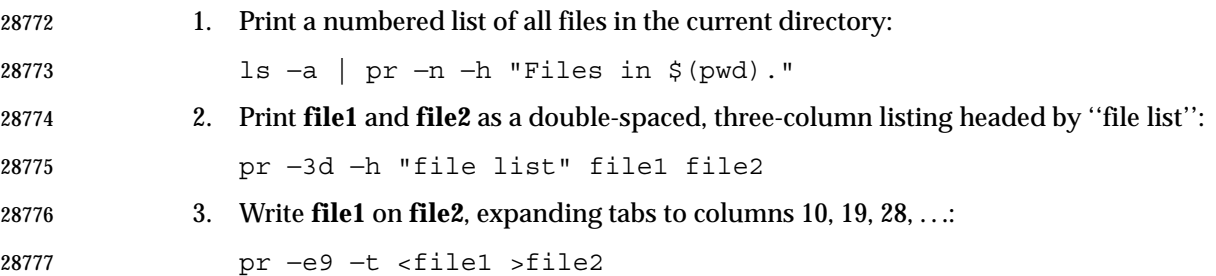

#### **RATIONALE**

 This utility is one of those that does not follow the Utility Syntax Guidelines because of its historical origins. The standard developers could have added new options that obeyed the guidelines (and marked the old options obsolescent) or devised an entirely new utility; there are examples of both actions in this volume of IEEE Std 1003.1-2001. Because of its widespread use by historical applications, the standard developers decided to exempt this version of *pr* from many of the guidelines.

 Implementations are required to accept option-arguments to the −**h**, −**l**, −**o**, and −**w** options whether presented as part of the same argument or as a separate argument to *pr*, as suggested by the Utility Syntax Guidelines. The −**n** and −**s** options, however, are specified as in historical practice because they are frequently specified without their optional arguments. If a <blank>

 were allowed before the option-argument in these cases, a *file* operand could mistakenly be interpreted as an option-argument in historical applications.

 The text about the minimum number of lines in multi-column output was included to ensure that a best effort is made in balancing the length of the columns. There are known historical implementations in which, for example, 60-line files are listed by *pr* −2 as one column of 56 lines and a second of 4. Although this is not a problem when a full page with headers and trailers is produced, it would be relatively useless when used with −**t**.

 Historical implementations of the *pr* utility have differed in the action taken for the −**f** option. BSD uses it as described here for the −**F** option; System V uses it to change trailing <newline>s on each page to a <form-feed> and, if standard output is a TTY device, sends an <alert> to standard error and reads a line from **/dev/tty** before the first page. There were strong arguments from both sides of this issue concerning historical practice and as a result the −**F** option was added. XSI-conformant systems support the System V historical actions for the −**f** option.

 The <*output of date*> field in the −**l** format is specified only for the POSIX locale. As noted, the format can be different in other locales. No mechanism for defining this is present in this volume of IEEE Std 1003.1-2001, as the appropriate vehicle is a message catalog; that is, the format should be specified as a ''message''.

# **FUTURE DIRECTIONS**

None.

# **SEE ALSO**

*expand*, *lp*

# **CHANGE HISTORY**

First released in Issue 2.

#### **Issue 6**

- The following new requirements on POSIX implementations derive from alignment with the Single UNIX Specification:
- The −**p** option is added.
- The normative text is reworded to avoid use of the term ''must'' for application requirements.

#### **NAME**

printf — write formatted output

#### **SYNOPSIS**

printf *format***[***argument*...**]**

#### **DESCRIPTION**

 The *printf* utility shall write formatted operands to the standard output. The *argument* operands shall be formatted under control of the *format* operand.

#### **OPTIONS**

None.

#### **OPERANDS**

The following operands shall be supported:

- *format* A string describing the format to use to write the remaining operands. See the EXTENDED DESCRIPTION section.
- *argument* The strings to be written to standard output, under the control of *format*. See the EXTENDED DESCRIPTION section.

#### **STDIN**

Not used.

#### **INPUT FILES**

None.

# **ENVIRONMENT VARIABLES**

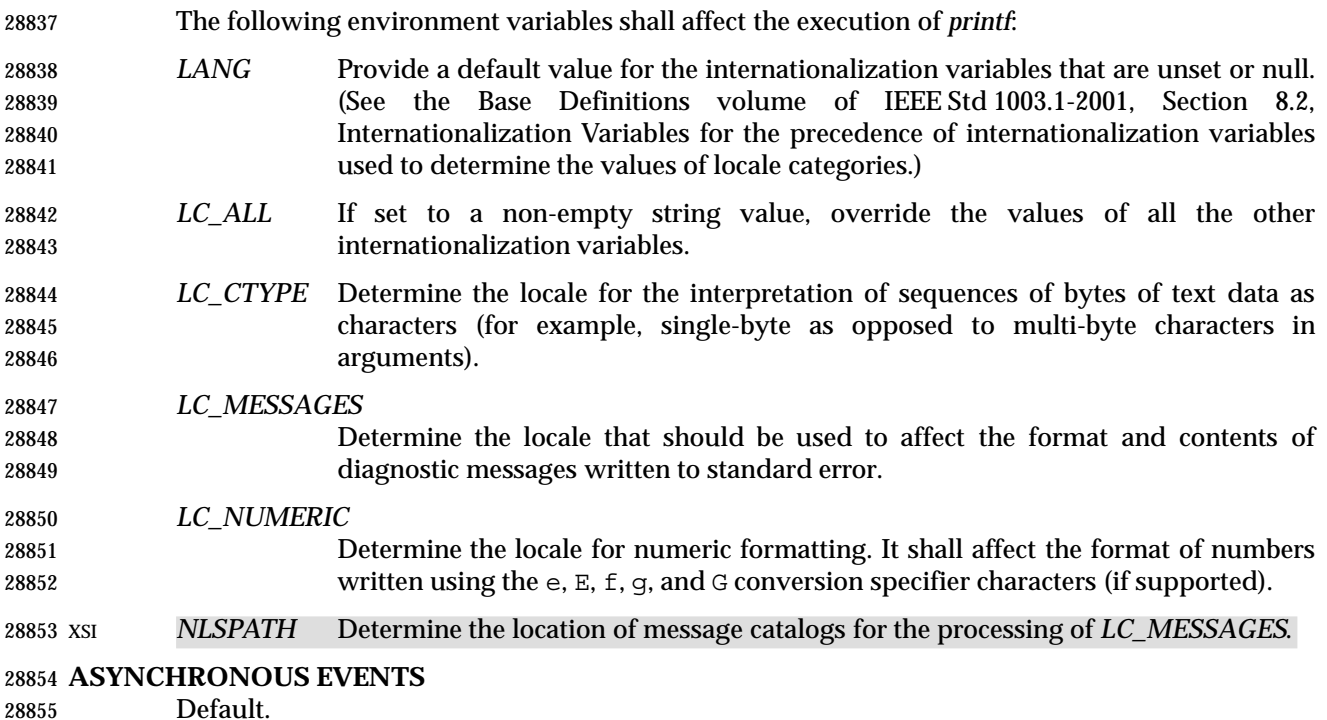

#### **STDOUT**

See the EXTENDED DESCRIPTION section.

# **STDERR**

The standard error shall be used only for diagnostic messages.

# **OUTPUT FILES**

None.

# **EXTENDED DESCRIPTION**

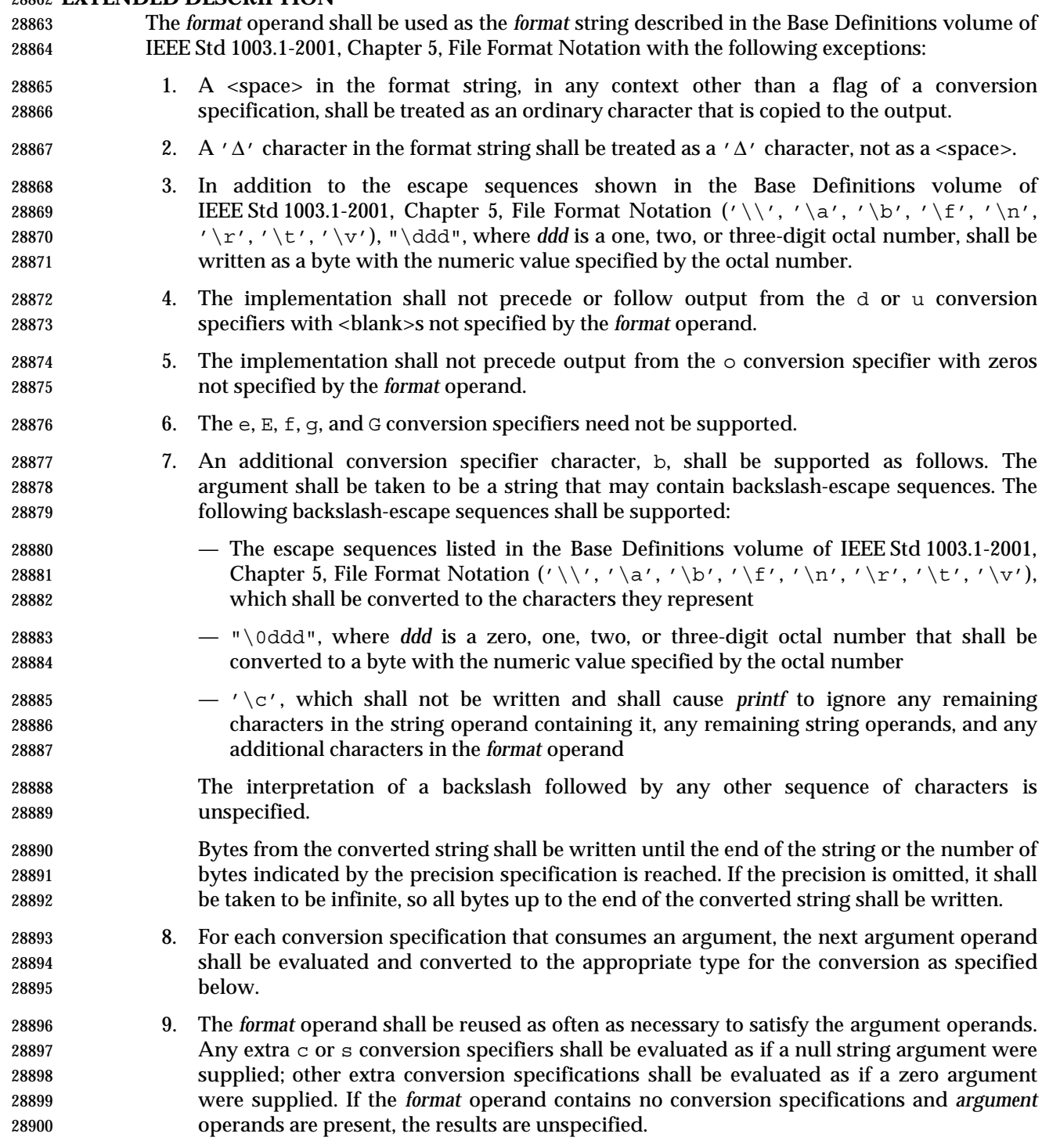

 10. If a character sequence in the *format* operand begins with a '%' character, but does not form a valid conversion specification, the behavior is unspecified.

 The *argument* operands shall be treated as strings if the corresponding conversion specifier is b, c, or s; otherwise, it shall be evaluated as a C constant, as described by the ISO C standard, with the following extensions:

- A leading plus or minus sign shall be allowed.
- If the leading character is a single-quote or double-quote, the value shall be the numeric value in the underlying codeset of the character following the single-quote or double-quote.

 If an argument operand cannot be completely converted into an internal value appropriate to the corresponding conversion specification, a diagnostic message shall be written to standard error and the utility shall not exit with a zero exit status, but shall continue processing any remaining operands and shall write the value accumulated at the time the error was detected to standard output.

 It is not considered an error if an argument operand is not completely used for a c or s conversion or if a string operand's first or second character is used to get the numeric value of a character.

# **EXIT STATUS**

- The following exit values shall be returned:
- 0 Successful completion.
- >0 An error occurred.

# **CONSEQUENCES OF ERRORS**

Default.

# **APPLICATION USAGE**

- The floating-point formatting conversion specifications of *printf*( ) are not required because all arithmetic in the shell is integer arithmetic. The *awk* utility performs floating-point calculations and provides its own **printf** function. The *bc* utility can perform arbitrary-precision floating- point arithmetic, but does not provide extensive formatting capabilities. (This *printf* utility cannot really be used to format *bc* output; it does not support arbitrary precision.) Implementations are encouraged to support the floating-point conversions as an extension.
- Note that this *printf* utility, like the *printf*( ) function defined in the System Interfaces volume of IEEE Std 1003.1-2001 on which it is based, makes no special provision for dealing with multi- byte characters when using the %c conversion specification or when a precision is specified in a %b or %s conversion specification. Applications should be extremely cautious using either of these features when there are multi-byte characters in the character set.
- No provision is made in this volume of IEEE Std 1003.1-2001 which allows field widths and precisions to be specified as '\*' since the '\*' can be replaced directly in the *format* operand using shell variable substitution. Implementations can also provide this feature as an extension if they so choose.
- Hexadecimal character constants as defined in the ISO C standard are not recognized in the *format* operand because there is no consistent way to detect the end of the constant. Octal character constants are limited to, at most, three octal digits, but hexadecimal character constants are only terminated by a non-hex-digit character. In the ISO C standard, the "##" concatenation operator can be used to terminate a constant and follow it with a hexadecimal character to be written. In the shell, concatenation occurs before the *printf* utility has a chance to parse the end of the hexadecimal constant.

 The %b conversion specification is not part of the ISO C standard; it has been added here as a portable way to process backslash escapes expanded in string operands as provided by the *echo* utility. See also the APPLICATION USAGE section of *echo* (on page 333) for ways to use *printf* as a replacement for all of the traditional versions of the *echo* utility. If an argument cannot be parsed correctly for the corresponding conversion specification, the *printf* utility is required to report an error. Thus, overflow and extraneous characters at the end of an argument being used for a numeric conversion shall be reported as errors. **EXAMPLES** To alert the user and then print and read a series of prompts: printf "\aPlease fill in the following: \nName: " read name printf "Phone number: " read phone To read out a list of right and wrong answers from a file, calculate the percentage correctly, and print them out. The numbers are right-justified and separated by a single <tab>. The percentage is written to one decimal place of accuracy: while read right wrong ; do percent=\$(echo "scale=1;(\$right\*100)/(\$right+\$wrong)" | bc) **printf** "%2d right\t%2d wrong\t(%s%%)\n" \ \$right \$wrong \$percent done < database\_file The command: printf "%5d%4d\n" 1 21 321 4321 54321 produces: 1 21 3214321 54321 0 Note that the *format* operand is used three times to print all of the given strings and that a '0' was supplied by *printf* to satisfy the last %4d conversion specification. The *printf* utility is required to notify the user when conversion errors are detected while producing numeric output; thus, the following results would be expected on an implementation 28977 with 32-bit twos-complement integers when  $d_i$  is specified as the *format* operand: **Standard** \_\_\_\_\_\_\_\_\_\_\_\_\_\_\_\_\_\_\_\_\_\_\_\_\_\_\_\_\_\_\_\_\_\_\_\_\_\_\_\_\_\_\_\_\_\_\_\_\_\_\_\_\_\_\_\_\_\_\_\_\_\_\_\_\_\_\_\_\_\_\_\_\_\_\_\_\_\_\_\_\_\_\_ **Argument Output Diagnostic Output** 5a 5 **printf: "5a" not completely converted** 9999999999 2147483647 **printf: "9999999999" arithmetic overflow** −9999999999 −2147483648 **printf: "**−**9999999999" arithmetic overflow** \_\_\_\_\_\_\_\_\_\_\_\_\_\_\_\_\_\_\_\_\_\_\_\_\_\_\_\_\_\_\_\_\_\_\_\_\_\_\_\_\_\_\_\_\_\_\_\_\_\_\_\_\_\_\_\_\_\_\_\_\_\_\_\_\_\_\_\_\_\_\_\_\_\_\_\_\_\_\_\_\_\_\_ <sup>L</sup> ABC 0 **printf: "ABC" expected numeric value** <sup>L</sup> L  $\overline{\phantom{a}}$ L L  $\overline{\phantom{a}}$ L l L  $\overline{\phantom{a}}$  $\overline{\phantom{a}}$ l  $\overline{\phantom{a}}$ 

 The diagnostic message format is not specified, but these examples convey the type of information that should be reported. Note that the value shown on standard output is what would be expected as the return value from the *strtol*( ) function as defined in the System Interfaces volume of IEEE Std 1003.1-2001. A similar correspondence exists between %u and *strtoul*( ) and %e, %f, and %g (if the implementation supports floating-point conversions) and *strtod*( ).

In a locale using the ISO/IEC 646: 1991 standard as the underlying codeset, the command:

printf "%d\n" 3 +3 −3 \'3 \"+3 "'−3"

produces:

3 Numeric value of constant 3

3 Numeric value of constant 3

- −3 Numeric value of constant −3
- 51 Numeric value of the character '3' in the ISO/IEC 646: 1991 standard codeset

43 Numeric value of the character '+' in the ISO/IEC 646: 1991 standard codeset

45 Numeric value of the character '−' in the ISO/IEC 646: 1991 standard codeset

 Note that in a locale with multi-byte characters, the value of a character is intended to be the value of the equivalent of the **wchar\_t** representation of the character as described in the System Interfaces volume of IEEE Std 1003.1-2001.

# **RATIONALE**

 The *printf* utility was added to provide functionality that has historically been provided by *echo*. However, due to irreconcilable differences in the various versions of *echo* extant, the version has few special features, leaving those to this new *printf* utility, which is based on one in the Ninth Edition system.

29007 The EXTENDED DESCRIPTION section almost exactly matches the *printf*() function in the ISO C standard, although it is described in terms of the file format notation in the Base Definitions volume of IEEE Std 1003.1-2001, Chapter 5, File Format Notation.

# **FUTURE DIRECTIONS**

None.

# **SEE ALSO**

*awk*, *bc*, *echo*, the System Interfaces volume of IEEE Std 1003.1-2001, *printf*( )

# **CHANGE HISTORY**

First released in Issue 4.

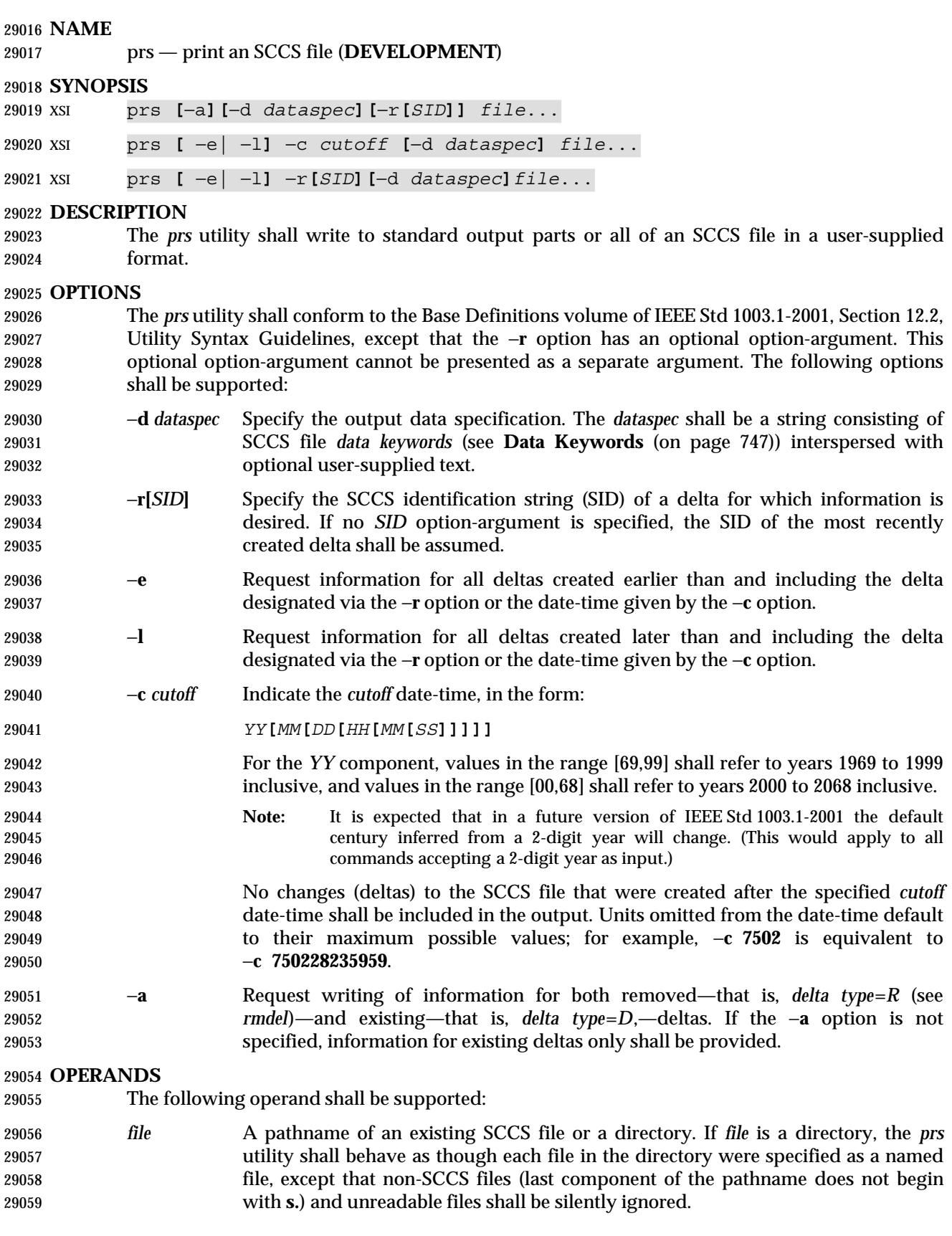

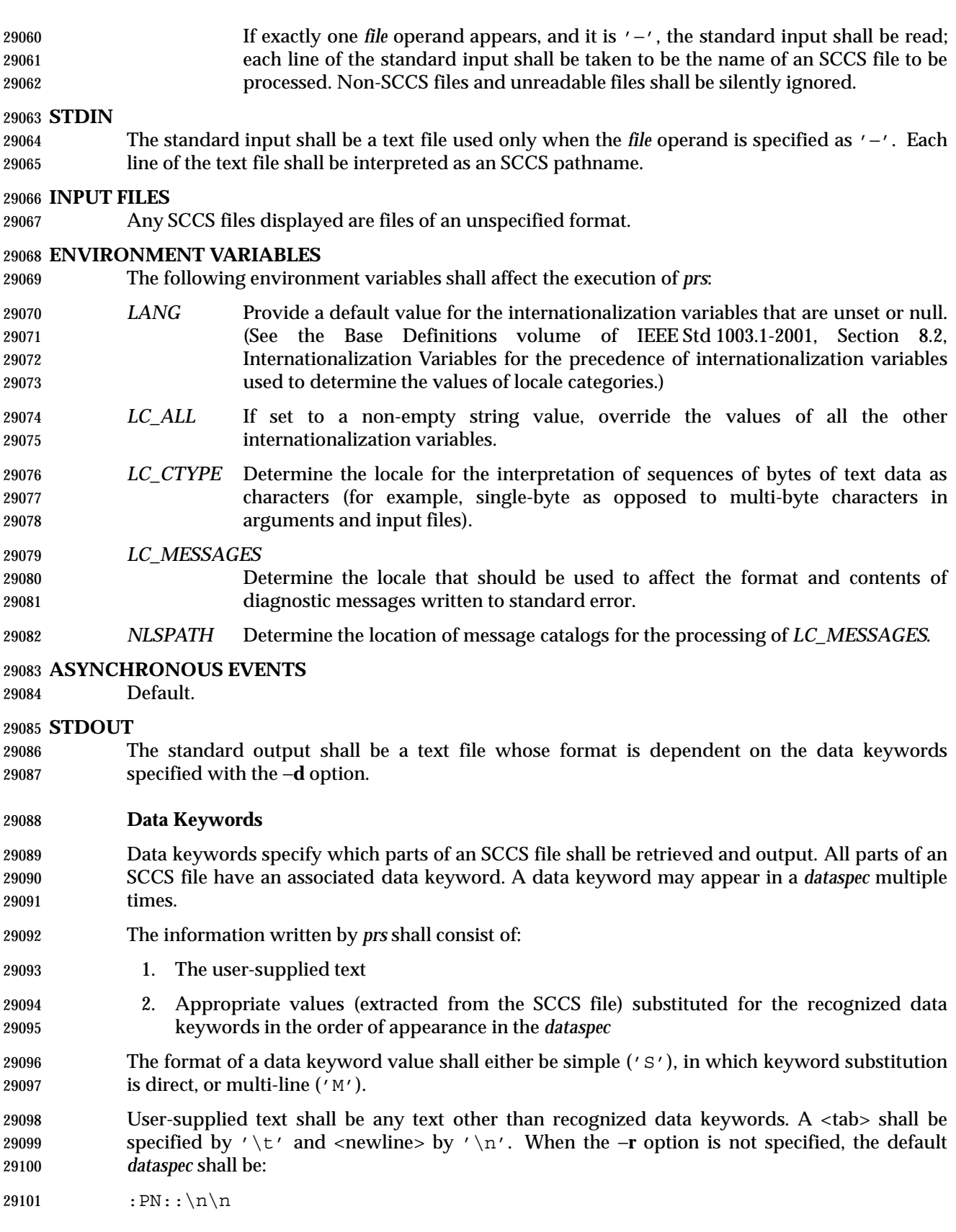

and the following *dataspec* shall be used for each selected delta:

29103 :Dt:\t:DL:\nMRs:\n:MR:COMMENTS:\n:C:

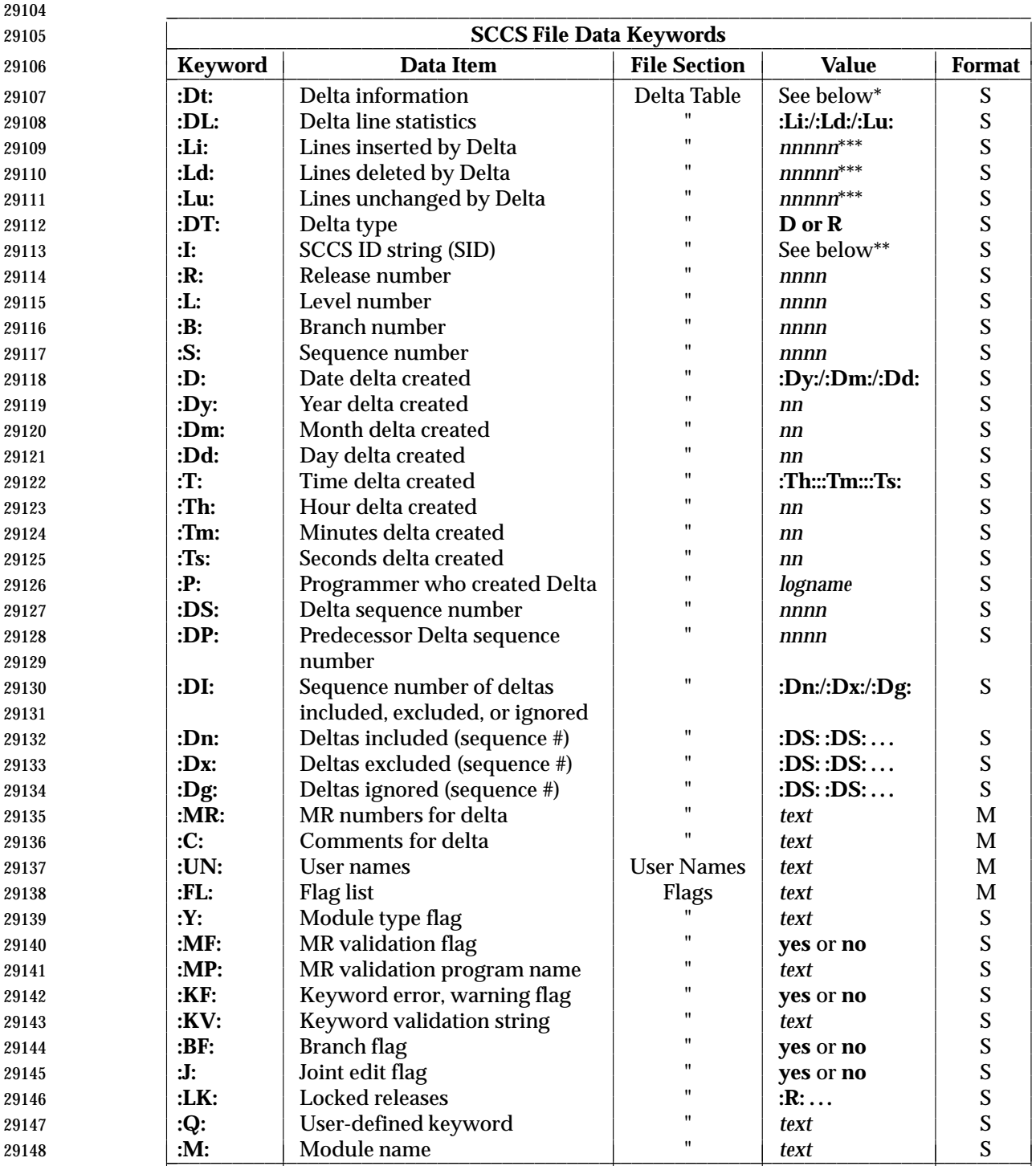

# *Utilities* **prs**

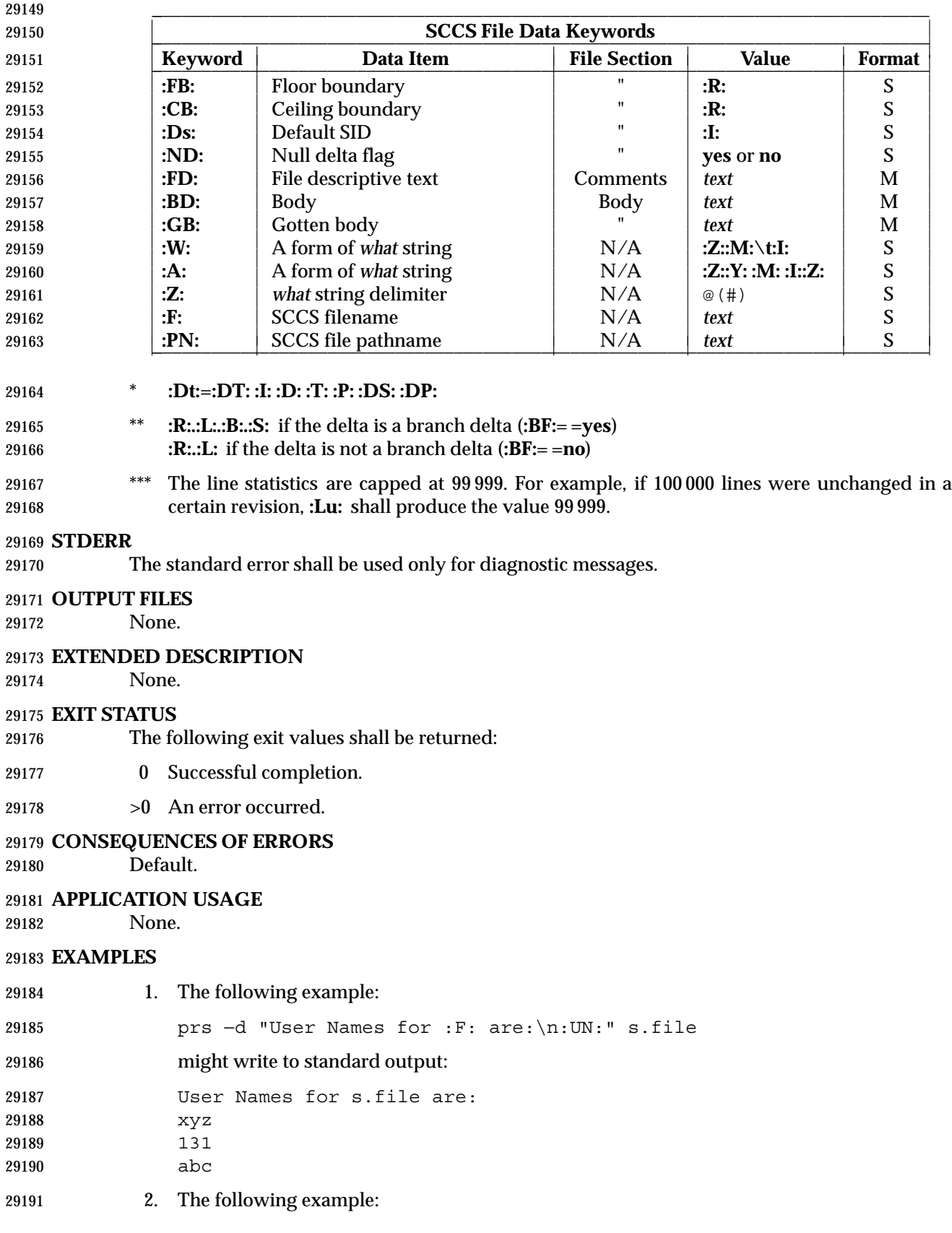

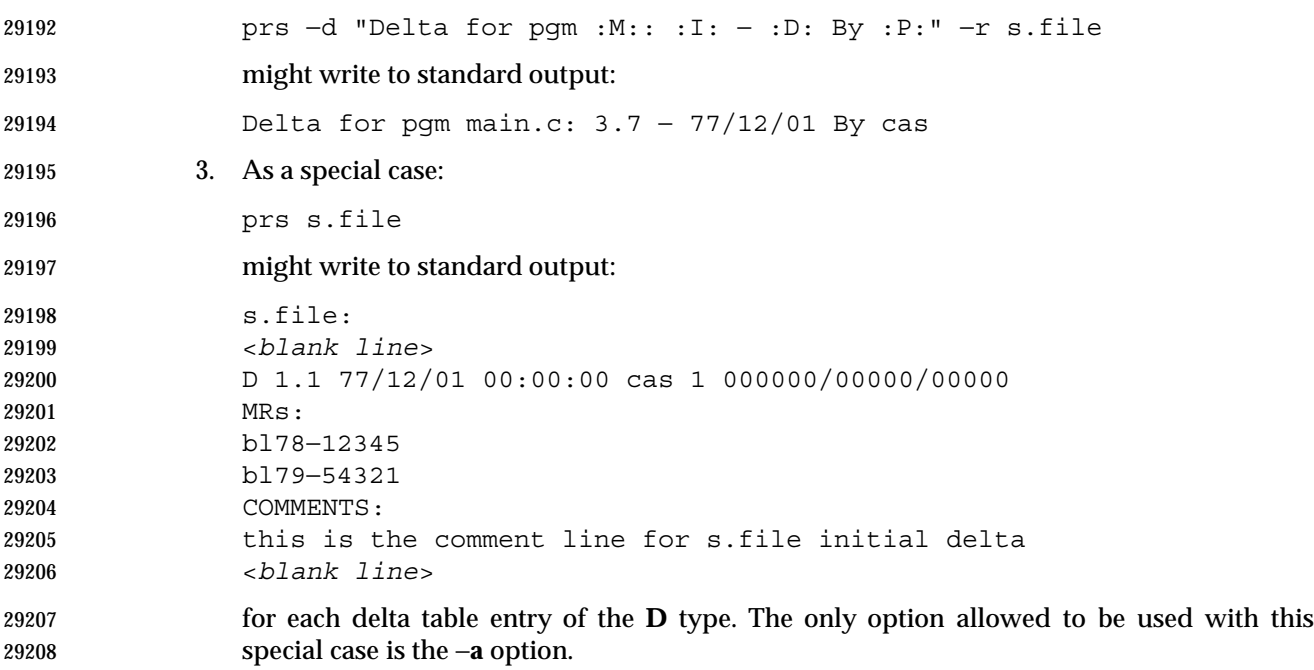

# **RATIONALE**

None.

# **FUTURE DIRECTIONS**

None.

# **SEE ALSO**

*admin*, *delta*, *get*, *what*

#### **CHANGE HISTORY**

First released in Issue 2.

#### **Issue 5**

- 29218 The phrase "in which keyword substitution is followed by a <newline>" is deleted from the end of the second paragraph of **Data Keywords** (on page 747).
- The interpretation of the *YY* component of the −**c** *cutoff* argument is noted.

#### **Issue 6**

- The normative text is reworded to emphasize the term ''shall'' for implementation requirements.
- The Open Group Base Resolution bwg2001-007 is applied, updating the table in STDOUT with a note that line statistics are capped at 99 999 for the **:Li:**, **:Ld:**, **:Lu:**, and **:DL:** keywords.
- The Open Group Interpretation PIN4C.00009 is applied.

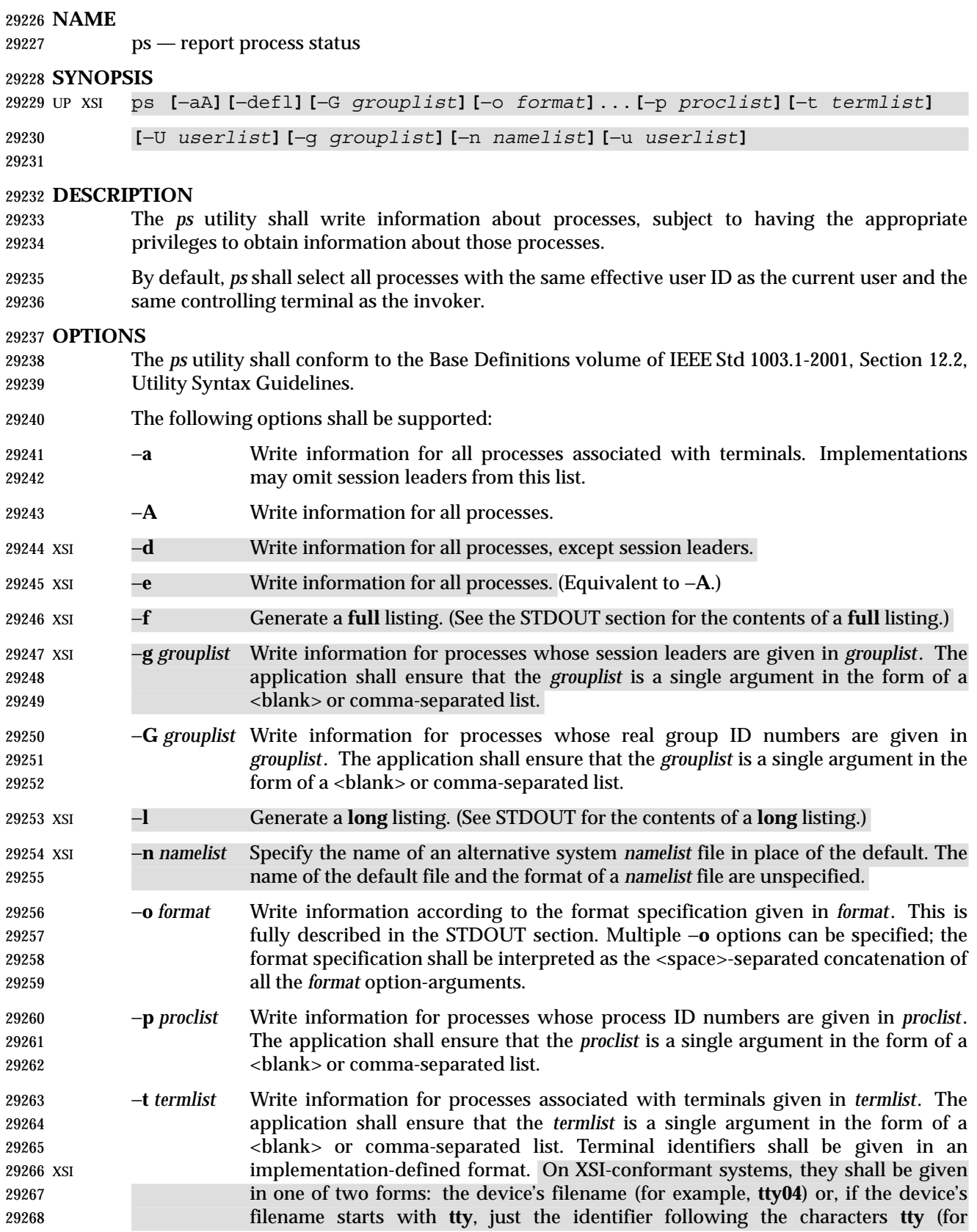

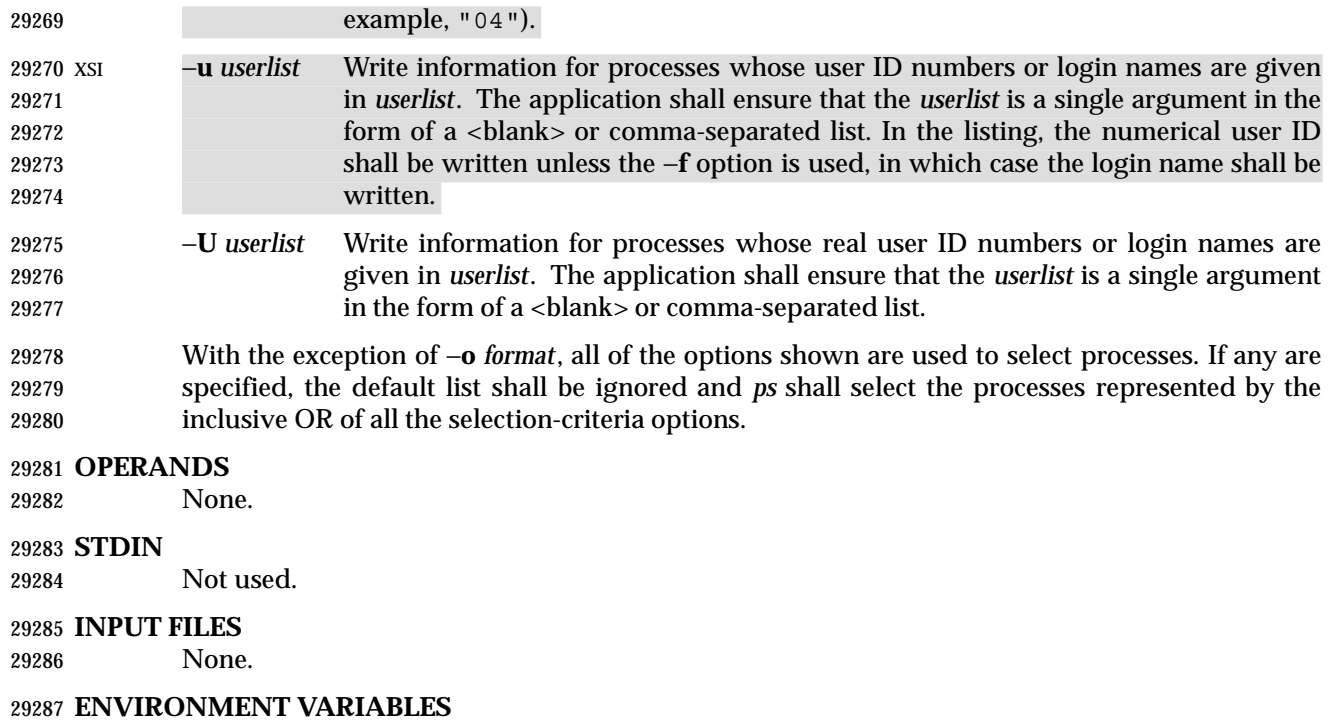

The following environment variables shall affect the execution of *ps*:

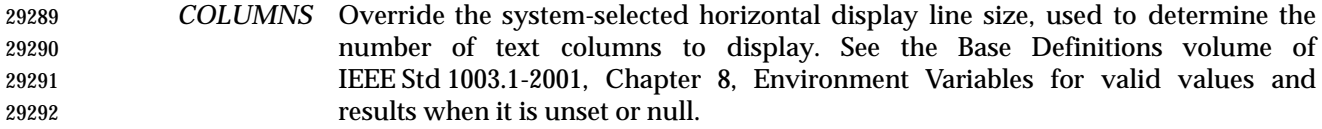

- *LANG* Provide a default value for the internationalization variables that are unset or null. (See the Base Definitions volume of IEEE Std 1003.1-2001, Section 8.2, Internationalization Variables for the precedence of internationalization variables used to determine the values of locale categories.)
- *LC\_ALL* If set to a non-empty string value, override the values of all the other internationalization variables.
- *LC\_CTYPE* Determine the locale for the interpretation of sequences of bytes of text data as characters (for example, single-byte as opposed to multi-byte characters in arguments).

# *LC\_MESSAGES*

- Determine the locale that should be used to affect the format and contents of diagnostic messages written to standard error and informative messages written to standard output.
- *LC\_TIME* Determine the format and contents of the date and time strings displayed.
- XSI *NLSPATH* Determine the location of message catalogs for the processing of *LC\_MESSAGES*.
- *TZ* Determine the timezone used to calculate date and time strings displayed. If *TZ* is unset or null, an unspecified default timezone shall be used.

# **ASYNCHRONOUS EVENTS**

Default.

# **STDOUT**

When the −**o** option is not specified, the standard output format is unspecified.

 XSI On XSI-conformant systems, the output format shall be as follows. The column headings and descriptions of the columns in a *ps* listing are given below. The precise meanings of these fields are implementation-defined. The letters 'f' and 'l' (below) indicate the option (**full** or **long**) that shall cause the corresponding heading to appear; **all** means that the heading always appears. Note that these two options determine only what information is provided for a process; they do not determine which processes are listed.

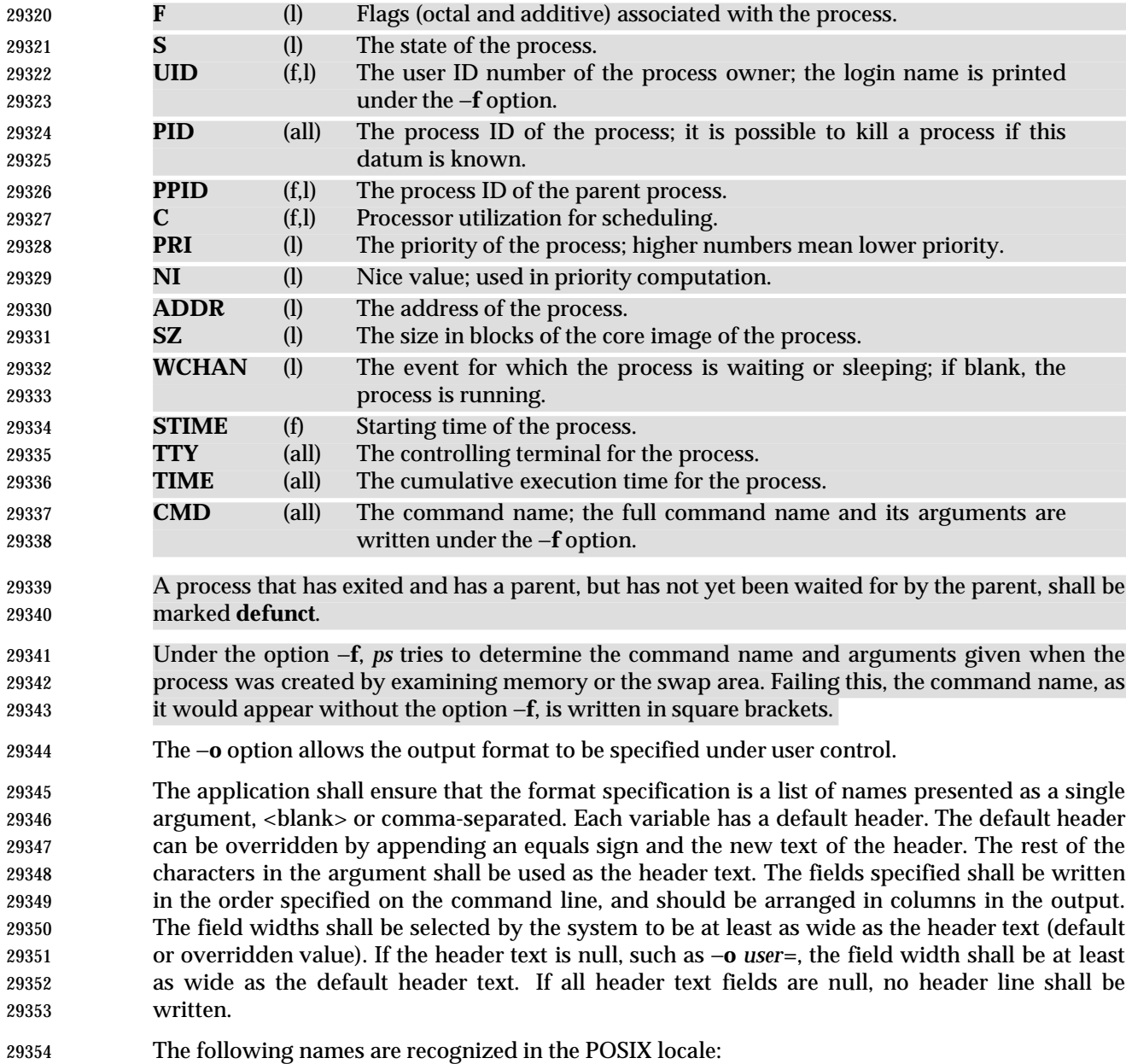

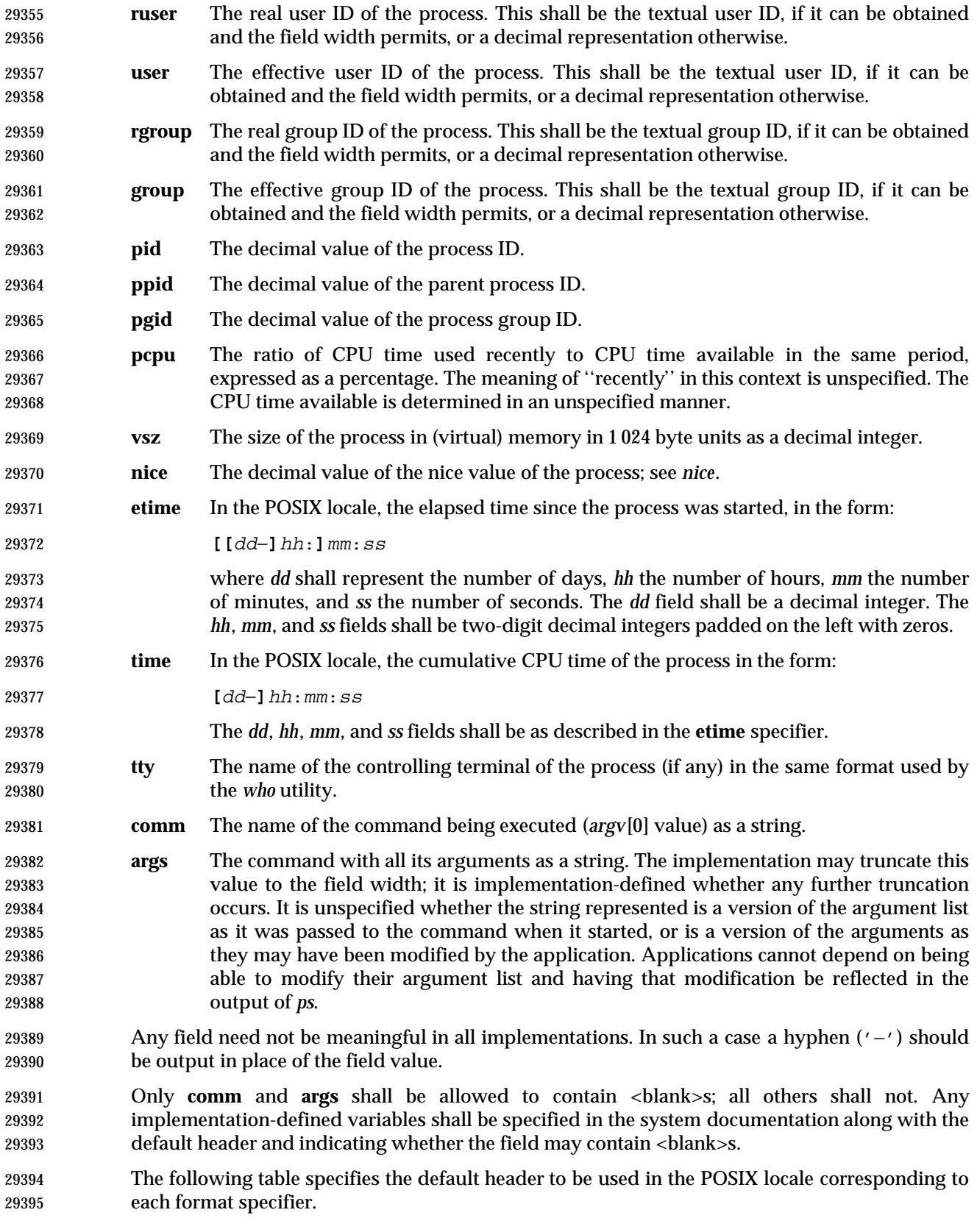
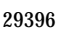

Table 4-17 Variable Names and Default Headers in *ps* 

| 29397 | <b>Format Specifier</b> | <b>Default Header</b> | <b>Format Specifier</b> | <b>Default Header</b> |
|-------|-------------------------|-----------------------|-------------------------|-----------------------|
| 29398 | args                    | <b>COMMAND</b>        | ppid                    | <b>PPID</b>           |
| 29399 | comm                    | <b>COMMAND</b>        | rgroup                  | <b>RGROUP</b>         |
| 29400 | etime                   | <b>ELAPSED</b>        | ruser                   | <b>RUSER</b>          |
| 29401 | group                   | <b>GROUP</b>          | time                    | <b>TIME</b>           |
| 29402 | nice                    | NI                    | tty                     | TT                    |
| 29403 | pcpu                    | %CPU                  | user                    | <b>USER</b>           |
| 29404 | pgid                    | <b>PGID</b>           | <b>VSZ</b>              | VSZ                   |
| 29405 | pid                     | PID                   |                         |                       |

#### **STDERR**

The standard error shall be used only for diagnostic messages.

#### **OUTPUT FILES**

None.

#### **EXTENDED DESCRIPTION**

None.

#### **EXIT STATUS**

- The following exit values shall be returned:
- 0 Successful completion.
- >0 An error occurred.

#### **CONSEQUENCES OF ERRORS**

Default.

#### **APPLICATION USAGE**

- Things can change while *ps* is running; the snapshot it gives is only true for an instant, and might not be accurate by the time it is displayed.
- The **args** format specifier is allowed to produce a truncated version of the command arguments. In some implementations, this information is no longer available when the *ps* utility is executed.
- If the field width is too narrow to display a textual ID, the system may use a numeric version. Normally, the system would be expected to choose large enough field widths, but if a large number of fields were selected to write, it might squeeze fields to their minimum sizes to fit on one line. One way to ensure adequate width for the textual IDs is to override the default header for a field to make it larger than most or all user or group names.
- There is no special quoting mechanism for header text. The header text is the rest of the argument. If multiple header changes are needed, multiple −**o** options can be used, such as:

ps −o "user=User Name" −o pid=Process\ ID

 On some implementations, especially multi-level secure systems, *ps* may be severely restricted and produce information only about child processes owned by the user.

#### **EXAMPLES**

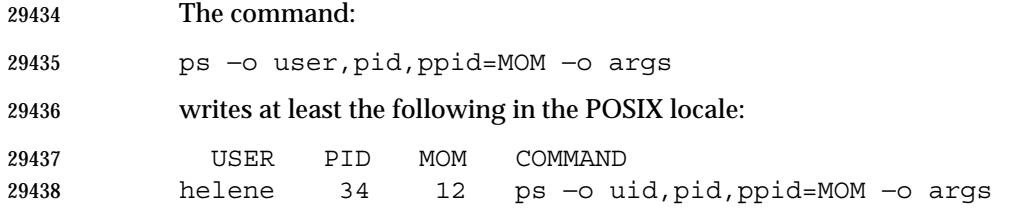

Shell and Utilities, Issue 6 — Copyright © 2001-2003, IEEE and The Open Group. All rights reserved. 755

 The contents of the **COMMAND** field need not be the same in all implementations, due to possible truncation.

# **RATIONALE**

 There is very little commonality between BSD and System V implementations of *ps*. Many options conflict or have subtly different usages. The standard developers attempted to select a set of options for the base standard that were useful on a wide range of systems and selected options that either can be implemented on both BSD and System V-based systems without breaking the current implementations or where the options are sufficiently similar that any changes would not be unduly problematic for users or implementors.

- It is recognized that on some implementations, especially multi-level secure systems, *ps* may be nearly useless. The default output has therefore been chosen such that it does not break historical implementations and also is likely to provide at least some useful information on most systems.
- The major change is the addition of the format specification capability. The motivation for this invention is to provide a mechanism for users to access a wider range of system information, if the system permits it, in a portable manner. The fields chosen to appear in this volume of IEEE Std 1003.1-2001 were arrived at after considering what concepts were likely to be both reasonably useful to the ''average'' user and had a reasonable chance of being implemented on a wide range of systems. Again it is recognized that not all systems are able to provide all the information and, conversely, some may wish to provide more. It is hoped that the approach adopted will be sufficiently flexible and extensible to accommodate most systems. Implementations may be expected to introduce new format specifiers.
- The default output should consist of a short listing containing the process ID, terminal name, cumulative execution time, and command name of each process.
- The preference of the standard developers would have been to make the format specification an operand of the *ps* command. Unfortunately, BSD usage precluded this.
- At one time a format was included to display the environment array of the process. This was deleted because there is no portable way to display it.
- The −**A** option is equivalent to the BSD −**g** and the SVID −**e**. Because the two systems differed, a mnemonic compromise was selected.
- The −**a** option is described with some optional behavior because the SVID omits session leaders, but BSD does not.
- In an early proposal, format specifiers appeared for priority and start time. The former was not defined adequately in this volume of IEEE Std 1003.1-2001 and was removed in deference to the defined nice value; the latter because elapsed time was considered to be more useful.
- In a new BSD version of *ps*, a −**O** option can be used to write all of the default information, followed by additional format specifiers. This was not adopted because the default output is implementation-defined. Nevertheless, this is a useful option that should be reserved for that purpose. In the −**o** option for the POSIX Shell and Utilities *ps*, the format is the concatenation of each −**o**. Therefore, the user can have an alias or function that defines the beginning of their desired format and add more fields to the end of the output in certain cases where that would be useful.
- The format of the terminal name is unspecified, but the descriptions of *ps*, *talk*, *who*, and *write* require that they all use the same format.
- The **pcpu** field indicates that the CPU time available is determined in an unspecified manner. This is because it is difficult to express an algorithm that is useful across all possible machine

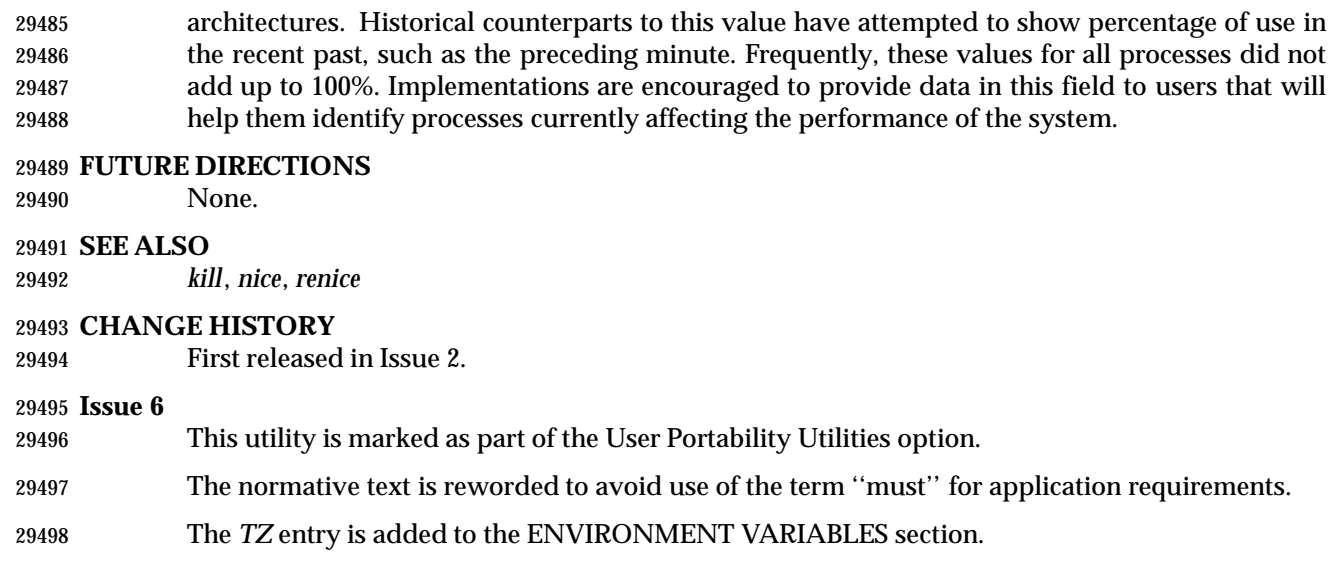

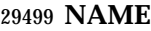

pwd — return working directory name

**SYNOPSIS**

pwd **[**−L | −P **]**

# **DESCRIPTION**

 The *pwd* utility shall write to standard output an absolute pathname of the current working directory, which does not contain the filenames dot or dot-dot.

#### **OPTIONS**

- The *pwd* utility shall conform to the Base Definitions volume of IEEE Std 1003.1-2001, Section 12.2, Utility Syntax Guidelines.
- The following options shall be supported by the implementation:
- −**L** If the *PWD* environment variable contains an absolute pathname of the current directory that does not contain the filenames dot or dot-dot, *pwd* shall write this pathname to standard output. Otherwise, the −**L** option shall behave as the −**P** option.
- −**P** The absolute pathname written shall not contain filenames that, in the context of the pathname, refer to files of type symbolic link.
- If both −**L** and −**P** are specified, the last one shall apply. If neither −**L** nor −**P** is specified, the *pwd* utility shall behave as if −**L** had been specified.
- **OPERANDS**

None.

#### **STDIN**

Not used.

#### **INPUT FILES**

None.

#### **ENVIRONMENT VARIABLES**

The following environment variables shall affect the execution of *pwd*:

- *LANG* Provide a default value for the internationalization variables that are unset or null. (See the Base Definitions volume of IEEE Std 1003.1-2001, Section 8.2, Internationalization Variables for the precedence of internationalization variables used to determine the values of locale categories.)
- *LC\_ALL* If set to a non-empty string value, override the values of all the other internationalization variables.

#### *LC\_MESSAGES*

 Determine the locale that should be used to affect the format and contents of diagnostic messages written to standard error.

# XSI *NLSPATH* Determine the location of message catalogs for the processing of *LC\_MESSAGES*.

 *PWD* If the −**P** option is in effect, this variable shall be set to an absolute pathname of the current working directory that does not contain any components that specify symbolic links, does not contain any components that are dot, and does not contain any components that are dot-dot. If an application sets or unsets the value of *PWD*, the behavior of *pwd* is unspecified.

#### **ASYNCHRONOUS EVENTS**

Default.

# **STDOUT**

- The *pwd* utility output is an absolute pathname of the current working directory:
- "%s\n", <*directory pathname*>

#### **STDERR**

The standard error shall be used only for diagnostic messages.

#### **OUTPUT FILES**

None.

# **EXTENDED DESCRIPTION**

None.

# **EXIT STATUS**

- The following exit values shall be returned:
- 0 Successful completion.
- >0 An error occurred.

# **CONSEQUENCES OF ERRORS**

 If an error is detected, output shall not be written to standard output, a diagnostic message shall be written to standard error, and the exit status is not zero.

# **APPLICATION USAGE**

None.

#### **EXAMPLES**

None.

#### **RATIONALE**

Some implementations have historically provided *pwd* as a shell special built-in command.

 In most utilities, if an error occurs, partial output may be written to standard output. This does not happen in historical implementations of *pwd*. Because *pwd* is frequently used in historical shell scripts without checking the exit status, it is important that the historical behavior is required here; therefore, the CONSEQUENCES OF ERRORS section specifically disallows any partial output being written to standard output.

#### **FUTURE DIRECTIONS**

None.

# **SEE ALSO**

*cd*, the System Interfaces volume of IEEE Std 1003.1-2001, *getcwd*( )

#### **CHANGE HISTORY**

First released in Issue 2.

#### **Issue 6**

 The −**P** and −**L** options are added to describe actions relating to symbolic links as specified in the IEEE P1003.2b draft standard.

**NAME**

qalter — alter batch job

# **SYNOPSIS**

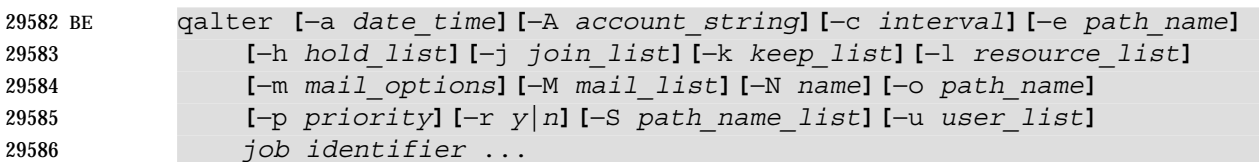

# **DESCRIPTION**

- The attributes of a batch job are altered by a request to the batch server that manages the batch job. The *qalter* utility is a user-accessible batch client that requests the alteration of the attributes of one or more batch jobs.
- The *qalter* utility shall alter the attributes of those batch jobs, and only those batch jobs, for which a batch *job\_identifier* is presented to the utility.
- The *qalter* utility shall alter the attributes of batch jobs in the order in which the batch *job\_identifier*s are presented to the utility.
- If the *qalter* utility fails to process a batch *job\_identifier* successfully, the utility shall proceed to process the remaining batch *job\_identifier*s, if any.
- For each batch *job\_identifier* for which the *qalter* utility succeeds, each attribute of the identified batch job shall be altered as indicated by all the options presented to the utility.
- For each identified batch job for which the *qalter* utility fails, the utility shall not alter any attribute of the batch job.
- For each batch job that the *qalter* utility processes, the utility shall not modify any attribute other than those required by the options and option-arguments presented to the utility.
- The *qalter* utility shall alter batch jobs by sending a *Modify Job Request* to the batch server that manages each batch job. At the time the *qalter* utility exits, it shall have modified the batch job corresponding to each successfully processed batch *job\_identifier*. An attempt to alter the attributes of a batch job in the RUNNING state is implementation-defined.

# **OPTIONS**

- The *qalter* utility shall conform to the Base Definitions volume of IEEE Std 1003.1-2001, Section 12.2, Utility Syntax Guidelines.
- The following options shall be supported by the implementation:
- −**a** *date\_time* Redefine the time at which the batch job becomes eligible for execution.
- The *date\_time* argument shall be in the same form and represent the same time as for the *touch* utility. The time so represented shall be set into the *Execution\_Time* attribute of the batch job. If the time specified is earlier than the current time, the −**a** option shall have no effect.
- −**A** *account\_string*
- Redefine the account to which the resource consumption of the batch job should be charged.
- The syntax of the *account\_string* option-argument is unspecified.
- The *qalter* utility shall set the *Account\_Name* attribute of the batch job to the value of the *account\_string* option-argument.

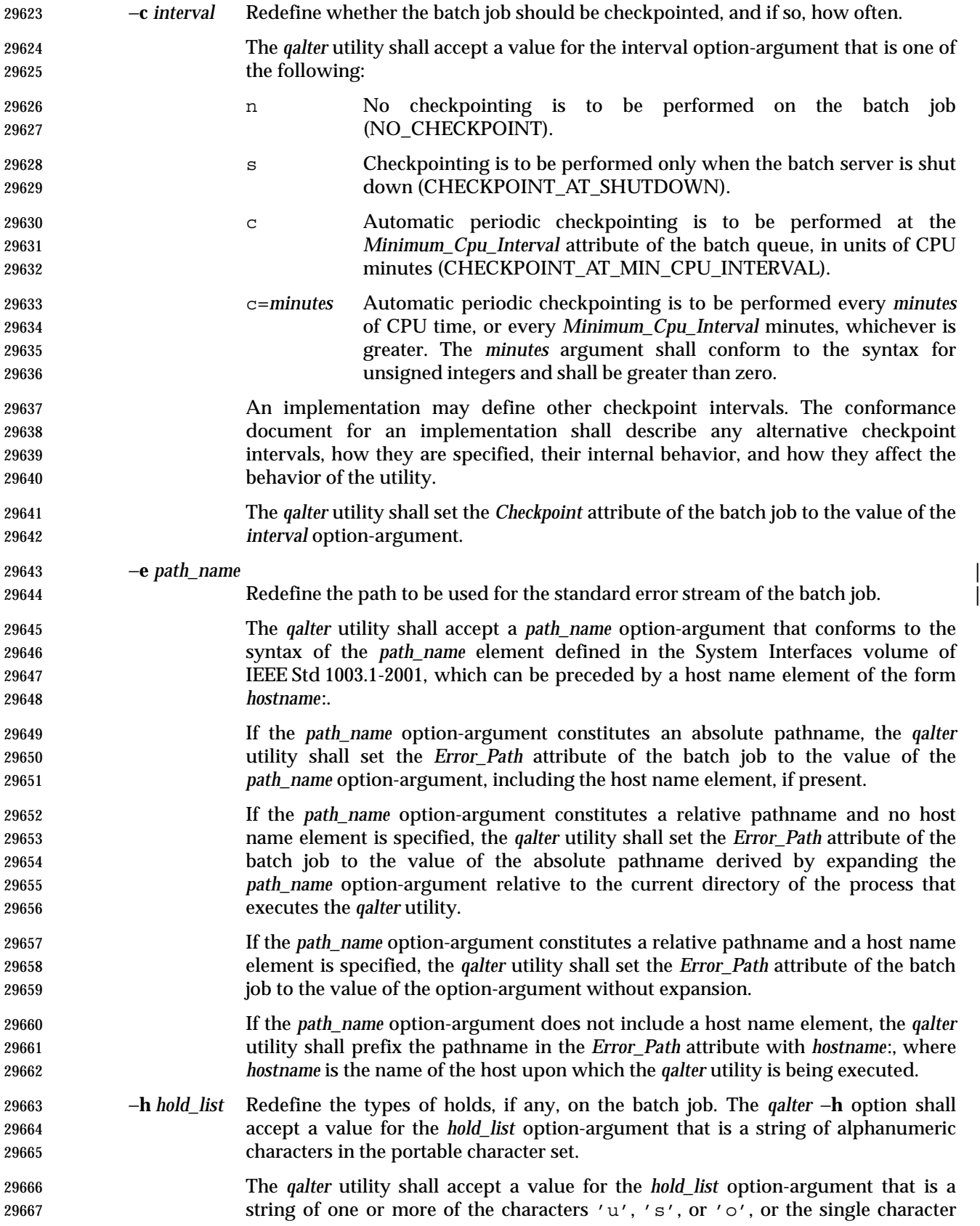

 'n'. For each unique character in the *hold\_list* option-argument, the *qalter* utility shall add a value to the *Hold\_Types* attribute of the batch job as follows, each representing a different hold type: u USER s SYSTEM o OPERATOR If any of these characters are duplicated in the *hold\_list* option-argument, the duplicates shall be ignored. An existing *Hold\_Types* attribute can be cleared by the hold type: n NO\_HOLD The *qalter* utility shall consider it an error if any hold type other than 'n' is combined with hold type 'n'. Strictly conforming applications shall not repeat any of the characters 'u', 's', 'o', or 'n' within the *hold\_list* option-argument. The *qalter* utility shall permit the repetition of characters, but shall not assign additional meaning to the repeated characters. An implementation may define other hold types. The conformance document for an implementation shall describe any additional hold types, how they are specified, their internal behavior, and how they affect the behavior of the utility. −**j** *join\_list* Redefine which streams of the batch job are to be merged. The *qalter* −**j** option shall accept a value for the *join\_list* option-argument that is a string of alphanumeric characters in the portable character set. The *qalter* utility shall accept a *join\_list* option-argument that consists of one or 29690 more of the characters 'e' and 'o', or the single character 'n'. All of the other batch job output streams specified shall be merged into the output stream represented by the character listed first in the *join\_list* option-argument. For each unique character in the *join\_list* option-argument, the *qalter* utility shall add a value to the *Join\_Path* attribute of the batch job as follows, each representing a different batch job stream to join: e The standard error of the batch job (JOIN\_STD\_ERROR). o The standard output of the batch job (JOIN\_STD\_OUTPUT). An existing *Join\_Path* attribute can be cleared by the join type: n NO\_JOIN 29700 If 'n' is specified, then no files are joined. The *qalter* utility shall consider it an error if any join type other than 'n' is combined with join type 'n'. Strictly conforming applications shall not repeat any of the characters 'e', 'o', or 'n' within the *join\_list* option-argument. The *qalter* utility shall permit the repetition of characters, but shall not assign additional meaning to the repeated characters. An implementation may define other join types. The conformance document for an implementation shall describe any additional batch job streams, how they are specified, their internal behavior, and how they affect the behavior of the utility. −**k** *keep\_list* Redefine which output of the batch job to retain on the execution host.

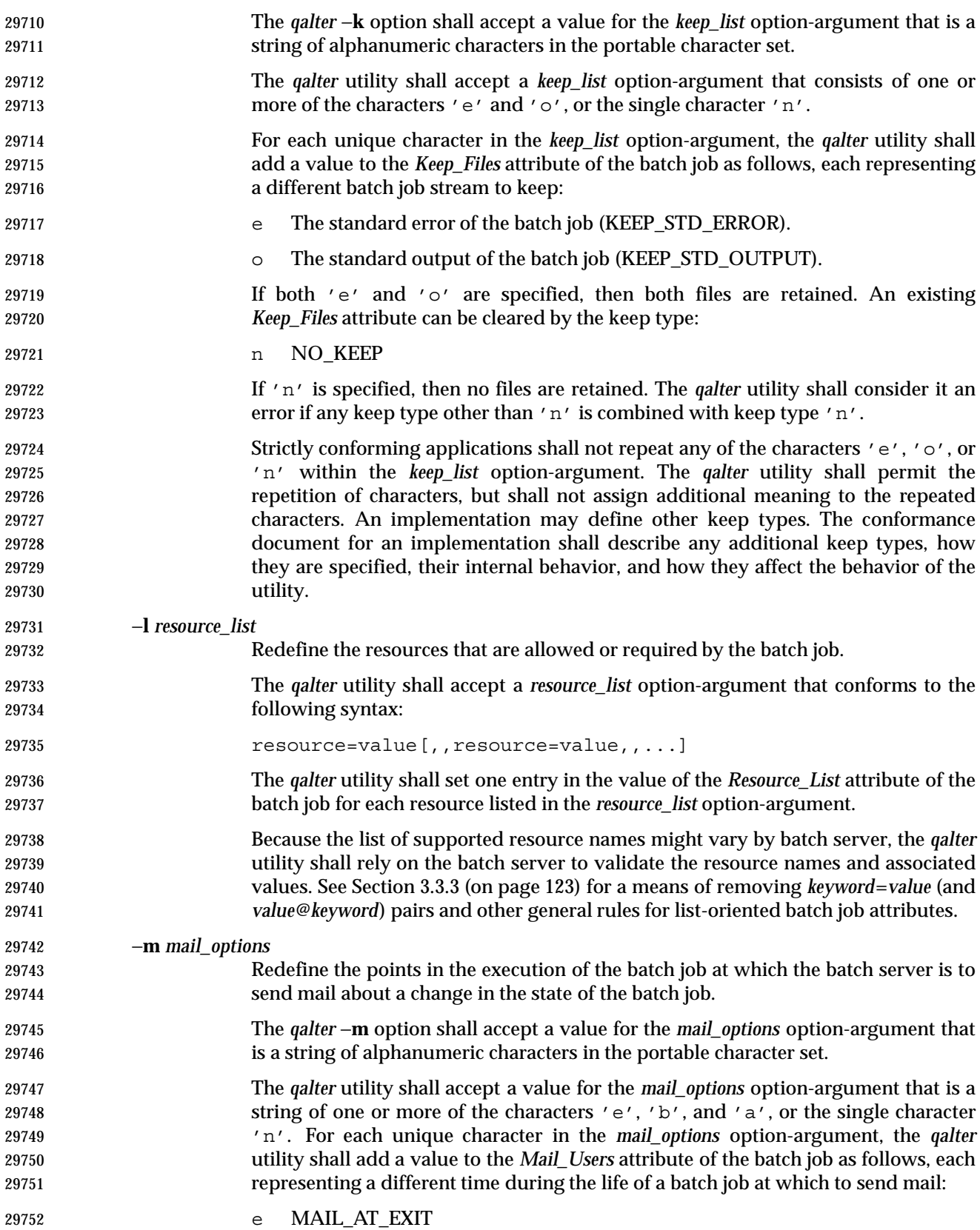

Shell and Utilities, Issue — Copyright  $\odot$  2001-2003, IEEE and The Open Group. All rights reserved.  $763$ 

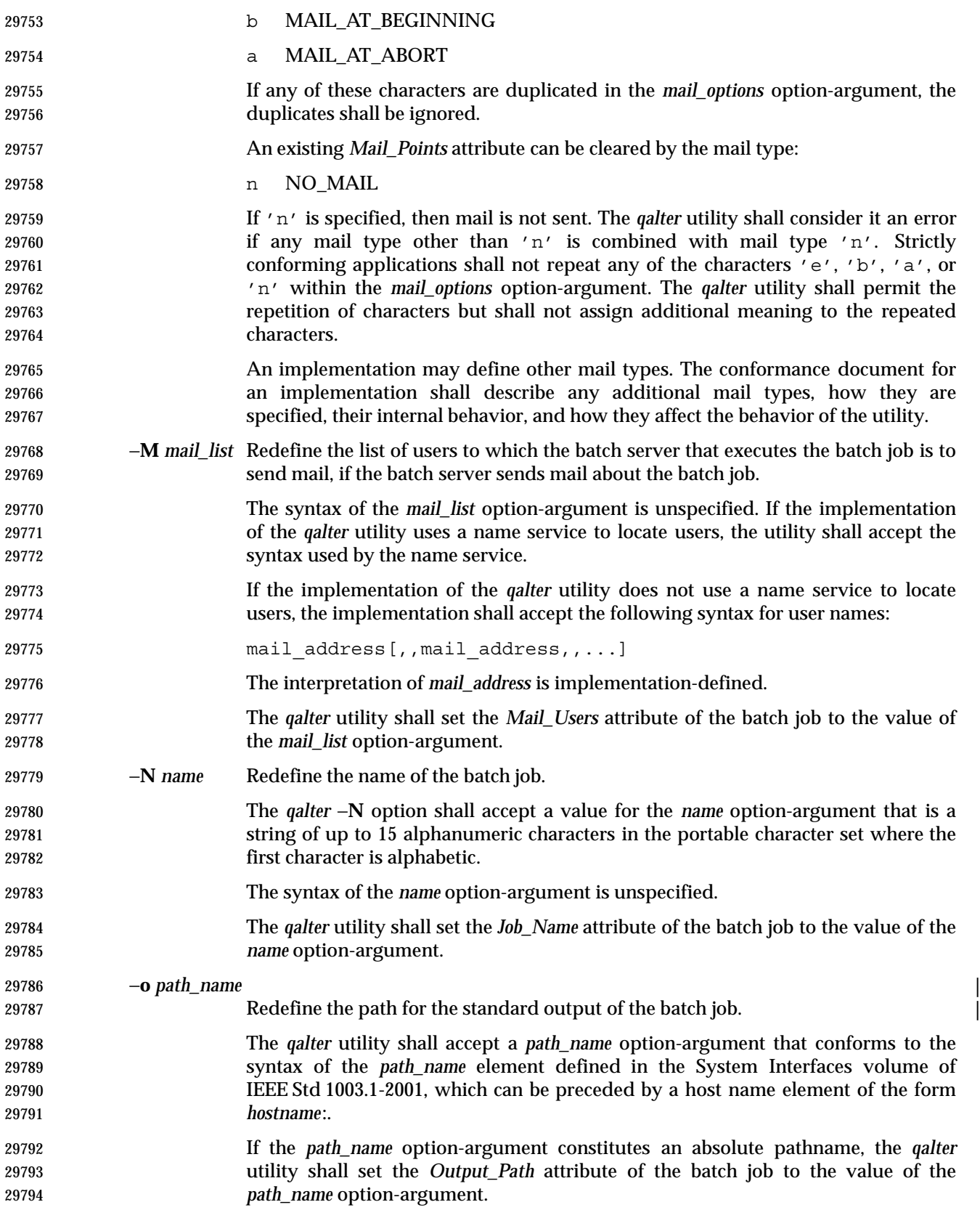

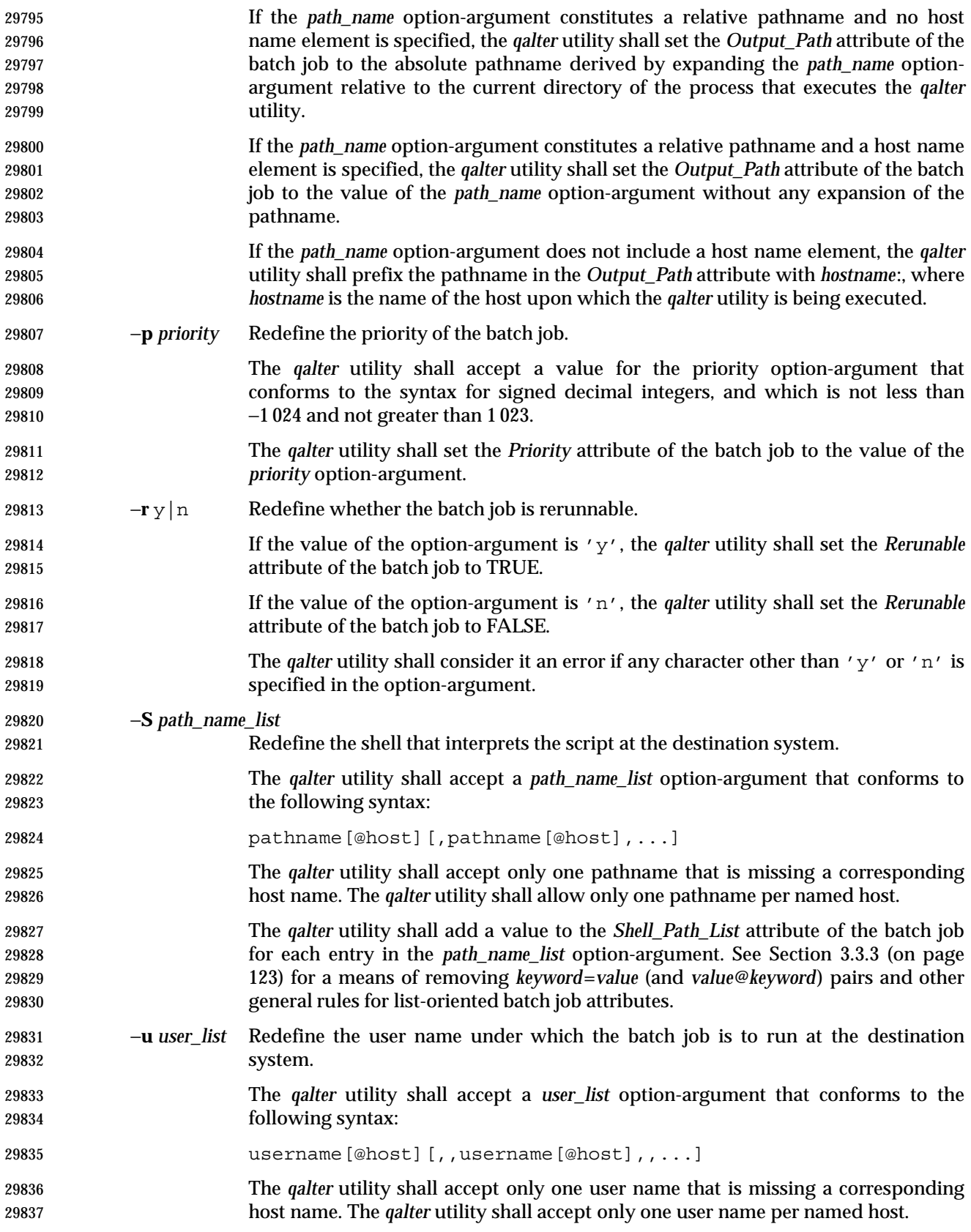

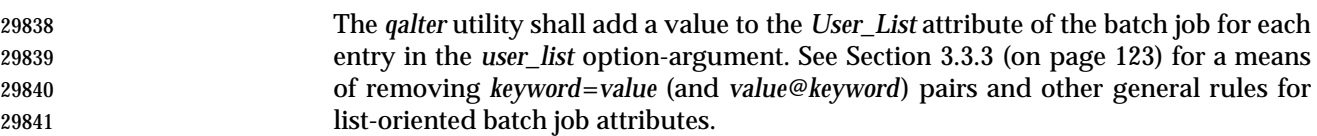

#### **OPERANDS**

 The *qalter* utility shall accept one or more operands that conform to the syntax for a batch *job\_identifier* (see Section 3.3.1 (on page 122)).

#### **STDIN**

Not used.

# **INPUT FILES**

None.

# **ENVIRONMENT VARIABLES**

The following environment variables shall affect the execution of *qalter*:

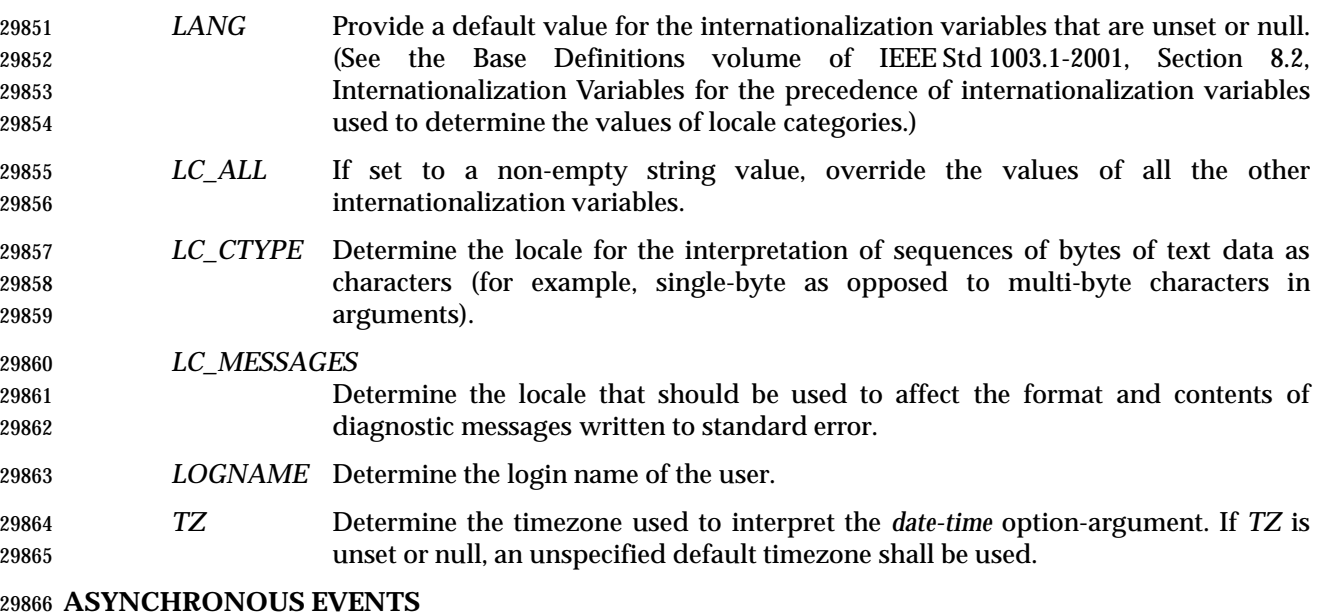

#### Default.

#### **STDOUT**

None.

#### **STDERR**

The standard error shall be used only for diagnostic messages.

#### **OUTPUT FILES**

None.

# **EXTENDED DESCRIPTION**

None.

# **EXIT STATUS**

- The following exit values shall be returned:
- 0 Successful completion.
- >0 An error occurred.

# **CONSEQUENCES OF ERRORS**

 In addition to the default behavior, the *qalter* utility shall not be required to write a diagnostic message to standard error when the error reply received from a batch server indicates that the batch *job\_identifier* does not exist on the server. Whether or not the *qalter* utility attempts to locate the batch job on other batch servers is implementation-defined.

**APPLICATION USAGE**

None.

# **EXAMPLES**

None.

# **RATIONALE**

The *qalter* utility allows users to change the attributes of a batch job.

 As a means of altering a queued job, the *qalter* utility is superior to deleting and requeuing the batch job insofar as an altered job retains its place in the queue with some traditional selection algorithms. In addition, the *qalter* utility is both shorter and simpler than a sequence of *qdel* and *qsub* utilities.

- The result of an attempt on the part of a user to alter a batch job in a RUNNING state is implementation-defined because a batch job in the RUNNING state will already have opened its output files and otherwise performed any actions indicated by the options in effect at the time the batch job began execution.
- The options processed by the *qalter* utility are identical to those of the *qsub* utility, with a few exceptions: −**V**, −**v**, and −**q**. The −**V** and −**v** are inappropriate for the *qalter* utility, since they capture potentially transient environment information from the submitting process. The −**q** option would specify a new queue, which would largely negate the previously stated advantage of using *qalter*; furthermore, the *qmove* utility provides a superior means of moving jobs.
- Each of the following paragraphs provides the rationale for a *qalter* option.
- Additional rationale concerning these options can be found in the rationale for the *qsub* utility.
- The −**a** option allows users to alter the date and time at which a batch job becomes eligible to run.
- The −**A** option allows users to change the account that will be charged for the resources consumed by the batch job. Support for the −**A** option is mandatory for conforming implementations of *qalter*, even though support of accounting is optional for servers. Whether or not to support accounting is left to the implementor of the server, but mandatory support of the −**A** option assures users of a consistent interface and allows them to control accounting on servers that support accounting.
- The −**c** option allows users to alter the checkpointing interval of a batch job. A checkpointing system, which is not defined by IEEE Std 1003.1-2001, allows recovery of a batch job at the most recent checkpoint in the event of a crash. Checkpointing is typically used for jobs that consume expensive computing time or must meet a critical schedule. Users should be allowed to make the tradeoff between the overhead of checkpointing and the risk to the timely completion of the batch job; therefore, this volume of IEEE Std 1003.1-2001 provides the checkpointing interval option. Support for checkpointing is optional for servers.
- The −**e** option allows users to alter the name and location of the standard error stream written by a batch job. However, the path of the standard error stream is meaningless if the value of the *Join\_Path* attribute of the batch job is TRUE.
- The −**h** option allows users to set the hold type in the *Hold\_Types* attribute of a batch job. The *qhold* and *qrls* utilities add or remove hold types to the *Hold\_Types* attribute, respectively. The −**h**

# **qalter** *Utilities*

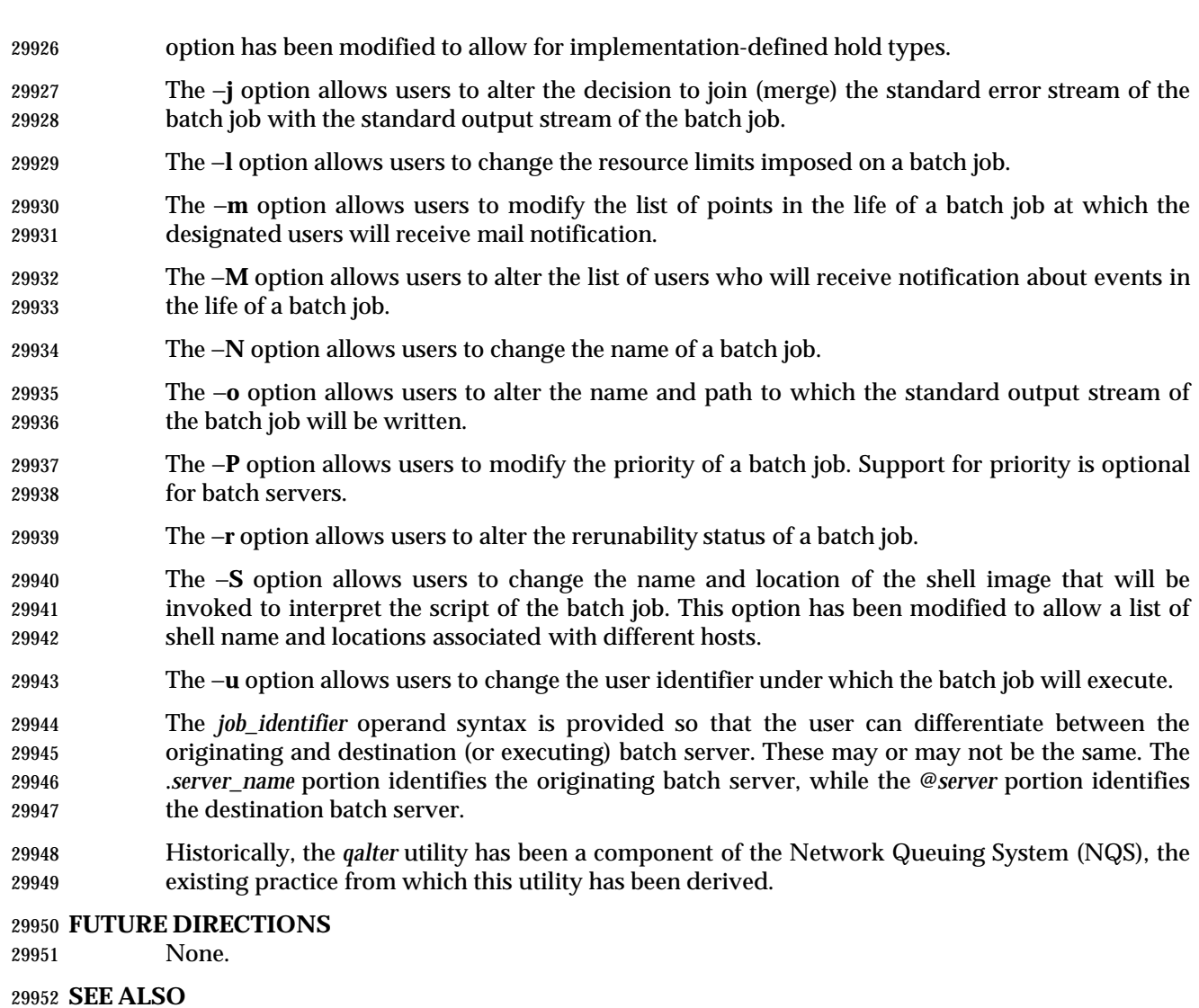

Chapter 3 (on page 101), *qdel*, *qhold*, *qmove*, *qrls*, *qsub*, *touch*

# **CHANGE HISTORY**

Derived from IEEE Std 1003.2d-1994.

# **Issue 6**

- The *TZ* entry is added to the ENVIRONMENT VARIABLES section.
- IEEE PASC Interpretation 1003.2 #182 is applied, clarifying the description of the −**a** option.

 **NAME SYNOPSIS**

 

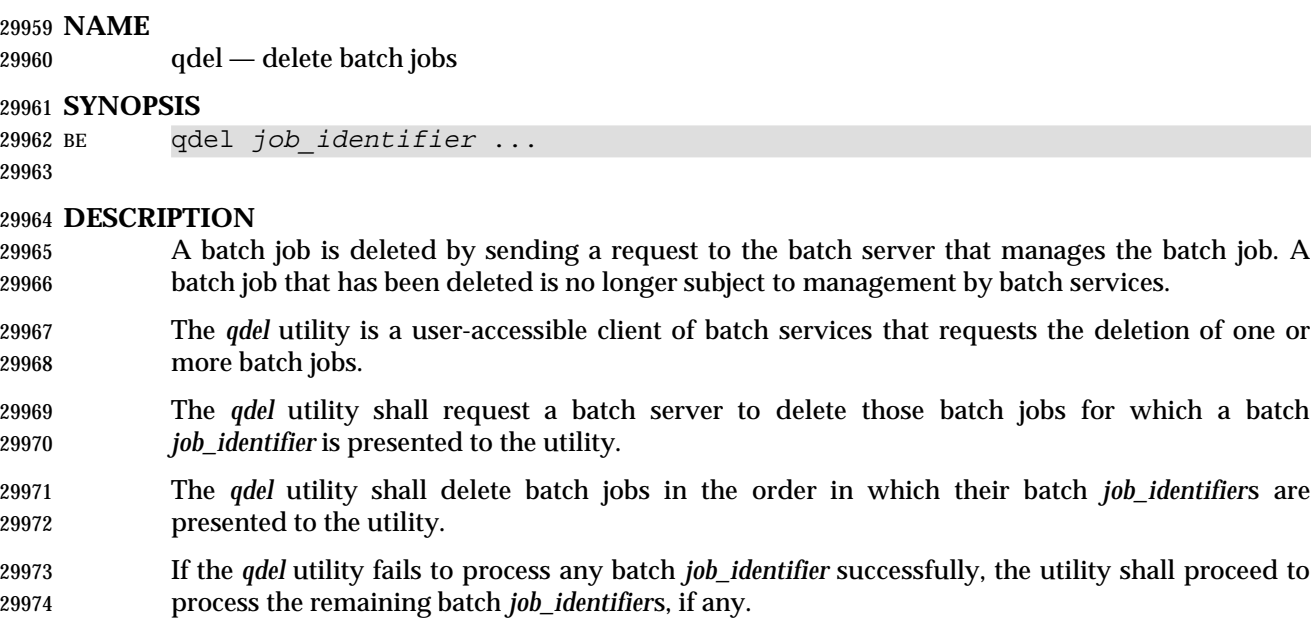

- The *qdel* utility shall delete each batch job by sending a *Delete Job Request* to the batch server that manages the batch job.
- The *qdel* utility shall not exit until the batch job corresponding to each successfully processed batch *job\_identifier* has been deleted.

#### **OPTIONS**

None.

#### **OPERANDS**

 The *qdel* utility shall accept one or more operands that conform to the syntax for a batch *job\_identifier* (see Section 3.3.1 (on page 122)).

#### **STDIN**

Not used.

#### **INPUT FILES**

None.

#### **ENVIRONMENT VARIABLES**

The following environment variables shall affect the execution of *qdel*:

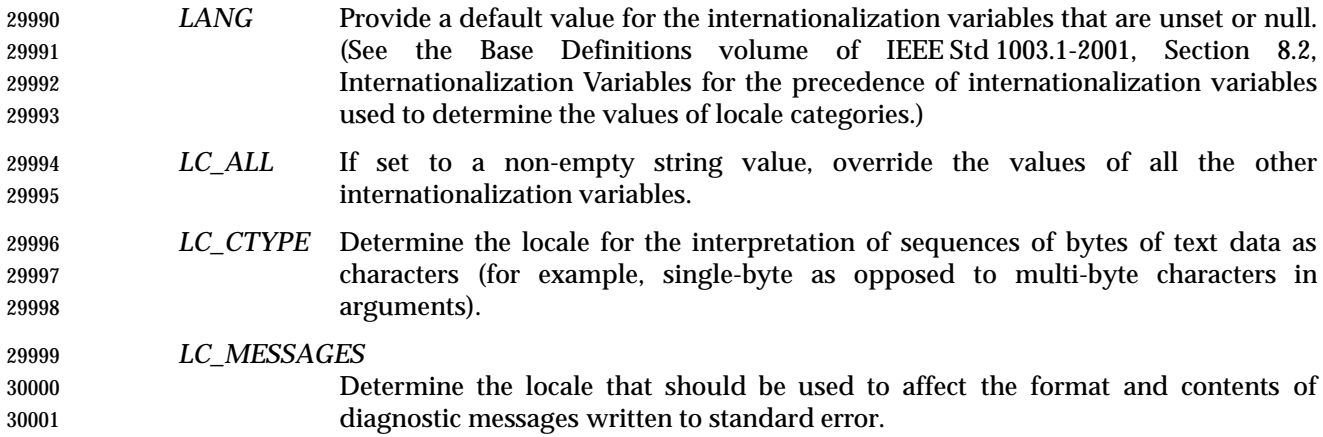

# **qdel** *Utilities*

*LOGNAME* Determine the login name of the user.

# **ASYNCHRONOUS EVENTS**

Default.

# **STDOUT**

An implementation of the *qdel* utility may write informative messages to standard output.

# **STDERR**

The standard error shall be used only for diagnostic messages.

# **OUTPUT FILES**

None.

# **EXTENDED DESCRIPTION**

None.

# **EXIT STATUS**

- The following exit values shall be returned:
- 0 Successful completion.
- >0 An error occurred.

# **CONSEQUENCES OF ERRORS**

 In addition to the default behavior, the *qdel* utility shall not be required to write a diagnostic message to standard error when the error reply received from a batch server indicates that the batch *job\_identifier* does not exist on the server. Whether or not the *qdel* utility waits to output the diagnostic message while attempting to locate the job on other servers is implementation-defined.

# **APPLICATION USAGE**

None.

# **EXAMPLES**

None.

# **RATIONALE**

- The *qdel* utility allows users and administrators to delete jobs.
- The *qdel* utility provides functionality that is not otherwise available. For example, the *kill* utility of the operating system does not suffice. First, to use the *kill* utility, the user might have to log in on a remote node, because the *kill* utility does not operate across the network. Second, unlike *qdel*, *kill* cannot remove jobs from queues. Lastly, the arguments of the *qdel* utility are job identifiers rather than process identifiers, and so this utility can be passed the output of the *qselect* utility, thus providing users with a means of deleting a list of jobs.
- Because a set of jobs can be selected using the *qselect* utility, the *qdel* utility has not been complicated with options that provide for selection of jobs. Instead, the batch jobs to be deleted are identified individually by their job identifiers.
- Historically, the *qdel* utility has been a component of NQS, the existing practice on which it is based. However, the *qdel* utility defined in this volume of IEEE Std 1003.1-2001 does not provide an option for specifying a signal number to send to the batch job prior to the killing of the process; that capability has been subsumed by the *qsig* utility.
- A discussion was held about the delays of networking and the possibility that the batch server may never respond, due to a down router, down batch server, or other network mishap. The DESCRIPTION records this under the words ''fails to process any job identifier''. In the broad sense, the network problem is also an error, which causes the failure to process the batch job

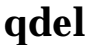

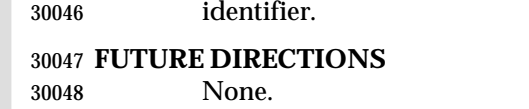

# **SEE ALSO**

Chapter 3 (on page 101), *kill*, *qselect*, *qsig*

# **CHANGE HISTORY**

Derived from IEEE Std 1003.2d-1994.

**Issue 6**

The *LC\_TIME* and *TZ* entries are removed from the ENVIRONMENT VARIABLES section.

# **qhold** *Utilities*

**NAME**

qhold — hold batch jobs

**SYNOPSIS**

BE qhold **[**−h *hold\_list***]** *job\_identifier* ...

# **DESCRIPTION**

- A hold is placed on a batch job by a request to the batch server that manages the batch job. A batch job that has one or more holds is not eligible for execution. The *qhold* utility is a user- accessible client of batch services that requests one or more types of hold to be placed on one or more batch jobs.
- The *qhold* utility shall place holds on those batch jobs for which a batch *job\_identifier* is presented to the utility.
- The *qhold* utility shall place holds on batch jobs in the order in which their batch *job\_identifier*s are presented to the utility. If the *qhold* utility fails to process any batch *job\_identifier* successfully, the utility shall proceed to process the remaining batch *job\_identifier*s, if any.
- The *qhold* utility shall place holds on each batch job by sending a *Hold Job Request* to the batch server that manages the batch job.
- The *qhold* utility shall not exit until holds have been placed on the batch job corresponding to each successfully processed batch *job\_identifier*.

# **OPTIONS**

- The *qhold* utility shall conform to the Base Definitions volume of IEEE Std 1003.1-2001, Section 12.2, Utility Syntax Guidelines.
- The following option shall be supported by the implementation:
- −**h** *hold\_list* Define the types of holds to be placed on the batch job.
- The *qhold* −**h** option shall accept a value for the *hold\_list* option-argument that is a string of alphanumeric characters in the portable character set (see the Base Definitions volume of IEEE Std 1003.1-2001, Section 6.1, Portable Character Set).
- The *qhold* utility shall accept a value for the *hold\_list* option-argument that is a string of one or more of the characters 'u', 's', or 'o', or the single character 'n'.
- For each unique character in the *hold\_list* option-argument, the *qhold* utility shall add a value to the *Hold\_Types* attribute of the batch job as follows, each representing a different hold type:
- u USER
- s SYSTEM
- o OPERATOR
- If any of these characters are duplicated in the *hold\_list* option-argument, the duplicates shall be ignored.
- An existing *Hold\_Types* attribute can be cleared by the following hold type:
- n NO\_HOLD
- The *qhold* utility shall consider it an error if any hold type other than 'n' is combined with hold type 'n'.

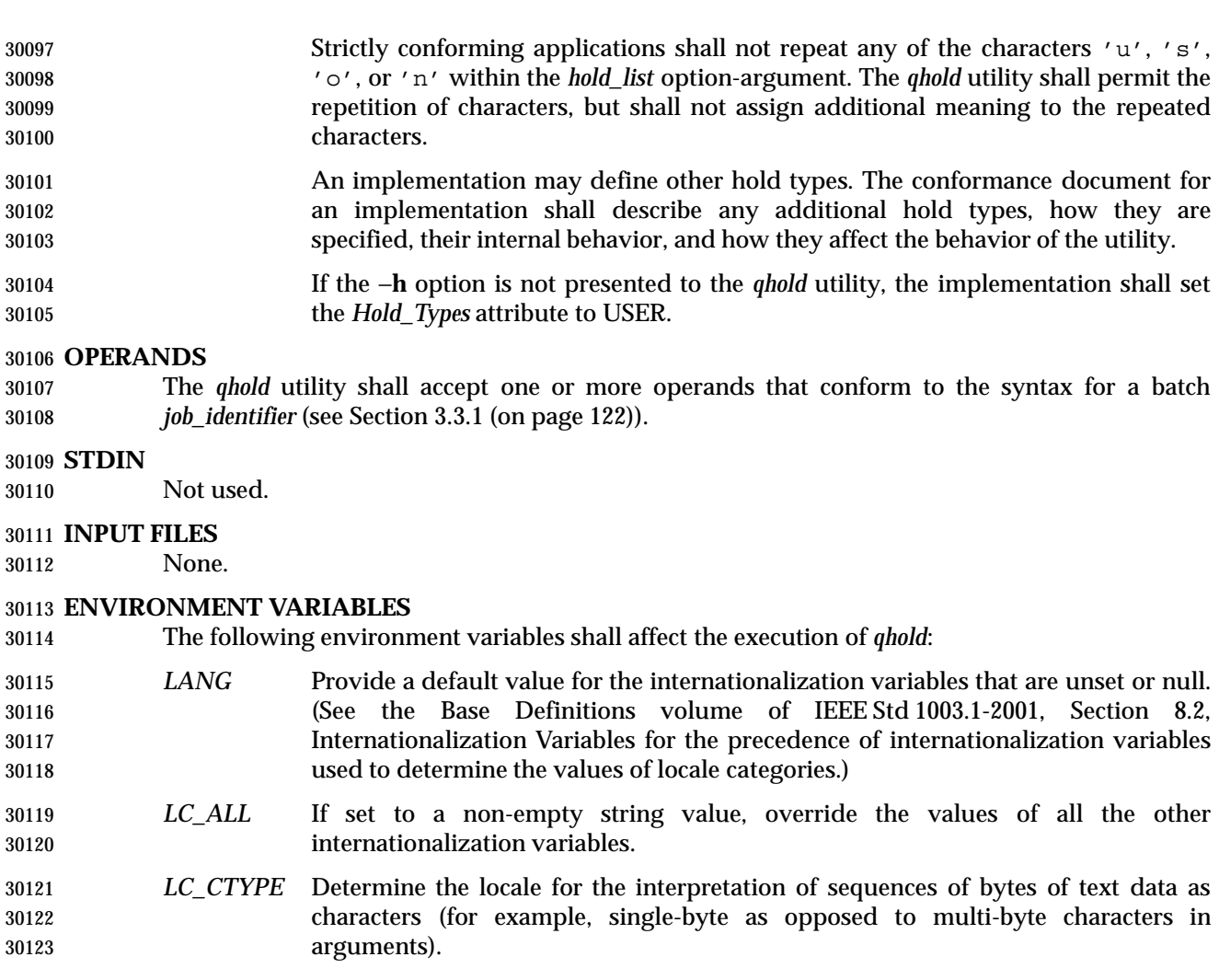

- *LC\_MESSAGES*
- Determine the locale that should be used to affect the format and contents of diagnostic messages written to standard error.
- *LOGNAME* Determine the login name of the user.

# **ASYNCHRONOUS EVENTS**

Default.

# **STDOUT**

None.

# **STDERR**

The standard error shall be used only for diagnostic messages.

#### **OUTPUT FILES**

None.

# **EXTENDED DESCRIPTION**

None.

#### **EXIT STATUS**

- The following exit values shall be returned:
- 0 Successful completion.
- >0 An error occurred.

# **CONSEQUENCES OF ERRORS**

 In addition to the default behavior, the *qhold* utility shall not be required to write a diagnostic message to standard error when the error reply received from a batch server indicates that the batch *job\_identifier* does not exist on the server. Whether or not the *qhold* utility waits to output the diagnostic message while attempting to locate the job on other servers is implementation-defined.

#### **APPLICATION USAGE**

None.

# **EXAMPLES**

None.

# **RATIONALE**

- The *qhold* utility allows users to place a hold on one or more jobs. A hold makes a batch job ineligible for execution.
- The *qhold* utility has options that allow the user to specify the type of hold. Should the user wish to place a hold on a set of jobs that meet a selection criteria, such a list of jobs can be acquired using the *qselect* utility.
- The −**h** option allows the user to specify the type of hold that is to be placed on the job. This option allows for USER, SYSTEM, OPERATOR, and implementation-defined hold types. The USER and OPERATOR holds are distinct. The batch server that manages the batch job will verify that the user is authorized to set the specified hold for the batch job.
- Mail is not required on hold because the administrator has the tools and libraries to build this option if he or she wishes.
- Historically, the *qhold* utility has been a part of some existing batch systems, although it has not traditionally been a part of the NQS.

#### **FUTURE DIRECTIONS**

None.

# **SEE ALSO**

Chapter 3 (on page 101), *qselect*

#### **CHANGE HISTORY**

- Derived from IEEE Std 1003.2d-1994.
- **Issue 6**
- The *LC\_TIME* and *TZ* entries are removed from the ENVIRONMENT VARIABLES section.

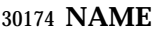

qmove — move batch jobs

# **SYNOPSIS**

 BE qmove *destination job\_identifier* ... 

# **DESCRIPTION**

- To move a batch job is to remove the batch job from the batch queue in which it resides and instantiate the batch job in another batch queue. A batch job is moved by a request to the batch server that manages the batch job. The *qmove* utility is a user-accessible batch client that requests the movement of one or more batch jobs.
- The *qmove* utility shall move those batch jobs, and only those batch jobs, for which a batch *job\_identifier* is presented to the utility.
- The *qmove* utility shall move batch jobs in the order in which the corresponding batch *job\_identifier*s are presented to the utility.
- If the *qmove* utility fails to process a batch *job\_identifier* successfully, the utility shall proceed to process the remaining batch *job\_identifier*s, if any.
- The *qmove* utility shall move batch jobs by sending a *Move Job Request* to the batch server that manages each batch job. The *qmove* utility shall not exit before the batch jobs corresponding to all successfully processed batch *job\_identifier*s have been moved.

# **OPTIONS**

None.

# **OPERANDS**

- The *qmove* utility shall accept one operand that conforms to the syntax for a destination (see Section 3.3.2 (on page 123)).
- The *qmove* utility shall accept one or more operands that conform to the syntax for a batch *job\_identifier* (see Section 3.3.1 (on page 122)).

#### **STDIN**

Not used.

#### **INPUT FILES**

None.

# **ENVIRONMENT VARIABLES**

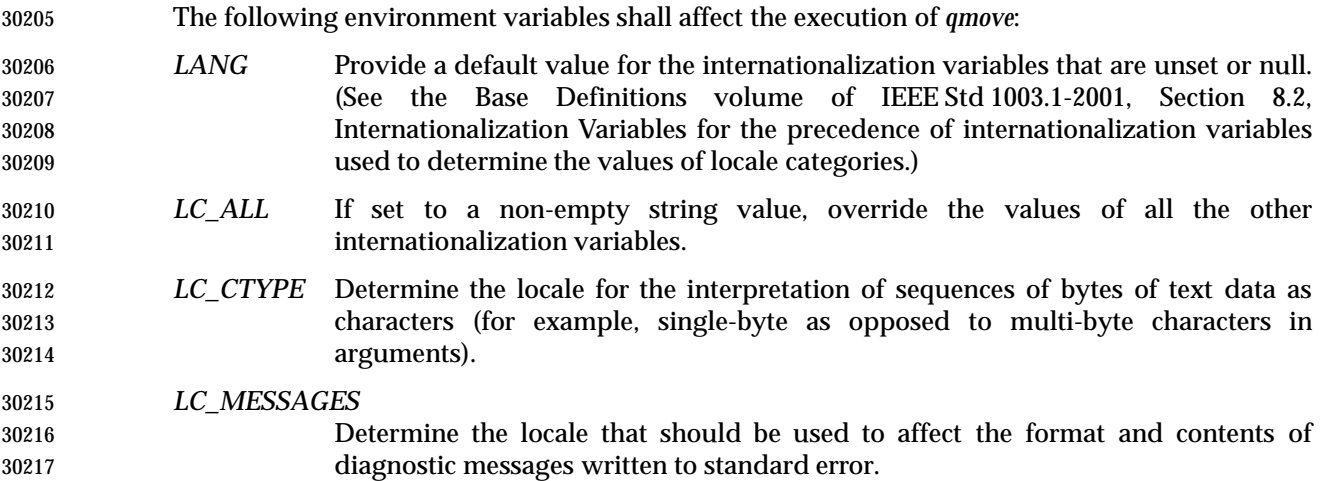

# **qmove** *Utilities*

*LOGNAME* Determine the login name of the user.

# **ASYNCHRONOUS EVENTS**

Default.

#### **STDOUT**

None.

# **STDERR**

The standard error shall be used only for diagnostic messages.

#### **OUTPUT FILES**

None.

# **EXTENDED DESCRIPTION**

None.

#### **EXIT STATUS**

- The following exit values shall be returned:
- 0 Successful completion.
- >0 An error occurred.

#### **CONSEQUENCES OF ERRORS**

 In addition to the default behavior, the *qmove* utility shall not be required to write a diagnostic message to standard error when the error reply received from a batch server indicates that the batch *job\_identifier* does not exist on the server. Whether or not the *qmove* utility waits to output the diagnostic message while attempting to locate the job on other servers is implementation-defined.

# **APPLICATION USAGE**

None.

# **EXAMPLES**

None.

#### **RATIONALE**

- The *qmove* utility allows users to move jobs between queues.
- The alternative to using the *qmove* utility—deleting the batch job and requeuing it—entails considerably more typing.
- Since the means of selecting jobs based on attributes has been encapsulated in the *qselect* utility, the only option of the *qmove* utility concerns authorization. The −**u** option provides the user with the convenience of changing the user identifier under which the batch job will execute. Minimalism and consistency have taken precedence over convenience; the −**u** option has been deleted because the equivalent capability exists with the −**u** option of the *qalter* utility.

#### **FUTURE DIRECTIONS**

None.

#### **SEE ALSO**

Chapter 3 (on page 101), *qalter*, *qselect*

#### **CHANGE HISTORY**

Derived from IEEE Std 1003.2d-1994.

I

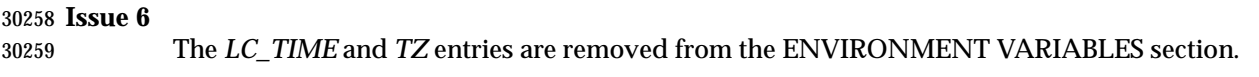

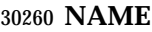

qmsg — send message to batch jobs

#### **SYNOPSIS**

 BE qmsg **[**−E**][**−O**]** *message\_string job\_identifier* ... 

# **DESCRIPTION**

- To send a message to a batch job is to request that a server write a message string into one or more output files of the batch job. A message is sent to a batch job by a request to the batch server that manages the batch job. The *qmsg* utility is a user-accessible batch client that requests the sending of messages to one or more batch jobs.
- The *qmsg* utility shall write messages into the files of batch jobs by sending a *Job Message Request* to the batch server that manages the batch job. The *qmsg* utility shall not directly write the message into the files of the batch job.
- The *qmsg* utility shall send a *Job Message Request* for those batch jobs, and only those batch jobs, for which a batch *job\_identifier* is presented to the utility.
- The *qmsg* utility shall send *Job Message Request*s for batch jobs in the order in which their batch *job\_identifier*s are presented to the utility.
- If the *qmsg* utility fails to process any batch *job\_identifier* successfully, the utility shall proceed to process the remaining batch *job\_identifier*s, if any.
- The *qmsg* utility shall not exit before a *Job Message Request* has been sent to the server that manages the batch job that corresponds to each successfully processed batch *job\_identifier*.

#### **OPTIONS**

- The *qmsg* utility shall conform to the Base Definitions volume of IEEE Std 1003.1-2001, Section 12.2, Utility Syntax Guidelines.
- The following options shall be supported by the implementation:
- −**E** Specify that the message is written to the standard error of each batch job.
- The *qmsg* utility shall write the message into the standard error of the batch job.
- −**O** Specify that the message is written to the standard output of each batch job.
- The *qmsg* utility shall write the message into the standard output of the batch job.
- If neither the −**O** nor the −**E** option is presented to the *qmsg* utility, the utility shall write the message into an implementation-defined file. The conformance document for the implementation shall describe the name and location of the implementation-defined file. If both the −**O** and the −**E** options are presented to the *qmsg* utility, then the utility shall write the messages to both standard output and standard error.

#### **OPERANDS**

- The *qmsg* utility shall accept a minimum of two operands, *message\_string* and one or more batch *job\_identifier*s.
- The *message\_string* operand shall be the string to be written to one or more output files of the 30298 batch job followed by a <newline>. If the string contains <br/>blank>s, then the application shall ensure that the string is quoted. The *message\_string* shall be encoded in the portable character set (see the Base Definitions volume of IEEE Std 1003.1-2001, Section 6.1, Portable Character Set).
- All remaining operands are batch *job\_identifier*s that conform to the syntax for a batch *job\_identifier* (see Section 3.3.1 (on page 122)).

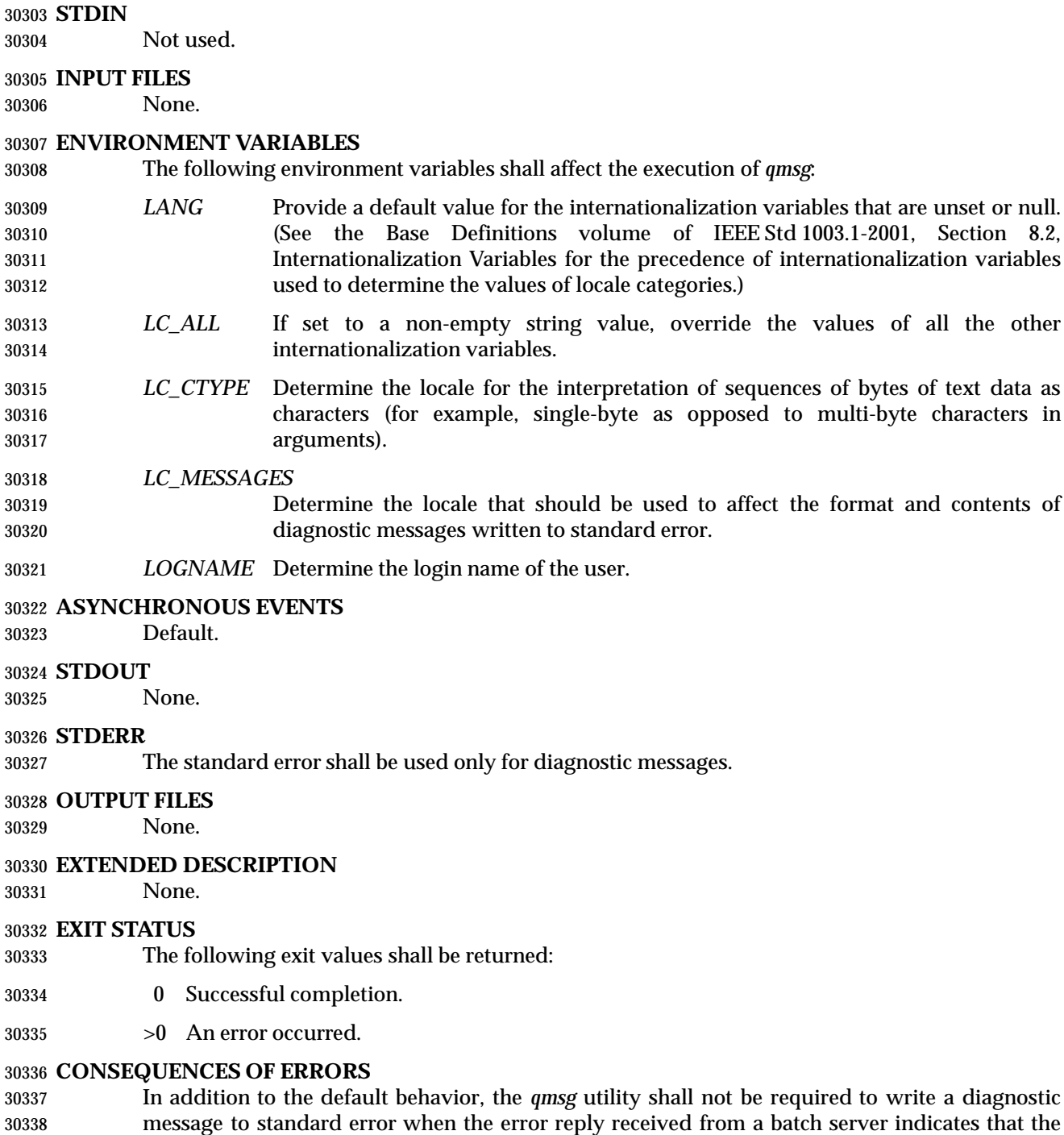

 message to standard error when the error reply received from a batch server indicates that the batch *job\_identifier* does not exist on the server. Whether or not the *qmsg* utility waits to output the diagnostic message while attempting to locate the job on other servers is implementation-defined.

# **APPLICATION USAGE**

None.

# **EXAMPLES**

None.

# **RATIONALE**

 The *qmsg* utility allows users to write messages into the output files of running jobs. Users, including operators and administrators, have a number of occasions when they want to place messages in the output files of a batch job. For example, if a disk that is being used by a batch job is showing errors, the operator might note this in the standard error stream of the batch job.

 The options of the *qmsg* utility provide users with the means of placing the message in the output stream of their choice. The default output stream for the message—if the user does not designate an output stream—is implementation-defined, since many implementations will provide, as an extension to this volume of IEEE Std 1003.1-2001, a log file that shows the history of utility execution.

 If users wish to send a message to a set of jobs that meet a selection criteria, the *qselect* utility can be used to acquire the appropriate list of job identifiers.

The −**E** option allows users to place the message in the standard error stream of the batch job.

The −**O** option allows users to place the message in the standard output stream of the batch job.

 Historically, the *qmsg* utility is an existing practice in the offerings of one or more implementors of an NQS-derived batch system. The utility has been found to be useful enough that it deserves to be included in this volume of IEEE Std 1003.1-2001.

# **FUTURE DIRECTIONS**

None.

**SEE ALSO**

Chapter 3 (on page 101), *qselect*

#### **CHANGE HISTORY**

Derived from IEEE Std 1003.2d-1994.

#### **Issue 6**

The *LC\_TIME* and *TZ* entries are removed from the ENVIRONMENT VARIABLES section.

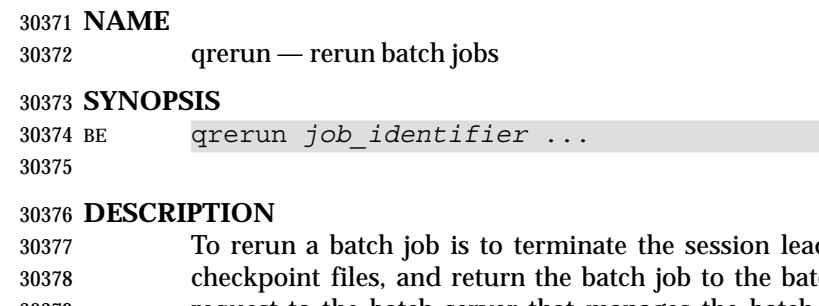

- der of the batch job, delete any associated ch queued state. A batch job is rerun by a request to the batch server that manages the batch job. The *qrerun* utility is a user-accessible batch client that requests the rerunning of one or more batch jobs.
- The *qrerun* utility shall rerun those batch jobs for which a batch *job\_identifier* is presented to the utility.
- The *qrerun* utility shall rerun batch jobs in the order in which their batch *job\_identifier*s are presented to the utility.
- If the *qrerun* utility fails to process any batch *job\_identifier* successfully, the utility shall proceed to process the remaining batch *job\_identifier*s, if any.
- The *qrerun* utility shall rerun batch jobs by sending a *Rerun Job Request* to the batch server that manages each batch job.
- For each successfully processed batch *job\_identifier*, the *qrerun* utility shall have rerun the corresponding batch job at the time the utility exits.

#### **OPTIONS**

None.

# **OPERANDS**

 The *qrerun* utility shall accept one or more operands that conform to the syntax for a batch *job\_identifier* (see Section 3.3.1 (on page 122)).

# **STDIN**

Not used.

# **INPUT FILES**

None.

# **ENVIRONMENT VARIABLES**

The following environment variables shall affect the execution of *qrerun*:

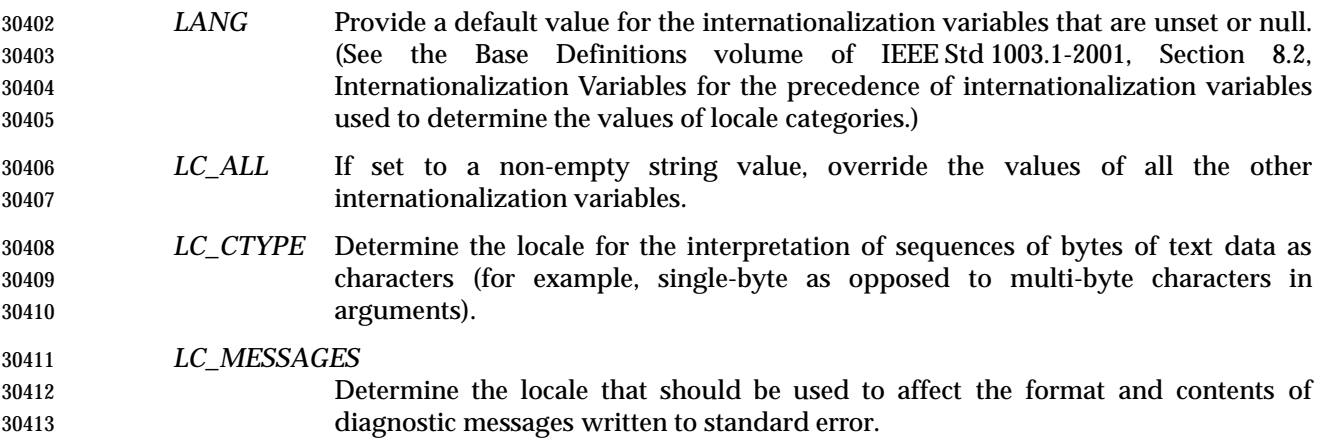

# **qrerun** *Utilities*

*LOGNAME* Determine the login name of the user.

# **ASYNCHRONOUS EVENTS**

Default.

# **STDOUT**

None.

# **STDERR**

The standard error shall be used only for diagnostic messages.

#### **OUTPUT FILES**

None.

# **EXTENDED DESCRIPTION**

None.

# **EXIT STATUS**

- The following exit values shall be returned:
- 0 Successful completion.
- >0 An error occurred.

# **CONSEQUENCES OF ERRORS**

 In addition to the default behavior, the *qrerun* utility shall not be required to write a diagnostic message to standard error when the error reply received from a batch server indicates that the batch *job\_identifier* does not exist on the server. Whether or not the *qrerun* utility waits to output the diagnostic message while attempting to locate the job on other servers is implementation-defined.

# **APPLICATION USAGE**

None.

# **EXAMPLES**

None.

#### **RATIONALE**

- The *qrerun* utility allows users to cause jobs in the running state to exit and rerun.
- The *qrerun* utility is a new utility, *vis-a-vis* existing practice, that has been defined in this volume of IEEE Std 1003.1-2001 to correct user-perceived deficiencies in the existing practice.

#### **FUTURE DIRECTIONS**

None.

# **SEE ALSO**

Chapter 3 (on page 101)

#### **CHANGE HISTORY**

Derived from IEEE Std 1003.2d-1994.

#### **Issue 6**

The *LC\_TIME* and *TZ* entries are removed from the ENVIRONMENT VARIABLES section.

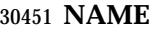

qrls — release batch jobs

**SYNOPSIS**

BE qrls **[**−h *hold\_list***]** *job\_identifier* ...

# **DESCRIPTION**

- A batch job might have one or more holds, which prevent the batch job from executing. A batch job from which all the holds have been removed becomes eligible for execution and is said to have been released. A batch job hold is removed by sending a request to the batch server that manages the batch job. The *qrls* utility is a user-accessible client of batch services that requests holds be removed from one or more batch jobs.
- The *qrls* utility shall remove one or more holds from those batch jobs for which a batch *job\_identifier* is presented to the utility.
- The *qrls* utility shall remove holds from batch jobs in the order in which their batch *job\_identifier*s are presented to the utility.
- If the *qrls* utility fails to process a batch *job\_identifier* successfully, the utility shall proceed to process the remaining batch *job\_identifier*s, if any.
- The *qrls* utility shall remove holds on each batch job by sending a *Release Job Request* to the batch server that manages the batch job.
- The *qrls* utility shall not exit until the holds have been removed from the batch job corresponding to each successfully processed batch *job\_identifier*.

#### **OPTIONS**

- The *qrls* utility shall conform to the Base Definitions volume of IEEE Std 1003.1-2001, Section 12.2, Utility Syntax Guidelines.
- The following option shall be supported by the implementation:
- −**h** *hold\_list* Define the types of holds to be removed from the batch job.
- The *qrls* −**h** option shall accept a value for the *hold\_list* option-argument that is a string of alphanumeric characters in the portable character set (see the Base Definitions volume of IEEE Std 1003.1-2001, Section 6.1, Portable Character Set).
- The *qrls* utility shall accept a value for the *hold\_list* option-argument that is a string 30481 of one or more of the characters 'u', 's', or 'o', or the single character 'n'.
- For each unique character in the *hold\_list* option-argument, the *qrls* utility shall add a value to the *Hold\_Types* attribute of the batch job as follows, each representing a different hold type:
- u USER
- s SYSTEM
- o OPERATOR
- If any of these characters are duplicated in the *hold\_list* option-argument, the duplicates shall be ignored.
- An existing *Hold\_Types* attribute can be cleared by the following hold type:
- n NO\_HOLD

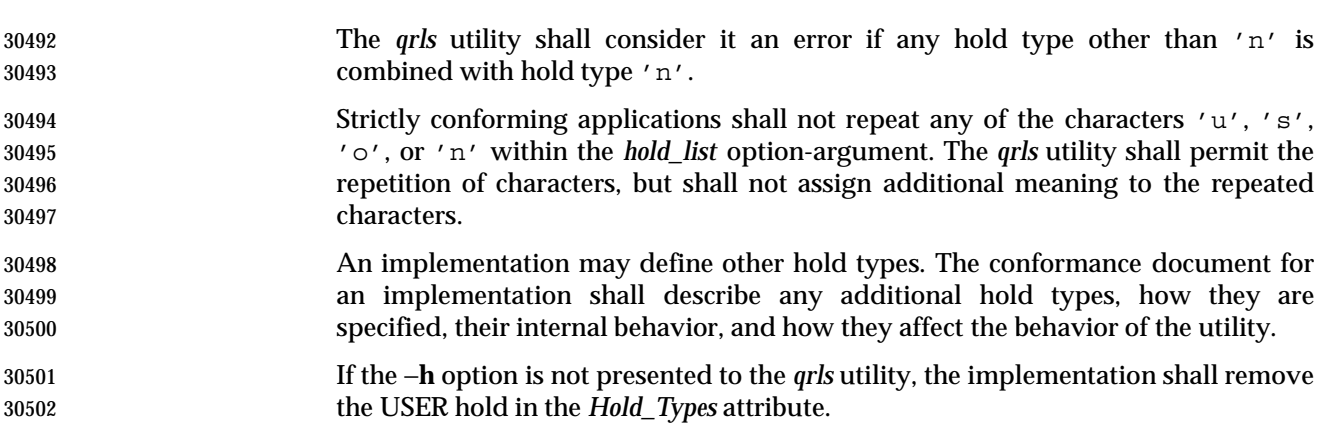

# **OPERANDS**

 The *qrls* utility shall accept one or more operands that conform to the syntax for a batch *job\_identifier* (see Section 3.3.1 (on page 122)).

# **STDIN**

Not used.

#### **INPUT FILES**

None.

#### **ENVIRONMENT VARIABLES**

The following environment variables shall affect the execution of *qrls*:

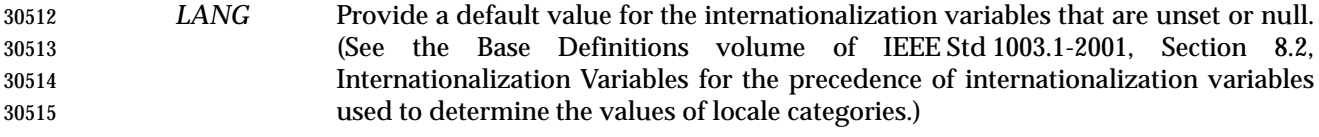

- *LC\_ALL* If set to a non-empty string value, override the values of all the other internationalization variables.
- *LC\_CTYPE* Determine the locale for the interpretation of sequences of bytes of text data as characters (for example, single-byte as opposed to multi-byte characters in arguments).
- *LC\_MESSAGES*
- Determine the locale that should be used to affect the format and contents of diagnostic messages written to standard error.
- *LOGNAME* Determine the login name of the user.

# **ASYNCHRONOUS EVENTS**

Default.

# **STDOUT**

None.

#### **STDERR**

The standard error shall be used only for diagnostic messages.

#### **OUTPUT FILES**

None.

# **EXTENDED DESCRIPTION**

None.

# **EXIT STATUS**

The following exit values shall be returned:

- 0 Successful completion.
- >0 An error occurred.

# **CONSEQUENCES OF ERRORS**

 In addition to the default behavior, the *qrls* utility shall not be required to write a diagnostic message to standard error when the error reply received from a batch server indicates that the batch *job\_identifier* does not exist on the server. Whether or not the *qrls* utility waits to output the diagnostic message while attempting to locate the job on other servers is implementation-defined.

#### **APPLICATION USAGE**

None.

# **EXAMPLES**

None.

#### **RATIONALE**

- The *qrls* utility allows users, operators, and administrators to remove holds from jobs.
- The *qrls* utility does not support any job selection options or wildcard arguments. Users may acquire a list of jobs selected by attributes using the *qselect* utility. For example, a user could select all of their held jobs.
- The −**h** option allows the user to specify the type of hold that is to be removed. This option allows for USER, SYSTEM, OPERATOR, and implementation-defined hold types. The batch server that manages the batch job will verify whether the user is authorized to remove the specified hold for the batch job. If more than one type of hold has been placed on the batch job, a user may wish to remove only some of them.
- Mail is not required on release because the administrator has the tools and libraries to build this option if required.
- The *qrls* utility is a new utility *vis-a-vis* existing practice; it has been defined in this volume of IEEE Std 1003.1-2001 as the natural complement to the *qhold* utility.

#### **FUTURE DIRECTIONS**

None.

**SEE ALSO**

Chapter 3 (on page 101), *qhold*, *qselect*

#### **CHANGE HISTORY**

Derived from IEEE Std 1003.2d-1994.

#### **Issue 6**

The *LC\_TIME* and *TZ* entries are removed from the ENVIRONMENT VARIABLES section.

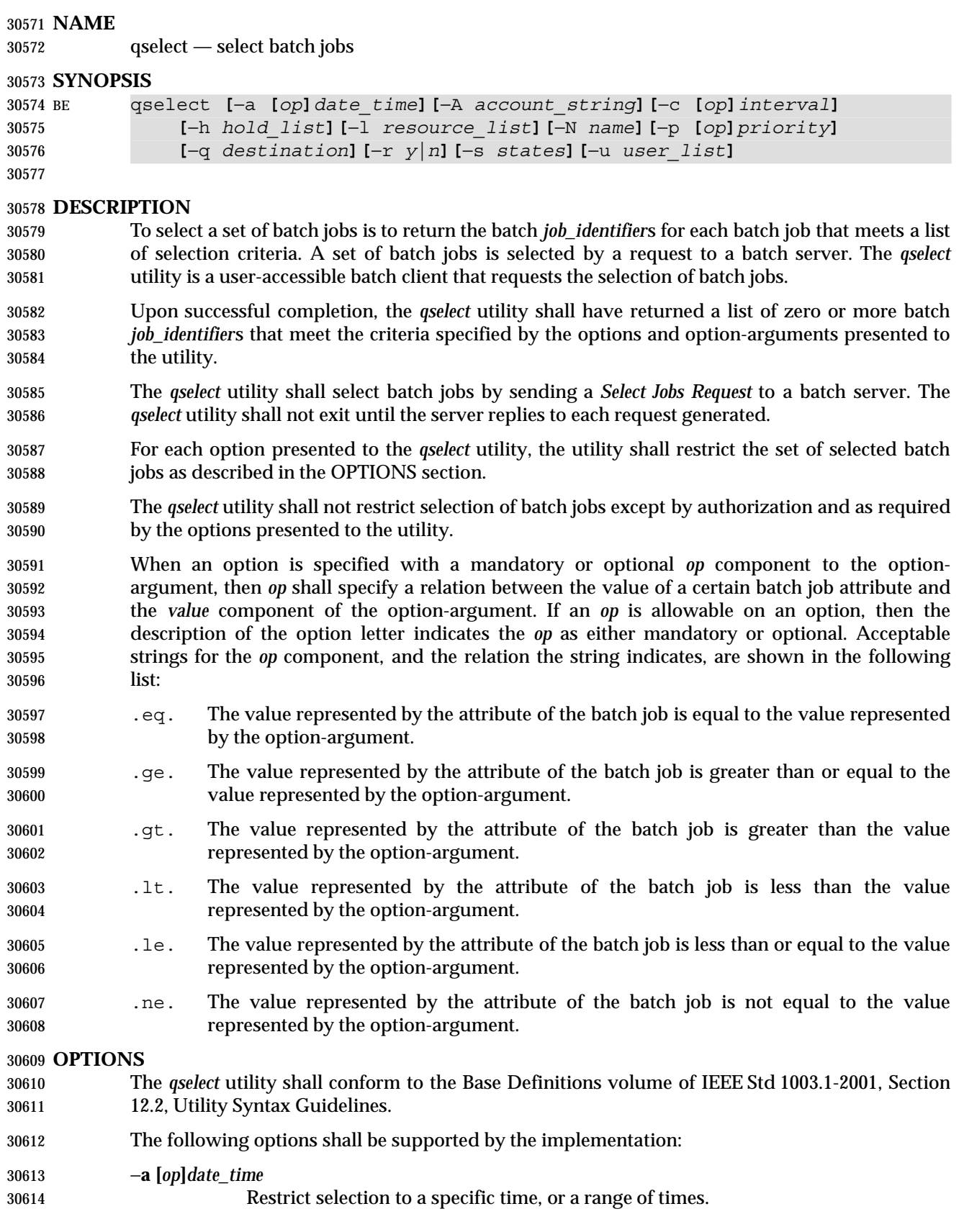

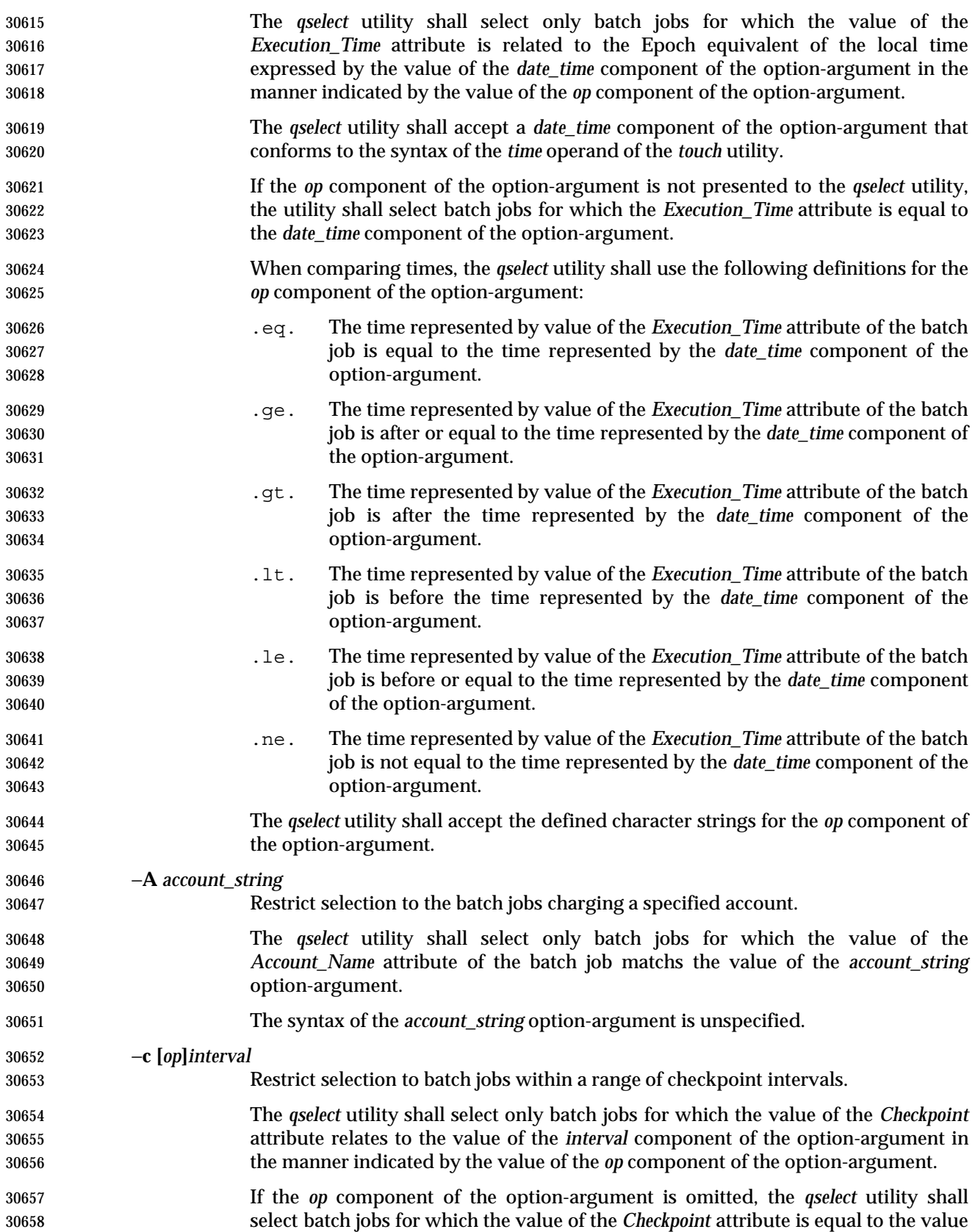

Shell and Utilities, Issue — Copyright  $\odot$  2001-2003, IEEE and The Open Group. All rights reserved.  $787$ 

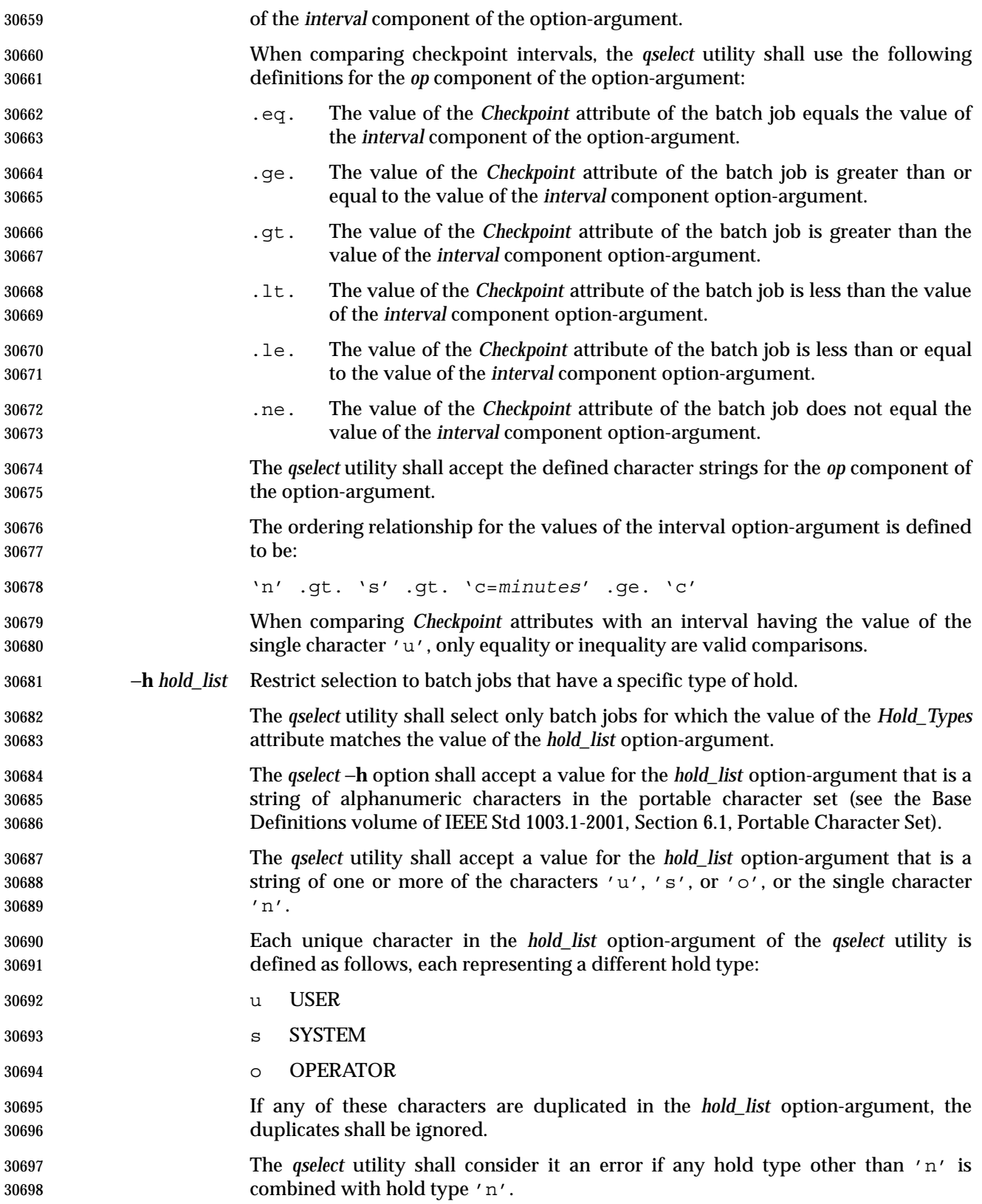

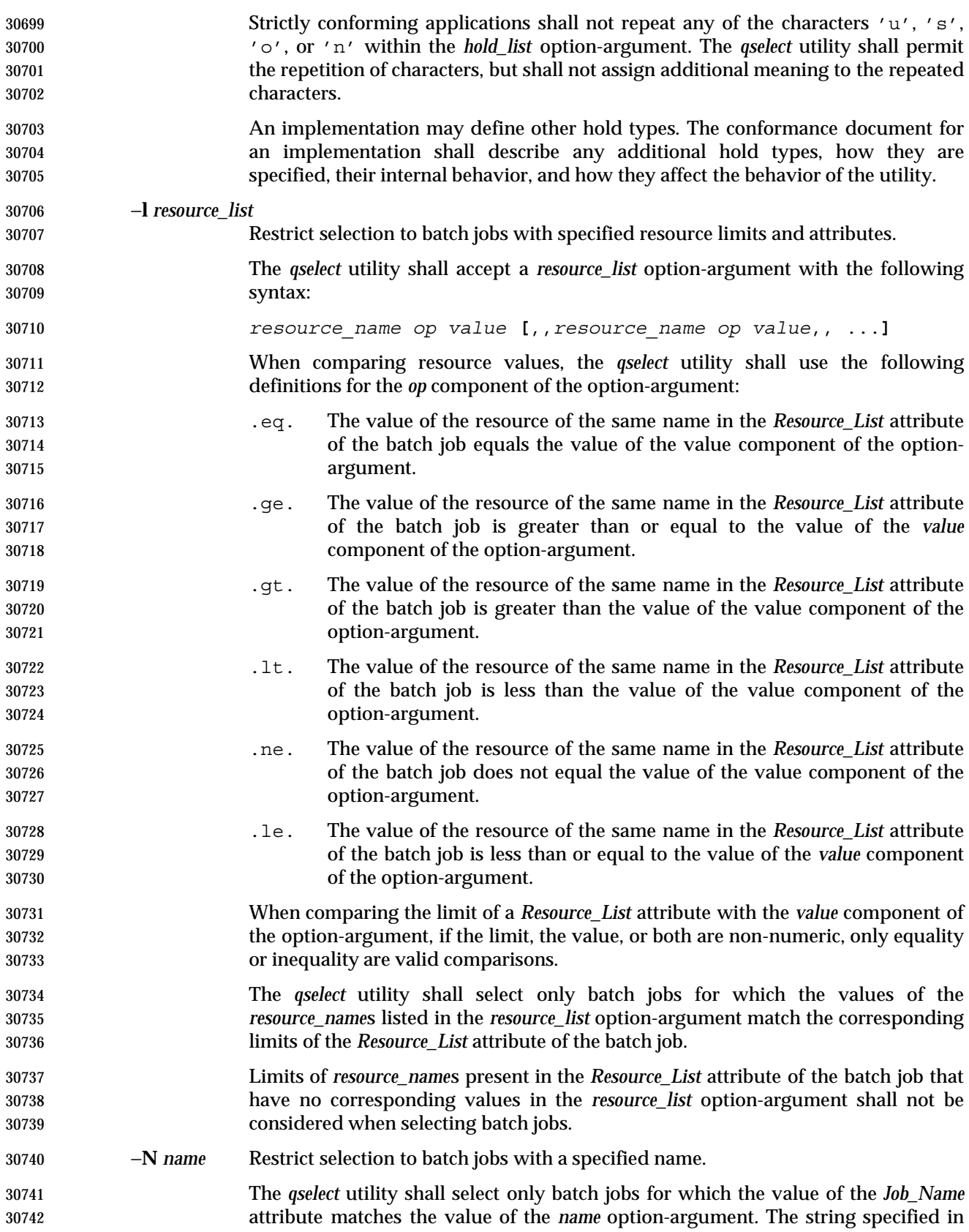

# **qselect** *Utilities*

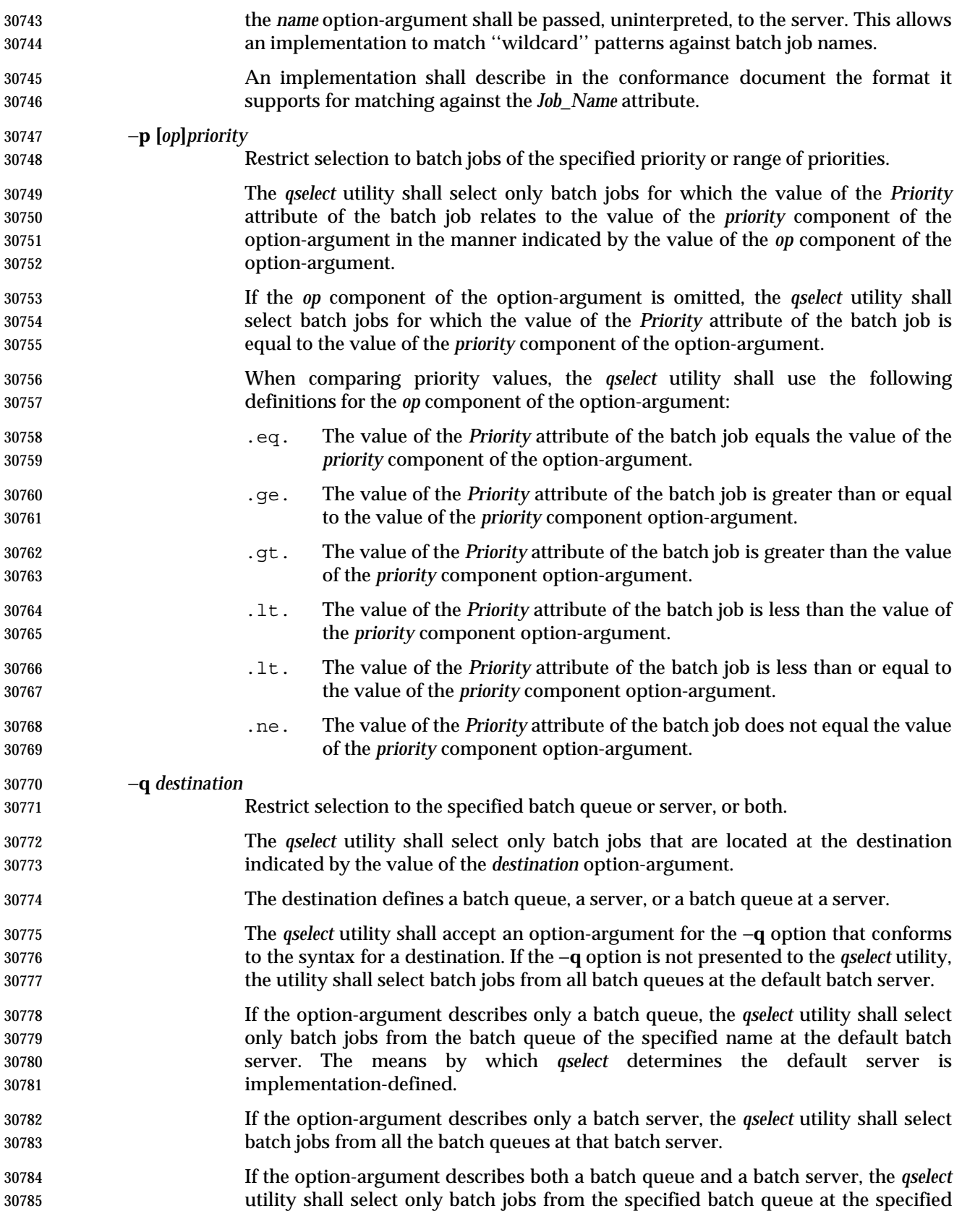
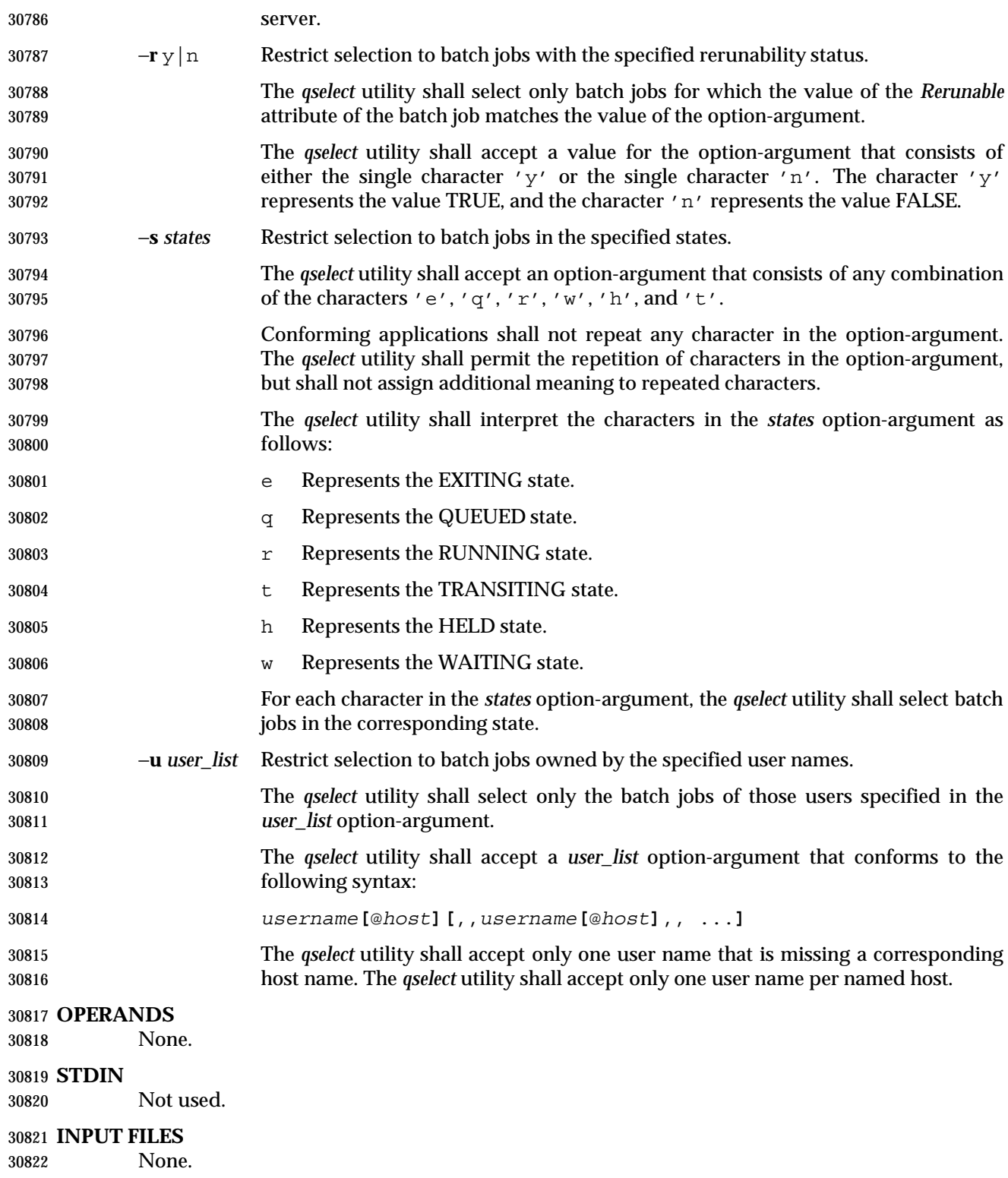

# **qselect** *Utilities*

#### **ENVIRONMENT VARIABLES**

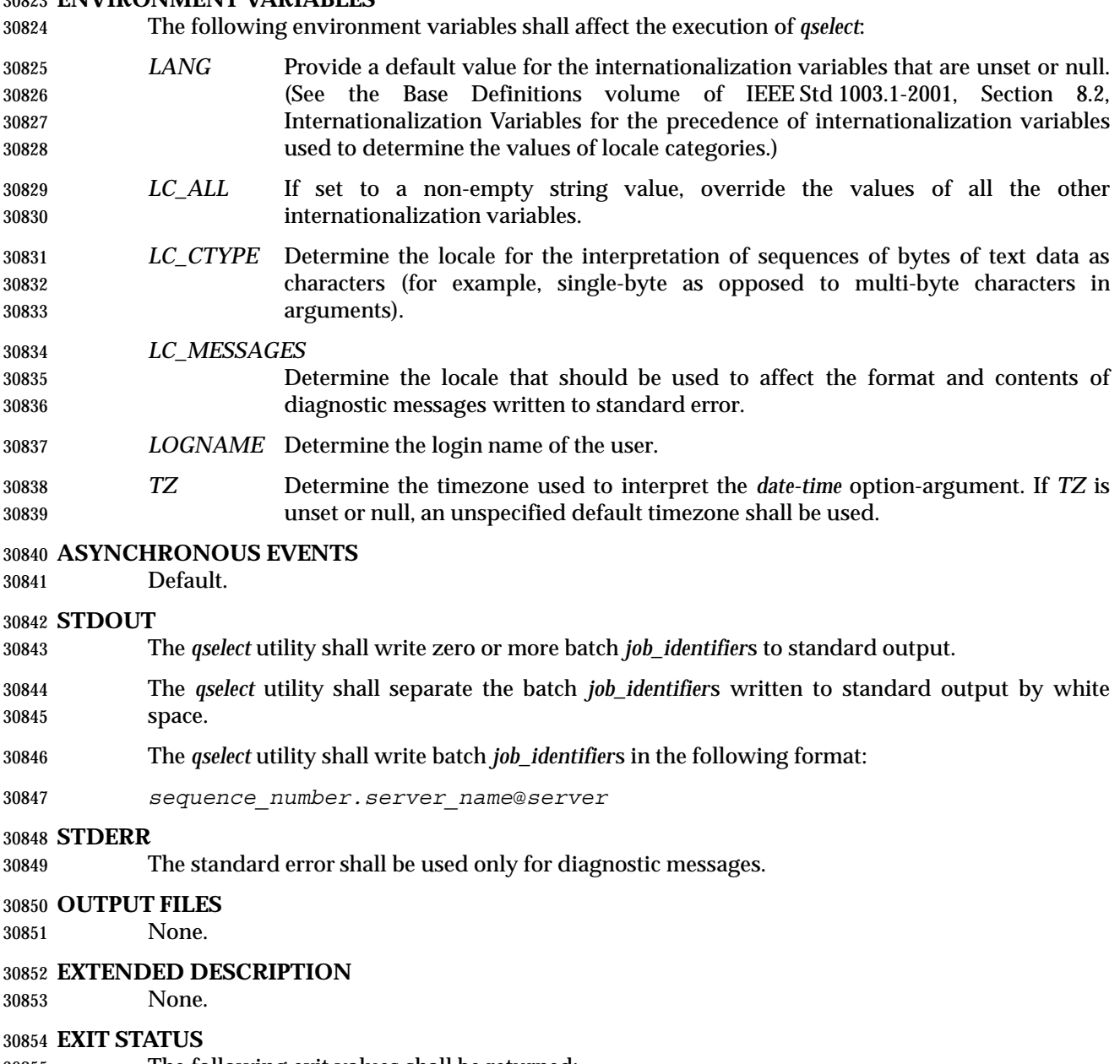

- The following exit values shall be returned:
- 0 Successful completion.
- >0 An error occurred.
- **CONSEQUENCES OF ERRORS**
- Default.

#### **APPLICATION USAGE**

None.

#### **EXAMPLES**

 The following example shows how a user might use the *qselect* utility in conjunction with the *qdel* utility to delete all of his or her jobs in the queued state without affecting any jobs that are already running:

qdel \$(qselect −s q)

or:

qselect −s q || xargs qdel

#### **RATIONALE**

- The *qselect* utility allows users to acquire a list of job identifiers that match user-specified selection criteria. The list of identifiers returned by the *qselect* utility conforms to the syntax of the batch job identifier list processed by a utility such as *qmove*, *qdel*, and *qrls*. The *qselect* utility is thus a powerful tool for causing another batch system utility to act upon a set of jobs that match a list of selection criteria.
- The options of the *qselect* utility let the user apply a number of useful filters for selecting jobs. Each option further restricts the selection of jobs. Many of the selection options allow the specification of a relational operator. The FORTRAN-like syntax of the operator—that is, ".lt."—was chosen rather than the C-like "<=" meta-characters.
- The −**a** option allows users to restrict the selected jobs to those that have been submitted (or altered) to wait until a particular time. The time period is determined by the argument of this option, which includes both a time and an operator—it is thus possible to select jobs waiting until a specific time, jobs waiting until after a certain time, or those waiting for a time before the specified time.
- The −**A** option allows users to restrict the selected jobs to those that have been submitted (or altered) to charge a particular account.
- The −**c** option allows users to restrict the selected jobs to those whose checkpointing interval falls within the specified range.
- The −**l** option allows users to select those jobs whose resource limits fall within the range indicated by the value of the option. For example, a user could select those jobs for which the CPU time limit is greater than two hours.
- The −**N** option allows users to select jobs by job name. For instance, all the parts of a task that have been divided in parallel jobs might be given the same name, and thus manipulated as a group by means of this option.
- The −**q** option allows users to select jobs in a specified queue.
- The −**r** option allows users to select only those jobs with a specified rerun criteria. For instance, a user might select only those jobs that can be rerun for use with the *qrerun* utility.
- The −**s** option allows users to select only those jobs that are in a certain state.
- The −**u** option allows users to select jobs that have been submitted to execute under a particular account.
- The selection criteria provided by the options of the *qselect* utility allow users to select jobs based on all the appropriate attributes that can be assigned to jobs by the *qsub* utility.
- Historically, the *qselect* utility has not been a part of existing practice; it is an improvement that has been introduced in this volume of IEEE Std 1003.1-2001.

# **qselect** *Utilities*

# **FUTURE DIRECTIONS**

None.

 **SEE ALSO** *qdel*, *qrerun*, *qrls*, *qselect*, *qsub*, *touch*, Chapter 3 (on page 101)

#### **CHANGE HISTORY**

Derived from IEEE Std 1003.2d-1994.

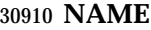

qsig — signal batch jobs

#### **SYNOPSIS**

 BE qsig **[**−s *signal***]** *job\_identifier* ... 

#### **DESCRIPTION**

- To signal a batch job is to send a signal to the session leader of the batch job. A batch job is signaled by sending a request to the batch server that manages the batch job. The *qsig* utility is a user-accessible batch client that requests the signaling of a batch job.
- The *qsig* utility shall signal those batch jobs for which a batch *job\_identifier* is presented to the utility. The *qsig* utility shall not signal any batch jobs whose batch *job\_identifier*s are not presented to the utility.
- The *qsig* utility shall signal batch jobs in the order in which the corresponding batch *job\_identifier*s are presented to the utility. If the *qsig* utility fails to process a batch *job\_identifier* successfully, the utility shall proceed to process the remaining batch *job\_identifier*s, if any.
- The *qsig* utility shall signal batch jobs by sending a *Signal Job Request* to the batch server that manages the batch job.
- For each successfully processed batch *job\_identifier*, the *qsig* utility shall have received a completion reply to each *Signal Job Request* sent to a batch server at the time the utility exits.

#### **OPTIONS**

- The *qsig* utility shall conform to the Base Definitions volume of IEEE Std 1003.1-2001, Section 12.2, Utility Syntax Guidelines.
- The following option shall be supported by the implementation:
- −**s** *signal* Define the signal to be sent to the batch job.
- The *qsig* utility shall accept a *signal* option-argument that is either a symbolic signal name or an unsigned integer signal number (see the POSIX.1-1990 standard, Section 3.3.1.1). The *qsig* utility shall accept signal names for which the SIG prefix has been omitted.
- If the *signal* option-argument is a signal name, the *qsig* utility shall send that name.
- If the *signal* option-argument is a number, the *qsig* utility shall send the signal value represented by the number.
- If the −**s** option is not presented to the *qsig* utility, the utility shall send the signal SIGTERM to each signaled batch job.

#### **OPERANDS**

 The *qsig* utility shall accept one or more operands that conform to the syntax for a batch *job\_identifier* (see Section 3.3.1 (on page 122)).

#### **STDIN**

Not used.

# **INPUT FILES**

None.

# **ENVIRONMENT VARIABLES**

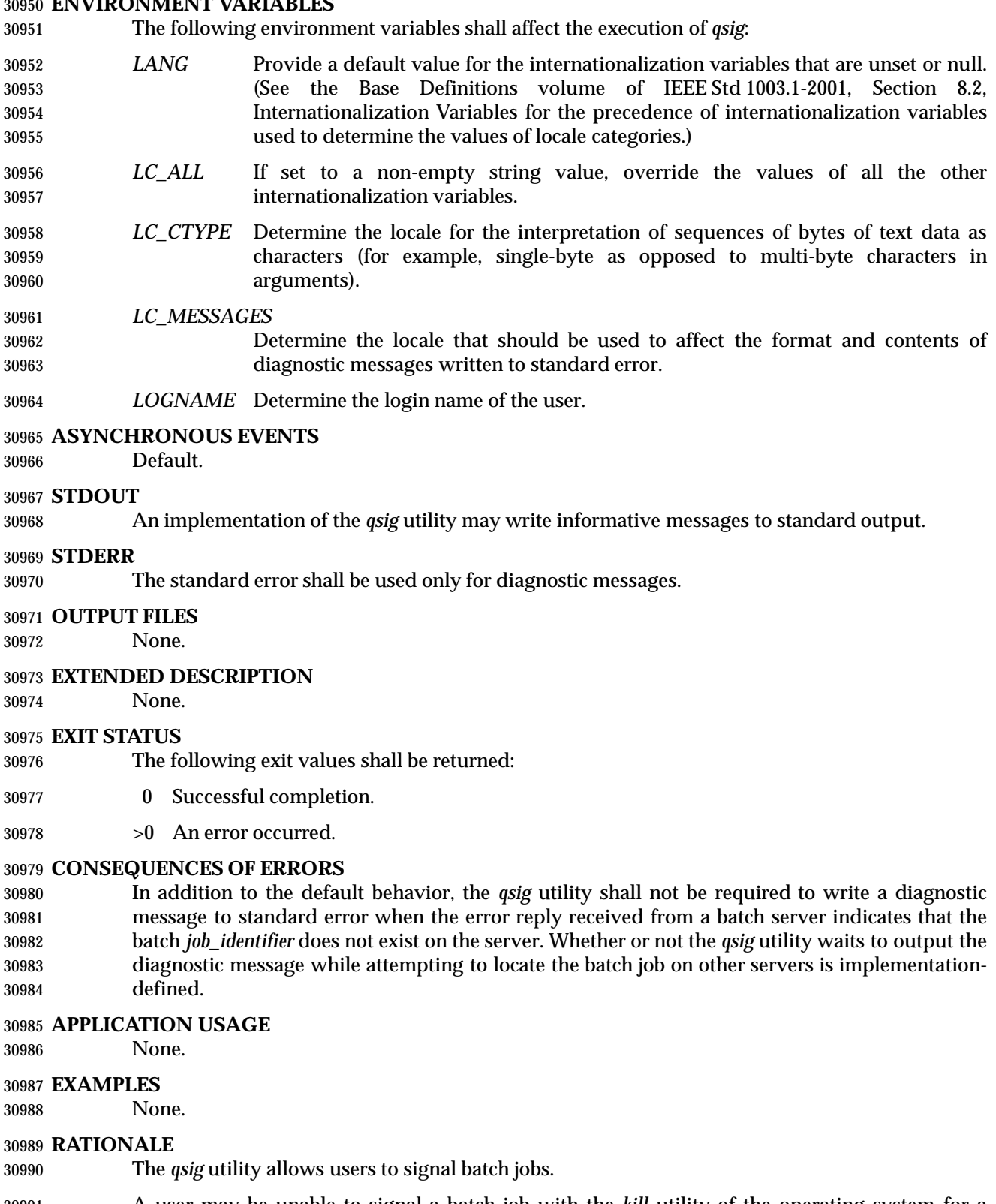

 A user may be unable to signal a batch job with the *kill* utility of the operating system for a number of reasons. First, the process ID of the batch job may be unknown to the user. Second,

- the processes of the batch job may be on a remote node. However, by virtue of communication between batch nodes, the *qsig* utility can arrange for the signaling of a process.
- Because a batch job that is not running cannot be signaled, and because the signal may not terminate the batch job, the *qsig* utility is not a substitute for the *qdel* utility.
- The options of the *qsig* utility allow the user to specify the signal that is to be sent to the batch job.
- The −**s** option allows users to specify a signal by name or by number, and thus override the default signal. The POSIX.1-1990 standard defines signals by both name and number.
- The *qsig* utility is a new utility, *vis-a-vis* existing practice; it has been defined in this volume of IEEE Std 1003.1-2001 in response to user-perceived shortcomings in existing practice.

#### **FUTURE DIRECTIONS**

None.

#### **SEE ALSO**

Chapter 3 (on page 101), *kill*, *qdel*

#### **CHANGE HISTORY**

Derived from IEEE Std 1003.2d-1994.

#### **Issue 6**

The *LC\_TIME* and *TZ* entries are removed from the ENVIRONMENT VARIABLES section.

#### **NAME**

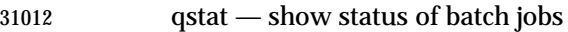

#### **SYNOPSIS**

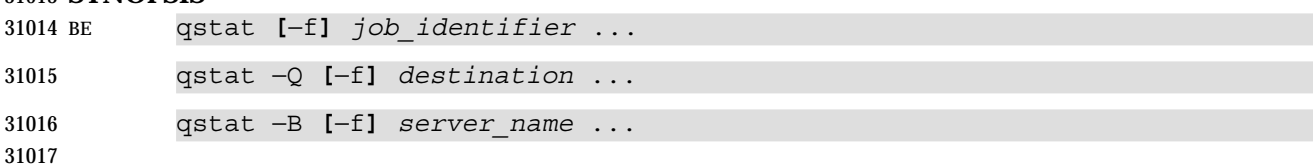

#### **DESCRIPTION**

- The status of a batch job, batch queue, or batch server is obtained by a request to the server. The *qstat* utility is a user-accessible batch client that requests the status of one or more batch jobs, batch queues, or servers, and writes the status information to standard output.
- For each successfully processed batch *job\_identifier*, the *qstat* utility shall display information about the corresponding batch job.
- For each successfully processed destination, the *qstat* utility shall display information about the corresponding batch queue.
- For each successfully processed server name, the *qstat* utility shall display information about the corresponding server.
- The *qstat* utility shall acquire batch job status information by sending a *Job Status Request* to a batch server. The *qstat* utility shall acquire batch queue status information by sending a *Queue Status Request* to a batch server. The *qstat* utility shall acquire server status information by sending a *Server Status Request* to a batch server.

#### **OPTIONS**

- The *qstat* utility shall conform to the Base Definitions volume of IEEE Std 1003.1-2001, Section 12.2, Utility Syntax Guidelines.
- The following options shall be supported by the implementation:
- −**f** Specify that a full display is produced.
- The minimum contents of a full display are specified in the STDOUT section.
- Additional contents and format of a full display are implementation-defined.
- −**Q** Specify that the operand is a destination.
- The *qstat* utility shall display information about each batch queue at each destination identified as an operand.
- −**B** Specify that the operand is a server name.
- The *qstat* utility shall display information about each server identified as an operand.

#### **OPERANDS**

- If the −**Q** option is presented to the *qstat* utility, the utility shall accept one or more operands that conform to the syntax for a destination (see Section 3.3.2 (on page 123)).
- If the −**B** option is presented to the *qstat* utility, the utility shall accept one or more *server\_name* operands.
- If neither the −**B** nor the −**Q** option is presented to the *qstat* utility, the utility shall accept one or more operands that conform to the syntax for a batch *job\_identifier* (see Section 3.3.1 (on page 122)).

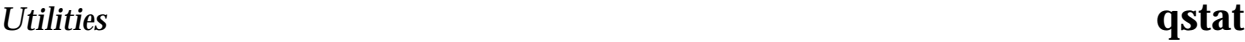

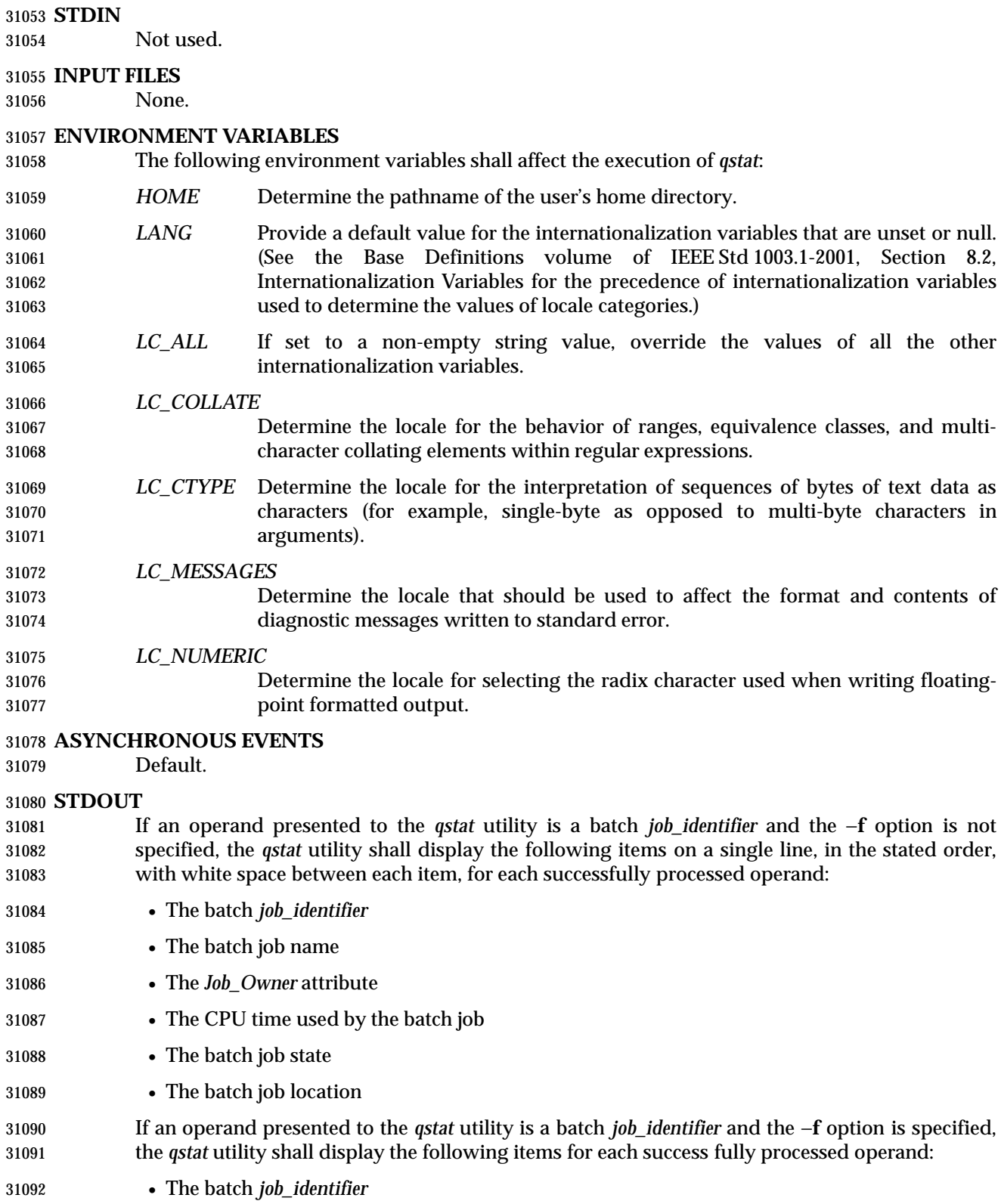

• The batch job name

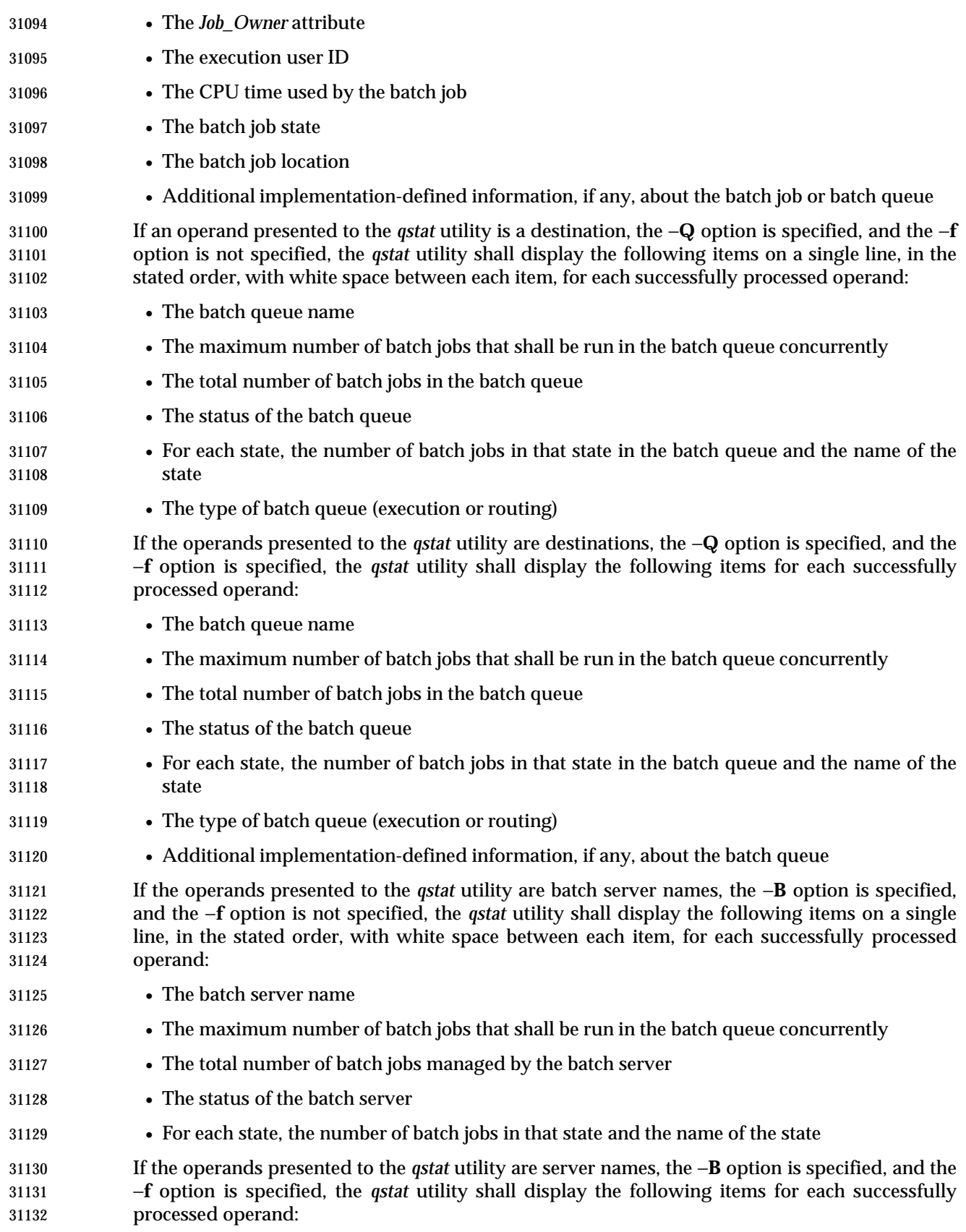

- The server name • The maximum number of batch jobs that shall be run in the batch queue concurrently
- The total number of batch jobs managed by the server
- The status of the server
- For each state, the number of batch jobs in that state and the name of the state
- Additional implementation-defined information, if any, about the server

#### **STDERR**

The standard error shall be used only for diagnostic messages.

# **OUTPUT FILES**

None.

### **EXTENDED DESCRIPTION**

None.

### **EXIT STATUS**

- The following exit values shall be returned:
- 0 Successful completion.
- $>0$  An error occurred.

# **CONSEQUENCES OF ERRORS**

 In addition to the default behavior, the *qstat* utility shall not be required to write a diagnostic message to standard error when the error reply received from a batch server indicates that the batch *job\_identifier* does not exist on the server. Whether or not the *qstat* utility waits to output the diagnostic message while attempting to locate the batch job on other servers is implementation-defined.

#### **APPLICATION USAGE**

None.

#### **EXAMPLES**

None.

#### **RATIONALE**

The *qstat* utility allows users to display the status of jobs and list the batch jobs in queues.

 The operands of the *qstat* utility may be either job identifiers, queues (specified as destination identifiers), or batch server names. The −**Q** and −**B** options, or absence thereof, indicate the nature of the operands.

- The other options of the *qstat* utility allow the user to control the amount of information displayed and the format in which it is displayed. Should a user wish to display the status of a set of jobs that match a selection criteria, the *qselect* utility may be used to acquire such a list.
- The −**f** option allows users to request a ''full'' display in an implementation-defined format.
- Historically, the *qstat* utility has been a part of the NQS and its derivatives, the existing practice on which it is based.

#### **FUTURE DIRECTIONS**

None.

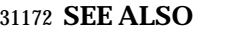

Chapter 3 (on page 101), *qselect*

#### **CHANGE HISTORY**

Derived from IEEE Std 1003.2d-1994.

**Issue 6**

- IEEE PASC Interpretation 1003.2 #191 is applied, removing the following ENVIRONMENT VARIABLES listed as affecting *qstat*: *COLUMNS*, *LINES*, *LOGNAME*, *TERM*, and *TZ*.
- The *LC\_TIME* entry is also removed from the ENVIRONMENT VARIABLES section.

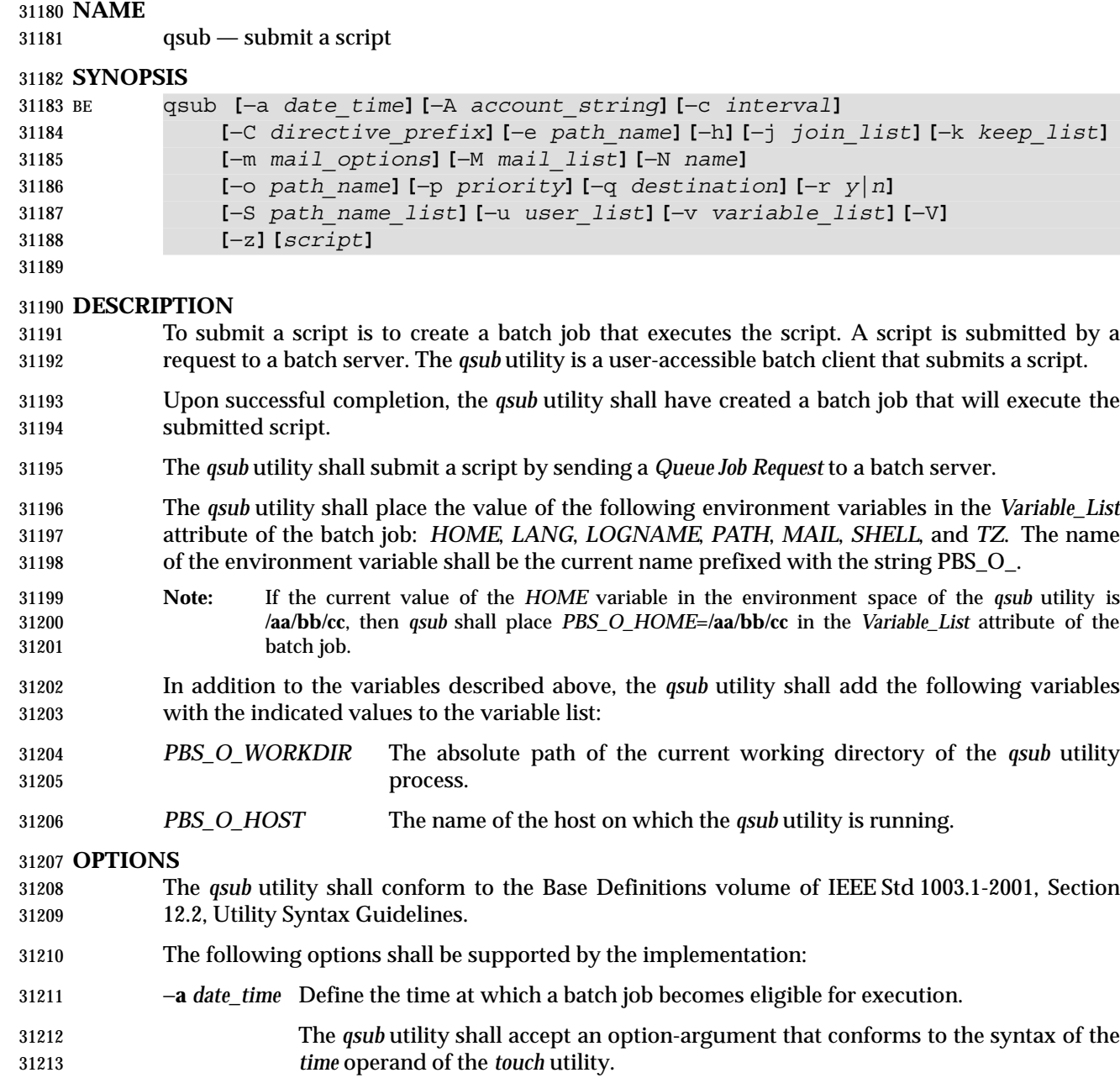

**qsub** *Utilities*

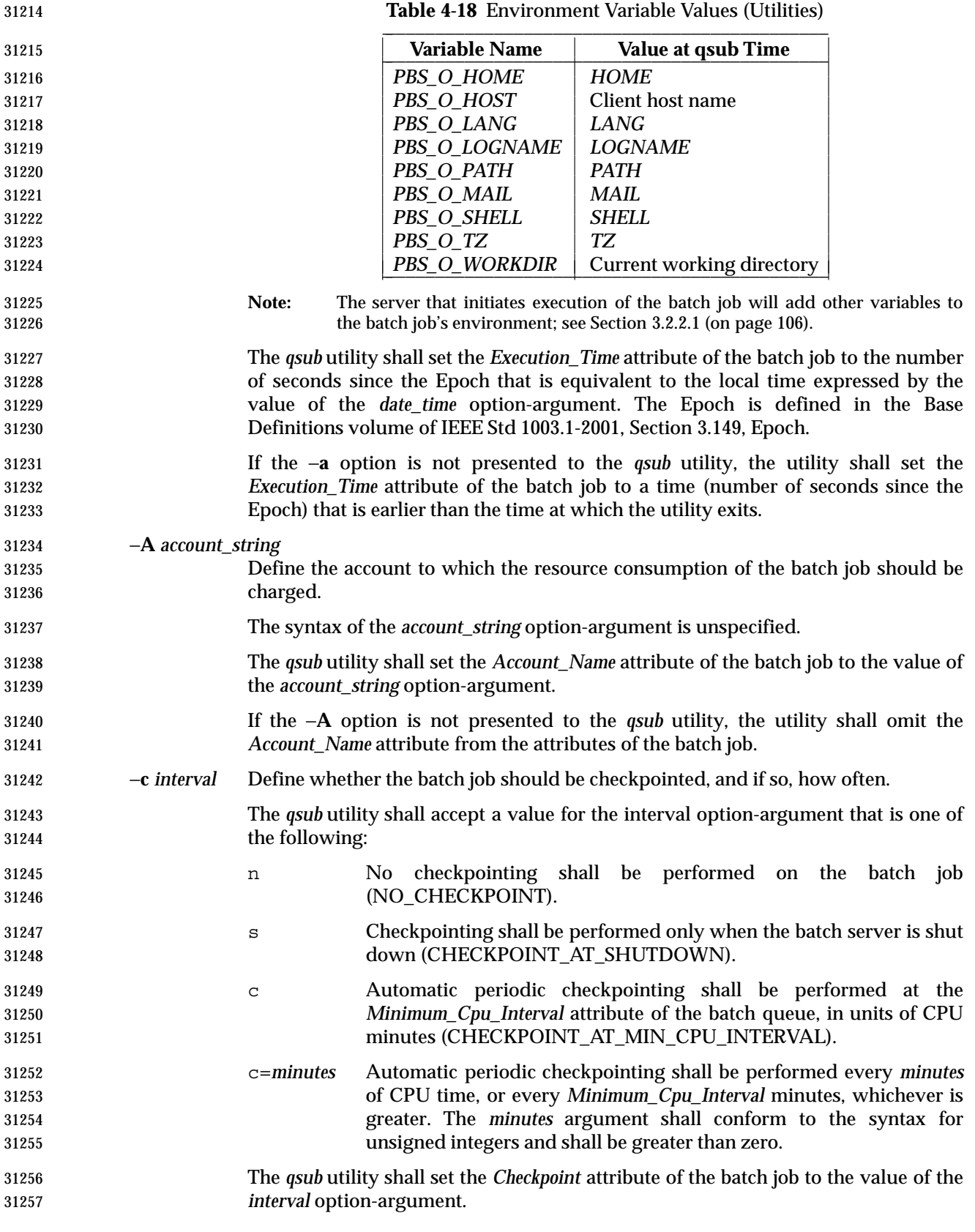

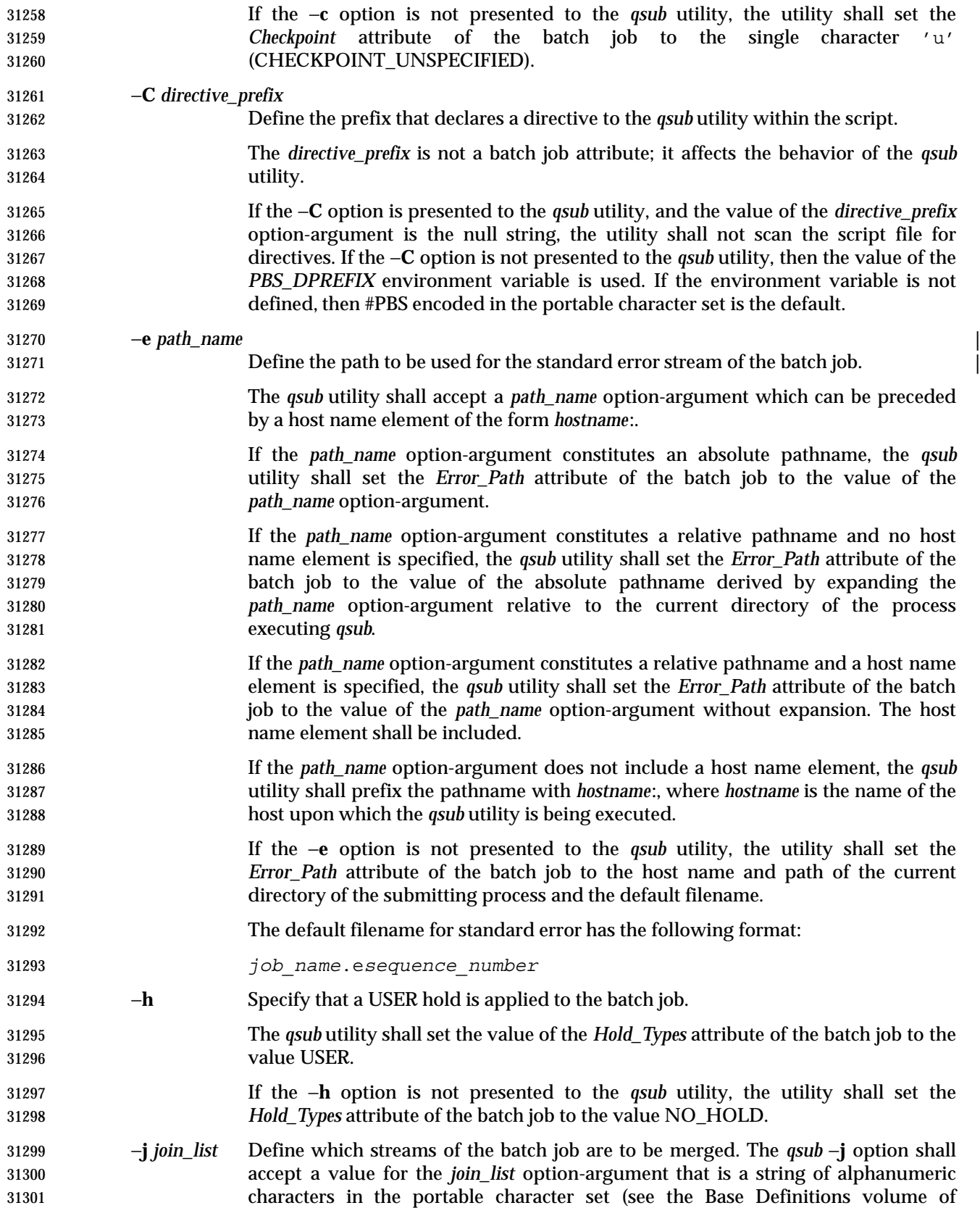

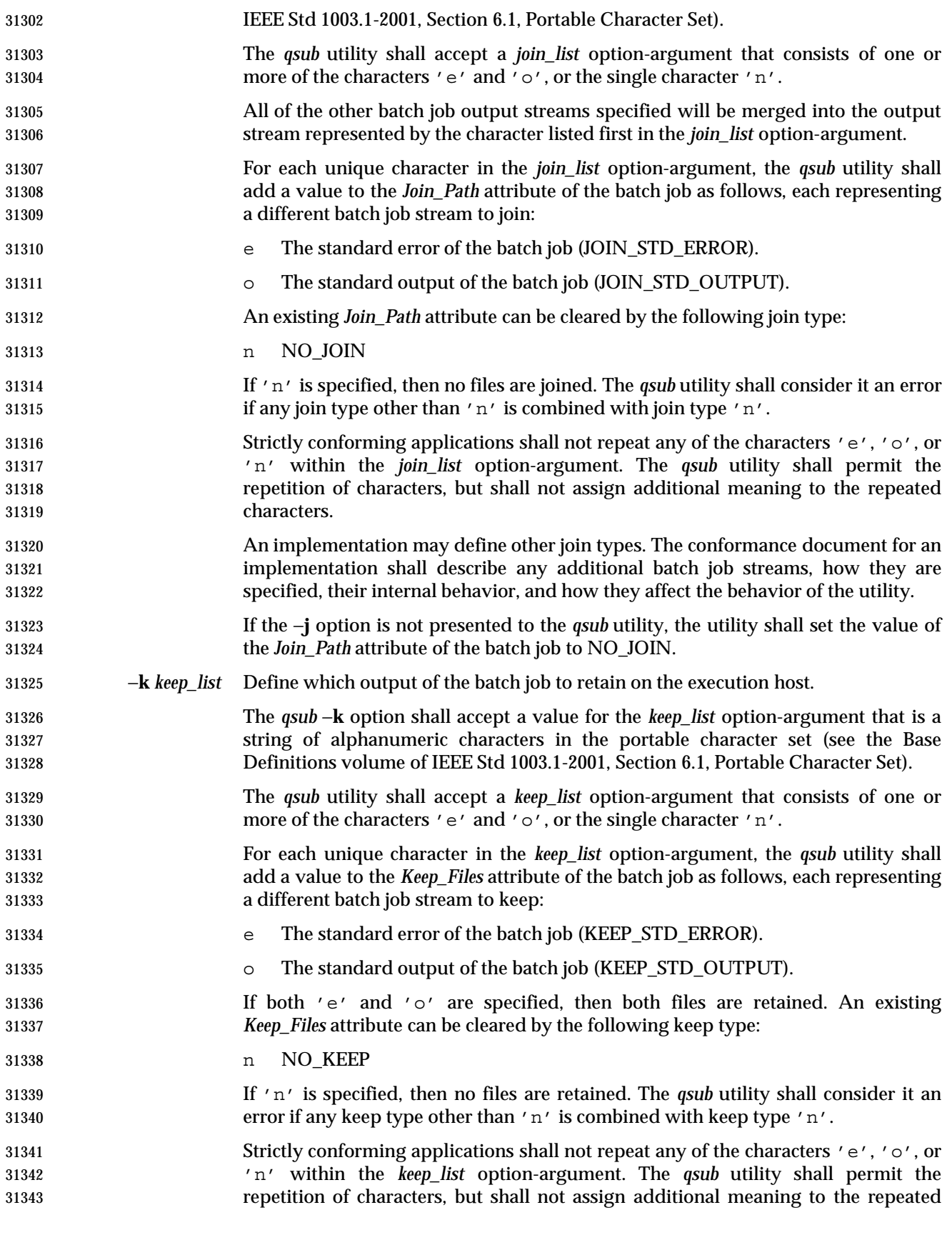

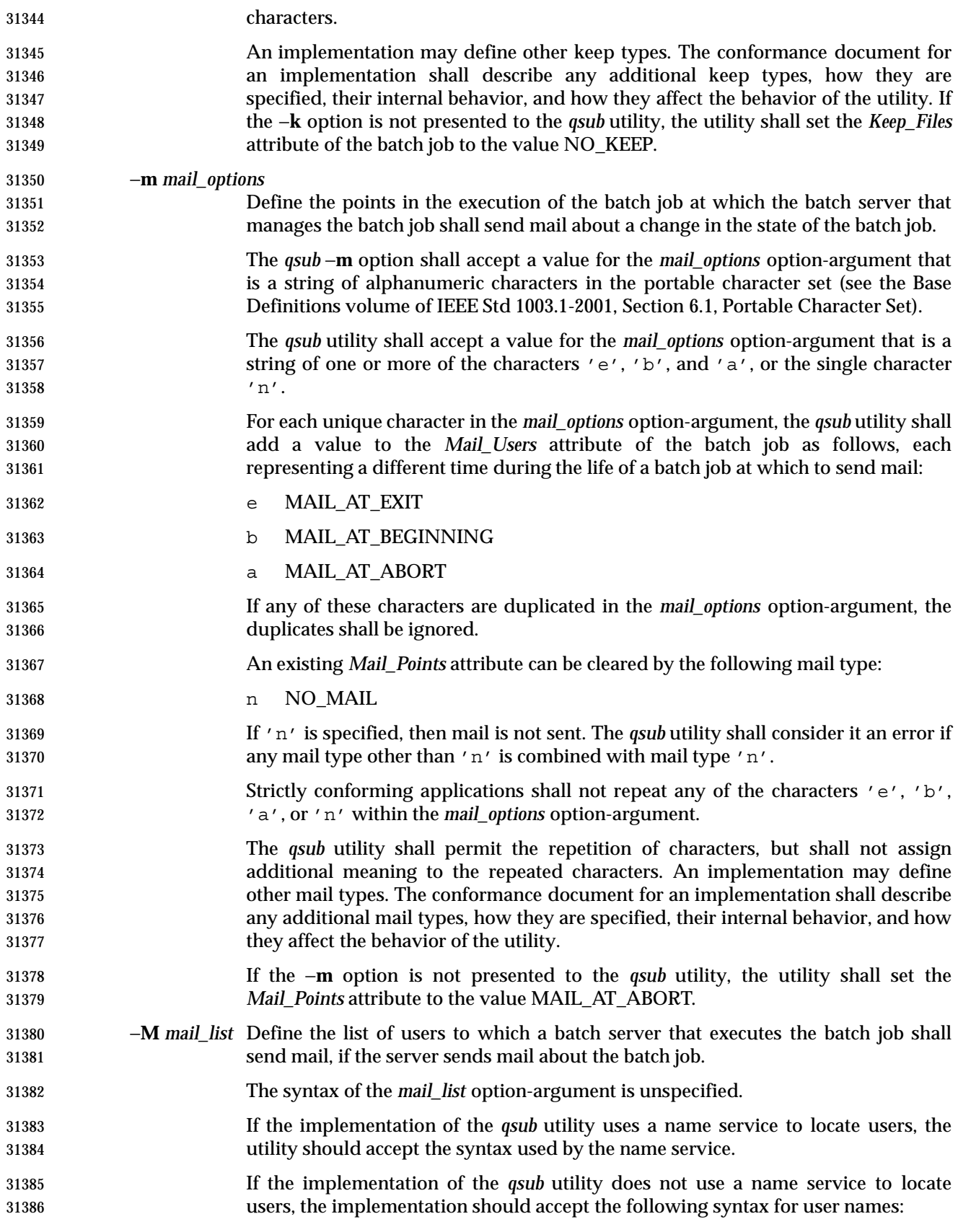

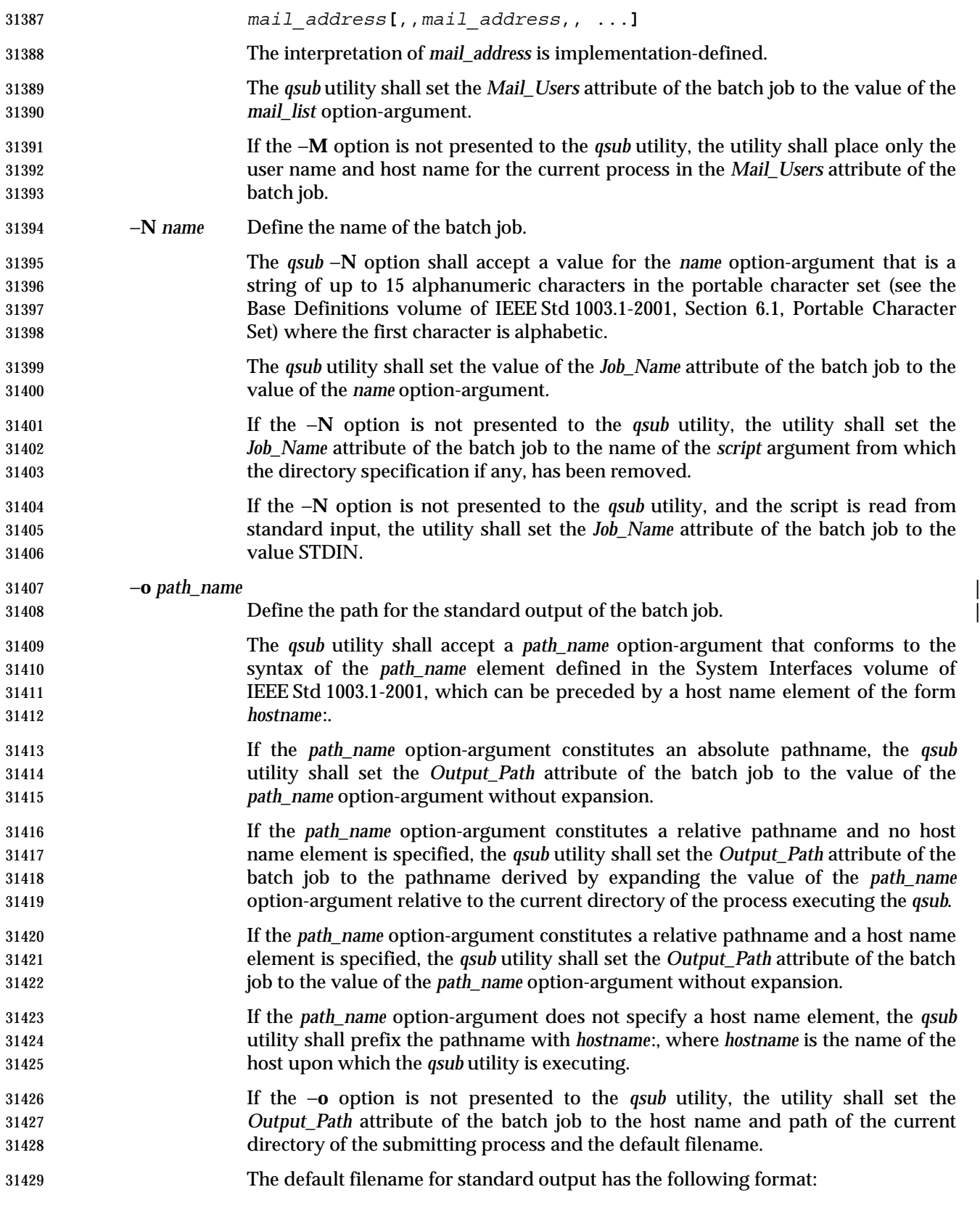

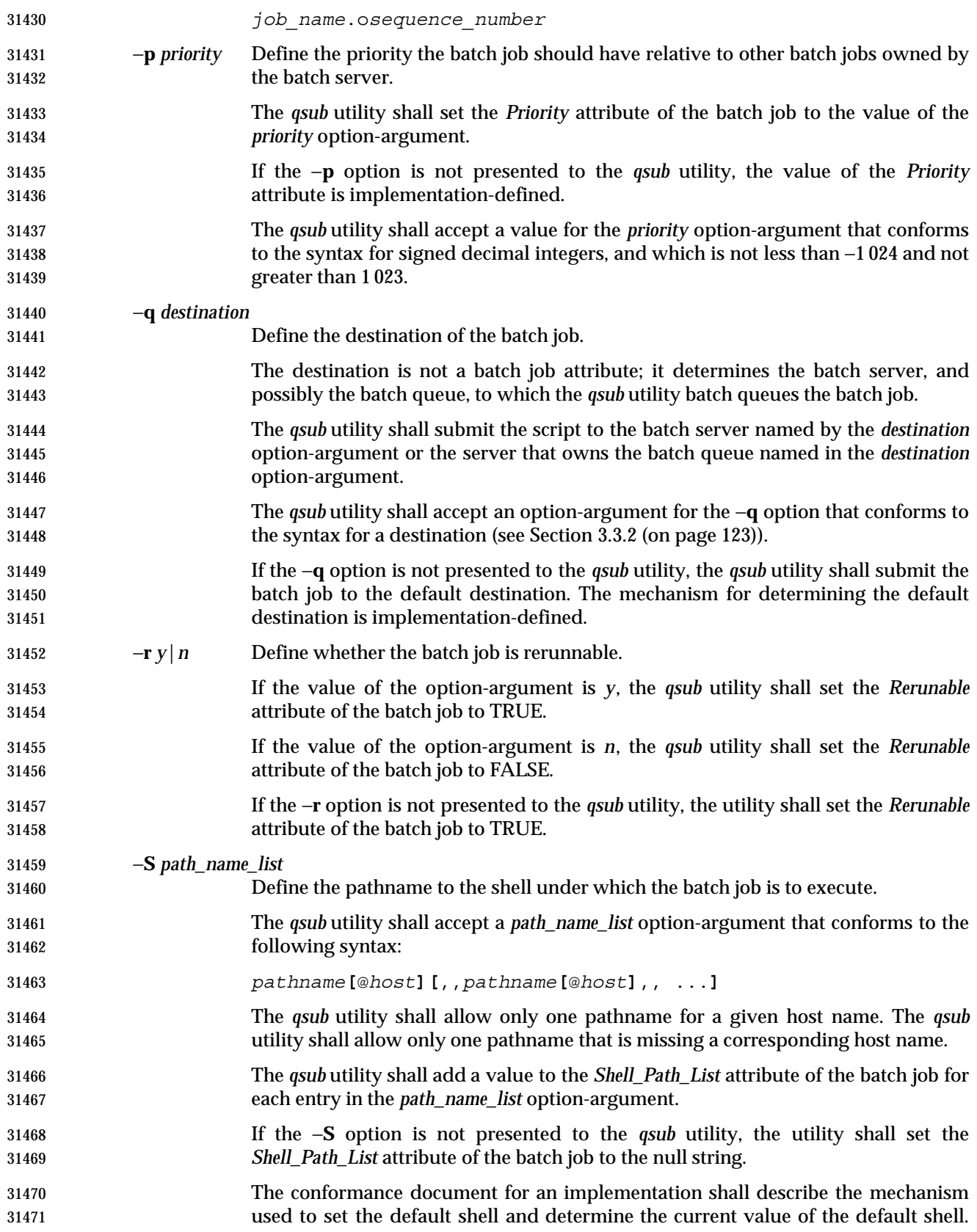

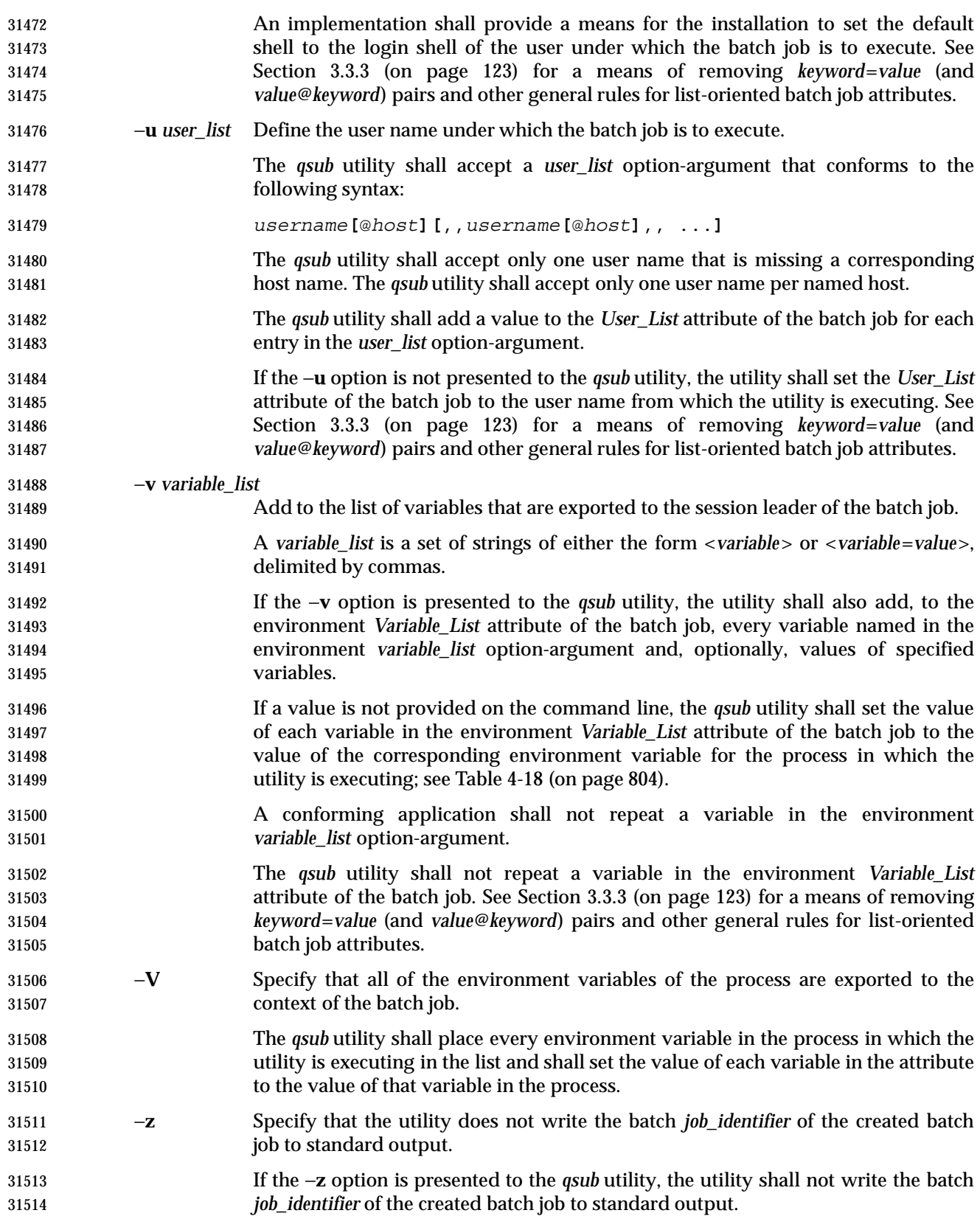

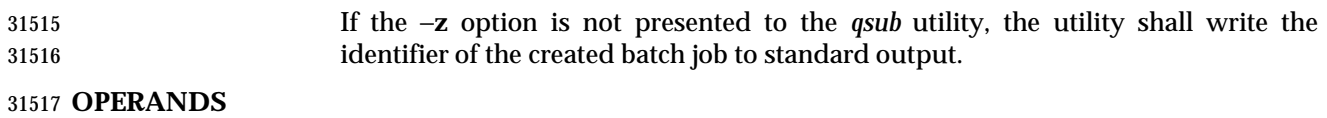

- The *qsub* utility shall accept a *script* operand that indicates the path to the script of the batch job.
- If the *script* operand is not presented to the *qsub* utility, or if the operand is the single-character string '-', the utility shall read the script from standard input.
- If the script represents a partial path, the *qsub* utility shall expand the path relative to the current directory of the process executing the utility.

#### **STDIN**

 The *qsub* utility reads the script of the batch job from standard input if the script operand is omitted or is the single character '-'.

#### **INPUT FILES**

 In addition to binding the file indicated by the *script* operand to the batch job, the *qsub* utility reads the script file and acts on directives in the script.

#### **ENVIRONMENT VARIABLES**

The following environment variables shall affect the execution of *qsub*:

- *LANG* Provide a default value for the internationalization variables that are unset or null. (See the Base Definitions volume of IEEE Std 1003.1-2001, Section 8.2, Internationalization Variables for the precedence of internationalization variables used to determine the values of locale categories.)
- *LC\_ALL* If set to a non-empty string value, override the values of all the other internationalization variables.
- *LC\_CTYPE* Determine the locale for the interpretation of sequences of bytes of text data as characters (for example, single-byte as opposed to multi-byte characters in arguments).
- *LC\_MESSAGES*
- Determine the locale that should be used to affect the format and contents of diagnostic messages written to standard error.
- *LOGNAME* Determine the login name of the user.

# *PBS\_DPREFIX*

Determine the default prefix for directives within the script.

- *SHELL* Determine the pathname of the preferred command language interpreter of the user.
- *TZ* Determine the timezone used to interpret the *date-time* option-argument. If *TZ* is unset or null, an unspecified default timezone shall be used.

#### **ASYNCHRONOUS EVENTS**

- Once created, a batch job exists until it exits, aborts, or is deleted.
- After a batch job is created by the *qsub* utility, batch servers might route, execute, modify, or delete the batch job.

#### **STDOUT**

 The *qsub* utility writes the batch *job\_identifier* assigned to the batch job to standard output, unless the −**z** option is specified.

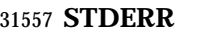

The standard error shall be used only for diagnostic messages.

**OUTPUT FILES**

None.

#### **EXTENDED DESCRIPTION**

#### **Script Preservation**

- The *qsub* utility shall make the script available to the server executing the batch job in such a way that the server executes the script as it exists at the time of submission.
- The *qsub* utility can send a copy of the script to the server with the *Queue Job Request* or store a temporary copy of the script in a location specified to the server.

#### **Option Specification**

A script can contain directives to the *qsub* utility.

 The *qsub* utility shall scan the lines of the script for directives, skipping blank lines, until the first line that begins with a string other than the directive string; if directives occur on subsequent lines, the utility shall ignore those directives.

- 31572 Lines are separated by a  $\alpha$ -newline>. If the first line of the script begins with "#!" or a colon (':'), then it is skipped. The *qsub* utility shall process a line in the script as a directive if and only if the string of characters from the first non-white-space character on the line until the first <space> or <tab> on the line match the directive prefix. If a line in the script contains a directive 31576 and the final characters of the line are backslash  $(\wedge \wedge)$  and  $\langle$  newline>, then the next line shall be interpreted as a continuation of that directive.
- The *qsub* utility shall process the options and option-arguments contained on the directive prefix line using the same syntax as if the options were input on the *qsub* utility.
- The *qsub* utility shall continue to process a directive prefix line until after a <newline> is encountered. An implementation may ignore lines which, according to the syntax of the shell that will interpret the script, are comments. An implementation shall describe in the conformance document the format of any shell comments that it will recognize.
- If an option is present in both a directive and the arguments to the *qsub* utility, the utility shall ignore the option and the corresponding option-argument, if any, in the directive.
- If an option that is present in the directive is not present in the arguments to the *qsub* utility, the utility shall process the option and the option-argument, if any.
- In order of preference, the *qsub* utility shall select the directive prefix from one of the following sources:
- If the −**C** option is presented to the utility, the value of the *directive\_prefix* option-argument
- If the environment variable *PBS\_DPREFIX* is defined, the value of that variable
- The four-character string "#PBS" encoded in the portable character set
- If the −**C** option is present in the script file it shall be ignored.

#### **EXIT STATUS**

- The following exit values shall be returned:
- 0 Successful completion.

>0 An error occurred.

**CONSEQUENCES OF ERRORS**

Default.

**APPLICATION USAGE**

None.

#### **EXAMPLES**

None.

#### **RATIONALE**

- The *qsub* utility allows users to create a batch job that will process the script specified as the operand of the utility.
- The options of the *qsub* utility allow users to control many aspects of the queuing and execution of a batch job.
- The −**a** option allows users to designate the time after which the batch job will become eligible to run. By specifying an execution time, users can take advantage of resources at off-peak hours, synchronize jobs with chronologically predictable events, and perhaps take advantage of off- peak pricing of computing time. For these reasons and others, a timing option is existing practice on the part of almost every batch system, including NQS.

 The −**A** option allows users to specify the account that will be charged for the batch job. Support for account is not mandatory for conforming batch servers.

- The −**C** option allows users to prescribe the prefix for directives within the script file. The default prefix "#PBS" may be inappropriate if the script will be interpreted with an alternate shell, as specified by the −**S** option.
- The −**c** option allows users to establish the checkpointing interval for their jobs. A checkpointing system, which is not defined by this volume of IEEE Std 1003.1-2001, allows recovery of a batch job at the most recent checkpoint in the event of a crash. Checkpointing is typically used for jobs that consume expensive computing time or must meet a critical schedule. Users should be allowed to make the tradeoff between the overhead of checkpointing and the risk to the timely completion of the batch job; therefore, this volume of IEEE Std 1003.1-2001 provides the checkpointing interval option. Support for checkpointing is optional for batch servers.
- The −**e** option allows users to redirect the standard error streams of their jobs to a non-default path. For example, if the submitted script generally produces a great deal of useless error output, a user might redirect the standard error output to the null device. Or, if the file system holding the default location (the home directory of the user) has too little free space, the user might redirect the standard error stream to a file in another file system.
- The −**h** option allows users to create a batch job that is held until explicitly released. The ability to create a held job is useful when some external event must complete before the batch job can execute. For example, the user might submit a held job and release it when the system load has dropped.
- The −**j** option allows users to merge the standard error of a batch job into its standard output stream, which has the advantage of showing the sequential relationship between output and error messages.
- The −**m** option allows users to designate those points in the execution of a batch job at which mail will be sent to the submitting user, or to the account(s) indicated by the −**M** option. By requesting mail notification at points of interest in the life of a job, the submitting user, or other designated users, can track the progress of a batch job.

 The −**N** option allows users to associate a name with the batch job. The job name in no way affects the processing of the batch job, but rather serves as a mnemonic handle for users. For example, the batch job name can help the user distinguish between multiple jobs listed by the *qstat* utility.

 The −**o** option allows users to redirect the standard output stream. A user might, for example, wish to redirect to the null device the standard output stream of a job that produces copious yet superfluous output.

- The −**P** option allows users to designate the relative priority of a batch job for selection from a queue.
- The −**q** option allows users to specify an initial queue for the batch job. If the user specifies a routing queue, the batch server routes the batch job to another queue for execution or further routing. If the user specifies a non-routing queue, the batch server of the queue eventually executes the batch job.
- The −**r** option allows users to control whether the submitted job will be rerun if the controlling batch node fails during execution of the batch job. The −**r** option likewise allows users to indicate whether or not the batch job is eligible to be rerun by the *qrerun* utility. Some jobs cannot be correctly rerun because of changes they make in the state of databases or other aspects of their environment. This volume of IEEE Std 1003.1-2001 specifies that the default, if the −**r** option is not presented to the utility, will be that the batch job cannot be rerun, since the result of rerunning a non-rerunnable job might be catastrophic.
- The −**S** option allows users to specify the program (usually a shell) that will be invoked to process the script of the batch job. This option has been modified to allow a list of shell names and locations associated with different hosts.
- The −**u** option is useful when the submitting user is authorized to use more than one account on a given host, in which case the −**u** option allows the user to select from among those accounts. The option-argument is a list of user-host pairs, so that the submitting user can provide different user identifiers for different nodes in the event the batch job is routed. The −**u** option provides a lot of flexibility to accommodate sites with complex account structures. Users that have the same user identifier on all the hosts they are authorized to use will not need to use the −**u** option.
- The −**V** option allows users to export all their current environment variables, as of the time the batch job is submitted, to the context of the processes of the batch job.
- The −**v** option allows users to export specific environment variables from their current process to the processes of the batch job.
- The −**z** option allows users to suppress the writing of the batch job identifier to standard output. The −**z** option is an existing NQS practice that has been standardized.
- Historically, the *qsub* utility has served the batch job-submission function in the NQS system, the existing practice on which it is based. Some changes and additions have been made to the *qsub* utility in this volume of IEEE Std 1003.1-2001, *vis-a-vis* NQS, as a result of the growing pool of experience with distributed batch systems.
- The set of features of the *qsub* utility as defined in this volume of IEEE Std 1003.1-2001 appears to incorporate all the common existing practice on potentially conforming platforms.

#### **FUTURE DIRECTIONS**

None.

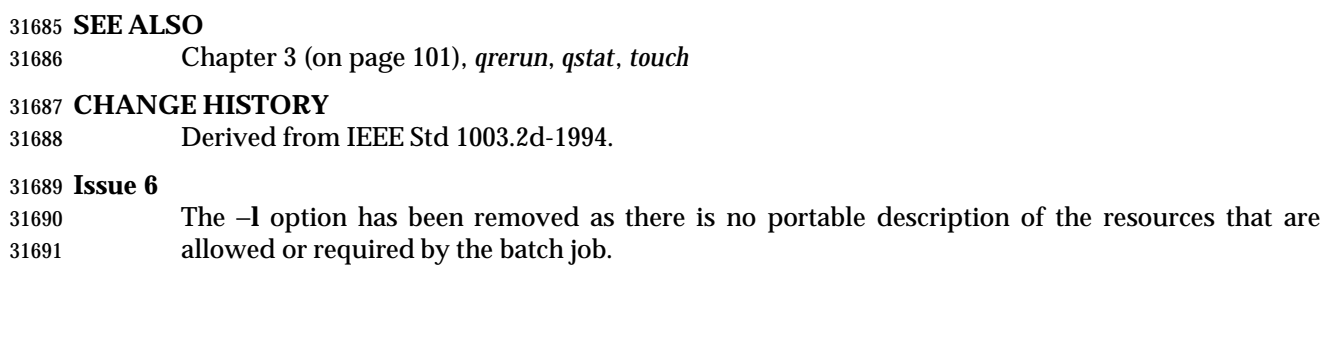

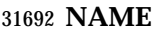

read — read a line from standard input

# **SYNOPSIS**

read **[**−r**]** *var*...

# **DESCRIPTION**

The *read* utility shall read a single line from standard input.

 By default, unless the −**r** option is specified, backslash ('\') shall act as an escape character, as described in Section 2.2.1 (on page 30). If standard input is a terminal device and the invoking shell is interactive, *read* shall prompt for a continuation line when:

- The shell reads an input line ending with a backslash, unless the −**r** option is specified.
- A here-document is not terminated after a <newline> is entered.

 The line shall be split into fields as in the shell (see Section 2.6.5 (on page 42)); the first field shall be assigned to the first variable *var*, the second field to the second variable *var*, and so on. If there are fewer *var* operands specified than there are fields, the leftover fields and their intervening separators shall be assigned to the last *var*. If there are fewer fields than *var*s, the remaining *var*s shall be set to empty strings.

 The setting of variables specified by the *var* operands shall affect the current shell execution environment; see Section 2.12 (on page 61). If it is called in a subshell or separate utility execution environment, such as one of the following:

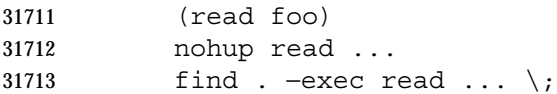

it shall not affect the shell variables in the caller's environment.

# **OPTIONS**

- The *read* utility shall conform to the Base Definitions volume of IEEE Std 1003.1-2001, Section 12.2, Utility Syntax Guidelines.
- The following option is supported:
- −**r** Do not treat a backslash character in any special way. Consider each backslash to be part of the input line.

# **OPERANDS**

- The following operand shall be supported:
- *var* The name of an existing or nonexisting shell variable.

# **STDIN**

The standard input shall be a text file.

# **INPUT FILES**

None.

# **ENVIRONMENT VARIABLES**

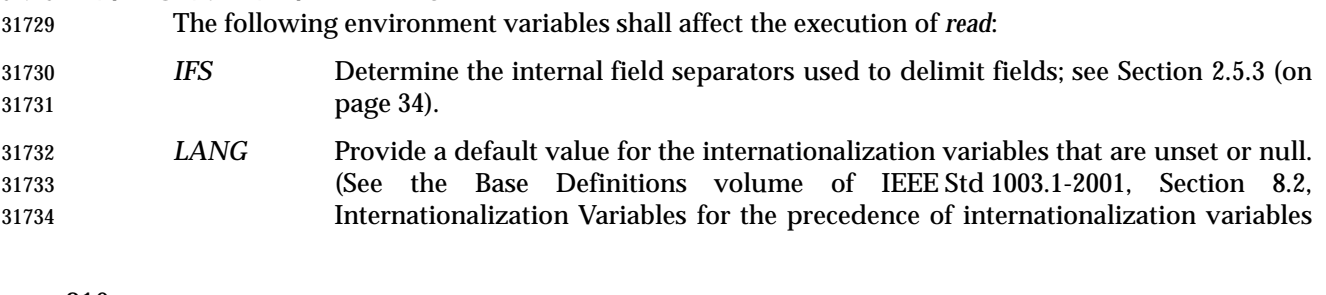

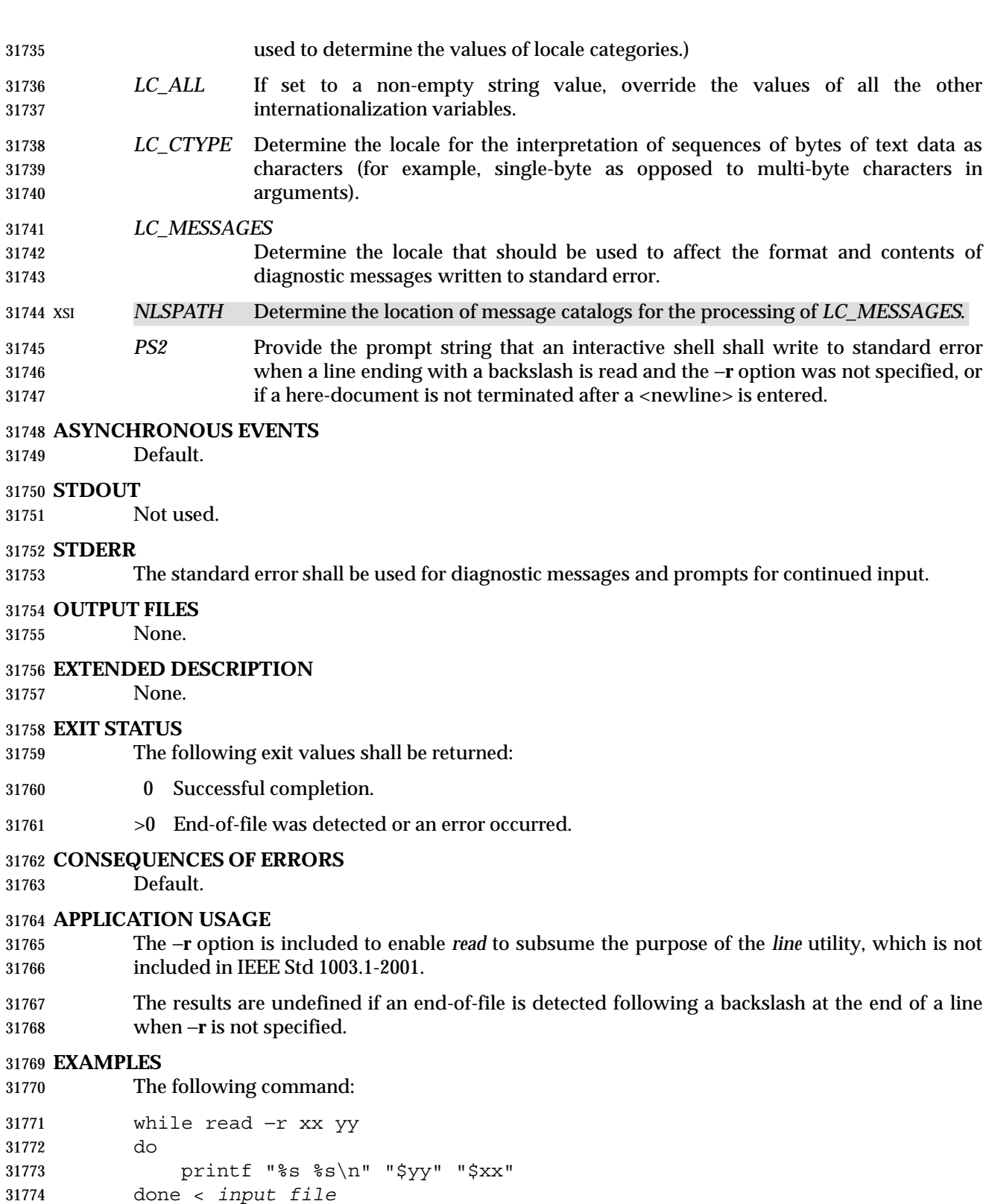

prints a file with the first field of each line moved to the end of the line.

#### **RATIONALE**

 The *read* utility historically has been a shell built-in. It was separated off into its own utility to take advantage of the richer description of functionality introduced by this volume of IEEE Std 1003.1-2001.

 Since *read* affects the current shell execution environment, it is generally provided as a shell regular built-in. If it is called in a subshell or separate utility execution environment, such as one of the following:

 (read foo) nohup read ... find . −exec read ... \;

it does not affect the shell variables in the environment of the caller.

#### **FUTURE DIRECTIONS**

None.

#### **SEE ALSO**

Chapter 2 (on page 29)

#### **CHANGE HISTORY**

First released in Issue 2.

#### **NAME**

renice — set nice values of running processes

#### **SYNOPSIS**

```
31796 UP renice −n increment [−g | −p | −u] ID ...
31797
```
#### **DESCRIPTION**

- The *renice* utility shall request that the nice values (see the Base Definitions volume of IEEE Std 1003.1-2001, Section 3.239, Nice Value) of one or more running processes be changed. By default, the applicable processes are specified by their process IDs. When a process group is specified (see −**g**), the request shall apply to all processes in the process group.
- The nice value shall be bounded in an implementation-defined manner. If the requested *increment* would raise or lower the nice value of the executed utility beyond implementation-defined limits, then the limit whose value was exceeded shall be used.
- When a user is *renice*d, the request applies to all processes whose saved set-user-ID matches the user ID corresponding to the user.
- Regardless of which options are supplied or any other factor, *renice* shall not alter the nice values of any process unless the user requesting such a change has appropriate privileges to do so for the specified process. If the user lacks appropriate privileges to perform the requested action, the utility shall return an error status.
- The saved set-user-ID of the user's process shall be checked instead of its effective user ID when *renice* attempts to determine the user ID of the process in order to determine whether the user has appropriate privileges.

#### **OPTIONS**

- The *renice* utility shall conform to the Base Definitions volume of IEEE Std 1003.1-2001, Section 12.2, Utility Syntax Guidelines.
- The following options shall be supported:
- −**g** Interpret all operands as unsigned decimal integer process group IDs.
- −**n** *increment* Specify how the nice value of the specified process or processes is to be adjusted. The *increment* option-argument is a positive or negative decimal integer that shall be used to modify the nice value of the specified process or processes.
- Positive *increment* values shall cause a lower nice value. Negative *increment* values may require appropriate privileges and shall cause a higher nice value.
- −**p** Interpret all operands as unsigned decimal integer process IDs. The −**p** option is the default if no options are specified.
- −**u** Interpret all operands as users. If a user exists with a user name equal to the operand, then the user ID of that user is used in further processing. Otherwise, if the operand represents an unsigned decimal integer, it shall be used as the numeric user ID of the user.

#### **OPERANDS**

- The following operands shall be supported:
- *ID* A process ID, process group ID, or user name/user ID, depending on the option selected.

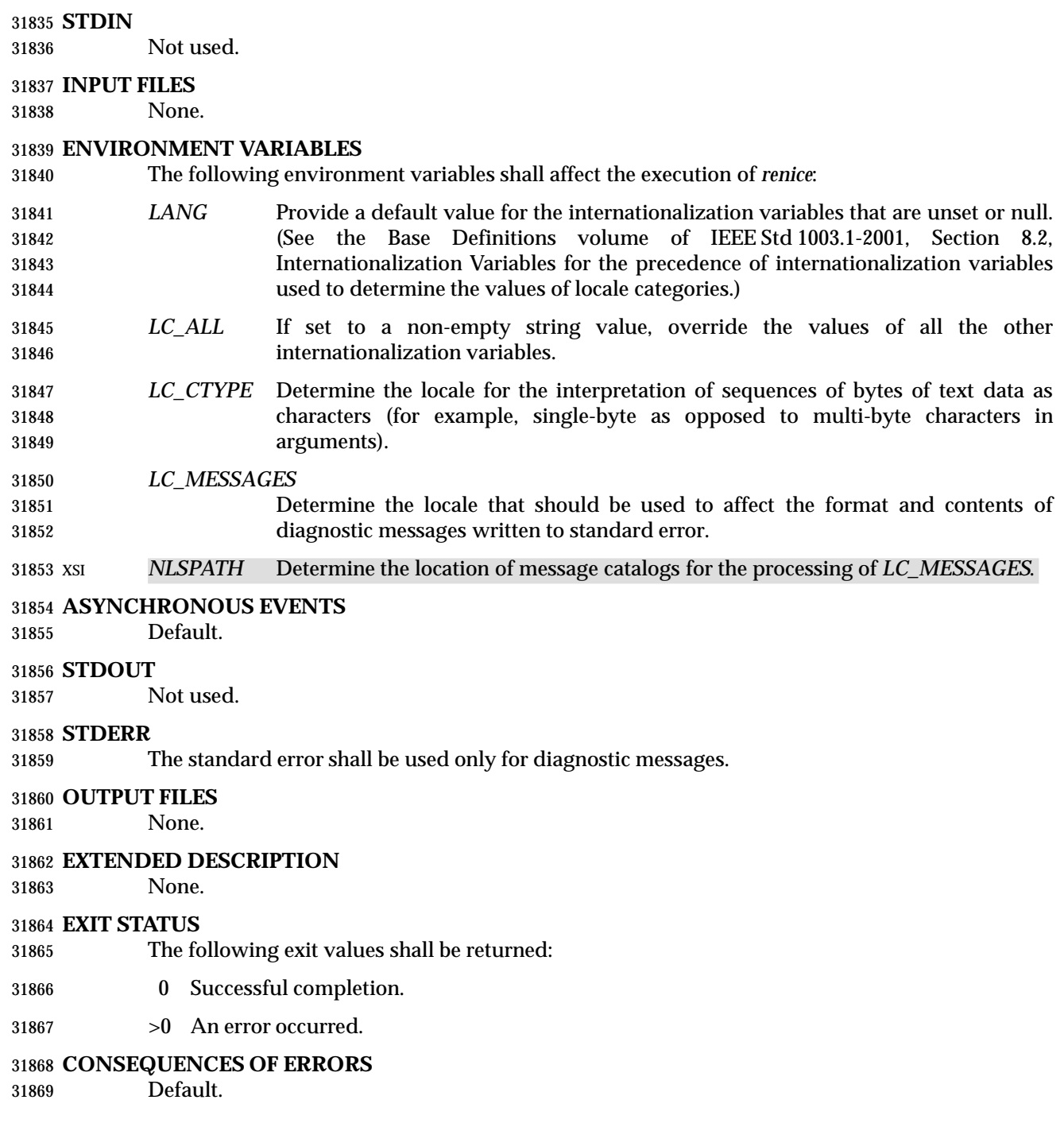

#### **APPLICATION USAGE**

None.

#### **EXAMPLES**

1. Adjust the nice value so that process IDs 987 and 32 would have a lower nice value:

renice −n 5 −p 987 32

 2. Adjust the nice value so that group IDs 324 and 76 would have a higher nice value, if the user has the appropriate privileges to do so:

renice −n −4 −g 324 76

 3. Adjust the nice value so that numeric user ID 8 and user **sas** would have a lower nice value:

renice −n 4 −u 8 sas

 Useful nice value increments on historical systems include 19 or 20 (the affected processes run only when nothing else in the system attempts to run) and any negative number (to make processes run faster).

#### **RATIONALE**

- The *gid*, *pid*, and *user* specifications do not fit either the definition of operand or option- argument. However, for clarity, they have been included in the OPTIONS section, rather than the OPERANDS section.
- The definition of nice value is not intended to suggest that all processes in a system have priorities that are comparable. Scheduling policy extensions such as the realtime priorities in the System Interfaces volume of IEEE Std 1003.1-2001 make the notion of a single underlying priority for all scheduling policies problematic. Some implementations may implement the *nice*- related features to affect all processes on the system, others to affect just the general time- sharing activities implied by this volume of IEEE Std 1003.1-2001, and others may have no effect at all. Because of the use of ''implementation-defined'' in *nice* and *renice*, a wide range of implementation strategies are possible.
- Originally, this utility was written in the historical manner, using the term ''nice value''. This was always a point of concern with users because it was never intuitively obvious what this meant. With a newer version of *renice*, which used the term ''system scheduling priority'', it was hoped that novice users could better understand what this utility was meant to do. Also, it would be easier to document what the utility was meant to do. Unfortunately, the addition of the POSIX realtime scheduling capabilities introduced the concepts of process and thread scheduling priorities that were totally unaffected by the *nice*/*renice* utilities or the *nice*( )/*setpriority*( ) functions. Continuing to use the term ''system scheduling priority'' would have incorrectly suggested that these utilities and functions were indeed affecting these realtime priorities. It was decided to revert to the historical term ''nice value'' to reference this unrelated process attribute.
- Although this utility has use by system administrators (and in fact appears in the system administration portion of the BSD documentation), the standard developers considered that it was very useful for individual end users to control their own processes.

**FUTURE DIRECTIONS**

None.

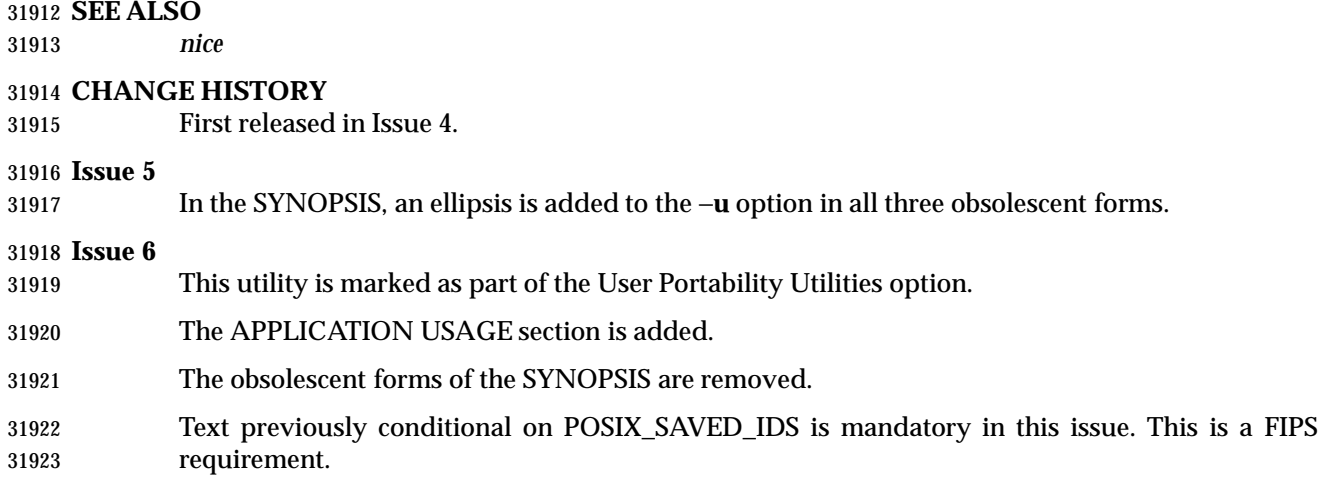

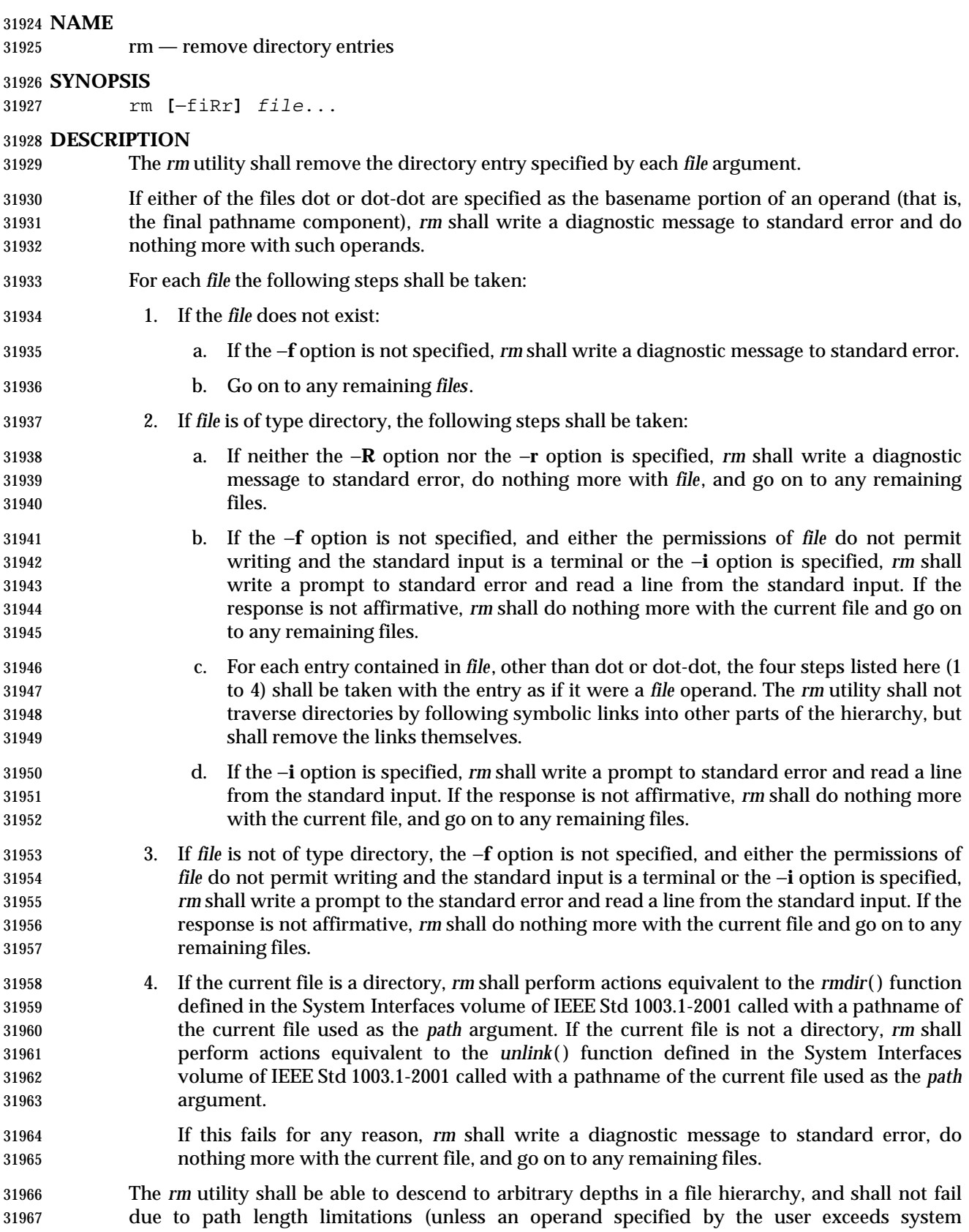

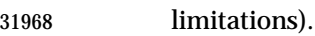

# **OPTIONS**

 The *rm* utility shall conform to the Base Definitions volume of IEEE Std 1003.1-2001, Section 12.2, Utility Syntax Guidelines.

- The following options shall be supported:
- −**f** Do not prompt for confirmation. Do not write diagnostic messages or modify the exit status in the case of nonexistent operands. Any previous occurrences of the −**i** option shall be ignored.
- −**i** Prompt for confirmation as described previously. Any previous occurrences of the **−f** option shall be ignored.
- −**R** Remove file hierarchies. See the DESCRIPTION.
- 31979  $-\mathbf{r}$  Equivalent to  $-\mathbf{R}$ .

#### **OPERANDS**

The following operand shall be supported:

*file* A pathname of a directory entry to be removed.

#### **STDIN**

 The standard input shall be used to read an input line in response to each prompt specified in the STDOUT section. Otherwise, the standard input shall not be used.

**INPUT FILES**

None.

#### **ENVIRONMENT VARIABLES**

The following environment variables shall affect the execution of *rm*:

- *LANG* Provide a default value for the internationalization variables that are unset or null. (See the Base Definitions volume of IEEE Std 1003.1-2001, Section 8.2, Internationalization Variables for the precedence of internationalization variables used to determine the values of locale categories.)
- *LC\_ALL* If set to a non-empty string value, override the values of all the other internationalization variables.

# *LC\_COLLATE*

- Determine the locale for the behavior of ranges, equivalence classes, and multi- character collating elements used in the extended regular expression defined for the **yesexpr** locale keyword in the *LC\_MESSAGES* category.
- *LC\_CTYPE* Determine the locale for the interpretation of sequences of bytes of text data as characters (for example, single-byte as opposed to multi-byte characters in arguments) and the behavior of character classes within regular expressions used in the extended regular expression defined for the **yesexpr** locale keyword in the *LC\_MESSAGES* category.

#### *LC\_MESSAGES*

- Determine the locale for the processing of affirmative responses that should be used to affect the format and contents of diagnostic messages written to standard error.
- XSI *NLSPATH* Determine the location of message catalogs for the processing of *LC\_MESSAGES*.

Default.

#### **STDOUT**

Not used.

#### **STDERR**

 Prompts shall be written to standard error under the conditions specified in the DESCRIPTION and OPTIONS sections. The prompts shall contain the *file* pathname, but their format is otherwise unspecified. The standard error also shall be used for diagnostic messages.

#### **OUTPUT FILES**

None.

#### **EXTENDED DESCRIPTION**

None.

#### **EXIT STATUS**

The following exit values shall be returned:

- 0 All of the named directory entries for which *rm* performed actions equivalent to the *rmdir*( ) or *unlink*( ) functions were removed.
- >0 An error occurred.

#### **CONSEQUENCES OF ERRORS**

Default.

#### **APPLICATION USAGE**

- The *rm* utility is forbidden to remove the names dot and dot-dot in order to avoid the consequences of inadvertently doing something like:
- rm −r .\*

 Some implementations do not permit the removal of the last link to an executable binary file that is being executed; see the [EBUSY] error in the *unlink*( ) function defined in the System Interfaces volume of IEEE Std 1003.1-2001. Thus, the *rm* utility can fail to remove such files.

 The −**i** option causes *rm* to prompt and read the standard input even if the standard input is not a terminal, but in the absence of −**i** the mode prompting is not done when the standard input is not a terminal.

#### **EXAMPLES**

- 1. The following command:
- rm a.out core
- removes the directory entries: **a.out** and **core**.
- 2. The following command:
- rm −Rf junk
- removes the directory **junk** and all its contents, without prompting.

#### **RATIONALE**

 For absolute clarity, paragraphs (2b) and (3) in the DESCRIPTION of *rm* describing the behavior when prompting for confirmation, should be interpreted in the following manner:

 if ((NOT f\_option) AND ((not\_writable AND input\_is\_terminal) OR i\_option))  The exact format of the interactive prompts is unspecified. Only the general nature of the contents of prompts are specified because implementations may desire more descriptive prompts than those used on historical implementations. Therefore, an application not using the −**f** option, or using the −**i** option, relies on the system to provide the most suitable dialog directly with the user, based on the behavior specified.

 The −**r** option is historical practice on all known systems. The synonym −**R** option is provided for consistency with the other utilities in this volume of IEEE Std 1003.1-2001 that provide options requesting recursive descent through the file hierarchy.

 The behavior of the −**f** option in historical versions of *rm* is inconsistent. In general, along with ''forcing'' the unlink without prompting for permission, it always causes diagnostic messages to be suppressed and the exit status to be unmodified for nonexistent operands and files that cannot be unlinked. In some versions, however, the −**f** option suppresses usage messages and system errors as well. Suppressing such messages is not a service to either shell scripts or users.

 It is less clear that error messages regarding files that cannot be unlinked (removed) should be suppressed. Although this is historical practice, this volume of IEEE Std 1003.1-2001 does not permit the −**f** option to suppress such messages.

 When given the −**r** and −**i** options, historical versions of *rm* prompt the user twice for each directory, once before removing its contents and once before actually attempting to delete the directory entry that names it. This allows the user to ''prune'' the file hierarchy walk. Historical versions of *rm* were inconsistent in that some did not do the former prompt for directories named on the command line and others had obscure prompting behavior when the −**i** option was specified and the permissions of the file did not permit writing. The POSIX Shell and Utilities *rm* differs little from historic practice, but does require that prompts be consistent. Historical versions of *rm* were also inconsistent in that prompts were done to both standard output and standard error. This volume of IEEE Std 1003.1-2001 requires that prompts be done to standard error, for consistency with *cp* and *mv*, and to allow historical extensions to *rm* that provide an option to list deleted files on standard output.

 The *rm* utility is required to descend to arbitrary depths so that any file hierarchy may be deleted. This means, for example, that the *rm* utility cannot run out of file descriptors during its descent (that is, if the number of file descriptors is limited, *rm* cannot be implemented in the historical fashion where one file descriptor is used per directory level). Also, *rm* is not permitted to fail because of path length restrictions, unless an operand specified by the user is longer than {PATH\_MAX}.

 The *rm* utility removes symbolic links themselves, not the files they refer to, as a consequence of 32085 the dependence on the *unlink*( ) functionality, per the DESCRIPTION. When removing hierarchies with −**r** or −**R**, the prohibition on following symbolic links has to be made explicit.

#### **FUTURE DIRECTIONS**

None.

#### **SEE ALSO**

*rmdir*, the System Interfaces volume of IEEE Std 1003.1-2001, *remove*( ), *rmdir*( ), *unlink*( )

#### **CHANGE HISTORY**

First released in Issue 2.

#### **Issue 5**

The FUTURE DIRECTIONS section is added.
# 32095 **Issue 6** 32096 Text is added to clarify actions relating to symbolic links as specified in the IEEE P1003.2b draft standard.

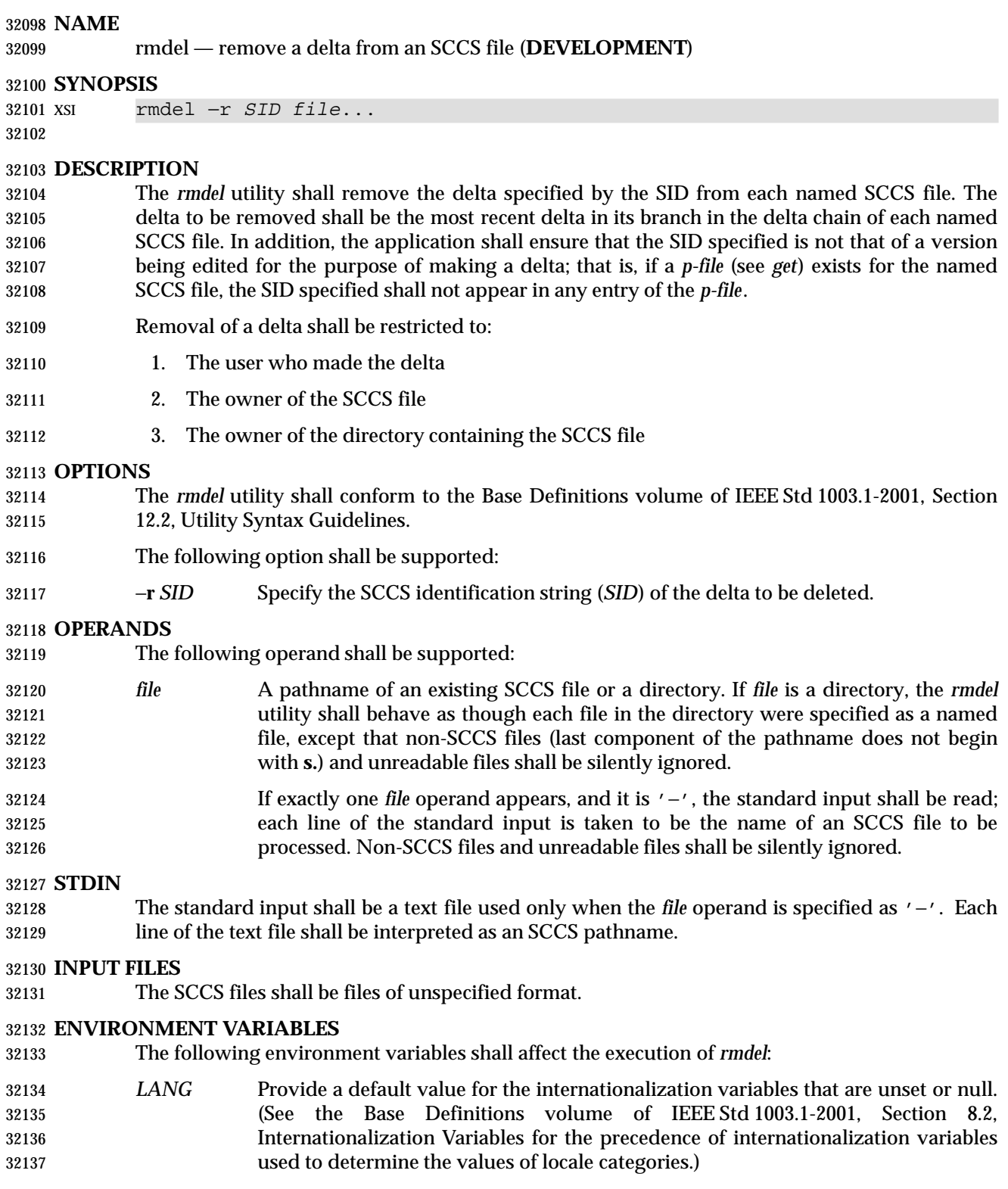

 *LC\_ALL* If set to a non-empty string value, override the values of all the other internationalization variables.

 *LC\_CTYPE* Determine the locale for the interpretation of sequences of bytes of text data as characters (for example, single-byte as opposed to multi-byte characters in arguments and input files).

# *LC\_MESSAGES*

- Determine the locale that should be used to affect the format and contents of diagnostic messages written to standard error.
- *NLSPATH* Determine the location of message catalogs for the processing of *LC\_MESSAGES*.

### **ASYNCHRONOUS EVENTS**

Default.

### **STDOUT**

Not used.

### **STDERR**

The standard error shall be used only for diagnostic messages.

### **OUTPUT FILES**

 The SCCS files shall be files of unspecified format. During processing of a *file*, a temporary *x-file*, as described in *admin*, may be created and deleted; a locking *z-file*, as described in *get*, may be created and deleted.

### **EXTENDED DESCRIPTION**

None.

### **EXIT STATUS**

- The following exit values shall be returned:
- 0 Successful completion.
- >0 An error occurred.

### **CONSEQUENCES OF ERRORS**

Default.

### **APPLICATION USAGE**

None.

### **EXAMPLES**

None.

# **RATIONALE**

None.

### **FUTURE DIRECTIONS**

None.

**SEE ALSO**

*admin*, *delta*, *get*, *prs*

# **CHANGE HISTORY**

First released in Issue 2.

### **Issue 6**

The normative text is reworded to avoid use of the term ''must'' for application requirements.

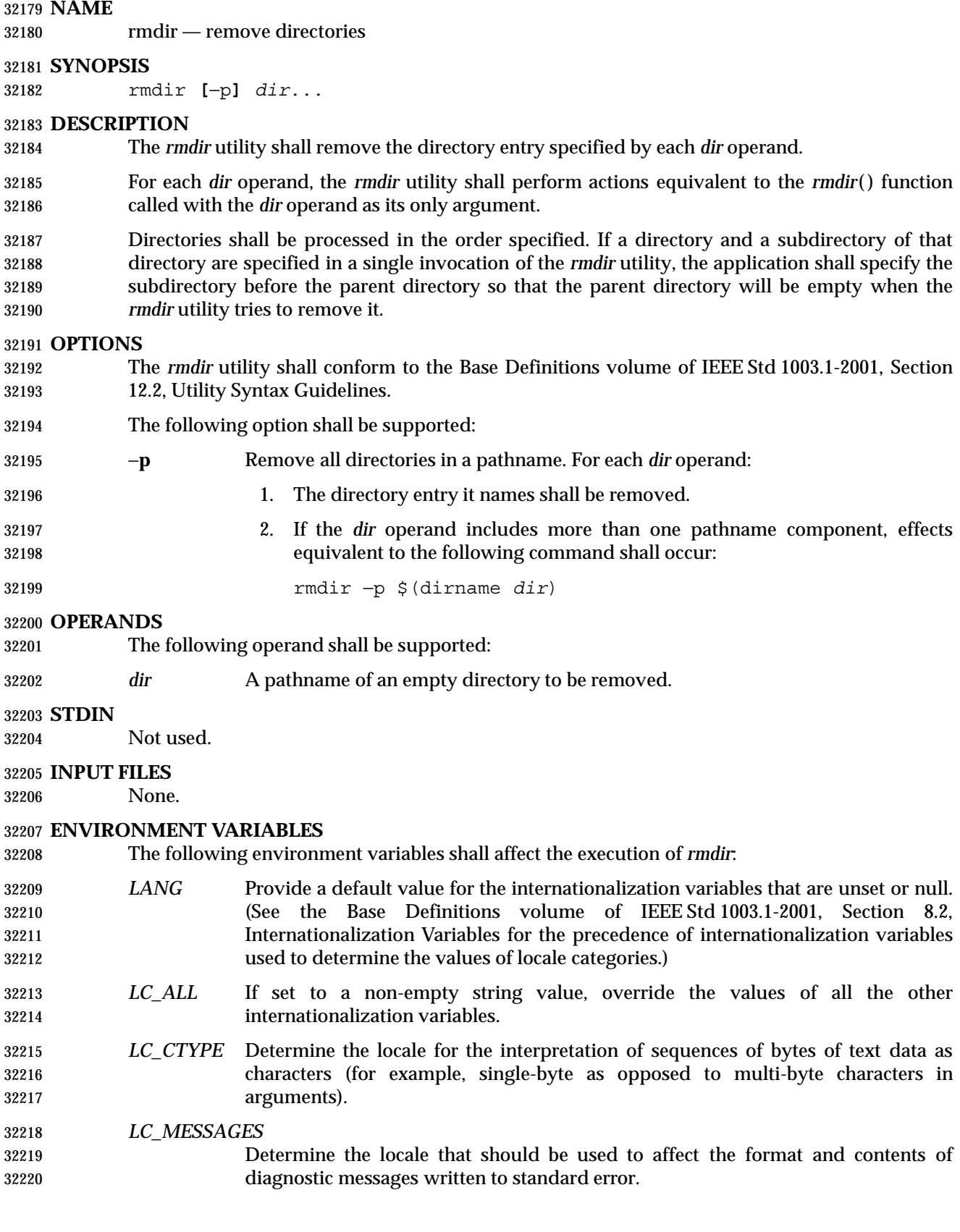

### XSI *NLSPATH* Determine the location of message catalogs for the processing of *LC\_MESSAGES*.

### **ASYNCHRONOUS EVENTS**

Default.

### **STDOUT**

Not used.

### **STDERR**

The standard error shall be used only for diagnostic messages.

### **OUTPUT FILES**

None.

### **EXTENDED DESCRIPTION**

None.

### **EXIT STATUS**

The following exit values shall be returned:

0 Each directory entry specified by a *dir* operand was removed successfully.

>0 An error occurred.

### **CONSEQUENCES OF ERRORS**

Default.

### **APPLICATION USAGE**

 The definition of an empty directory is one that contains, at most, directory entries for dot and dot-dot.

### **EXAMPLES**

- If a directory **a** in the current directory is empty except it contains a directory **b** and **a/b** is empty except it contains a directory **c**:
- rmdir −p a/b/c
- removes all three directories.

### **RATIONALE**

- On historical System V systems, the −**p** option also caused a message to be written to the standard output. The message indicated whether the whole path was removed or whether part of the path remained for some reason. The STDERR section requires this diagnostic when the entire path specified by a *dir* operand is not removed, but does not allow the status message reporting success to be written as a diagnostic.
- The *rmdir* utility on System V also included a −**s** option that suppressed the informational message output by the −**p** option. This option has been omitted because the informational message is not specified by this volume of IEEE Std 1003.1-2001.

### **FUTURE DIRECTIONS**

None.

### **SEE ALSO**

*rm*, the System Interfaces volume of IEEE Std 1003.1-2001, *remove*( ), *rmdir*( ), *unlink*( )

### **CHANGE HISTORY**

First released in Issue 2.

# **rmdir** *Utilities*

32261 **Issue 6** The normative text is reworded to avoid use of the term "must" for application requirements.

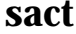

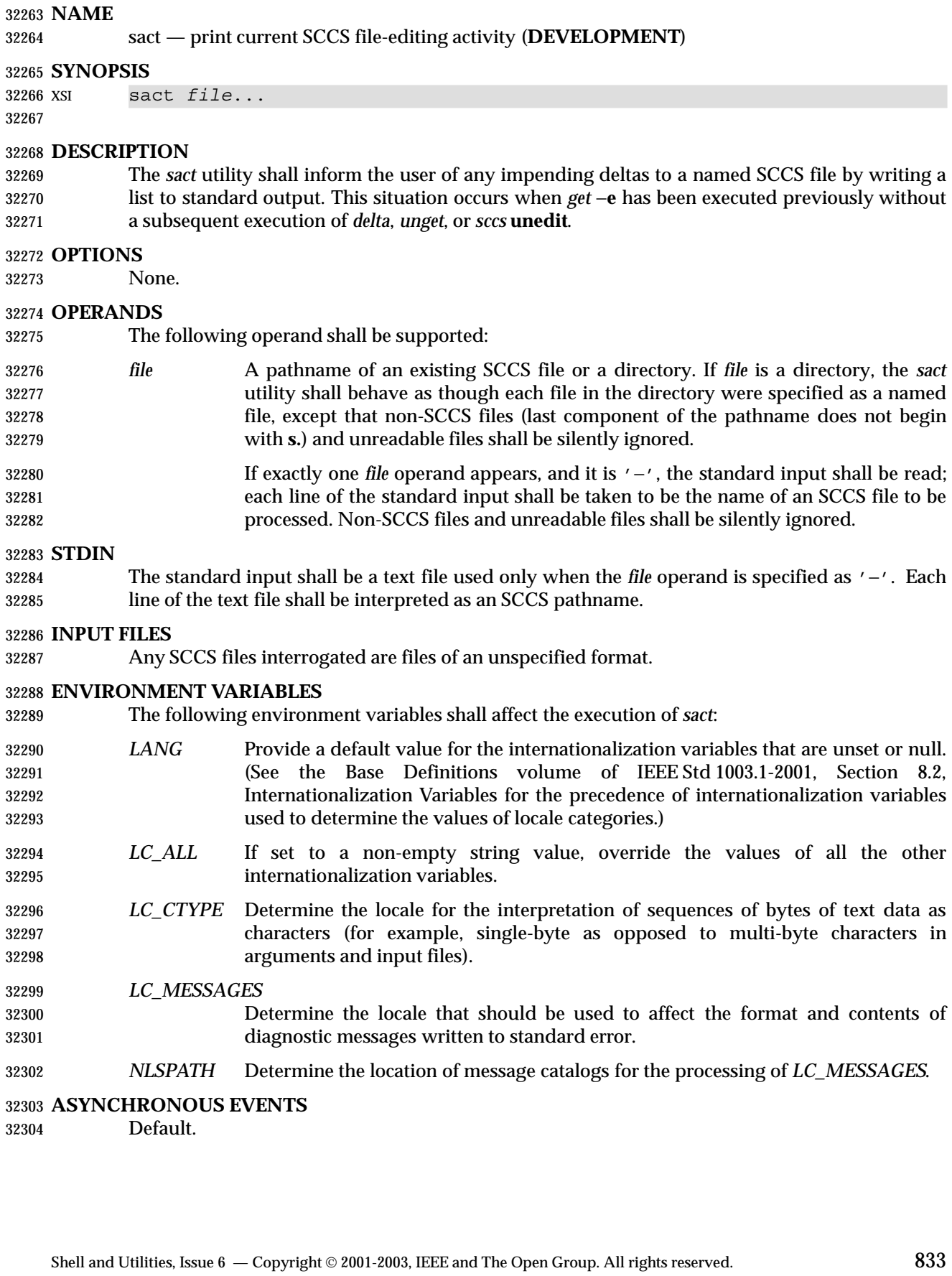

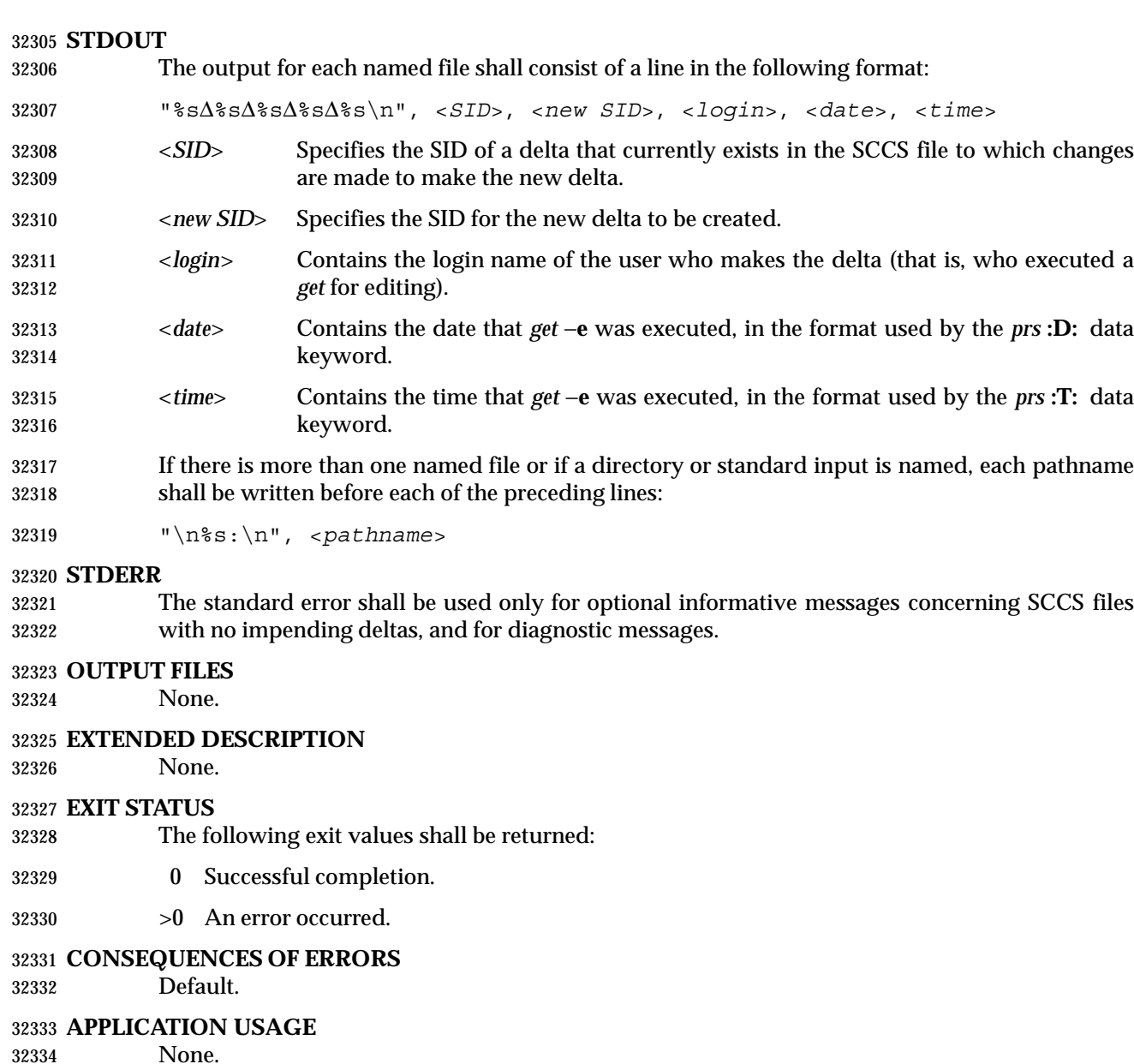

**EXAMPLES**

None.

 **RATIONALE** None.

**FUTURE DIRECTIONS**

None.

**SEE ALSO**

*delta*, *get*, *sccs*, *unget*

32343 **CHANGE HISTORY** First released in Issue 2.

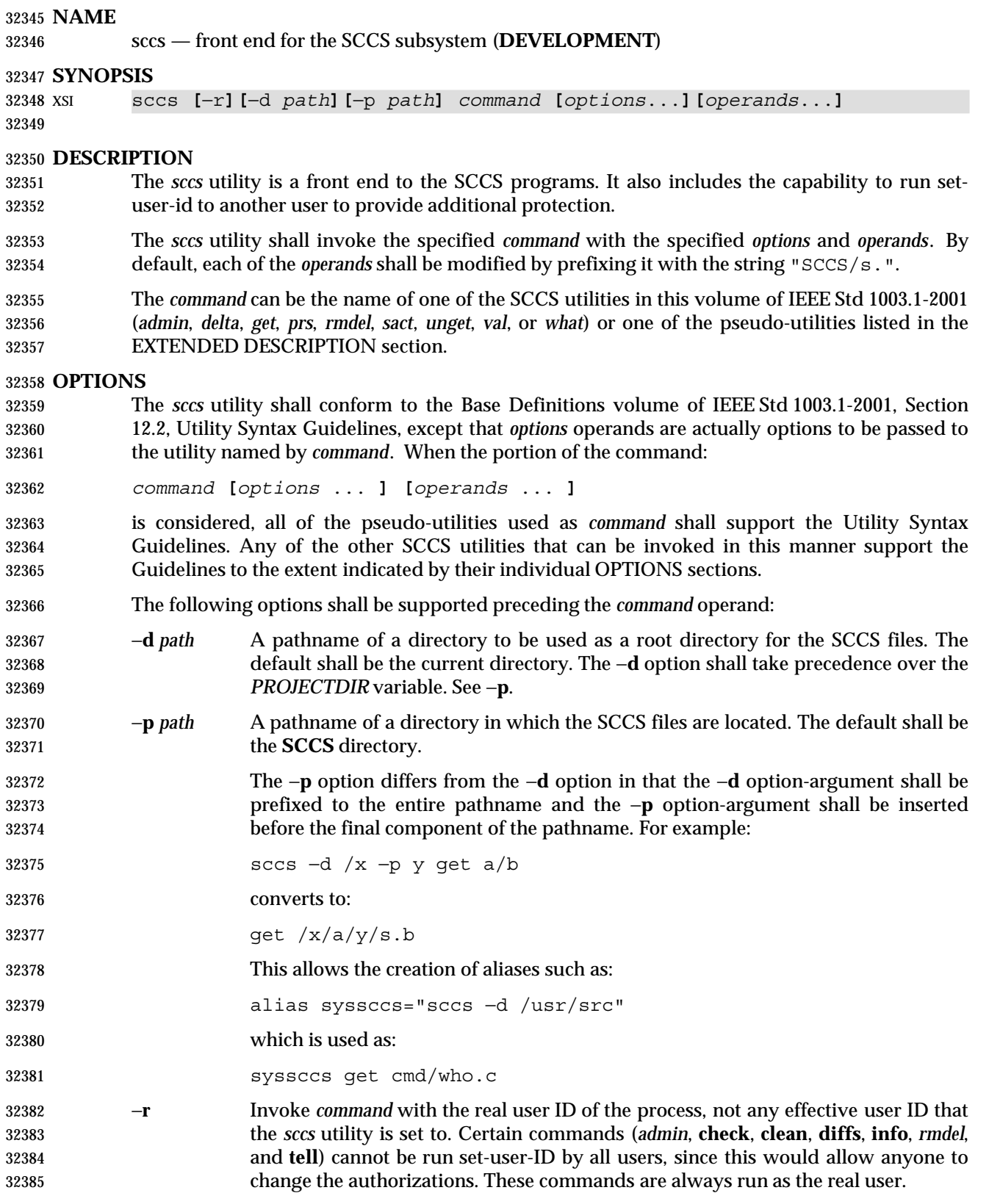

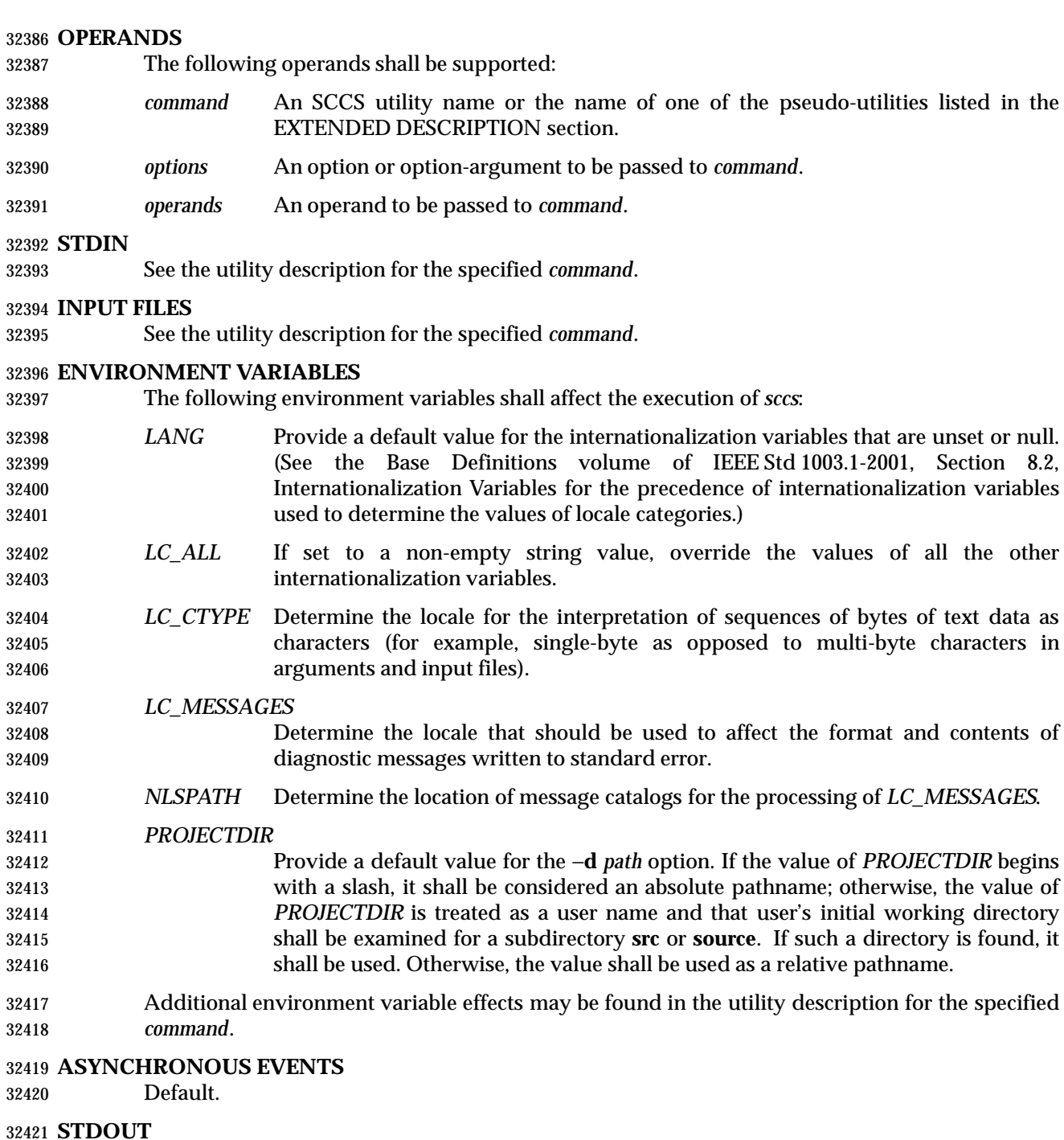

See the utility description for the specified *command*.

# **STDERR**

See the utility description for the specified *command*.

# **OUTPUT FILES**

See the utility description for the specified *command*.

# **EXTENDED DESCRIPTION**

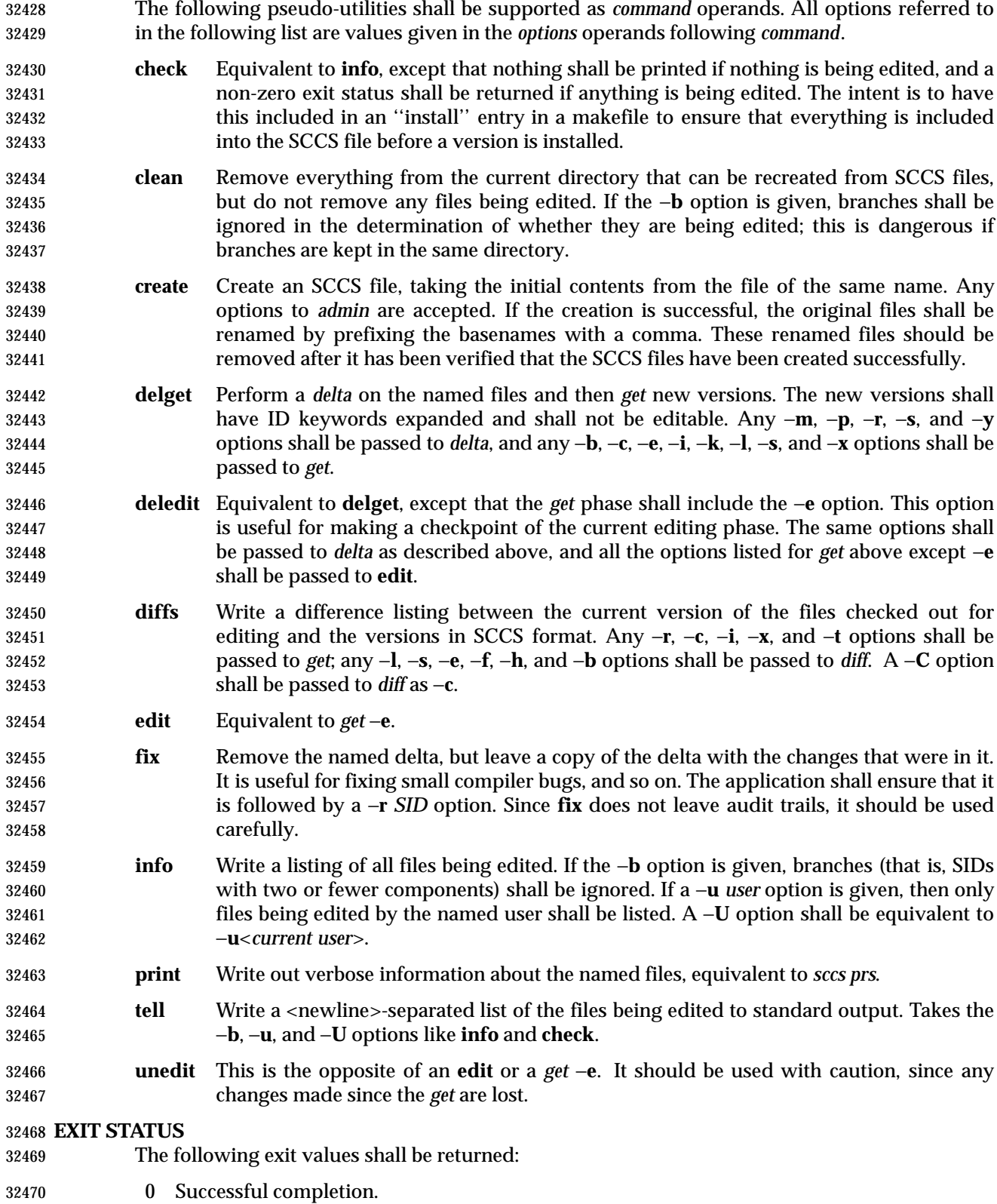

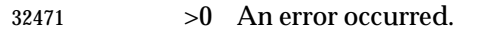

### **CONSEQUENCES OF ERRORS**

Default.

# **APPLICATION USAGE**

 Many of the SCCS utilities take directory names as operands as well as specific filenames. The pseudo-utilities supported by *sccs* are not described as having this capability, but are not prohibited from doing so.

### **EXAMPLES**

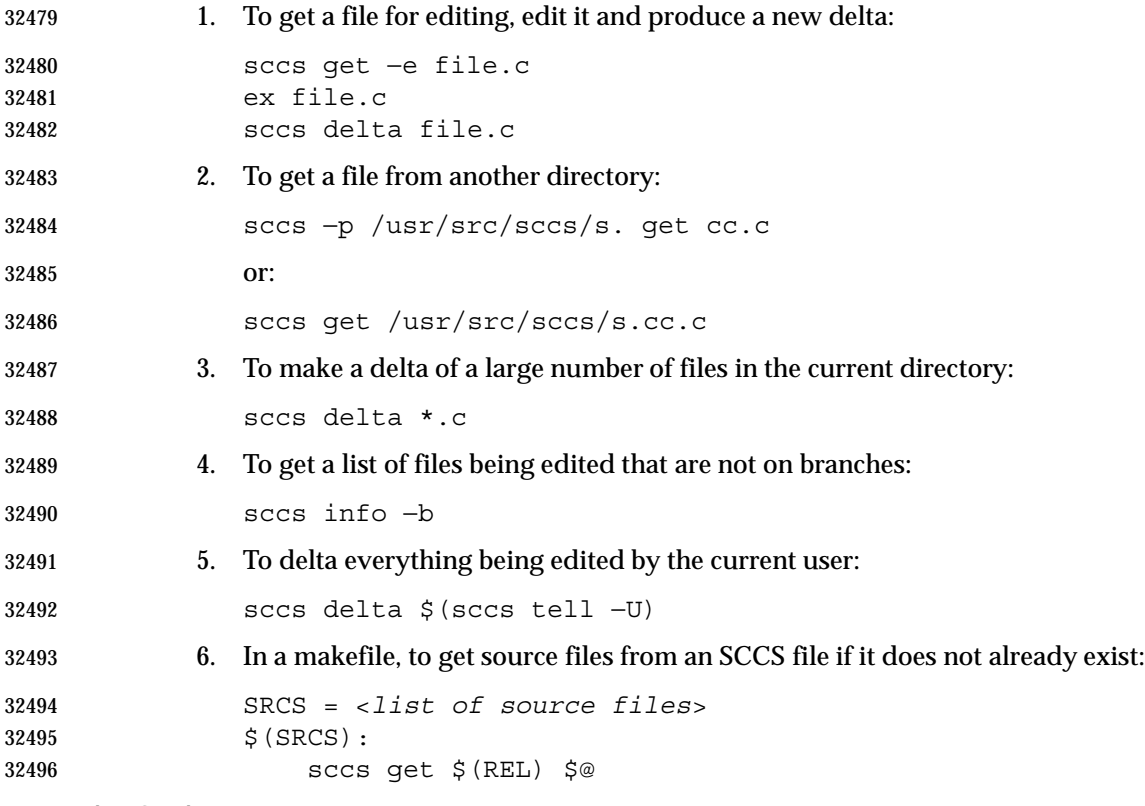

### **RATIONALE**

 SCCS and its associated utilities are part of the XSI Development Utilities option within the XSI extension.

 SCCS is an abbreviation for Source Code Control System. It is a maintenance and enhancement tracking tool. When a file is put under SCCS, the source code control system maintains the file and, when changes are made, identifies and stores them in the file with the original source code and/or documentation. As other changes are made, they too are identified and retained in the file.

 Retrieval of the original and any set of changes is possible. Any version of the file as it develops can be reconstructed for inspection or additional modification. History data can be stored with each version, documenting why the changes were made, who made them, and when they were made.

# **FUTURE DIRECTIONS**

None.

# **SEE ALSO**

*admin*, *delta*, *get*, *make*, *prs*, *rmdel*, *sact*, *unget*, *val*, *what*

### **CHANGE HISTORY**

First released in Issue 4.

# **Issue 6**

 In the ENVIRONMENT VARIABLES section, the *PROJECTDIR* description is updated from ''otherwise, the home directory of a user of that name is examined'' to ''otherwise, the value of *PROJECTDIR* is treated as a user name and that user's initial working directory is examined''.

The normative text is reworded to avoid use of the term ''must'' for application requirements.

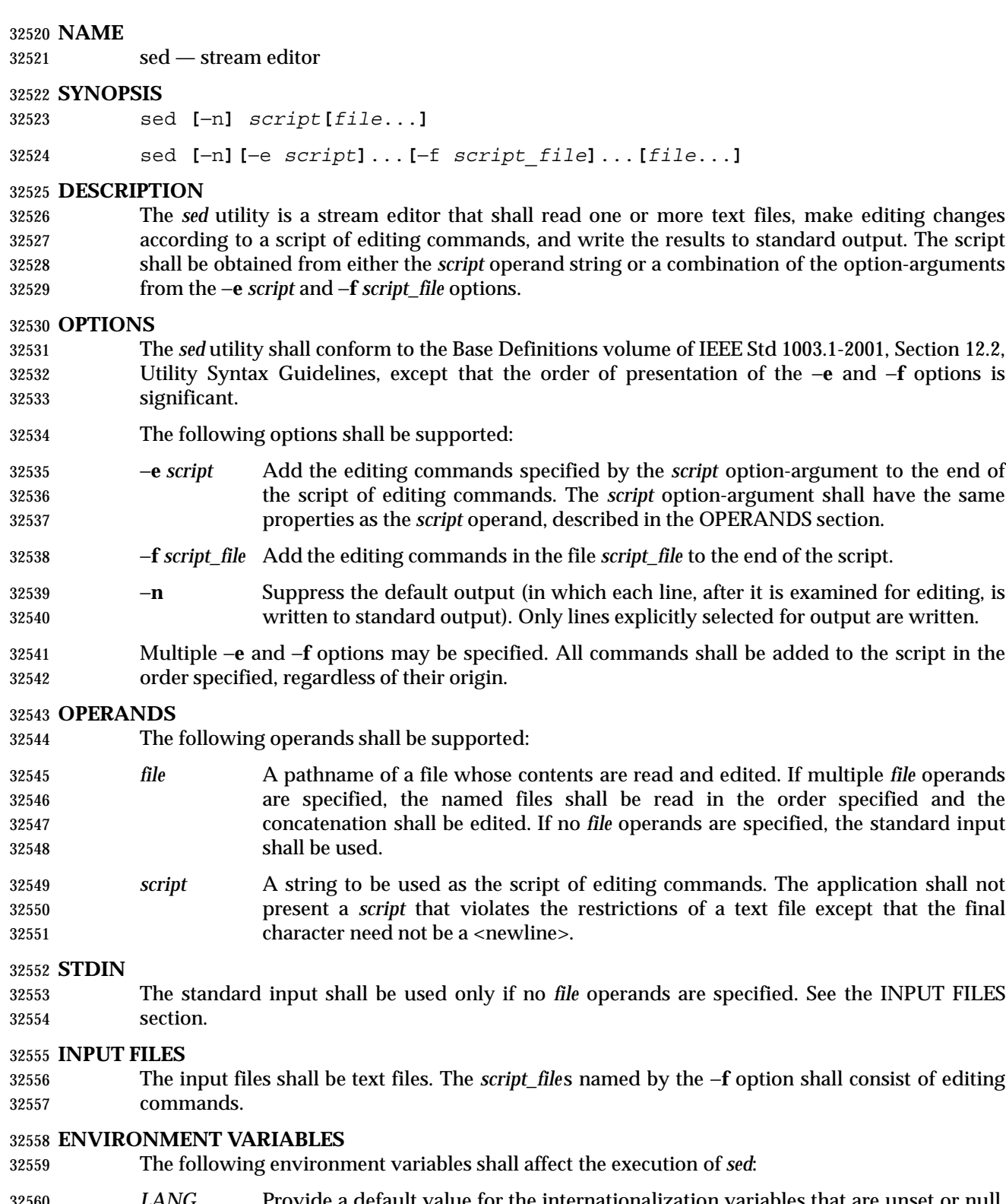

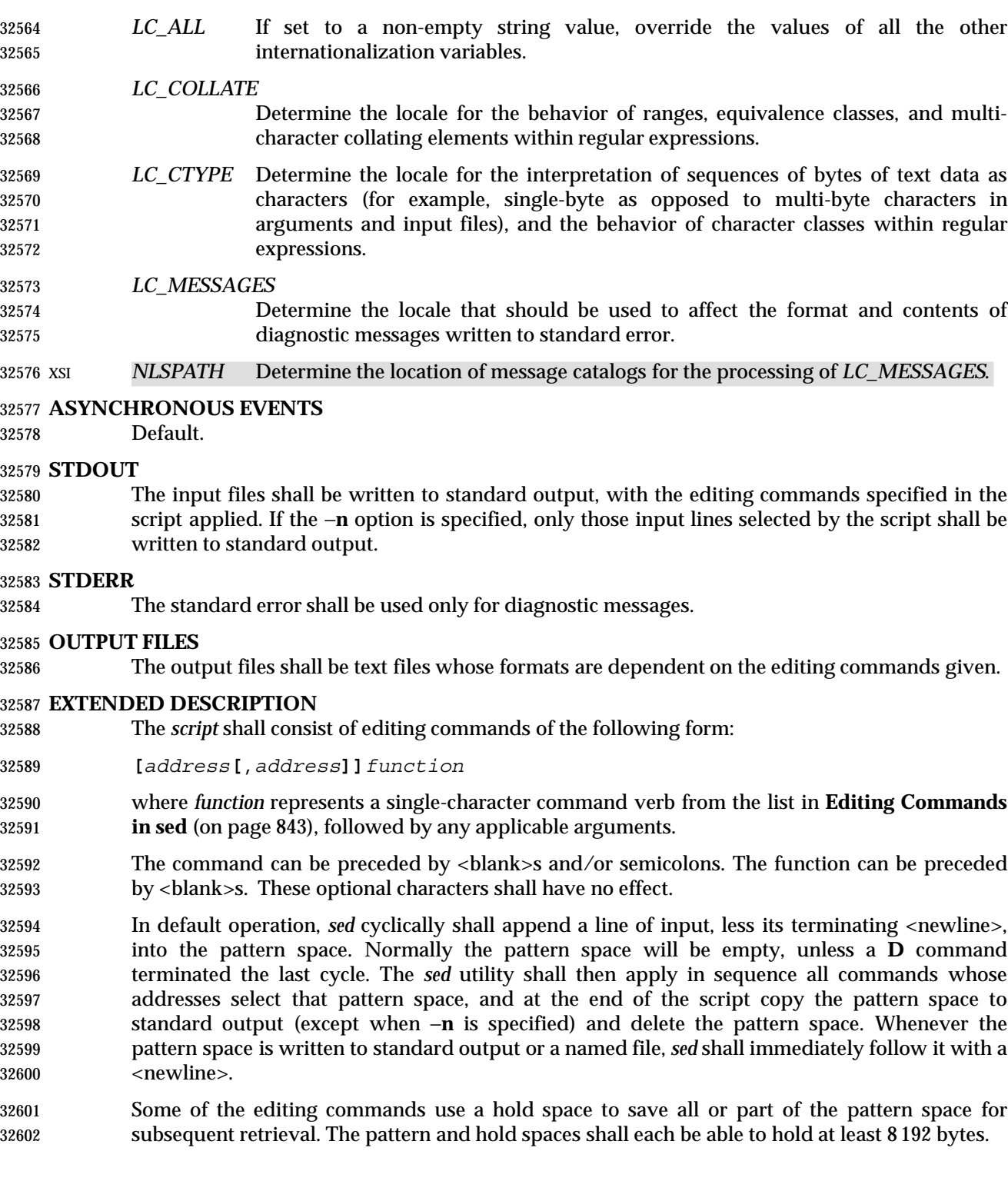

# **Addresses in sed**

- An address is either a decimal number that counts input lines cumulatively across files, a '\$' character that addresses the last line of input, or a context address (which consists of a BRE, as described in **Regular Expressions in sed**, preceded and followed by a delimiter, usually a slash).
- An editing command with no addresses shall select every pattern space.
- An editing command with one address shall select each pattern space that matches the address.

 An editing command with two addresses shall select the inclusive range from the first pattern space that matches the first address through the next pattern space that matches the second. (If the second address is a number less than or equal to the line number first selected, only one line shall be selected.) Starting at the first line following the selected range, *sed* shall look again for the first address. Thereafter, the process shall be repeated. Omitting either or both of the address components in the following form produces undefined results:

**[***address***[**,*address***]]**

# **Regular Expressions in sed**

 The *sed* utility shall support the BREs described in the Base Definitions volume of IEEE Std 1003.1-2001, Section 9.3, Basic Regular Expressions, with the following additions:

- In a context address, the construction "\cBREc", where *c* is any character other than 32620 backslash or  $\leq$ newline>, shall be identical to "/BRE/". If the character designated by *c*  appears following a backslash, then it shall be considered to be that literal character, which 32622 shall not terminate the BRE. For example, in the context address "\xabc\xdefx", the second *x* stands for itself, so that the BRE is "abcxdef".
- 32624 The escape sequence  $\ln$  shall match a  $\leq$  shall match a sequence in the pattern space. A literal <newline> shall not be used in the BRE of a context address or in the substitute function.
- If an RE is empty (that is, no pattern is specified) *sed* shall behave as if the last RE used in the last command applied (either as an address or as part of a substitute command) was specified.

# **Editing Commands in sed**

- In the following list of editing commands, the maximum number of permissible addresses for each function is indicated by [*0addr*], [*1addr*], or [*2addr*], representing zero, one, or two addresses.
- The argument *text* shall consist of one or more lines. Each embedded <newline> in the text shall be preceded by a backslash. Other backslashes in text shall be removed, and the following character shall be treated literally.
- The **r** and **w** command verbs, and the *w* flag to the **s** command, take an optional *rfile* (or *wfile*) parameter, separated from the command verb letter or flag by one or more <blank>s; implementations may allow zero separation as an extension.
- The argument *rfile* or the argument *wfile* shall terminate the editing command. Each *wfile* shall be created before processing begins. Implementations shall support at least ten *wfile* arguments in the script; the actual number (greater than or equal to 10) that is supported by the implementation is unspecified. The use of the *wfile* parameter shall cause that file to be initially created, if it does not exist, or shall replace the contents of an existing file.
- The **b**, **r**, **s**, **t**, **w**, **y**, and **:** command verbs shall accept additional arguments. The following synopses indicate which arguments shall be separated from the command verbs by a single

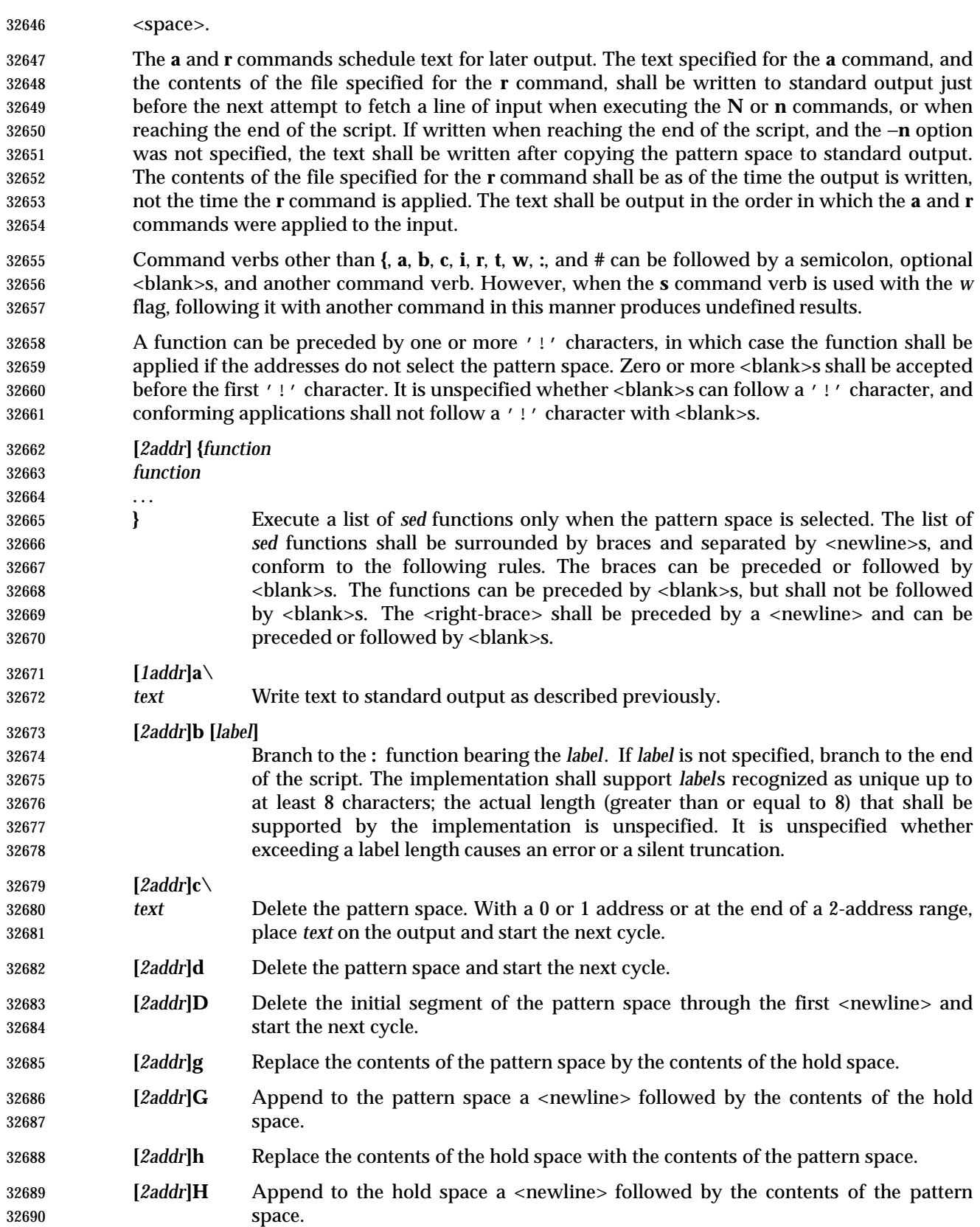

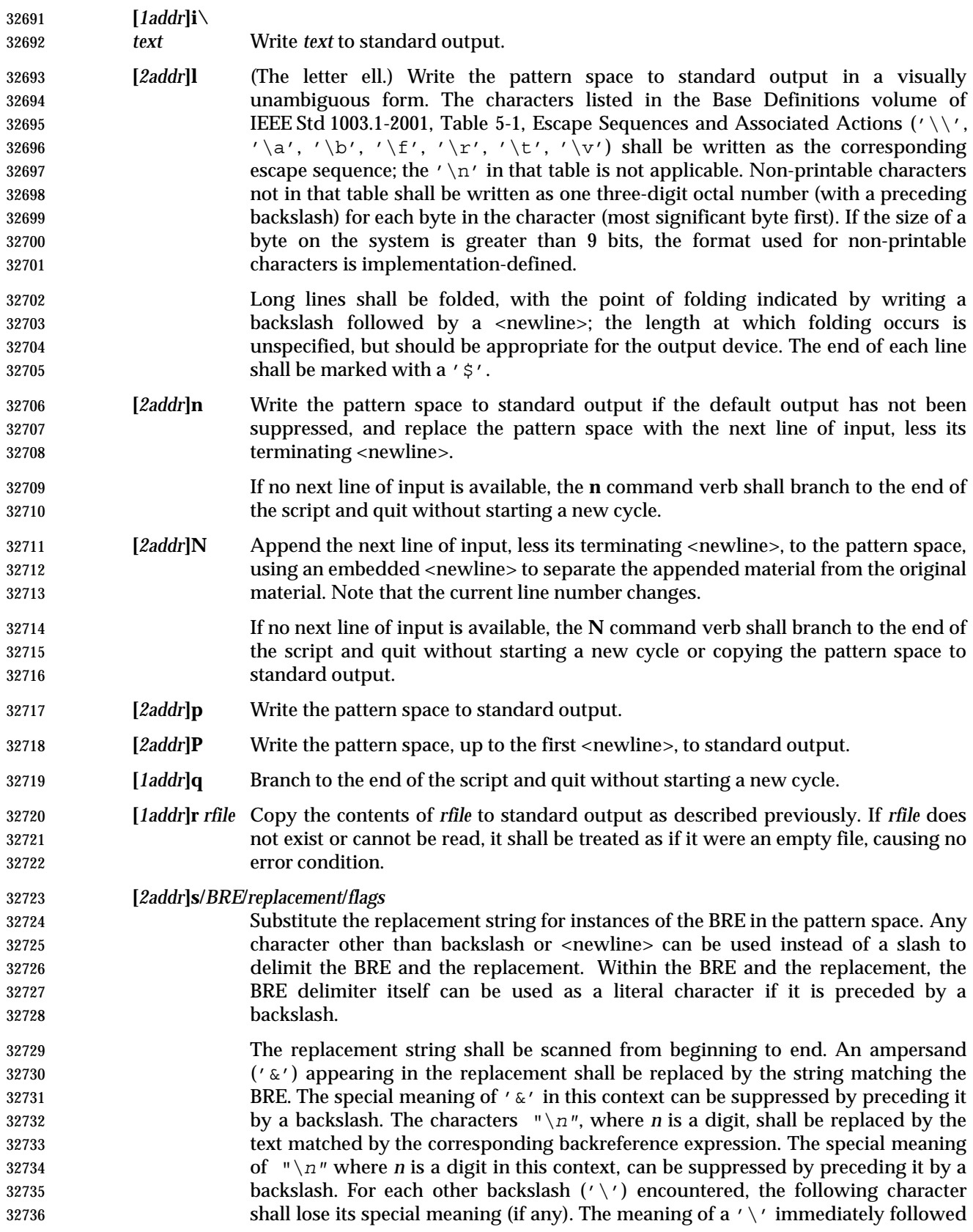

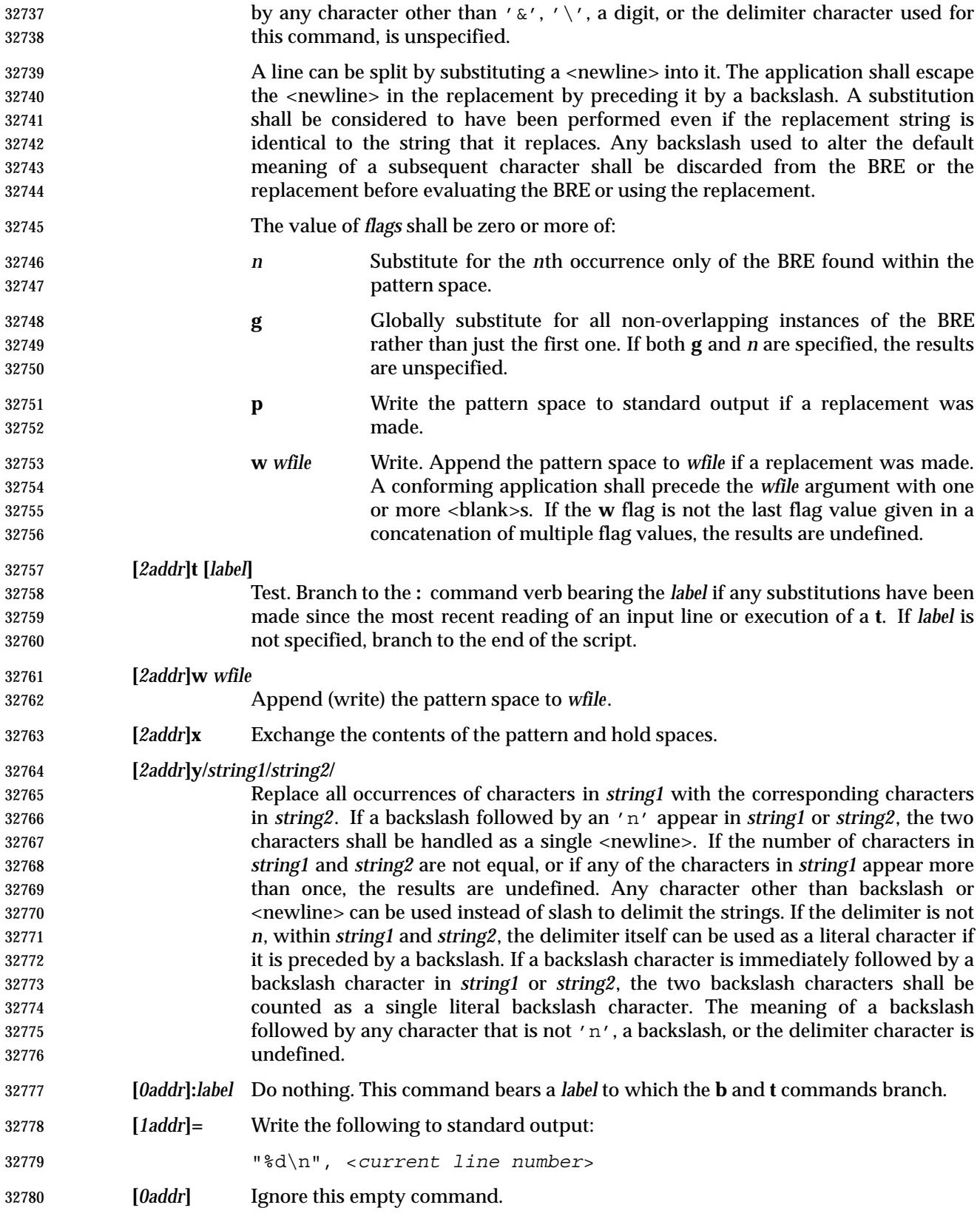

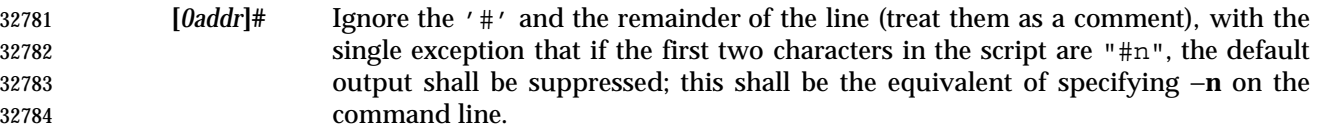

### **EXIT STATUS**

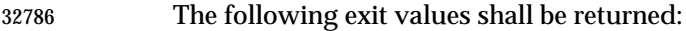

- 0 Successful completion.
- >0 An error occurred.

### **CONSEQUENCES OF ERRORS**

Default.

# **APPLICATION USAGE**

 Regular expressions match entire strings, not just individual lines, but a <newline> is matched by '\n' in a *sed* RE; a <newline> is not allowed by the general definition of regular expression in 32794 IEEE Std 1003.1-2001. Also note that  $\ln$  cannot be used to match a  $\le$ newline> at the end of an arbitrary input line; <newline>s appear in the pattern space as a result of the **N** editing command.

### **EXAMPLES**

 This *sed* script simulates the BSD *cat* −**s** command, squeezing excess blank lines from standard input.

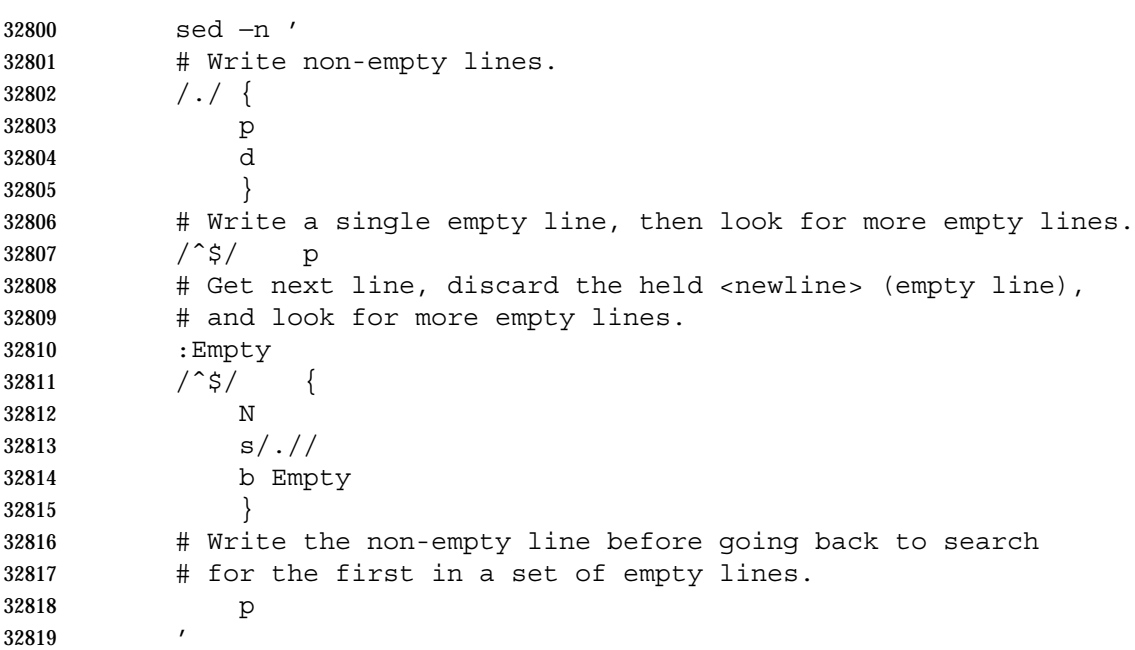

### **RATIONALE**

 This volume of IEEE Std 1003.1-2001 requires implementations to support at least ten distinct *wfile*s, matching historical practice on many implementations. Implementations are encouraged to support more, but conforming applications should not exceed this limit.

 The exit status codes specified here are different from those in System V. System V returns 2 for garbled *sed* commands, but returns zero with its usage message or if the input file could not be opened. The standard developers considered this to be a bug.

 The manner in which the **l** command writes non-printable characters was changed to avoid the historical backspace-overstrike method, and other requirements to achieve unambiguous output were added. See the RATIONALE for *ed* for details of the format chosen, which is the same as that chosen for *sed*.

 This volume of IEEE Std 1003.1-2001 requires implementations to provide pattern and hold spaces of at least 8 192 bytes, larger than the 4 000 bytes spaces used by some historical implementations, but less than the 20 480 bytes limit used in an early proposal. Implementations are encouraged to allocate dynamically larger pattern and hold spaces as needed.

 The requirements for acceptance of <blank>s and <space>s in command lines has been made more explicit than in early proposals to describe clearly the historical practice and to remove confusion about the phrase ''protect initial blanks [*sic*] and tabs from the stripping that is done on every script line'' that appears in much of the historical documentation of the *sed* utility description of text. (Not all implementations are known to have stripped <blank>s from text lines, although they all have allowed leading <blank>s preceding the address on a command line.)

 The treatment of '#' comments differs from the SVID which only allows a comment as the first line of the script, but matches BSD-derived implementations. The comment character is treated as a command, and it has the same properties in terms of being accepted with leading <blank>s; the BSD implementation has historically supported this.

 Early proposals required that a *script\_file* have at least one non-comment line. Some historical implementations have behaved in unexpected ways if this were not the case. The standard developers considered that this was incorrect behavior and that application developers should not have to avoid this feature. A correct implementation of this volume of IEEE Std 1003.1-2001 shall permit *script\_file* s that consist only of comment lines.

 Early proposals indicated that if −**e** and −**f** options were intermixed, all −**e** options were processed before any −**f** options. This has been changed to process them in the order presented because it matches historical practice and is more intuitive.

 The treatment of the **p** flag to the **s** command differs between System V and BSD-based systems when the default output is suppressed. In the two examples:

 echo a | sed  $s/a/A/p'$ echo a | sed −n 's/a/A/p'

 this volume of IEEE Std 1003.1-2001, BSD, System V documentation, and the SVID indicate that the first example should write two lines with **A**, whereas the second should write one. Some System V systems write the **A** only once in both examples because the **p** flag is ignored if the −**n** option is not specified.

 This is a case of a diametrical difference between systems that could not be reconciled through the compromise of declaring the behavior to be unspecified. The SVID/BSD/System V documentation behavior was adopted for this volume of IEEE Std 1003.1-2001 because:

- No known documentation for any historic system describes the interaction between the **p** flag and the −**n** option.
- The selected behavior is more correct as there is no technical justification for any interaction between the **p** flag and the −**n** option. A relationship between −**n** and the **p** flag might imply that they are only used together, but this ignores valid scripts that interrupt the cyclical nature of the processing through the use of the **D**, **d**, **q**, or branching commands. Such scripts rely on the **p** suffix to write the pattern space because they do not make use of the default output at the ''bottom'' of the script.
- Because the −**n** option makes the **p** flag unnecessary, any interaction would only be useful if *sed* scripts were written to run both with and without the −**n** option. This is believed to be unlikely. It is even more unlikely that programmers have coded the **p** flag expecting it to be unnecessary. Because the interaction was not documented, the likelihood of a programmer discovering the interaction and depending on it is further decreased.
- Finally, scripts that break under the specified behavior produce too much output instead of too little, which is easier to diagnose and correct.

 The form of the substitute command that uses the **n** suffix was limited to the first 512 matches in an early proposal. This limit has been removed because there is no reason an editor processing lines of {LINE\_MAX} length should have this restriction. The command **s/a/A/2047** should be able to substitute the 2 047th occurrence of **a** on a line.

 The **b**, **t**, and **:** commands are documented to ignore leading white space, but no mention is made of trailing white space. Historical implementations of *sed* assigned different locations to 32886 the labels 'x' and "x ". This is not useful, and leads to subtle programming errors, but it is historical practice, and changing it could theoretically break working scripts. Implementors are encouraged to provide warning messages about labels that are never used or jumps to labels that do not exist.

 Historically, the *sed* **!** and **}** editing commands did not permit multiple commands on a single line using a semicolon as a command delimiter. Implementations are permitted, but not required, to support this extension.

# **FUTURE DIRECTIONS**

None.

# **SEE ALSO**

*awk*, *ed*, *grep*

- **CHANGE HISTORY**
- First released in Issue 2.

### **Issue 5**

The FUTURE DIRECTIONS section is added.

### **Issue 6**

- The following new requirements on POSIX implementations derive from alignment with the Single UNIX Specification:
- Implementations are required to support at least ten *wfile* arguments in an editing command.
- The EXTENDED DESCRIPTION is changed to align with the IEEE P1003.2b draft standard.
- IEEE PASC Interpretation 1003.2 #190 is applied.
- IEEE PASC Interpretation 1003.2 #203 is applied, clarifying the meaning of the backslash escape sequences in a replacement string for a BRE.

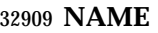

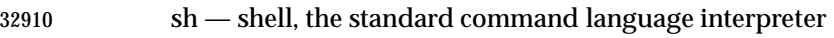

# **SYNOPSIS**

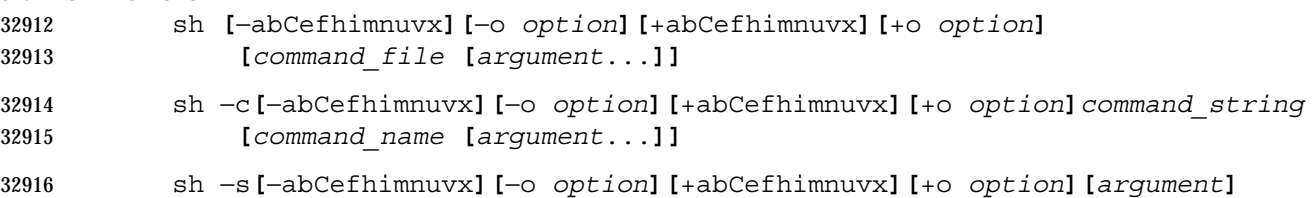

# **DESCRIPTION**

- The *sh* utility is a command language interpreter that shall execute commands read from a command line string, the standard input, or a specified file. The application shall ensure that the commands to be executed are expressed in the language described in Chapter 2 (on page 29).
- Pathname expansion shall not fail due to the size of a file.
- Shell input and output redirections have an implementation-defined offset maximum that is established in the open file description.

# **OPTIONS**

- The *sh* utility shall conform to the Base Definitions volume of IEEE Std 1003.1-2001, Section 12.2, Utility Syntax Guidelines, with an extension for support of a leading plus sign ('+') as noted below.
- The −**a**, −**b**, −**C**, −**e**, −**f**, −**m**, −**n**, −**o** *option*, −**u**, −**v**, and −**x** options are described as part of the *set* utility in Section 2.14 (on page 64). The option letters derived from the *set* special built-in shall 32930 also be accepted with a leading plus sign  $(' +')$  instead of a leading hyphen (meaning the reverse case of the option as described in this volume of IEEE Std 1003.1-2001).
- The following additional options shall be supported:
- −**c** Read commands from the *command\_string* operand. Set the value of special parameter 0 (see Section 2.5.2 (on page 34)) from the value of the *command\_name* operand and the positional parameters (\$1, \$2, and so on) in sequence from the remaining *argument* operands. No commands shall be read from the standard input.
- −**i** Specify that the shell is *interactive*; see below. An implementation may treat specifying the −**i** option as an error if the real user ID of the calling process does not equal the effective user ID or if the real group ID does not equal the effective group ID.
- −**s** Read commands from the standard input.
- If there are no operands and the −**c** option is not specified, the −**s** option shall be assumed.
- If the −**i** option is present, or if there are no operands and the shell's standard input and standard error are attached to a terminal, the shell is considered to be *interactive*.

# **OPERANDS**

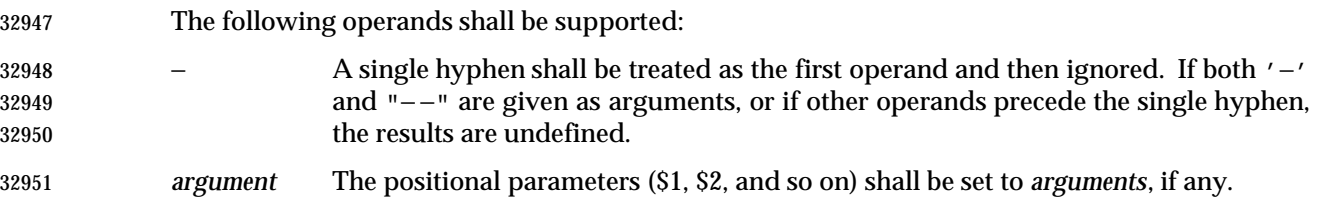

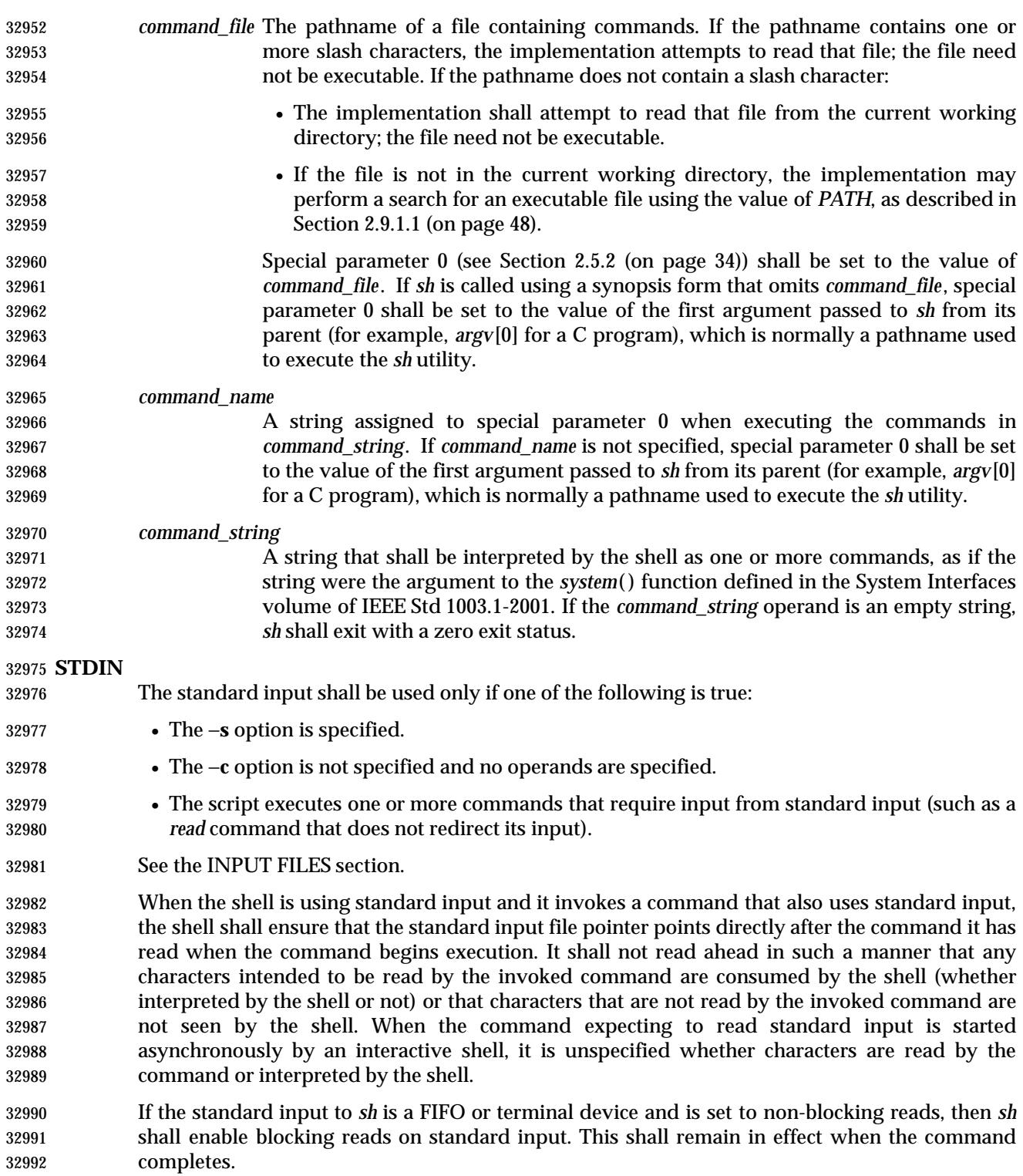

# **INPUT FILES**

 The input file shall be a text file, except that line lengths shall be unlimited. If the input file is empty or consists solely of blank lines or comments, or both, *sh* shall exit with a zero exit status.

# **ENVIRONMENT VARIABLES**

The following environment variables shall affect the execution of *sh*:

 *ENV* This variable, when and only when an interactive shell is invoked, shall be subjected to parameter expansion (see Section 2.6.2 (on page 37)) by the shell, and the resulting value shall be used as a pathname of a file containing shell commands to execute in the current environment. The file need not be executable. If the expanded value of *ENV* is not an absolute pathname, the results are unspecified. *ENV* shall be ignored if the real and effective user IDs or real and effective group IDs of the process are different.

 *FCEDIT* This variable, when expanded by the shell, shall determine the default value for the −**e** *editor* option's *editor* option-argument. If *FCEDIT* is null or unset, *ed* shall be used as the editor. This volume of IEEE Std 1003.1-2001 specifies the effects of this variable only for systems supporting the User Portability Utilities option.

- *HISTFILE* Determine a pathname naming a command history file. If the *HISTFILE* variable is not set, the shell may attempt to access or create a file **.sh\_history** in the directory referred to by the *HOME* environment variable. If the shell cannot obtain both read and write access to, or create, the history file, it shall use an unspecified mechanism that allows the history to operate properly. (References to history ''file'' in this section shall be understood to mean this unspecified mechanism in such cases.) An implementation may choose to access this variable only when initializing the history file; this initialization shall occur when *fc* or *sh* first attempt to retrieve entries from, or add entries to, the file, as the result of commands issued by the user, the file named by the *ENV* variable, or implementation-defined system start-up files. Implementations may choose to disable the history list mechanism for users with appropriate privileges who do not set *HISTFILE*; the specific circumstances under which this occurs are implementation-defined. If more than one instance of the shell is using the same history file, it is unspecified how updates to the history file from those shells interact. As entries are deleted from the history file, they shall be deleted oldest first. It is unspecified when history file entries are physically removed from the history file. This volume of IEEE Std 1003.1-2001 specifies the effects of this variable only for systems supporting the User Portability Utilities option.
- *HISTSIZE* Determine a decimal number representing the limit to the number of previous commands that are accessible. If this variable is unset, an unspecified default greater than or equal to 128 shall be used. The maximum number of commands in the history list is unspecified, but shall be at least 128. An implementation may choose to access this variable only when initializing the history file, as described under *HISTFILE*. Therefore, it is unspecified whether changes made to *HISTSIZE* after the history file has been initialized are effective.
- *HOME* Determine the pathname of the user's home directory. The contents of *HOME* are used in tilde expansion as described in Section 2.6.1 (on page 37). This volume of IEEE Std 1003.1-2001 specifies the effects of this variable only for systems supporting the User Portability Utilities option.
- *IFS* (Input Field Separators.) A string treated as a list of characters that shall be used for field splitting and to split lines into words with the *read* command. See Section 2.6.5 (on page 42). If *IFS* is not set, the shell shall behave as if the value of *IFS* were <space>, <tab>, and <newline>. Implementations may ignore the value of *IFS* in the environment at the time *sh* is invoked, treating *IFS* as if it were not set.

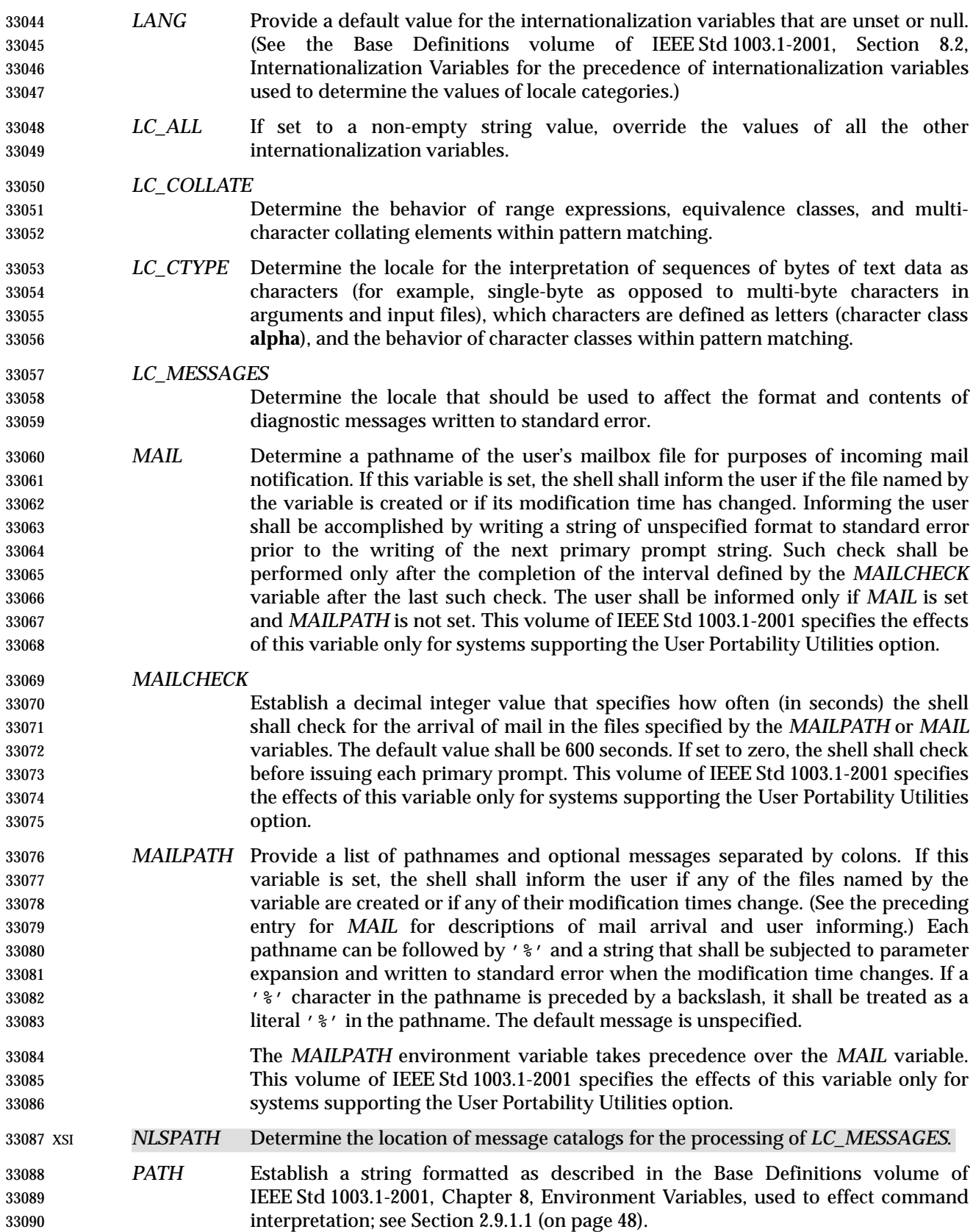

 *PWD* This variable shall represent an absolute pathname of the current working directory. Assignments to this variable may be ignored unless the value is an absolute pathname of the current working directory and there are no filename components of dot or dot-dot.

**ASYNCHRONOUS EVENTS**

Default.

# **STDOUT**

See the STDERR section.

### **STDERR**

 Except as otherwise stated (by the descriptions of any invoked utilities or in interactive mode), standard error shall be used only for diagnostic messages.

### **OUTPUT FILES**

None.

### **EXTENDED DESCRIPTION**

 See Chapter 2. The following additional capabilities are supported on systems supporting the User Portability Utilities option.

### **Command History List**

 When the *sh* utility is being used interactively, it shall maintain a list of commands previously entered from the terminal in the file named by the *HISTFILE* environment variable. The type, size, and internal format of this file are unspecified. Multiple *sh* processes can share access to the file for a user, if file access permissions allow this; see the description of the *HISTFILE* environment variable.

#### **Command Line Editing**

 When *sh* is being used interactively from a terminal, the current command and the command history (see *fc*) can be edited using *vi*-mode command line editing. This mode uses commands, described below, similar to a subset of those described in the *vi* utility. Implementations may offer other command line editing modes corresponding to other editing utilities.

 The command *set* −**o** *vi* shall enable *vi*-mode editing and place *sh* into *vi* insert mode (see **Command Line Editing (vi-mode)** (on page 855)). This command also shall disable any other editing mode that the implementation may provide. The command *set* **+o** *vi* disables *vi*-mode editing.

- Certain block-mode terminals may be unable to support shell command line editing. If a terminal is unable to provide either edit mode, it need not be possible to *set* −**o** *vi* when using the shell on this terminal.
- In the following sections, the characters *erase*, *interrupt*, *kill*, and *end-of-file* are those set by the *stty* utility.

# **Command Line Editing (vi-mode)**

- In *vi* editing mode, there shall be a distinguished line, the edit line. All the editing operations which modify a line affect the edit line. The edit line is always the newest line in the command history buffer.
- With *vi*-mode enabled, *sh* can be switched between insert mode and command mode.
- When in insert mode, an entered character shall be inserted into the command line, except as noted in **vi Line Editing Insert Mode**. Upon entering *sh* and after termination of the previous command, *sh* shall be in insert mode.
- Typing an escape character shall switch *sh* into command mode (see **vi Line Editing Command Mode** (on page 856)). In command mode, an entered character shall either invoke a defined operation, be used as part of a multi-character operation, or be treated as an error. A character that is not recognized as part of an editing command shall terminate any specific editing command and shall alert the terminal. Typing the *interrupt* character in command mode shall cause *sh* to terminate command line editing on the current command line, reissue the prompt on the next line of the terminal, and reset the command history (see *fc*) so that the most recently executed command is the previous command (that is, the command that was being edited when it was interrupted is not reentered into the history).
- In the following sections, the phrase ''move the cursor to the beginning of the word'' shall mean ''move the cursor to the first character of the current word'' and the phrase ''move the cursor to the end of the word'' shall mean ''move the cursor to the last character of the current word''. The phrase ''beginning of the command line'' indicates the point between the end of the prompt string issued by the shell (or the beginning of the terminal line, if there is no prompt string) and the first character of the command text.
- **vi Line Editing Insert Mode**
- While in insert mode, any character typed shall be inserted in the current command line, unless it is from the following set.
- <newline> Execute the current command line. If the current command line is not empty, this line shall be entered into the command history (see *fc*).
- *erase* Delete the character previous to the current cursor position and move the current cursor position back one character. In insert mode, characters shall be erased from both the screen and the buffer when backspacing.
- *interrupt* Terminate command line editing with the same effects as described for interrupting command mode; see **Command Line Editing (vi-mode)**.
- *kill* Clear all the characters from the input line.
- <control>-V Insert the next character input, even if the character is otherwise a special insert mode character.
- <control>-W Delete the characters from the one preceding the cursor to the preceding word boundary. The word boundary in this case is the closer to the cursor of either the beginning of the line or a character that is in neither the **blank** nor **punct** character classification of the current locale.
- *end-of-file* Interpreted as the end of input in *sh*. This interpretation shall occur only at the beginning of an input line. If *end-of-file* is entered other than at the beginning of the line, the results are unspecified.

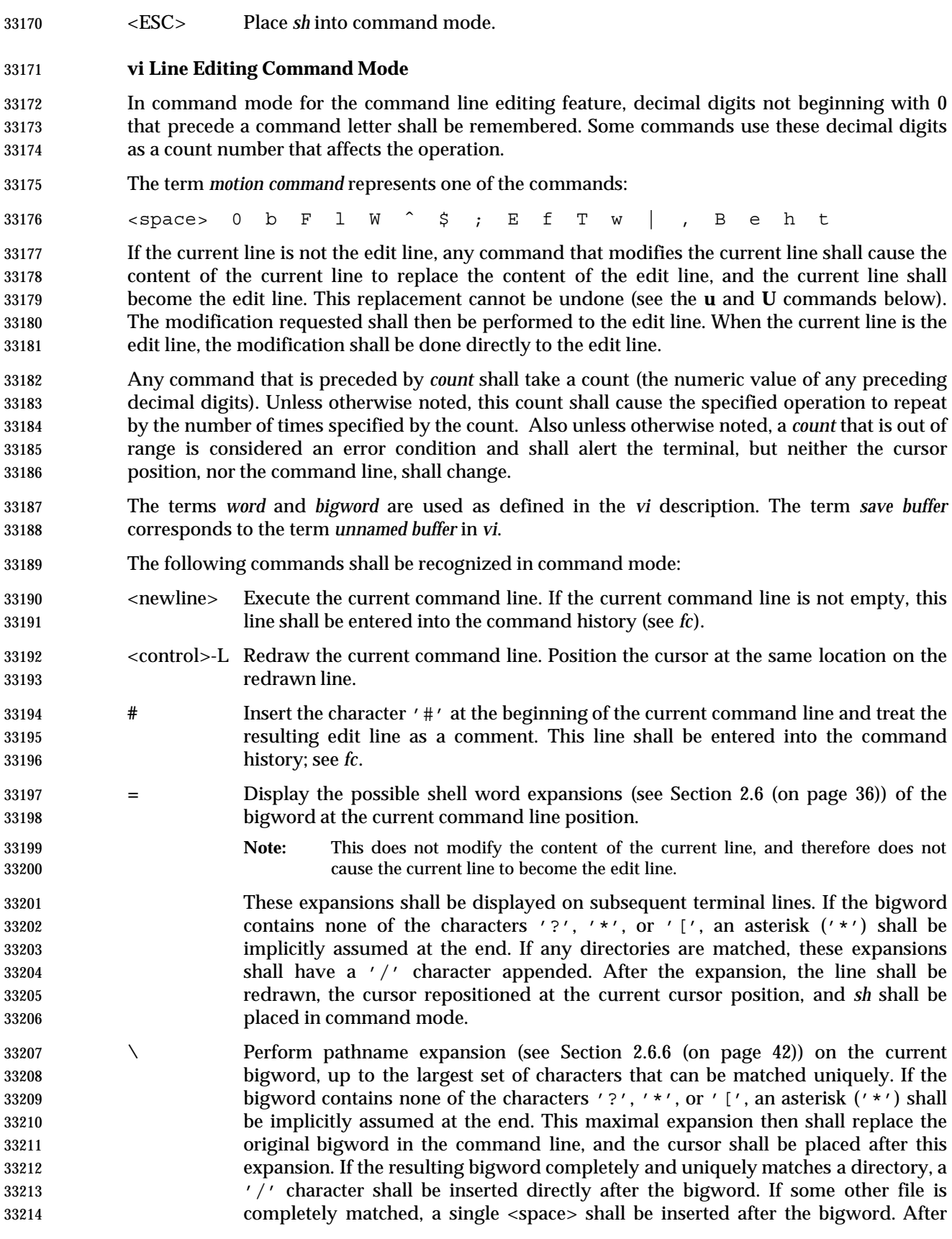

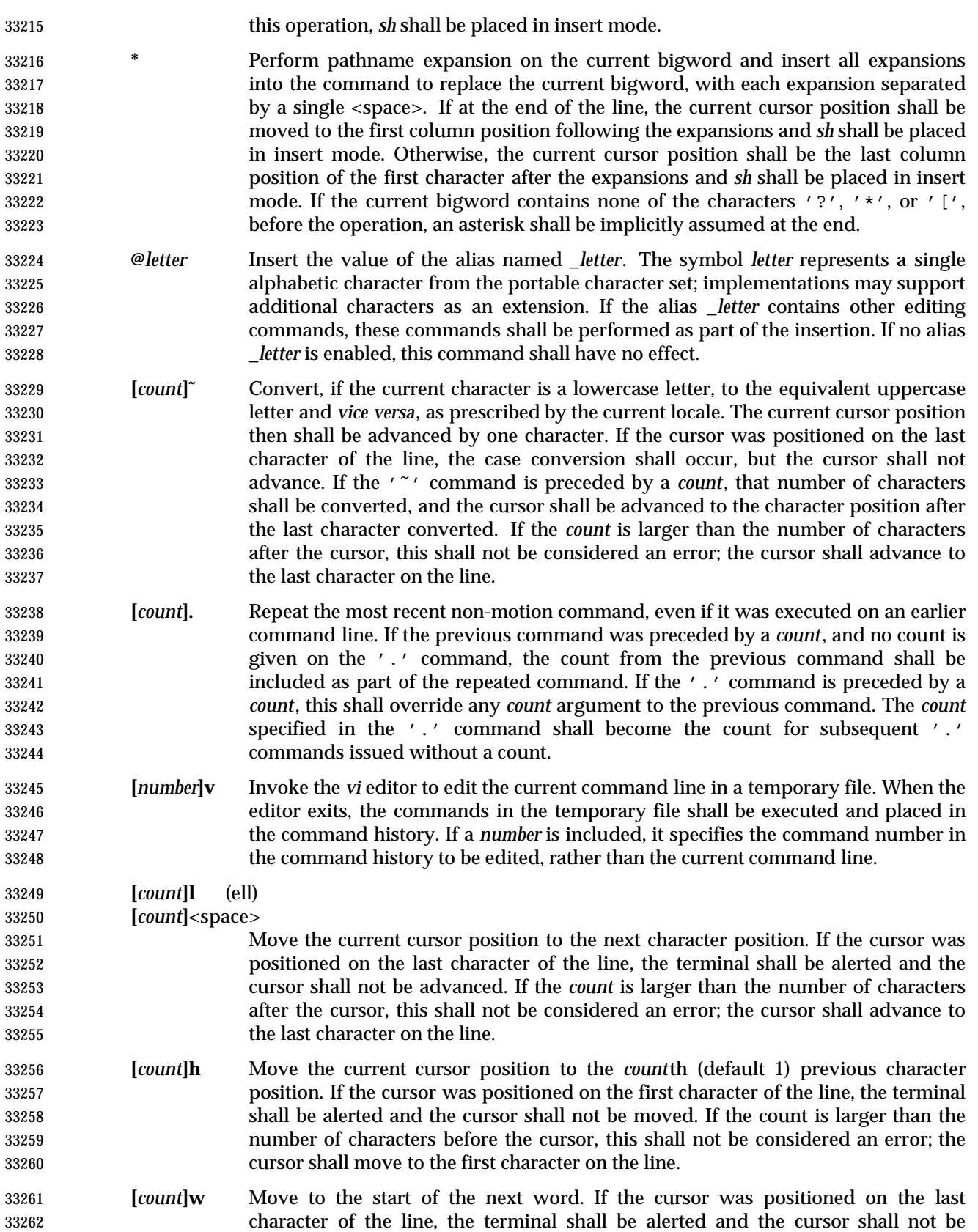

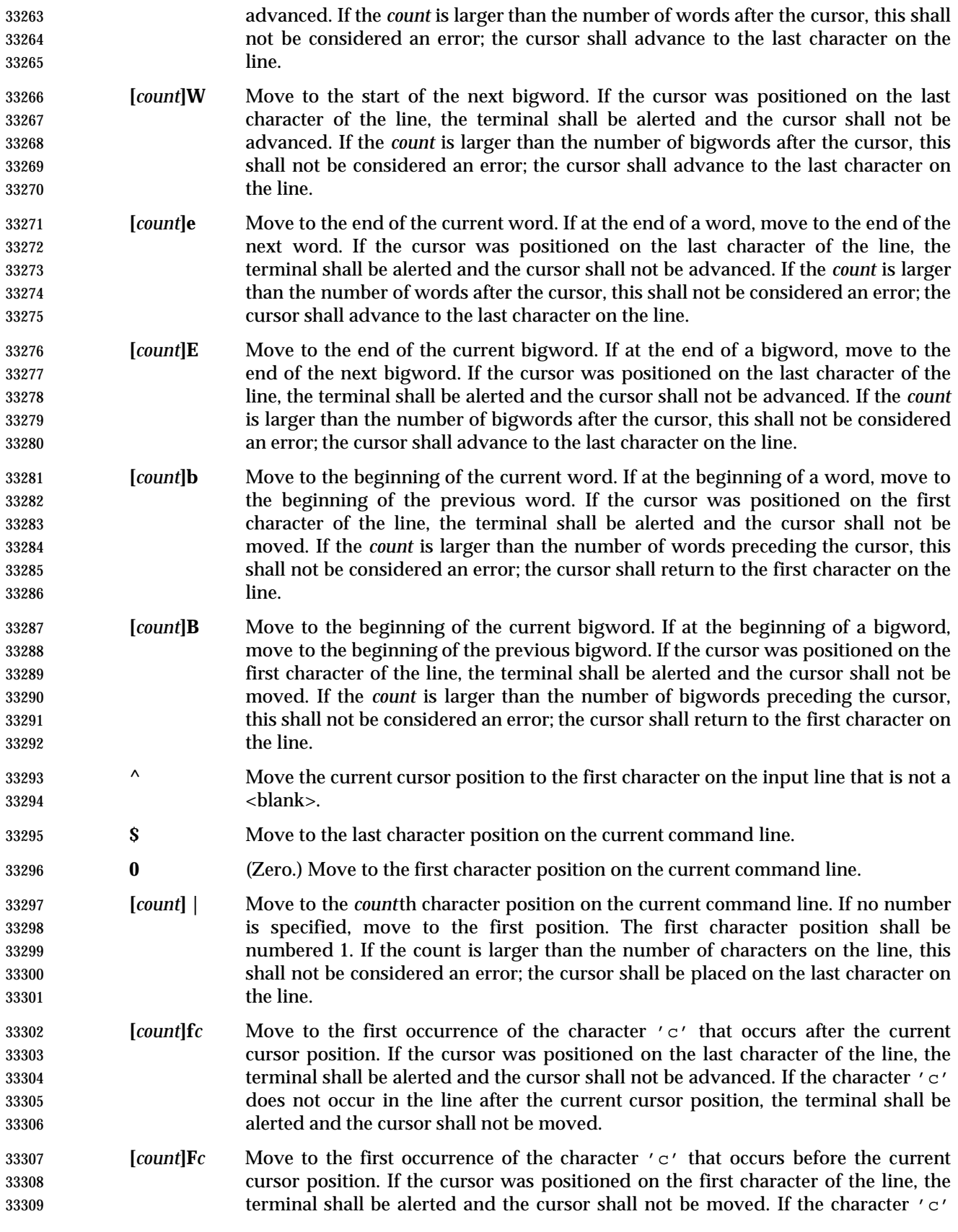

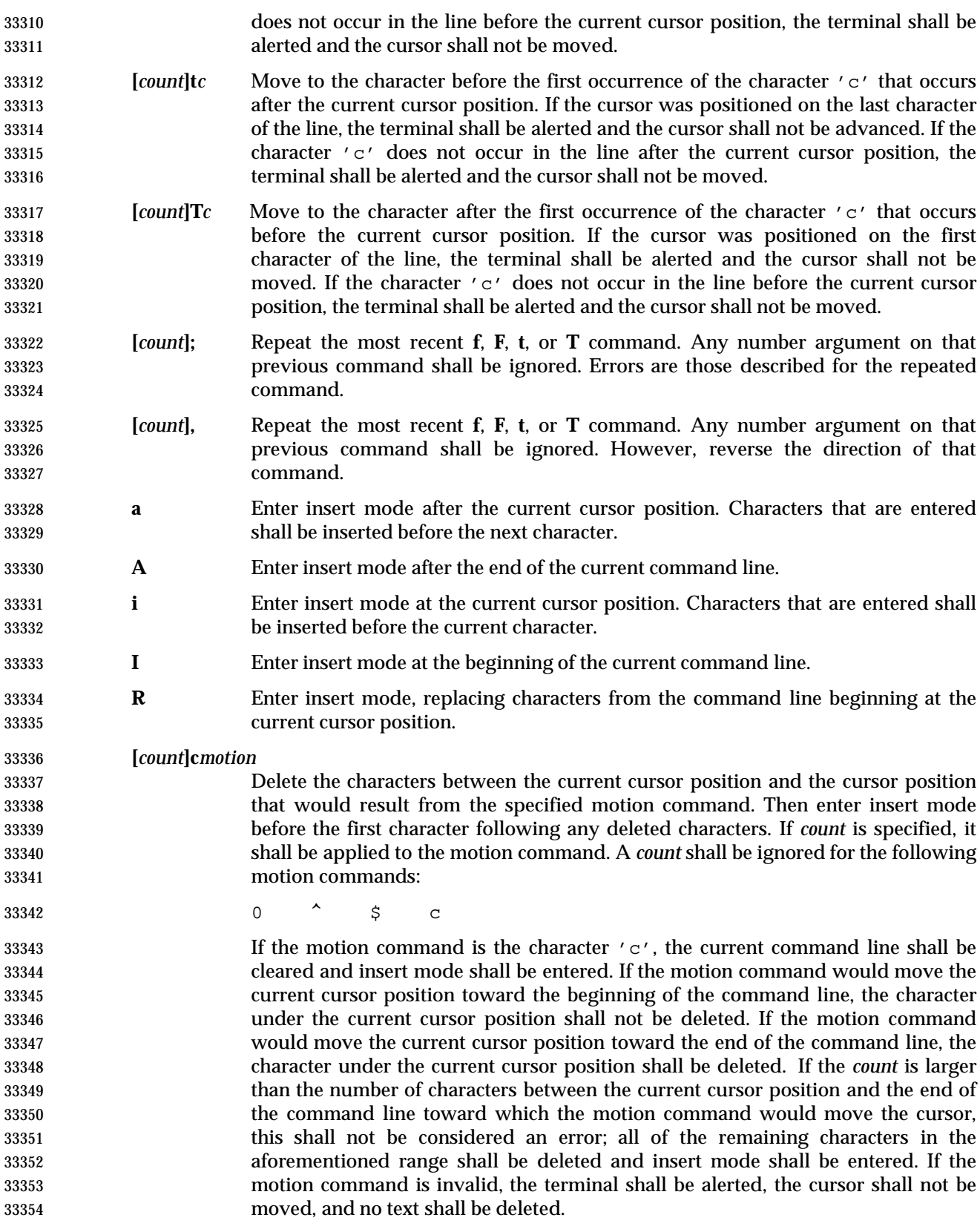

- **C** Delete from the current character to the end of the line and enter insert mode at the new end-of-line.
- **S** Clear the entire edit line and enter insert mode.
- **[***count***]r***c* Replace the current character with the character 'c'. With a number *count*, replace the current and the following *count*−1 characters. After this command, the current cursor position shall be on the last character that was changed. If the *count* is larger than the number of characters after the cursor, this shall not be considered an error; all of the remaining characters shall be changed.
- **[***count***]\_** Append a <space> after the current character position and then append the last bigword in the previous input line after the <space>. Then enter insert mode after the last character just appended. With a number *count*, append the *count*th bigword in the previous line.
- **[***count***]x** Delete the character at the current cursor position and place the deleted characters in the save buffer. If the cursor was positioned on the last character of the line, the character shall be deleted and the cursor position shall be moved to the previous character (the new last character). If the *count* is larger than the number of characters after the cursor, this shall not be considered an error; all the characters from the cursor to the end of the line shall be deleted.
- **[***count***]X** Delete the character before the current cursor position and place the deleted characters in the save buffer. The character under the current cursor position shall not change. If the cursor was positioned on the first character of the line, the terminal shall be alerted, and the **X** command shall have no effect. If the line contained a single character, the **X** command shall have no effect. If the line contained no characters, the terminal shall be alerted and the cursor shall not be moved. If the *count* is larger than the number of characters before the cursor, this shall not be considered an error; all the characters from before the cursor to the beginning of the line shall be deleted.

# **[***count***]d***motion*

- Delete the characters between the current cursor position and the character position that would result from the motion command. A number *count* repeats the motion command *count* times. If the motion command would move toward the beginning of the command line, the character under the current cursor position shall not be deleted. If the motion command is **d**, the entire current command line shall be cleared. If the *count* is larger than the number of characters between the current cursor position and the end of the command line toward which the motion command would move the cursor, this shall not be considered an error; all of the remaining characters in the aforementioned range shall be deleted. The deleted characters shall be placed in the save buffer.
- **D** Delete all characters from the current cursor position to the end of the line. The deleted characters shall be placed in the save buffer.
- **[***count***]y***motion*
- Yank (that is, copy) the characters from the current cursor position to the position resulting from the motion command into the save buffer. A number *count* shall be applied to the motion command. If the motion command would move toward the beginning of the command line, the character under the current cursor position shall not be included in the set of yanked characters. If the motion command is **y**, the entire current command line shall be yanked into the save buffer. The current cursor position shall be unchanged. If the *count* is larger than the number of

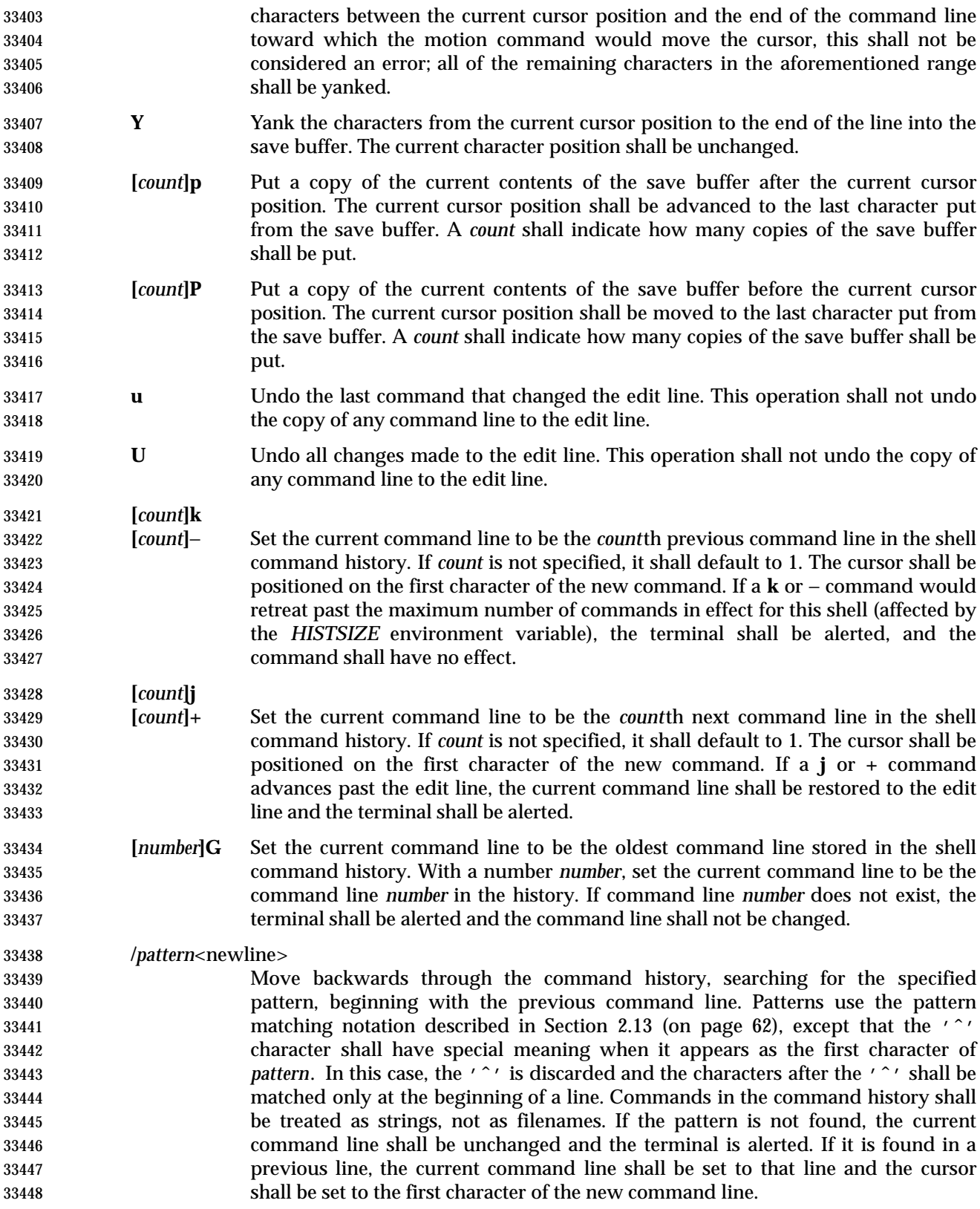

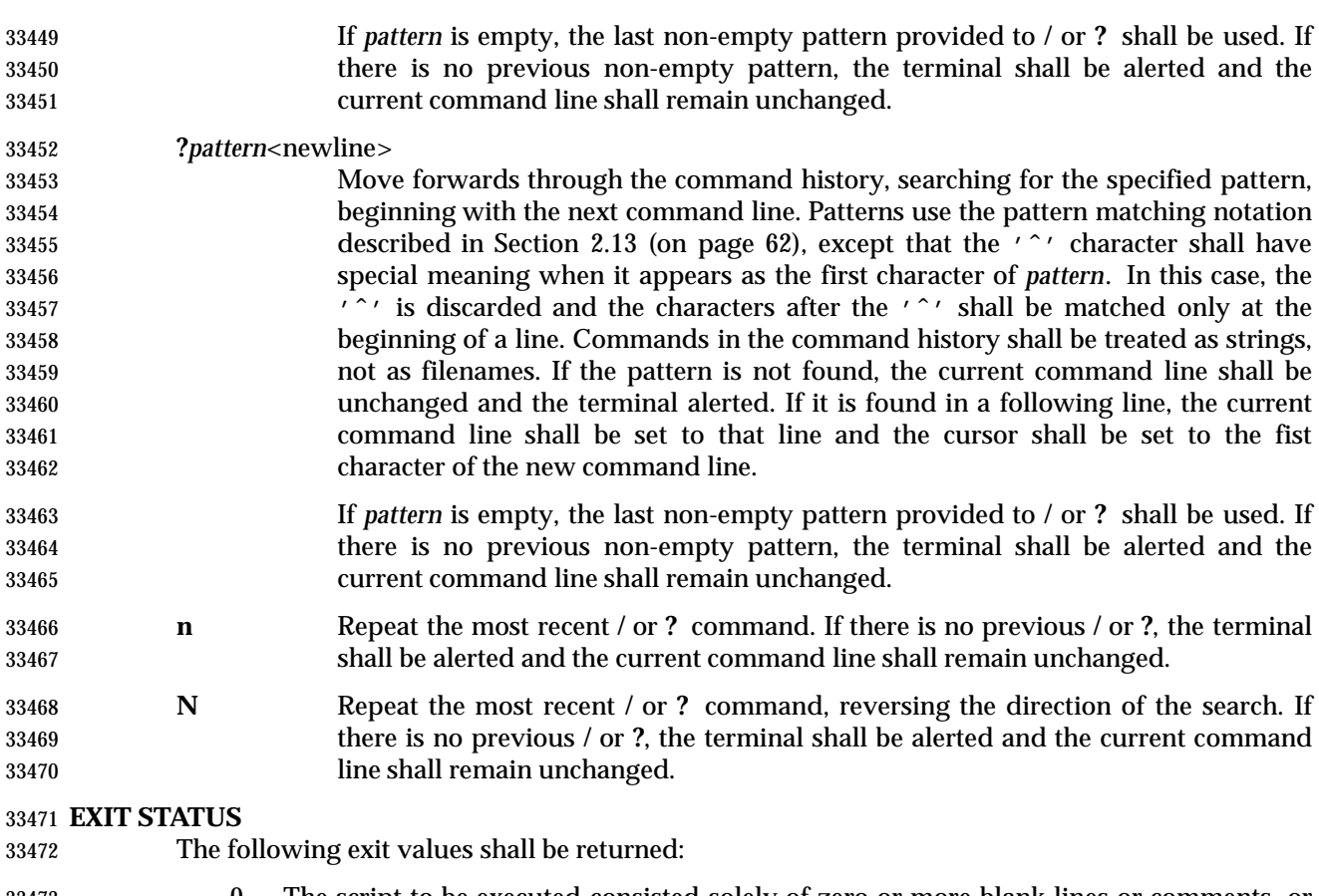

- 0 The script to be executed consisted solely of zero or more blank lines or comments, or both.
- 1-125 A non-interactive shell detected a syntax, redirection, or variable assignment error.

127 A specified *command\_file* could not be found by a non-interactive shell.

 Otherwise, the shell shall return the exit status of the last command it invoked or attempted to invoke (see also the *exit* utility in Section 2.14 (on page 64)).

### **CONSEQUENCES OF ERRORS**

See Section 2.8.1 (on page 46).

# **APPLICATION USAGE**

- Standard input and standard error are the files that determine whether a shell is interactive when −**i** is not specified. For example:
- sh > file
- and:
- sh 2> file
- create interactive and non-interactive shells, respectively. Although both accept terminal input, the results of error conditions are different, as described in Section 2.8.1 (on page 46); in the second example a redirection error encountered by a special built-in utility aborts the shell.
- A conforming application must protect its first operand, if it starts with a plus sign, by preceding it with the "− −" argument that denotes the end of the options.
Applications should note that the standard *PATH* to the shell cannot be assumed to be either **/bin/sh** or **/usr/bin/sh**, and should be determined by interrogation of the *PATH* returned by *getconf PATH*, ensuring that the returned pathname is an absolute pathname and not a shell built-in. For example, to determine the location of the standard *sh* utility: command −v sh On some implementations this might return: /usr/xpg4/bin/sh Furthermore, on systems that support executable scripts (the "#!" construct), it is recommended that applications using executable scripts install them using *getconf* −**v** to determine the shell pathname and update the "#!" script appropriately as it is being installed (for example, with *sed*). For example: # # Installation time script to install correct POSIX shell pathname # # Get list of paths to check # Sifs=\$IFS IFS=: set \$(getconf PATH) IFS=\$Sifs # # Check each path for 'sh' # for i in \$@ do if [ −f \${i}/sh ]; then Pshell= $\frac{2}{1}$ /sh fi done # # This is the list of scripts to update. They should be of the  $\#$  form '\${name}.source' and will be transformed to '\${name}'. # Each script should begin: # # !INSTALLSHELLPATH −p # scripts="a b c" # # Transform each script # for i in \${scripts} do sed −e "s|INSTALLSHELLPATH|\${Pshell}|" < \${i}.source > \${i} done

# **EXAMPLES**

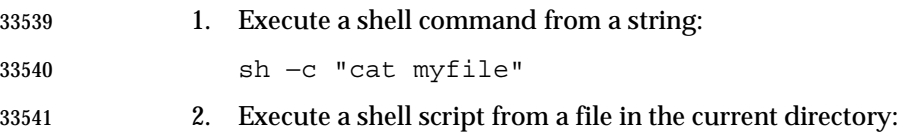

sh my\_shell\_cmds

# **RATIONALE**

The *sh* utility and the *set* special built-in utility share a common set of options.

 The KornShell ignores the contents of *IFS* upon entry to the script. A conforming application cannot rely on importing *IFS*. One justification for this, beyond security considerations, is to assist possible future shell compilers. Allowing *IFS* to be imported from the environment prevents many optimizations that might otherwise be performed via dataflow analysis of the script itself.

 The text in the STDIN section about non-blocking reads concerns an instance of *sh* that has been invoked, probably by a C-language program, with standard input that has been opened using the O\_NONBLOCK flag; see *open*( ) in the System Interfaces volume of IEEE Std 1003.1-2001. If the shell did not reset this flag, it would immediately terminate because no input data would be available yet and that would be considered the same as end-of-file.

 The options associated with a *restricted shell* (command name *rsh* and the −**r** option) were excluded because the standard developers considered that the implied level of security could not be achieved and they did not want to raise false expectations.

 On systems that support set-user-ID scripts, a historical trapdoor has been to link a script to the name −**i**. When it is called by a sequence such as:

- sh −
- or by:
- #! usr/bin/sh −

 the historical systems have assumed that no option letters follow. Thus, this volume of IEEE Std 1003.1-2001 allows the single hyphen to mark the end of the options, in addition to the use of the regular "− −" argument, because it was considered that the older practice was so pervasive. An alternative approach is taken by the KornShell, where real and effective user/group IDs must match for an interactive shell; this behavior is specifically allowed by this volume of IEEE Std 1003.1-2001.

 **Note:** There are other problems with set-user-ID scripts that the two approaches described here do not resolve.

 The initialization process for the history file can be dependent on the system start-up files, in that they may contain commands that effectively preempt the user's settings of *HISTFILE* and *HISTSIZE*. For example, function definition commands are recorded in the history file, unless the *set* −**o** *nolog* option is set. If the system administrator includes function definitions in some system start-up file called before the *ENV* file, the history file is initialized before the user gets a chance to influence its characteristics. In some historical shells, the history file is initialized just after the *ENV* file has been processed. Therefore, it is implementation-defined whether changes made to *HISTFILE* after the history file has been initialized are effective.

 The default messages for the various *MAIL*-related messages are unspecified because they vary across implementations. Typical messages are:

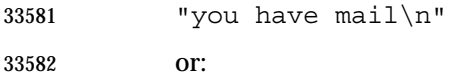

"you have new mail\n"

 It is important that the descriptions of command line editing refer to the same shell as that in IEEE Std 1003.1-2001 so that interactive users can also be application programmers without having to deal with programmatic differences in their two environments. It is also essential that the utility name *sh* be specified because this explicit utility name is too firmly rooted in historical practice of application programs for it to change.

 Consideration was given to mandating a diagnostic message when attempting to set *vi*-mode on terminals that do not support command line editing. However, it is not historical practice for the shell to be cognizant of all terminal types and thus be able to detect inappropriate terminals in all cases. Implementations are encouraged to supply diagnostics in this case whenever possible, rather than leaving the user in a state where editing commands work incorrectly.

 In early proposals, the KornShell-derived *emacs* mode of command line editing was included, even though the *emacs* editor itself was not. The community of *emacs* proponents was adamant that the full *emacs* editor not be standardized because they were concerned that an attempt to standardize this very powerful environment would encourage vendors to ship strictly conforming versions lacking the extensibility required by the community. The author of the original *emacs* program also expressed his desire to omit the program. Furthermore, there were a number of historical systems that did not include *emacs*, or included it without supporting it, but there were very few that did not include and support *vi*. The shell *emacs* command line editing mode was finally omitted because it became apparent that the KornShell version and the editor being distributed with the GNU system had diverged in some respects. The author of *emacs* requested that the POSIX *emacs* mode either be deleted or have a significant number of unspecified conditions. Although the KornShell author agreed to consider changes to bring the shell into alignment, the standard developers decided to defer specification at that time. At the time, it was assumed that convergence on an acceptable definition would occur for a subsequent draft, but that has not happened, and there appears to be no impetus to do so. In any case, implementations are free to offer additional command line editing modes based on the exact models of editors their users are most comfortable with.

Early proposals had the following list entry in **vi Line Editing Insert Mode** (on page 855):

- \ If followed by the *erase* or *kill* character, that character shall be inserted into the input line. Otherwise, the backslash itself shall be inserted into the input line.
- However, this is not actually a feature of *sh* command line editing insert mode, but one of some historical terminal line drivers. Some conforming implementations continue to do this when the *stty* **iexten** flag is set.

# **FUTURE DIRECTIONS**

None.

# **SEE ALSO**

 Chapter 2 (on page 29), *cd*, *echo*, *exit*, *fc*, *pwd*, *read*, *set*, *stty*, *test*, *umask*, *vi*, the System Interfaces volume of IEEE Std 1003.1-2001, *dup*( ), *exec*, *exit*( ), *fork*( ), *open*( ), *pipe*( ), *signal*( ), *system*( ), *ulimit*( ), *umask*( ), *wait*( )

# **CHANGE HISTORY**

First released in Issue 2.

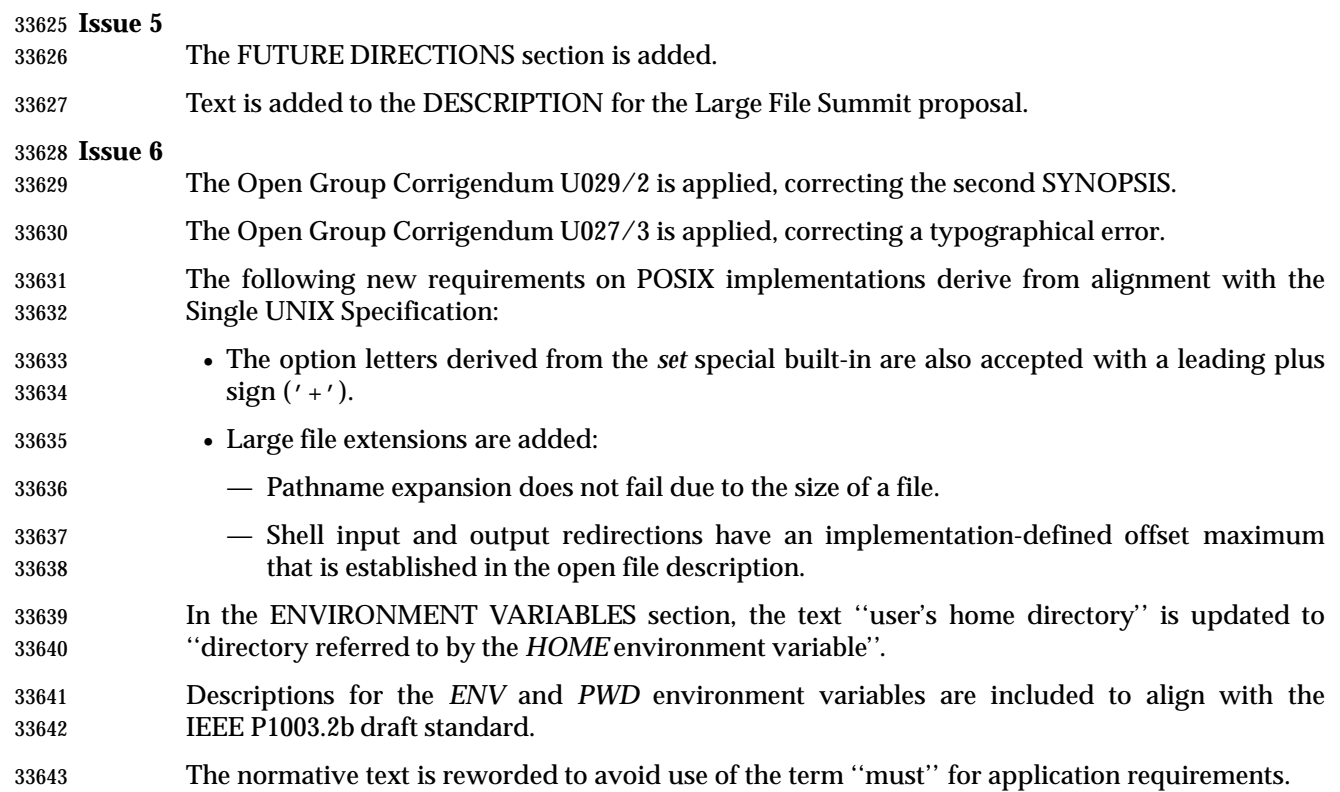

sleep — suspend execution for an interval

#### **SYNOPSIS**

sleep *time*

#### **DESCRIPTION**

 The *sleep* utility shall suspend execution for at least the integral number of seconds specified by the *time* operand.

#### **OPTIONS**

None.

#### **OPERANDS**

- The following operand shall be supported:
- *time* A non-negative decimal integer specifying the number of seconds for which to suspend execution.

#### **STDIN**

Not used.

# **INPUT FILES**

None.

#### **ENVIRONMENT VARIABLES**

The following environment variables shall affect the execution of *sleep*:

- *LANG* Provide a default value for the internationalization variables that are unset or null. (See the Base Definitions volume of IEEE Std 1003.1-2001, Section 8.2, Internationalization Variables for the precedence of internationalization variables used to determine the values of locale categories.)
- *LC\_ALL* If set to a non-empty string value, override the values of all the other internationalization variables.
- *LC\_CTYPE* Determine the locale for the interpretation of sequences of bytes of text data as characters (for example, single-byte as opposed to multi-byte characters in arguments).
- *LC\_MESSAGES*

 Determine the locale that should be used to affect the format and contents of diagnostic messages written to standard error.

XSI *NLSPATH* Determine the location of message catalogs for the processing of *LC\_MESSAGES*.

#### **ASYNCHRONOUS EVENTS**

- If the *sleep* utility receives a SIGALRM signal, one of the following actions shall be taken:
- 1. Terminate normally with a zero exit status.
- 2. Effectively ignore the signal.
- 3. Provide the default behavior for signals described in the ASYNCHRONOUS EVENTS section of Section 1.11 (on page 20). This could include terminating with a non-zero exit status.
- The *sleep* utility shall take the standard action for all other signals.

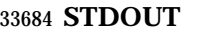

Not used.

# **STDERR**

The standard error shall be used only for diagnostic messages.

# **OUTPUT FILES**

None.

**EXTENDED DESCRIPTION**

None.

#### **EXIT STATUS**

The following exit values shall be returned:

- 0 The execution was successfully suspended for at least *time* seconds, or a SIGALRM signal was received. See the ASYNCHRONOUS EVENTS section.
- >0 An error occurred.

# **CONSEQUENCES OF ERRORS**

Default.

#### **APPLICATION USAGE**

None.

#### **EXAMPLES**

The *sleep* utility can be used to execute a command after a certain amount of time, as in:

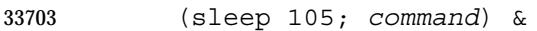

or to execute a command every so often, as in:

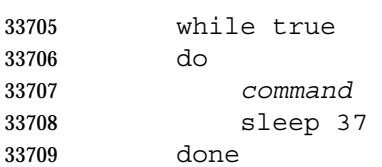

#### **RATIONALE**

 The exit status is allowed to be zero when *sleep* is interrupted by the SIGALRM signal because most implementations of this utility rely on the arrival of that signal to notify them that the requested finishing time has been successfully attained. Such implementations thus do not distinguish this situation from the successful completion case. Other implementations are allowed to catch the signal and go back to sleep until the requested time expires or to provide the normal signal termination procedures.

 As with all other utilities that take integral operands and do not specify subranges of allowed values, *sleep* is required by this volume of IEEE Std 1003.1-2001 to deal with *time* requests of up to 2 147 483 647 seconds. This may mean that some implementations have to make multiple calls to the delay mechanism of the underlying operating system if its argument range is less than this.

# **FUTURE DIRECTIONS**

None.

#### **SEE ALSO**

*wait*, the System Interfaces volume of IEEE Std 1003.1-2001, *alarm*( ), *sleep*( )

33726 **CHANGE HISTORY** First released in Issue 2.

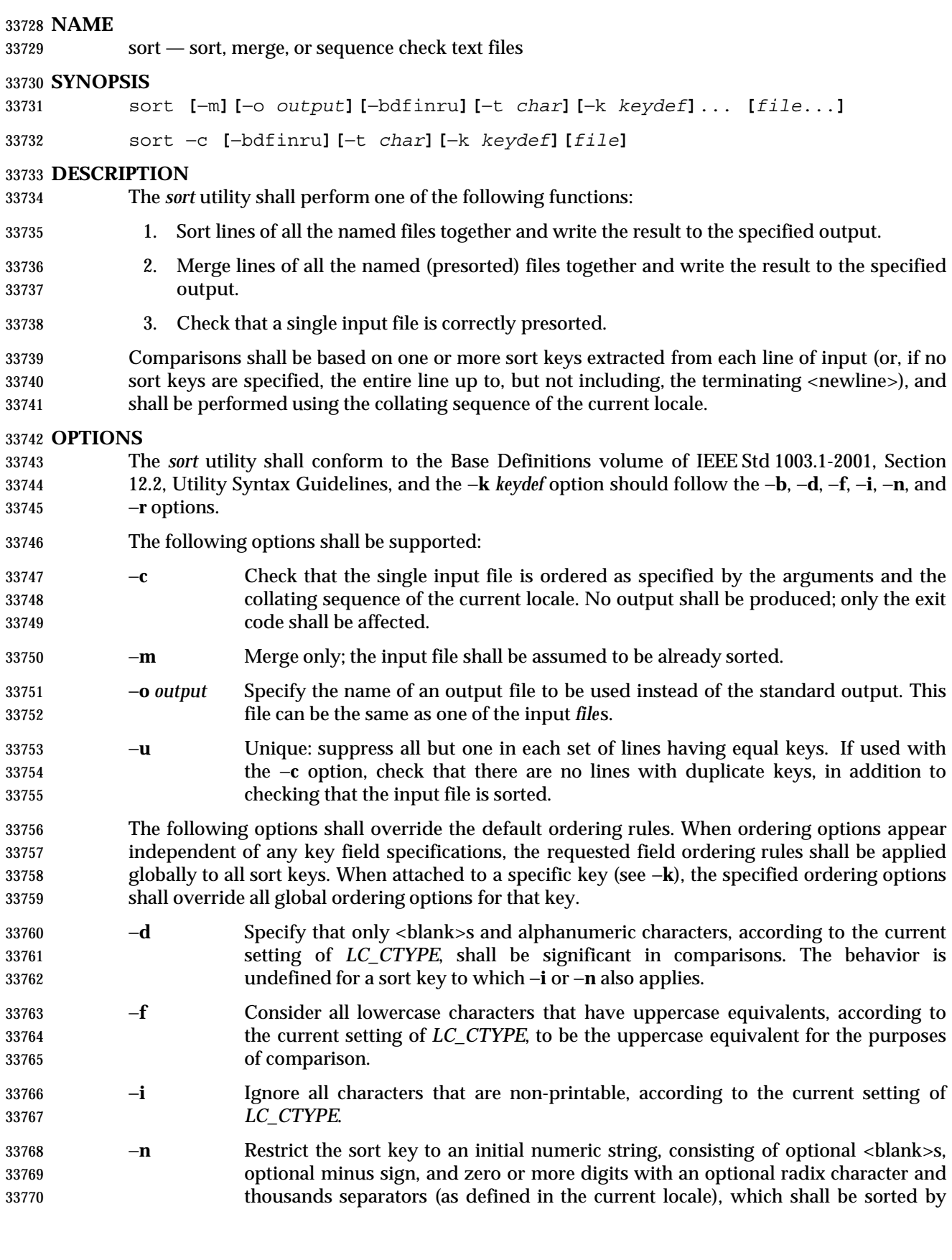

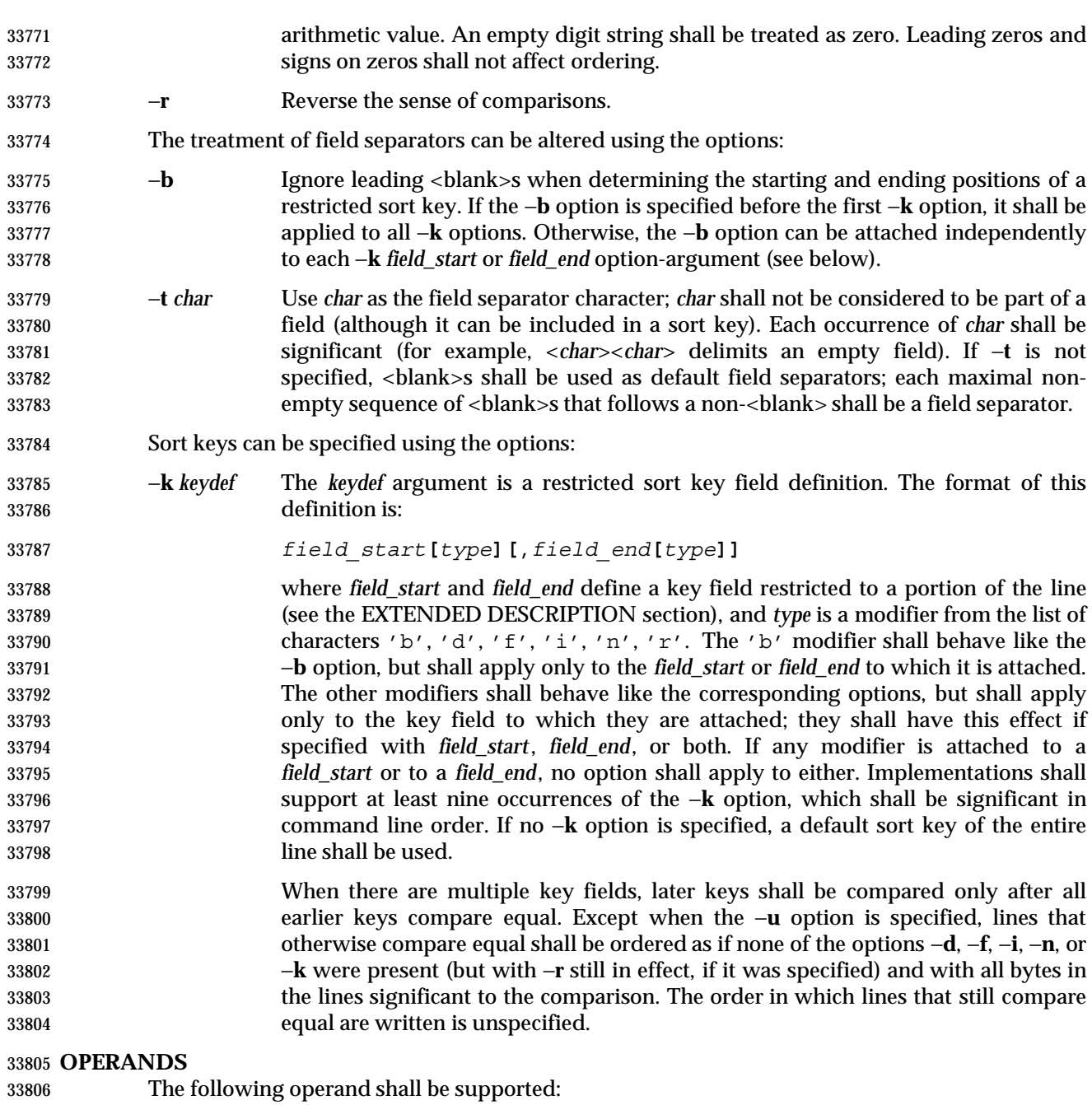

 *file* A pathname of a file to be sorted, merged, or checked. If no *file* operands are specified, or if a *file* operand is '−', the standard input shall be used.

#### **STDIN**

 The standard input shall be used only if no *file* operands are specified, or if a *file* operand is '−'. See the INPUT FILES section.

# **INPUT FILES**

 The input files shall be text files, except that the *sort* utility shall add a <newline> to the end of a file ending with an incomplete last line.

# **ENVIRONMENT VARIABLES**

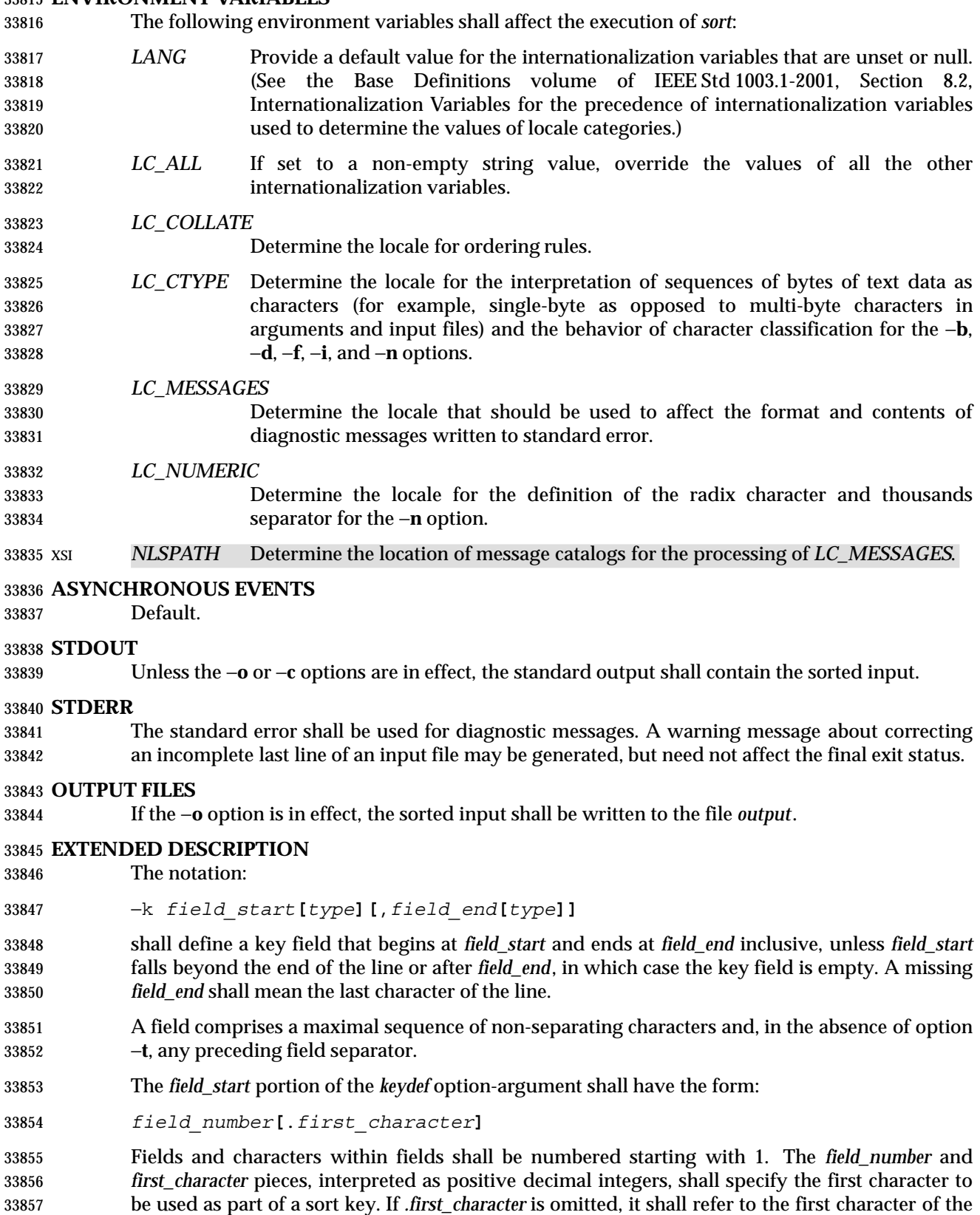

field.

The *field\_number* shall be as described above for *field\_start.* The *last\_character* piece, interpreted

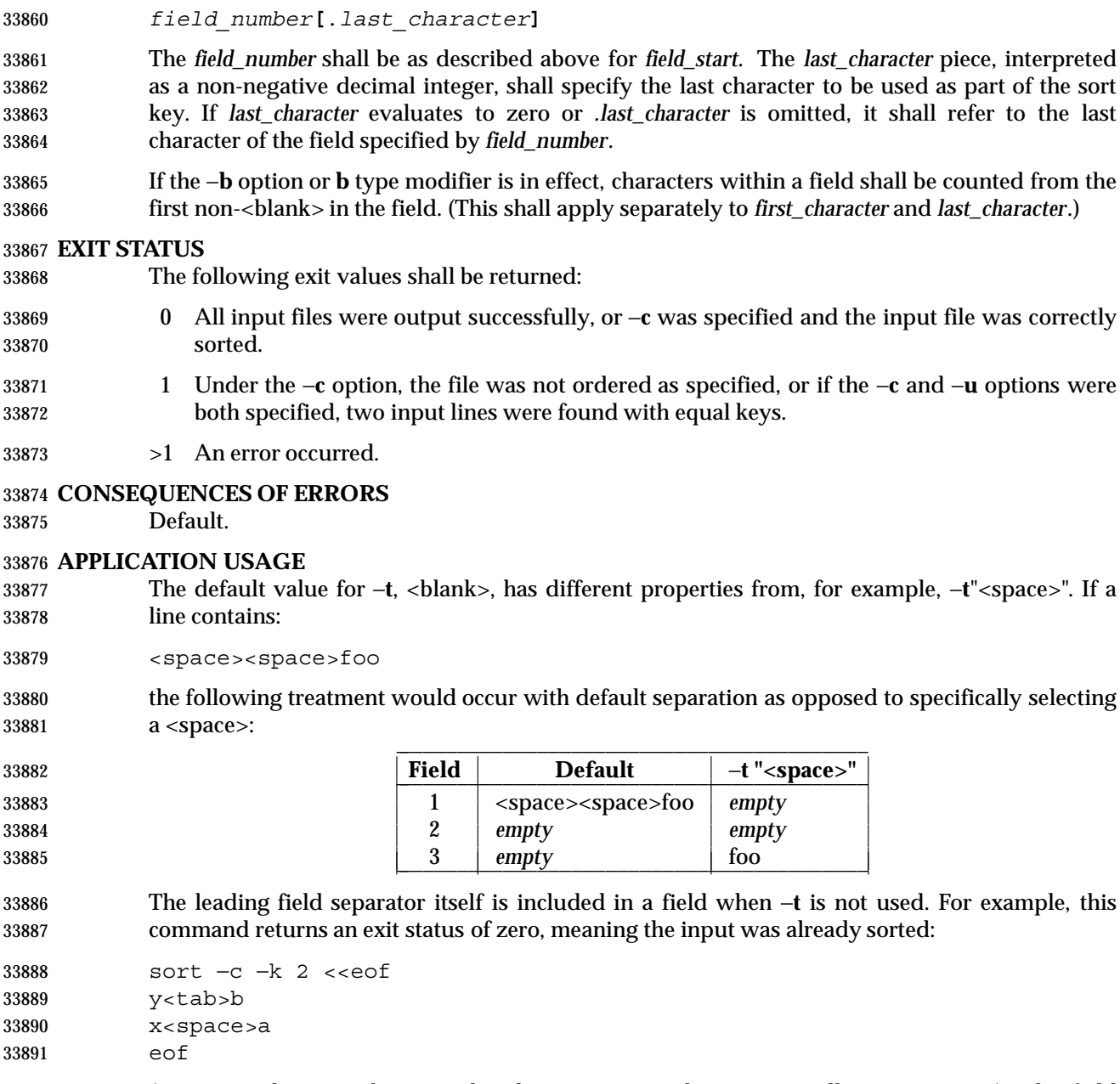

The *field\_end* portion of the *keydef* option-argument shall have the form:

 (assuming that a <tab> precedes the <space> in the current collating sequence). The field separator is not included in a field when it is explicitly set via −**t**. This is historical practice and allows usage such as:

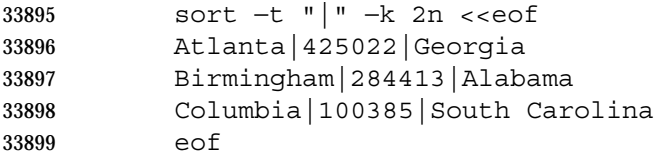

 where the second field can be correctly sorted numerically without regard to the non-numeric field separator.

 The wording in the OPTIONS section clarifies that the −**b**, −**d**, −**f**, −**i**, −**n**, and −**r** options have to come before the first sort key specified if they are intended to apply to all specified keys. The way it is described in this volume of IEEE Std 1003.1-2001 matches historical practice, not historical documentation. The results are unspecified if these options are specified after a −**k** option.

 The −**f** option might not work as expected in locales where there is not a one-to-one mapping between an uppercase and a lowercase letter.

# **EXAMPLES**

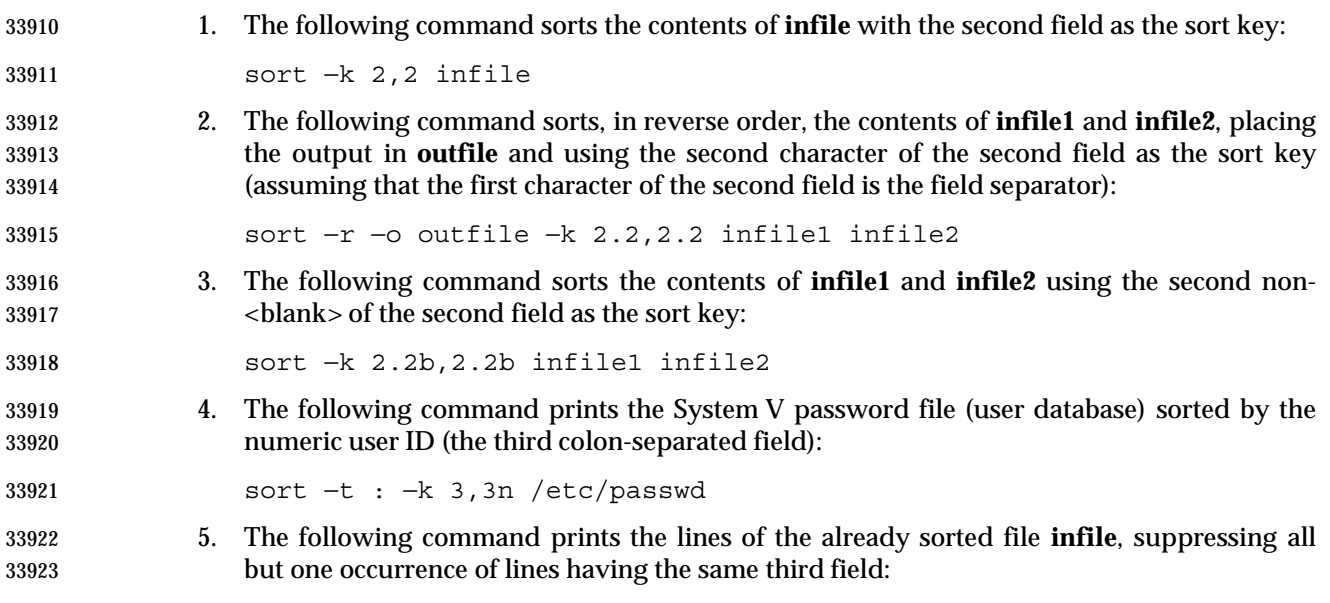

sort −um −k 3.1,3.0 infile

# **RATIONALE**

- Examples in some historical documentation state that options −**um** with one input file keep the first in each set of lines with equal keys. This behavior was deemed to be an implementation artifact and was not standardized.
- The −**z** option was omitted; it is not standard practice on most systems and is inconsistent with using *sort* to sort several files individually and then merge them together. The text concerning −**z** in historical documentation appeared to require implementations to determine the proper buffer length during the sort phase of operation, but not during the merge.
- The −**y** option was omitted because of non-portability. The −**M** option, present in System V, was omitted because of non-portability in international usage.
- An undocumented −**T** option exists in some implementations. It is used to specify a directory for intermediate files. Implementations are encouraged to support the use of the *TMPDIR* environment variable instead of adding an option to support this functionality.
- The −**k** option was added to satisfy two objections. First, the zero-based counting used by *sort* is not consistent with other utility conventions. Second, it did not meet syntax guideline requirements.
- Historical documentation indicates that ''setting −**n** implies −**b**''. The description of −**n** already states that optional leading <blank>s are tolerated in doing the comparison. If −**b** is enabled,

 rather than implied, by −**n**, this has unusual side effects. When a character offset is used in a column of numbers (for example, to sort modulo 100), that offset is measured relative to the most significant digit, not to the column. Based upon a recommendation from the author of the original *sort* utility, the −**b** implication has been omitted from this volume of IEEE Std 1003.1-2001, and an application wishing to achieve the previously mentioned side effects has to code the −**b** flag explicitly.

# **FUTURE DIRECTIONS**

None.

# **SEE ALSO**

*comm*, *join*, *uniq*, the System Interfaces volume of IEEE Std 1003.1-2001, *toupper*( )

#### **CHANGE HISTORY**

First released in Issue 2.

#### **Issue 6**

IEEE PASC Interpretation 1003.2 #174 is applied, updating the DESCRIPTION of comparisons.

IEEE PASC Interpretation 1003.2 #168 is applied.

split — split files into pieces

#### **SYNOPSIS**

UP split **[**−l *line\_count***][**−a *suffix\_length***][***file***[***name***]]**

split −b *n***[**k|m**][**−a *suffix\_length***][***file***[***name***]]**

# **DESCRIPTION**

 The *split* utility shall read an input file and write one or more output files. The default size of each output file shall be 1 000 lines. The size of the output files can be modified by specification of the −**b** or −**l** options. Each output file shall be created with a unique suffix. The suffix shall consist of exactly *suffix\_length* lowercase letters from the POSIX locale. The letters of the suffix shall be used as if they were a base-26 digit system, with the first suffix to be created consisting 33970 of all 'a' characters, the second with a 'b' replacing the last 'a', and so on, until a name of all  $\cdot$  z  $\cdot$  characters is created. By default, the names of the output files shall be  $\cdot$  x $\cdot$ , followed by a two-character suffix from the character set as described above, starting with "aa", "ab", "ac", and so on, and continuing until the suffix "zz", for a maximum of 676 files.

 If the number of files required exceeds the maximum allowed by the suffix length provided, such that the last allowable file would be larger than the requested size, the *split* utility shall fail after creating the last file with a valid suffix; *split* shall not delete the files it created with valid suffixes. If the file limit is not exceeded, the last file created shall contain the remainder of the input file, and may be smaller than the requested size.

#### **OPTIONS**

 The *split* utility shall conform to the Base Definitions volume of IEEE Std 1003.1-2001, Section 12.2, Utility Syntax Guidelines.

- The following options shall be supported:
- −**a** *suffix\_length*

 Use *suffix\_length* letters to form the suffix portion of the filenames of the split file. If −**a** is not specified, the default suffix length shall be two. If the sum of the *name* operand and the *suffix\_length* option-argument would create a filename exceeding {NAME\_MAX} bytes, an error shall result; *split* shall exit with a diagnostic message and no files shall be created.

- −**b** *n* Split a file into pieces *n* bytes in size.
- −**b** *n***k** Split a file into pieces *n*\*1 024 bytes in size.
- −**b** *n***m** Split a file into pieces *n*\*1 048 576 bytes in size.
- −**l** *line\_count* Specify the number of lines in each resulting file piece. The *line\_count* argument is an unsigned decimal integer. The default is 1 000. If the input does not end with a <newline>, the partial line shall be included in the last output file.

#### **OPERANDS**

The following operands shall be supported:

- *file* The pathname of the ordinary file to be split. If no input file is given or *file* is '−', the standard input shall be used.
- *name* The prefix to be used for each of the files resulting from the split operation. If no *name* argument is given, 'x' shall be used as the prefix of the output files. The combined length of the basename of *prefix* and *suffix\_length* cannot exceed {NAME\_MAX} bytes. See the OPTIONS section.

**STDIN**

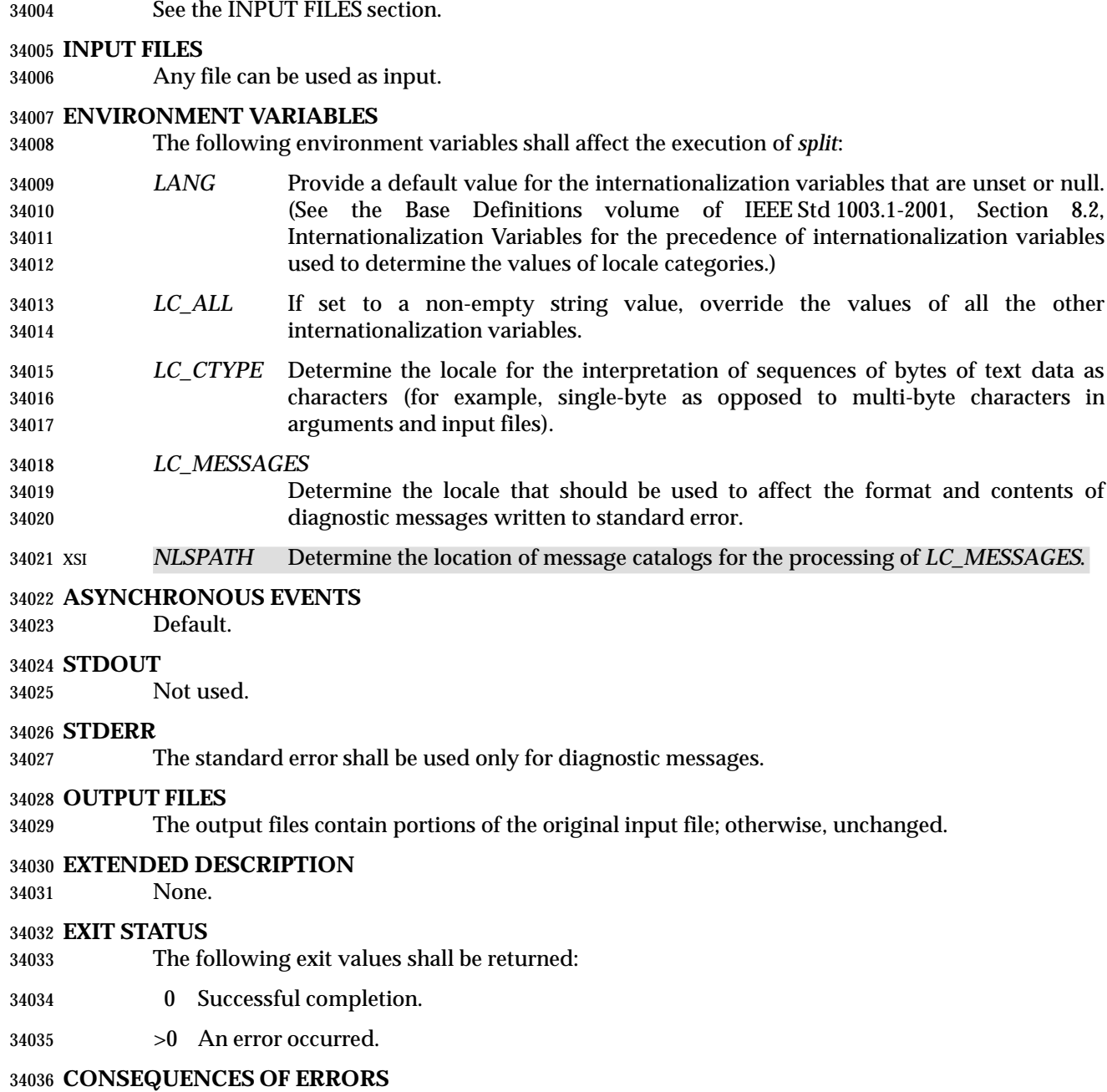

Default.

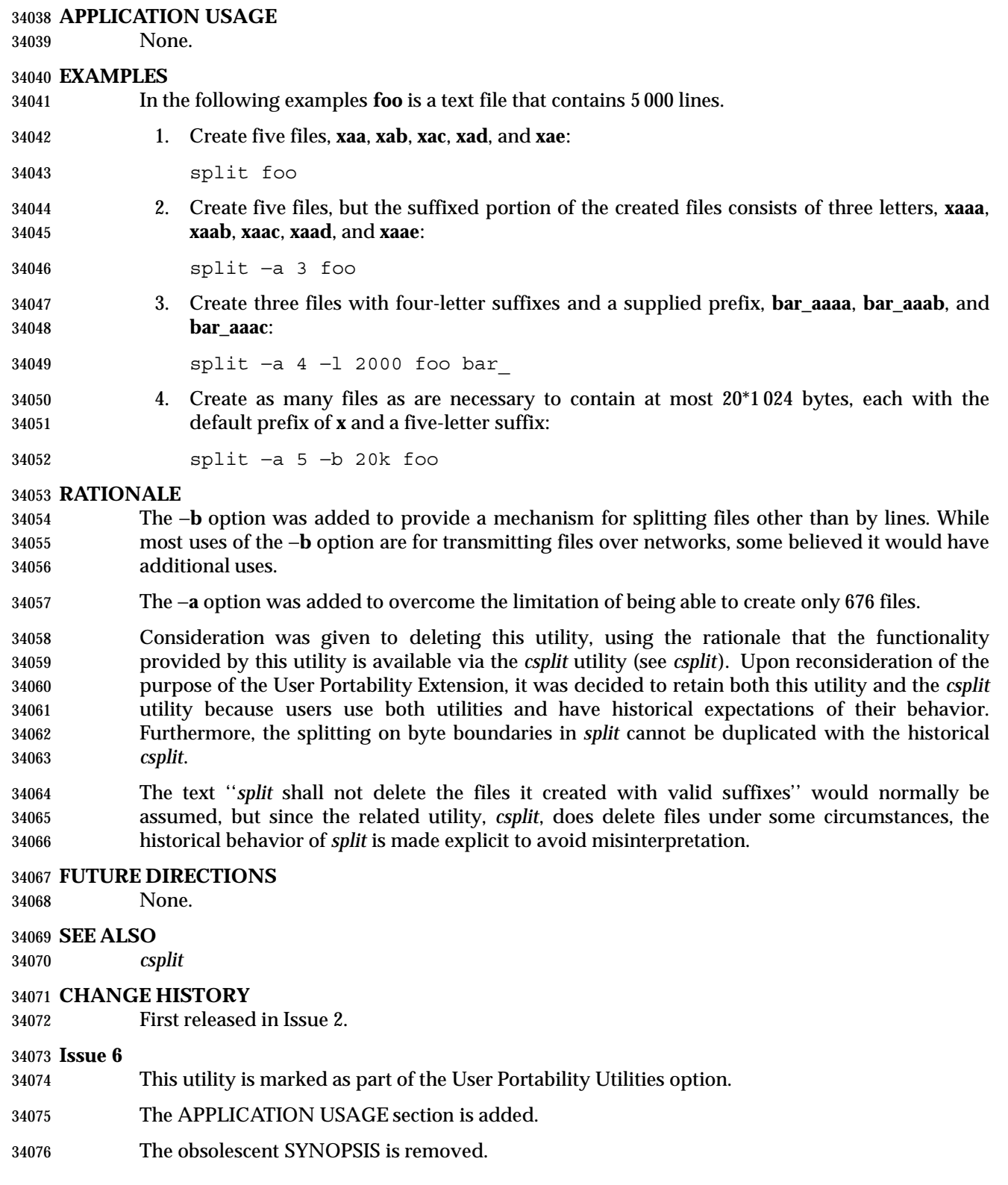

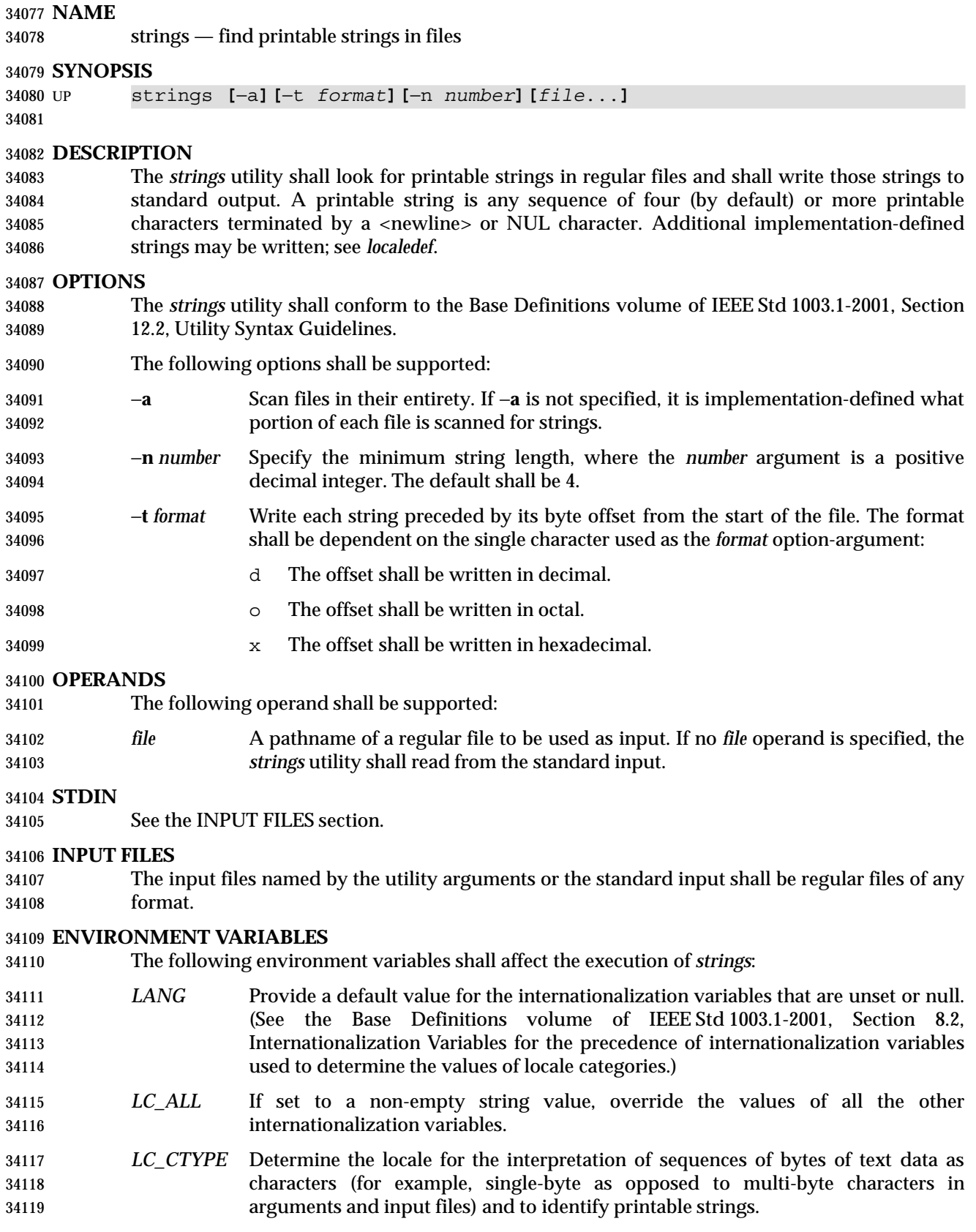

# **strings** *Utilities*

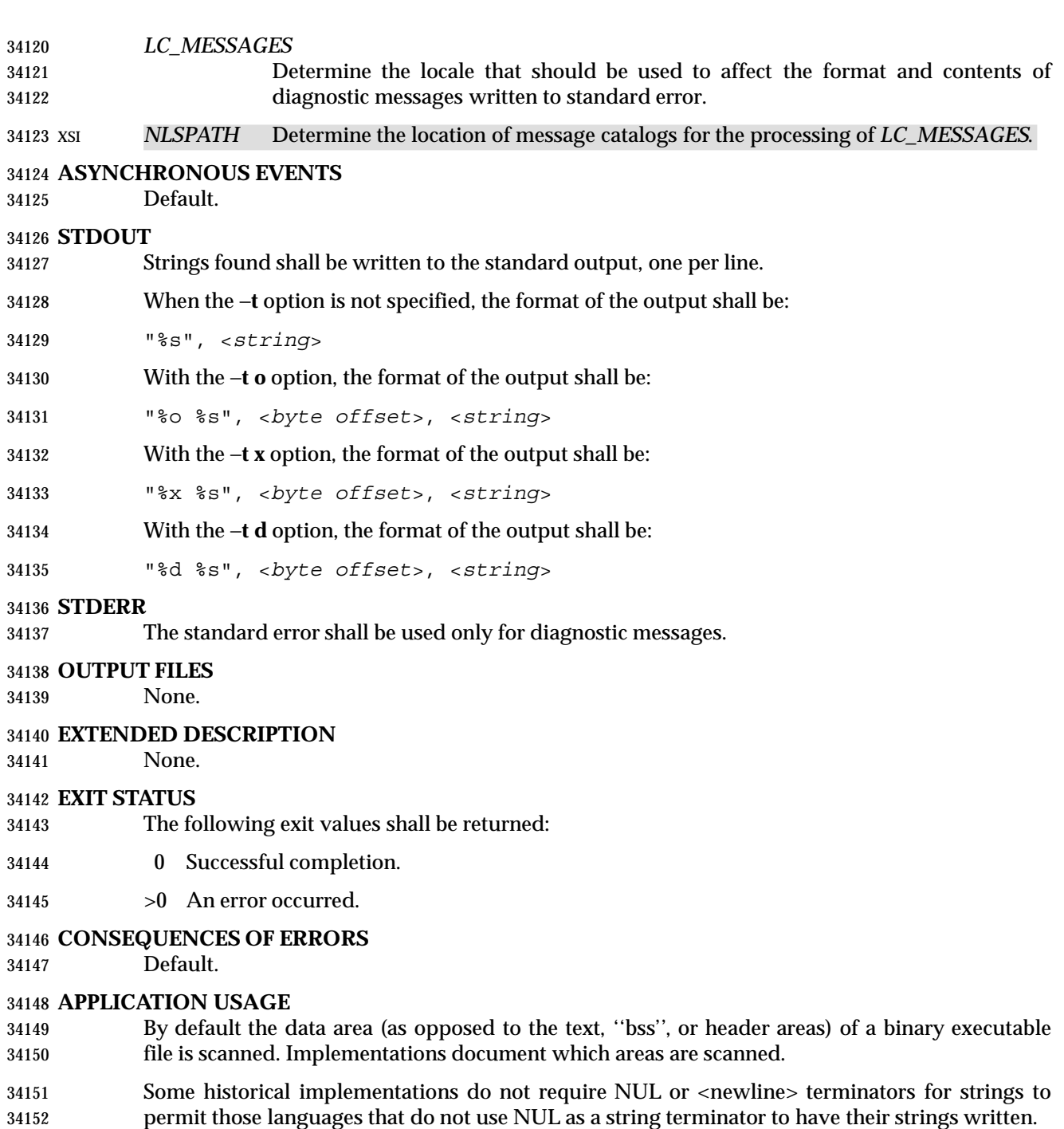

#### **EXAMPLES**

None.

# **RATIONALE**

- Apart from rationalizing the option syntax and slight difficulties with object and executable binary files, *strings* is specified to match historical practice closely. The −**a** and −**n** options were introduced to replace the non-conforming − and −*number* options.
- The −**o** option historically means different things on different implementations. Some use it to mean ''*offset* in decimal'', while others use it as ''*offset* in octal''. Instead of trying to decide which

 way would be least objectionable, the −**t** option was added. It was originally named −**O** to mean ''offset'', but was changed to −**t** to be consistent with *od*.

 The ISO C standard function *isprint*( ) is restricted to a domain of **unsigned char**. This volume of IEEE Std 1003.1-2001 requires implementations to write strings as defined by the current locale.

#### **FUTURE DIRECTIONS**

None.

#### **SEE ALSO**

*localedef*, *nm*

#### **CHANGE HISTORY**

First released in Issue 4.

#### **Issue 6**

- This utility is marked as part of the User Portability Utilities option.
- The obsolescent SYNOPSIS is removed.
- The normative text is reworded to avoid use of the term ''must'' for application requirements.

strip — remove unnecessary information from executable files (**DEVELOPMENT**)

# **SYNOPSIS**

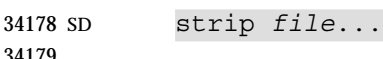

# **DESCRIPTION**

 The *strip* utility shall remove from executable files named by the *file* operands any information the implementor deems unnecessary for execution of those files. The nature of that information is unspecified. The effect of *strip* shall be similar to the use of the −**s** option to *c99* or *fort77*.

#### **OPTIONS**

None.

# **OPERANDS**

The following operand shall be supported:

*file* A pathname referring to an executable file.

# **STDIN**

Not used.

# **INPUT FILES**

 The input files shall be in the form of executable files successfully produced by any compiler defined by this volume of IEEE Std 1003.1-2001.

# **ENVIRONMENT VARIABLES**

The following environment variables shall affect the execution of *strip*:

- *LANG* Provide a default value for the internationalization variables that are unset or null. (See the Base Definitions volume of IEEE Std 1003.1-2001, Section 8.2, Internationalization Variables for the precedence of internationalization variables used to determine the values of locale categories.)
- *LC\_ALL* If set to a non-empty string value, override the values of all the other internationalization variables.
- *LC\_CTYPE* Determine the locale for the interpretation of sequences of bytes of text data as characters (for example, single-byte as opposed to multi-byte characters in arguments).

#### *LC\_MESSAGES*

- Determine the locale that should be used to affect the format and contents of diagnostic messages written to standard error.
- XSI *NLSPATH* Determine the location of message catalogs for the processing of *LC\_MESSAGES*.

# **ASYNCHRONOUS EVENTS**

Default.

# **STDOUT**

Not used.

# **STDERR**

The standard error shall be used only for diagnostic messages.

#### **OUTPUT FILES**

The *strip* utility shall produce executable files of unspecified format.

# **EXTENDED DESCRIPTION**

None.

# **EXIT STATUS**

- The following exit values shall be returned:
- 0 Successful completion.
- >0 An error occurred.

# **CONSEQUENCES OF ERRORS**

Default.

# **APPLICATION USAGE**

None.

# **EXAMPLES**

None.

# **RATIONALE**

- Historically, this utility has been used to remove the symbol table from an executable file. It was included since it is known that the amount of symbolic information can amount to several megabytes; the ability to remove it in a portable manner was deemed important, especially for smaller systems.
- The behavior of *strip* is said to be the same as the −**s** option to a compiler. While the end result is essentially the same, it is not required to be identical.

# **FUTURE DIRECTIONS**

None.

#### **SEE ALSO**

*ar*, *c99*, *fort77*

#### **CHANGE HISTORY**

First released in Issue 2.

#### **Issue 6**

This utility is marked as part of the Software Development Utilities option.

stty — set the options for a terminal

#### **SYNOPSIS**

stty **[** −a| −g**]**

stty *operands*

# **DESCRIPTION**

 The *stty* utility shall set or report on terminal I/O characteristics for the device that is its standard input. Without options or operands specified, it shall report the settings of certain characteristics, usually those that differ from implementation-defined defaults. Otherwise, it shall modify the terminal state according to the specified operands. Detailed information about the modes listed in the first five groups below are described in the Base Definitions volume of IEEE Std 1003.1-2001, Chapter 11, General Terminal Interface. Operands in the Combination Modes group (see **Combination Modes** (on page 889)) are implemented using operands in the previous groups. Some combinations of operands are mutually-exclusive on some terminal types; the results of using such combinations are unspecified.

 Typical implementations of this utility require a communications line configured to use the **termios** interface defined in the System Interfaces volume of IEEE Std 1003.1-2001. On systems where none of these lines are available, and on lines not currently configured to support the **termios** interface, some of the operands need not affect terminal characteristics.

#### **OPTIONS**

- The *stty* utility shall conform to the Base Definitions volume of IEEE Std 1003.1-2001, Section 12.2, Utility Syntax Guidelines.
- The following options shall be supported:
- −**a** Write to standard output all the current settings for the terminal.
- −**g** Write to standard output all the current settings in an unspecified form that can be used as arguments to another invocation of the *stty* utility on the same system. The form used shall not contain any characters that would require quoting to avoid word expansion by the shell; see Section 2.6 (on page 36).

#### **OPERANDS**

The following operands shall be supported to set the terminal characteristics.

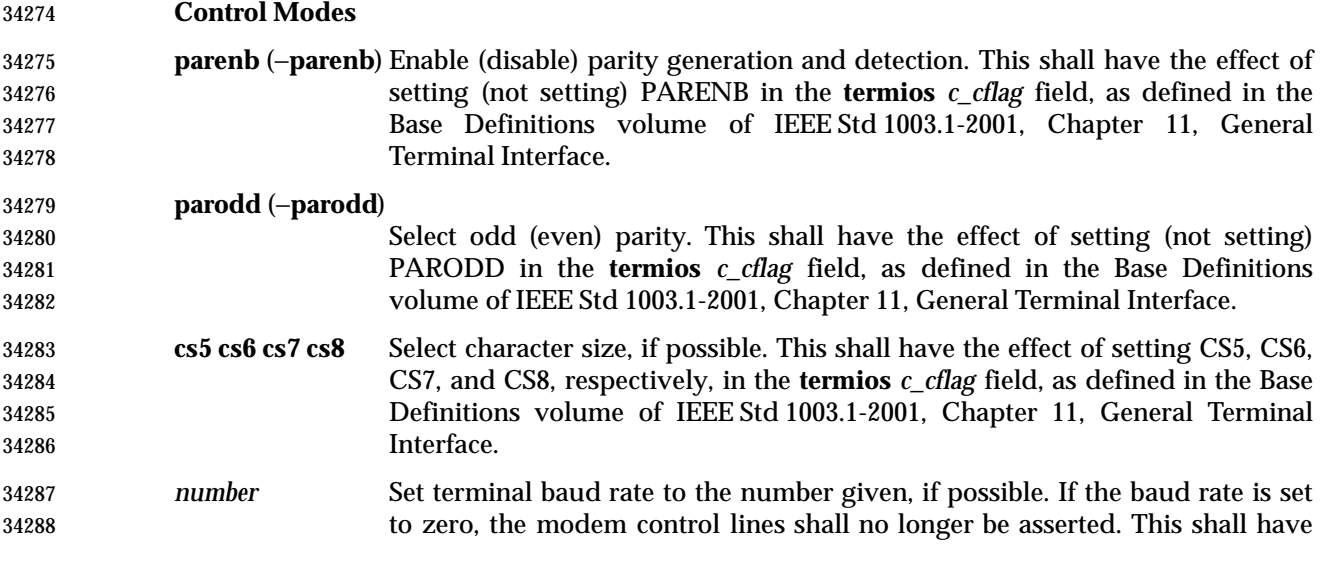

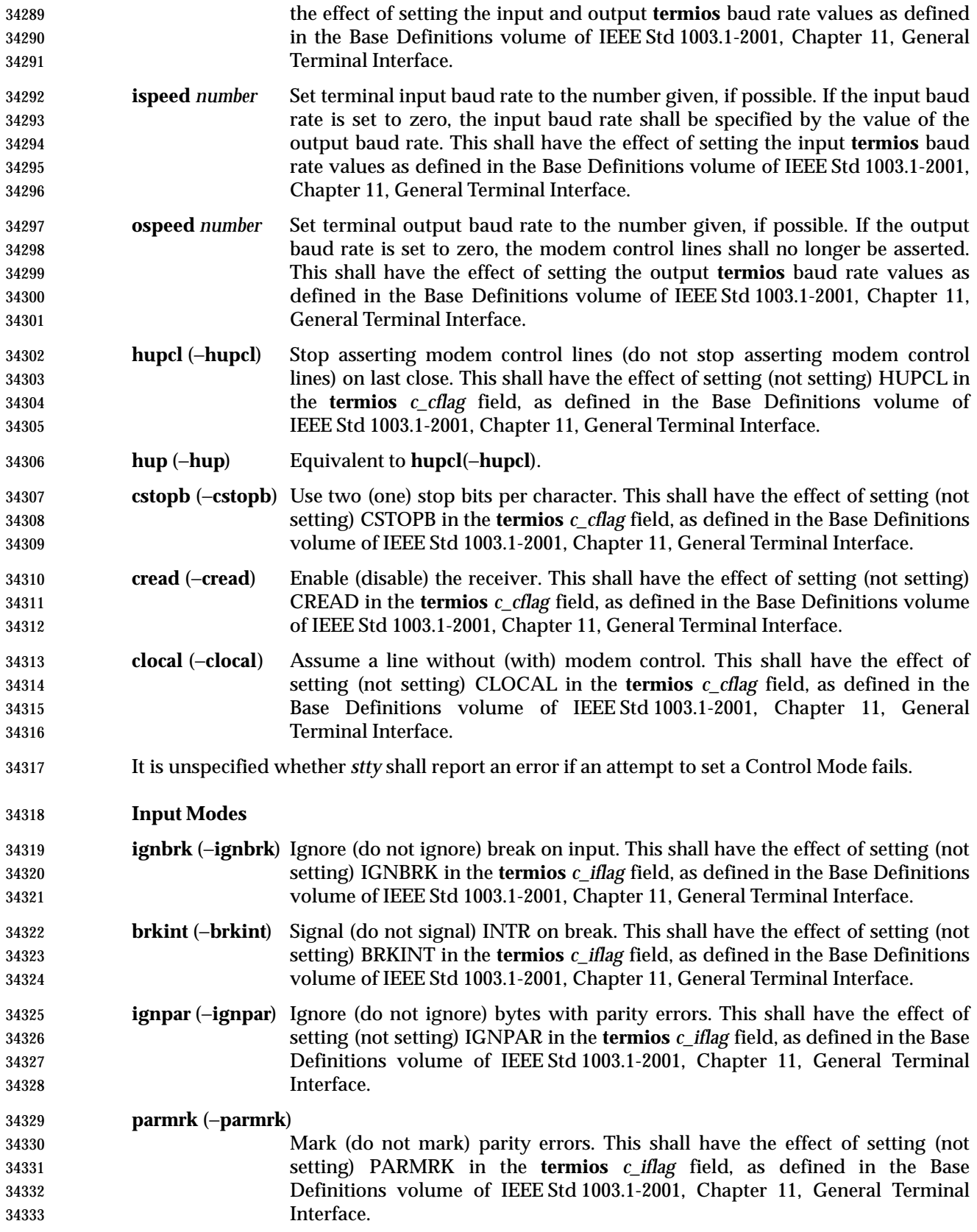

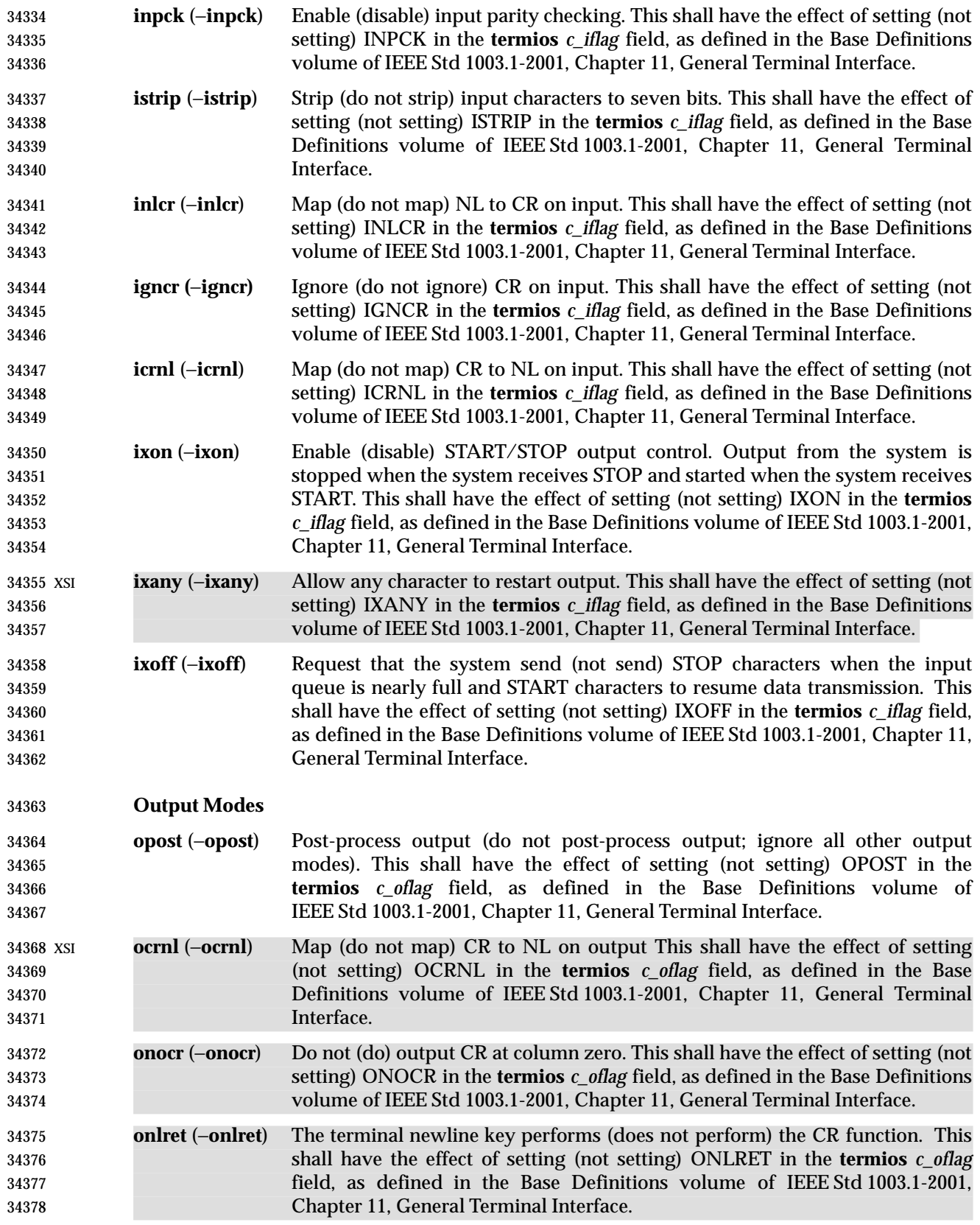

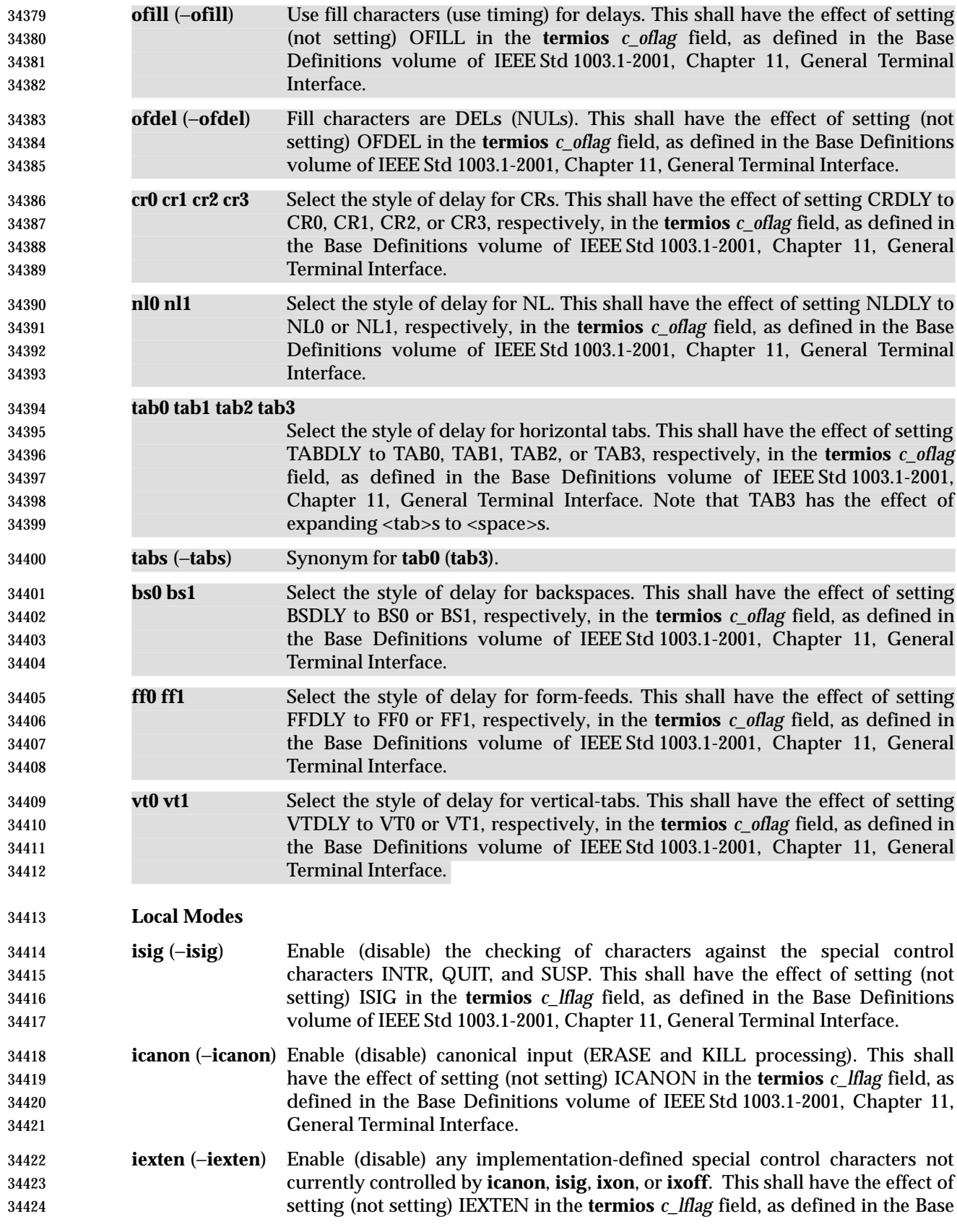

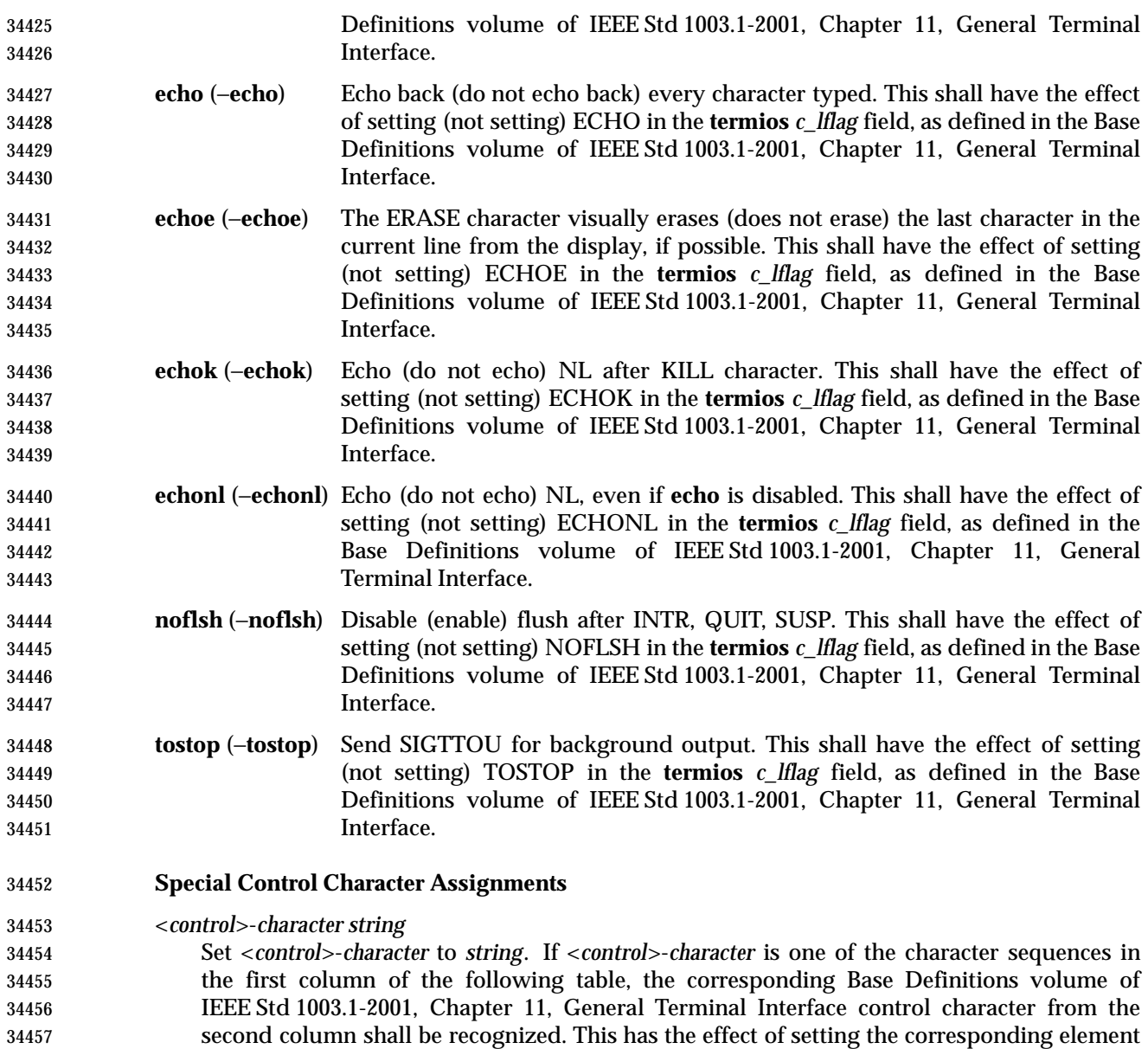

of the **termios** *c\_cc* array (see the Base Definitions volume of IEEE Std 1003.1-2001, Chapter

13, Headers, **<termios.h>**).

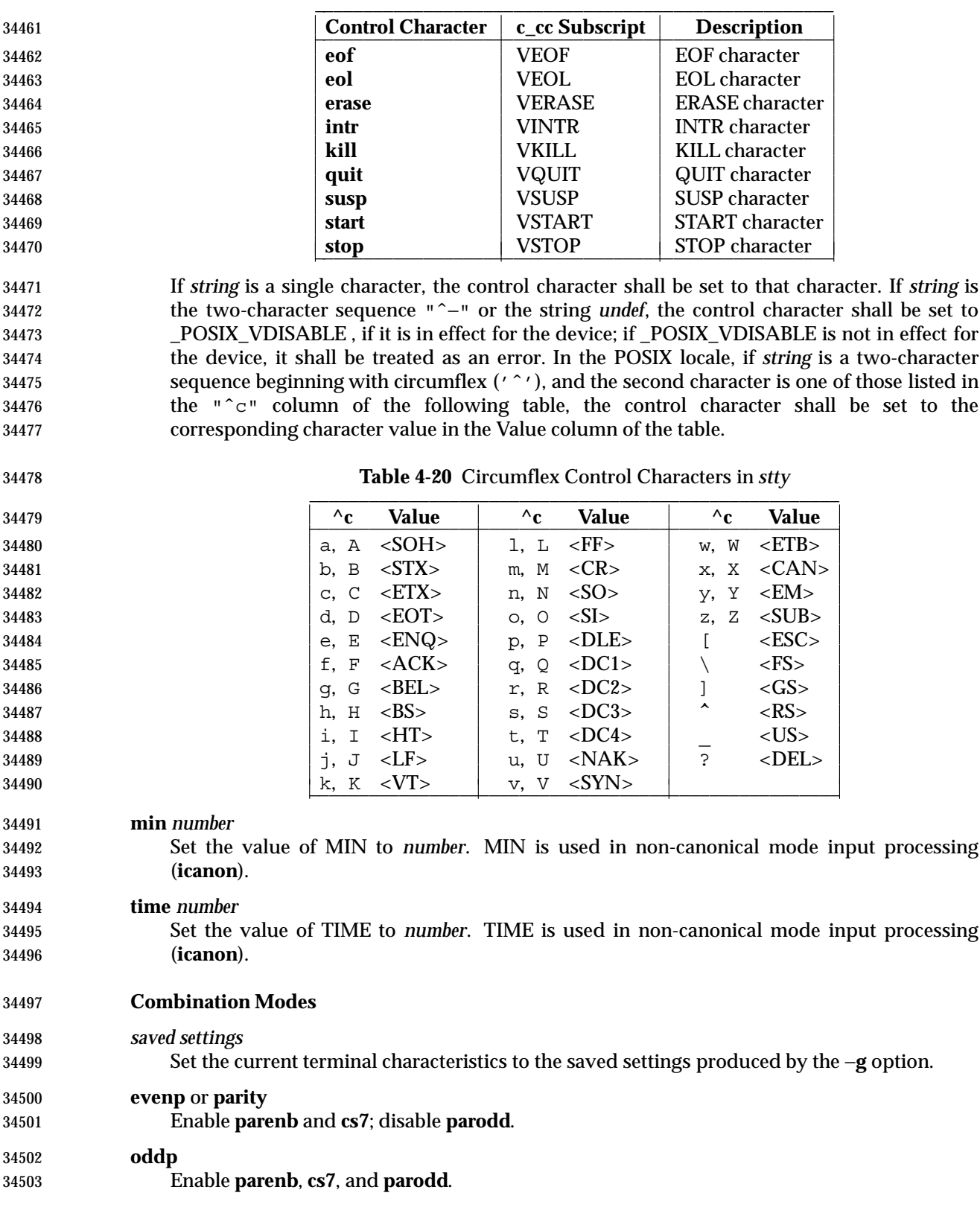

**Table 4-19** Control Character Names in *stty* \_\_\_\_\_\_\_\_\_\_\_\_\_\_\_\_\_\_\_\_\_\_\_\_\_\_\_\_\_\_\_\_\_\_\_\_\_\_\_\_\_\_\_\_\_\_\_\_\_\_\_\_

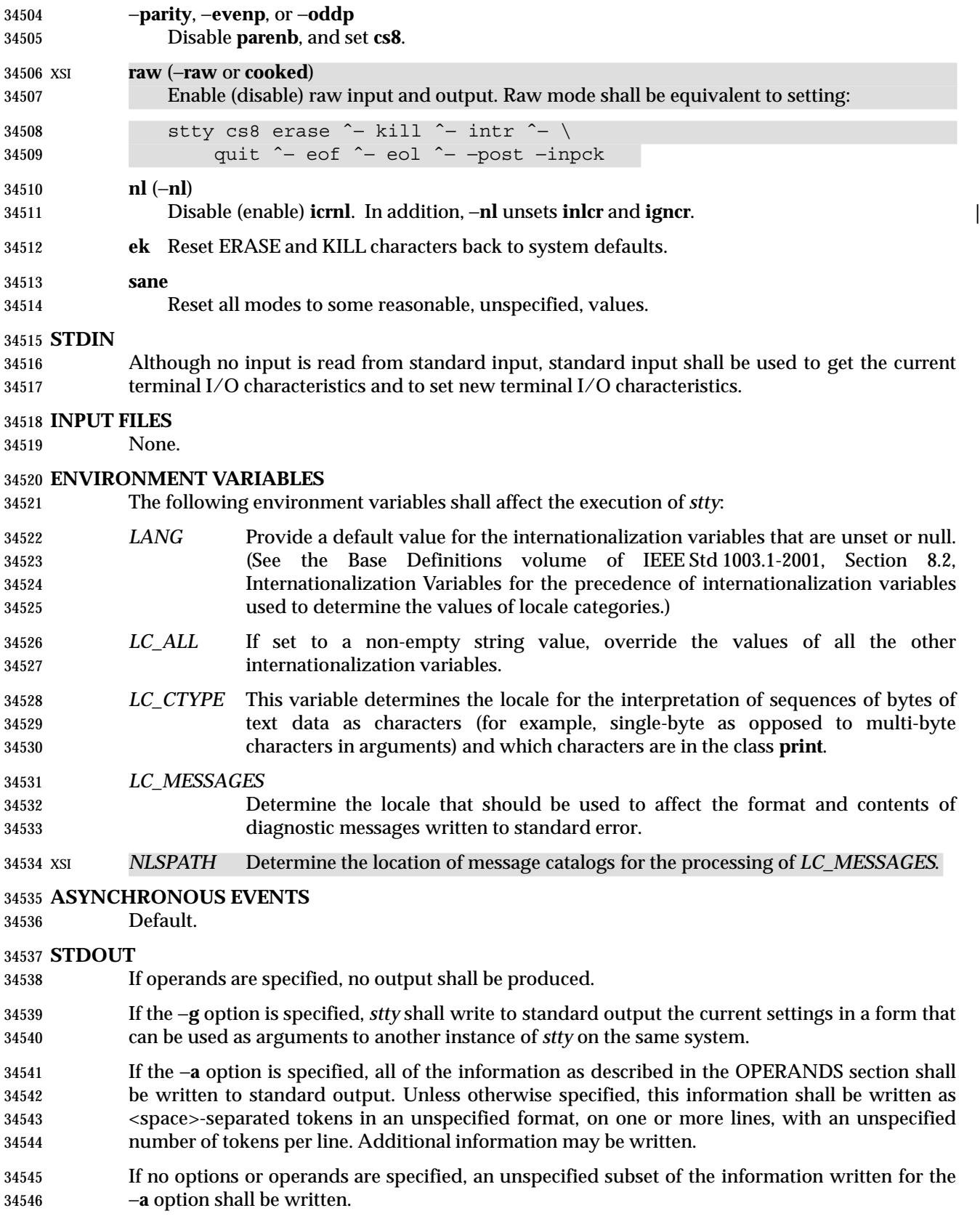

 If speed information is written as part of the default output, or if the −**a** option is specified and if the terminal input speed and output speed are the same, the speed information shall be written as follows: "speed %d baud;", <*speed*> Otherwise, speeds shall be written as: "ispeed %d baud; ospeed %d baud;", <*ispeed*>, <*ospeed*> In locales other than the POSIX locale, the word **baud** may be changed to something more appropriate in those locales. If control characters are written as part of the default output, or if the −**a** option is specified, control characters shall be written as: "%s = %s;", <*control-character name*>, <*value*> where <*value*> is either the character, or some visual representation of the character if it is non- printable, or the string *undef* if the character is disabled. **STDERR** The standard error shall be used only for diagnostic messages. **OUTPUT FILES** None. **EXTENDED DESCRIPTION** None. **EXIT STATUS** The following exit values shall be returned: 0 The terminal options were read or set successfully. >0 An error occurred. **CONSEQUENCES OF ERRORS** Default. **APPLICATION USAGE**

 The −**g** flag is designed to facilitate the saving and restoring of terminal state from the shell level. For example, a program may:

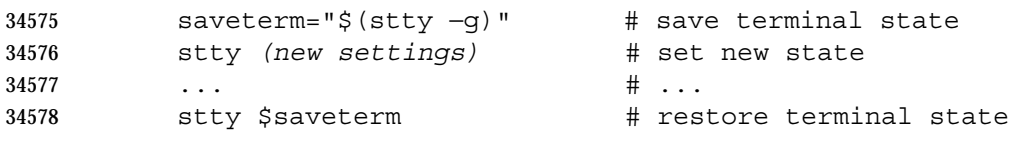

- Since the format is unspecified, the saved value is not portable across systems.
- Since the −**a** format is so loosely specified, scripts that save and restore terminal settings should use the −**g** option.

# **EXAMPLES**

None.

# **RATIONALE**

 The original *stty* description was taken directly from System V and reflected the System V terminal driver **termio**. It has been modified to correspond to the terminal driver **termios**. Output modes are specified only for XSI-conformant systems. All implementations are expected to provide *stty* operands corresponding to all of the output modes they support.

 The *stty* utility is primarily used to tailor the user interface of the terminal, such as selecting the preferred ERASE and KILL characters. As an application programming utility, *stty* can be used within shell scripts to alter the terminal settings for the duration of the script.

 The **termios** section states that individual disabling of control characters is possible through the option \_POSIX\_VDISABLE. If enabled, two conventions currently exist for specifying this: System V uses "ˆ−", and BSD uses *undef*. Both are accepted by *stty* in this volume of IEEE Std 1003.1-2001. The other BSD convention of using the letter 'u' was rejected because it conflicts with the actual letter 'u', which is an acceptable value for a control character.

34597 Early proposals did not specify the mapping of  $\lceil \cdot \rceil$  to control characters because the control characters were not specified in the POSIX locale character set description file requirements. The control character set is now specified in the Base Definitions volume of IEEE Std 1003.1-2001, Chapter 3, Definitions so the historical mapping is specified. Note that although the mapping corresponds to control-character key assignments on many terminals that use the ISO/IEC 646: 1991 standard (or ASCII) character encodings, the mapping specified here is to the control characters, not their keyboard encodings.

 Since **termios** supports separate speeds for input and output, two new options were added to specify each distinctly.

 Some historical implementations use standard input to get and set terminal characteristics; others use standard output. Since input from a login TTY is usually restricted to the owner while output to a TTY is frequently open to anyone, using standard input provides fewer chances of accidentally (or maliciously) altering the terminal settings of other users. Using standard input also allows *stty* −**a** and *stty* −**g** output to be redirected for later use. Therefore, usage of standard input is required by this volume of IEEE Std 1003.1-2001.

# **FUTURE DIRECTIONS**

None.

# **SEE ALSO**

 Chapter 2 (on page 29), the Base Definitions volume of IEEE Std 1003.1-2001, Chapter 11, General Terminal Interface, **<termios.h>**

#### **CHANGE HISTORY**

First released in Issue 2.

#### **Issue 5**

- The description of **tabs** is clarified.
- The FUTURE DIRECTIONS section is added.

#### **Issue 6**

- The legacy items **iuclc**(−**iuclc**), **xcase**, **olcuc**(−**olcuc**), **lcase**(−**lcase**), and **LCASE**(−**LCASE**) are removed.
- IEEE Std 1003.1-2001/Cor 1-2002, item XCU/TC1/D6/37 is applied, applying IEEE PASC | Interpretation 1003.2 #133, fixing an error in the OPERANDS section for the Combination Modes | **nl**(−**nl**). |

tabs — set terminal tabs

#### **SYNOPSIS**

UP XSI tabs **[** −*n*| −a| −a2| −c| −c2| −c3| −f| −p| −s| −u**][**+m**[***n***]] [**−T *type***]**

# tabs **[**−T *type***][** +**[***n***]]** *n1***[**,*n2*,...**]**

# **DESCRIPTION**

 The *tabs* utility shall display a series of characters that first clears the hardware terminal tab XSI settings and then initializes the tab stops at the specified positions and optionally adjusts the margin.

 The phrase ''tab-stop position *N*'' shall be taken to mean that, from the start of a line of output, tabbing to position *N* shall cause the next character output to be in the (*N*+1)th column position on that line. The maximum number of tab stops allowed is terminal-dependent.

 It need not be possible to implement *tabs* on certain terminals. If the terminal type obtained from the *TERM* environment variable or −**T** option represents such a terminal, an appropriate diagnostic message shall be written to standard error and *tabs* shall exit with a status greater than zero.

#### **OPTIONS**

 The *tabs* utility shall conform to the Base Definitions volume of IEEE Std 1003.1-2001, Section XSI 12.2, Utility Syntax Guidelines, except for various extensions: the options −**a2**, −**c2**, and −**c3** are multi-character.

The following options shall be supported:

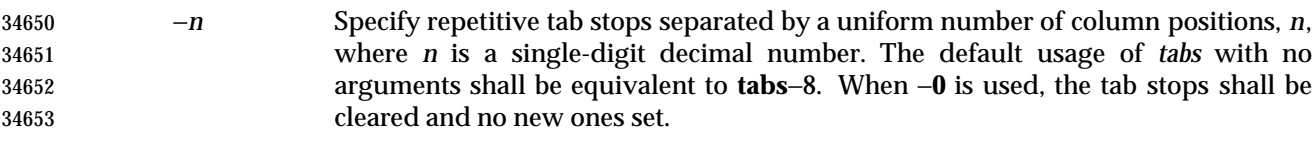

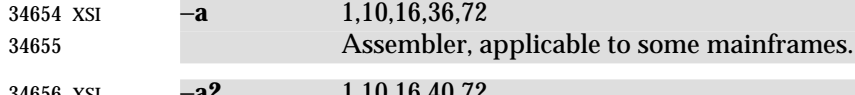

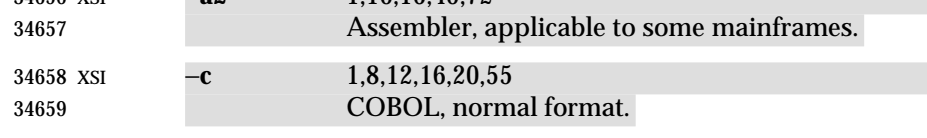

34660 XSI **−c2** 1,6,10,14,49 COBOL, compact format (columns 1 to 6 omitted).

```
34662 XSI −c3 1,6,10,14,18,22,26,30,34,38,42,46,50,54,58,62,67
34663 COBOL compact format (columns 1 to 6 omitted), with more tabs than −c2.
34664 XSI −f 1,7,11,15,19,23
34665 FORTRAN
34666 XSI −p 1,5,9,13,17,21,25,29,33,37,41,45,49,53,57,61
34667 PL/1
```
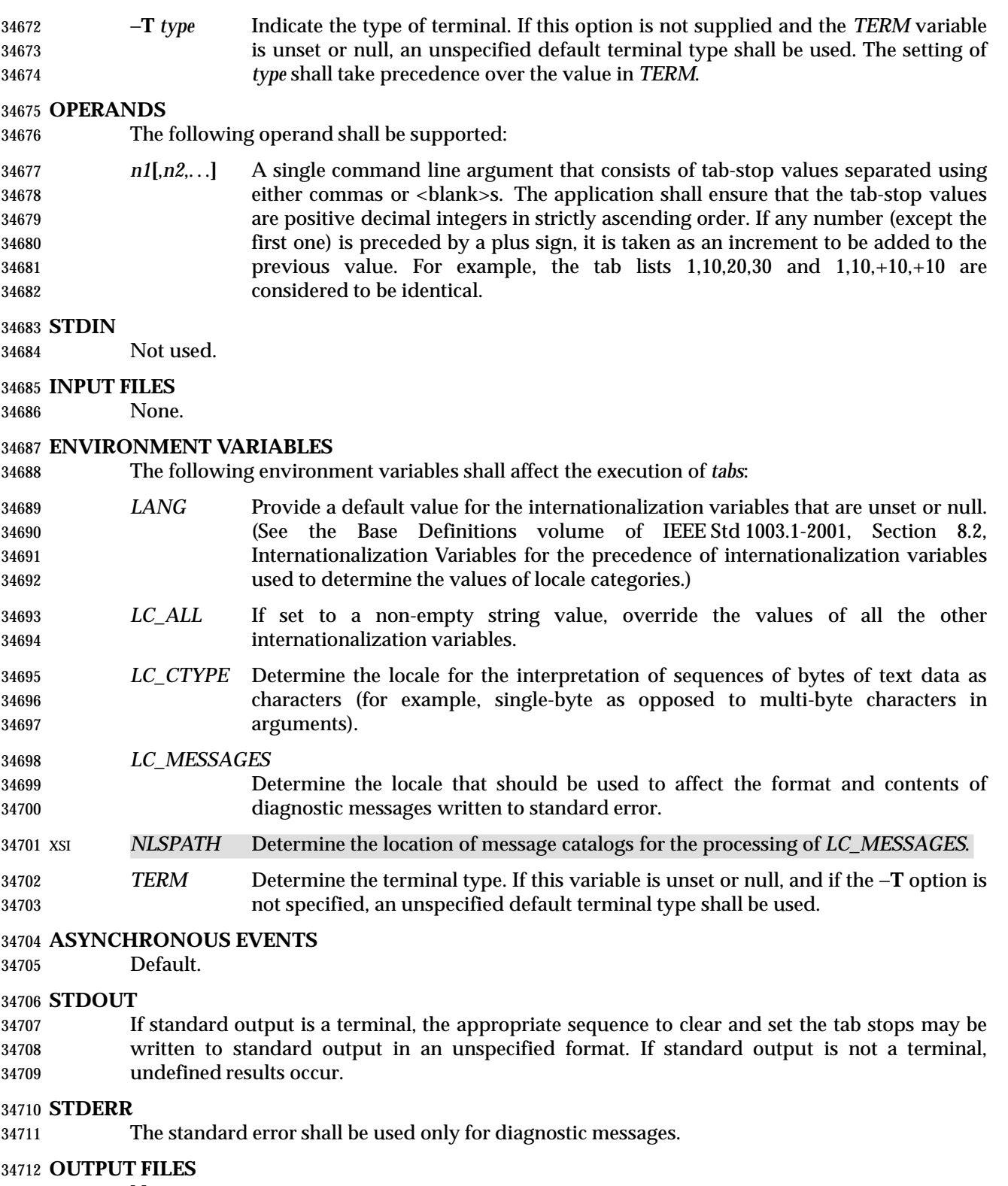

# **EXTENDED DESCRIPTION**

None.

# **EXIT STATUS**

The following exit values shall be returned:

- 0 Successful completion.
- $>0$  An error occurred.

# **CONSEQUENCES OF ERRORS**

Default.

#### **APPLICATION USAGE**

- This utility makes use of the terminal's hardware tabs and the *stty tabs* option.
- This utility is not recommended for application use.
- Some integrated display units might not have escape sequences to set tab stops, but may be set by internal system calls. On these terminals, *tabs* works if standard output is directed to the terminal; if output is directed to another file, however, *tabs* fails.

#### **EXAMPLES**

None.

# **RATIONALE**

- Consideration was given to having the *tput* utility handle all of the functions described in *tabs*. However, the separate *tabs* utility was retained because it seems more intuitive to use a command named *tabs* than *tput* with a new option. The *tput* utility does not support setting or clearing tabs, and no known historical version of *tabs* supports the capability of setting arbitrary tab stops.
- The System V *tabs* interface is very complex; the version in this volume of IEEE Std 1003.1-2001 has a reduced feature list, but many of the features omitted were restored as XSI extensions even though the supported languages and coding styles are primarily historical.
- There was considerable sentiment for specifying only a means of resetting the tabs back to a known state—presumably the ''standard'' of tabs every eight positions. The following features were omitted:
- Setting tab stops via the first line in a file, using − −*file*. Since even the SVID has no complete explanation of this feature, it is doubtful that it is in widespread use.
- In an early proposal, a −**t** *tablist* option was added for consistency with *expand*; this was later removed when inconsistencies with the historical list of tabs were identified.
- Consideration was given to adding a −**p** option that would output the current tab settings so that they could be saved and then later restored. This was not accepted because querying the tab stops of the terminal is not a capability in historical *terminfo* or *termcap* facilities and might not be supported on a wide range of terminals.

#### **FUTURE DIRECTIONS**

None.

# **SEE ALSO**

*expand*, *stty*, *tput*, *unexpand*

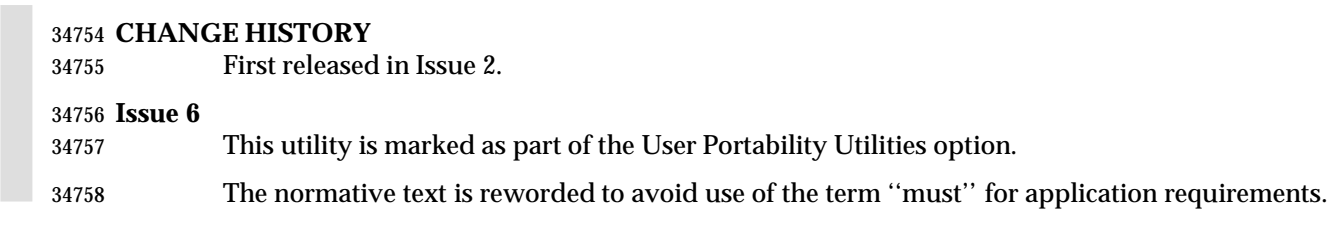

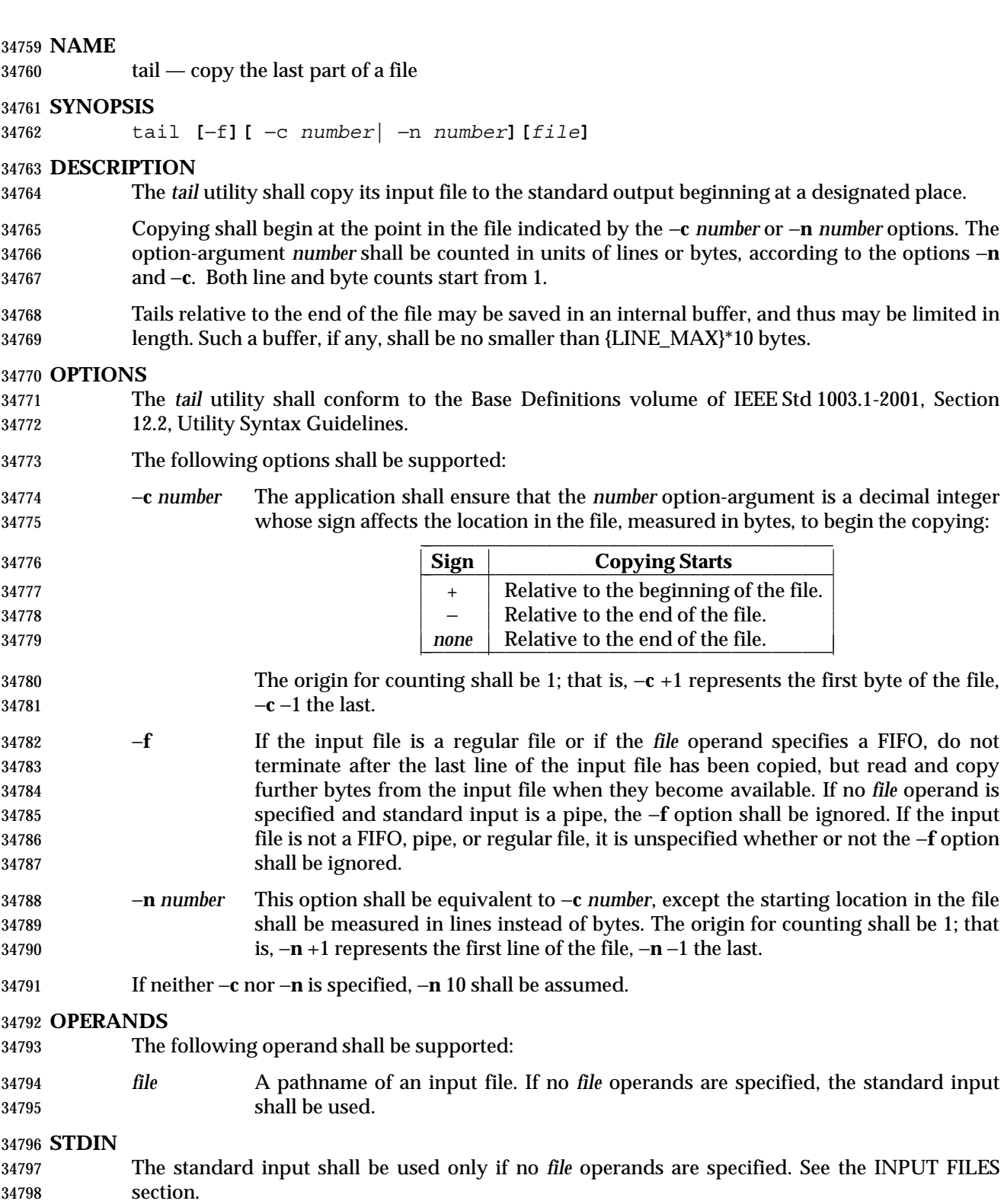

# **INPUT FILES**

 If the −**c** option is specified, the input file can contain arbitrary data; otherwise, the input file shall be a text file.

# **ENVIRONMENT VARIABLES**

The following environment variables shall affect the execution of *tail*:

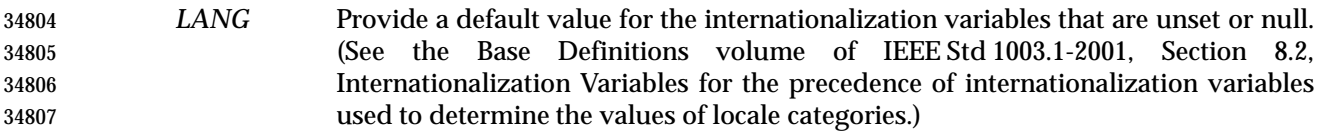

- *LC\_ALL* If set to a non-empty string value, override the values of all the other internationalization variables.
- *LC\_CTYPE* Determine the locale for the interpretation of sequences of bytes of text data as characters (for example, single-byte as opposed to multi-byte characters in arguments and input files).

# *LC\_MESSAGES*

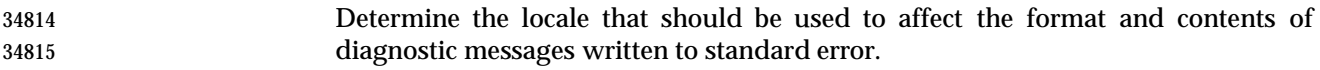

# XSI *NLSPATH* Determine the location of message catalogs for the processing of *LC\_MESSAGES*.

# **ASYNCHRONOUS EVENTS**

Default.

#### **STDOUT**

The designated portion of the input file shall be written to standard output.

# **STDERR**

The standard error shall be used only for diagnostic messages.

#### **OUTPUT FILES**

None.

#### **EXTENDED DESCRIPTION**

None.

#### **EXIT STATUS**

- The following exit values shall be returned:
- 0 Successful completion.
- >0 An error occurred.

# **CONSEQUENCES OF ERRORS**

Default.

# **APPLICATION USAGE**

 The −**c** option should be used with caution when the input is a text file containing multi-byte characters; it may produce output that does not start on a character boundary.

 Although the input file to *tail* can be any type, the results might not be what would be expected on some character special device files or on file types not described by the System Interfaces volume of IEEE Std 1003.1-2001. Since this volume of IEEE Std 1003.1-2001 does not specify the block size used when doing input, *tail* need not read all of the data from devices that only perform block transfers.
# **EXAMPLES**

 The −**f** option can be used to monitor the growth of a file that is being written by some other process. For example, the command:

- tail −f fred
- prints the last ten lines of the file **fred**, followed by any lines that are appended to **fred** between the time *tail* is initiated and killed. As another example, the command:

tail −f −c 15 fred

 prints the last 15 bytes of the file **fred**, followed by any bytes that are appended to **fred** between the time *tail* is initiated and killed.

## **RATIONALE**

- This version of *tail* was created to allow conformance to the Utility Syntax Guidelines. The historical −**b** option was omitted because of the general non-portability of block-sized units of text. The −**c** option historically meant ''characters'', but this volume of IEEE Std 1003.1-2001 indicates that it means ''bytes''. This was selected to allow reasonable implementations when multi-byte characters are possible; it was not named −**b** to avoid confusion with the historical −**b**.
- The origin of counting both lines and bytes is 1, matching all widespread historical implementations.
- The restriction on the internal buffer is a compromise between the historical System V implementation of 4 096 bytes and the BSD 32 768 bytes.
- The −**f** option has been implemented as a loop that sleeps for 1 second and copies any bytes that are available. This is sufficient, but if more efficient methods of determining when new data are available are developed, implementations are encouraged to use them.
- Historical documentation indicates that *tail* ignores the −**f** option if the input file is a pipe (pipe and FIFO on systems that support FIFOs). On BSD-based systems, this has been true; on System V-based systems, this was true when input was taken from standard input, but it did not ignore the −**f** flag if a FIFO was named as the *file* operand. Since the −**f** option is not useful on pipes and all historical implementations ignore −**f** if no *file* operand is specified and standard input is a pipe, this volume of IEEE Std 1003.1-2001 requires this behavior. However, since the −**f** option is useful on a FIFO, this volume of IEEE Std 1003.1-2001 also requires that if standard input is a FIFO or a FIFO is named, the −**f** option shall not be ignored. Although historical behavior does not ignore the −**f** option for other file types, this is unspecified so that implementations are allowed to ignore the −**f** option if it is known that the file cannot be extended.
- This was changed to the current form based on comments noting that −**c** was almost never used without specifying a number and that there was no need to specify −**l** if −**n** *number* was given.

# **FUTURE DIRECTIONS**

None.

## **SEE ALSO**

*head*

## **CHANGE HISTORY**

First released in Issue 2.

### **Issue 6**

- The obsolescent SYNOPSIS lines and associated text are removed.
- The normative text is reworded to avoid use of the term ''must'' for application requirements.

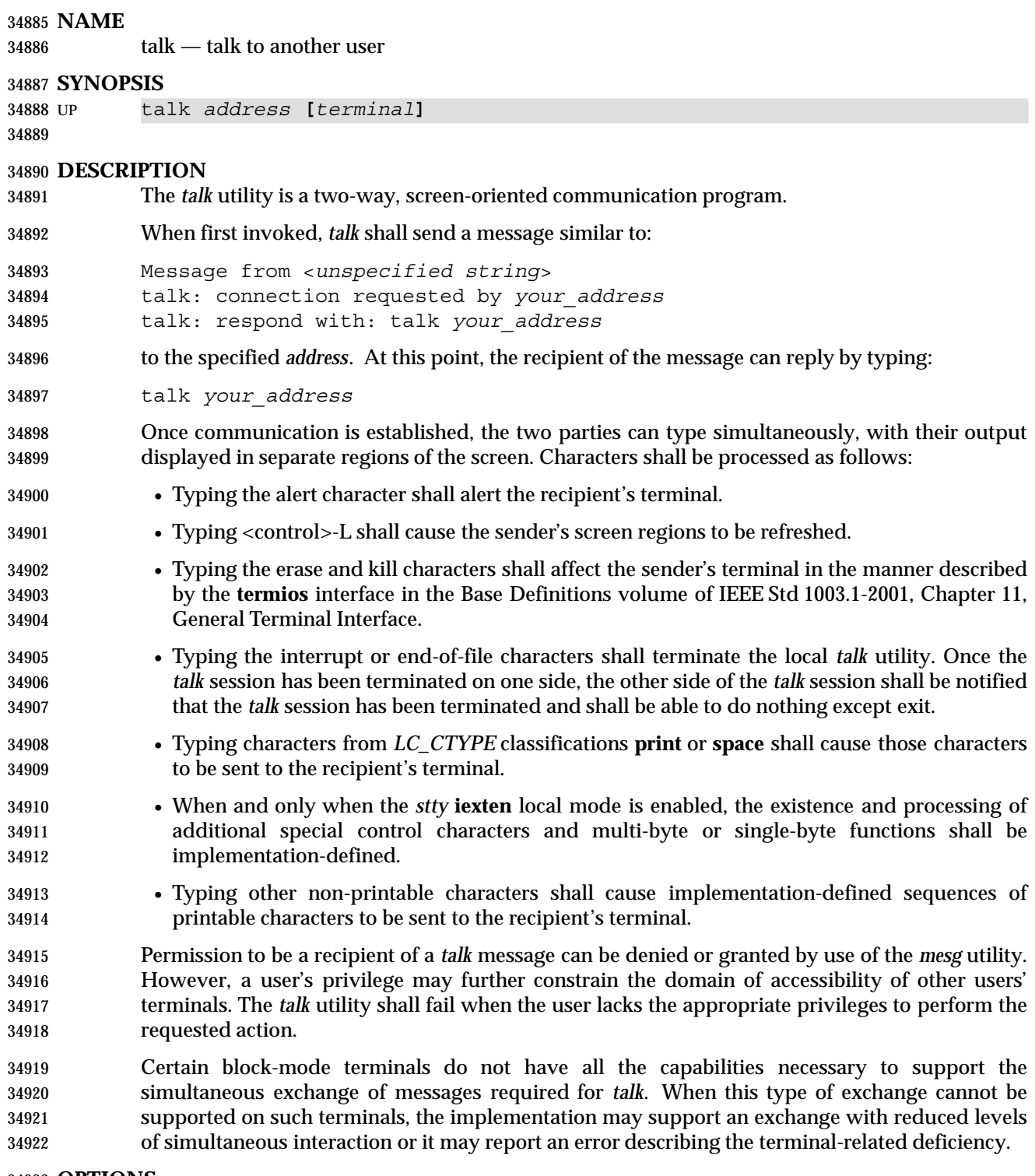

**OPTIONS**

None.

# **OPERANDS** The following operands shall be supported: *address* The recipient of the *talk* session. One form of *address* is the <*user name*>, as returned by the *who* utility. Other address formats and how they are handled are unspecified. *terminal* If the recipient is logged in more than once, the *terminal* argument can be used to indicate the appropriate terminal name. If *terminal* is not specified, the *talk* message shall be displayed on one or more accessible terminals in use by the recipient. The format of *terminal* shall be the same as that returned by the *who* utility. **STDIN** Characters read from standard input shall be copied to the recipient's terminal in an unspecified manner. If standard input is not a terminal, talk shall write a diagnostic message and exit with a non-zero status. **INPUT FILES** None. **ENVIRONMENT VARIABLES** The following environment variables shall affect the execution of *talk*: *LANG* Provide a default value for the internationalization variables that are unset or null. (See the Base Definitions volume of IEEE Std 1003.1-2001, Section 8.2, Internationalization Variables for the precedence of internationalization variables used to determine the values of locale categories.) *LC\_ALL* If set to a non-empty string value, override the values of all the other internationalization variables. *LC\_CTYPE* Determine the locale for the interpretation of sequences of bytes of text data as characters (for example, single-byte as opposed to multi-byte characters in arguments and input files). If the recipient's locale does not use an *LC\_CTYPE* equivalent to the sender's, the results are undefined. *LC\_MESSAGES* Determine the locale that should be used to affect the format and contents of diagnostic messages written to standard error and informative messages written to standard output. XSI *NLSPATH* Determine the location of message catalogs for the processing of *LC\_MESSAGES*. *TERM* Determine the name of the invoker's terminal type. If this variable is unset or null, an unspecified default terminal type shall be used. **ASYNCHRONOUS EVENTS** When the *talk* utility receives a SIGINT signal, the utility shall terminate and exit with a zero status. It shall take the standard action for all other signals. **STDOUT** If standard output is a terminal, characters copied from the recipient's standard input may be written to standard output. Standard output also may be used for diagnostic messages. If standard output is not a terminal, *talk* shall exit with a non-zero status.

**STDERR**

None.

## **OUTPUT FILES**

None.

### **EXTENDED DESCRIPTION**

None.

### **EXIT STATUS**

The following exit values shall be returned:

0 Successful completion.

>0 An error occurred or *talk* was invoked on a terminal incapable of supporting it.

**CONSEQUENCES OF ERRORS**

Default.

### **APPLICATION USAGE**

 Because the handling of non-printable, non-<space>s is tied to the *stty* description of **iexten**, implementation extensions within the terminal driver can be accessed. For example, some implementations provide line editing functions with certain control character sequences.

## **EXAMPLES**

None.

### **RATIONALE**

 The *write* utility was included in this volume of IEEE Std 1003.1-2001 since it can be implemented on all terminal types. The *talk* utility, which cannot be implemented on certain terminals, was considered to be a ''better'' communications interface. Both of these programs are in widespread use on historical implementations. Therefore, both utilities have been specified.

 All references to networking abilities (*talk*ing to a user on another system) were removed as being outside the scope of this volume of IEEE Std 1003.1-2001.

 Historical BSD and System V versions of *talk* terminate both of the conversations when either user breaks out of the session. This can lead to adverse consequences if a user unwittingly continues to enter text that is interpreted by the shell when the other terminates the session. Therefore, the version of *talk* specified by this volume of IEEE Std 1003.1-2001 requires both users to terminate their end of the session explicitly.

- Only messages sent to the terminal of the invoking user can be internationalized in any way:
- The original ''Message from <*unspecified string*> ...'' message sent to the terminal of the recipient cannot be internationalized because the environment of the recipient is as yet inaccessible to the *talk* utility. The environment of the invoking party is irrelevant.
- Subsequent communication between the two parties cannot be internationalized because the two parties may specify different languages in their environment (and non-portable characters cannot be mapped from one language to another).
- Neither party can be required to communicate in a language other than C and/or the one specified by their environment because unavailable terminal hardware support (for example, fonts) may be required.
- The text in the STDOUT section reflects the usage of the verb ''display'' in this section; some *talk* implementations actually use standard output to write to the terminal, but this volume of IEEE Std 1003.1-2001 does not require that to be the case.
- The format of the terminal name is unspecified, but the descriptions of *ps*, *talk*, *who*, and *write* require that they all use or accept the same format.

 The handling of non-printable characters is partially implementation-defined because the details of mapping them to printable sequences is not needed by the user. Historical implementations, for security reasons, disallow the transmission of non-printable characters that may send commands to the other terminal.

### **FUTURE DIRECTIONS**

None.

# **SEE ALSO**

 *mesg*, *stty*, *who*, *write*, the Base Definitions volume of IEEE Std 1003.1-2001, Chapter 11, General Terminal Interface

### **CHANGE HISTORY**

First released in Issue 4.

### **Issue 6**

This utility is marked as part of the User Portability Utilities option.

**NAME**

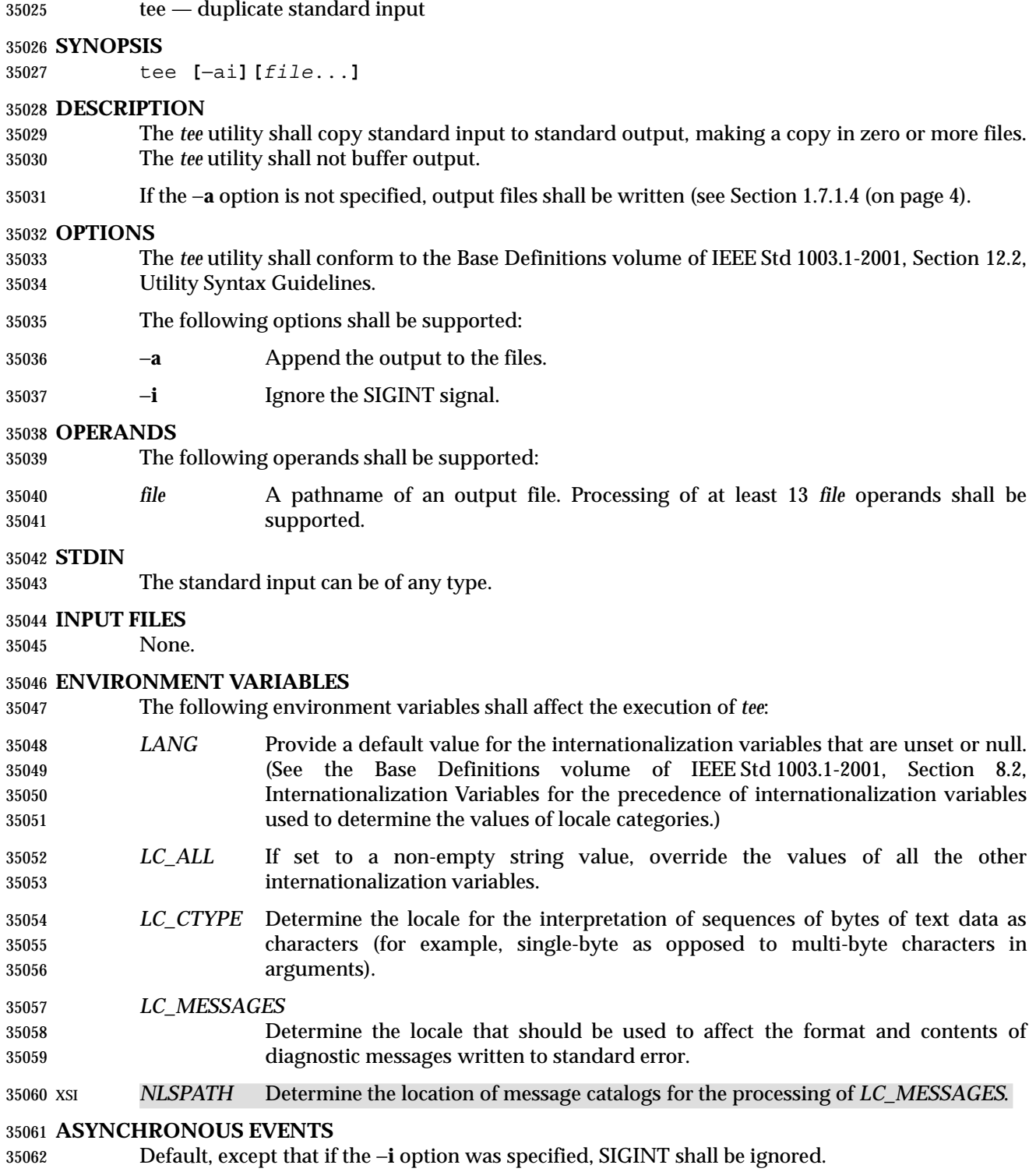

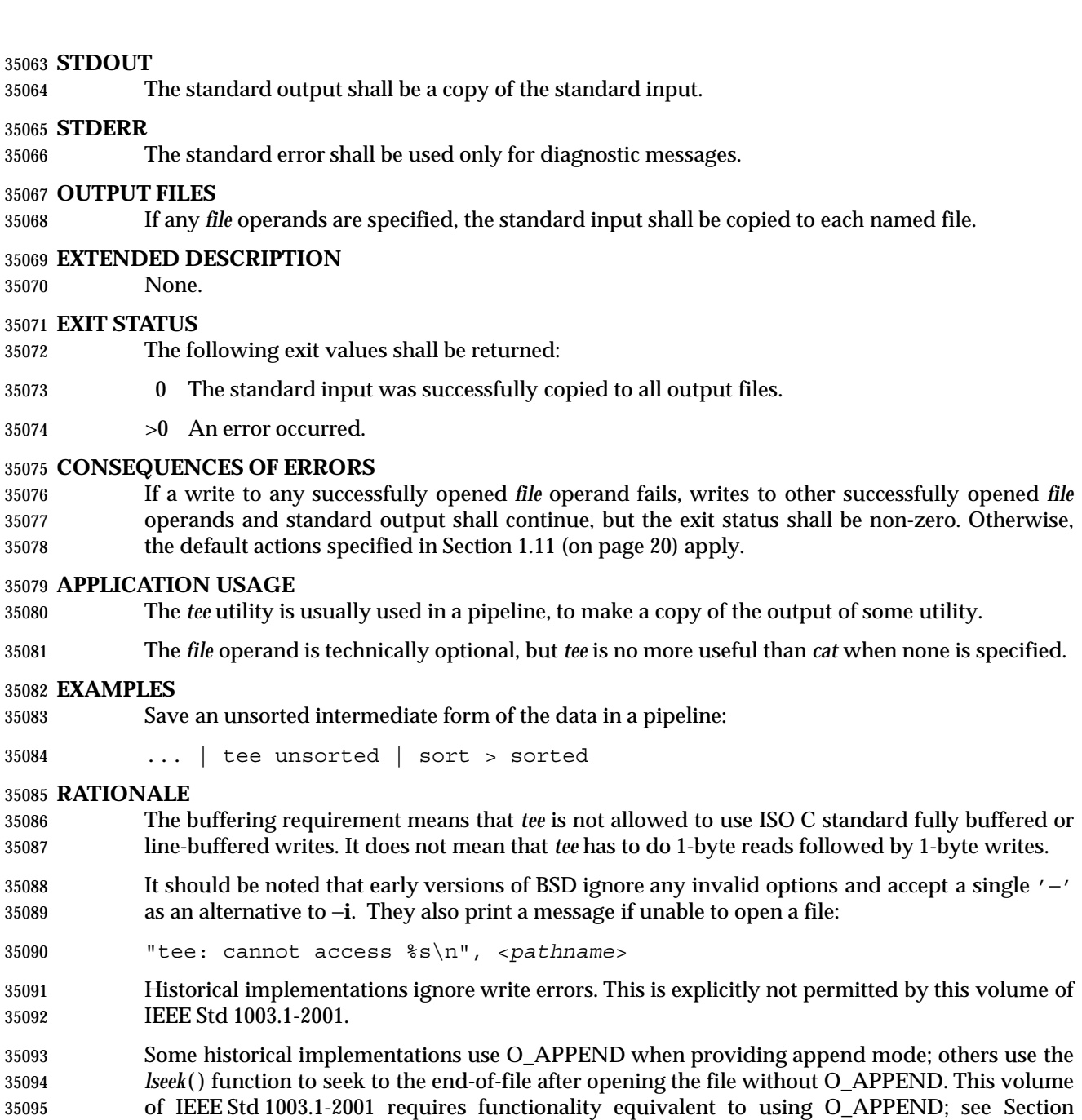

# 1.7.1.4 (on page 4).

# **FUTURE DIRECTIONS**

None.

## **SEE ALSO**

Chapter 1 (on page 1), *cat*, the System Interfaces volume of IEEE Std 1003.1-2001, *lseek*( )

# **CHANGE HISTORY**

First released in Issue 2.

Γ

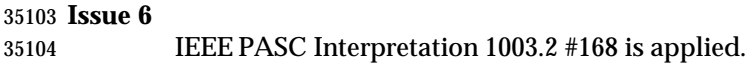

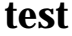

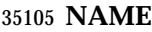

test — evaluate expression

# **SYNOPSIS**

test **[***expression***]**

[ **[***expression***]** ]

# **DESCRIPTION**

- The *test* utility shall evaluate the *expression* and indicate the result of the evaluation by its exit status. An exit status of zero indicates that the expression evaluated as true and an exit status of 1 indicates that the expression evaluated as false.
- In the second form of the utility, which uses "[]" rather than *test*, the application shall ensure that the square brackets are separate arguments.

# **OPTIONS**

- The *test* utility shall not recognize the "− −" argument in the manner specified by guideline 10 in the Base Definitions volume of IEEE Std 1003.1-2001, Section 12.2, Utility Syntax Guidelines.
- No options shall be supported.

## **OPERANDS**

- The application shall ensure that all operators and elements of primaries are presented as separate arguments to the *test* utility.
- The following primaries can be used to construct *expression*:
- −**b** *file* True if *file* exists and is a block special file.
- −**c** *file* True if *file* exists and is a character special file.
- −**d** *file* True if *file* exists and is a directory.
- −**e** *file* True if *file* exists.
- −**f** *file* True if *file* exists and is a regular file.
- −**g** *file* True if *file* exists and its set-group-ID flag is set.
- −**h** *file* True if *file* exists and is a symbolic link.
- −**L** *file* True if *file* exists and is a symbolic link.
- −**n** *string* True if the length of *string* is non-zero.
- −**p** *file* True if *file* is a FIFO.
- −**r** *file* True if *file* exists and is readable. True shall indicate that permission to read from *file* will be granted, as defined in Section 1.7.1.4 (on page 4).
- −**S** *file* True if *file* exists and is a socket.
- −**s** *file* True if *file* exists and has a size greater than zero.
- −**t** *file\_descriptor*
- True if the file whose file descriptor number is *file\_descriptor* is open and is associated with a terminal.
- −**u** *file* True if *file* exists and its set-user-ID flag is set.
- −**w** *file* True if *file* exists and is writable. True shall indicate that permission to write from *file* will be granted, as defined in Section 1.7.1.4 (on page 4).

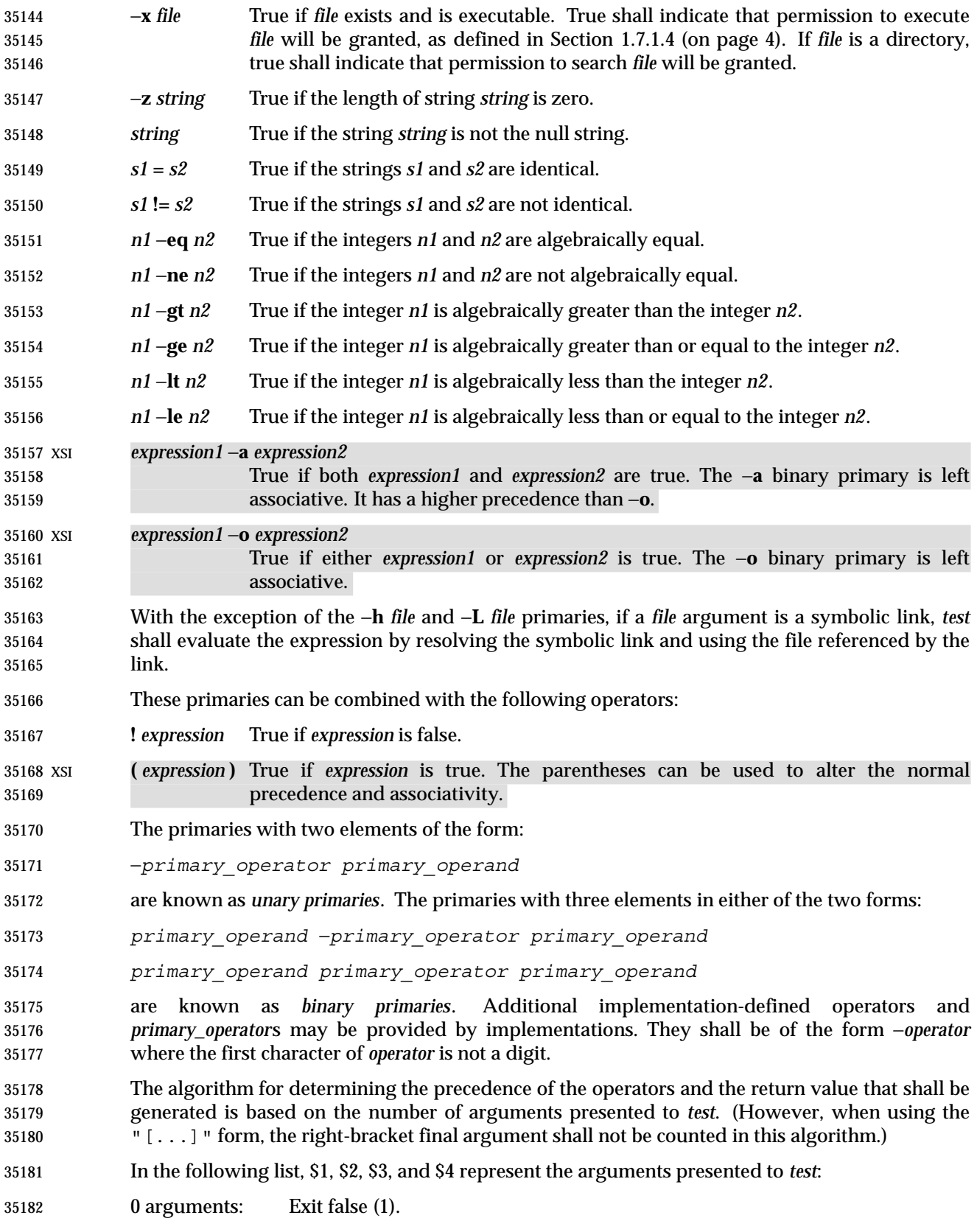

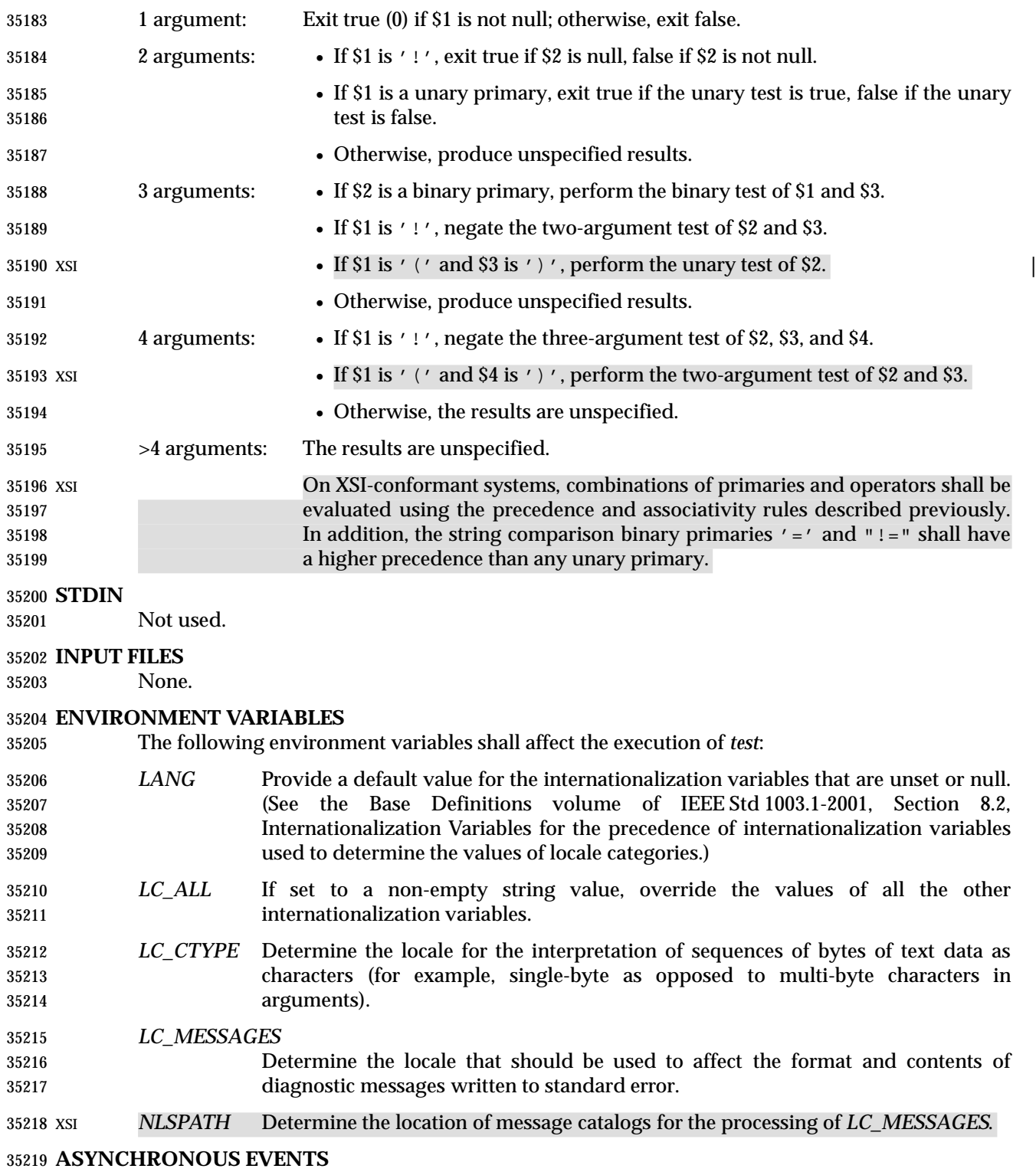

Default.

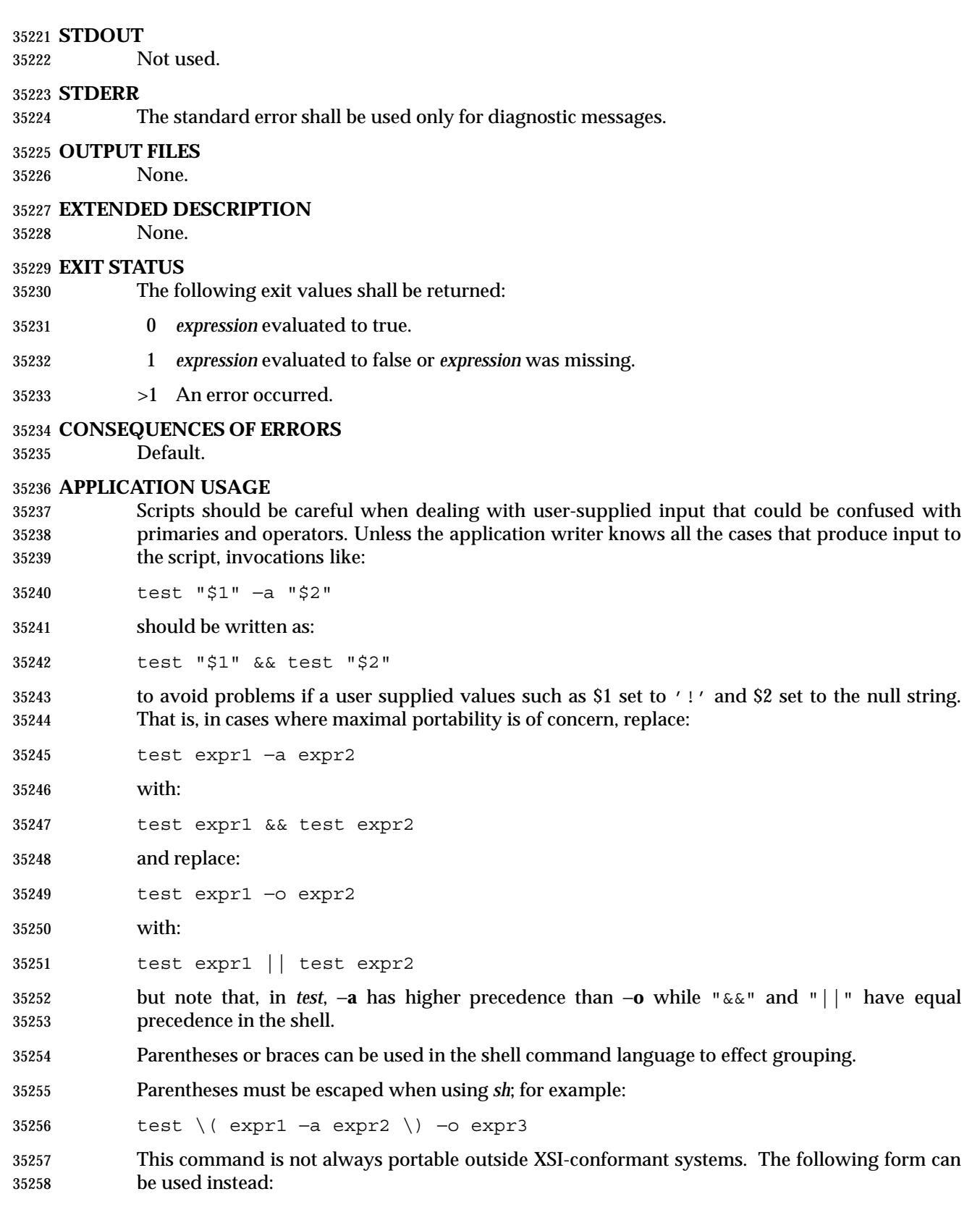

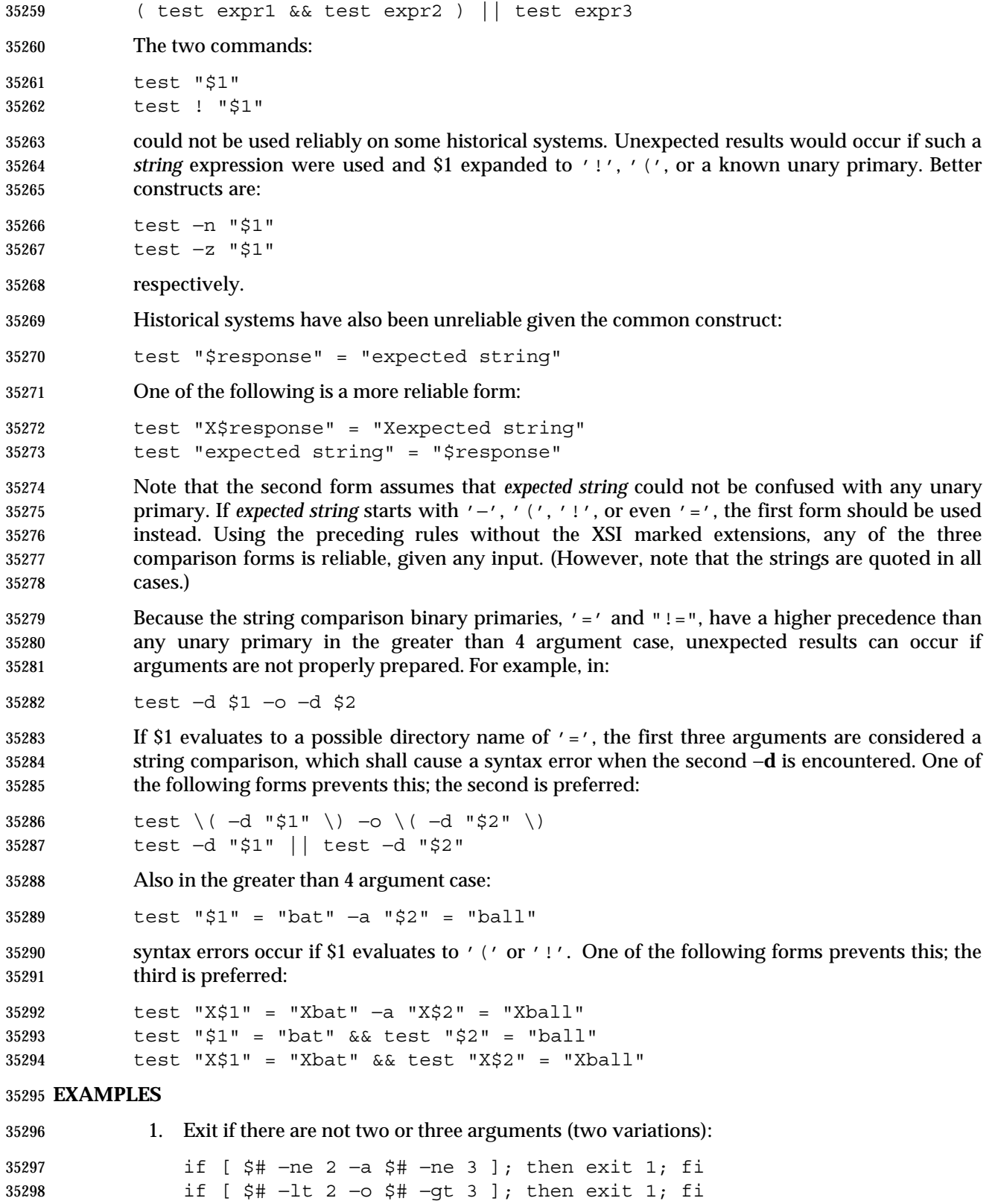

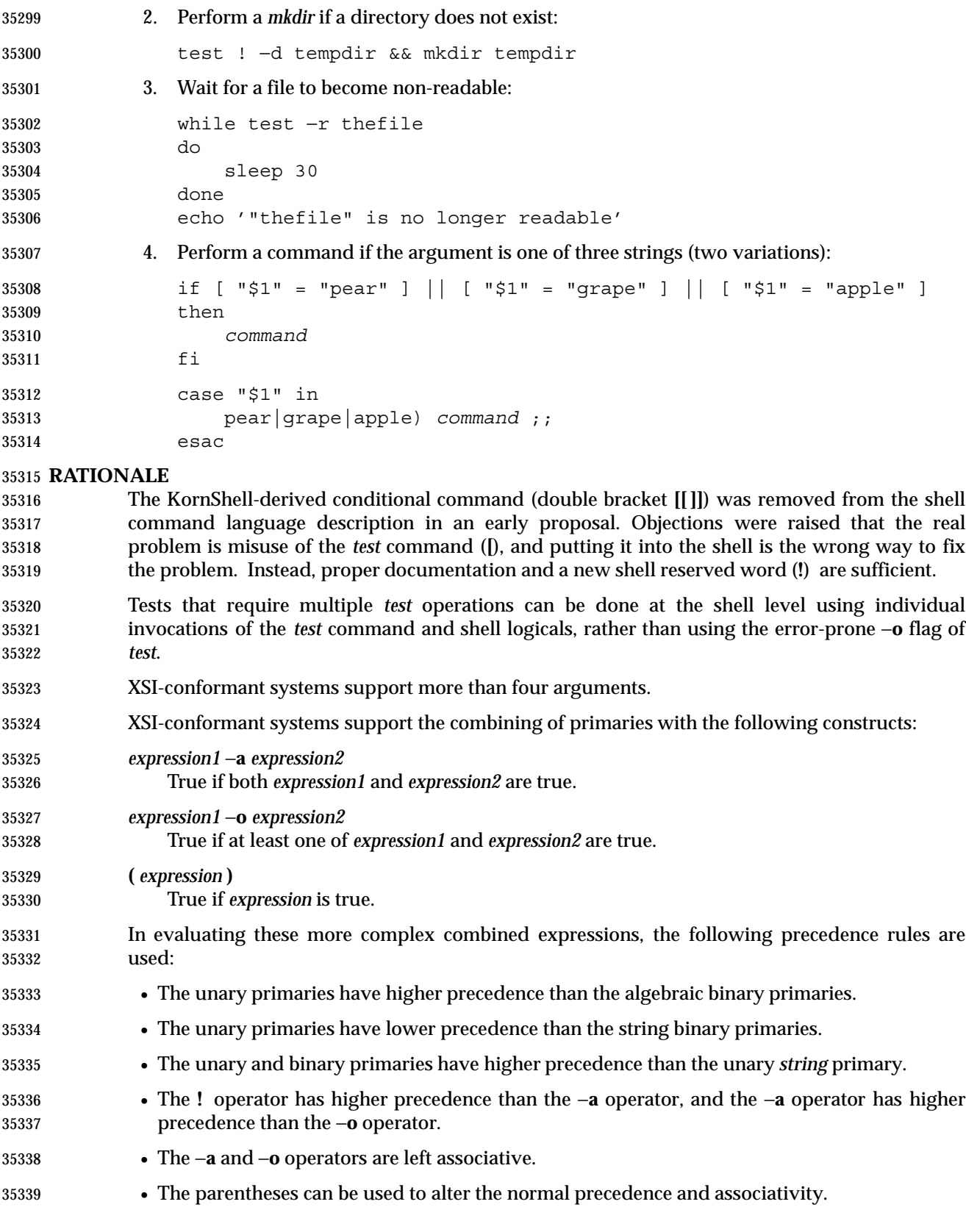

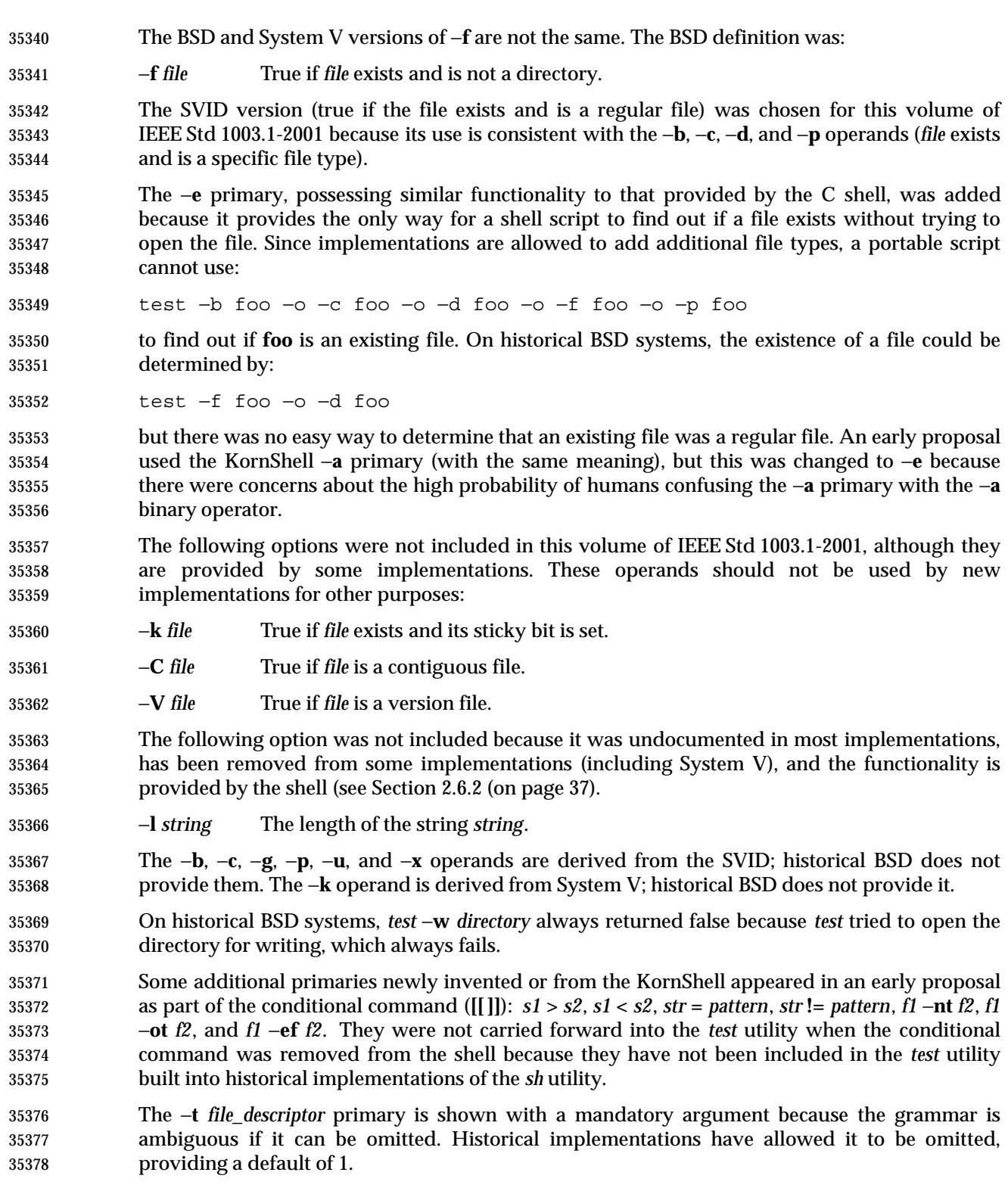

**FUTURE DIRECTIONS**

None.

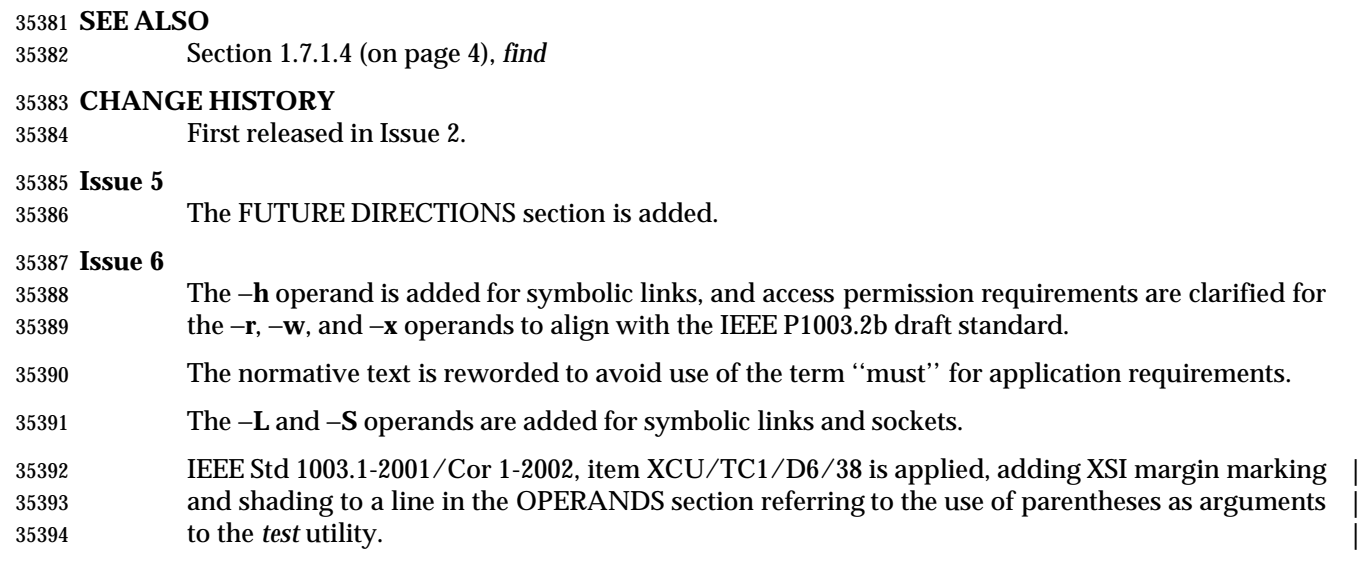

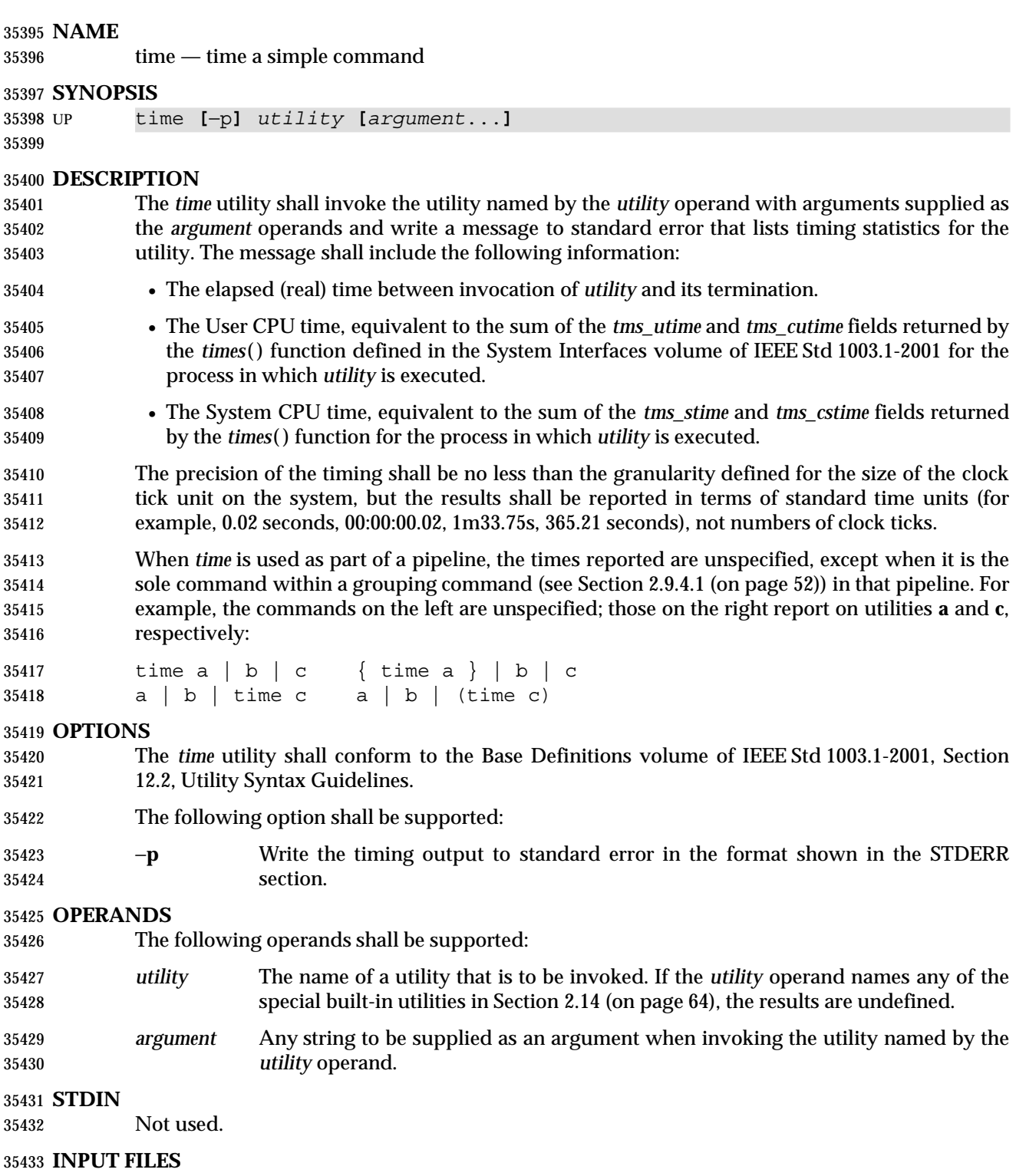

None.

### **ENVIRONMENT VARIABLES**

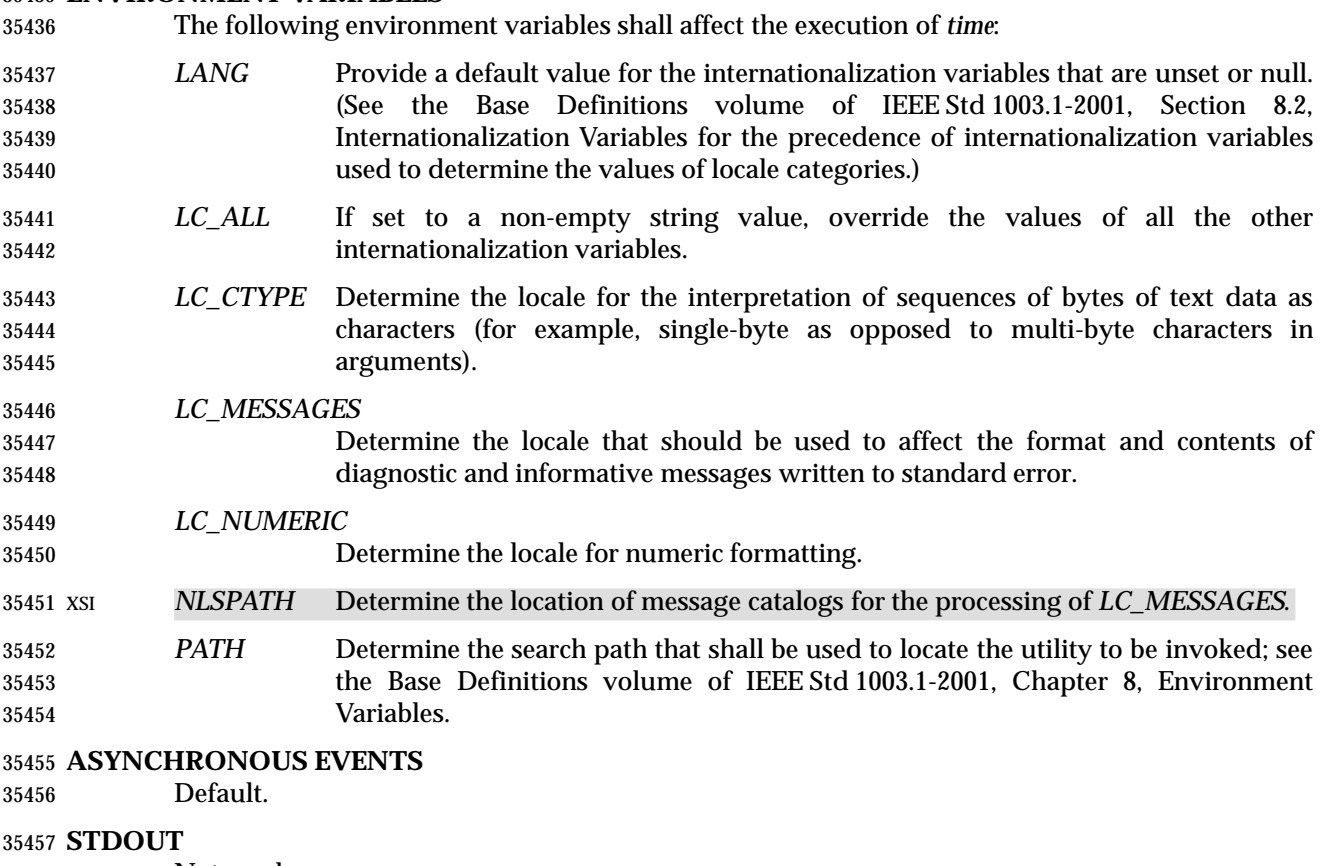

Not used.

### **STDERR**

 The standard error shall be used to write the timing statistics. If −**p** is specified, the following format shall be used in the POSIX locale:

 "real %f\nuser %f\nsys %f\n", <*real seconds*>, <*user seconds*>, <*system seconds*>

 where each floating-point number shall be expressed in seconds. The precision used may be less than the default six digits of %f, but shall be sufficiently precise to accommodate the size of the clock tick on the system (for example, if there were 60 clock ticks per second, at least two digits shall follow the radix character). The number of digits following the radix character shall be no less than one, even if this always results in a trailing zero. The implementation may append white space and additional information following the format shown here.

### **OUTPUT FILES**

None.

### **EXTENDED DESCRIPTION**

None.

### **EXIT STATUS**

- If the *utility* utility is invoked, the exit status of *time* shall be the exit status of *utility*; otherwise, the *time* utility shall exit with one of the following values:
- 1-125 An error occurred in the *time* utility.
- 126 The utility specified by *utility* was found but could not be invoked.
- 127 The utility specified by *utility* could not be found.

# **CONSEQUENCES OF ERRORS**

Default.

# **APPLICATION USAGE**

 The *command*, *env*, *nice*, *nohup*, *time*, and *xargs* utilities have been specified to use exit code 127 if an error occurs so that applications can distinguish ''failure to find a utility'' from ''invoked utility exited with an error indication''. The value 127 was chosen because it is not commonly used for other meanings; most utilities use small values for ''normal error conditions'' and the values above 128 can be confused with termination due to receipt of a signal. The value 126 was chosen in a similar manner to indicate that the utility could be found, but not invoked. Some scripts produce meaningful error messages differentiating the 126 and 127 cases. The distinction between exit codes 126 and 127 is based on KornShell practice that uses 127 when all attempts to *exec* the utility fail with [ENOENT], and uses 126 when any attempt to *exec* the utility fails for any other reason.

# **EXAMPLES**

 It is frequently desirable to apply *time* to pipelines or lists of commands. This can be done by placing pipelines and command lists in a single file; this file can then be invoked as a utility, and the *time* applies to everything in the file.

Alternatively, the following command can be used to apply *time* to a complex command:

time sh −c '*complex-command-line*'

## **RATIONALE**

- When the *time* utility was originally proposed to be included in the ISO POSIX-2: 1993 standard, questions were raised about its suitability for inclusion on the grounds that it was not useful for conforming applications, specifically:
- The underlying CPU definitions from the System Interfaces volume of IEEE Std 1003.1-2001 are vague, so the numeric output could not be compared accurately between systems or even between invocations.
- The creation of portable benchmark programs was outside the scope this volume of IEEE Std 1003.1-2001.
- However, *time* does fit in the scope of user portability. Human judgement can be applied to the analysis of the output, and it could be very useful in hands-on debugging of applications or in providing subjective measures of system performance. Hence it has been included in this volume of IEEE Std 1003.1-2001.
- The default output format has been left unspecified because historical implementations differ greatly in their style of depicting this numeric output. The −**p** option was invented to provide scripts with a common means of obtaining this information.
- In the KornShell, *time* is a shell reserved word that can be used to time an entire pipeline, rather than just a simple command. The POSIX definition has been worded to allow this implementation. Consideration was given to invalidating this approach because of the historical model from the C shell and System V shell. However, since the System V *time* utility historically has not produced accurate results in pipeline timing (because the constituent processes are not all owned by the same parent process, as allowed by POSIX), it did not seem worthwhile to break historical KornShell usage.
- The term *utility* is used, rather than *command*, to highlight the fact that shell compound commands, pipelines, special built-ins, and so on, cannot be used directly. However, *utility*

includes user application programs and shell scripts, not just the standard utilities.

## **FUTURE DIRECTIONS**

None.

## **SEE ALSO**

Chapter 2 (on page 29), *sh*, the System Interfaces volume of IEEE Std 1003.1-2001, *times*( )

# **CHANGE HISTORY**

First released in Issue 2.

**Issue 6**

This utility is marked as part of the User Portability Utilities option.

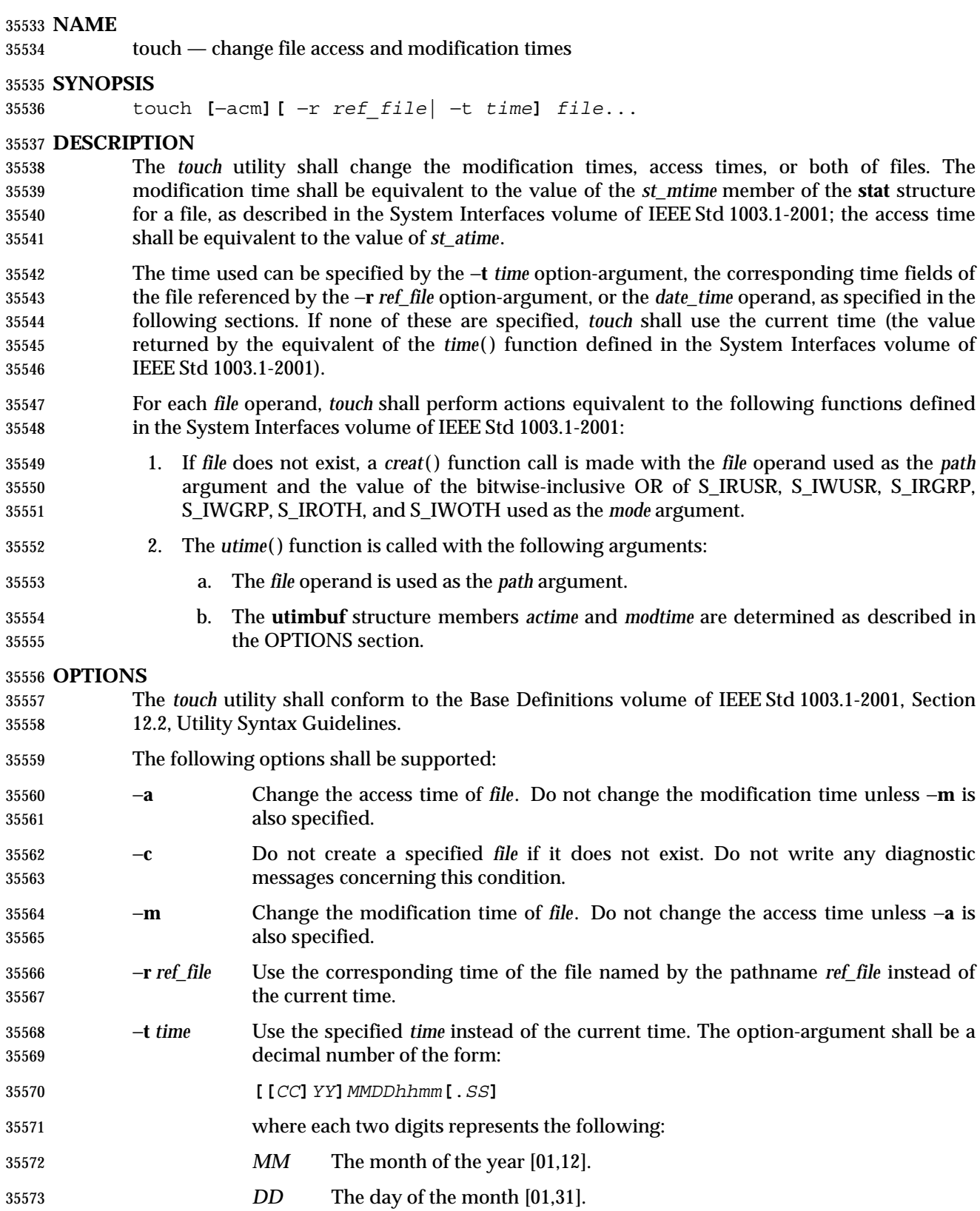

# **touch** *Utilities*

 *hh* The hour of the day [00,23]. *mm* The minute of the hour [00,59]. *CC* The first two digits of the year (the century). *YY* The second two digits of the year. *SS* The second of the minute [00,60]. Both *CC* and *YY* shall be optional. If neither is given, the current year shall be 35580 assumed. If *YY* is specified, but *CC* is not, *CC* shall be derived as follows: \_\_\_\_\_\_\_\_\_\_\_\_\_\_\_\_\_\_\_\_\_\_\_\_ **If** *YY* **is:** *CC* **becomes:** [69,99] 19  $[00,68]$   $20$  $\overline{\phantom{a}}$  $\overline{\phantom{a}}$ L L L  $\overline{\phantom{a}}$  **Note:** It is expected that in a future version of IEEE Std 1003.1-2001 the default century inferred from a 2-digit year will change. (This would apply to all commands accepting a 2-digit year as input.) The resulting time shall be affected by the value of the *TZ* environment variable. If the resulting time value precedes the Epoch, *touch* shall exit immediately with an error status. The range of valid times past the Epoch is implementation-defined, but it shall extend to at least the time 0 hours, 0 minutes, 0 seconds, January 1, 2038, Coordinated Universal Time. Some implementations may not be able to represent dates beyond January 18, 2038, because they use **signed int** as a time holder. The range for *SS* is [00,60] rather than [00,59] because of leap seconds. If *SS* is 60, and the resulting time, as affected by the *TZ* environment variable, does not refer to a leap second, the resulting time shall be one second after a time where *SS* is 59. If *SS* is not given a value, it is assumed to be zero. If neither the −**a** nor −**m** options were specified, *touch* shall behave as if both the −**a** and −**m** options were specified. **OPERANDS** The following operands shall be supported: *file* A pathname of a file whose times shall be modified. **STDIN** Not used. **INPUT FILES** None. **ENVIRONMENT VARIABLES** The following environment variables shall affect the execution of *touch*: *LANG* Provide a default value for the internationalization variables that are unset or null. (See the Base Definitions volume of IEEE Std 1003.1-2001, Section 8.2, Internationalization Variables for the precedence of internationalization variables used to determine the values of locale categories.) *LC\_ALL* If set to a non-empty string value, override the values of all the other internationalization variables. *LC\_CTYPE* Determine the locale for the interpretation of sequences of bytes of text data as characters (for example, single-byte as opposed to multi-byte characters in 920 Shell and Utilities, Issue 6 — Copyright © 2001-2003, IEEE and The Open Group. All rights reserved.

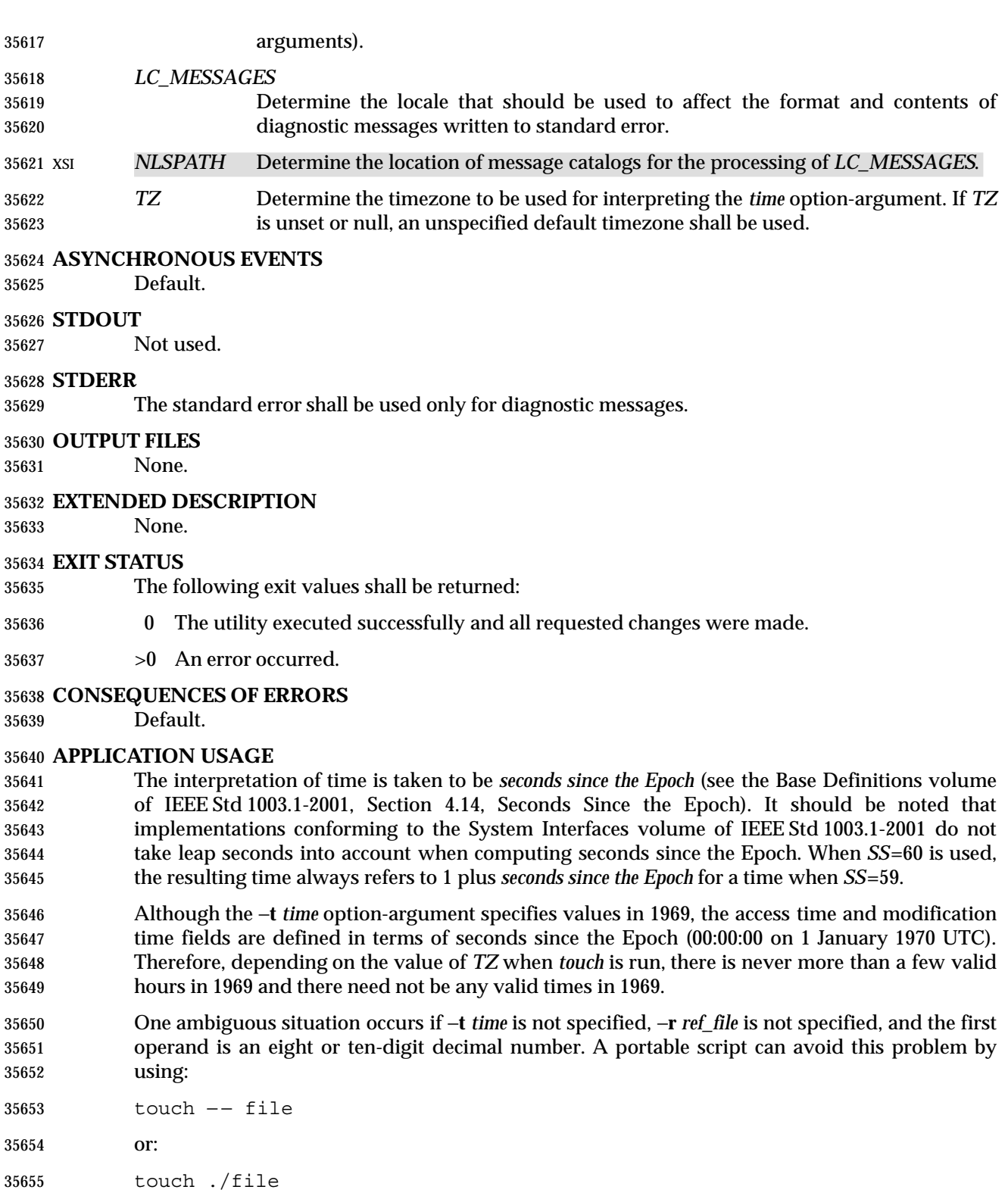

in this case.

## **EXAMPLES**

None.

### **RATIONALE**

 The functionality of *touch* is described almost entirely through references to functions in the System Interfaces volume of IEEE Std 1003.1-2001. In this way, there is no duplication of effort required for describing such side effects as the relationship of user IDs to the user database, permissions, and so on.

 There are some significant differences between the *touch* utility in this volume of IEEE Std 1003.1-2001 and those in System V and BSD systems. They are upwards-compatible for historical applications from both implementations:

- 1. In System V, an ambiguity exists when a pathname that is a decimal number leads the operands; it is treated as a time value. In BSD, no *time* value is allowed; files may only be *touch*ed to the current time. The −**t** *time* construct solves these problems for future conforming applications (note that the −**t** option is not historical practice).
- 2. The inclusion of the century digits, *CC*, is also new. Note that a ten-digit *time* value is treated as if *YY*, and not *CC*, were specified. The caveat about the range of dates following the Epoch was included as recognition that some implementations are not able to represent dates beyond 18 January 2038 because they use **signed int** as a time holder.
- The −**r** option was added because several comments requested this capability. This option was named −**f** in an early proposal, but was changed because the −**f** option is used in the BSD version of *touch* with a different meaning.
- At least one historical implementation of *touch* incremented the exit code if −**c** was specified and the file did not exist. This volume of IEEE Std 1003.1-2001 requires exit status zero if no errors occur.

### **FUTURE DIRECTIONS**

Applications should use the −**r** or −**t** options.

### **SEE ALSO**

 *date*, the System Interfaces volume of IEEE Std 1003.1-2001, *creat*( ), *time*( ), *utime*( ), the Base Definitions volume of IEEE Std 1003.1-2001, **<sys/stat.h>**

### **CHANGE HISTORY**

First released in Issue 2.

### **Issue 6**

- The obsolescent *date\_time* operand is removed.
- The Open Group Corrigendum U027/1 is applied. This extends the range of valid time past the Epoch to at least the time 0 hours, 0 minutes, 0 seconds, January 1, 2038, Coordinated Universal Time. This is a new requirement on POSIX implementations.
- The range for seconds is changed from [00,61] to [00,60] to align with the ISO/IEC 9899: 1999 standard, and to allow for positive leap seconds.

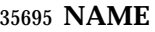

tput — change terminal characteristics

### **SYNOPSIS**

UP tput **[**−T *type***]** *operand*...

### **DESCRIPTION**

 The *tput* utility shall display terminal-dependent information. The manner in which this information is retrieved is unspecified. The information displayed shall clear the terminal screen, initialize the user's terminal, or reset the user's terminal, depending on the operand given. The exact consequences of displaying this information are unspecified.

### **OPTIONS**

- The *tput* utility shall conform to the Base Definitions volume of IEEE Std 1003.1-2001, Section 12.2, Utility Syntax Guidelines.
- The following option shall be supported:
- −**T** *type* Indicate the type of terminal. If this option is not supplied and the *TERM* variable is unset or null, an unspecified default terminal type shall be used. The setting of *type* shall take precedence over the value in *TERM*.

### **OPERANDS**

- The following strings shall be supported as operands by the implementation in the POSIX locale:
- **clear** Display the clear-screen sequence.
- **init** Display the sequence that initializes the user's terminal in an implementation-defined manner.
- **reset** Display the sequence that resets the user's terminal in an implementation-defined manner.
- If a terminal does not support any of the operations described by these operands, this shall not be considered an error condition.

### **STDIN**

Not used.

## **INPUT FILES**

None.

## **ENVIRONMENT VARIABLES**

The following environment variables shall affect the execution of *tput*:

- *LANG* Provide a default value for the internationalization variables that are unset or null. (See the Base Definitions volume of IEEE Std 1003.1-2001, Section 8.2, Internationalization Variables for the precedence of internationalization variables used to determine the values of locale categories.)
- *LC\_ALL* If set to a non-empty string value, override the values of all the other internationalization variables.
- *LC\_CTYPE* Determine the locale for the interpretation of sequences of bytes of text data as characters (for example, single-byte as opposed to multi-byte characters in arguments).

## *LC\_MESSAGES*

 Determine the locale that should be used to affect the format and contents of diagnostic messages written to standard error.

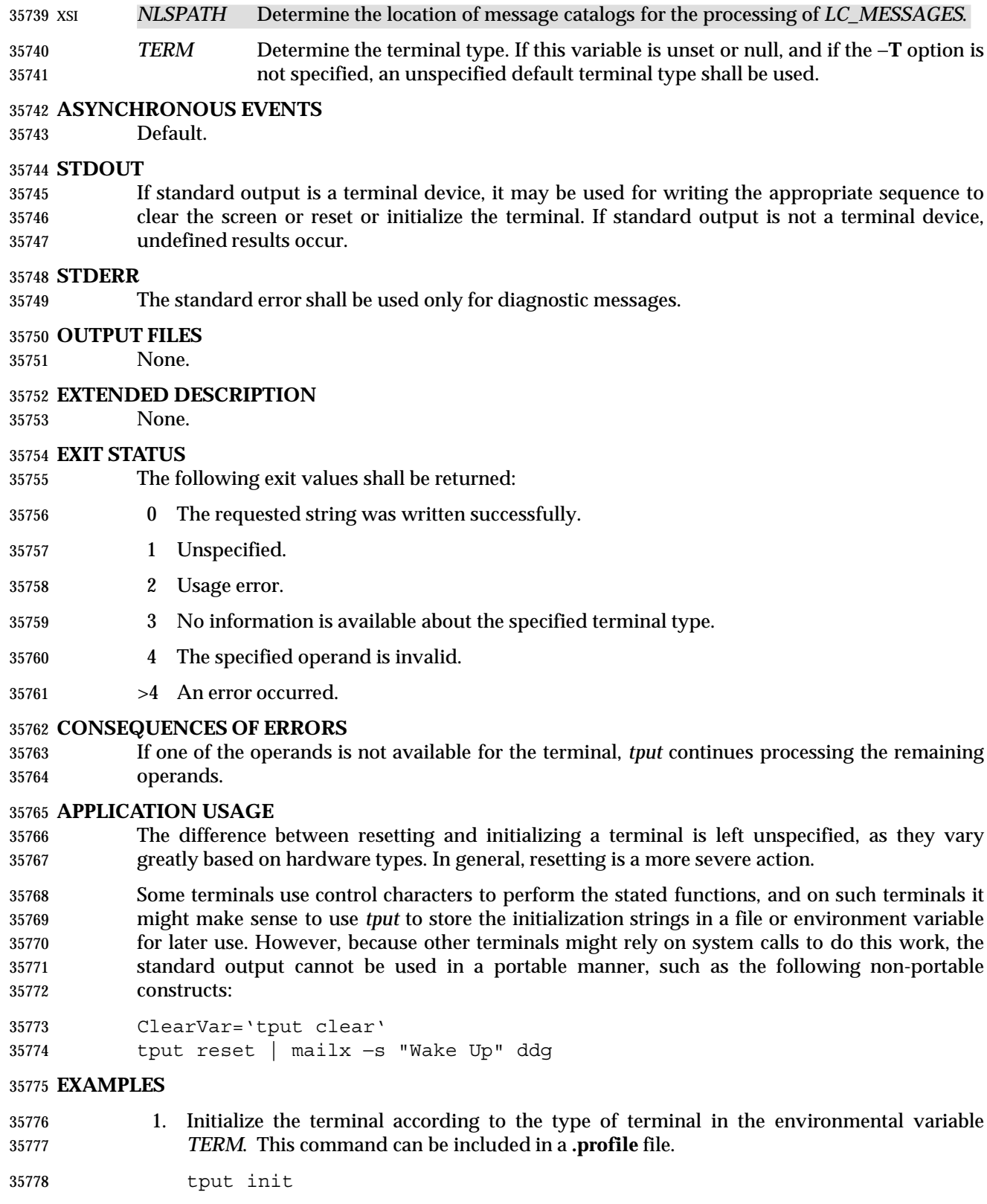

2. Reset a 450 terminal.

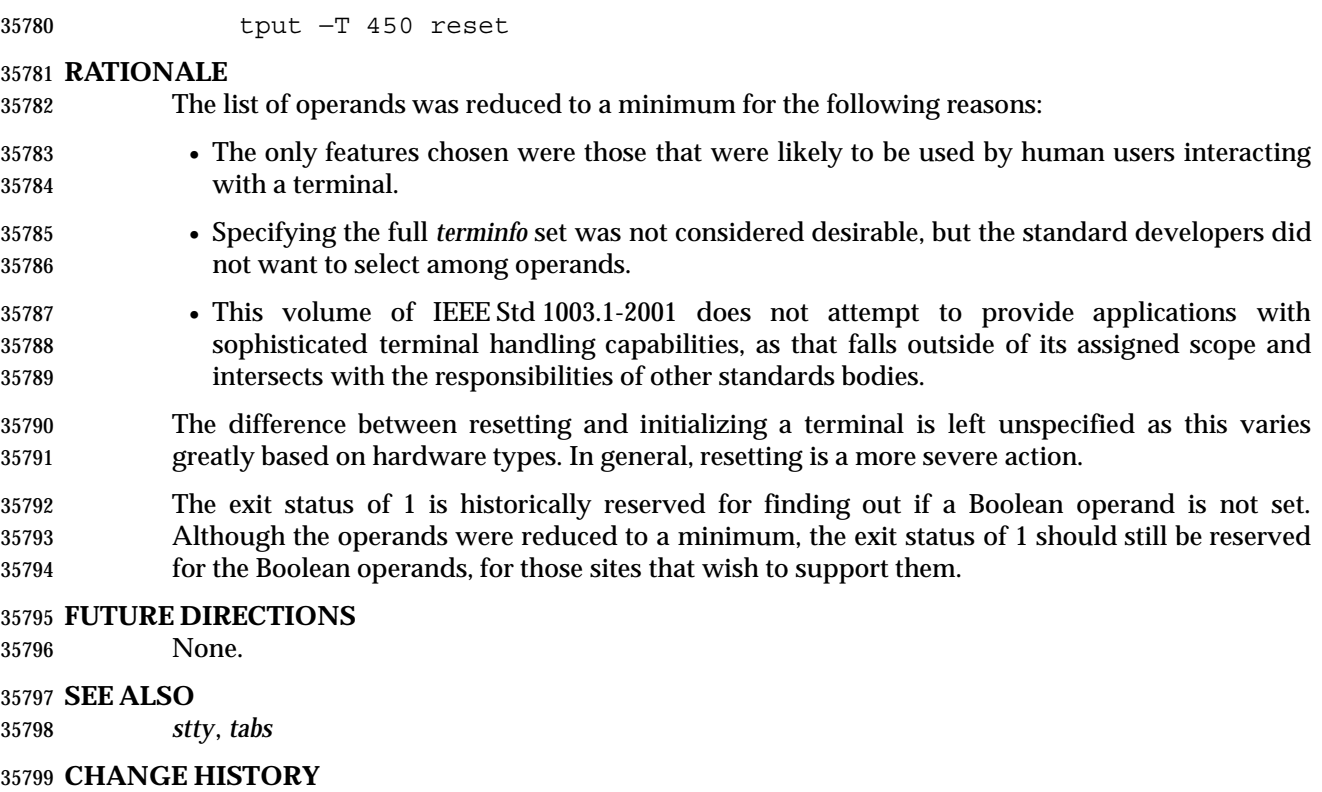

First released in Issue 4.

### **Issue 6**

This utility is marked as part of the User Portability Utilities option.

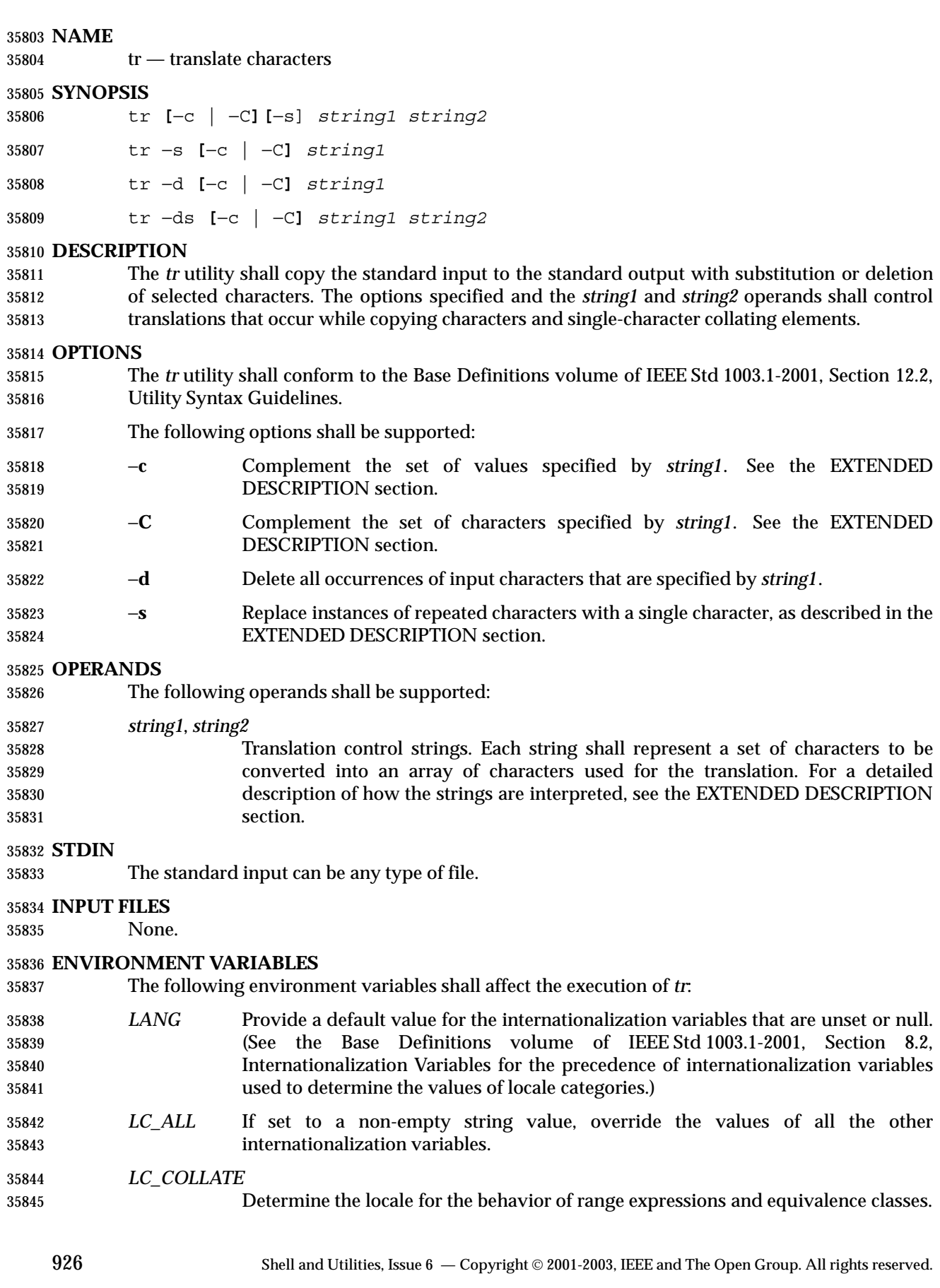

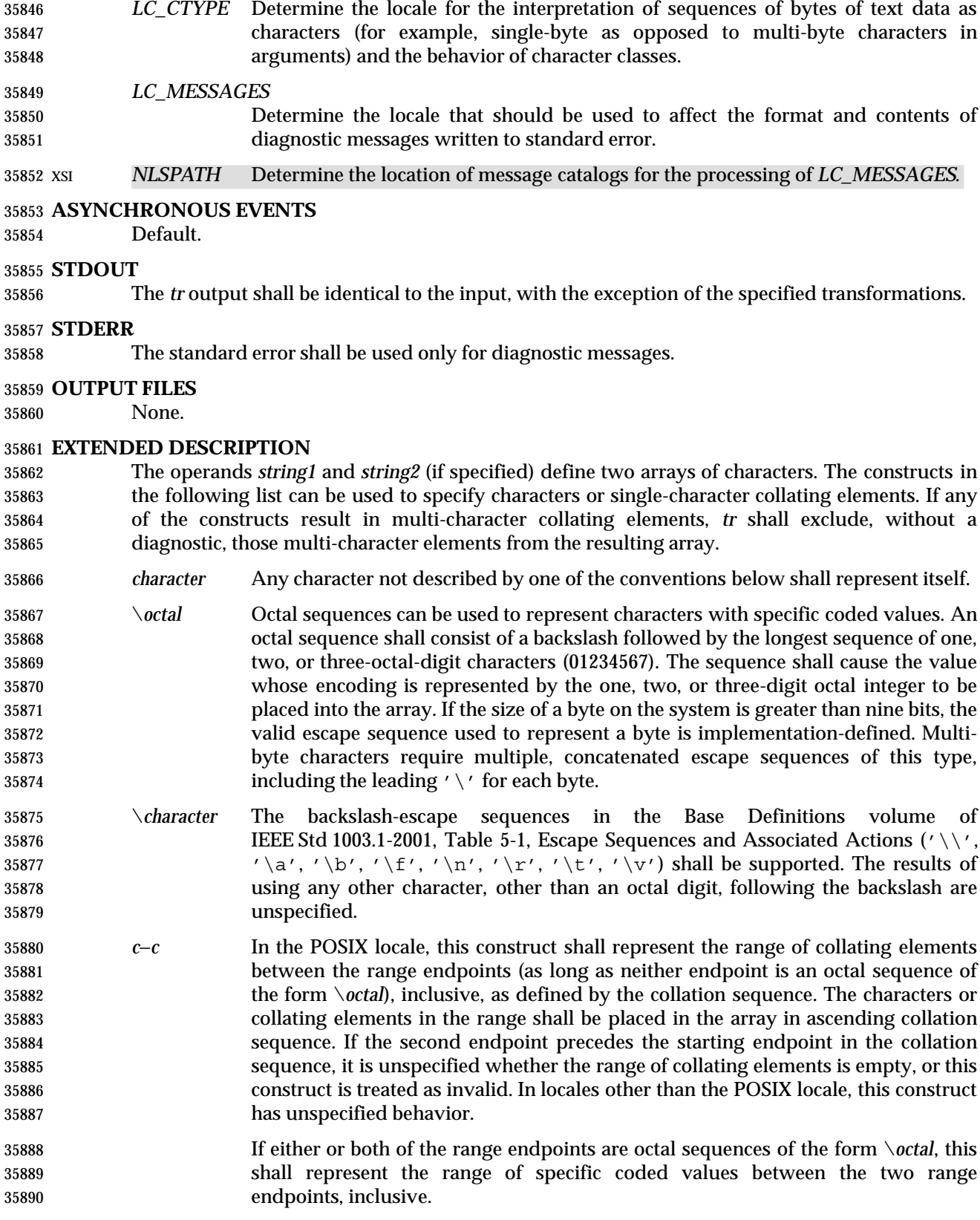

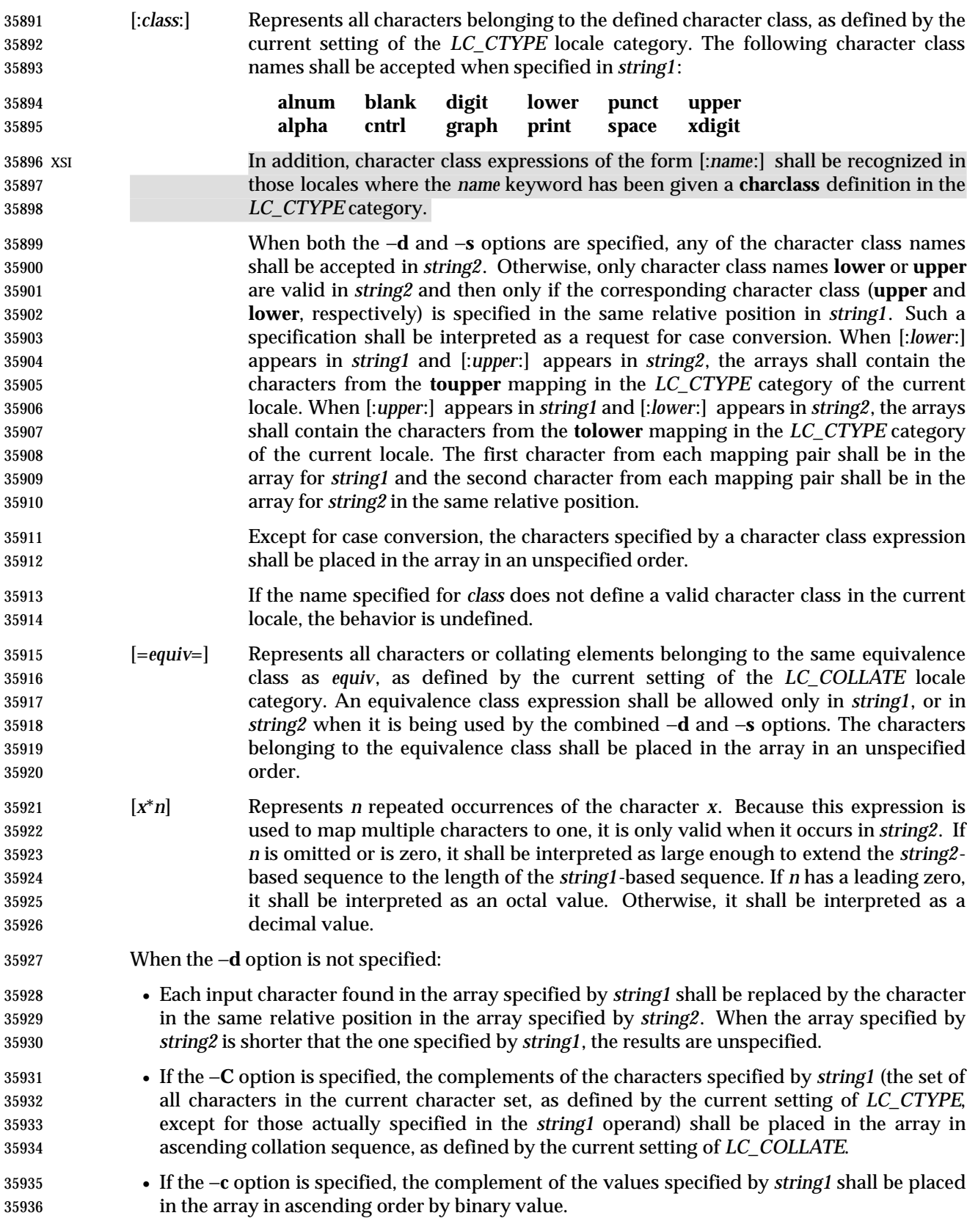

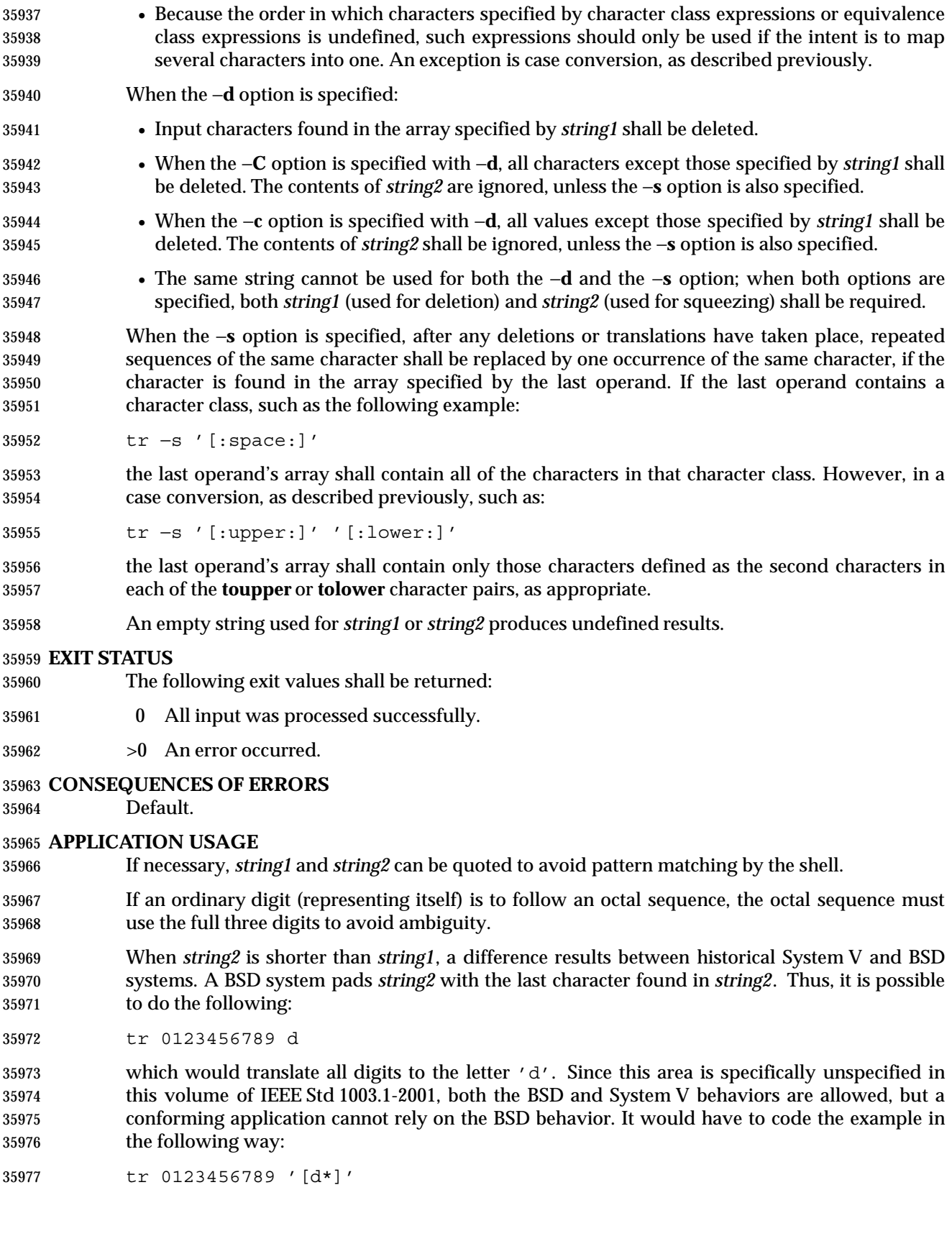

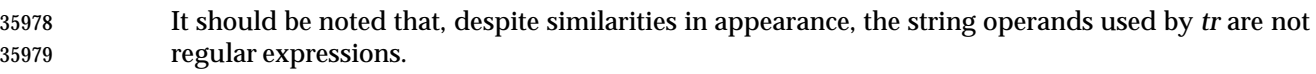

 Unlike some historical implementations, this definition of the *tr* utility correctly processes NUL characters in its input stream. NUL characters can be stripped by using:

tr −d '\000'

**EXAMPLES**

 1. The following example creates a list of all words in **file1** one per line in **file2**, where a word is taken to be a maximal string of letters.

tr −cs "[:alpha:]" "[\n\*]" <file1 >file2

 2. The next example translates all lowercase characters in **file1** to uppercase and writes the results to standard output.

- tr "[:lower:]" "[:upper:]" <file1
- 3. This example uses an equivalence class to identify accented variants of the base character 'e' in **file1**, which are stripped of diacritical marks and written to **file2**.

tr "[=e=]" e <file1 >file2

### **RATIONALE**

 In some early proposals, an explicit option −**n** was added to disable the historical behavior of stripping NUL characters from the input. It was considered that automatically stripping NUL characters from the input was not correct functionality. However, the removal of −**n** in a later proposal does not remove the requirement that *tr* correctly process NUL characters in its input stream. NUL characters can be stripped by using *tr* −**d** '\000'.

 Historical implementations of *tr* differ widely in syntax and behavior. For example, the BSD version has not needed the bracket characters for the repetition sequence. The *tr* utility syntax is based more closely on the System V and XPG3 model while attempting to accommodate historical BSD implementations. In the case of the short *string2* padding, the decision was to unspecify the behavior and preserve System V and XPG3 scripts, which might find difficulty with the BSD method. The assumption was made that BSD users of *tr* have to make accommodations to meet the syntax defined here. Since it is possible to use the repetition sequence to duplicate the desired behavior, whereas there is no simple way to achieve the System V method, this was the correct, if not desirable, approach.

 The use of octal values to specify control characters, while having historical precedents, is not portable. The introduction of escape sequences for control characters should provide the necessary portability. It is recognized that this may cause some historical scripts to break.

 An early proposal included support for multi-character collating elements. It was pointed out that, while *tr* does employ some syntactical elements from REs, the aim of *tr* is quite different; ranges, for example, do not have a similar meaning (''any of the chars in the range matches'', *versus* ''translate each character in the range to the output counterpart''). As a result, the previously included support for multi-character collating elements has been removed. What remains are ranges in current collation order (to support, for example, accented characters), character classes, and equivalence classes.

 In XPG3 the [:*class*:] and [=*equiv*=] conventions are shown with double brackets, as in RE syntax. However, *tr* does not implement RE principles; it just borrows part of the syntax. Consequently, [:*class*:] and [=*equiv*=] should be regarded as syntactical elements on a par with [*x*\**n*], which is not an RE bracket expression.

 The standard developers will consider changes to *tr* that allow it to translate characters between different character encodings, or they will consider providing a new utility to accomplish this.

On historical System V systems, a range expression requires enclosing square-brackets, such as:

tr '[a-z]' '[A-Z]'

 However, BSD-based systems did not require the brackets, and this convention is used here to avoid breaking large numbers of BSD scripts:

tr a-z A-Z

 The preceding System V script will continue to work because the brackets, treated as regular characters, are translated to themselves. However, any System V script that relied on "a-z" representing the three characters 'a', '−', and 'z' have to be rewritten as "az−".

 The ISO POSIX-2: 1993 standard had a −**c** option that behaved similarly to the −**C** option, but did not supply functionality equivalent to the −**c** option specified in IEEE Std 1003.1-2001. This meant that historical practice of being able to specify *tr* −**d**\200−\377 (which would delete all bytes with the top bit set) would have no effect because, in the C locale, bytes with the values octal 200 to octal 377 are not characters.

 The earlier version also said that octal sequences referred to collating elements and could be placed adjacent to each other to specify multi-byte characters. However, it was noted that this caused ambiguities because *tr* would not be able to tell whether adjacent octal sequences were intending to specify multi-byte characters or multiple single byte characters. IEEE Std 1003.1-2001 specifies that octal sequences always refer to single byte binary values.

## **FUTURE DIRECTIONS**

None.

### **SEE ALSO**

*sed*

### **CHANGE HISTORY**

First released in Issue 2.

### **Issue 6**

 The −**C** operand is added, and the description of the −**c** operand is changed to align with the IEEE P1003.2b draft standard.

The normative text is reworded to avoid use of the term ''must'' for application requirements.

 **NAME** true — return true value **SYNOPSIS** true **DESCRIPTION** The *true* utility shall return with exit code zero. **OPTIONS** None. **OPERANDS** None. **STDIN** Not used. **INPUT FILES** None. **ENVIRONMENT VARIABLES** None. **ASYNCHRONOUS EVENTS** Default. **STDOUT** Not used. **STDERR** Not used.  $\vert$  **OUTPUT FILES** None. **EXTENDED DESCRIPTION** None. **EXIT STATUS** Zero. **CONSEQUENCES OF ERRORS** None. **APPLICATION USAGE** This utility is typically used in shell scripts, as shown in the EXAMPLES section. The special built-in utility **:** is sometimes more efficient than *true*. **EXAMPLES** This command is executed forever:

 while true do command done

 The *true* utility has been retained in this volume of IEEE Std 1003.1-2001, even though the shell special built-in **:** provides similar functionality, because *true* is widely used in historical scripts and is less cryptic to novice script readers.

### **FUTURE DIRECTIONS**

None.

# **SEE ALSO**

*false*, Section 2.9 (on page 47)

### **CHANGE HISTORY**

First released in Issue 2.

 **Issue 6** | IEEE Std 1003.1-2001/Cor 1-2002, item XCU/TC1/D6/39 is applied, replacing the terms ''None'' | and ''Default'' from the STDERR and EXIT STATUS sections, respectively, with terms as defined | in Section 1.11 (on page 20). |

**NAME**

tsort — topological sort

**SYNOPSIS**

 XSI tsort **[***file***]** 

### **DESCRIPTION**

 The *tsort* utility shall write to standard output a totally ordered list of items consistent with a partial ordering of items contained in the input.

 The application shall ensure that the input consists of pairs of items (non-empty strings) separated by <blank>s. Pairs of different items indicate ordering. Pairs of identical items indicate presence, but not ordering.

### **OPTIONS**

None.

### **OPERANDS**

- The following operand shall be supported:
- *file* A pathname of a text file to order. If no *file* operand is given, the standard input 36121 shall be used.

### **STDIN**

The standard input shall be a text file that is used if no *file* operand is given.

### **INPUT FILES**

The input file named by the *file* operand is a text file.

### **ENVIRONMENT VARIABLES**

The following environment variables shall affect the execution of *tsort*:

- *LANG* Provide a default value for the internationalization variables that are unset or null. (See the Base Definitions volume of IEEE Std 1003.1-2001, Section 8.2, Internationalization Variables for the precedence of internationalization variables used to determine the values of locale categories.)
- *LC\_ALL* If set to a non-empty string value, override the values of all the other internationalization variables.
- *LC\_CTYPE* Determine the locale for the interpretation of sequences of bytes of text data as characters (for example, single-byte as opposed to multi-byte characters in arguments and input files).

### *LC\_MESSAGES*

- Determine the locale that should be used to affect the format and contents of diagnostic messages written to standard error.
- *NLSPATH* Determine the location of message catalogs for the processing of *LC\_MESSAGES*.

## **ASYNCHRONOUS EVENTS**

Default.

## **STDOUT**

 The standard output shall be a text file consisting of the order list produced from the partially ordered input.
#### **STDERR**

The standard error shall be used only for diagnostic messages.

#### **OUTPUT FILES**

None.

#### **EXTENDED DESCRIPTION**

None.

#### **EXIT STATUS**

The following exit values shall be returned:

- 0 Successful completion.
- >0 An error occurred.

#### **CONSEQUENCES OF ERRORS**

Default.

#### **APPLICATION USAGE**

 The *LC\_COLLATE* variable need not affect the actions of *tsort*. The output ordering is not lexicographic, but depends on the pairs of items given as input.

#### **EXAMPLES**

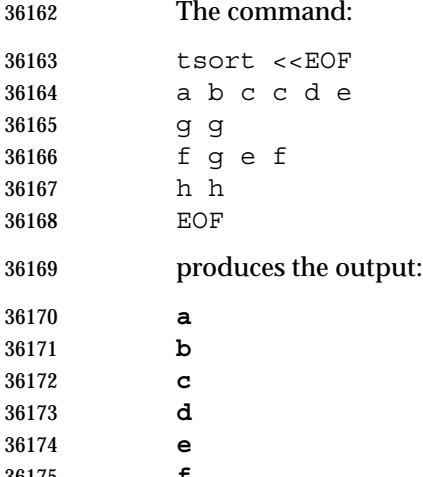

 **f g h**

#### **RATIONALE**

None.

#### **FUTURE DIRECTIONS**

None.

#### **SEE ALSO**

None.

#### **CHANGE HISTORY**

First released in Issue 2.

#### **Issue 6**

The normative text is reworded to avoid use of the term ''must'' for application requirements.

#### **NAME**

tty — return user's terminal name

#### **SYNOPSIS**

tty

#### **DESCRIPTION**

 The *tty* utility shall write to the standard output the name of the terminal that is open as standard input. The name that is used shall be equivalent to the string that would be returned by the *ttyname*( ) function defined in the System Interfaces volume of IEEE Std 1003.1-2001.

#### **OPTIONS**

 The *tty* utility shall conform to the Base Definitions volume of IEEE Std 1003.1-2001, Section 12.2, Utility Syntax Guidelines.

#### **OPERANDS**

None.

#### **STDIN**

 While no input is read from standard input, standard input shall be examined to determine whether or not it is a terminal, and, if so, to determine the name of the terminal.

#### **INPUT FILES**

None.

#### **ENVIRONMENT VARIABLES**

The following environment variables shall affect the execution of *tty*:

 *LANG* Provide a default value for the internationalization variables that are unset or null. (See the Base Definitions volume of IEEE Std 1003.1-2001, Section 8.2, Internationalization Variables for the precedence of internationalization variables used to determine the values of locale categories.) *LC\_ALL* If set to a non-empty string value, override the values of all the other internationalization variables. *LC\_CTYPE* Determine the locale for the interpretation of sequences of bytes of text data as characters (for example, single-byte as opposed to multi-byte characters in arguments). *LC\_MESSAGES* Determine the locale that should be used to affect the format and contents of diagnostic messages written to standard error and informative messages written to standard output.

#### XSI *NLSPATH* Determine the location of message catalogs for the processing of *LC\_MESSAGES*.

#### **ASYNCHRONOUS EVENTS**

Default.

#### **STDOUT**

- If standard input is a terminal device, a pathname of the terminal as specified by the *ttyname*( ) function defined in the System Interfaces volume of IEEE Std 1003.1-2001 shall be written in the following format:
- "%s\n", <*terminal name*>
- Otherwise, a message shall be written indicating that standard input is not connected to a terminal. In the POSIX locale, the *tty* utility shall use the format:

"not a tty\n"

#### **STDERR**

The standard error shall be used only for diagnostic messages.

#### **OUTPUT FILES**

None.

#### **EXTENDED DESCRIPTION**

None.

#### **EXIT STATUS**

The following exit values shall be returned:

- 0 Standard input is a terminal.
- 1 Standard input is not a terminal.
- >1 An error occurred.

#### **CONSEQUENCES OF ERRORS**

Default.

#### **APPLICATION USAGE**

 This utility checks the status of the file open as standard input against that of an implementation-defined set of files. It is possible that no match can be found, or that the match found need not be the same file as that which was opened for standard input (although they are the same device).

#### **EXAMPLES**

None.

#### **RATIONALE**

None.

#### **FUTURE DIRECTIONS**

None.

#### **SEE ALSO**

The System Interfaces volume of IEEE Std 1003.1-2001, *isatty*( ), *ttyname*( )

#### **CHANGE HISTORY**

First released in Issue 2.

#### **Issue 5**

 The SYNOPSIS is changed to indicate two forms of the command, with the second form marked as obsolete. This is a clarification and does not change the functionality published in previous issues.

#### **Issue 6**

The obsolescent −**s** option is removed.

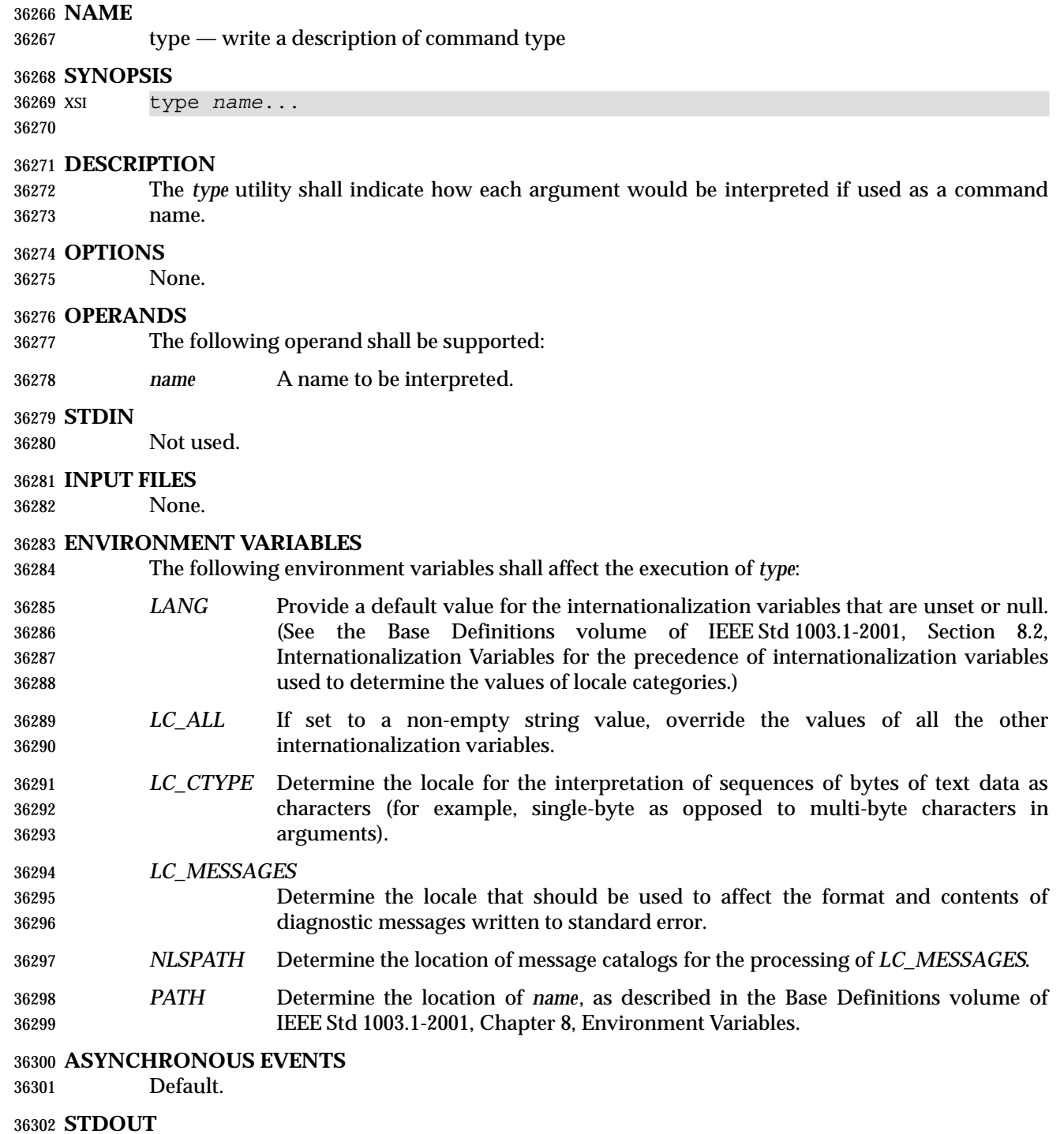

 The standard output of *type* contains information about each operand in an unspecified format. The information provided typically identifies the operand as a shell built-in, function, alias, or keyword, and where applicable, may display the operand's pathname.

#### **STDERR**

The standard error shall be used only for diagnostic messages.

#### **OUTPUT FILES**

None.

#### **EXTENDED DESCRIPTION**

None.

#### **EXIT STATUS**

The following exit values shall be returned:

- 0 Successful completion.
- >0 An error occurred.

#### **CONSEQUENCES OF ERRORS**

Default.

#### **APPLICATION USAGE**

- Since *type* must be aware of the contents of the current shell execution environment (such as the lists of commands, functions, and built-ins processed by *hash*), it is always provided as a shell regular built-in. If it is called in a separate utility execution environment, such as one of the following:
- nohup type writer
- find . −type f | xargs type
- it might not produce accurate results.

#### **EXAMPLES**

None.

#### **RATIONALE**

None.

### **FUTURE DIRECTIONS**

None.

## **SEE ALSO**

*command*, *hash*

#### **CHANGE HISTORY**

First released in Issue 2.

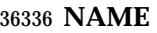

ulimit — set or report file size limit

**SYNOPSIS**

XSI ulimit **[**−f**][***blocks***]**

**DESCRIPTION**

 The *ulimit* utility shall set or report the file-size writing limit imposed on files written by the shell and its child processes (files of any size may be read). Only a process with appropriate privileges can increase the limit.

#### **OPTIONS**

 The *ulimit* utility shall conform to the Base Definitions volume of IEEE Std 1003.1-2001, Section 12.2, Utility Syntax Guidelines.

The following option shall be supported:

 −**f** Set (or report, if no *blocks* operand is present), the file size limit in blocks. The −**f** option shall also be the default case.

#### **OPERANDS**

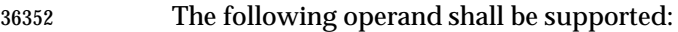

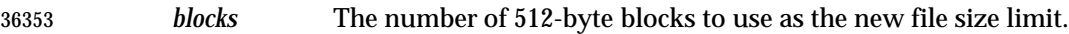

#### **STDIN**

Not used.

#### **INPUT FILES**

None.

#### **ENVIRONMENT VARIABLES**

The following environment variables shall affect the execution of *ulimit*:

- *LANG* Provide a default value for the internationalization variables that are unset or null. (See the Base Definitions volume of IEEE Std 1003.1-2001, Section 8.2, Internationalization Variables for the precedence of internationalization variables used to determine the values of locale categories.)
- *LC\_ALL* If set to a non-empty string value, override the values of all the other internationalization variables.
- *LC\_CTYPE* Determine the locale for the interpretation of sequences of bytes of text data as characters (for example, single-byte as opposed to multi-byte characters in arguments).

#### *LC\_MESSAGES* Determine the locale that should be used to affect the format and contents of diagnostic messages written to standard error.

*NLSPATH* Determine the location of message catalogs for the processing of *LC\_MESSAGES*.

#### **ASYNCHRONOUS EVENTS**

Default.

#### **STDOUT**

 The standard output shall be used when no *blocks* operand is present. If the current number of blocks is limited, the number of blocks in the current limit shall be written in the following format:

*Utilities* **ulimit**

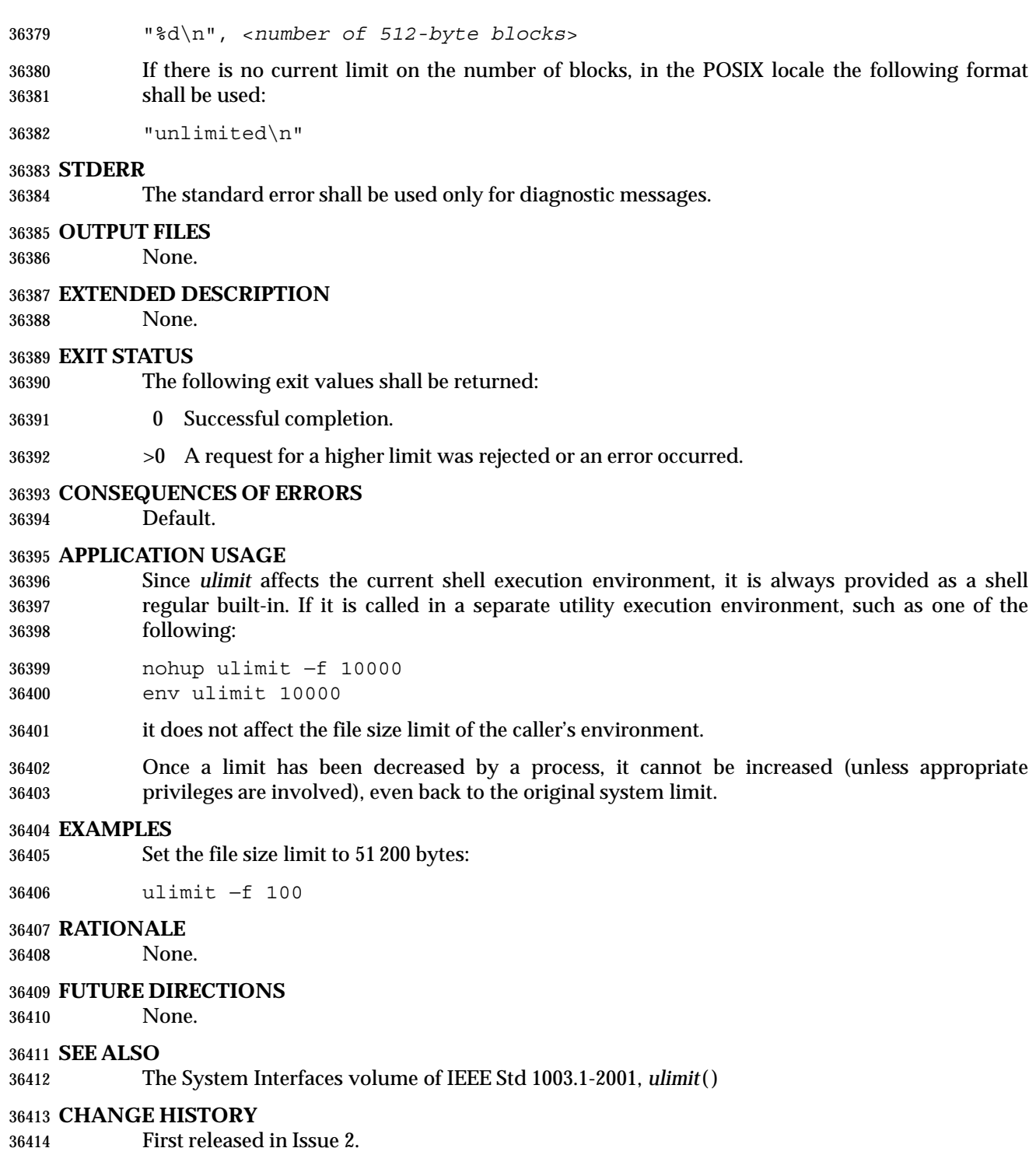

#### **NAME**

umask — get or set the file mode creation mask

#### **SYNOPSIS**

umask **[**−S**][***mask***]**

#### **DESCRIPTION**

 The *umask* utility shall set the file mode creation mask of the current shell execution environment (see Section 2.12 (on page 61)) to the value specified by the *mask* operand. This mask shall affect the initial value of the file permission bits of subsequently created files. If *umask* is called in a subshell or separate utility execution environment, such as one of the following:

- (umask 002) nohup umask ...
- find . −exec umask ... \;

it shall not affect the file mode creation mask of the caller's environment.

 If the *mask* operand is not specified, the *umask* utility shall write to standard output the value of the invoking process' file mode creation mask.

#### **OPTIONS**

- The *umask* utility shall conform to the Base Definitions volume of IEEE Std 1003.1-2001, Section 12.2, Utility Syntax Guidelines.
- The following option shall be supported:
- −**S** Produce symbolic output.

 The default output style is unspecified, but shall be recognized on a subsequent invocation of *umask* on the same system as a *mask* operand to restore the previous file mode creation mask.

#### **OPERANDS**

- The following operand shall be supported:
- *mask* A string specifying the new file mode creation mask. The string is treated in the same way as the *mode* operand described in the EXTENDED DESCRIPTION section for *chmod*. For a *symbolic\_mode* value, the new value of the file mode creation mask shall be the logical complement of the file permission bits portion of the file mode specified by the *symbolic\_mode* string. In a *symbolic\_mode* value, the permissions *op* characters '+' and '−' shall be interpreted relative to the current file mode creation mask; '+' shall cause the bits for the indicated permissions to be cleared in the mask; '−' shall cause the bits for the indicated permissions to be set in the mask. The interpretation of *mode* values that specify file mode bits other than the file permission bits is unspecified. In the octal integer form of *mode*, the specified bits are set in the file mode creation mask. The file mode creation mask shall be set to the resulting numeric value. The default output of a prior invocation of *umask* on the same system with no operand also shall be recognized as a *mask* operand.

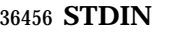

Not used.

#### **INPUT FILES**

None.

#### **ENVIRONMENT VARIABLES**

The following environment variables shall affect the execution of *umask*:

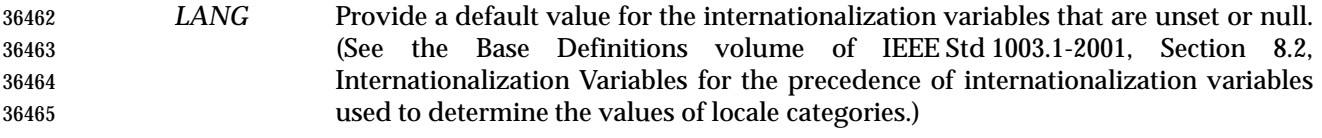

- *LC\_ALL* If set to a non-empty string value, override the values of all the other internationalization variables.
- *LC\_CTYPE* Determine the locale for the interpretation of sequences of bytes of text data as characters (for example, single-byte as opposed to multi-byte characters in arguments).

#### *LC\_MESSAGES*

- Determine the locale that should be used to affect the format and contents of diagnostic messages written to standard error.
- XSI *NLSPATH* Determine the location of message catalogs for the processing of *LC\_MESSAGES*.

#### **ASYNCHRONOUS EVENTS**

Default.

#### **STDOUT**

 When the *mask* operand is not specified, the *umask* utility shall write a message to standard output that can later be used as a *umask mask* operand.

- If −**S** is specified, the message shall be in the following format:
- "u=%s,g=%s,o=%s\n", <*owner permissions*>, <*group permissions*>, <*other permissions*>
- where the three values shall be combinations of letters from the set {*r*, *w*, *x*}; the presence of a letter shall indicate that the corresponding bit is clear in the file mode creation mask.
- If a *mask* operand is specified, there shall be no output written to standard output.

#### **STDERR**

- The standard error shall be used only for diagnostic messages.
- **OUTPUT FILES**
- None.

#### **EXTENDED DESCRIPTION**

None.

#### **EXIT STATUS**

- The following exit values shall be returned:
- 0 The file mode creation mask was successfully changed, or no *mask* operand was supplied.
- >0 An error occurred.

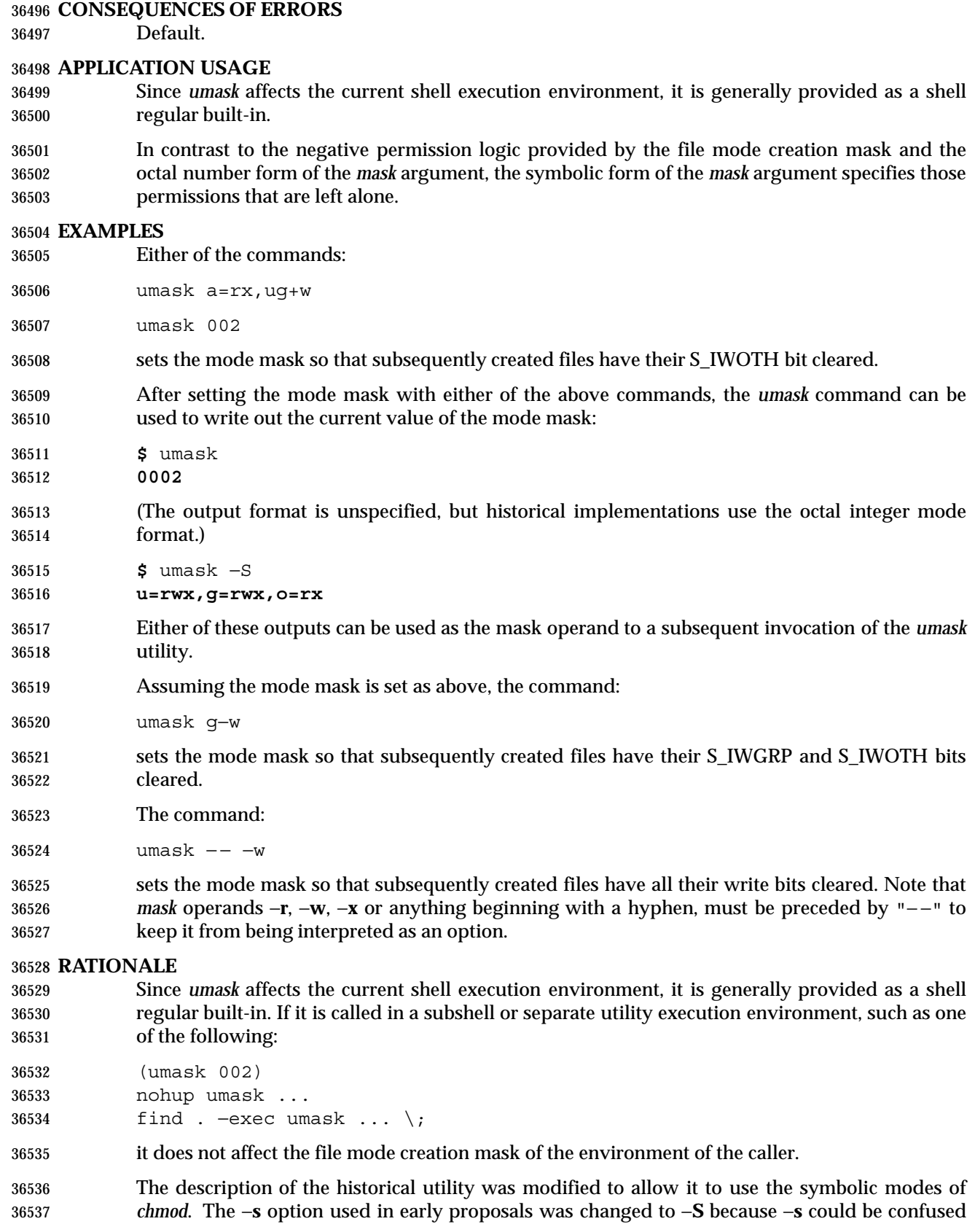

with a *symbolic\_mode* form of mask referring to the S\_ISUID and S\_ISGID bits.

 The default output style is implementation-defined to permit implementors to provide migration to the new symbolic style at the time most appropriate to their users. A −**o** flag to force octal mode output was omitted because the octal mode may not be sufficient to specify all of the information that may be present in the file mode creation mask when more secure file access permission checks are implemented.

 It has been suggested that trusted systems developers might appreciate ameliorating the requirement that the mode mask ''affects'' the file access permissions, since it seems access control lists might replace the mode mask to some degree. The wording has been changed to say that it affects the file permission bits, and it leaves the details of the behavior of how they affect the file access permissions to the description in the System Interfaces volume of IEEE Std 1003.1-2001.

#### **FUTURE DIRECTIONS**

None.

#### **SEE ALSO**

Chapter 2 (on page 29), *chmod*, the System Interfaces volume of IEEE Std 1003.1-2001, *umask*( )

#### **CHANGE HISTORY**

First released in Issue 2.

#### **Issue 6**

- The following new requirements on POSIX implementations derive from alignment with the Single UNIX Specification:
- The octal mode is supported.

# **unalias** *Utilities*

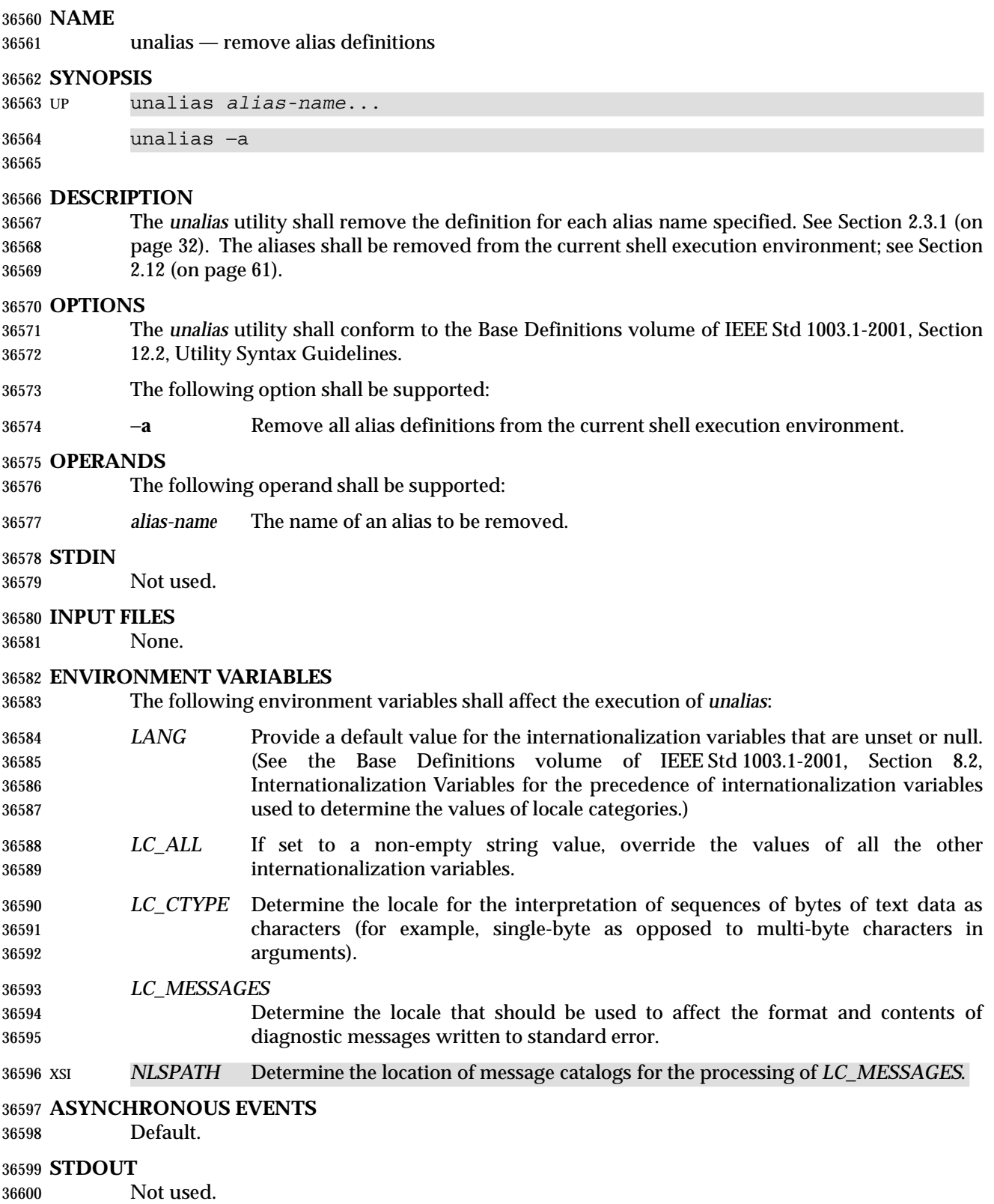

#### **STDERR**

The standard error shall be used only for diagnostic messages.

#### **OUTPUT FILES**

None.

#### **EXTENDED DESCRIPTION**

None.

#### **EXIT STATUS**

The following exit values shall be returned:

- 0 Successful completion.
- >0 One of the *alias-name* operands specified did not represent a valid alias definition, or an error occurred.

#### **CONSEQUENCES OF ERRORS**

Default.

#### **APPLICATION USAGE**

 Since *unalias* affects the current shell execution environment, it is generally provided as a shell regular built-in.

#### **EXAMPLES**

None.

#### **RATIONALE**

 The *unalias* description is based on that from historical KornShell implementations. Known differences exist between that and the C shell. The KornShell version was adopted to be consistent with all the other KornShell features in this volume of IEEE Std 1003.1-2001, such as command line editing.

 The −**a** option is the equivalent of the *unalias* \* form of the C shell and is provided to address security concerns about unknown aliases entering the environment of a user (or application) through the allowable implementation-defined predefined alias route or as a result of an *ENV* file. (Although *unalias* could be used to simplify the ''secure'' shell script shown in the *command* rationale, it does not obviate the need to quote all command names. An initial call to *unalias* −**a** would have to be quoted in case there was an alias for *unalias*.)

#### **FUTURE DIRECTIONS**

None.

#### **SEE ALSO**

Chapter 2 (on page 29), *alias*

#### **CHANGE HISTORY**

First released in Issue 4.

#### **Issue 6**

This utility is marked as part of the User Portability Utilities option.

uname — return system name

uname **[**−snrvma**]**

**NAME**

**SYNOPSIS**

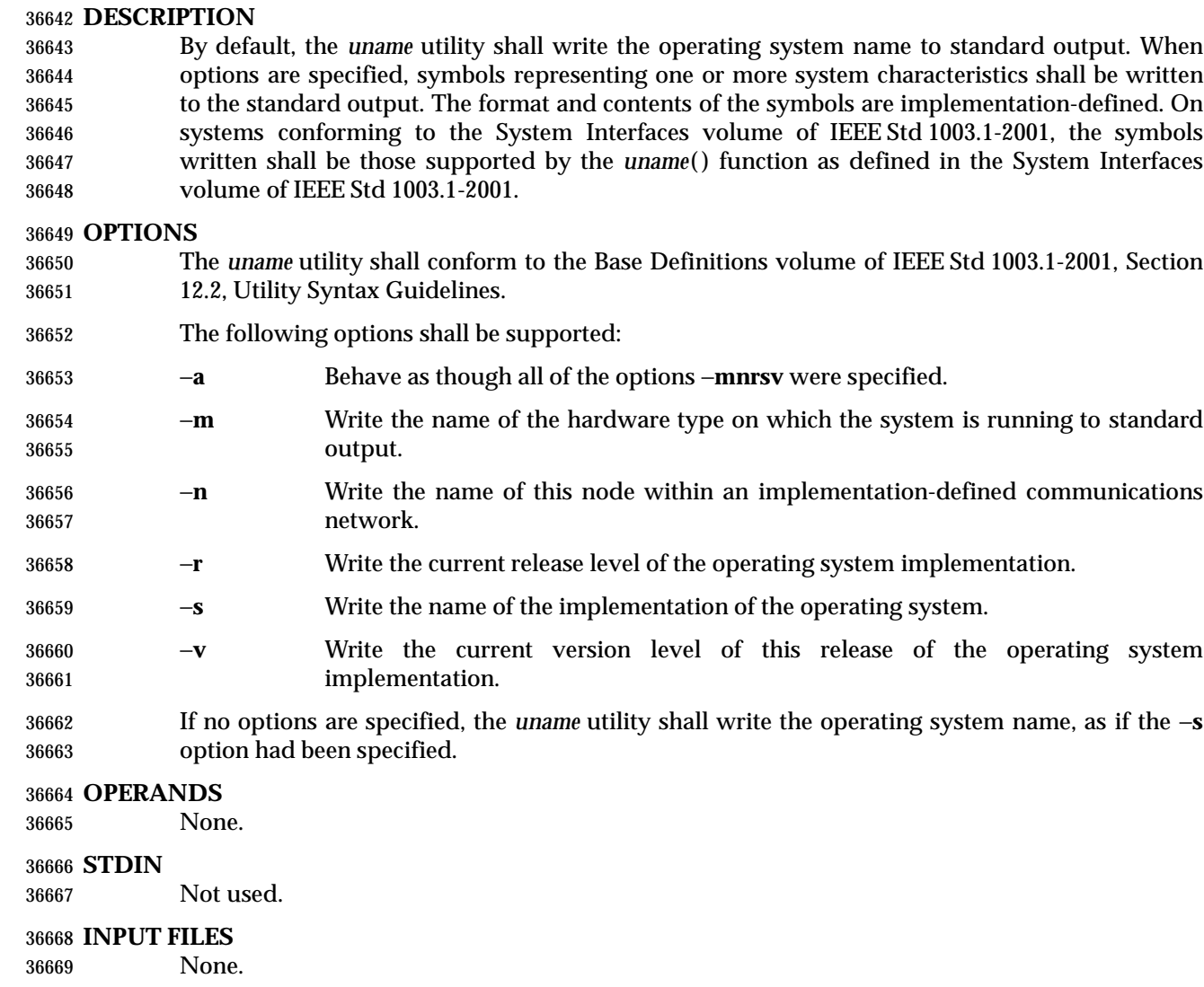

#### **ENVIRONMENT VARIABLES**

The following environment variables shall affect the execution of *uname*:

- *LANG* Provide a default value for the internationalization variables that are unset or null. (See the Base Definitions volume of IEEE Std 1003.1-2001, Section 8.2, Internationalization Variables for the precedence of internationalization variables used to determine the values of locale categories.)
- *LC\_ALL* If set to a non-empty string value, override the values of all the other internationalization variables.
- *LC\_CTYPE* Determine the locale for the interpretation of sequences of bytes of text data as characters (for example, single-byte as opposed to multi-byte characters in arguments).

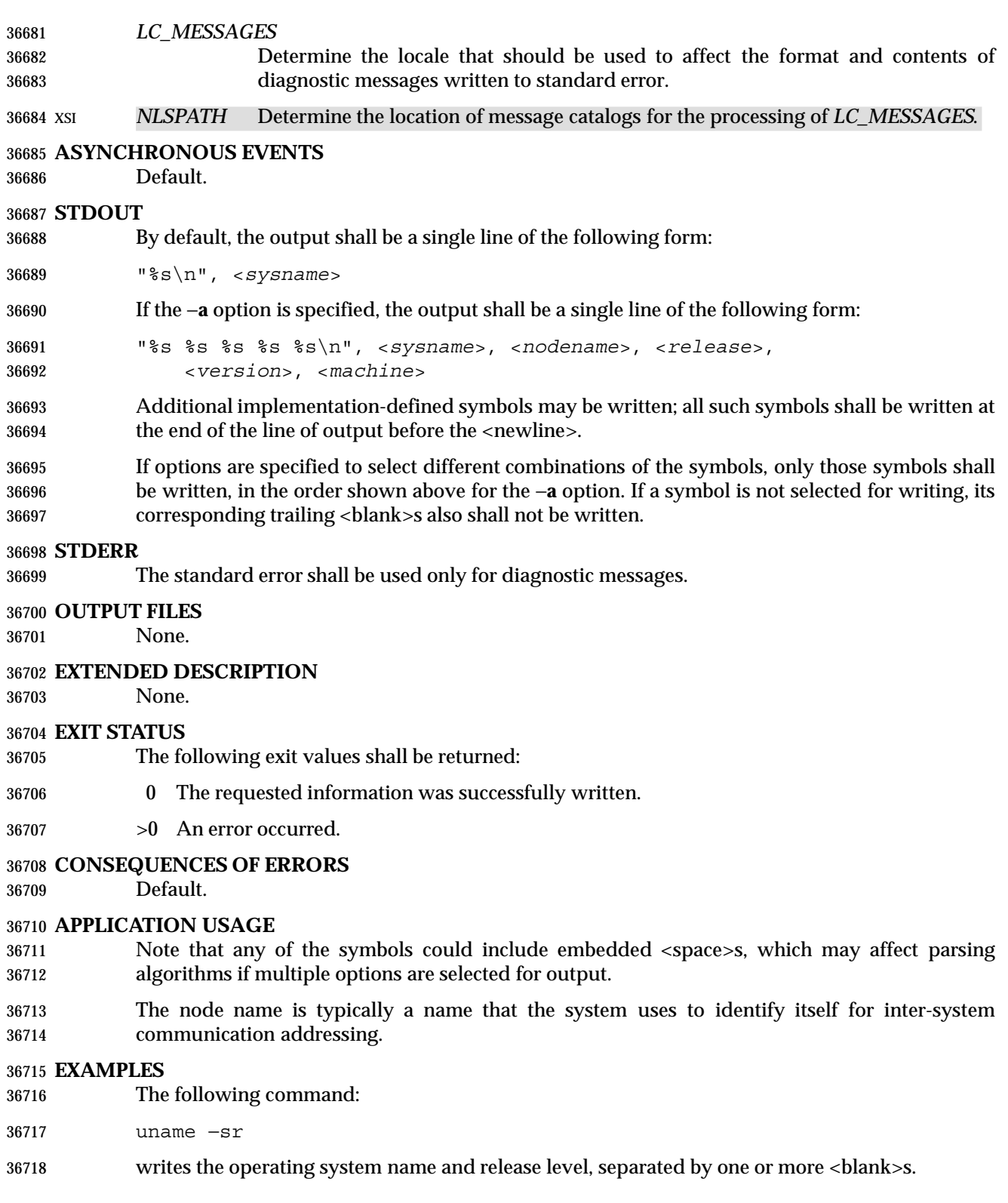

#### **RATIONALE**

 It was suggested that this utility cannot be used portably since the format of the symbols is implementation-defined. The POSIX.1 working group could not achieve consensus on defining these formats in the underlying *uname*( ) function, and there was no expectation that this volume of IEEE Std 1003.1-2001 would be any more successful. Some applications may still find this historical utility of value. For example, the symbols could be used for system log entries or for comparison with operator or user input.

#### **FUTURE DIRECTIONS**

None.

#### **SEE ALSO**

The System Interfaces volume of IEEE Std 1003.1-2001, *uname*( )

#### **CHANGE HISTORY**

First released in Issue 2.

#### **NAME**

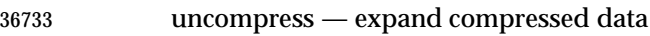

#### **SYNOPSIS**

```
36735 XSI uncompress [−cfv][file...]
36736
```
### **DESCRIPTION**

#### The *uncompress* utility shall restore files to their original state after they have been compressed using the *compress* utility. If no files are specified, the standard input shall be uncompressed to the standard output. If the invoking process has appropriate privileges, the ownership, modes, access time, and modification time of the original file shall be preserved.

 This utility shall support the uncompressing of any files produced by the *compress* utility on the same implementation. For files produced by *compress* on other systems, *uncompress* supports 9 to 14-bit compression (see *compress*, −**b**); it is implementation-defined whether values of −**b** greater than 14 are supported.

#### **OPTIONS**

- The *uncompress* utility shall conform to the Base Definitions volume of IEEE Std 1003.1-2001, Section 12.2, Utility Syntax Guidelines.
- The following options shall be supported:
- −**c** Write to standard output; no files are changed.
- −**f** Do not prompt for overwriting files. Except when run in the background, if −**f** is not given the user shall be prompted as to whether an existing file should be overwritten. If the standard input is not a terminal and −**f** is not given, *uncompress* shall write a diagnostic message to standard error and exit with a status greater than zero.
- −**v** Write messages to standard error concerning the expansion of each file.

#### **OPERANDS**

The following operand shall be supported:

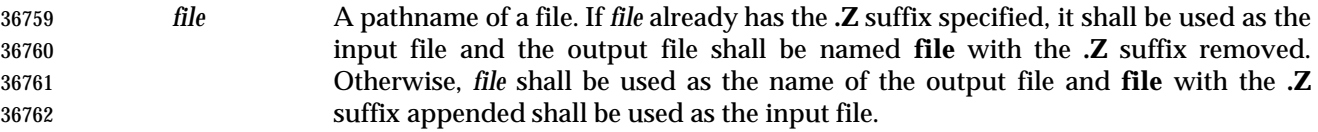

#### **STDIN**

The standard input shall be used only if no *file* operands are specified, or if a *file* operand is '−'.

#### **INPUT FILES**

Input files shall be in the format produced by the *compress* utility.

#### **ENVIRONMENT VARIABLES**

The following environment variables shall affect the execution of *uncompress*:

- *LANG* Provide a default value for the internationalization variables that are unset or null. (See the Base Definitions volume of IEEE Std 1003.1-2001, Section 8.2, Internationalization Variables for the precedence of internationalization variables used to determine the values of locale categories.)
- *LC\_ALL* If set to a non-empty string value, override the values of all the other internationalization variables.
- *LC\_CTYPE* Determine the locale for the interpretation of sequences of bytes of text data as characters (for example, single-byte as opposed to multi-byte characters in arguments).
- *LC\_MESSAGES*
- Determine the locale that should be used to affect the format and contents of diagnostic messages written to standard error.
- *NLSPATH* Determine the location of message catalogs for the processing of *LC\_MESSAGES*.

#### **ASYNCHRONOUS EVENTS**

Default.

#### **STDOUT**

 When there are no *file* operands or the −**c** option is specified, the uncompressed output is written to standard output.

#### **STDERR**

 Prompts shall be written to the standard error output under the conditions specified in the DESCRIPTION and OPTIONS sections. The prompts shall contain the *file* pathname, but their format is otherwise unspecified. Otherwise, the standard error output shall be used only for diagnostic messages.

#### **OUTPUT FILES**

Output files are the same as the respective input files to *compress*.

#### **EXTENDED DESCRIPTION**

None.

#### **EXIT STATUS**

- The following exit values shall be returned:
- 0 Successful completion.
- >0 An error occurred.

#### **CONSEQUENCES OF ERRORS**

The input file remains unmodified.

#### **APPLICATION USAGE**

 The limit of 14 on the *compress* −**b** *bits* argument is to achieve portability to all systems (within the restrictions imposed by the lack of an explicit published file format). Some implementations based on 16-bit architectures cannot support 15 or 16-bit uncompression.

#### **EXAMPLES**

None.

#### **RATIONALE**

None.

#### **FUTURE DIRECTIONS**

None.

#### **SEE ALSO**

*compress*, *zcat*

#### **CHANGE HISTORY**

First released in Issue 4.

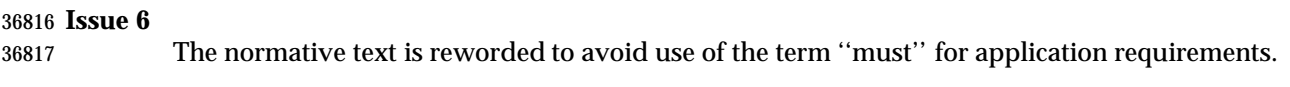

**NAME**

unexpand — convert spaces to tabs

**SYNOPSIS**

```
36821 UP unexpand [ −a| −t tablist][file...]
```
#### **DESCRIPTION**

 The *unexpand* utility shall copy files or standard input to standard output, converting <blank>s at the beginning of each line into the maximum number of <tab>s followed by the minimum number of <space>s needed to fill the same column positions originally filled by the translated <blank>s. By default, tabstops shall be set at every eighth column position. Each <backspace> shall be copied to the output, and shall cause the column position count for tab calculations to be decremented; the count shall never be decremented to a value less than one.

#### **OPTIONS**

- The *unexpand* utility shall conform to the Base Definitions volume of IEEE Std 1003.1-2001, Section 12.2, Utility Syntax Guidelines.
- The following options shall be supported:
- −**a** In addition to translating <blank>s at the beginning of each line, translate all sequences of two or more <blank>s immediately preceding a tab stop to the maximum number of <tab>s followed by the minimum number of <space>s needed to fill the same column positions originally filled by the translated <blank>s.
- −**t** *tablist* Specify the tab stops. The application shall ensure that the *tablist* option-argument is a single argument consisting of a single positive decimal integer or multiple positive decimal integers, separated by <blank>s or commas, in ascending order. If a single number is given, tabs shall be set *tablist* column positions apart instead of the default 8. If multiple numbers are given, the tabs shall be set at those specific column positions.
- The application shall ensure that each tab-stop position *N* is an integer value greater than zero, and the list shall be in strictly ascending order. This is taken to mean that, from the start of a line of output, tabbing to position *N* shall cause the next character output to be in the (*N*+1)th column position on that line. When the −**t** option is not specified, the default shall be the equivalent of specifying −**t 8** (except for the interaction with −**a**, described below).
- No <space>-to-<tab> conversions shall occur for characters at positions beyond the last of those specified in a multiple tab-stop list.
- When −**t** is specified, the presence or absence of the −**a** option shall be ignored; conversion shall not be limited to the processing of leading <blank>s.

#### **OPERANDS**

- The following operand shall be supported:
- *file* A pathname of a text file to be used as input.

#### **STDIN**

See the INPUT FILES section.

#### **INPUT FILES**

The input files shall be text files.

#### **ENVIRONMENT VARIABLES**

The following environment variables shall affect the execution of *unexpand*:

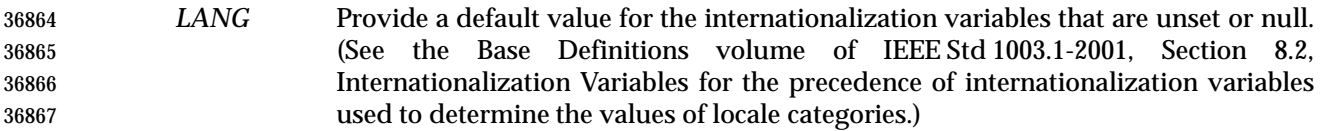

- *LC\_ALL* If set to a non-empty string value, override the values of all the other internationalization variables.
- *LC\_CTYPE* Determine the locale for the interpretation of sequences of bytes of text data as characters (for example, single-byte as opposed to multi-byte characters in arguments and input files), the processing of <tab>s and <space>s, and for the determination of the width in column positions each character would occupy on an output device.

#### *LC\_MESSAGES*

 Determine the locale that should be used to affect the format and contents of diagnostic messages written to standard error.

#### XSI *NLSPATH* Determine the location of message catalogs for the processing of *LC\_MESSAGES*.

#### **ASYNCHRONOUS EVENTS**

Default.

#### **STDOUT**

 The standard output shall be equivalent to the input files with the specified <space>-to-<tab> conversions.

#### **STDERR**

The standard error shall be used only for diagnostic messages.

#### **OUTPUT FILES**

None.

#### **EXTENDED DESCRIPTION**

None.

#### **EXIT STATUS**

- The following exit values shall be returned:
- 0 Successful completion.
- >0 An error occurred.

#### **CONSEQUENCES OF ERRORS**

Default.

#### **APPLICATION USAGE**

 One non-intuitive aspect of *unexpand* is its restriction to leading spaces when neither −**a** nor −**t** is specified. Users who always want to convert all spaces in a file can easily alias *unexpand* to use the −**a** or −**t 8** option.

#### **EXAMPLES**

None.

#### **RATIONALE**

 On several occasions, consideration was given to adding a −**t** option to the *unexpand* utility to complement the −**t** in *expand* (see *expand*). The historical intent of *unexpand* was to translate multiple <blank>s into tab stops, where tab stops were a multiple of eight column positions on most UNIX systems. An early proposal omitted −**t** because it seemed outside the scope of the User Portability Utilities option; it was not described in any of the base documents. However, hard-coding tab stops every eight columns was not suitable for the international community and broke historical precedents for some vendors in the FORTRAN community, so −**t** was restored in conjunction with the list of valid extension categories considered by the standard developers. Thus, *unexpand* is now the logical converse of *expand*.

#### **FUTURE DIRECTIONS**

None.

#### **SEE ALSO**

*expand*, *tabs*

#### **CHANGE HISTORY**

First released in Issue 4.

#### **Issue 6**

- This utility is marked as part of the User Portability Utilities option.
- The definition of the *LC\_CTYPE* environment variable is changed to align with the IEEE P1003.2b draft standard.
- The normative text is reworded to avoid use of the term ''must'' for application requirements.

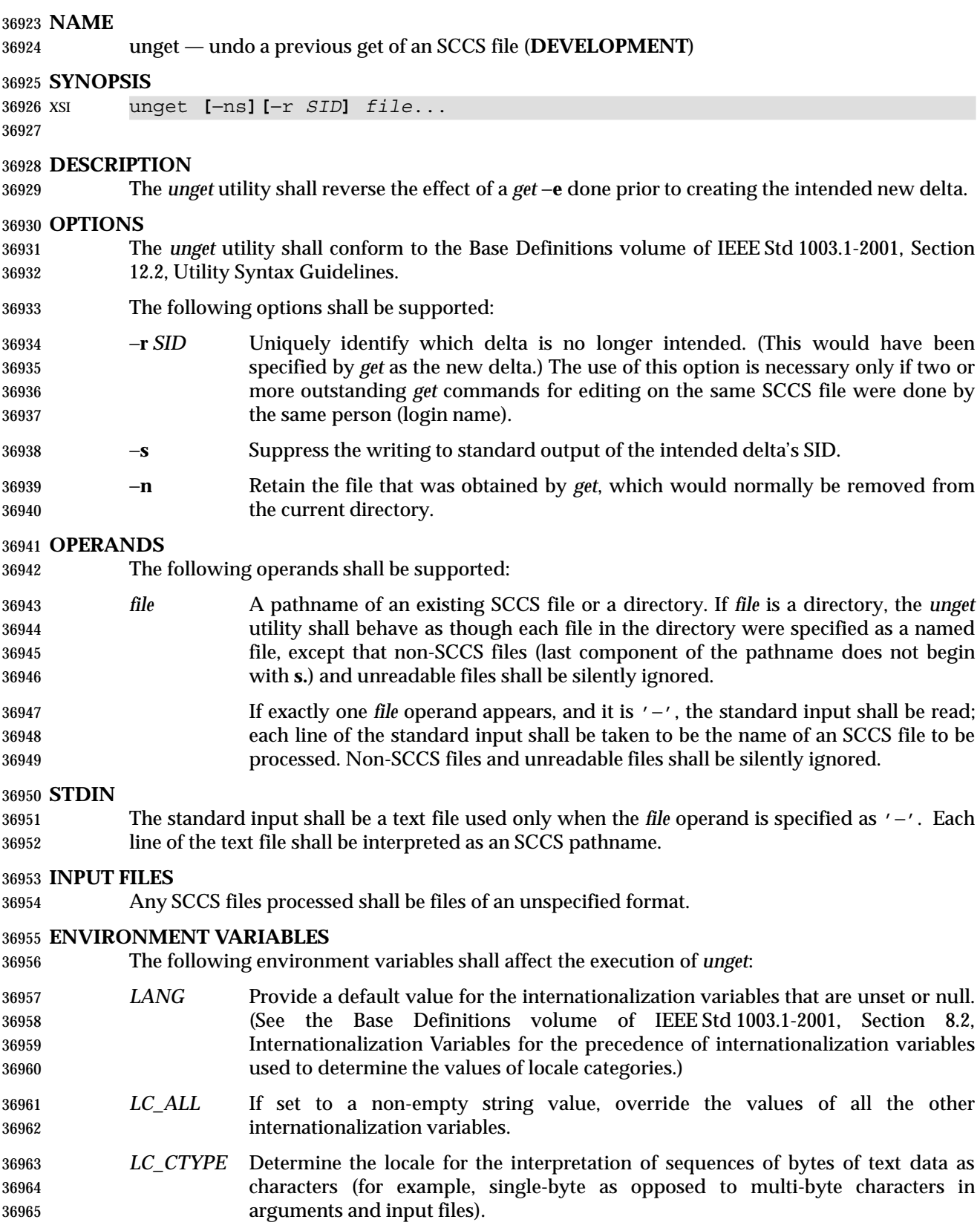

# **unget** *Utilities*

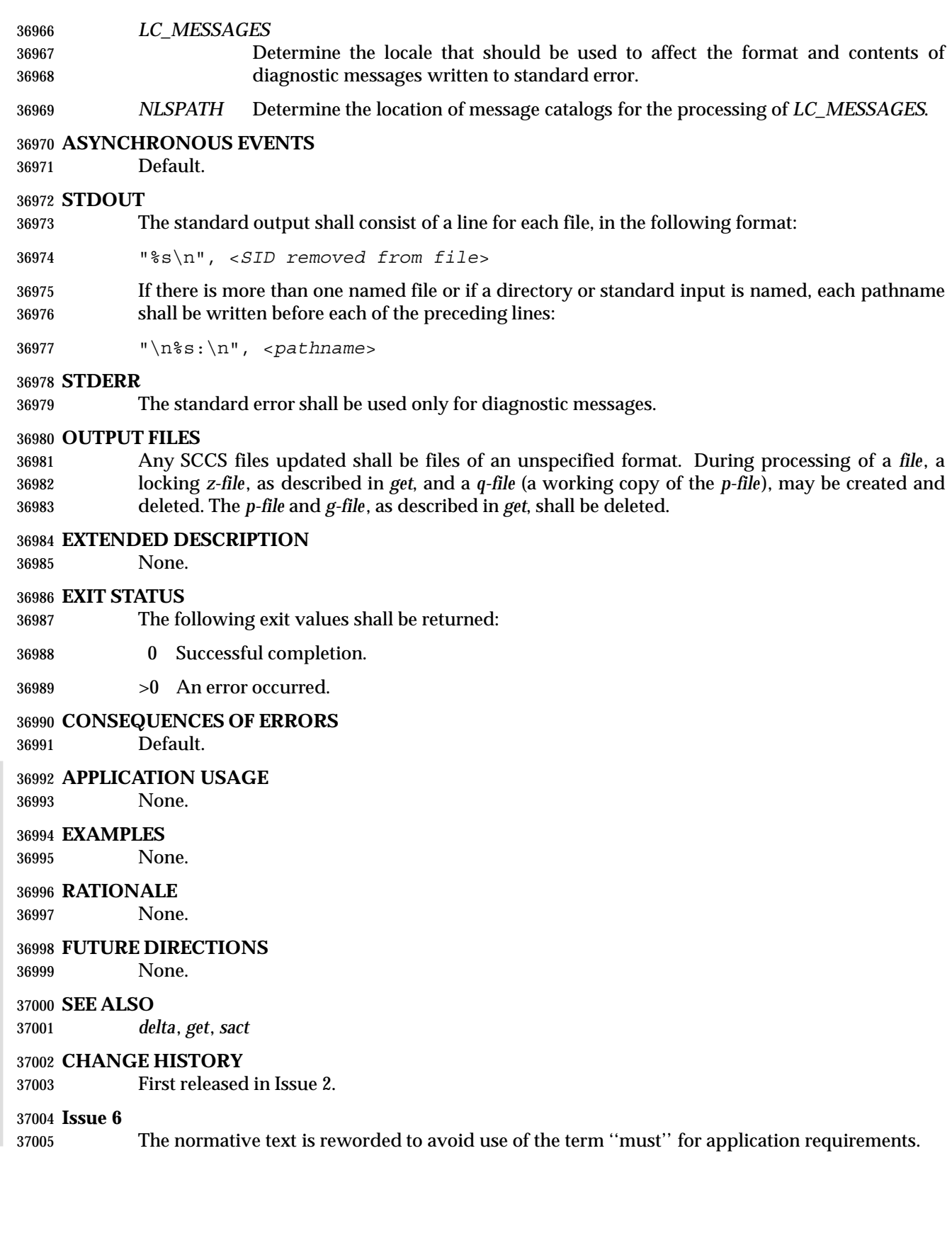

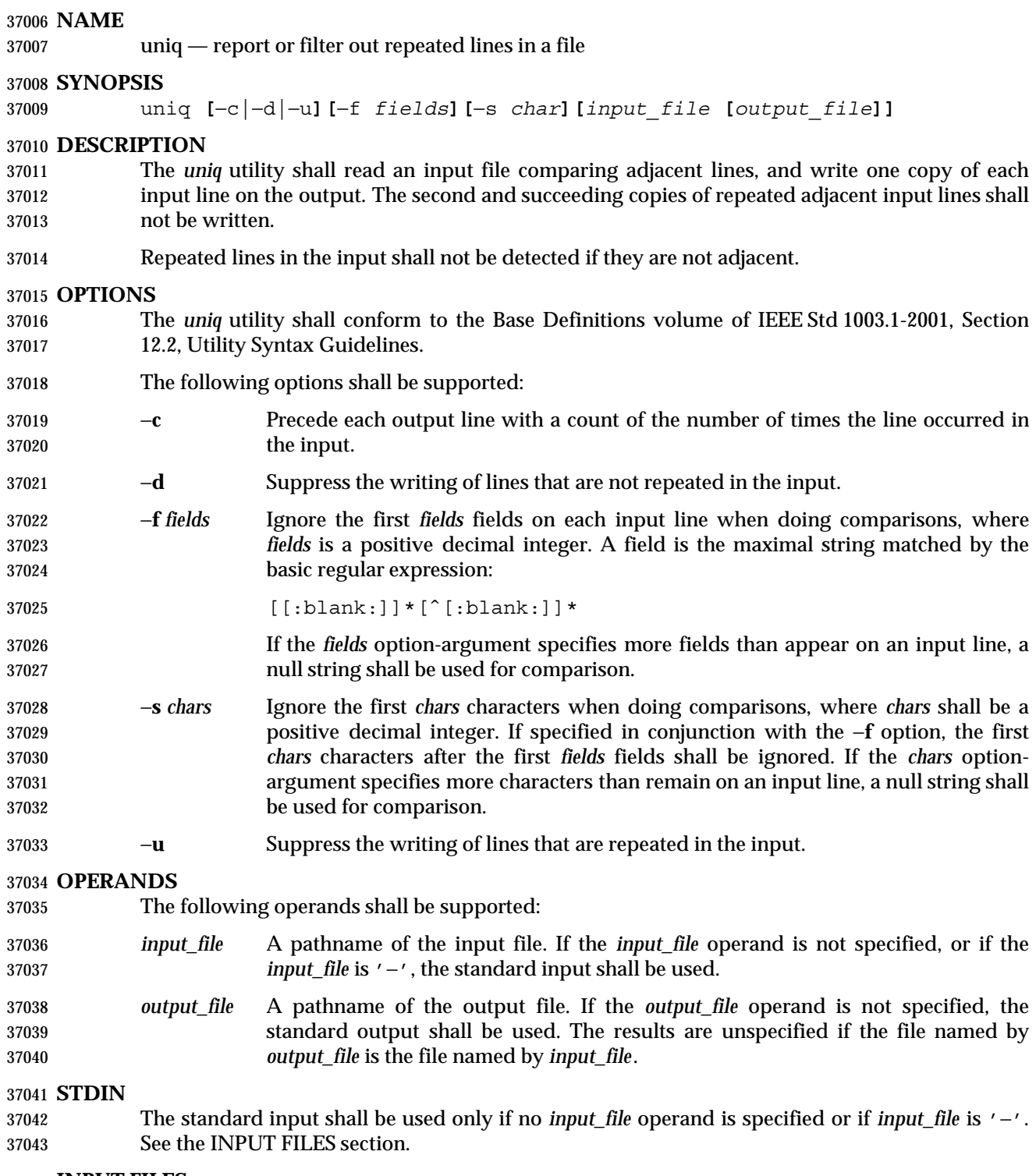

# **INPUT FILES**

The input file shall be a text file.

#### **ENVIRONMENT VARIABLES**

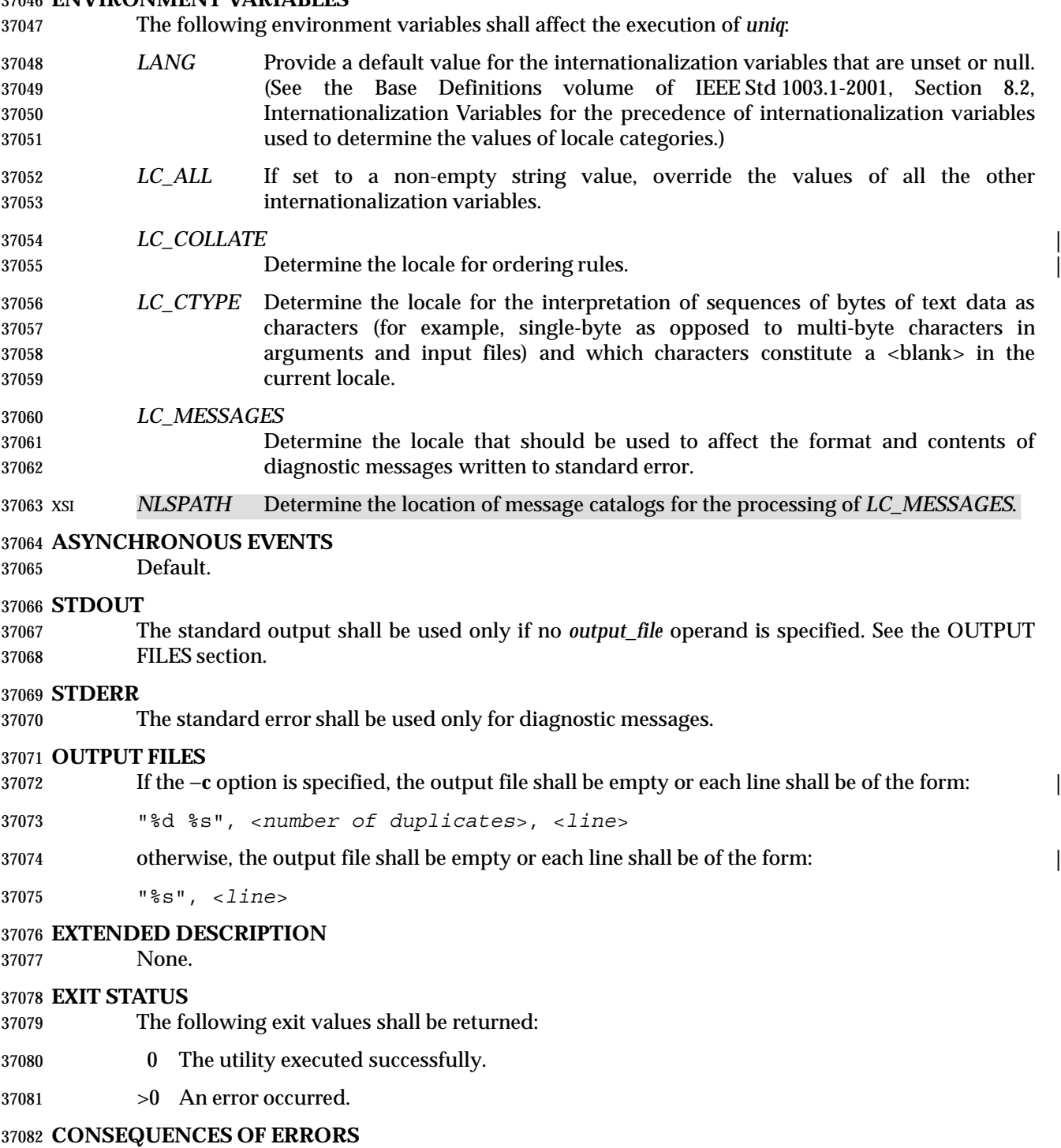

Default.

#### **APPLICATION USAGE**

The *sort* utility can be used to cause repeated lines to be adjacent in the input file.

#### **EXAMPLES**

The following input file data (but flushed left) was used for a test series on *uniq*:

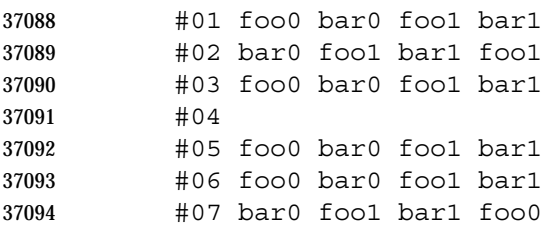

 What follows is a series of test invocations of the *uniq* utility that use a mixture of *uniq* options against the input file data. These tests verify the meaning of *adjacent*. The *uniq* utility views the input data as a sequence of strings delimited by '\n'. Accordingly, for the *fields*th member of the sequence, *uniq* interprets unique or repeated adjacent lines strictly relative to the *fields*+1th member.

 1. This first example tests the line counting option, comparing each line of the input file data starting from the second field:

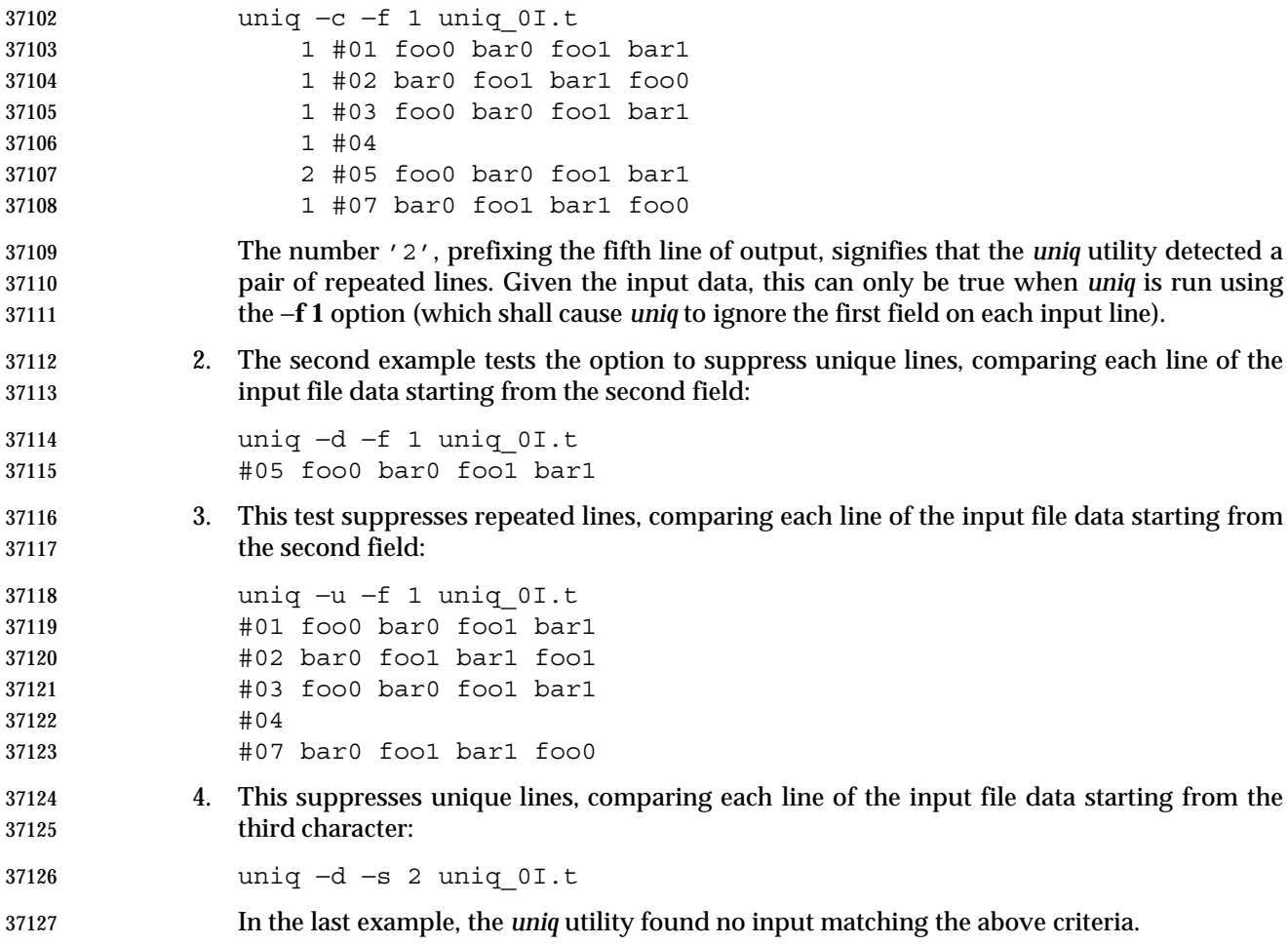

#### **RATIONALE**

 Some historical implementations have limited lines to be 1 080 bytes in length, which does not meet the implied {LINE\_MAX} limit.

#### **FUTURE DIRECTIONS**

None.

#### **SEE ALSO**

*comm*, *sort*

#### **CHANGE HISTORY**

First released in Issue 2.

#### **Issue 6**

The obsolescent SYNOPSIS and associated text are removed.

The normative text is reworded to avoid use of the term ''must'' for application requirements.

IEEE Std 1003.1-2001/Cor 1-2002, item XCU/TC1/D6/40 is applied, adding *LC\_COLLATE* to the |

ENVIRONMENT VARIABLES section, and changing ''the application shall ensure that'' in the |

37142 OUTPUT FILES section.

# *Utilities* **unlink**

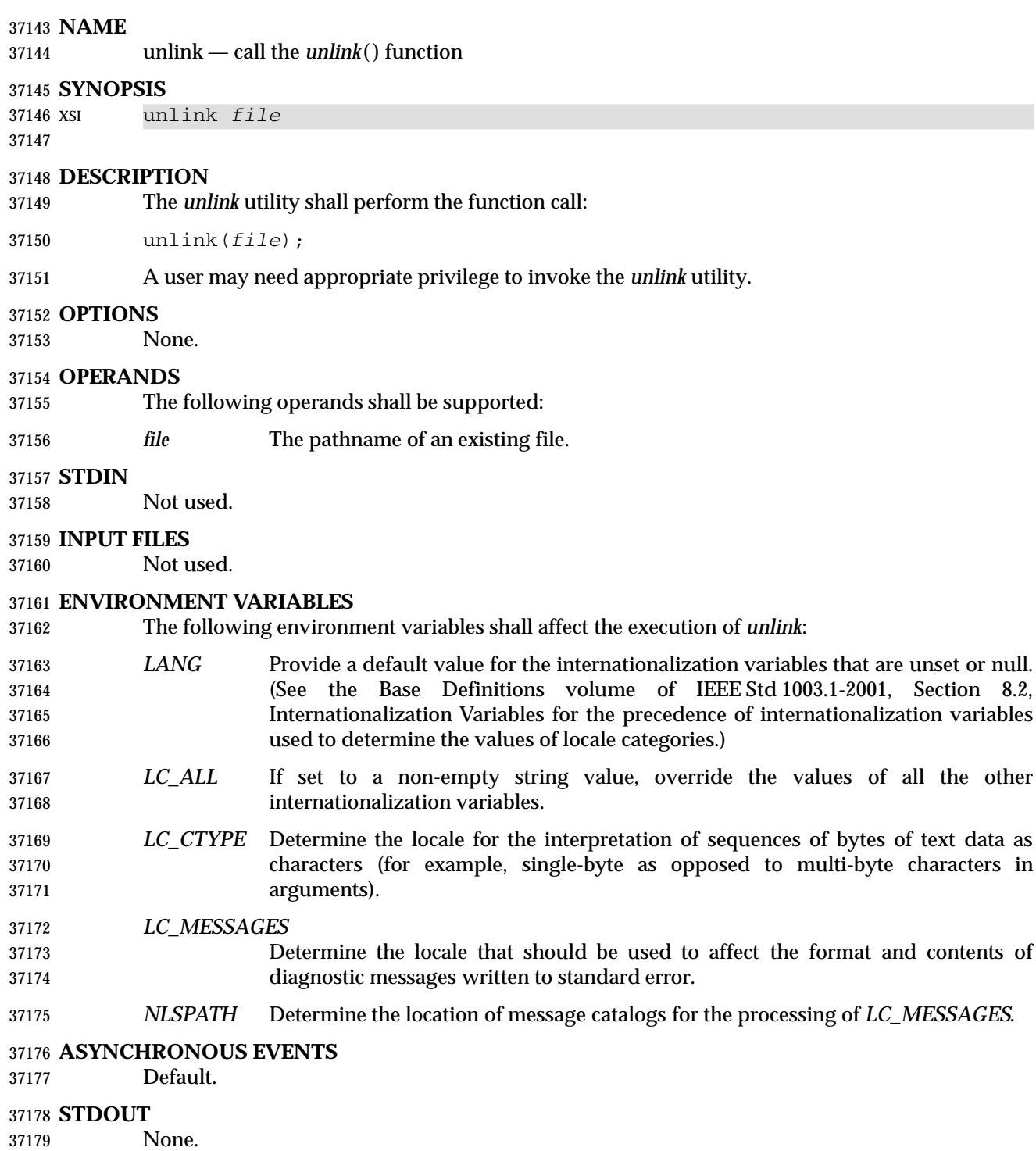

#### **STDERR**

The standard error shall be used only for diagnostic messages.

# **unlink** *Utilities*

#### **OUTPUT FILES**

None.

#### **EXTENDED DESCRIPTION**

None.

#### **EXIT STATUS**

The following exit values shall be returned:

#### 0 Successful completion.

>0 An error occurred.

#### **CONSEQUENCES OF ERRORS**

Default.

### **APPLICATION USAGE**

None.

#### **EXAMPLES**

None.

#### **RATIONALE**

None.

#### **FUTURE DIRECTIONS**

None.

#### **SEE ALSO**

*link*, *rm*, the System Interfaces volume of IEEE Std 1003.1-2001, *unlink*( )

#### **CHANGE HISTORY**

First released in Issue 5.

**NAME**

uucp — system-to-system copy

**SYNOPSIS**

XSI uucp **[**−cCdfjmr**][**−n *user***]** *source-file*... *destination-file*

**DESCRIPTION**

 The *uucp* utility shall copy files named by the *source-file* argument to the *destination-file* argument. The files named can be on local or remote systems.

 The *uucp* utility cannot guarantee support for all character encodings in all circumstances. For example, transmission data may be restricted to 7 bits by the underlying network, 8-bit data and filenames need not be portable to non-internationalized systems, and so on. Under these circumstances, it is recommended that only characters defined in the ISO/IEC 646: 1991 standard International Reference Version (equivalent to ASCII) 7-bit range of characters be used, and that only characters defined in the portable filename character set be used for naming files. The protocol for transfer of files is unspecified by IEEE Std 1003.1-2001.

 Typical implementations of this utility require a communications line configured to use the Base Definitions volume of IEEE Std 1003.1-2001, Chapter 11, General Terminal Interface, but other communications means may be used. On systems where there are no available communications means (either temporarily or permanently), this utility shall write an error message describing the problem and exit with a non-zero exit status.

#### **OPTIONS**

 The *uucp* utility shall conform to the Base Definitions volume of IEEE Std 1003.1-2001, Section 12.2, Utility Syntax Guidelines.

The following options shall be supported:

- −**c** Do not copy local file to the spool directory for transfer to the remote machine (default).
- −**C** Force the copy of local files to the spool directory for transfer.
- −**d** Make all necessary directories for the file copy (default).
- −**f** Do not make intermediate directories for the file copy.
- −**j** Write the job identification string to standard output. This job identification can be used by *uustat* to obtain the status or terminate a job.
- 37235 −**m** Send mail to the requester when the copy is completed.
- −**n** *user* Notify *user* on the remote system that a file was sent.
- 37237 −**r** Do not start the file transfer; just queue the job.

#### **OPERANDS**

 The following operands shall be supported: *destination-file*, *source-file* A pathname of a file to be copied to, or from, respectively. Either name can be a pathname on the local machine, or can have the form: *system-name*!*pathname* where *system-name* is taken from a list of system names that *uucp* knows about. The destination *system-name* can also be a list of names such as:

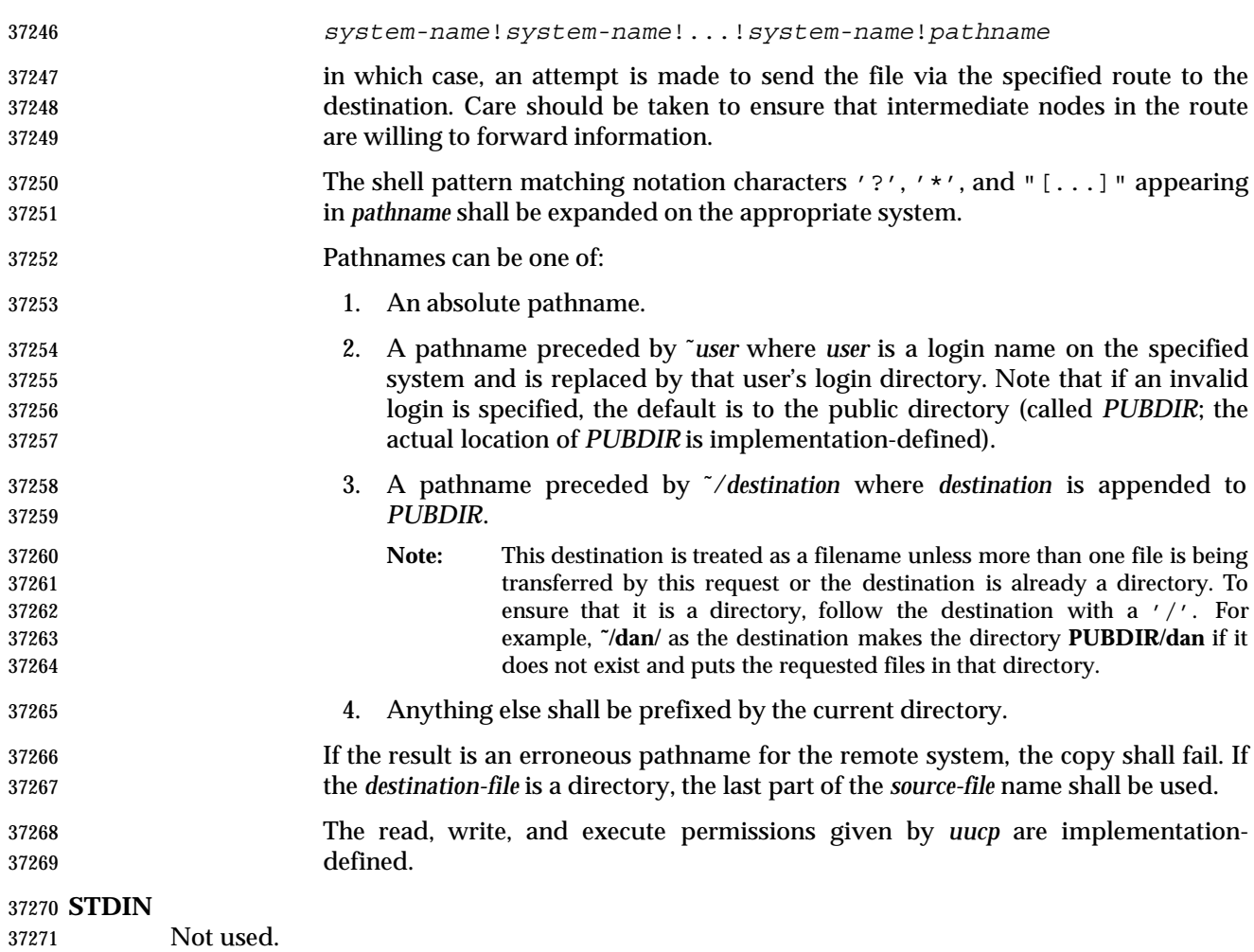

#### **INPUT FILES**

The files to be copied are regular files.

#### **ENVIRONMENT VARIABLES**

The following environment variables shall affect the execution of *uucp*:

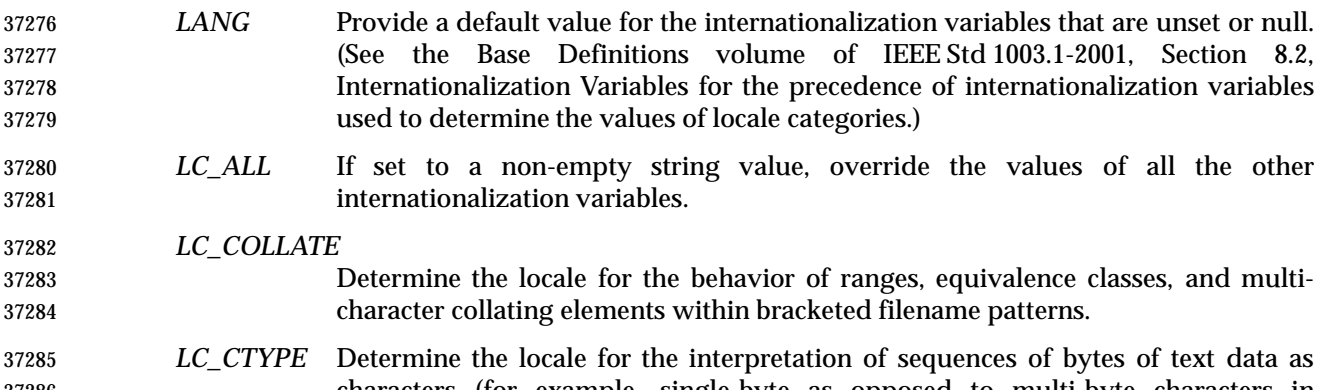

 characters (for example, single-byte as opposed to multi-byte characters in arguments and input files) and the behavior of character classes within bracketed filename patterns (for example, "'[[:lower:]]\*'").

 *LC\_MESSAGES* Determine the locale that should be used to affect the format and contents of diagnostic messages written to standard error, and informative messages written to standard output. *NLSPATH* Determine the location of message catalogs for the processing of *LC\_MESSAGES*. **ASYNCHRONOUS EVENTS** Default. **STDOUT** Not used. **STDERR** The standard error shall be used only for diagnostic messages. **OUTPUT FILES** The output files (which may be on other systems) are copies of the input files. If −**m** is used, mail files are modified. **EXTENDED DESCRIPTION** None. **EXIT STATUS** The following exit values shall be returned: 0 Successful completion. >0 An error occurred. **CONSEQUENCES OF ERRORS** Default. **APPLICATION USAGE** The domain of remotely accessible files can (and for obvious security reasons usually should) be severely restricted. Note that the '!' character in addresses has to be escaped when using *csh* as a command interpreter because of its history substitution syntax. For *ksh* and *sh* the escape is not necessary, but may be used. As noted above, shell metacharacters appearing in pathnames are expanded on the appropriate system. On an internationalized system, this is done under the control of local settings of *LC\_COLLATE* and *LC\_CTYPE*. Thus, care should be taken when using bracketed filename patterns, as collation and typing rules may vary from one system to another. Also be aware that certain types of expression (that is, equivalence classes, character classes, and collating symbols) need not be supported on non-internationalized systems. **EXAMPLES** None.

#### **RATIONALE**

None.

#### **FUTURE DIRECTIONS**

None.

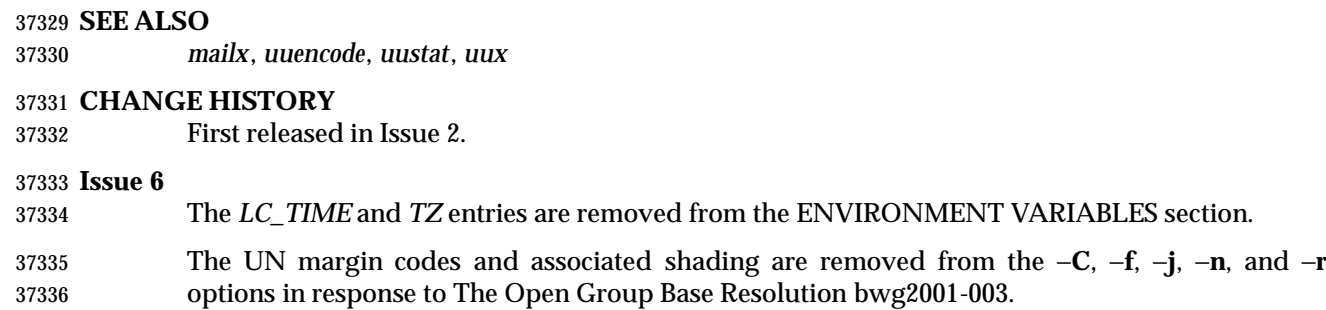

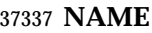

uudecode — decode a binary file

#### **SYNOPSIS**

```
37340 UP uudecode [−o outfile][file]
37341
```
#### **DESCRIPTION**

 The *uudecode* utility shall read a file, or standard input if no file is specified, that includes data created by the *uuencode* utility. The *uudecode* utility shall scan the input file, searching for data compatible with one of the formats specified in *uuencode*, and attempt to create or overwrite the file described by the data (or overridden by the −**o** option). The pathname shall be contained in the data or specified by the −**o** option. The file access permission bits and contents for the file to be produced shall be contained in that data. The mode bits of the created file (other than standard output) shall be set from the file access permission bits contained in the data; that is, other attributes of the mode, including the file mode creation mask (see *umask*), shall not affect the file being produced.

 If the pathname of the file to be produced exists, and the user does not have write permission on that file, *uudecode* shall terminate with an error. If the pathname of the file to be produced exists, and the user has write permission on that file, the existing file shall be overwritten.

 If the input data was produced by *uuencode* on a system with a different number of bits per byte than on the target system, the results of *uudecode* are unspecified.

#### **OPTIONS**

- The *uudecode* utility shall conform to the Base Definitions volume of IEEE Std 1003.1-2001, Section 12.2, Utility Syntax Guidelines.
- The following option shall be supported by the implementation:
- −**o** *outfile* A pathname of a file that shall be used instead of any pathname contained in the input data. Specifying an *outfile* option-argument of **/dev/stdout** shall indicate standard output.

#### **OPERANDS**

- The following operand shall be supported:
- *file* The pathname of a file containing the output of *uuencode*.

#### **STDIN**

See the INPUT FILES section.

#### **INPUT FILES**

The input files shall be files containing the output of *uuencode*.

#### **ENVIRONMENT VARIABLES**

The following environment variables shall affect the execution of *uudecode*:

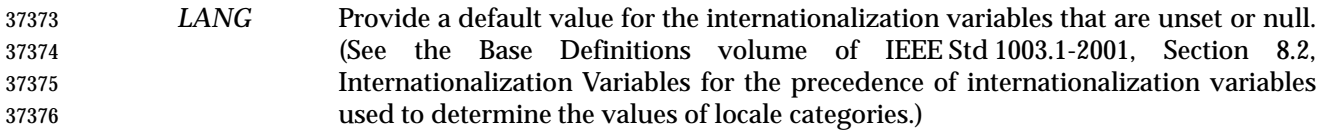

- *LC\_ALL* If set to a non-empty string value, override the values of all the other internationalization variables.
- *LC\_CTYPE* Determine the locale for the interpretation of sequences of bytes of text data as characters (for example, single-byte as opposed to multi-byte characters in arguments and input files).

# **uudecode** *Utilities*

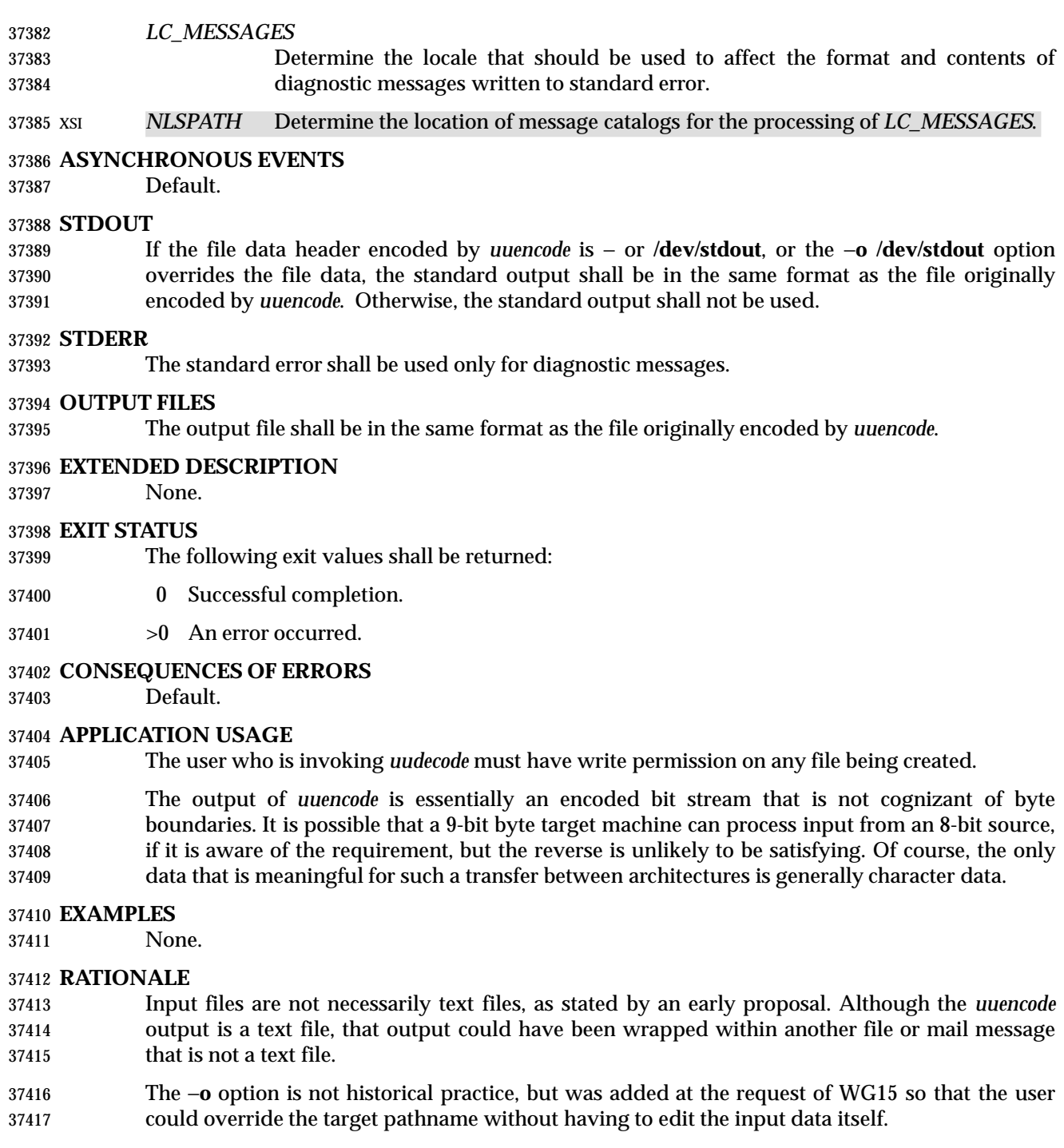

 In early drafts, the [−**o** *outfile*] option-argument allowed the use of − to mean standard output. 37419 The symbol - has only been used previously in IEEE Std 1003.1-2001 as a standard input indicator. The developers of the standard did not wish to overload the meaning of − in this manner. The **/dev/stdout** concept exists on most modern systems. The **/dev/stdout** syntax does not refer to a new special file. It is just a magic cookie to specify standard output.
# **FUTURE DIRECTIONS**

None.

# **SEE ALSO**

*umask*, *uuencode*

### **CHANGE HISTORY**

First released in Issue 4.

## **Issue 6**

# This utility is marked as part of the User Portability Utilities option.

- The −**o** *outfile* option is added, as specified in the IEEE P1003.2b draft standard.
- The normative text is reworded to avoid use of the term ''must'' for application requirements.

### **NAME**

uuencode — encode a binary file

# **SYNOPSIS**

 UP uuencode **[**−m**][***file***]** *decode\_pathname* 

# **DESCRIPTION**

 The *uuencode* utility shall write an encoded version of the named input file, or standard input if no *file* is specified, to standard output. The output shall be encoded using one of the algorithms described in the STDOUT section and shall include the file access permission bits (in *chmod* octal or symbolic notation) of the input file and the *decode\_pathname*, for re-creation of the file on another system that conforms to this volume of IEEE Std 1003.1-2001.

#### **OPTIONS**

 The *uuencode* utility shall conform to the Base Definitions volume of IEEE Std 1003.1-2001, Section 12.2, Utility Syntax Guidelines.

- The following option shall be supported by the implementation:
- −**m** Encode the output using the MIME Base64 algorithm described in STDOUT. If −**m** is not specified, the historical algorithm described in STDOUT shall be used.

# **OPERANDS**

The following operands shall be supported:

# *decode\_pathname*

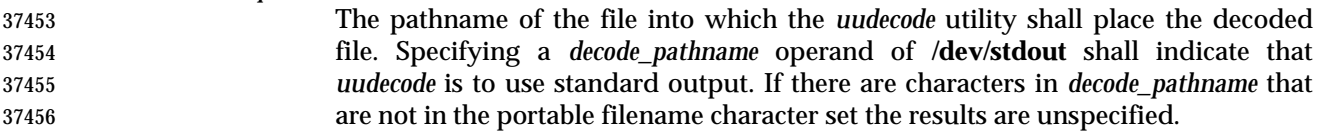

*file* A pathname of the file to be encoded.

#### **STDIN**

See the INPUT FILES section.

# **INPUT FILES**

Input files can be files of any type.

# **ENVIRONMENT VARIABLES**

The following environment variables shall affect the execution of *uuencode*:

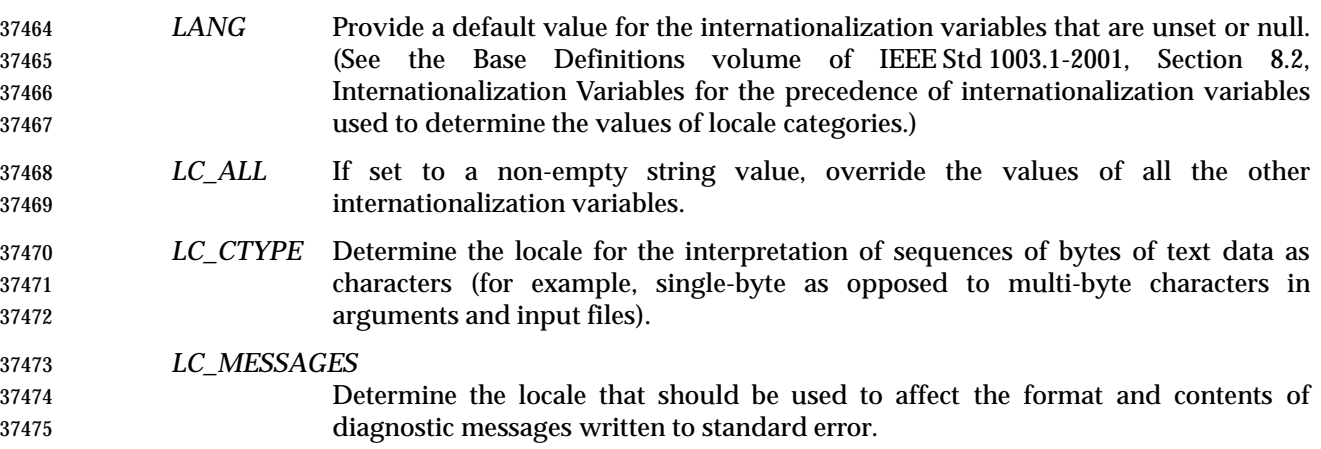

# 37476 XSI *NLSPATH* Determine the location of message catalogs for the processing of *LC\_MESSAGES*.

# 37477 **ASYNCHRONOUS EVENTS**

37478 Default.

# 37479 **STDOUT**

## 37480 **uuencode Base64 Algorithm**

37481 The standard output shall be a text file (encoded in the character set of the current locale) that 37482 begins with the line:

37483 "begin-base64∆%s∆%s\n", <*mode*>, <*decode\_pathname*>

37484 and ends with the line:

37485  $" == == \n\quad n"$ 

37486 In both cases, the lines shall have no preceding or trailing <blank>s.

 The encoding process represents 24-bit groups of input bits as output strings of four encoded characters. Proceeding from left to right, a 24-bit input group shall be formed by concatenating three 8-bit input groups. Each 24-bit input group then shall be treated as four concatenated 6-bit groups, each of which shall be translated into a single digit in the Base64 alphabet. When encoding a bit stream via the Base64 encoding, the bit stream shall be presumed to be ordered with the most-significant bit first. That is, the first bit in the stream shall be the high-order bit in the first byte, and the eighth bit shall be the low-order bit in the first byte, and so on. Each 6-bit group is used as an index into an array of 64 printable characters, as shown in Table 4-21.

<sup>37495</sup> **Table 4-21** uuencode Base64 Values \_\_\_\_\_\_\_\_\_\_\_\_\_\_\_\_\_\_\_\_\_\_\_\_\_\_\_\_\_\_\_\_\_\_\_\_\_\_\_\_\_\_\_\_\_\_\_\_\_\_\_\_\_\_\_\_\_\_\_\_\_\_\_\_\_\_\_\_\_\_\_\_\_\_\_\_\_\_

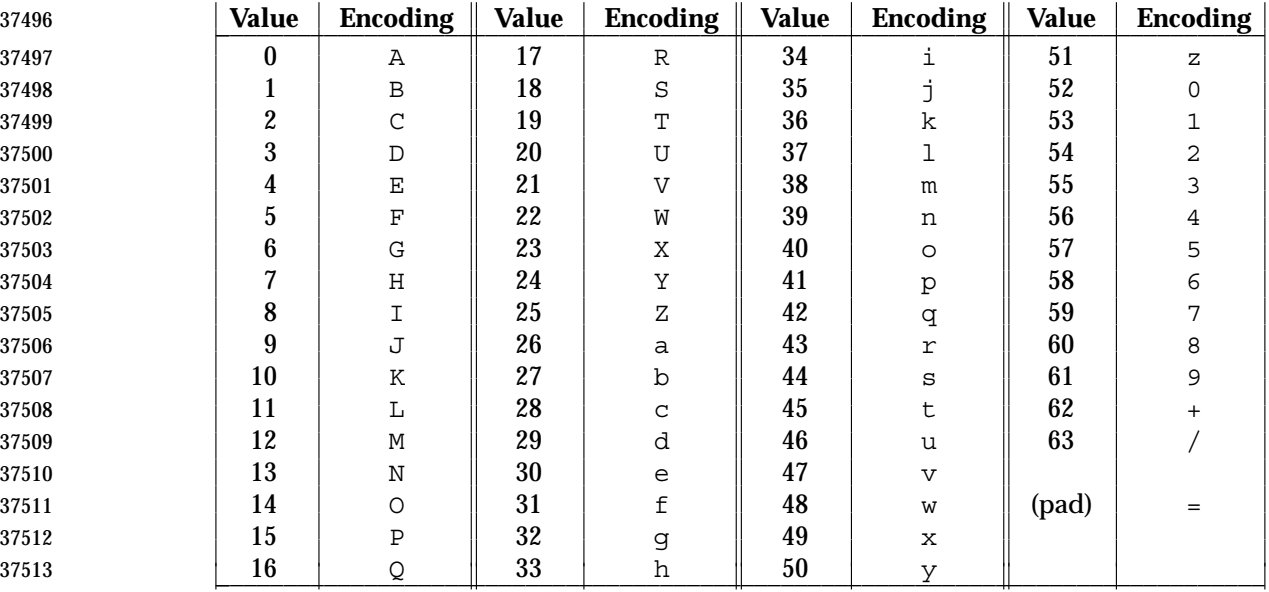

37514 The character referenced by the index shall be placed in the output string.

37515 The output stream (encoded bytes) shall be represented in lines of no more than 76 characters 37516 each. All line breaks or other characters not found in the table shall be ignored by decoding 37517 software (see *uudecode*).

37518 Special processing shall be performed if fewer than 24 bits are available at the end of a message 37519 or encapsulated part of a message. A full encoding quantum shall always be completed at the

 end of a message. When fewer than 24 input bits are available in an input group, zero bits shall be added (on the right) to form an integral number of 6-bit groups. Output character positions that are not required to represent actual input data shall be set to the character '='. Since all Base64 input is an integral number of octets, only the following cases can arise: 1. The final quantum of encoding input is an integral multiple of 24 bits; here, the final unit of encoded output shall be an integral multiple of 4 characters with no '=' padding. 2. The final quantum of encoding input is exactly 16 bits; here, the final unit of encoded output shall be three characters followed by one '=' padding character. 3. The final quantum of encoding input is exactly 8 bits; here, the final unit of encoded output shall be two characters followed by two '=' padding characters. A terminating "====" evaluates to nothing and denotes the end of the encoded data. **uuencode Historical Algorithm** The standard output shall be a text file (encoded in the character set of the current locale) that begins with the line: "begin∆%s∆%s\n" <*mode*>, <*decode\_pathname*> and ends with the line: "end\n" In both cases, the lines shall have no preceding or trailing <blank>s. The algorithm that shall be used for lines in between **begin** and **end** takes three octets as input and writes four characters of output by splitting the input at six-bit intervals into four octets, containing data in the lower six bits only. These octets shall be converted to characters by adding a value of 0x20 to each octet, so that each octet is in the range [0x20,0x5f], and then it shall be assumed to represent a printable character in the ISO/IEC 646: 1991 standard encoded character set. It then shall be translated into the corresponding character codes for the codeset in use in the 37544 current locale. (For example, the octet 0x41, representing 'A', would be translated to 'A' in the current codeset, such as 0xc1 if it were EBCDIC.) Where the bits of two octets are combined, the least significant bits of the first octet shall be shifted left and combined with the most significant bits of the second octet shifted right. Thus the three octets *A*, *B*, *C* shall be converted into the four octets: 0x20 + (( A >> 2 ) & 0x3F)  $0 \times 20 + ((A \le 4) | ((B \ge 4) \& 0 \times F)) \& 0 \times 3F)$  0x20 + (((B << 2) | ((C >> 6) & 0x3)) & 0x3F) 0x20 + (( C ) & 0x3F) These octets then shall be translated into the local character set. Each encoded line contains a length character, equal to the number of characters to be decoded plus 0x20 translated to the local character set as described above, followed by the encoded characters. The maximum number of octets to be encoded on each line shall be 45. **STDERR** The standard error shall be used only for diagnostic messages.

#### **OUTPUT FILES**

None.

# **EXTENDED DESCRIPTION**

None.

## **EXIT STATUS**

The following exit values shall be returned:

- 0 Successful completion.
- $>0$  An error occurred.

# **CONSEQUENCES OF ERRORS**

Default.

### **APPLICATION USAGE**

 The file is expanded by 35 percent (each three octets become four, plus control information) causing it to take longer to transmit.

 Since this utility is intended to create files to be used for data interchange between systems with possibly different codesets, and to represent binary data as a text file, the ISO/IEC 646: 1991 standard was chosen for a midpoint in the algorithm as a known reference point. The output from *uuencode* is a text file on the local system. If the output were in the ISO/IEC 646: 1991 standard codeset, it might not be a text file (at least because the <newline>s might not match), and the goal of creating a text file would be defeated. If this text file was then carried to another machine with the same codeset, it would be perfectly compatible with that system's *uudecode*. If it was transmitted over a mail system or sent to a machine with a different codeset, it is assumed that, as for every other text file, some translation mechanism would convert it (by the time it reached a user on the other system) into an appropriate codeset. This translation only makes sense from the local codeset, not if the file has been put into a ISO/IEC 646: 1991 standard representation first. Similarly, files processed by *uuencode* can be placed in *pax* archives, intermixed with other text files in the same codeset.

#### **EXAMPLES**

None.

# **RATIONALE**

- A new algorithm was added at the request of the international community to parallel work in RFC 2045 (MIME). As with the historical *uuencode* format, the Base64 Content-Transfer-Encoding is designed to represent arbitrary sequences of octets in a form that is not humanly readable. A 65-character subset of the ISO/IEC 646: 1991 standard is used, enabling 6 bits to be represented per printable character. (The extra 65th character,  $\ell = \ell$ , is used to signify a special processing function.)
- This subset has the important property that it is represented identically in all versions of the ISO/IEC 646: 1991 standard, including US ASCII, and all characters in the subset are also represented identically in all versions of EBCDIC. The historical *uuencode* algorithm does not share this property, which is the reason that a second algorithm was added to the ISO POSIX-2 standard.
- The string "====" was used for the termination instead of the end used in the original format because the latter is a string that could be valid encoded input.
- In an early draft, the −**m** option was named −**b** (for Base64), but it was renamed to reflect its relationship to the RFC 2045. A −**u** was also present to invoke the default algorithm, but since this was not historical practice, it was omitted as being unnecessary.
- See the RATIONALE section in *uudecode* for the derivation of the **/dev/stdout** symbol.

# **uuencode** *Utilities*

# **FUTURE DIRECTIONS**

None.

 **SEE ALSO** *chmod*, *mailx*, *uudecode*

# **CHANGE HISTORY**

First released in Issue 4.

# **Issue 6**

This utility is marked as part of the User Portability Utilities option.

 The Base64 algorithm and the ability to output to **/dev/stdout** are added as specified in the IEEE P1003.2b draft standard.

### **NAME**

uustat — uucp status inquiry and job control

## **SYNOPSIS**

XSI uustat **[** −q| −k *jobid*| −r *jobid***]**

uustat **[**−s *system***][**−u *user***]**

**DESCRIPTION**

 The *uustat* utility shall display the status of, or cancel, previously specified *uucp* requests, or provide general status on *uucp* connections to other systems.

 When no options are given, *uustat* shall write to standard output the status of all *uucp* requests issued by the current user.

 Typical implementations of this utility require a communications line configured to use the Base Definitions volume of IEEE Std 1003.1-2001, Chapter 11, General Terminal Interface, but other communications means may be used. On systems where there are no available communications means (either temporarily or permanently), this utility shall write an error message describing the problem and exit with a non-zero exit status.

# **OPTIONS**

- The *uustat* utility shall conform to the Base Definitions volume of IEEE Std 1003.1-2001, Section 12.2, Utility Syntax Guidelines.
- The following options shall be supported:
- −**q** Write the jobs queued for each machine.
- −**k** *jobid* Kill the *uucp* request whose job identification is *jobid*. The application shall ensure that the killed *uucp* request belongs to the person invoking *uustat* unless that user has appropriate privileges.
- −**r** *jobid* Rejuvenate *jobid*. The files associated with *jobid* are touched so that their modification time is set to the current time. This prevents the cleanup program from deleting the job until the jobs modification time reaches the limit imposed by the program.
- −**s** *system* Write the status of all *uucp* requests for remote system *system*.
- −**u** *user* Write the status of all *uucp* requests issued by *user*.

#### **OPERANDS**

None.

#### **STDIN**

Not used.

#### **INPUT FILES**

None.

#### **ENVIRONMENT VARIABLES**

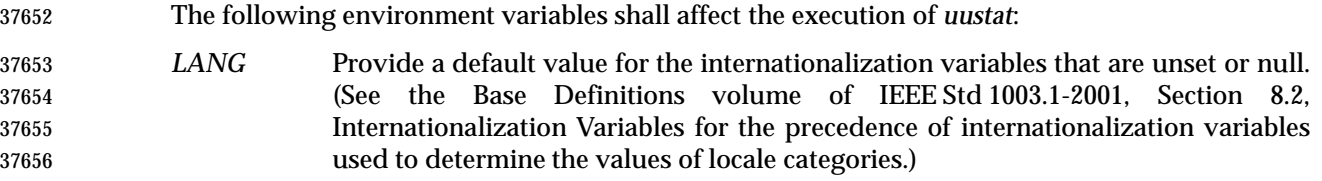

# **uustat** *Utilities*

- *LC\_ALL* If set to a non-empty string value, override the values of all the other internationalization variables. *LC\_CTYPE* Determine the locale for the interpretation of sequences of bytes of text data as characters (for example, single-byte as opposed to multi-byte characters in
- arguments).

# *LC\_MESSAGES*

 Determine the locale that should be used to affect the format and contents of diagnostic messages written to standard error, and informative messages written to standard output.

*NLSPATH* Determine the location of message catalogs for the processing of *LC\_MESSAGES*.

# **ASYNCHRONOUS EVENTS**

Default.

### **STDOUT**

 The standard output shall consist of information about each job selected, in an unspecified format. The information shall include at least the job ID, the user ID or name, and the remote system name.

# **STDERR**

- The standard error shall be used only for diagnostic messages.
- **OUTPUT FILES**
- None.

# **EXTENDED DESCRIPTION**

None.

# **EXIT STATUS**

- The following exit values shall be returned:
- 0 Successful completion.
- >0 An error occurred.

#### **CONSEQUENCES OF ERRORS**

Default.

**APPLICATION USAGE**

None.

**EXAMPLES**

None.

#### **RATIONALE** None.

**FUTURE DIRECTIONS**

None.

# **SEE ALSO**

*uucp*

# **CHANGE HISTORY**

First released in Issue 2.

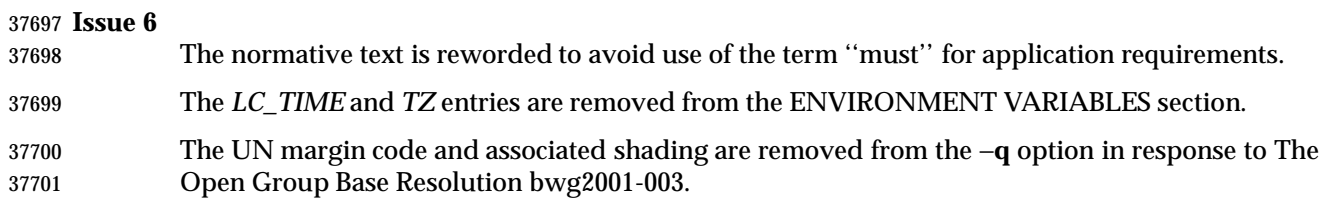

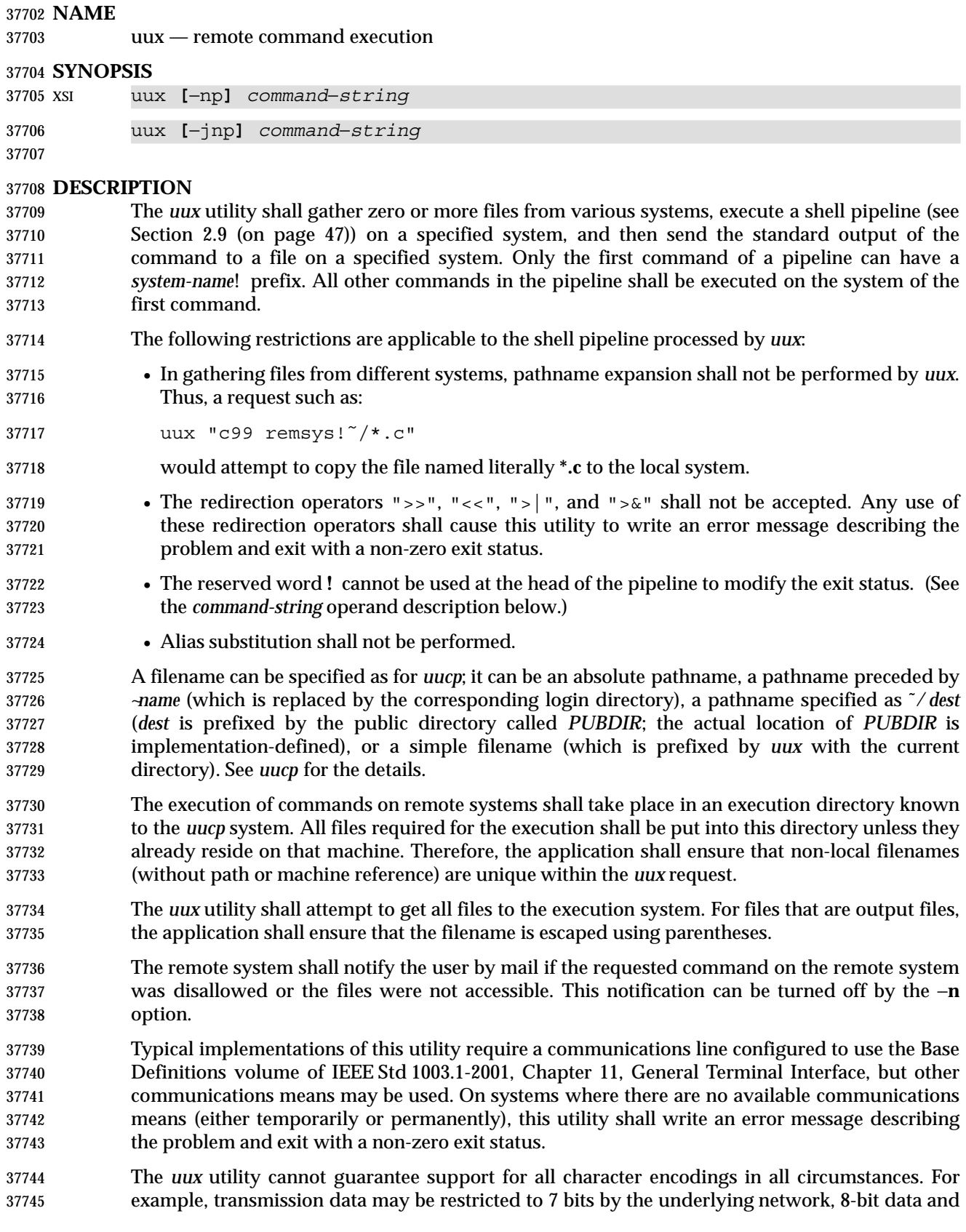

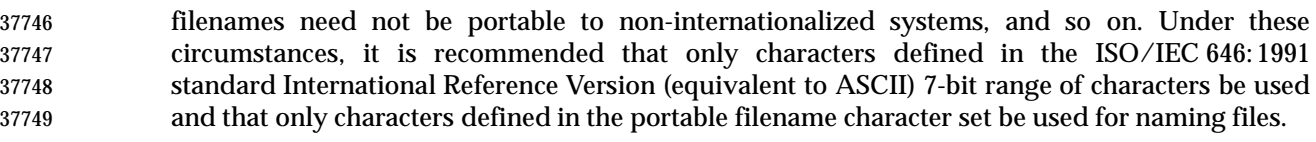

# **OPTIONS**

- The *uux* utility shall conform to the Base Definitions volume of IEEE Std 1003.1-2001, Section 12.2, Utility Syntax Guidelines.
- The following options shall be supported:
- −**p** Make the standard input to *uux* the standard input to the *command-string*.
- −**j** Write the job identification string to standard output. This job identification can be used by *uustat* to obtain the status or terminate a job.
- −**n** Do not notify the user if the command fails.

# **OPERANDS**

The following operand shall be supported:

- *command-string*
- A string made up of one or more arguments that are similar to normal command arguments, except that the command and any filenames can be prefixed by *system-name*!. A null *system-name* shall be interpreted as the local system.

#### **STDIN**

 The standard input shall not be used unless the '−' or −**p** option is specified; in those cases, the standard input shall be made the standard input of the *command-string*.

#### **INPUT FILES**

Input files shall be selected according to the contents of *command-string*.

# **ENVIRONMENT VARIABLES**

The following environment variables shall affect the execution of *uux*:

- *LANG* Provide a default value for the internationalization variables that are unset or null. (See the Base Definitions volume of IEEE Std 1003.1-2001, Section 8.2, Internationalization Variables for the precedence of internationalization variables used to determine the values of locale categories.)
- *LC\_ALL* If set to a non-empty string value, override the values of all the other internationalization variables.
- *LC\_CTYPE* Determine the locale for the interpretation of sequences of bytes of text data as characters (for example, single-byte as opposed to multi-byte characters in arguments).

# *LC\_MESSAGES*

 Determine the locale that should be used to affect the format and contents of diagnostic messages written to standard error.

# *NLSPATH* Determine the location of message catalogs for the processing of *LC\_MESSAGES*.

#### **ASYNCHRONOUS EVENTS**

Default.

# **STDOUT**

 The standard output shall not be used unless the −**j** option is specified; in that case, the job identification string shall be written to standard output in the following format:

"%s\n", <*jobid*>

# **STDERR**

The standard error shall be used only for diagnostic messages.

# **OUTPUT FILES**

- Output files shall be created or written, or both, according to the contents of *command-string*.
- If −**n** is not used, mail files shall be modified following any command or file-access failures on the remote system.

# **EXTENDED DESCRIPTION**

None.

# **EXIT STATUS**

- The following exit values shall be returned:
- 0 Successful completion.
- >0 An error occurred.

# **CONSEQUENCES OF ERRORS**

Default.

# **APPLICATION USAGE**

- Note that, for security reasons, many installations limit the list of commands executable on behalf of an incoming request from *uux*. Many sites permit little more than the receipt of mail via *uux*.
- Any characters special to the command interpreter should be quoted either by quoting the entire *command-string* or quoting the special characters as individual arguments.

 As noted in *uucp*, shell pattern matching notation characters appearing in pathnames are expanded on the appropriate local system. This is done under the control of local settings of *LC\_COLLATE* and *LC\_CTYPE*. Thus, care should be taken when using bracketed filename patterns, as collation and typing rules may vary from one system to another. Also be aware that certain types of expression (that is, equivalence classes, character classes, and collating symbols) need not be supported on non-internationalized systems.

#### **EXAMPLES**

 1. The following command gets **file1** from system **a** and **file2** from system **b**, executes *diff* on the local system, and puts the results in **file.diff** in the local *PUBDIR* directory. (*PUBDIR* is the *uucp* public directory on the local system.)

#### uux "!diff a!/usr/file1 b!/a4/file2 >!˜/file.diff"

 2. The following command fails because *uux* places all files copied to a system in the same working directory. Although the files **xyz** are from two different systems, their filenames are the same and conflict.

```
37824 uux "!diff a!/usr1/xyz b!/usr2/xyz >!˜/xyz.diff"
```
 3. The following command succeeds (assuming *diff* is permitted on system **a**) because the file local to system **a** is not copied to the working directory, and hence does not conflict with the file from system **c**.

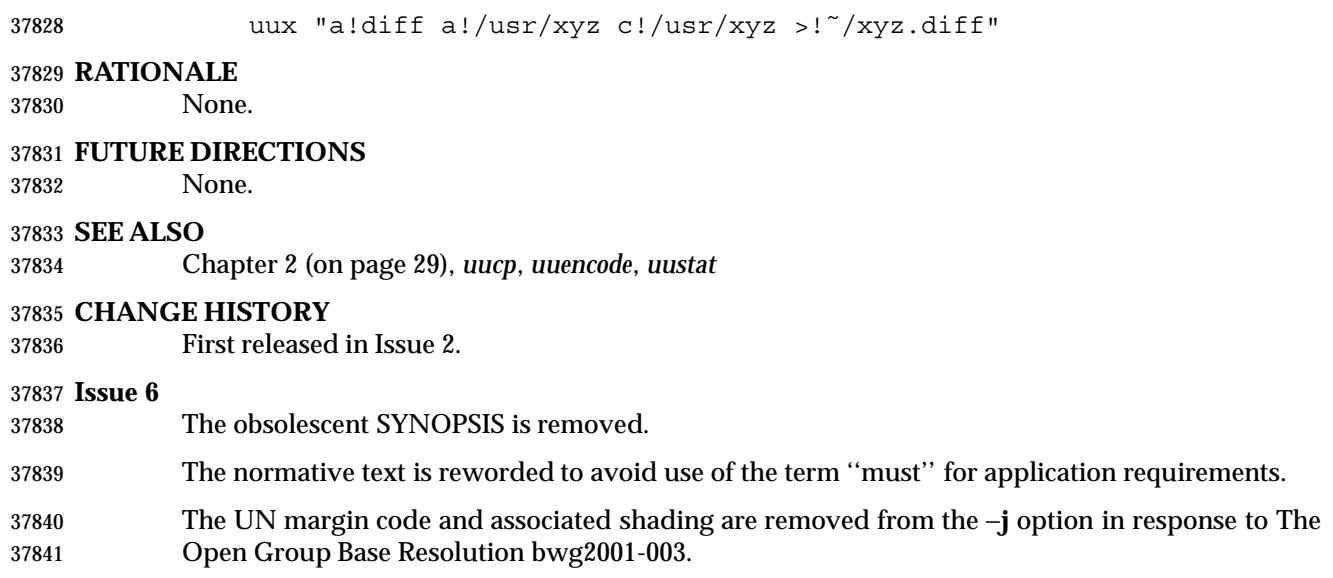

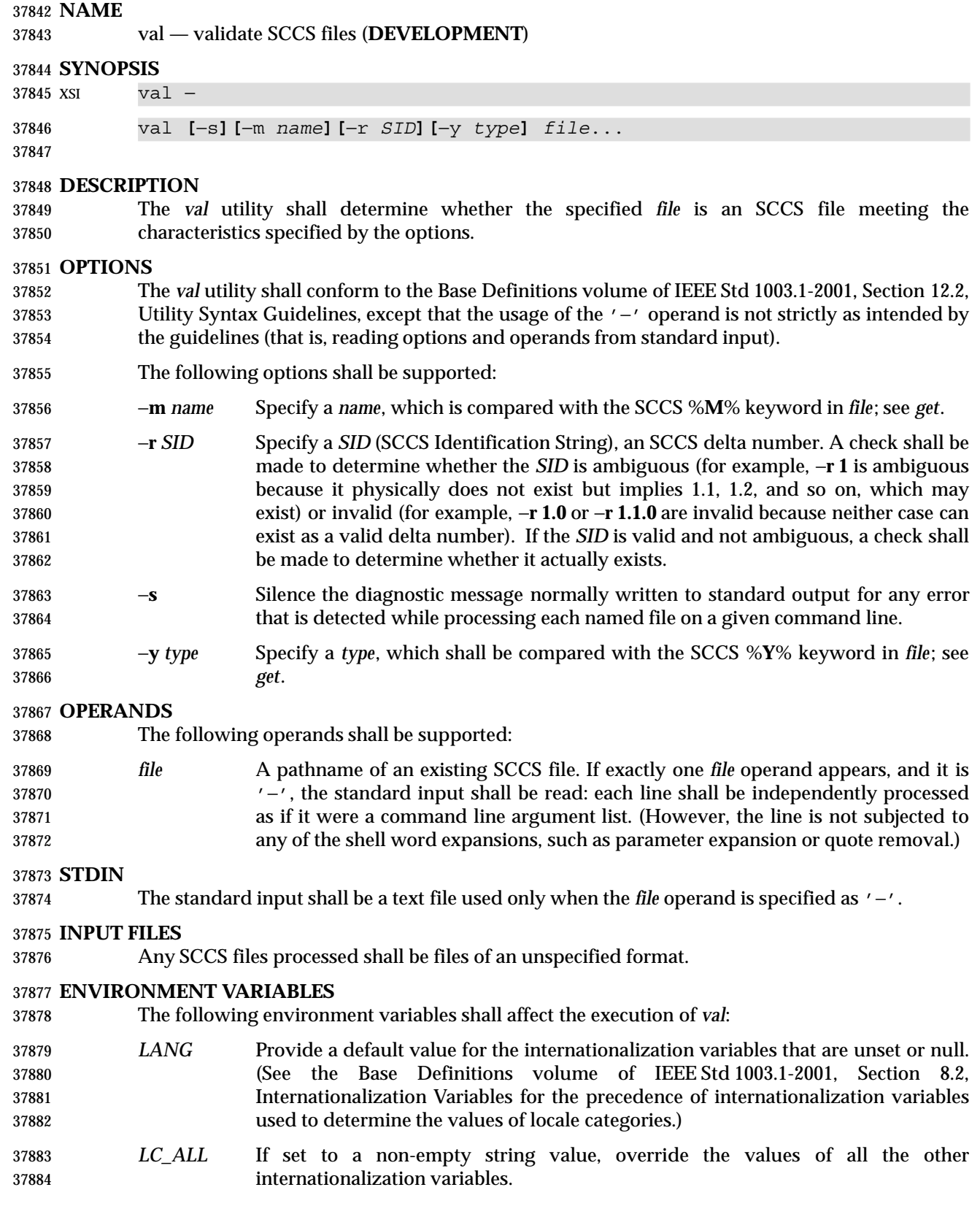

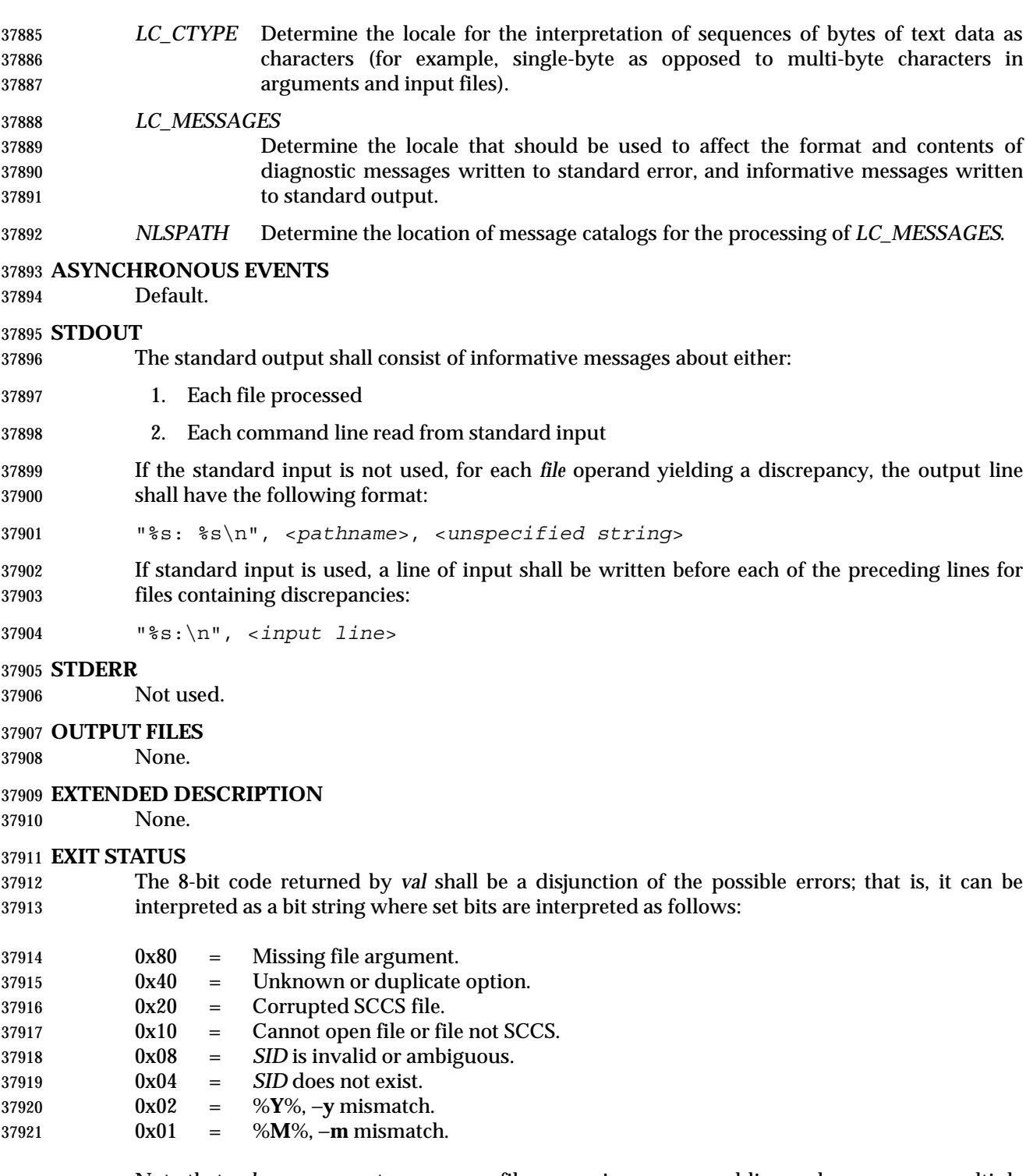

 Note that *val* can process two or more files on a given command line and can process multiple command lines (when reading the standard input). In these cases an aggregate code shall be returned: a logical OR of the codes generated for each command line and file processed.

#### **CONSEQUENCES OF ERRORS**

Default.

#### **APPLICATION USAGE**

 Since the *val* exit status sets the 0x80 bit, shell applications checking "\$?" cannot tell if it terminated due to a missing file argument or receipt of a signal.

#### **EXAMPLES**

 In a directory with three SCCS files—**s.x** (of **t** type ''text''), **s.y**, and **s.z** (a corrupted file)—the following command could produce the output shown:

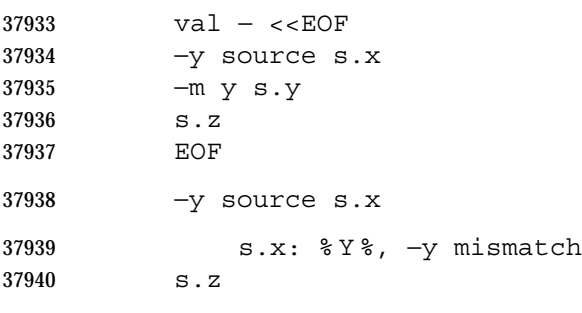

s.z: corrupted SCCS file

#### **RATIONALE**

None.

# **FUTURE DIRECTIONS**

None.

# **SEE ALSO**

*admin*, *delta*, *get*, *prs*

#### **CHANGE HISTORY**

First released in Issue 2.

# **Issue 6**

 The Open Group Corrigendum U025/4 is applied, correcting a typographical error in the EXIT STATUS.

# **NAME**

vi — screen-oriented (visual) display editor

# **SYNOPSIS**

UP vi **[**−rR**][**−c *command***][**−t *tagstring***][**−w *size***][***file* ...**]**

# **DESCRIPTION**

- This utility shall be provided on systems that both support the User Portability Utilities option and define the POSIX2\_CHAR\_TERM symbol. On other systems it is optional.
- The *vi* (visual) utility is a screen-oriented text editor. Only the open and visual modes of the editor are described in IEEE Std 1003.1-2001; see the line editor *ex* for additional editing capabilities used in *vi*. The user can switch back and forth between *vi* and *ex* and execute *ex* commands from within *vi*.
- This reference page uses the term *edit buffer* to describe the current working text. No specific implementation is implied by this term. All editing changes are performed on the edit buffer, and no changes to it shall affect any file until an editor command writes the file.
- When using *vi*, the terminal screen acts as a window into the editing buffer. Changes made to the editing buffer shall be reflected in the screen display; the position of the cursor on the screen shall indicate the position within the editing buffer.
- Certain terminals do not have all the capabilities necessary to support the complete *vi* definition. When these commands cannot be supported on such terminals, this condition shall not produce an error message such as ''not an editor command'' or report a syntax error. The implementation may either accept the commands and produce results on the screen that are the result of an unsuccessful attempt to meet the requirements of this volume of IEEE Std 1003.1-2001 or report an error describing the terminal-related deficiency.

# **OPTIONS**

- The *vi* utility shall conform to the Base Definitions volume of IEEE Std 1003.1-2001, Section 12.2, Utility Syntax Guidelines.
- The following options shall be supported:
- −**c** *command* See the *ex* command description of the −**c** option.
- −**r** See the *ex* command description of the −**r** option.
- −**R** See the *ex* command description of the −**R** option.
- −**t** *tagstring* See the *ex* command description of the −**t** option.
- −**w** *size* See the *ex* command description of the −**w** option.

#### **OPERANDS**

 See the OPERANDS section of the *ex* command for a description of the operands supported by the *vi* command.

#### **STDIN**

- If standard input is not a terminal device, the results are undefined. The standard input consists of a series of commands and input text, as described in the EXTENDED DESCRIPTION section.
- If a read from the standard input returns an error, or if the editor detects an end-of-file condition from the standard input, it shall be equivalent to a SIGHUP asynchronous event.

# **INPUT FILES**

 See the INPUT FILES section of the *ex* command for a description of the input files supported by the *vi* command.

#### **ENVIRONMENT VARIABLES**

 See the ENVIRONMENT VARIABLES section of the *ex* command for the environment variables that affect the execution of the *vi* command.

#### **ASYNCHRONOUS EVENTS**

 See the ASYNCHRONOUS EVENTS section of the *ex* for the asynchronous events that affect the execution of the *vi* command.

#### **STDOUT**

- If standard output is not a terminal device, undefined results occur.
- Standard output may be used for writing prompts to the user, for informational messages, and for writing lines from the file.

#### **STDERR**

- If standard output is not a terminal device, undefined results occur.
- The standard error shall be used only for diagnostic messages.

#### **OUTPUT FILES**

 See the OUTPUT FILES section of the *ex* command for a description of the output files supported by the *vi* command.

#### **EXTENDED DESCRIPTION**

 If the terminal does not have the capabilities necessary to support an unspecified portion of the *vi* definition, implementations shall start initially in *ex* mode or open mode. Otherwise, after initialization, *vi* shall be in command mode; text input mode can be entered by one of several commands used to insert or change text. In text input mode, <ESC> can be used to return to command mode; other uses of <ESC> are described later in this section; see **Terminate Command or Input Mode** (on page 996).

#### **Initialization in ex and vi**

 See **Initialization in ex and vi** (on page 358) for a description of *ex* and *vi* initialization for the *vi* utility.

#### **Command Descriptions in vi**

- The following symbols are used in this reference page to represent arguments to commands.
- *buffer* See the description of *buffer* in the EXTENDED DESCRIPTION section of the *ex* utility; see **Command Descriptions in ex** (on page 368).
- In open and visual mode, when a command synopsis shows both [*buffer*] and [*count*] preceding the command name, they can be specified in either order.
- *count* A positive integer used as an optional argument to most commands, either to give a repeat count or as a size. This argument is optional and shall default to 1 unless otherwise specified.
- The Synopsis lines for the *vi* commands <control>-G, <control>-L, <control>-R, <control>-], **%**, **&**, **ˆ**, **D**, **m**, **M**, **Q**, **u**, **U**, and **ZZ** do not have *count* as an optional argument. Regardless, it shall not be an error to specify a *count* to these commands, and any specified *count* shall be ignored.

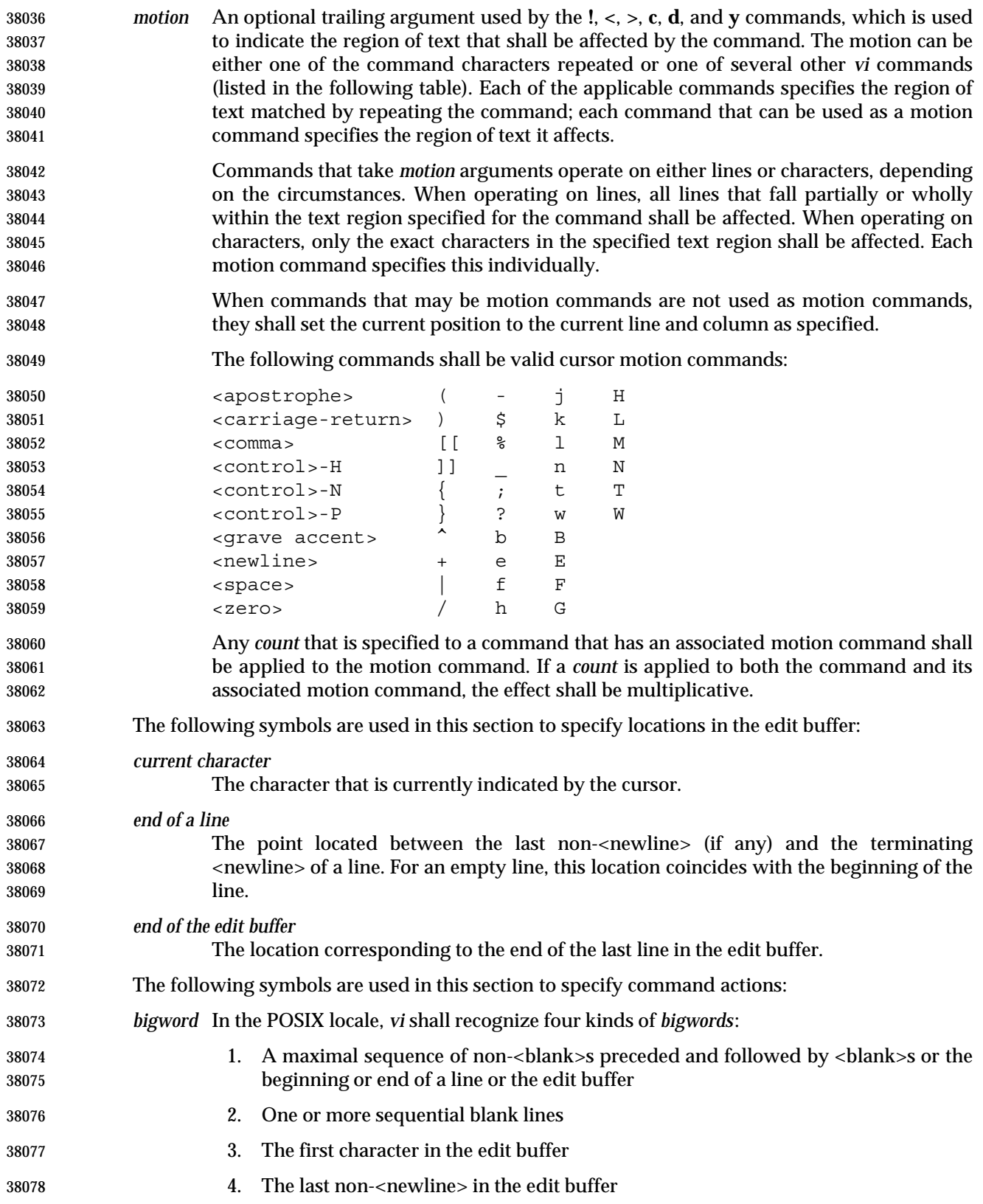

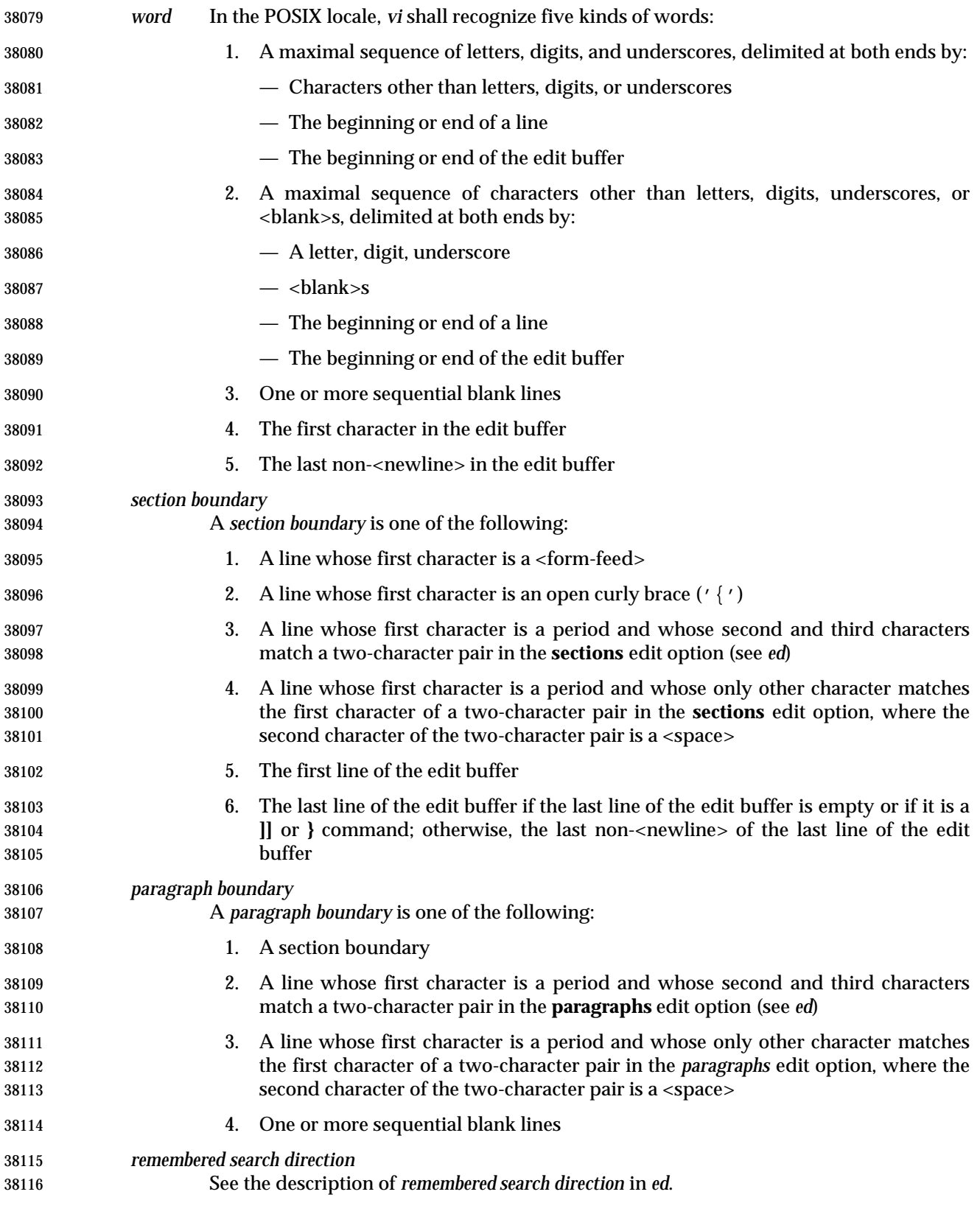

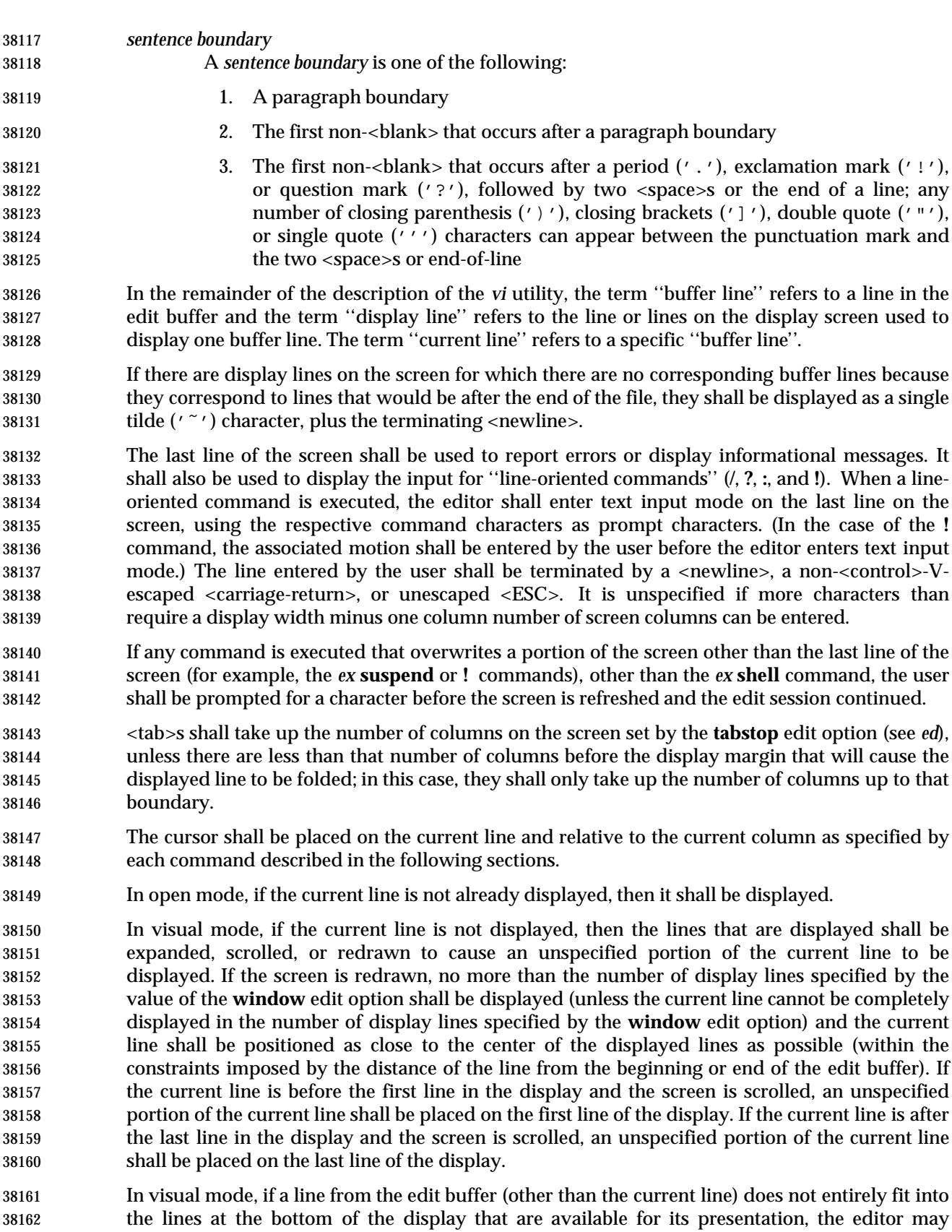

 choose not to display any portion of the line. The lines of the display that do not contain text 38164 from the edit buffer for this reason shall each consist of a single  $\ell \otimes \ell'$  character.

 In visual mode, the editor may choose for unspecified reasons to not update lines in the display to correspond to the underlying edit buffer text. The lines of the display that do not correctly correspond to text from the edit buffer for this reason shall consist of a single '@' character (plus the terminating <newline>), and the <control>-R command shall cause the editor to update the screen to correctly represent the edit buffer.

 Open and visual mode commands that set the current column set it to a column position in the display, and not a character position in the line. In this case, however, the column position in the display shall be calculated for an infinite width display; for example, the column related to a character that is part of a line that has been folded onto additional screen lines will be offset from the display line column where the buffer line begins, not from the beginning of a particular display line.

- The display cursor column in the display is based on the value of the current column, as follows, with each rule applied in turn:
- 1. If the current column is after the last display line column used by the displayed line, the display cursor column shall be set to the last display line column occupied by the last non- <newline> in the current line; otherwise, the display cursor column shall be set to the current column.
- 2. If the character of which some portion is displayed in the display line column specified by the display cursor column requires more than a single display line column:
- a. If in text input mode, the display cursor column shall be adjusted to the first display line column in which any portion of that character is displayed.
- b. Otherwise, the display cursor column shall be adjusted to the last display line column in which any portion of that character is displayed.
- The current column shall not be changed by these adjustments to the display cursor column.
- If an error occurs during the parsing or execution of a *vi* command:
- The terminal shall be alerted. Execution of the *vi* command shall stop, and the cursor (for example, the current line and column) shall not be further modified.
- Unless otherwise specified by the following command sections, it is unspecified whether an informational message shall be displayed.
- Any partially entered *vi* command shall be discarded.
- If the *vi* command resulted from a **map** expansion, all characters from that **map** expansion shall be discarded, except as otherwise specified by the **map** command (see *ed*).
- If the *vi* command resulted from the execution of a buffer, no further commands caused by the execution of the buffer shall be executed.

# *Utilities* **vi**

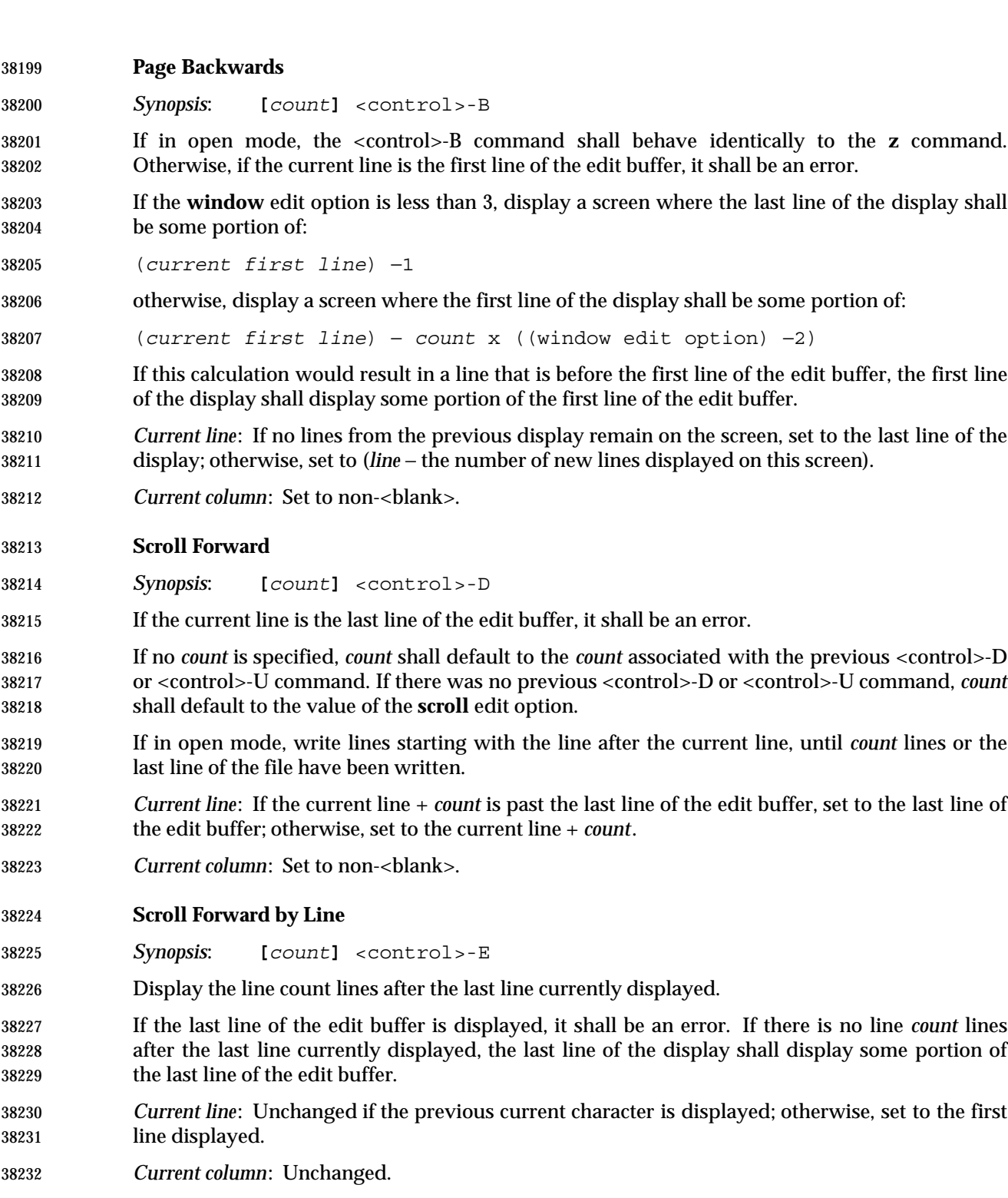

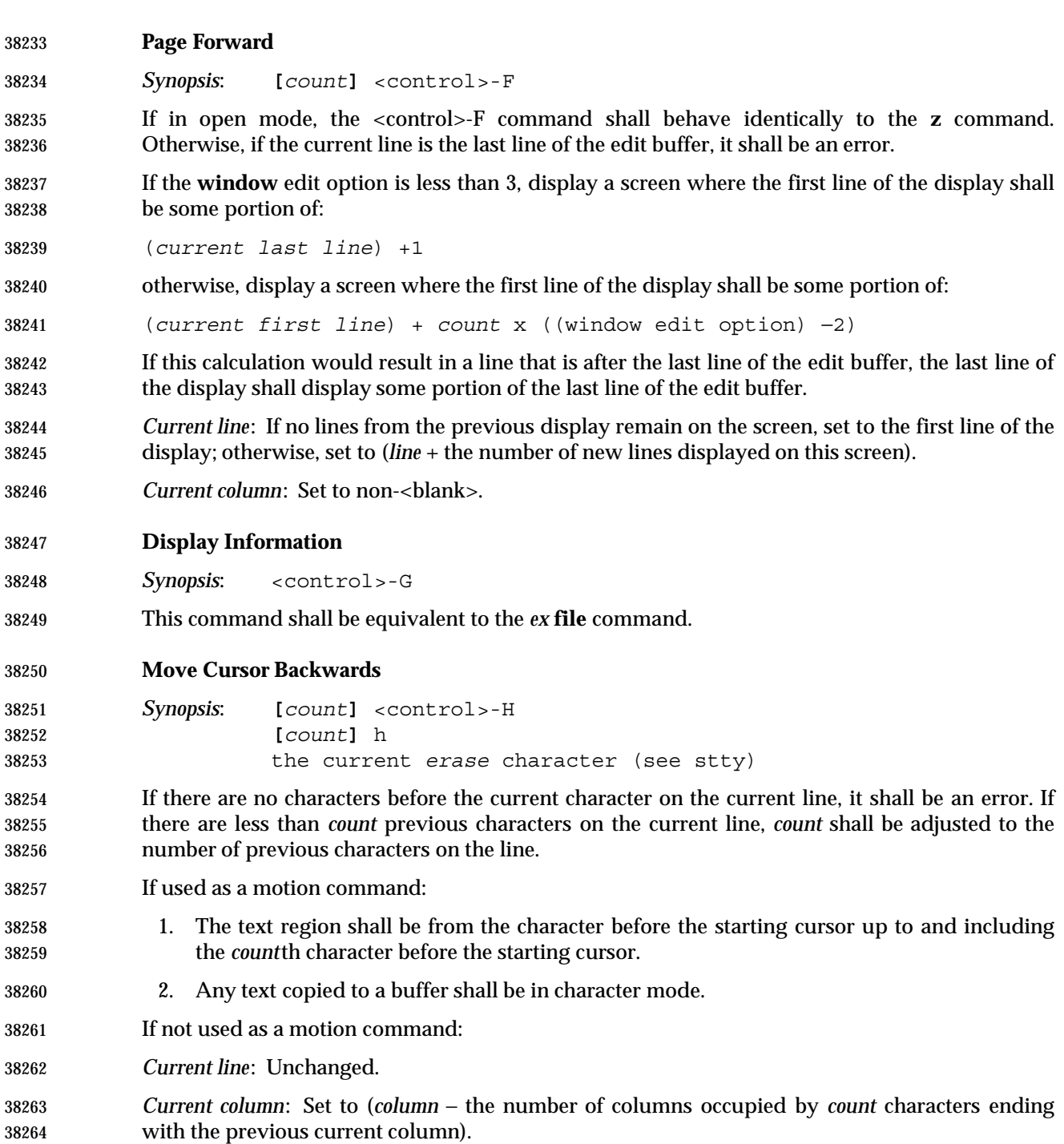

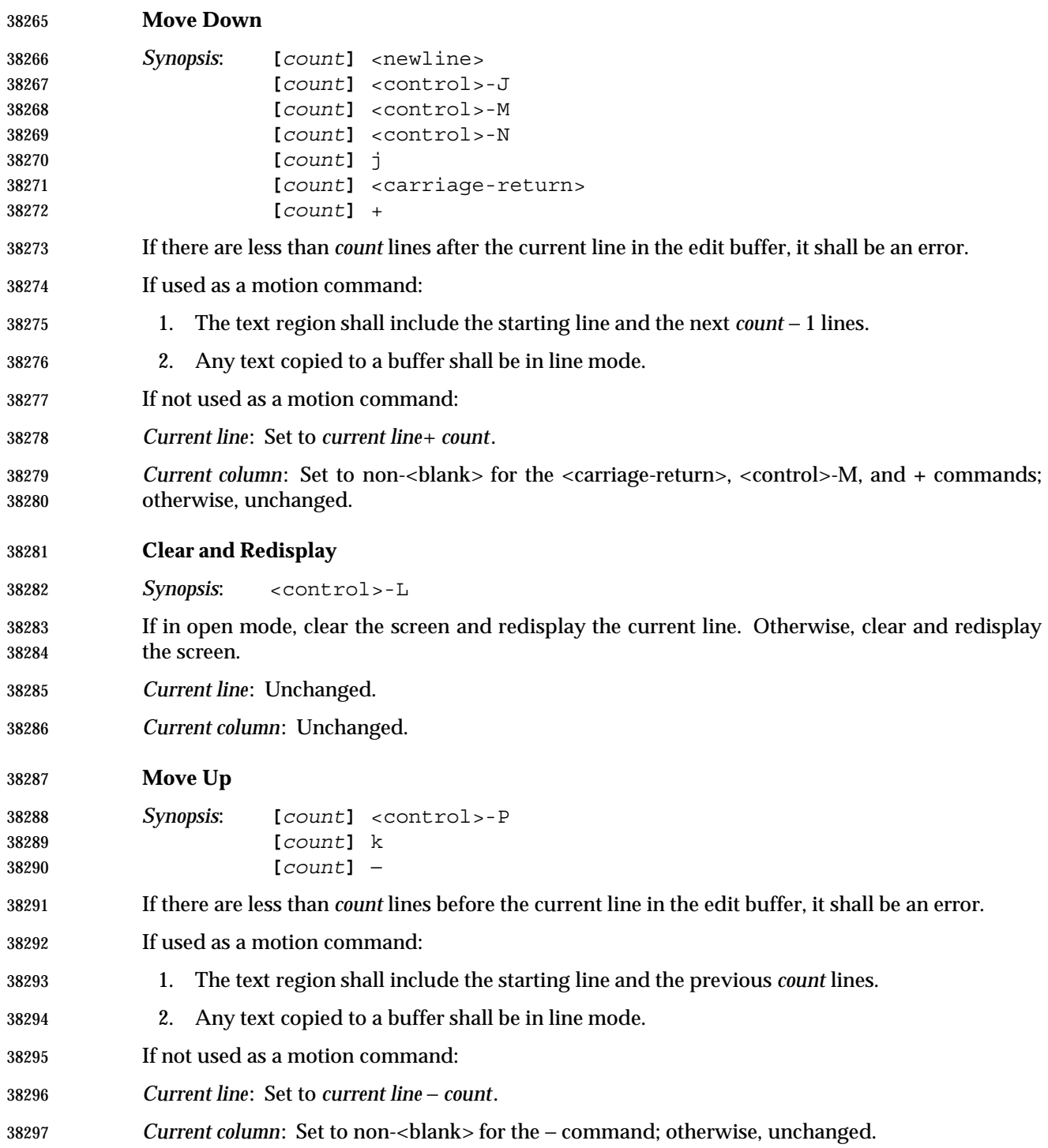

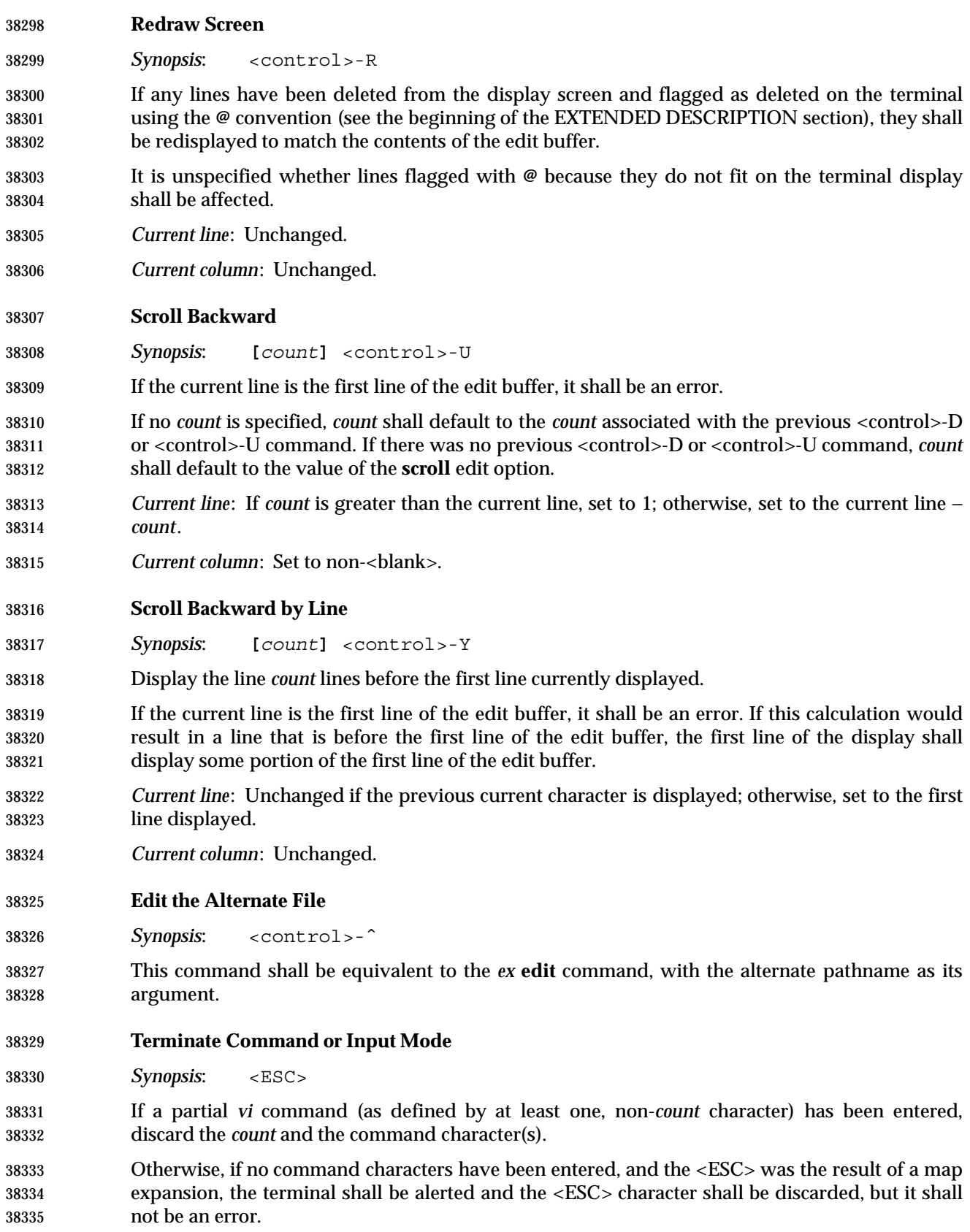

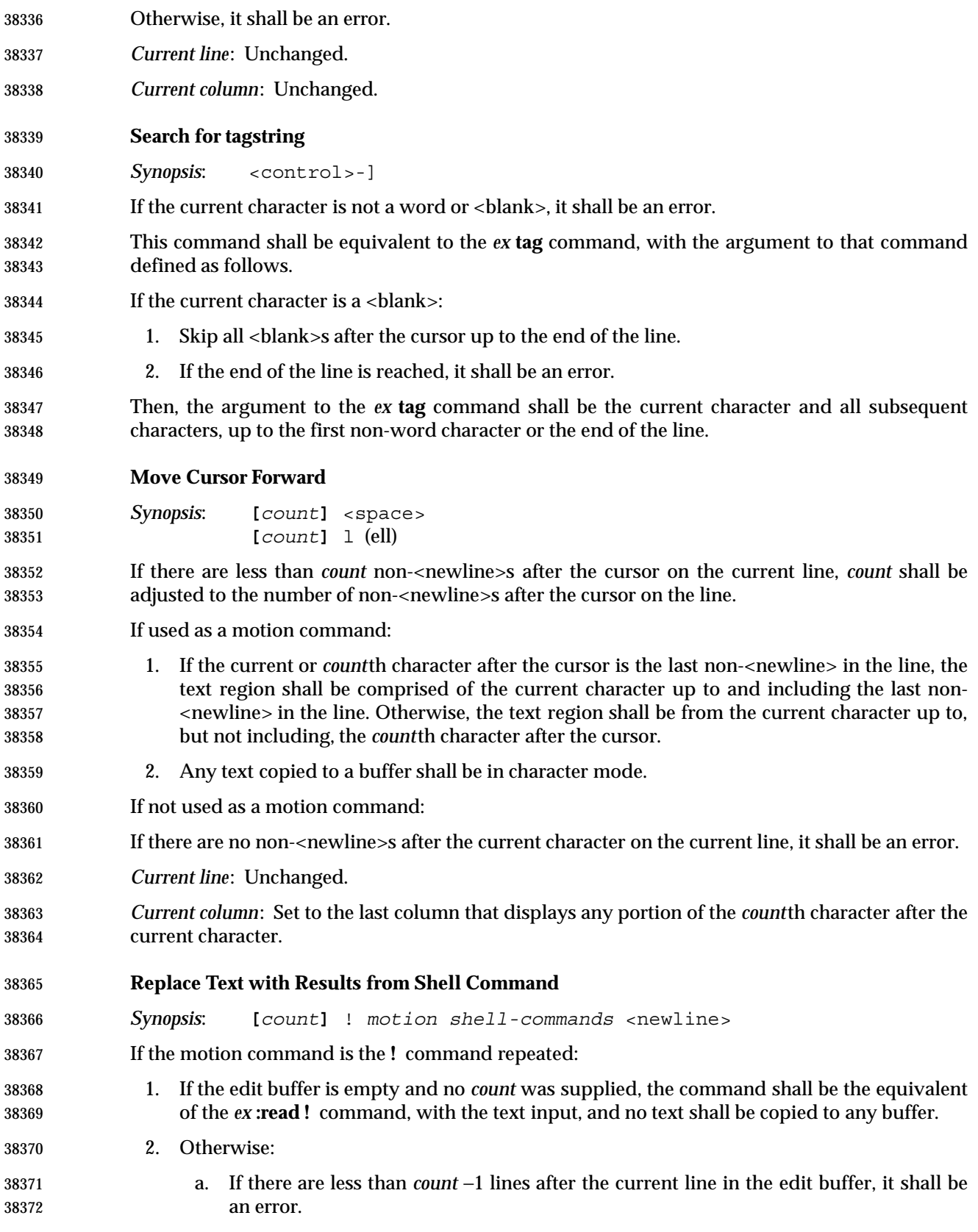

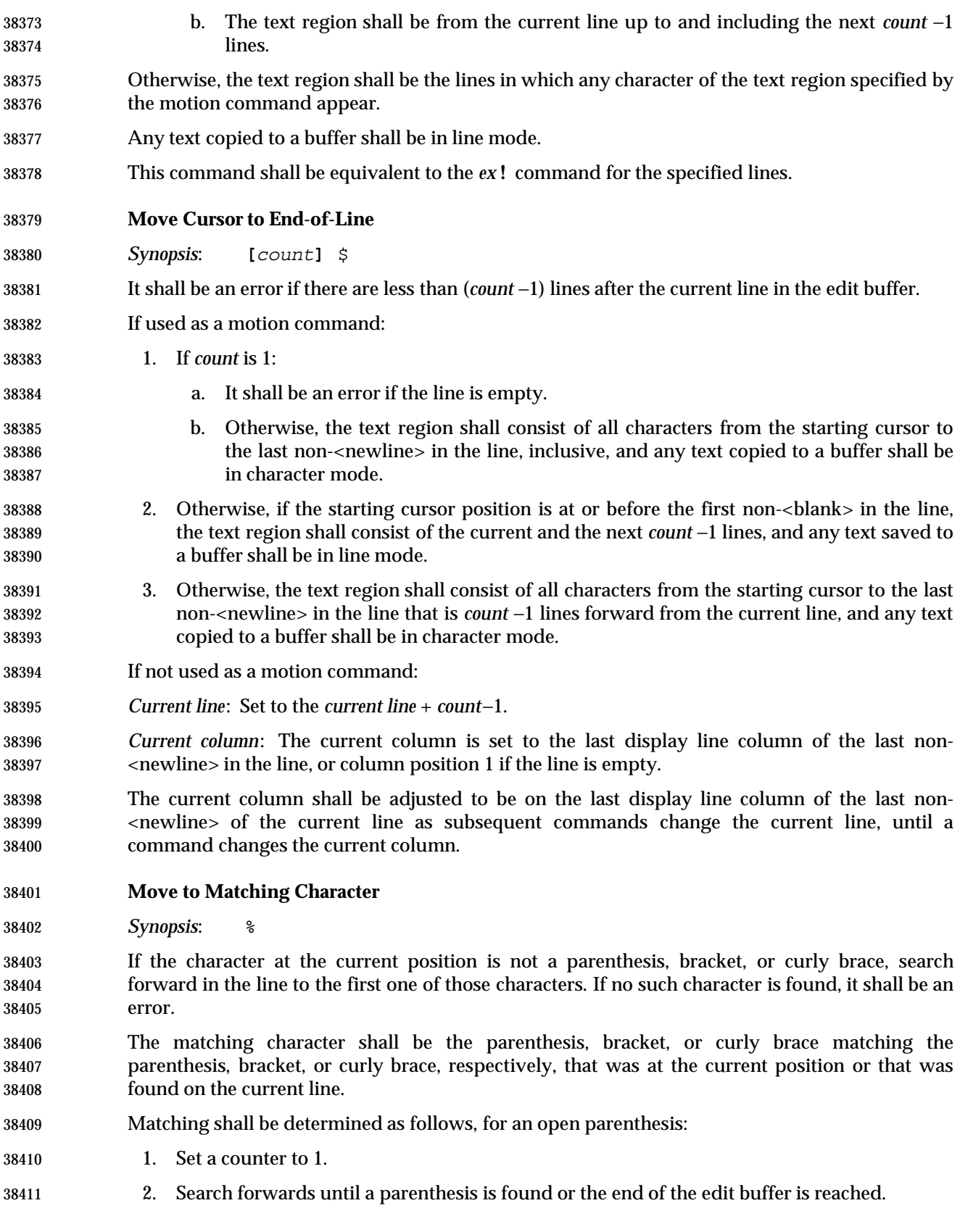

 3. If the end of the edit buffer is reached, it shall be an error. 4. If an open parenthesis is found, increment the counter by 1. 5. If a close parenthesis is found, decrement the counter by 1. 6. If the counter is zero, the current character is the matching character. Matching for a close parenthesis shall be equivalent, except that the search shall be backwards, from the starting character to the beginning of the buffer, a close parenthesis shall increment the counter by 1, and an open parenthesis shall decrement the counter by 1. Matching for brackets and curly braces shall be equivalent, except that searching shall be done for open and close brackets or open and close curly braces. It is implementation-defined whether other characters are searched for and matched as well. If used as a motion command: 1. If the matching cursor was after the starting cursor in the edit buffer, and the starting cursor position was at or before the first non-<blank> non-<newline> in the starting line, and the matching cursor position was at or after the last non-<blank> non-<newline> in the matching line, the text region shall consist of the current line to the matching line, inclusive, and any text copied to a buffer shall be in line mode. 2. If the matching cursor was before the starting cursor in the edit buffer, and the starting cursor position was at or after the last non-<blank> non-<newline> in the starting line, and 38430 the matching cursor position was at or before the first non-<hlank> non-<newline> in the matching line, the text region shall consist of the current line to the matching line, inclusive, and any text copied to a buffer shall be in line mode. 3. Otherwise, the text region shall consist of the starting character to the matching character, inclusive, and any text copied to a buffer shall be in character mode. If not used as a motion command: *Current line*: Set to the line where the matching character is located. *Current column*: Set to the last column where any portion of the matching character is displayed. **Repeat Substitution** *Synopsis*: & Repeat the previous substitution command. This command shall be equivalent to the *ex* **&** command with the current line as its addresses, and without *options*, *count*, or *flags*. **Return to Previous Context at Beginning of Line** *Synopsis*: ' *character* It shall be an error if there is no line in the edit buffer marked by *character*. If used as a motion command: 1. If the starting cursor is after the marked cursor, then the locations of the starting cursor and the marked cursor in the edit buffer shall be logically swapped. 2. The text region shall consist of the starting line up to and including the marked line, and any text copied to a buffer shall be in line mode. If not used as a motion command:

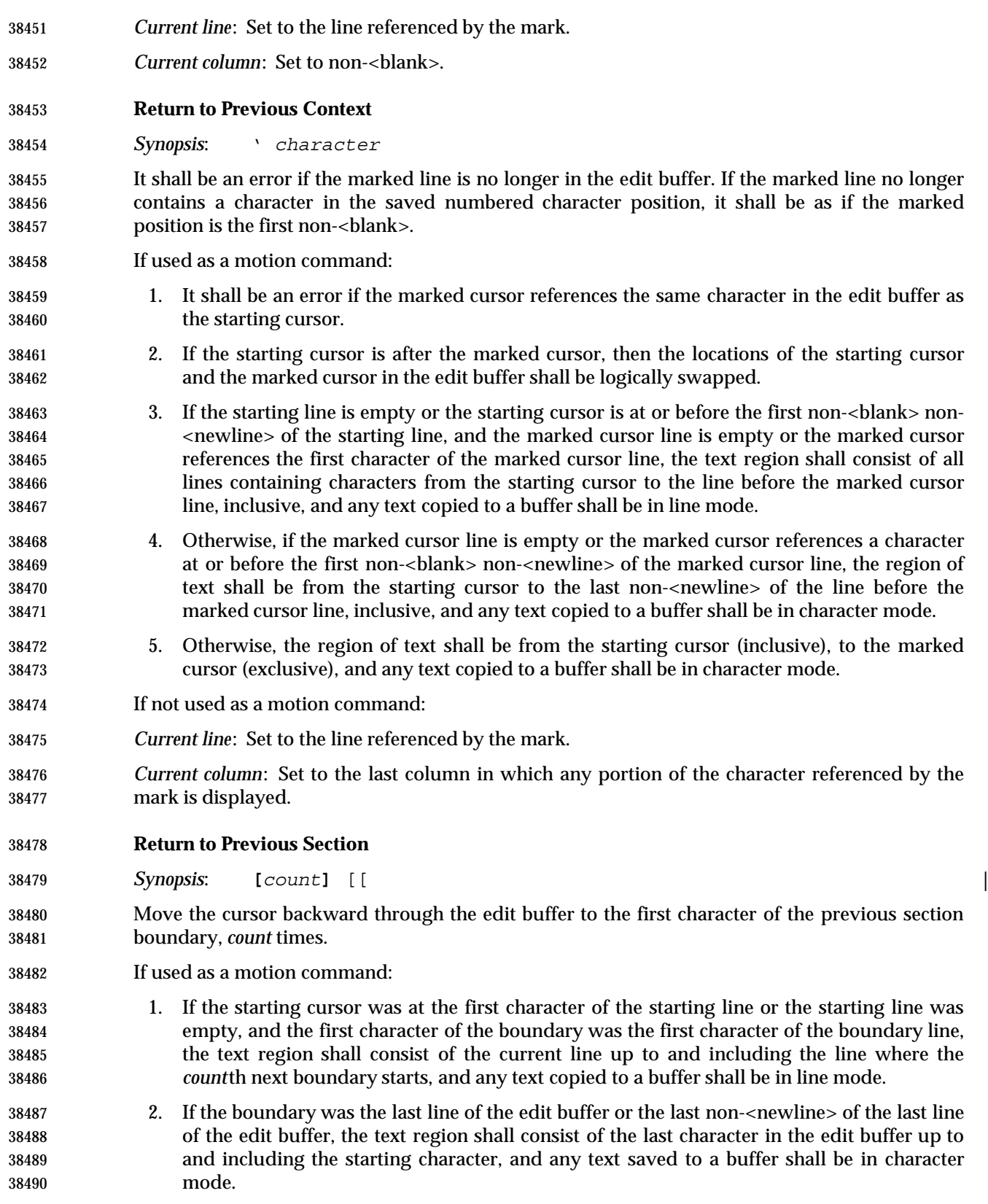

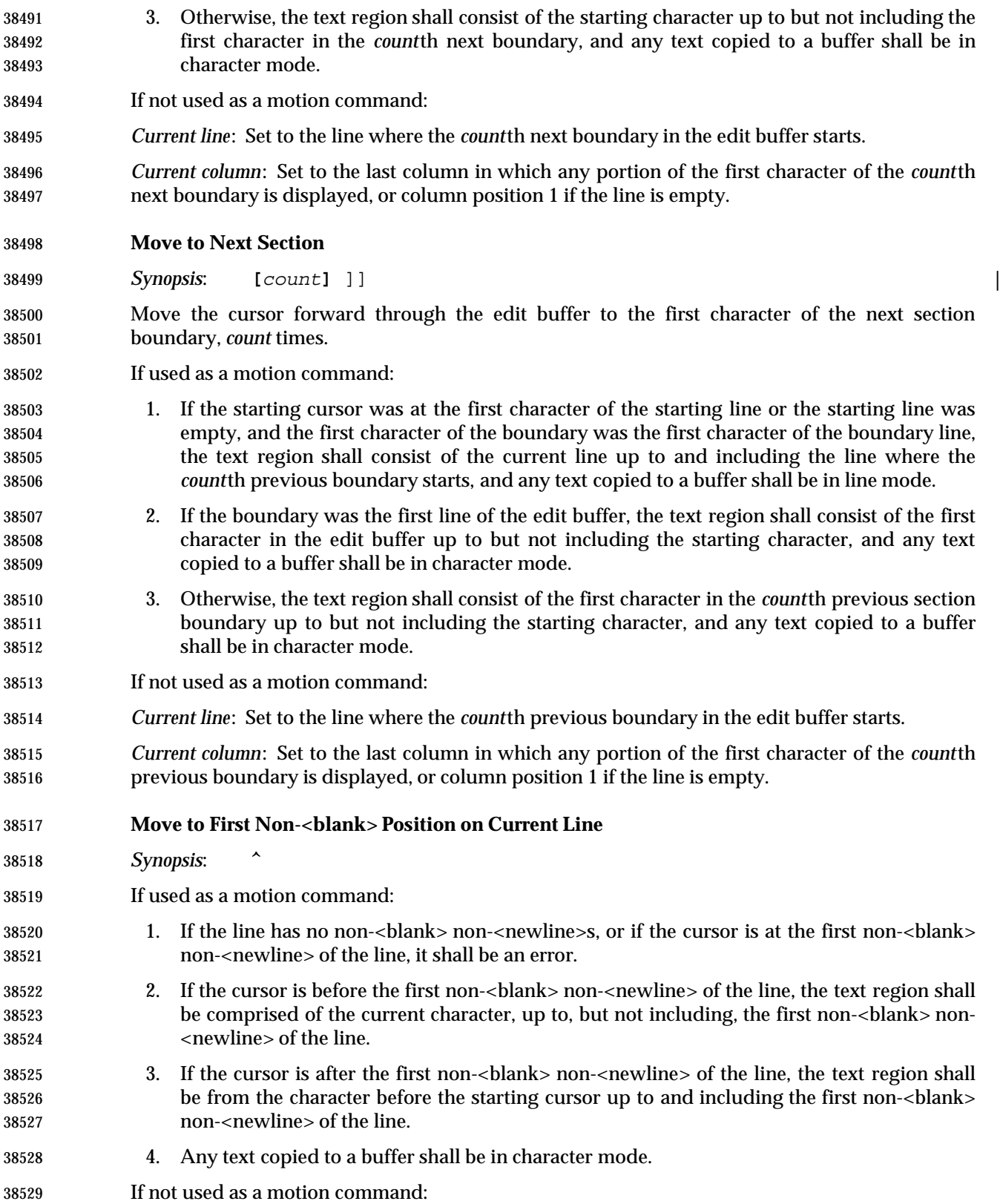

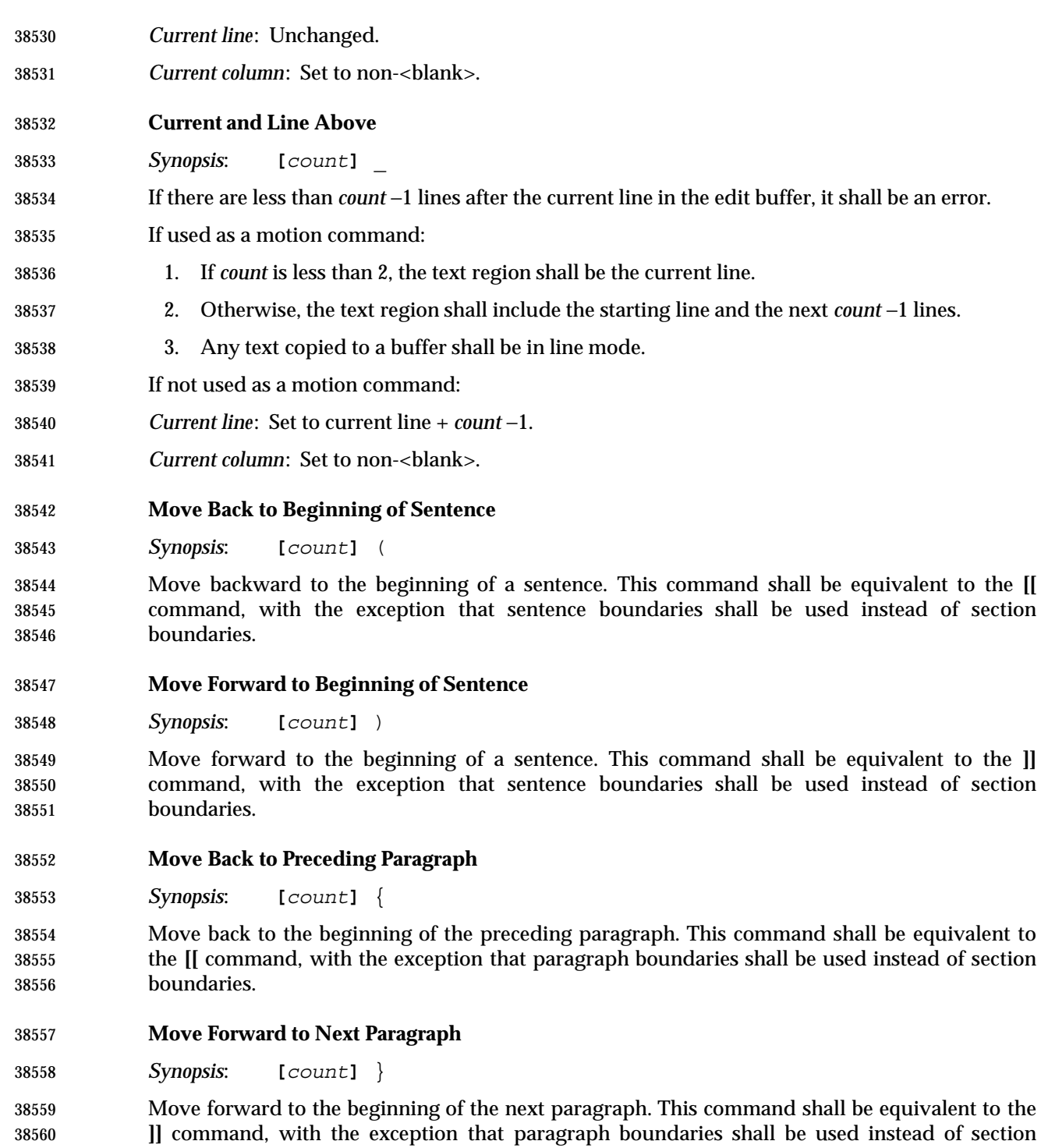

boundaries.

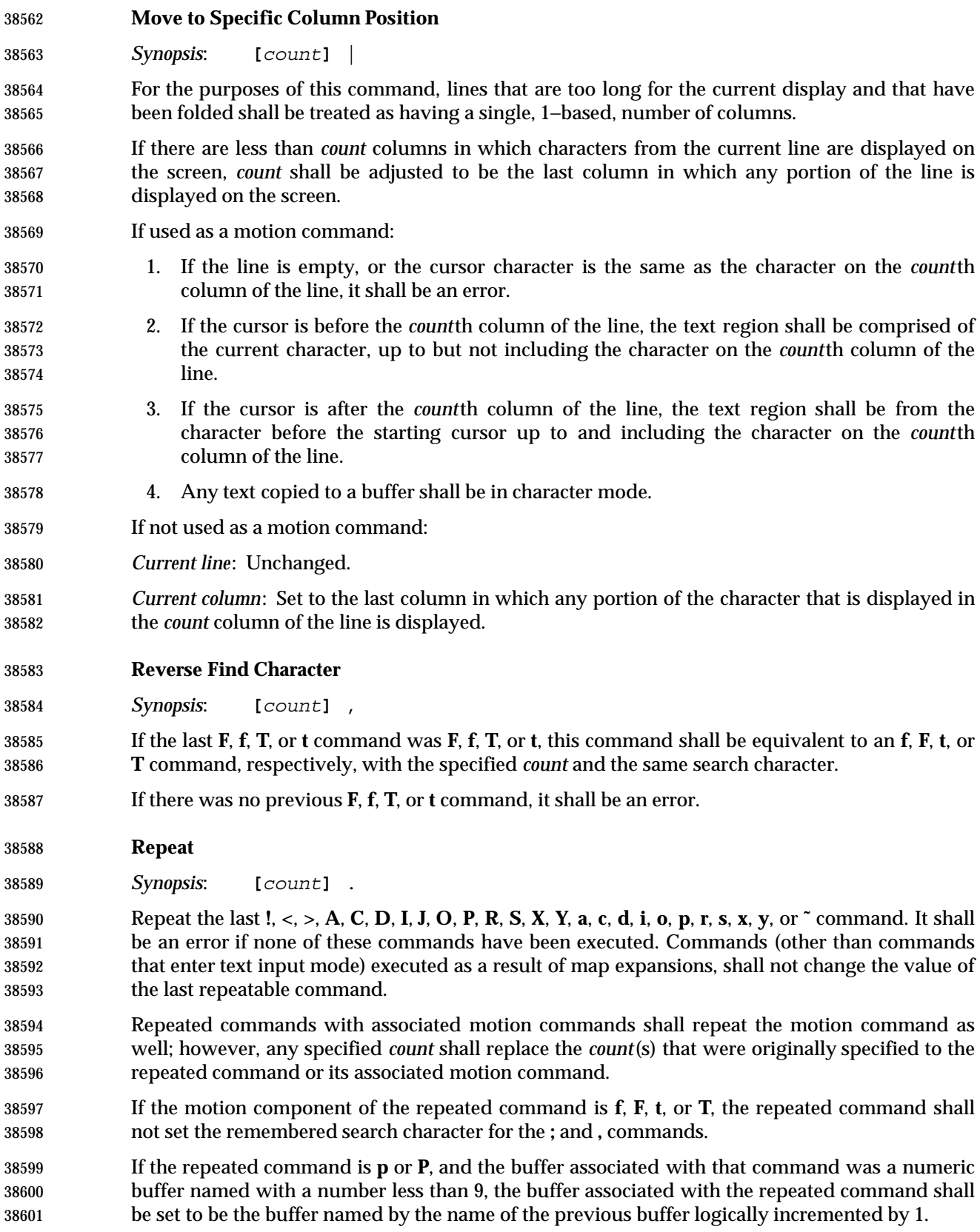

 If the repeated character is a text input command, the input text associated with that command is repeated literally:

- Input characters are neither macro or abbreviation-expanded.
- Input characters are not interpreted in any special way with the exception that <newline>, <carriage-return>, and <control>-T behave as described in **Input Mode Commands in vi** (on page 1022).
- *Current line*: Set as described for the repeated command.
- *Current column*: Set as described for the repeated command.

# **Find Regular Expression**

*Synopsis*: /

 If the input line contains no non-<newline>s, it shall be equivalent to a line containing only the last regular expression encountered. The enhanced regular expressions supported by *vi* are described in **Regular Expressions in ex** (on page 391).

- Otherwise, the line shall be interpreted as one or more regular expressions, optionally followed by an address offset or a *vi* **z** command.
- If the regular expression is not the last regular expression on the line, or if a line offset or **z** command is specified, the regular expression shall be terminated by an unescaped '/' character, which shall not be used as part of the regular expression. If the regular expression is not the first regular expression on the line, it shall be preceded by zero or more <blank>s, a semicolon, zero or more <blank>s, and a leading '/' character, which shall not be interpreted as part of the regular expression. It shall be an error to precede any regular expression with any characters other than these.
- Each search shall begin from the character after the first character of the last match (or, if it is the first search, after the cursor). If the **wrapscan** edit option is set, the search shall continue to the character before the starting cursor character; otherwise, to the end of the edit buffer. It shall be an error if any search fails to find a match, and an informational message to this effect shall be displayed.
- An optional address offset (see **Addressing in ex** (on page 361)) can be specified after the last regular expression by including a trailing '/' character after the regular expression and specifying the address offset. This offset will be from the line containing the match for the last regular expression specified. It shall be an error if the line offset would indicate a line address less than 1 or greater than the last line in the edit buffer. An address offset of zero shall be supported. It shall be an error to follow the address offset with any other characters than <blank>s.
- If not used as a motion command, an optional **z** command (see **Redraw Window** (on page 1021)) can be specified after the last regular expression by including a trailing '/' character after the regular expression, zero or more <blank>s, a 'z', zero or more <blank>s, an optional new **window** edit option value, zero or more <blank>s, and a location character. The effect shall be as if the **z** command was executed after the **/** command. It shall be an error to follow the **z** command with any other characters than <blank>s.
- The remembered search direction shall be set to forward.
- If used as a motion command:
- 1. It shall be an error if the last match references the same character in the edit buffer as the starting cursor.

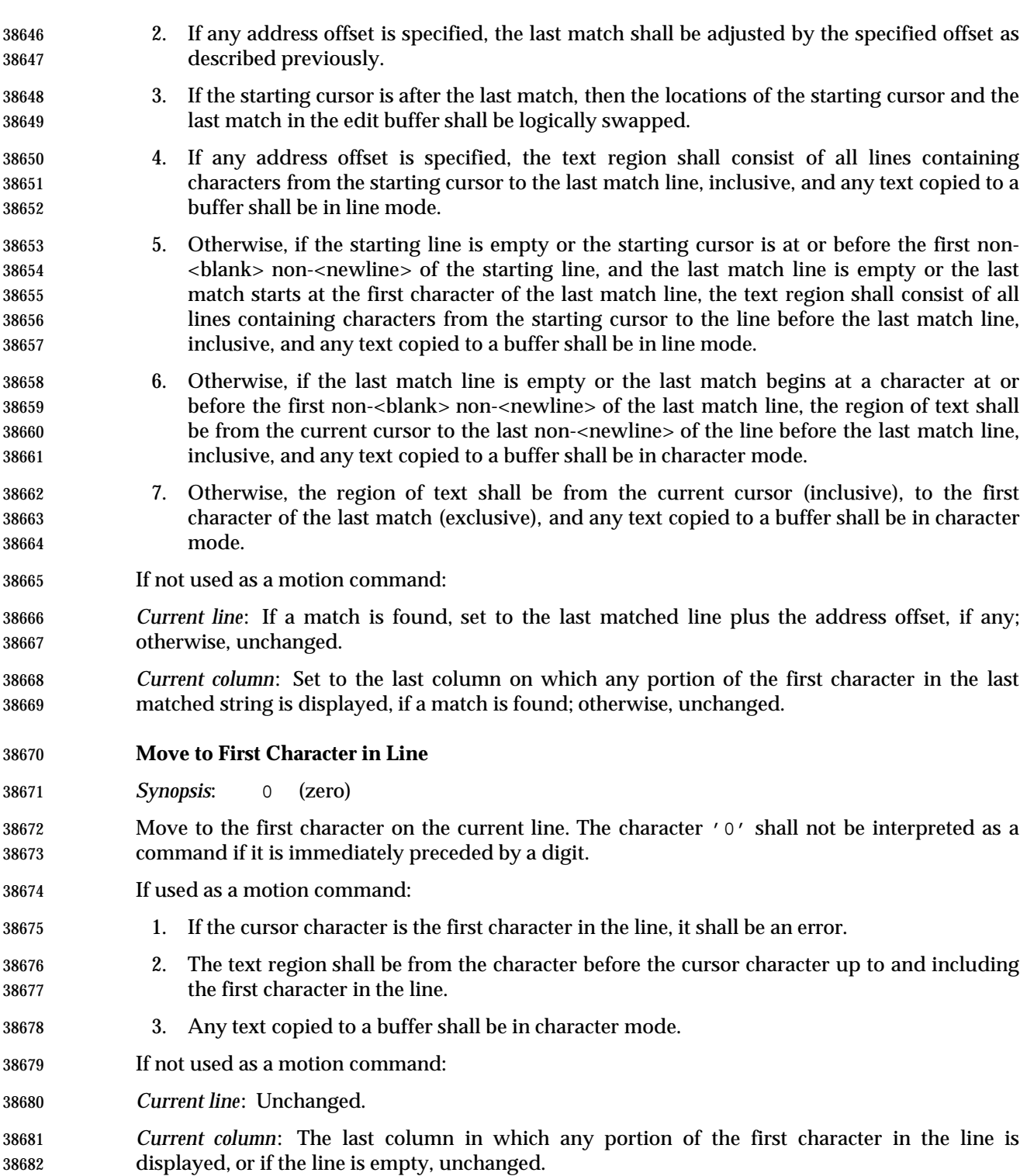

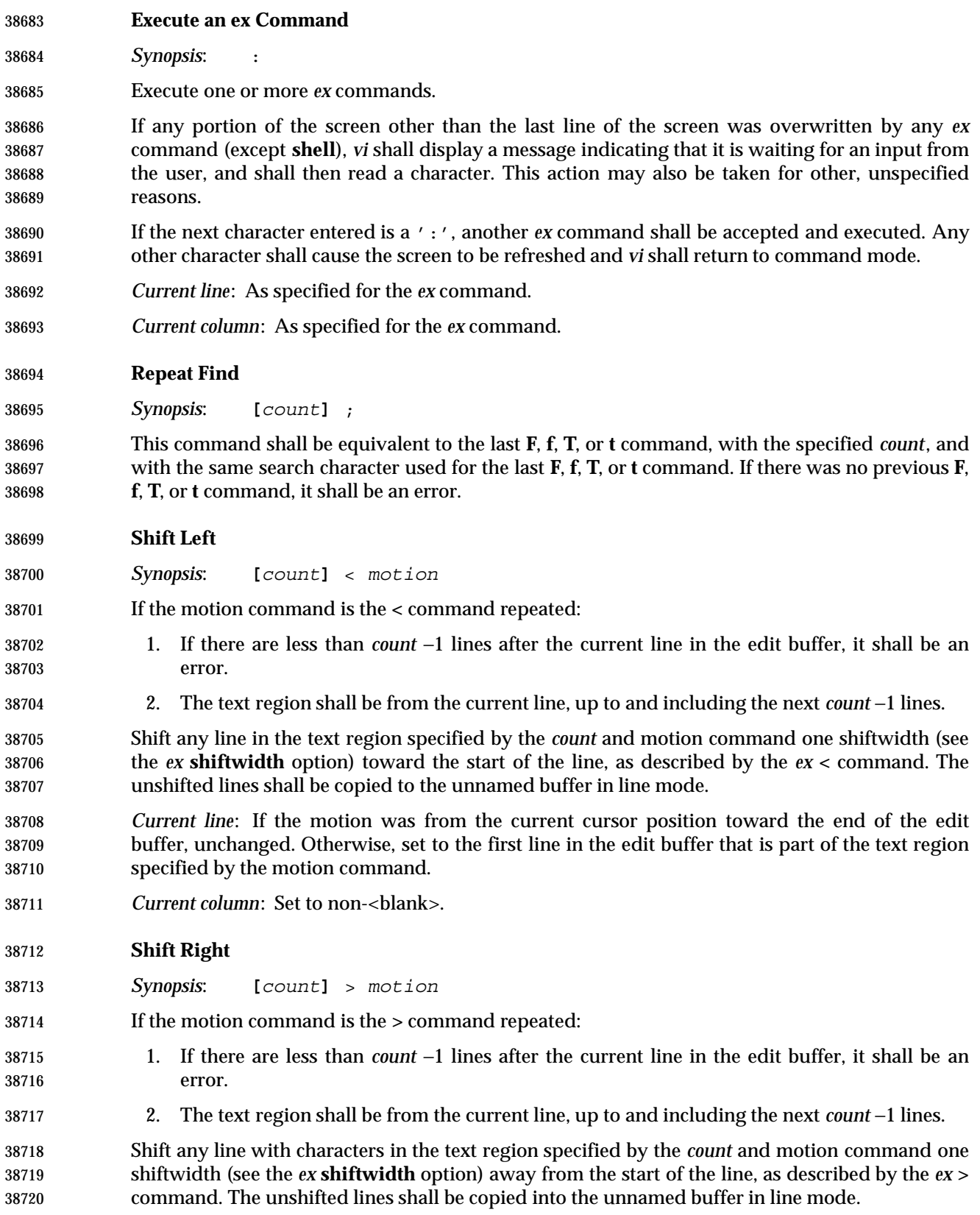
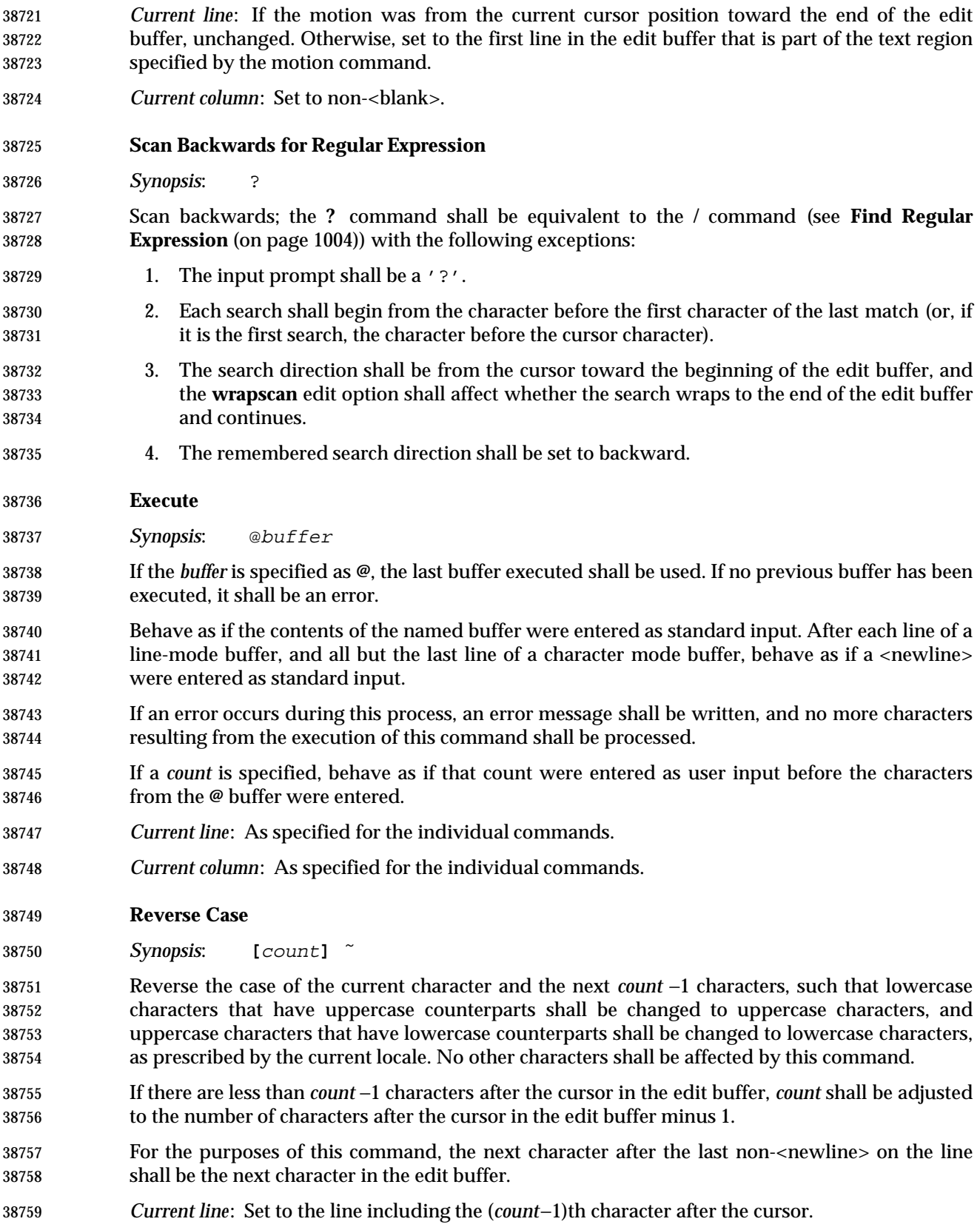

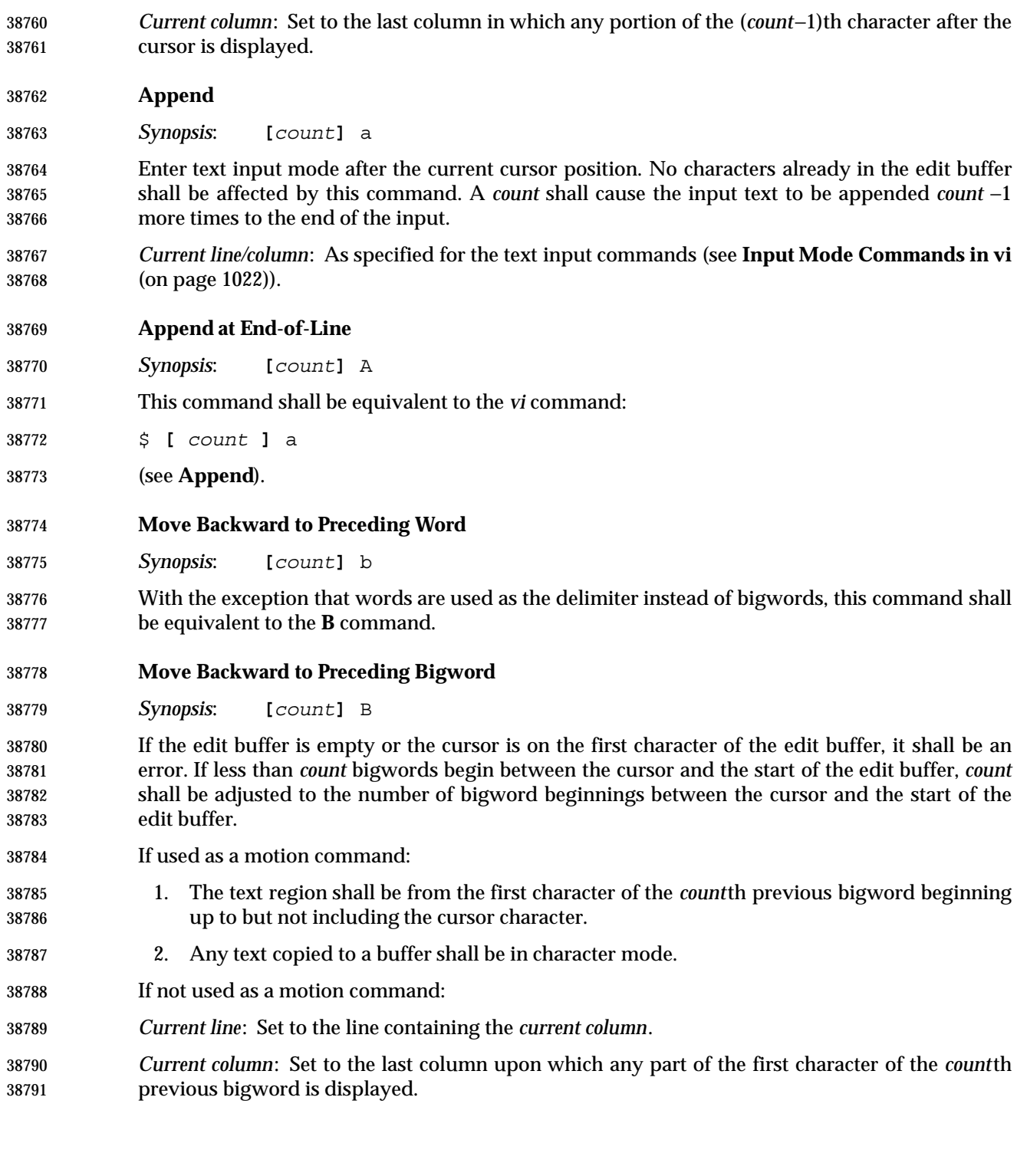

# *Utilities* **vi**

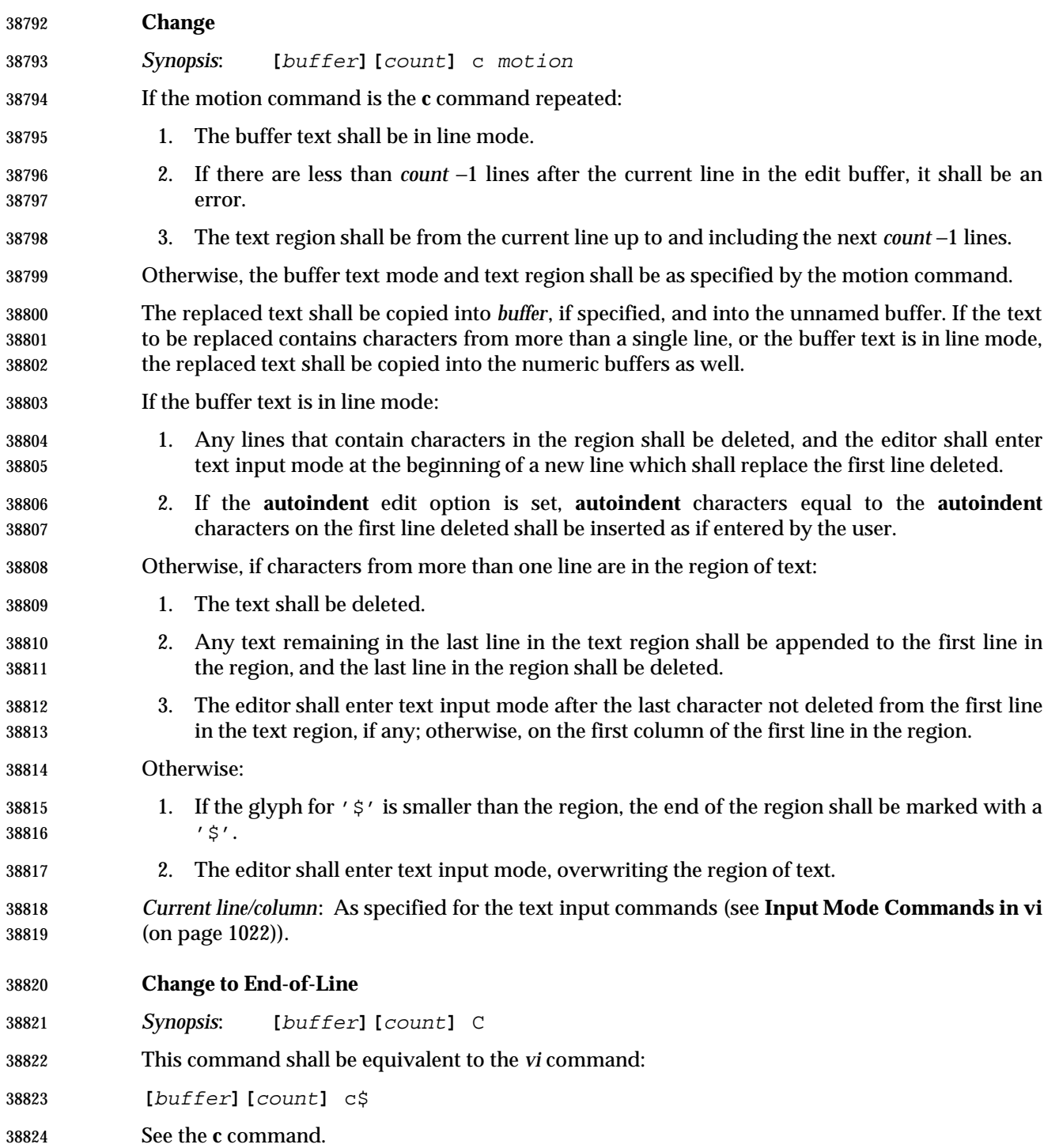

**vi** *Utilities*

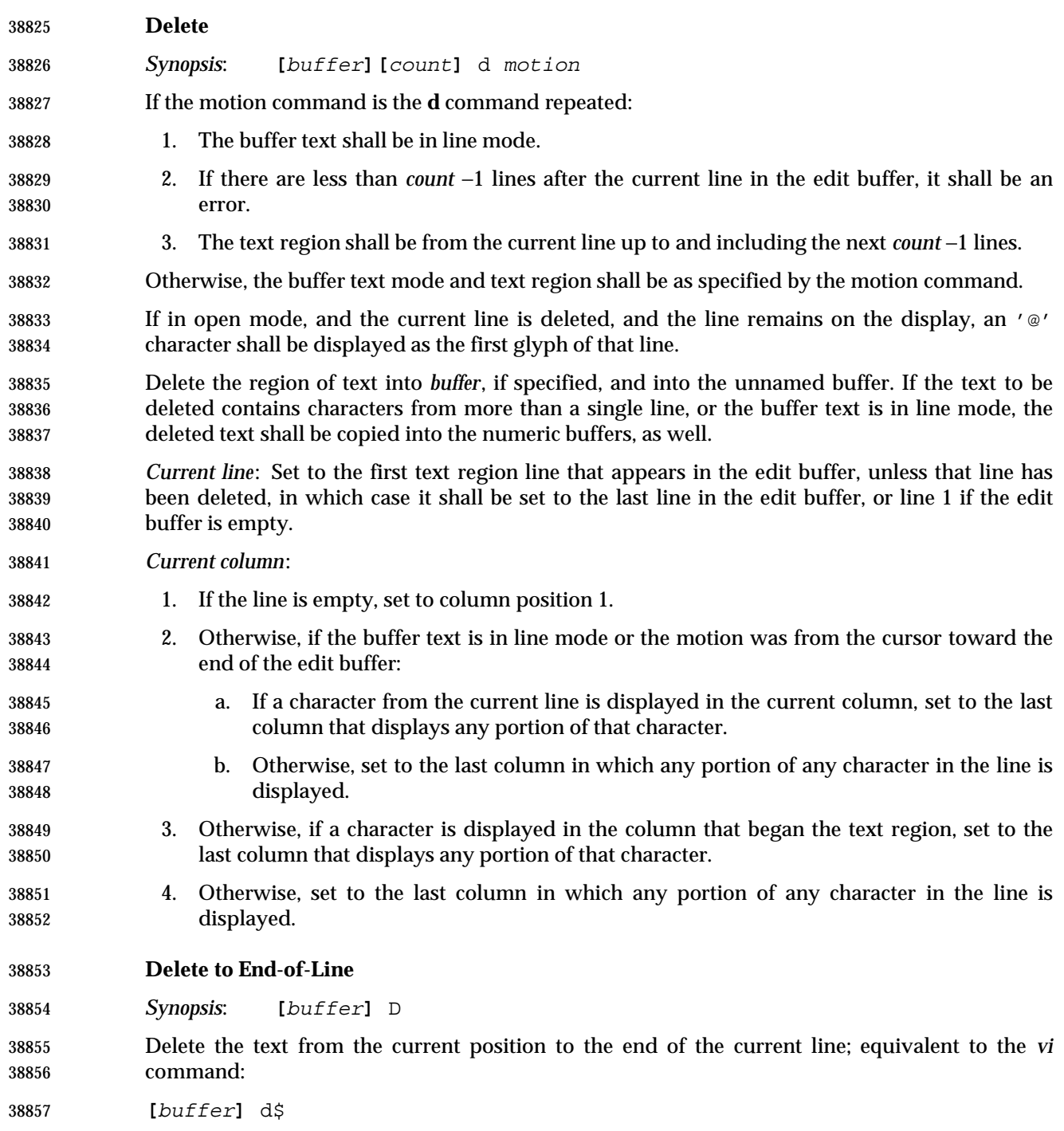

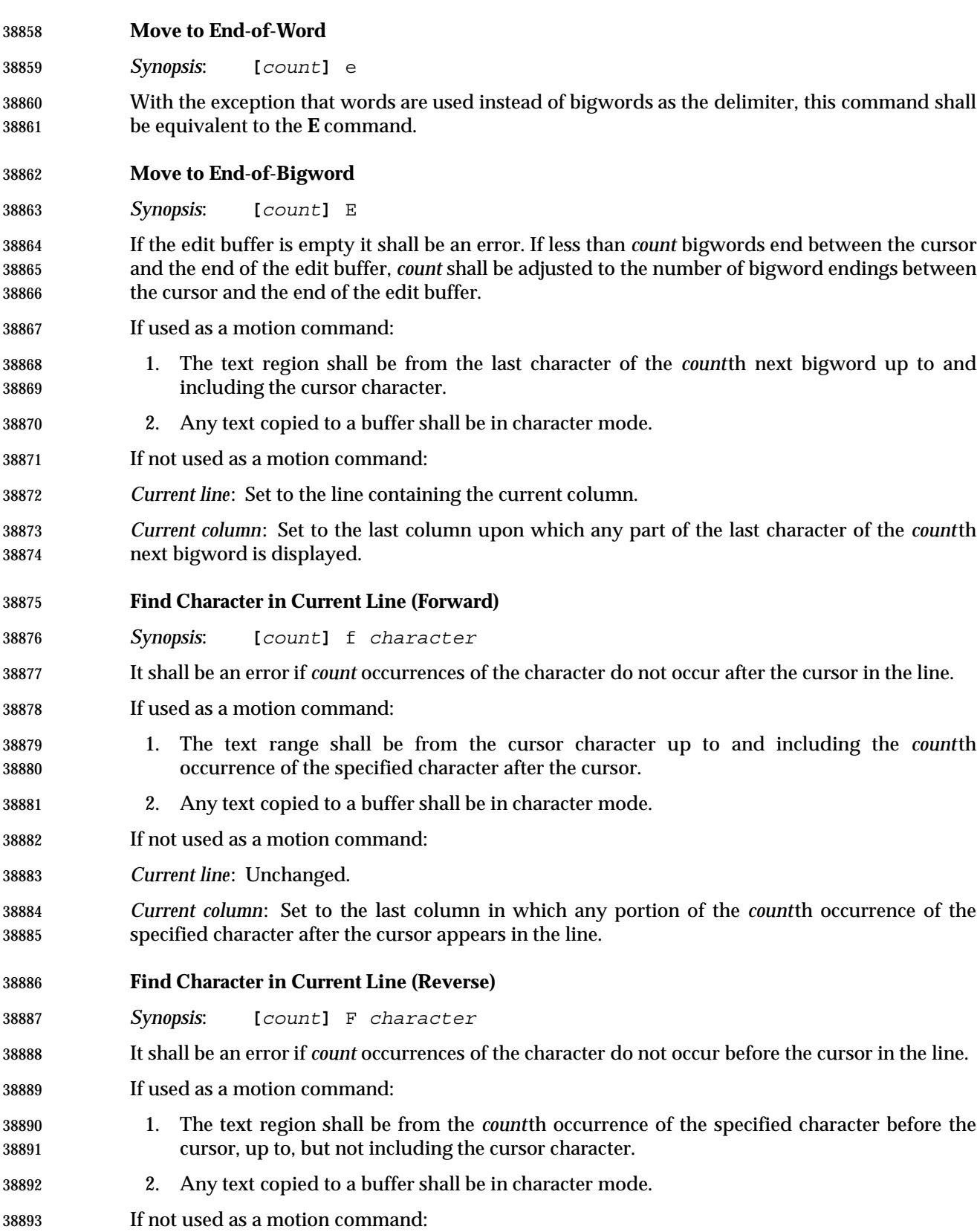

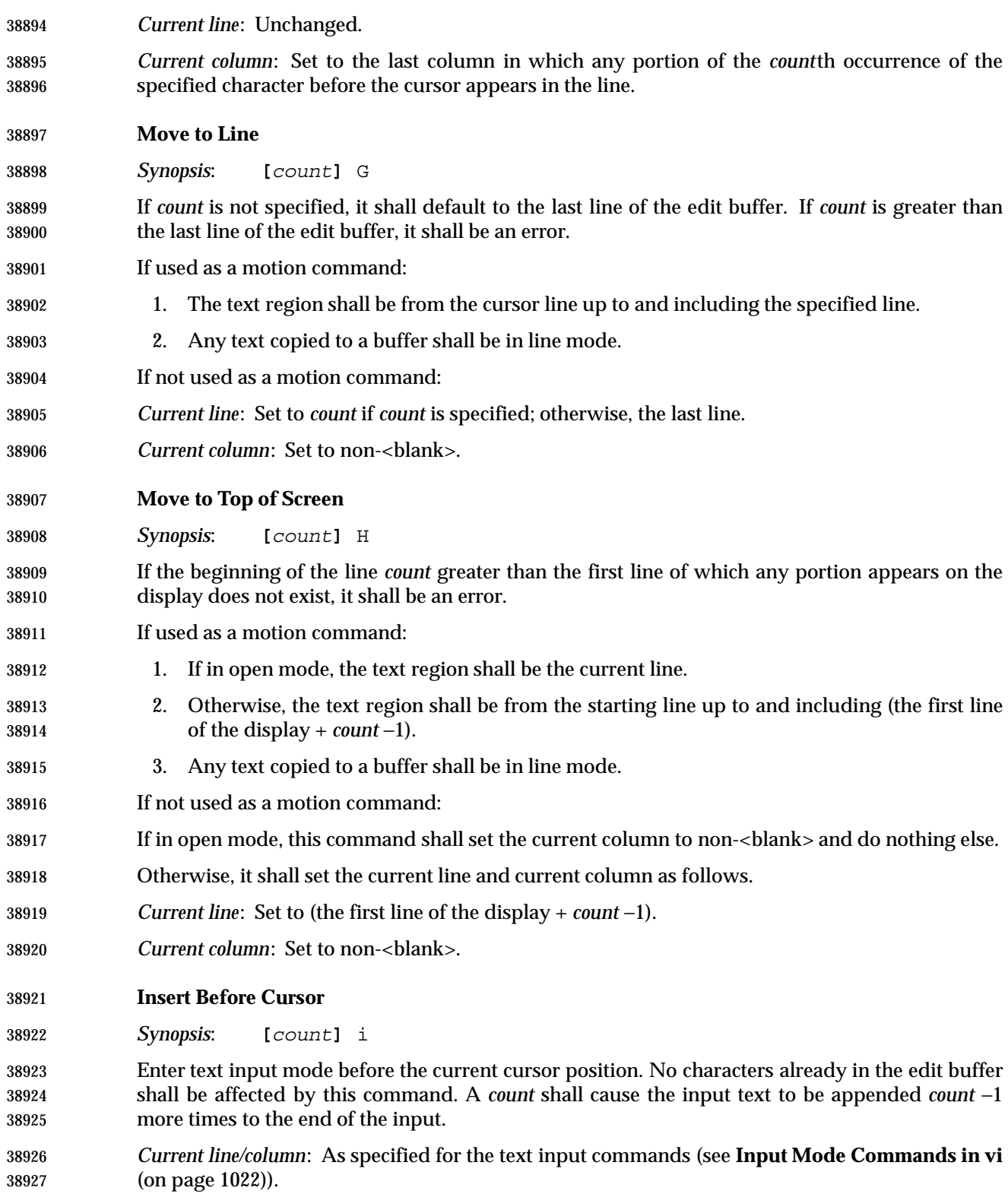

# *Utilities* **vi**

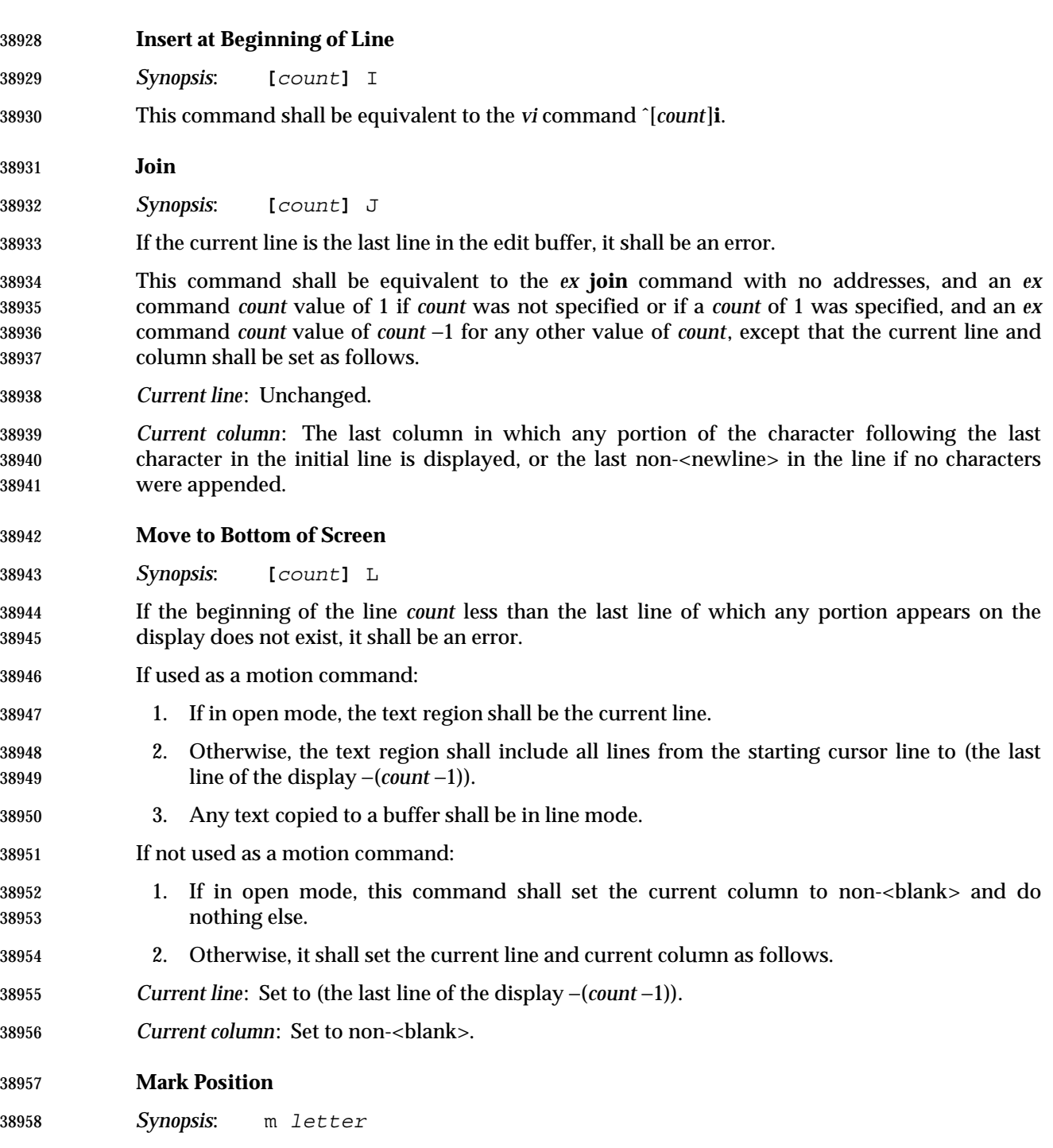

 This command shall be equivalent to the *ex* **mark** command with the specified character as an argument.

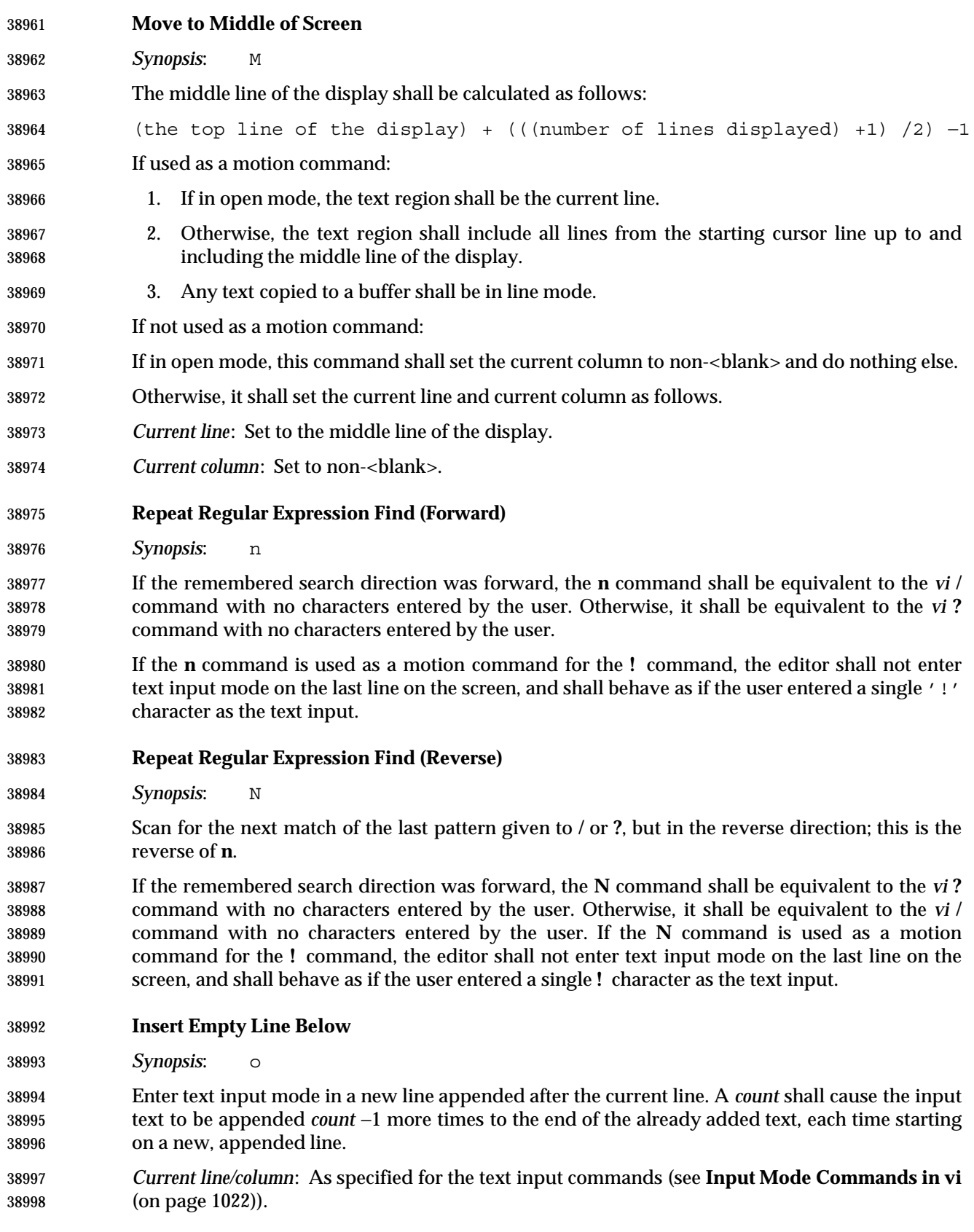

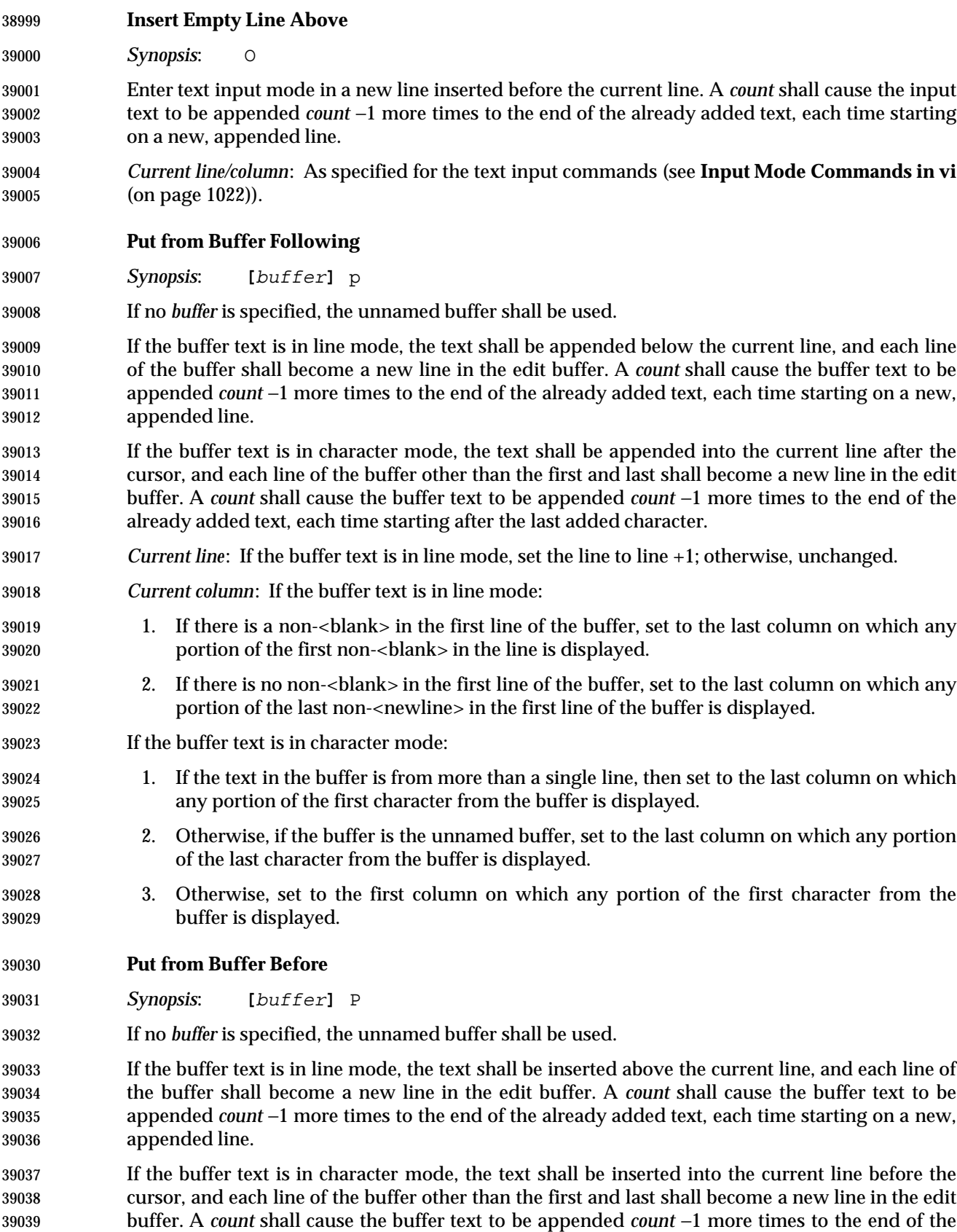

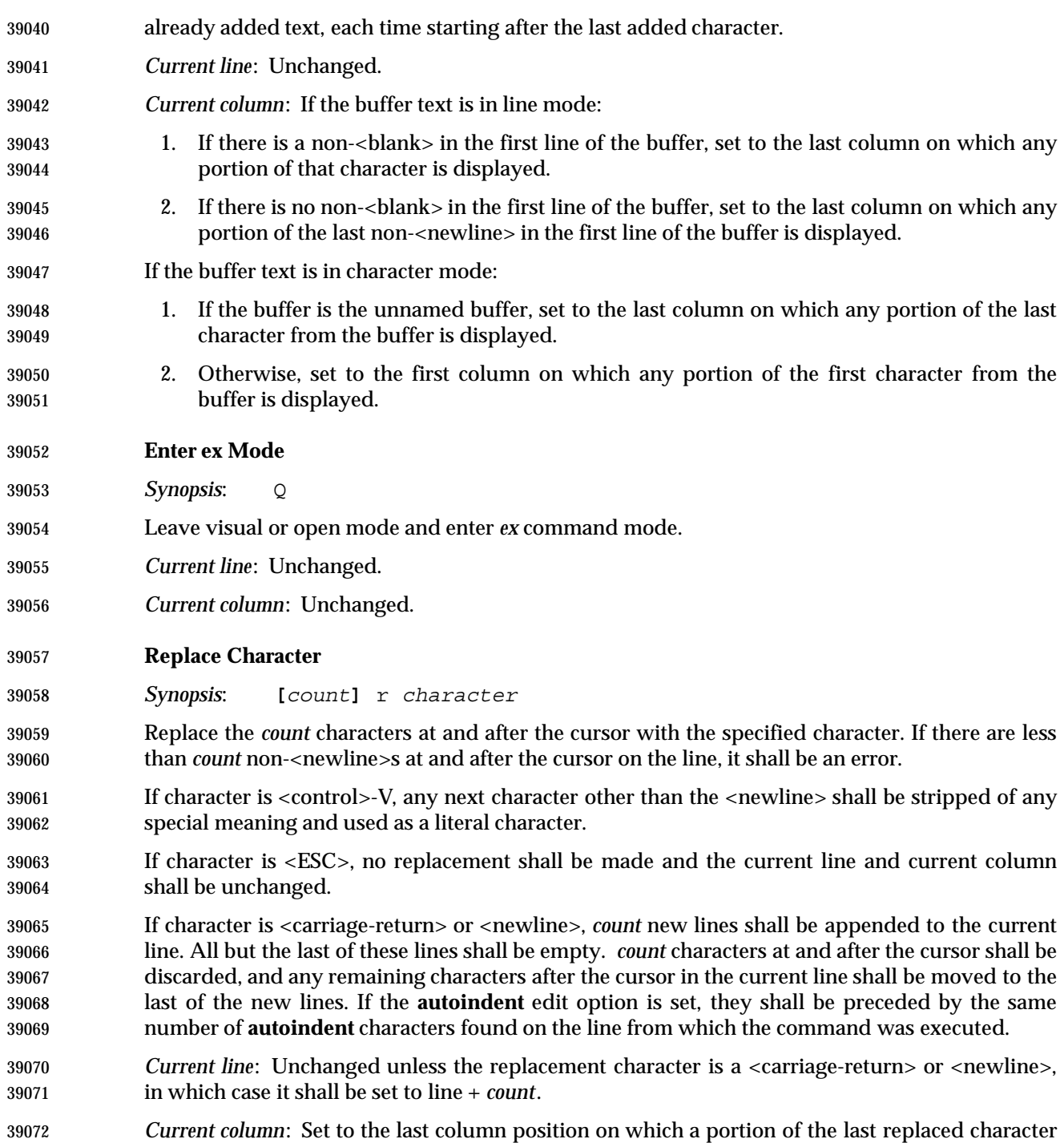

is displayed, or if the replacement character caused new lines to be created, set to non-<blank>.

# *Utilities* **vi**

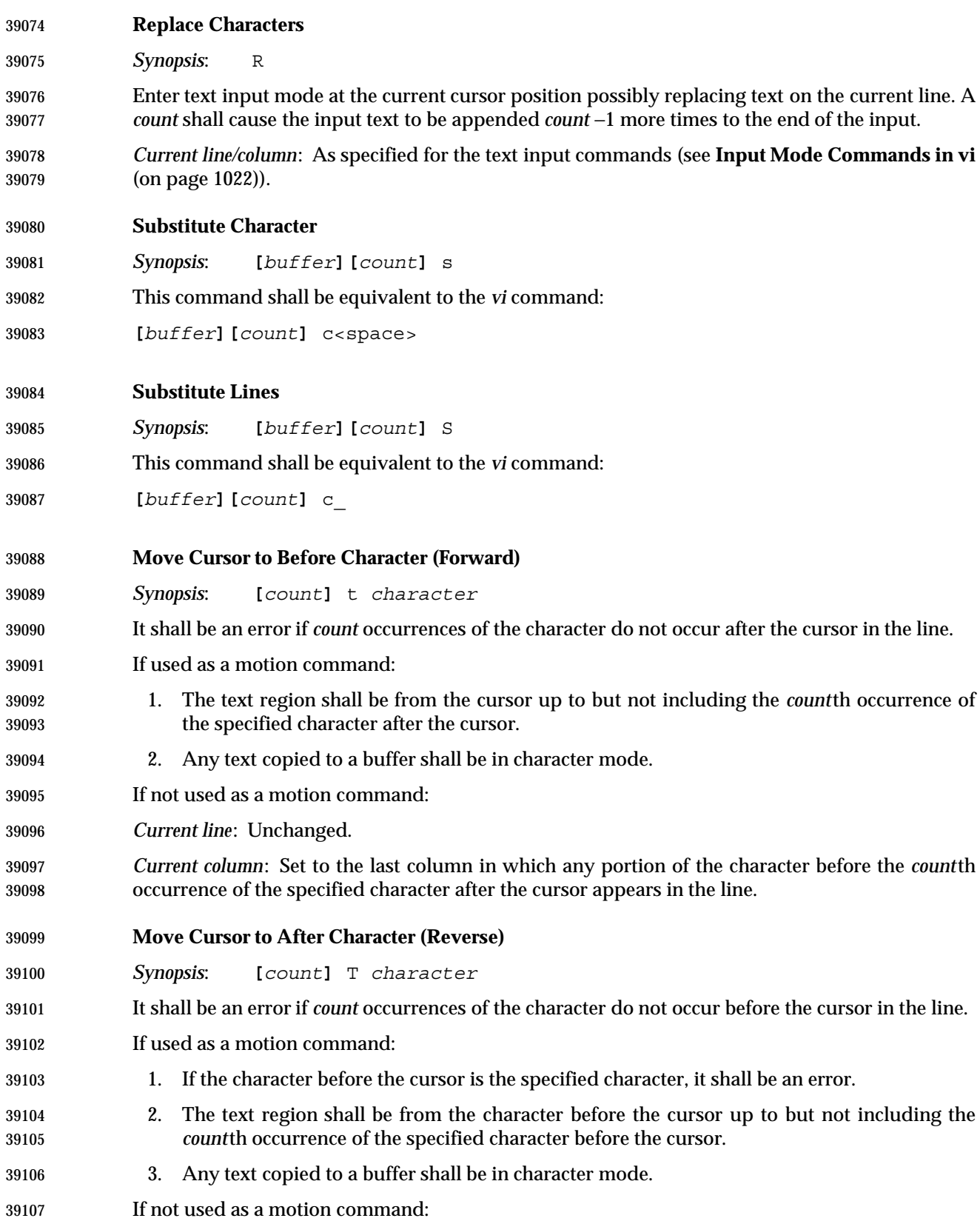

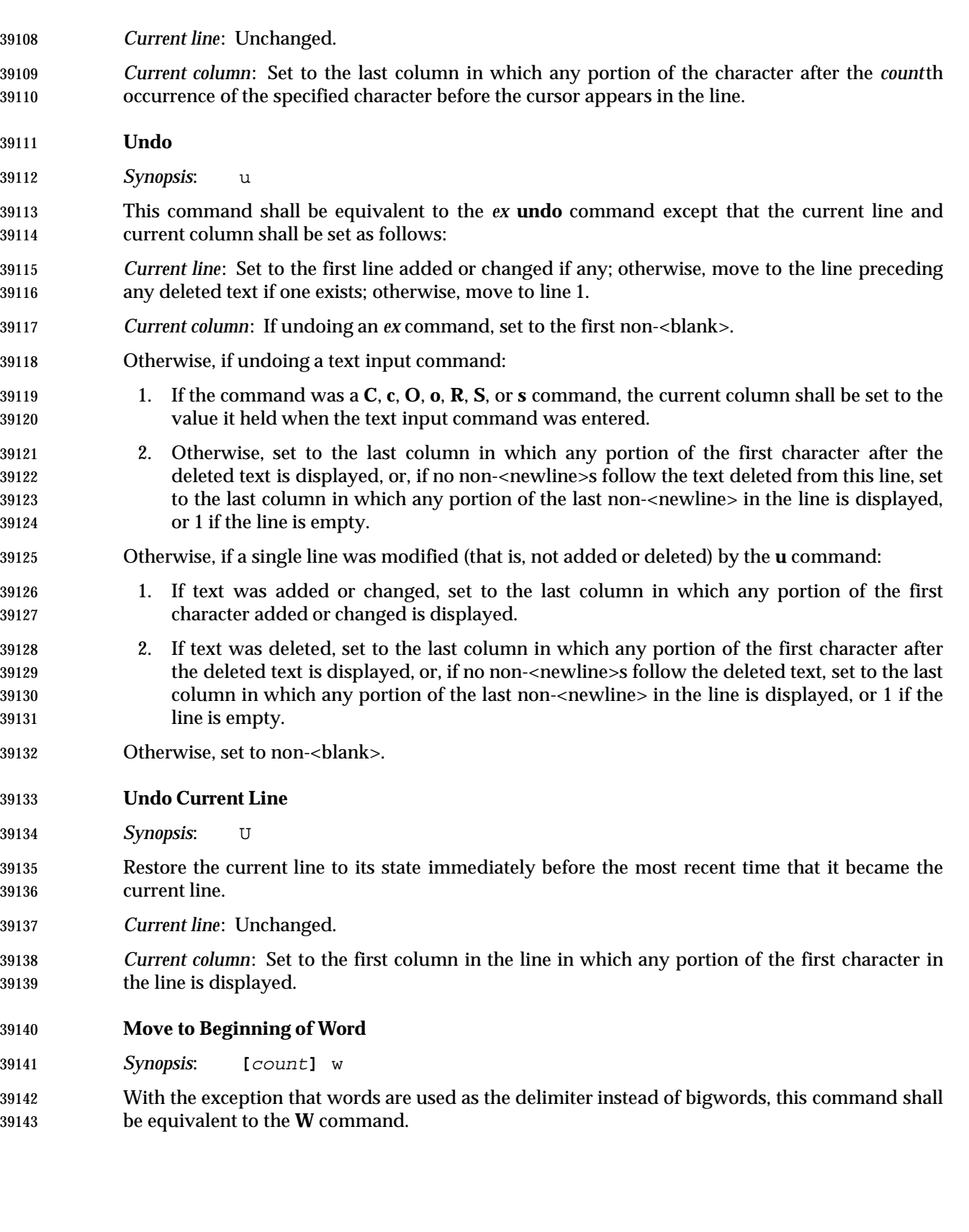

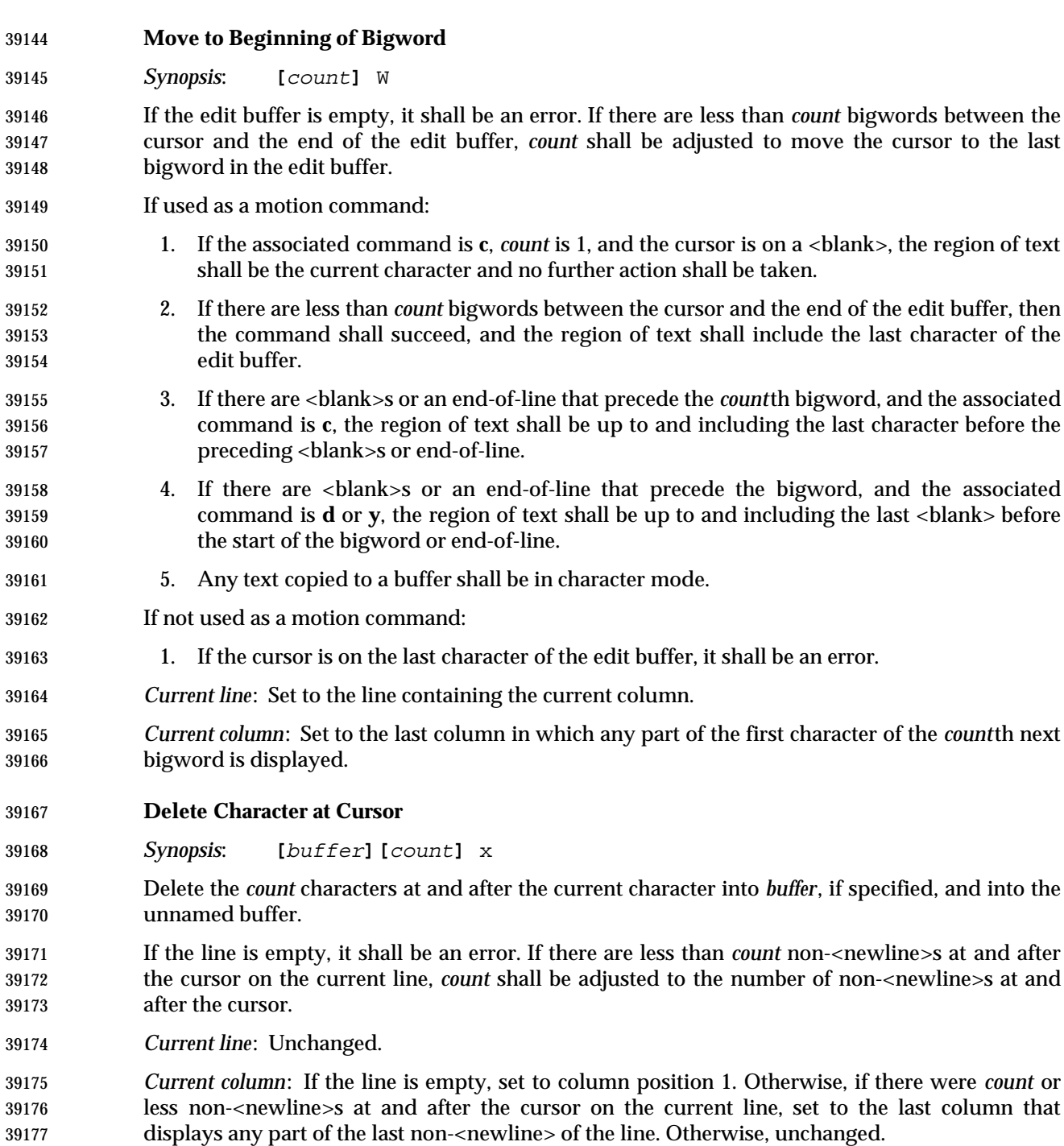

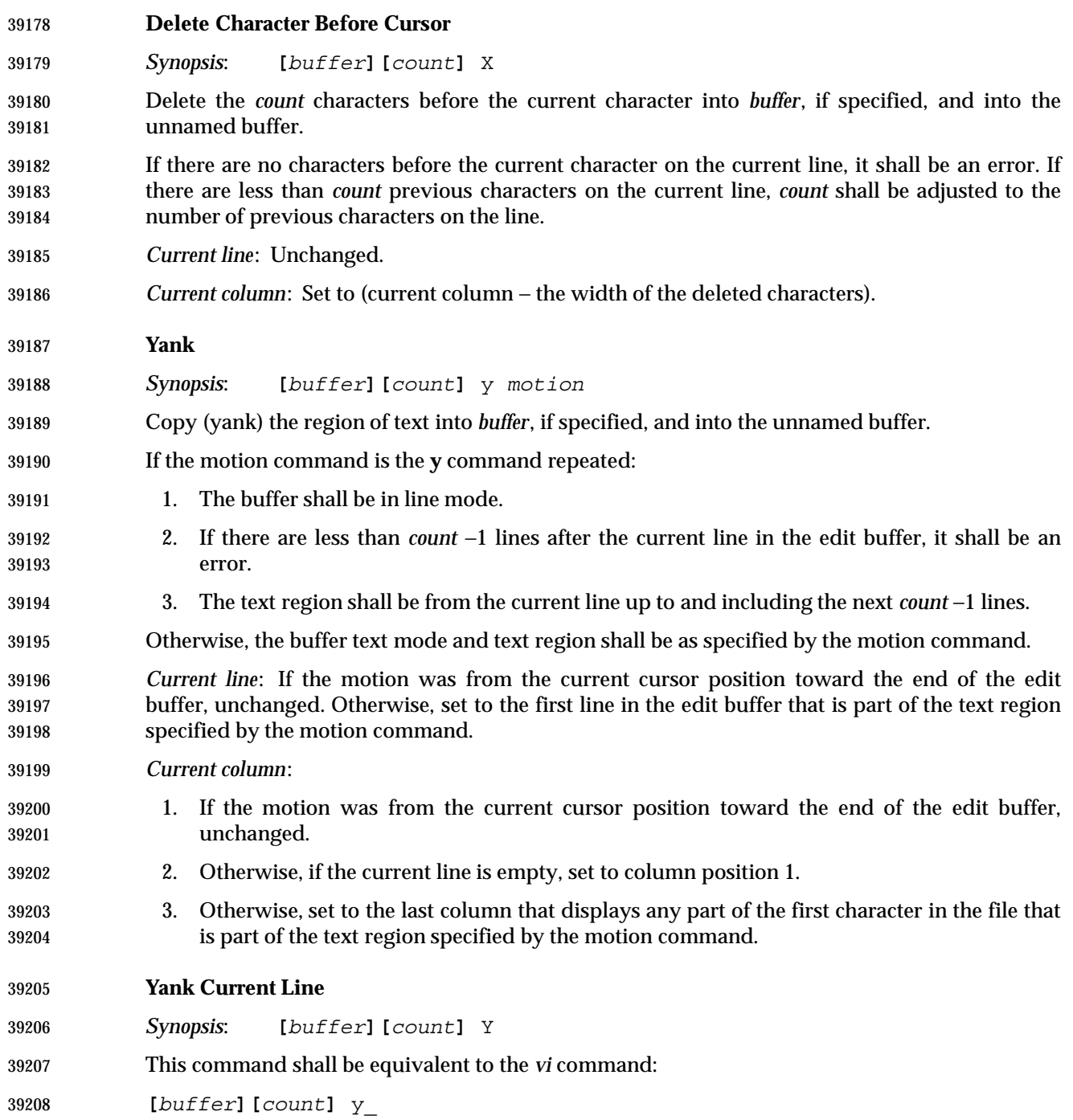

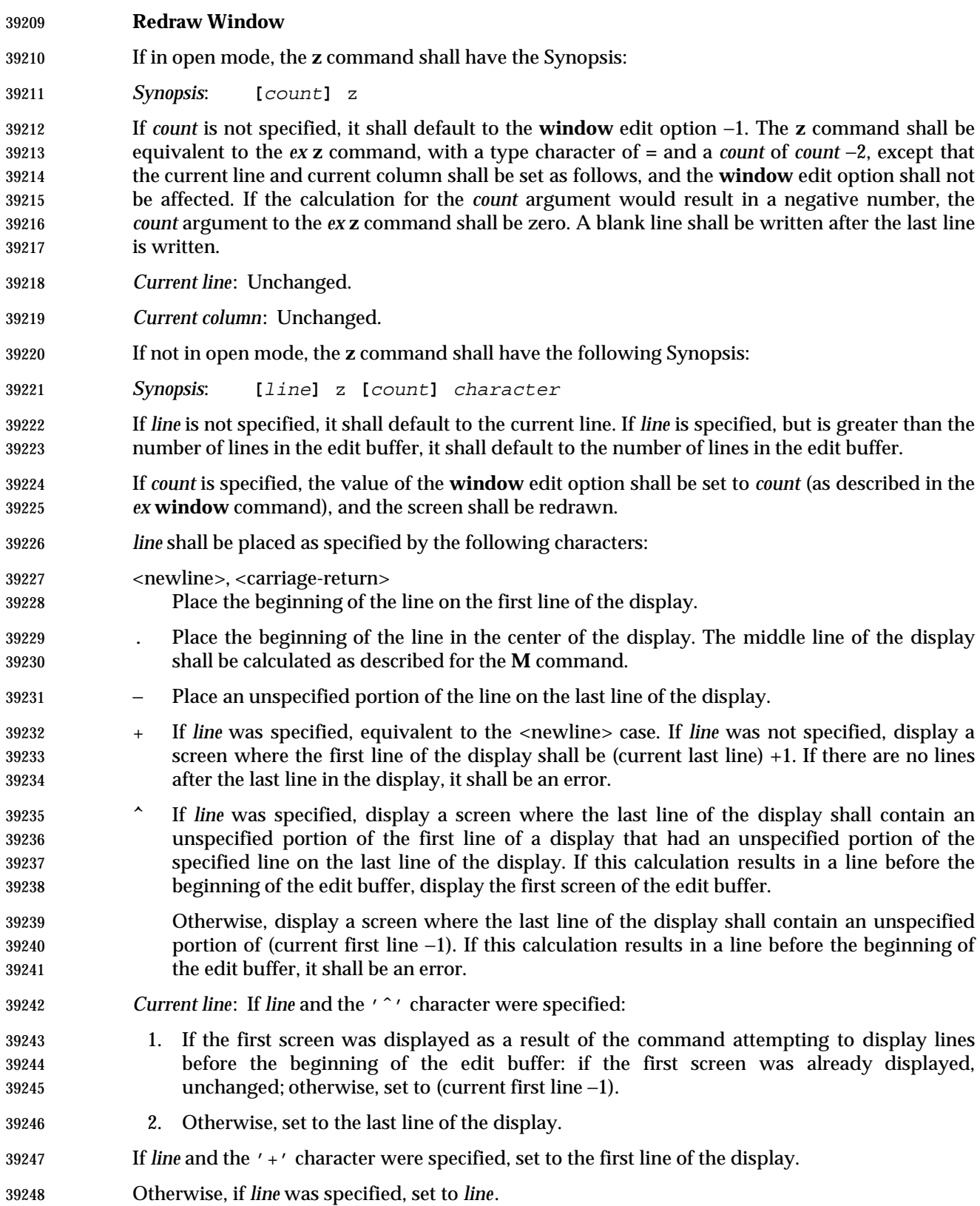

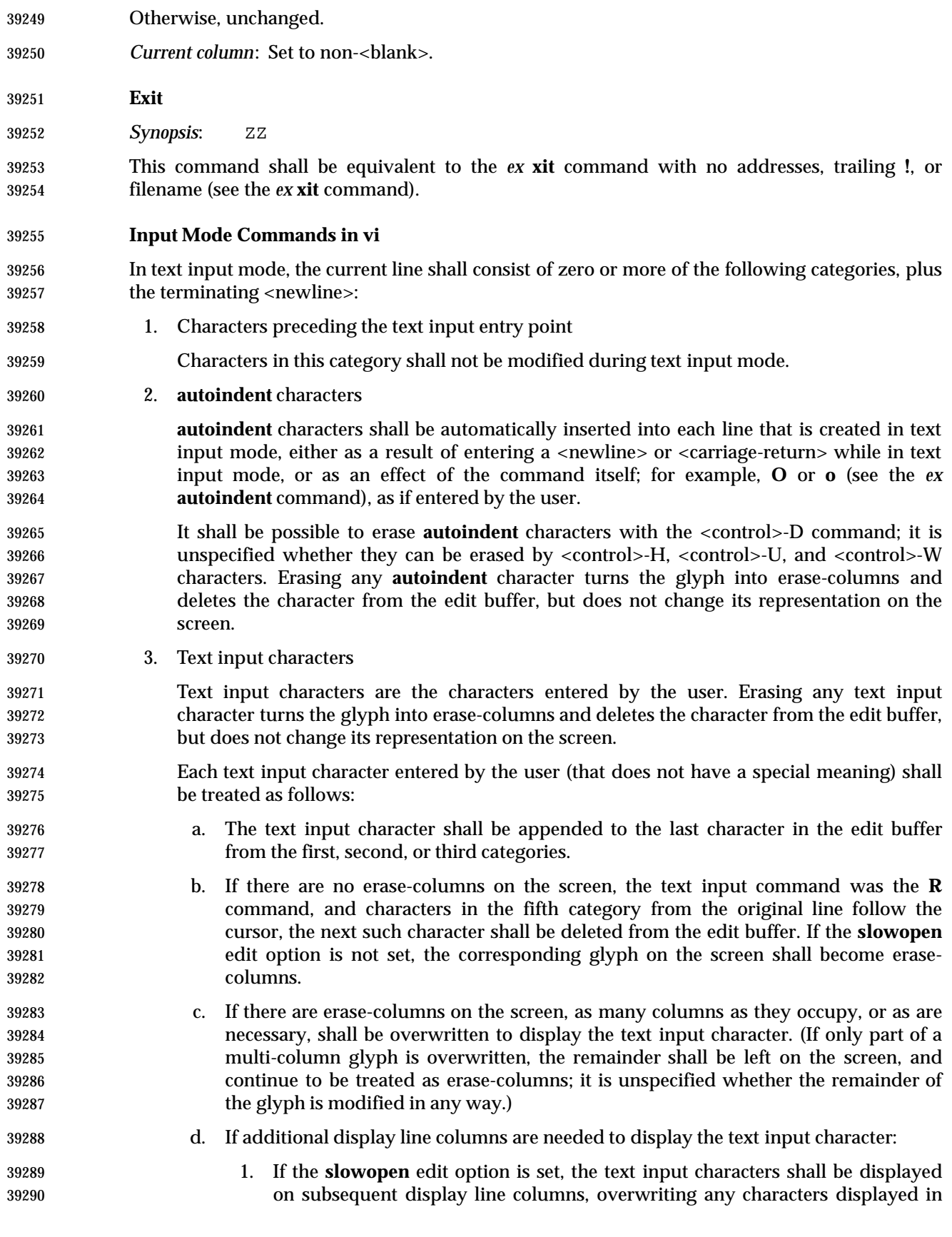

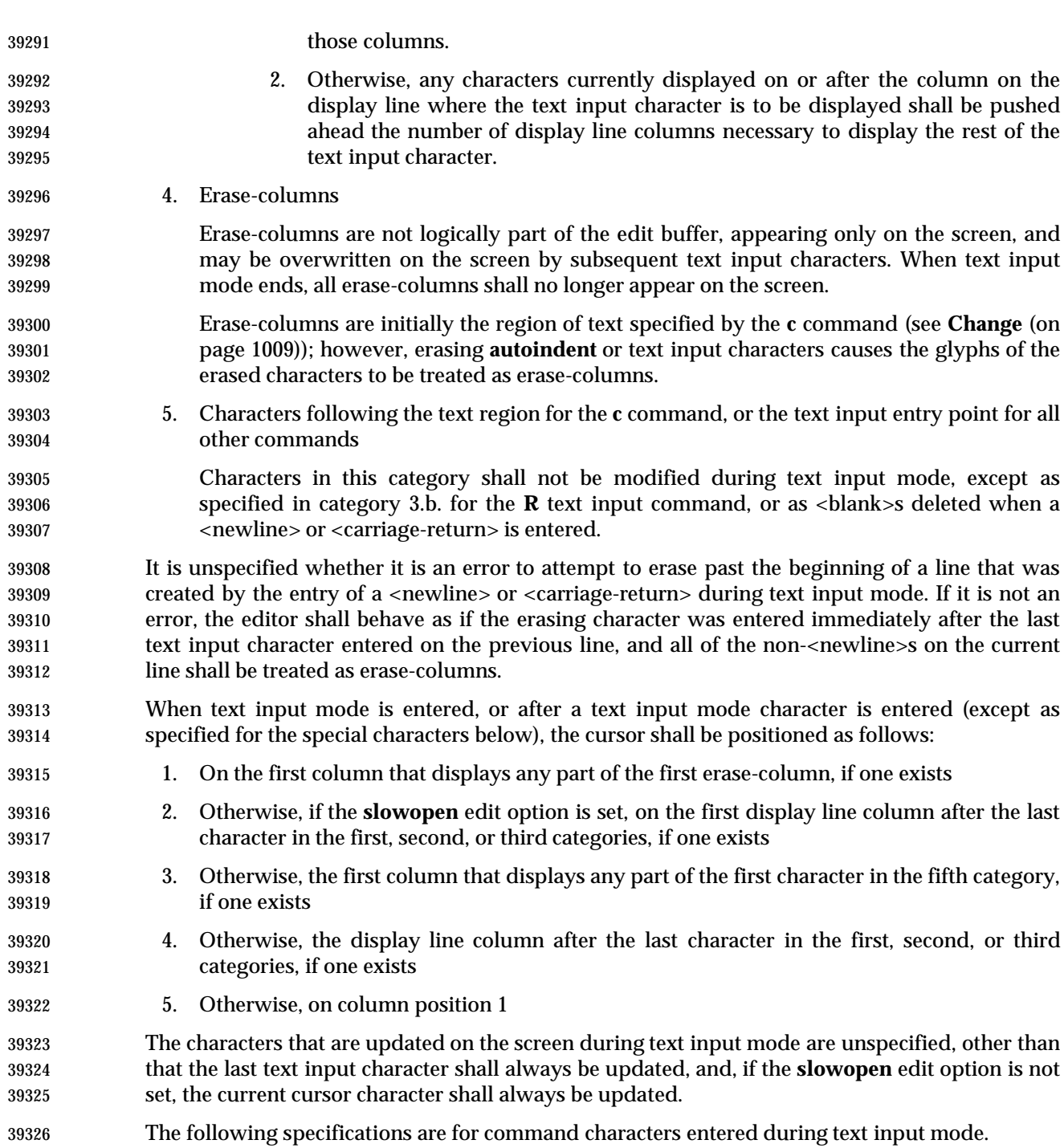

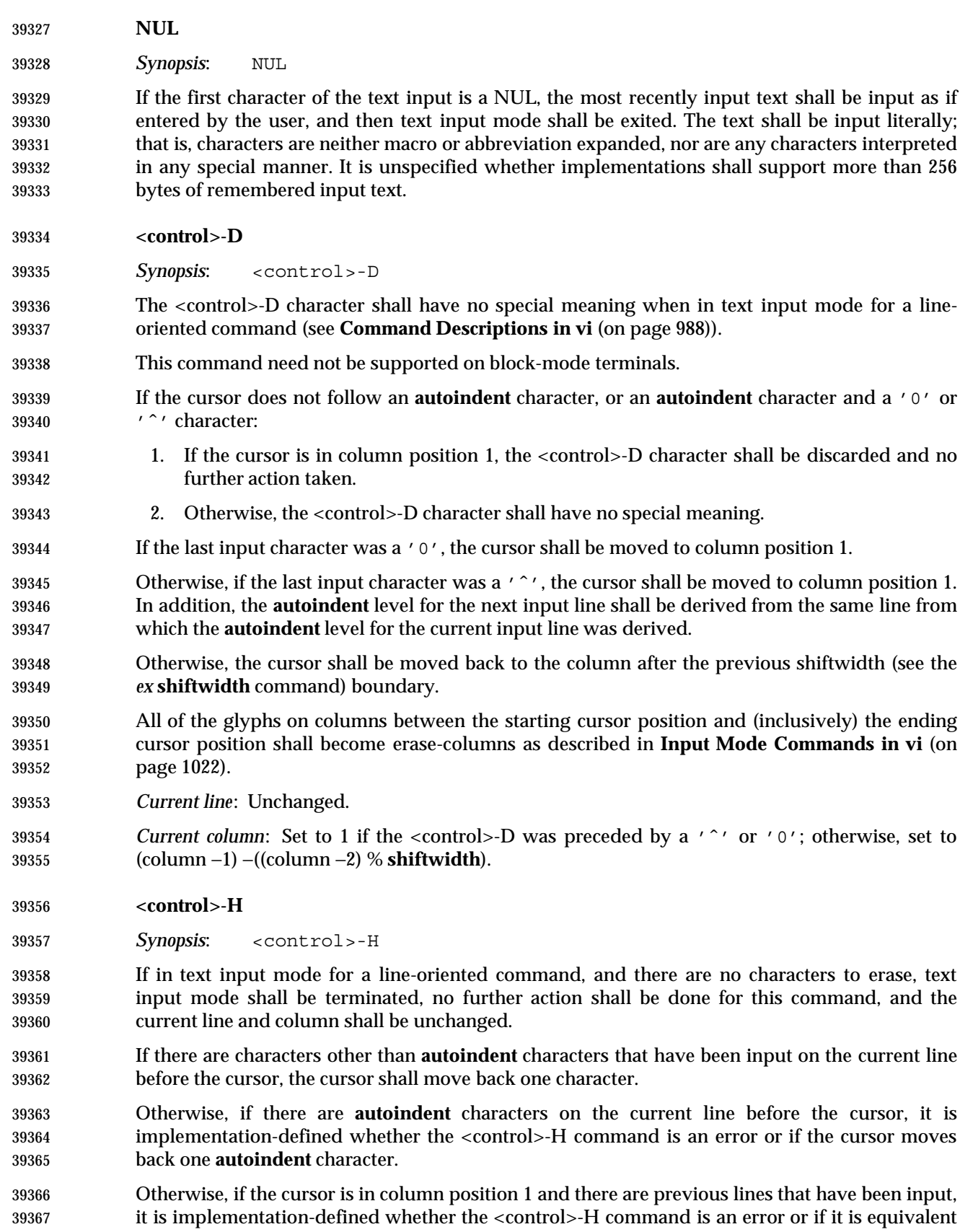

Otherwise, it shall be an error.

 All of the glyphs on columns between the starting cursor position and (inclusively) the ending cursor position shall become erase-columns as described in **Input Mode Commands in vi** (on page 1022).

 The current erase character (see *stty*) shall cause an equivalent action to the <control>-H command, unless the previously inserted character was a backslash, in which case it shall be as if the literal current erase character had been inserted instead of the backslash.

 *Current line*: Unchanged, unless previously input lines are erased, in which case it shall be set to line −1.

- *Current column*: Set to the first column that displays any portion of the character backed up over.
- **<newline>**

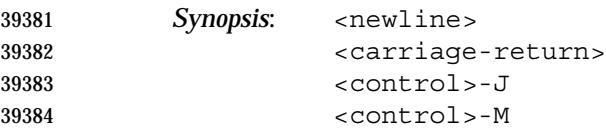

 If input was part of a line-oriented command, text input mode shall be terminated and the command shall continue execution with the input provided.

 Otherwise, terminate the current line. If there are no characters other than **autoindent** characters on the line, all characters on the line shall be discarded. Otherwise, it is unspecified whether the **autoindent** characters in the line are modified by entering these characters.

 Continue text input mode on a new line appended after the current line. If the **slowopen** edit option is set, the lines on the screen below the current line shall not be pushed down, but the first of them shall be cleared and shall appear to be overwritten. Otherwise, the lines of the screen below the current line shall be pushed down.

- If the **autoindent** edit option is set, an appropriate number of **autoindent** characters shall be added as a prefix to the line as described by the *ex* **autoindent** edit option.
- All columns after the cursor that are erase-columns (as described in **Input Mode Commands in vi** (on page 1022)) shall be discarded.
- If the **autoindent** edit option is set, all <blank>s immediately following the cursor shall be discarded.
- All remaining characters after the cursor shall be transferred to the new line, positioned after any **autoindent** characters.
- *Current line*: Set to current line +1.
- *Current column*: Set to the first column that displays any portion of the first character after the **autoindent** characters on the new line, if any, or the first column position after the last **autoindent** character, if any, or column position 1.

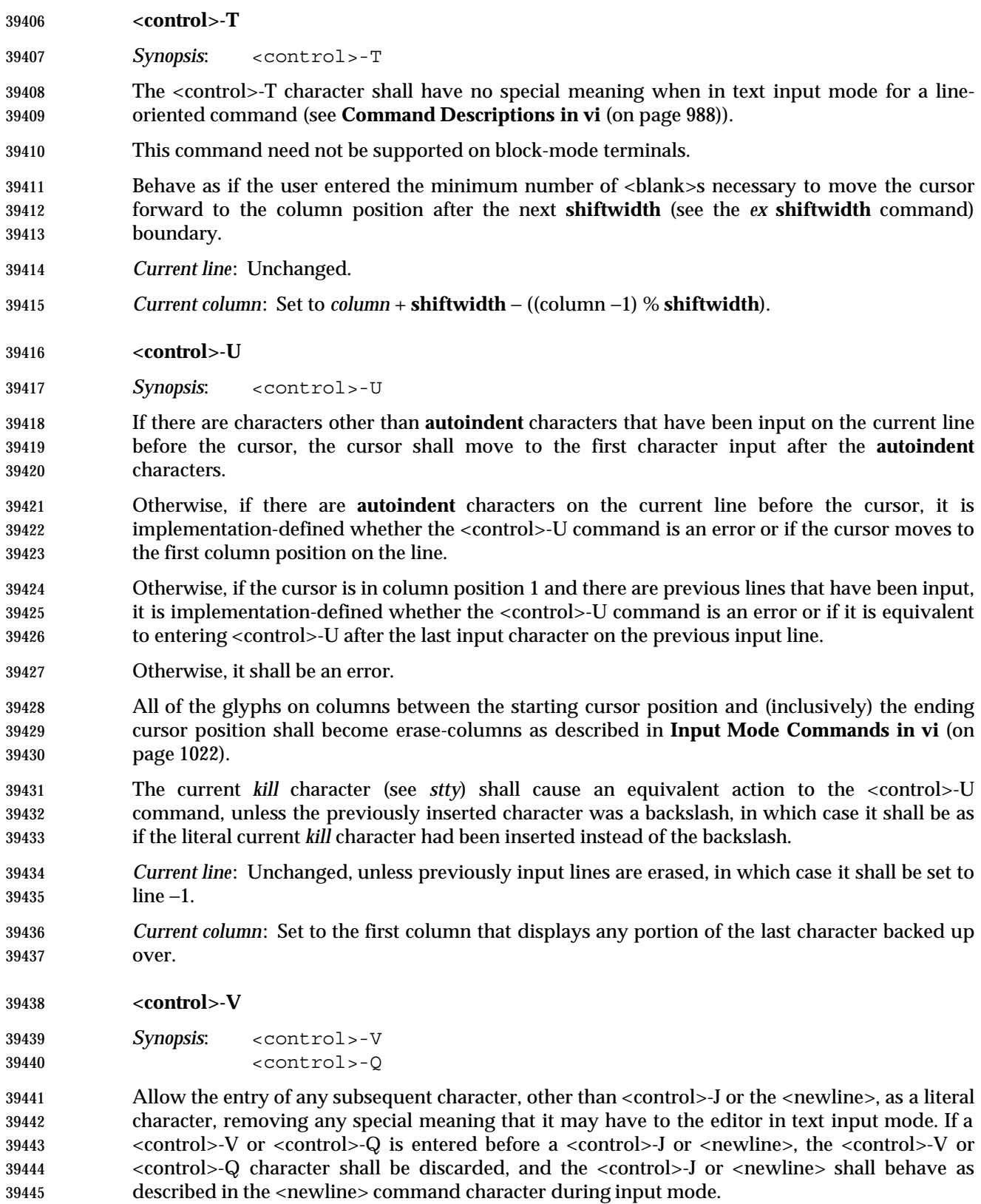

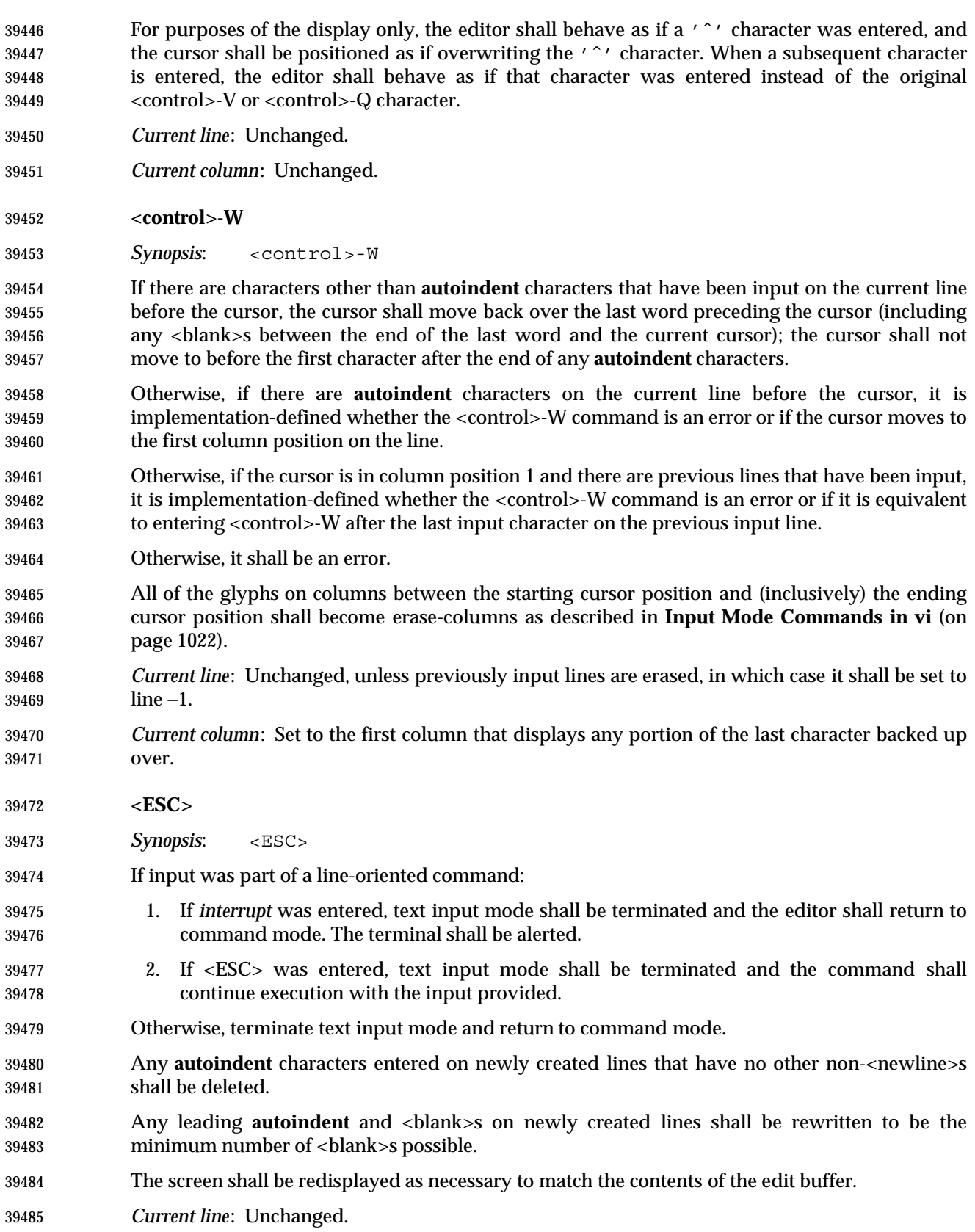

*Current column*:

- 1. If there are text input characters on the current line, the column shall be set to the last column where any portion of the last text input character is displayed.
- 2. Otherwise, if a character is displayed in the current column, unchanged.
- 3. Otherwise, set to column position 1.

#### **EXIT STATUS**

The following exit values shall be returned:

- 0 Successful completion.
- >0 An error occurred.

#### **CONSEQUENCES OF ERRORS**

- When any error is encountered and the standard input is not a terminal device file, *vi* shall not write the file or return to command or text input mode, and shall terminate with a non-zero exit status.
- Otherwise, when an unrecoverable error is encountered it shall be equivalent to a SIGHUP asynchronous event.
- Otherwise, when an error is encountered, the editor shall behave as specified in **Command Descriptions in vi** (on page 988).

#### **APPLICATION USAGE**

None.

#### **EXAMPLES**

None.

#### **RATIONALE**

 See the RATIONALE for *ex* for more information on *vi*. Major portions of the *vi* utility specification point to *ex* to avoid inadvertent divergence. While *ex* and *vi* have historically been implemented as a single utility, this is not required by IEEE Std 1003.1-2001.

- It is recognized that portions of *vi* would be difficult, if not impossible, to implement satisfactorily on a block-mode terminal, or a terminal without any form of cursor addressing, thus it is not a mandatory requirement that such features should work on all terminals. It is the intention, however, that a *vi* implementation should provide the full set of capabilities on all terminals capable of supporting them.
- Historically, *vi* exited immediately if the standard input was not a terminal. IEEE Std 1003.1-2001 permits, but does not require, this behavior. An end-of-file condition is not equivalent to an end-of-file character. A common end-of-file character, <control>-D, is historically a *vi* command.
- The text in the STDOUT section reflects the usage of the verb *display* in this section; some implementations of *vi* use standard output to write to the terminal, but IEEE Std 1003.1-2001 does not require that to be the case.
- Historically, implementations reverted to open mode if the terminal was incapable of supporting full visual mode. IEEE Std 1003.1-2001 requires this behavior. Historically, the open mode of *vi* behaved roughly equivalently to the visual mode, with the exception that only a single line from the edit buffer (one ''buffer line'') was kept current at any time. This line was normally displayed on the next-to-last line of a terminal with cursor addressing (and the last line performed its normal visual functions for line-oriented commands and messages). In addition, some few commands behaved differently in open mode than in visual mode. IEEE Std 1003.1-2001 requires conformance to historical practice.

 Historically, *ex* and *vi* implementations have expected text to proceed in the usual European/Latin order of left to right, top to bottom. There is no requirement in IEEE Std 1003.1-2001 that this be the case. The specification was deliberately written using words like ''before'', ''after'', ''first'', and ''last'' in order to permit implementations to support the natural text order of the language.

39535 Historically, lines past the end of the edit buffer were marked with single tilde ( $\zeta^*$ ) characters; that is, if the one-based display was 20 lines in length, and the last line of the file was on line one, 39537 then lines 2-20 would contain only a single  $'$   $\tilde{\ }$  character.

 Historically, the *vi* editor attempted to display only complete lines at the bottom of the screen (it did display partial lines at the top of the screen). If a line was too long to fit in its entirety at the bottom of the screen, the screen lines where the line would have been displayed were displayed as single '@' characters, instead of displaying part of the line. IEEE Std 1003.1-2001 permits, but does not require, this behavior. Implementations are encouraged to attempt always to display a complete line at the bottom of the screen when doing scrolling or screen positioning by buffer lines.

 Historically, lines marked with '@' were also used to minimize output to dumb terminals over slow lines; that is, changes local to the cursor were updated, but changes to lines on the screen 39547 that were not close to the cursor were simply marked with an  $\sqrt{a}$  sign instead of being updated to match the current text. IEEE Std 1003.1-2001 permits, but does not require this feature because it is used ever less frequently as terminals become smarter and connections are faster.

## **Initialization in ex and vi**

- Historically, *vi* always had a line in the edit buffer, even if the edit buffer was ''empty''. For example:
- 1. The *ex* command **=** executed from visual mode wrote ''1'' when the buffer was empty.
- 2. Writes from visual mode of an empty edit buffer wrote files of a single character (a <newline>), while writes from *ex* mode of an empty edit buffer wrote empty files.
- 3. Put and read commands into an empty edit buffer left an empty line at the top of the edit buffer.
- For consistency, IEEE Std 1003.1-2001 does not permit any of these behaviors.

 Historically, *vi* did not always return the terminal to its original modes; for example, ICRNL was modified if it was not originally set. IEEE Std 1003.1-2001 does not permit this behavior.

**Command Descriptions in vi**

 Motion commands are among the most complicated aspects of *vi* to describe. With some exceptions, the text region and buffer type effect of a motion command on a *vi* command are described on a case-by-case basis. The descriptions of text regions in IEEE Std 1003.1-2001 are not intended to imply direction; that is, an inclusive region from line *n* to line *n*+5 is identical to a region from line *n*+5 to line *n*. This is of more than academic interest—movements to marks can be in either direction, and, if the **wrapscan** option is set, so can movements to search points. Historically, lines are always stored into buffers in text order; that is, from the start of the edit buffer to the end. IEEE Std 1003.1-2001 requires conformance to historical practice.

 Historically, command counts were applied to any associated motion, and were multiplicative to any supplied motion count. For example, **2cw** is the same as **c2w**, and **2c3w** is the same as **c6w**. IEEE Std 1003.1-2001 requires this behavior. Historically, *vi* commands that used bigwords, words, paragraphs, and sentences as objects treated groups of empty lines, or lines that contained only <blank>s, inconsistently. Some commands treated them as a single entity, while

 others treated each line separately. For example, the **w**, **W**, and **B** commands treated groups of empty lines as individual words; that is, the command would move the cursor to each new empty line. The **e** and **E** commands treated groups of empty lines as a single word; that is, the first use would move past the group of lines. The **b** command would just beep at the user, or if done from the start of the line as a motion command, fail in unexpected ways. If the lines contained only (or ended with) <blank>s, the **w** and **W** commands would just beep at the user, the **E** and **e** commands would treat the group as a single word, and the **B** and **b** commands would treat the lines as individual words. For consistency and simplicity of specification, IEEE Std 1003.1-2001 requires that all *vi* commands treat groups of empty or blank lines as a single entity, and that movement through lines ending with <blank>s be consistent with other movements.

- Historically, *vi* documentation indicated that any number of double quotes were skipped after punctuation marks at sentence boundaries; however, implementations only skipped single quotes. IEEE Std 1003.1-2001 requires both to be skipped.
- Historically, the first and last characters in the edit buffer were word boundaries. This historical practice is required by IEEE Std 1003.1-2001.
- Historically, *vi* attempted to update the minimum number of columns on the screen possible, which could lead to misleading information being displayed. IEEE Std 1003.1-2001 makes no requirements other than that the current character being entered is displayed correctly, leaving all other decisions in this area up to the implementation.
- Historically, lines were arbitrarily folded between columns of any characters that required multiple column positions on the screen, with the exception of tabs, which terminated at the right-hand margin. IEEE Std 1003.1-2001 permits the former and requires the latter. Implementations that do not arbitrarily break lines between columns of characters that occupy multiple column positions should not permit the cursor to rest on a column that does not contain any part of a character.
- The historical *vi* had a problem in that all movements were by buffer lines, not by display or screen lines. This is often the right thing to do; for example, single line movements, such as **j** or **k**, should work on buffer lines. Commands like **dj**, or **j.**, where **.** is a change command, only make sense for buffer lines. It is not, however, the right thing to do for screen motion or scrolling commands like <control>-D, <control>-F, and **H**. If the window is fairly small, using buffer lines in these cases can result in completely random motion; for example, **1**<control>-D can result in a completely changed screen, without any overlap. This is clearly not what the user wanted. The problem is even worse in the case of the **H**, **L**, and **M** commands—as they position the cursor at the first non-<blank> of the line, they may all refer to the same location in large lines, and will result in no movement at all.
- In addition, if the line is larger than the screen, using buffer lines can make it impossible to display parts of the line—there are not any commands that do not display the beginning of the line in historical *vi*, and if both the beginning and end of the line cannot be on the screen at the same time, the user suffers. Finally, the page and half-page scrolling commands historically moved to the first non-<blank> in the new line. If the line is approximately the same size as the screen, this is inadequate because the cursor before and after a <control>-D command will refer to the same location on the screen.
- Implementations of *ex* and *vi* exist that do not have these problems because the relevant commands (<control>-B, <control>-D, <control>-F, <control>-U, <control>-Y, <control>-E, **H**, **L**, and **M)** operate on display (screen) lines, not (edit) buffer lines.
- IEEE Std 1003.1-2001 does not permit this behavior by default because the standard developers believed that users would find it too confusing. However, historical practice has been relaxed.

 For example, *ex* and *vi* historically attempted, albeit sometimes unsuccessfully, to never put part of a line on the last lines of a screen; for example, if a line would not fit in its entirety, no part of the line was displayed, and the screen lines corresponding to the line contained single '@' characters. This behavior is permitted, but not required by IEEE Std 1003.1-2001, so that it is possible for implementations to support long lines in small screens more reasonably without changing the commands to be oriented to the display (instead of oriented to the buffer). IEEE Std 1003.1-2001 also permits implementations to refuse to edit any edit buffer containing a line that will not fit on the screen in its entirety.

 The display area (for example, the value of the **window** edit option) has historically been ''grown'', or expanded, to display new text when local movements are done in displays where the number of lines displayed is less than the maximum possible. Expansion has historically been the first choice, when the target line is less than the maximum possible expansion value away. Scrolling has historically been the next choice, done when the target line is less than half a display away, and otherwise, the screen was redrawn. There were exceptions, however, in that *ex* commands generally always caused the screen to be redrawn. IEEE Std 1003.1-2001 does not specify a standard behavior because there may be external issues, such as connection speed, the number of characters necessary to redraw as opposed to scroll, or terminal capabilities that implementations will have to accommodate.

 The current line in IEEE Std 1003.1-2001 maps one-to-one to a buffer line in the file. The current column does not. There are two different column values that are described by IEEE Std 1003.1-2001. The first is the current column value as set by many of the *vi* commands. This value is remembered for the lifetime of the editor. The second column value is the actual position on the screen where the cursor rests. The two are not always the same. For example, when the cursor is backed by a multi-column character, the actual cursor position on the screen has historically been the last column of the character in command mode, and the first column of the character in input mode.

 Commands that set the current line, but that do not set the current cursor value (for example, **j** and **k**) attempt to get as close as possible to the remembered column position, so that the cursor tends to restrict itself to a vertical column as the user moves around in the edit buffer. IEEE Std 1003.1-2001 requires conformance to historical practice, requiring that the display location of the cursor on the display line be adjusted from the current column value as necessary to support this historical behavior.

 Historically, only a single line (and for some terminals, a single line minus 1 column) of characters could be entered by the user for the line-oriented commands; that is, **:**, **!**, **/**, or **?**. IEEE Std 1003.1-2001 permits, but does not require, this limitation.

 Historically, ''soft'' errors in *vi* caused the terminal to be alerted, but no error message was displayed. As a general rule, no error message was displayed for errors in command execution in *vi*, when the error resulted from the user attempting an invalid or impossible action, or when a searched-for object was not found. Examples of soft errors included **h** at the left margin, <control>-B or **[[** at the beginning of the file, **2G** at the end of the file, and so on. In addition, errors such as **%**, **]]**, **}**, **)**, **N**, **n**, **f**, **F**, **t**, and **T** failing to find the searched-for object were soft as well. Less consistently, **/** and **?** displayed an error message if the pattern was not found, **/**, **?**, **N**, and **n** displayed an error message if no previous regular expression had been specified, and **;** did not display an error message if no previous **f**, **F**, **t**, or **T** command had occurred. Also, behavior in this area might reasonably be based on a runtime evaluation of the speed of a network connection. Finally, some implementations have provided error messages for soft errors in order to assist naive users, based on the value of a verbose edit option. IEEE Std 1003.1-2001 does not list specific errors for which an error message shall be displayed. Implementations should conform to historical practice in the absence of any strong reason to diverge.

## **Page Backwards**

 The <control>-B and <control>-F commands historically considered it an error to attempt to page past the beginning or end of the file, whereas the <control>-D and <control>-U commands simply moved to the beginning or end of the file. For consistency, IEEE Std 1003.1-2001 requires the latter behavior for all four commands. All four commands still consider it an error if the current line is at the beginning (<control>-B, <control>-U) or end (<control>-F, <control>-D) of the file. Historically, the <control>-B and <control>-F commands skip two lines in order to include overlapping lines when a single command is entered. This makes less sense in the presence of a *count*, as there will be, by definition, no overlapping lines. The actual calculation used by historical implementations of the *vi* editor for <control>-B was:

```
39682 ((current first line) − count x (window edit option)) +2
```
and for <control>-F was:

((current first line) + count x (window edit option)) −2

 This calculation does not work well when intermixing commands with and without counts; for example, **3**<control>-F is not equivalent to entering the <control>-F command three times, and is not reversible by entering the <control>-B command three times. For consistency with other *vi* commands that take counts, IEEE Std 1003.1-2001 requires a different calculation.

#### **Scroll Forward**

 The 4BSD and System V implementations of *vi* differed on the initial value used by the **scroll** command. 4BSD used:

((window edit option) +1) /2

 while System V used the value of the **scroll** edit option. The System V version is specified by IEEE Std 1003.1-2001 because the standard developers believed that it was more intuitive and permitted the user a method of setting the scroll value initially without also setting the number of lines that are displayed.

#### **Scroll Forward by Line**

 Historically, the <control>-E and <control>-Y commands considered it an error if the last and first lines, respectively, were already on the screen. IEEE Std 1003.1-2001 requires conformance to historical practice. Historically, the <control>-E and <control>-Y commands had no effect in open mode. For simplicity and consistency of specification, IEEE Std 1003.1-2001 requires that they behave as usual, albeit with a single line screen.

#### **Clear and Redisplay**

 The historical <control>-L command refreshed the screen exactly as it was supposed to be currently displayed, replacing any '@' characters for lines that had been deleted but not updated on the screen with refreshed '@' characters. The intent of the <control>-L command is to refresh when the screen has been accidentally overwritten; for example, by a **write** command from another user, or modem noise.

## **Redraw Screen**

 The historical <control>-R command redisplayed only when necessary to update lines that had 39711 been deleted but not updated on the screen and that were flagged with ' $\mathcal{Q}'$  characters. There is no requirement that the screen be in any way refreshed if no lines of this form are currently displayed. IEEE Std 1003.1-2001 permits implementations to extend this command to refresh lines on the screen flagged with '@' characters because they are too long to be displayed in the current framework; however, the current line and column need not be modified.

# **Search for tagstring**

 Historically, the first non-<blank> at or after the cursor was the first character, and all subsequent characters that were word characters, up to the end of the line, were included. For example, with the cursor on the leading space or on the '#' character in the text "#bar@", the tag was "#bar". On the character 'b' it was "bar", and on the 'a' it was "ar". IEEE Std 1003.1-2001 requires this behavior.

# **Replace Text with Results from Shell Command**

 Historically, the **<**, **>**, and **!** commands considered most cursor motions other than line-oriented motions an error; for example, the command **>/foo<CR>** succeeded, while the command **>l** failed, even though the text region described by the two commands might be identical. For consistency, all three commands only consider entire lines and not partial lines, and the region is defined as any line that contains a character that was specified by the motion.

# **Move to Matching Character**

 Other matching characters have been left implementation-defined in order to allow extensions such as matching '<' and '>' for searching HTML, or **#ifdef**, **#else**, and **#endif** for searching C source.

# **Repeat Substitution**

 IEEE Std 1003.1-2001 requires that any **c** and **g** flags specified to the previous substitute command be ignored; however, the **r** flag may still apply, if supported by the implementation.

# **Return to Previous (Context or Section)**

 The **[[**, **]]**, **(**, **)**, **{**, and **}** commands are all affected by ''section boundaries'', but in some historical implementations not all of the commands recognize the same section boundaries. This is a bug, not a feature, and a unique section-boundary algorithm was not described for each command. One special case that is preserved is that the sentence command moves to the end of the last line of the edit buffer while the other commands go to the beginning, in order to preserve the traditional character cut semantics of the sentence command. Historically, *vi* section boundaries at the beginning and end of the edit buffer were the first non-<blank> on the first and last lines of the edit buffer if one exists; otherwise, the last character of the first and last lines of the edit buffer if one exists. To increase consistency with other section locations, this has been simplified by IEEE Std 1003.1-2001 to the first character of the first and last lines of the edit buffer, or the first and the last lines of the edit buffer if they are empty.

 Sentence boundaries were problematic in the historical *vi*. They were not only the boundaries as defined for the section and paragraph commands, but they were the first non-<blank> that occurred after those boundaries, as well. Historically, the *vi* section commands were documented as taking an optional window size as a *count* preceding the command. This was not implemented in historical versions, so IEEE Std 1003.1-2001 requires that the *count* repeat the command, for consistency with other *vi* commands.

## **Repeat**

 Historically, mapped commands other than text input commands could not be repeated using the **period** command. IEEE Std 1003.1-2001 requires conformance to historical practice.

 The restrictions on the interpretation of special characters (for example, <control>-H) in the repetition of text input mode commands is intended to match historical practice. For example, given the input sequence:

iab<control>-H<control>-H<control>-Hdef<escape>

 the user should be informed of an error when the sequence is first entered, but not during a command repetition. The character <control>-T is specifically exempted from this restriction. Historical implementations of *vi* ignored <control>-T characters that were input in the original command during command repetition. IEEE Std 1003.1-2001 prohibits this behavior.

## **Find Regular Expression**

 Historically, commands did not affect the line searched to or from if the motion command was a search (**/**, **?**, **N**, **n**) and the final position was the start/end of the line. There were some special cases and *vi* was not consistent. IEEE Std 1003.1-2001 does not permit this behavior, for consistency. Historical implementations permitted but were unable to handle searches as motion commands that wrapped (that is, due to the edit option **wrapscan**) to the original location. IEEE Std 1003.1-2001 requires that this behavior be treated as an error.

- 39771 Historically, the syntax "/ $RE/0$ " was used to force the command to cut text in line mode. IEEE Std 1003.1-2001 requires conformance to historical practice.
- Historically, in open mode, a **z** specified to a search command redisplayed the current line instead of displaying the current screen with the current line highlighted. For consistency and simplicity of specification, IEEE Std 1003.1-2001 does not permit this behavior.
- Historically, trailing **z** commands were permitted and ignored if entered as part of a search used as a motion command. For consistency and simplicity of specification, IEEE Std 1003.1-2001 does not permit this behavior.

#### **Execute an ex Command**

 Historically, *vi* implementations restricted the commands that could be entered on the colon command line (for example, **append** and **change**), and some other commands were known to cause them to fail catastrophically. For consistency, IEEE Std 1003.1-2001 does not permit these restrictions. When executing an *ex* command by entering **:**, it is not possible to enter a <newline> as part of the command because it is considered the end of the command. A different approach is to enter *ex* command mode by using the *vi* **Q** command (and later resuming visual mode with the *ex* **vi** command). In *ex* command mode, the single-line limitation does not exist. So, for example, the following is valid:

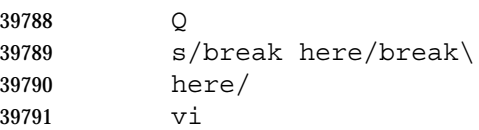

 IEEE Std 1003.1-2001 requires that, if the *ex* command overwrites any part of the screen that would be erased by a refresh, *vi* pauses for a character from the user. Historically, this character could be any character; for example, a character input by the user before the message appeared, or even a mapped character. This is probably a bug, but implementations that have tried to be more rigorous by requiring that the user enter a specific character, or that the user enter a character after the message was displayed, have been forced by user indignation back into

historical behavior. IEEE Std 1003.1-2001 requires conformance to historical practice.

## **Shift Left (Right)**

 Refer to the Rationale for the **!** and **/** commands. Historically, the **<** and **>** commands sometimes moved the cursor to the first non-<blank> (for example if the command was repeated or with **\_** as the motion command), and sometimes left it unchanged. IEEE Std 1003.1-2001 does not permit this inconsistency, requiring instead that the cursor always move to the first non- <blank>. Historically, the **<** and **>** commands did not support buffer arguments, although some implementations allow the specification of an optional buffer. This behavior is neither required nor disallowed by IEEE Std 1003.1-2001.

#### **Execute**

 Historically, buffers could execute other buffers, and loops, infinite and otherwise, were possible. IEEE Std 1003.1-2001 requires conformance to historical practice. The \**buffer* syntax of *ex* is not required in *vi*, because it is not historical practice and has been used in some *vi* implementations to support additional scripting languages.

#### **Reverse Case**

 Historically, the **˜** command ignored any associated *count*, and acted only on the characters in the current line. For consistency with other *vi* commands, IEEE Std 1003.1-2001 requires that an associated *count* act on the next *count* characters, and that the command move to subsequent lines if warranted by *count*, to make it possible to modify large pieces of text in a reasonably efficient manner. There exist *vi* implementations that optionally require an associated motion command for the **˜** command. Implementations supporting this functionality are encouraged to base it on the **tildedop** edit option and handle the text regions and cursor positioning identically to the **yank** command.

#### **Append**

 Historically, *count*s specified to the **A**, **a**, **I**, and **i** commands repeated the input of the first line *count* times, and did not repeat the subsequent lines of the input text. IEEE Std 1003.1-2001 requires that the entire text input be repeated *count* times.

#### **Move Backward to Preceding Word**

 Historically, *vi* became confused if word commands were used as motion commands in empty files. IEEE Std 1003.1-2001 requires that this be an error. Historical implementations of *vi* had a large number of bugs in the word movement commands, and they varied greatly in behavior in the presence of empty lines, ''words'' made up of a single character, and lines containing only <blank>s. For consistency and simplicity of specification, IEEE Std 1003.1-2001 does not permit this behavior.

#### **Change to End-of-Line**

 Some historical implementations of the **C** command did not behave as described by IEEE Std 1003.1-2001 when the **\$** key was remapped because they were implemented by pushing the **\$** key onto the input queue and reprocessing it. IEEE Std 1003.1-2001 does not permit this behavior. Historically, the **C**, **S**, and **s** commands did not copy replaced text into the numeric buffers. For consistency and simplicity of specification, IEEE Std 1003.1-2001 requires that they behave like their respective **c** commands in all respects.

#### **Delete**

 Historically, lines in open mode that were deleted were scrolled up, and an **@** glyph written over the beginning of the line. In the case of terminals that are incapable of the necessary cursor motions, the editor erased the deleted line from the screen. IEEE Std 1003.1-2001 requires conformance to historical practice; that is, if the terminal cannot display the '@' character, the line cannot remain on the screen.

## **Delete to End-of-Line**

 Some historical implementations of the **D** command did not behave as described by IEEE Std 1003.1-2001 when the **\$** key was remapped because they were implemented by pushing the **\$** key onto the input queue and reprocessing it. IEEE Std 1003.1-2001 does not permit this behavior.

#### **Join**

 An historical oddity of *vi* is that the commands **J**, **1J**, and **2J** are all equivalent. IEEE Std 1003.1-2001 requires conformance to historical practice. The *vi* **J** command is specified in terms of the *ex* **join** command with an *ex* command *count* value. The address correction for a *count* that is past the end of the edit buffer is necessary for historical compatibility for both *ex* and *vi*.

#### **Mark Position**

 Historical practice is that only lowercase letters, plus ''' and ''', could be used to mark a cursor position. IEEE Std 1003.1-2001 requires conformance to historical practice, but encourages implementations to support other characters as marks as well.

#### **Repeat Regular Expression Find (Forward and Reverse)**

 Historically, the **N** and **n** commands could not be used as motion components for the **c** command. With the exception of the **cN** command, which worked if the search crossed a line boundary, the text region would be discarded, and the user would not be in text input mode. For consistency and simplicity of specification, IEEE Std 1003.1-2001 does not permit this behavior.

#### **Insert Empty Line (Below and Above)**

 Historically, counts to the **O** and **o** commands were used as the number of physical lines to open, if the terminal was dumb and the **slowopen** option was not set. This was intended to minimize traffic over slow connections and repainting for dumb terminals. IEEE Std 1003.1-2001 does not permit this behavior, requiring that a *count* to the open command behave as for other text input commands. This change to historical practice was made for consistency, and because a superset of the functionality is provided by the **slowopen** edit option.

# **Put from Buffer (Following and Before)**

 Historically, *count*s to the **p** and **P** commands were ignored if the buffer was a line mode buffer, but were (mostly) implemented as described in IEEE Std 1003.1-2001 if the buffer was a character mode buffer. Because implementations exist that do not have this limitation, and because pasting lines multiple times is generally useful, IEEE Std 1003.1-2001 requires that *count* be supported for all **p** and **P** commands.

 Historical implementations of *vi* were widely known to have major problems in the **p** and **P** commands, particularly when unusual regions of text were copied into the edit buffer. The standard developers viewed these as bugs, and they are not permitted for consistency and simplicity of specification.

 Historically, a **P** or **p** command (or an *ex* **put** command executed from open or visual mode) executed in an empty file, left an empty line as the first line of the file. For consistency and simplicity of specification, IEEE Std 1003.1-2001 does not permit this behavior.

## **Replace Character**

 Historically, the **r** command did not correctly handle the *erase* and *word erase* characters as arguments, nor did it handle an associated *count* greater than 1 with a <carriage-return> argument, for which it replaced *count* characters with a single <newline>. IEEE Std 1003.1-2001 does not permit these inconsistencies.

 Historically, the **r** command permitted the <control>-V escaping of entered characters, such as <ESC> and the <carriage-return>; however, it required two leading <control>-V characters instead of one. IEEE Std 1003.1-2001 requires that this be changed for consistency with the other text input commands of *vi*.

 Historically, it is an error to enter the **r** command if there are less than *count* characters at or after the cursor in the line. While a reasonable and unambiguous extension would be to permit the **r** command on empty lines, it would require that too large a *count* be adjusted to match the number of characters at or after the cursor for consistency, which is sufficiently different from historical practice to be avoided. IEEE Std 1003.1-2001 requires conformance to historical practice.

## **Replace Characters**

 Historically, if there were **autoindent** characters in the line on which the **R** command was run, and **autoindent** was set, the first <newline> would be properly indented and no characters would be replaced by the <newline>. Each additional <newline> would replace *n* characters, where *n* was the number of characters that were needed to indent the rest of the line to the proper indentation level. This behavior is a bug and is not permitted by IEEE Std 1003.1-2001.

# **Undo**

 Historical practice for cursor positioning after undoing commands was mixed. In most cases, when undoing commands that affected a single line, the cursor was moved to the start of added or changed text, or immediately after deleted text. However, if the user had moved from the line being changed, the column was either set to the first non-<blank>, returned to the origin of the command, or remained unchanged. When undoing commands that affected multiple lines or entire lines, the cursor was moved to the first character in the first line restored. As an example of how inconsistent this was, a search, followed by an **o** text input command, followed by an **undo** would return the cursor to the location where the **o** command was entered, but a **cw** command followed by an **o** command followed by an **undo** would return the cursor to the first non-<blank> of the line. IEEE Std 1003.1-2001 requires the most useful of these behaviors, and discards the least useful, in the interest of consistency and simplicity of specification.

#### **Yank**

 Historically, the **yank** command did not move to the end of the motion if the motion was in the forward direction. It moved to the end of the motion if the motion was in the backward direction, except for the **\_** command, or for the **G** and **'** commands when the end of the motion was on the current line. This was further complicated by the fact that for a number of motion commands, the **yank** command moved the cursor but did not update the screen; for example, a subsequent command would move the cursor from the end of the motion, even though the cursor on the screen had not reflected the cursor movement for the **yank** command. IEEE Std 1003.1-2001 requires that all **yank** commands associated with backward motions move the cursor to the end of the motion for consistency, and specifically, to make **'** commands as motions consistent with search patterns as motions.

## **Yank Current Line**

 Some historical implementations of the **Y** command did not behave as described by IEEE Std 1003.1-2001 when the '\_' key was remapped because they were implemented by pushing the '\_' key onto the input queue and reprocessing it. IEEE Std 1003.1-2001 does not permit this behavior.

## **Redraw Window**

 Historically, the **z** command always redrew the screen. This is permitted but not required by IEEE Std 1003.1-2001, because of the frequent use of the **z** command in macros such as **map n nz.** for screen positioning, instead of its use to change the screen size. The standard developers believed that expanding or scrolling the screen offered a better interface for users. The ability to redraw the screen is preserved if the optional new window size is specified, and in the <control>-L and <control>-R commands.

- The semantics of **zˆ** are confusing at best. Historical practice is that the screen before the screen that ended with the specified line is displayed. IEEE Std 1003.1-2001 requires conformance to historical practice.
- Historically, the **z** command would not display a partial line at the top or bottom of the screen. If the partial line would normally have been displayed at the bottom of the screen, the command worked, but the partial line was replaced with '@' characters. If the partial line would normally have been displayed at the top of the screen, the command would fail. For consistency and simplicity of specification, IEEE Std 1003.1-2001 does not permit this behavior.
- Historically, the **z** command with a line specification of 1 ignored the command. For consistency and simplicity of specification, IEEE Std 1003.1-2001 does not permit this behavior.
- Historically, the **z** command did not set the cursor column to the first non-<blank> for the character if the first screen was to be displayed, and was already displayed. For consistency and simplicity of specification, IEEE Std 1003.1-2001 does not permit this behavior.
- **Input Mode Commands in vi**
- Historical implementations of *vi* did not permit the user to erase more than a single line of input, or to use normal erase characters such as *line erase*, *worderase*, and *erase* to erase **autoindent** characters. As there exist implementations of *vi* that do not have these limitations, both behaviors are permitted, but only historical practice is required. In the case of these extensions, *vi* is required to pause at the **autoindent** and previous line boundaries.
- Historical implementations of *vi* updated only the portion of the screen where the current cursor character was displayed. For example, consider the *vi* input keystrokes:

# *Utilities* **vi**

 Historically, the <tab> would overwrite the characters "abcd" when it was displayed. Other implementations replace only the 'a' character with the <tab>, and then push the rest of the characters ahead of the cursor. Both implementations have problems. The historical implementation is probably visually nicer for the above example; however, for the keystrokes:

iabcd<ESC>0R<tab><ESC>

 the historical implementation results in the string "bcd" disappearing and then magically reappearing when the <ESC> character is entered. IEEE Std 1003.1-2001 requires the former behavior when overwriting erase-columns—that is, overwriting characters that are no longer logically part of the edit buffer—and the latter behavior otherwise.

 Historical implementations of *vi* discarded the <control>-D and <control>-T characters when they were entered at places where their command functionality was not appropriate. IEEE Std 1003.1-2001 requires that the <control>-T functionality always be available, and that <control>-D be treated as any other key when not operating on **autoindent** characters.

**NUL**

 Some historical implementations of *vi* limited the number of characters entered using the NUL input character to 256 bytes. IEEE Std 1003.1-2001 permits this limitation; however, implementations are encouraged to remove this limit.

## **<control>-D**

 See also Rationale for the input mode command <newline>. The hidden assumptions in the <control>-D command (and in the *vi* **autoindent** specification in general) is that <space>s take up a single column on the screen and that <tab>s are comprised of an integral number of <space>s.

**<newline>**

 Implementations are permitted to rewrite **autoindent** characters in the line when <newline>, <carriage-return>, <control>-D, and <control>-T are entered, or when the **shift** commands are used, because historical implementations have both done so and found it necessary to do so. For example, a <control>-D when the cursor is preceded by a single <tab>, with **tabstop** set to 8, and **shiftwidth** set to 3, will result in the <tab> being replaced by several <space>s.

**<control>-T**

 See also the Rationale for the input mode command <newline>. Historically, <control>-T only worked if no non-<blank>s had yet been input in the current input line. In addition, the characters inserted by <control>-T were treated as **autoindent** characters, and could not be erased using normal user erase characters. Because implementations exist that do not have these limitations, and as moving to a column boundary is generally useful, IEEE Std 1003.1-2001 requires that both limitations be removed.

**<control>-V**

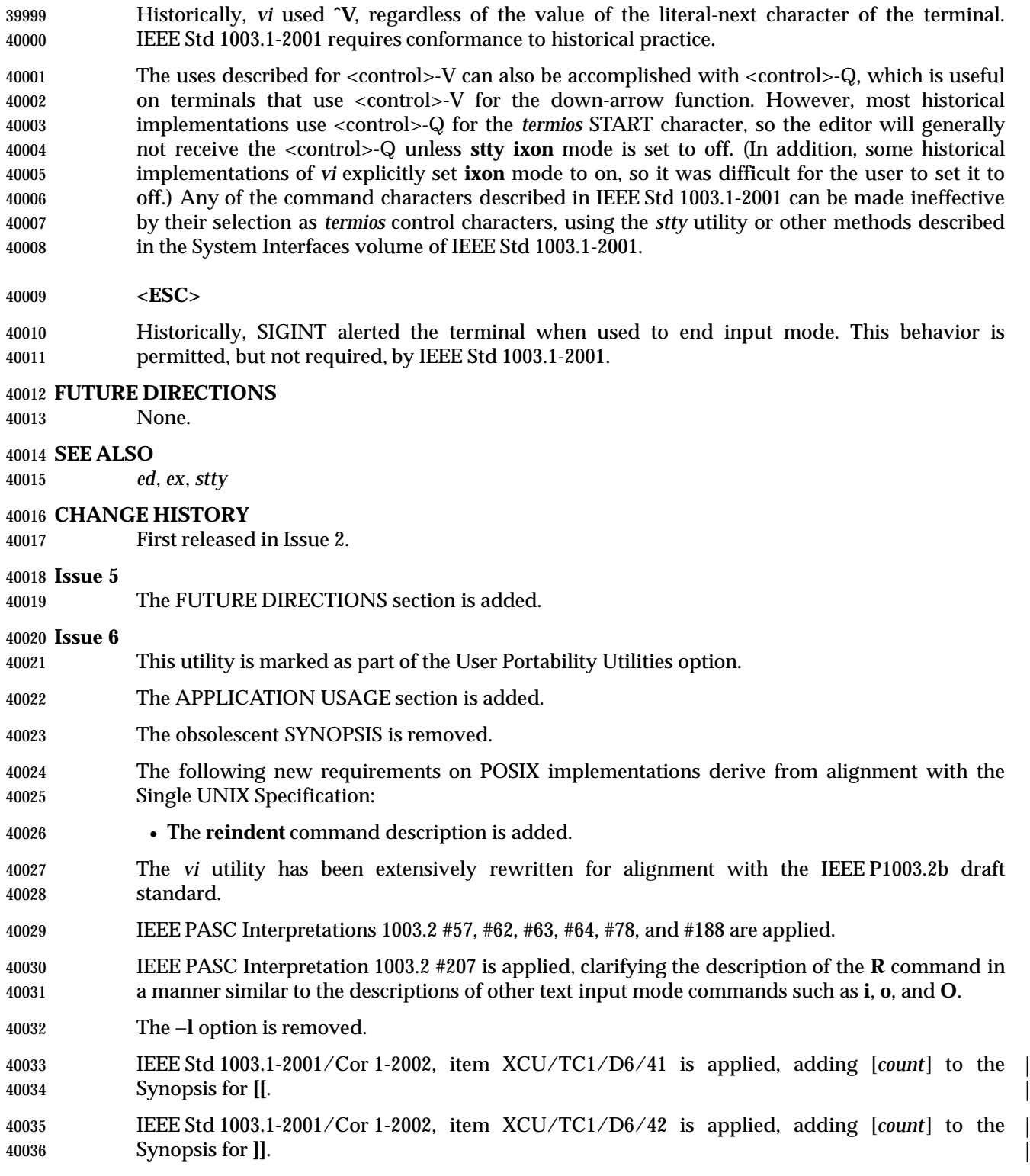

#### **NAME**

wait — await process completion

#### **SYNOPSIS**

wait **[***pid*...**]**

#### **DESCRIPTION**

 When an asynchronous list (see Section 2.9.3.1 (on page 50)) is started by the shell, the process ID of the last command in each element of the asynchronous list shall become known in the current shell execution environment; see Section 2.12 (on page 61).

 If the *wait* utility is invoked with no operands, it shall wait until all process IDs known to the invoking shell have terminated and exit with a zero exit status.

 If one or more *pid* operands are specified that represent known process IDs, the *wait* utility shall wait until all of them have terminated. If one or more *pid* operands are specified that represent unknown process IDs, *wait* shall treat them as if they were known process IDs that exited with exit status 127. The exit status returned by the *wait* utility shall be the exit status of the process requested by the last *pid* operand.

 The known process IDs are applicable only for invocations of *wait* in the current shell execution environment.

#### **OPTIONS**

None.

#### **OPERANDS**

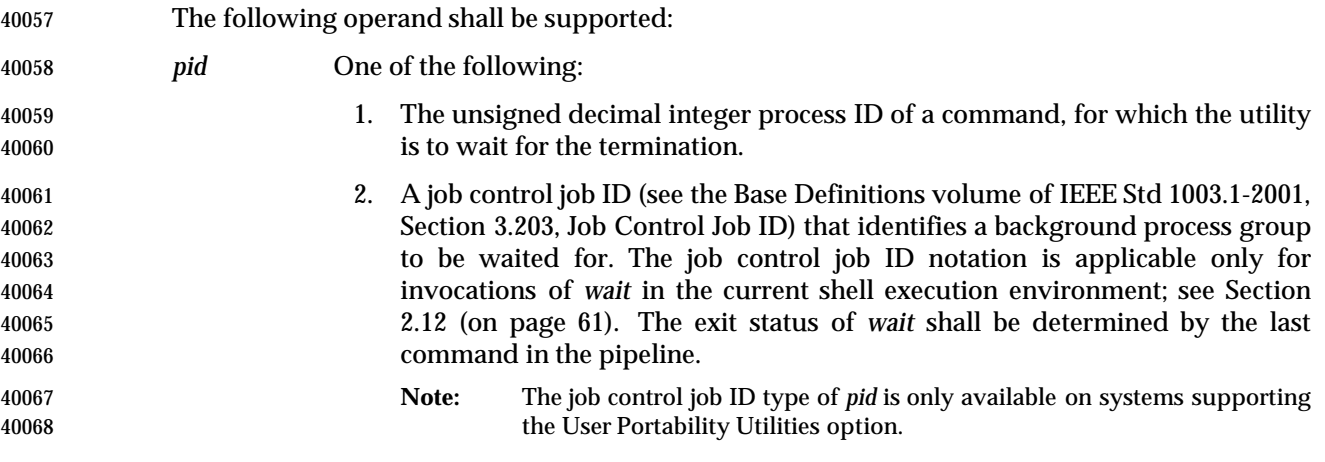

**STDIN**

Not used.

#### **INPUT FILES**

None.

#### **ENVIRONMENT VARIABLES**

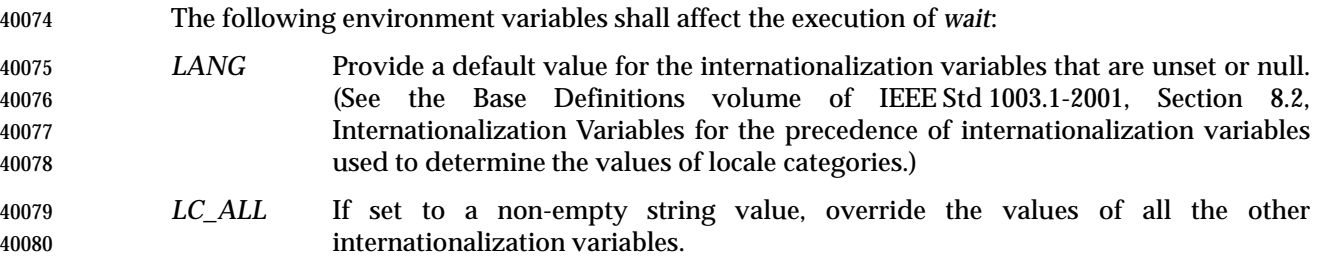

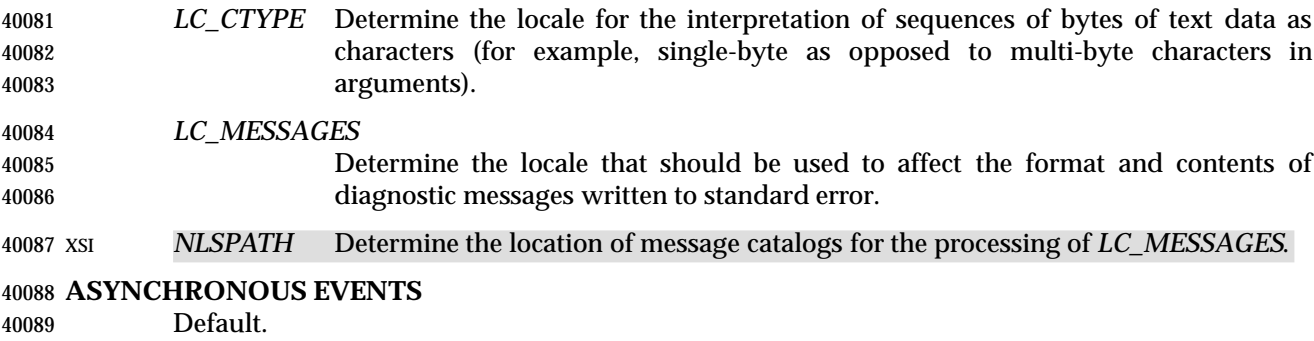

#### **STDOUT**

Not used.

# **STDERR**

The standard error shall be used only for diagnostic messages.

**OUTPUT FILES**

None.

## **EXTENDED DESCRIPTION**

None.

# **EXIT STATUS**

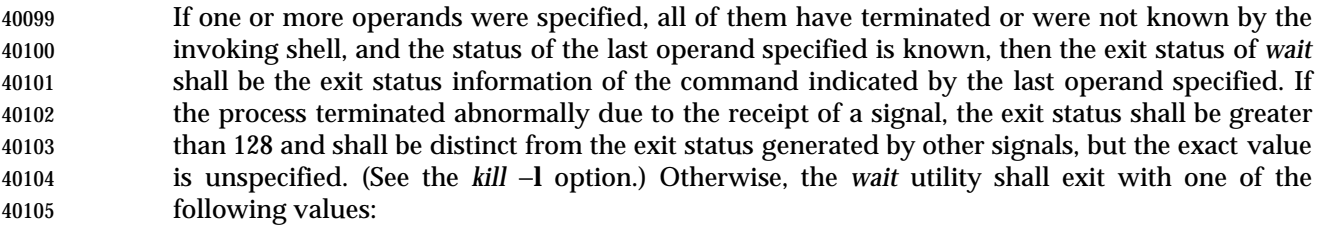

- 0 The *wait* utility was invoked with no operands and all process IDs known by the invoking shell have terminated.
- 1-126 The *wait* utility detected an error.
- 127 The command identified by the last *pid* operand specified is unknown.

#### **CONSEQUENCES OF ERRORS**

Default.

#### **APPLICATION USAGE**

 On most implementations, *wait* is a shell built-in. If it is called in a subshell or separate utility execution environment, such as one of the following:

 (wait) nohup wait ... find . −exec wait ... \;

- it returns immediately because there are no known process IDs to wait for in those environments.
- Historical implementations of interactive shells have discarded the exit status of terminated background processes before each shell prompt. Therefore, the status of background processes was usually lost unless it terminated while *wait* was waiting for it. This could be a serious problem when a job that was expected to run for a long time actually terminated quickly with a syntax or initialization error because the exit status returned was usually zero if the requested
process ID was not found. This volume of IEEE Std 1003.1-2001 requires the implementation to keep the status of terminated jobs available until the status is requested, so that scripts like:

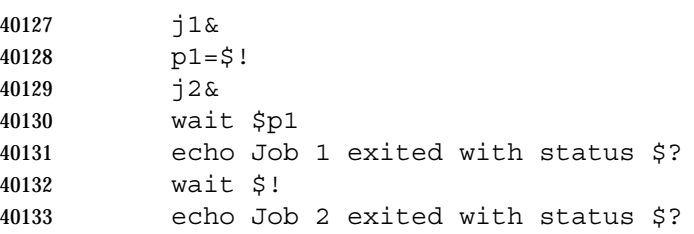

 work without losing status on any of the jobs. The shell is allowed to discard the status of any process if it determines that the application cannot get the process ID for that process from the shell. It is also required to remember only {CHILD\_MAX} number of processes in this way. Since the only way to get the process ID from the shell is by using the '!' shell parameter, the shell is allowed to discard the status of an asynchronous list if "\$!" was not referenced before another asynchronous list was started. (This means that the shell only has to keep the status of the last asynchronous list started if the application did not reference "\$!". If the implementation of the shell is smart enough to determine that a reference to "\$!" was not saved anywhere that the application can retrieve it later, it can use this information to trim the list of saved information. Note also that a successful call to *wait* with no operands discards the exit status of all asynchronous lists.)

 If the exit status of *wait* is greater than 128, there is no way for the application to know if the waited-for process exited with that value or was killed by a signal. Since most utilities exit with small values, there is seldom any ambiguity. Even in the ambiguous cases, most applications just need to know that the asynchronous job failed; it does not matter whether it detected an error and failed or was killed and did not complete its job normally.

#### **EXAMPLES**

 Although the exact value used when a process is terminated by a signal is unspecified, if it is known that a signal terminated a process, a script can still reliably determine which signal by using *kill* as shown by the following script:

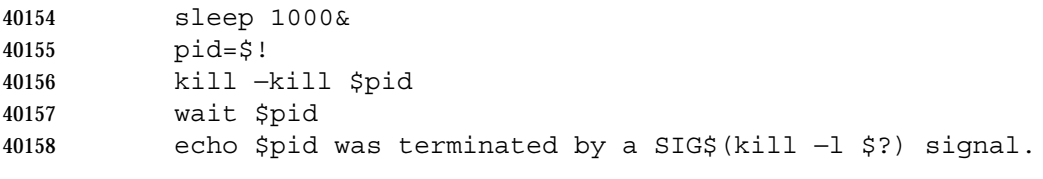

If the following sequence of commands is run in less than 31 seconds:

```
40160 sleep 257 | sleep 31 &
40161 jobs −l %%
```
either of the following commands returns the exit status of the second *sleep* in the pipeline:

```
40163 wait <pid of sleep 31>
40164 wait %%
```
## **RATIONALE**

 The description of *wait* does not refer to the *waitpid*( ) function from the System Interfaces volume of IEEE Std 1003.1-2001 because that would needlessly overspecify this interface. However, the wording means that *wait* is required to wait for an explicit process when it is given an argument so that the status information of other processes is not consumed. Historical implementations use the *wait*( ) function defined in the System Interfaces volume of IEEE Std 1003.1-2001 until *wait*( ) returns the requested process ID or finds that the requested

 process does not exist. Because this means that a shell script could not reliably get the status of all background children if a second background job was ever started before the first job finished, it is recommended that the *wait* utility use a method such as the functionality provided by the *waitpid*( ) function.

The ability to wait for multiple *pid* operands was adopted from the KornShell.

 This new functionality was added because it is needed to determine the exit status of any asynchronous list accurately. The only compatibility problem that this change creates is for a script like

while sleep 60 do

job& echo Job started \$(date) as \$! done

 which causes the shell to monitor all of the jobs started until the script terminates or runs out of memory. This would not be a problem if the loop did not reference "\$!" or if the script would occasionally *wait* for jobs it started.

### **FUTURE DIRECTIONS**

None.

### **SEE ALSO**

 Chapter 2 (on page 29), *kill*, *sh*, the System Interfaces volume of IEEE Std 1003.1-2001, *wait*( ), *waitpid*( )

### **CHANGE HISTORY**

First released in Issue 2.

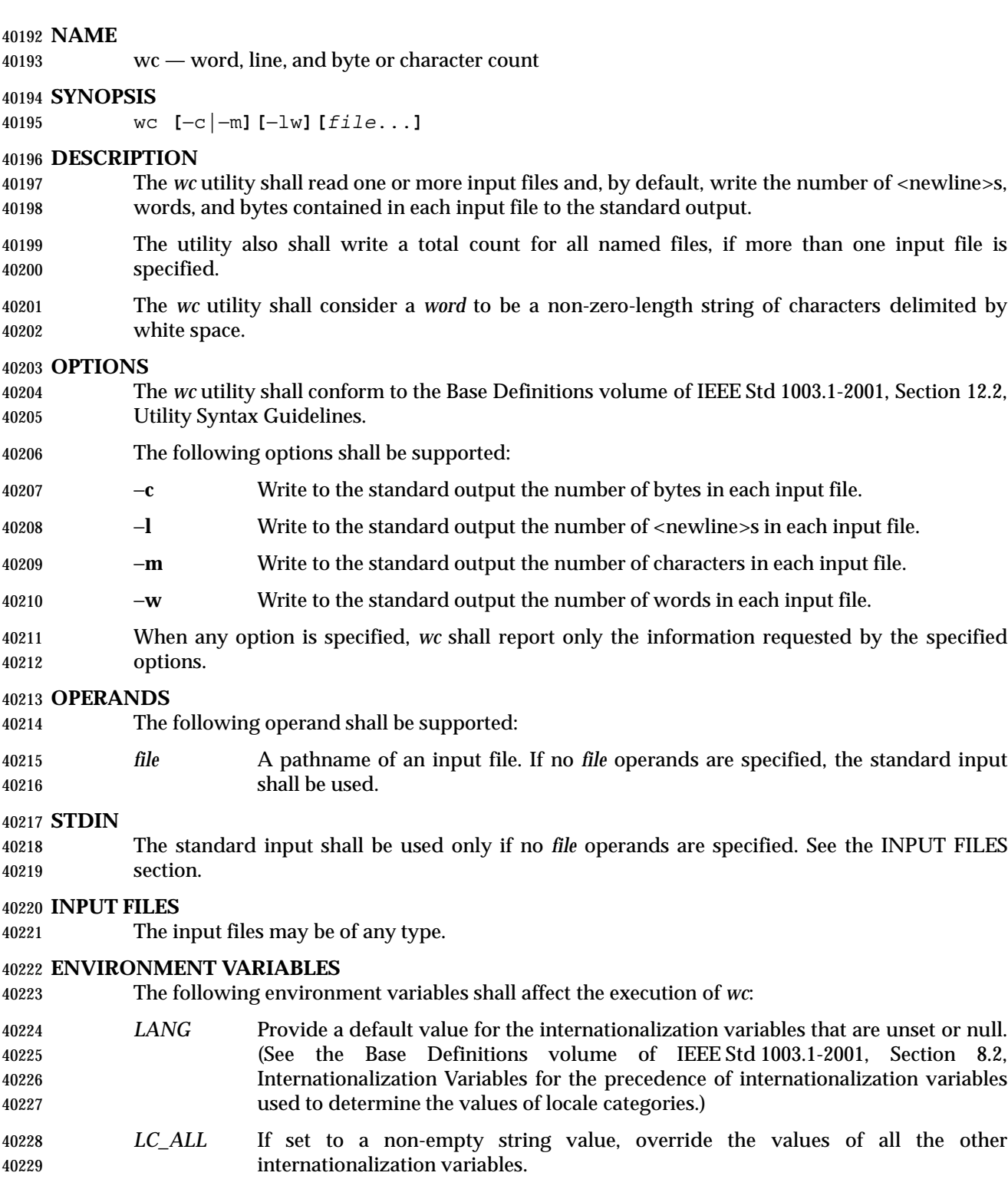

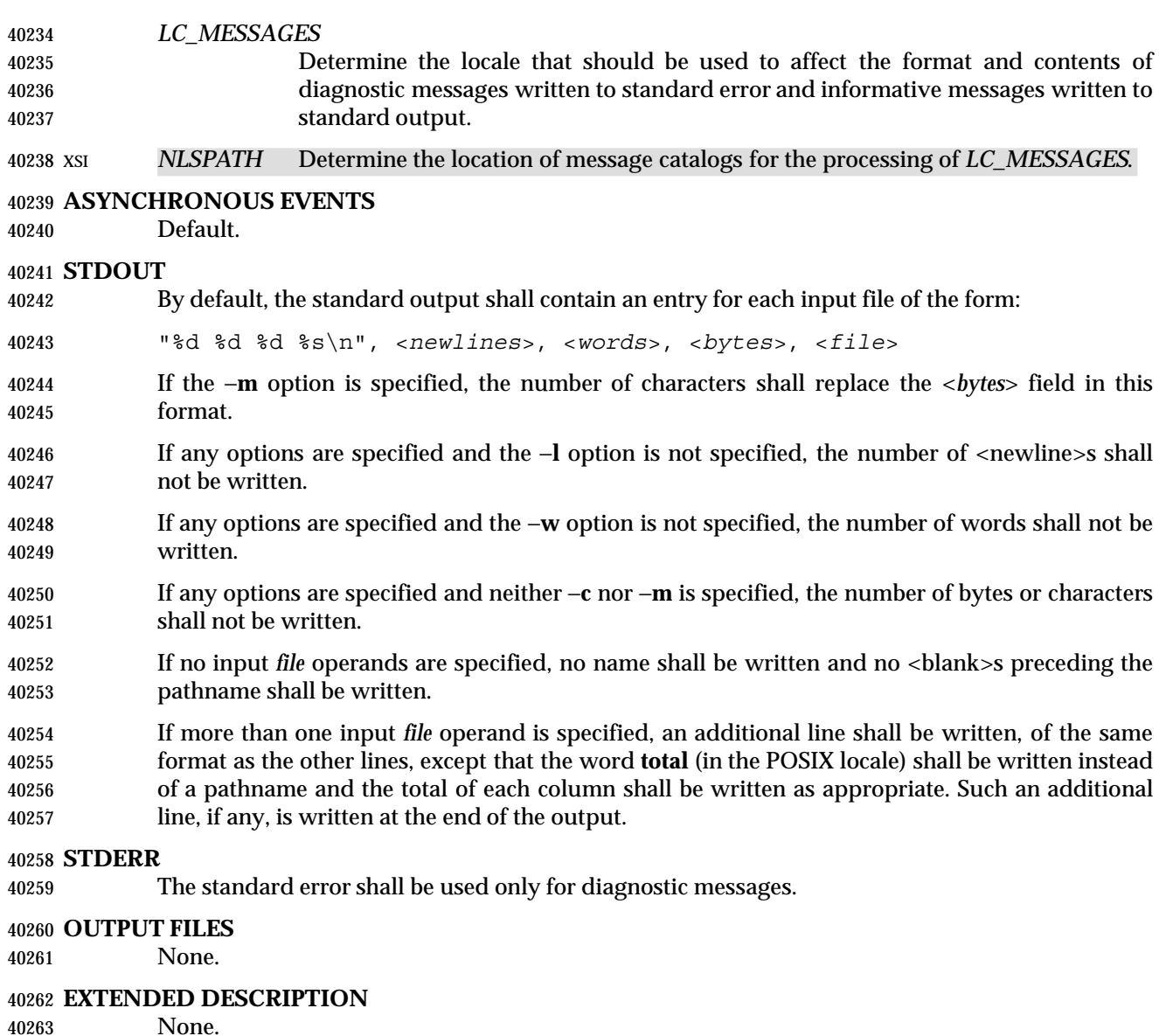

#### **EXIT STATUS**

- The following exit values shall be returned:
- 0 Successful completion.
- >0 An error occurred.

## **CONSEQUENCES OF ERRORS**

Default.

#### **APPLICATION USAGE**

- The −**m** option is not a switch, but an option at the same level as −**c**. Thus, to produce the full default output with character counts instead of bytes, the command required is:
- wc −mlw

**EXAMPLES**

None.

#### **RATIONALE**

- The output file format pseudo-*printf*( ) string differs from the System V version of *wc*:
- "%7d%7d%7d %s\n"
- which produces possibly ambiguous and unparsable results for very large files, as it assumes no number shall exceed six digits.
- Some historical implementations use only <space>, <tab>, and <newline> as word separators. The equivalent of the ISO C standard *isspace*( ) function is more appropriate.
- The −**c** option stands for ''character'' count, even though it counts bytes. This stems from the sometimes erroneous historical view that bytes and characters are the same size. Due to international requirements, the −**m** option (reminiscent of ''multi-byte'') was added to obtain actual character counts.
- Early proposals only specified the results when input files were text files. The current specification more closely matches historical practice. (Bytes, words, and <newline>s are counted separately and the results are written when an end-of-file is detected.)
- Historical implementations of the *wc* utility only accepted one argument to specify the options −**c**, −**l**, and −**w**. Some of them also had multiple occurrences of an option cause the corresponding count to be written multiple times and had the order of specification of the options affect the order of the fields on output, but did not document either of these. Because common usage either specifies no options or only one option, and because none of this was documented, the changes required by this volume of IEEE Std 1003.1-2001 should not break many historical applications (and do not break any historical conforming applications).

#### **FUTURE DIRECTIONS**

None.

#### **SEE ALSO**

*cksum*

#### **CHANGE HISTORY**

First released in Issue 2.

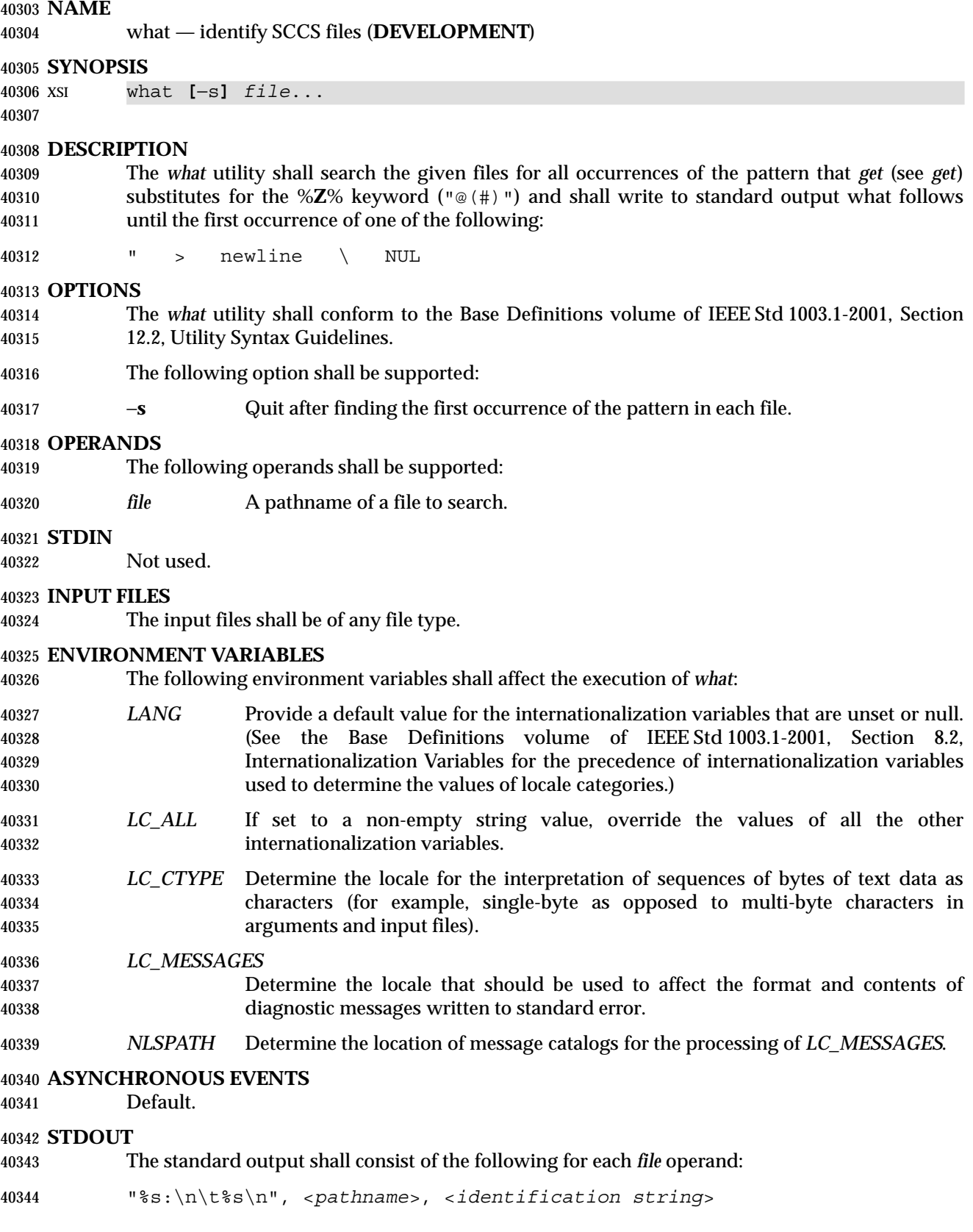

#### **STDERR**

The standard error shall be used only for diagnostic messages.

#### **OUTPUT FILES**

None.

#### **EXTENDED DESCRIPTION**

None.

## **EXIT STATUS**

The following exit values shall be returned:

- 0 Any matches were found.
- 1 Otherwise.

## **CONSEQUENCES OF ERRORS**

Default.

### **APPLICATION USAGE**

 The *what* utility is intended to be used in conjunction with the SCCS command *get*, which automatically inserts identifying information, but it can also be used where the information is inserted by any other means.

 When the string "@(#)" is included in a library routine in a shared library, it might not be found in an **a.out** file using that library routine.

#### **EXAMPLES**

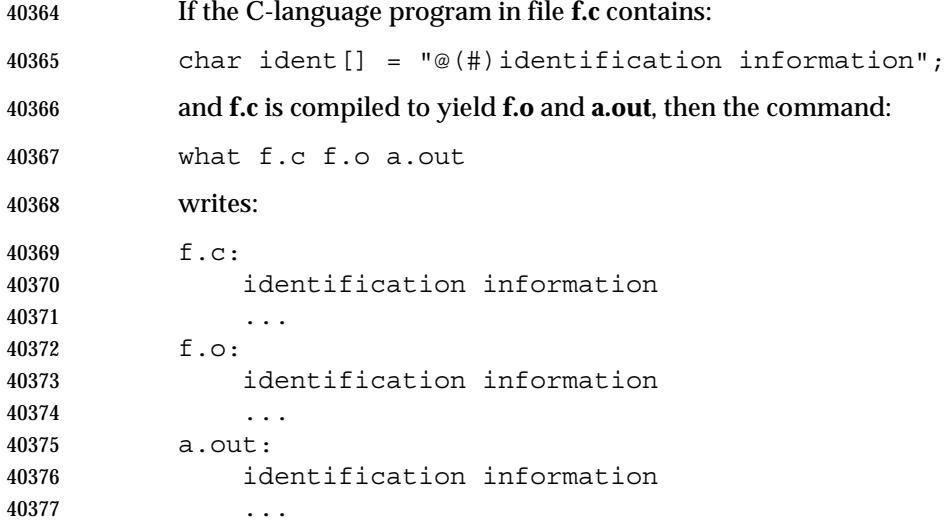

## **RATIONALE**

None.

#### **FUTURE DIRECTIONS**

None.

## **SEE ALSO**

*get*

#### **CHANGE HISTORY**

First released in Issue 2.

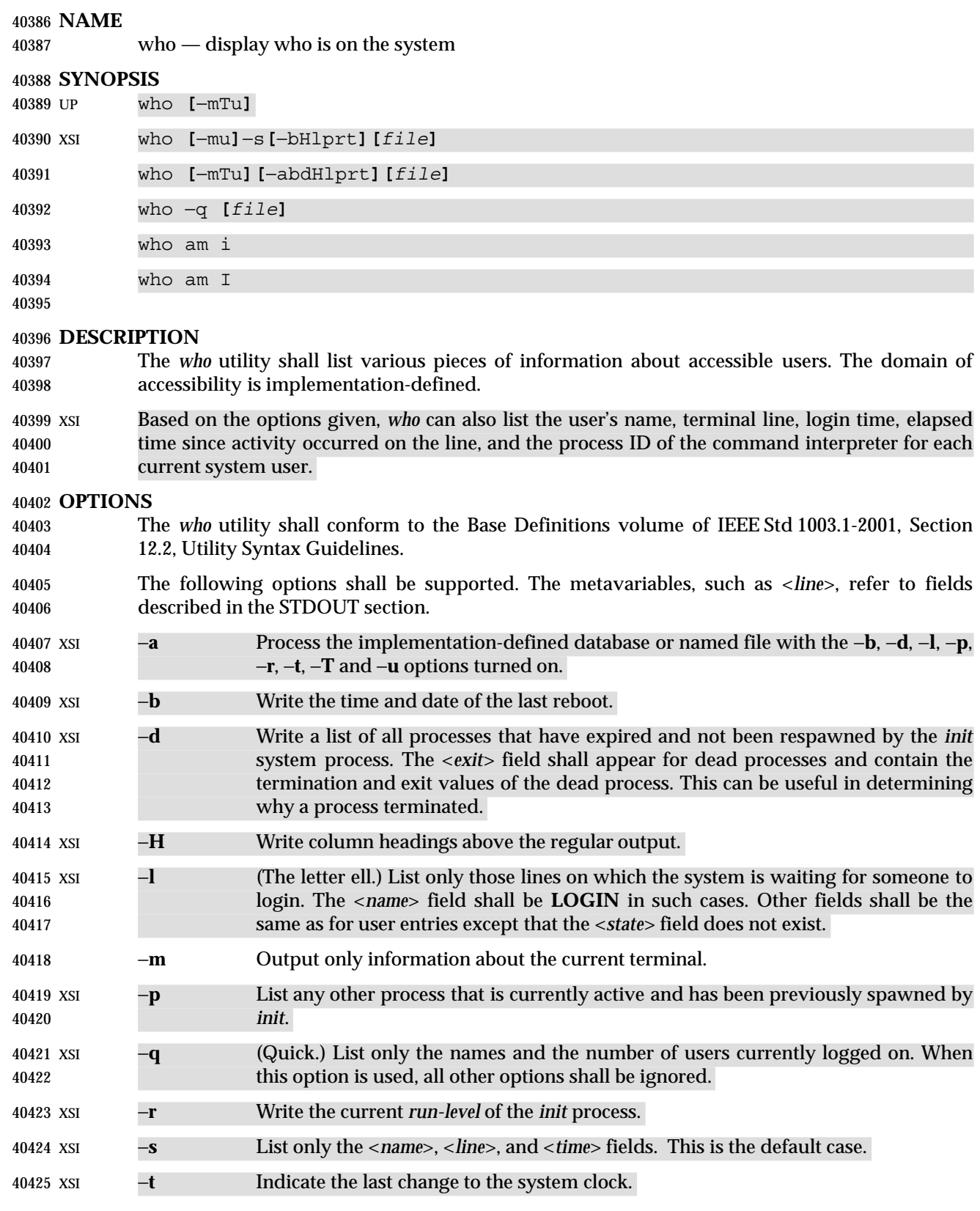

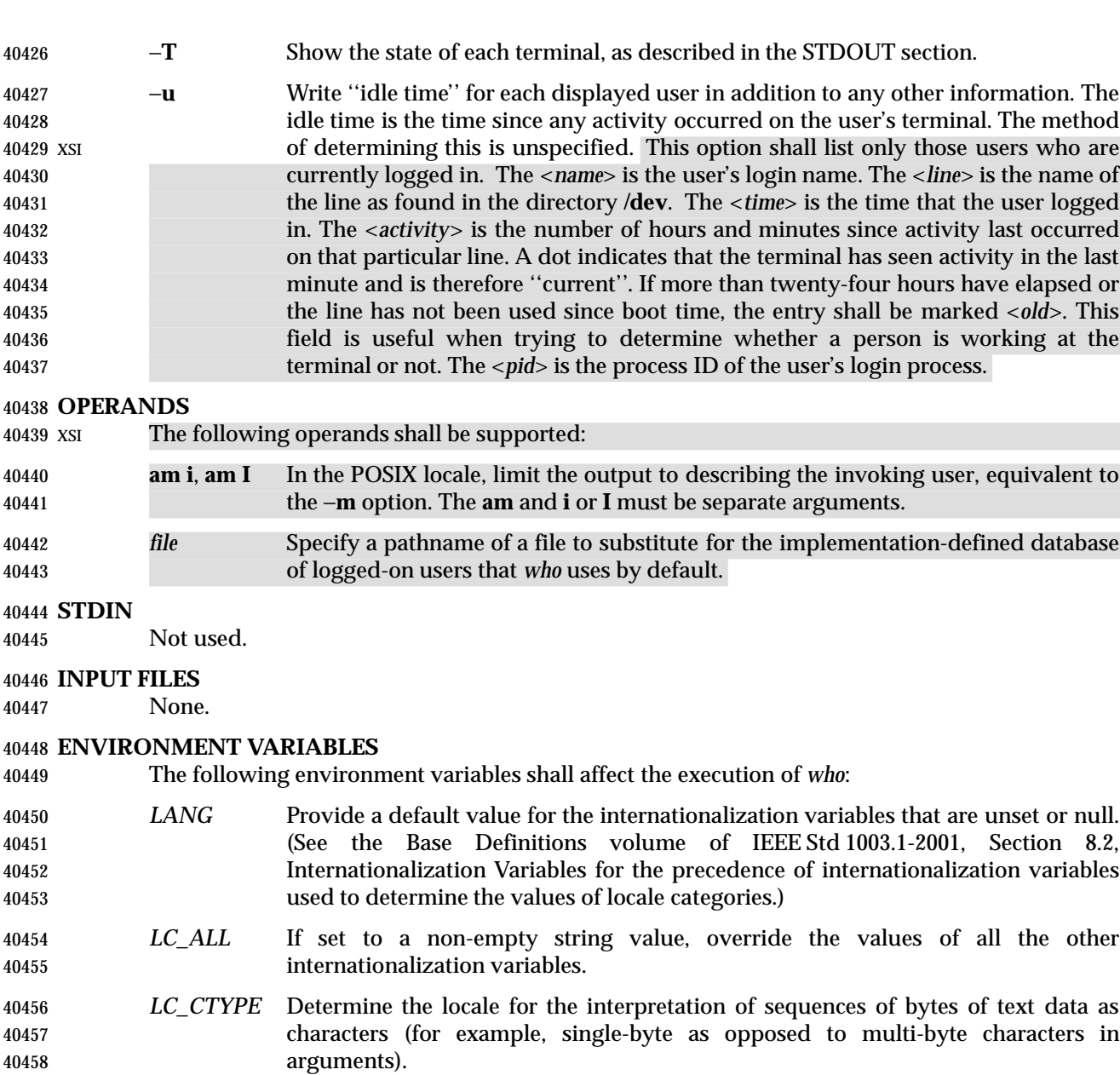

## *LC\_MESSAGES*

- Determine the locale that should be used to affect the format and contents of diagnostic messages written to standard error.
- *LC\_TIME* Determine the locale used for the format and contents of the date and time strings.
- XSI *NLSPATH* Determine the location of message catalogs for the processing of *LC\_MESSAGES*.
- *TZ* Determine the timezone used when writing date and time information. If *TZ* is unset or null, an unspecified default timezone shall be used.

## **ASYNCHRONOUS EVENTS**

Default.

# **STDOUT** The *who* utility shall write its default format to the standard output in an implementation- defined format, subject only to the requirement of containing the information described above. XSI OF XSI-conformant systems shall write the default information to the standard output in the following general format: <*name*>**[**<*state*>**]**<*line*><*time*>**[**<*activity*>**][**<*pid*>**][**<*comment*>**][**<*exit*>**]** The following format shall be used for the −**T** option: "%s %c %s %s\n" <*name*>, <*terminal state*>, <*terminal name*>, <*time of login*> where <*terminal state*> is one of the following characters: + The terminal allows write access to other users. − The terminal denies write access to other users. ? The terminal write-access state cannot be determined. In the POSIX locale, the <*time of login*> shall be equivalent in format to the output of: date +"%b %e %H:%M" If the −**u** option is used with −**T**, the idle time shall be added to the end of the previous format in an unspecified format. **STDERR** The standard error shall be used only for diagnostic messages. **OUTPUT FILES** None. **EXTENDED DESCRIPTION** None. **EXIT STATUS** The following exit values shall be returned: 0 Successful completion. >0 An error occurred. **CONSEQUENCES OF ERRORS** Default. **APPLICATION USAGE** The name *init* used for the system process is the most commonly used on historical systems, but it may vary. The ''domain of accessibility'' referred to is a broad concept that permits interpretation either on a very secure basis or even to allow a network-wide implementation like the historical *rwho*. **EXAMPLES** None. **RATIONALE** Due to differences between historical implementations, the base options provided were a compromise to allow users to work with those functions. The standard developers also considered removing all the options, but felt that these options offered users valuable functionality. Additional options to match historical systems are available on XSI-conformant

#### systems.

 It is recognized that the *who* command may be of limited usefulness, especially in a multi-level secure environment. The standard developers considered, however, that having some standard method of determining the ''accessibility'' of other users would aid user portability.

 No format was specified for the default *who* output for systems not supporting the XSI Extension. In such a user-oriented command, designed only for human use, this was not considered to be a deficiency.

- The format of the terminal name is unspecified, but the descriptions of *ps*, *talk*, and *write* require that they use the same format.
- It is acceptable for an implementation to produce no output for an invocation of *who* **mil**.

### **FUTURE DIRECTIONS**

None.

#### **SEE ALSO**

*mesg*

#### **CHANGE HISTORY**

First released in Issue 2.

### **Issue 6**

- This utility is marked as part of the User Portability Utilities option.
- The *TZ* entry is added to the ENVIRONMENT VARIABLES section.

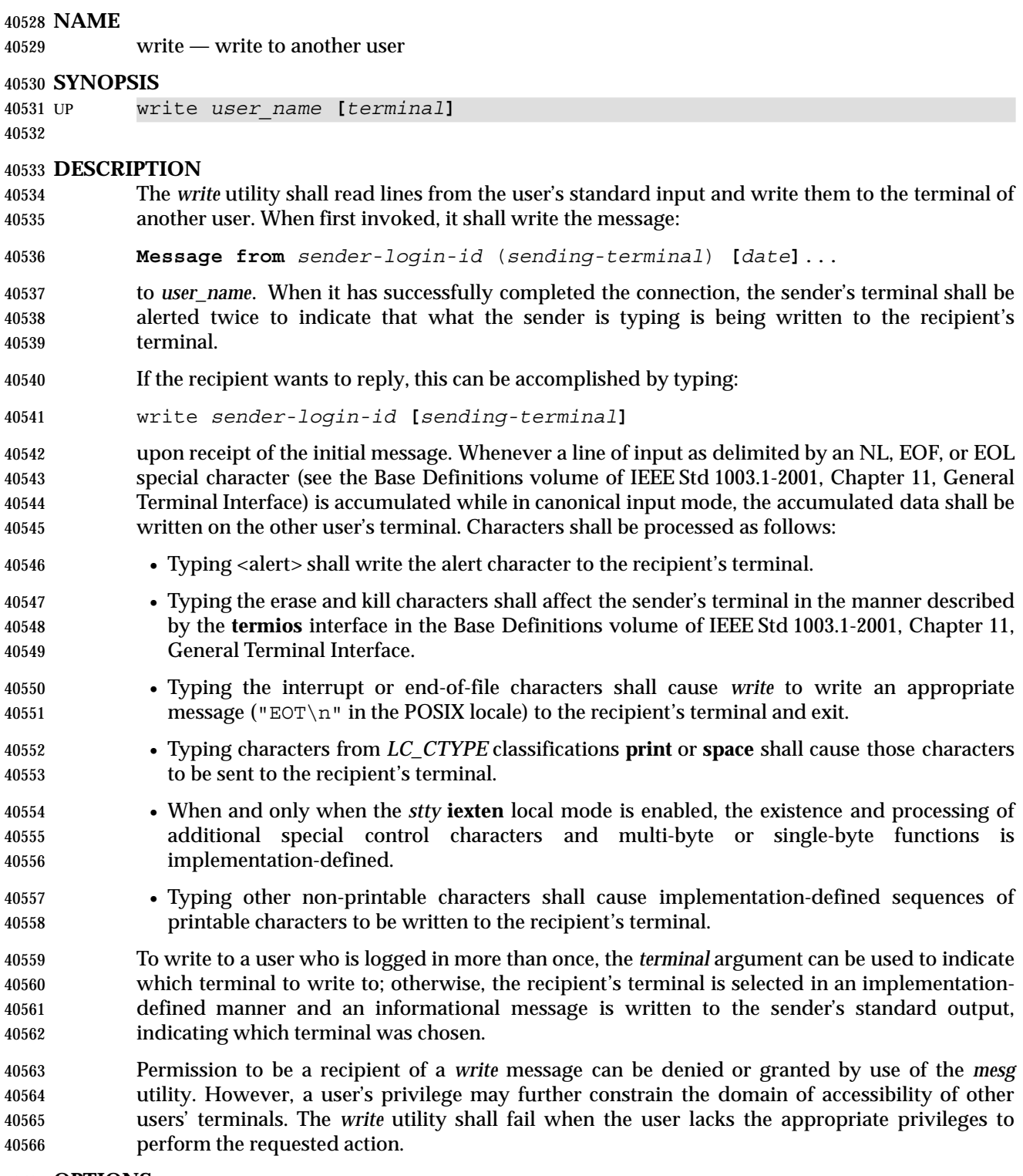

**OPTIONS**

None.

**OPERANDS**

# The following operands shall be supported: *user\_name* Login name of the person to whom the message shall be written. The application shall ensure that this operand is of the form returned by the *who* utility. *terminal* Terminal identification in the same format provided by the *who* utility. **STDIN** Lines to be copied to the recipient's terminal are read from standard input. **INPUT FILES** None. **ENVIRONMENT VARIABLES** The following environment variables shall affect the execution of *write*: *LANG* Provide a default value for the internationalization variables that are unset or null. (See the Base Definitions volume of IEEE Std 1003.1-2001, Section 8.2, Internationalization Variables for the precedence of internationalization variables used to determine the values of locale categories.) *LC\_ALL* If set to a non-empty string value, override the values of all the other internationalization variables.

 *LC\_CTYPE* Determine the locale for the interpretation of sequences of bytes of text data as characters (for example, single-byte as opposed to multi-byte characters in arguments and input files). If the recipient's locale does not use an *LC\_CTYPE* equivalent to the sender's, the results are undefined.

## *LC\_MESSAGES*

 Determine the locale that should be used to affect the format and contents of diagnostic messages written to standard error and informative messages written to standard output.

XSI *NLSPATH* Determine the location of message catalogs for the processing of *LC\_MESSAGES*.

## **ASYNCHRONOUS EVENTS**

 If an interrupt signal is received, *write* shall write an appropriate message on the recipient's terminal and exit with a status of zero. It shall take the standard action for all other signals.

#### **STDOUT**

 An informational message shall be written to standard output if a recipient is logged in more than once.

#### **STDERR**

The standard error shall be used only for diagnostic messages.

## **OUTPUT FILES**

The recipient's terminal is used for output.

## **EXTENDED DESCRIPTION**

None.

#### **EXIT STATUS**

- The following exit values shall be returned:
- 0 Successful completion.
- >0 The addressed user is not logged on or the addressed user denies permission.

#### **CONSEQUENCES OF ERRORS**

Default.

### **APPLICATION USAGE**

The *talk* utility is considered by some users to be a more usable utility on full-screen terminals.

**EXAMPLES**

None.

## **RATIONALE**

 The *write* utility was included in this volume of IEEE Std 1003.1-2001 since it can be implemented on all terminal types. The standard developers considered the *talk* utility, which cannot be implemented on certain terminals, to be a ''better'' communications interface. Both of these programs are in widespread use on historical implementations. Therefore, the standard developers decided that both utilities should be specified.

 The format of the terminal name is unspecified, but the descriptions of *ps*, *talk*, *who*, and *write* require that they all use or accept the same format.

### **FUTURE DIRECTIONS**

None.

#### **SEE ALSO**

 *mesg*, *talk*, *who*, the Base Definitions volume of IEEE Std 1003.1-2001, Chapter 11, General Terminal Interface

#### **CHANGE HISTORY**

First released in Issue 2.

#### **Issue 5**

The FUTURE DIRECTIONS section is added.

#### **Issue 6**

- This utility is marked as part of the User Portability Utilities option.
- The normative text is reworded to avoid use of the term ''must'' for application requirements.

## **NAME**

xargs — construct argument lists and invoke utility

#### **SYNOPSIS**

```
40640 XSI xargs [−t][−p]][−E eofstr][−I replstr][−L number][−n number [−x]]
40641 [−s size][utility [argument...]]
```
#### **DESCRIPTION**

 The *xargs* utility shall construct a command line consisting of the *utility* and *argument* operands specified followed by as many arguments read in sequence from standard input as fit in length and number constraints specified by the options. The *xargs* utility shall then invoke the constructed command line and wait for its completion. This sequence shall be repeated until one of the following occurs:

- An end-of-file condition is detected on standard input.
- The logical end-of-file string (see the −**E** *eofstr* option) is found on standard input after double-quote processing, apostrophe processing, and backslash escape processing (see next paragraph).
- An invocation of a constructed command line returns an exit status of 255.

 The application shall ensure that arguments in the standard input are separated by unquoted 40654 <br />
<br />
<br />
<br />
<br />
<br />
<br />
<br />
<br />
<br />
A string of zero or more non-double-quote (' "')<br />
<br />
<br />
<br />
<br />
<br />
<br />
<br />
<br />
<br />
<br />
<br />
<br />
<br /> characters and non-<newline>s can be quoted by enclosing them in double-quotes. A string of zero or more non-apostrophe (''') characters and non-<newline>s can be quoted by enclosing them in apostrophes. Any unquoted character can be escaped by preceding it with a backslash. The utility named by *utility* shall be executed one or more times until the end-of-file is reached or the logical end-of file string is found. The results are unspecified if the utility named by *utility* attempts to read from its standard input.

 The generated command line length shall be the sum of the size in bytes of the utility name and each argument treated as strings, including a null byte terminator for each of these strings. The *xargs* utility shall limit the command line length such that when the command line is invoked, the combined argument and environment lists (see the *exec* family of functions in the System Interfaces volume of IEEE Std 1003.1-2001) shall not exceed {ARG\_MAX}−2 048 bytes. Within this constraint, if neither the −**n** nor the −**s** option is specified, the default command line length shall be at least {LINE\_MAX}.

#### **OPTIONS**

- The *xargs* utility shall conform to the Base Definitions volume of IEEE Std 1003.1-2001, Section 12.2, Utility Syntax Guidelines.
- The following options shall be supported:
- −**E** *eofstr* Use *eofstr* as the logical end-of-file string. If −**E** is not specified, it is unspecified whether the logical end-of-file string is the underscore character ('\_') or the end- of-file string capability is disabled. When *eofstr* is the null string, the logical end- of-file string capability shall be disabled and underscore characters shall be taken literally.
- XSI −**I** *replstr* Insert mode: *utility* is executed for each line from standard input, taking the entire line as a single argument, inserting it in *argument*s for each occurrence of *replstr*. A maximum of five arguments in *argument*s can each contain one or more instances of *replstr*. Any <blank>s at the beginning of each line shall be ignored. Constructed arguments cannot grow larger than 255 bytes. Option −**x** shall be forced on.

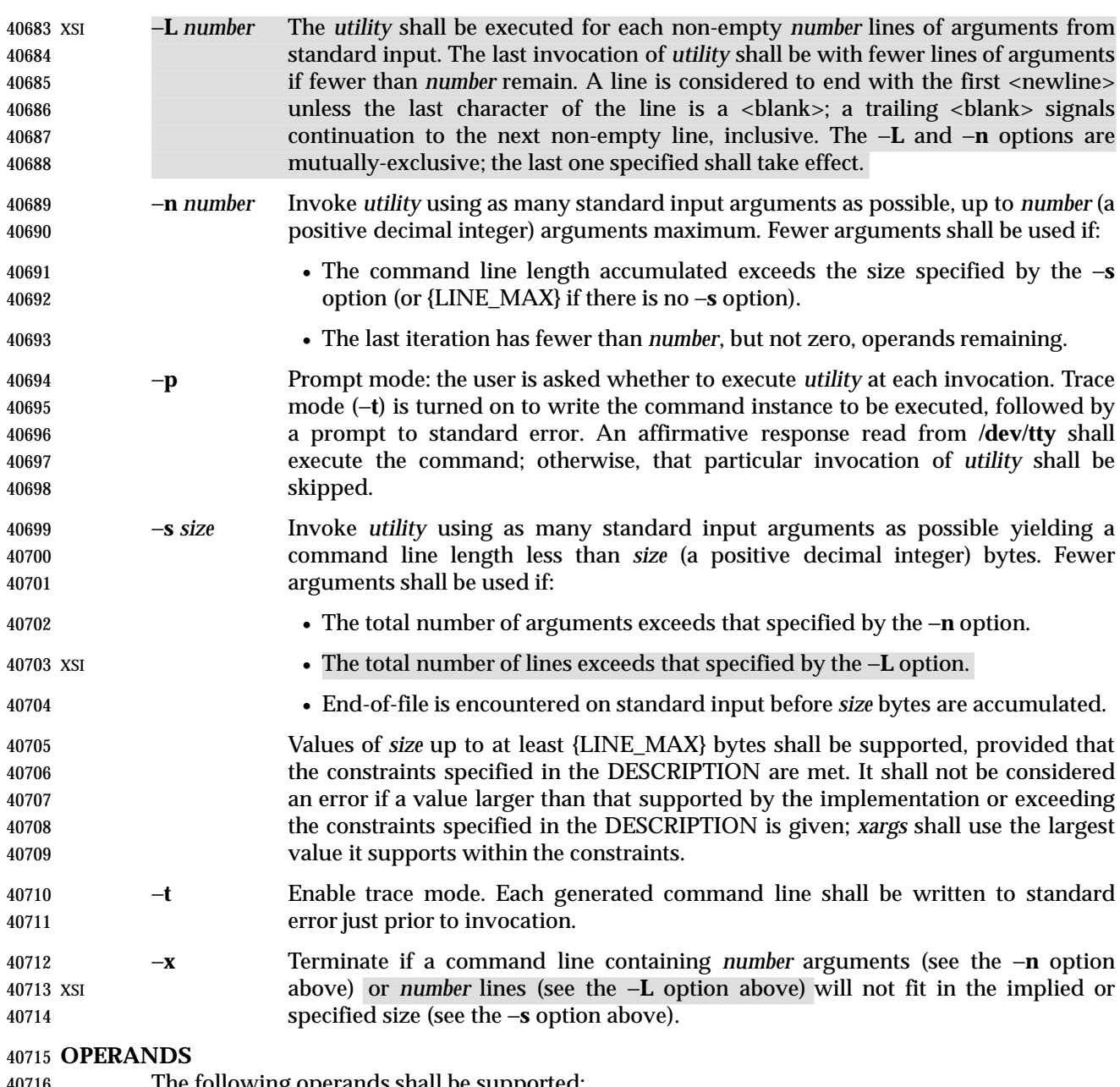

The following operands shall be supported:

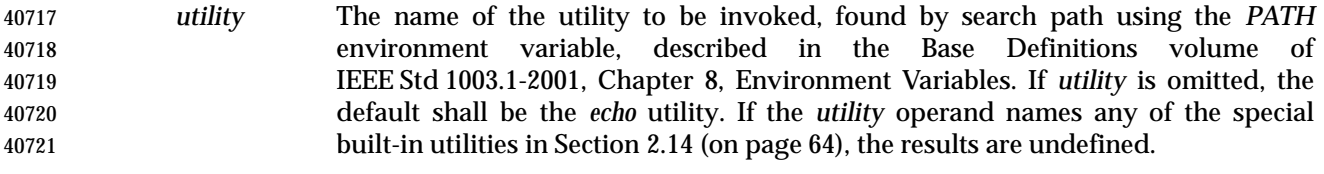

*argument* An initial option or operand for the invocation of *utility*.

**STDIN**

 The standard input shall be a text file. The results are unspecified if an end-of-file condition is detected immediately following an escaped <newline>.

#### **INPUT FILES**

The file **/dev/tty** shall be used to read responses required by the −**p** option.

#### **ENVIRONMENT VARIABLES**

The following environment variables shall affect the execution of *xargs*:

- *LANG* Provide a default value for the internationalization variables that are unset or null. (See the Base Definitions volume of IEEE Std 1003.1-2001, Section 8.2, Internationalization Variables for the precedence of internationalization variables used to determine the values of locale categories.)
- *LC\_ALL* If set to a non-empty string value, override the values of all the other internationalization variables.

#### *LC\_COLLATE*

- Determine the locale for the behavior of ranges, equivalence classes, and multi- character collating elements used in the extended regular expression defined for the **yesexpr** locale keyword in the *LC\_MESSAGES* category.
- *LC\_CTYPE* Determine the locale for the interpretation of sequences of bytes of text data as characters (for example, single-byte as opposed to multi-byte characters in arguments and input files) and the behavior of character classes used in the extended regular expression defined for the **yesexpr** locale keyword in the *LC\_MESSAGES* category.

#### *LC\_MESSAGES*

- Determine the locale for the processing of affirmative responses and that should be used to affect the format and contents of diagnostic messages written to standard error.
- XSI *NLSPATH* Determine the location of message catalogs for the processing of *LC\_MESSAGES*.
- *PATH* Determine the location of *utility*, as described in the Base Definitions volume of IEEE Std 1003.1-2001, Chapter 8, Environment Variables.

#### **ASYNCHRONOUS EVENTS**

Default.

#### **STDOUT**

Not used.

#### **STDERR**

- The standard error shall be used for diagnostic messages and the −**t** and −**p** options. If the −**t** option is specified, the *utility* and its constructed argument list shall be written to standard error, as it will be invoked, prior to invocation. If −**p** is specified, a prompt of the following format shall be written (in the POSIX locale):
- "?..."
- at the end of the line of the output from −**t**.

#### **OUTPUT FILES**

None.

#### **EXTENDED DESCRIPTION**

None.

#### **EXIT STATUS**

The following exit values shall be returned:

- 0 All invocations of *utility* returned exit status zero.
- 1-125 A command line meeting the specified requirements could not be assembled, one or more of the invocations of *utility* returned a non-zero exit status, or some other error occurred.
- 126 The utility specified by *utility* was found but could not be invoked.
- 127 The utility specified by *utility* could not be found.

## **CONSEQUENCES OF ERRORS**

 If a command line meeting the specified requirements cannot be assembled, the utility cannot be invoked, an invocation of the utility is terminated by a signal, or an invocation of the utility exits with exit status 255, the *xargs* utility shall write a diagnostic message and exit without processing any remaining input.

## **APPLICATION USAGE**

- The 255 exit status allows a utility being used by *xargs* to tell *xargs* to terminate if it knows no further invocations using the current data stream will succeed. Thus, *utility* should explicitly *exit* with an appropriate value to avoid accidentally returning with 255.
- Note that input is parsed as lines; <blank>s separate arguments. If *xargs* is used to bundle output of commands like *find dir* −**print** or *ls* into commands to be executed, unexpected results are likely if any filenames contain any <blank>s or <newline>s. This can be fixed by using *find* to call a script that converts each file found into a quoted string that is then piped to *xargs*. Note that the quoting rules used by *xargs* are not the same as in the shell. They were not made consistent here because existing applications depend on the current rules and the shell syntax is not fully compatible with it. An easy rule that can be used to transform any string into a quoted form that *xargs* interprets correctly is to precede each character in the string with a backslash.
- On implementations with a large value for {ARG\_MAX}, *xargs* may produce command lines longer than {LINE\_MAX}. For invocation of utilities, this is not a problem. If *xargs* is being used to create a text file, users should explicitly set the maximum command line length with the −**s** option.
- The *command*, *env*, *nice*, *nohup*, *time*, and *xargs* utilities have been specified to use exit code 127 if an error occurs so that applications can distinguish ''failure to find a utility'' from ''invoked utility exited with an error indication''. The value 127 was chosen because it is not commonly used for other meanings; most utilities use small values for ''normal error conditions'' and the values above 128 can be confused with termination due to receipt of a signal. The value 126 was chosen in a similar manner to indicate that the utility could be found, but not invoked. Some scripts produce meaningful error messages differentiating the 126 and 127 cases. The distinction between exit codes 126 and 127 is based on KornShell practice that uses 127 when all attempts to *exec* the utility fail with [ENOENT], and uses 126 when any attempt to *exec* the utility fails for any other reason.

## **EXAMPLES**

 1. The following command combines the output of the parenthesised commands onto one line, which is then written to the end-of-file **log**: (logname; date; printf "%s\n" "\$0 \$\*") | xargs >>log 2. The following command invokes *diff* with successive pairs of arguments originally typed as command line arguments (assuming there are no embedded <blank>s in the elements of the original argument list):

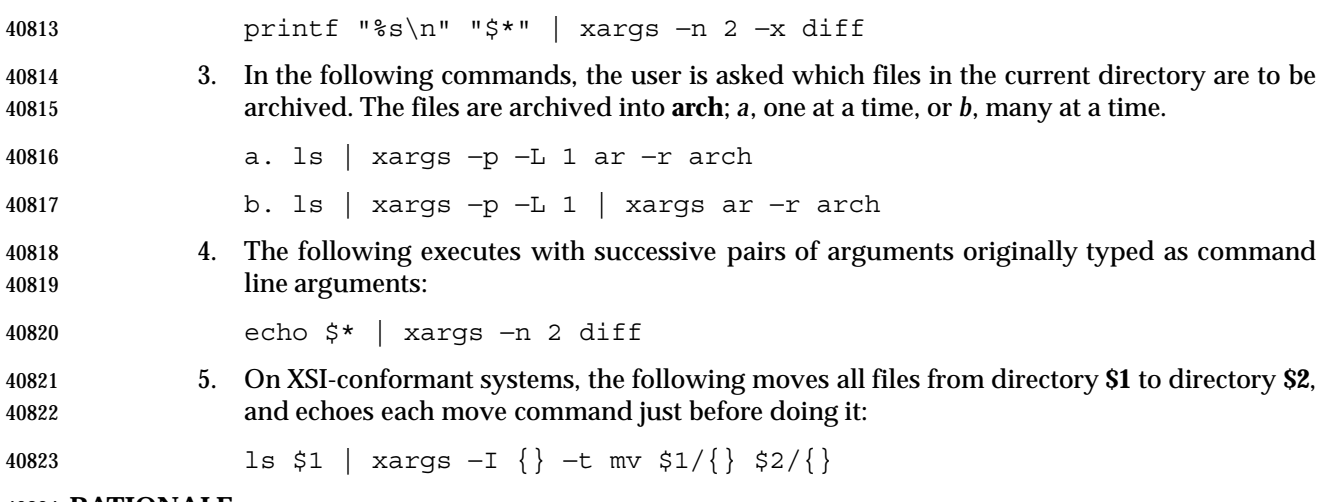

#### **RATIONALE**

- The *xargs* utility was usually found only in System V-based systems; BSD systems included an *apply* utility that provided functionality similar to *xargs* −**n** *number*. The SVID lists *xargs* as a software development extension. This volume of IEEE Std 1003.1-2001 does not share the view that it is used only for development, and therefore it is not optional.
- The classic application of the *xargs* utility is in conjunction with the *find* utility to reduce the number of processes launched by a simplistic use of the *find* −**exec** combination. The *xargs* utility is also used to enforce an upper limit on memory required to launch a process. With this basis in mind, this volume of IEEE Std 1003.1-2001 selected only the minimal features required.
- Although the 255 exit status is mostly an accident of historical implementations, it allows a utility being used by *xargs* to tell *xargs* to terminate if it knows no further invocations using the current data stream shall succeed. Any non-zero exit status from a utility falls into the 1-125 range when *xargs* exits. There is no statement of how the various non-zero utility exit status codes are accumulated by *xargs*. The value could be the addition of all codes, their highest value, the last one received, or a single value such as 1. Since no algorithm is arguably better than the others, and since many of the standard utilities say little more (portably) than ''pass/fail'', no new algorithm was invented.
- Several other *xargs* options were withdrawn because simple alternatives already exist within this volume of IEEE Std 1003.1-2001. For example, the −**i** *replstr* option can be just as efficiently performed using a shell **for** loop. Since *xargs* calls an *exec* function with each input line, the −**i** option does not usually exploit the grouping capabilities of *xargs*.
- The requirement that *xargs* never produces command lines such that invocation of *utility* is within 2 048 bytes of hitting the POSIX *exec* {ARG\_MAX} limitations is intended to guarantee that the invoked utility has room to modify its environment variables and command line arguments and still be able to invoke another utility. Note that the minimum {ARG\_MAX} allowed by the System Interfaces volume of IEEE Std 1003.1-2001 is 4 096 bytes and the minimum value allowed by this volume of IEEE Std 1003.1-2001 is 2 048 bytes; therefore, the 2 048 bytes difference seems reasonable. Note, however, that *xargs* may never be able to invoke a utility if the environment passed in to *xargs* comes close to using {ARG\_MAX} bytes.
- The version of *xargs* required by this volume of IEEE Std 1003.1-2001 is required to wait for the completion of the invoked command before invoking another command. This was done because historical scripts using *xargs* assumed sequential execution. Implementations wanting to provide parallel operation of the invoked utilities are encouraged to add an option enabling parallel invocation, but should still wait for termination of all of the children before *xargs* terminates normally.

 The −**e** option was omitted from the ISO POSIX-2: 1993 standard in the belief that the *eofstr* option-argument was recognized only when it was on a line by itself and before quote and escape processing were performed, and that the logical end-of-file processing was only enabled if a −**e** option was specified. In that case, a simple *sed* script could be used to duplicate the −**e** functionality. Further investigation revealed that:

- The logical end-of-file string was checked for after quote and escape processing, making a *sed* script that provided equivalent functionality much more difficult to write.
- The default was to perform logical end-of-file processing with an underscore as the logical end-of-file string.

 To correct this misunderstanding, the −**E** *eofstr* option was adopted from the X/Open Portability Guide. Users should note that the description of the −**E** option matches historical documentation of the −**e** option (which was not adopted because it did not support the Utility Syntax Guidelines), by saying that if *eofstr* is the null string, logical end-of-file processing is disabled. Historical implementations of *xargs* actually did not disable logical end-of-file processing; they treated a null argument found in the input as a logical end-of-file string. (A null *string* argument could be generated using single or double quotes ('' or ""). Since this behavior was not documented historically, it is considered to be a bug.

### **FUTURE DIRECTIONS**

None.

**SEE ALSO**

Chapter 2 (on page 29), *echo*, *find*, the System Interfaces volume of IEEE Std 1003.1-2001, *exec*

#### **CHANGE HISTORY**

First released in Issue 2.

#### **Issue 5**

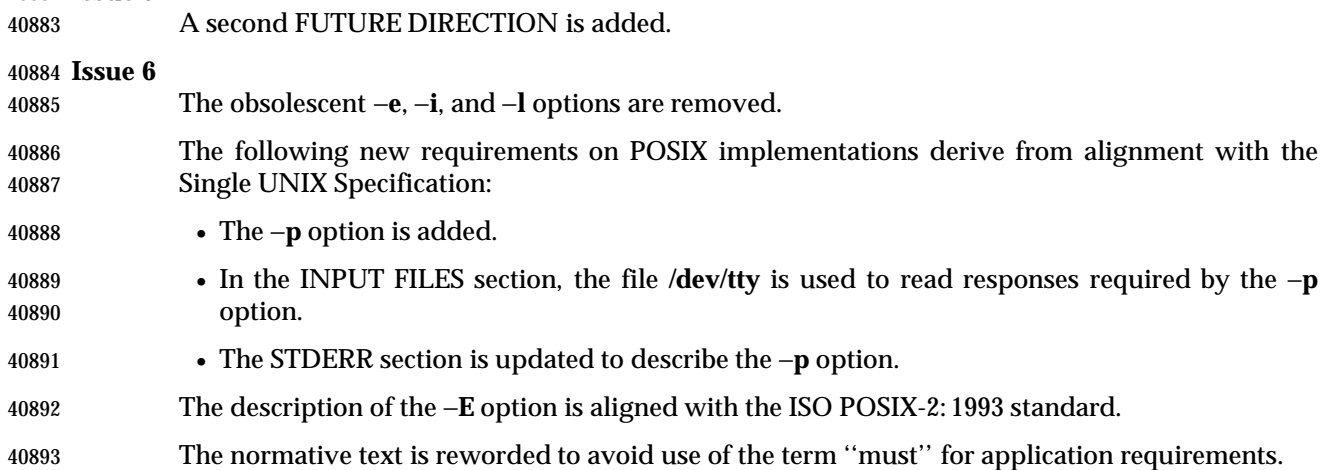

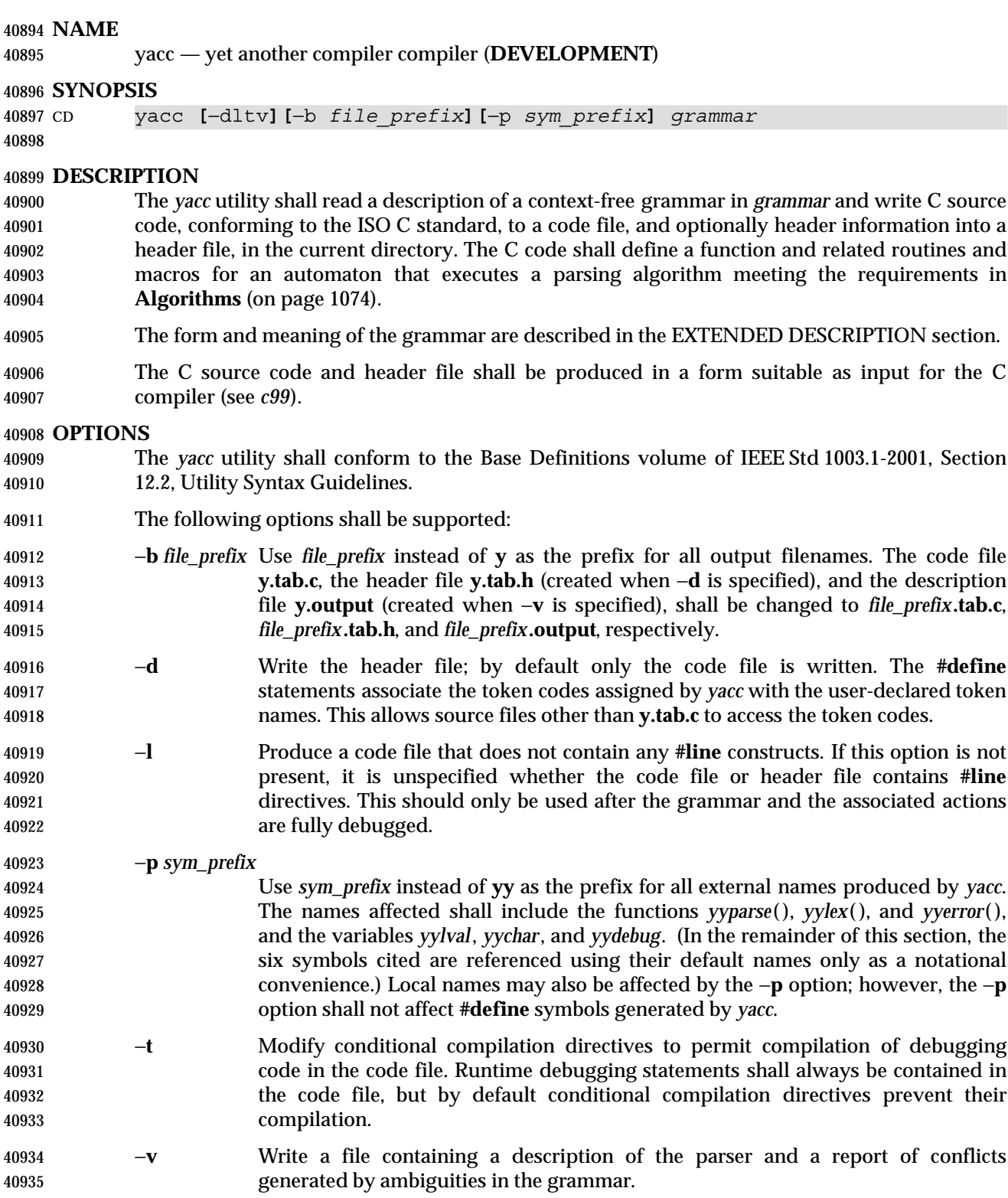

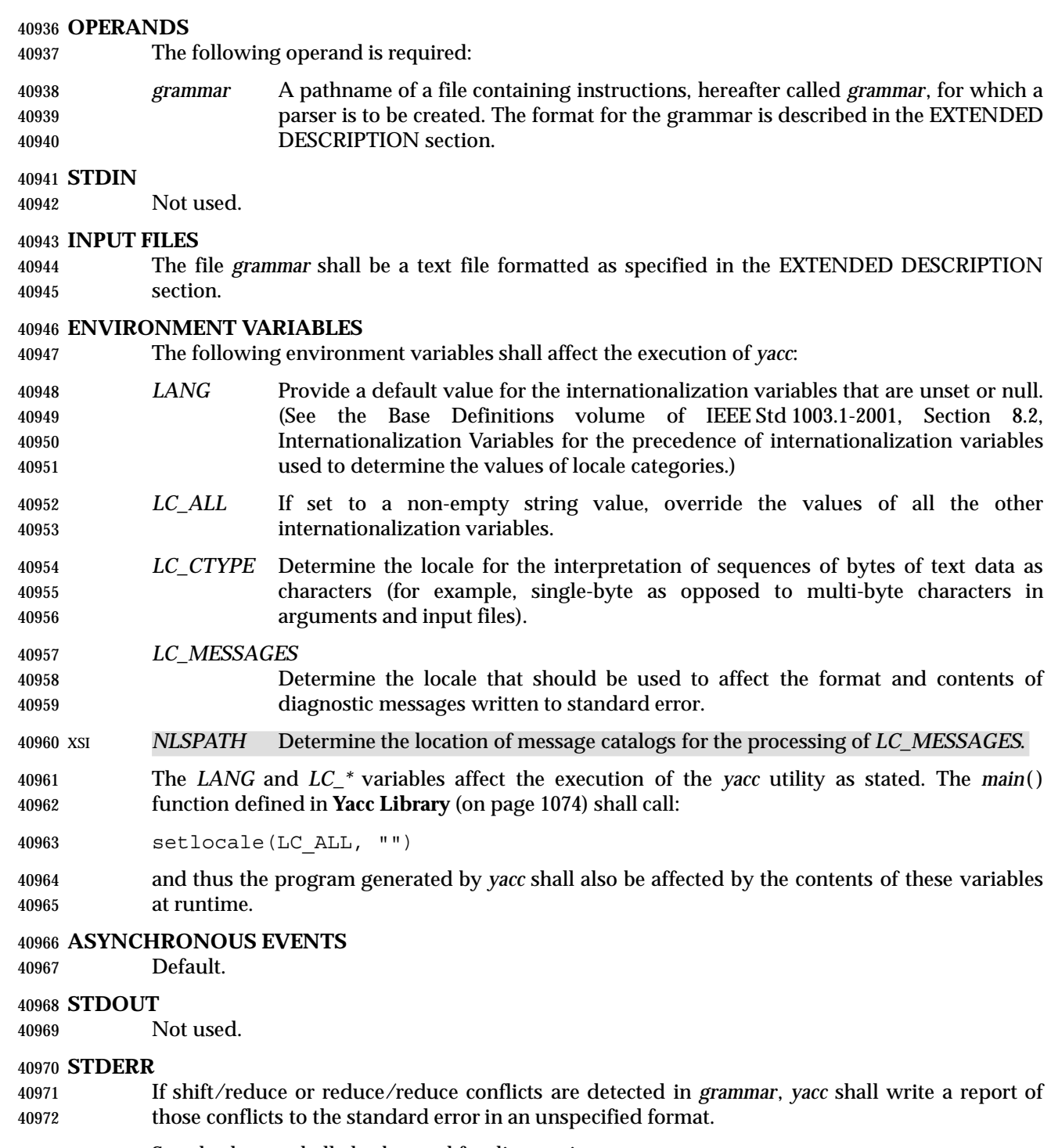

Standard error shall also be used for diagnostic messages.

## **OUTPUT FILES**

 The code file, the header file, and the description file shall be text files. All are described in the following sections.

## **Code File**

 This file shall contain the C source code for the *yyparse*( ) function. It shall contain code for the various semantic actions with macro substitution performed on them as described in the EXTENDED DESCRIPTION section. It also shall contain a copy of the **#define** statements in the header file. If a **%union** declaration is used, the declaration for YYSTYPE shall also be included in this file.

## **Header File**

 The header file shall contain **#define** statements that associate the token numbers with the token names. This allows source files other than the code file to access the token codes. If a **%union** declaration is used, the declaration for YYSTYPE and an *extern YYSTYPE yylval* declaration shall also be included in this file.

## **Description File**

 The description file shall be a text file containing a description of the state machine corresponding to the parser, using an unspecified format. Limits for internal tables (see **Limits** (on page 1075)) shall also be reported, in an implementation-defined manner. (Some implementations may use dynamic allocation techniques and have no specific limit values to report.)

## **EXTENDED DESCRIPTION**

- The *yacc* command accepts a language that is used to define a grammar for a target language to be parsed by the tables and code generated by *yacc*. The language accepted by *yacc* as a grammar for the target language is described below using the *yacc* input language itself.
- The input *grammar* includes rules describing the input structure of the target language and code to be invoked when these rules are recognized to provide the associated semantic action. The code to be executed shall appear as bodies of text that are intended to be C-language code. The C-language inclusions are presumed to form a correct function when processed by *yacc* into its output files. The code included in this way shall be executed during the recognition of the target language.

 Given a grammar, the *yacc* utility generates the files described in the OUTPUT FILES section. The code file can be compiled and linked using *c99*. If the declaration and programs sections of the grammar file did not include definitions of *main*( ), *yylex*( ), and *yyerror*( ), the compiled output requires linking with externally supplied versions of those functions. Default versions of *main*( ) and *yyerror*( ) are supplied in the *yacc* library and can be linked in by using the −**l y** operand to *c99*. The *yacc* library interfaces need not support interfaces with other than the default **yy** symbol prefix. The application provides the lexical analyzer function, *yylex*( ); the *lex* utility is specifically designed to generate such a routine.

## **Input Language**

 The application shall ensure that every specification file consists of three sections in order: *declarations*, *grammar rules*, and *programs*, separated by double percent signs ("%%"). The declarations and programs sections can be empty. If the latter is empty, the preceding "%%" mark separating it from the rules section can be omitted.

The input is free form text following the structure of the grammar defined below.

## **Lexical Structure of the Grammar**

 The <blank>s, <newline>s, and <form-feed>s shall be ignored, except that the application shall ensure that they do not appear in names or multi-character reserved symbols. Comments shall 41021 be enclosed in "/\*  $\dots$  \*/", and can appear wherever a name is valid.

 Names are of arbitrary length, made up of letters, periods ('.'), underscores ('\_'), and non- initial digits. Uppercase and lowercase letters are distinct. Conforming applications shall not use names beginning in **yy** or **YY** since the *yacc* parser uses such names. Many of the names appear in the final output of *yacc*, and thus they should be chosen to conform with any additional rules created by the C compiler to be used. In particular they appear in **#define** statements.

- A literal shall consist of a single character enclosed in single-quotes ('''). All of the escape sequences supported for character constants by the ISO C standard shall be supported by *yacc*.
- The relationship with the lexical analyzer is discussed in detail below.
- The application shall ensure that the NUL character is not used in grammar rules or literals.

## **Declarations Section**

 The declarations section is used to define the symbols used to define the target language and their relationship with each other. In particular, much of the additional information required to resolve ambiguities in the context-free grammar for the target language is provided here.

- Usually *yacc* assigns the relationship between the symbolic names it generates and their underlying numeric value. The declarations section makes it possible to control the assignment of these values.
- It is also possible to keep semantic information associated with the tokens currently on the parse stack in a user-defined C-language **union**, if the members of the union are associated with the various names in the grammar. The declarations section provides for this as well.
- The first group of declarators below all take a list of names as arguments. That list can optionally be preceded by the name of a C union member (called a *tag* below) appearing within '<' and '>'. (As an exception to the typographical conventions of the rest of this volume of IEEE Std 1003.1-2001, in this case <*tag*> does not represent a metavariable, but the literal angle bracket characters surrounding a symbol.) The use of *tag* specifies that the tokens named on this line shall be of the same C type as the union member referenced by *tag*. This is discussed in more detail below.
- For lists used to define tokens, the first appearance of a given token can be followed by a positive integer (as a string of decimal digits). If this is done, the underlying value assigned to it for lexical purposes shall be taken to be that number.
- The following declares *name* to be a token:
- %token **[**<*tag*>**]** *name* **[***number***][***name* **[***number***]]**... |
- If *tag* is present, the C type for all tokens on this line shall be declared to be the type referenced by *tag*. If a positive integer, *number*, follows a *name*, that value shall be assigned to the token.
- The following declares *name* to be a token, and assigns precedence to it:
- %left **[**<*tag*>**]** *name* **[***number***][***name* **[***number***]]**...
- %right **[**<*tag*>**]** *name* **[***number***][***name* **[***number***]]**...
- One or more lines, each beginning with one of these symbols, can appear in this section. All tokens on the same line have the same precedence level and associativity; the lines are in order

 of increasing precedence or binding strength. **%left** denotes that the operators on that line are left associative, and **%right** similarly denotes right associative operators. If *tag* is present, it shall declare a C type for *name*s as described for **%token**. The following declares *name* to be a token, and indicates that this cannot be used associatively: %nonassoc **[**<*tag*>**]** *name* **[***number***][***name* **[***number***]]**... If the parser encounters associative use of this token it reports an error. If *tag* is present, it shall declare a C type for *name*s as described for **%token**. The following declares that union member *name*s are non-terminals, and thus it is required to have a *tag* field at its beginning: %type <*tag*> *name*... Because it deals with non-terminals only, assigning a token number or using a literal is also prohibited. If this construct is present, *yacc* shall perform type checking; if this construct is not present, the parse stack shall hold only the **int** type. Every name used in *grammar* not defined by a **%token**, **%left**, **%right**, or **%nonassoc** declaration is assumed to represent a non-terminal symbol. The *yacc* utility shall report an error for any non-terminal symbol that does not appear on the left side of at least one grammar rule. Once the type, precedence, or token number of a name is specified, it shall not be changed. If the first declaration of a token does not assign a token number, *yacc* shall assign a token number. Once this assignment is made, the token number shall not be changed by explicit assignment. The following declarators do not follow the previous pattern. The following declares the non-terminal *name* to be the *start symbol*, which represents the largest, most general structure described by the grammar rules: %start *name* By default, it is the left-hand side of the first grammar rule; this default can be overridden with this declaration. The following declares the *yacc* value stack to be a union of the various types of values desired: %union { *body of union* (*in C*) } By default, the values returned by actions (see below) and the lexical analyzer shall be of type **int**. The *yacc* utility keeps track of types, and it shall insert corresponding union member names in order to perform strict type checking of the resulting parser. Alternatively, given that at least one <*tag*> construct is used, the union can be declared in a header file (which shall be included in the declarations section by using a **#include** construct within **%{** and **%}**), and a **typedef** used to define the symbol YYSTYPE to represent this union. The effect of **%union** is to provide the declaration of YYSTYPE directly from the *yacc* input. C-language declarations and definitions can appear in the declarations section, enclosed by the following marks:  $\{\ldots\}$  These statements shall be copied into the code file, and have global scope within it so that they can be used in the rules and program sections. The application shall ensure that the declarations section is terminated by the token **%%**.

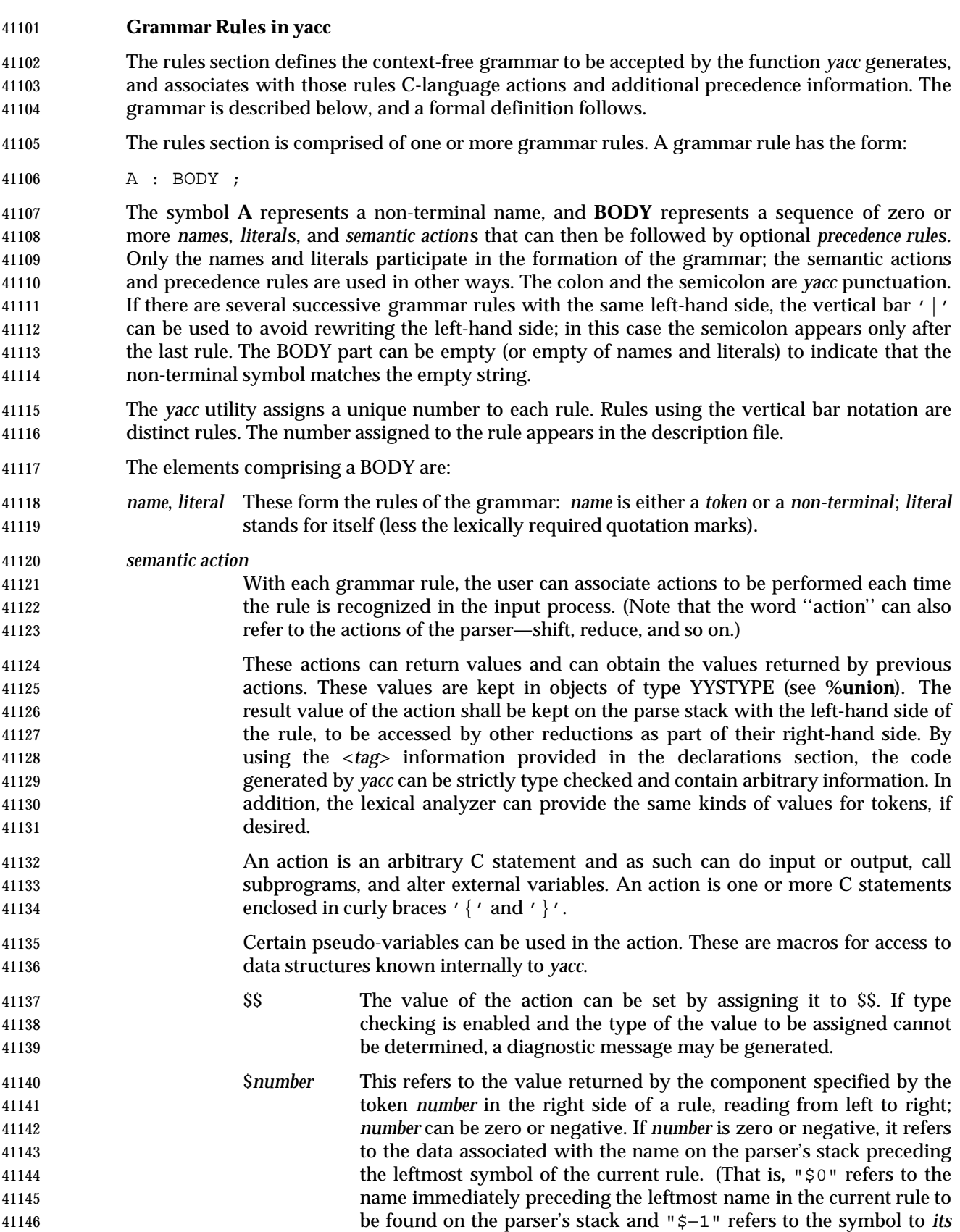

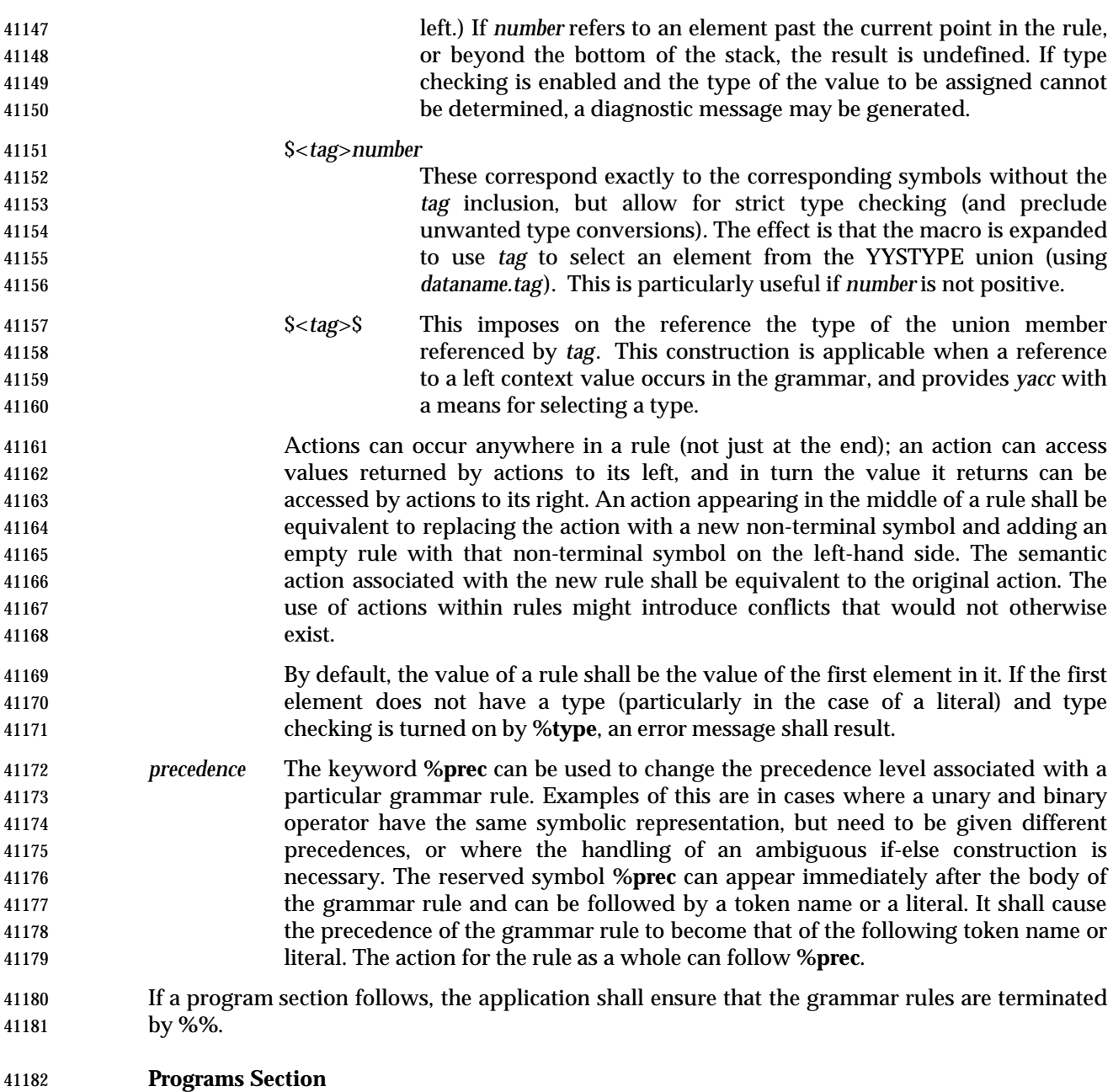

 The *programs* section can include the definition of the lexical analyzer *yylex*( ), and any other functions; for example, those used in the actions specified in the grammar rules. It is unspecified whether the programs section precedes or follows the semantic actions in the output file; therefore, if the application contains any macro definitions and declarations intended to apply to 41187 the code in the semantic actions, it shall place them within  $\mathbb{R} \{ \ldots \}$  in the declarations section.

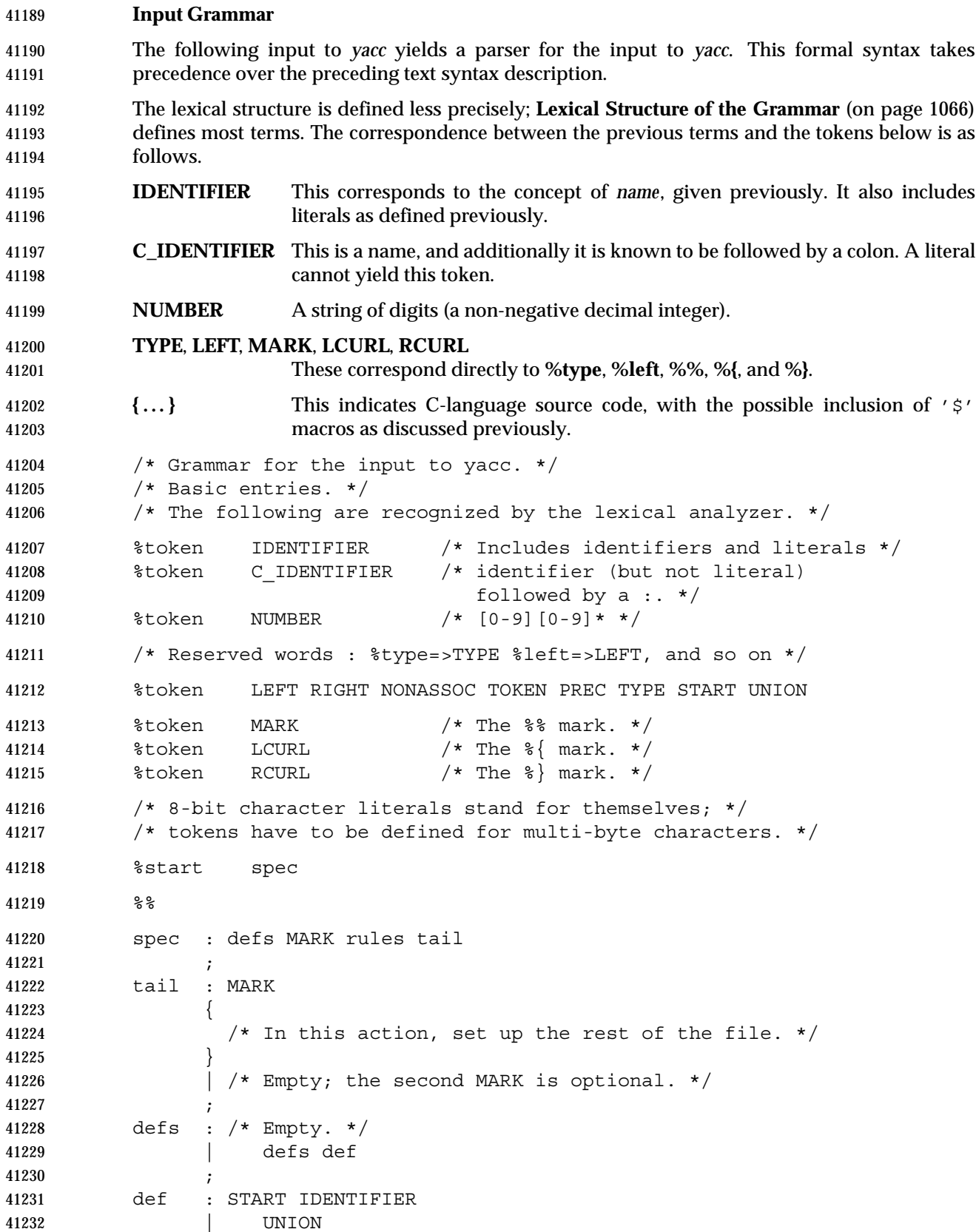

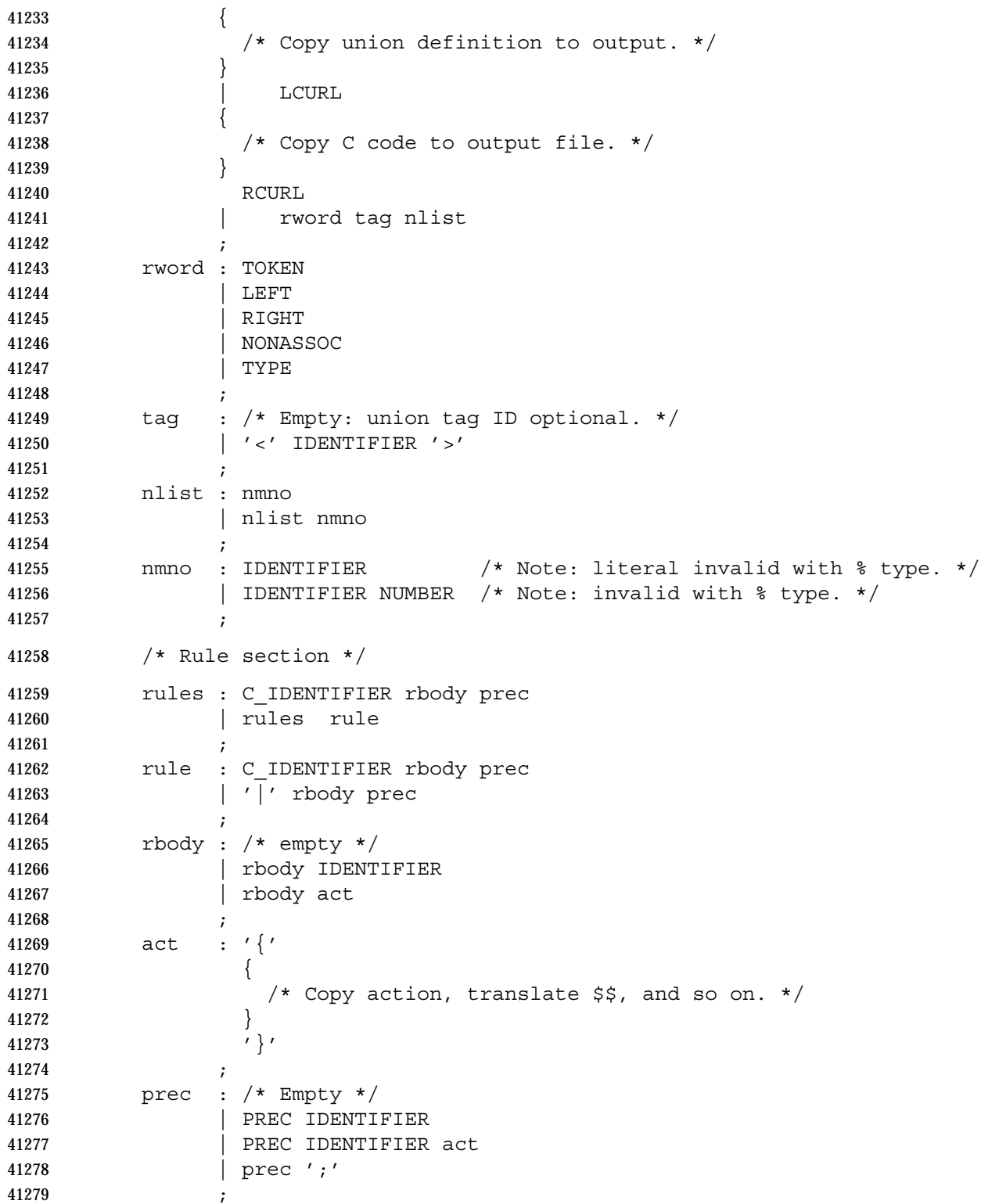

## **Conflicts**

 The parser produced for an input grammar may contain states in which conflicts occur. The conflicts occur because the grammar is not LALR(1). An ambiguous grammar always contains at least one LALR(1) conflict. The *yacc* utility shall resolve all conflicts, using either default rules or user-specified precedence rules.

 Conflicts are either shift/reduce conflicts or reduce/reduce conflicts. A shift/reduce conflict is where, for a given state and lookahead symbol, both a shift action and a reduce action are possible. A reduce/reduce conflict is where, for a given state and lookahead symbol, reductions by two different rules are possible.

 The rules below describe how to specify what actions to take when a conflict occurs. Not all shift/reduce conflicts can be successfully resolved this way because the conflict may be due to something other than ambiguity, so incautious use of these facilities can cause the language accepted by the parser to be much different from that which was intended. The description file shall contain sufficient information to understand the cause of the conflict. Where ambiguity is the reason either the default or explicit rules should be adequate to produce a working parser.

 The declared precedences and associativities (see **Declarations Section** (on page 1066)) are used to resolve parsing conflicts as follows:

- 1. A precedence and associativity is associated with each grammar rule; it is the precedence and associativity of the last token or literal in the body of the rule. If the **%prec** keyword is used, it overrides this default. Some grammar rules might not have both precedence and associativity.
- 2. If there is a shift/reduce conflict, and both the grammar rule and the input symbol have precedence and associativity associated with them, then the conflict is resolved in favor of the action (shift or reduce) associated with the higher precedence. If the precedences are the same, then the associativity is used; left associative implies reduce, right associative implies shift, and non-associative implies an error in the string being parsed.
- 3. When there is a shift/reduce conflict that cannot be resolved by rule 2, the shift is done. Conflicts resolved this way are counted in the diagnostic output described in **Error Handling**.
- 4. When there is a reduce/reduce conflict, a reduction is done by the grammar rule that occurs earlier in the input sequence. Conflicts resolved this way are counted in the diagnostic output described in **Error Handling**.
- Conflicts resolved by precedence or associativity shall not be counted in the shift/reduce and reduce/reduce conflicts reported by *yacc* on either standard error or in the description file.

## **Error Handling**

 The token **error** shall be reserved for error handling. The name **error** can be used in grammar rules. It indicates places where the parser can recover from a syntax error. The default value of **error** shall be 256. Its value can be changed using a **%token** declaration. The lexical analyzer should not return the value of **error**.

- The parser shall detect a syntax error when it is in a state where the action associated with the lookahead symbol is **error**. A semantic action can cause the parser to initiate error handling by executing the macro YYERROR. When YYERROR is executed, the semantic action passes control back to the parser. YYERROR cannot be used outside of semantic actions.
- When the parser detects a syntax error, it normally calls *yyerror*( ) with the character string "syntax error" as its argument. The call shall not be made if the parser is still recovering
- from a previous error when the error is detected. The parser is considered to be recovering from a previous error until the parser has shifted over at least three normal input symbols since the last error was detected or a semantic action has executed the macro *yyerrok*. The parser shall not call *yyerror*( ) when YYERROR is executed.
- The macro function YYRECOVERING shall return 1 if a syntax error has been detected and the parser has not yet fully recovered from it. Otherwise, zero shall be returned.
- When a syntax error is detected by the parser, the parser shall check if a previous syntax error has been detected. If a previous error was detected, and if no normal input symbols have been shifted since the preceding error was detected, the parser checks if the lookahead symbol is an endmarker (see **Interface to the Lexical Analyzer**). If it is, the parser shall return with a non- zero value. Otherwise, the lookahead symbol shall be discarded and normal parsing shall resume.
- When YYERROR is executed or when the parser detects a syntax error and no previous error has been detected, or at least one normal input symbol has been shifted since the previous error was detected, the parser shall pop back one state at a time until the parse stack is empty or the current state allows a shift over **error**. If the parser empties the parse stack, it shall return with a non-zero value. Otherwise, it shall shift over **error** and then resume normal parsing. If the parser reads a lookahead symbol before the error was detected, that symbol shall still be the lookahead symbol when parsing is resumed.
- The macro *yyerrok* in a semantic action shall cause the parser to act as if it has fully recovered from any previous errors. The macro *yyclearin* shall cause the parser to discard the current lookahead token. If the current lookahead token has not yet been read, *yyclearin* shall have no effect.
- The macro YYACCEPT shall cause the parser to return with the value zero. The macro YYABORT shall cause the parser to return with a non-zero value.

## **Interface to the Lexical Analyzer**

- The *yylex*( ) function is an integer-valued function that returns a *token number* representing the kind of token read. If there is a value associated with the token returned by *yylex*( ) (see the discussion of *tag* above), it shall be assigned to the external variable *yylval*.
- If the parser and *yylex*( ) do not agree on these token numbers, reliable communication between them cannot occur. For (single-byte character) literals, the token is simply the numeric value of the character in the current character set. The numbers for other tokens can either be chosen by *yacc*, or chosen by the user. In either case, the **#define** construct of C is used to allow *yylex*( ) to return these numbers symbolically. The **#define** statements are put into the code file, and the header file if that file is requested. The set of characters permitted by *yacc* in an identifier is larger than that permitted by C. Token names found to contain such characters shall not be included in the **#define** declarations.
- If the token numbers are chosen by *yacc*, the tokens other than literals shall be assigned numbers greater than 256, although no order is implied. A token can be explicitly assigned a number by following its first appearance in the declarations section with a number. Names and literals not defined this way retain their default definition. All token numbers assigned by *yacc* shall be unique and distinct from the token numbers used for literals and user-assigned tokens. If duplicate token numbers cause conflicts in parser generation, *yacc* shall report an error; otherwise, it is unspecified whether the token assignment is accepted or an error is reported.
- The end of the input is marked by a special token called the *endmarker*, which has a token number that is zero or negative. (These values are invalid for any other token.) All lexical analyzers shall return zero or negative as a token number upon reaching the end of their input. If

 the tokens up to, but excluding, the endmarker form a structure that matches the start symbol, the parser shall accept the input. If the endmarker is seen in any other context, it shall be considered an error.

**Completing the Program**

 In addition to *yyparse*( ) and *yylex*( ), the functions *yyerror*( ) and *main*( ) are required to make a complete program. The application can supply *main*( ) and *yyerror*( ), or those routines can be obtained from the *yacc* library.

**Yacc Library**

 The following functions shall appear only in the *yacc* library accessible through the −**l y** operand to *c99*; they can therefore be redefined by a conforming application:

### **int** *main*(**void**)

 This function shall call *yyparse*( ) and exit with an unspecified value. Other actions within this function are unspecified.

## **int** *yyerror*(**const char** \**s*)

 This function shall write the NUL-terminated argument to standard error, followed by a <newline>.

 The order of the −**l y** and −**l l** operands given to *c99* is significant; the application shall either provide its own *main*( ) function or ensure that −**l y** precedes −**l l**.

### **Debugging the Parser**

- The parser generated by *yacc* shall have diagnostic facilities in it that can be optionally enabled at either compile time or at runtime (if enabled at compile time). The compilation of the runtime debugging code is under the control of YYDEBUG, a preprocessor symbol. If YYDEBUG has a non-zero value, the debugging code shall be included. If its value is zero, the code shall not be included.
- In parsers where the debugging code has been included, the external **int** *yydebug* can be used to turn debugging on (with a non-zero value) and off (zero value) at runtime. The initial value of *yydebug* shall be zero.
- When −**t** is specified, the code file shall be built such that, if YYDEBUG is not already defined at compilation time (using the *c99* −**D** YYDEBUG option, for example), YYDEBUG shall be set explicitly to 1. When −**t** is not specified, the code file shall be built such that, if YYDEBUG is not already defined, it shall be set explicitly to zero.
- The format of the debugging output is unspecified but includes at least enough information to determine the shift and reduce actions, and the input symbols. It also provides information about error recovery.
- **Algorithms**
- The parser constructed by *yacc* implements an LALR(1) parsing algorithm as documented in the literature. It is unspecified whether the parser is table-driven or direct-coded.
- A parser generated by *yacc* shall never request an input symbol from *yylex*( ) while in a state where the only actions other than the error action are reductions by a single rule.
- The literature of parsing theory defines these concepts.

## **Limits**

## The *yacc* utility may have several internal tables. The minimum maximums for these tables are shown in the following table. The exact meaning of these values is implementation-defined. The implementation shall define the relationship between these values and between them and any error messages that the implementation may generate should it run out of space for any internal structure. An implementation may combine groups of these resources into a single pool as long as the total available to the user does not fall below the sum of the sizes specified by this section.

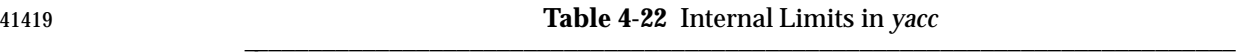

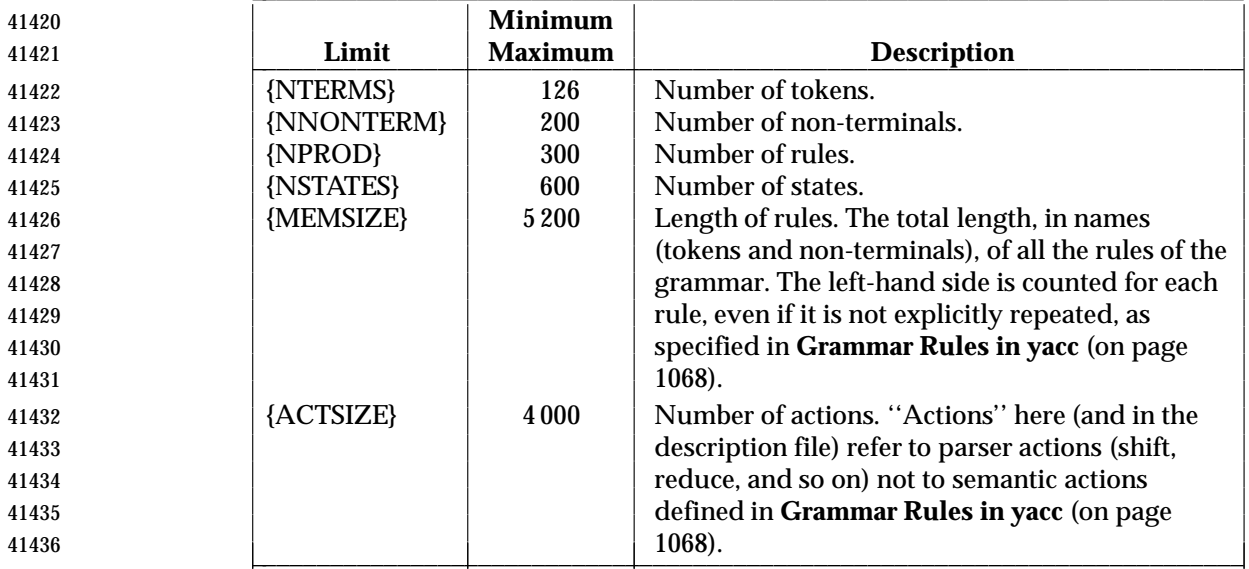

#### **EXIT STATUS**

The following exit values shall be returned:

- 0 Successful completion.
- $41440 > 0$  An error occurred.

## **CONSEQUENCES OF ERRORS**

 If any errors are encountered, the run is aborted and *yacc* exits with a non-zero status. Partial code files and header files may be produced. The summary information in the description file shall always be produced if the −**v** flag is present.

## **APPLICATION USAGE**

 Historical implementations experience name conflicts on the names **yacc.tmp**, **yacc.acts**, **yacc.debug**, **y.tab.c**, **y.tab.h**, and **y.output** if more than one copy of *yacc* is running in a single directory at one time. The −**b** option was added to overcome this problem. The related problem of allowing multiple *yacc* parsers to be placed in the same file was addressed by adding a −**p** option to override the previously hard-coded **yy** variable prefix.

 The description of the −**p** option specifies the minimal set of function and variable names that cause conflict when multiple parsers are linked together. YYSTYPE does not need to be changed. Instead, the programmer can use −**b** to give the header files for different parsers different names, and then the file with the *yylex*( ) for a given parser can include the header for that parser. Names such as *yyclearerr* do not need to be changed because they are used only in the actions; they do not have linkage. It is possible that an implementation has other names, either internal ones for implementing things such as *yyclearerr*, or providing non-standard features that it wants to change with −**p**.

 Unary operators that are the same token as a binary operator in general need their precedence adjusted. This is handled by the **%prec** advisory symbol associated with the particular grammar rule defining that unary operator. (See **Grammar Rules in yacc** (on page 1068).) Applications are not required to use this operator for unary operators, but the grammars that do not require it are rare. **EXAMPLES** Access to the *yacc* library is obtained with library search operands to *c99*. To use the *yacc* library *main*( ): c99 y.tab.c −l y Both the *lex* library and the *yacc* library contain *main*( ). To access the *yacc main*( ): c99 y.tab.c lex.yy.c −l y −l l This ensures that the *yacc* library is searched first, so that its *main*( ) is used. The historical *yacc* libraries have contained two simple functions that are normally coded by the application programmer. These functions are similar to the following code: #include <locale.h> int main(void) { extern int yyparse(); 41477 setlocale(LC ALL, ""); /\* If the following parser is one created by lex, the application must be careful to ensure that LC\_CTYPE **and LC** COLLATE are set to the POSIX locale.  $*/$  (void) yyparse(); return (0); } #include <stdio.h> int yyerror(const char \*msg) { (void) fprintf(stderr, "%s\n", msg); return (0); 41489 }

## **RATIONALE**

 The references in **Referenced Documents** (on page xxxi) may be helpful in constructing the parser generator. The referenced DeRemer and Pennello article (along with the works it references) describes a technique to generate parsers that conform to this volume of IEEE Std 1003.1-2001. Work in this area continues to be done, so implementors should consult current literature before doing any new implementations. The original Knuth article is the theoretical basis for this kind of parser, but the tables it generates are impractically large for reasonable grammars and should not be used. The ''equivalent to'' wording is intentional to assure that the best tables that are LALR(1) can be generated.

 There has been confusion between the class of grammars, the algorithms needed to generate parsers, and the algorithms needed to parse the languages. They are all reasonably orthogonal. In particular, a parser generator that accepts the full range of LR(1) grammars need not generate a table any more complex than one that accepts SLR(1) (a relatively weak class of LR grammars) for a grammar that happens to be SLR(1). Such an implementation need not recognize the case, either; table compression can yield the SLR(1) table (or one even smaller than that) without

- 41505 recognizing that the grammar is  $SLR(1)$ . The speed of an  $LR(1)$  parser for any class is dependent more upon the table representation and compression (or the code generation if a direct parser is generated) than upon the class of grammar that the table generator handles.
- The speed of the parser generator is somewhat dependent upon the class of grammar it handles. However, the original Knuth article algorithms for constructing LR parsers were judged by its author to be impractically slow at that time. Although full LR is more complex than LALR(1), as computer speeds and algorithms improve, the difference (in terms of acceptable wall-clock execution time) is becoming less significant.
- Potential authors are cautioned that the referenced DeRemer and Pennello article previously cited identifies a bug (an over-simplification of the computation of LALR(1) lookahead sets) in some of the LALR(1) algorithm statements that preceded it to publication. They should take the time to seek out that paper, as well as current relevant work, particularly Aho's.
- The −**b** option was added to provide a portable method for permitting *yacc* to work on multiple separate parsers in the same directory. If a directory contains more than one *yacc* grammar, and both grammars are constructed at the same time (by, for example, a parallel *make* program), conflict results. While the solution is not historical practice, it corrects a known deficiency in historical implementations. Corresponding changes were made to all sections that referenced the filenames **y.tab.c** (now ''the code file''), **y.tab.h** (now ''the header file''), and **y.output** (now ''the description file'').
- The grammar for *yacc* input is based on System V documentation. The textual description shows there that the ';' is required at the end of the rule. The grammar and the implementation do not require this. (The use of **C\_IDENTIFIER** causes a reduce to occur in the right place.)
- Also, in that implementation, the constructs such as **%token** can be terminated by a semicolon, but this is not permitted by the grammar. The keywords such as **%token** can also appear in 41529 uppercase, which is again not discussed. In most places where ' $\gamma$ ' is used, '\' can be substituted, and there are alternate spellings for some of the symbols (for example, **%LEFT** can 41531 be "%<" or even " $\langle$  <").
- Historically, <*tag*> can contain any characters except '>', including white space, in the implementation. However, since the *tag* must reference an ISO C standard union member, in practice conforming implementations need to support only the set of characters for ISO C standard identifiers in this context.
- Some historical implementations are known to accept actions that are terminated by a period. Historical implementations often allow '\$' in names. A conforming implementation does not need to support either of these behaviors.
- Deciding when to use **%prec** illustrates the difficulty in specifying the behavior of *yacc*. There may be situations in which the *grammar* is not, strictly speaking, in error, and yet *yacc* cannot interpret it unambiguously. The resolution of ambiguities in the grammar can in many instances be resolved by providing additional information, such as using **%type** or **%union** declarations. It is often easier and it usually yields a smaller parser to take this alternative when it is appropriate.
- The size and execution time of a program produced without the runtime debugging code is usually smaller and slightly faster in historical implementations.
- Statistics messages from several historical implementations include the following types of information:

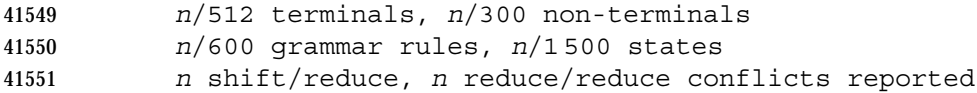

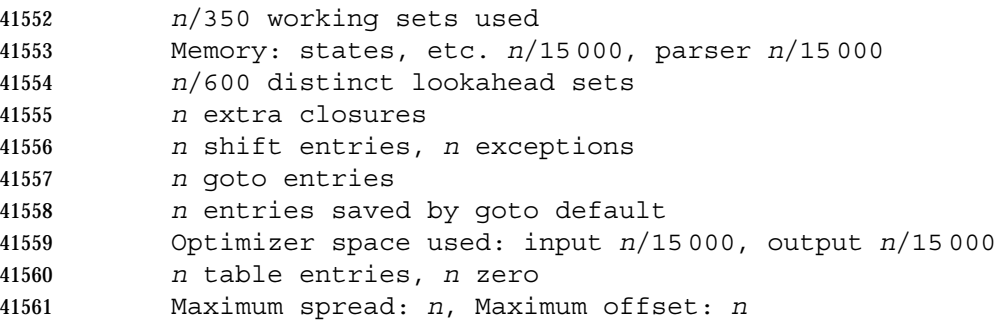

 The report of internal tables in the description file is left implementation-defined because all aspects of these limits are also implementation-defined. Some implementations may use dynamic allocation techniques and have no specific limit values to report.

- The format of the **y.output** file is not given because specification of the format was not seen to enhance applications portability. The listing is primarily intended to help human users understand and debug the parser; use of **y.output** by a conforming application script would be unusual. Furthermore, implementations have not produced consistent output and no popular format was apparent. The format selected by the implementation should be human-readable, in addition to the requirement that it be a text file.
- Standard error reports are not specifically described because they are seldom of use to conforming applications and there was no reason to restrict implementations.
- 41573 Some implementations recognize  $I = \{I \mid I$  as equivalent to ' $\{I \}$  because it appears in historical documentation. This construction was recognized and documented as obsolete as long ago as 1978, in the referenced *Yacc: Yet Another Compiler-Compiler*. This volume of IEEE Std 1003.1-2001 chose to leave it as obsolete and omit it.

 Multi-byte characters should be recognized by the lexical analyzer and returned as tokens. They should not be returned as multi-byte character literals. The token **error** that is used for error recovery is normally assigned the value 256 in the historical implementation. Thus, the token value 256, which is used in many multi-byte character sets, is not available for use as the value of a user-defined token.

## **FUTURE DIRECTIONS**

None.

# **SEE ALSO**

*c99*, *lex*

## **CHANGE HISTORY**

First released in Issue 2.

## **Issue 5**

The FUTURE DIRECTIONS section is added.

## **Issue 6**

- This utility is marked as part of the C-Language Development Utilities option.
- Minor changes have been added to align with the IEEE P1003.2b draft standard.
- The normative text is reworded to avoid use of the term ''must'' for application requirements.
- IEEE PASC Interpretation 1003.2 #177 is applied, changing the comment on **RCURL** from the **}%** token to the **%}**.
### **NAME**

zcat — expand and concatenate data

# **SYNOPSIS**

XSI zcat **[***file*...**]**

## **DESCRIPTION**

 The *zcat* utility shall write to standard output the uncompressed form of files that have been compressed using the *compress* utility. It is the equivalent of *uncompress* −**c**. Input files are not affected.

## **OPTIONS**

None.

# **OPERANDS**

The following operand shall be supported:

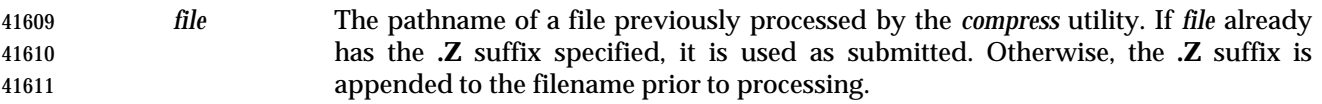

### **STDIN**

The standard input shall be used only if no *file* operands are specified, or if a *file* operand is '−'.

# **INPUT FILES**

Input files shall be compressed files that are in the format produced by the *compress* utility.

# **ENVIRONMENT VARIABLES**

The following environment variables shall affect the execution of *zcat*:

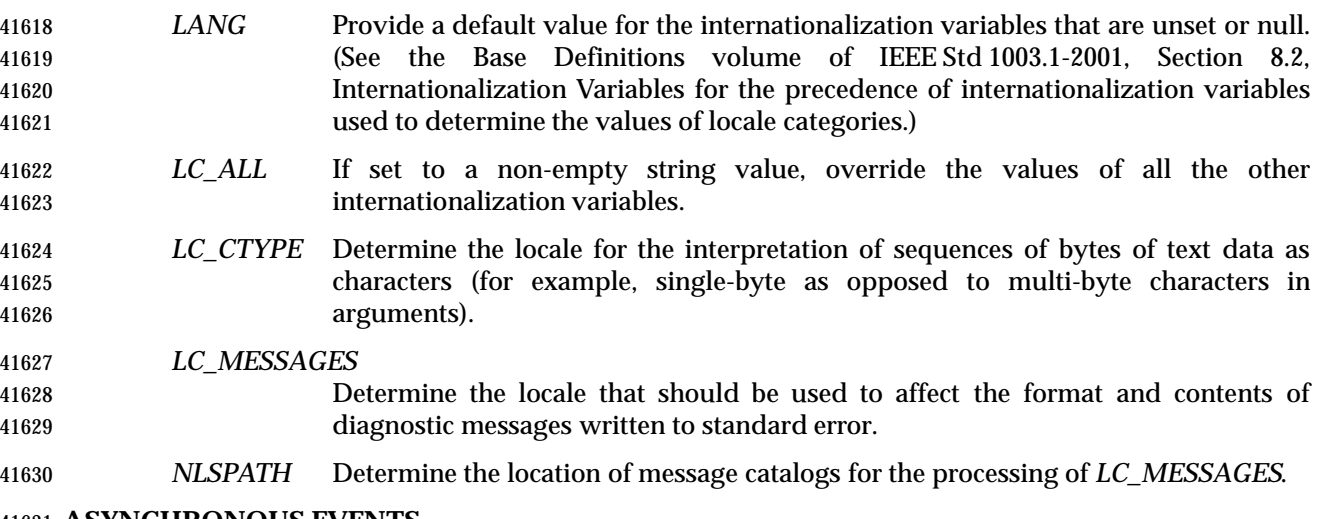

# **ASYNCHRONOUS EVENTS**

Default.

# **STDOUT**

 The compressed files given as input shall be written on standard output in their uncompressed form.

### **STDERR**

The standard error shall be used only for diagnostic messages.

# **OUTPUT FILES**

None.

# **EXTENDED DESCRIPTION**

None.

## **EXIT STATUS**

The following exit values shall be returned:

- 0 Successful completion.
- >0 An error occurred.

### **CONSEQUENCES OF ERRORS**

Default.

# **APPLICATION USAGE**

None.

# **EXAMPLES**

None.

# **RATIONALE**

None.

# **FUTURE DIRECTIONS**

None.

# **SEE ALSO**

*compress*, *uncompress*

# **CHANGE HISTORY**

First released in Issue 4.

# $\int$  Index

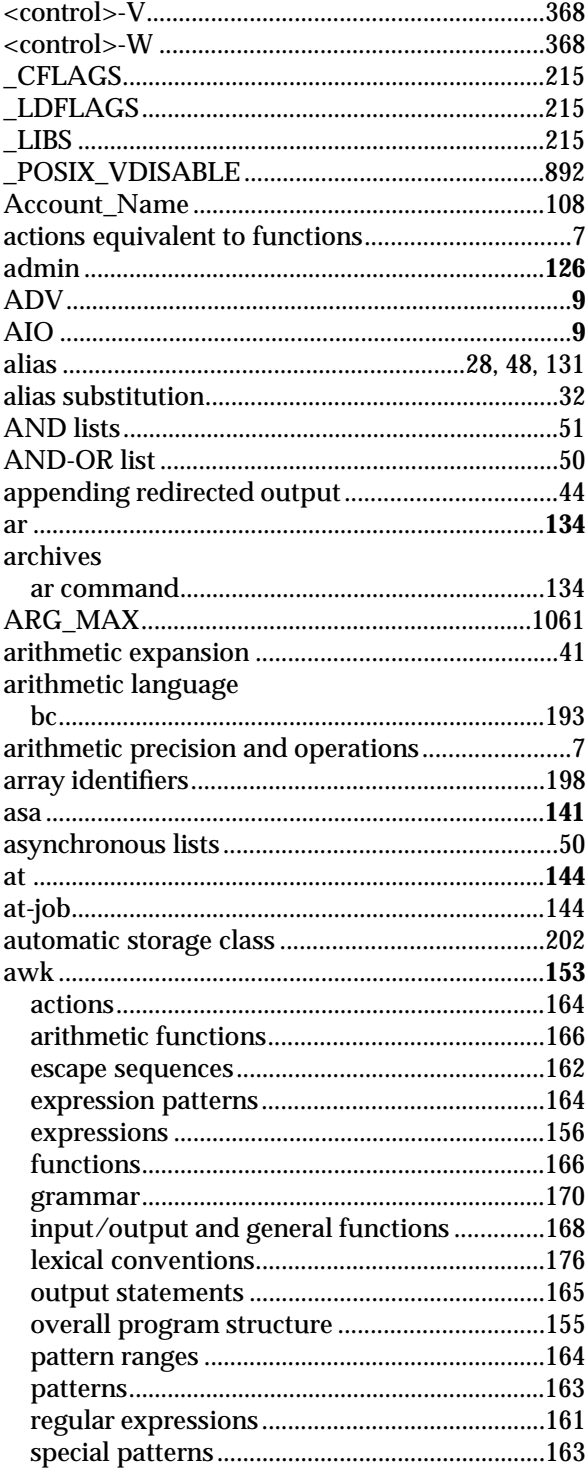

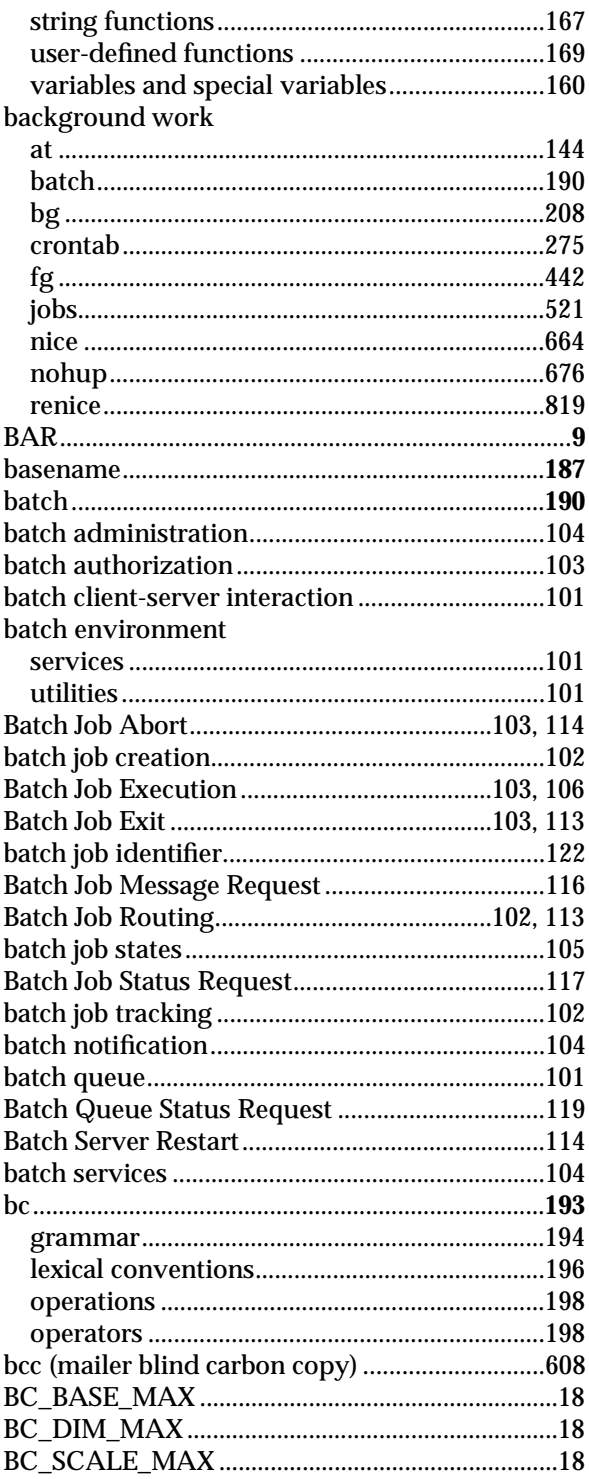

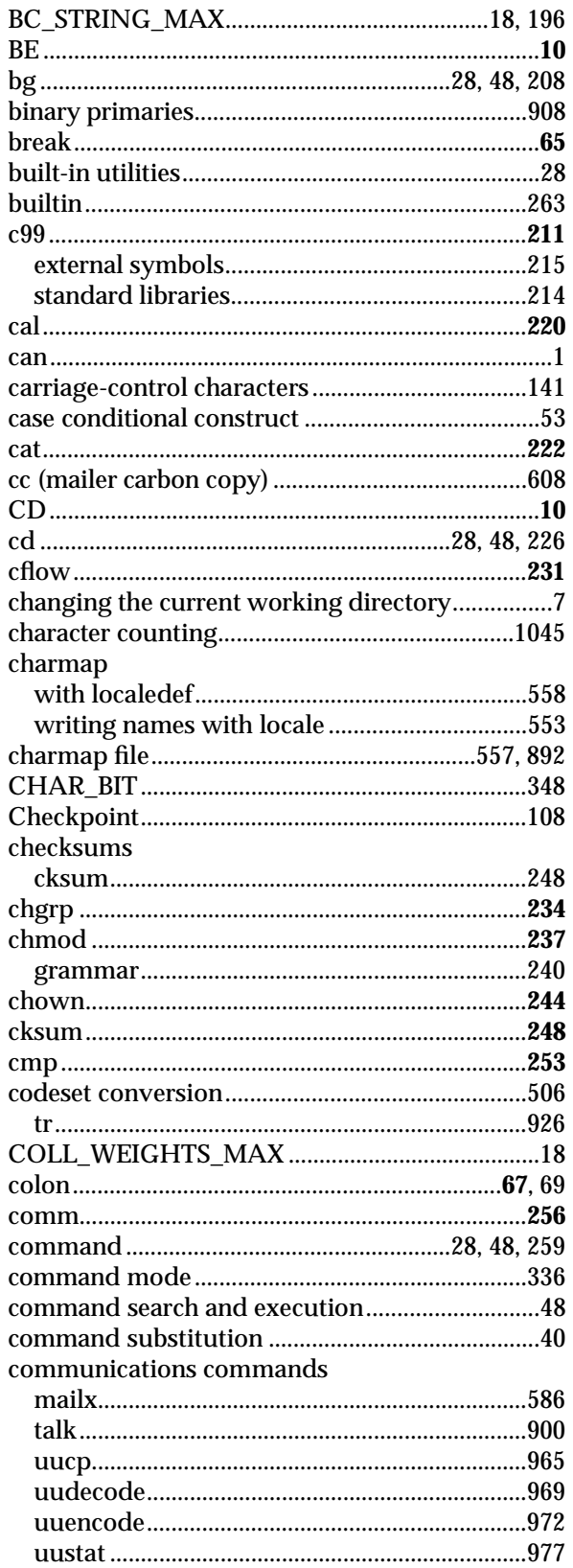

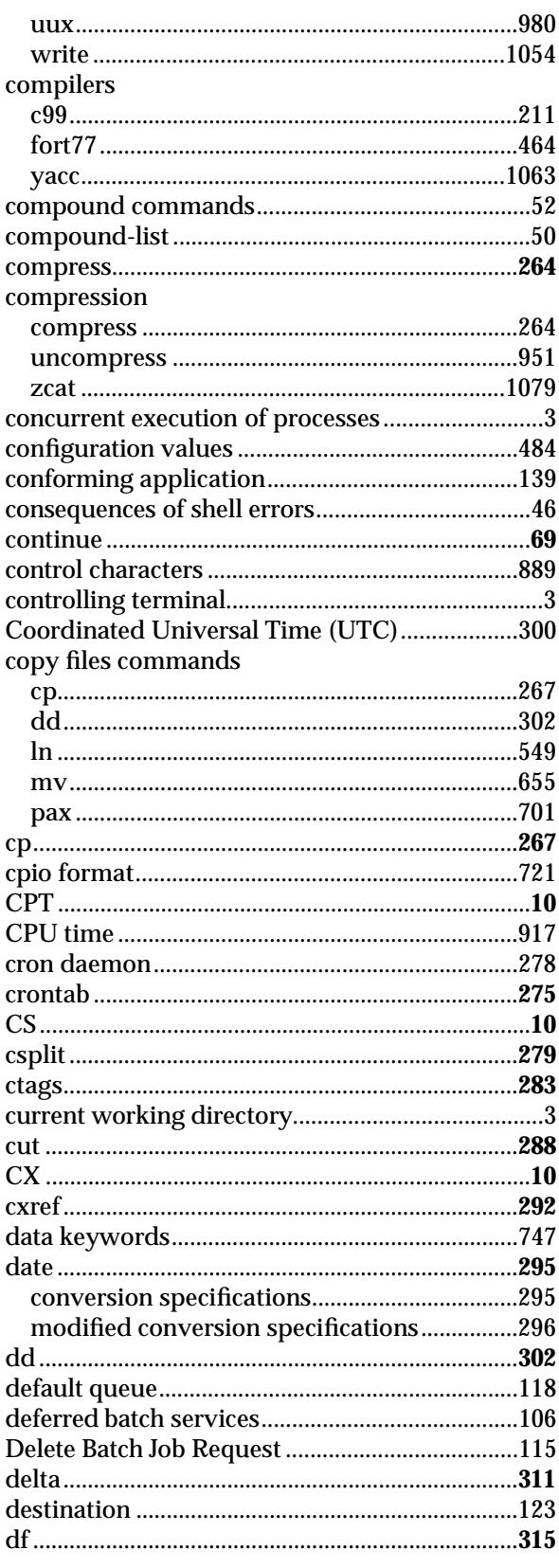

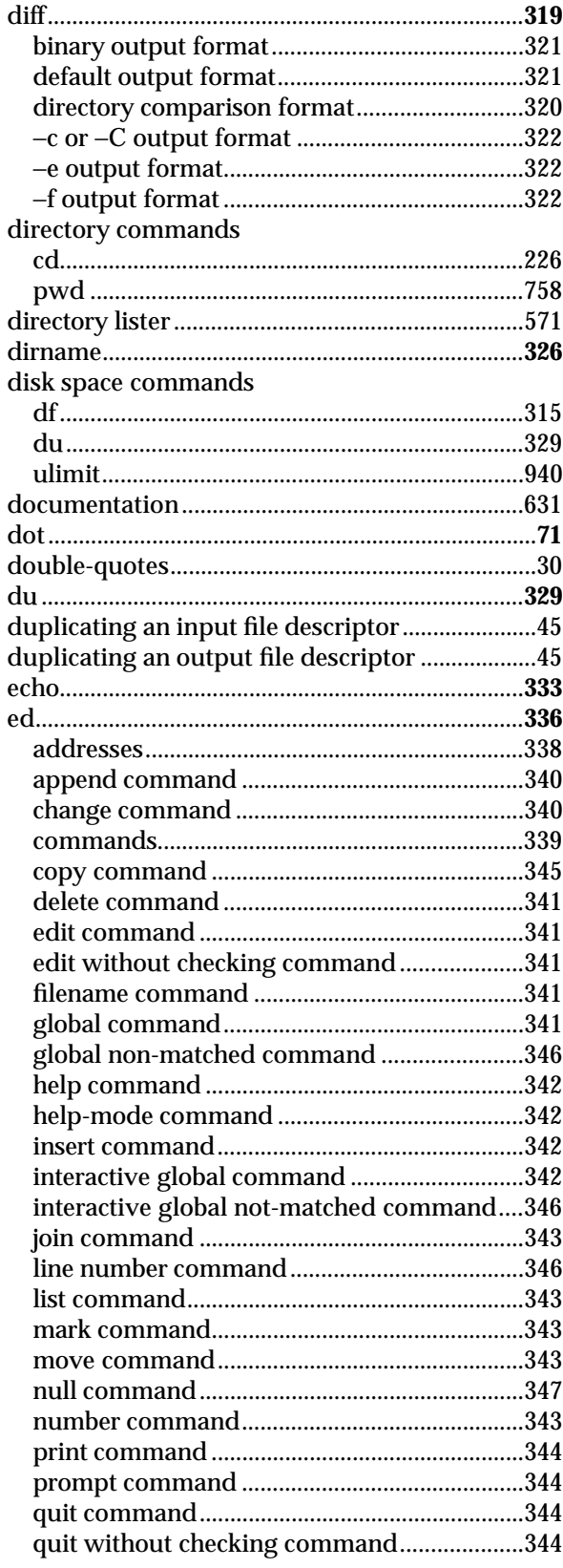

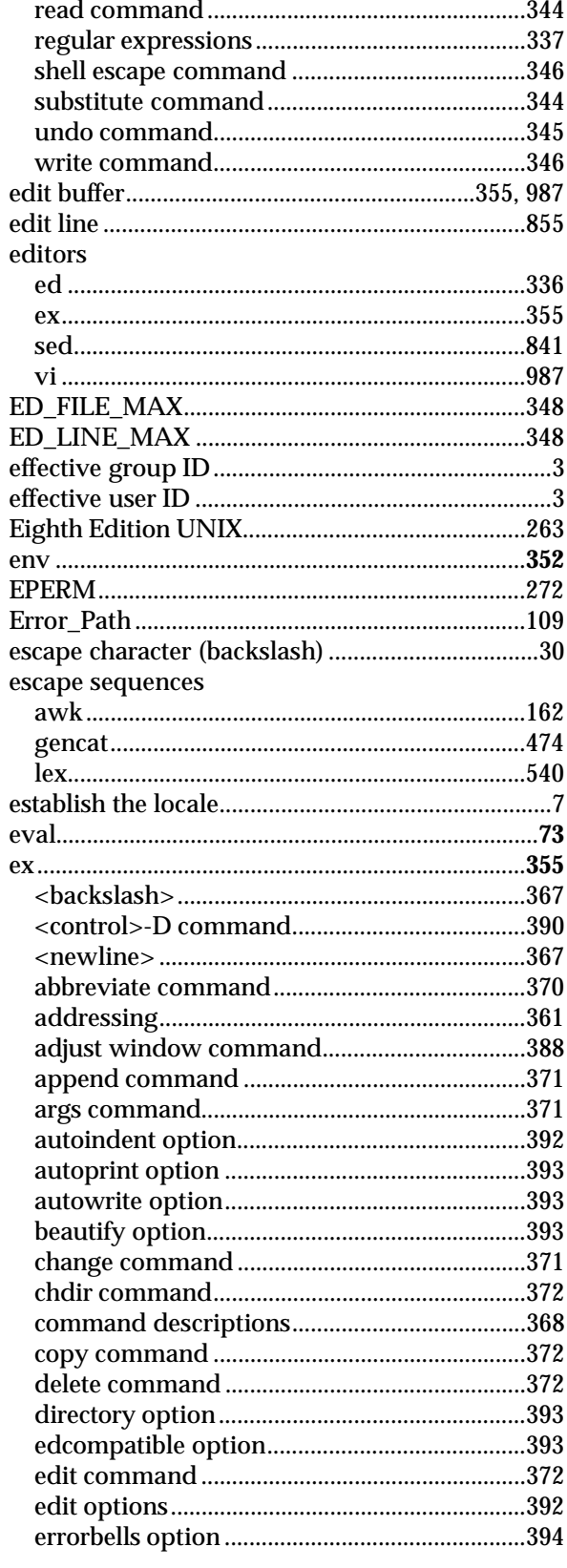

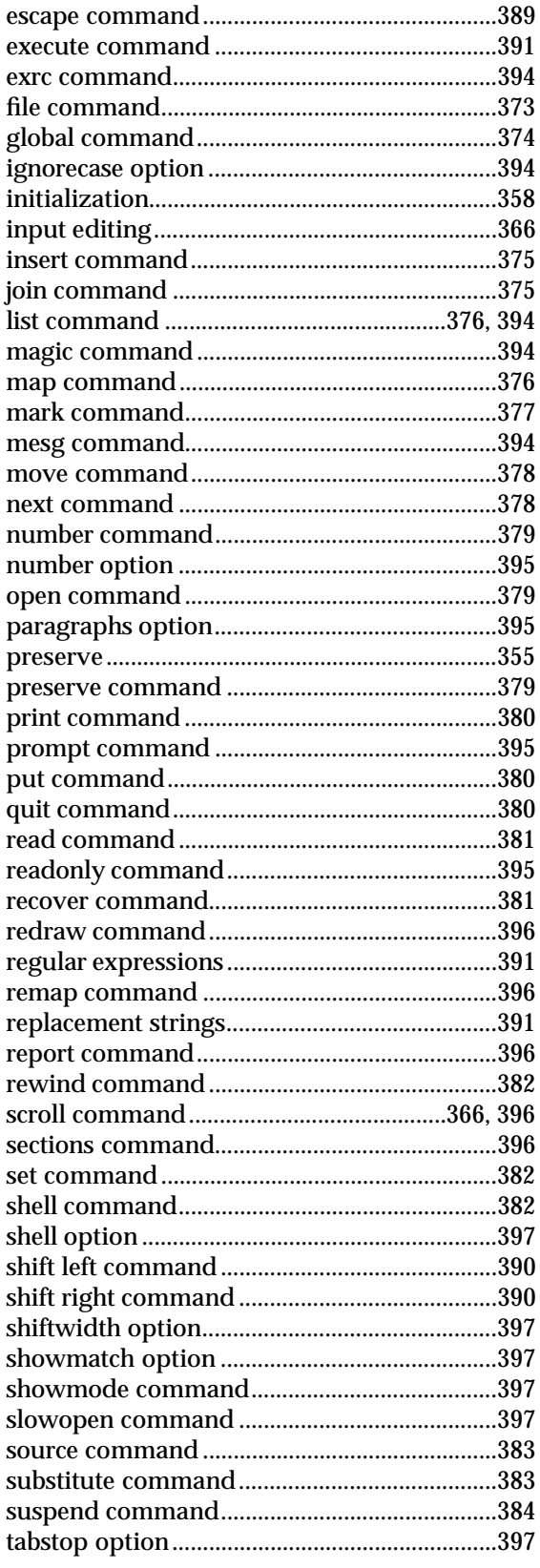

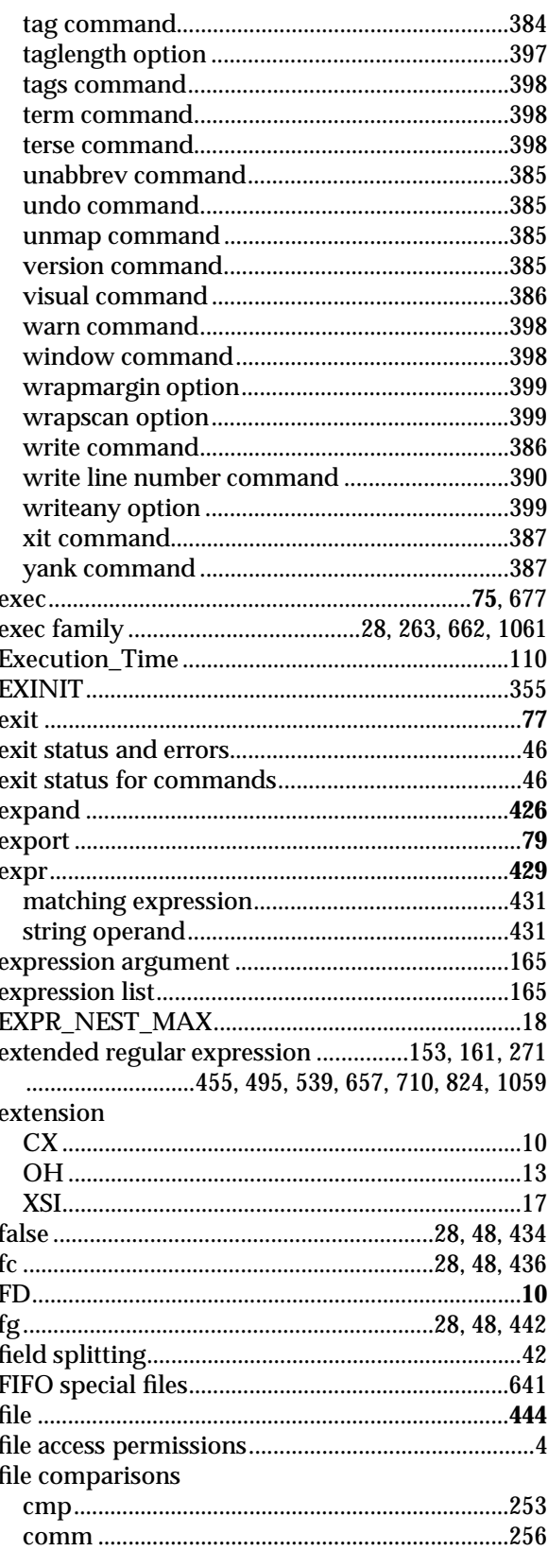

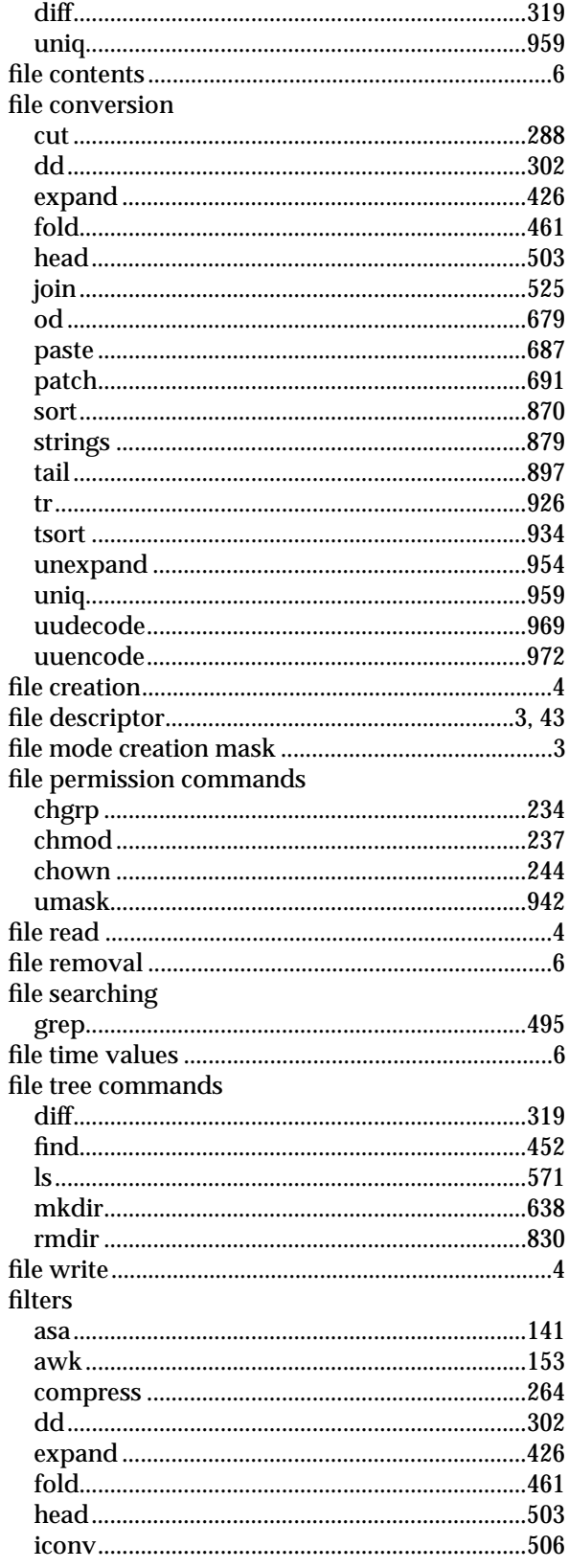

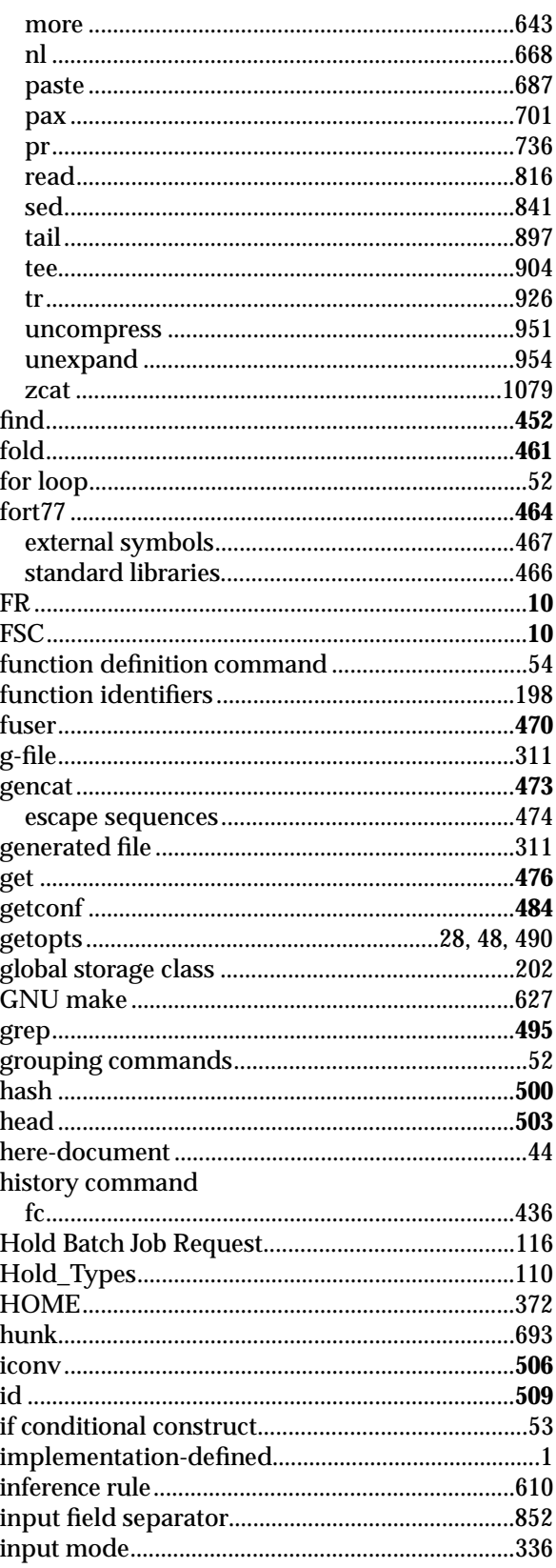

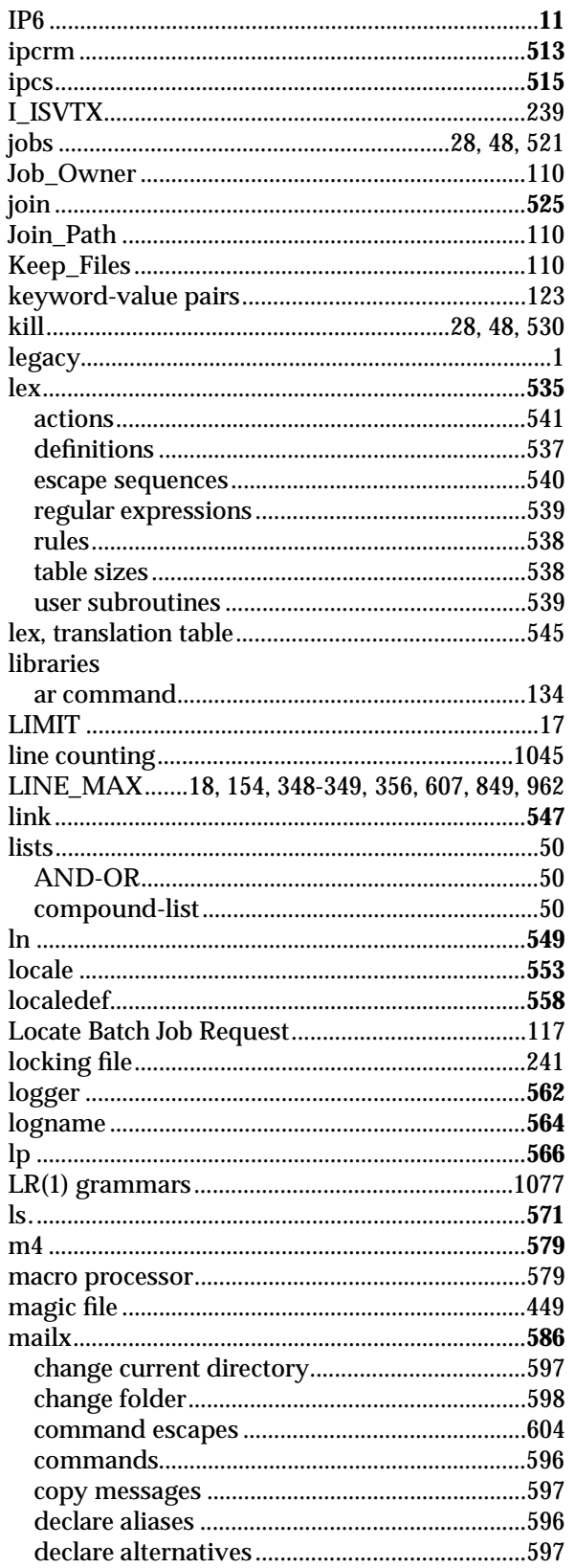

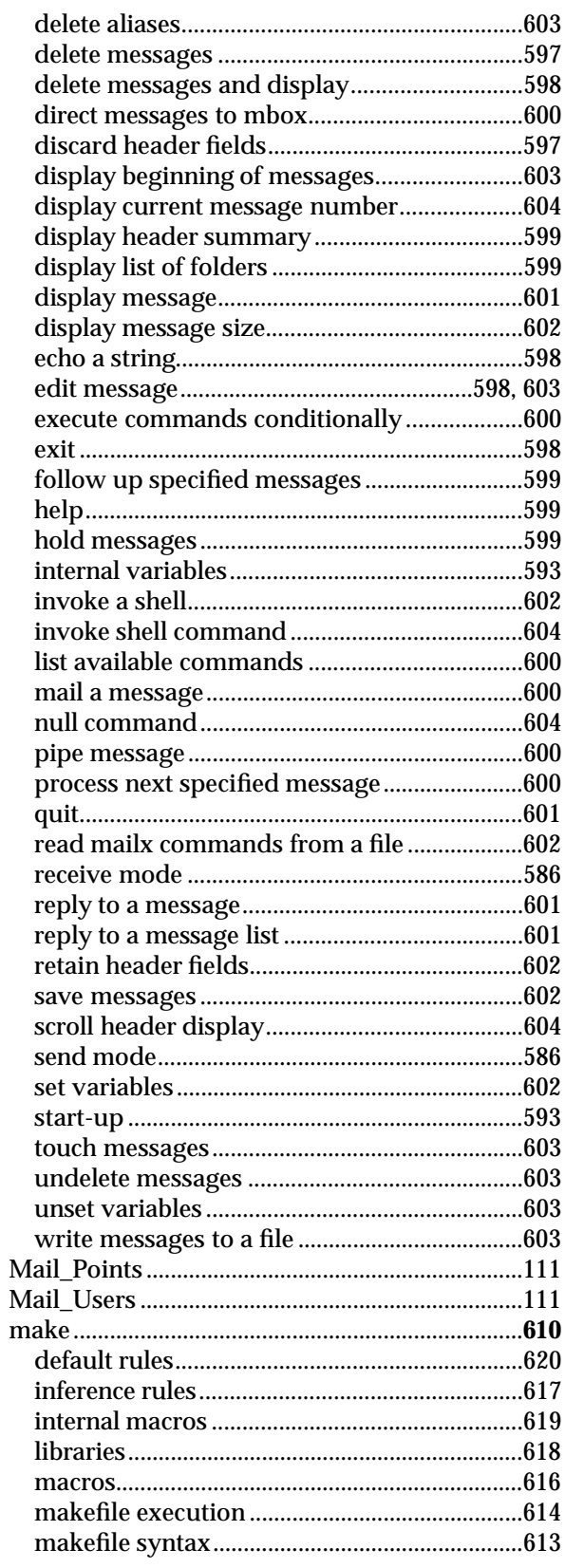

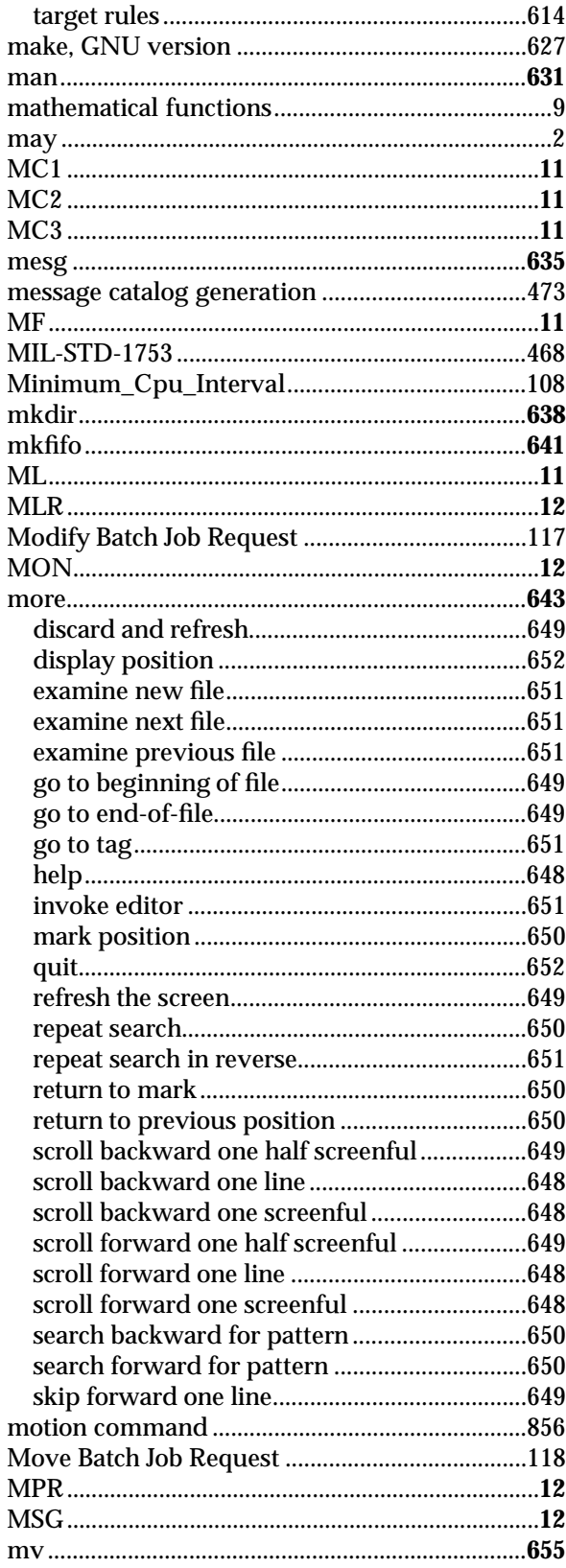

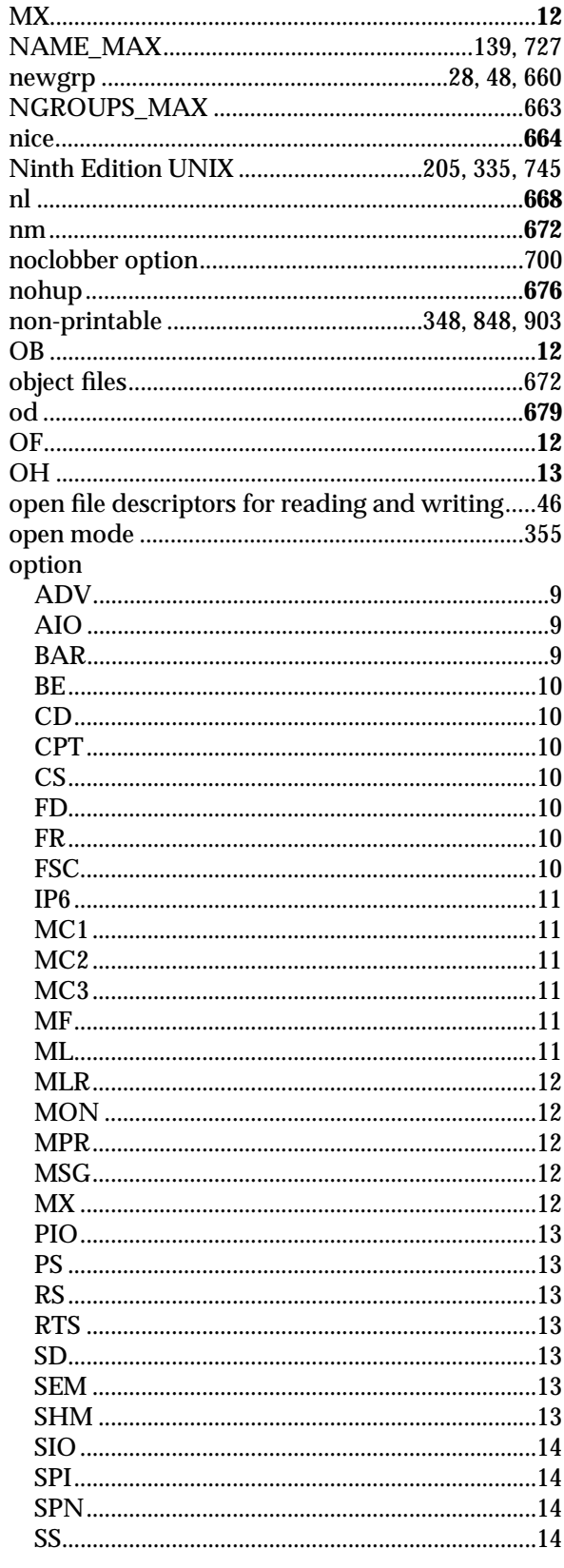

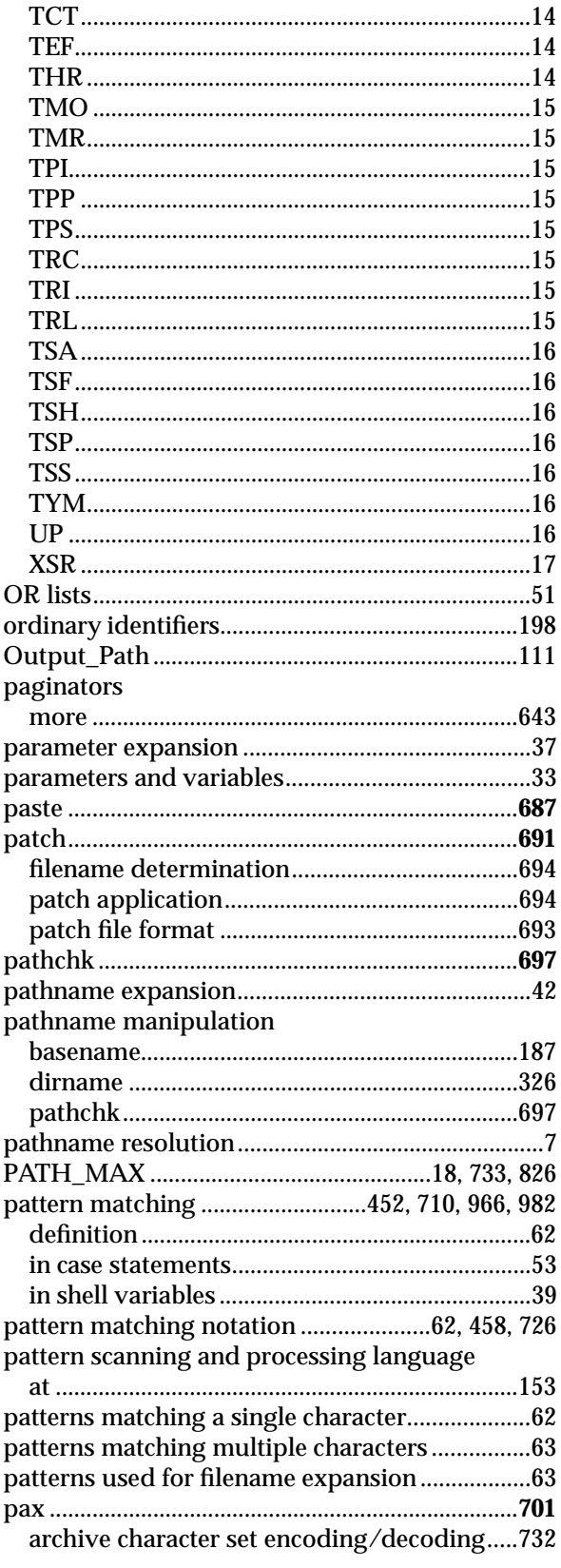

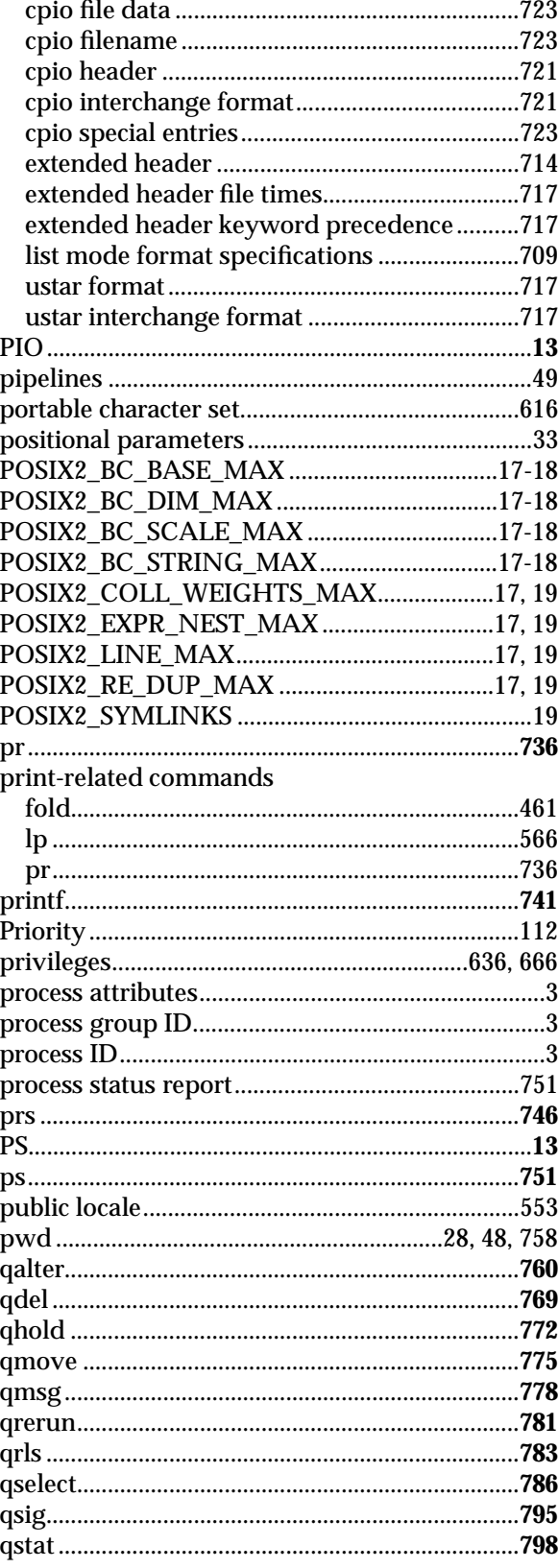

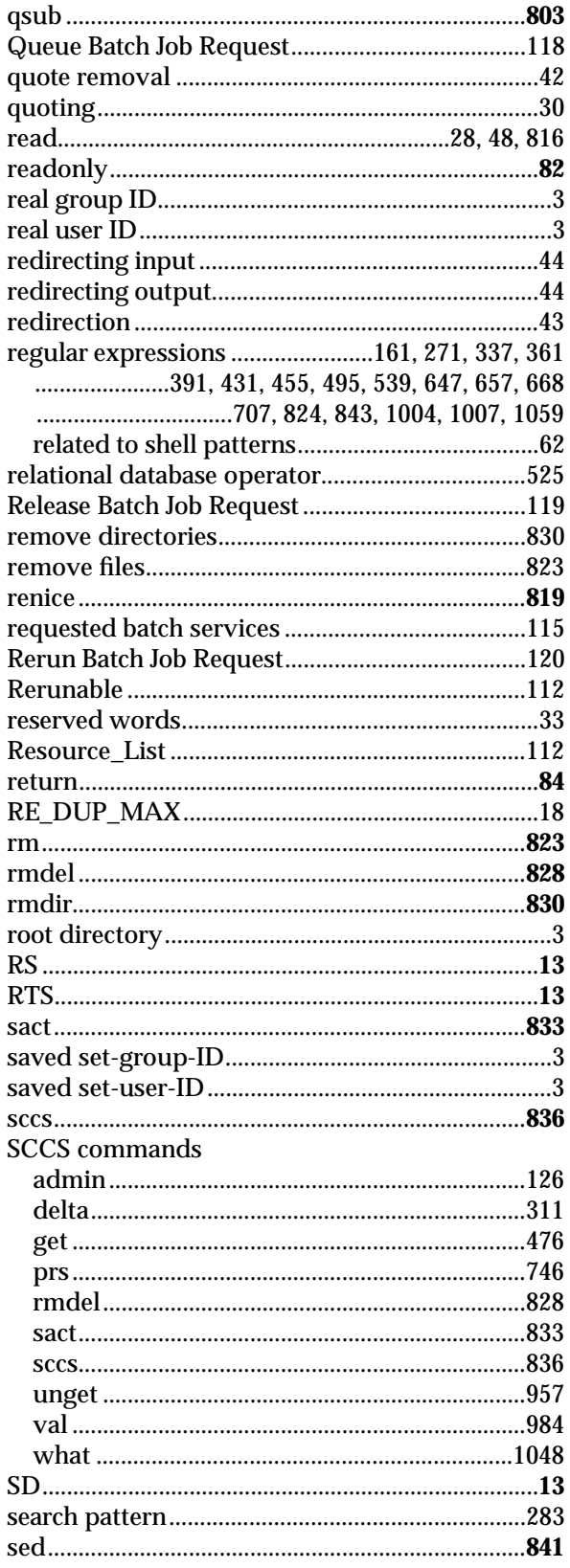

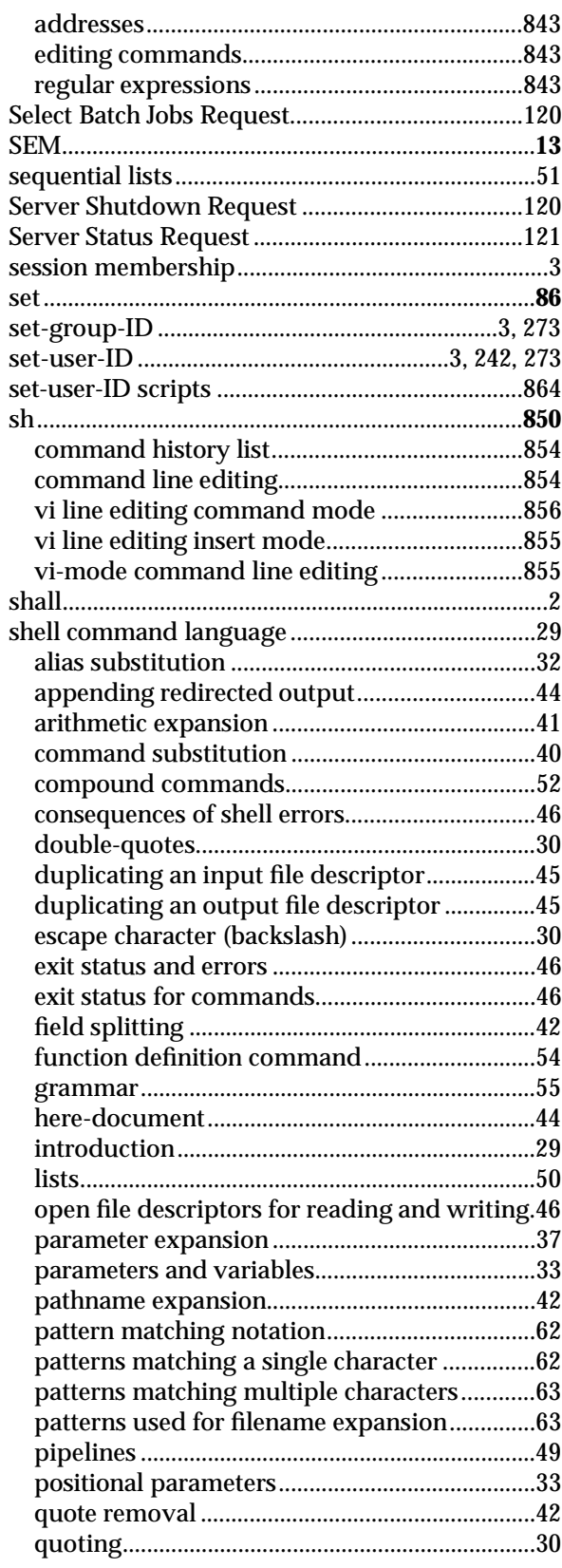

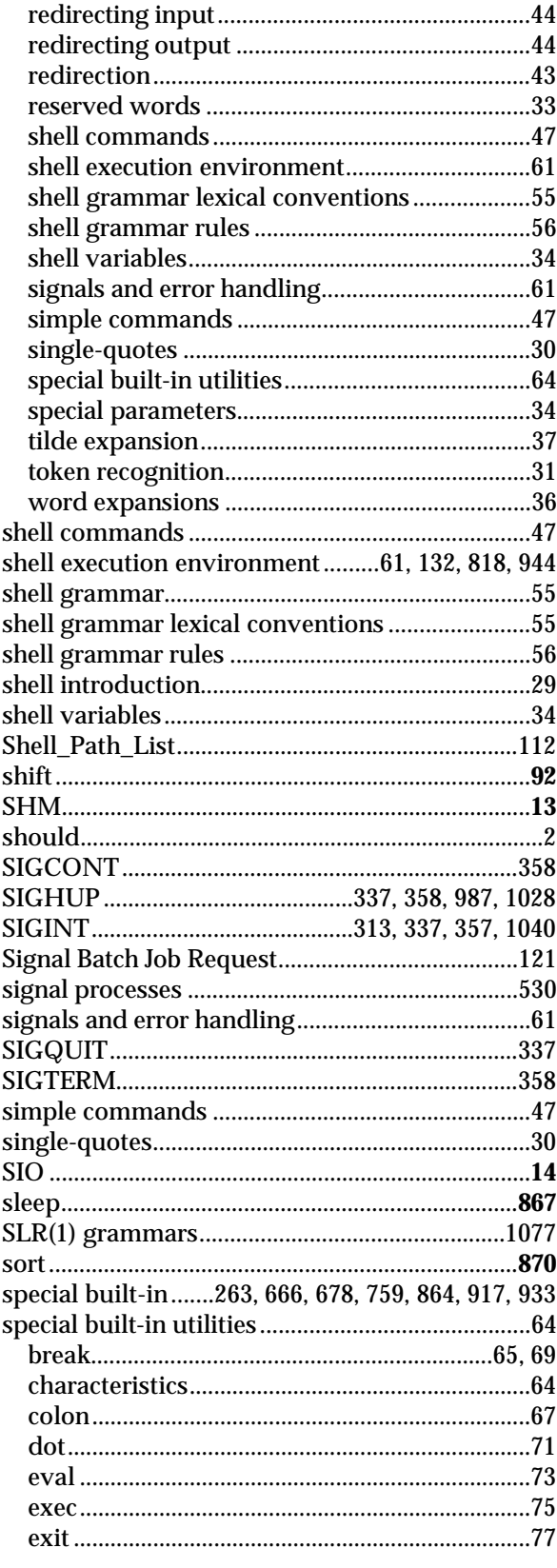

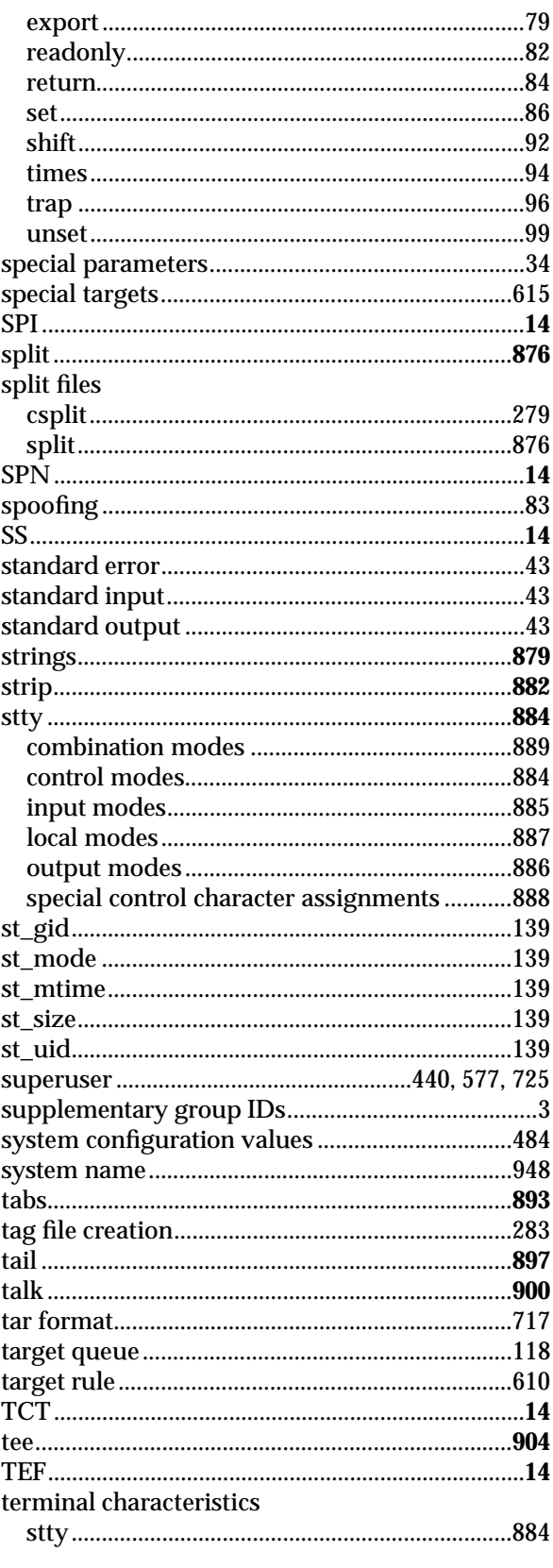

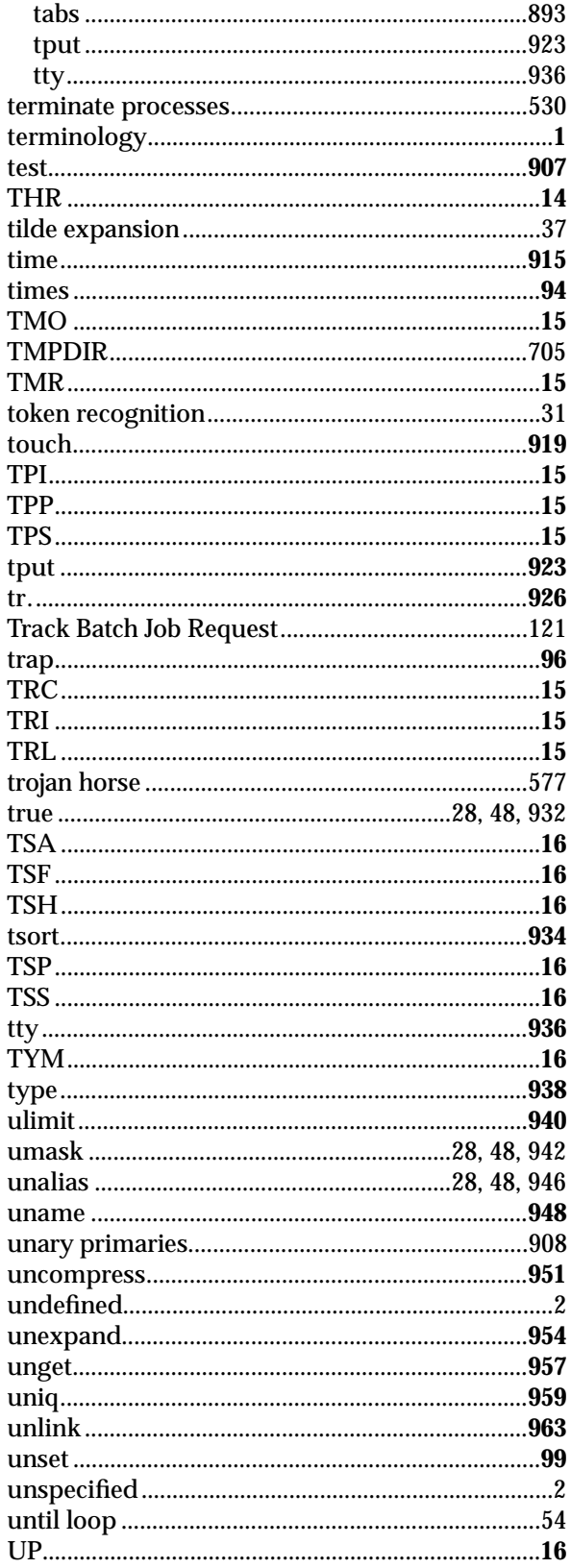

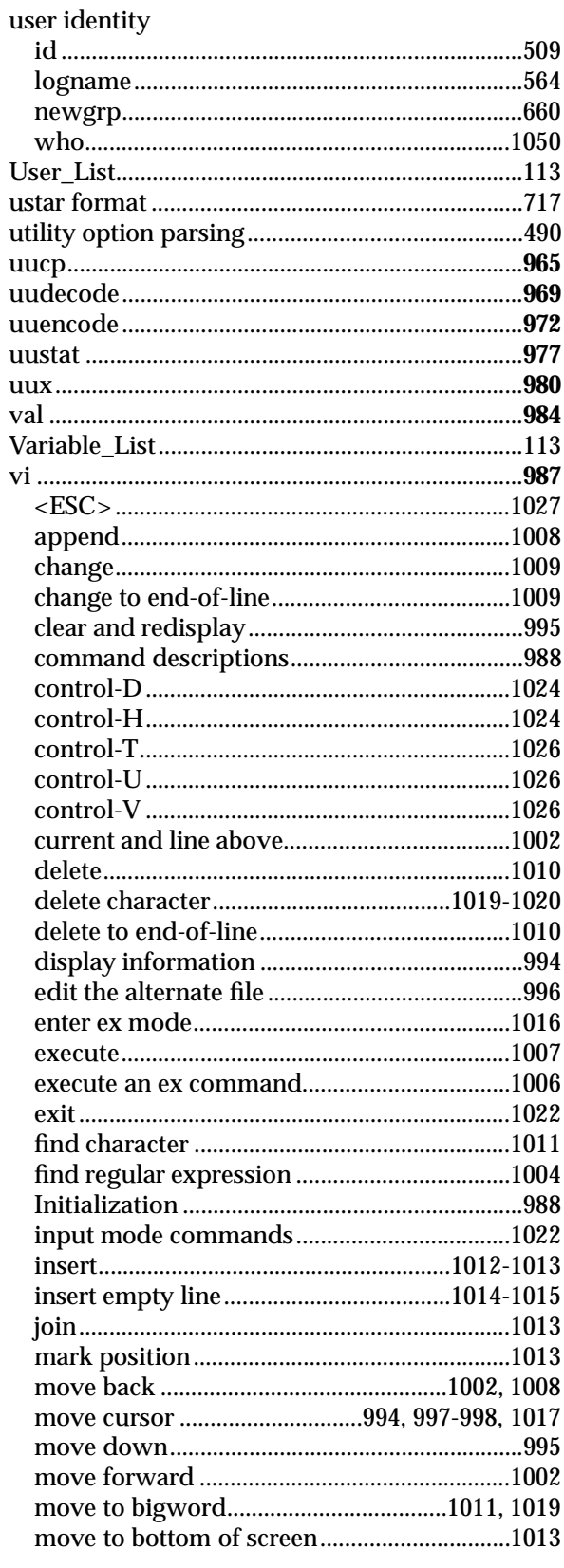

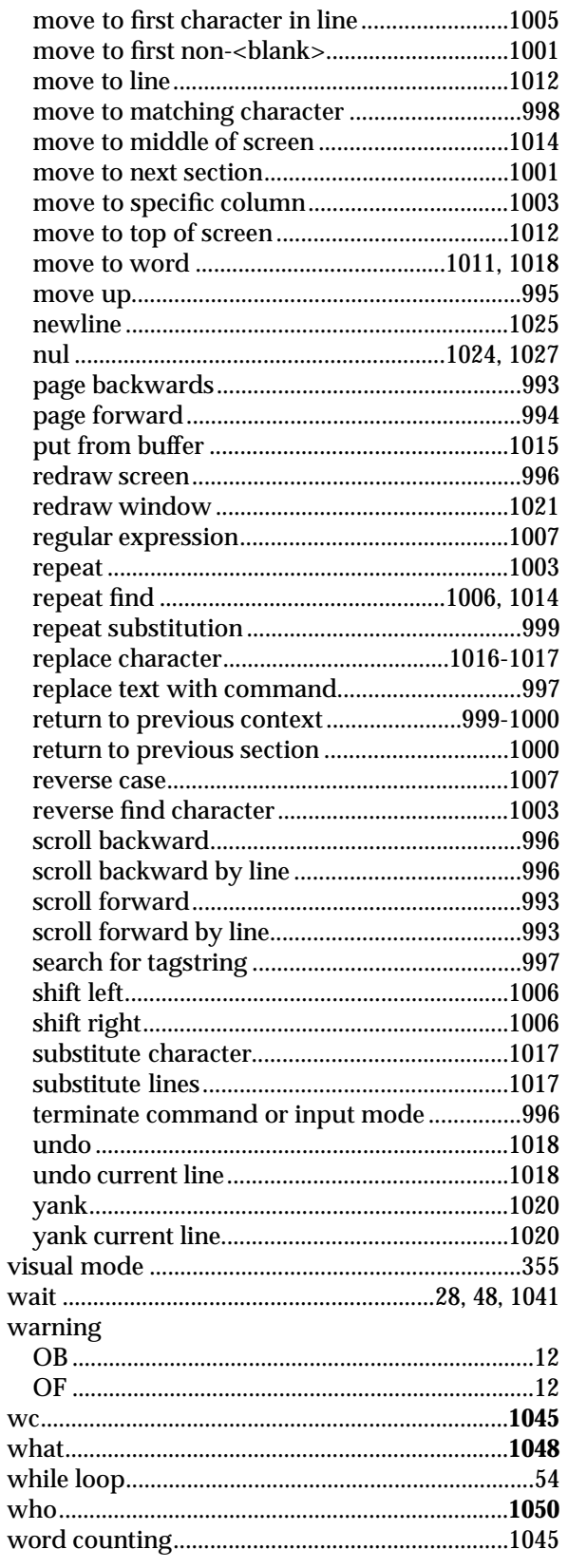

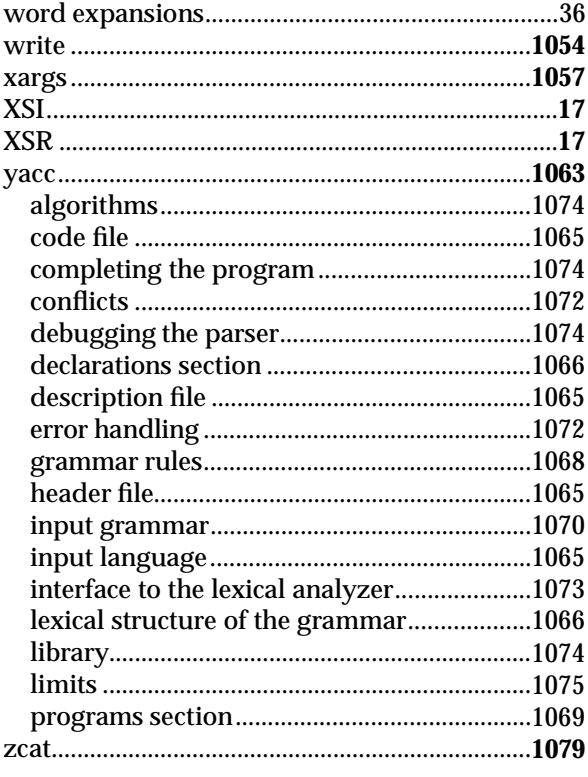